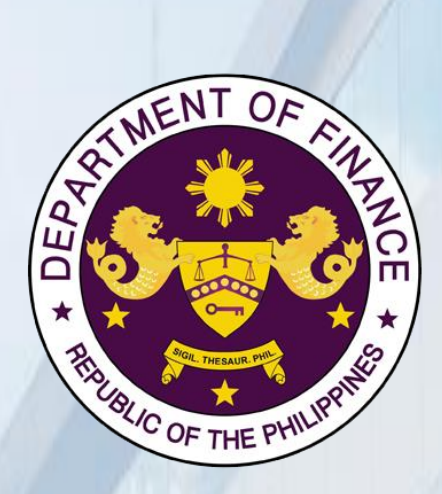

# **DEPARTMENT OF FINANCE**

# **CITIZEN'S CHARTER**

**2024 (6TH Edition)**

#### **FOREWORD**

The road to prosperity requires tearing down the walls that are in the way of progress. That is why the Department of Finance (DOF) is committed to ensuring that the task of crafting sound fiscal policies for a thriving economy is complemented by public services that are fast, reliable, and responsive to the Filipino people's needs.

The 2024 Citizen's Charter of the DOF, which is a product of the collective diligence and dedication of the entire team, serves as our guiding framework in removing obstacles to prosperity and bringing public services closer to the people through transparent, efficient, and accountable governance.

It aligns seamlessly with the President's goal of Bagong Pilipinas, which envisions fully integrating digital technologies across the bureaucracy to enhance the ease of doing business, streamline processes, expedite responses, and promptly deliver the best possible public services to the Filipino people.

Through this Charter, the DOF demonstrates its commitment to fulfilling the agency's noble mission with empathy at the heart of public service. It exemplifies our steadfast resolve to listen and heed our people's voices by fostering openness and actively soliciting feedback to continually enhance our operations.

As we continue to build the economy's strong growth momentum, rest assured that we will continue creating a more effective and digitally transformed Philippine government to bring us closer to achieving a more inclusive and prosperous future for all Filipinos.

Maraming salamat at mabuhay ang Bagong Pilipinas.

**LP**  $G$ . REG **PRALPA'S. RECTO**<br>Secretary of Finance **Example 3 2024<br>MAY 0 6 2024 3448**

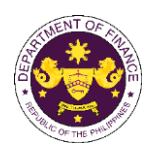

## **I. Mandate:**

The primary mandate of the Department of Finance, under Executive Orders 127, 127-A, and 292, is to formulate, institutionalize, and administer sound fiscal policies. It is also obligated to generate revenues and manage the government's financial resources, all the while ensuring that the public funds are properly used. Further, it is tasked to manage the fiscal health of the country through management of public debt and rationalization, privatization, and public accountability of corporations and assets owned, controlled, or acquired by the government.

### **II. Vision:**

The Department of Finance envisions to establish a robust economy with stable prices and strong growth, characterized by a stable fiscal situation supported by sound policies that ensures ample government resources for its vital programs. The DOF is committed to building a borrowing program that is able to avoid the crowding-out effect on the private sector, and minimizes costs, along with a public sector debt profile with long maturities and an optimum mix of currencies that minimizes the impact of currency movements. Overall, the ultimate goal is to foster economic growth that is inclusive and productive, one that is felt by every ordinary Filipino.

### **III. Mission:**

Our mission in the Department of Finance (DOF) is to lead the establishment of a dynamic and globally-competitive economy. To achieve this, we commit to:

- Formulate, institutionalize and administer sound fiscal policies;
- Improve of tax collection efficiency and non-tax revenue efforts;
- Mobilize of adequate resources at most advantageous terms to meet budgetary requirements;
- Manage public sector debt; and
- Initiate and implement structural reforms.

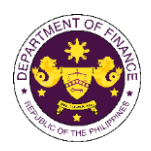

### **IV. Service Pledge:**

We, the Officials and Employees of the Department of Finance, trusting in the Almighty God, profess our commitment to public service, and as such we promise to:

**P – ROMOTE** diligent observance of the tenet that PUBLIC OFFICE IS A PUBLIC TRUST by serving our clients, the taxpaying public, with utmost responsibility, integrity, and loyalty;

**L – EAD** modest lives appropriate to our status as civil servants and uphold public interest over and above personal interest;

**E – NGENDER** a culture of excellence, competence, and professionalism among our workforce towards improved service delivery that will breed customer satisfaction;

**D – ETER** opportunities for red tape and graft and corruption by strictly observing compliance to service standards and providing COMPLAINT AND ASSISTANCE DESK that will immediately address the concerns of the transacting public;

**G – ENERATE** goodwill by providing prompt, courteous, and responsive service to the public;

**E – XERCISE** prudence and observe transparency in all transactions by providing access to information in our policies, programs, and services through the Citizen's Charter and the DOF Website [\(www.dof.gov.ph\)](http://www.dof.gov.ph/).

We commit to attend to all applicants or requesting parties who are within the premises of the agency concerned prior to the end of official working hours and during lunch break.

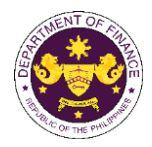

# **V. LIST OF SERVICES**

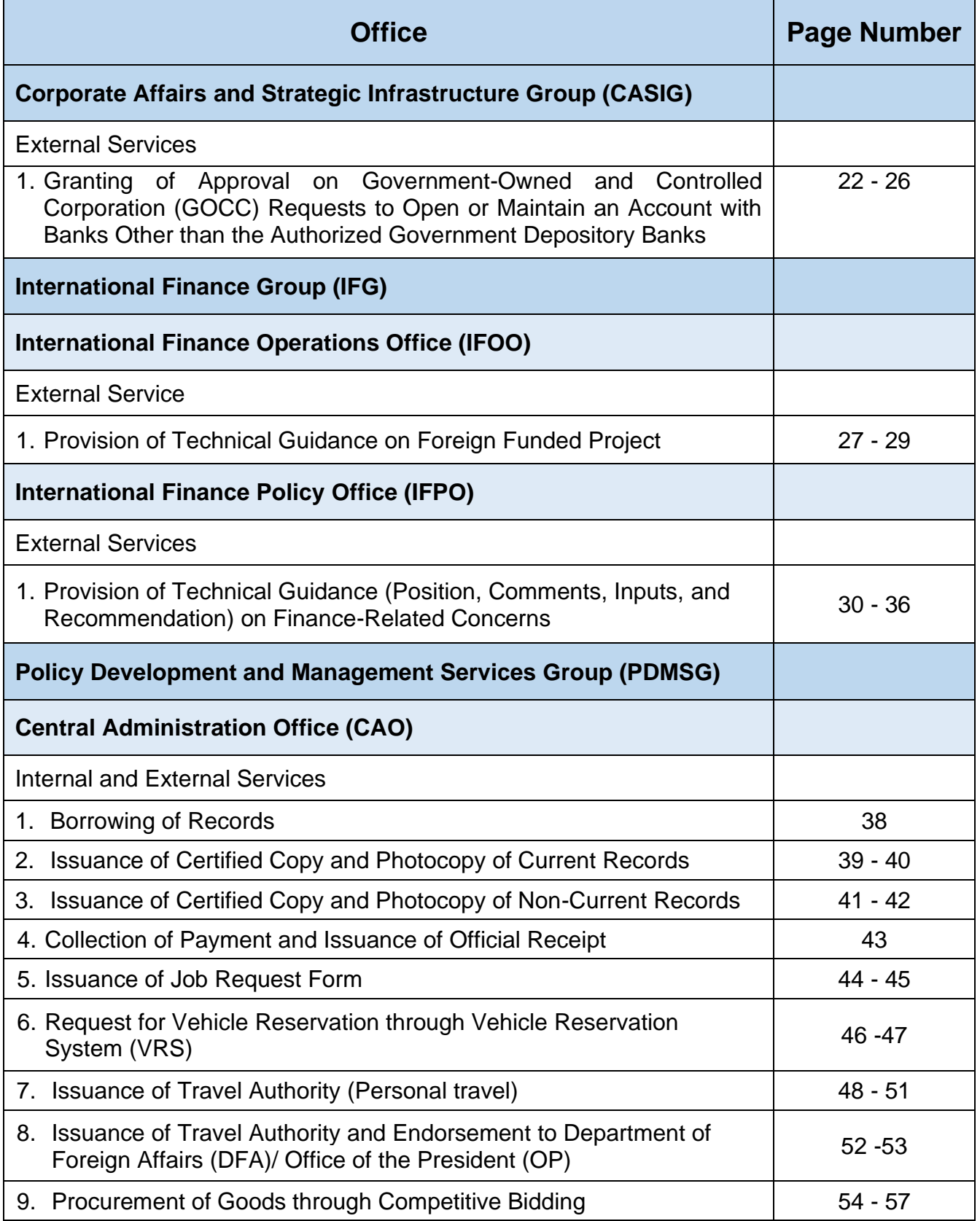

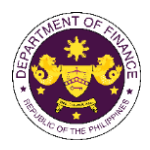

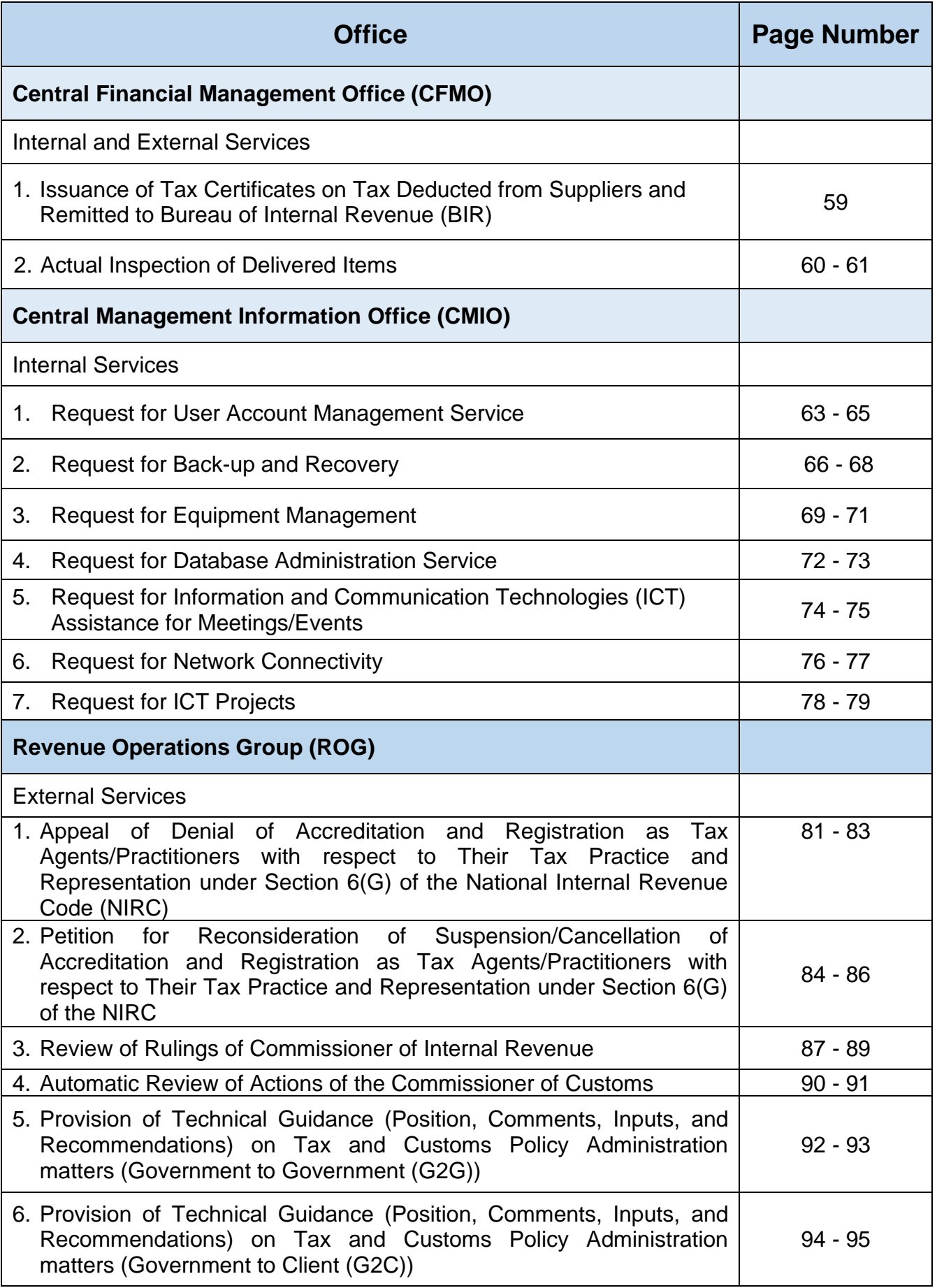

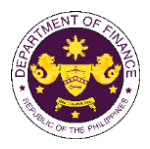

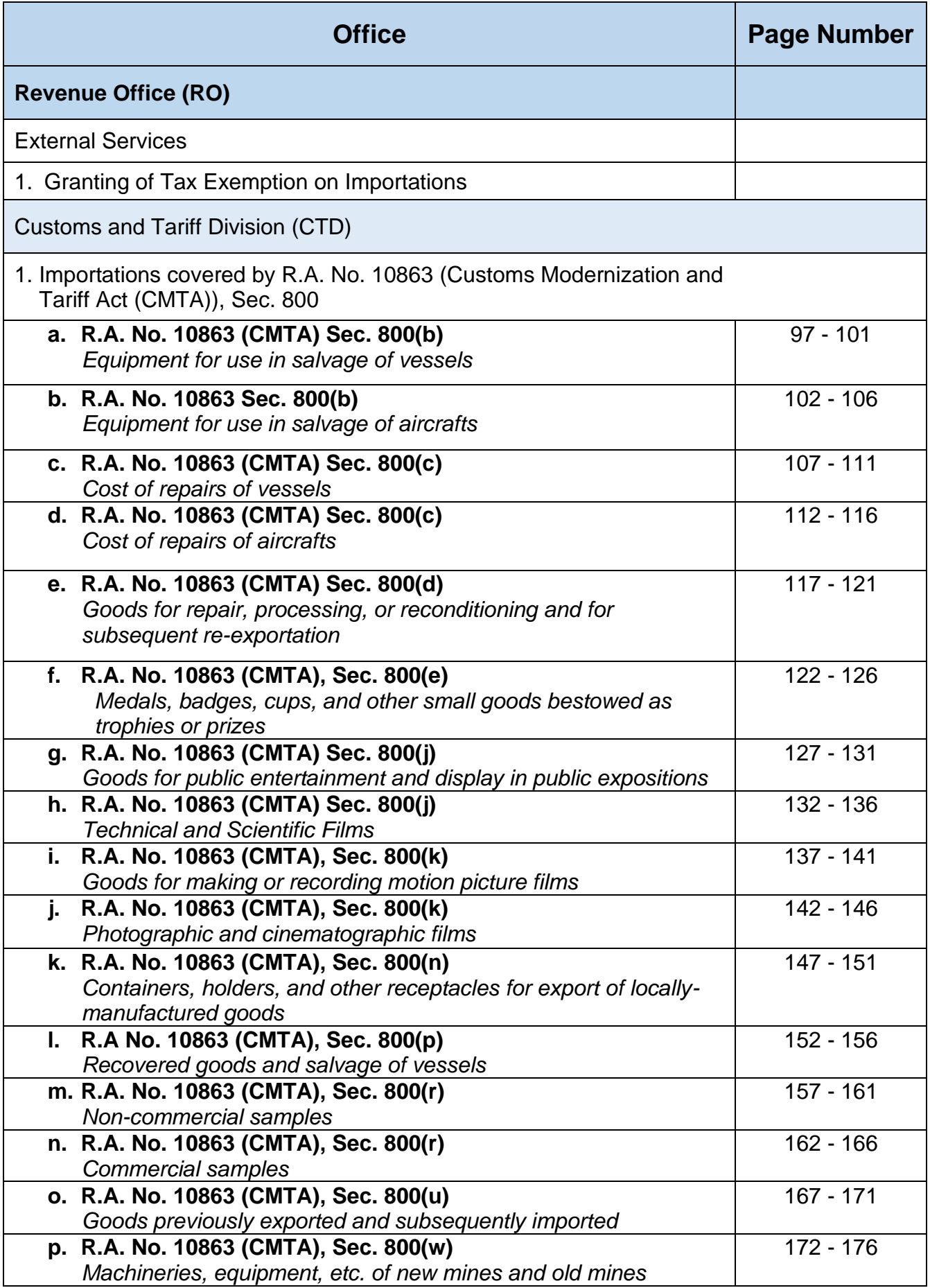

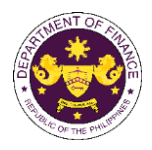

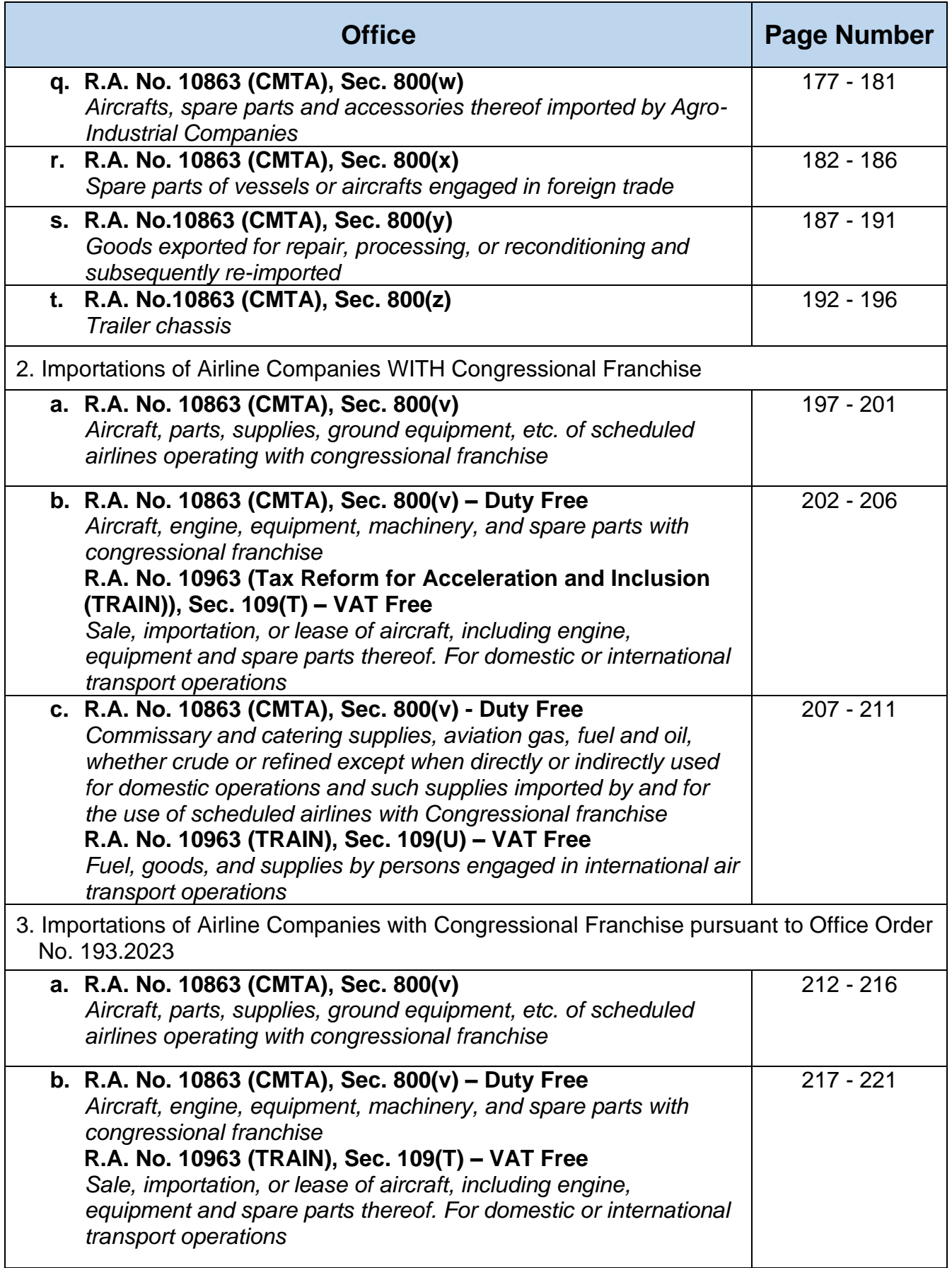

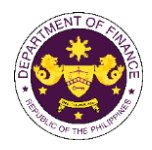

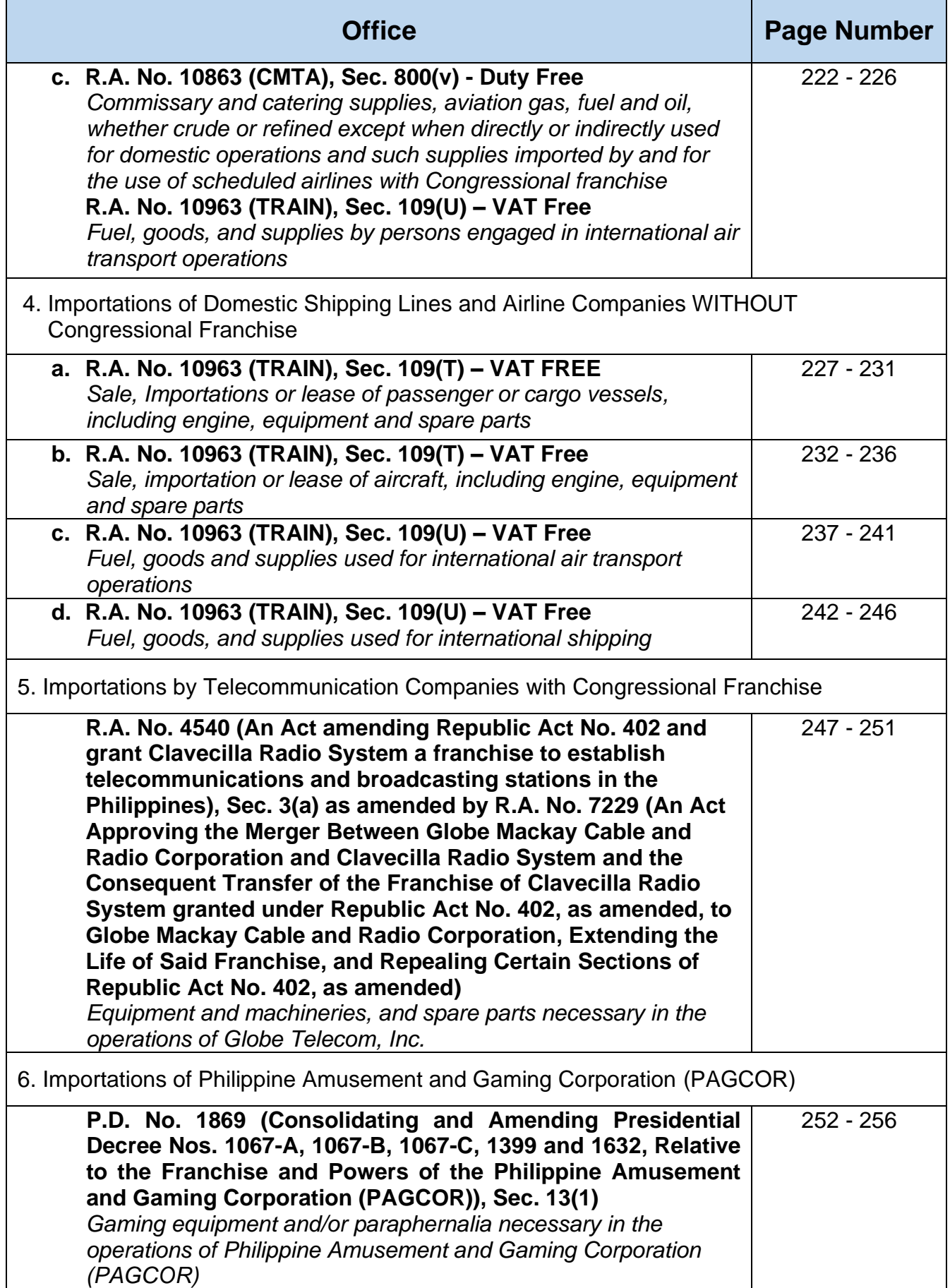

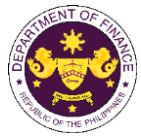

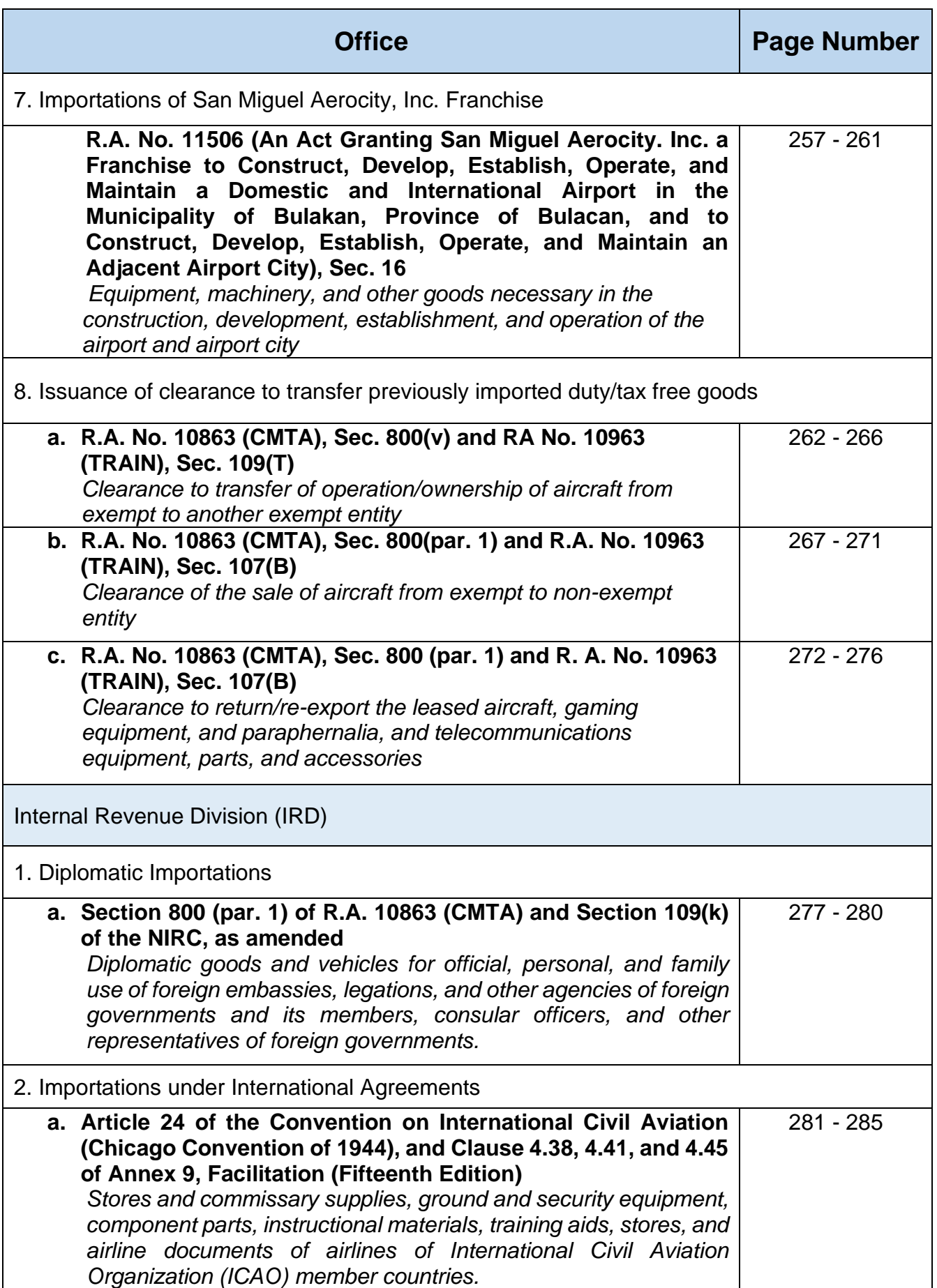

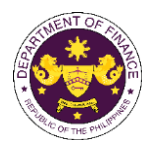

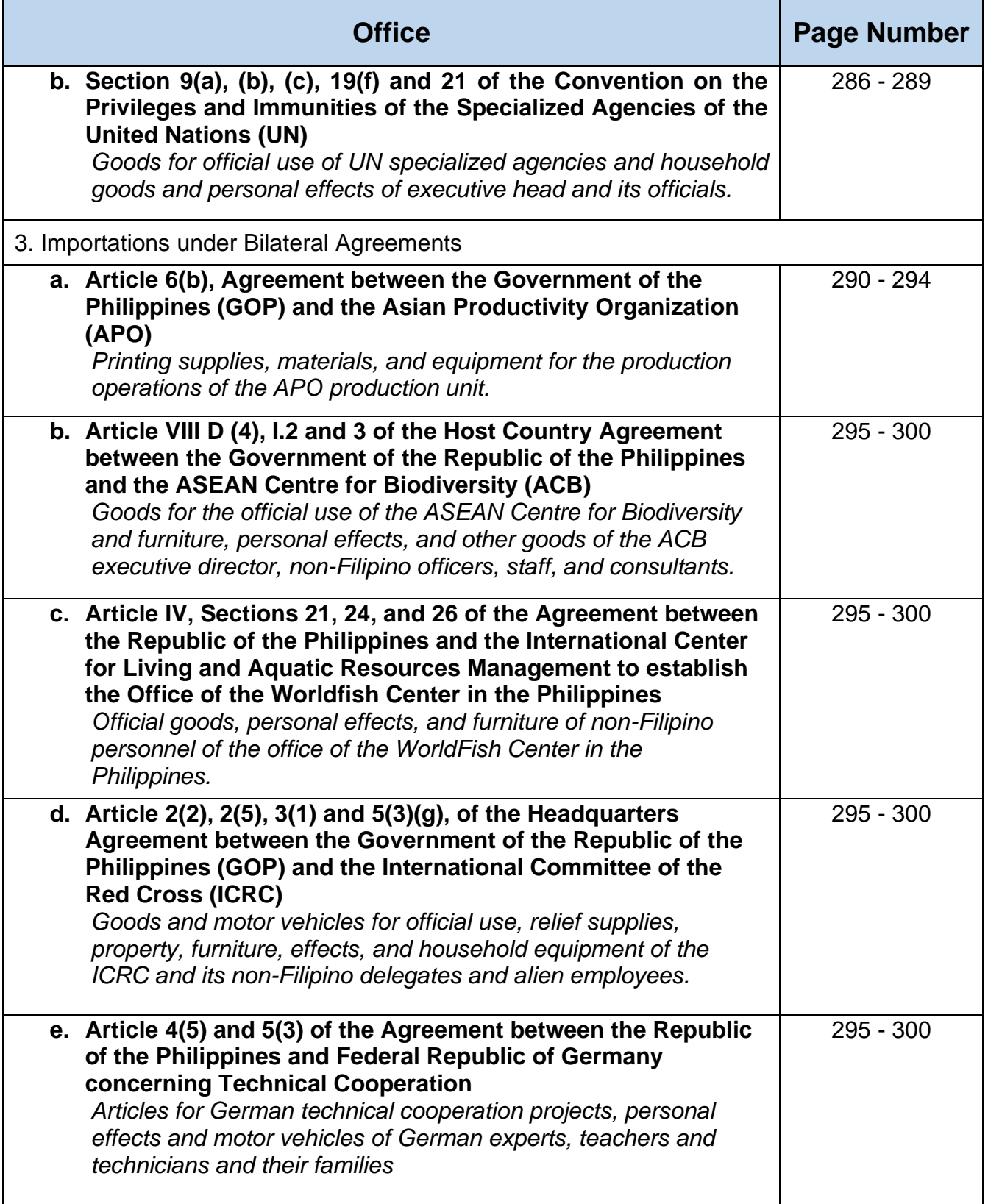

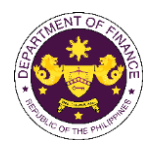

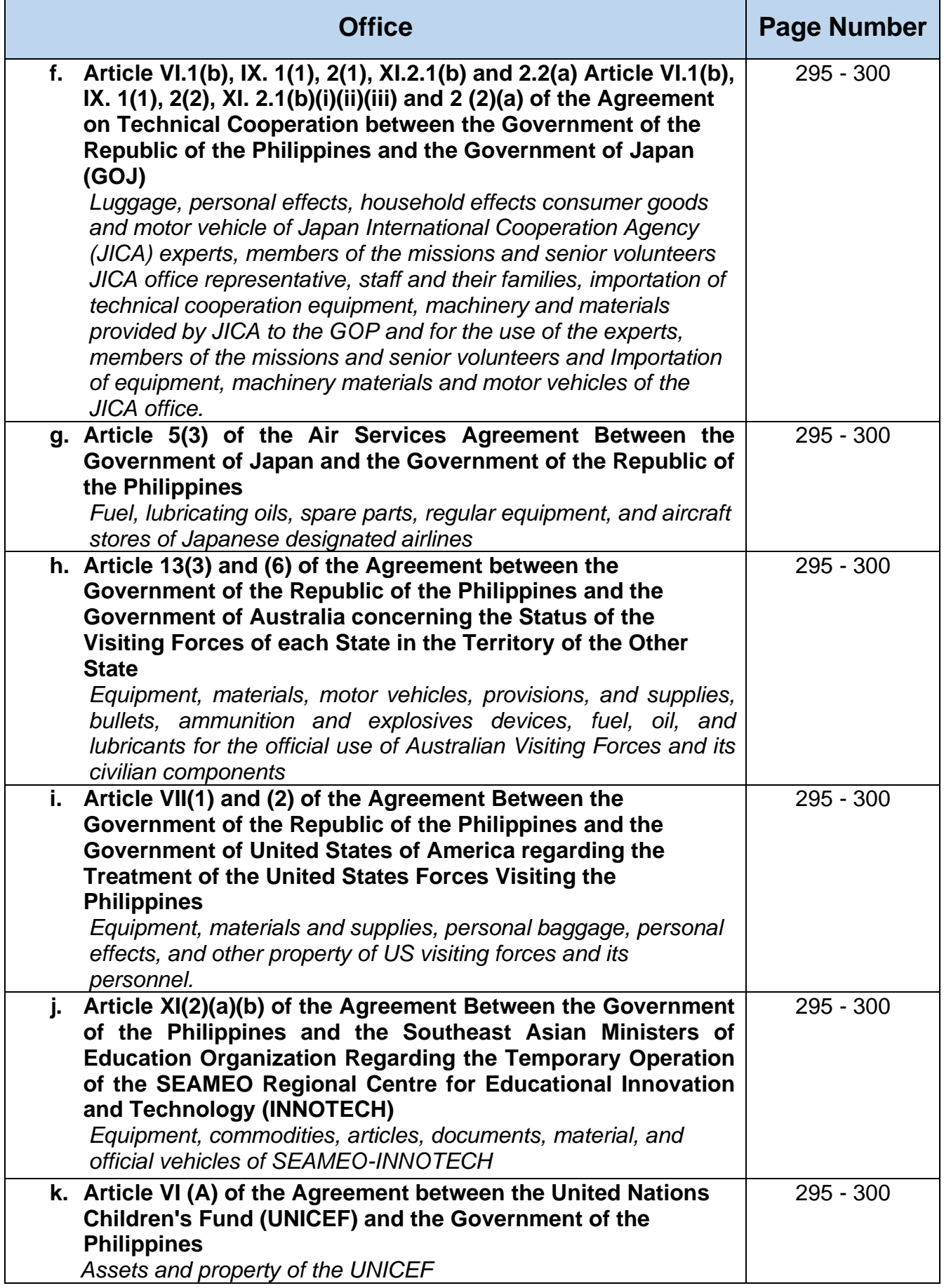

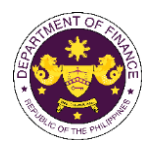

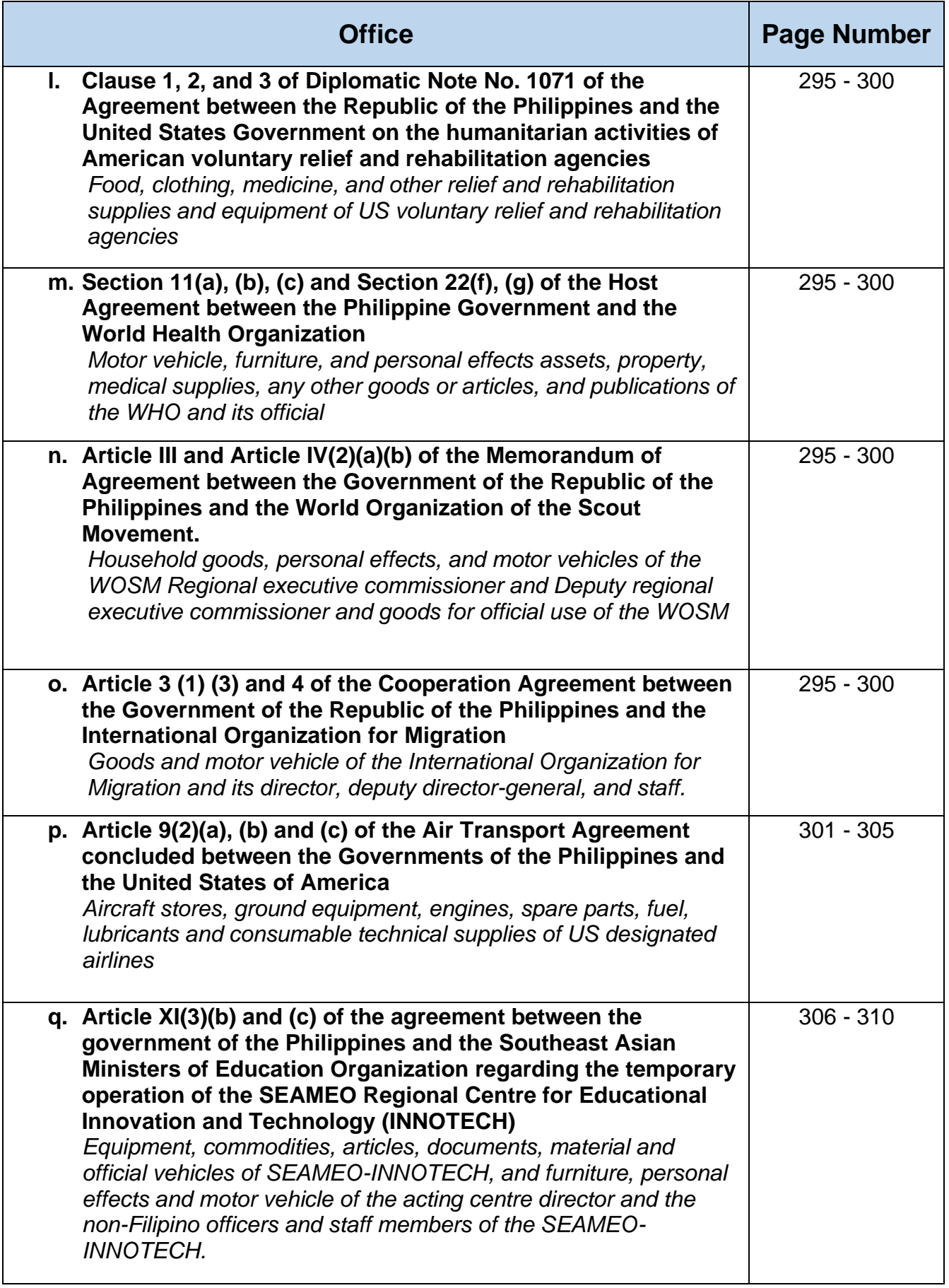

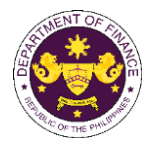

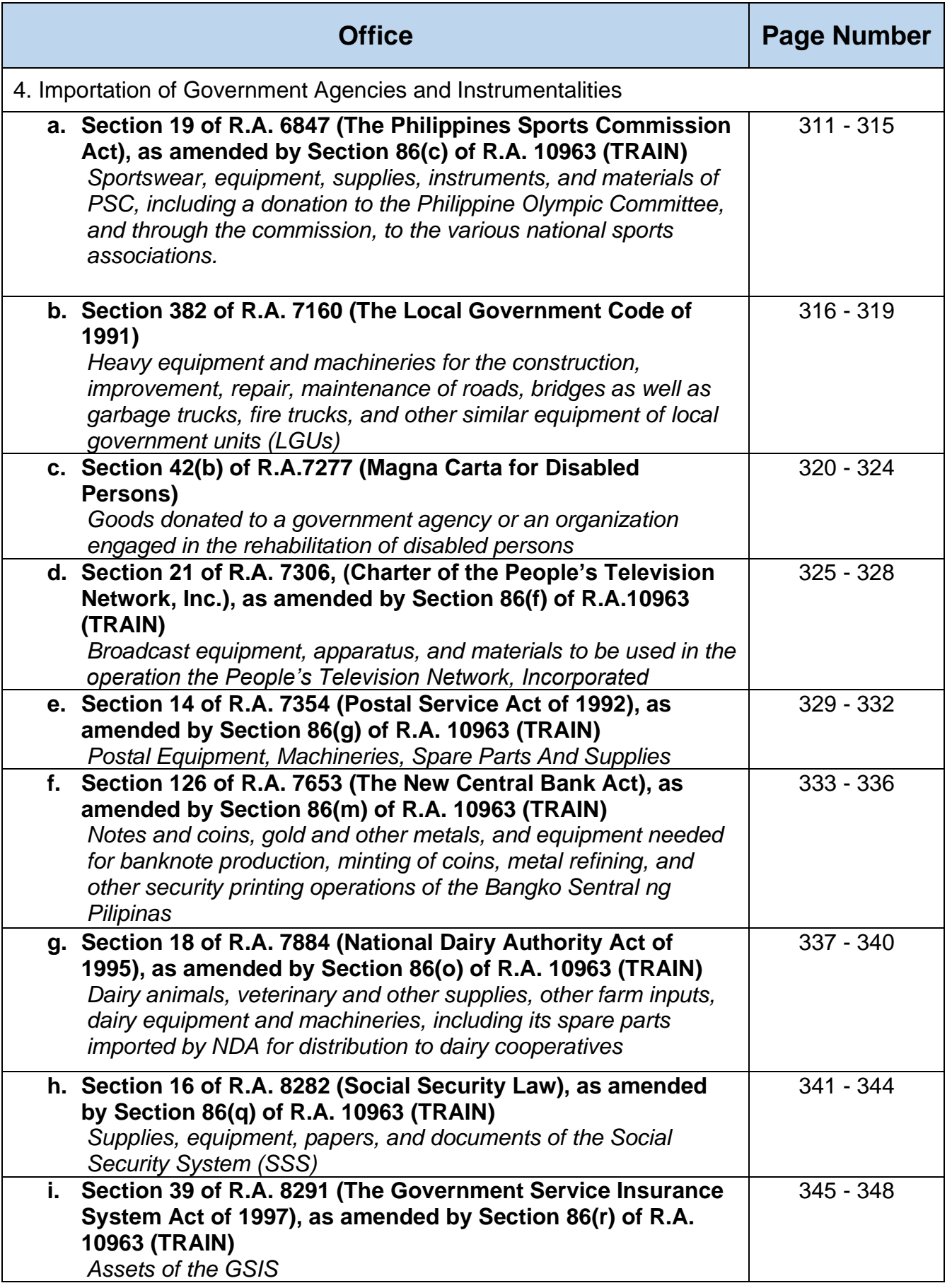

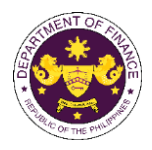

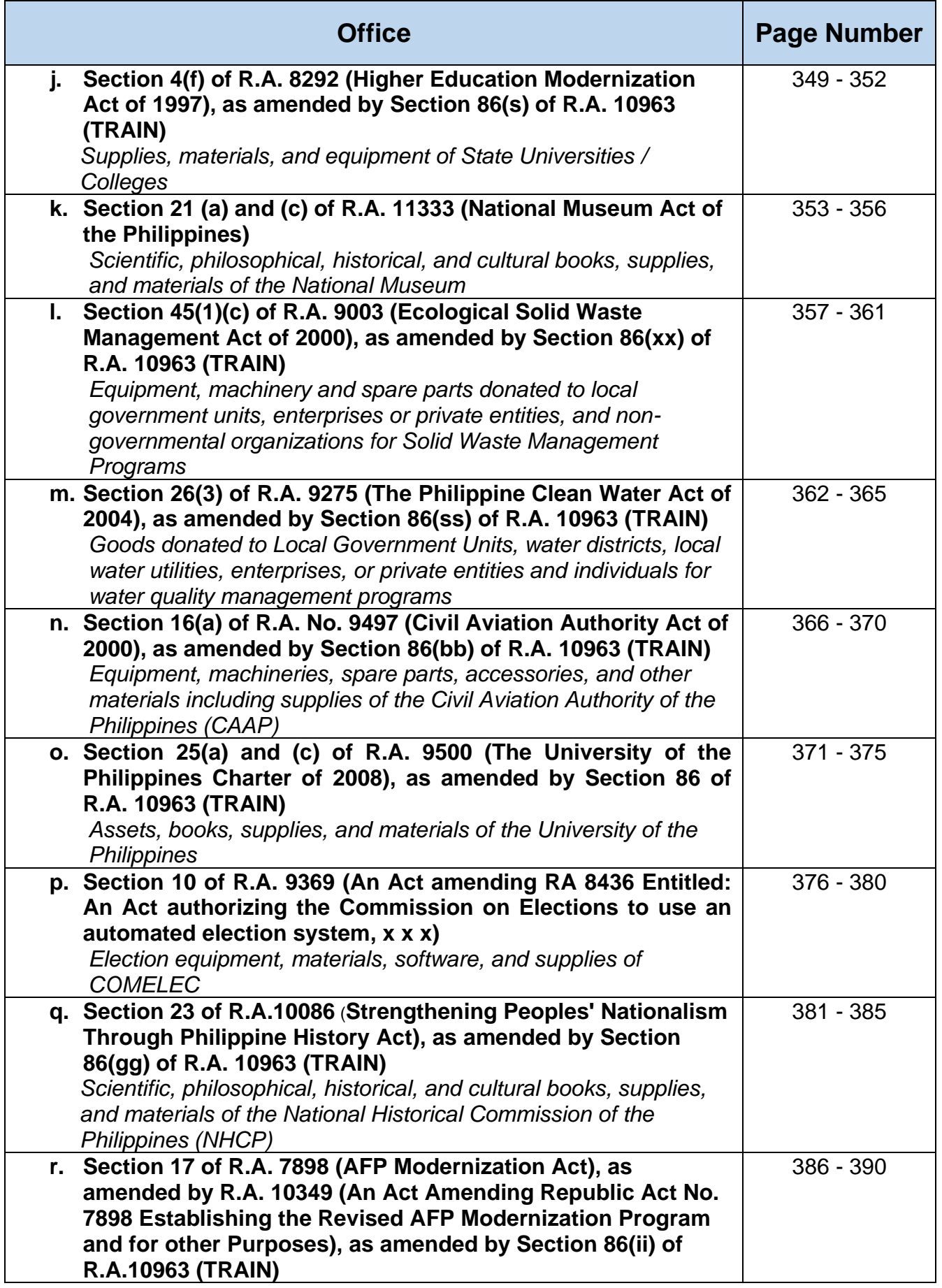

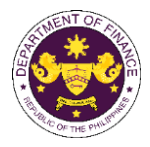

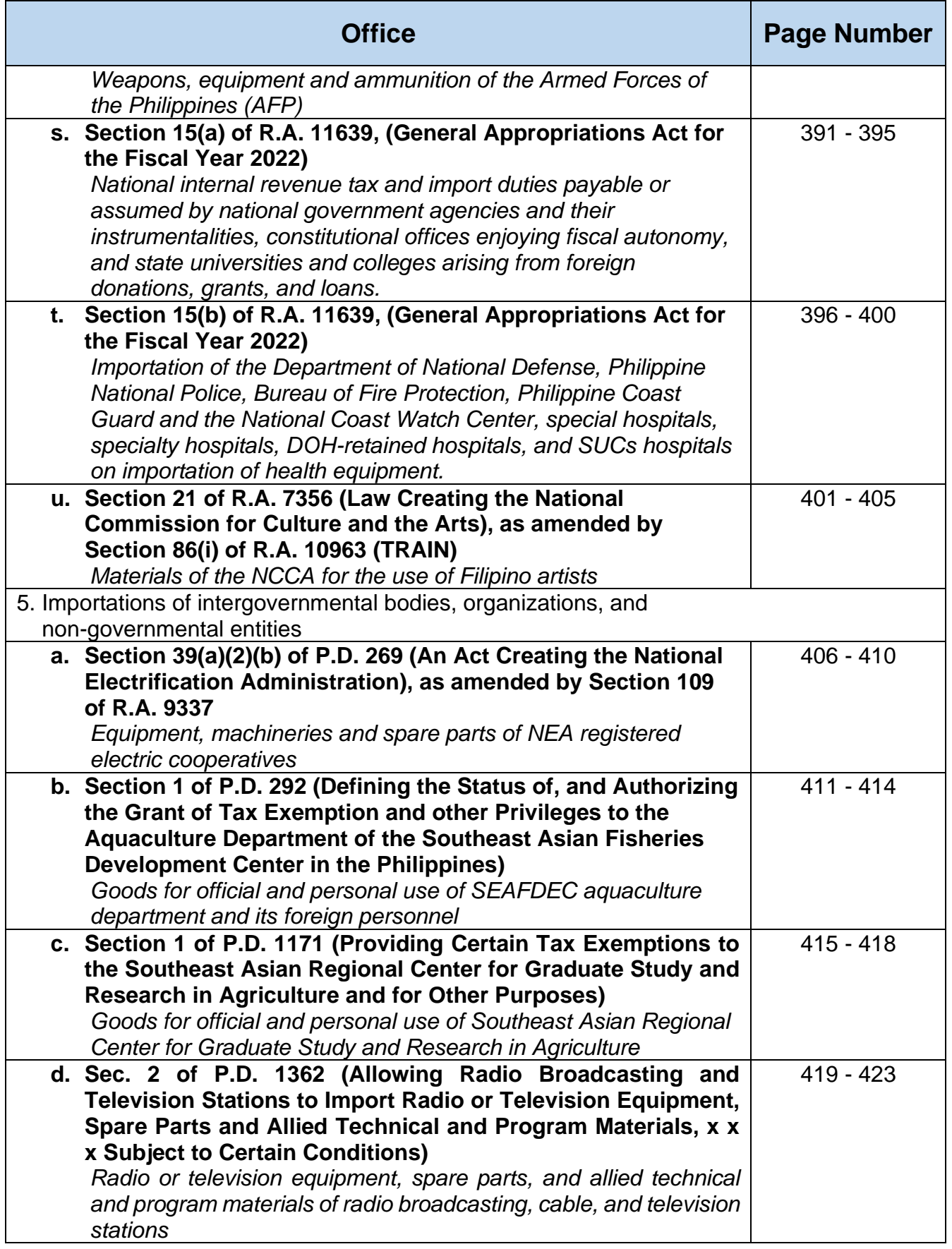

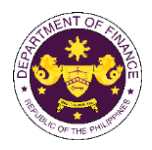

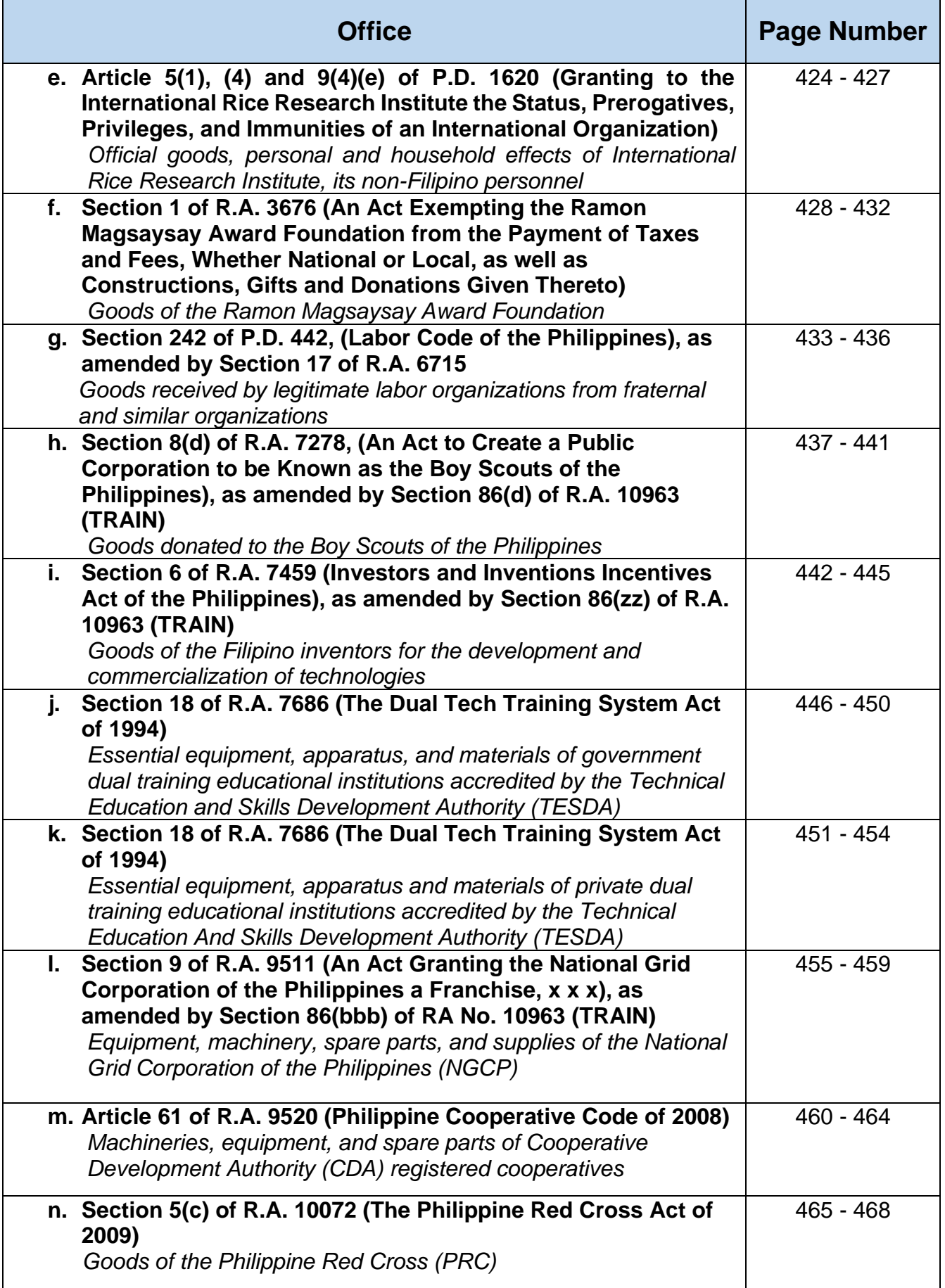

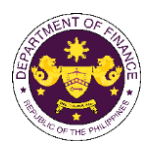

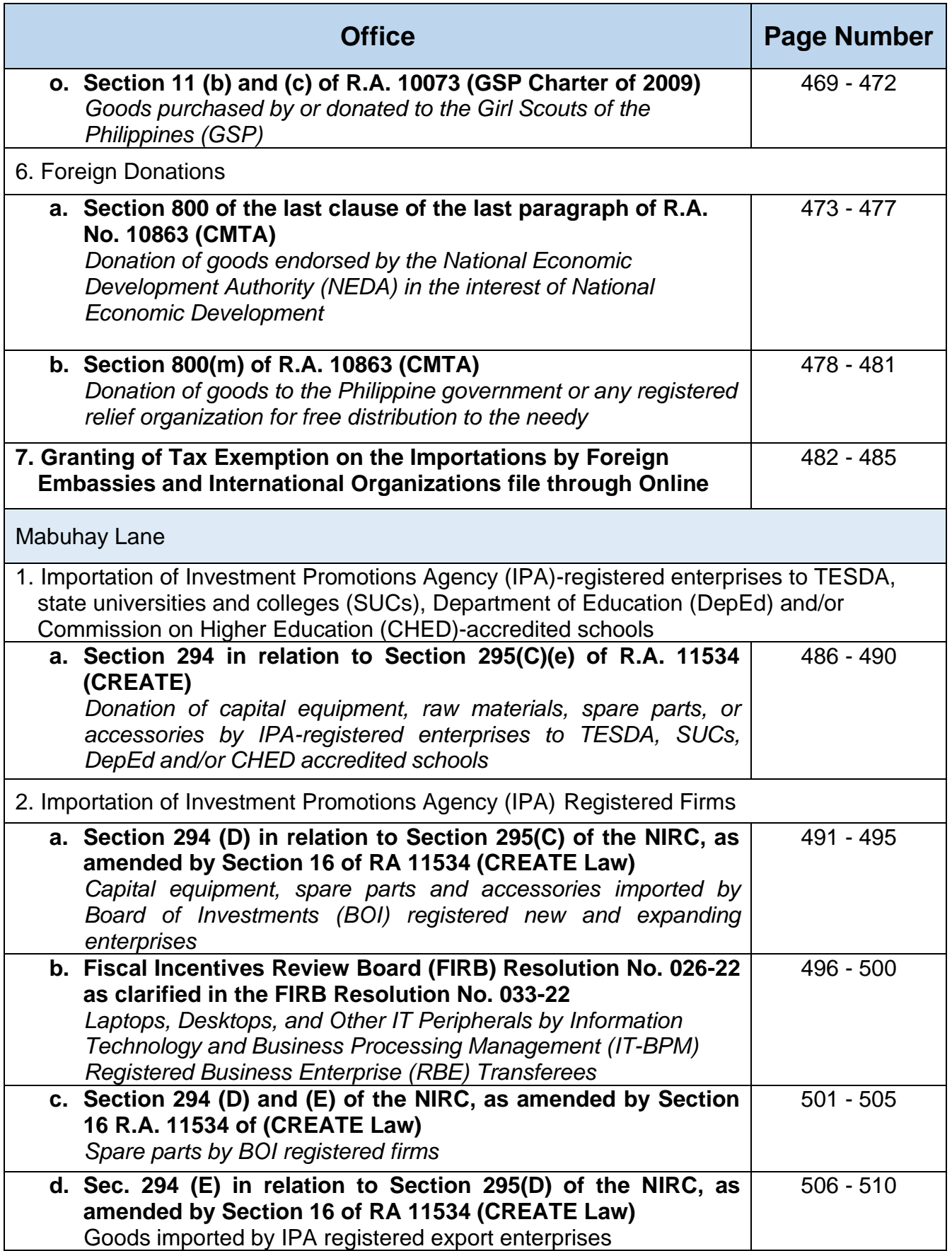

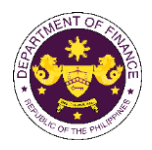

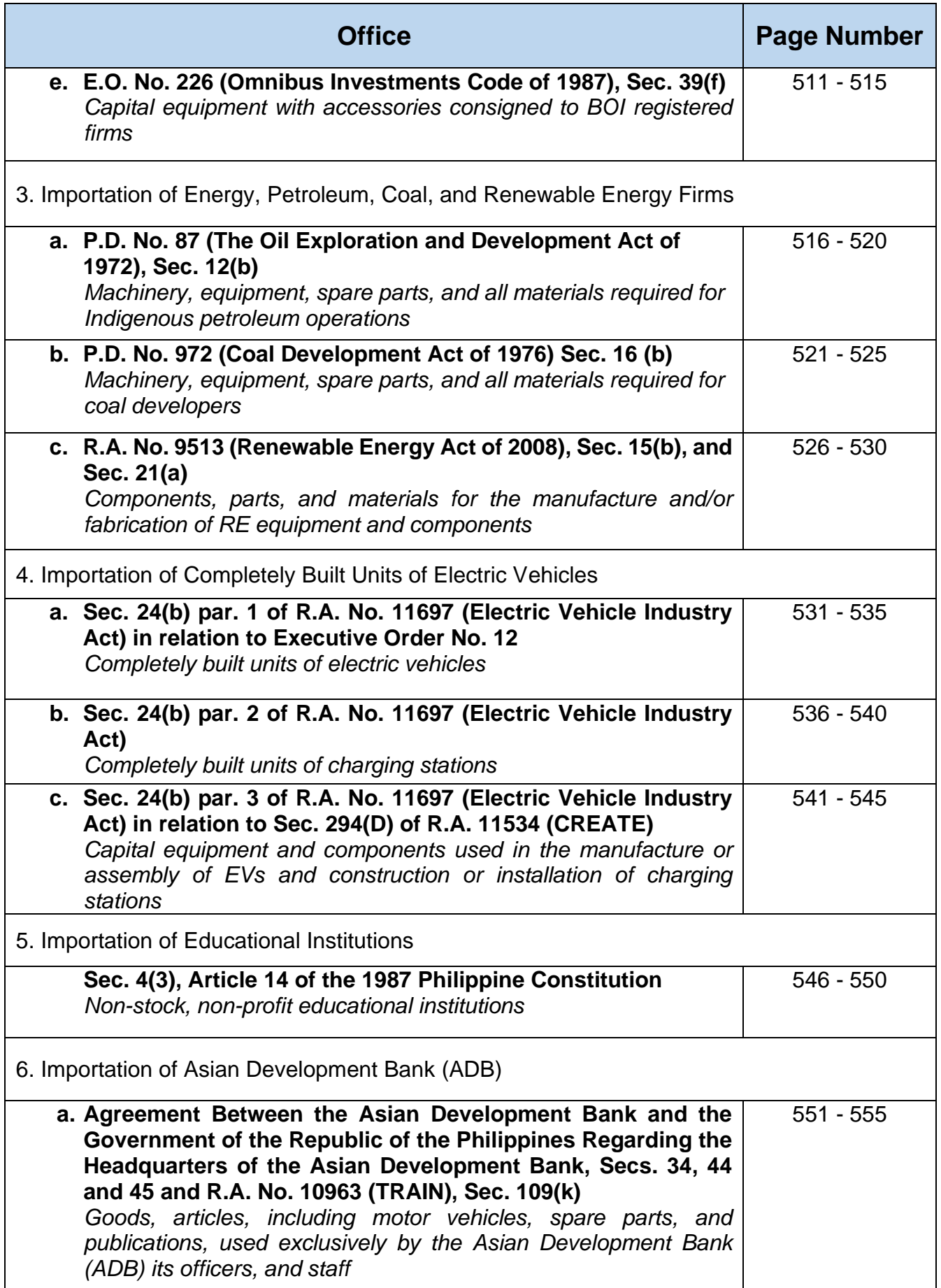

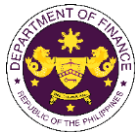

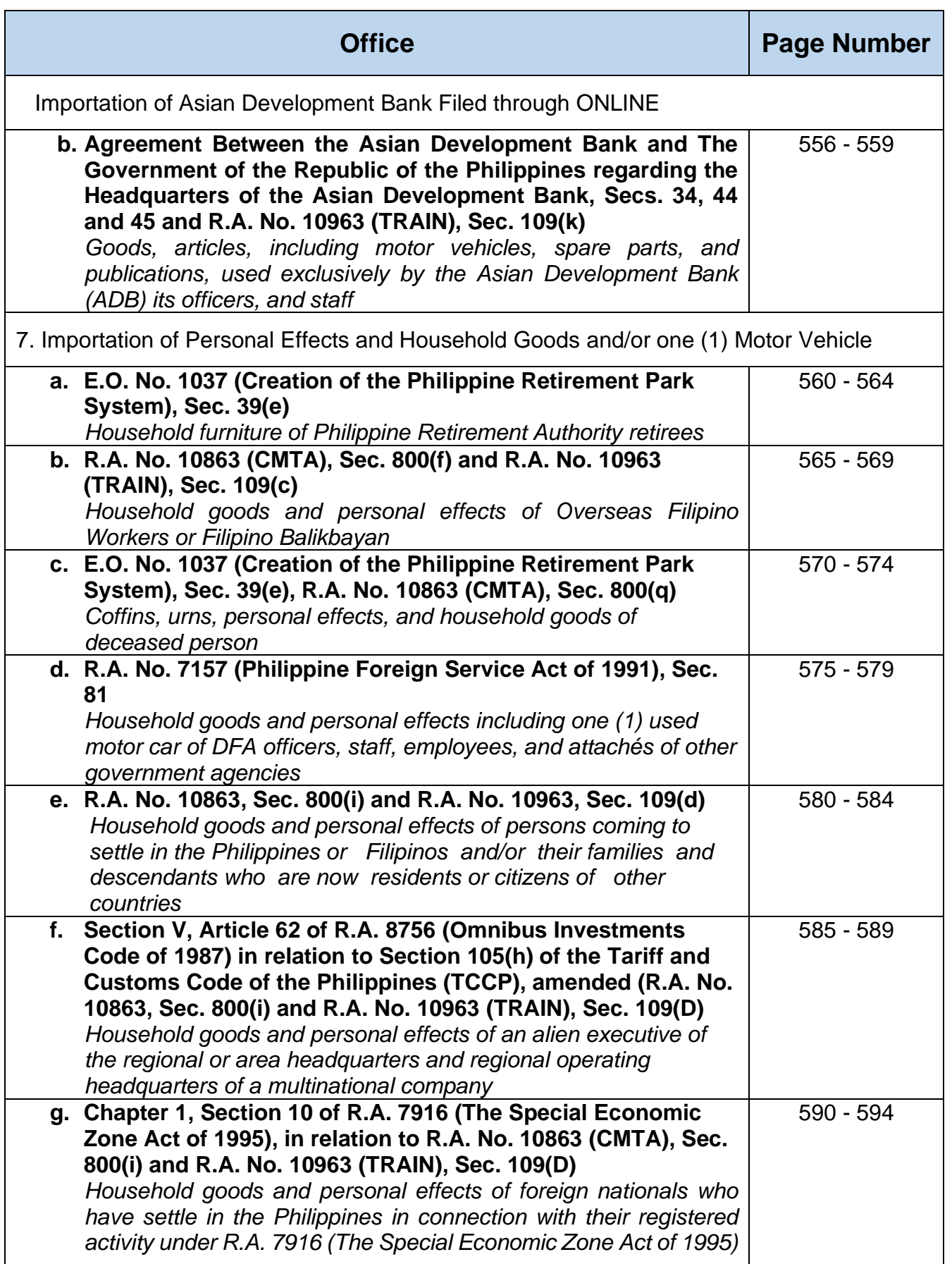

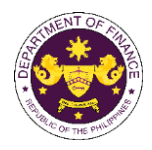

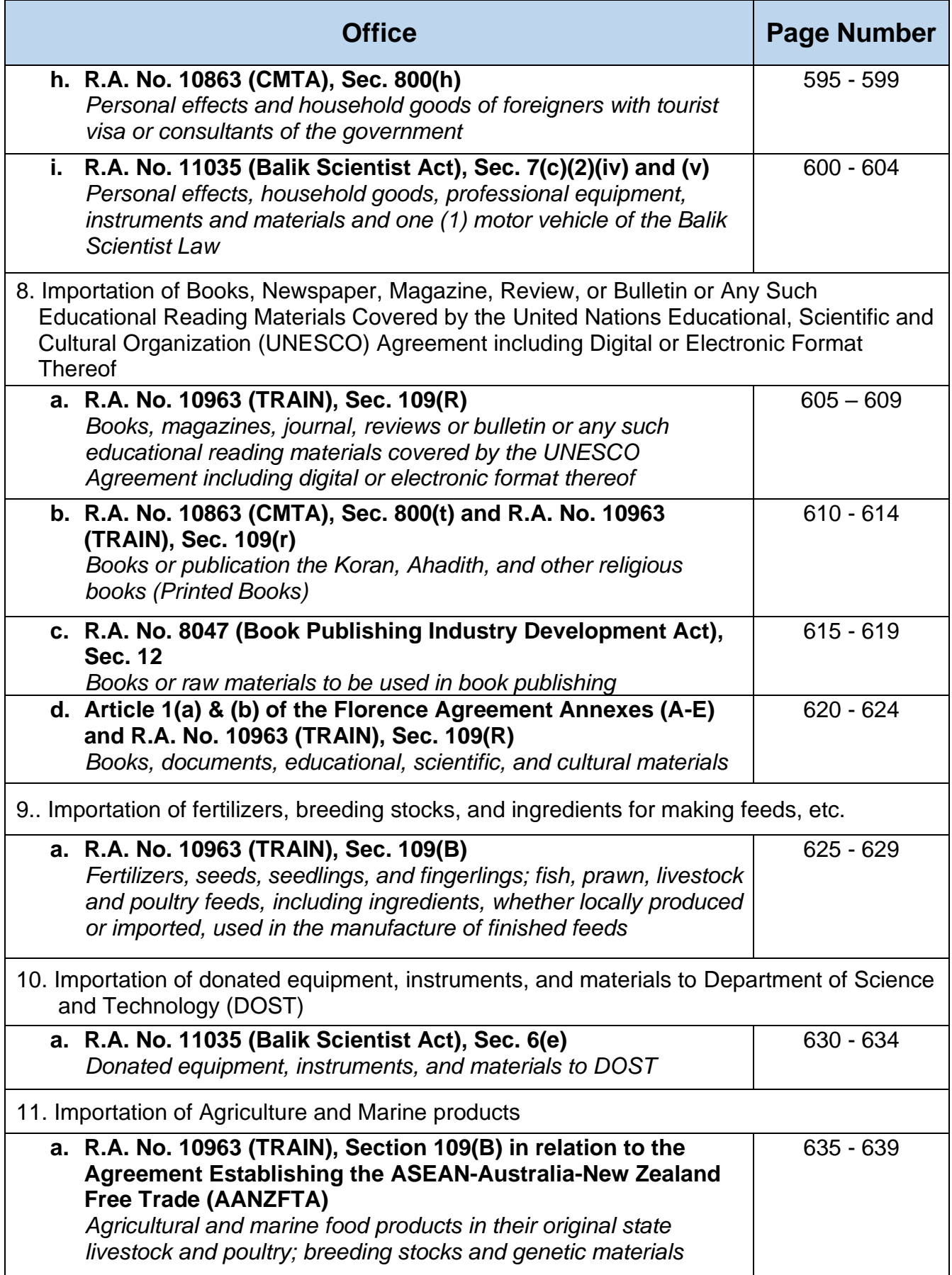

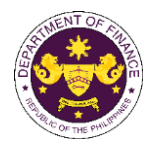

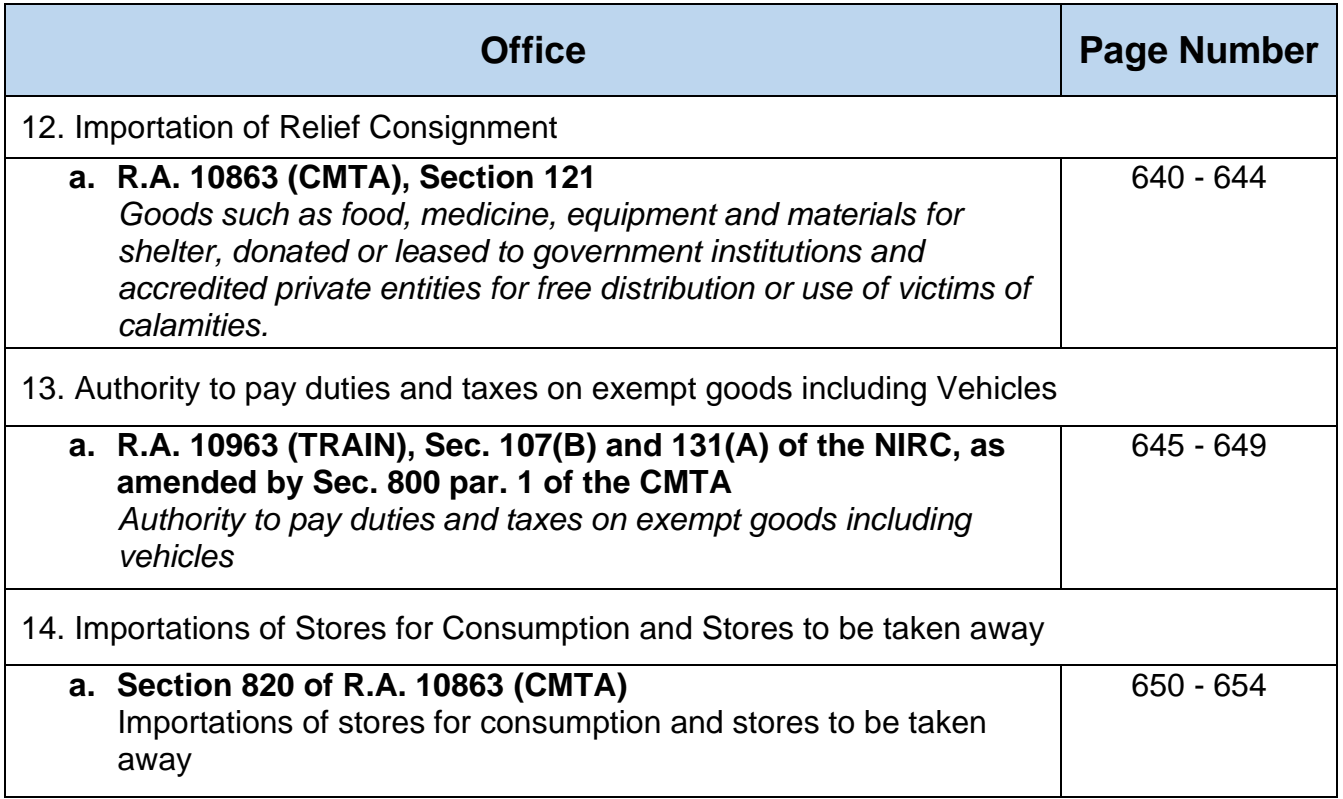

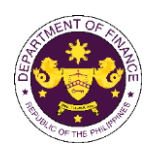

# **Corporate Affairs and Strategic Infrastructure Group (CASIG)** External Services

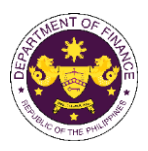

## **1. Granting of Approval on Government-Owned or-Controlled Corporations (GOCC) Requests to Open or Maintain an Account with Banks Other than the Authorized Government Depository Banks (AGDB)**

This refers to the evaluation of requests of GOCCs, including local water districts, to open or maintain account/s with banks other than the AGDBs pursuant DOF Circular No. 002. 2022.

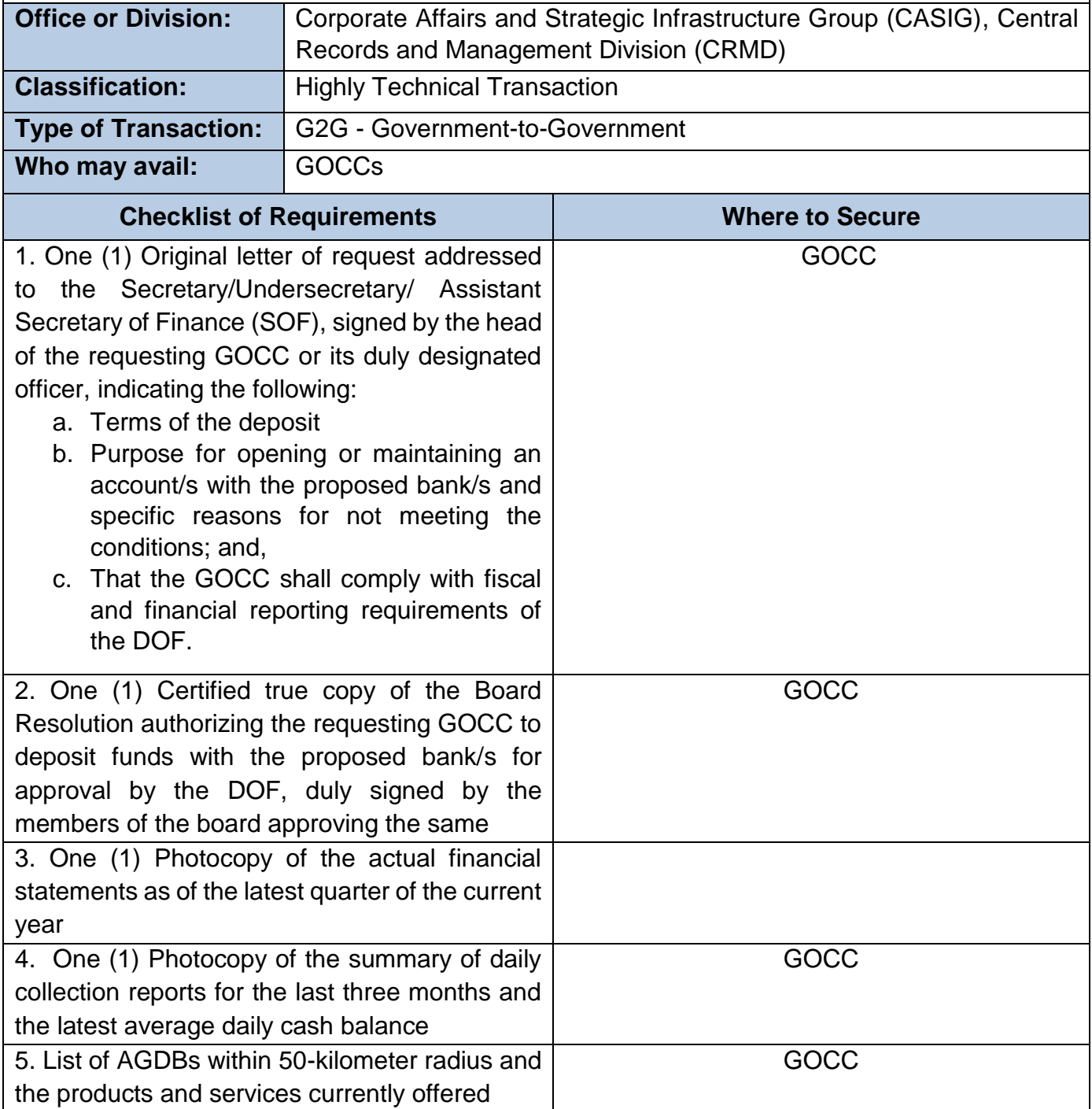

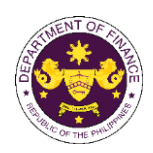

6. Other additional supporting documents that may be requested in the course of evaluation for clarification, as applicable:

- a. One (1) Original copy of the certification from the AGDBs specifying the products or services that cannot be provided; and,
- b. Vicinity maps showing the (i) locations, (ii) distance between the requesting GOCC and the AGDBs; and, (iii) distance between the requesting GOCC and the proposed bank;
- c. One (1) Original copy of the independent report or certification from the Philippines National Police Provincial Office confirming the existence of the security risk;
- e. List of banks other than the AGDBs within the 50-kilometer radius, indicating their distance from the GOCC.

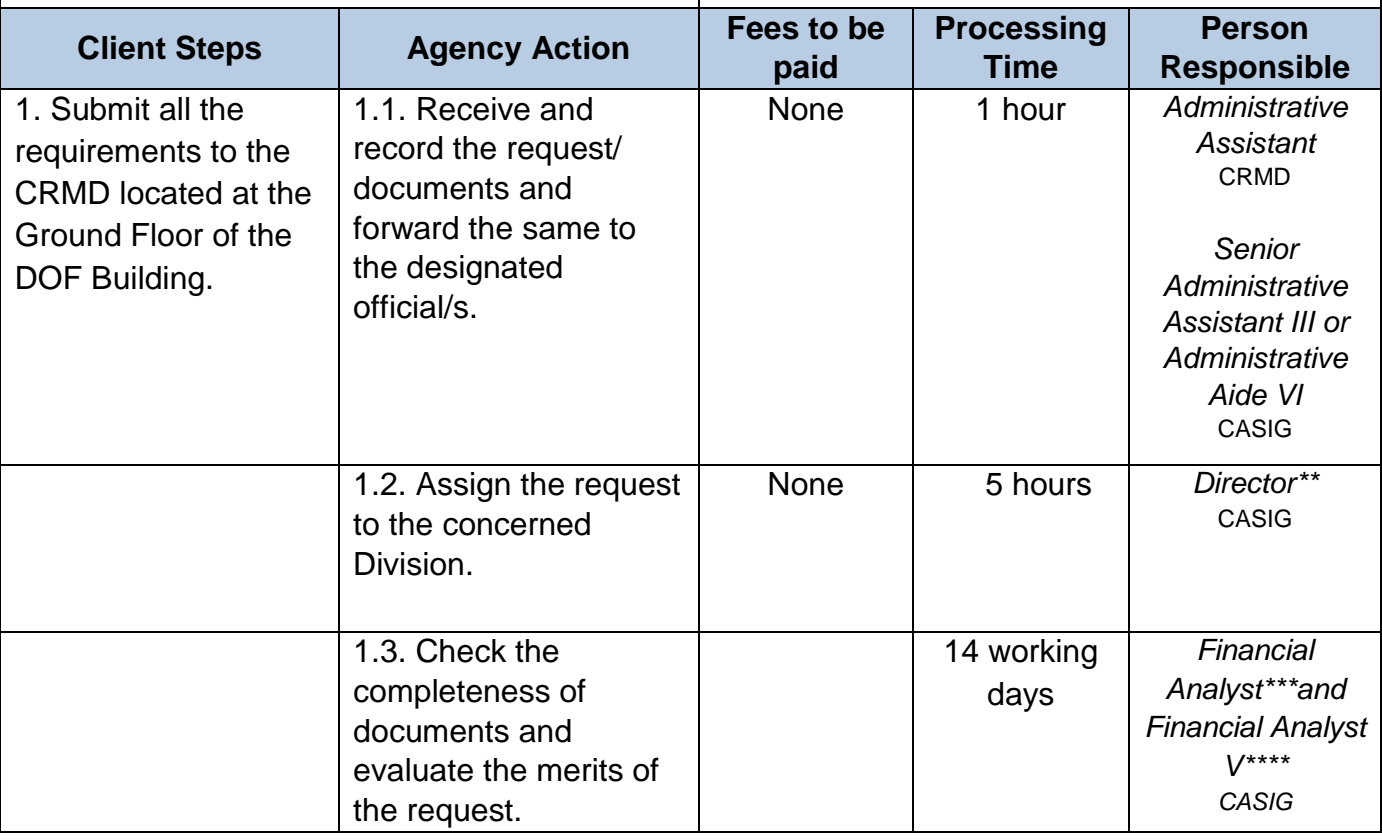

**GOCC** 

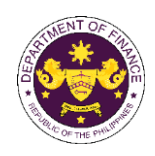

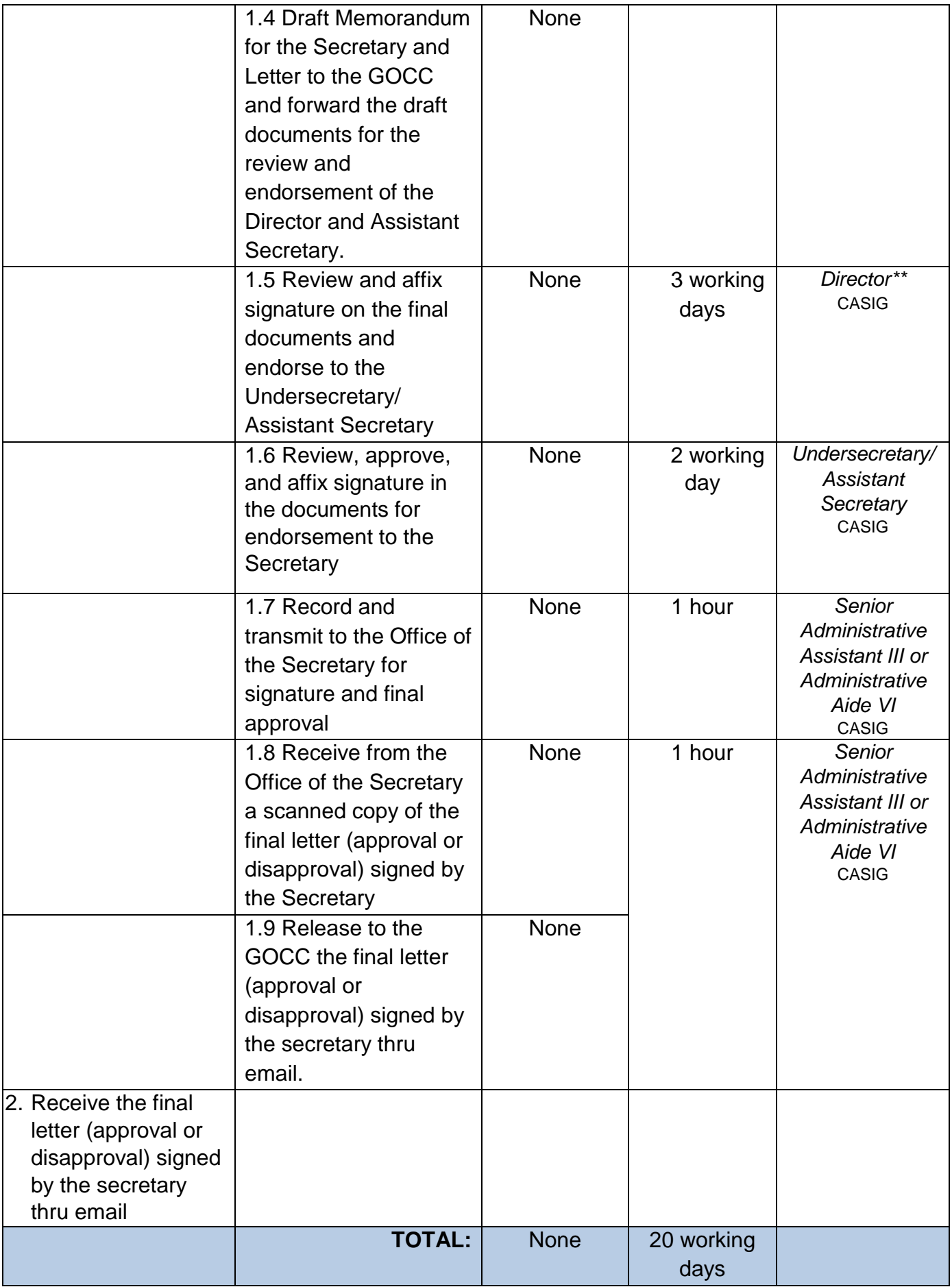

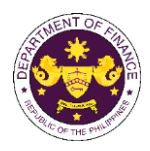

\* The Designated Official may be the SOF or the Undersecretary, or Assistant Secretary of CASIG

\*\* A Director may either be Director III or Director IV

\*\*\*A Financial Analyst may either be Financial Analyst II (permanent or outsourced), Financial Analyst III (permanent or outsourced), Financial Analyst IV, Planning Officer IV, Administrative Officer V, Project Evaluation Officer II, or Project Evaluation Officer III.

\*\*\*\* The equivalent position for Financial Analyst V may be Chief Administrative Officer, Chief Financial Management Specialist, or Financial Analyst IV (officer-incharge).

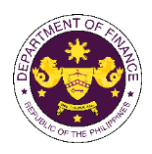

# **International Finance Group International Finance Operations Office (IFG - IFOO)** External Service

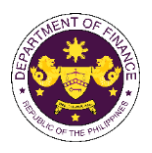

## **1. Provision of Technical Guidance on Foreign Funded Project**

This process covers the: (a) requests for foreign funding through bilateral and multilateral loans/grants and technical assistance by implementing agencies to DOF, and (b) processing of queries from bilateral/multilateral partners and implementing agencies, where DOF serves as the Philippine Government agency mandated to transact with development partners related to mobilization of foreign financing.

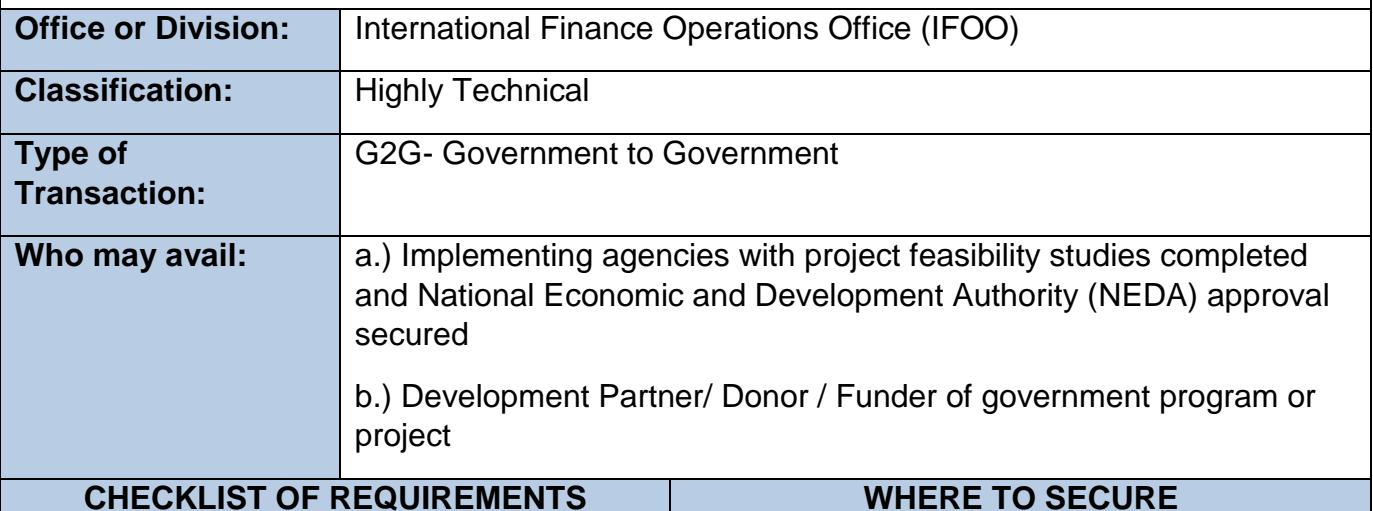

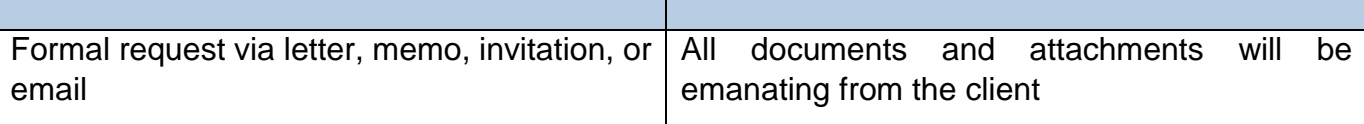

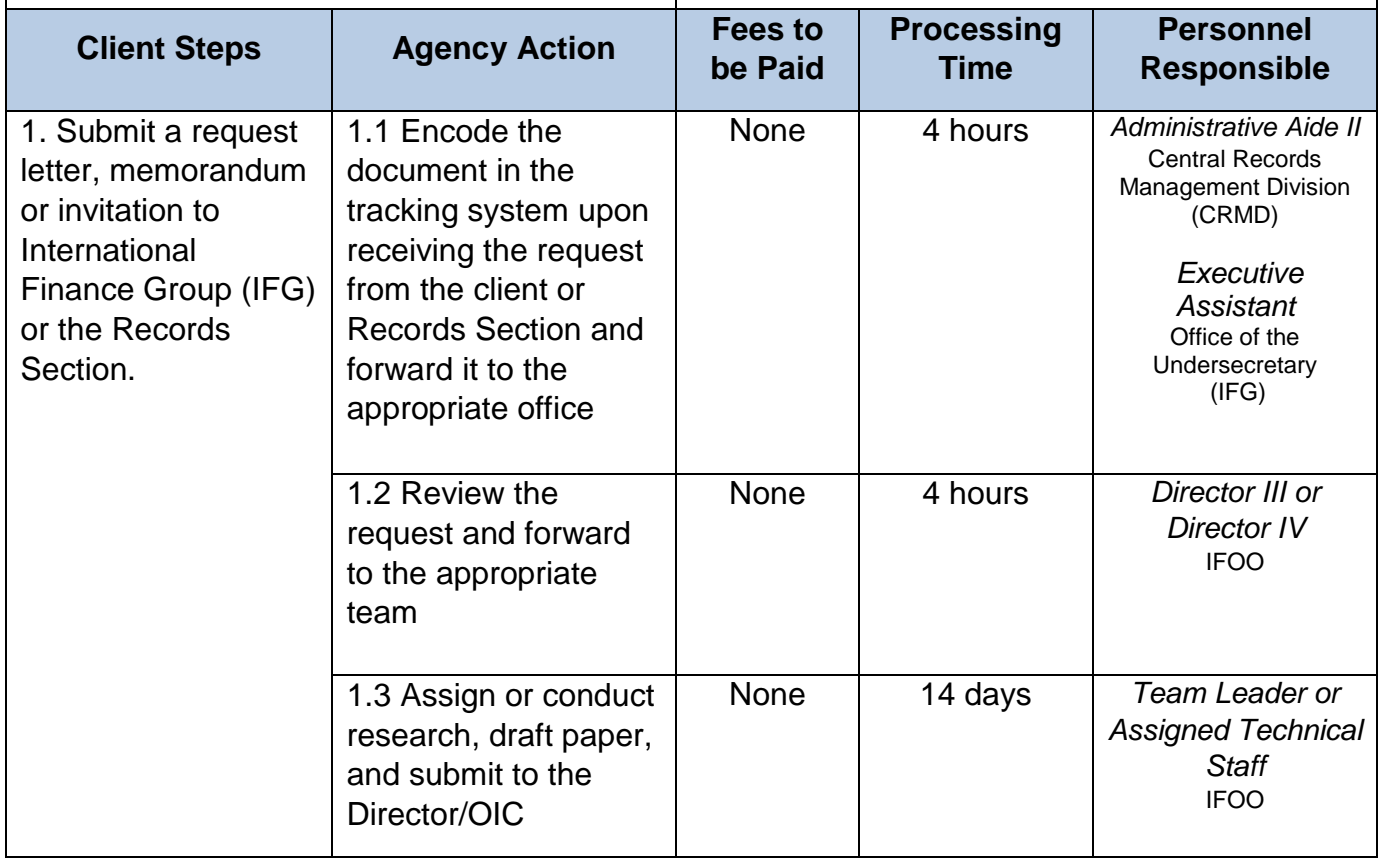

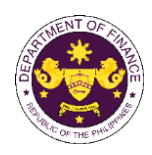

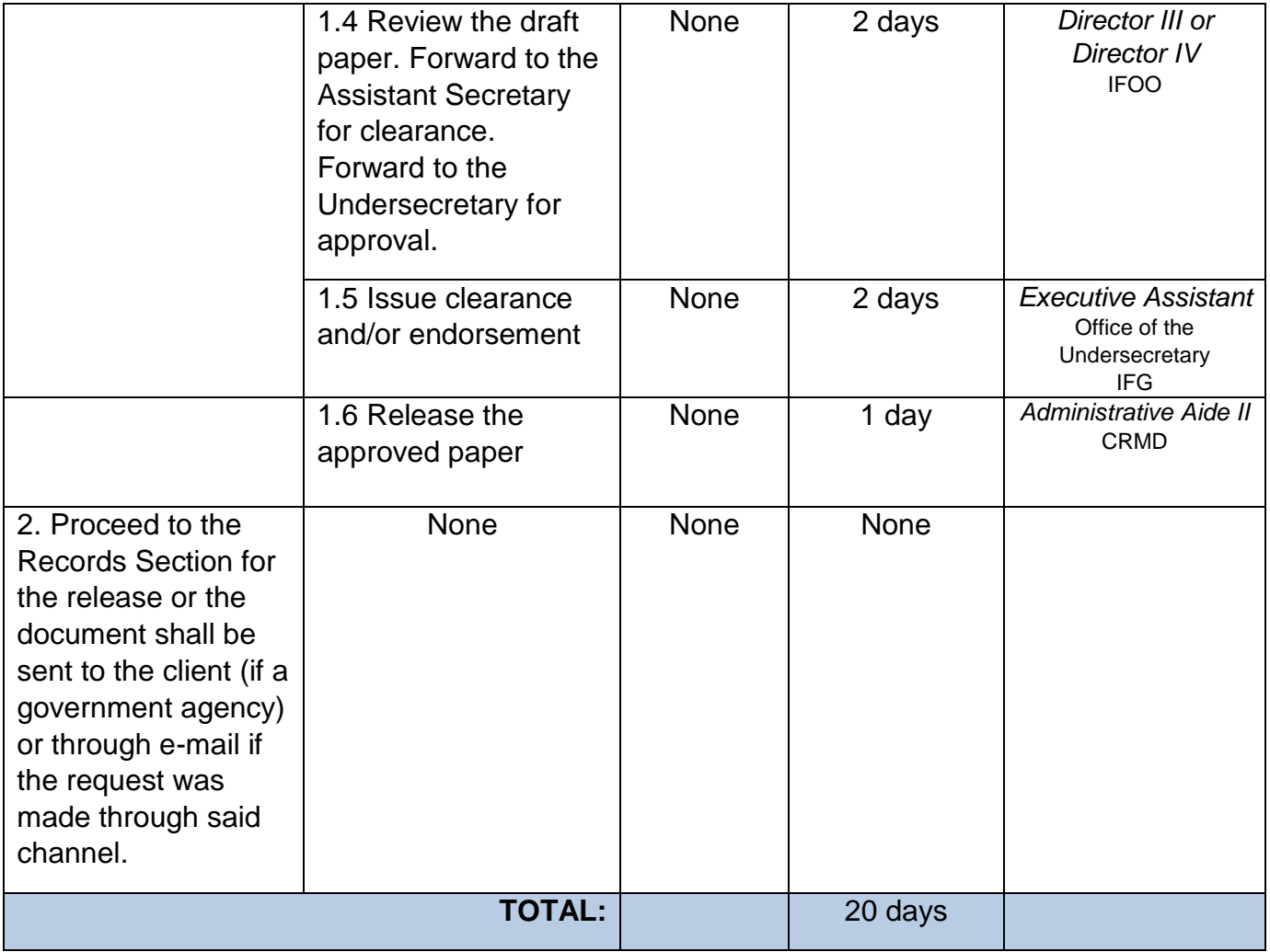

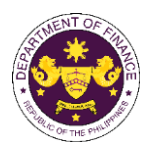

# **International Finance Group International Finance Policy Office (IFG - IFPO) External Service**

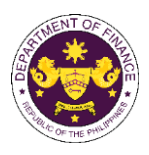

## **1. Provision of Technical Guidance (Position, Comments, Inputs, and Recommendation) on Finance-Related Concerns<sup>1</sup>**

Formulation of Philippine position, comments, inputs, recommendations on matters related to the Association of Southeast Asian Nations (ASEAN), ASEAN Plus Three (ASEAN+3), Asia-Pacific Economic Cooperation (APEC), ASEAN-Canada Free Trade Agreement (FTA), ASEAN-Australia-New Zealand FTA (AANZFTA), Philippines-Korea FTA, Philippines-Japan Economic Partnership Agreement (PJEPA), Regional Comprehensive Economic Partnership (RCEP), Financing for Climate Change Adaptation and Mitigation, Financing for Disaster Risk Reduction and Management, Asia-Europe Meeting (ASEM), United Nation (UN), Organisation for Economic Co-operation and Development (OECD), International Group of 24 (G-24), and other International Financial Institutions (IFIs), Private and Government Sectors, etc. This process covers analysis, research, and liaising with other government agencies and international institutions, with the end product of a formal letter, memorandum, or communication outlining the Department of Finance's or the Philippine Government's position, as applicable.

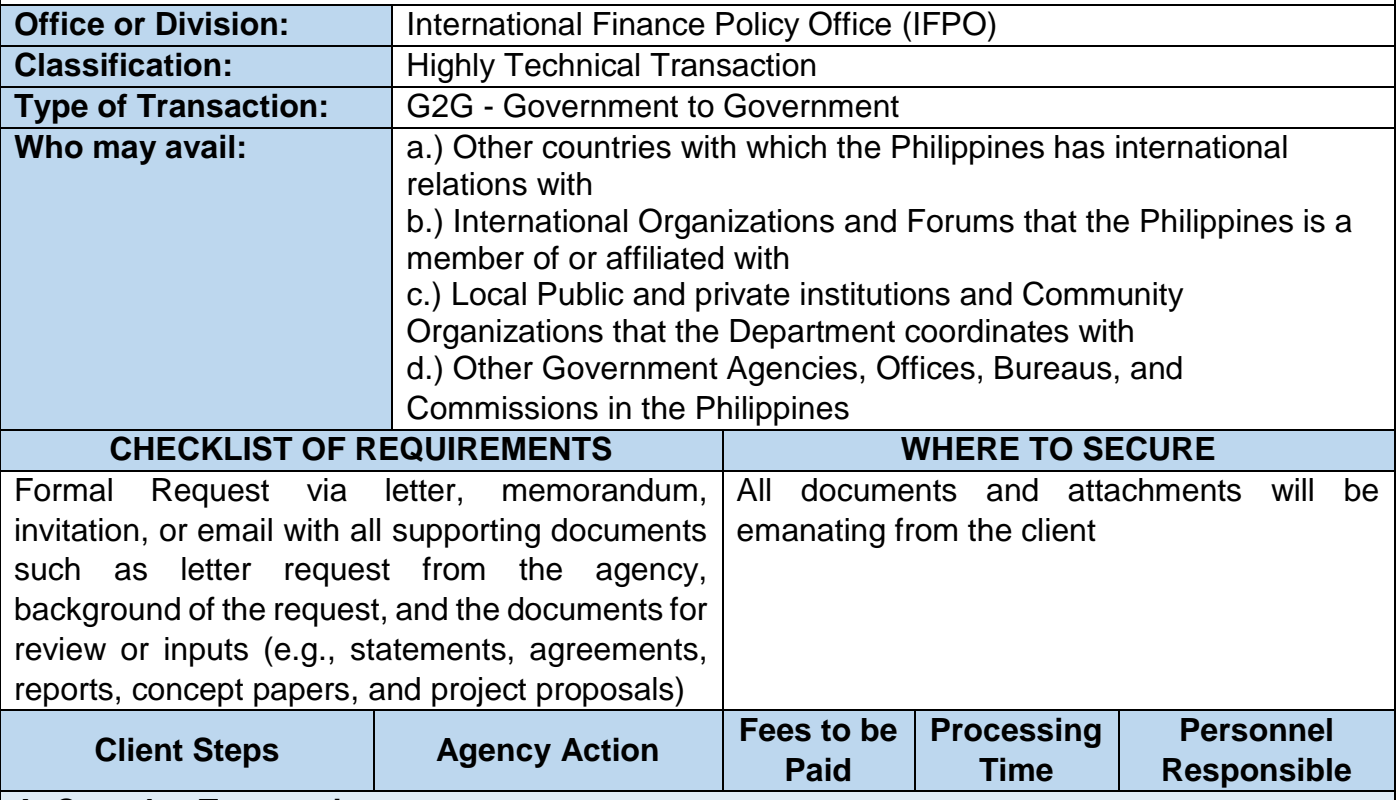

### **A. Complex Transactions**

 $\overline{\phantom{a}}$ 

(May not usually require consultation agencies/stakeholders)

- Propose Philippine positions on financial services and financial cooperation matters in bilateral and regional trade agreements, international/multilateral agreements, regional or international initiatives, programs, or cooperation mechanisms, and other fora.
- Provide inputs and requested actions by local and international partners on bilateral and regional or international cooperation matters.

<sup>&</sup>lt;sup>1</sup>The processing time begins upon receipt or compliance of all the supporting documents relative to the request.

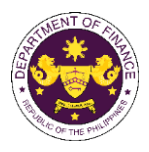

● Prepare briefers, materials, inputs to speeches or statements, talking points and kits of the President, Finance Secretary, Undersecretaries, Assistant Secretaries and Directors, to be used in various meetings.

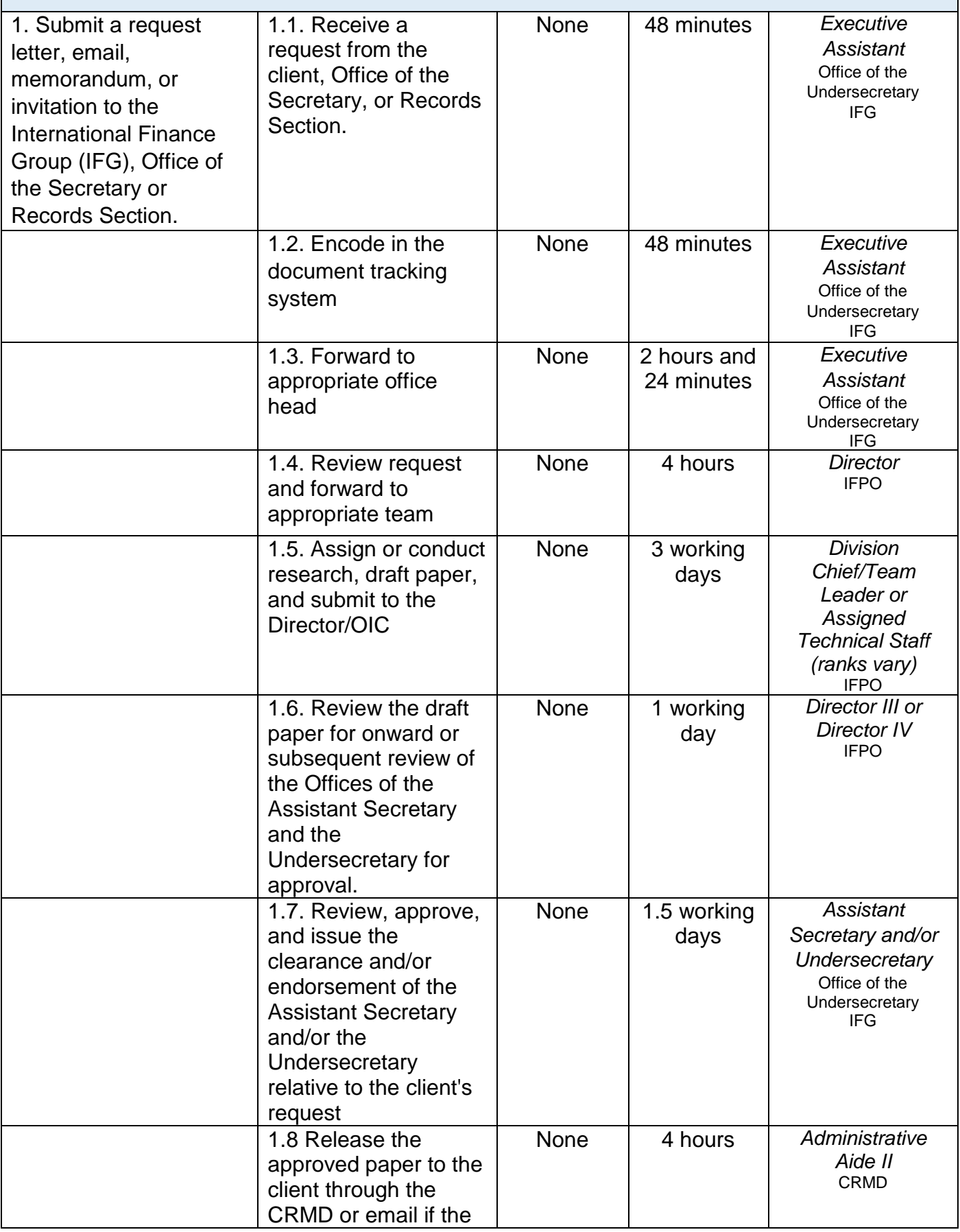

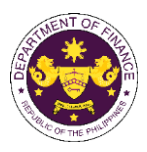

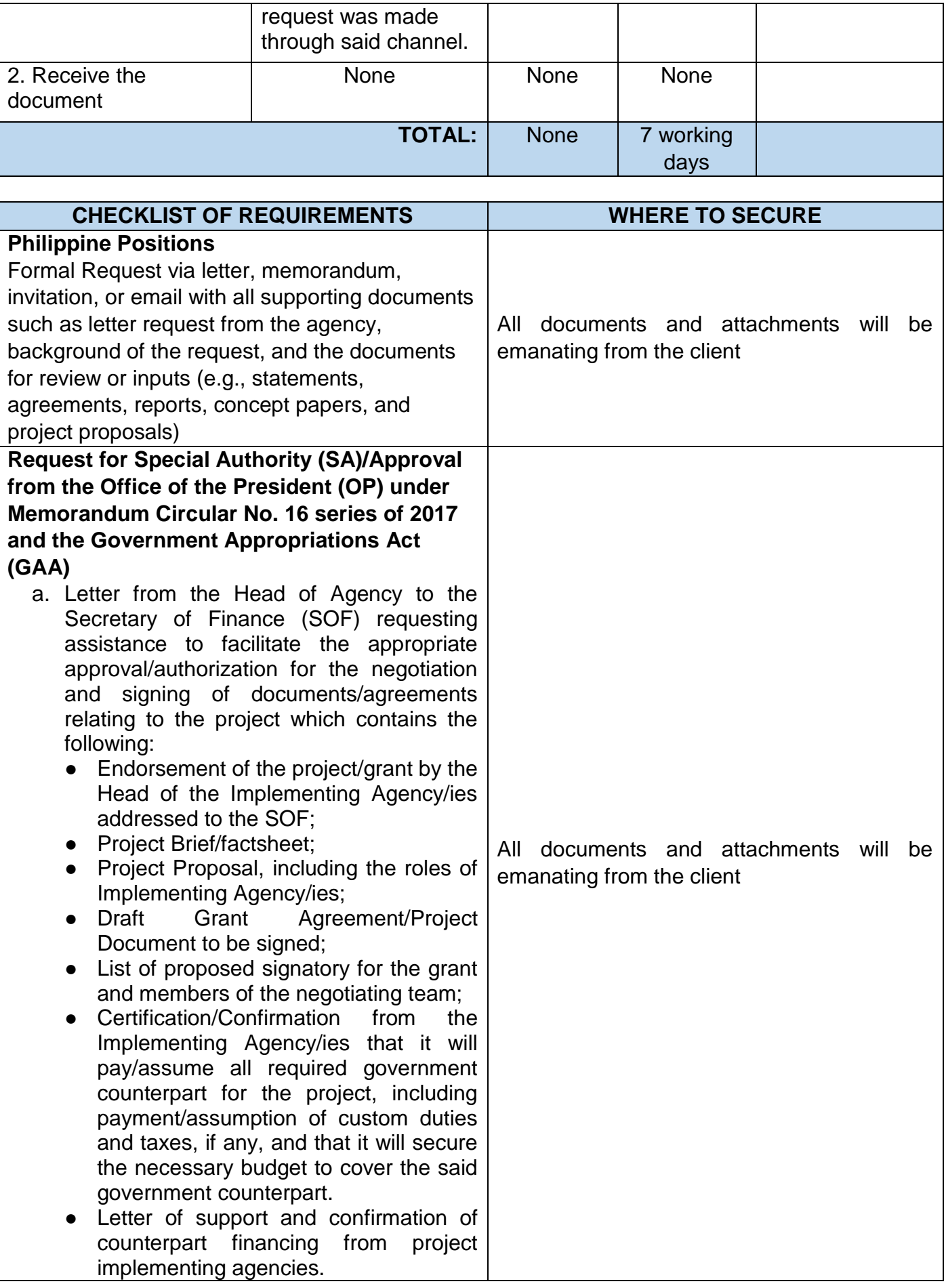

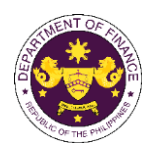

- b. Endorsement of the project/grant by the National Economic and Development Authority (NEDA) addressed to the SOF;
- c. Endorsement of the project/grant by the Department of Foreign Affairs addressed to the SOF;
- d. For Government-Owned or Controlled Corporations (GOCC) / Government Financial Institutions (GFI), supporting documents include:
	- (i) copy of relevant Board Resolution;
	- (ii) endorsement from the Head of Agency overseeing the GOCC/GFI, if applicable);
	- (iii) copy of Memorandum of Agreement between the GOCC/GFI and the implementing unit, if applicable.

### **International Commitments Fund**

**(ICF)**Mandatory Contribution to International Organizations (IOs)

- a. Answers to Guide Questions provided by the ICF Secretariat
- b. Legal basis for contribution to the said IOs (i.e., agreements, resolutions, meetings, executive order, etc.)
- c. List of services/programs/projects provided by the IOs that have benefited the country and agency as well as the potential and actual benefits per service/program/project.
- d. For those with proposed increase in contributions, include justification for the increase in contribution.

Hosting of International Conference

- a. Answers to Guide Questions provided by the ICF Secretariat
- b. A one-page executive summary of the proposal stating the title, date, venue, rationale, expected outcome, legal basis and budget summary of the IC

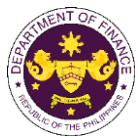

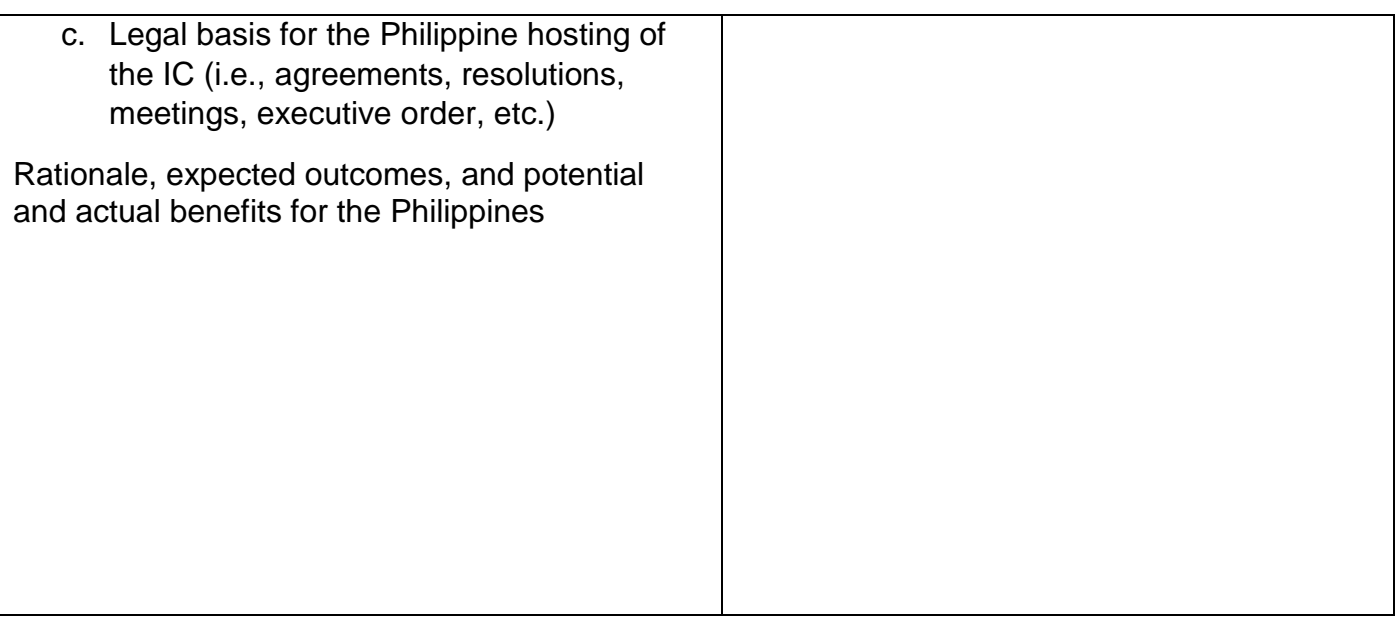

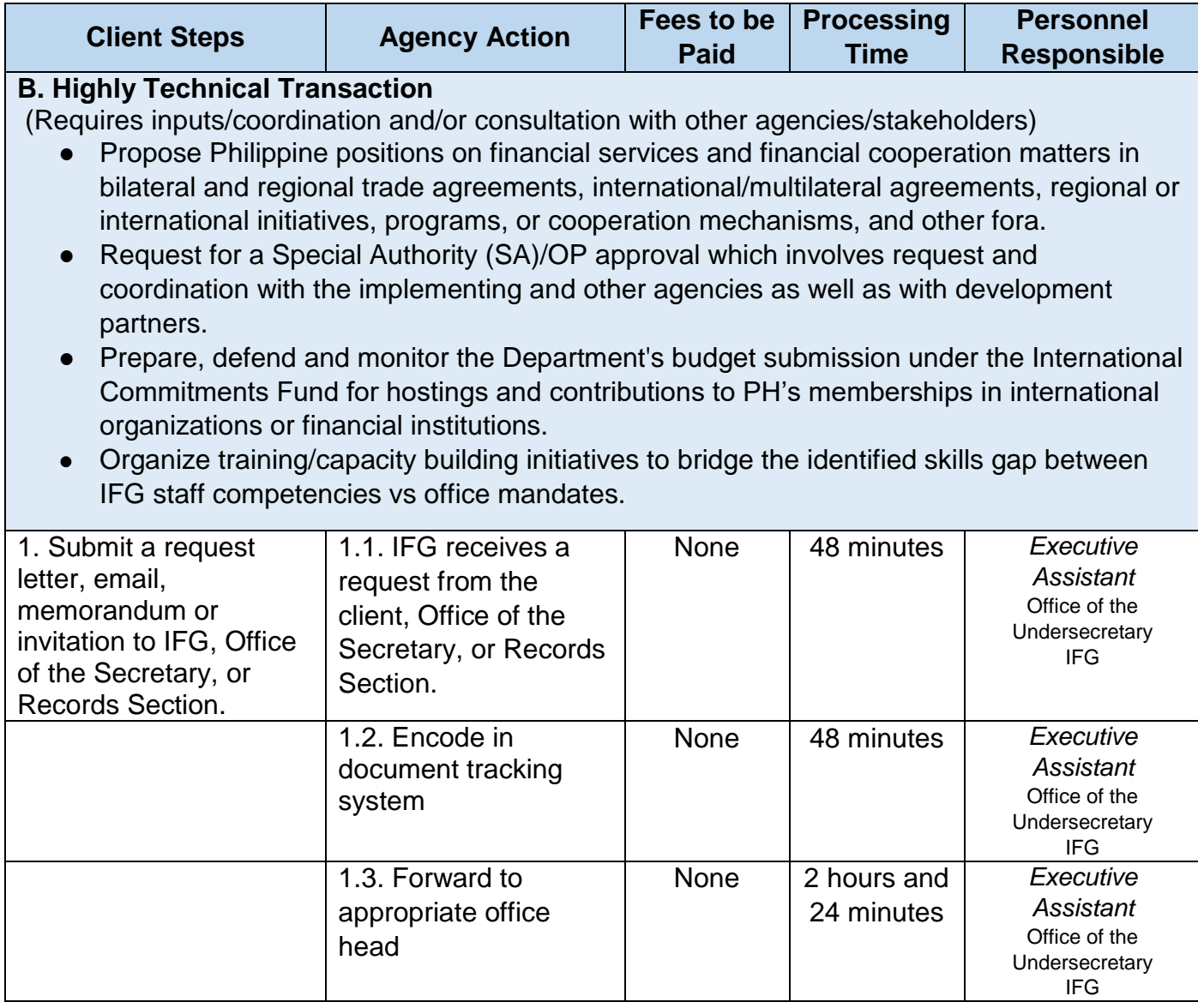
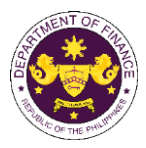

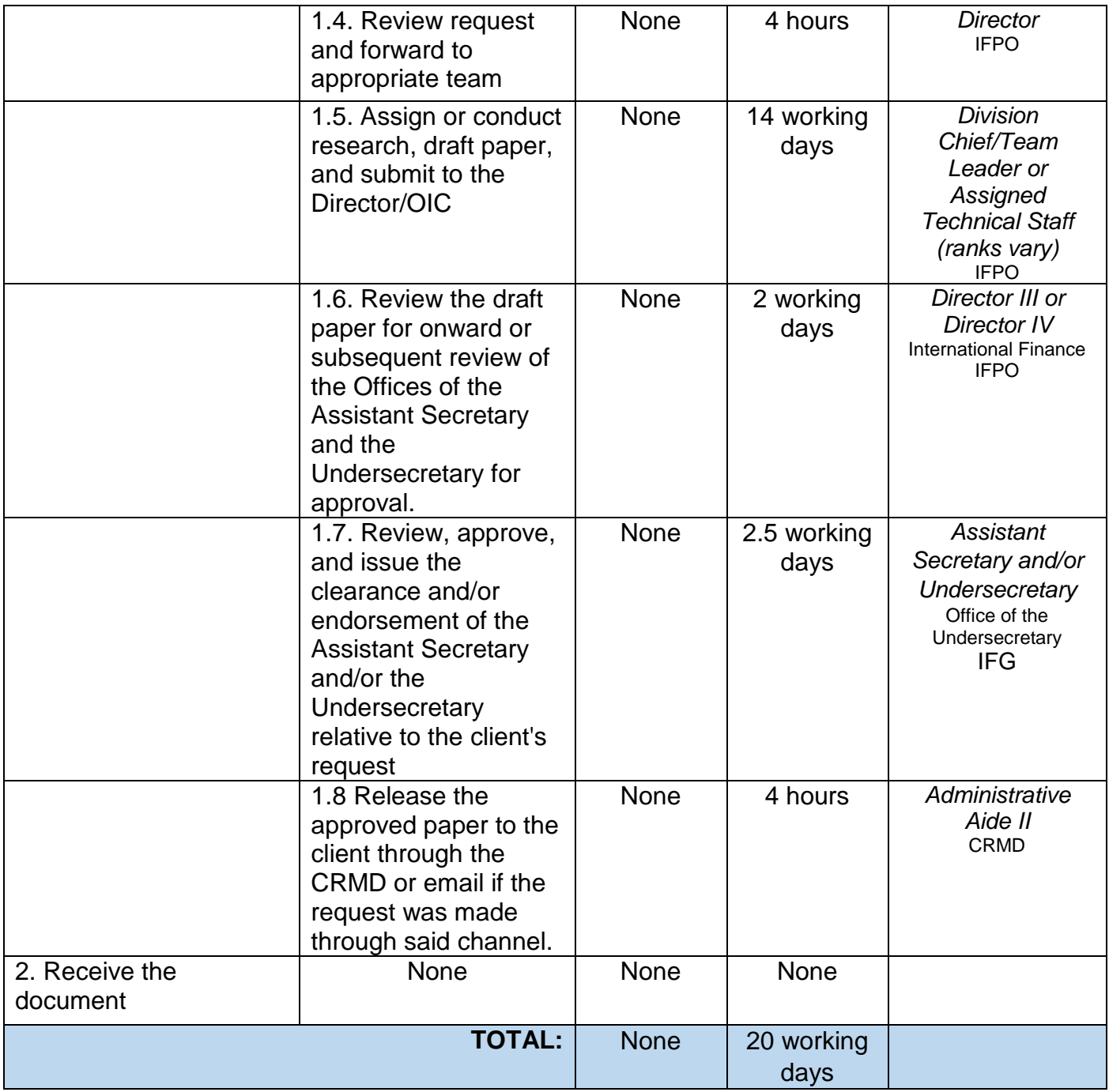

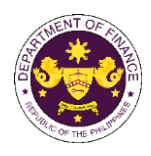

## **Policy Development and Management Group Central Administration Office (PDMSG-CAO)**

External and Internal Services

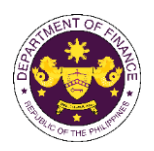

### **1. Borrowing of Records**

The Central Records Management Division (CRMD) is the central repository of all official records produced by the Department. These records are available for research purposes, upon request, within the agreed period.

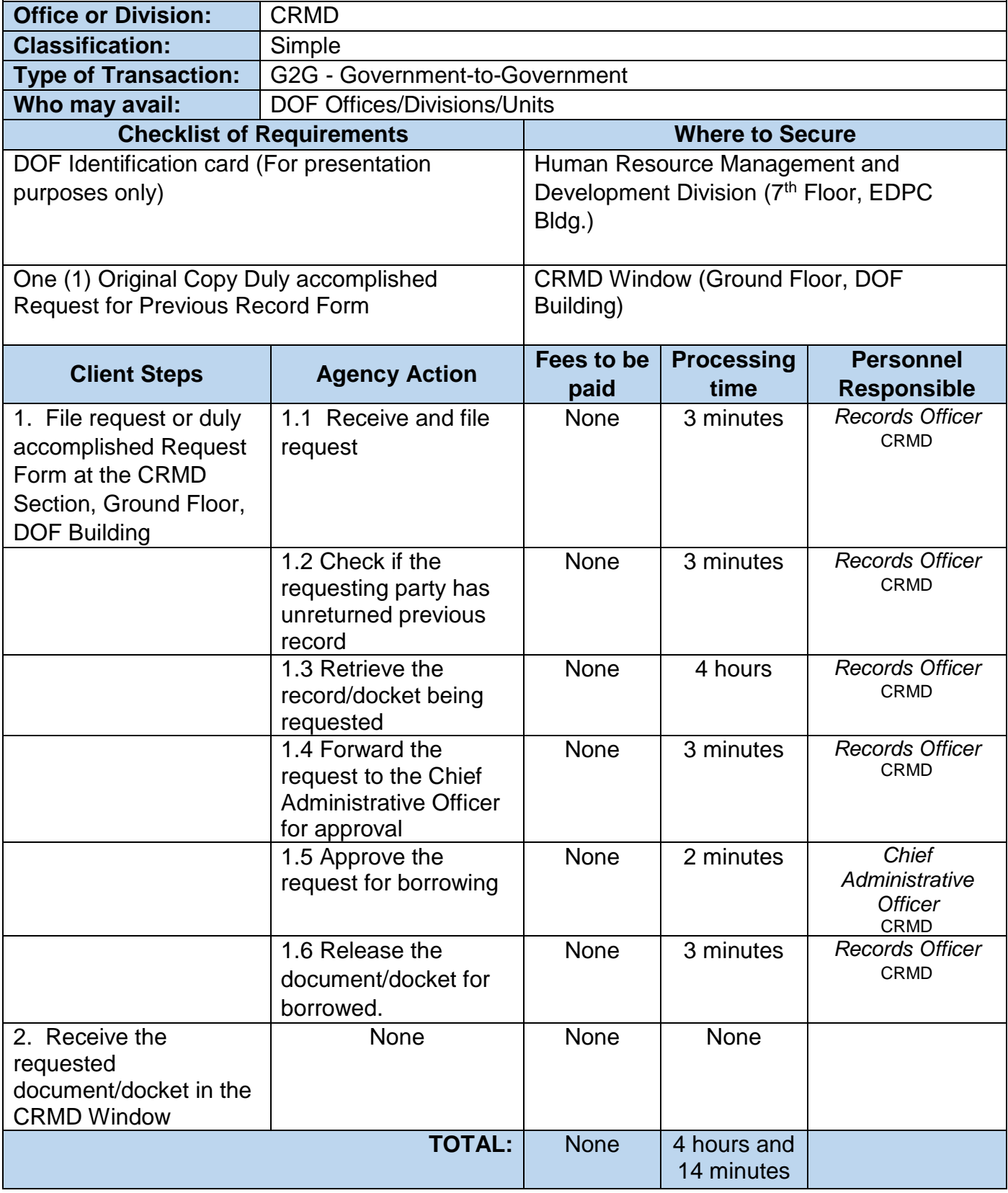

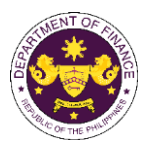

#### **2. Issuance of Certified Copy and Photocopy of Current Records**

As the official repository of all records of the Department, the CRMD safekeeps copies of all transactions prepared by and addressed among its personnel. As such, CRMD issues certified copy/photocopy of all official papers, records or documents existing in its files upon official request. For special types of records, prior approval from the concerned office is required.

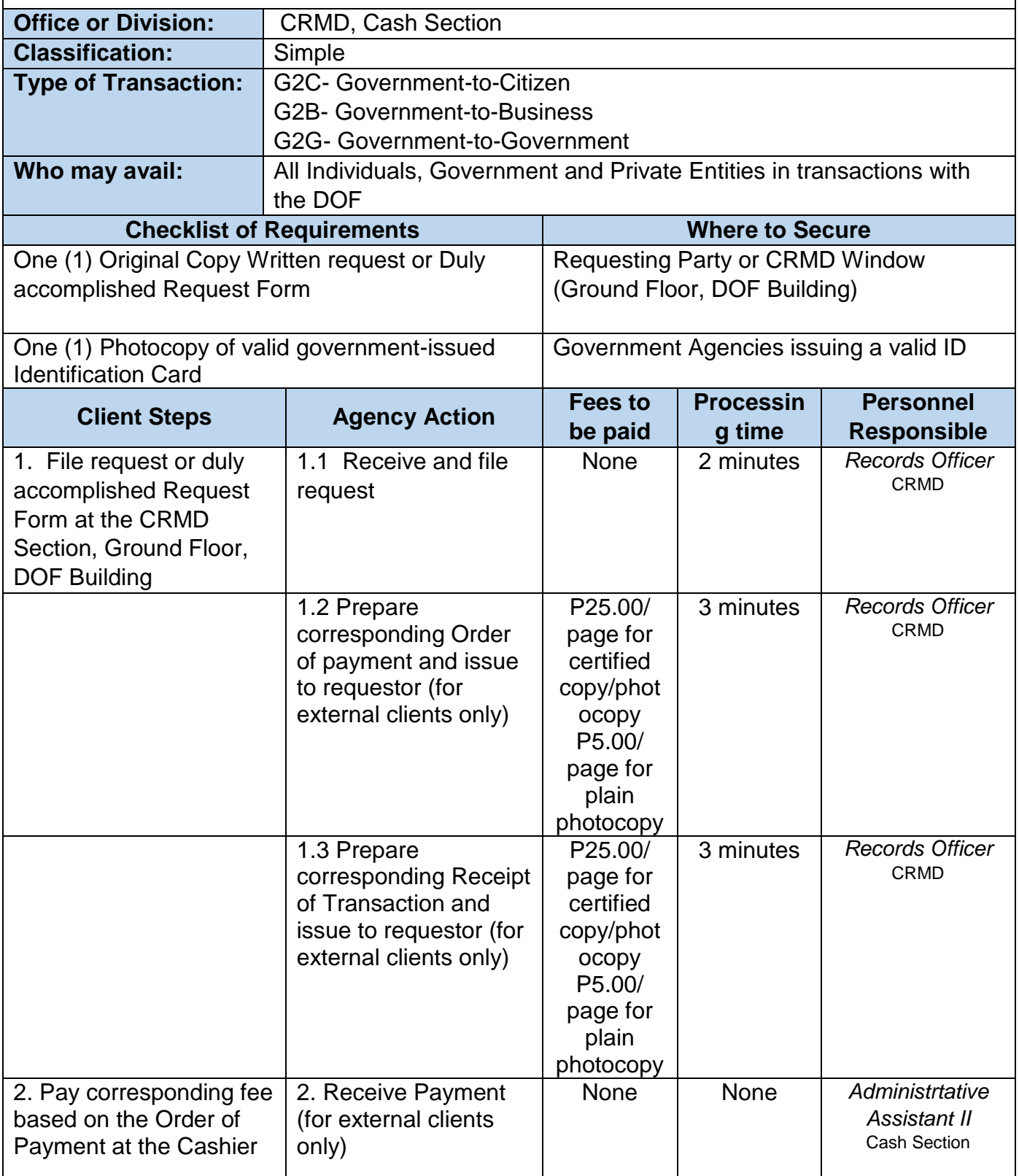

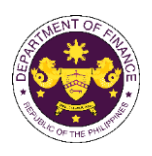

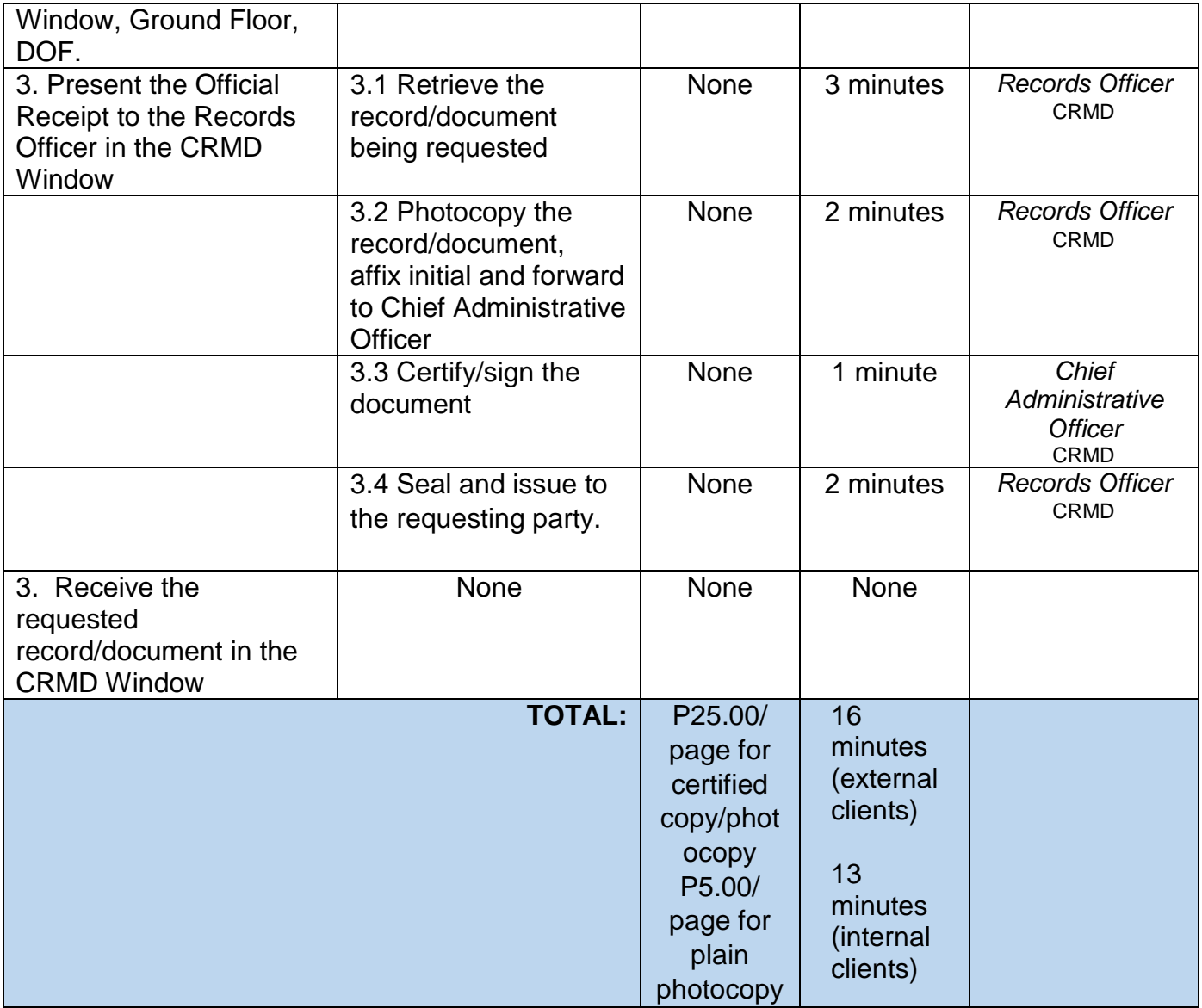

(CY 2024)

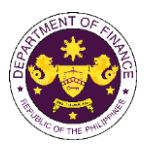

## **3. Issuance of Certified Copy and Photocopy of Non-Current Records**

As the official repository of all records of the Department, the CRMD safekeeps copies of all transactions prepared by and addressed among its personnel. As such, CRMD issues certified copy/photocopy of all official papers, records or documents existing in its files upon official request and for special type of records, needs prior approval of concerned office.

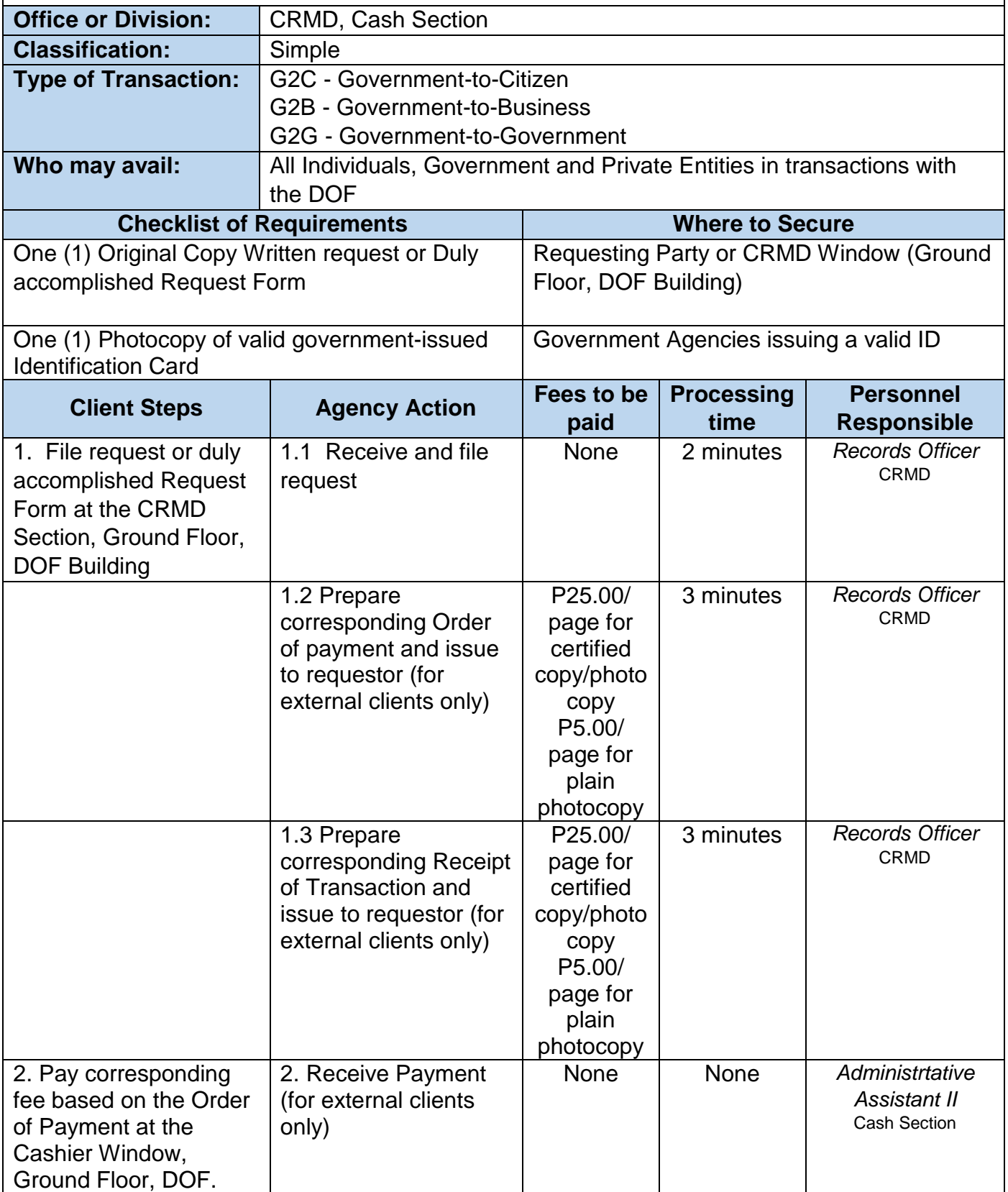

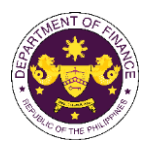

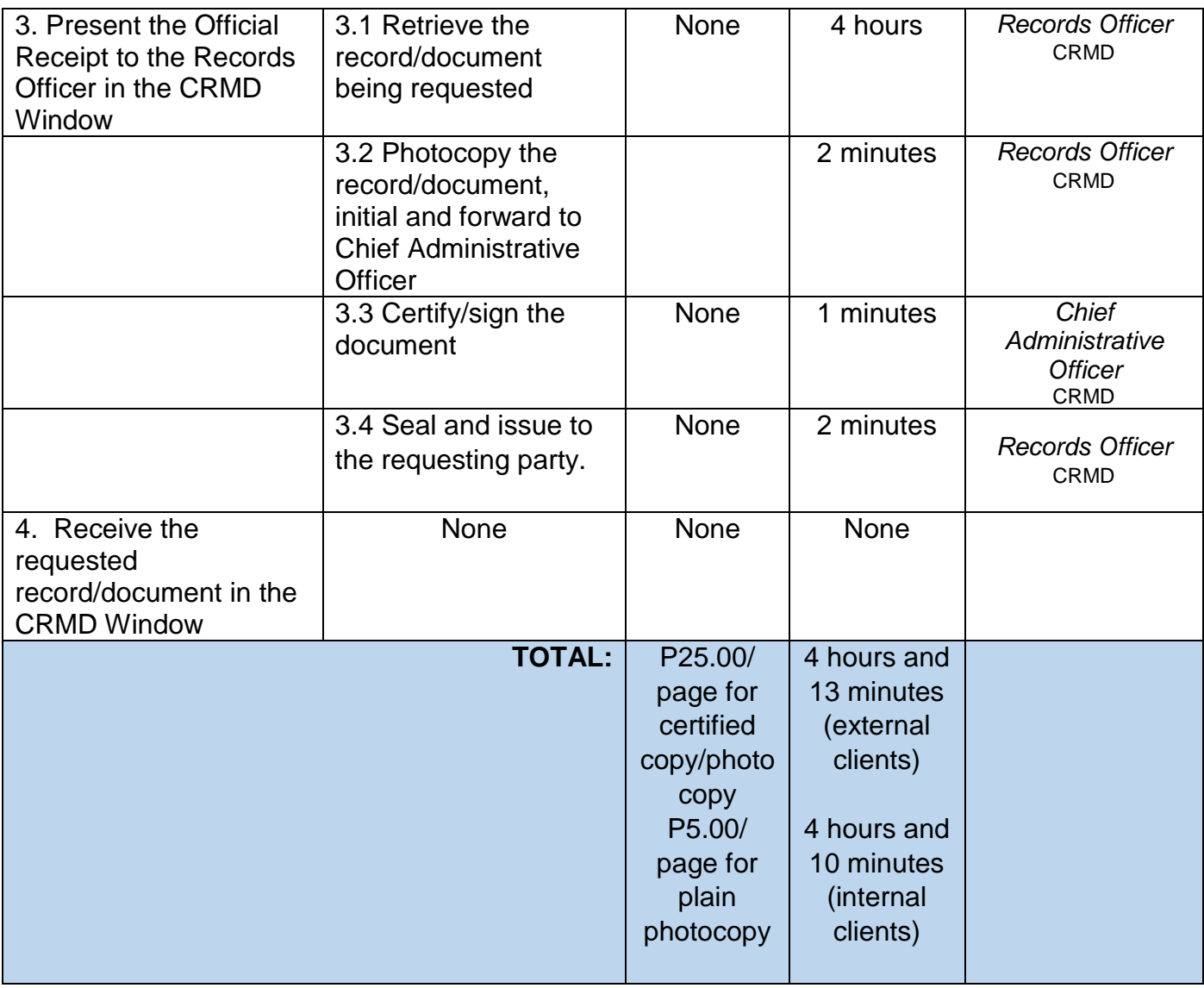

(CY 2024)

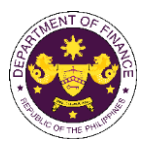

## **4. COLLECTION OF PAYMENT AND ISSUANCE OF OFFICIAL RECEIPT**

Collecting of payment based on the amount reflected on the order of payment issued by other DOF offices.

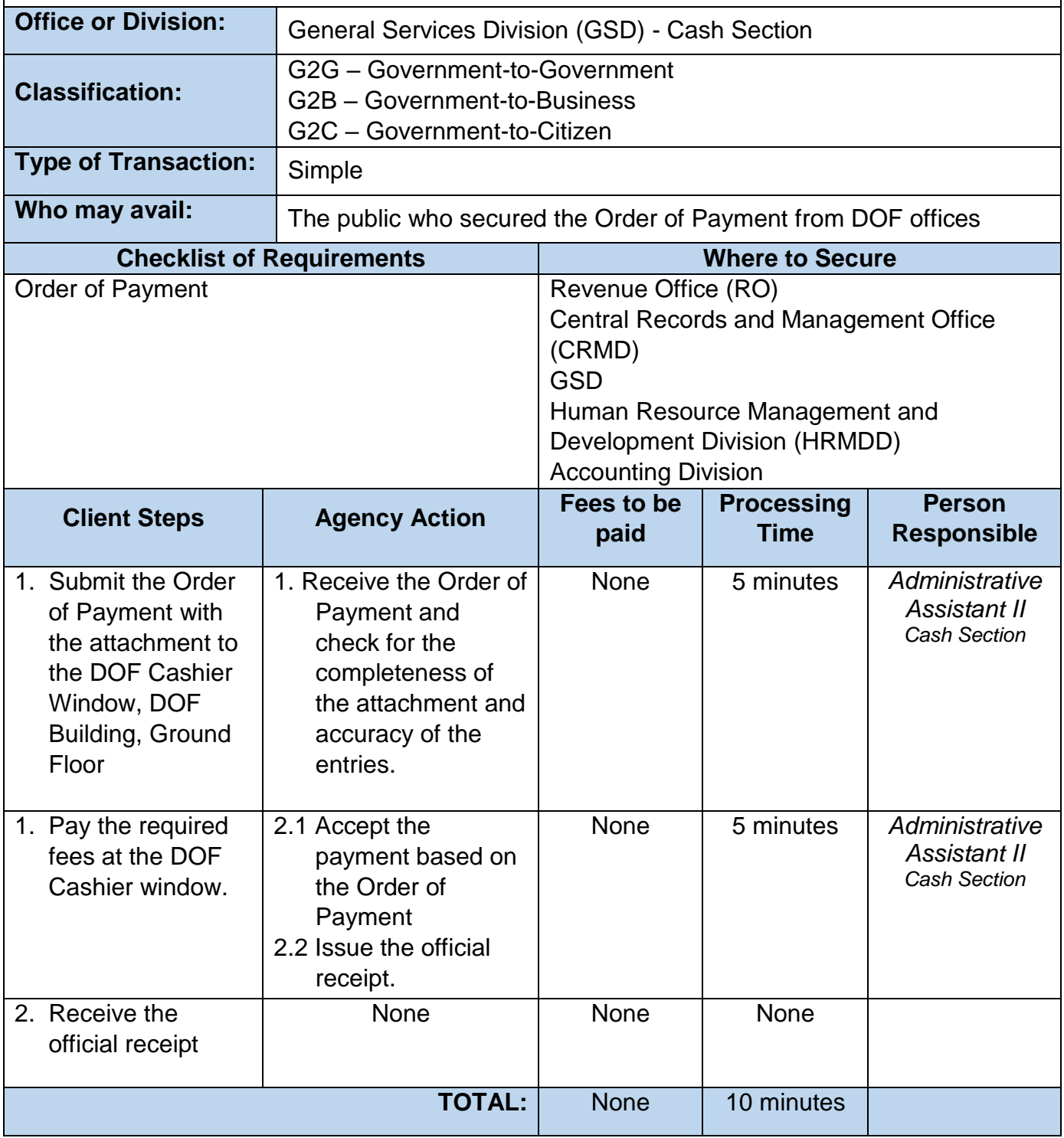

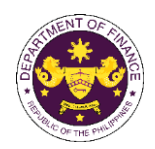

٦

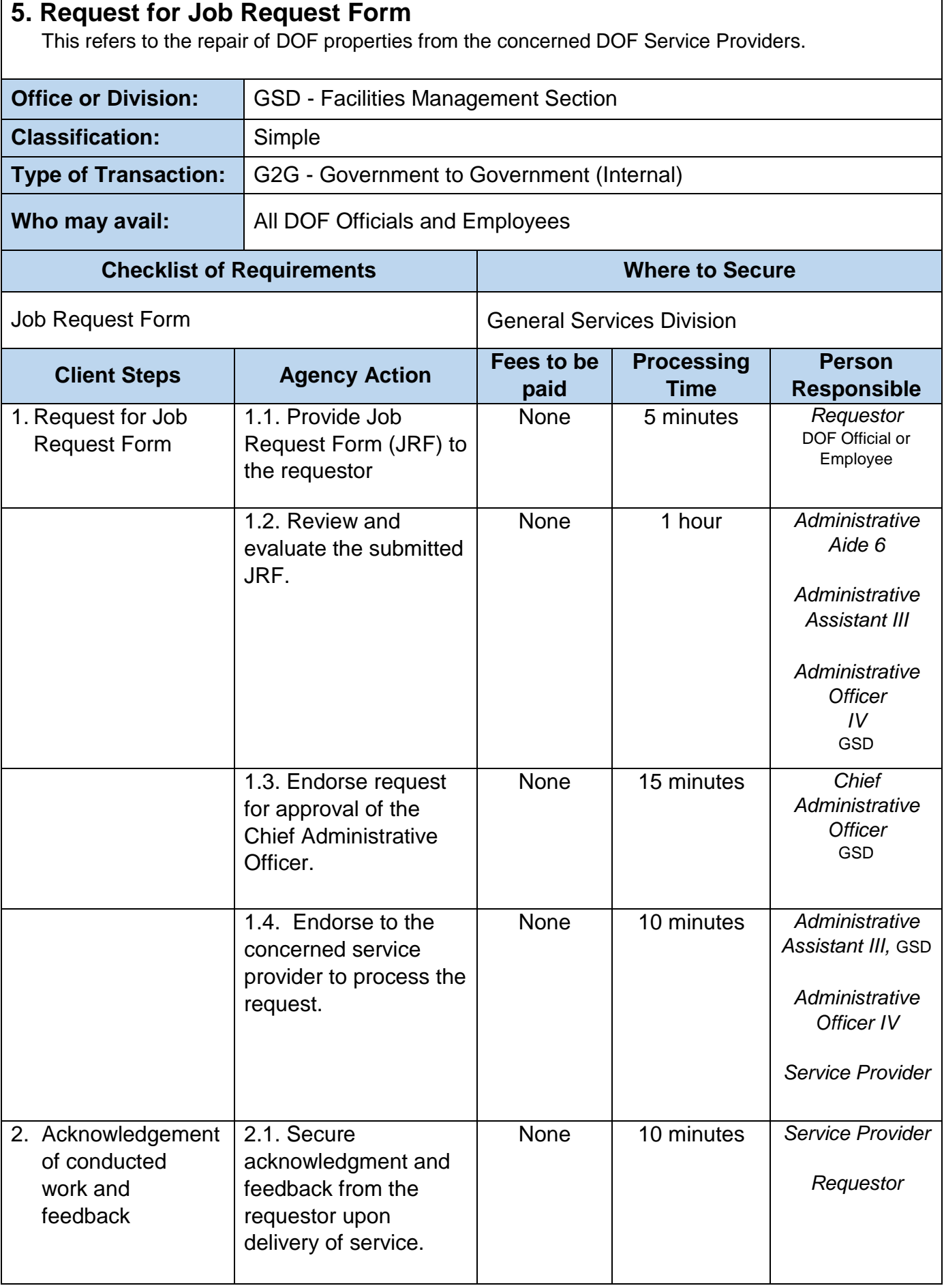

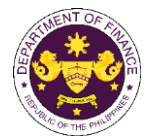

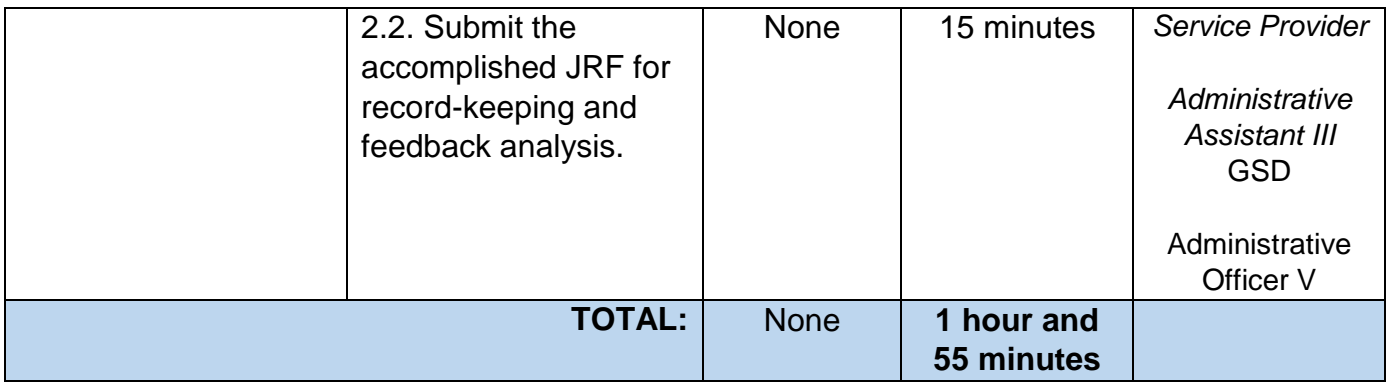

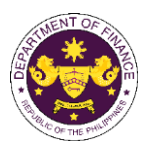

### **6. Request for Vehicle Reservation through Vehicle Reservation System (VRS)**

The Online Vehicle Reservation System or OVRS intends to improve the manual reservation of Motor Vehicles into a web-based online system that helps the Transportation Management Section to make efficient scheduling and dispatch of DOF motor vehicles intended for official use.

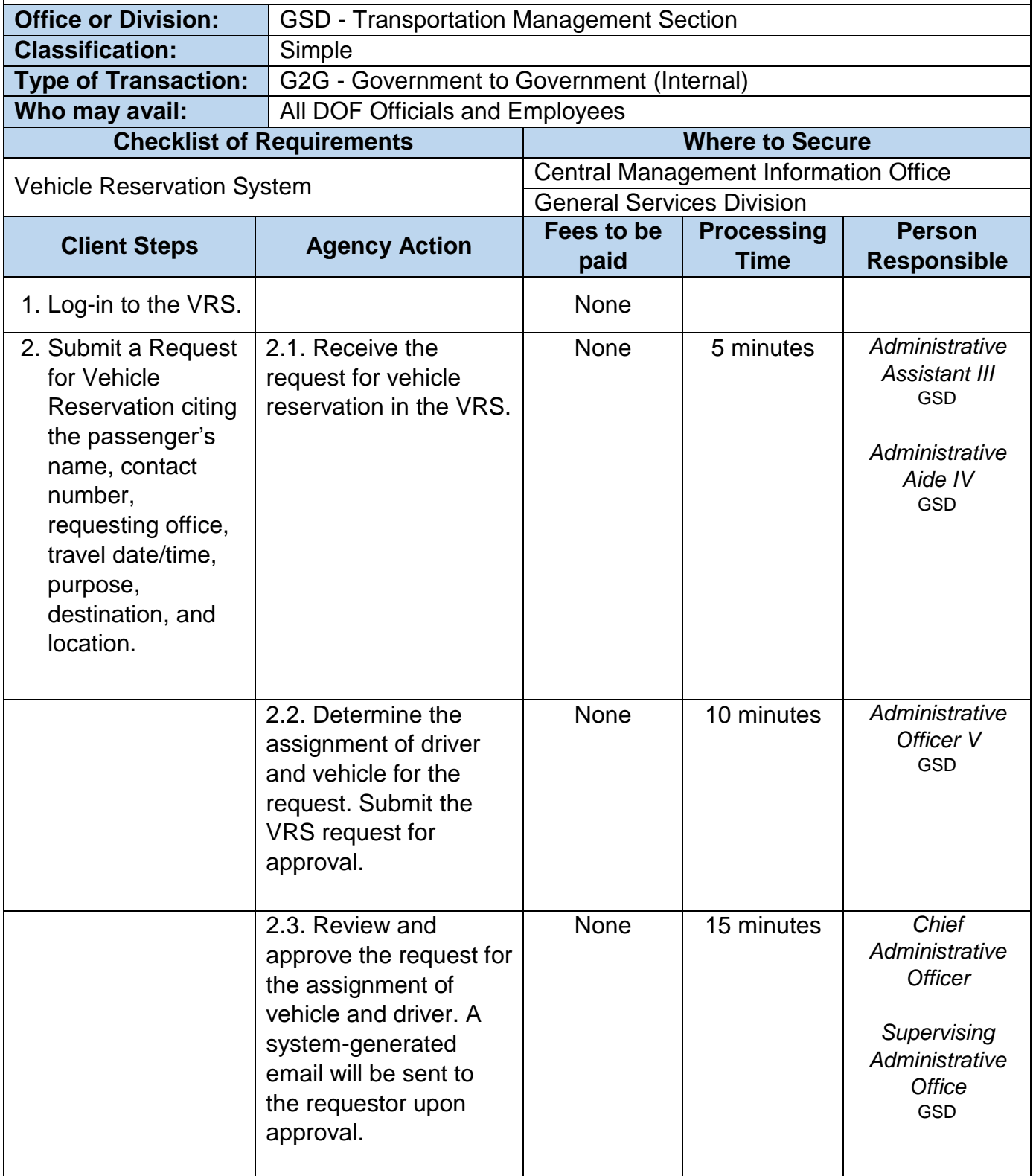

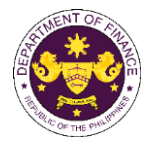

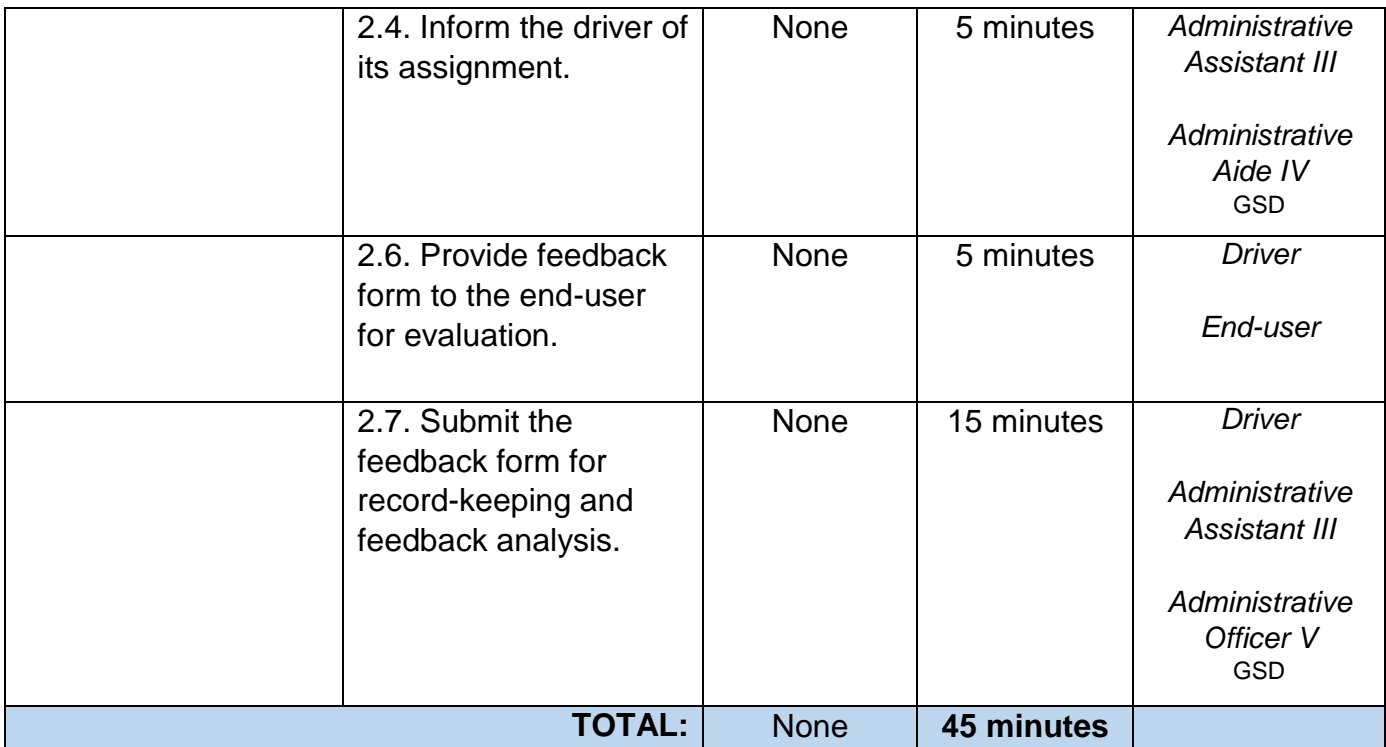

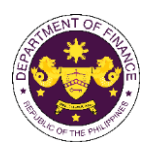

#### **7.Issuance of Travel Authority (Personal Travel)**

Pursuant to Executive Order 459 series of 2005, all government officials and employees seeking authority to travel abroad for personal reasons shall seek approval from their respective heads of agencies, regardless of the length of their travel.

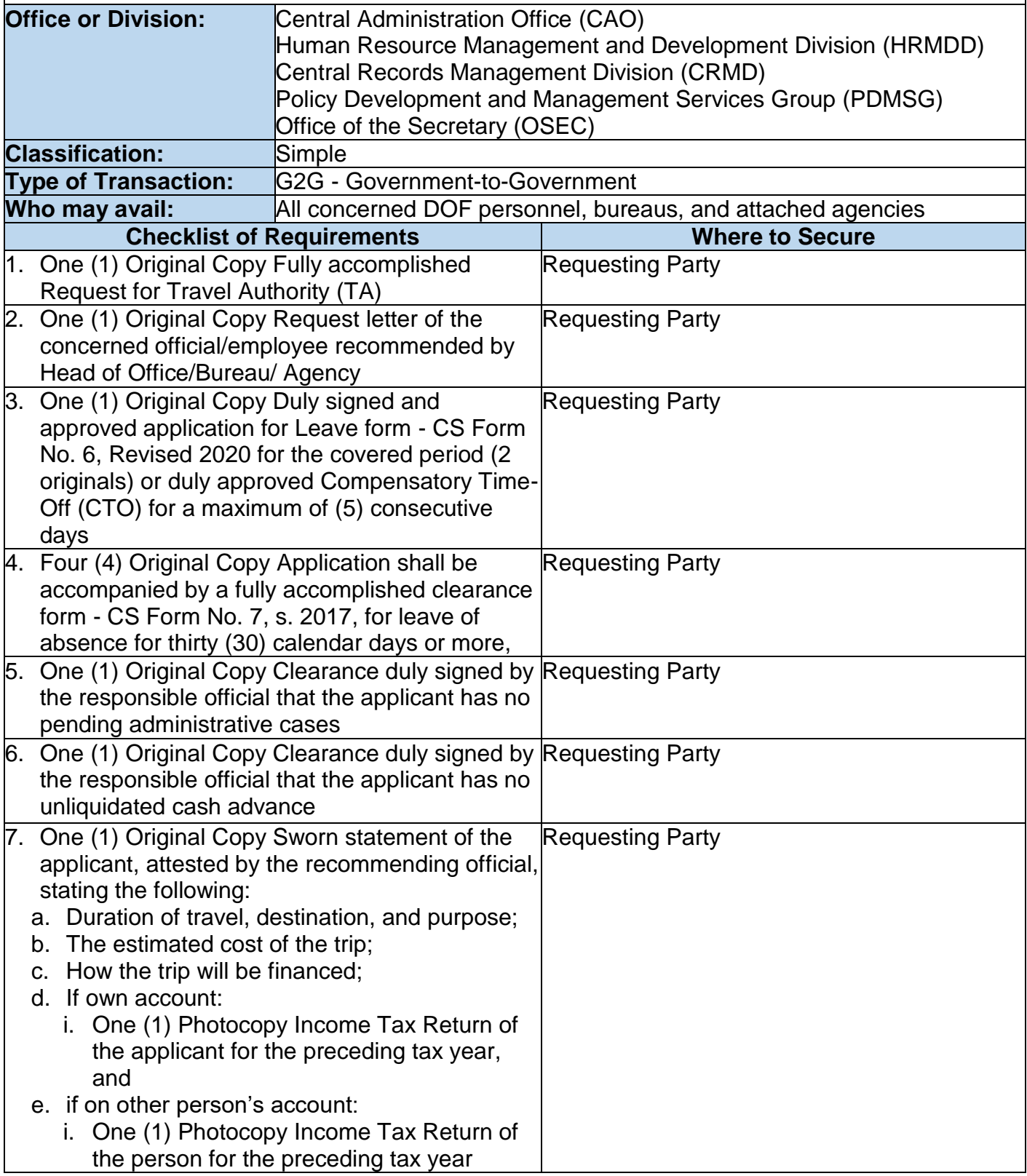

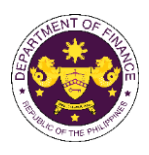

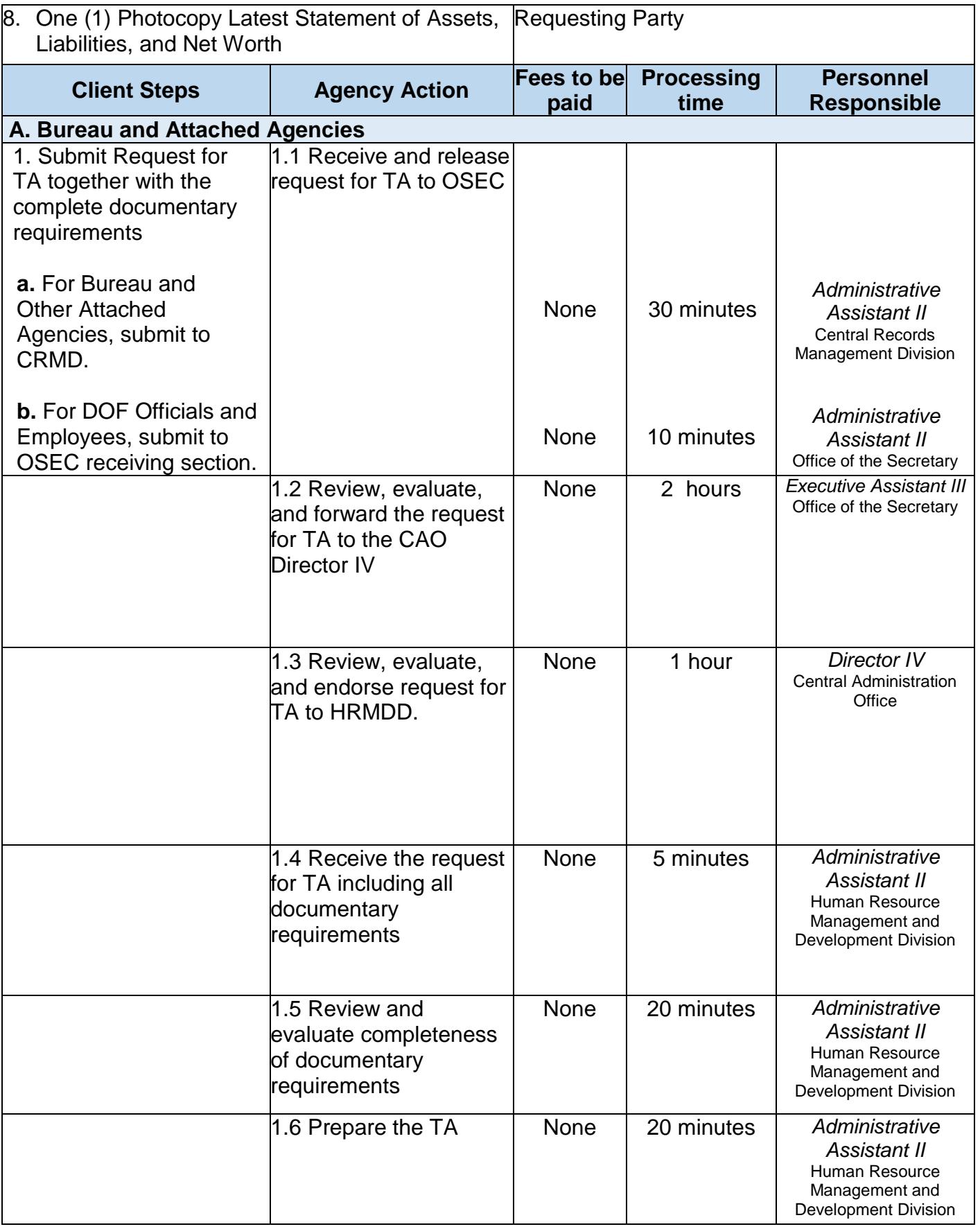

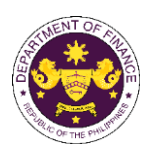

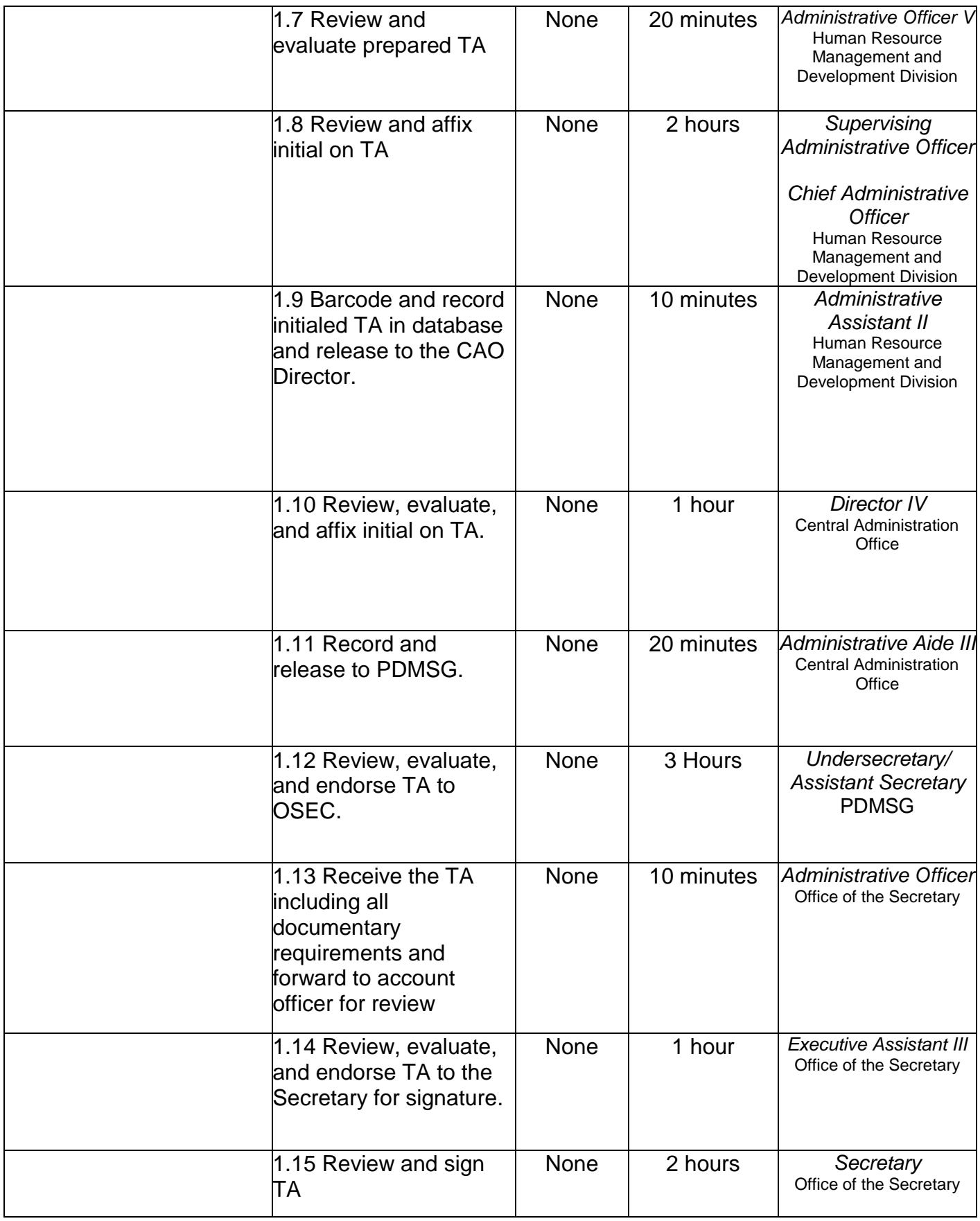

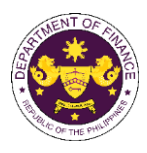

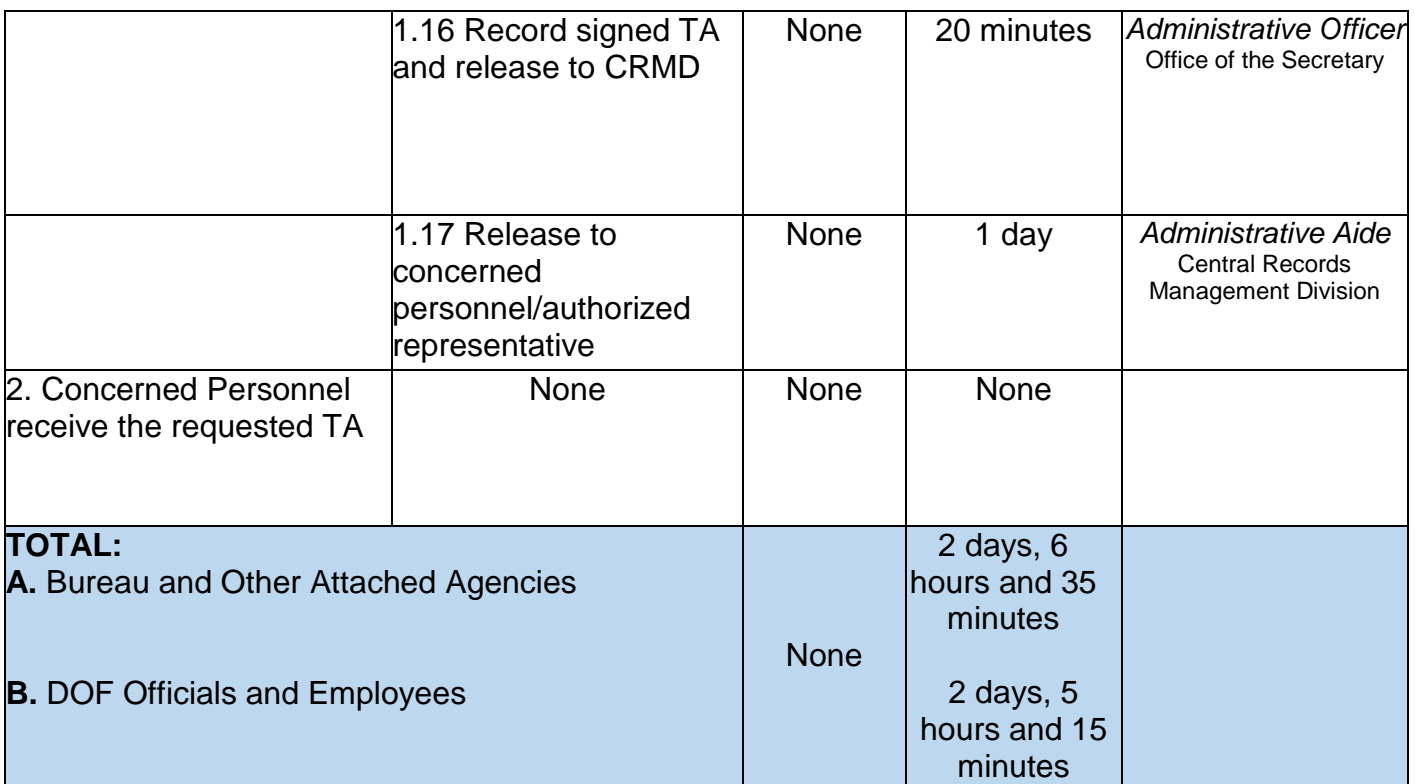

\*As per Memorandum dated October 26, 2022, and February 3, 2023, beginning February 7, 2023, all documents on request for TA shall be routed first to OSEC for initial review and evaluation. The Authority to Travel of Director-level and above, attached bureaus and agencies, DOF Officials, and employees shall be approved by the Secretary of Finance. This resulted in three (3) additional agency actions/steps and one (1) less signatory

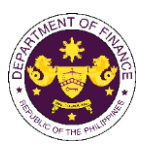

#### **8. Issuance of Travel Authority (TA) and Endorsement to DFA/OP**

The HRMDD is responsible for the preparation of the Travel Authority and Endorsement to be issued by the Department, authorizing personnel to attend foreign official commitments.

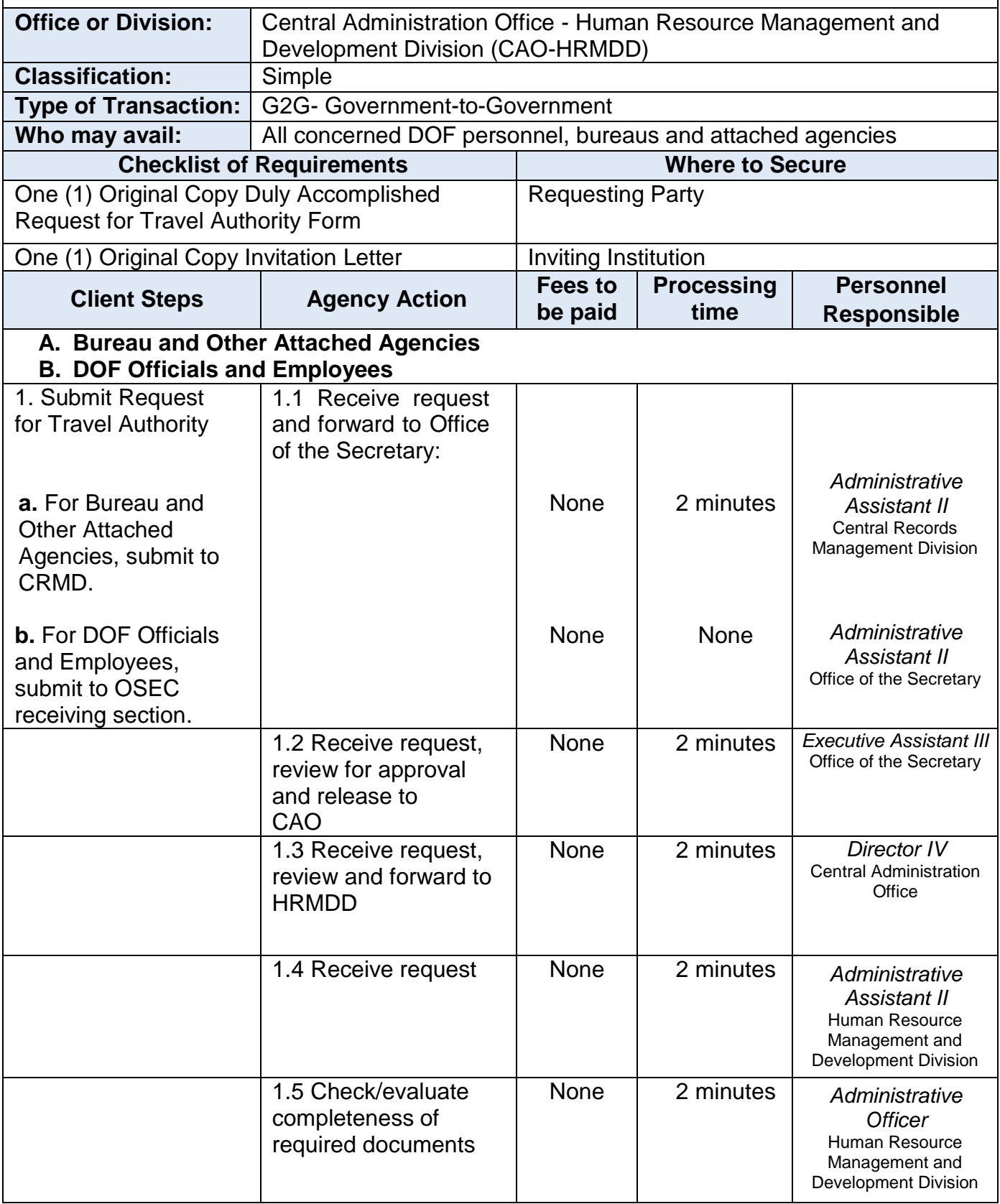

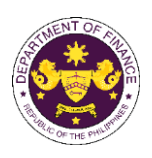

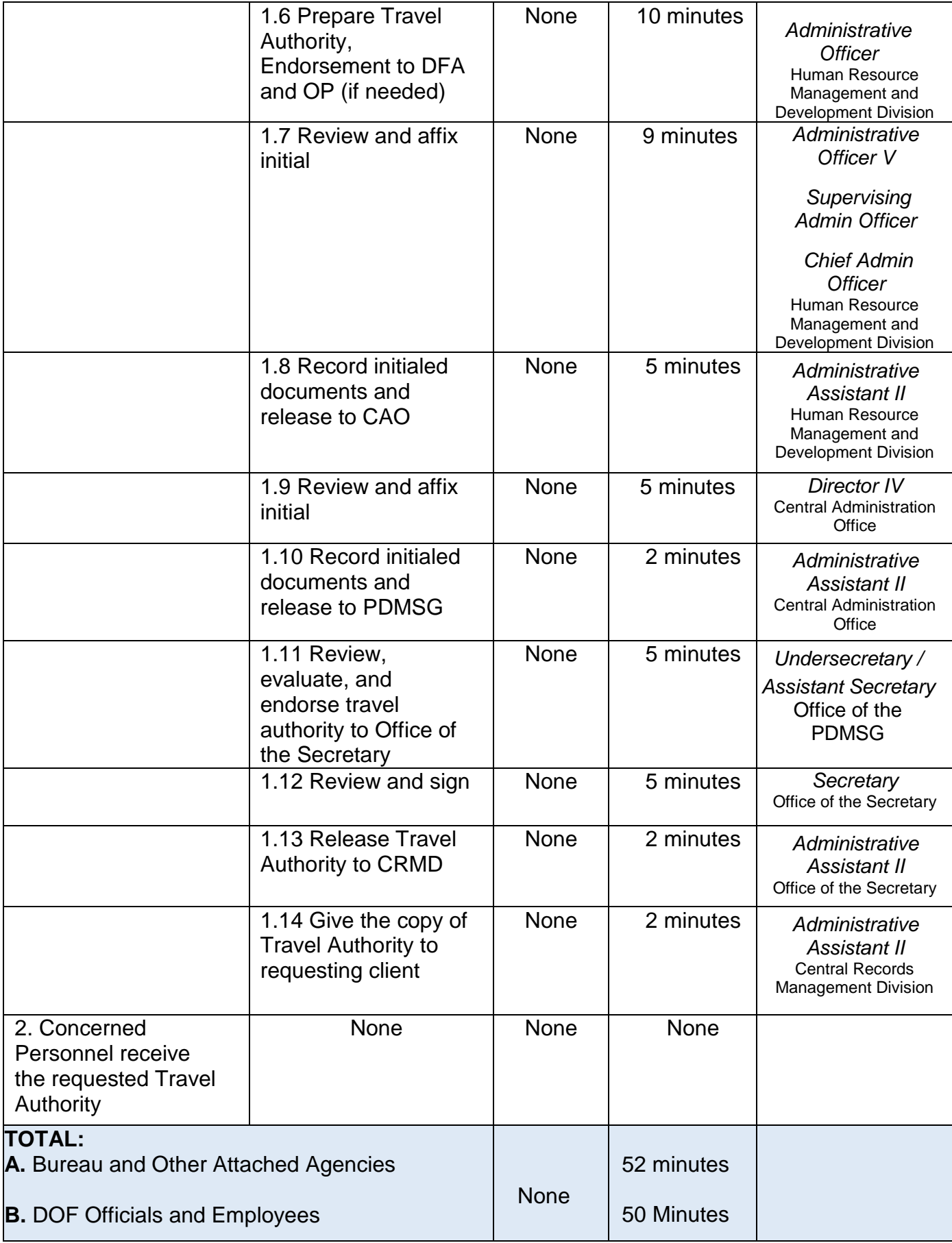

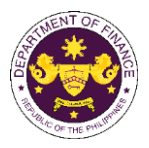

#### **9. Procurement of Goods through Competitive Bidding**

Goods refer to all items, supplies, materials and general support services, except Consulting Services and infrastructure projects, which may be needed in the transaction of public businesses or in the pursuit of any government undertaking, project or activity, whether in the nature of equipment, furniture, stationery, materials for construction, or personal property of any kind, including non-personal or contractual services, such as, the repair and maintenance of equipment and furniture, as well as trucking, hauling, janitorial, security, and related or analogous services, as well as procurement of materials and supplies provided by the Procuring Entity for such services. The term "related" or "analogous services" shall include, but is not limited to, lease of office space, media advertisements, health maintenance services, and other services essential to the operation of the Procuring Entity (2016 IRR of RA 9184).

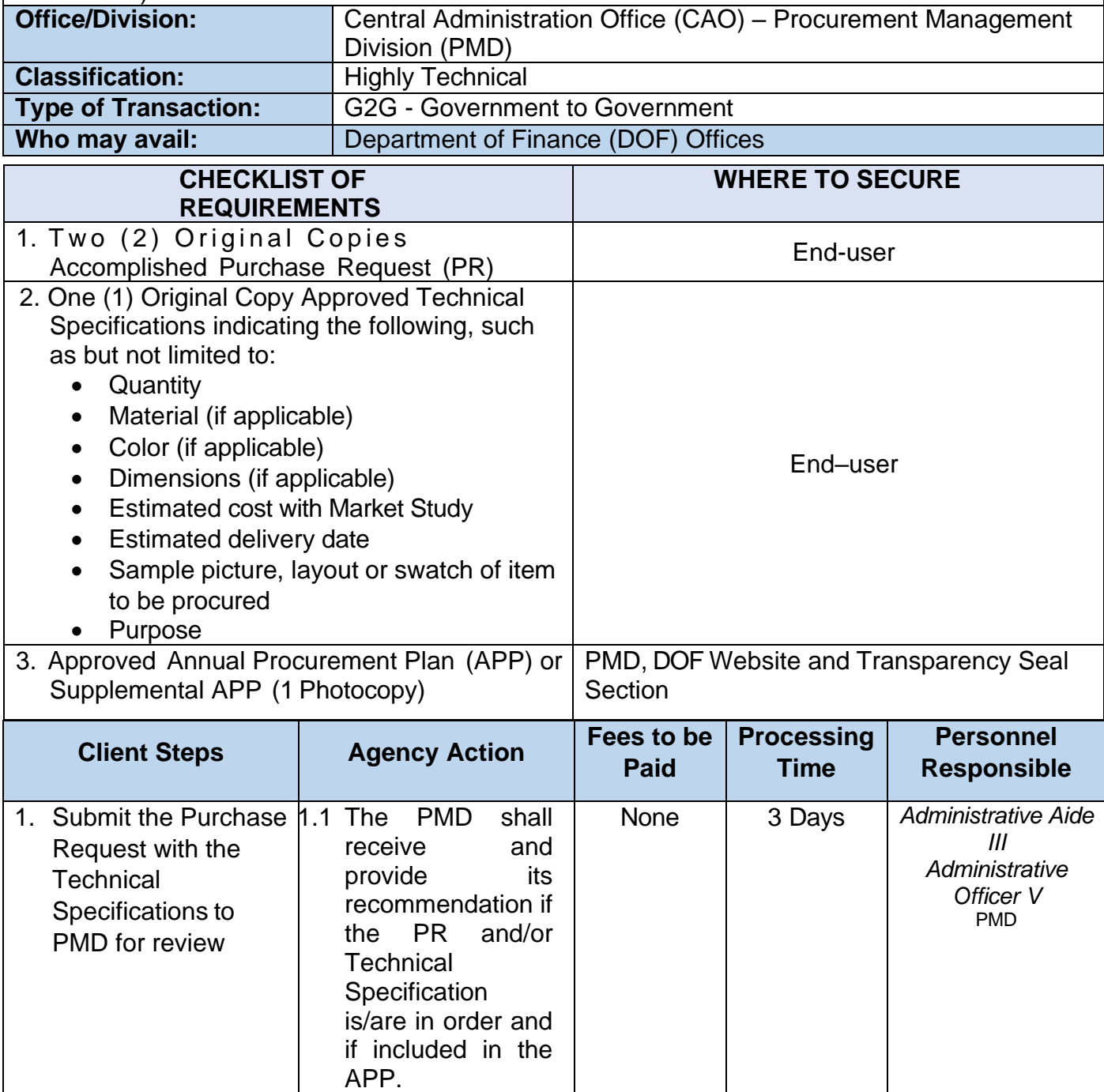

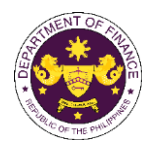

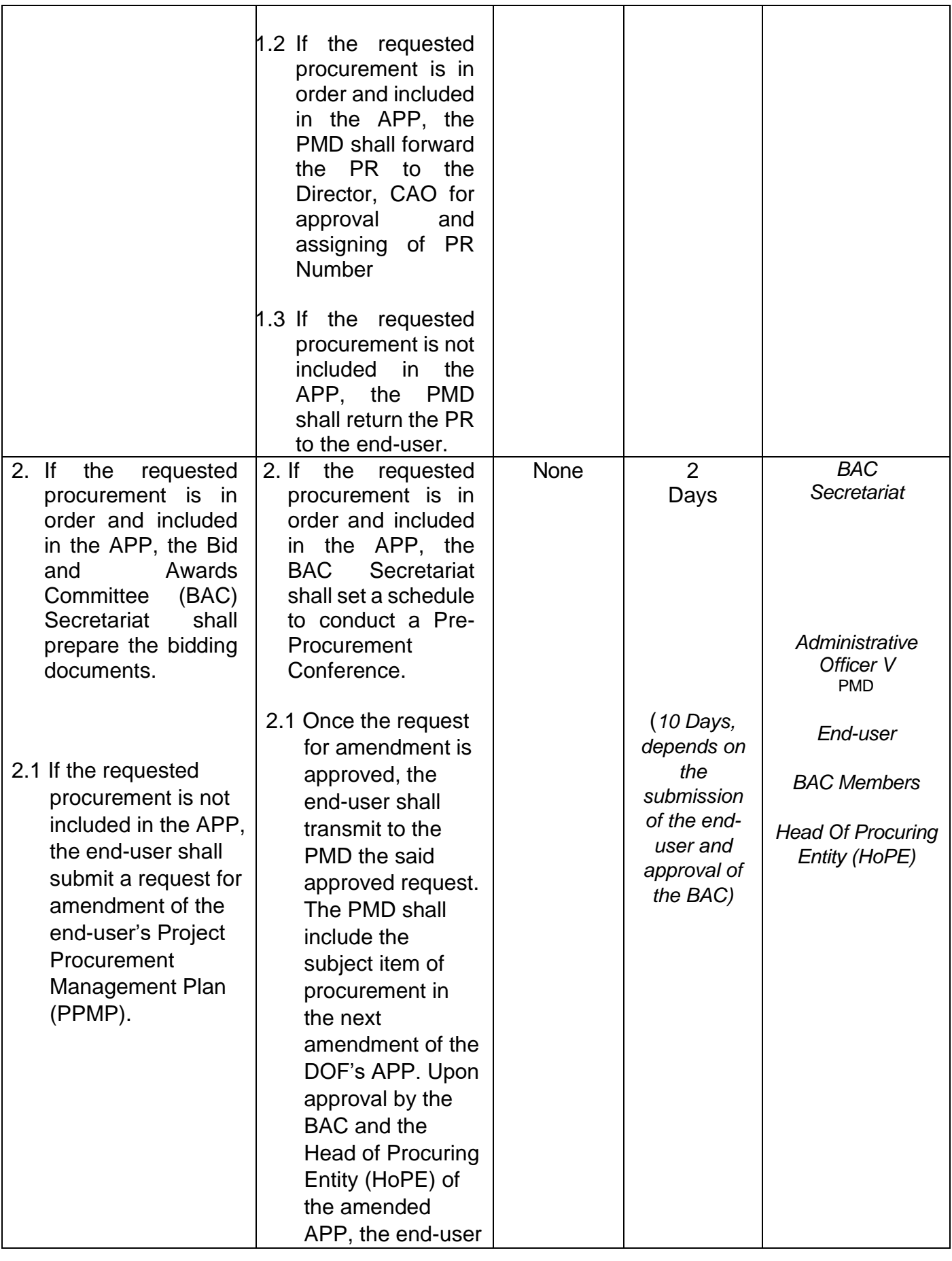

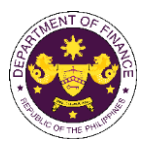

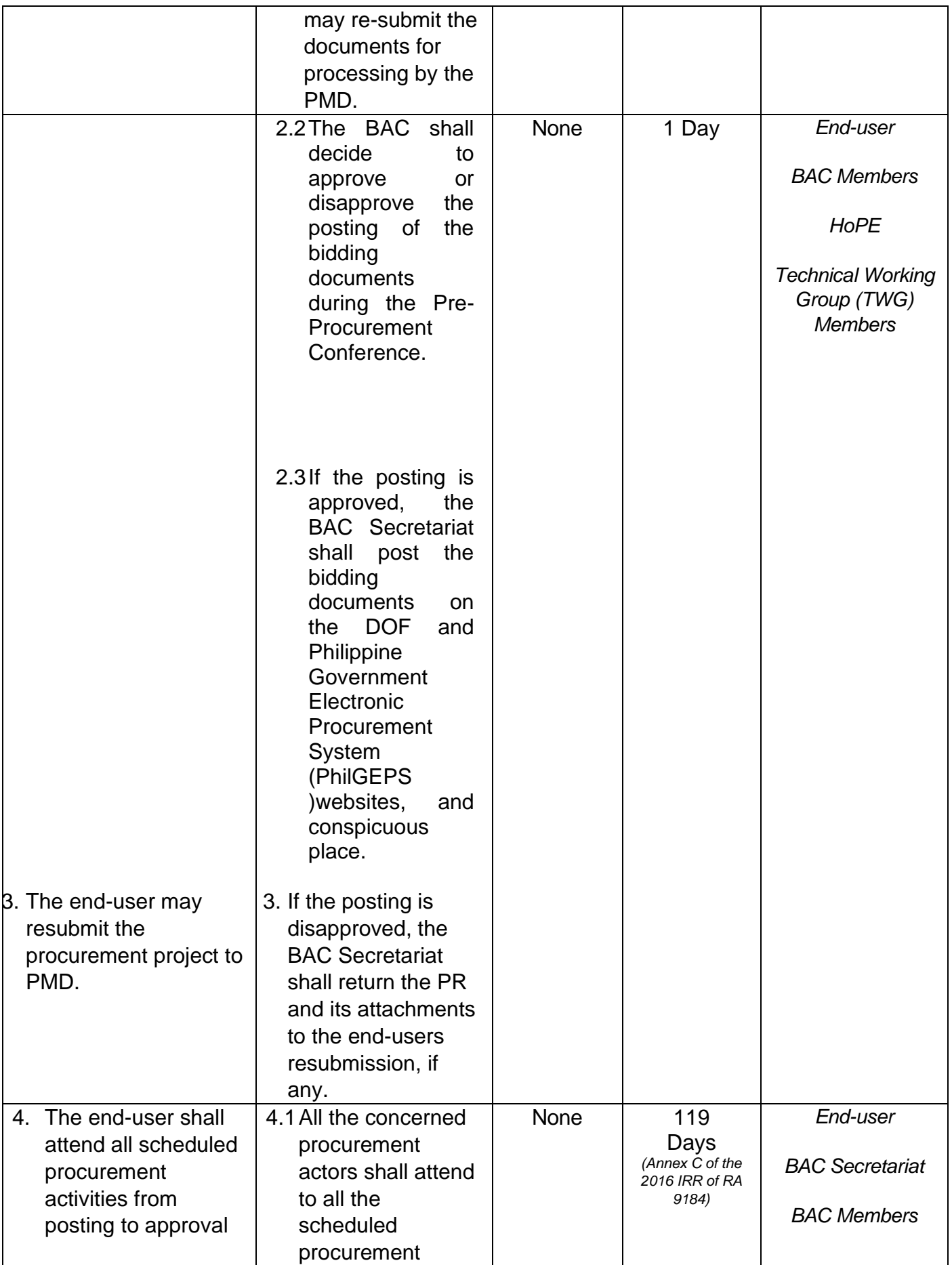

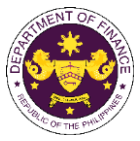

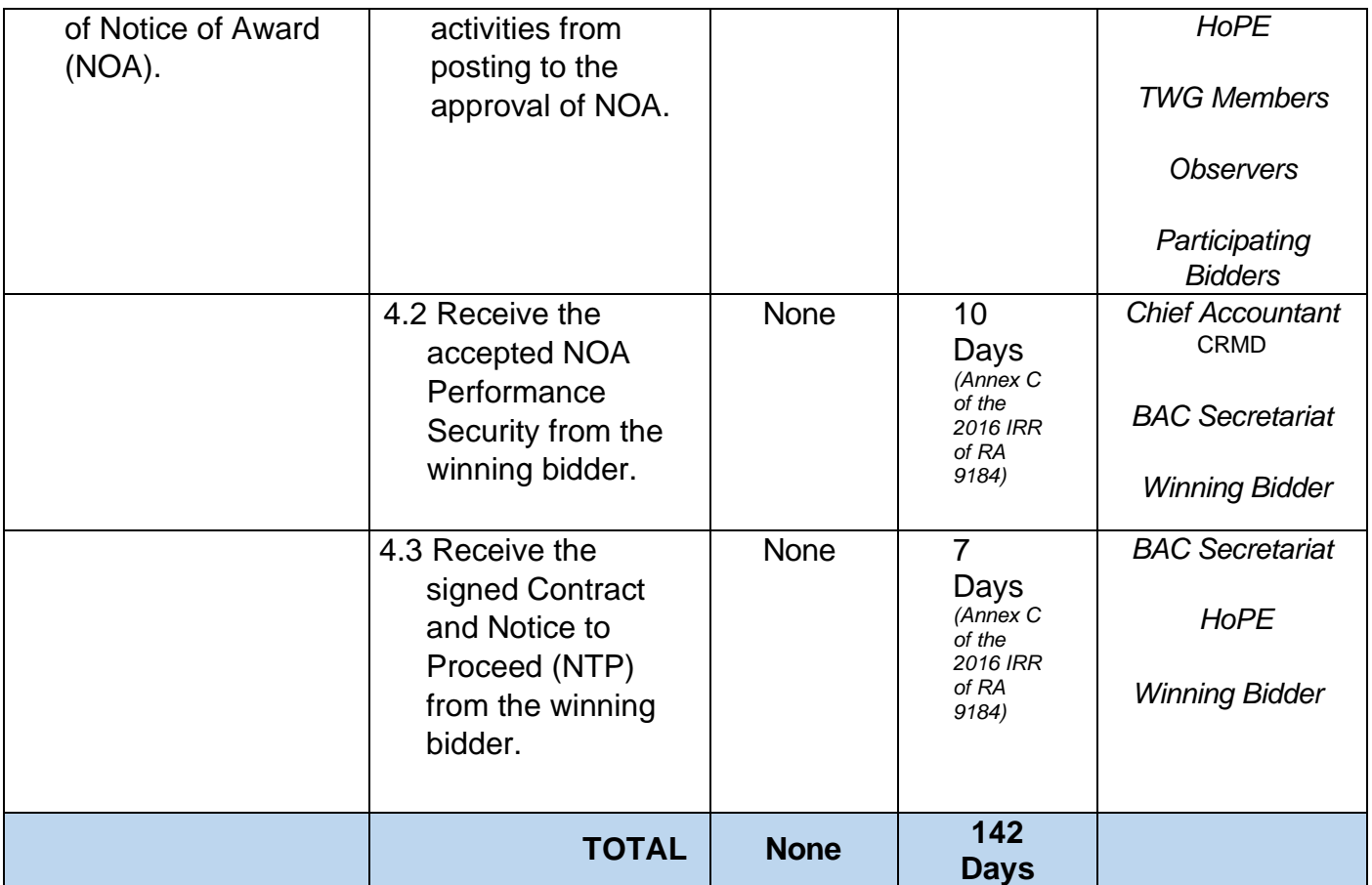

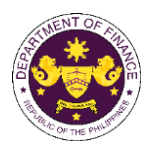

## **Policy Development and Management Group Central Financial Management Office (PDMSG-CFMO)** External and Internal Services

58

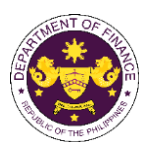

#### **1. Issuance of Tax Certificate on Tax Deducted from Suppliers and Remitted to Bureau of Internal Revenue (BIR)**

The CFMO – Accounting Division furnishes Tax Certificate on Tax Deducted from Suppliers/Contractors and Remitted to BIR for Government Money Payment (GMP/VAT) and Expanded Withholding Tax (EWT) deducted on payments made to various suppliers/consultants/contractors and remitted to BIR supported by BIR Form 2307.

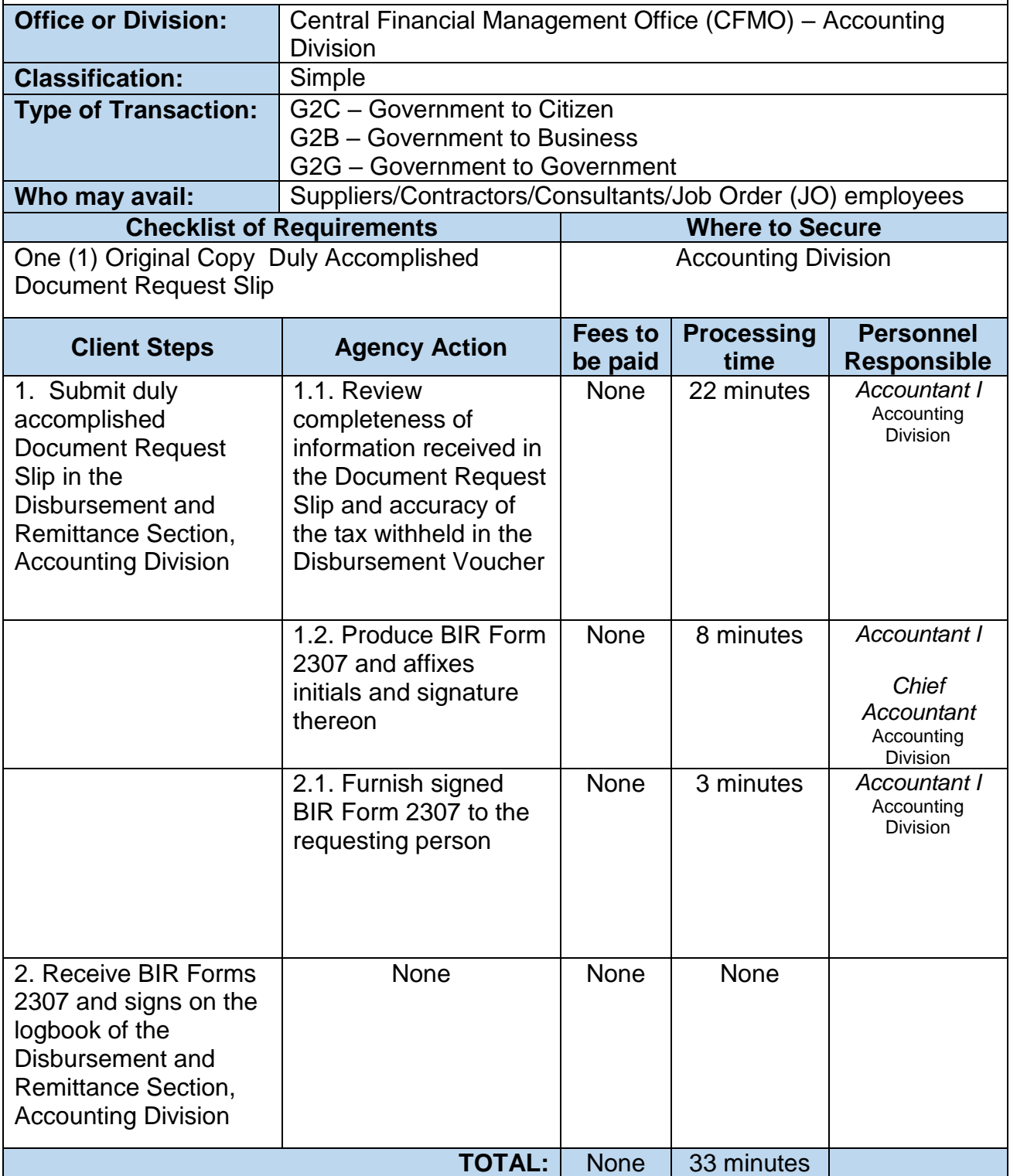

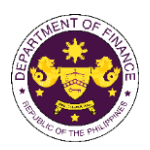

#### **2. Actual Inspection of Delivered Items**

This service involves physical inspection of delivered items pertaining to printed forms, accountable forms and other miscellaneous forms; office supplies including, but not limited to, USB flash drives, toners, inks and cartridges, medicines, medical and dental supplies and equipment, office uniforms and other wearables for official use; supplies and materials for special events. Waste Materials Report related to supplies and materials, to ensure they meet the specified requirements and specifications.

The Technical Property Inspector (TPI) is officially designated and authorized to inspect and validate deliveries through an issued Department Personnel Order.

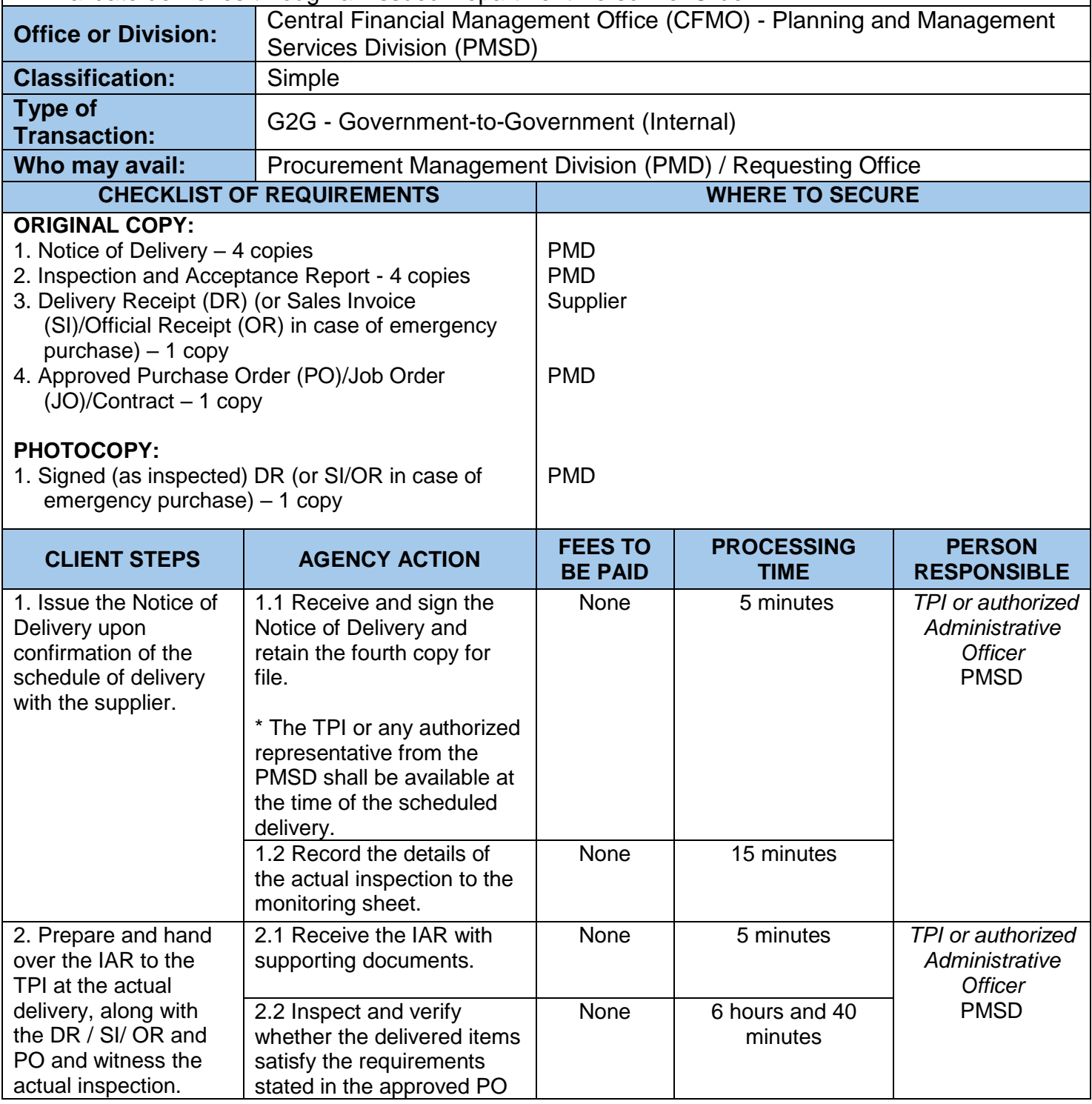

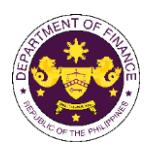

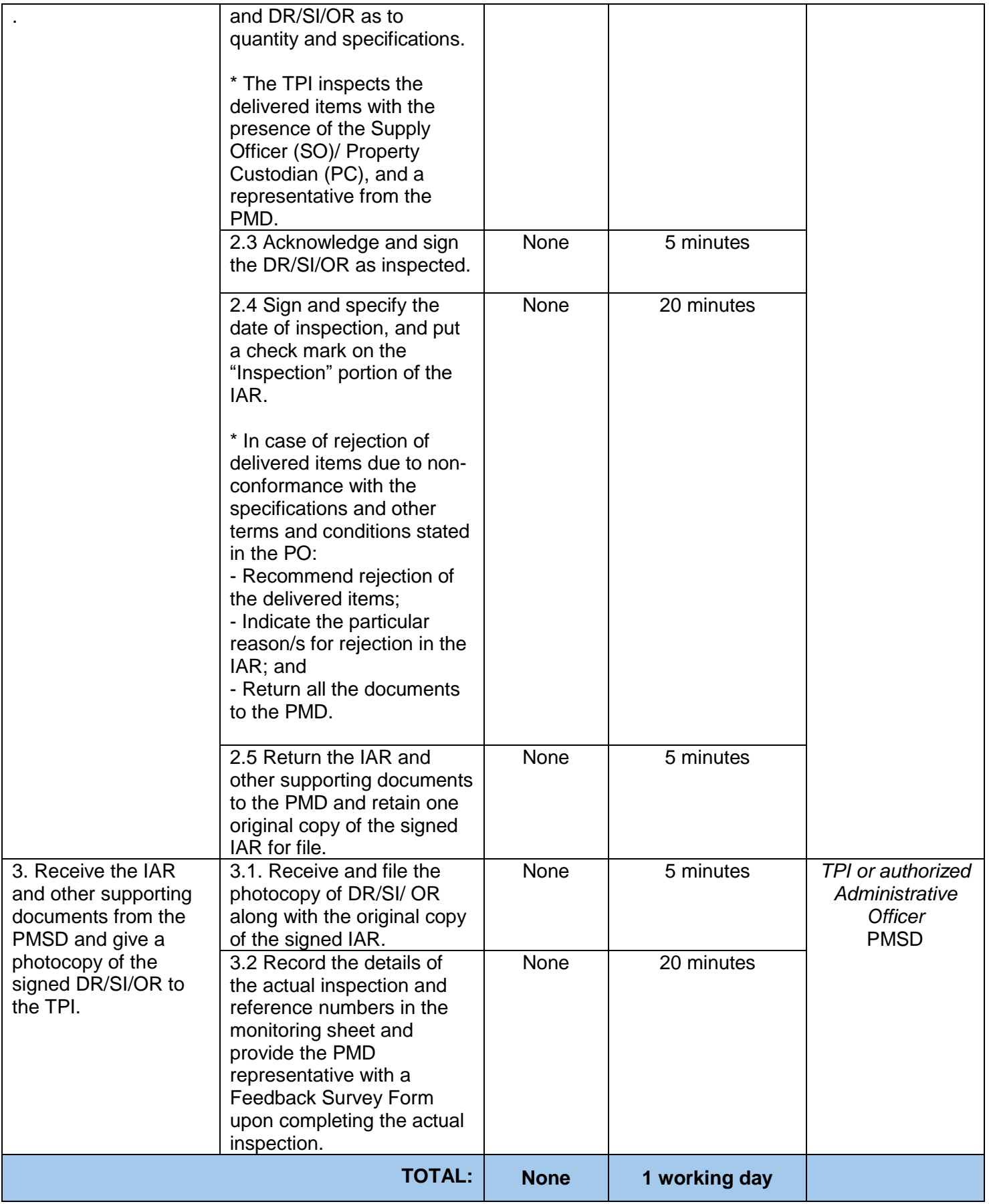

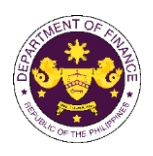

# **Policy Development and Management Group Central Management Information Office (PDMSG-CMIO)**

Internal Services

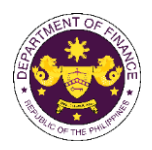

#### **1. Request for User Account Management Service**

This service manages User Accounts tasks such as creating, modifying, deleting, and password resetting. It also oversees migration, role-based access control, and the activation or reactivation of User Accounts. These tasks are performed for the following systems:

- a. Active Directory
- b. Dashboard
- c. Data
- d. Database
- e. Data Warehouse
- f. Email Account
- g. Storage Facility
- h. System User Account
- i. Privileged Access Management

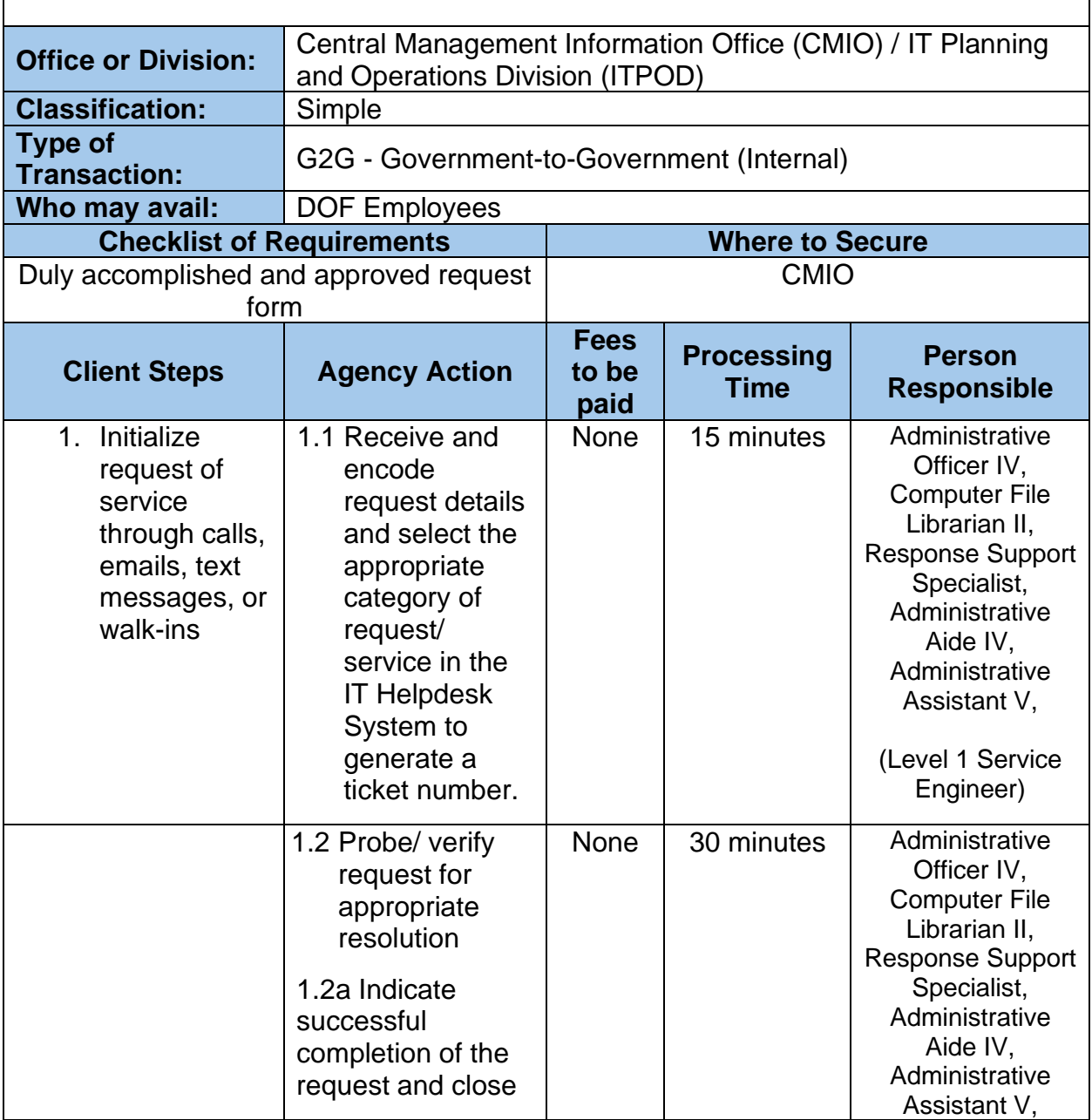

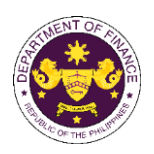

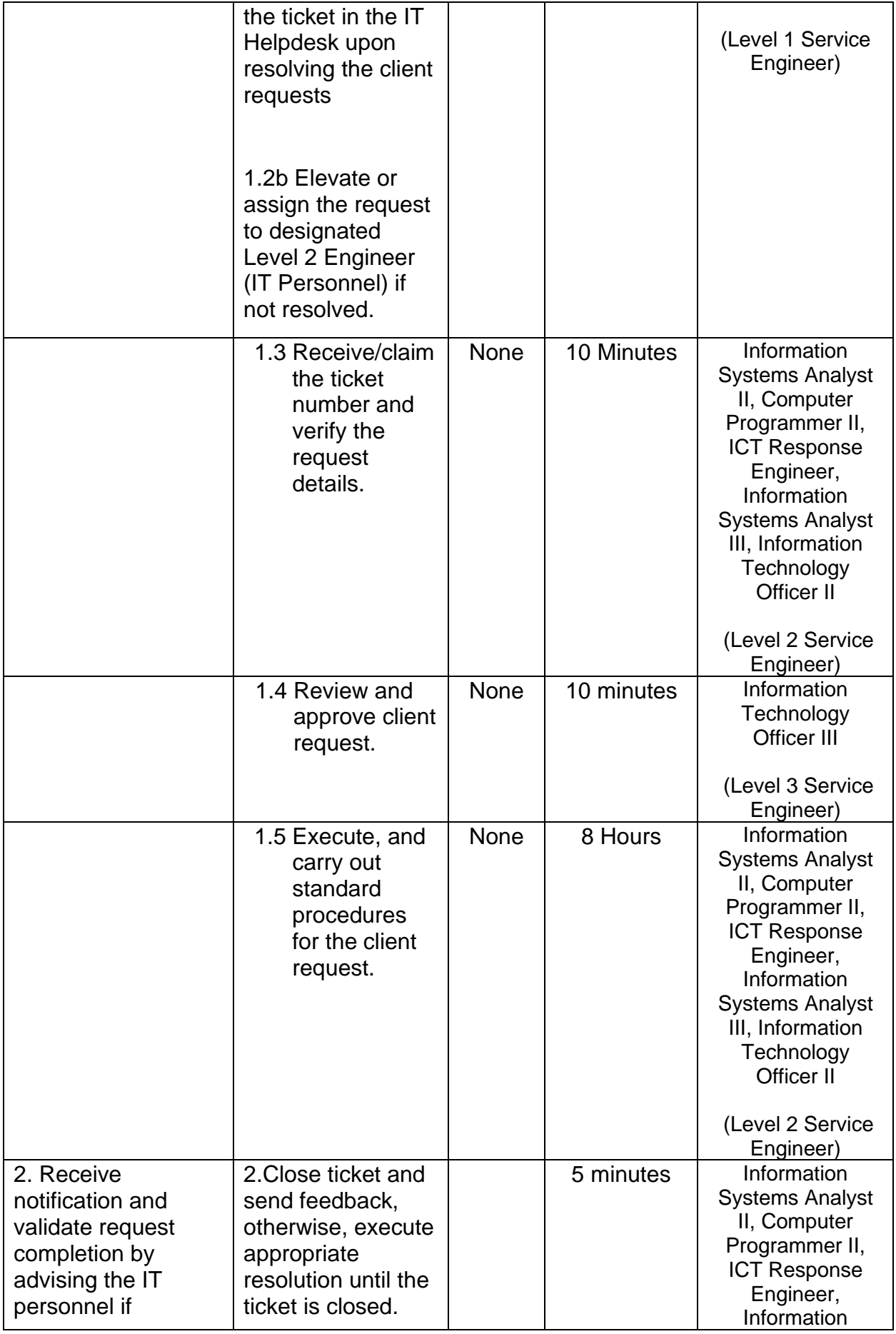

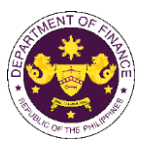

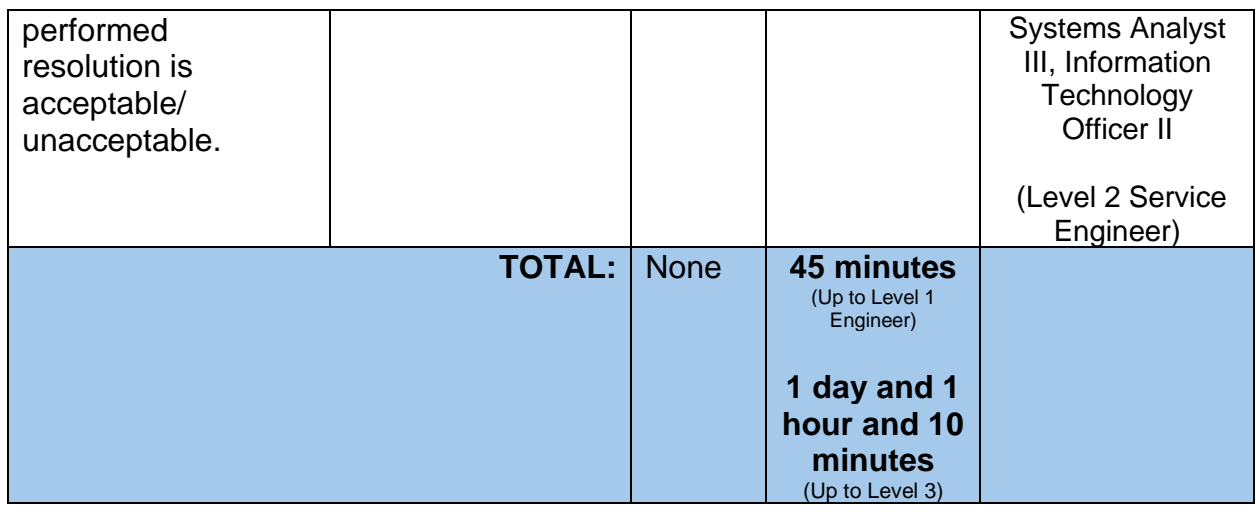

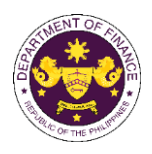

#### **2. Request for Back-up and Recovery**

This service is dedicated to the protection of data through the creation of secure backups and the implementation of recovery strategies in the event of data loss. It aims to ensure operational continuity by swiftly restoring data during unexpected situations and reducing data loss or corruption risks. The service includes creating, modifying, and deleting File Storage Facilities, digital archiving, email account backup, and restoration. It also provides data backup and recovery for the following systems:

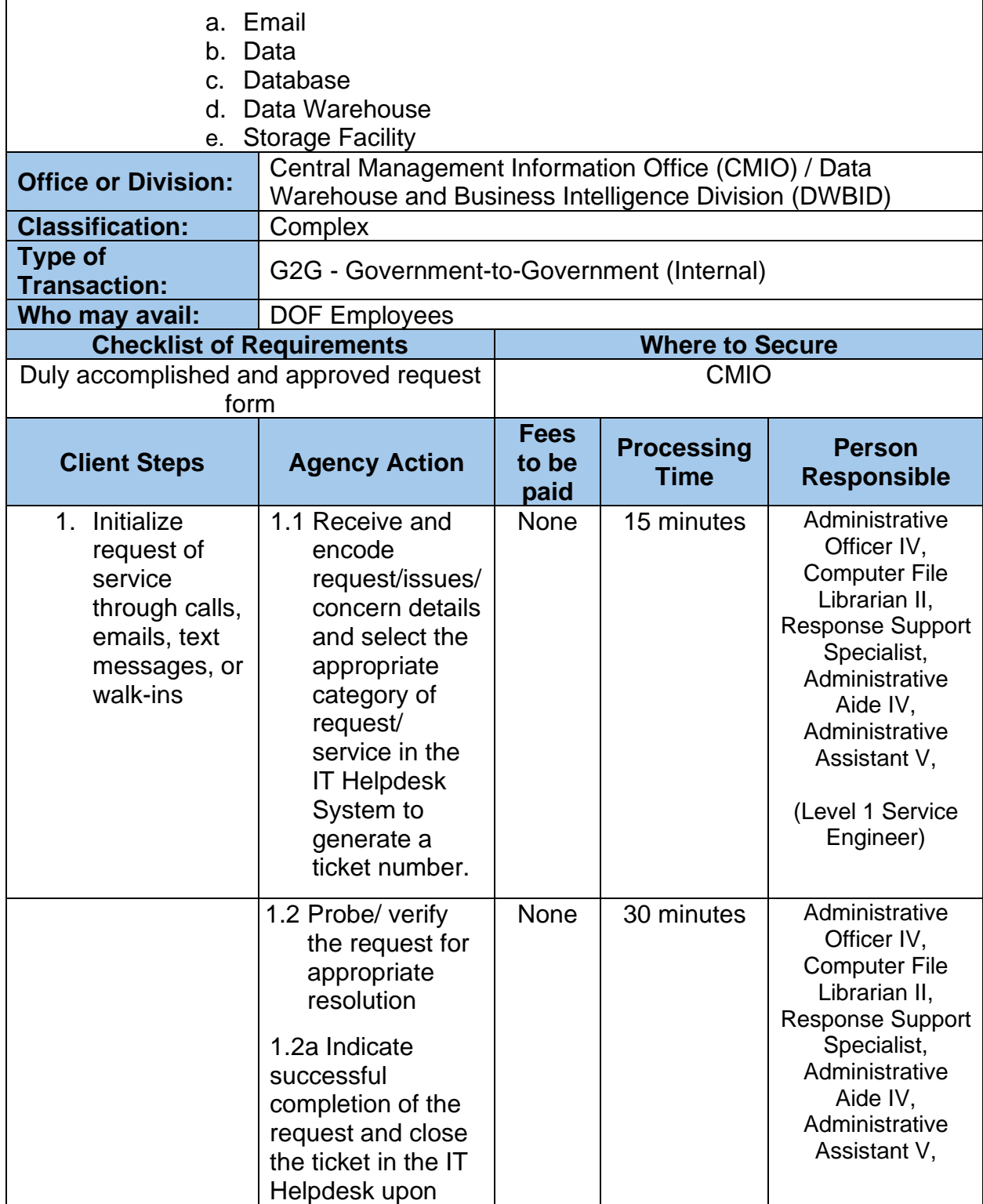

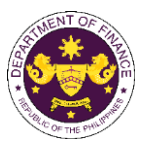

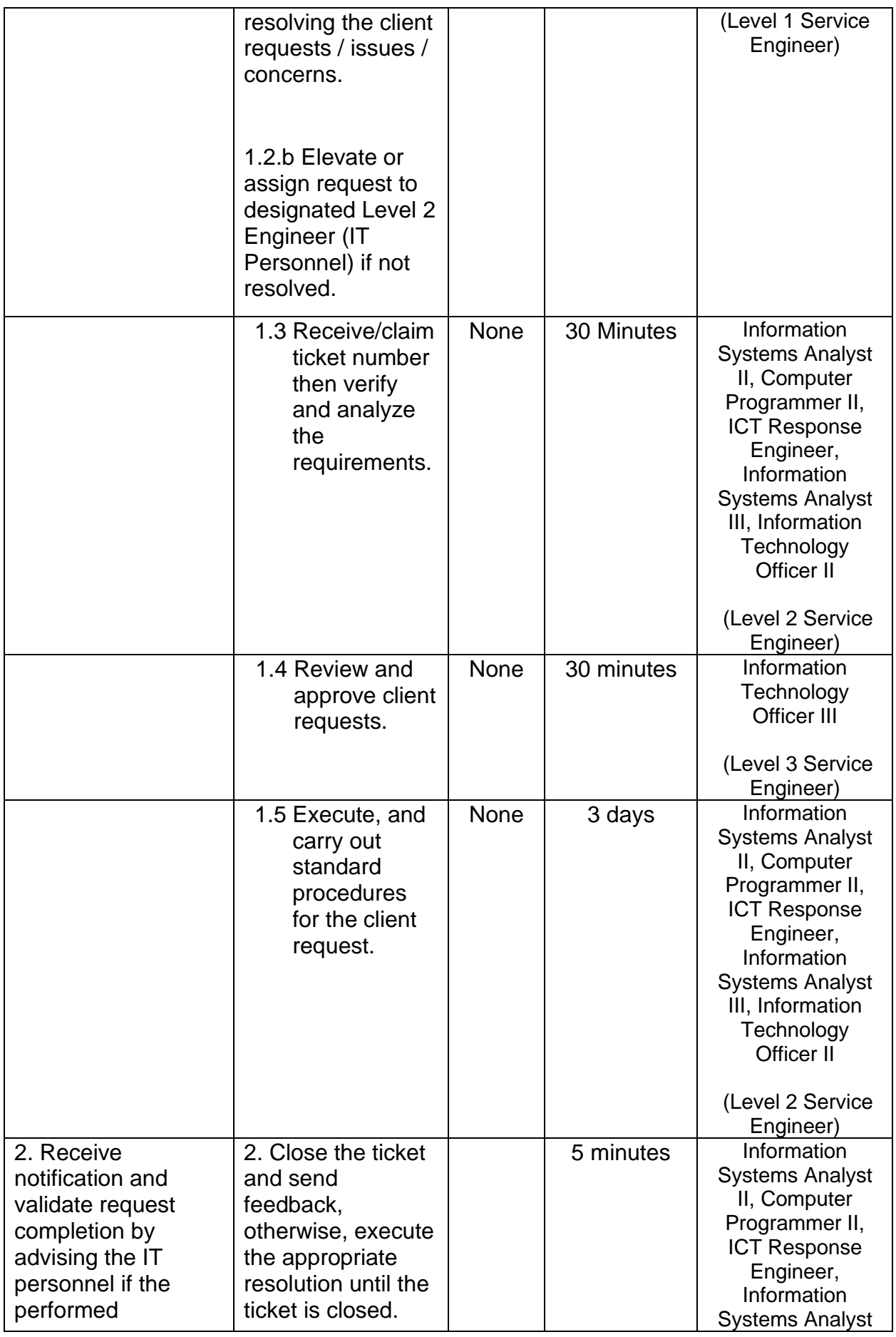

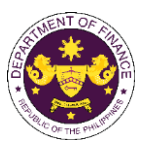

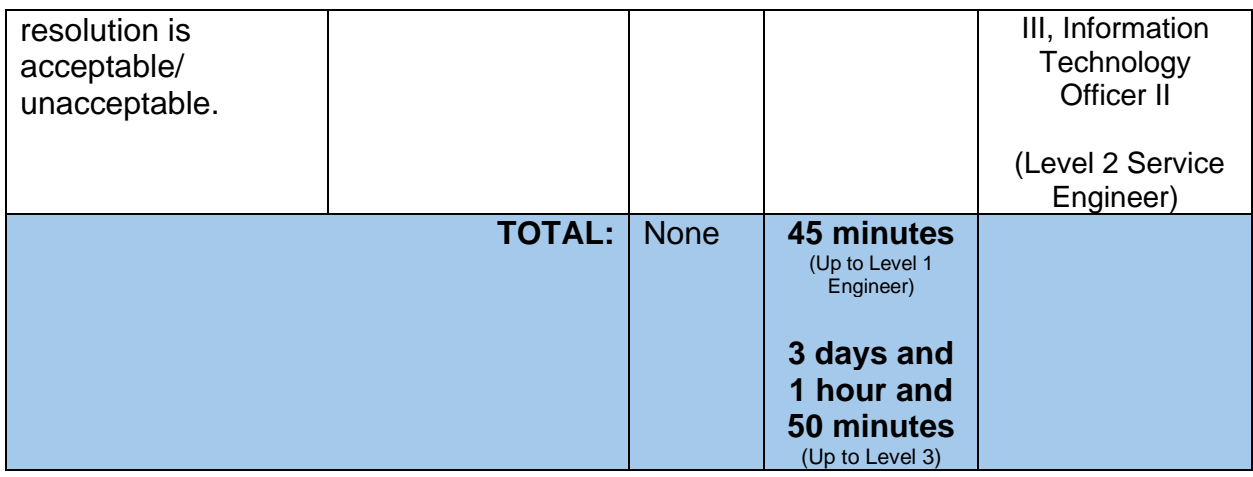

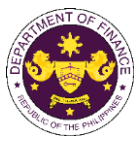

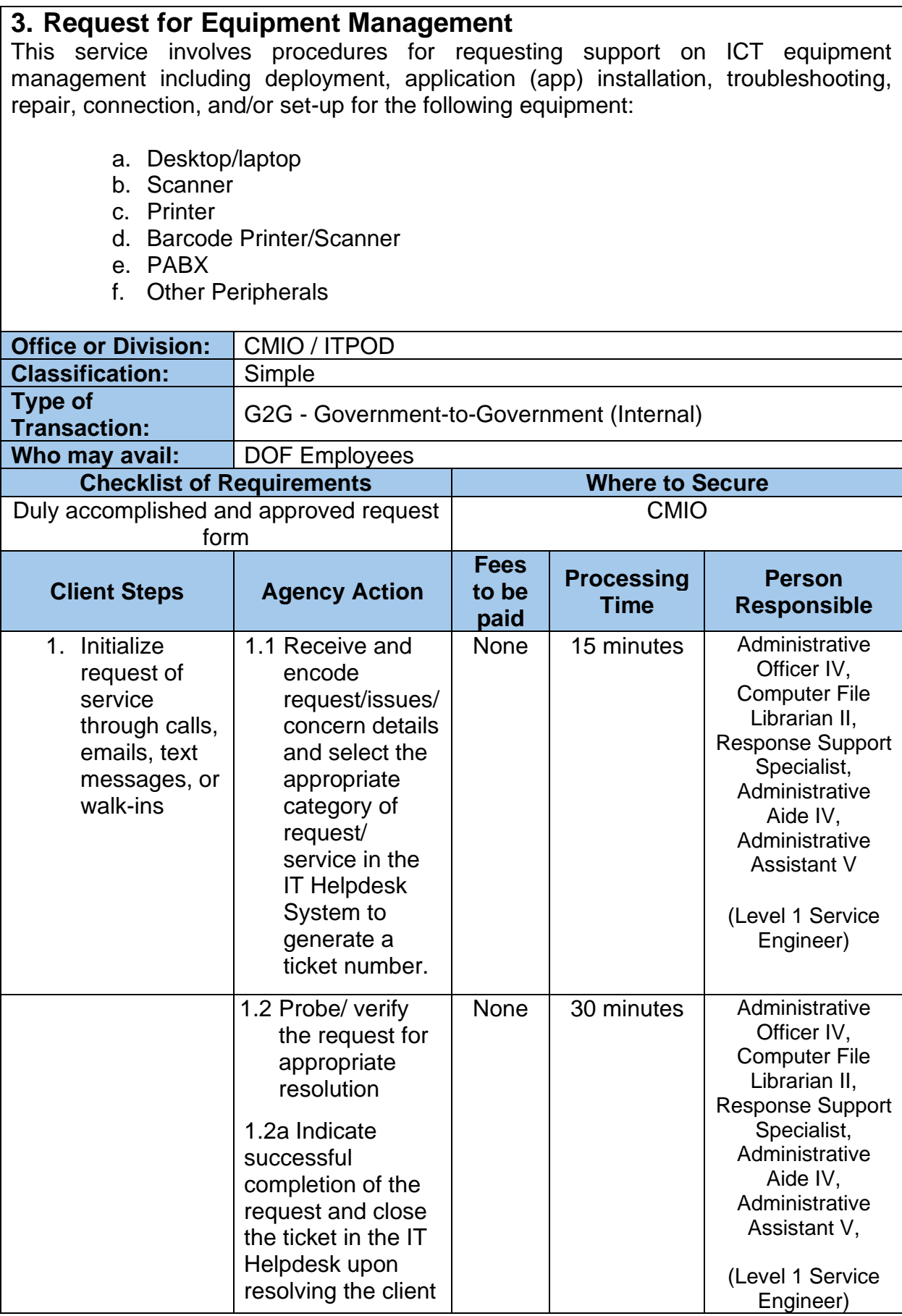

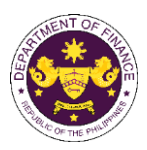

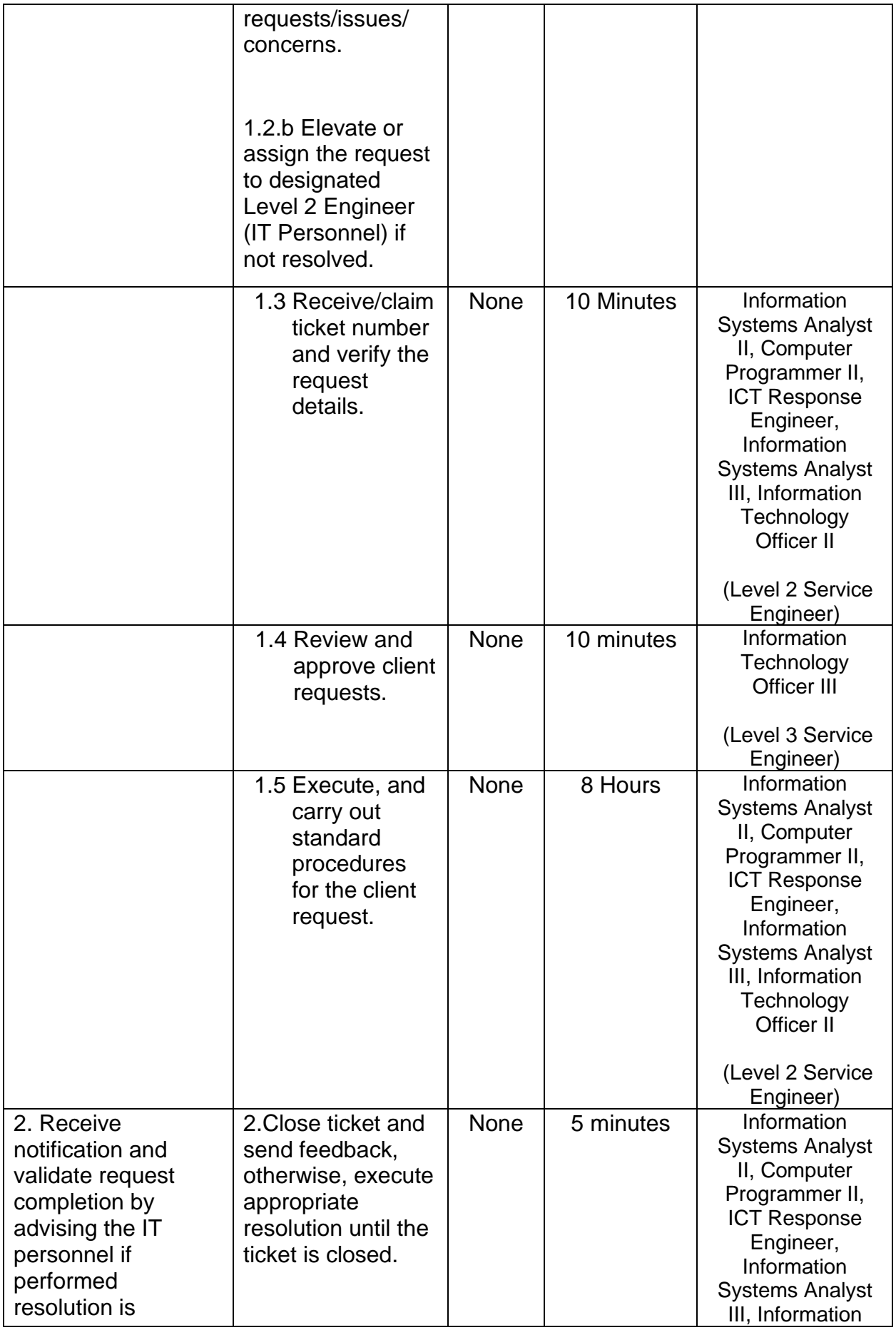

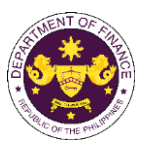

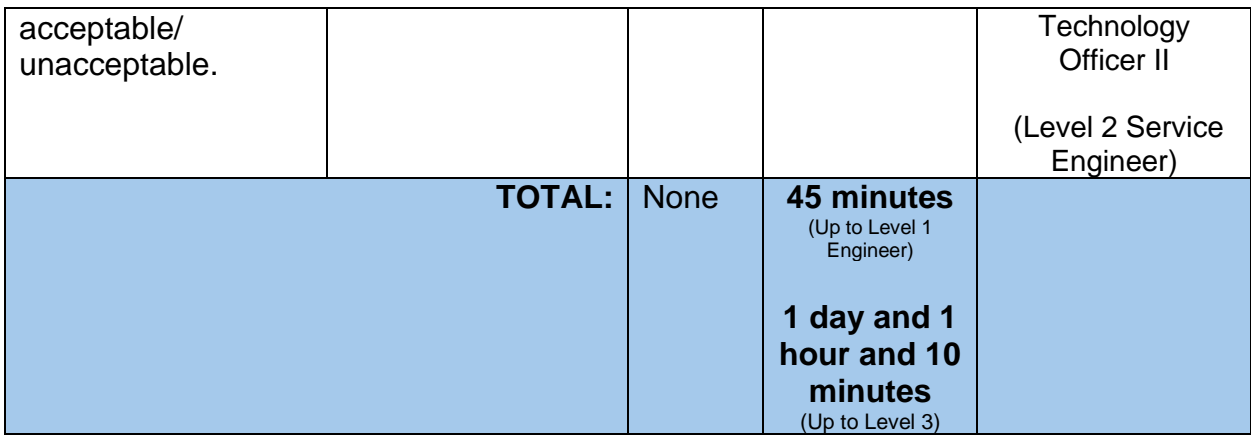
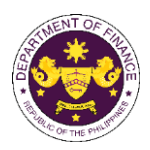

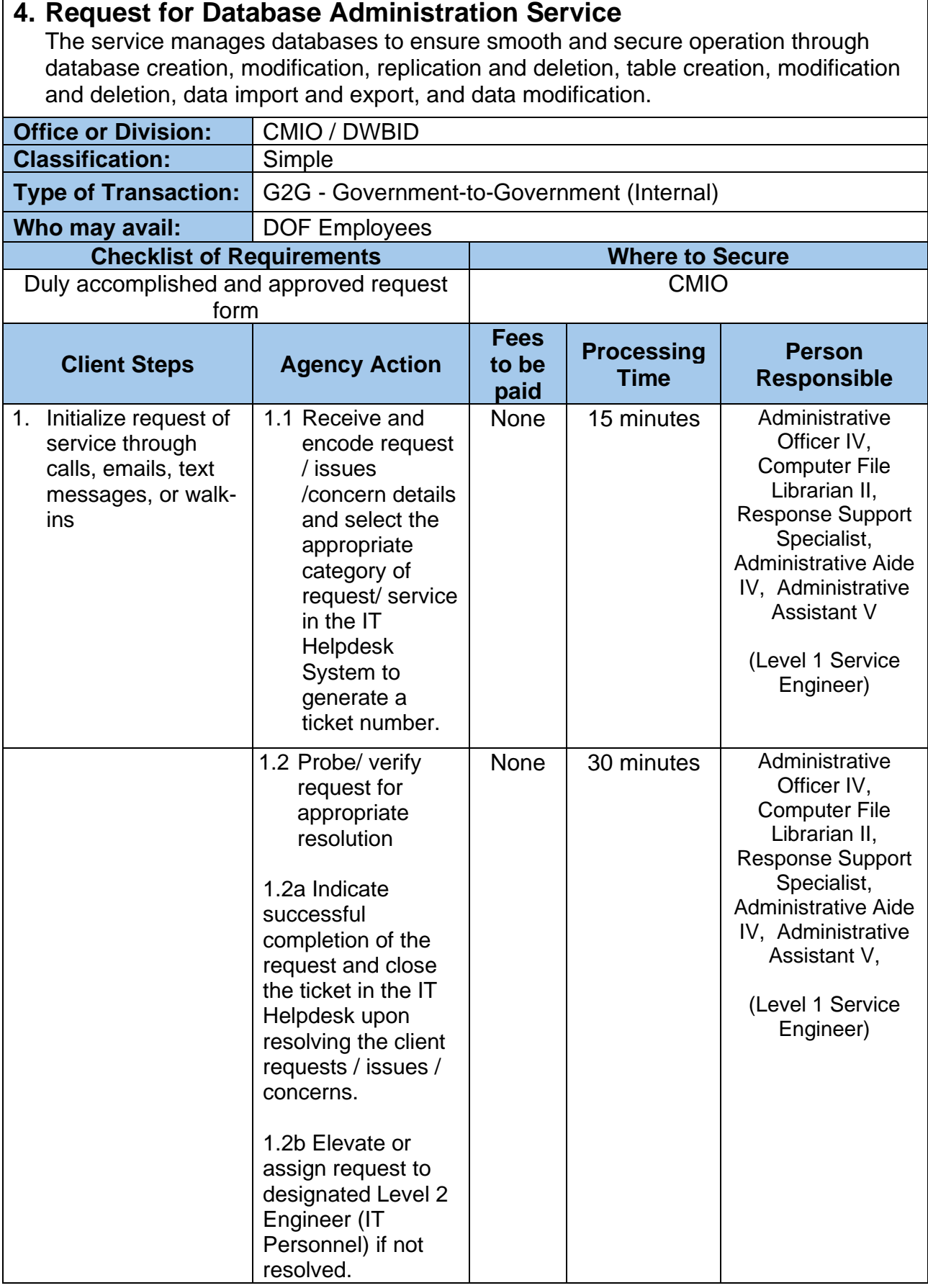

г

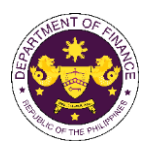

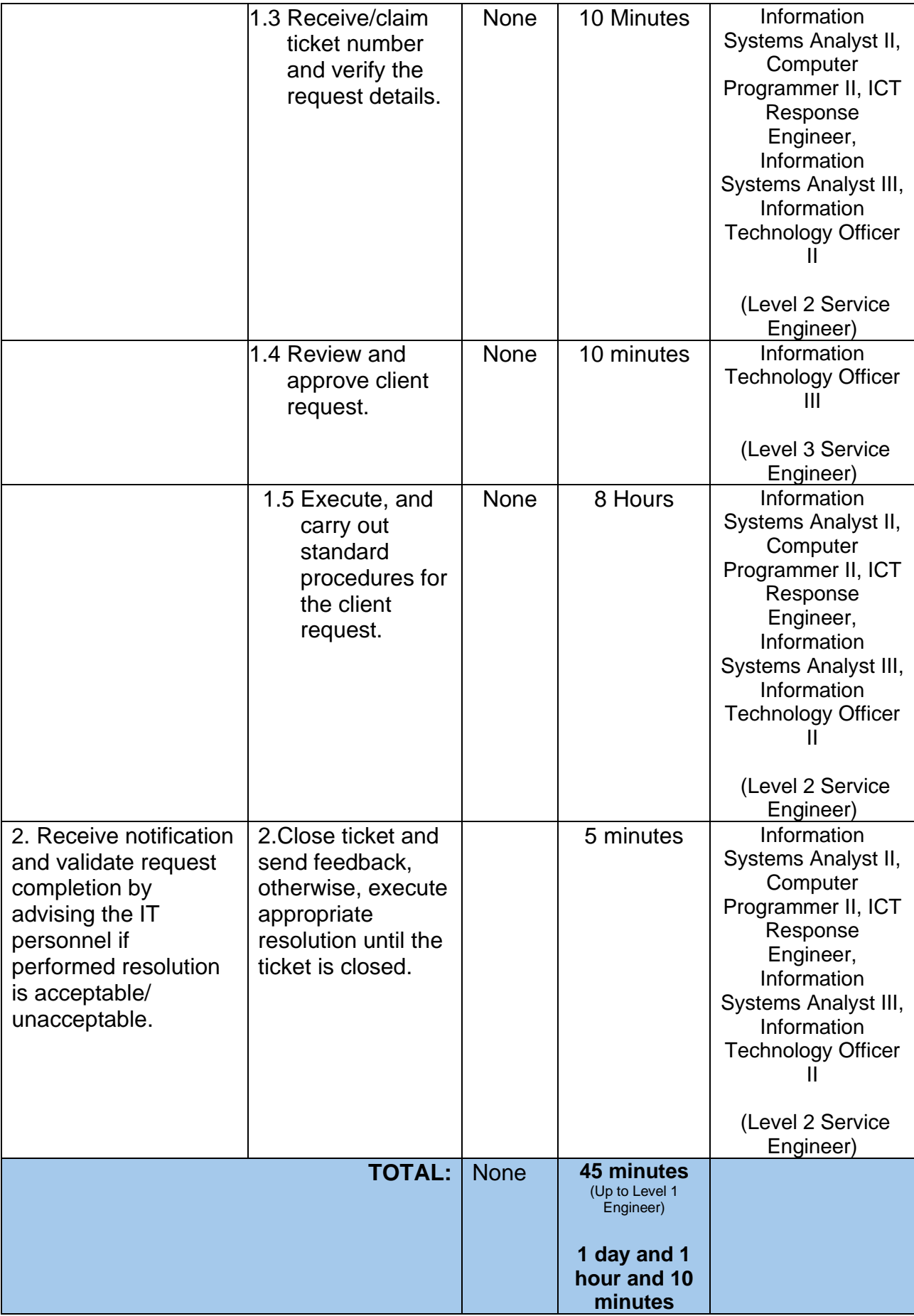

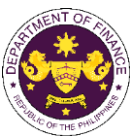

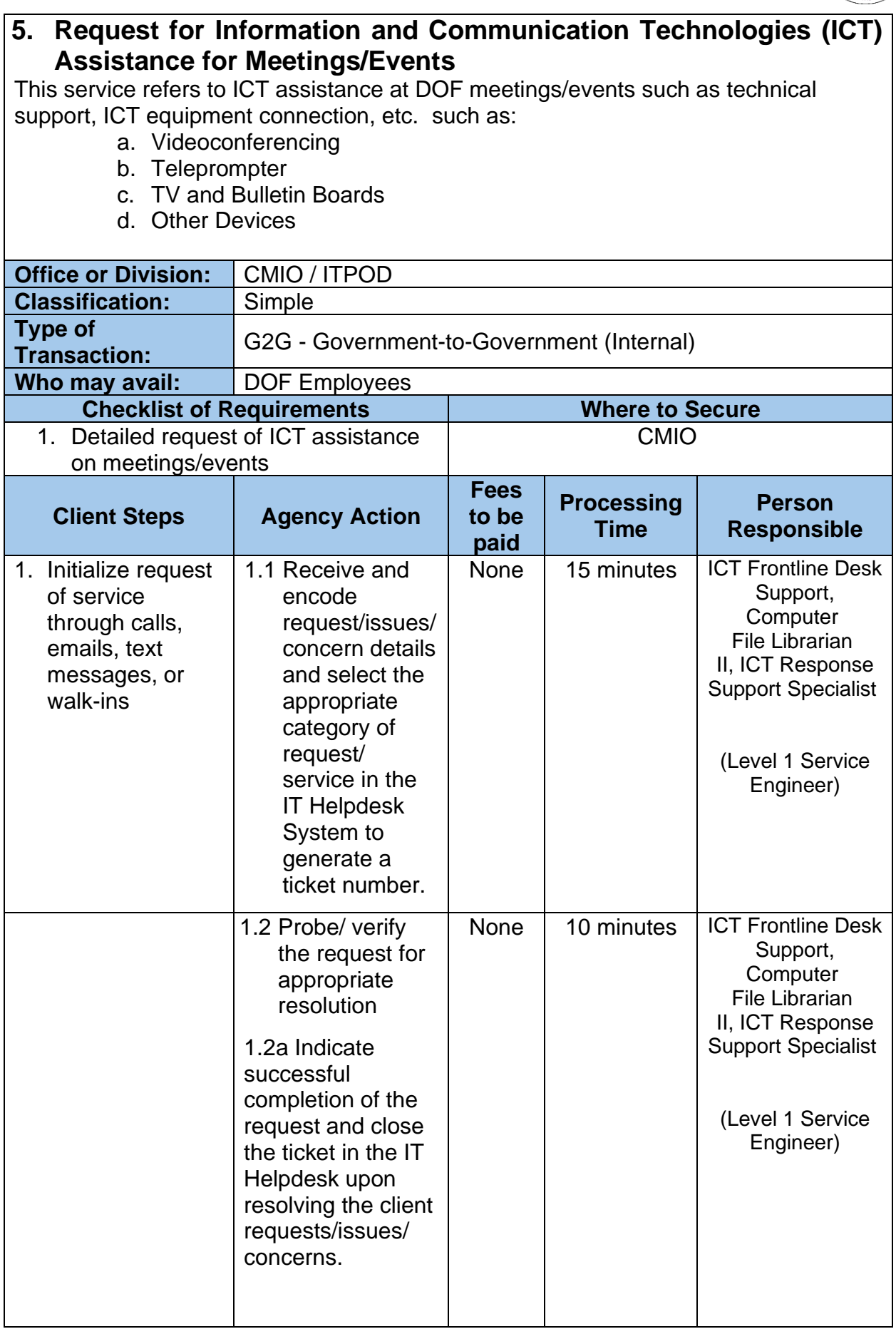

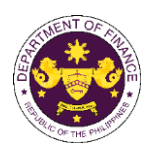

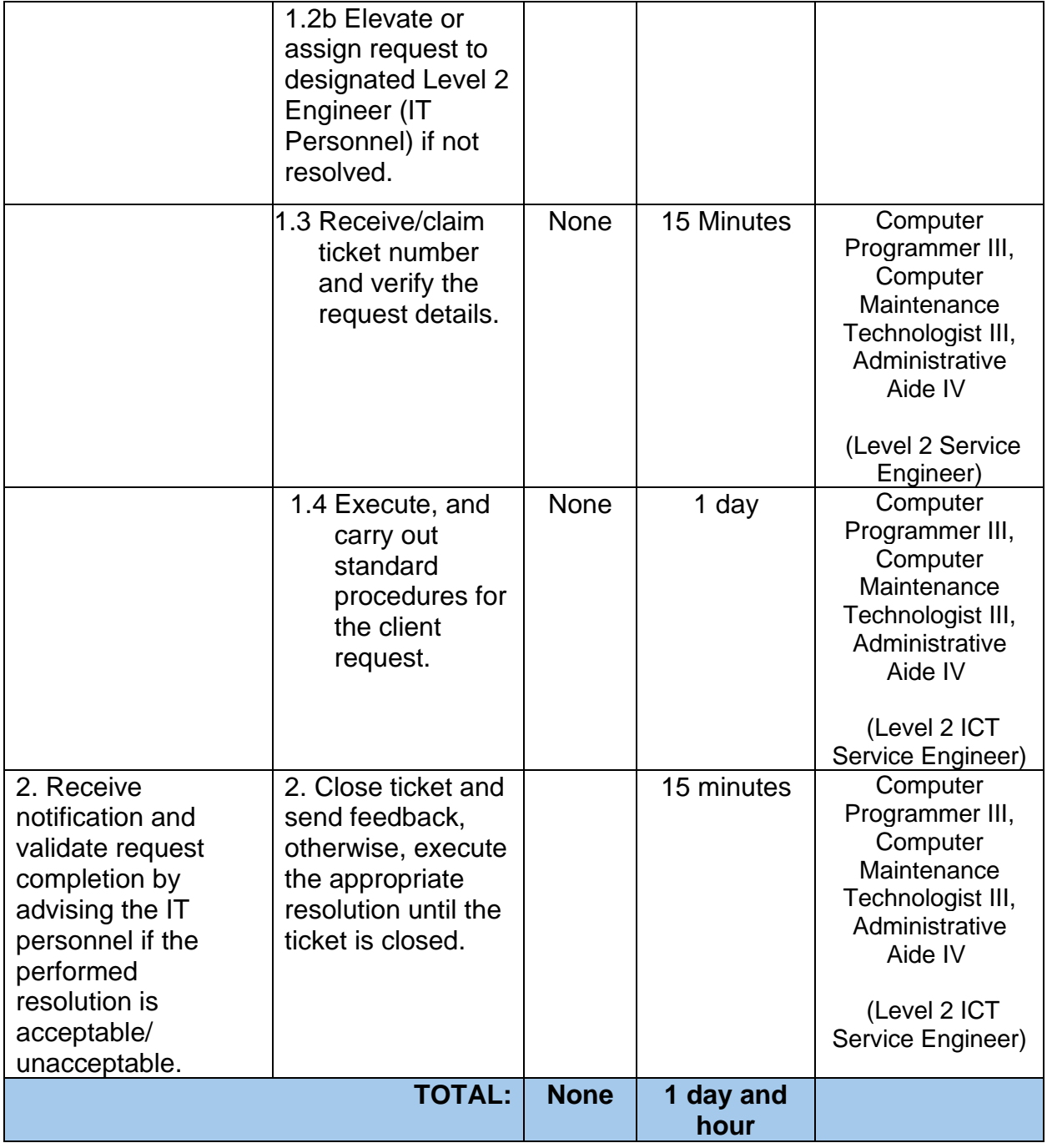

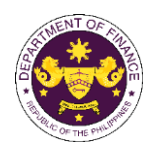

#### **6. Request for Network Connectivity**

This service ensures that end-user computers are physically connected to the DOF network and are configured to access the DOF Network services through:

- a. Bring-Your-Own-Device (BYOD) Connection
- b. DOF device Internet Connection
- c. Remote Connection

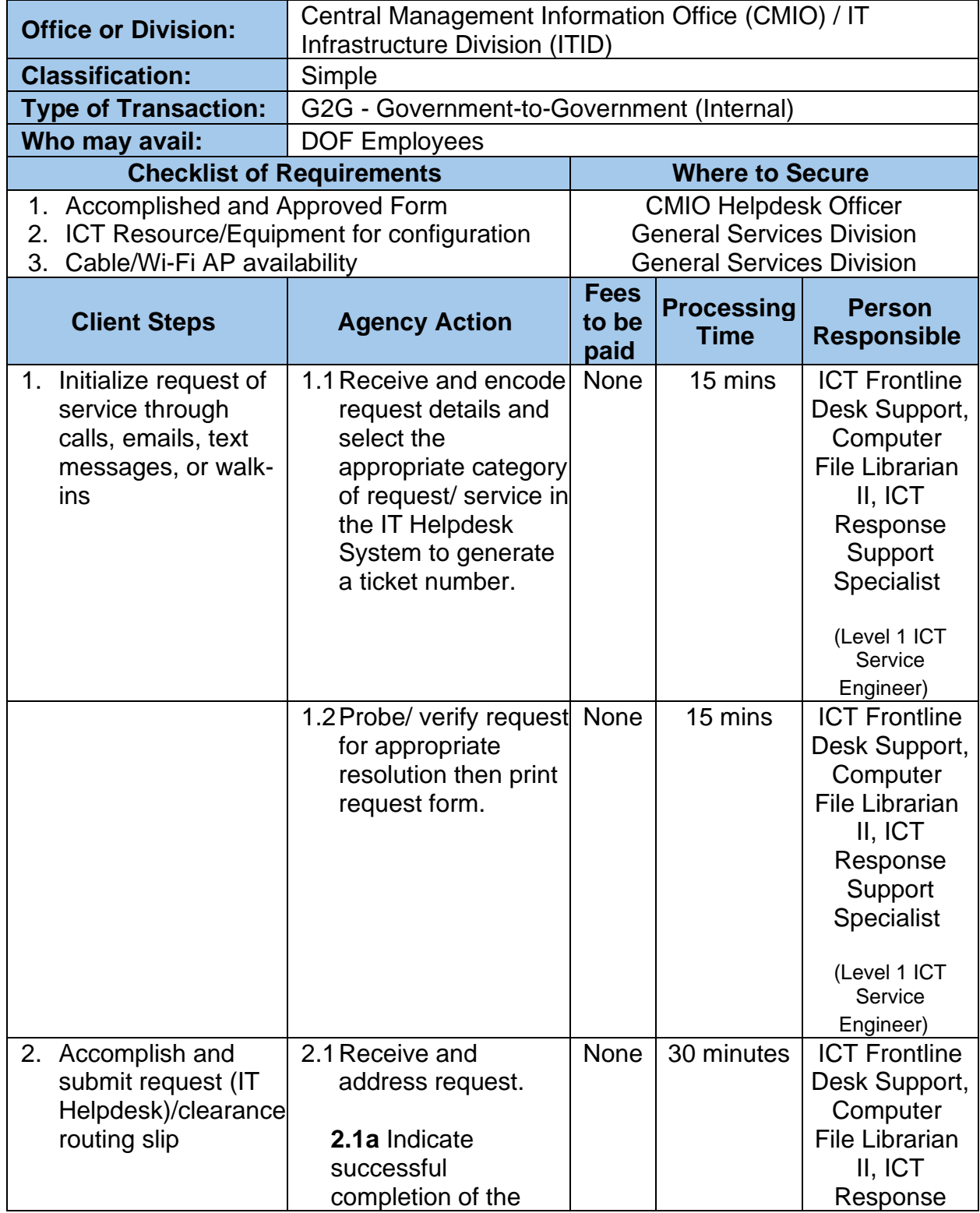

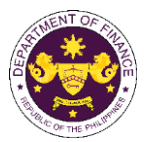

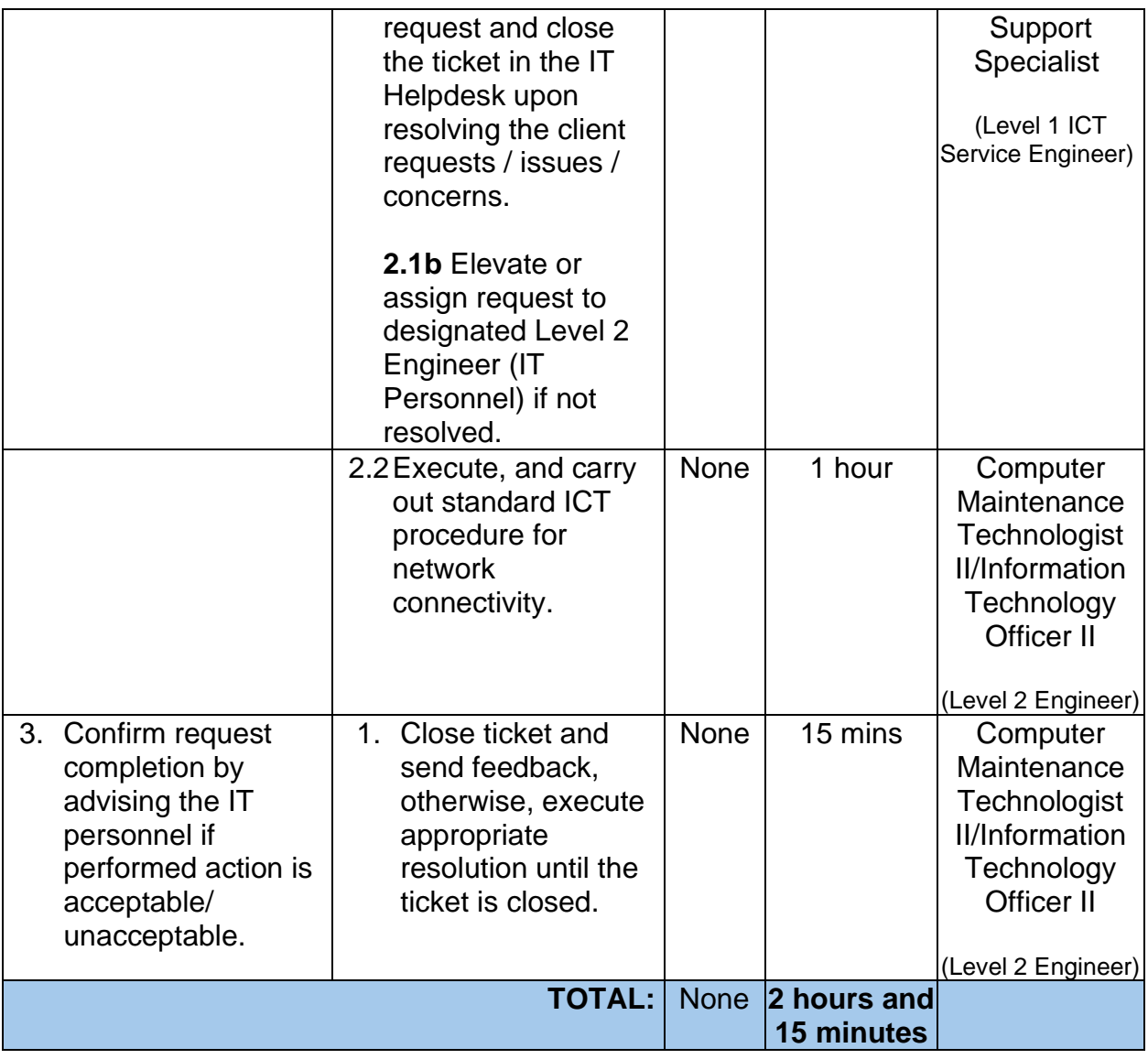

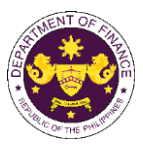

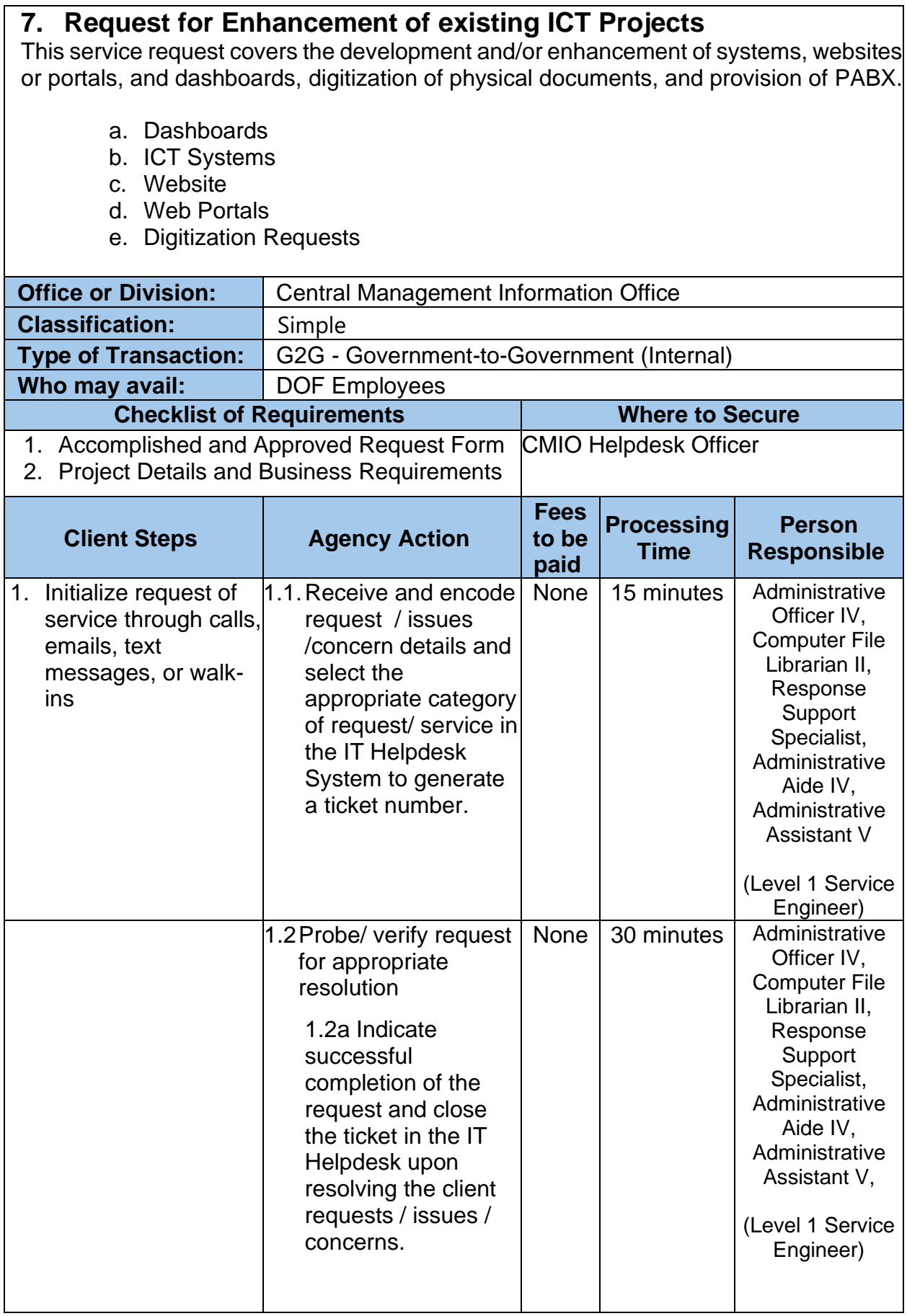

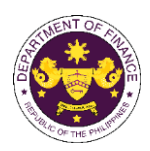

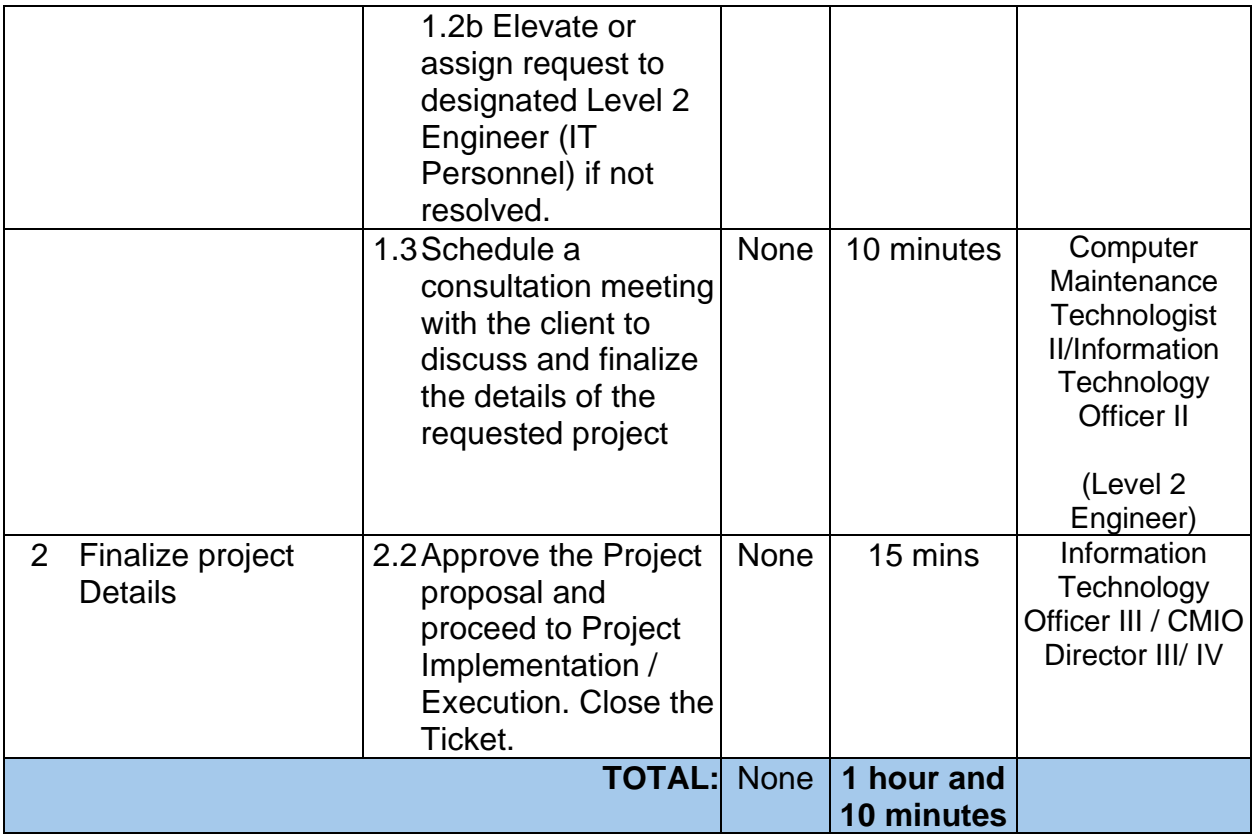

*The duration of Project Implementation may span from 3 to 6 months, contingent upon budget availability and the complexity of the requested project. As a result, only the request for Approval of Project Proposal is outlined in the Citizen's Charter.*

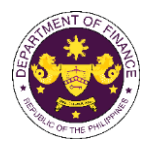

# **Revenue Operations Group (ROG)** External Services

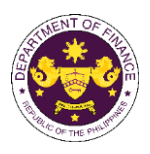

# **1. Appeal of Denial of Accreditation and Registration as Tax Agents/Practitioners with Respect to Their Tax Practice and Representation under Section 6(G) of the National Internal Revenue Code (NIRC)**

Under Section 6(G) of the NIRC, The Commissioner shall accredit and register, based on their professional competence, integrity and moral fitness, individuals and general professional partnerships and their representatives who prepare and file tax returns, statements, reports, protests, and other papers with or who appear before, the Bureau for taxpayers.

Individuals and general professional partnerships and their representatives who are denied accreditation by the Commissioner may appeal such denial to the Secretary of Finance (SOF). The SOF shall rule on the Appeal within forty (40) working days from receipt of such appeal. Failure of the SOF to rule on the Appeal within the prescribed period shall be deemed as approval of the application for accreditation of the appellant.

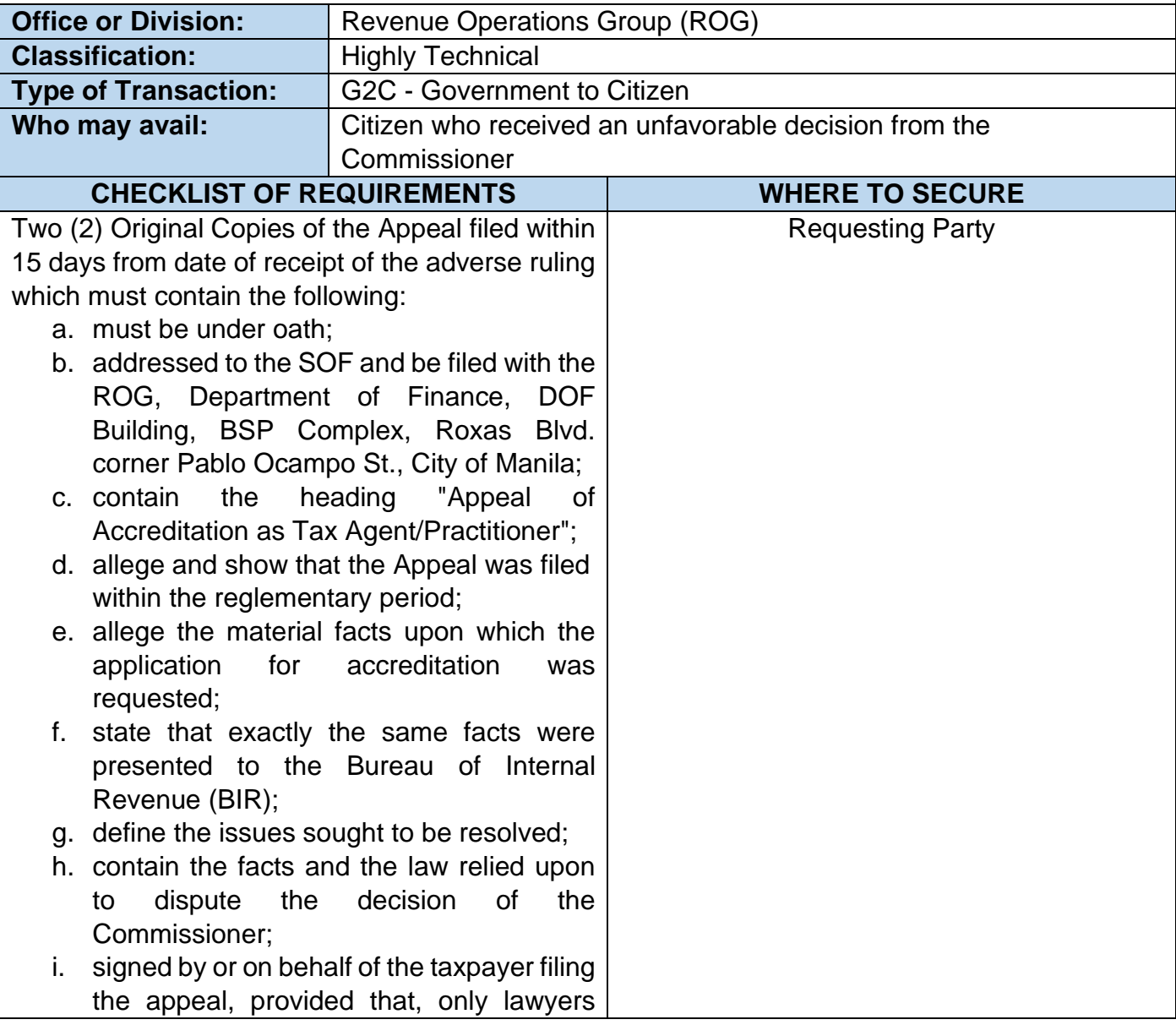

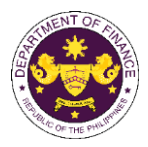

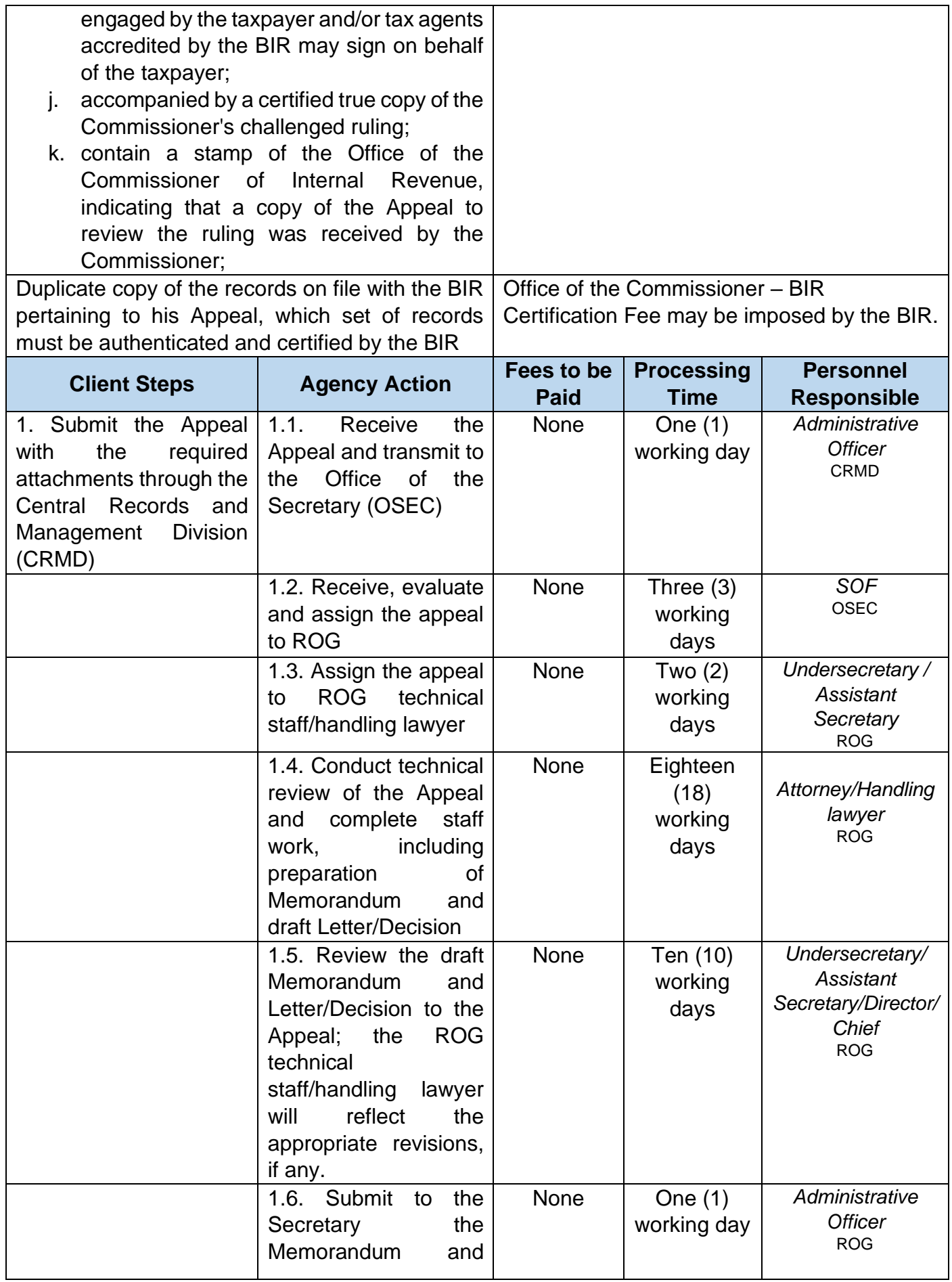

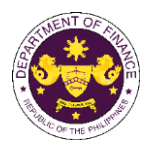

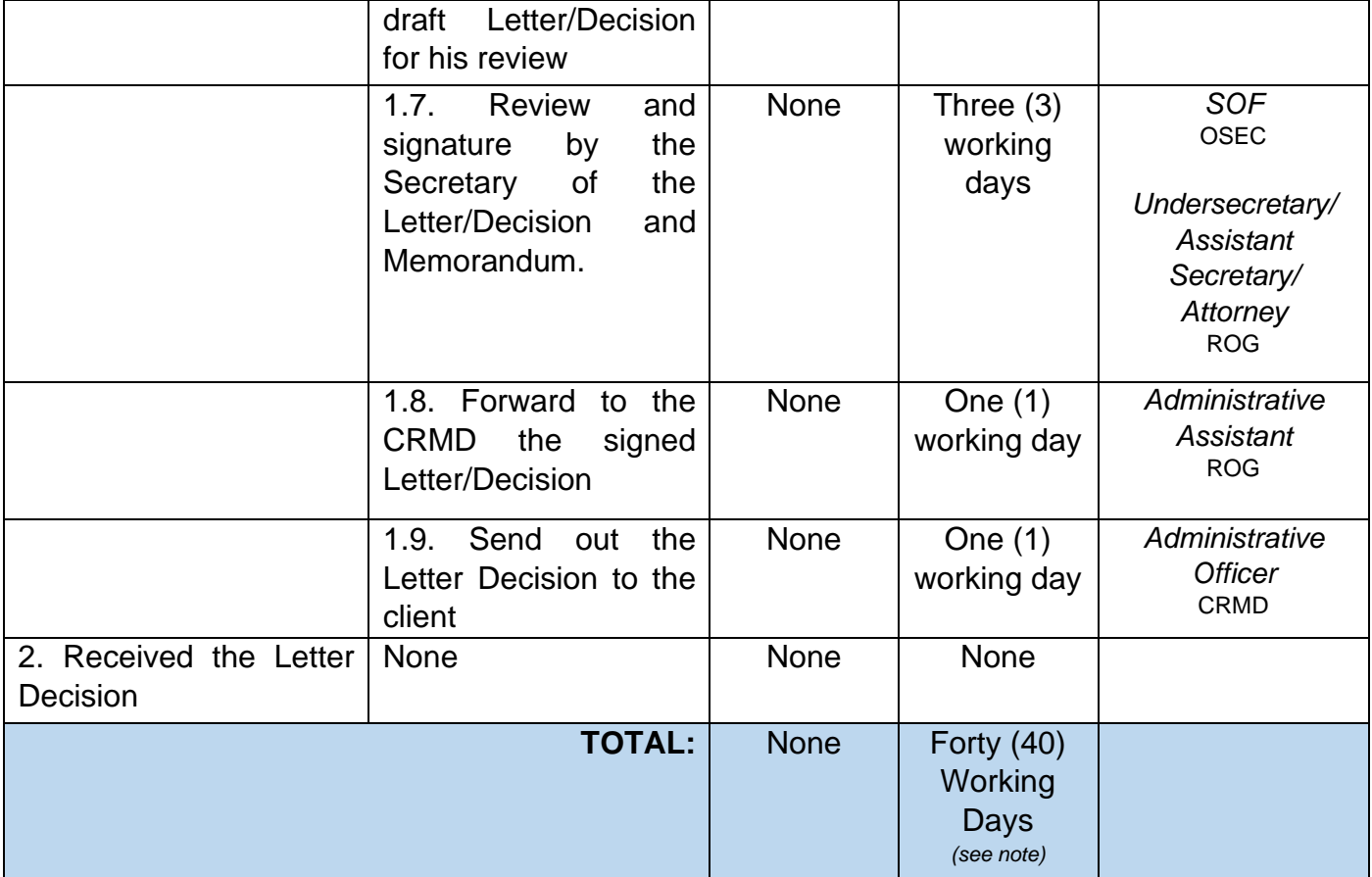

Section 6(G) of the NIRC provides for a specific period within which the SOF can rule on the appeal. The SOF has sixty (60) days from receipt of the appeal to rule on the same. Likewise, Section 6(G) of the NIRC provides that in the event that the SOF fails to act within the 60-day period, the application for accreditation of the appellant shall be deemed approved.

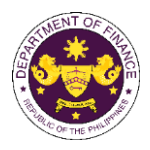

# **2. Petition for Reconsideration of Suspension/Cancellation of Accreditation and Registration as Tax Agents/Practitioners with Respect to Their Tax Practice and Representation under Section 6(G) of the National Internal Revenue Code (NIRC)**

Under Section 6(G) of the NIRC, The Commissioner shall accredit and register, based on their professional competence, integrity and moral fitness, individuals and general professional partnerships and their representatives who prepare and file tax returns, statements, reports, protests, and other papers with or who appear before, the Bureau for taxpayers.

Furthermore, Section 8 of RR 11-2006 provides that the accreditation of tax agents may be suspended or cancelled based on the grounds provided in Section 8.

Section 8(D) further provides that the decision of the Commissioner of Internal Revenue of cancelling the accreditation of the Tax Agent shall be immediately executory. Nevertheless, the Tax Agent may file a Petition for Reconsideration with the Secretary of Finance (SOF) within 15 days from receipt of the Commissioner's decision. The SOF shall act on the Petition within forty (40) working from the filing of such Petition. In the event that the Secretary is unable to act on the Petition within the period prescribed, the decision of the Commissioner shall be deemed sustained.

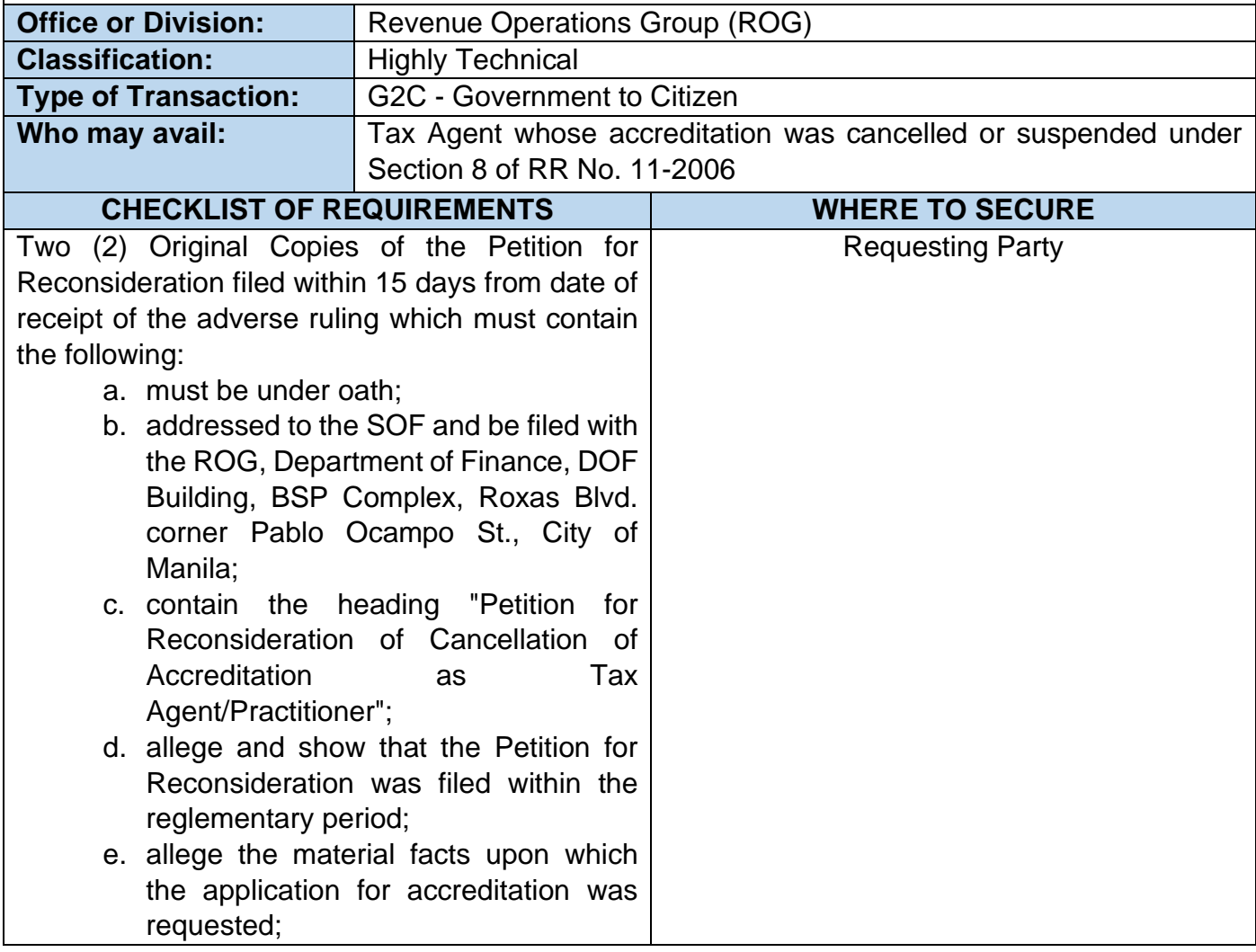

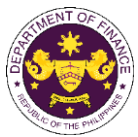

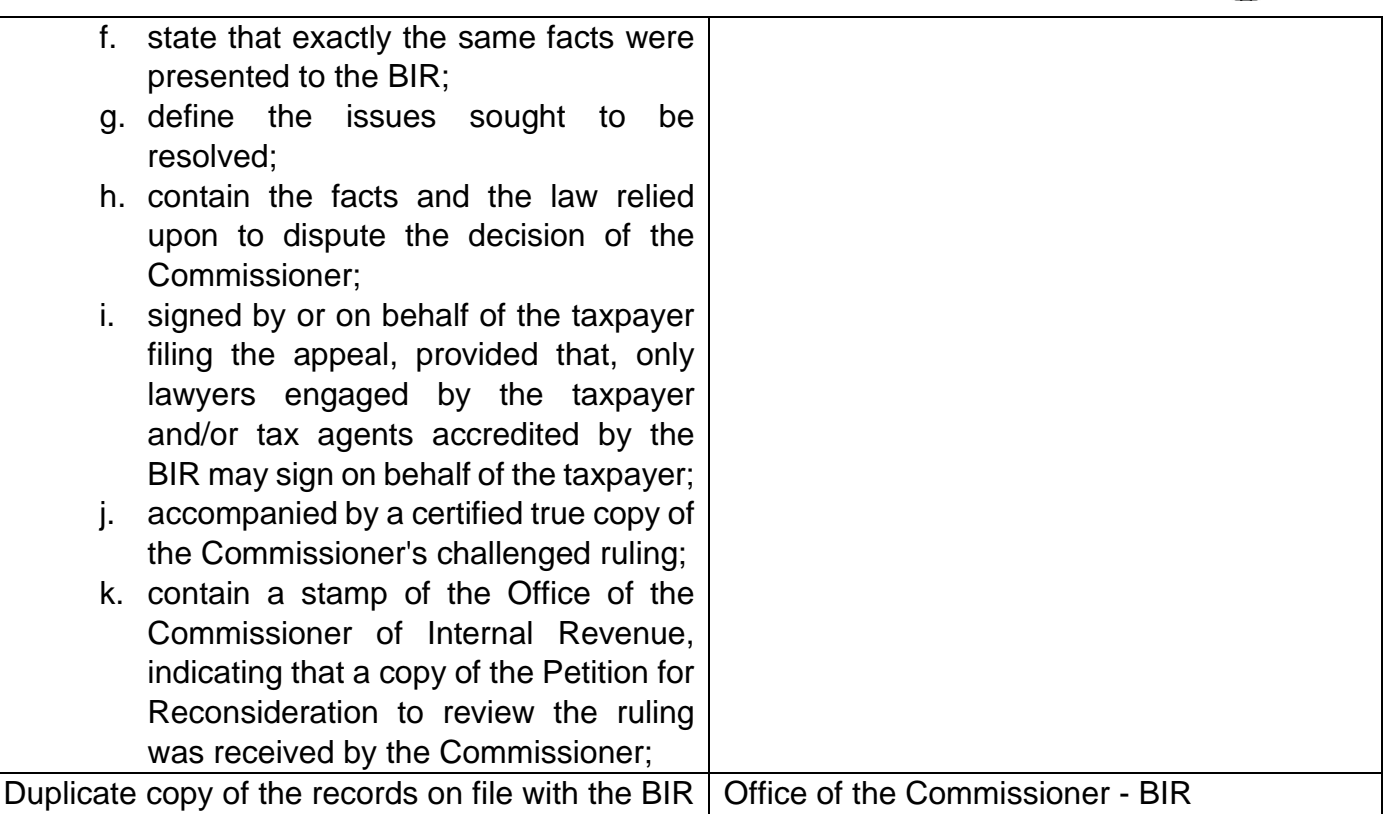

pertaining to his Petition for Reconsideration, which set of records must be authenticated and certified by the BIR Certification Fee may be imposed by the BIR.

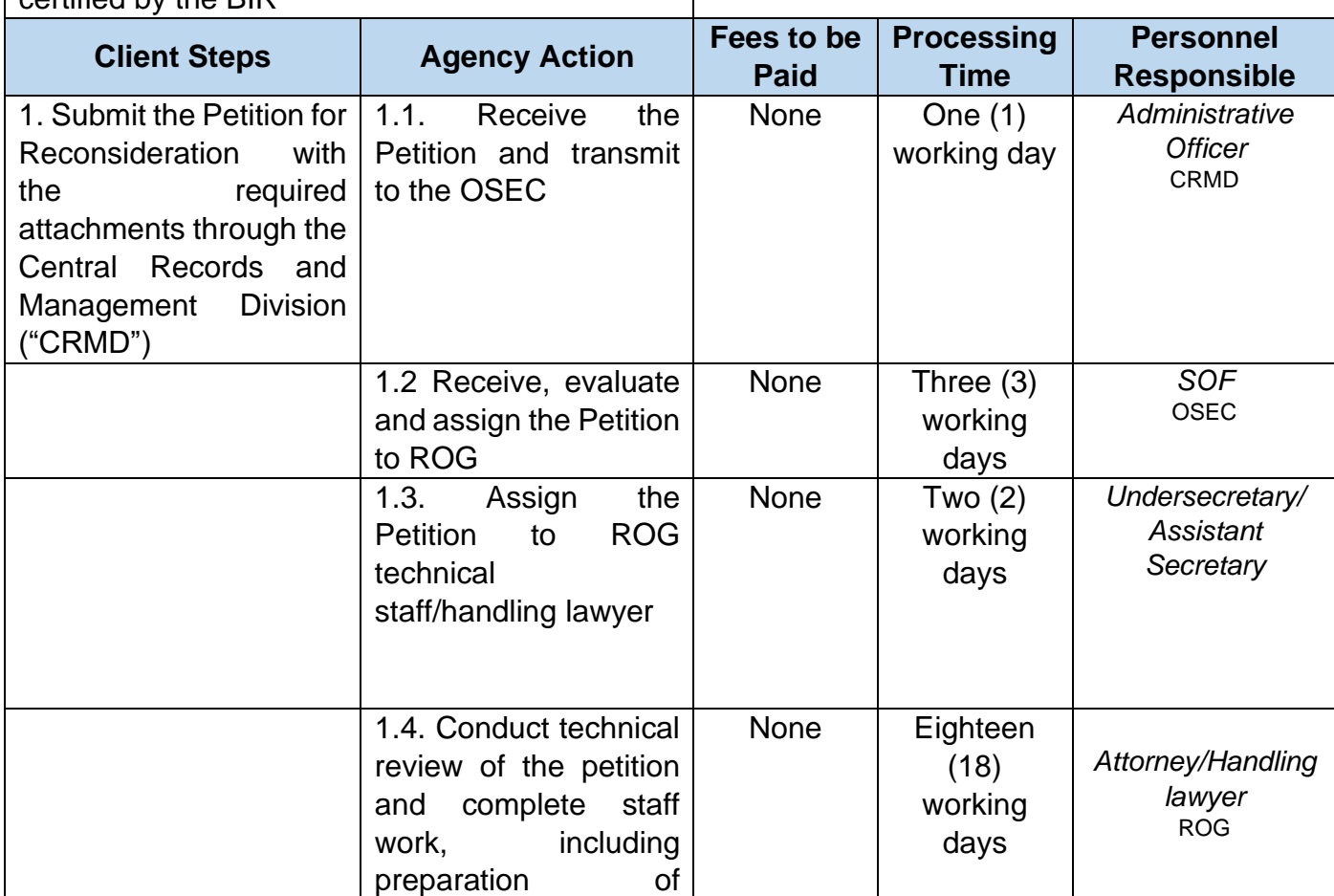

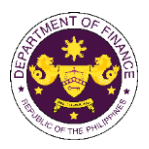

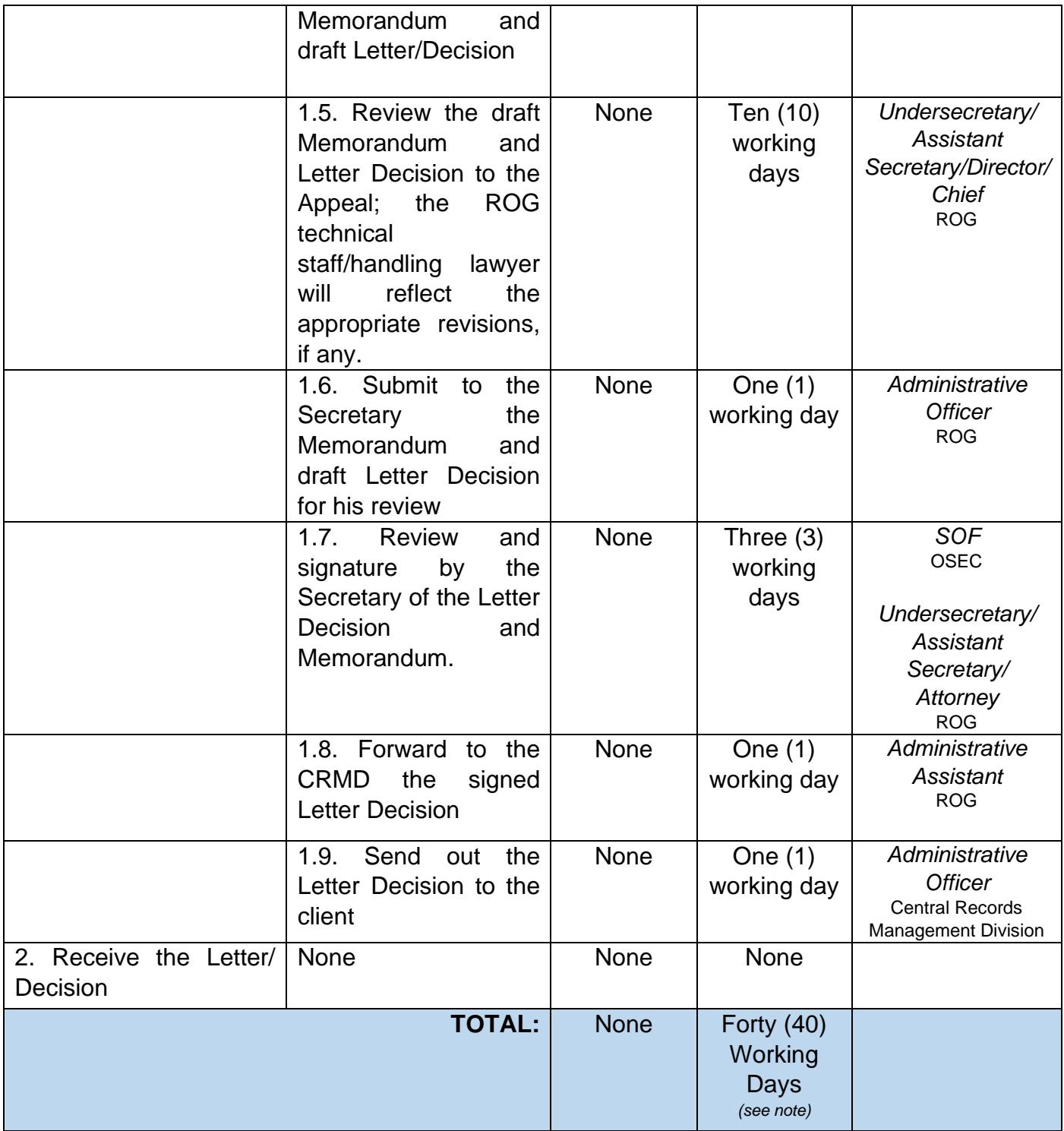

Section 6(G) of the NIRC provides for a specific period within which the SOF can rule on the Petition for Reconsideration. The SOF has sixty (60) days from receipt of the Petition for Reconsideration to rule on the same. Likewise, Section 6(G) of the NIRC provides that in the event that the SOF fails to act within the 60-day period, the application for accreditation of the appellant shall be deemed approved.

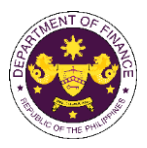

#### **3. Review of Rulings of Commissioner of Internal Revenue**

A taxpayer who receives an adverse ruling from the Commissioner of Internal Revenue may, within thirty (30) days from the date of receipt of such ruling, seeks its review by the Secretary of Finance (SOF) pursuant to Section 4 of the National Internal Revenue Code (NIRC).

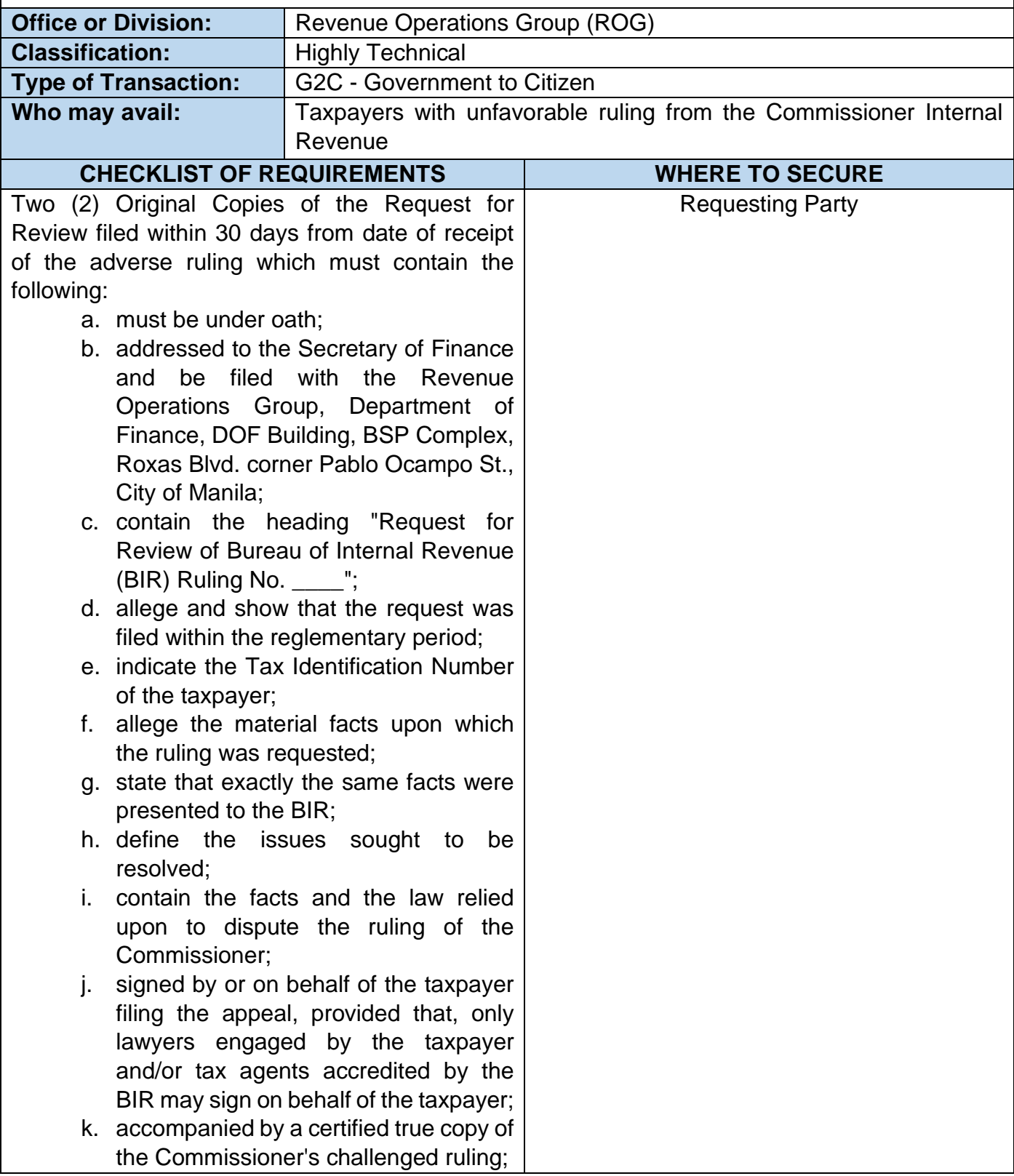

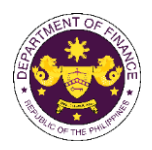

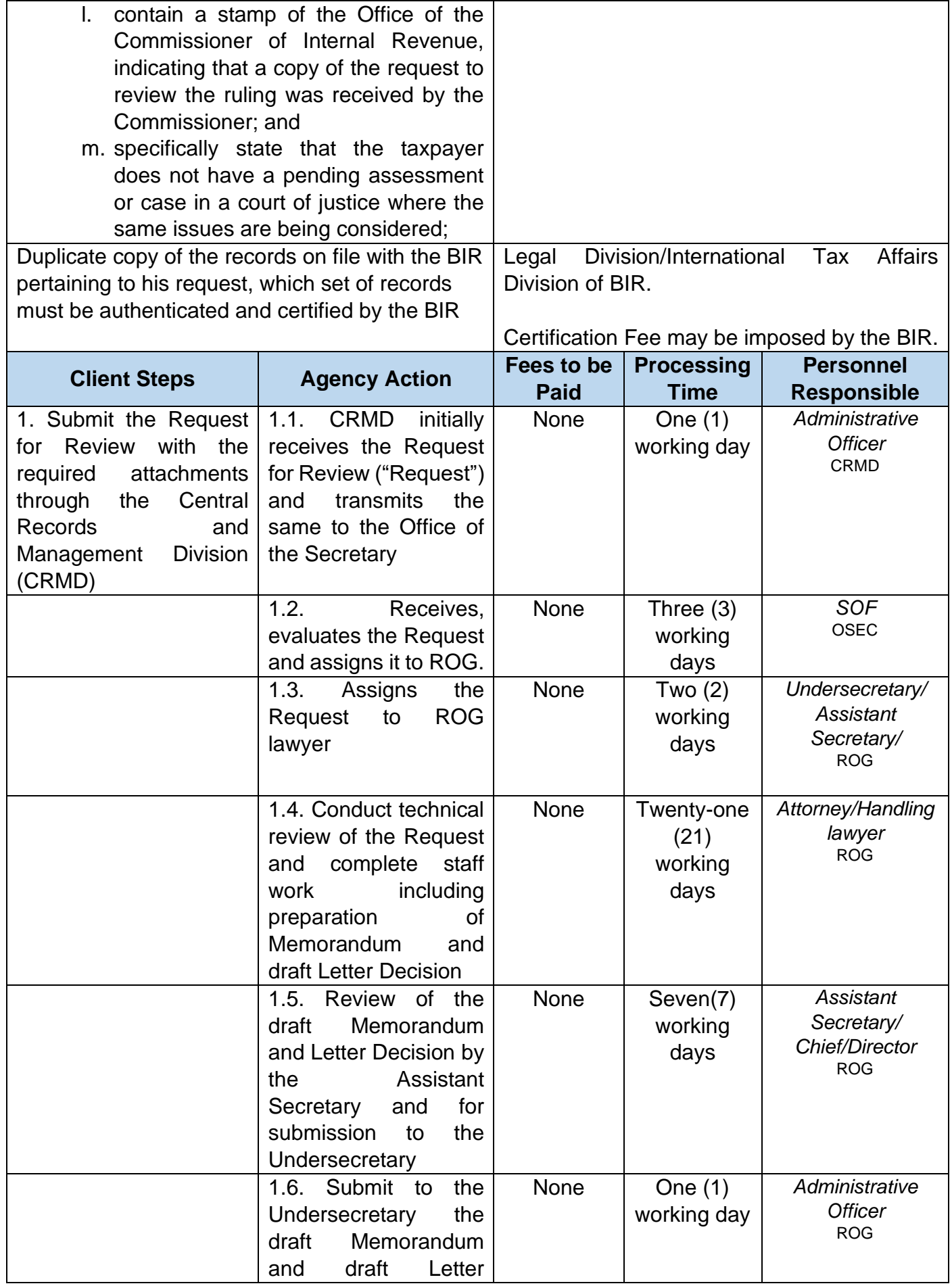

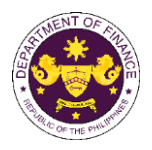

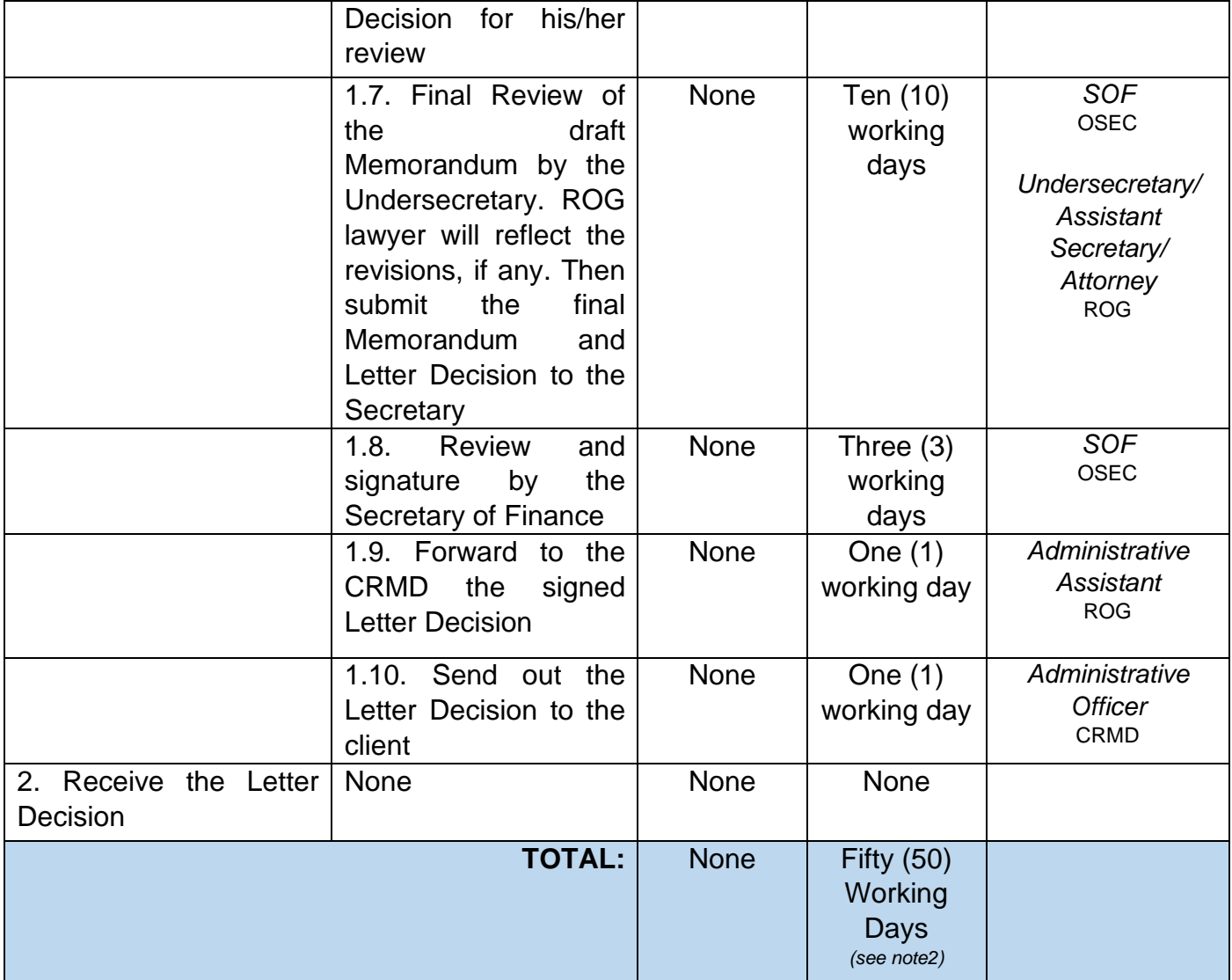

 $2$  The Processing Time/ turn-around time does not include the number of days when the taxpayer is requested to submit additional document/s to support its Request for Review.

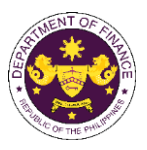

# **4. Automatic Review of Actions of the Commissioner of Customs**

Any decision by the Bureau of Customs (BOC) adverse to the government on forfeiture and other cases pursuant to Section 1127 and 1128 of the Customs Modernization and Tariff Act (CMTA).

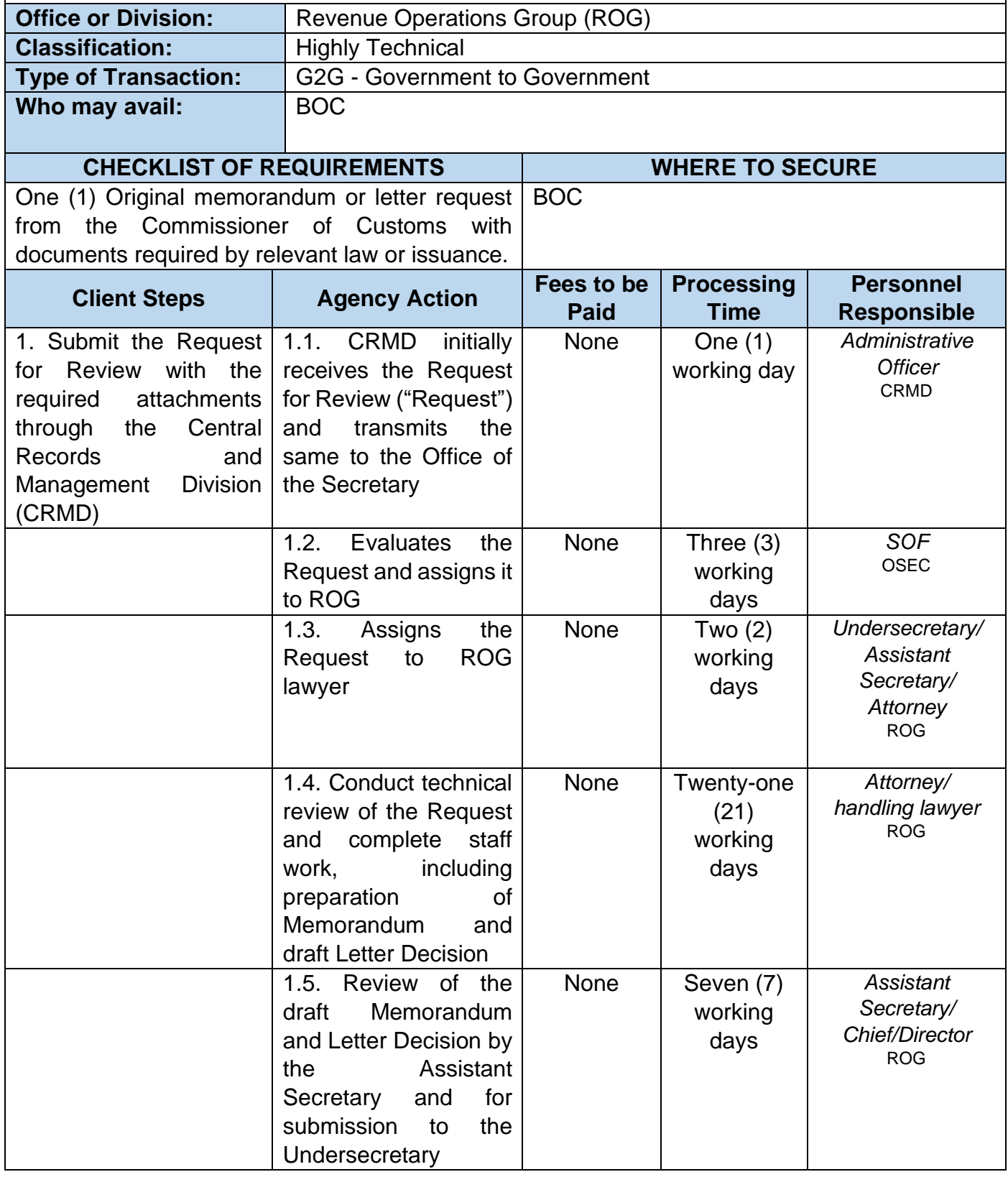

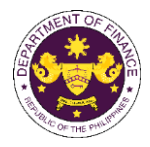

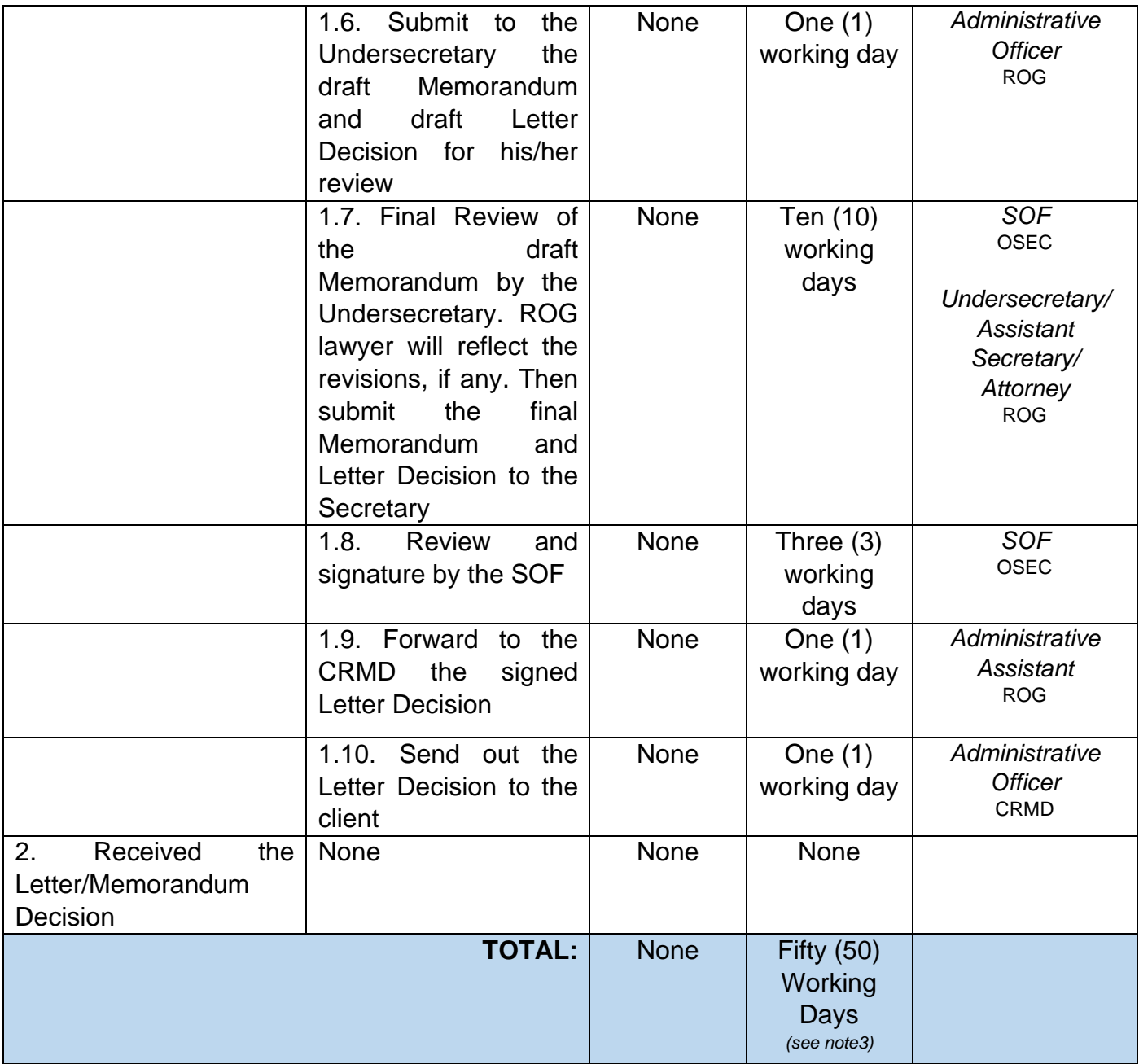

*<sup>3</sup>*The Processing Time/turn-around time does not include the number of days when the BOC is requested to submit additional document/s to support the review.

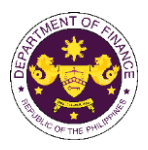

### **5. Provision of Technical Guidance (Position, Comments, Inputs, Recommendations) on Tax and Customs Policy Administration matters (G to G)**

Formulation of positions, comments, inputs, and recommendations on tax and customs policy and administration matters. This process covers analysis, research, liaising with other government agencies and international institutions with indorsements, formal letters, memoranda, or other communications outlining the Department of Finance's position or action, as output.

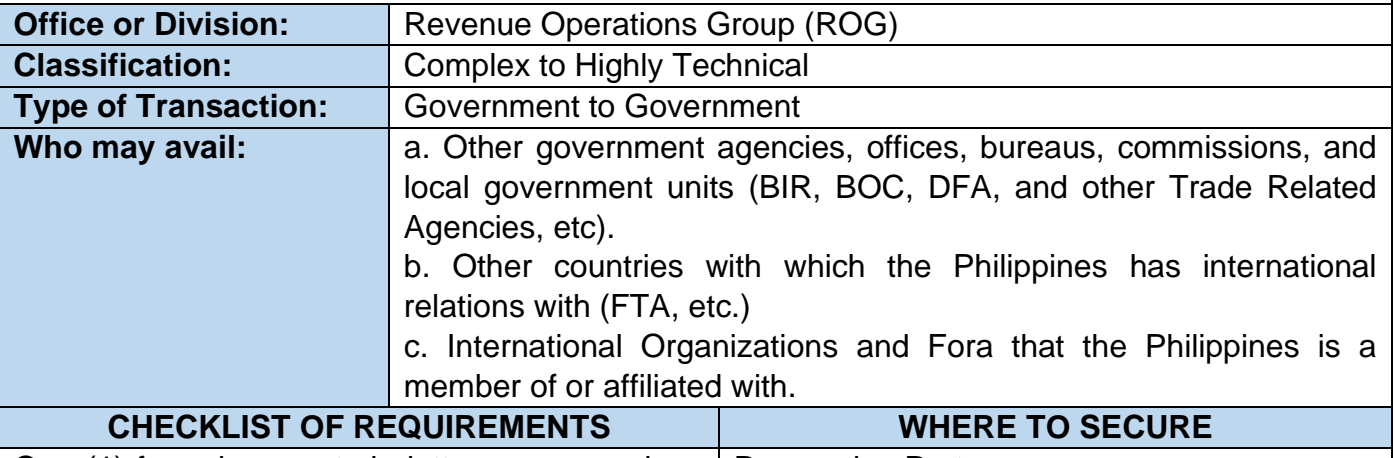

One (1) formal request via letter, memorandum, Requesting Party or invitation.

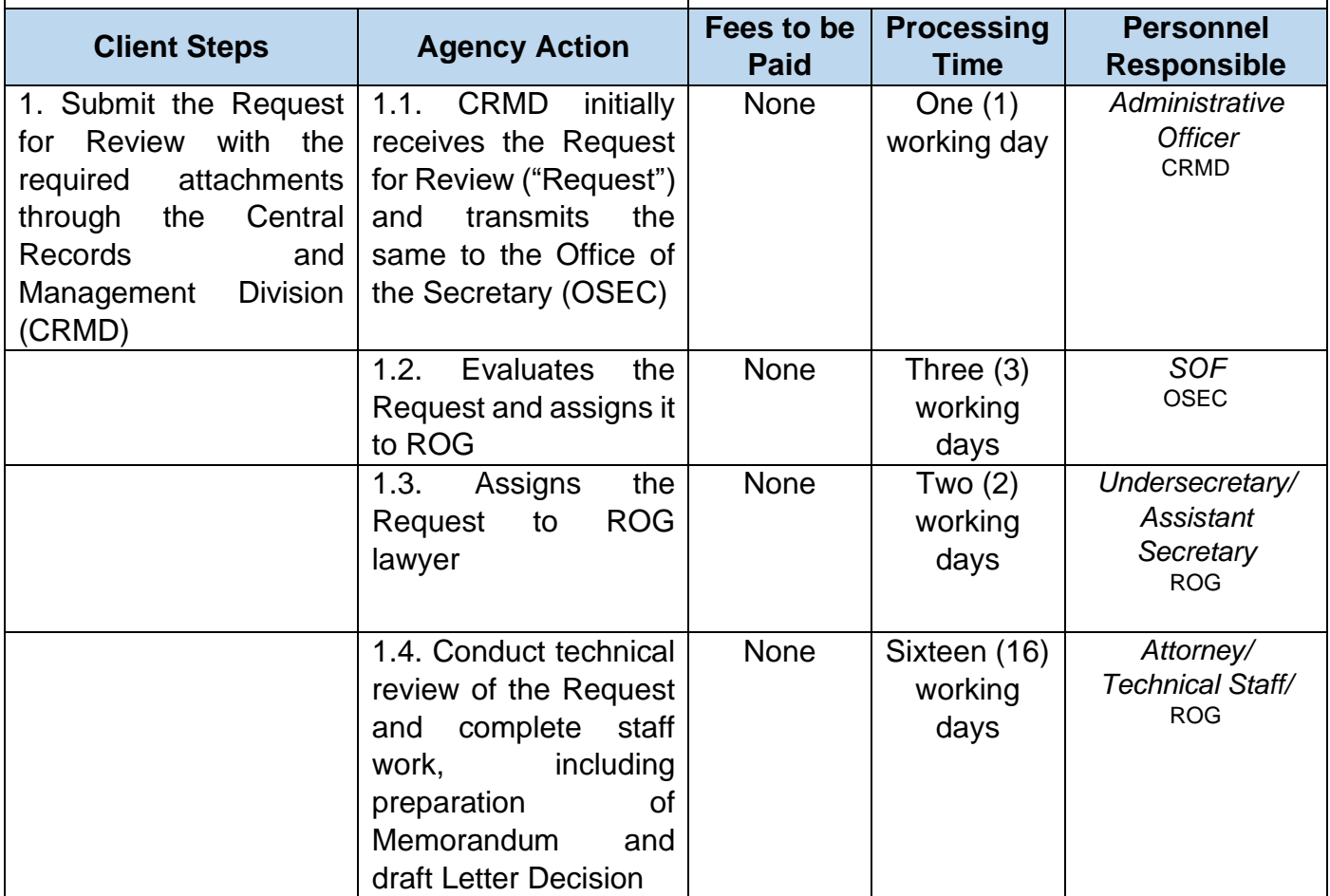

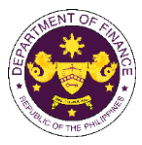

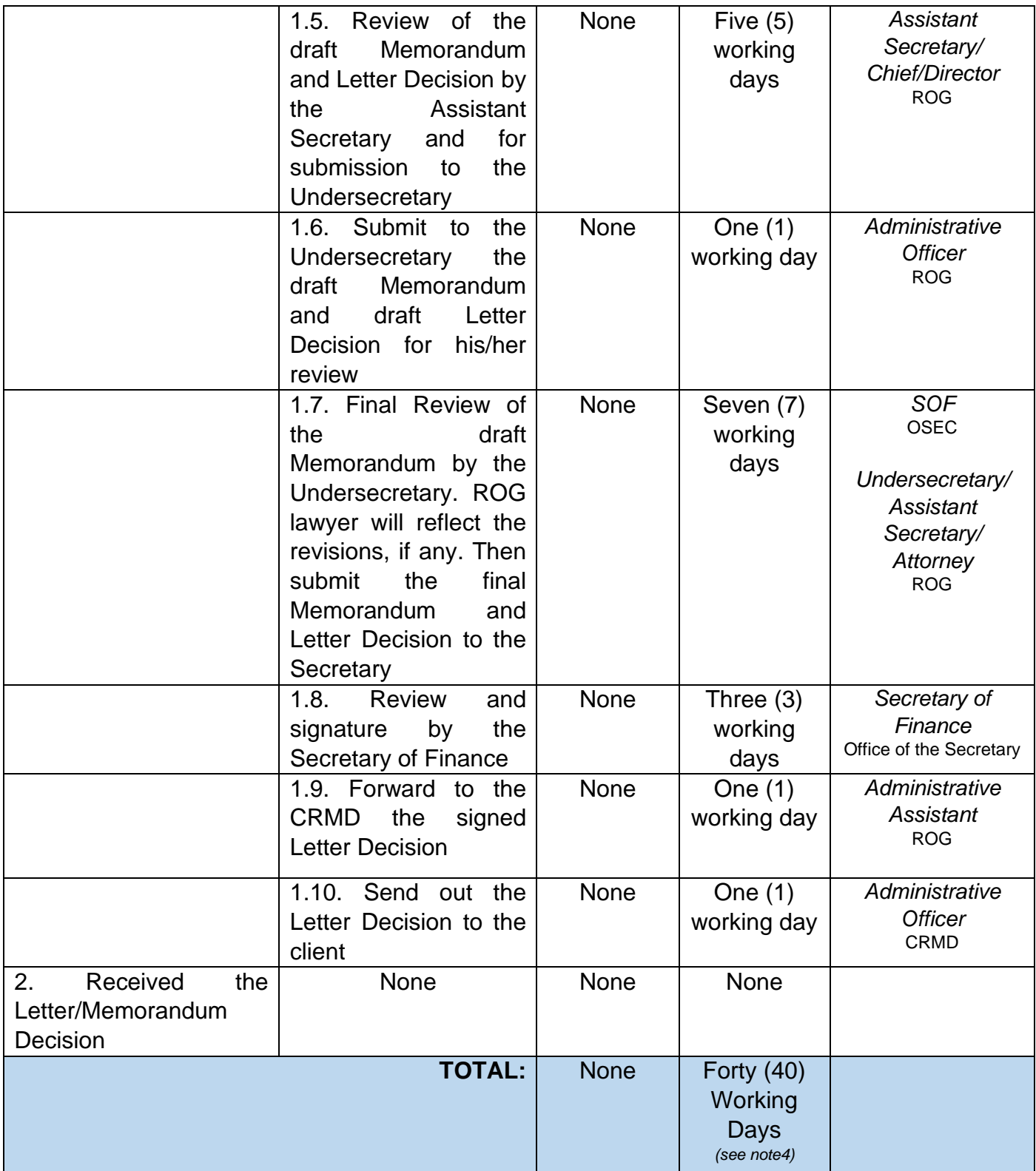

*<sup>4</sup>*The Processing Time/ turn-around time does not include the number of days when the client is requested to submit additional document/s to support its Request for Review.

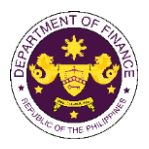

### **6. Provision of Technical Guidance (Position, Comments, Inputs, and Recommendations) on Tax and Customs Policy Administration matters (G to C)**

This service involves the formulation of positions, comments, inputs, and recommendations on tax and customs policy matters. This process covers analysis, research, liaising with other government agencies and international institutions with the end products of a formal letters, memoranda or communication outlining the Department of Finance's position, as applicable.

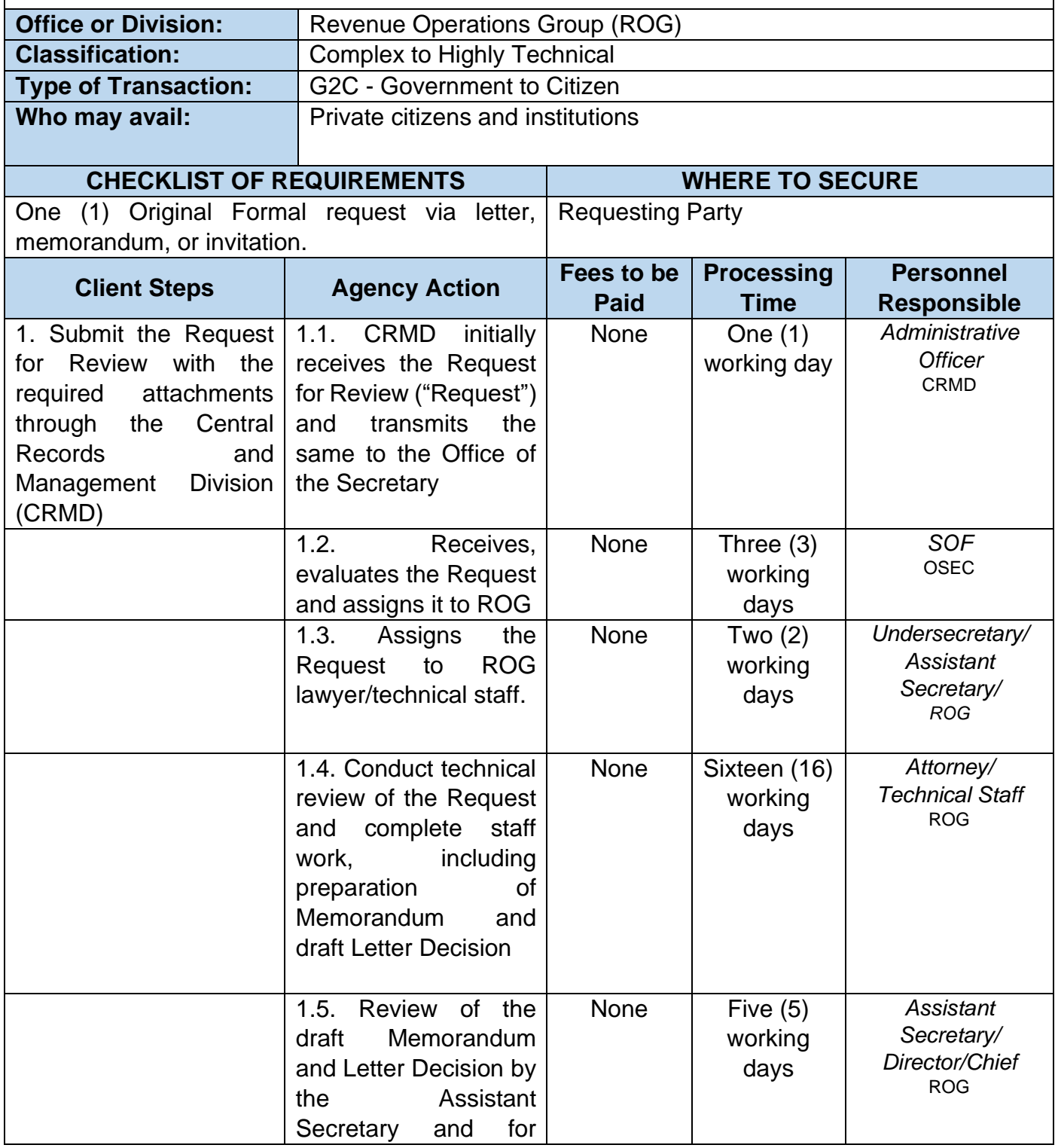

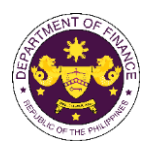

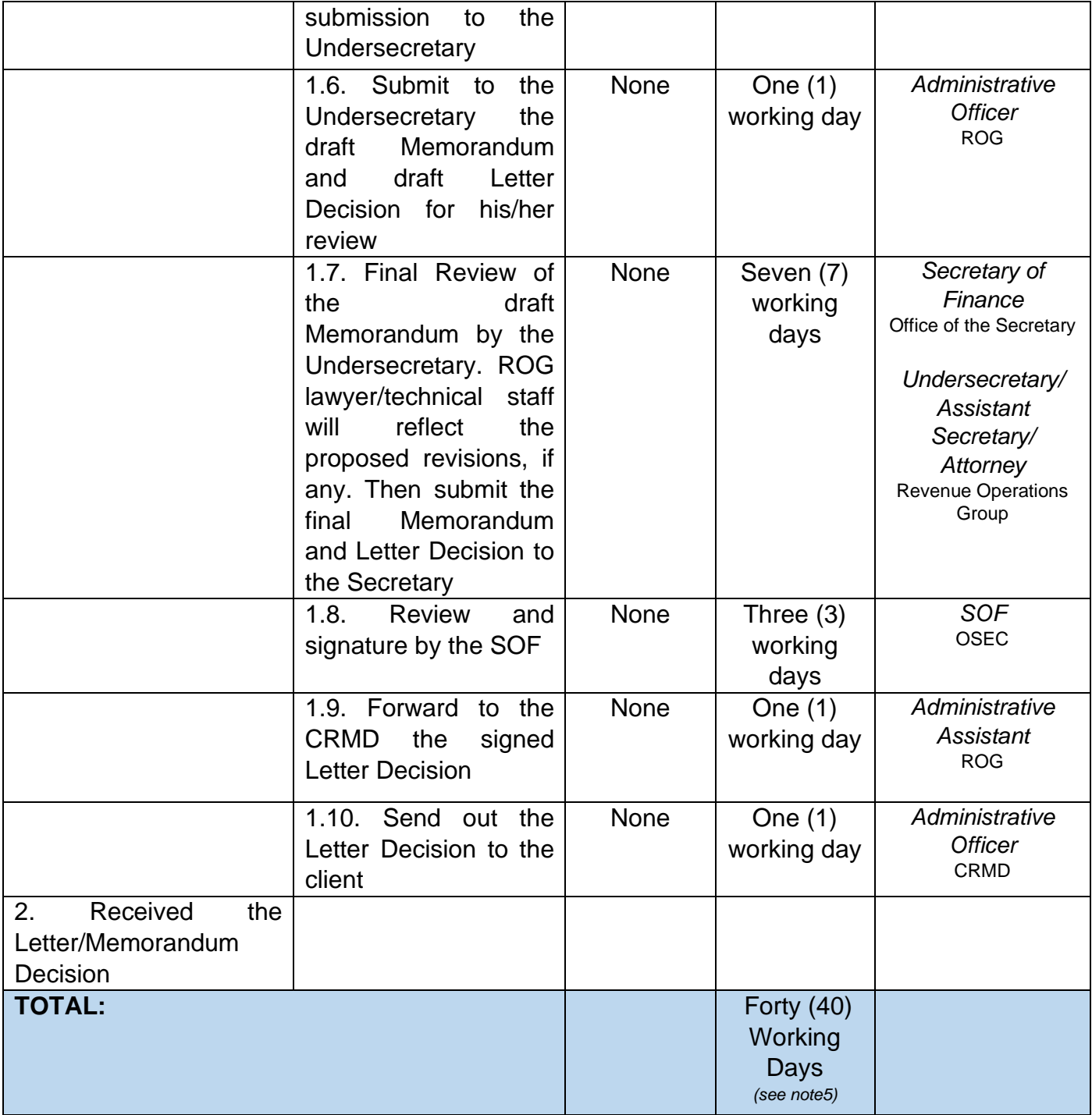

*<sup>5</sup>*The Processing Time/ turn-around time does not include the number of days when the client is requested to submit additional document/s to support its request. Simple indorsements should be forwarded within seven (7) working days.

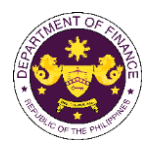

# **Revenue Office** External Services

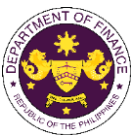

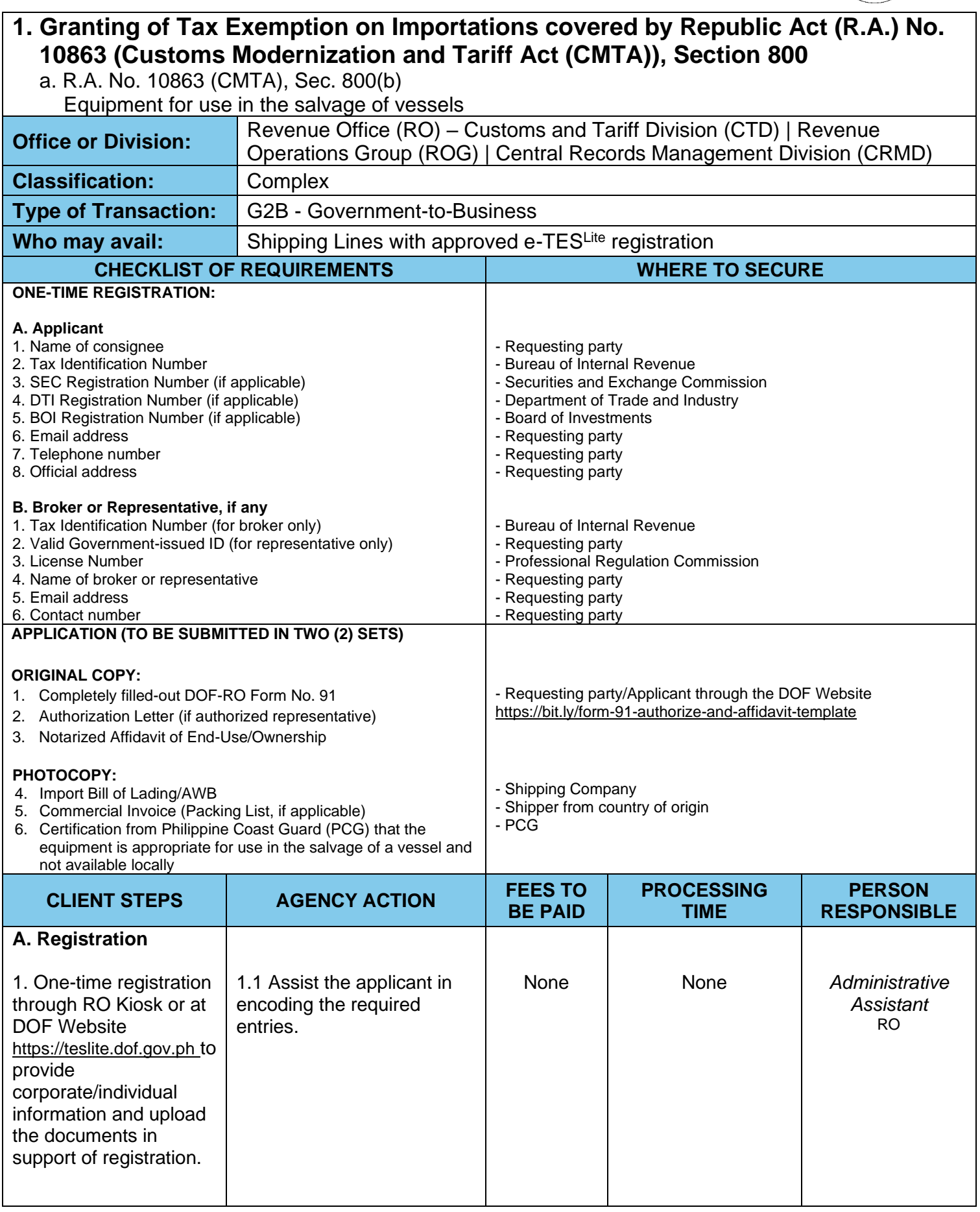

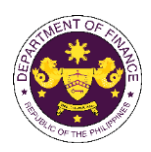

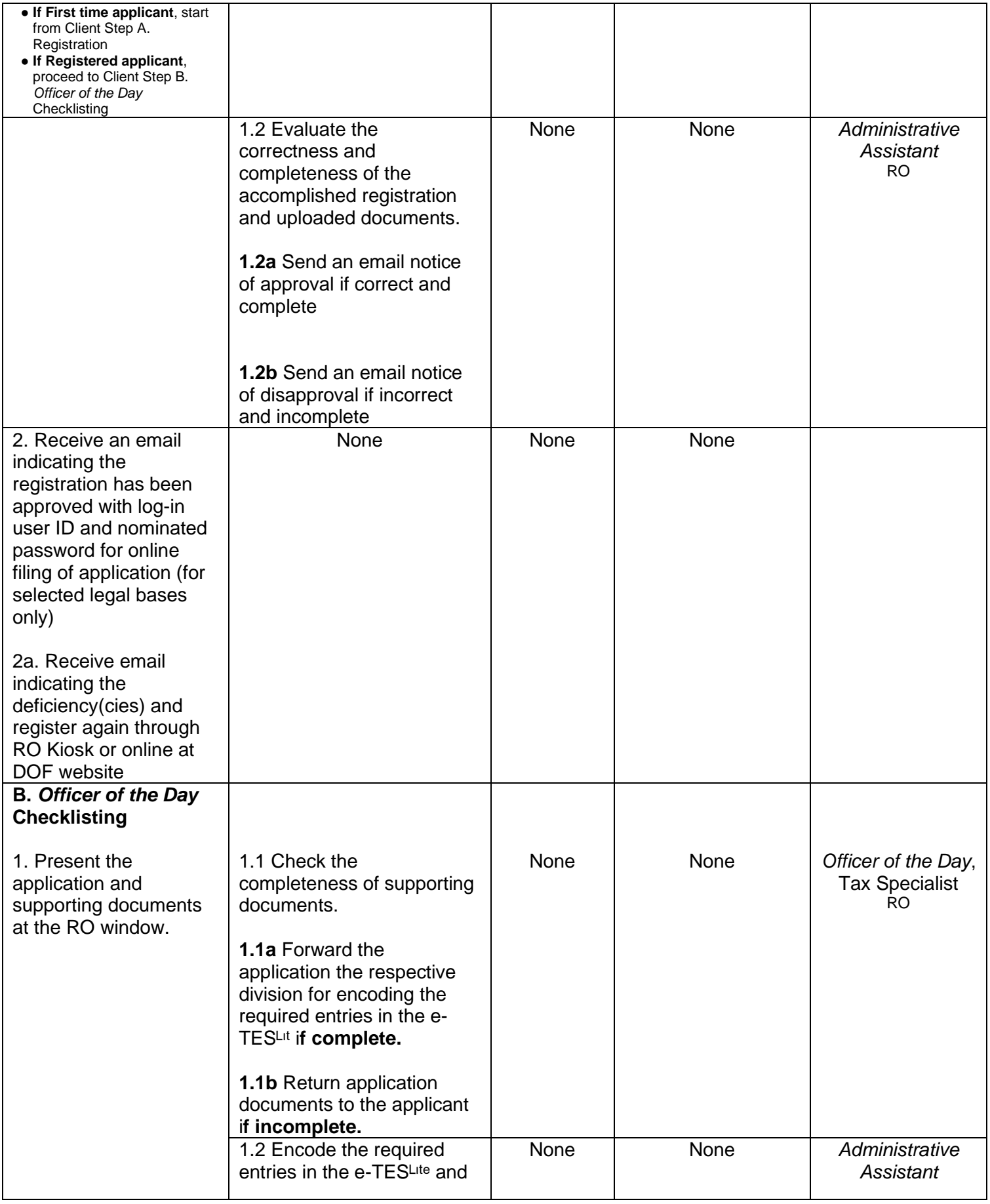

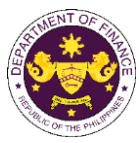

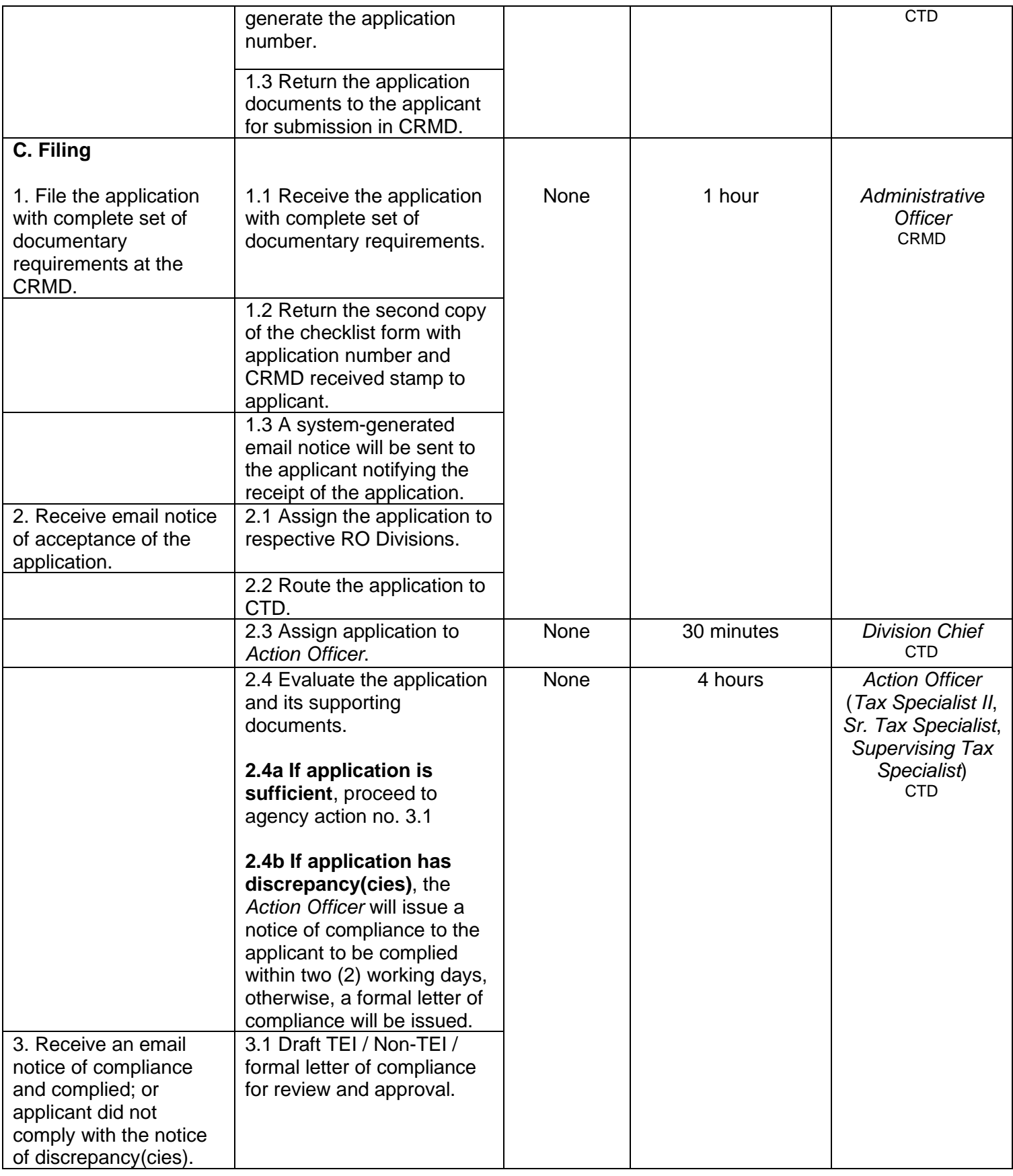

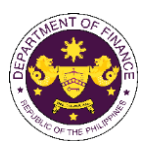

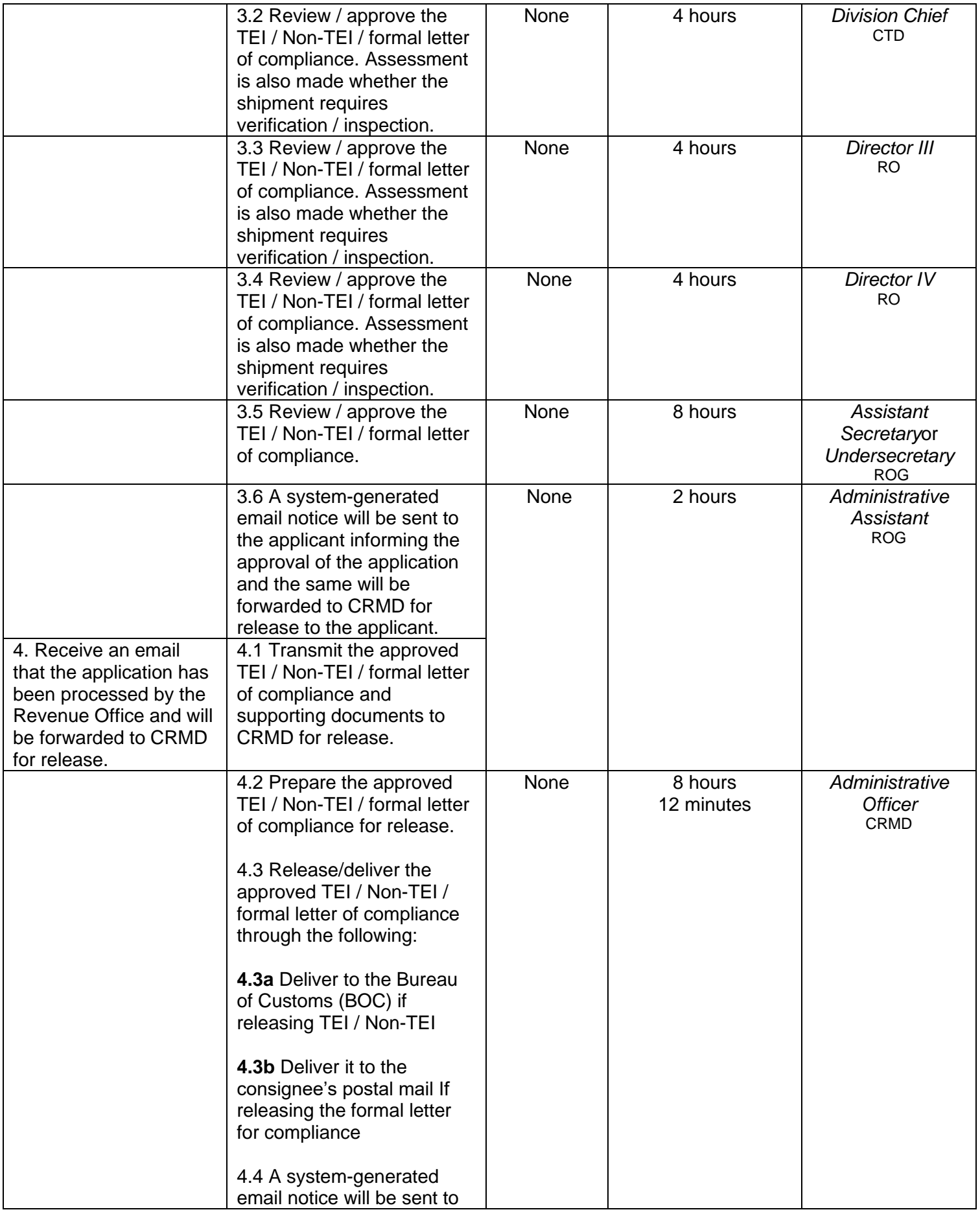

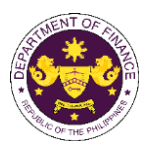

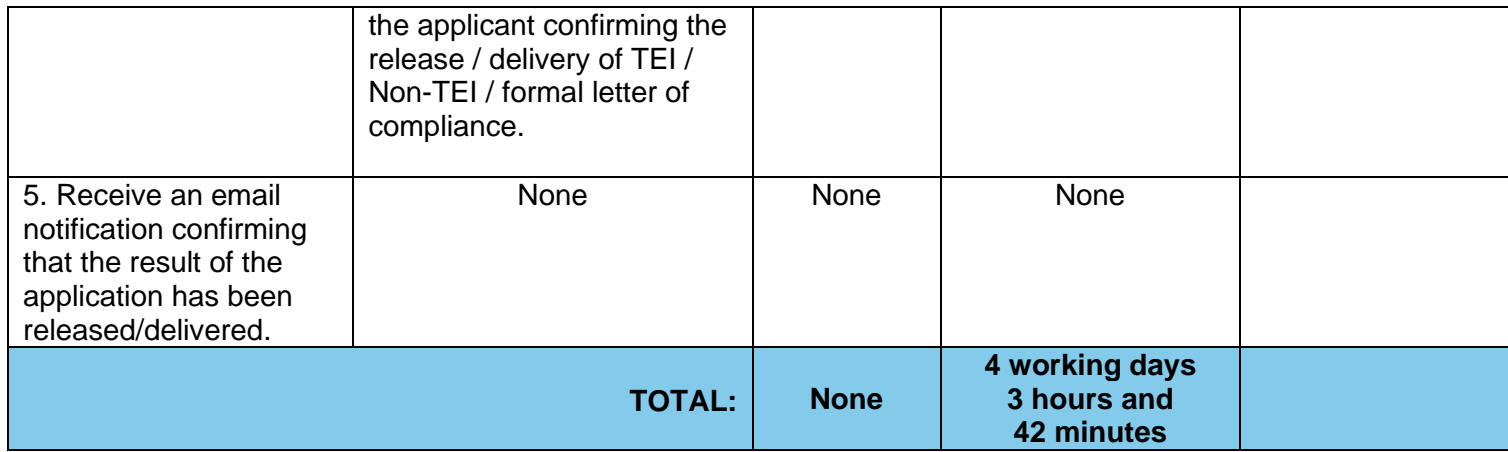

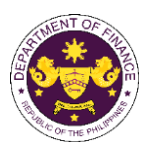

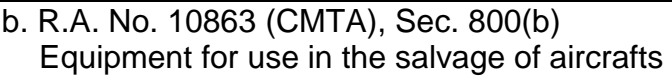

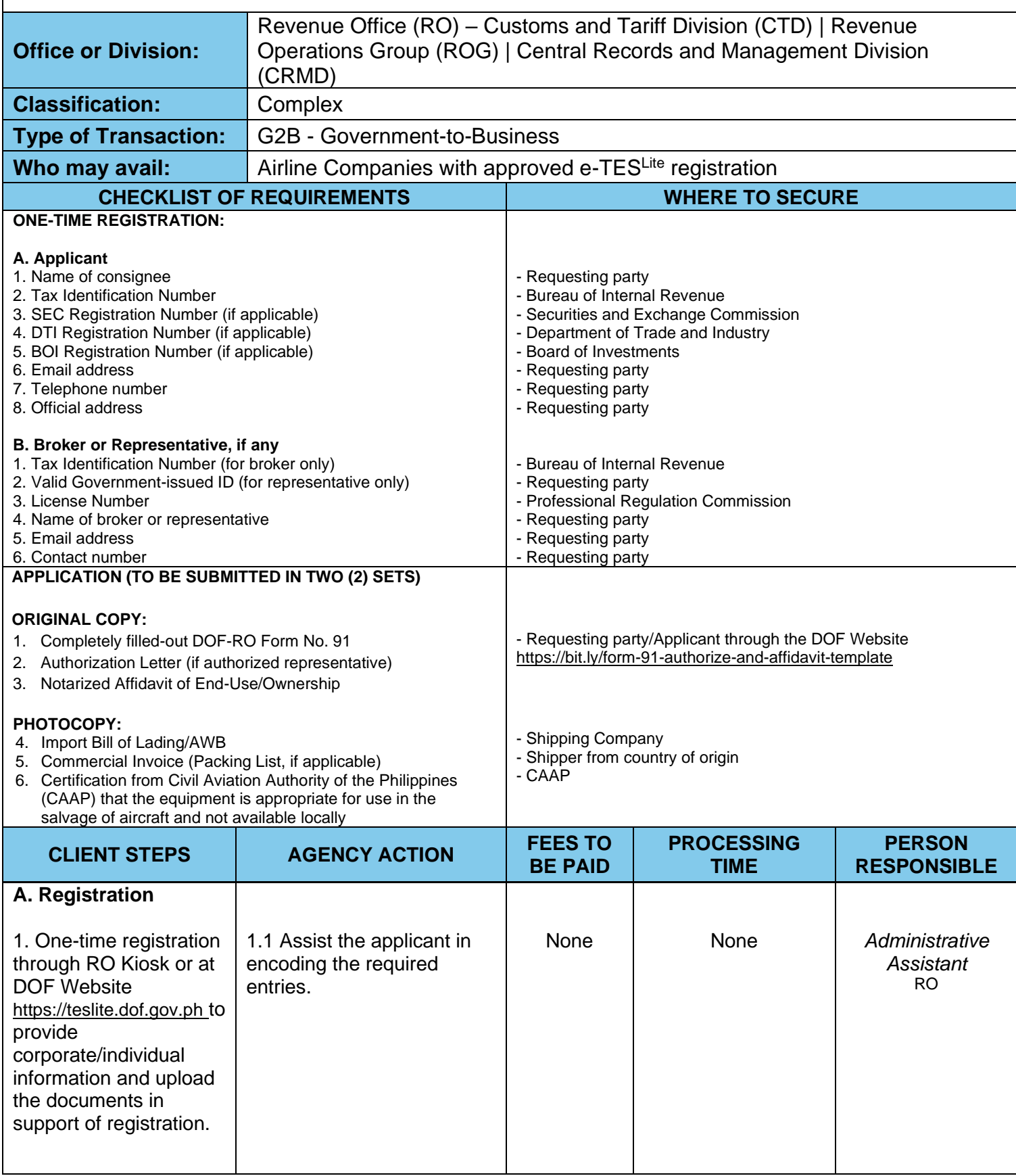

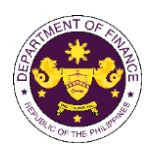

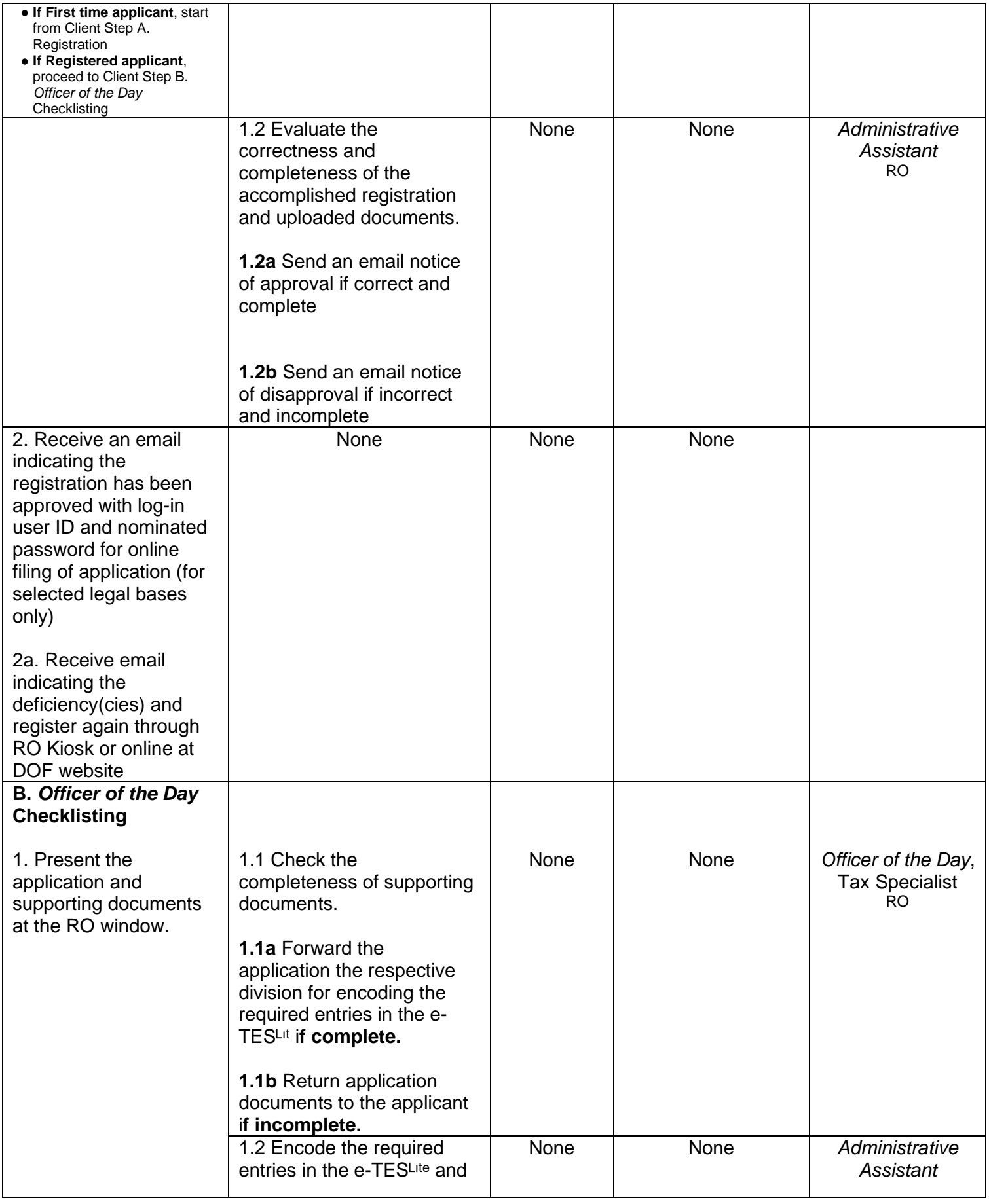

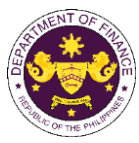

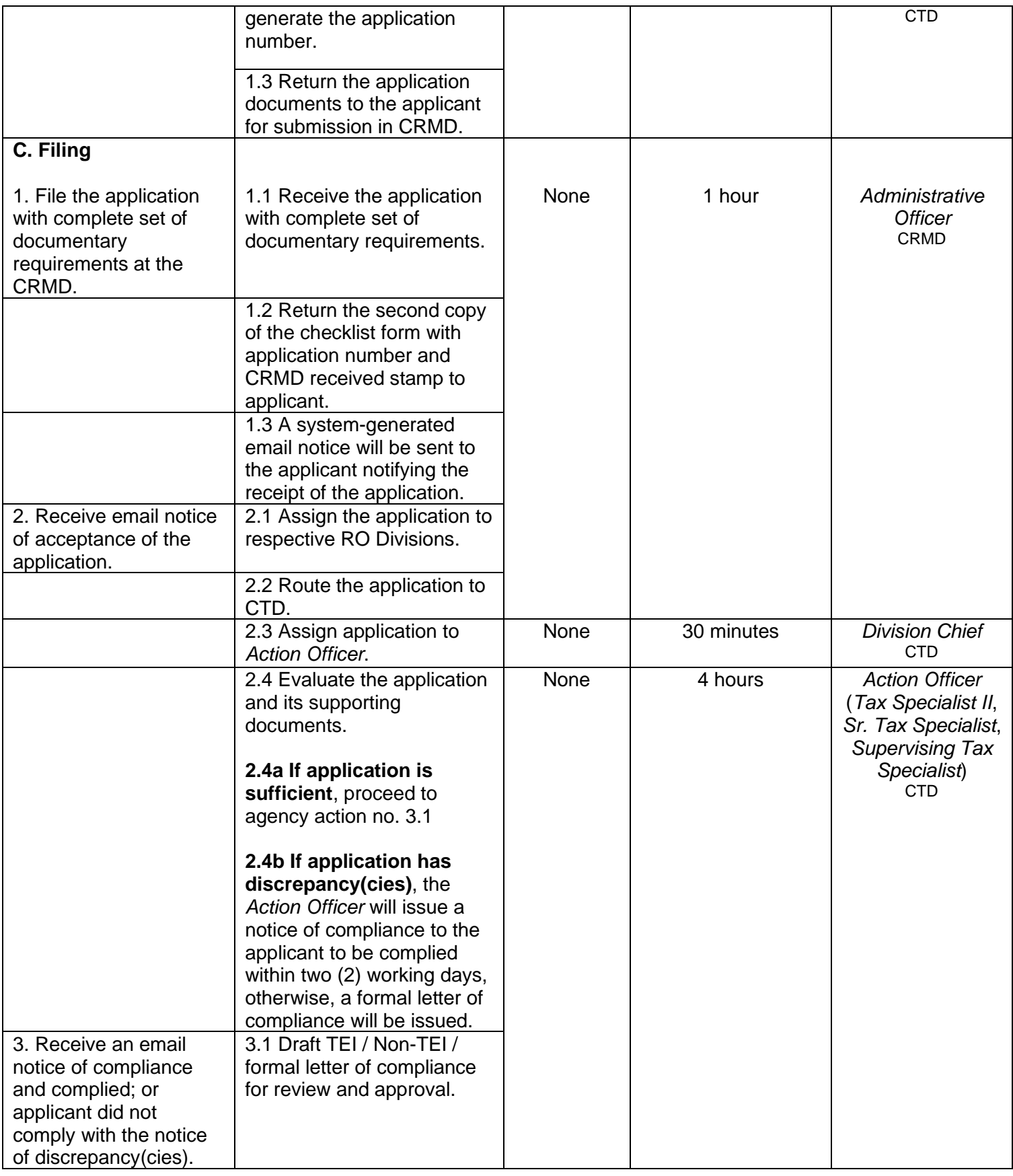

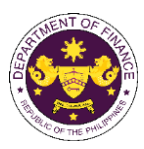

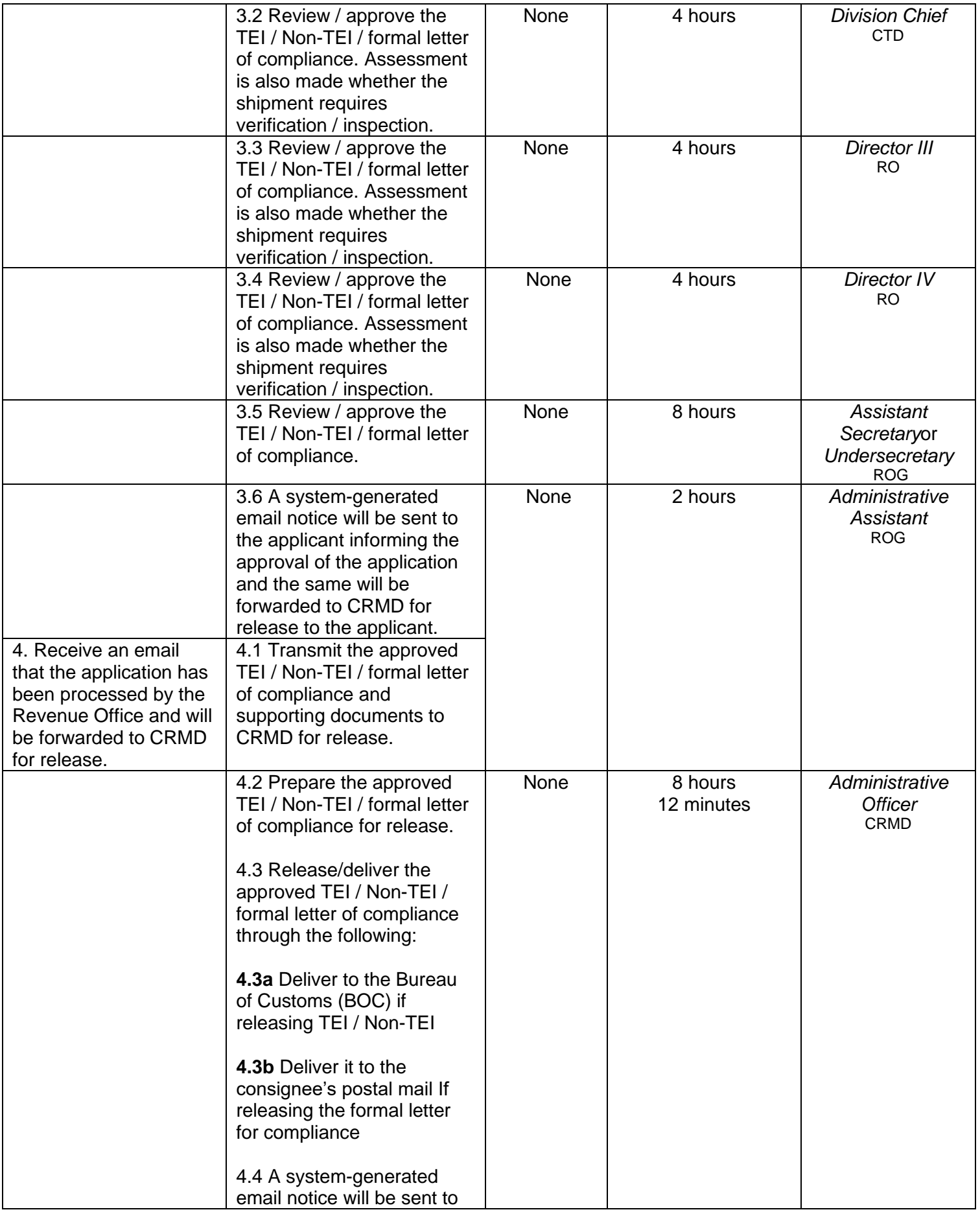

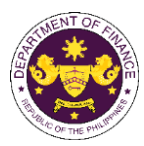

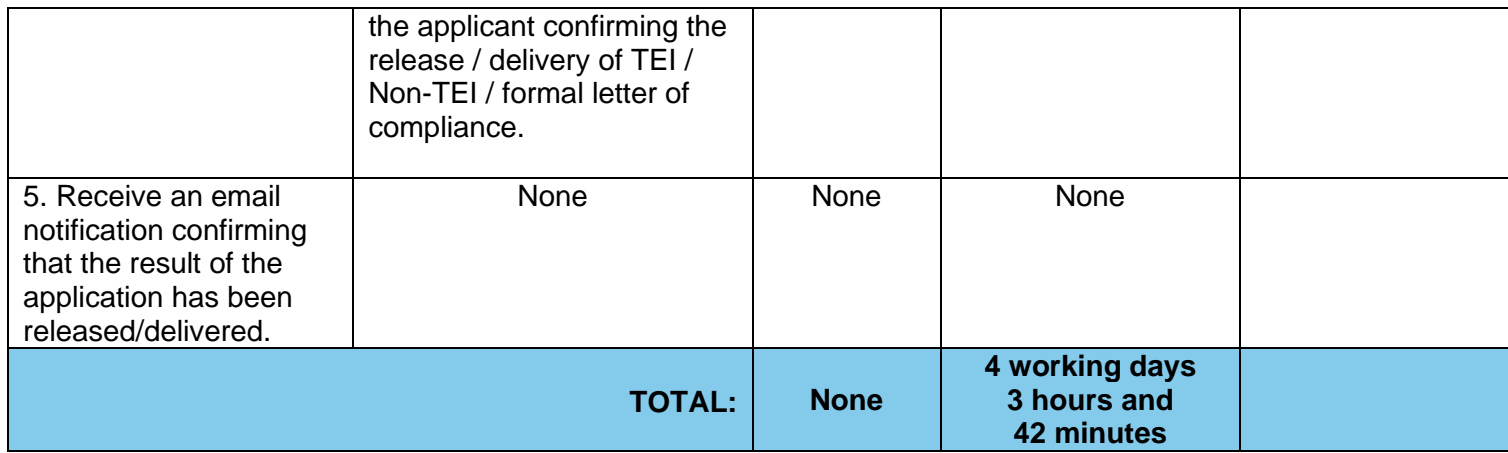

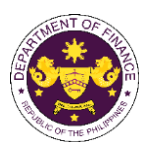

c. R.A. No. 10863 (CMTA), Sec. 800(c) Cost of repairs of vessels

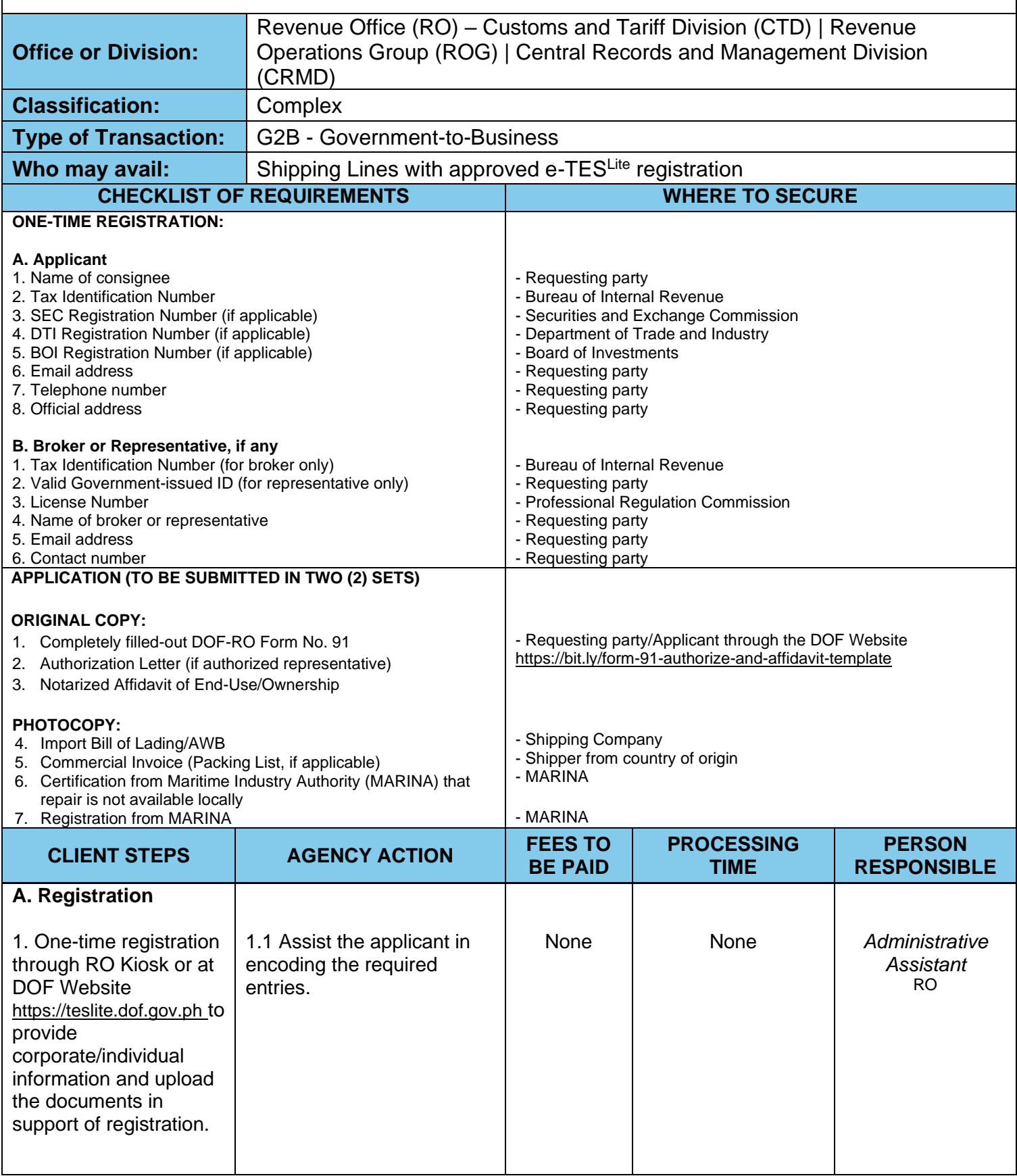
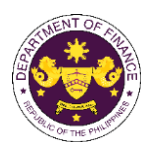

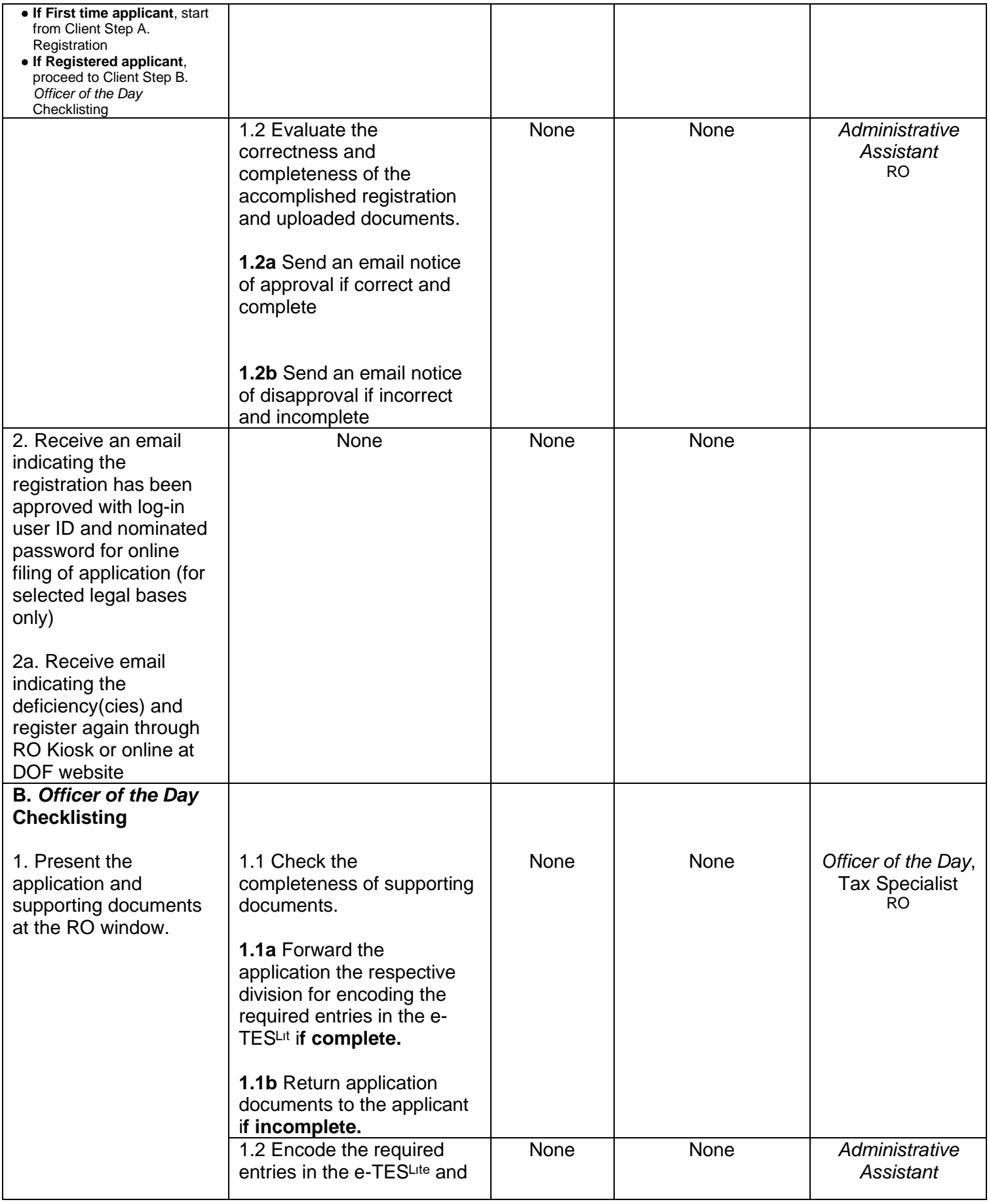

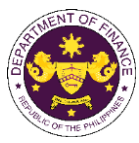

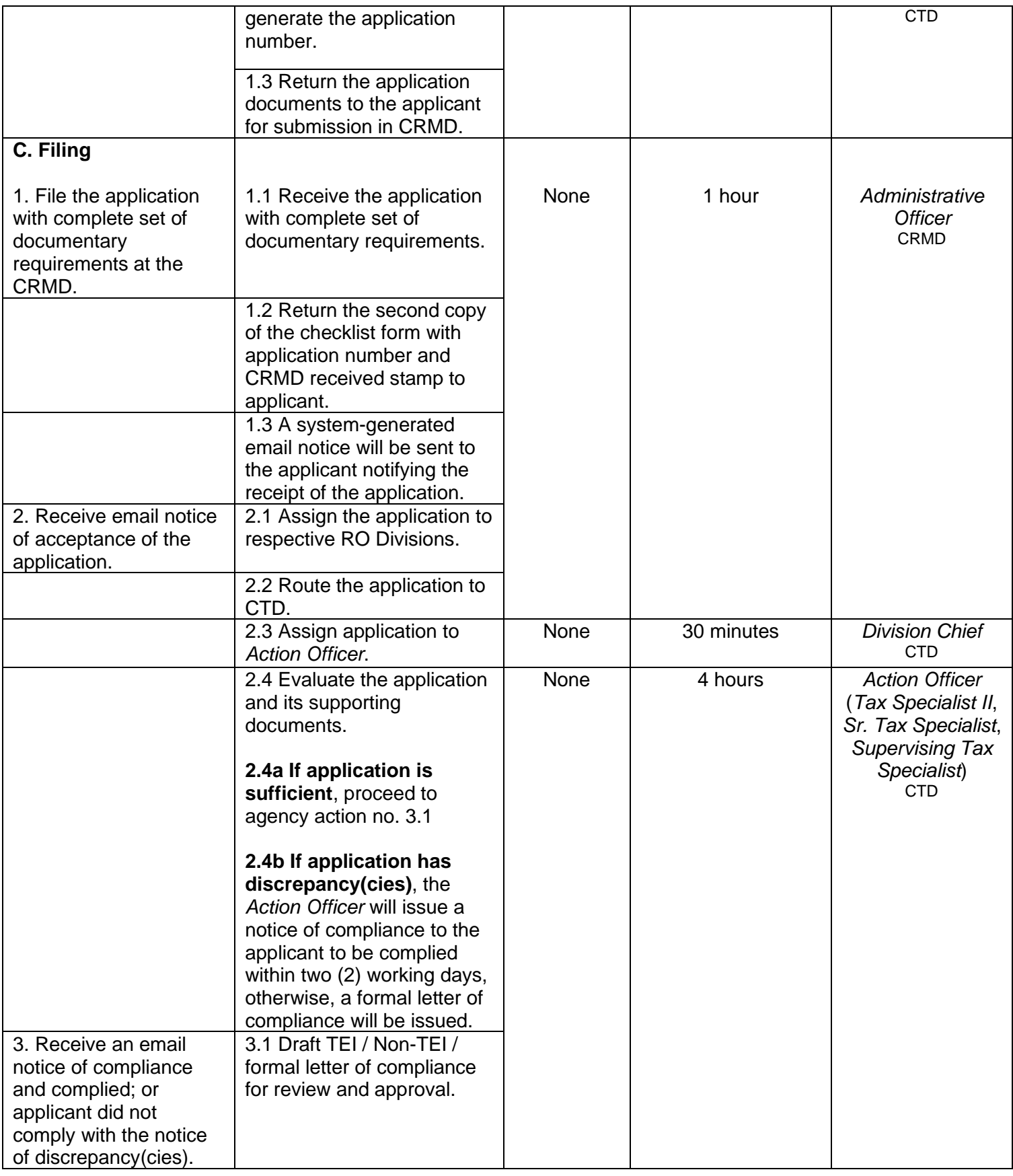

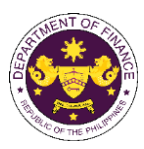

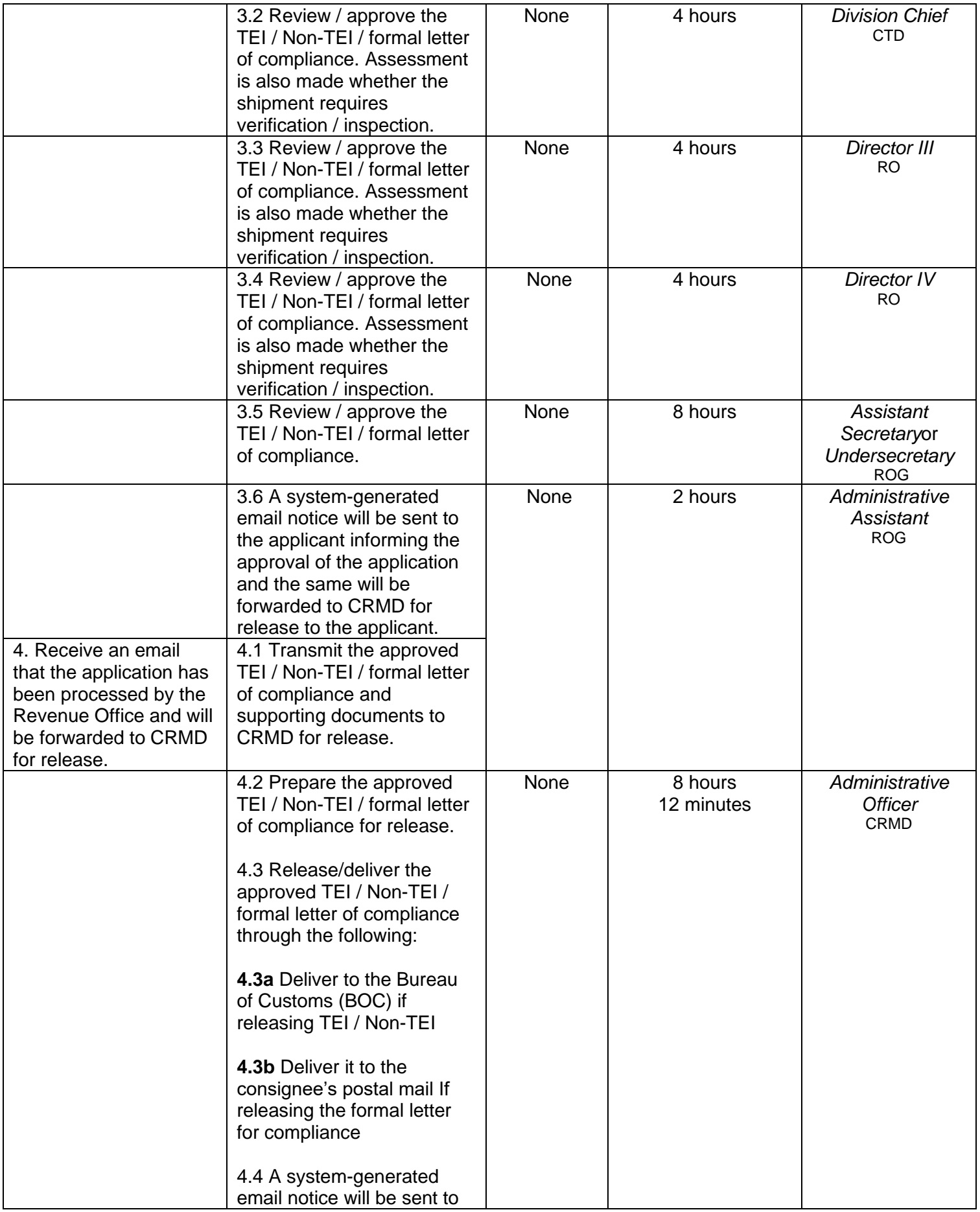

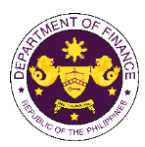

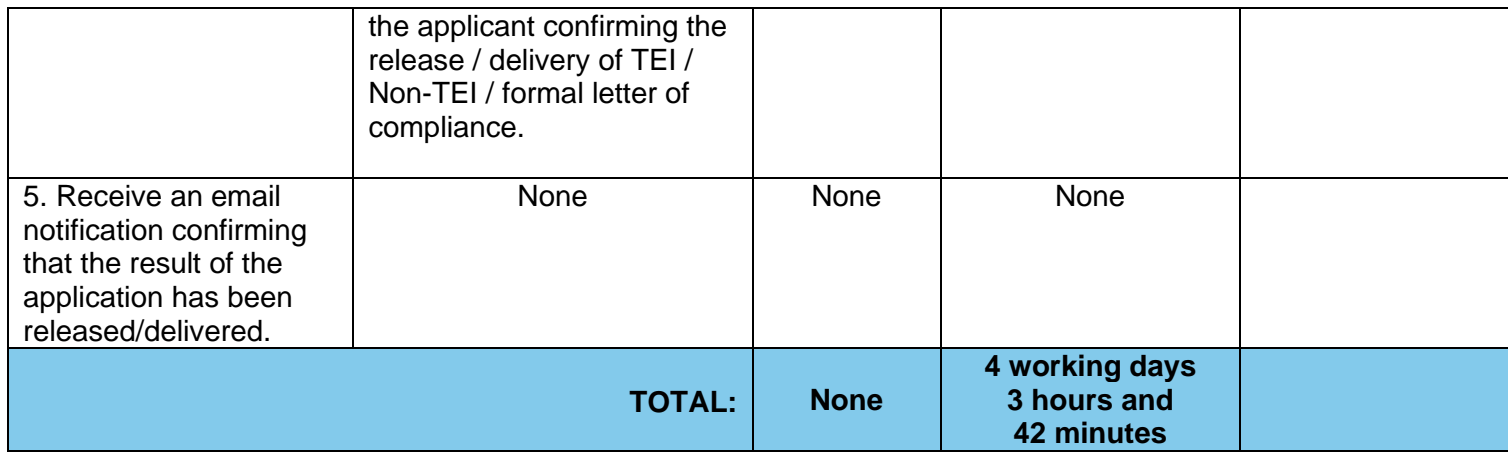

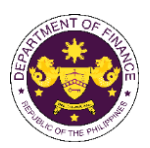

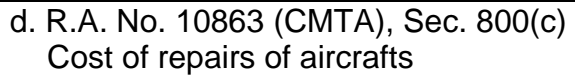

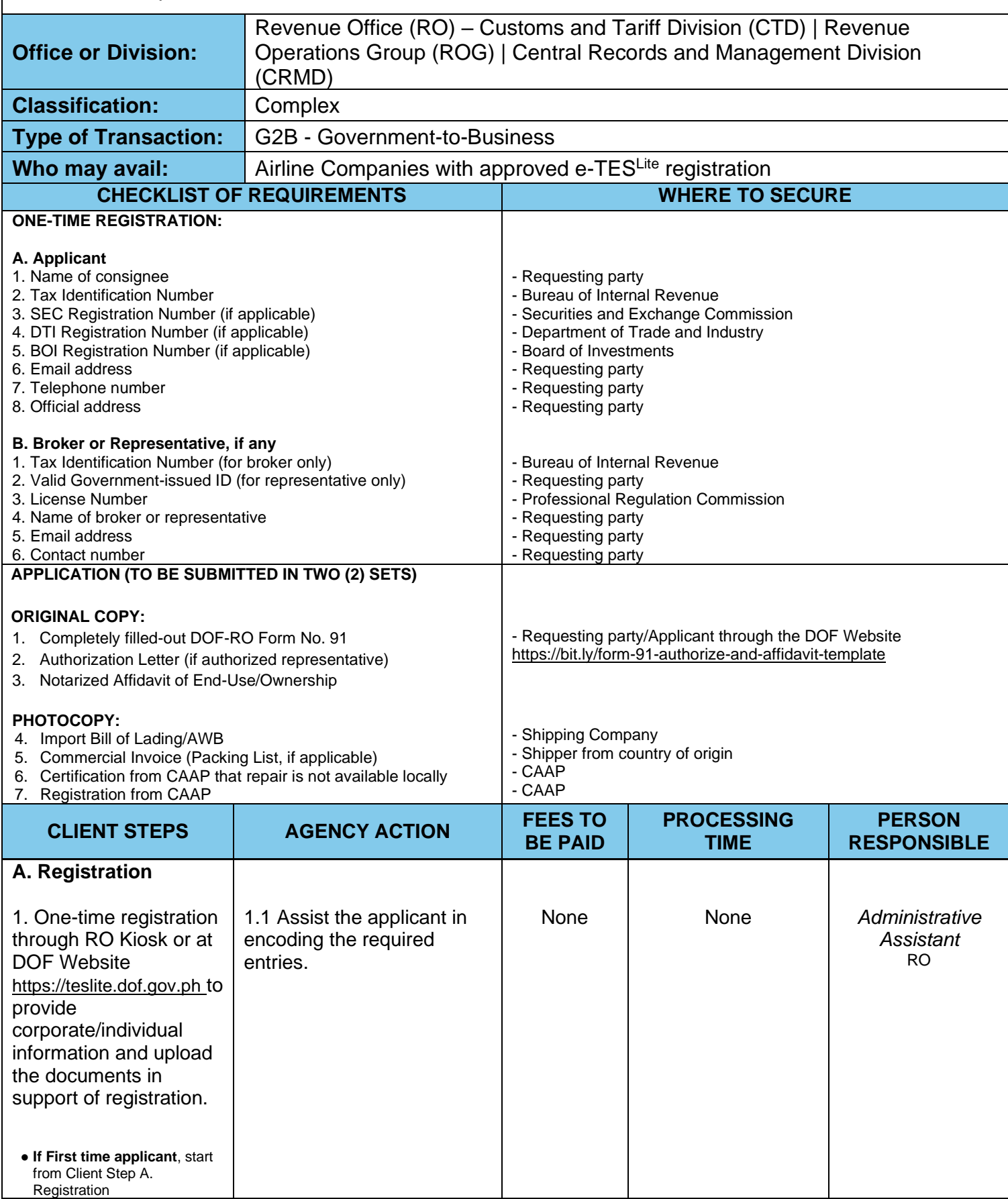

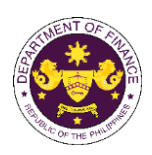

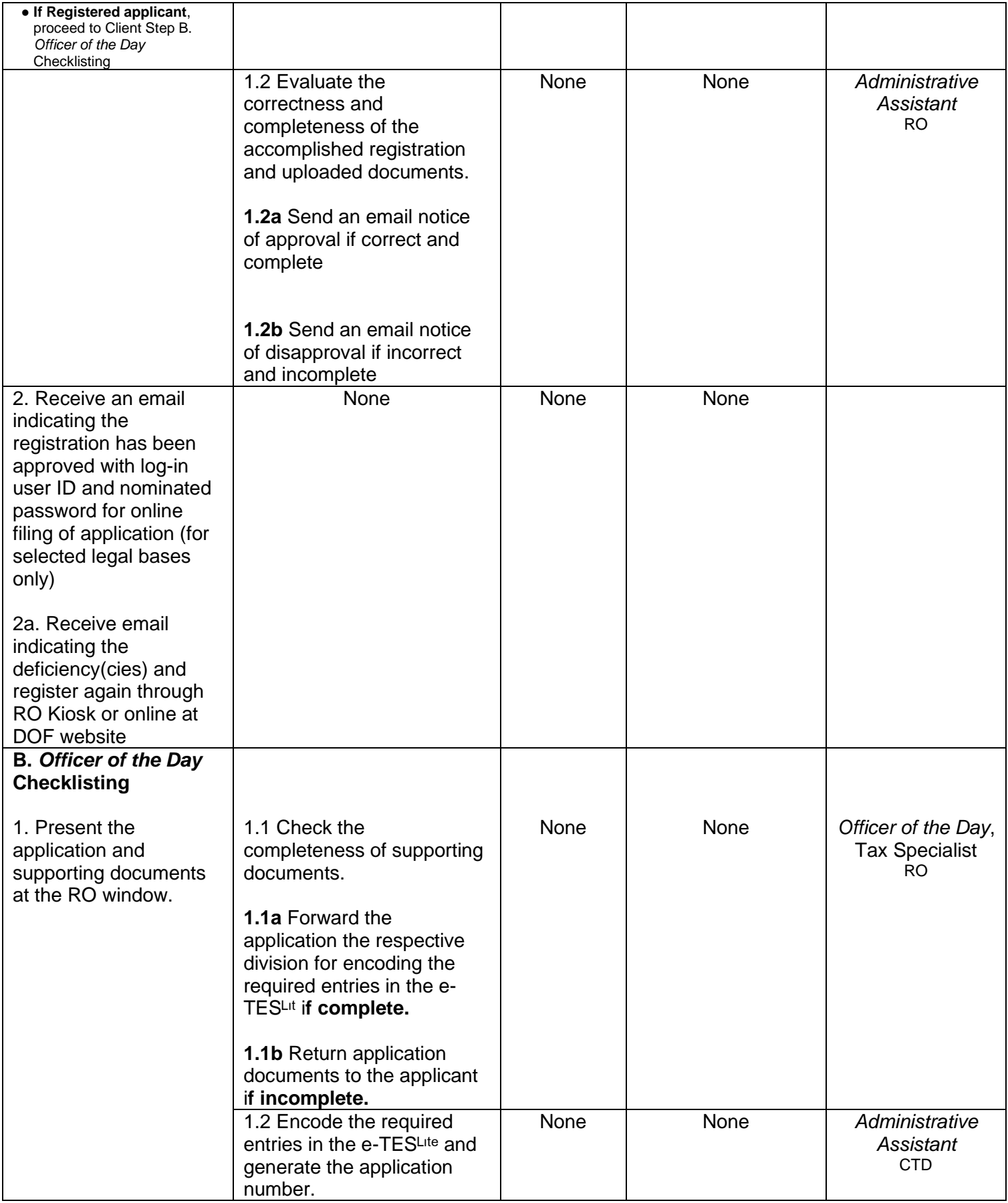

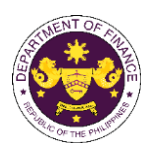

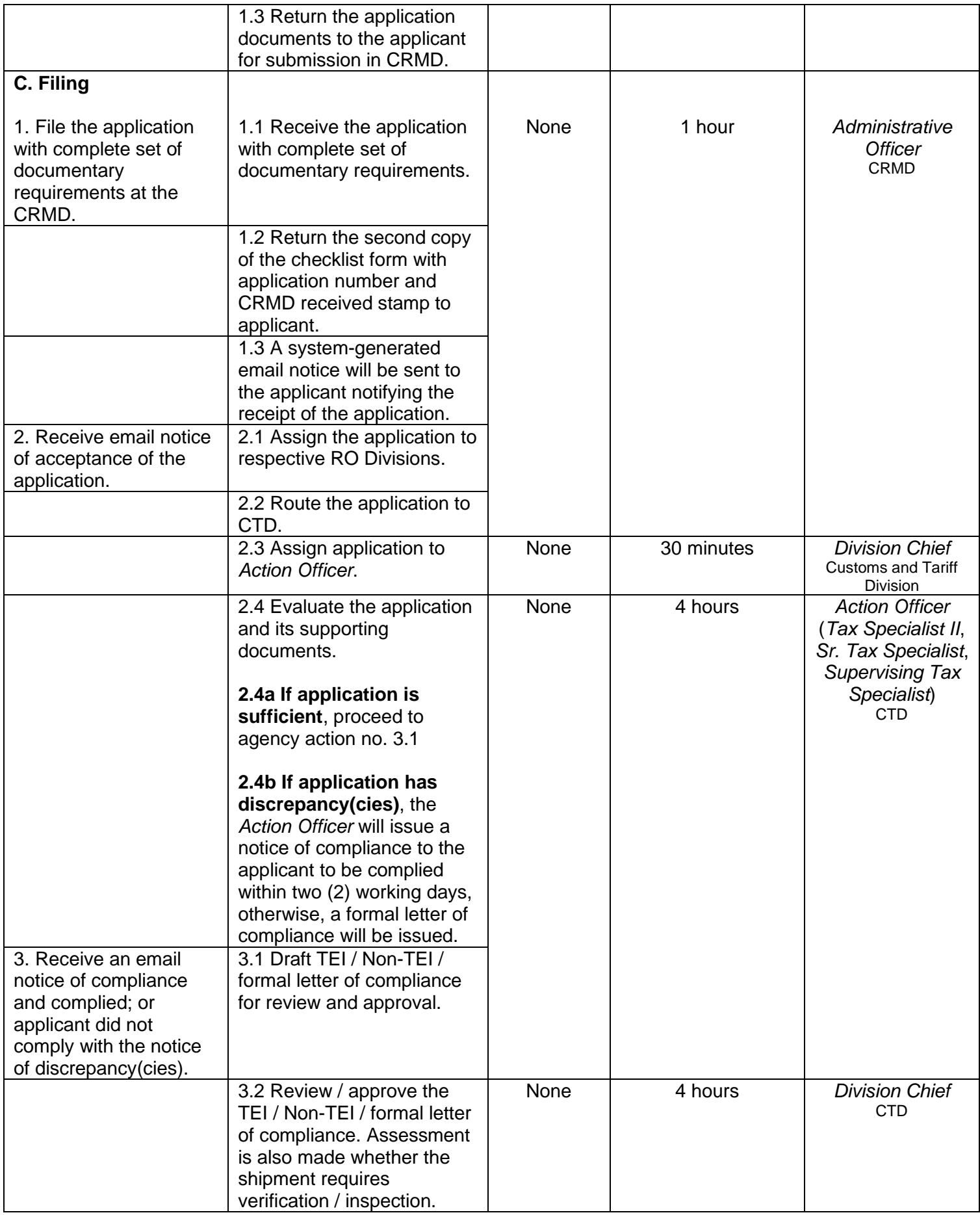

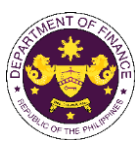

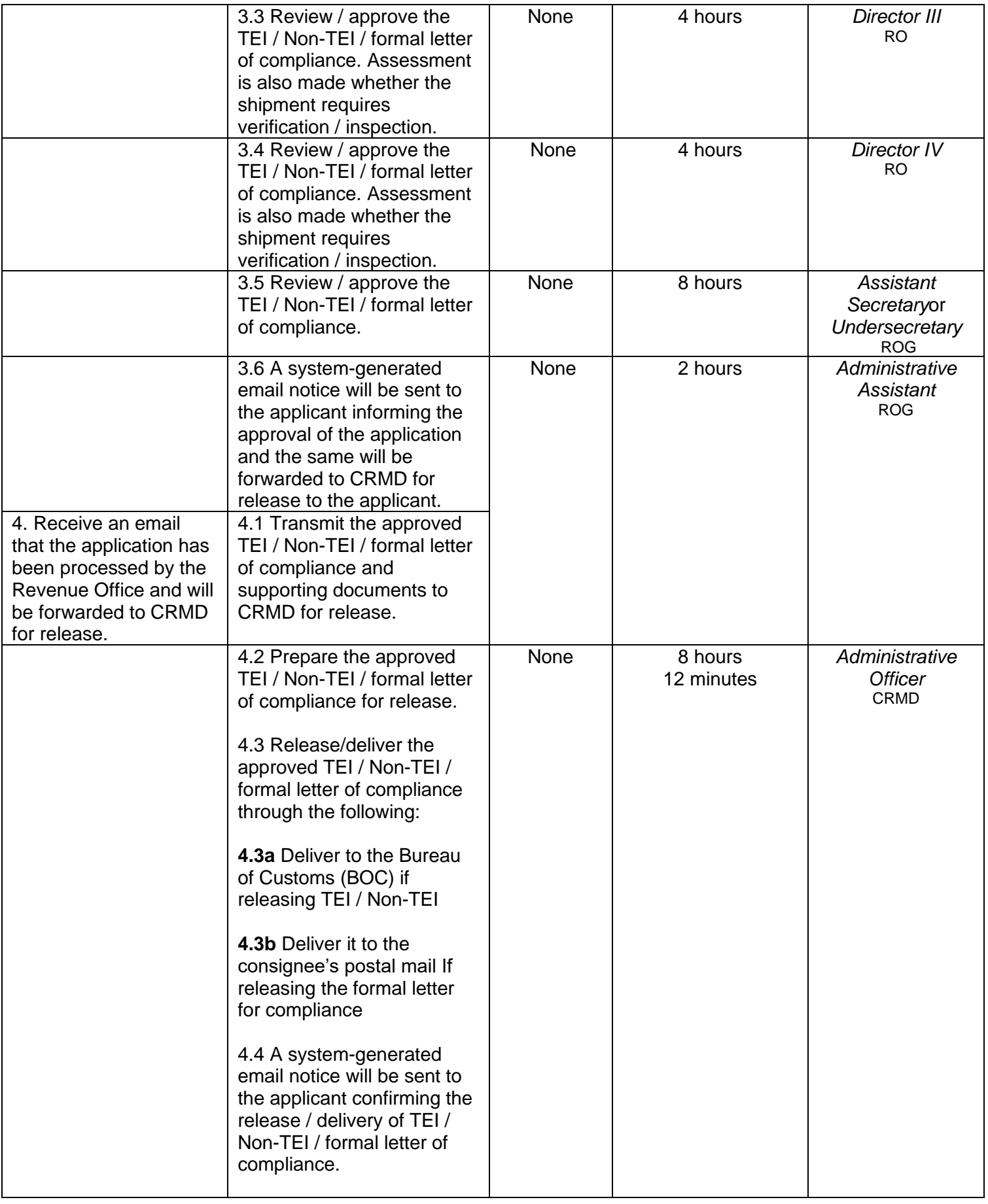

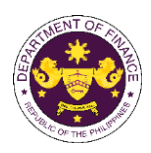

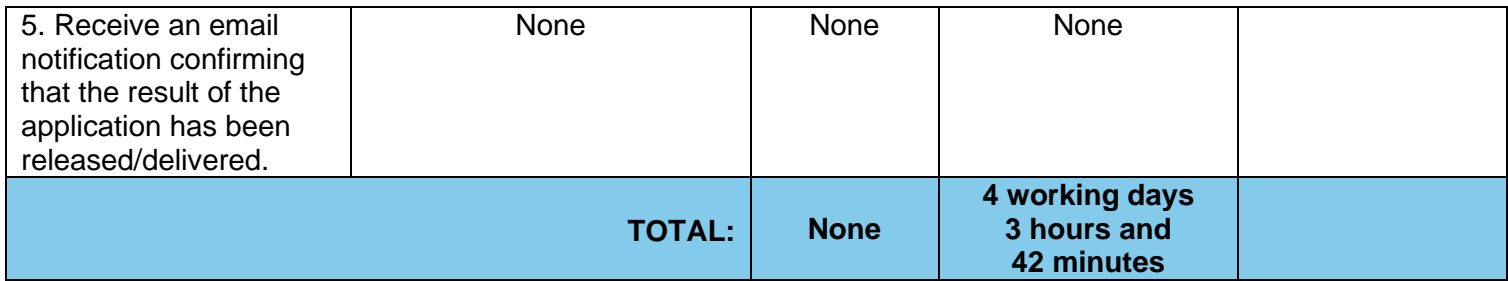

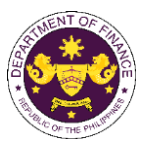

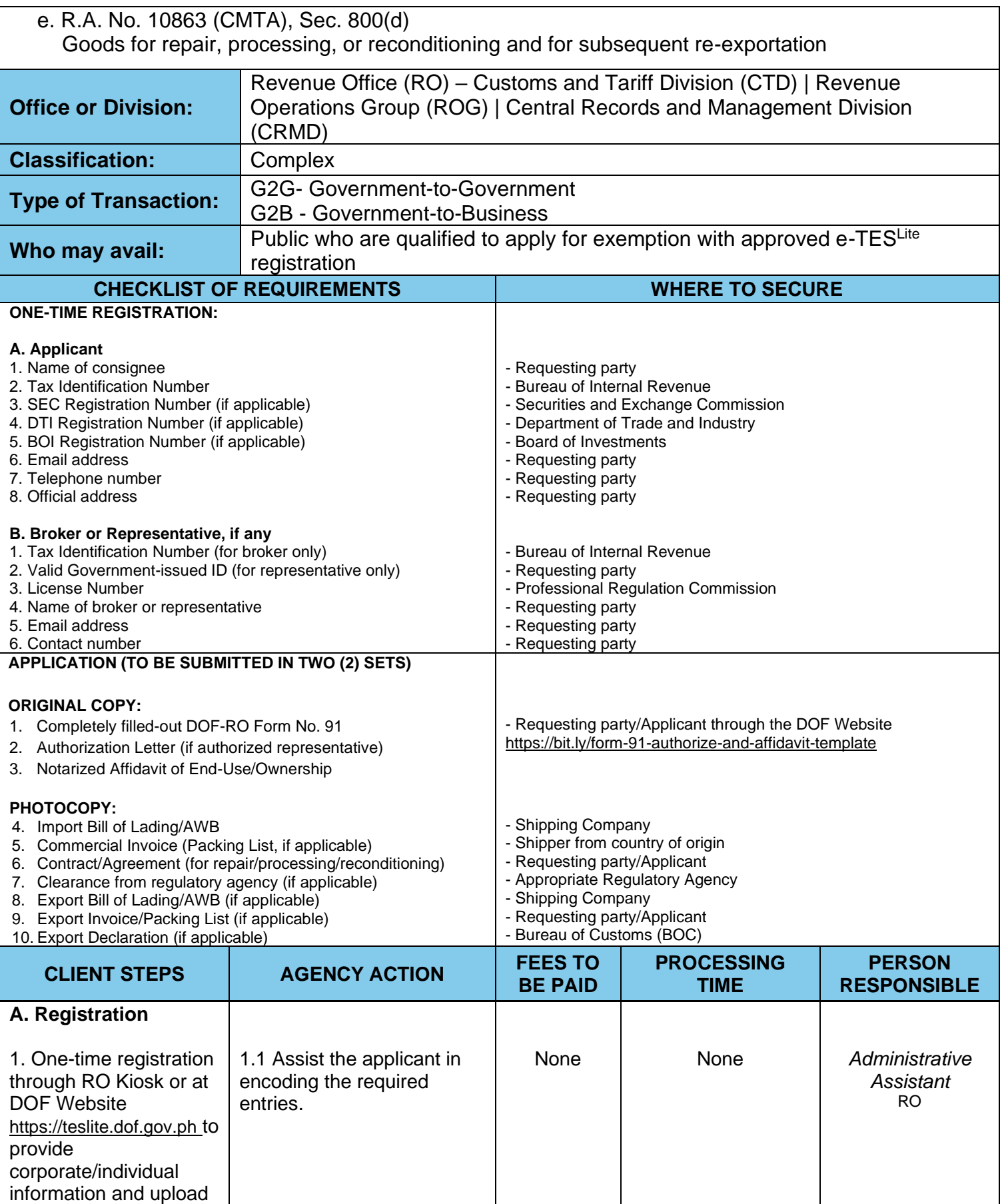

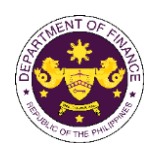

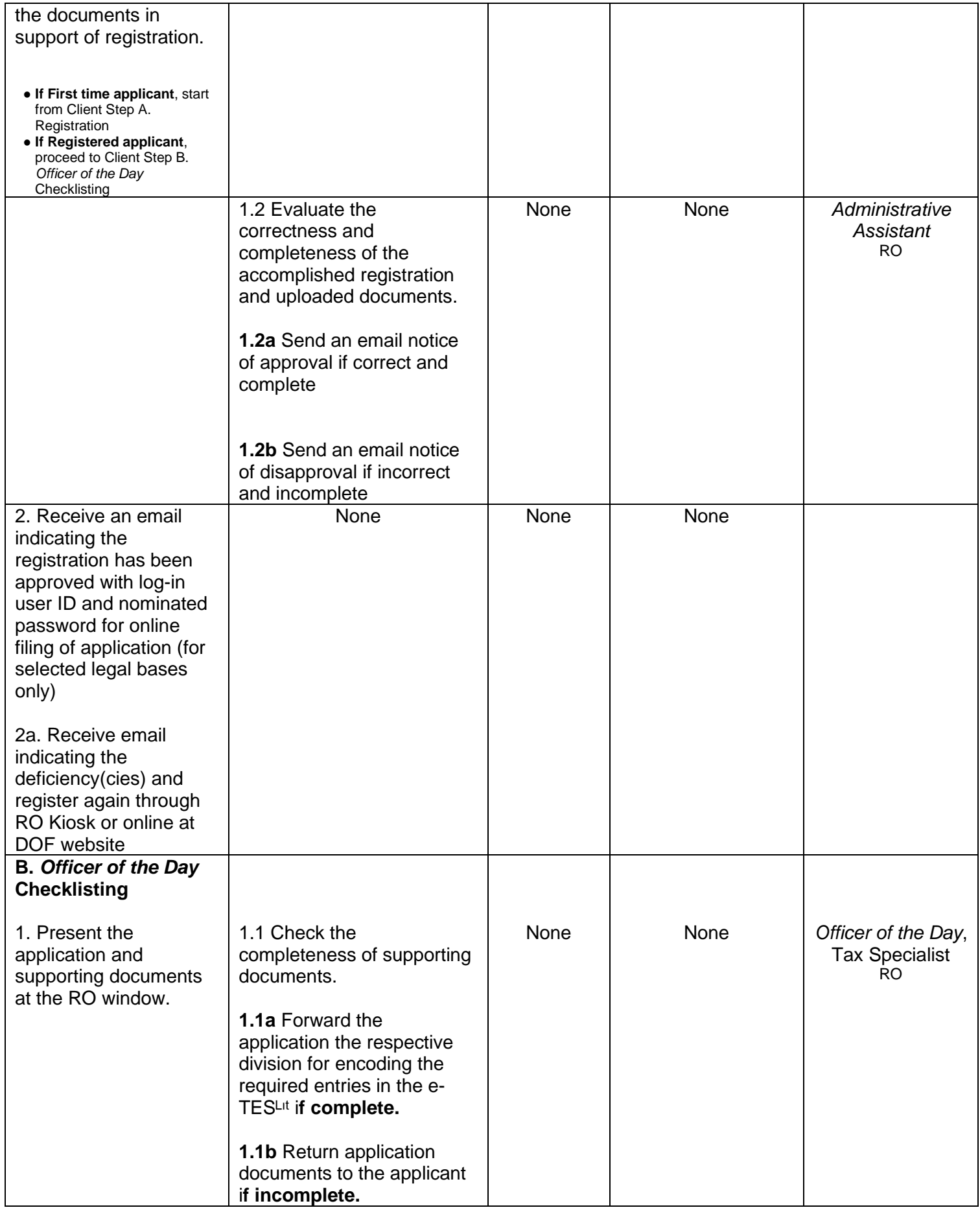

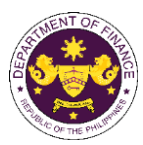

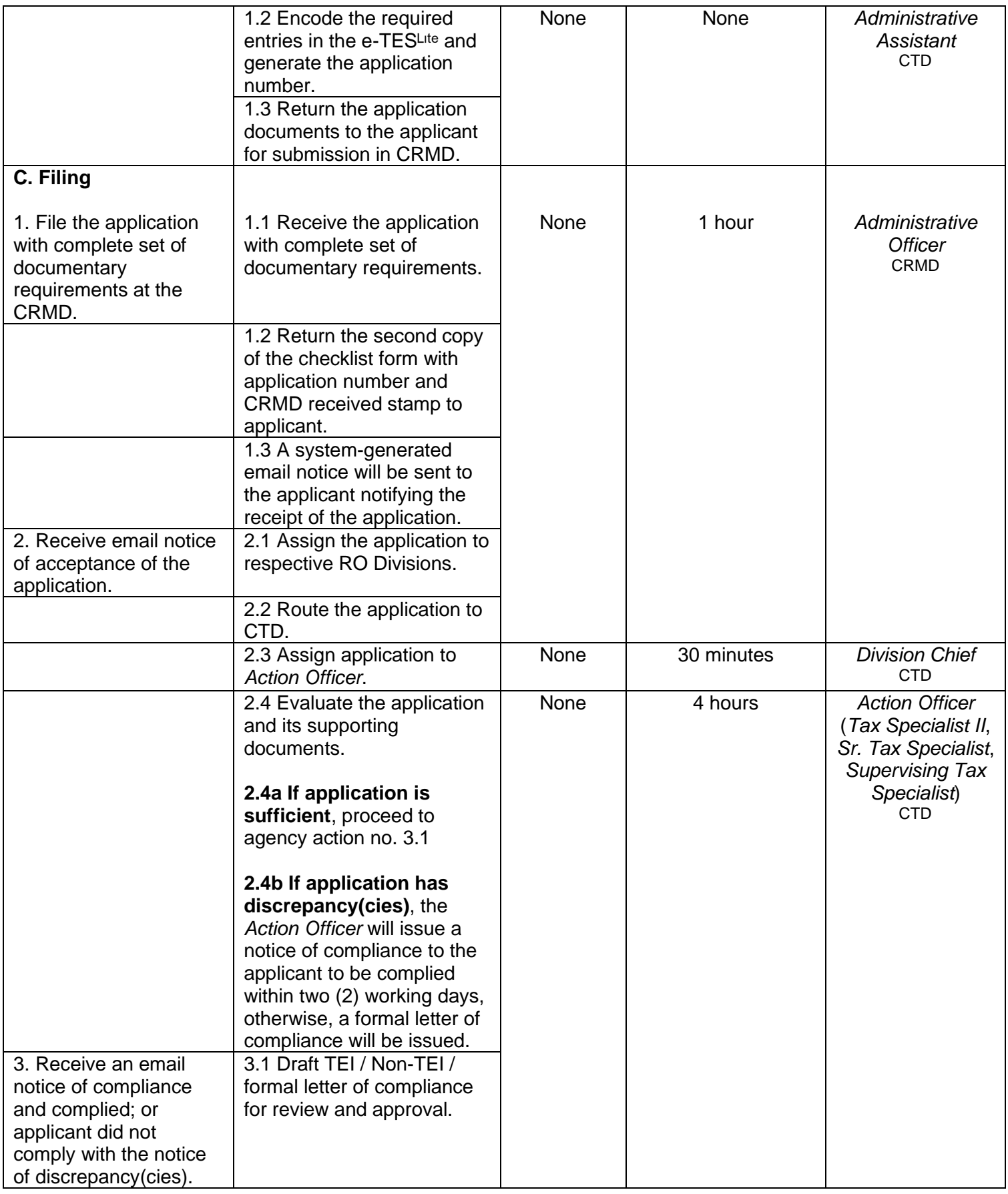

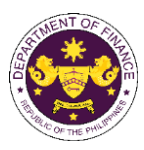

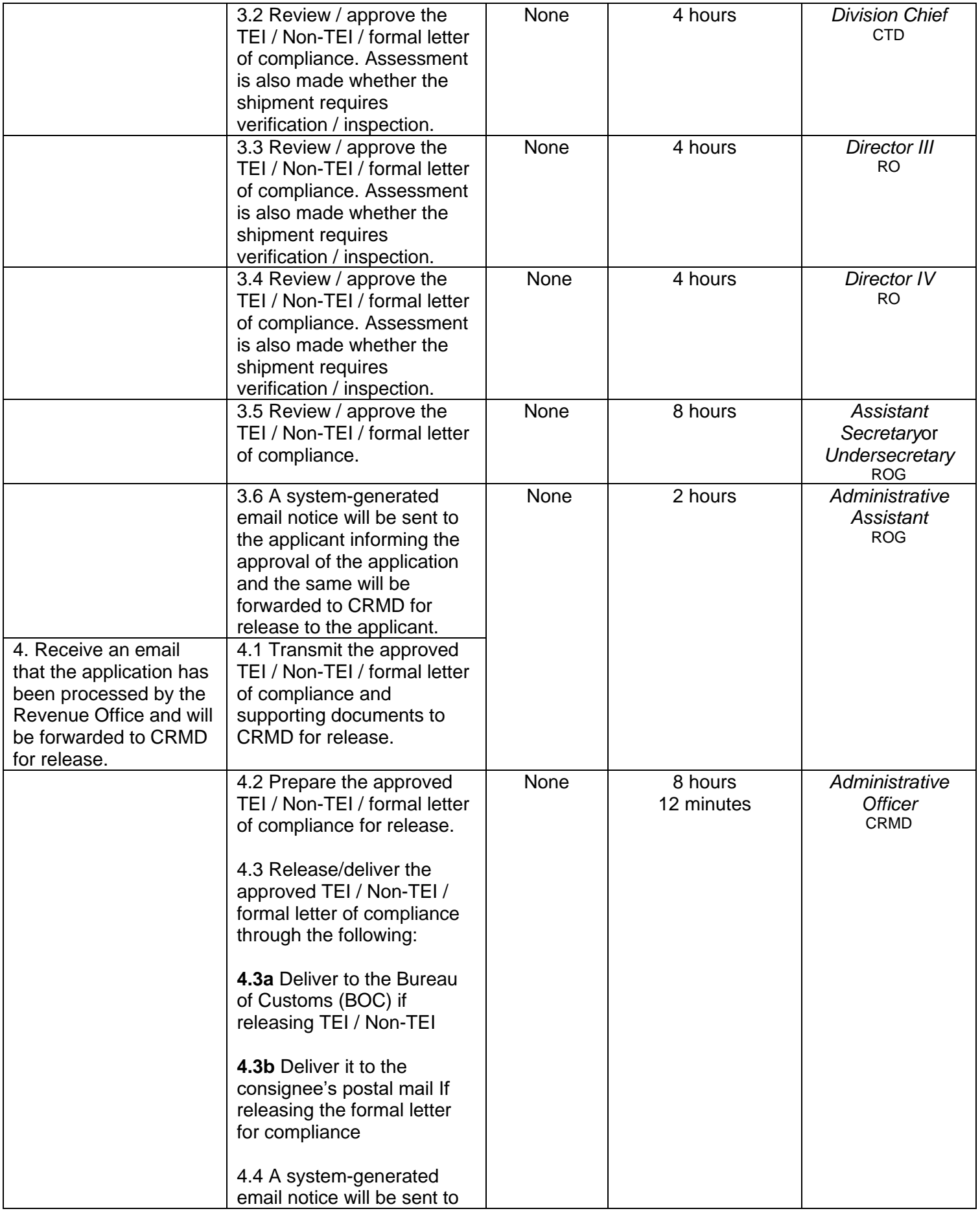

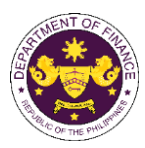

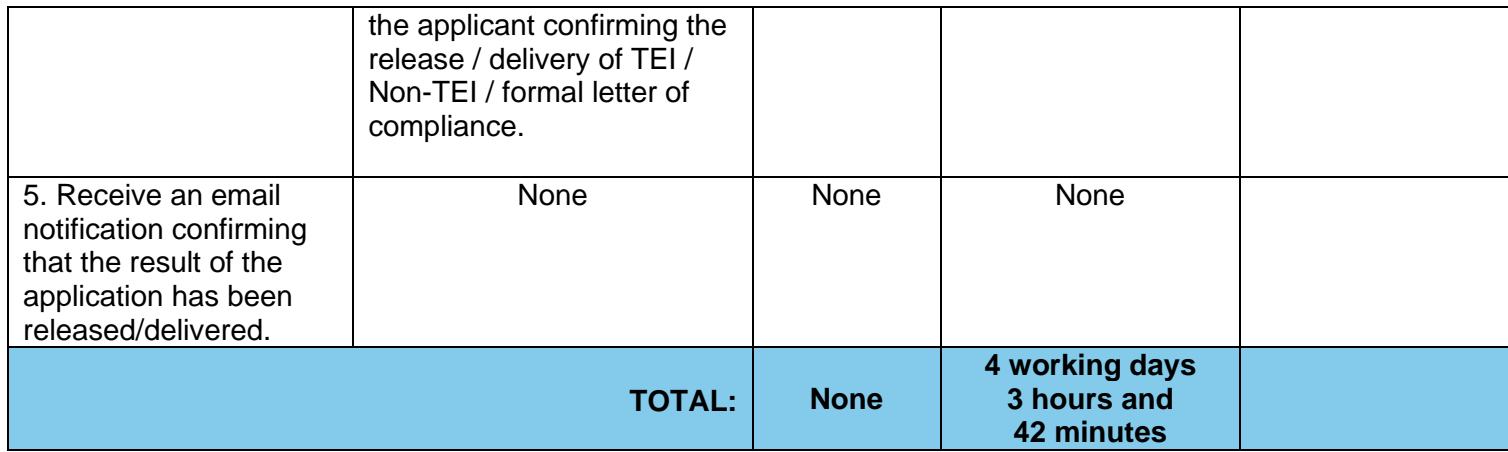

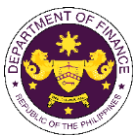

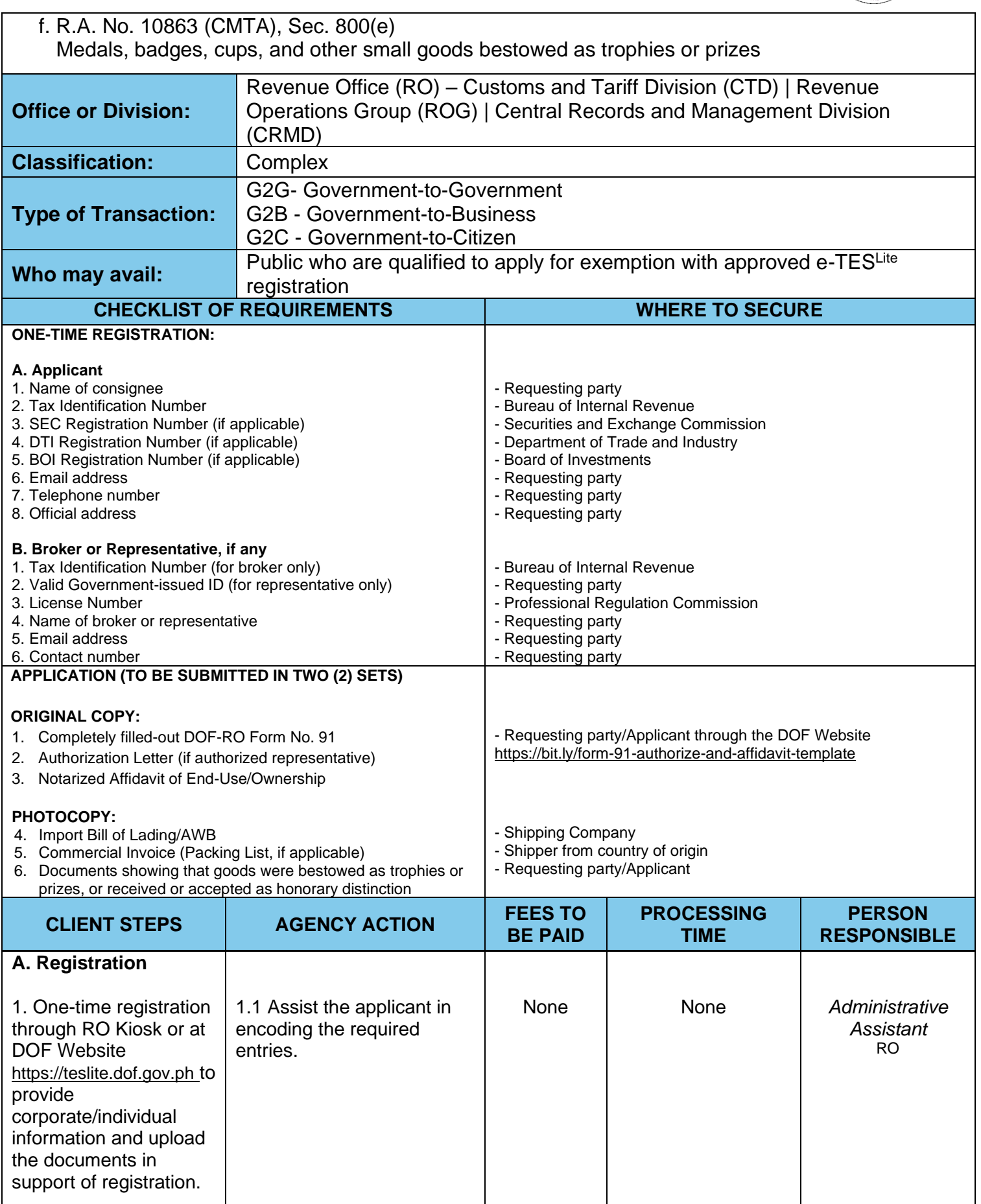

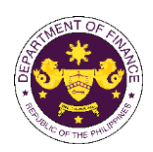

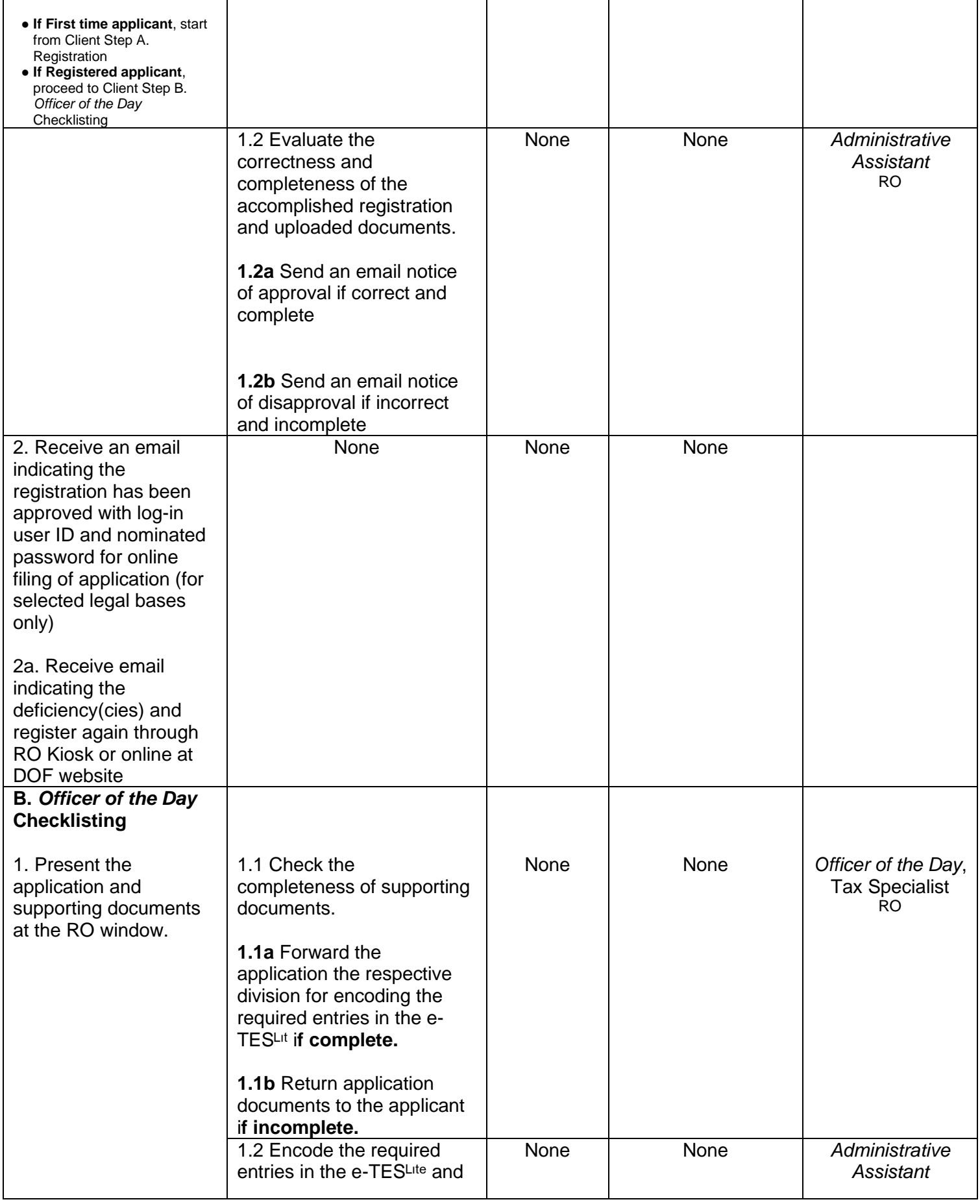

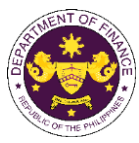

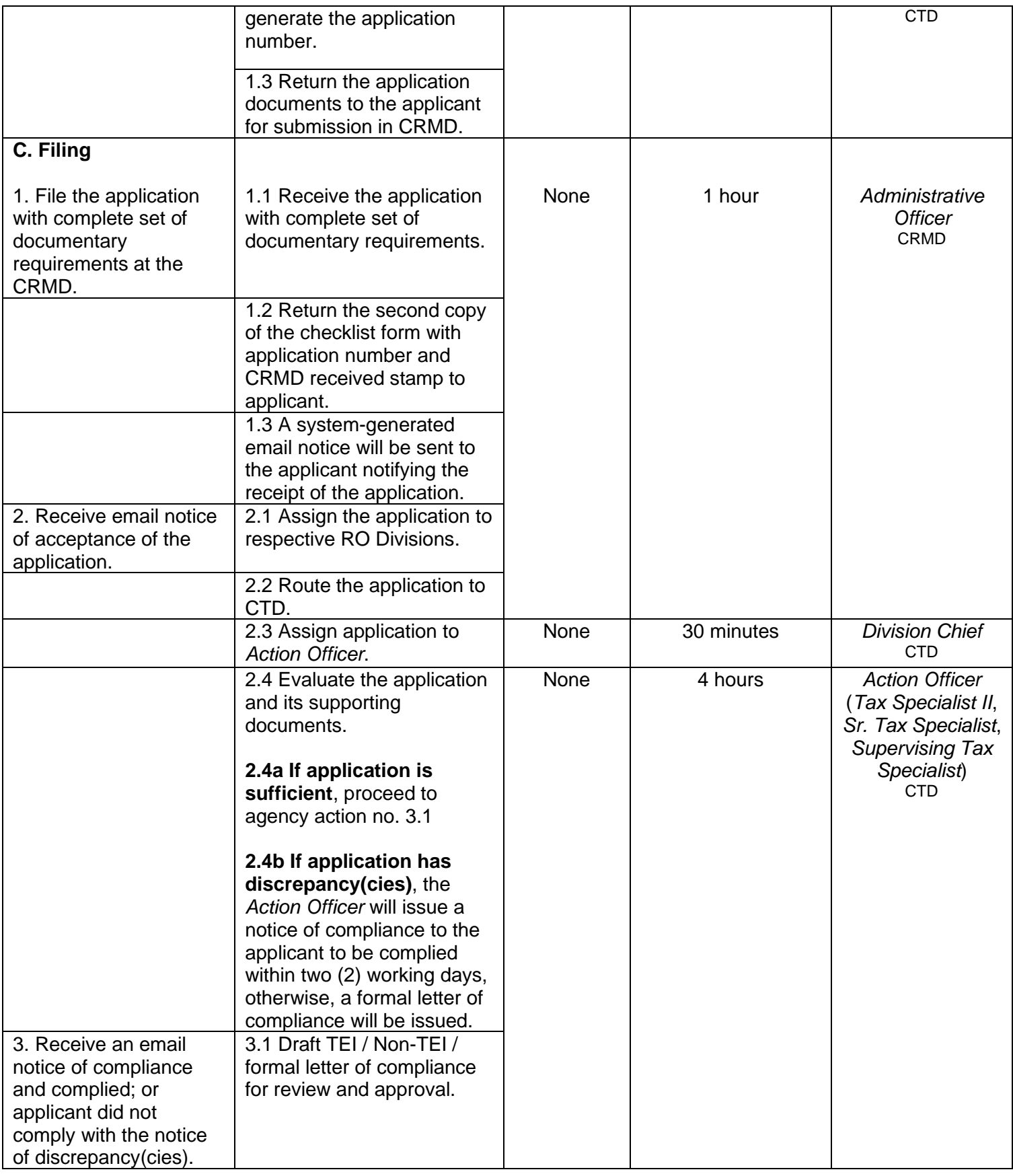

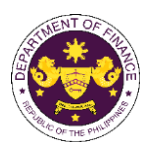

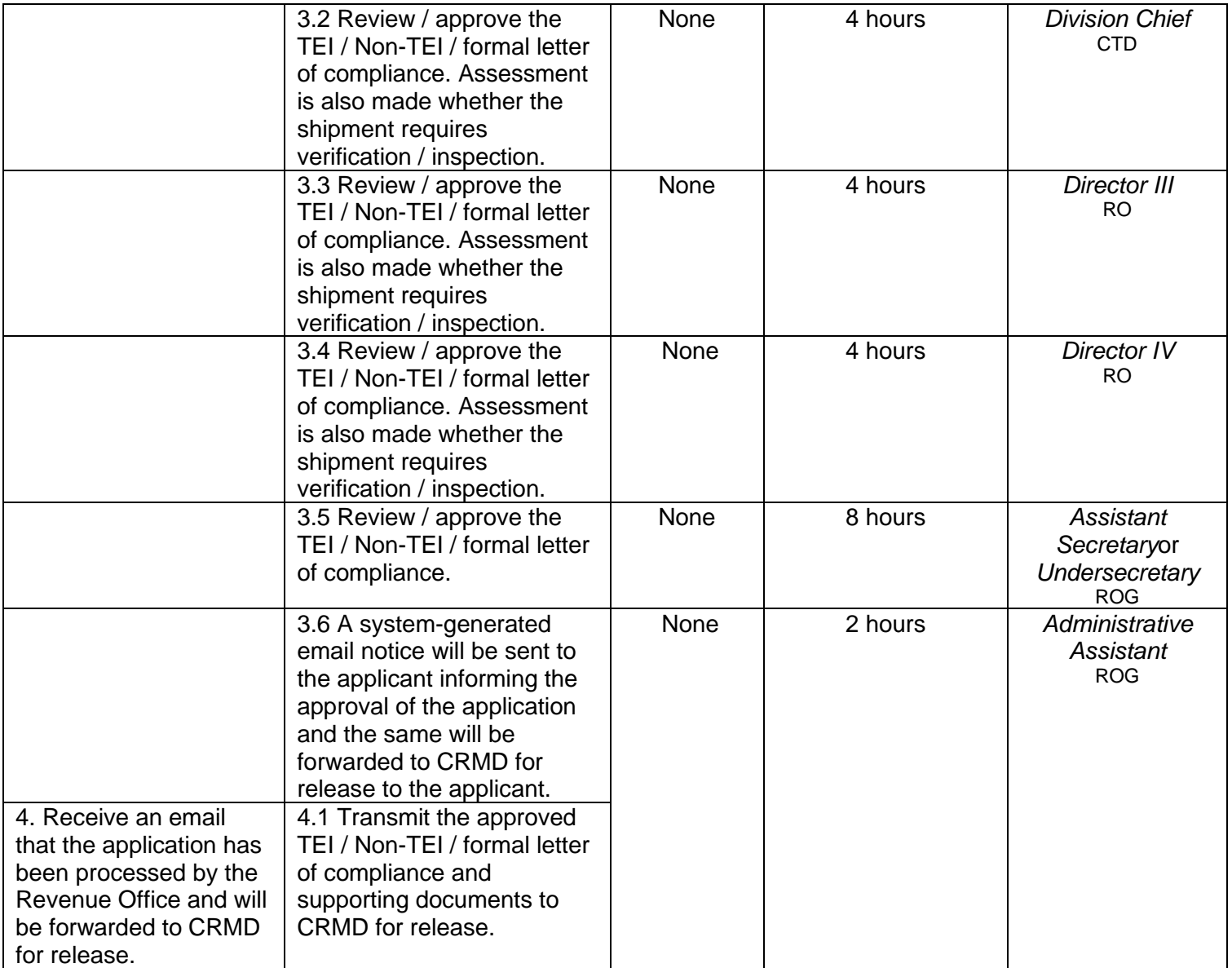

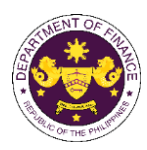

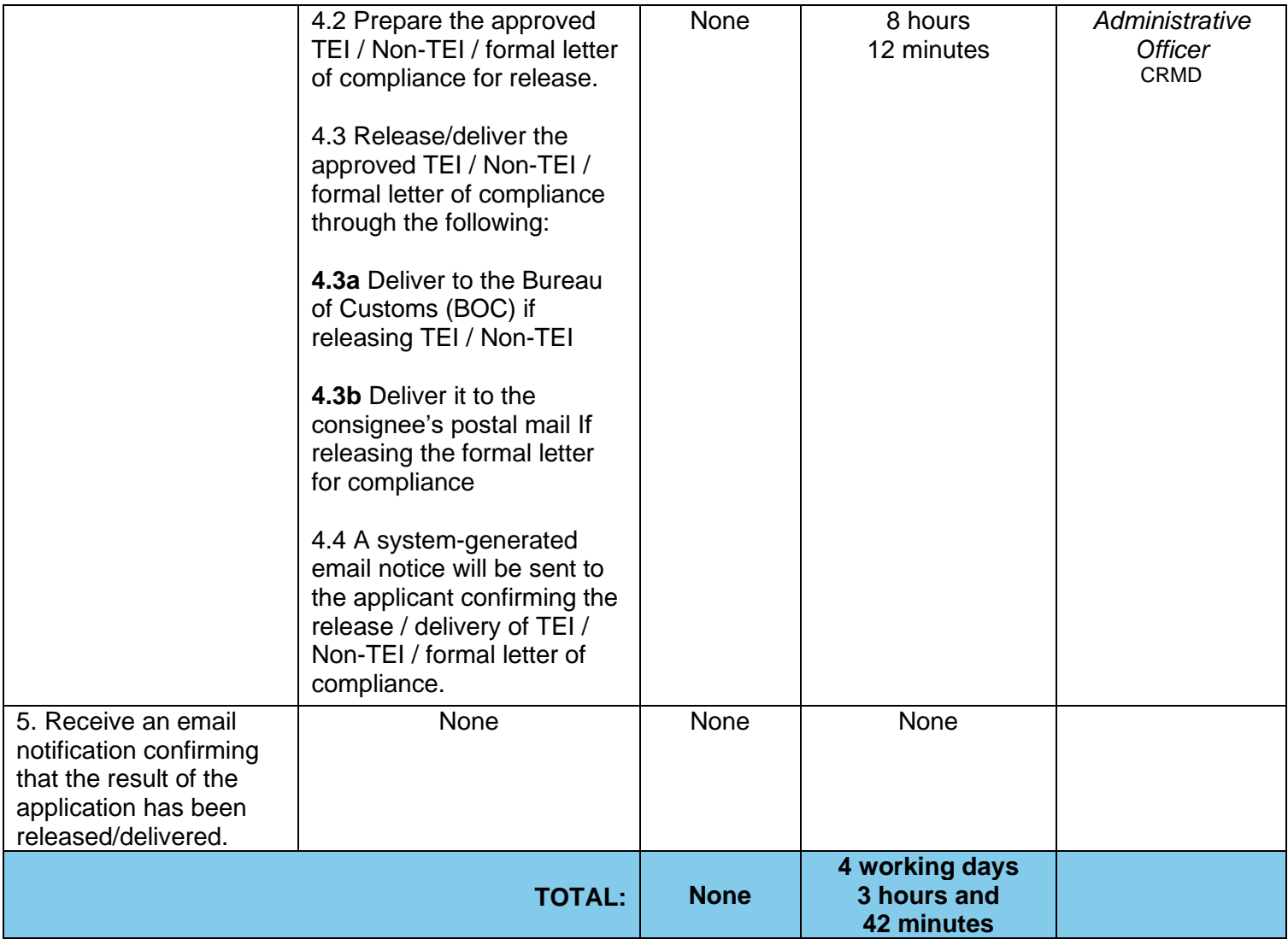

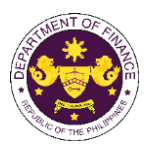

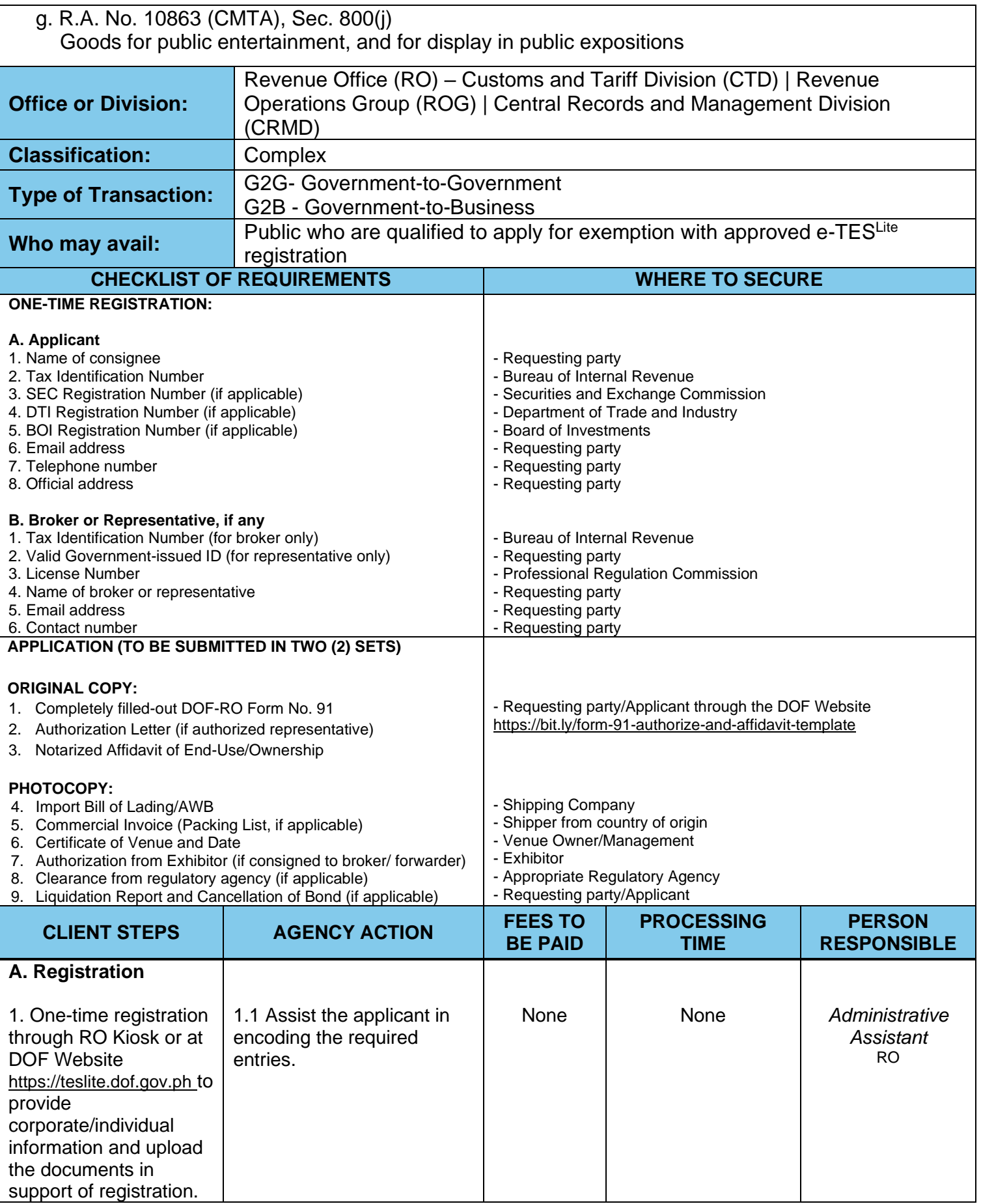

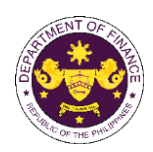

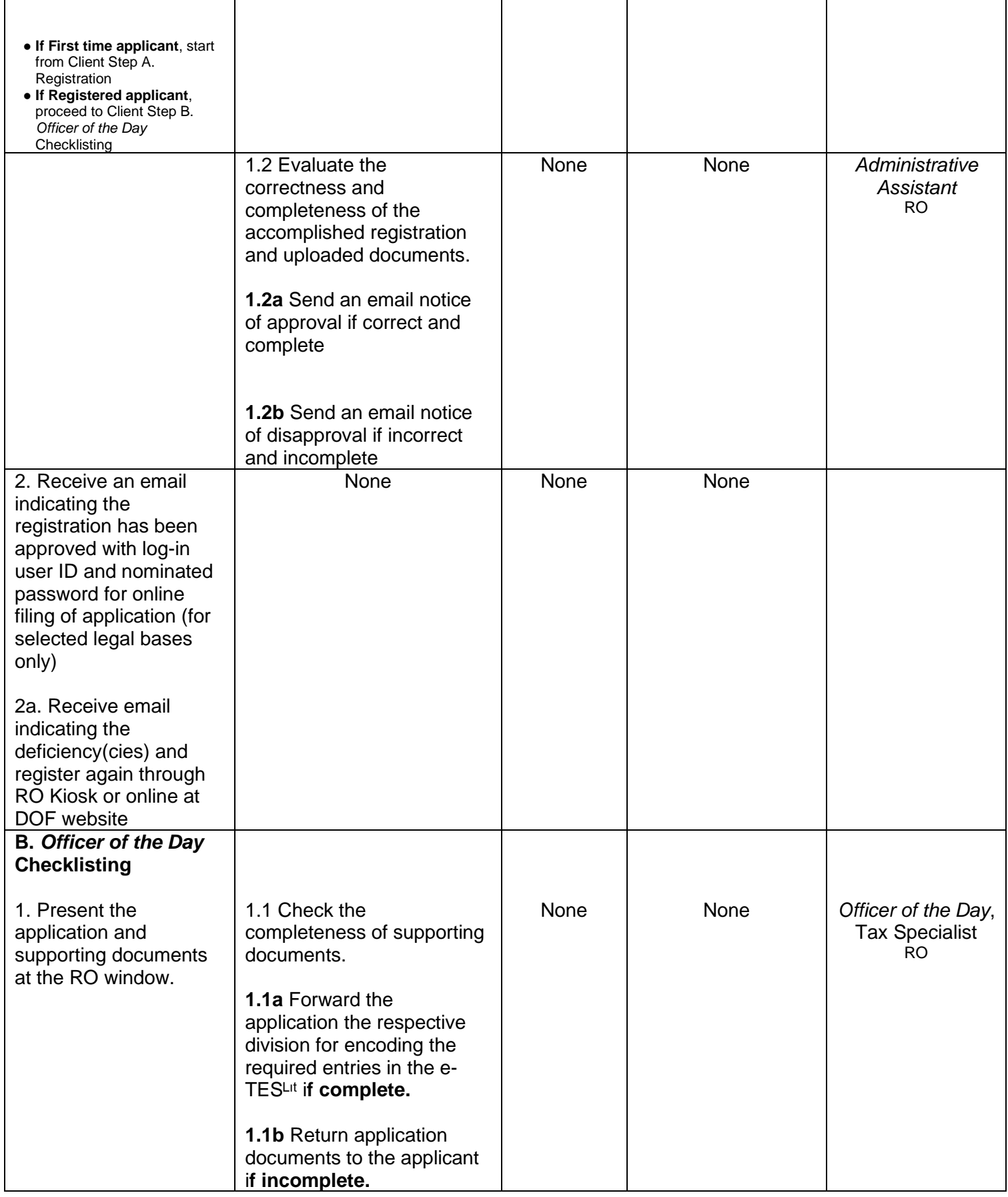

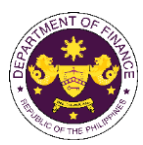

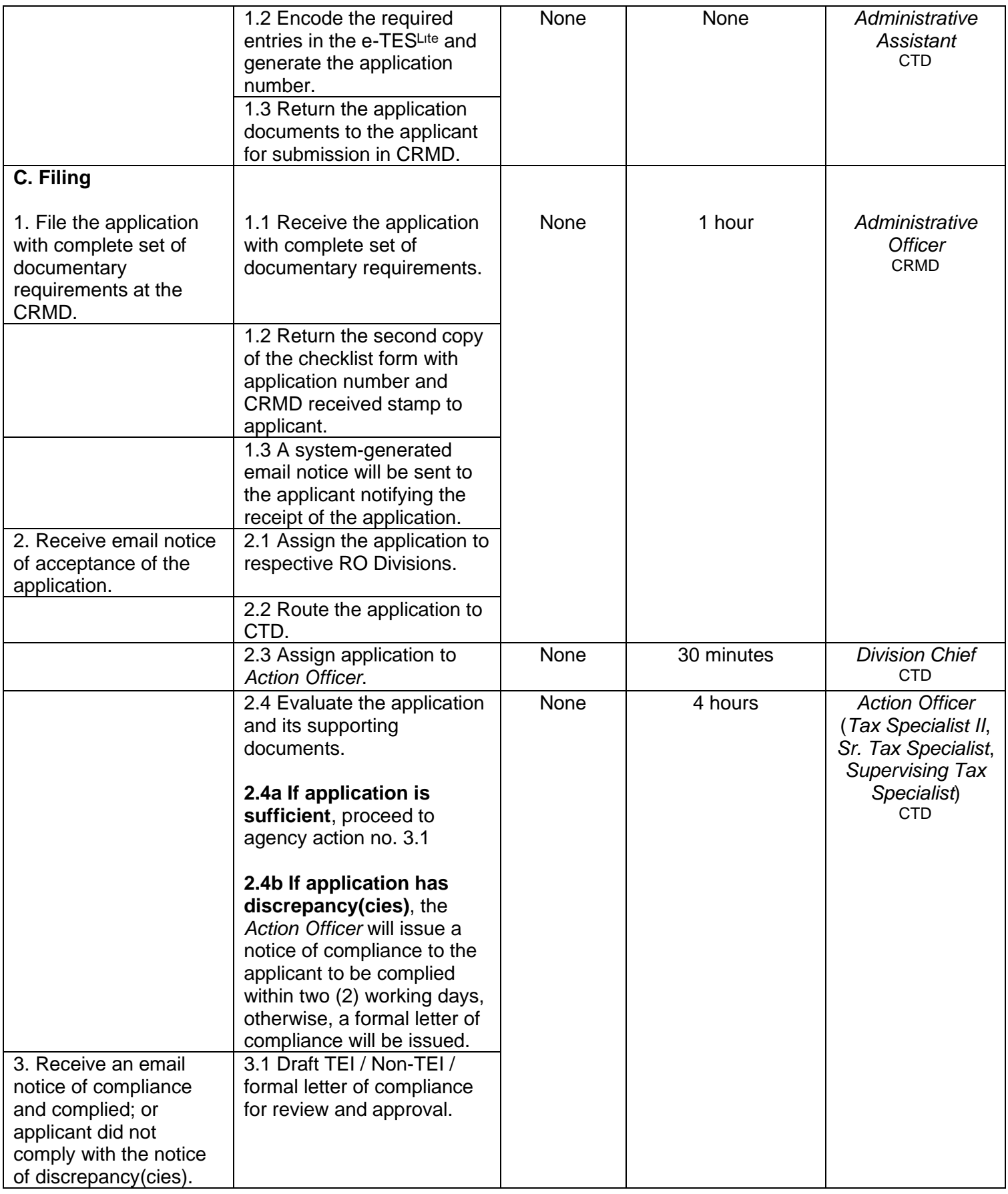

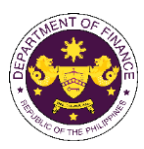

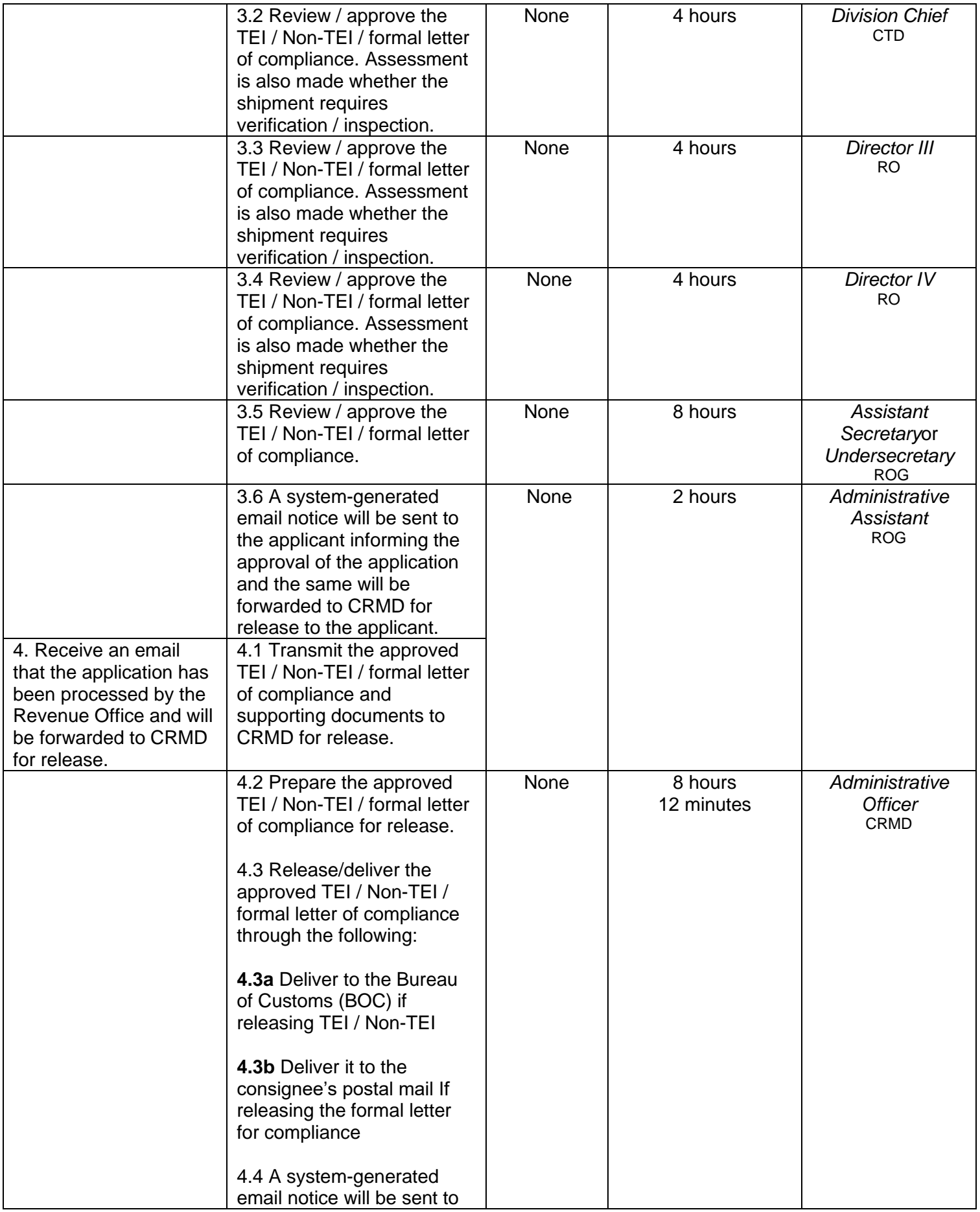

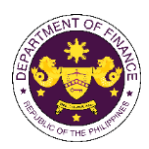

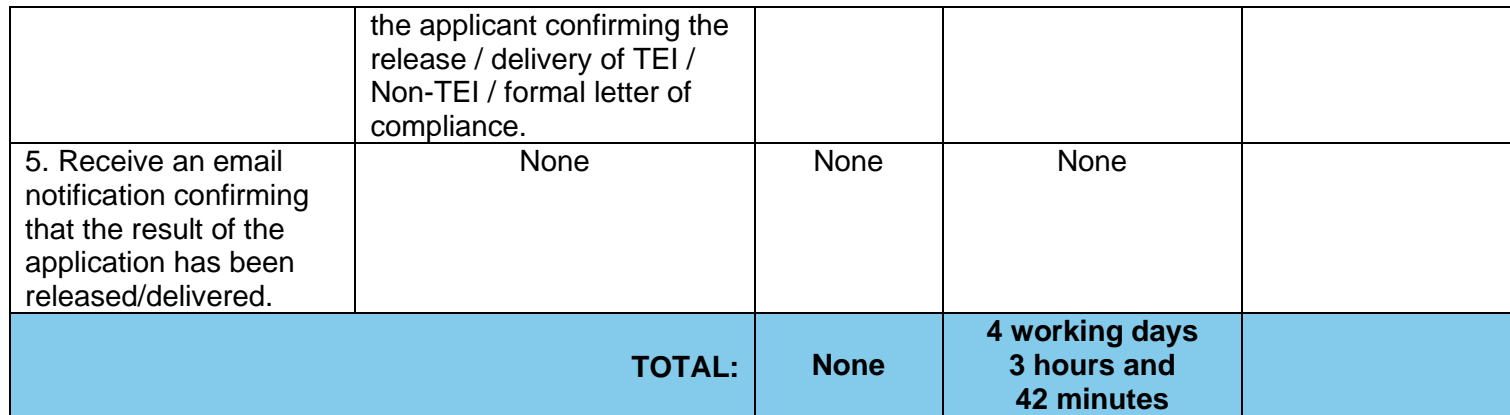

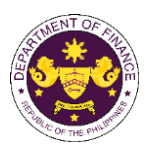

h. R.A. No. 10863 (CMTA), Sec. 800(j) Technical and scientific films

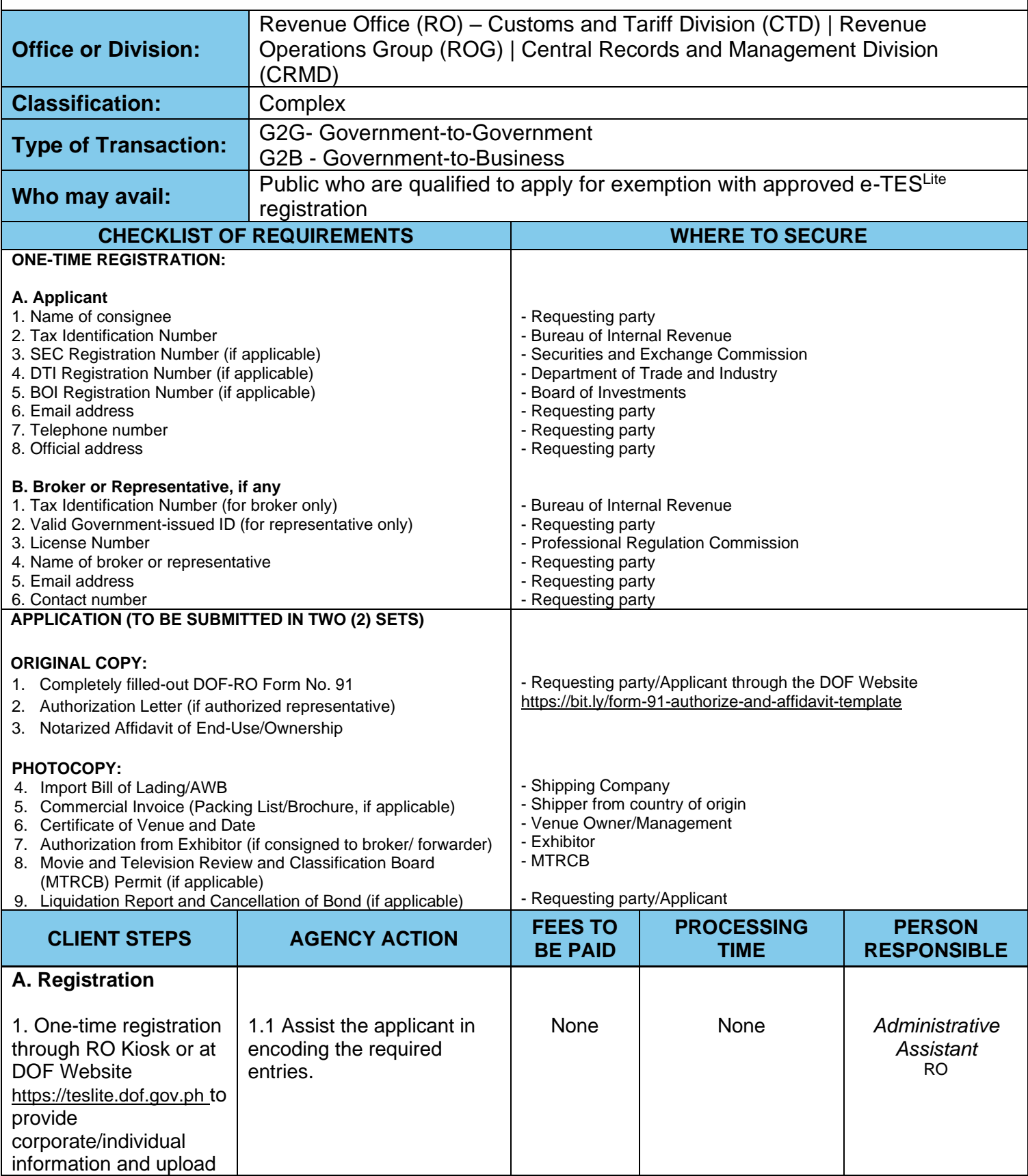

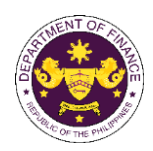

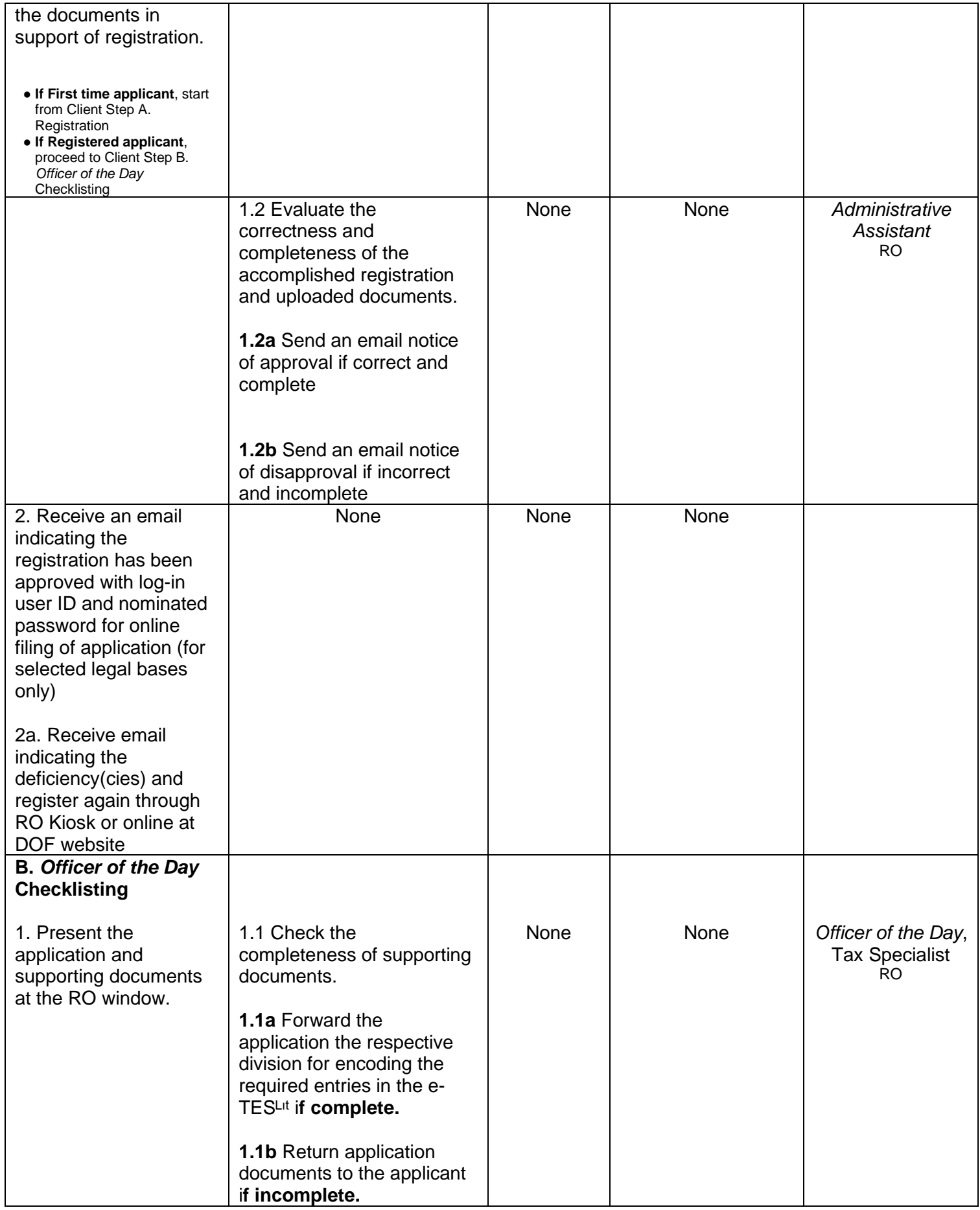

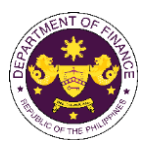

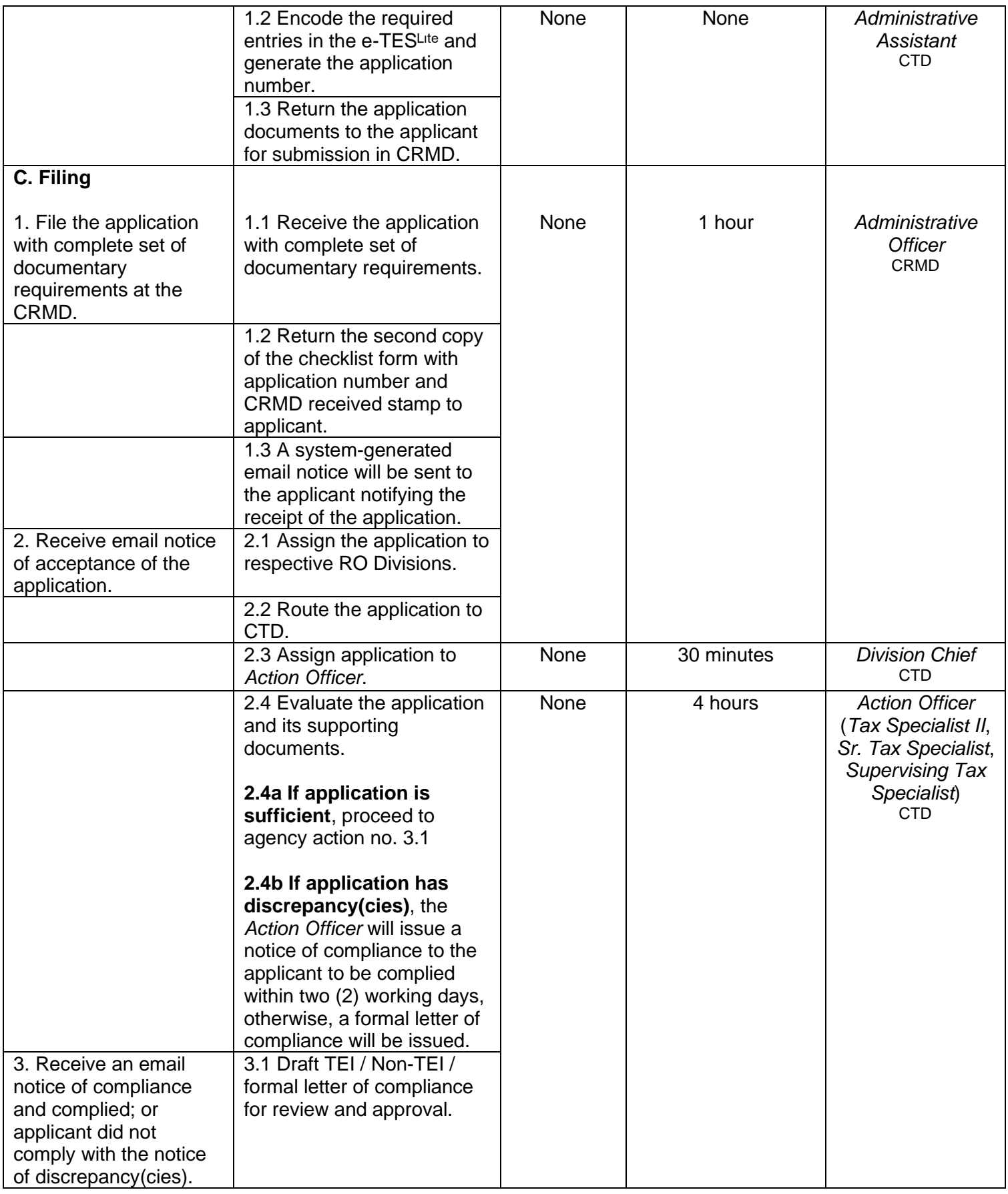

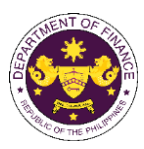

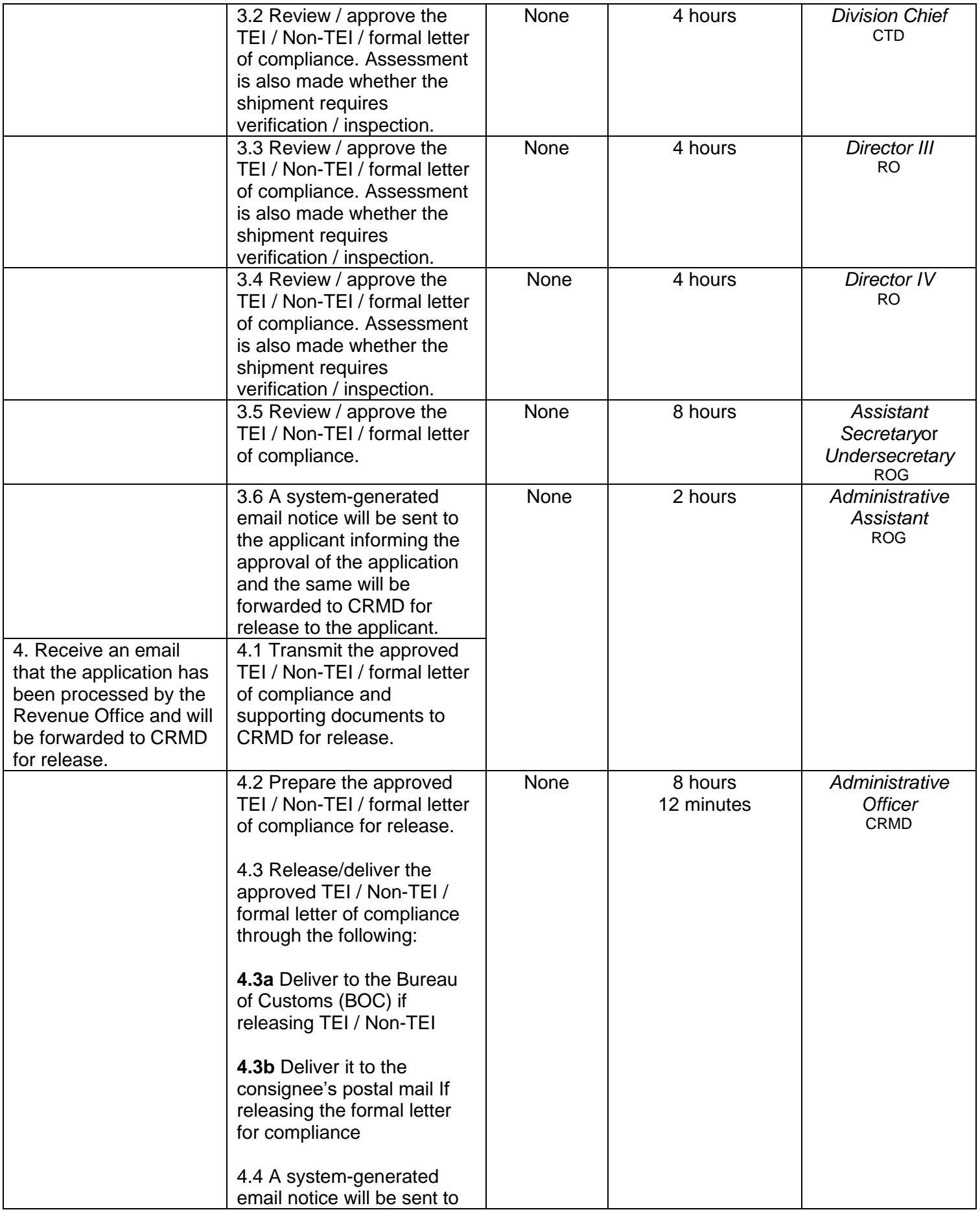

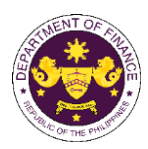

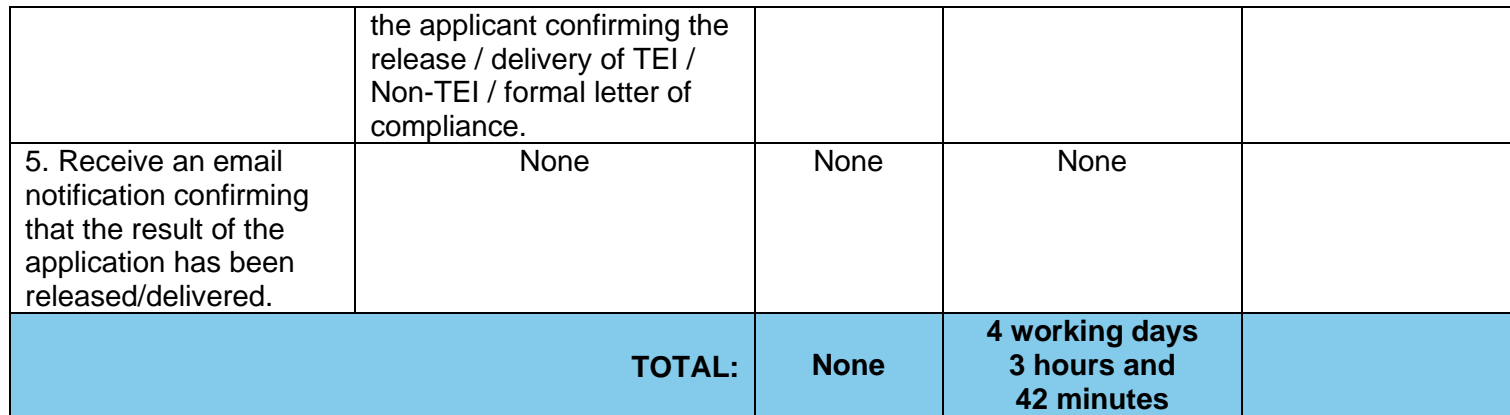

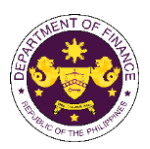

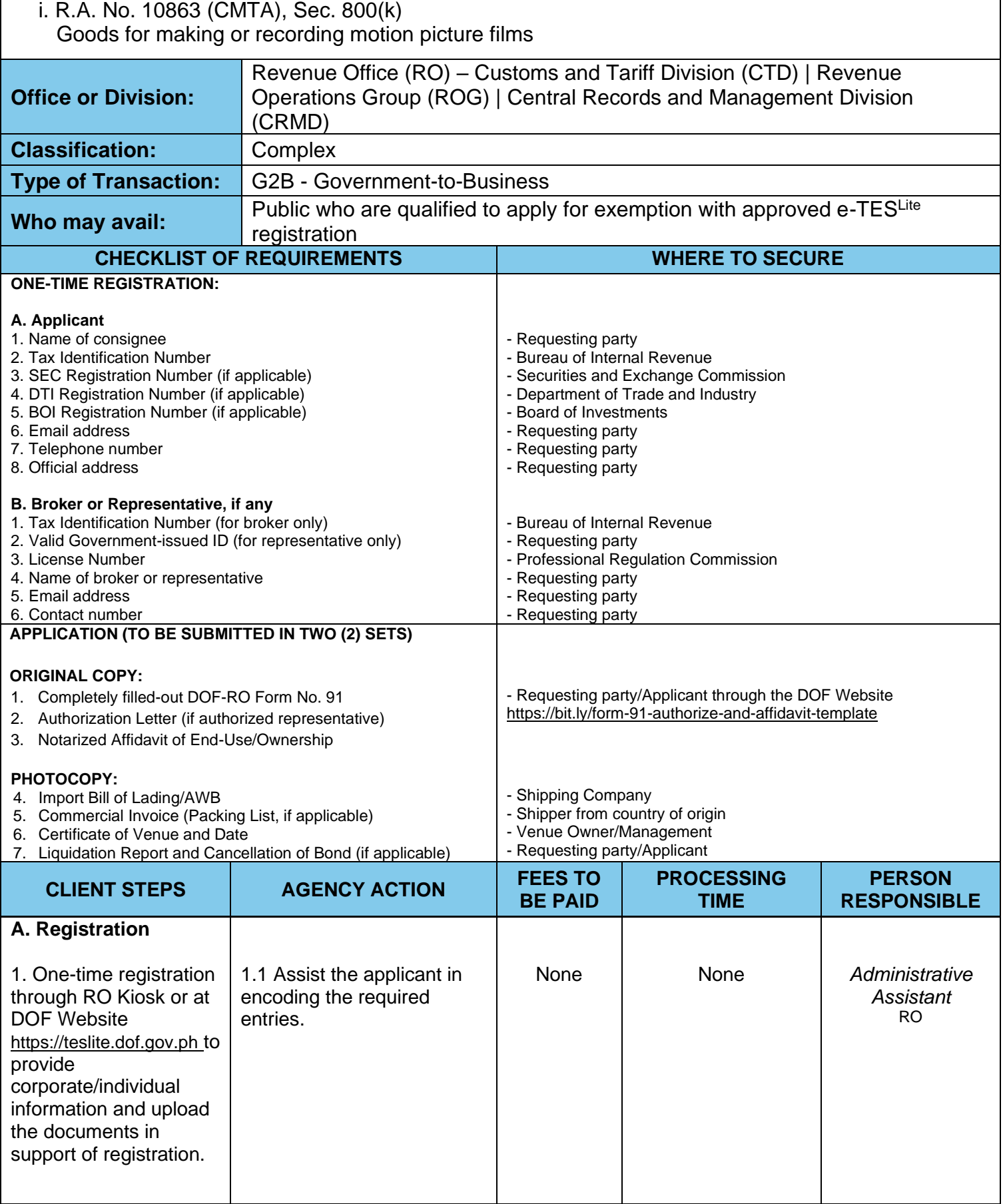

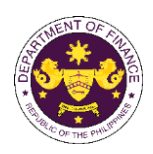

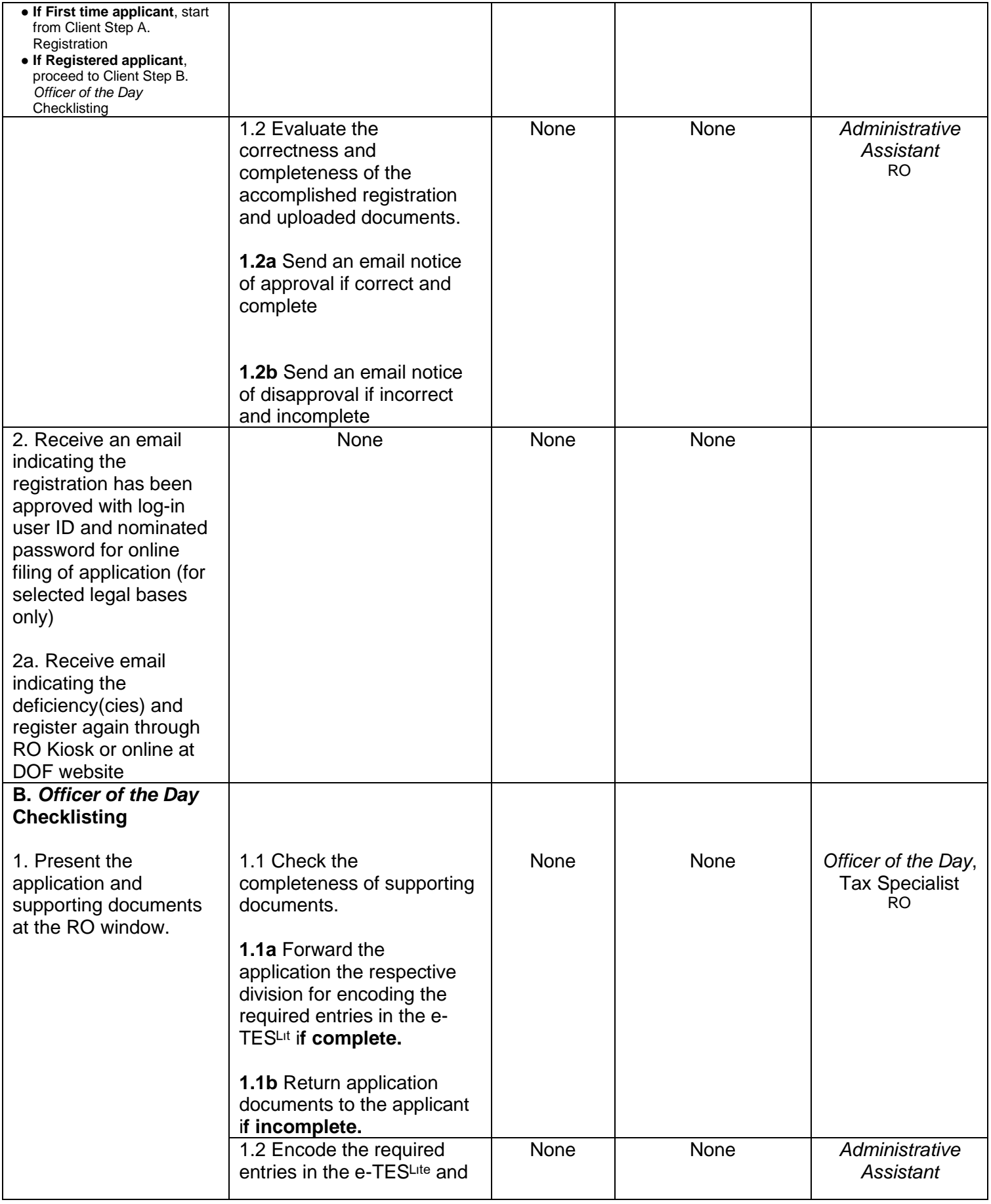

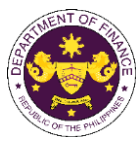

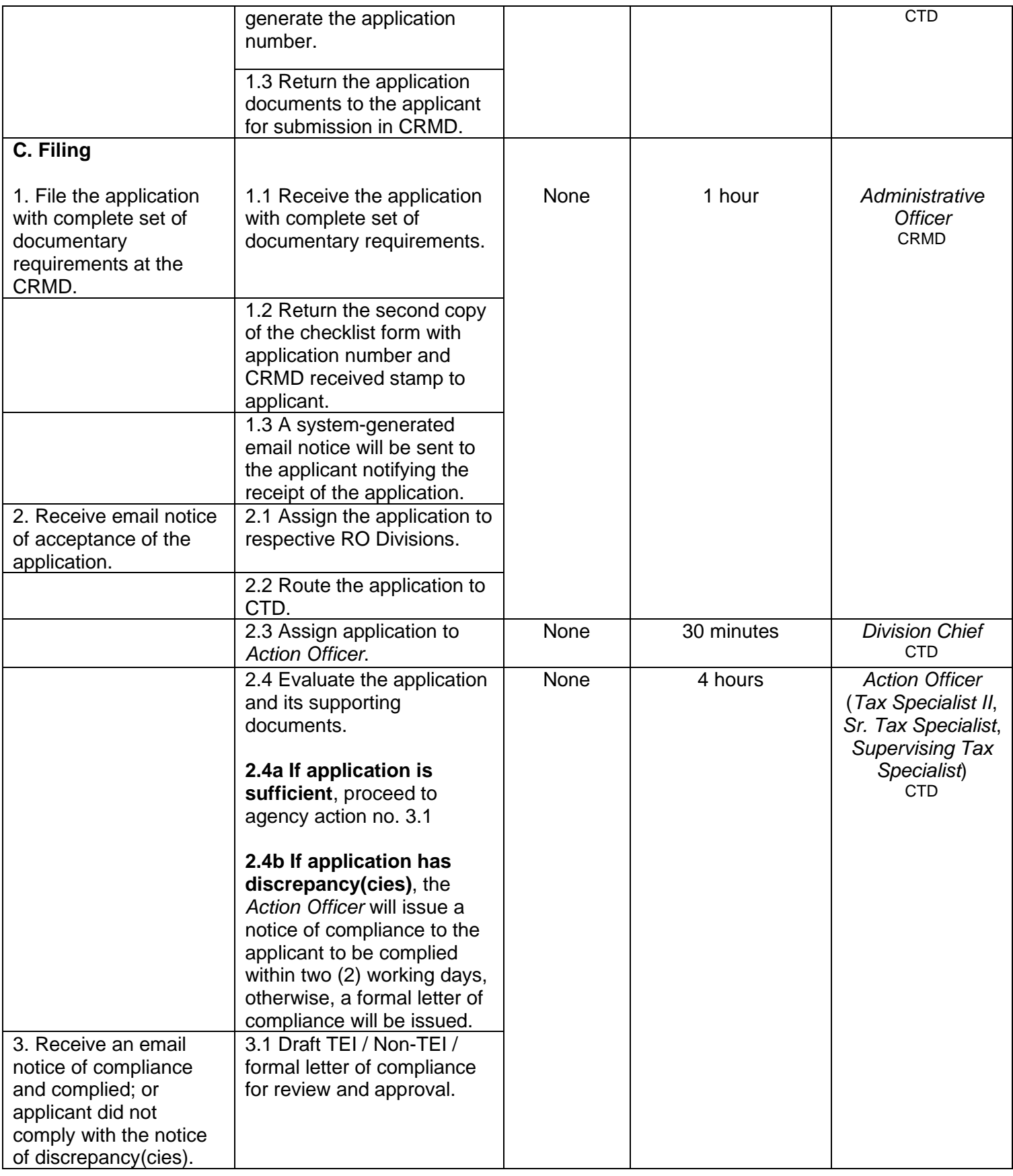

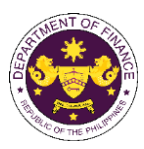

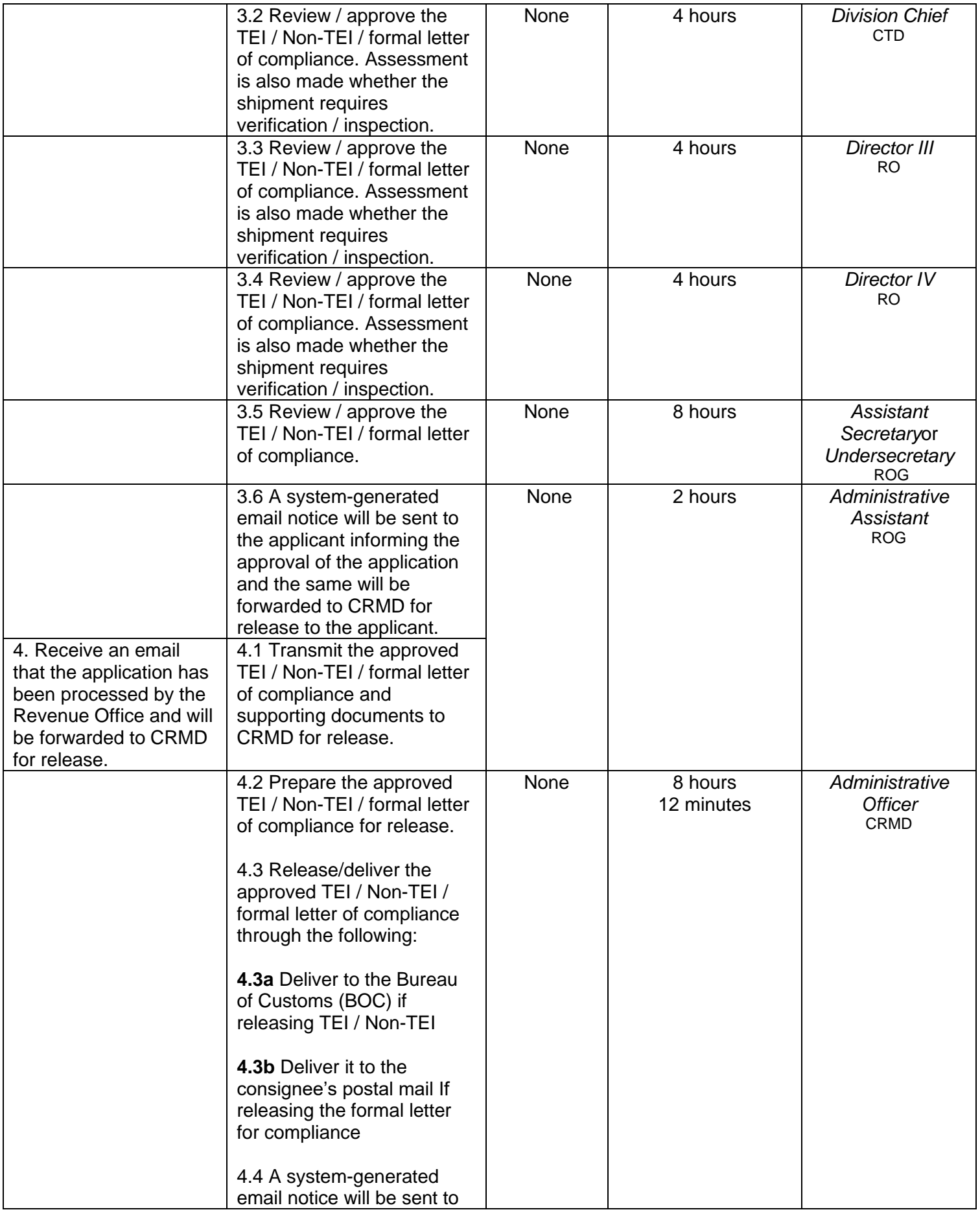

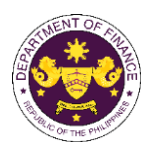

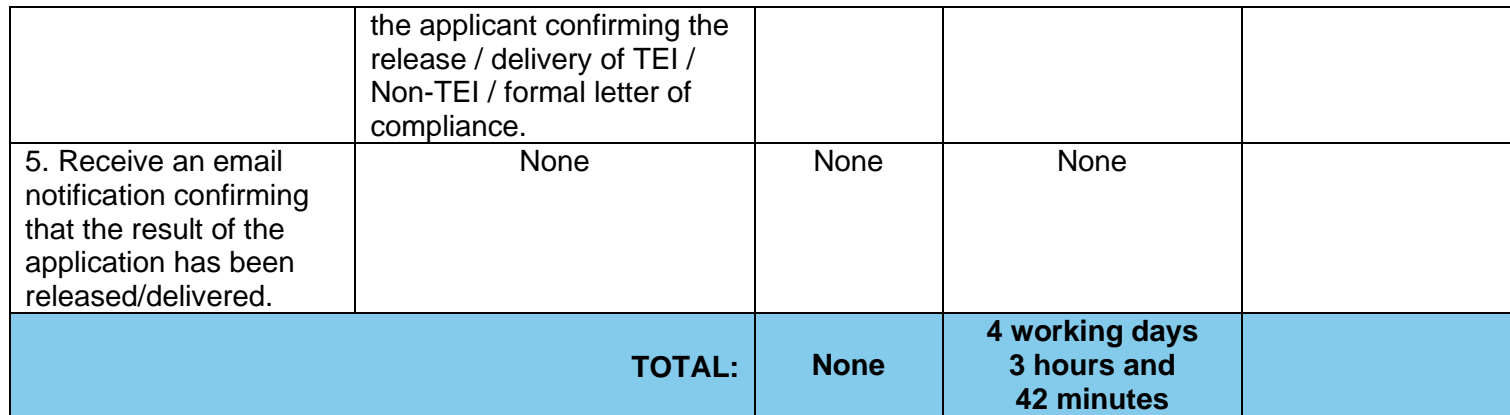

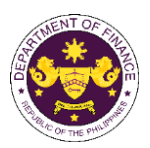

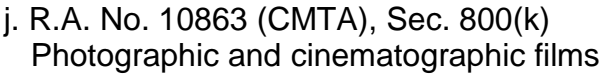

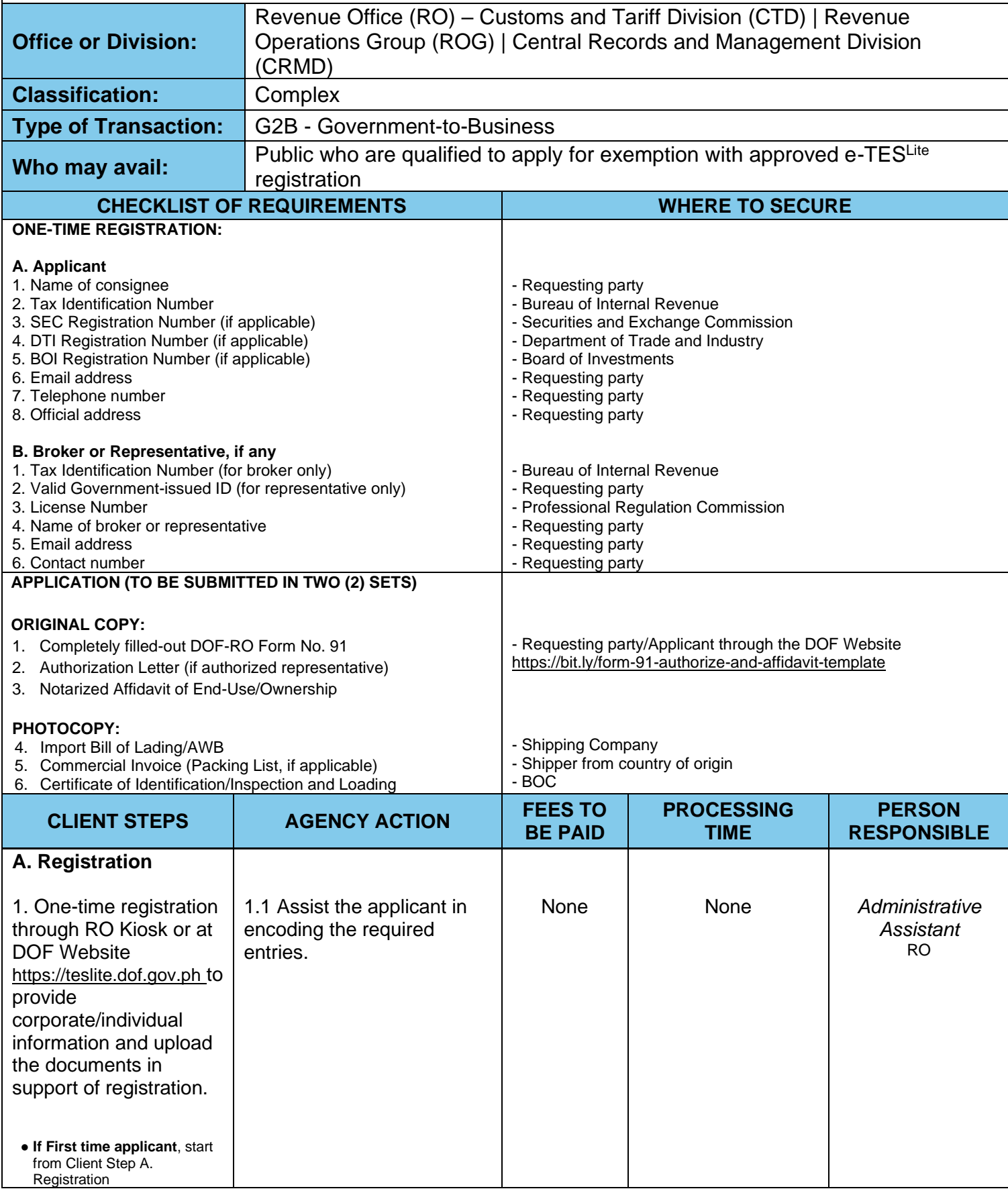

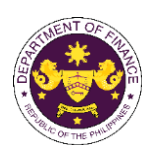

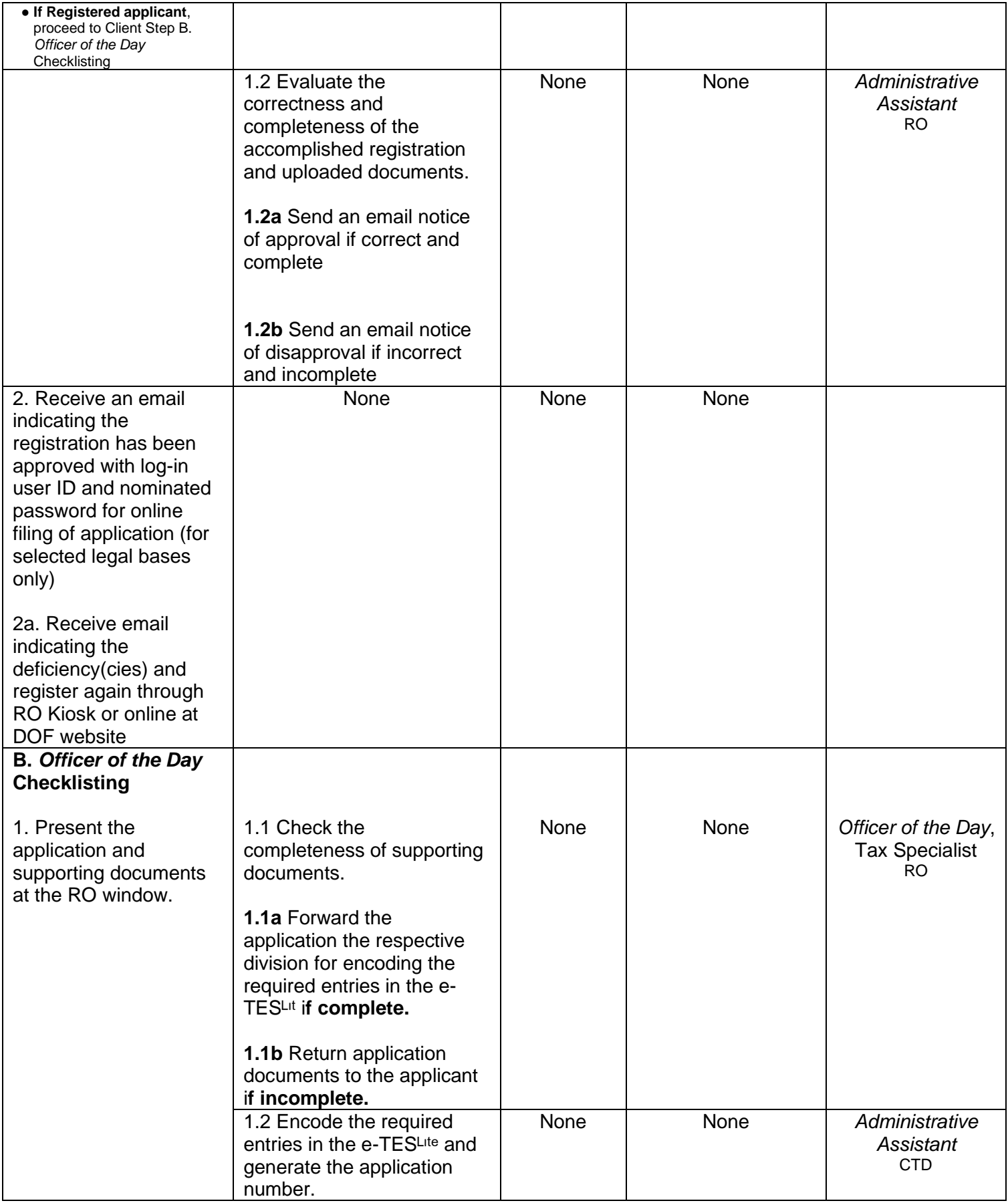
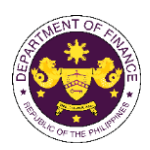

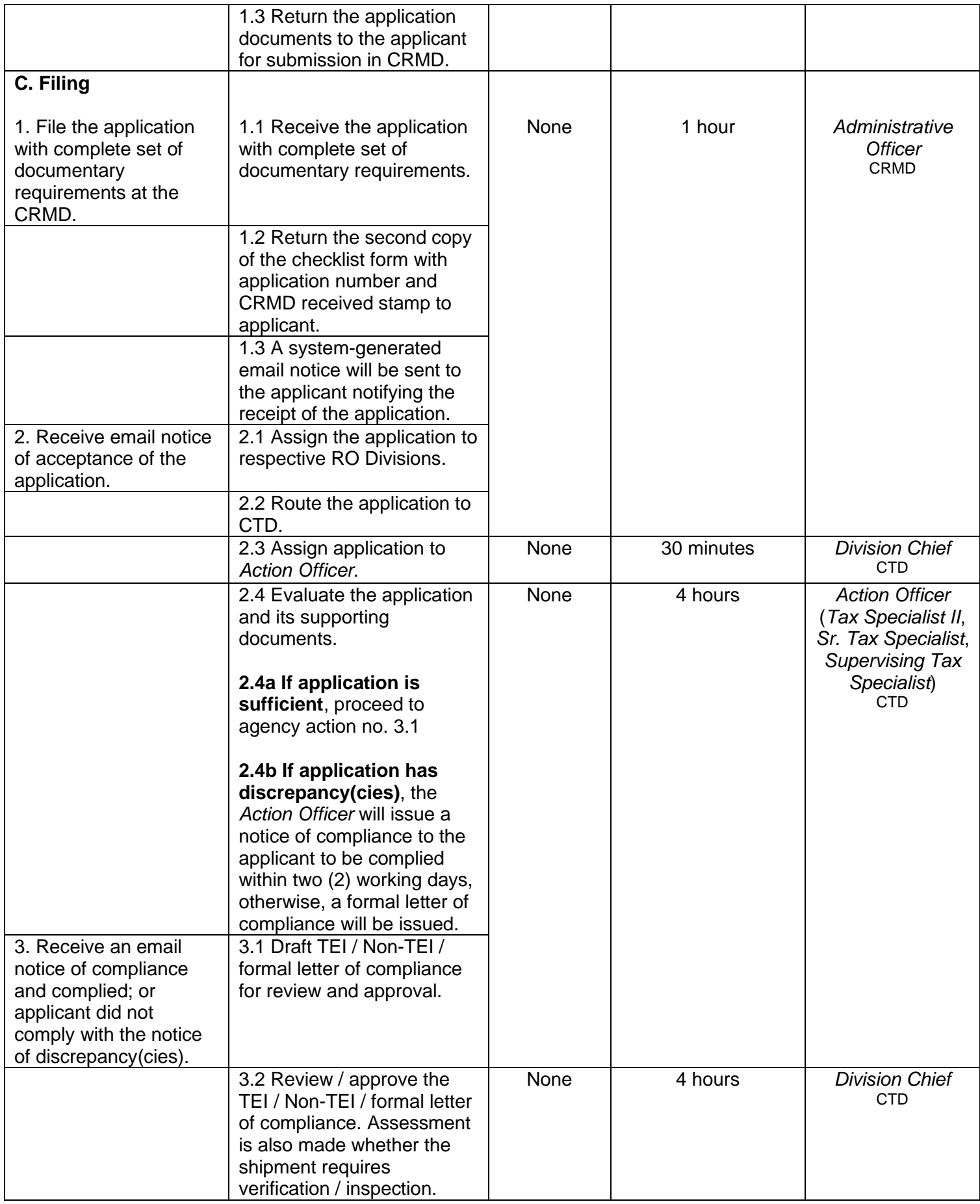

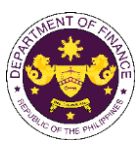

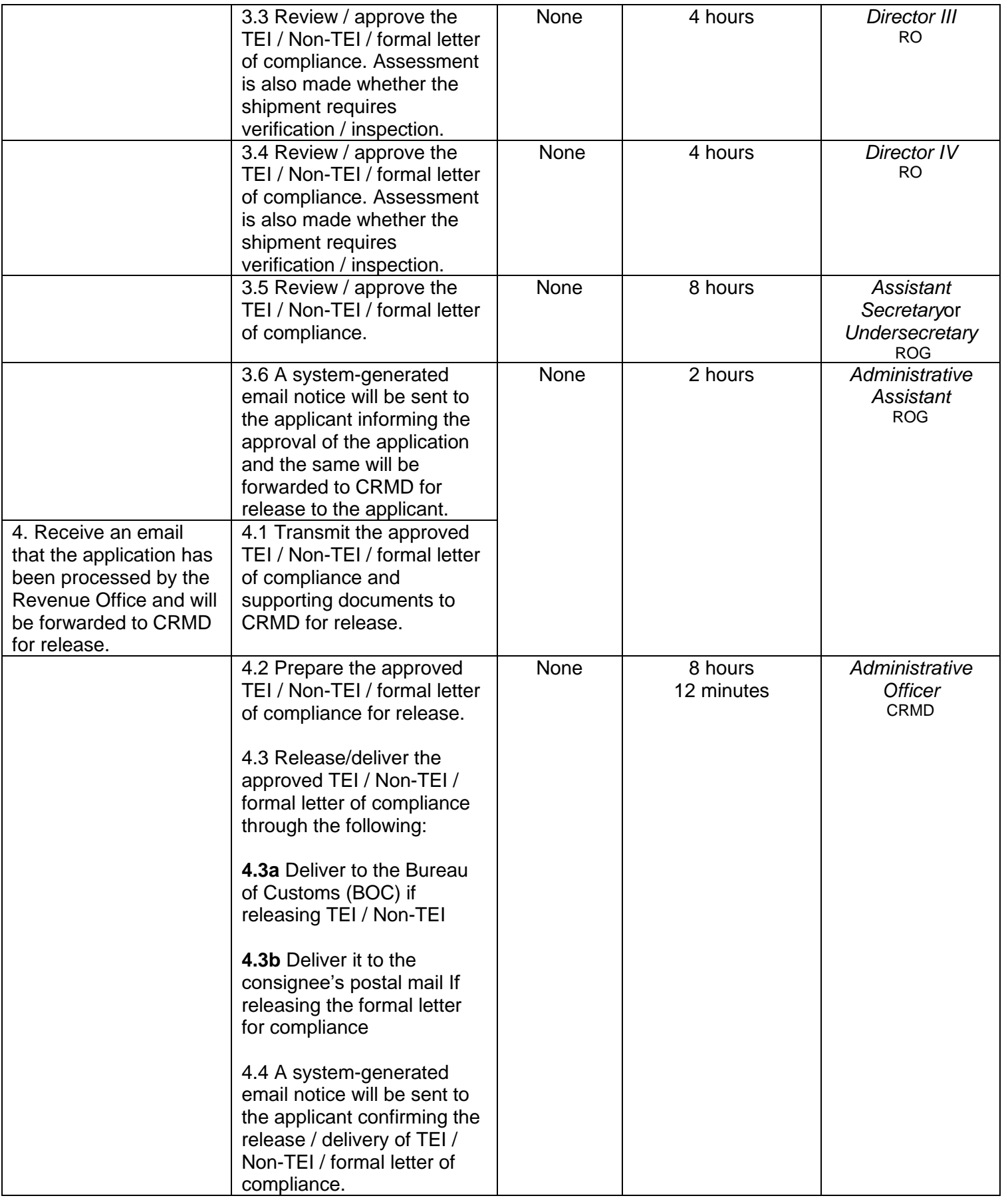

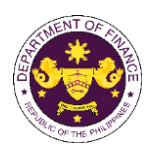

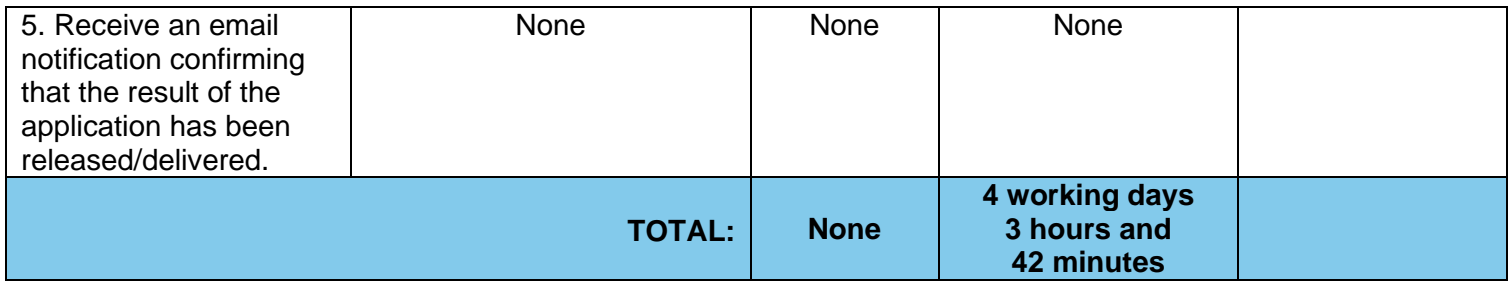

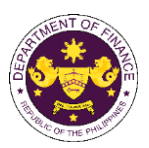

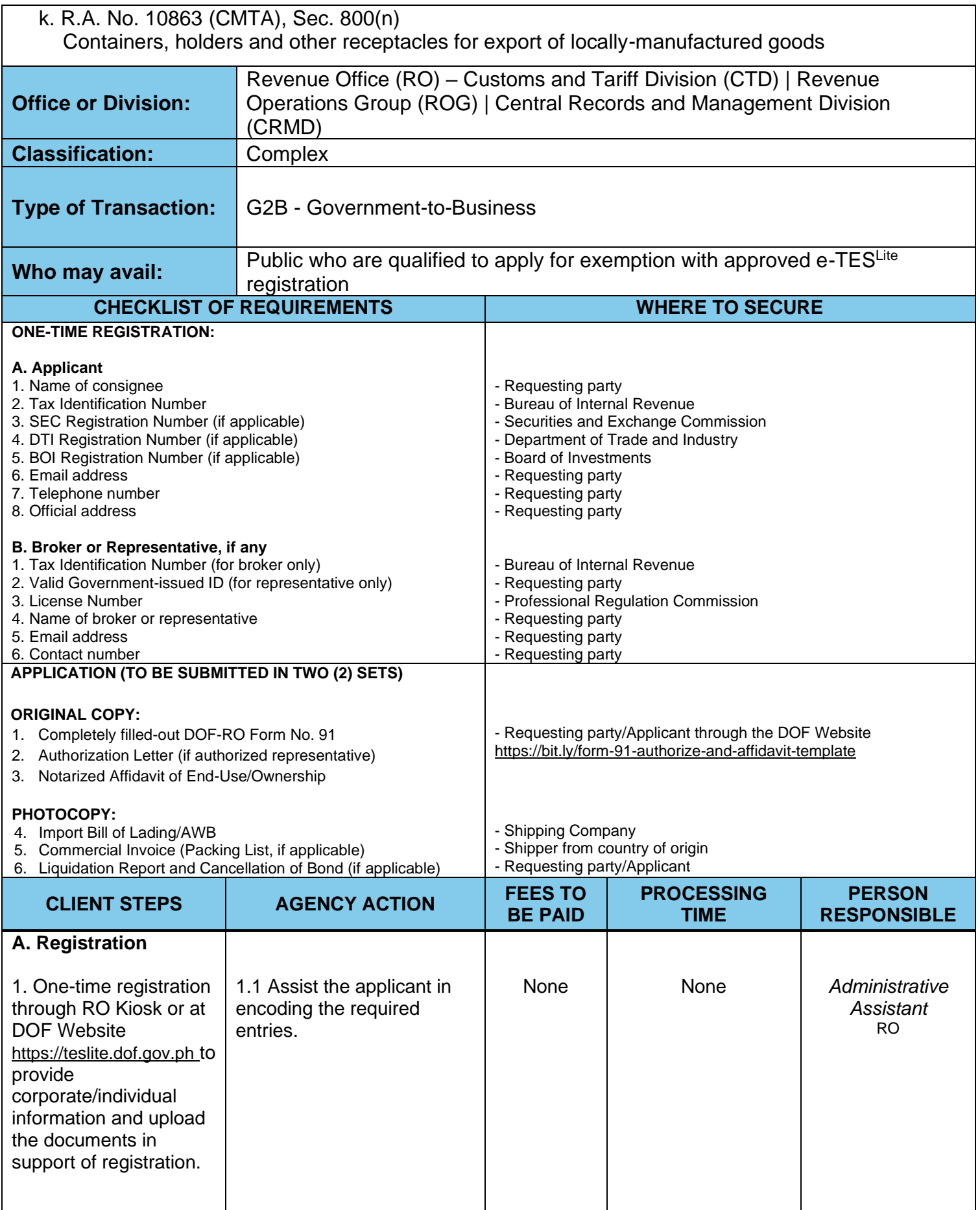

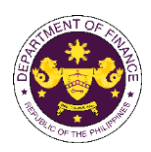

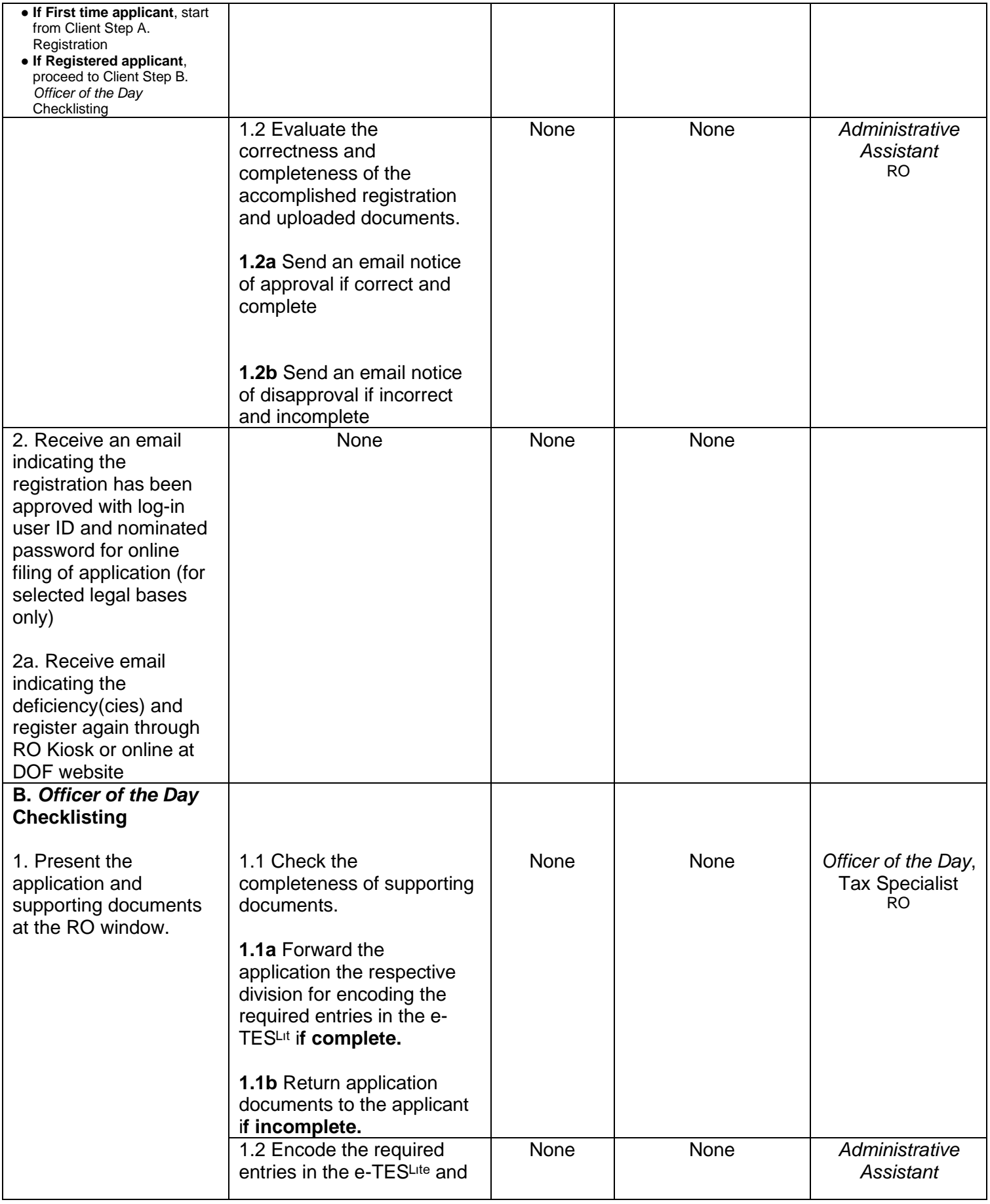

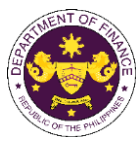

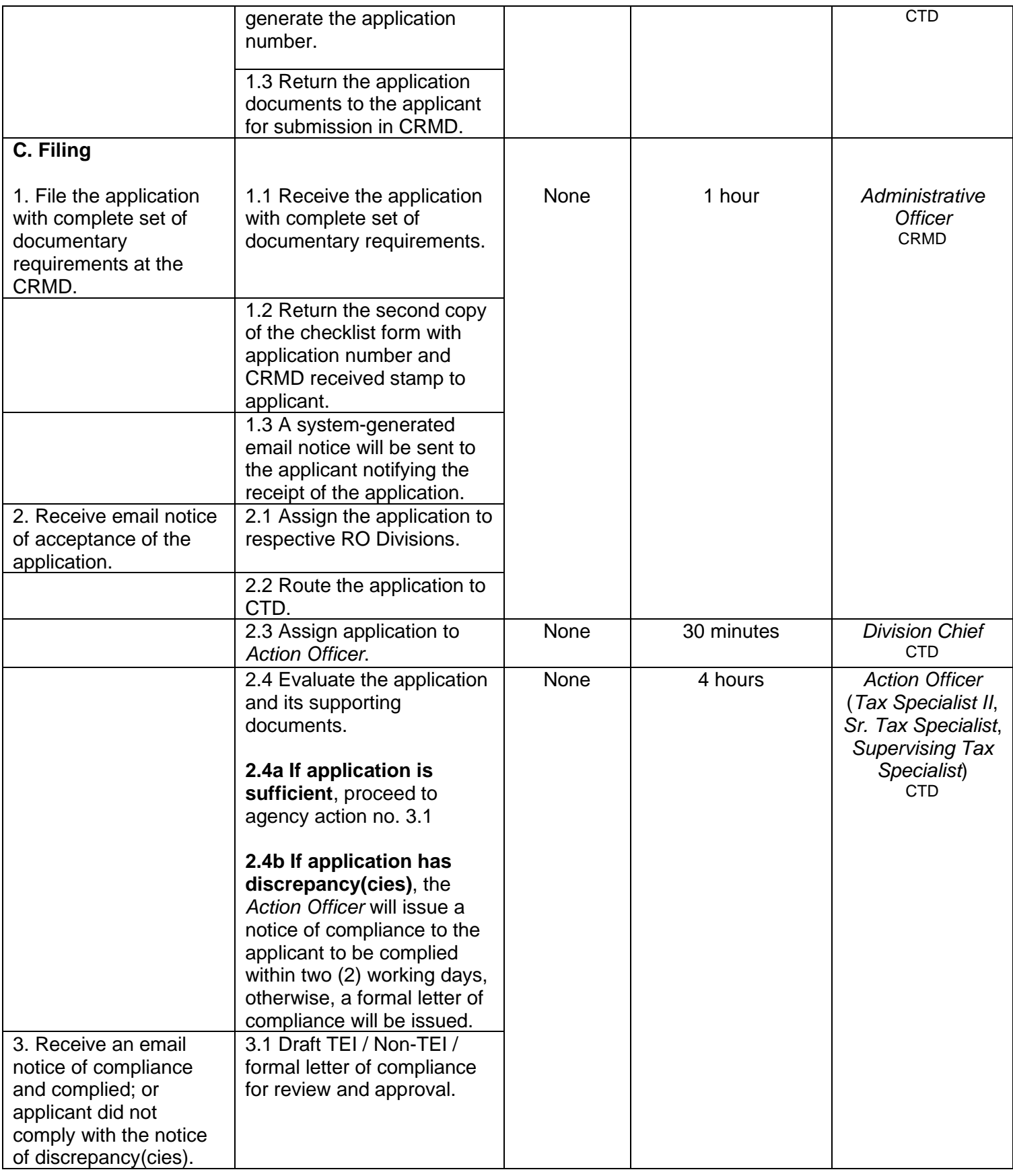

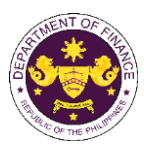

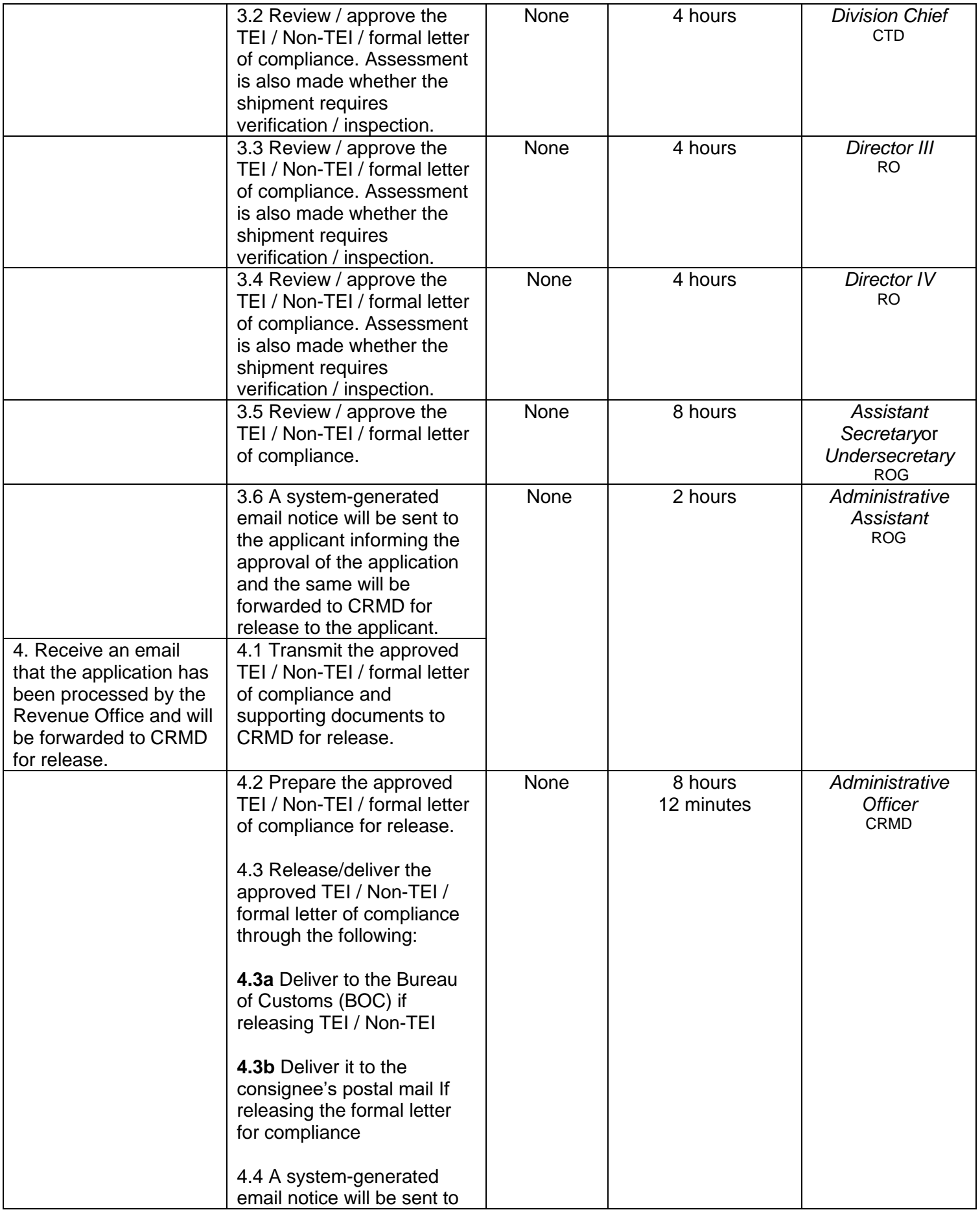

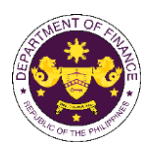

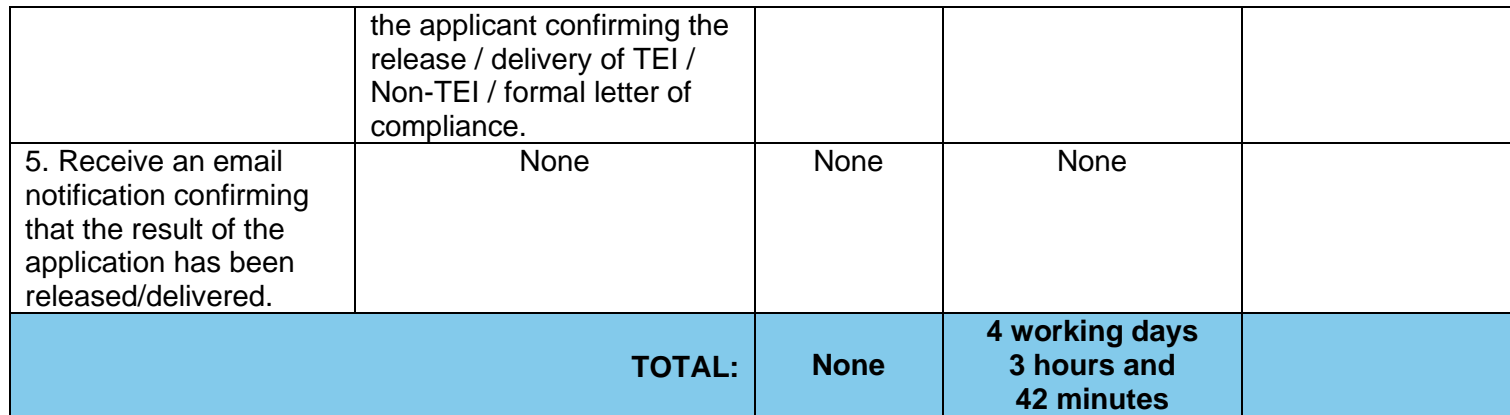

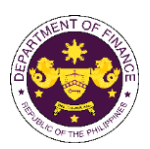

## l. R.A. No. 10863 (CMTA), Sec. 800(p) Recovered goods and salvage of vessels

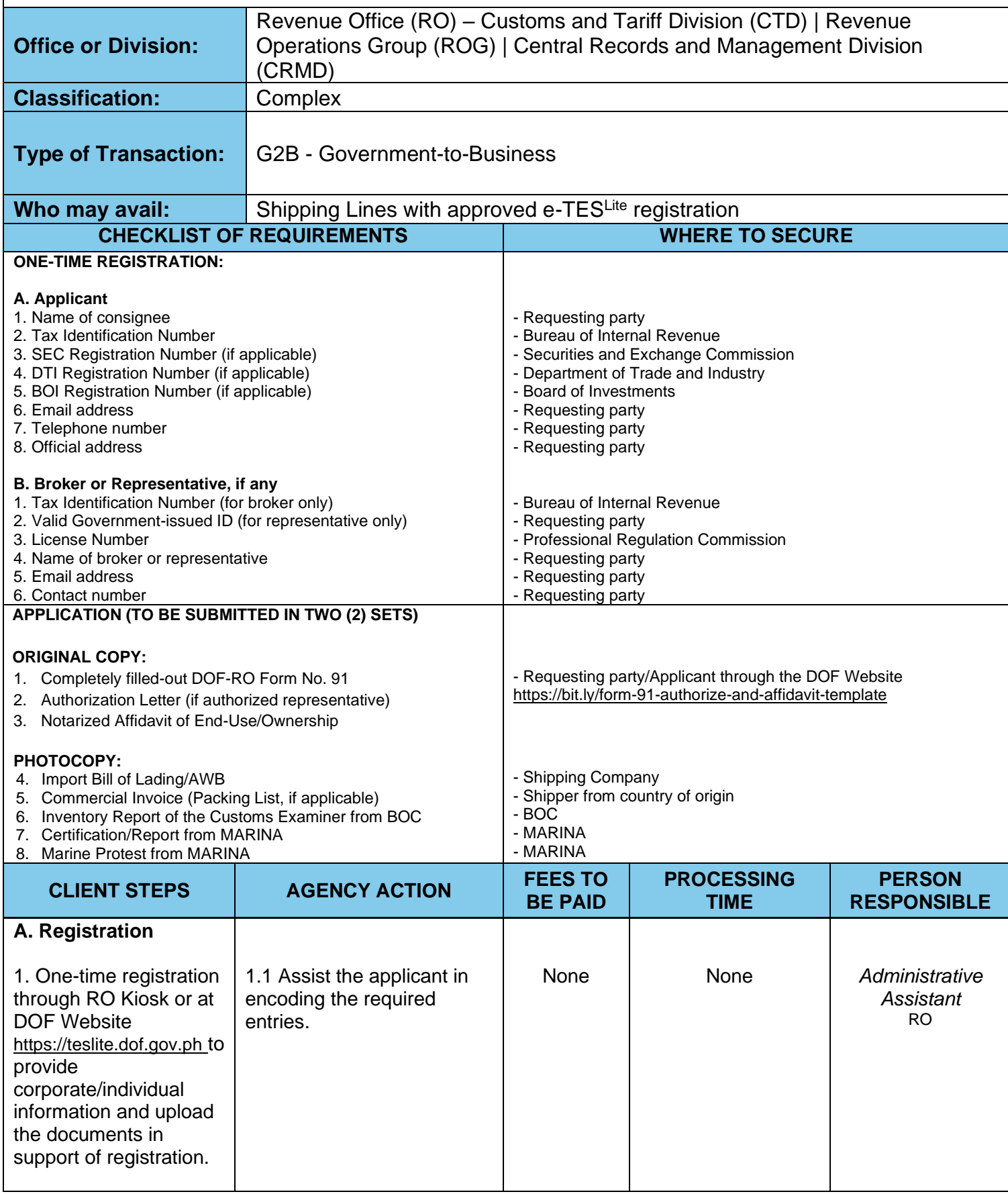

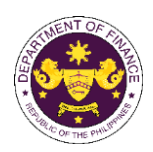

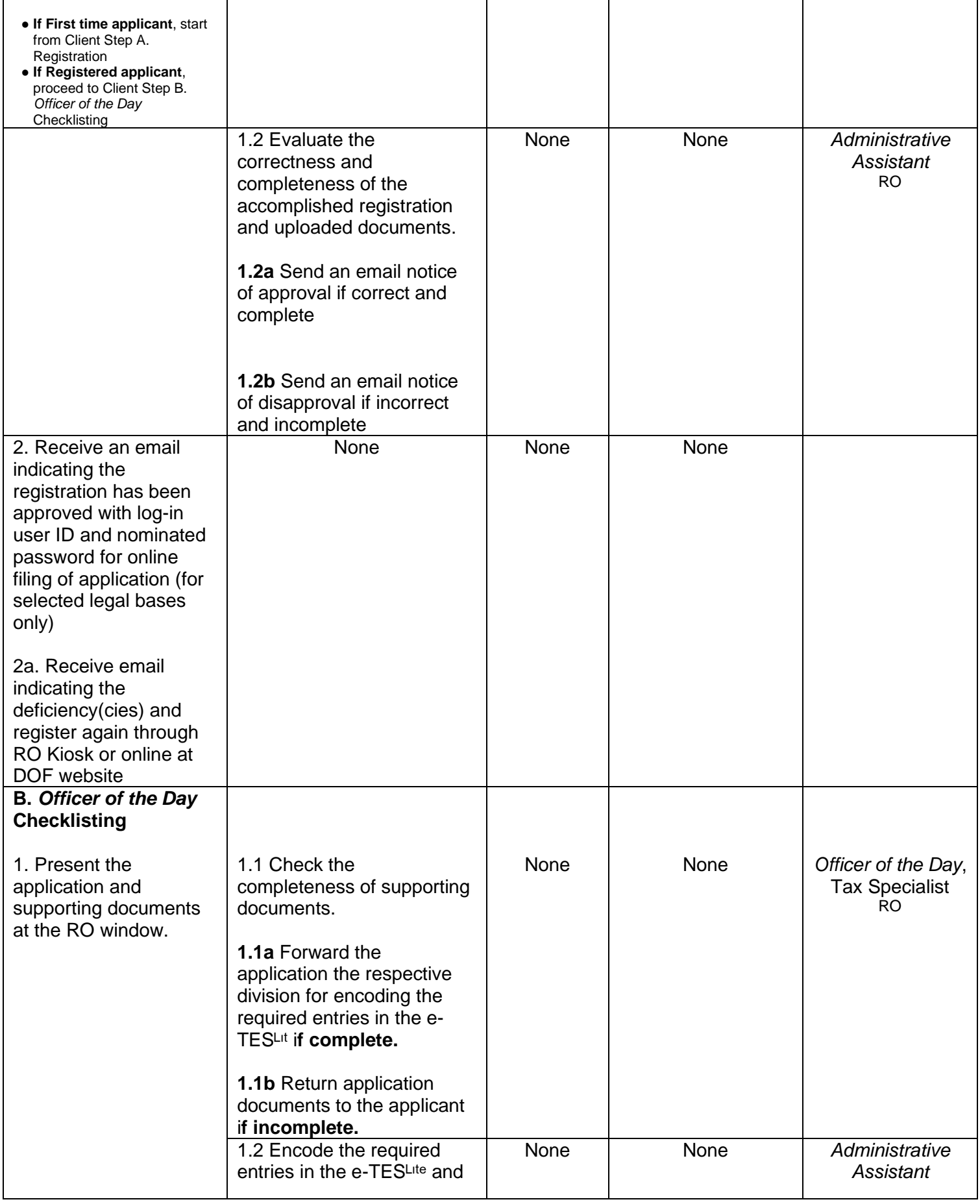

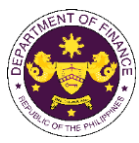

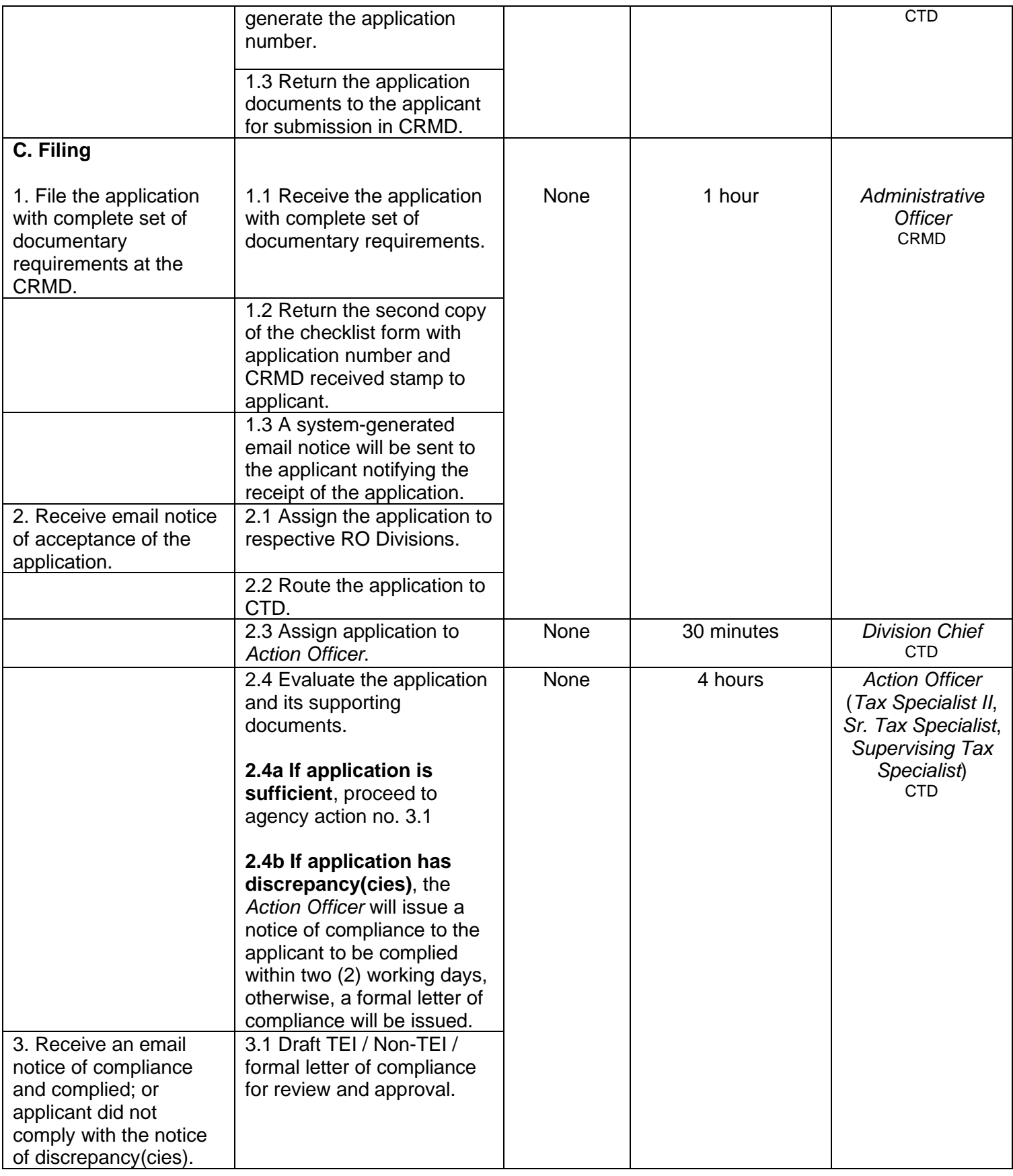

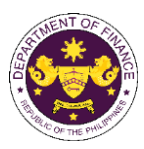

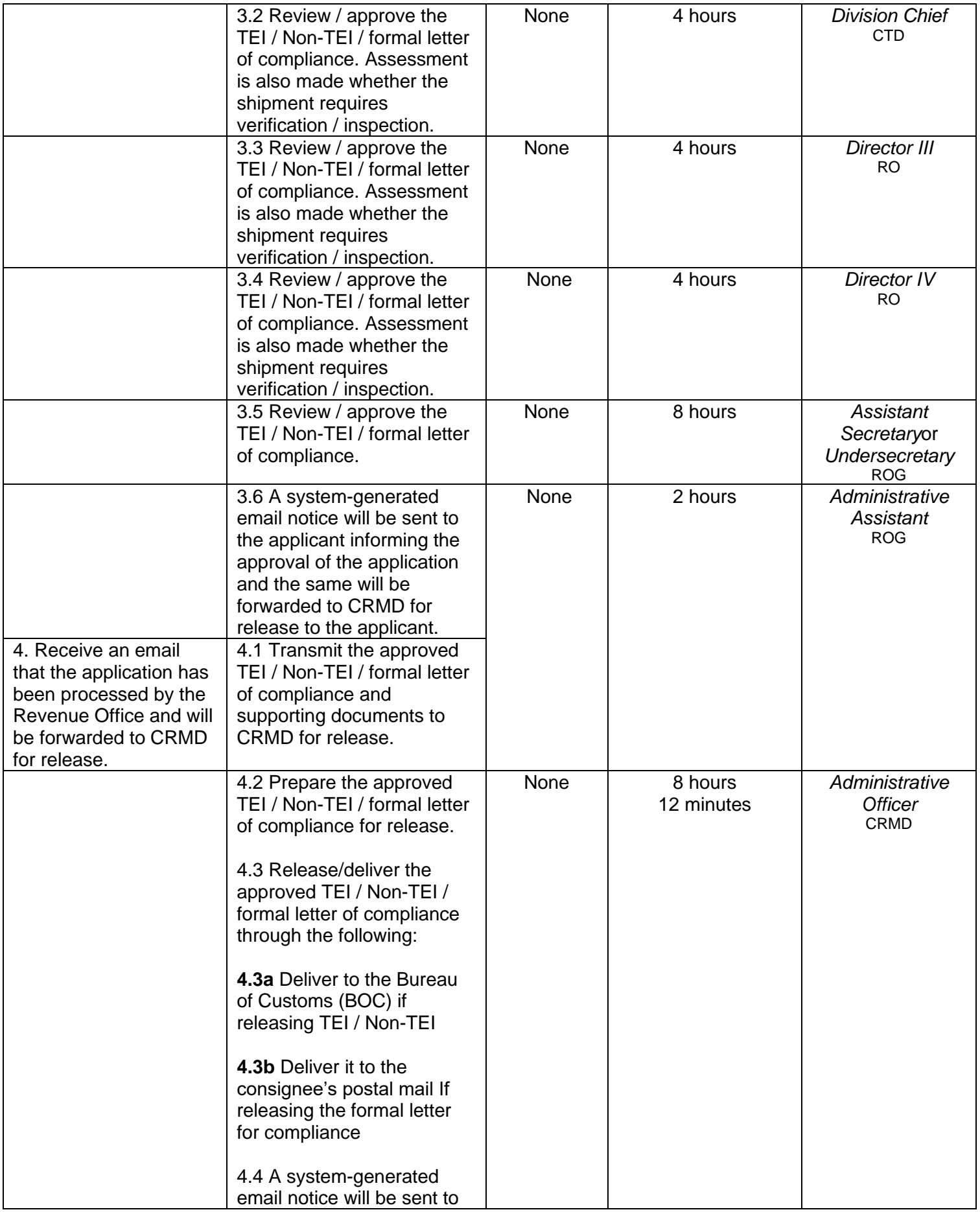

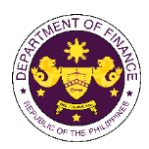

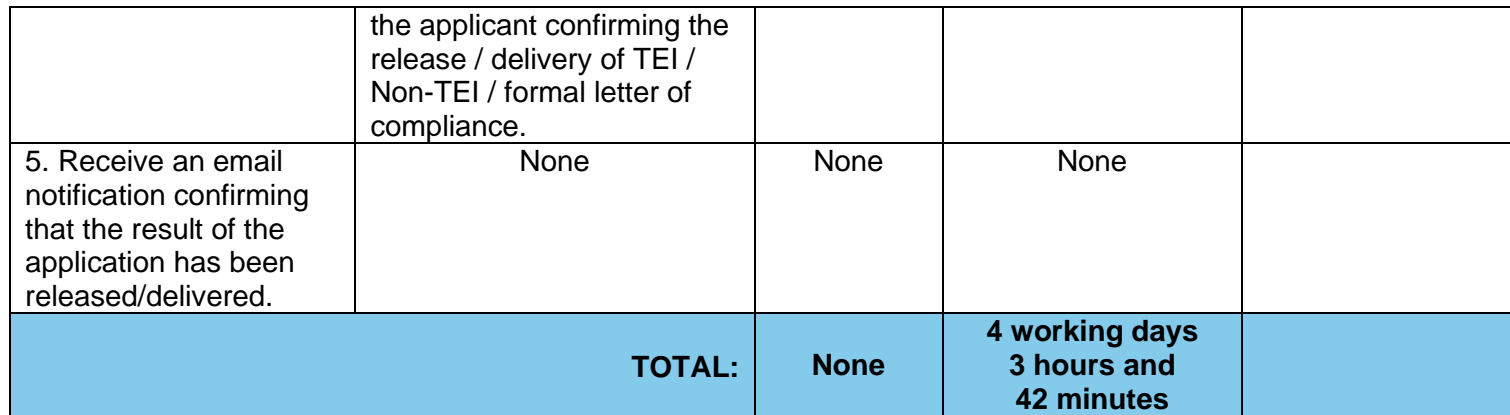

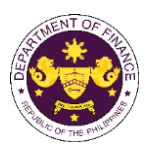

m. R.A. No. 10863 (CMTA), Sec. 800(r) Non-commercial samples

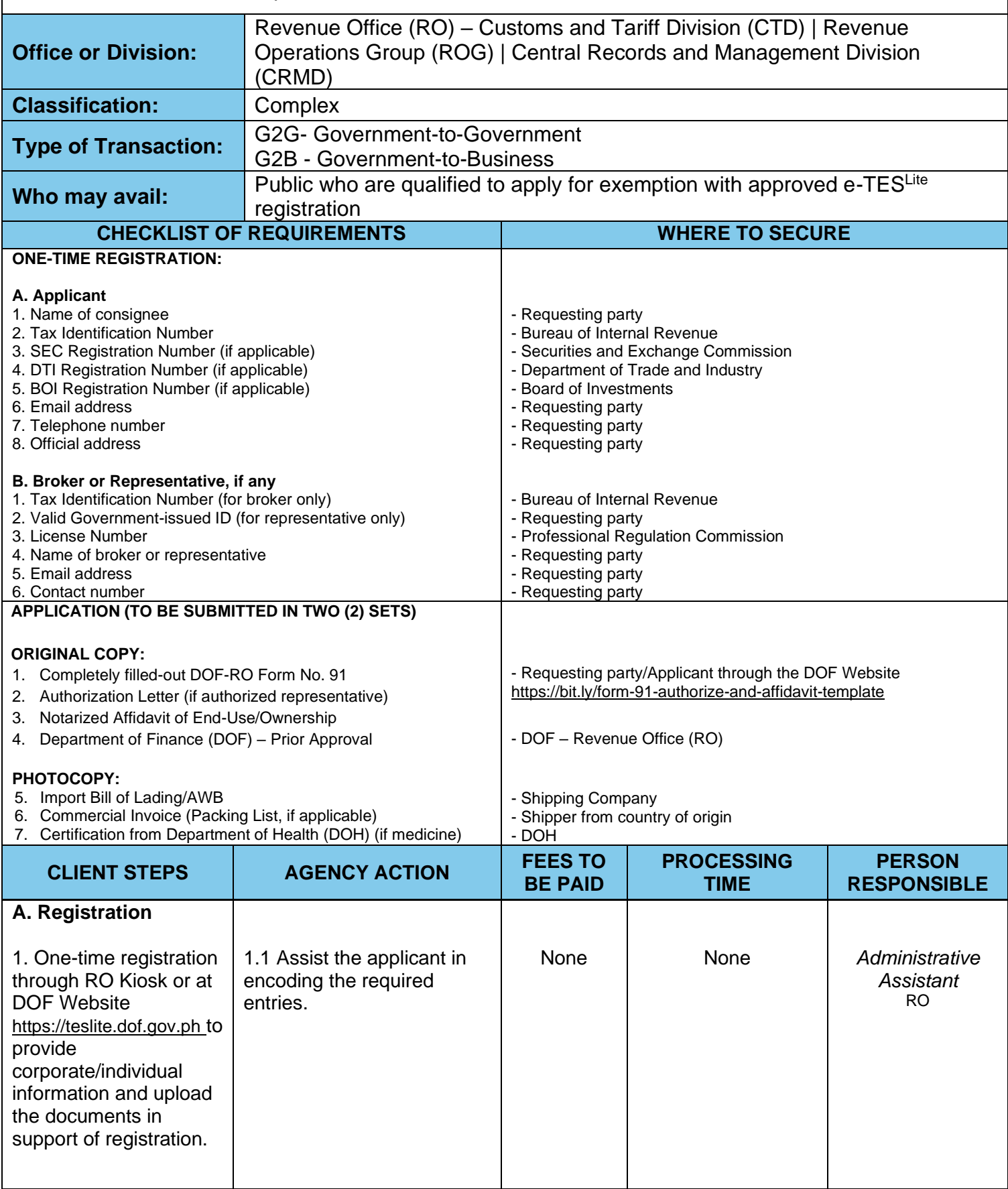

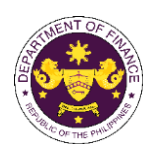

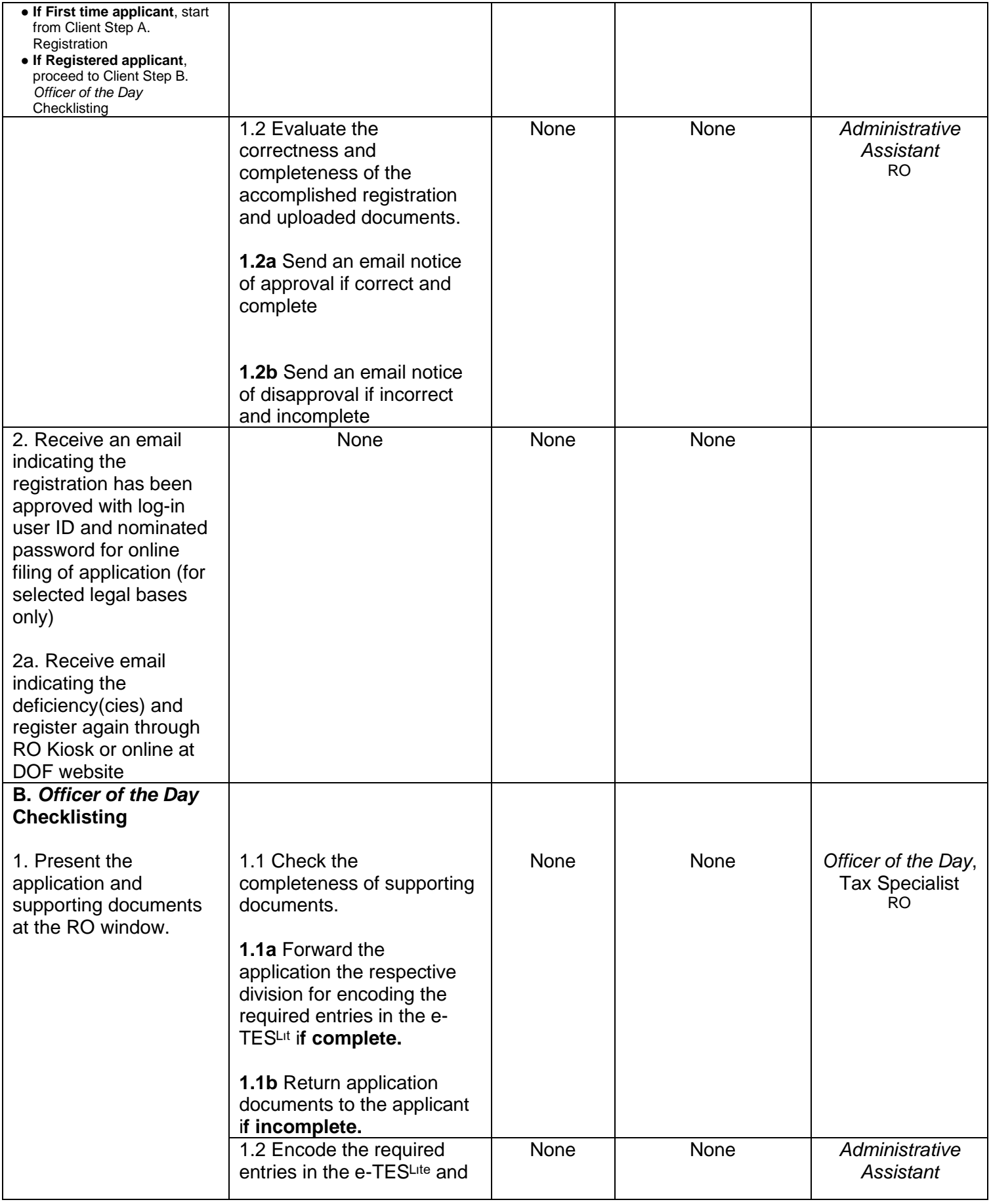

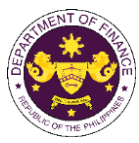

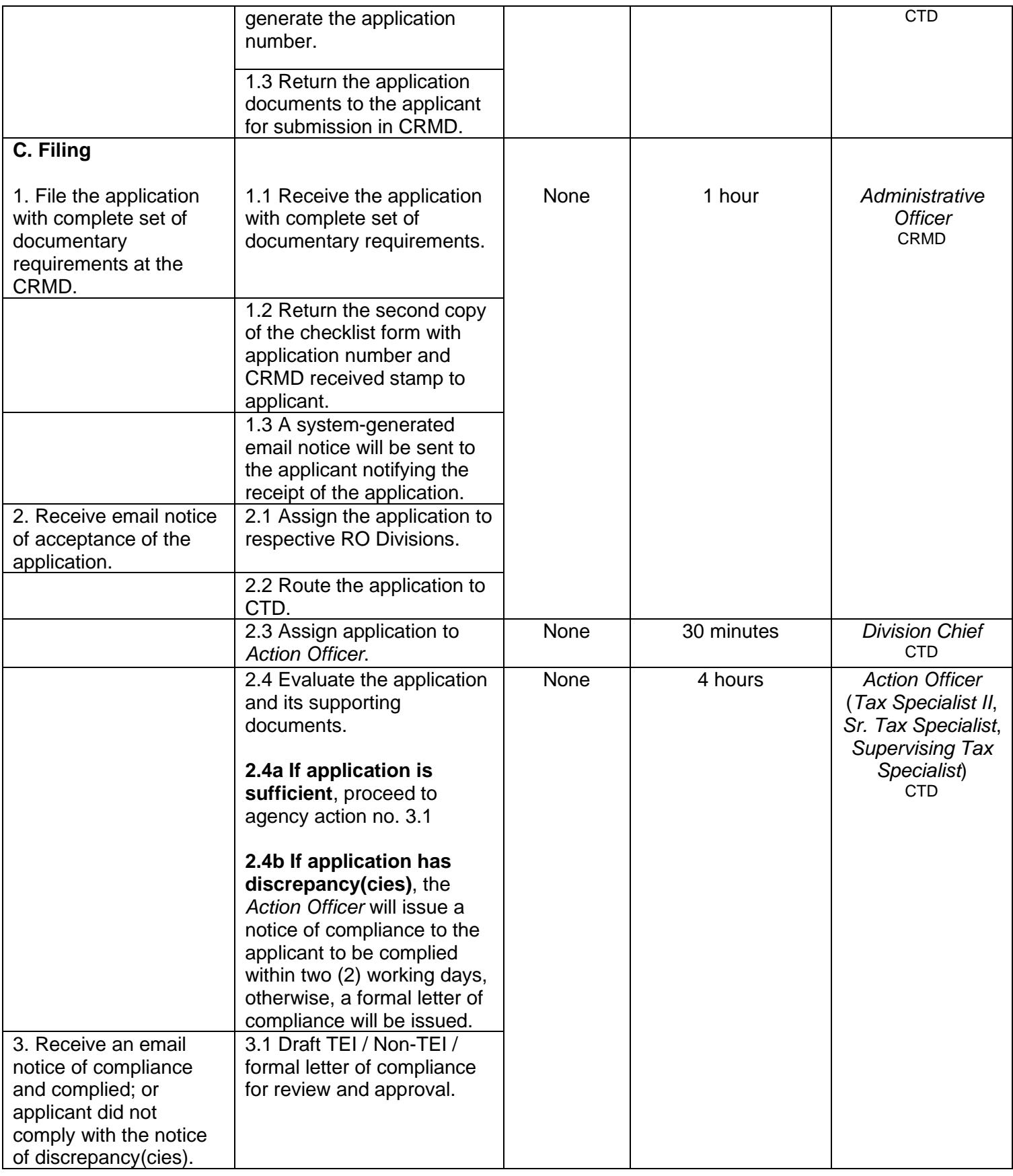

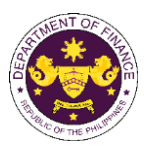

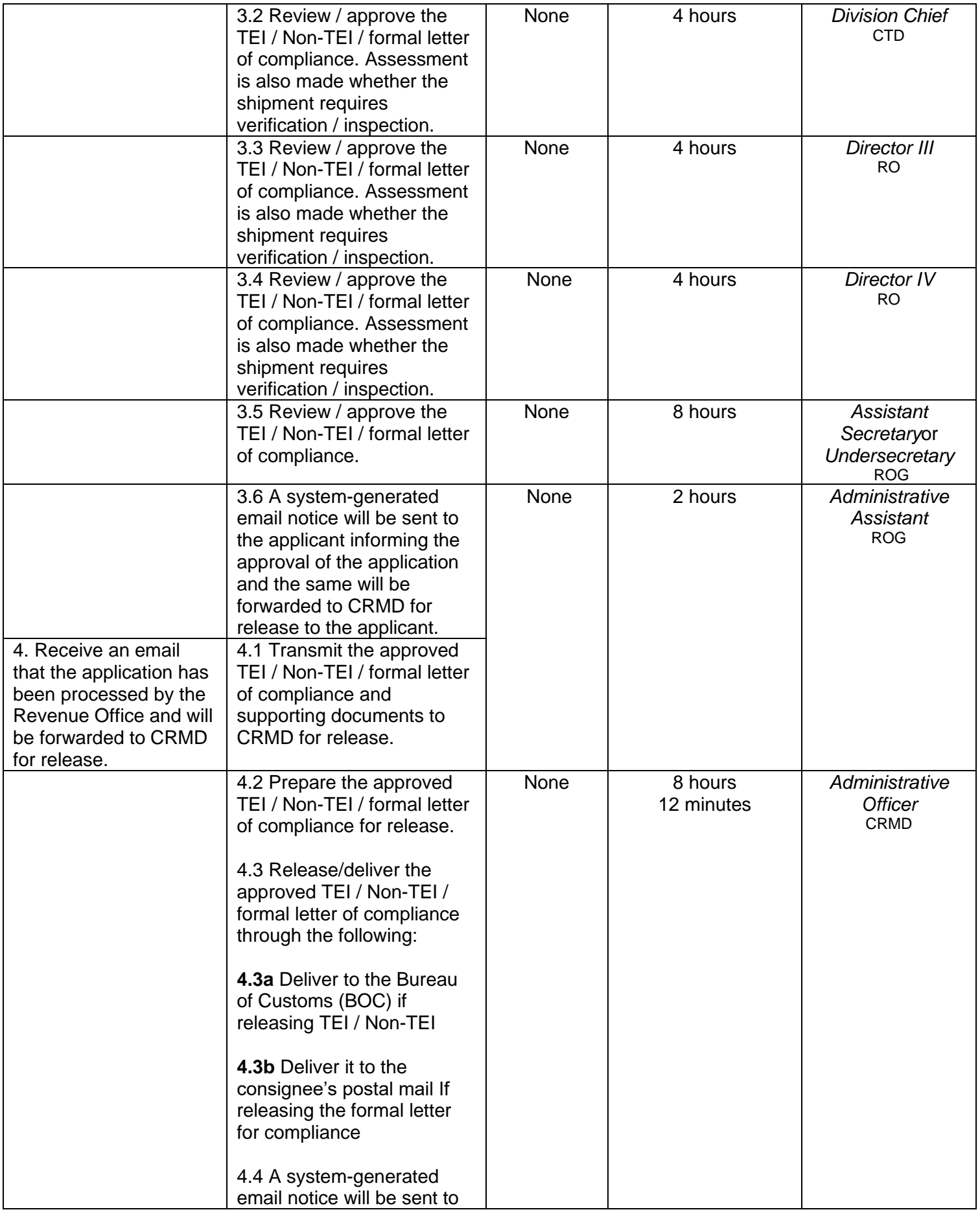

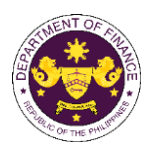

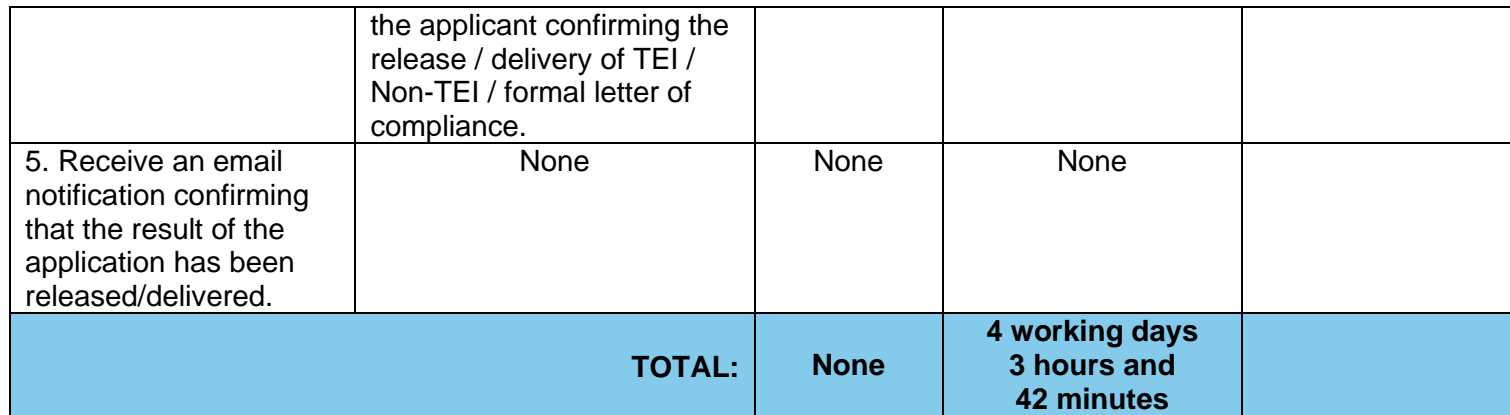

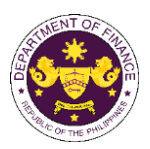

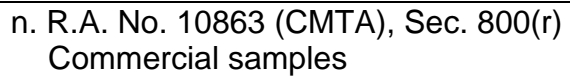

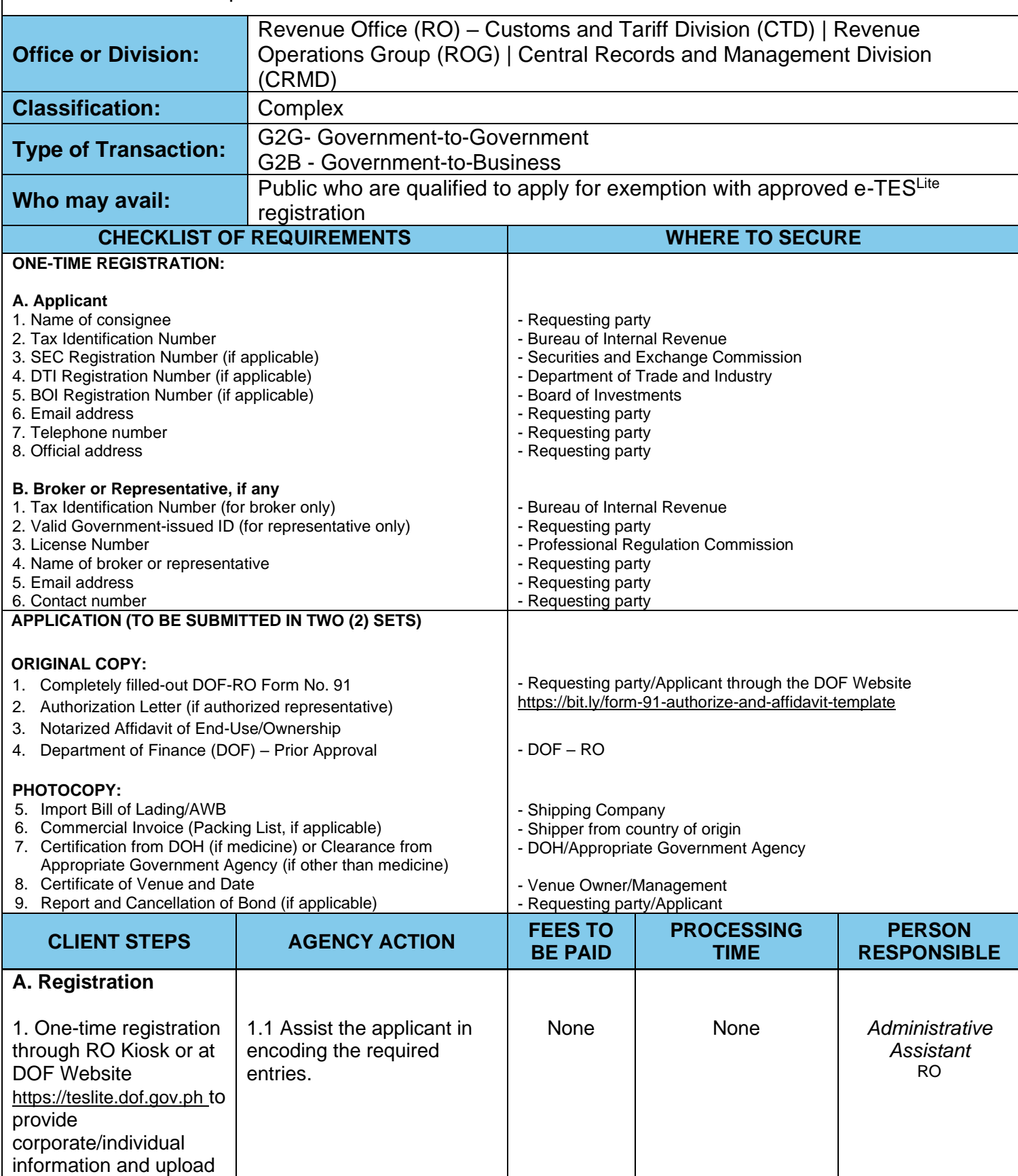

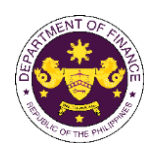

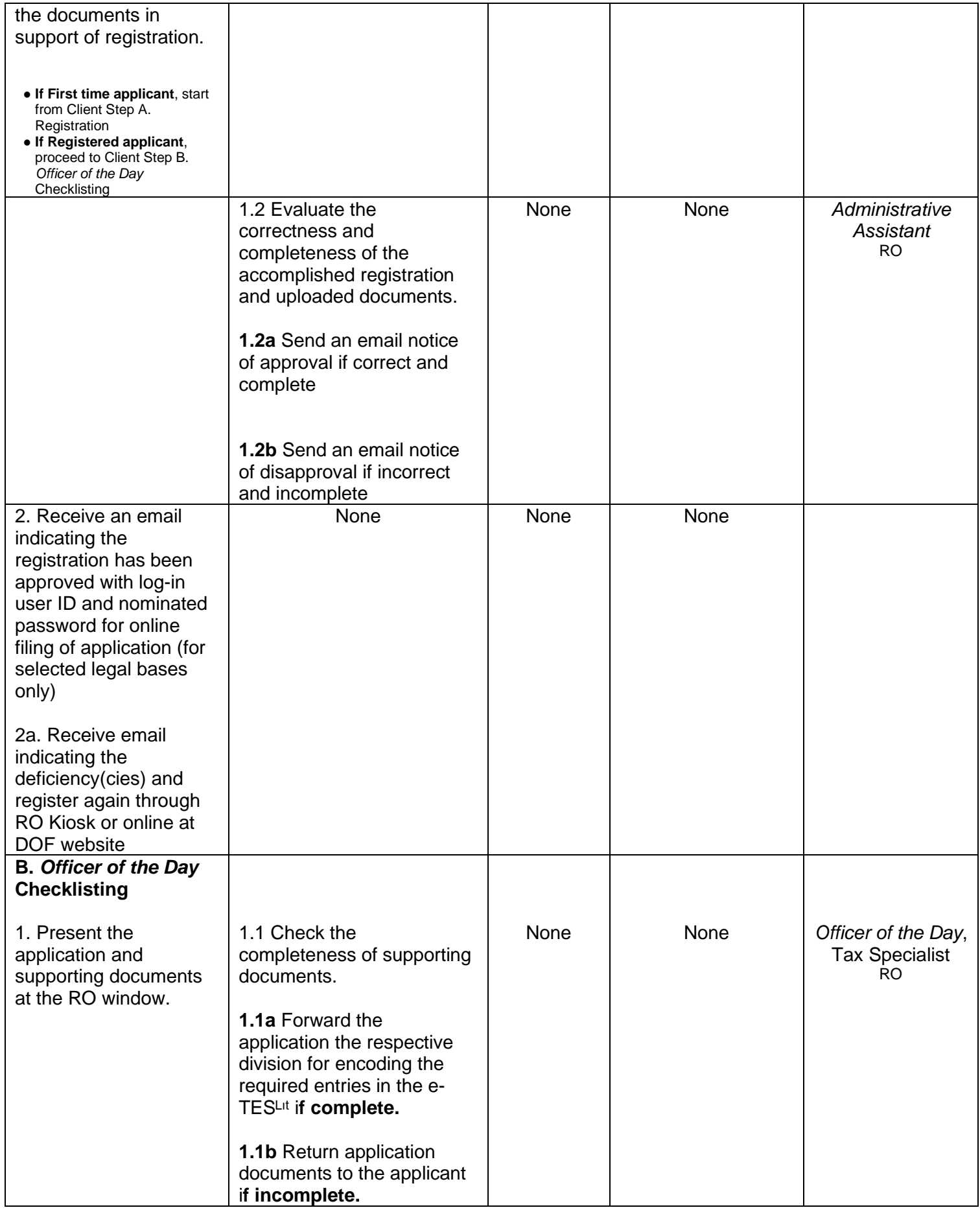

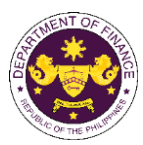

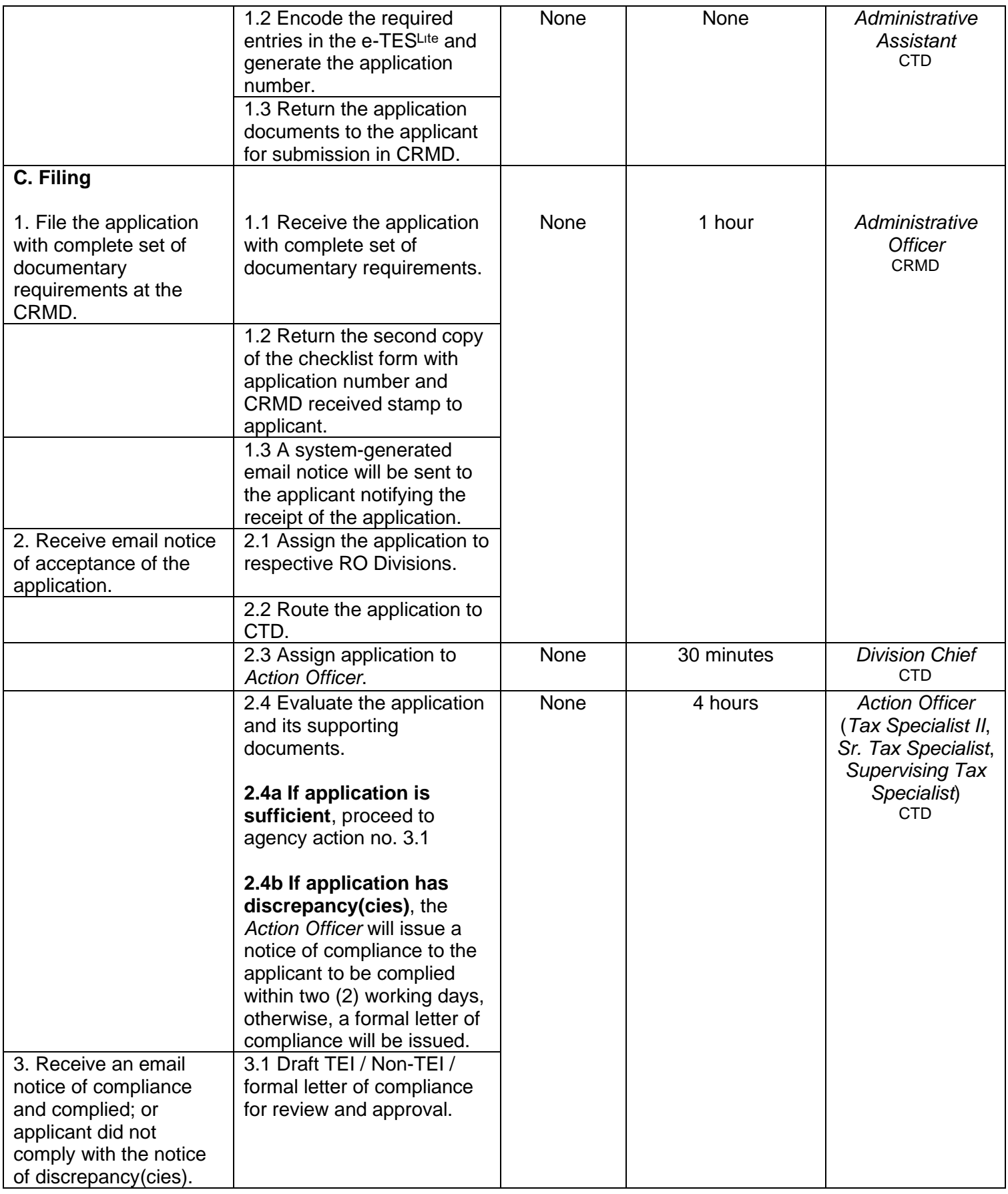

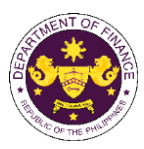

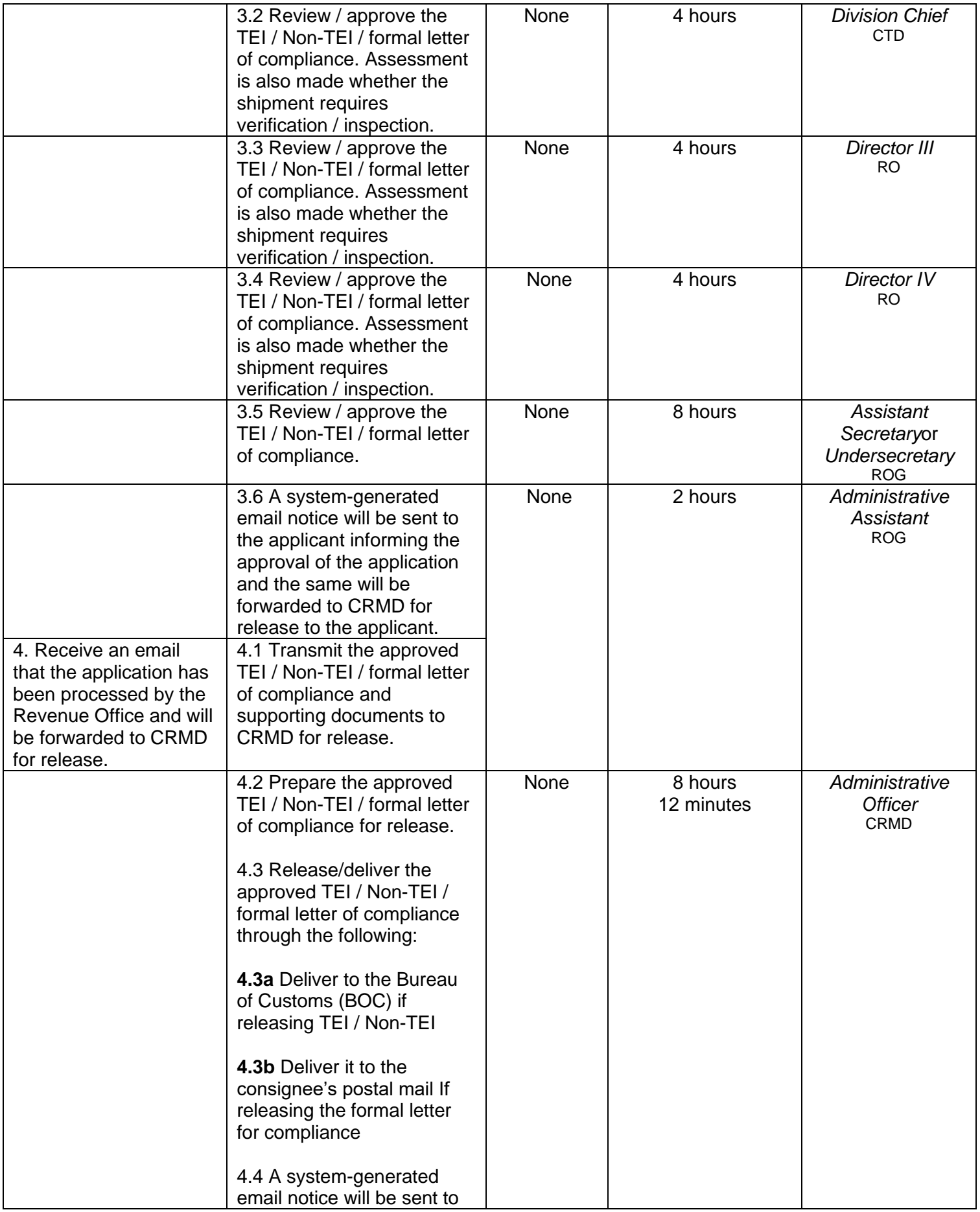

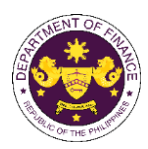

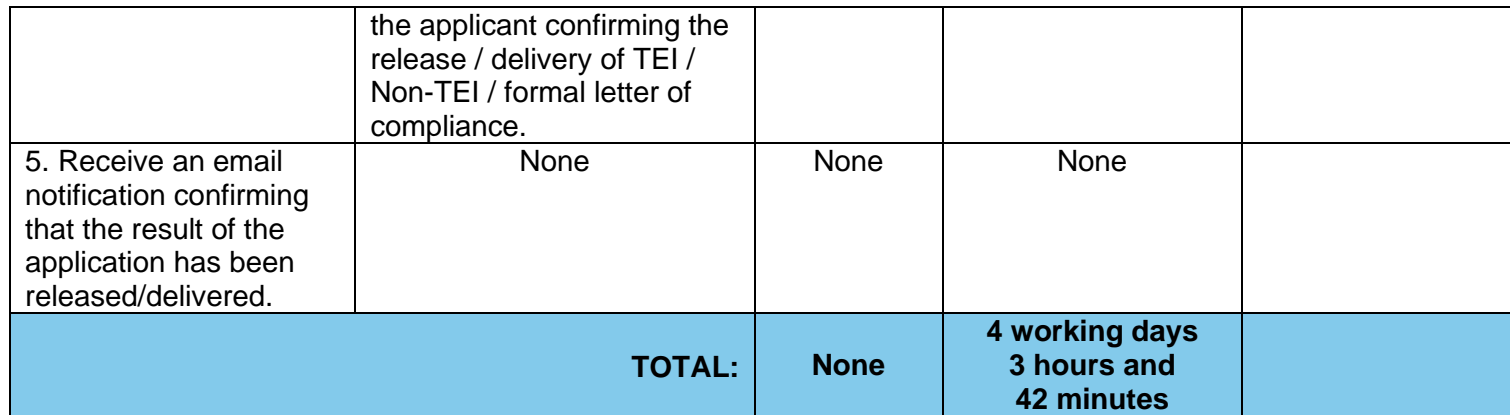

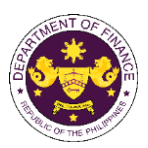

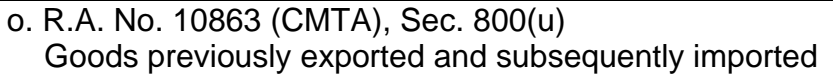

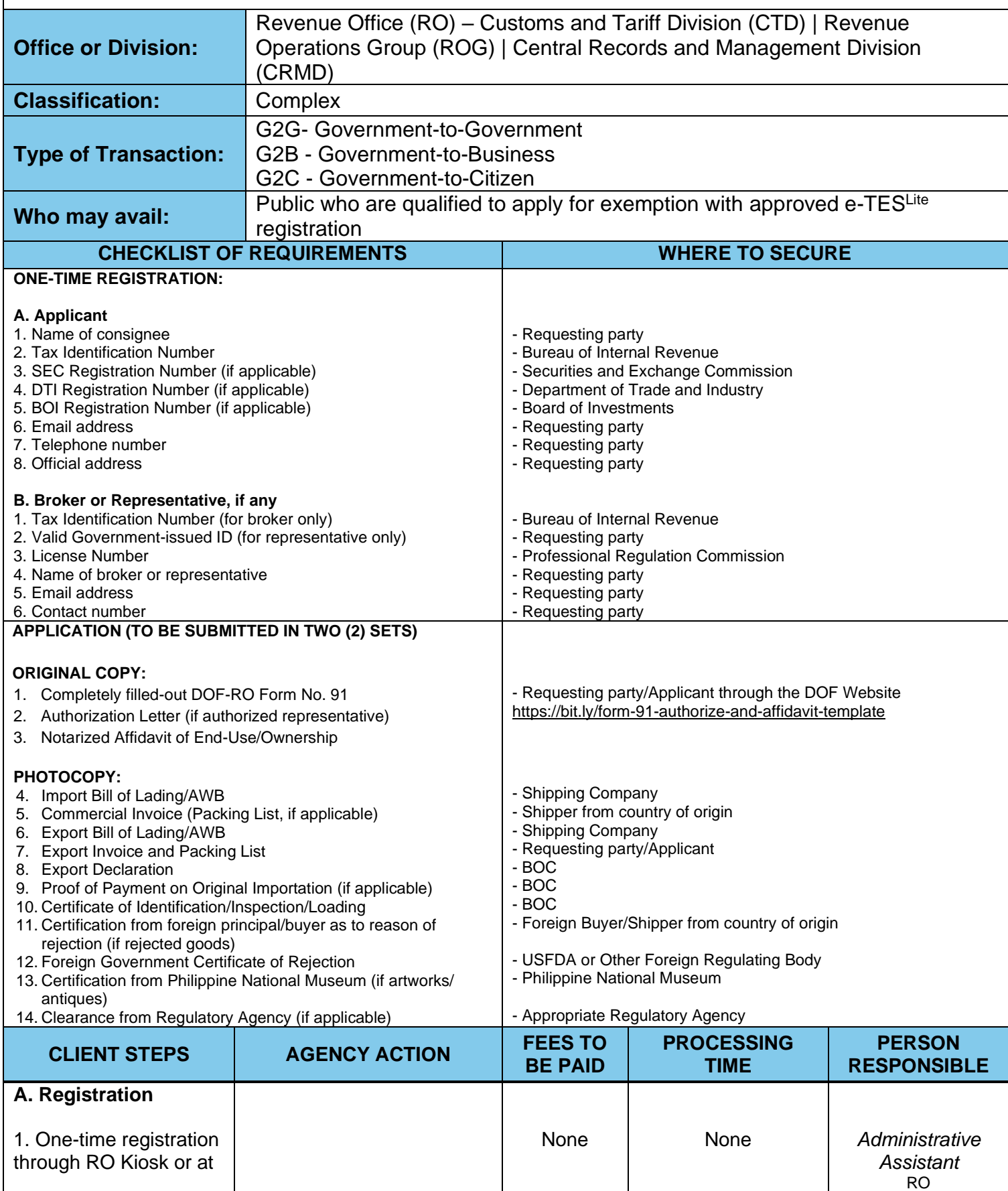

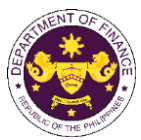

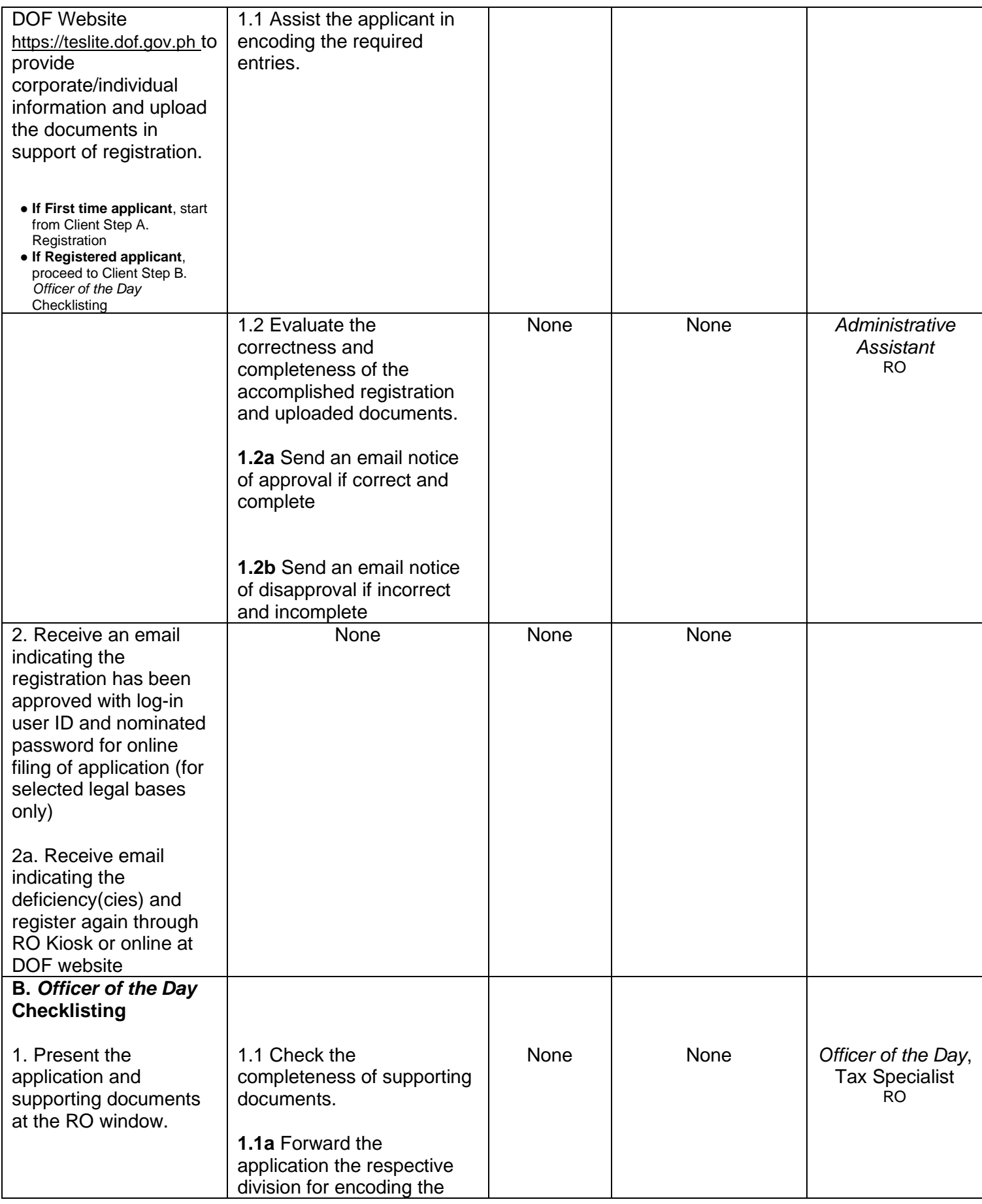

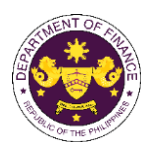

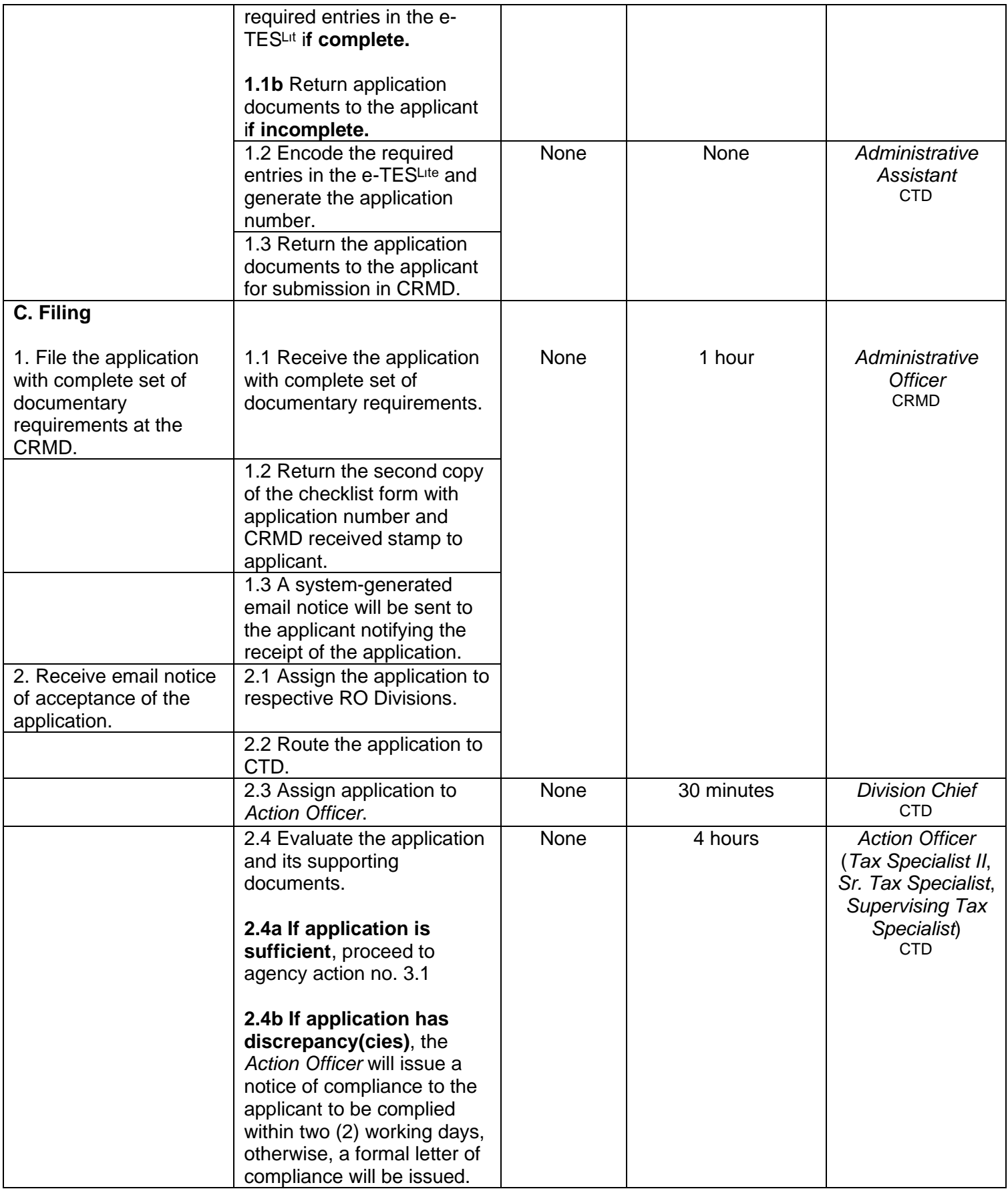

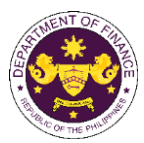

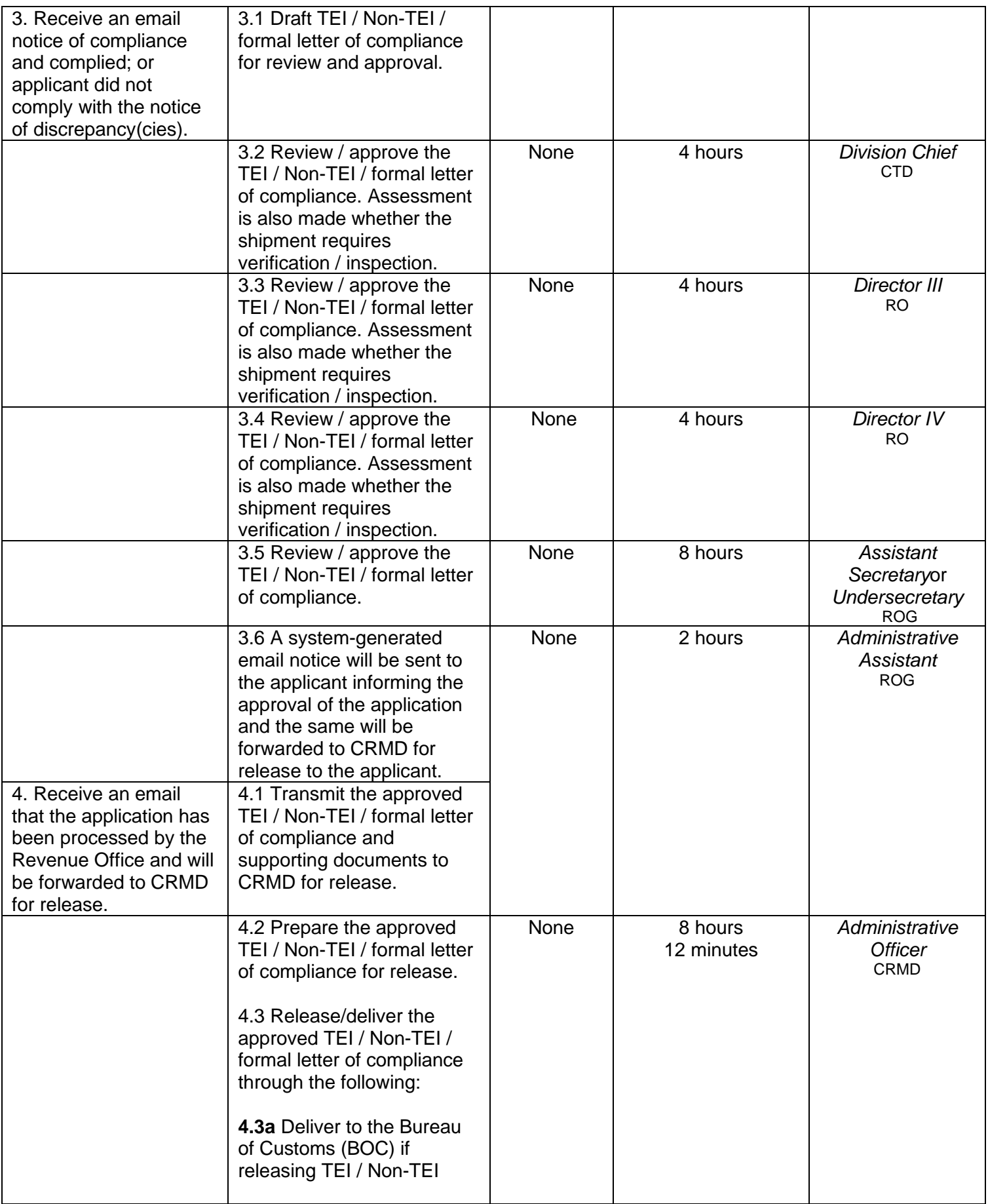

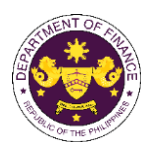

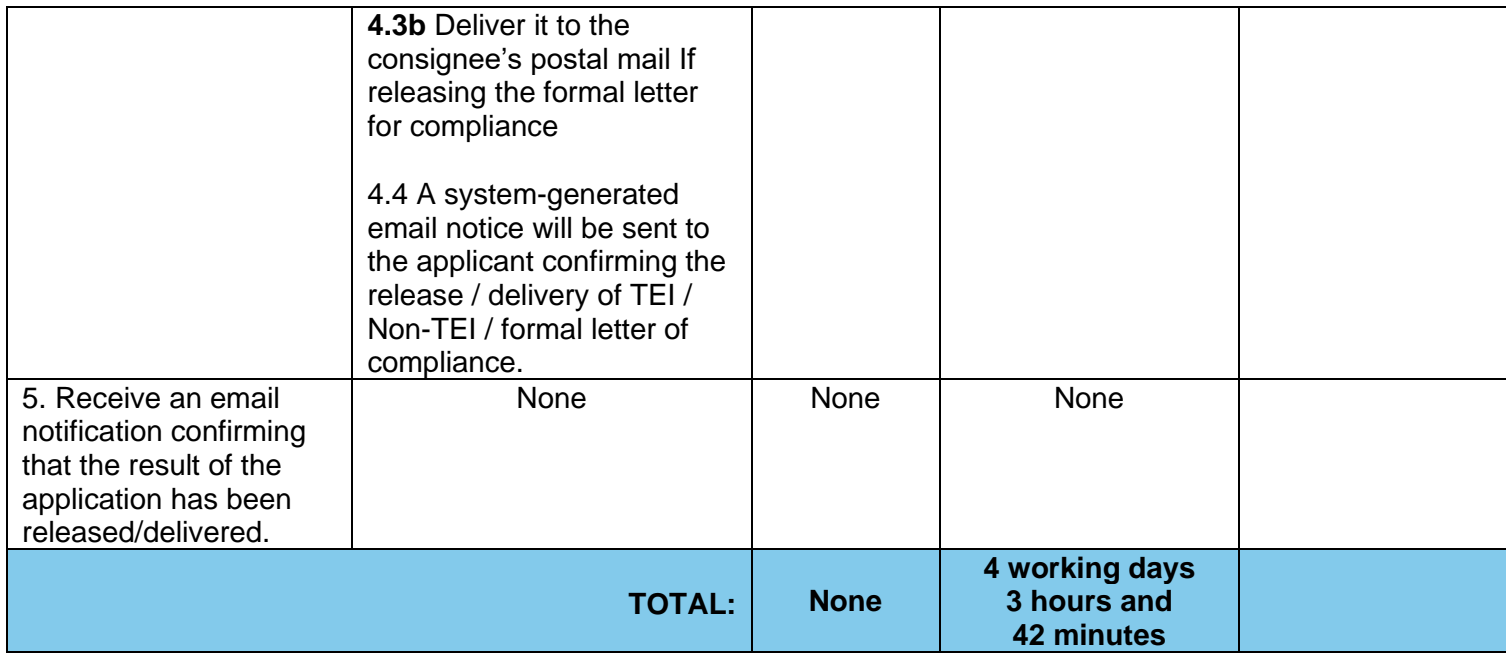

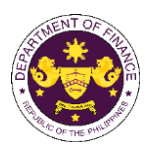

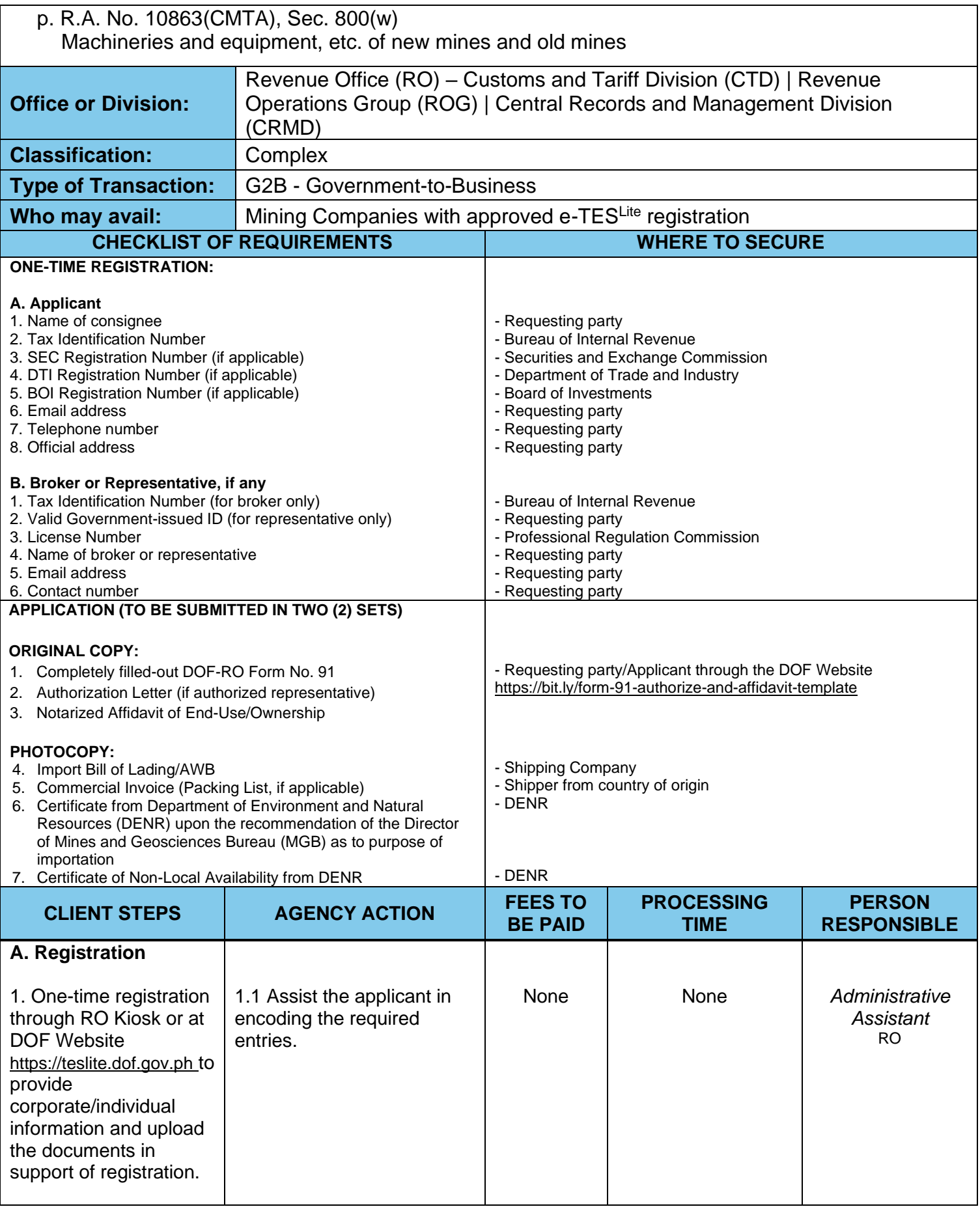

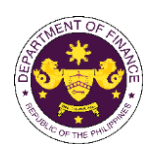

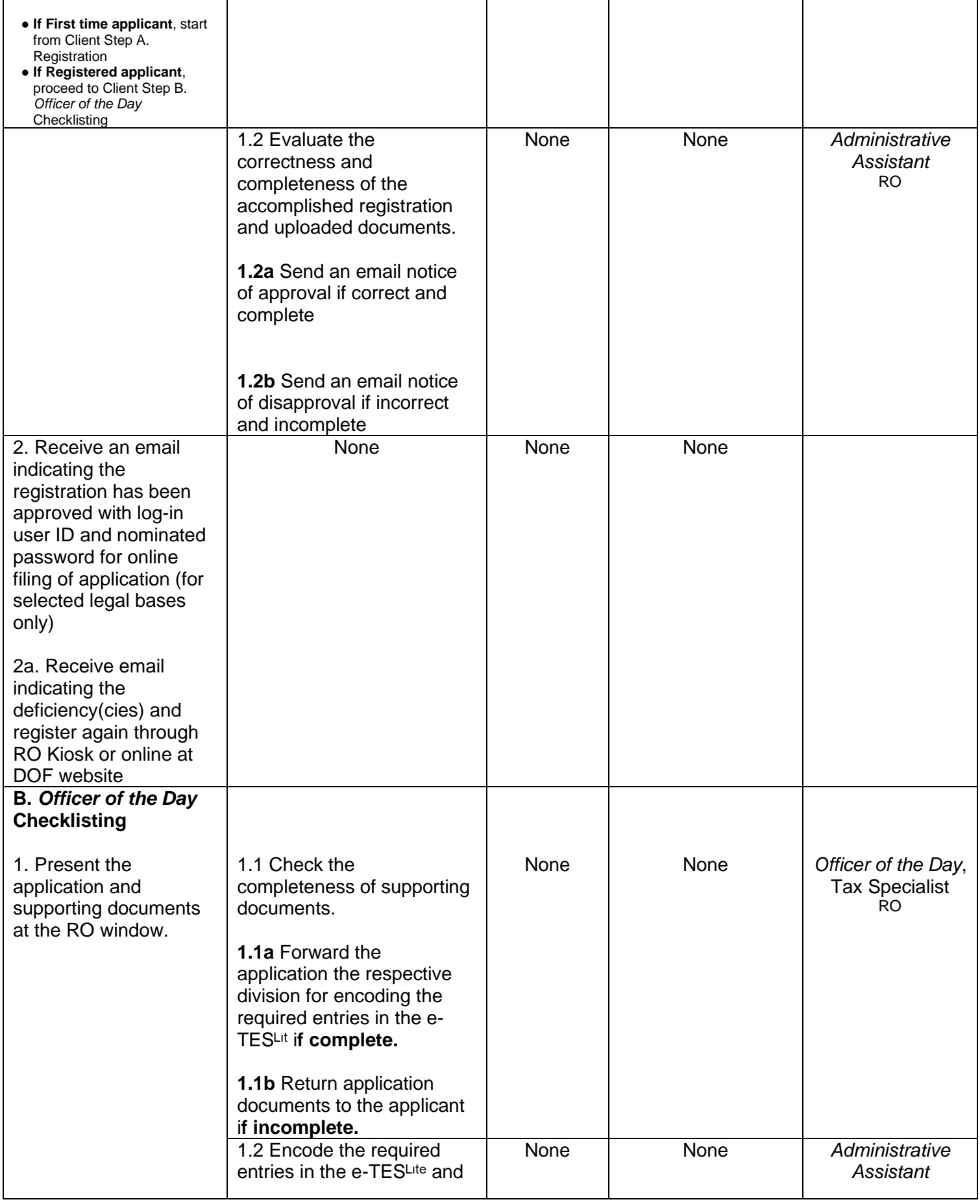

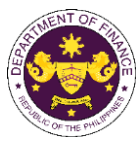

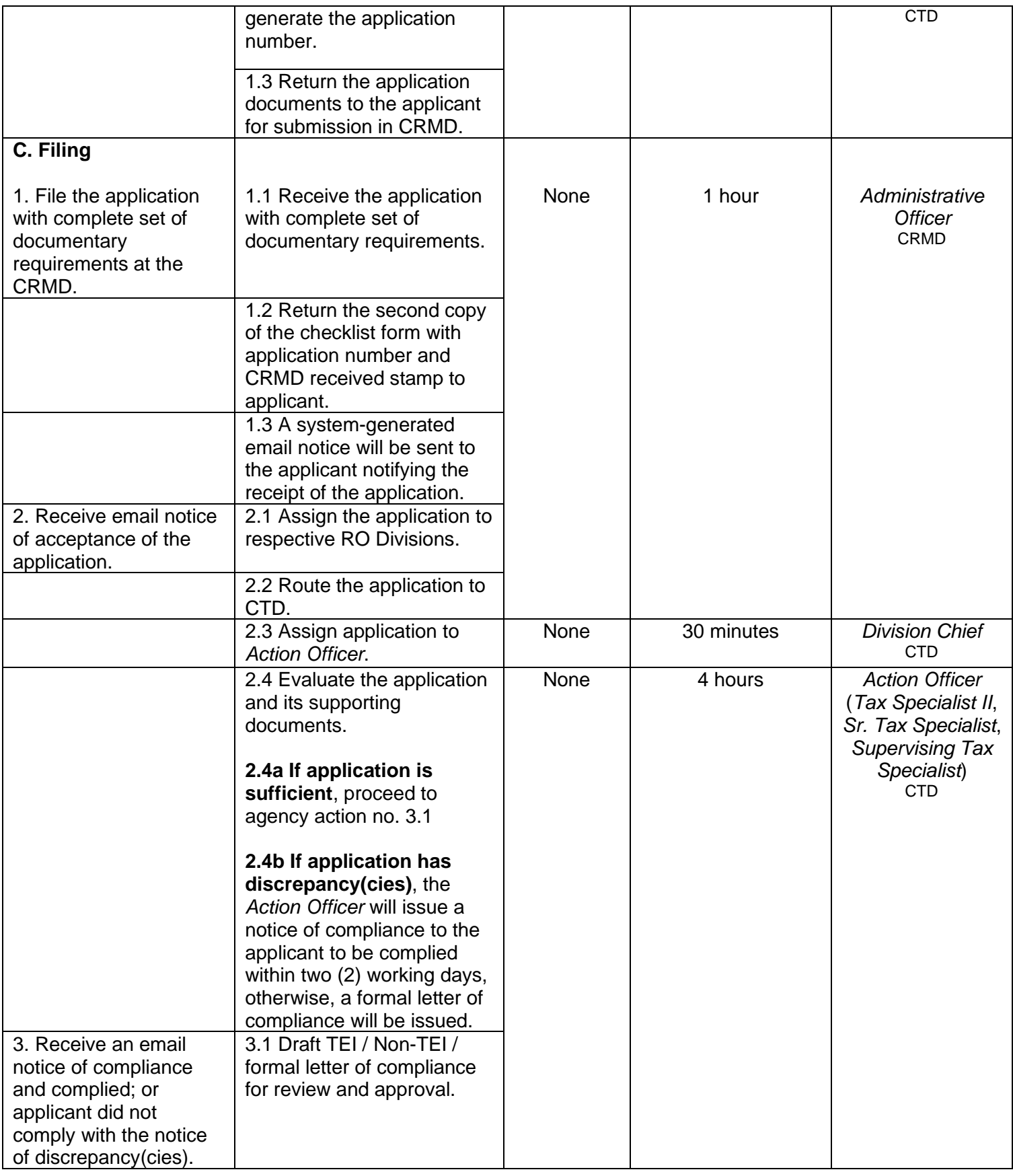

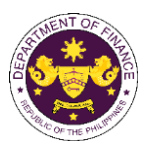

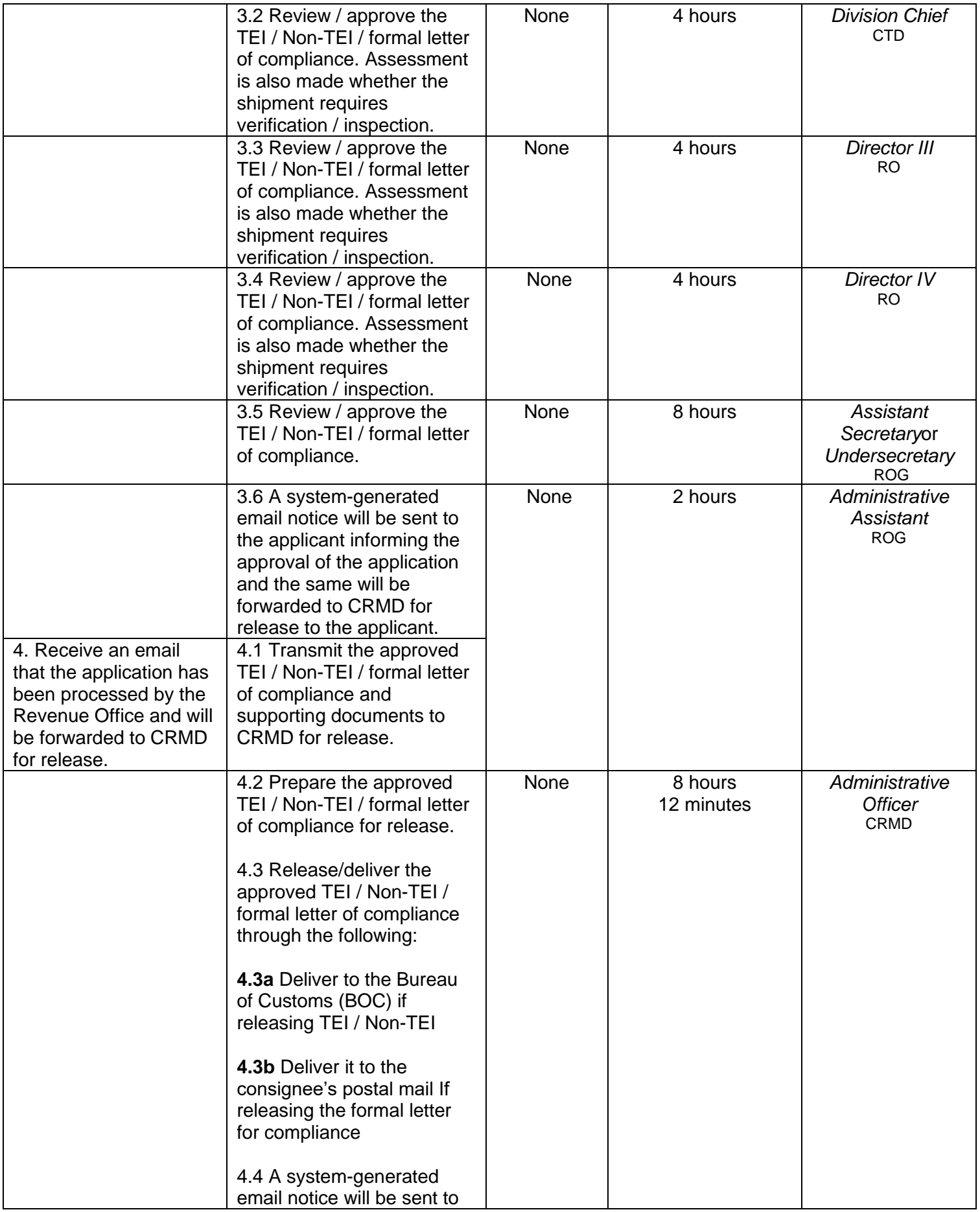

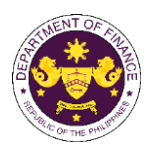

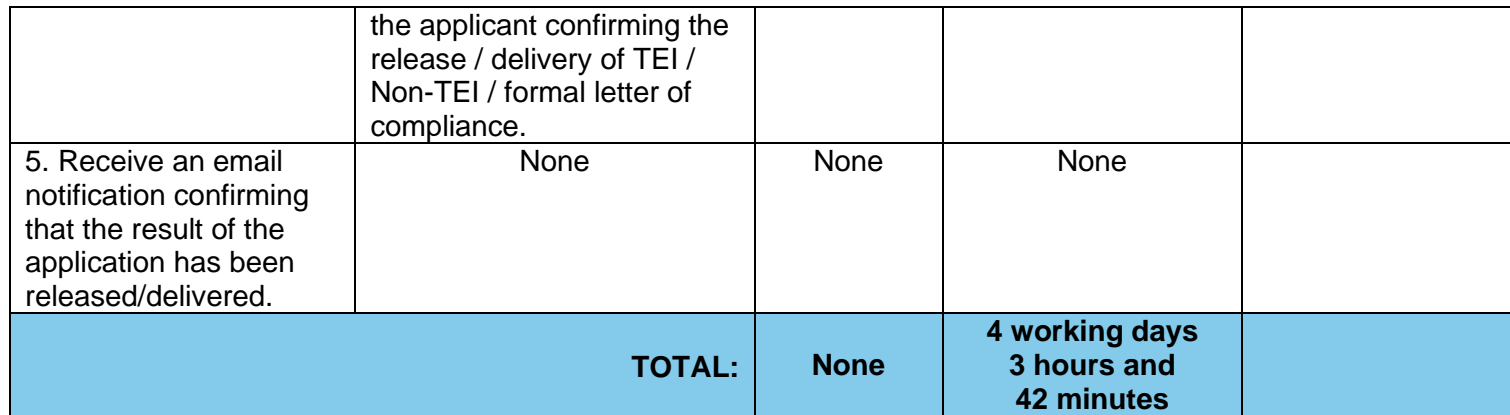

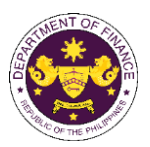

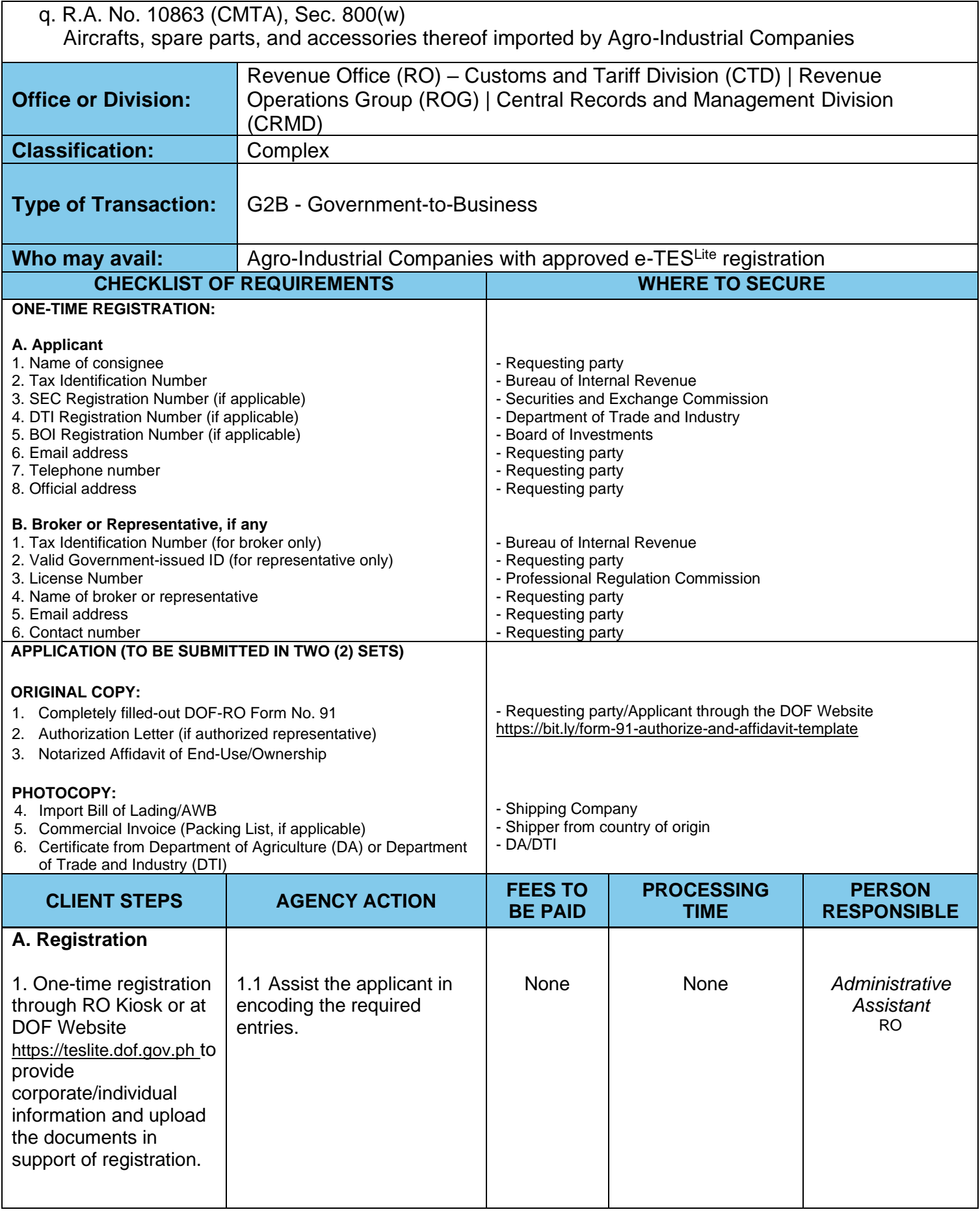

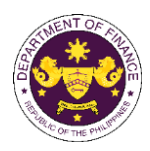

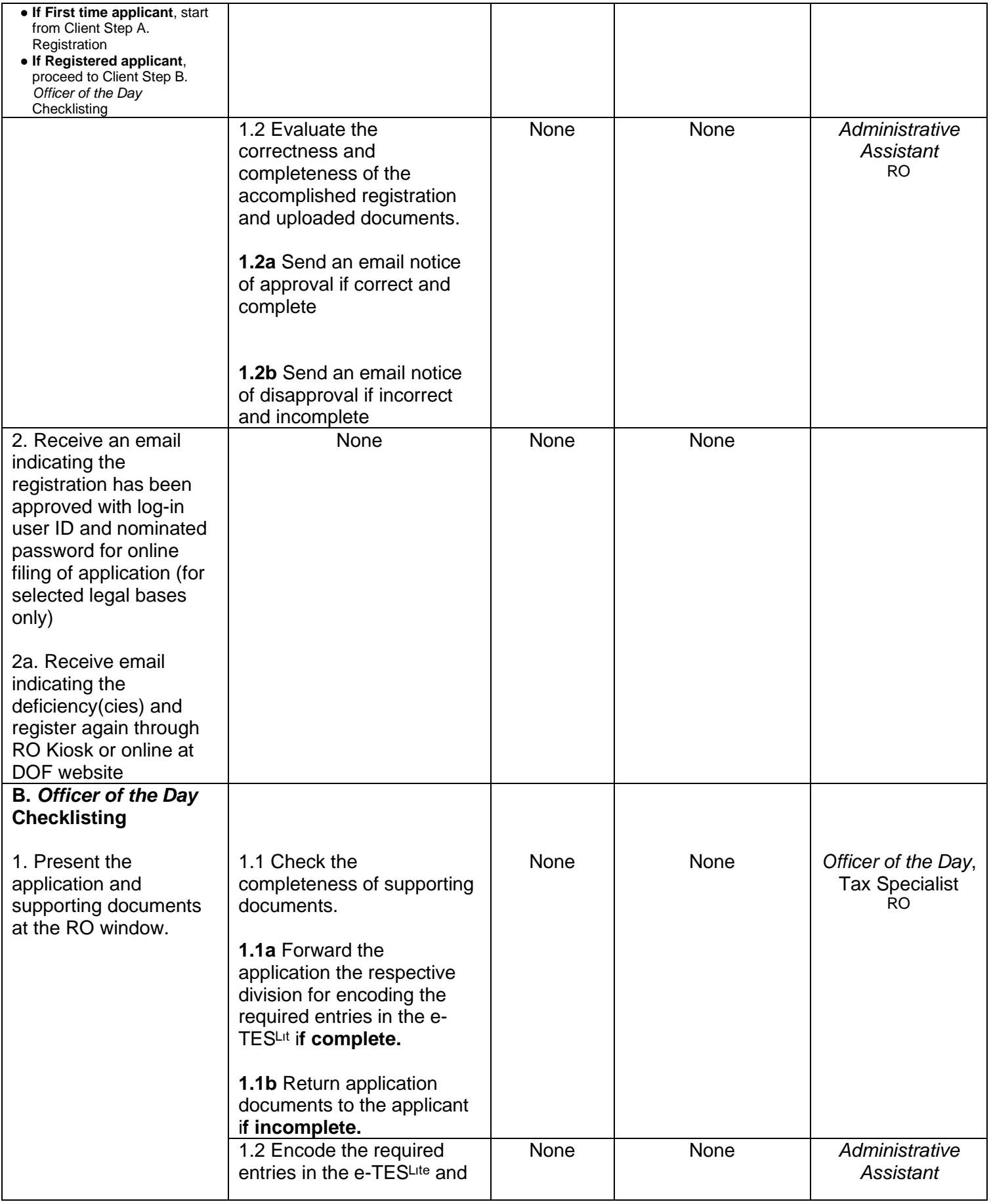

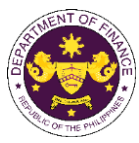

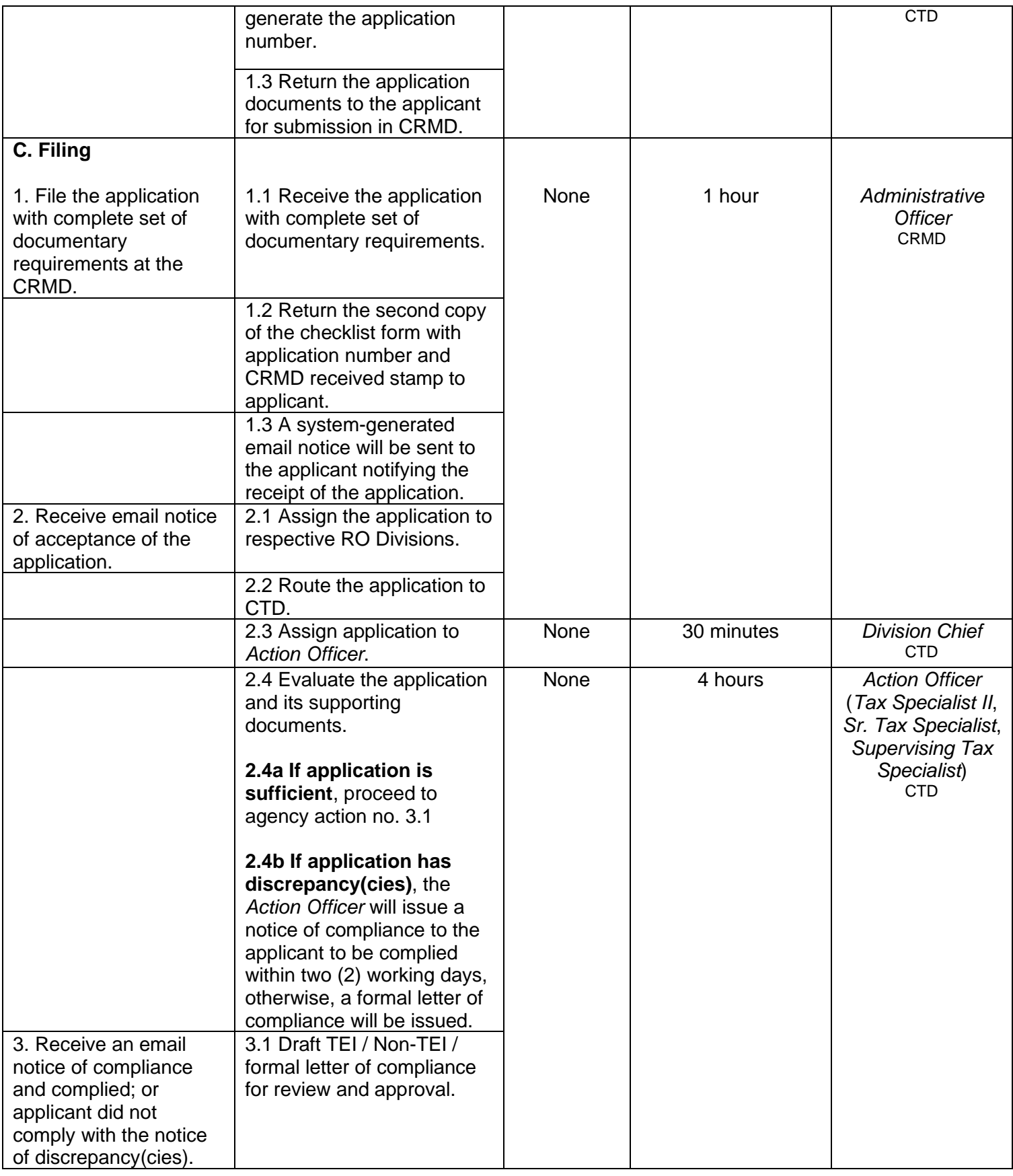
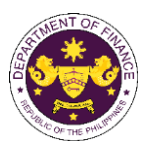

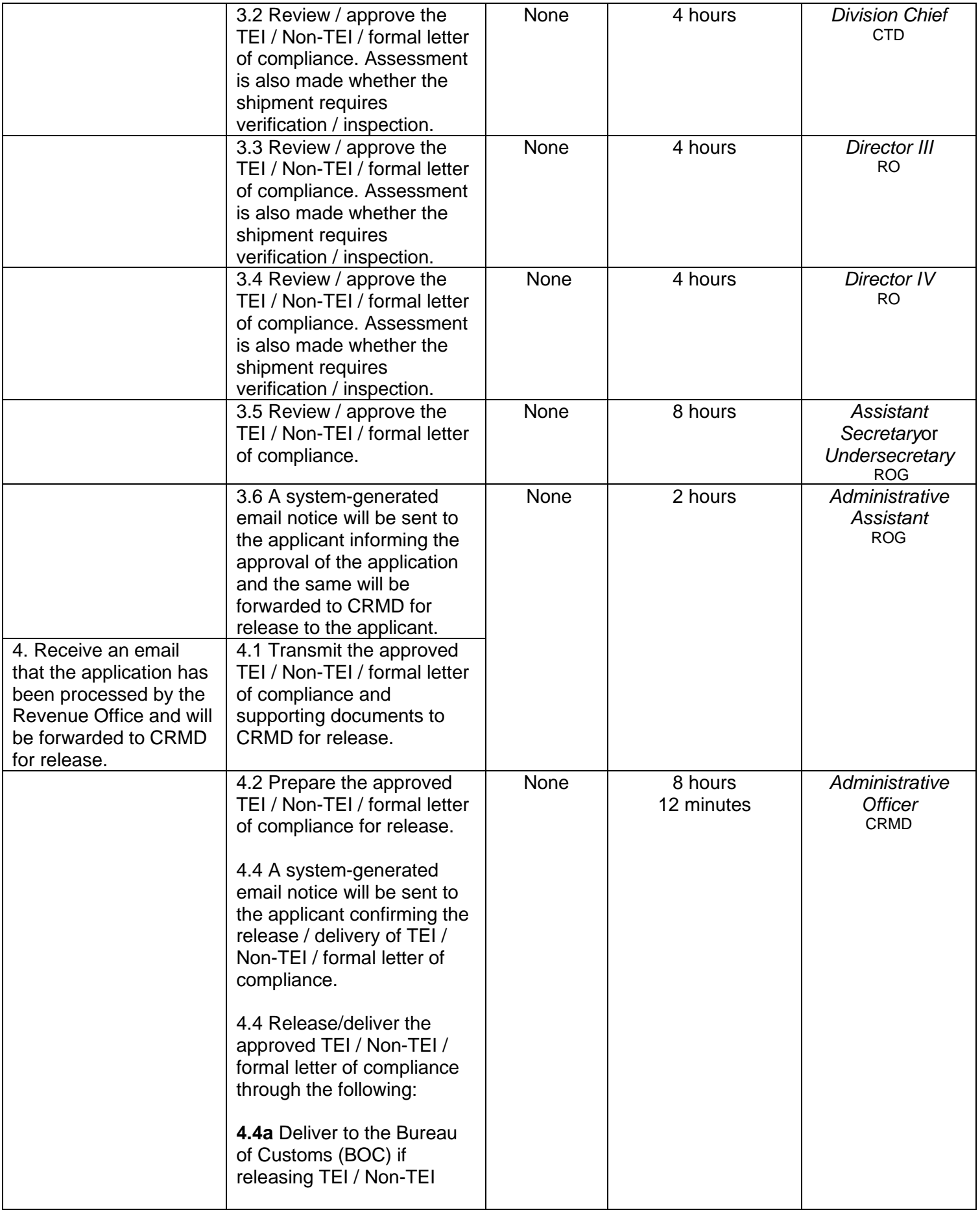

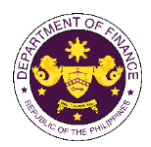

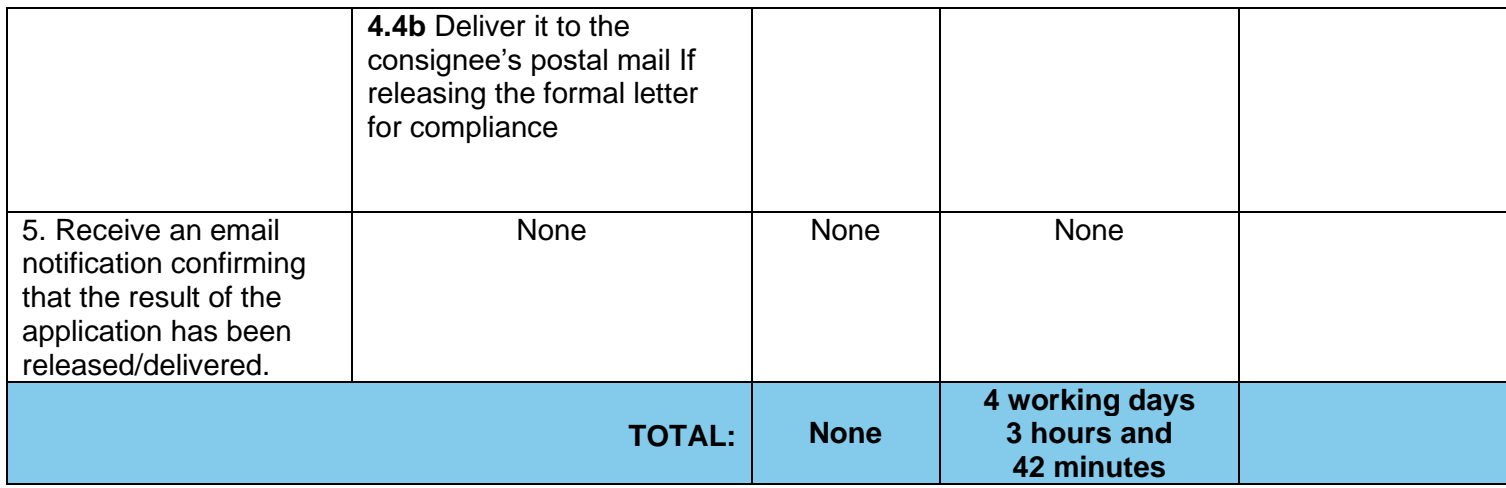

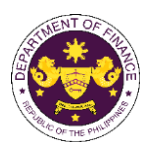

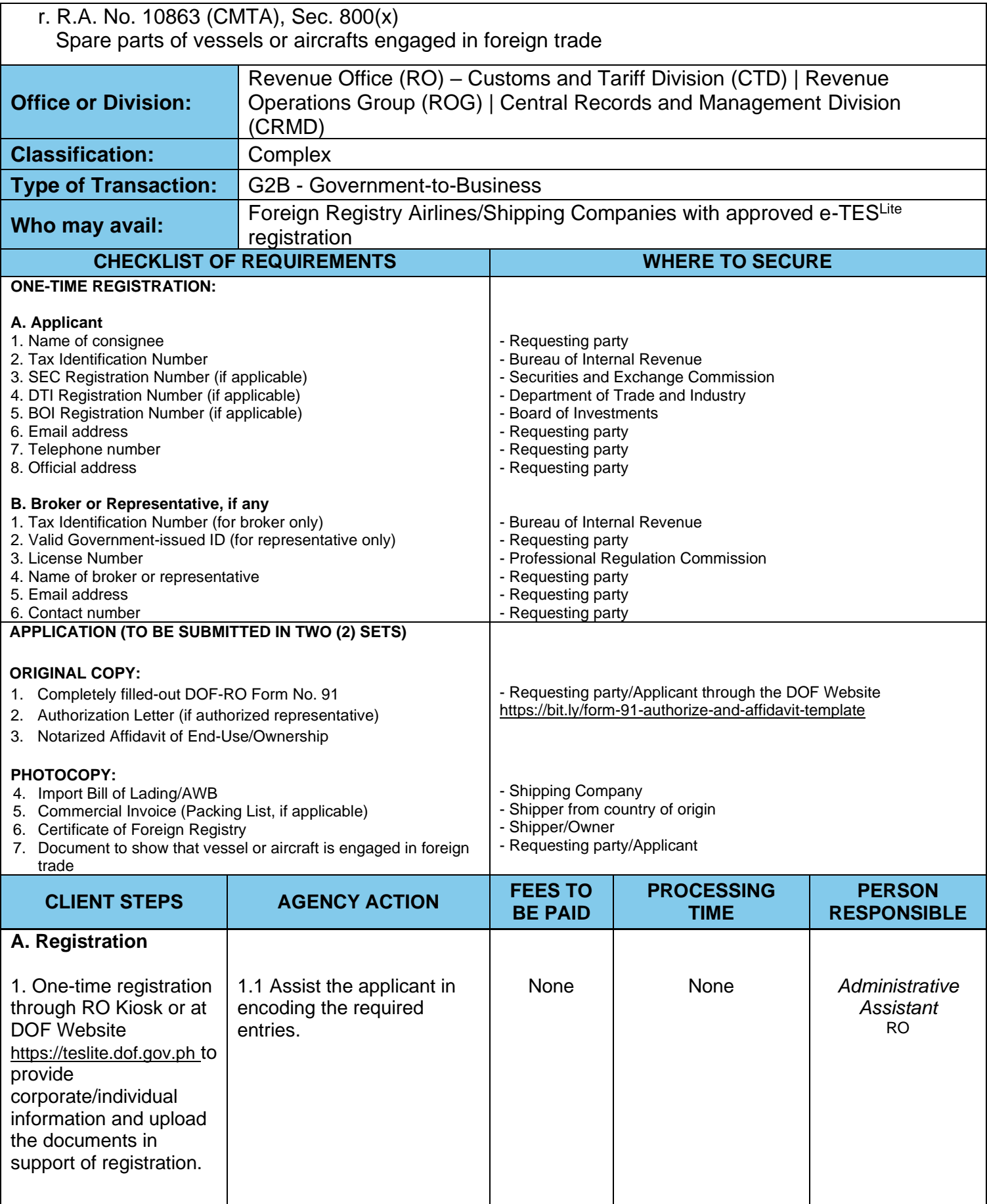

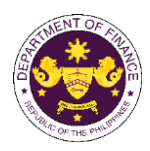

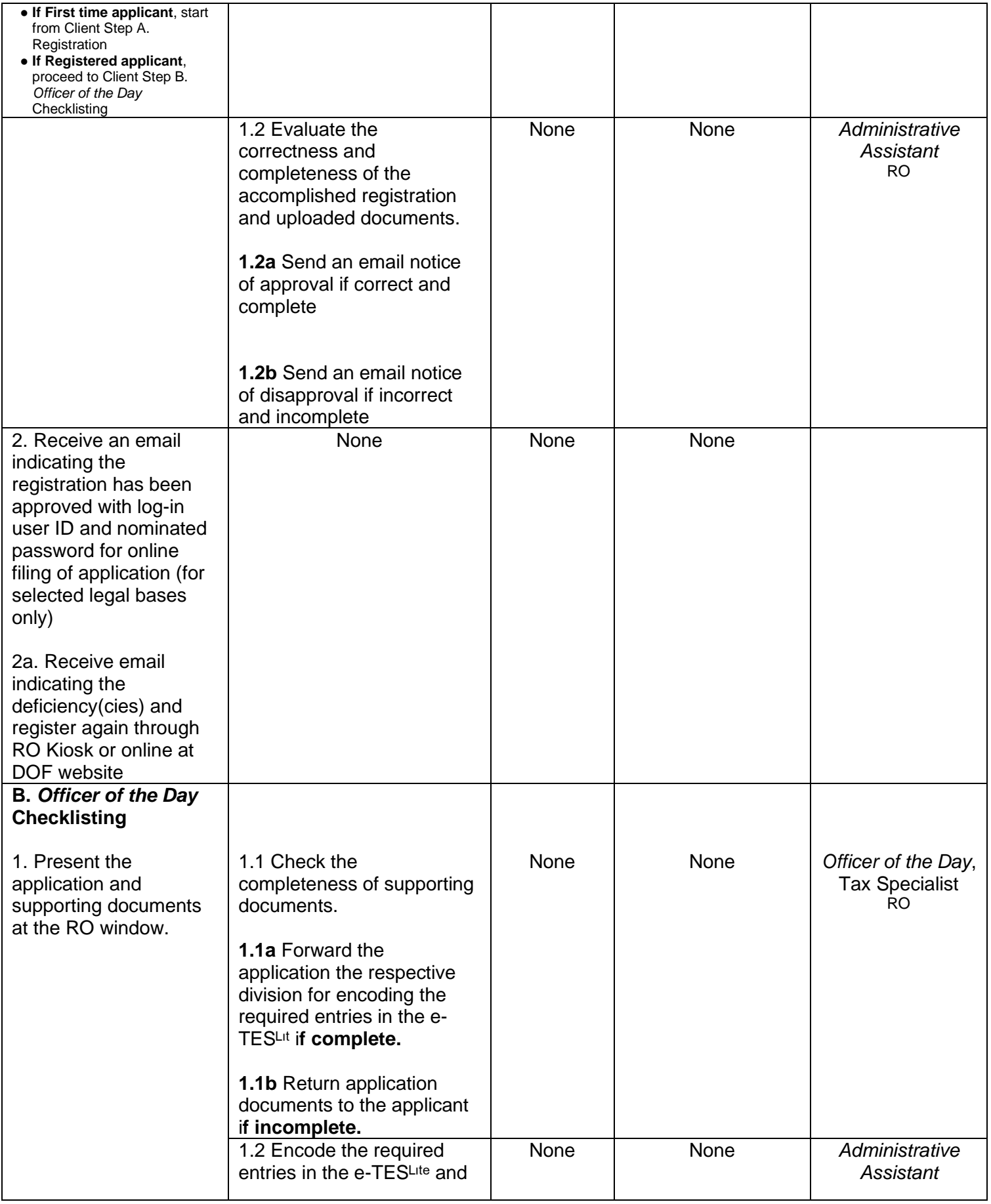

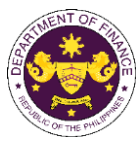

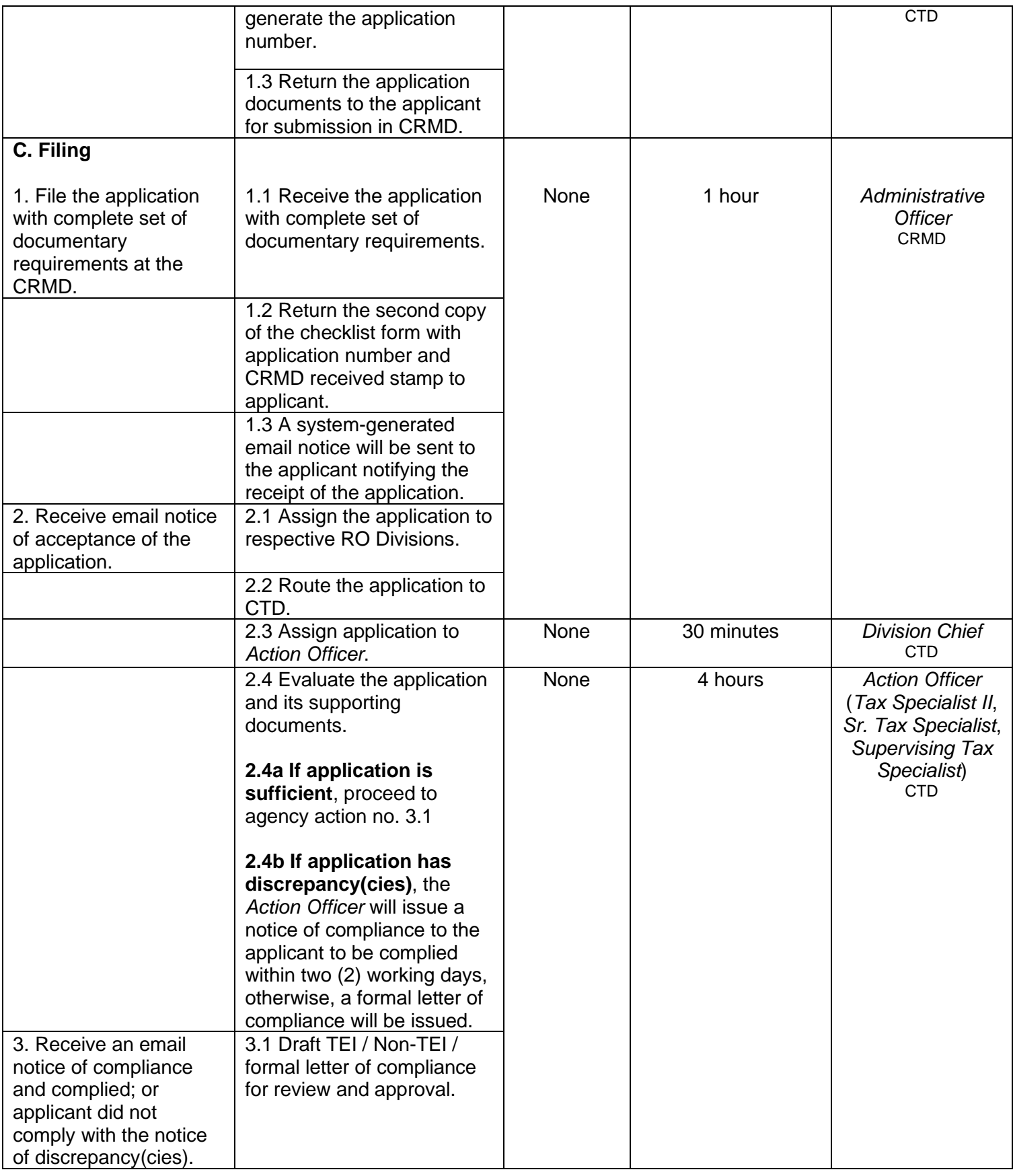

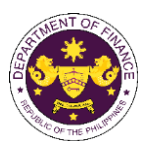

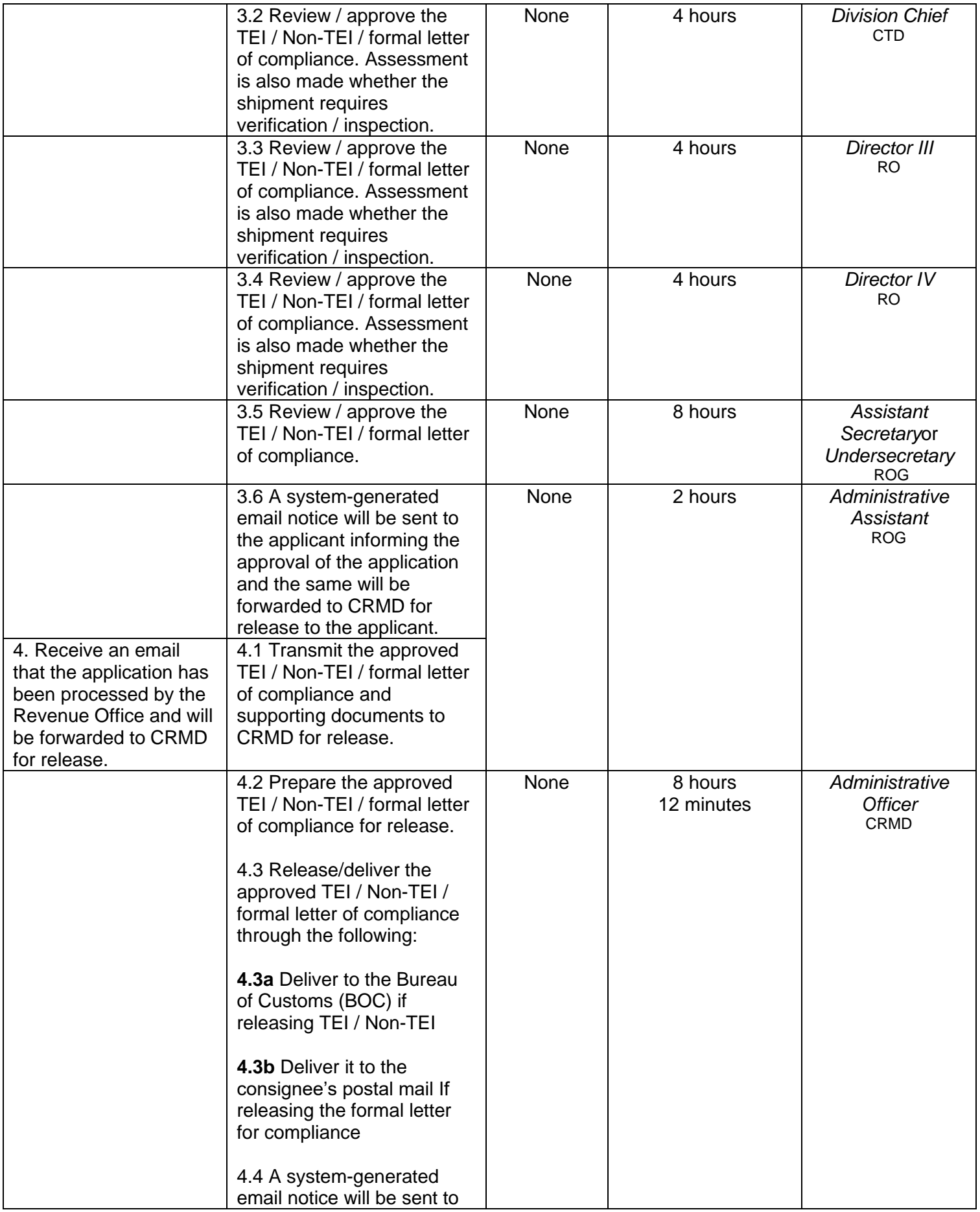

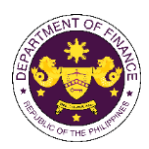

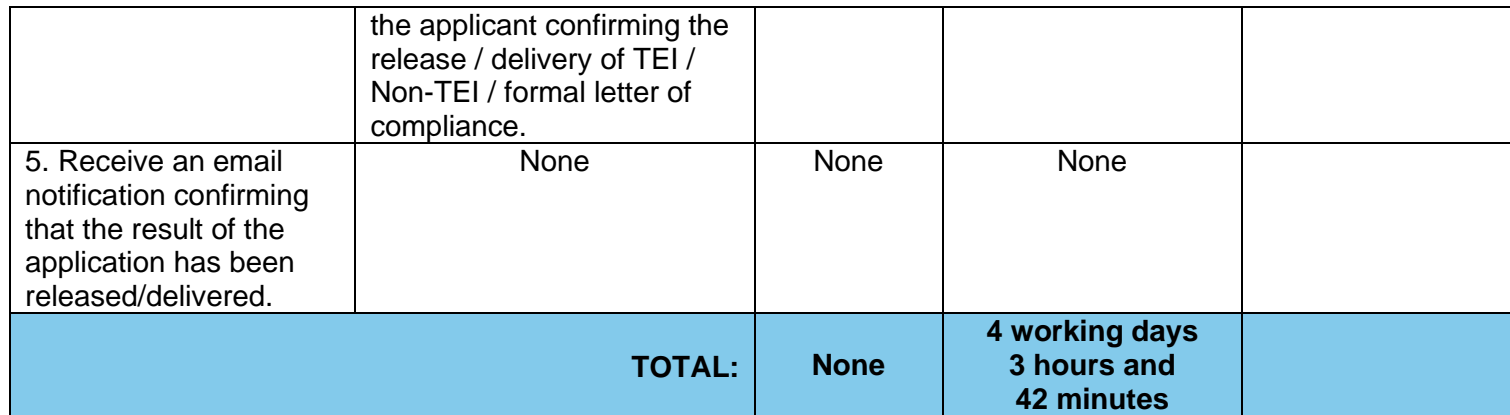

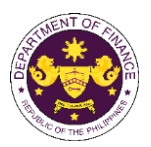

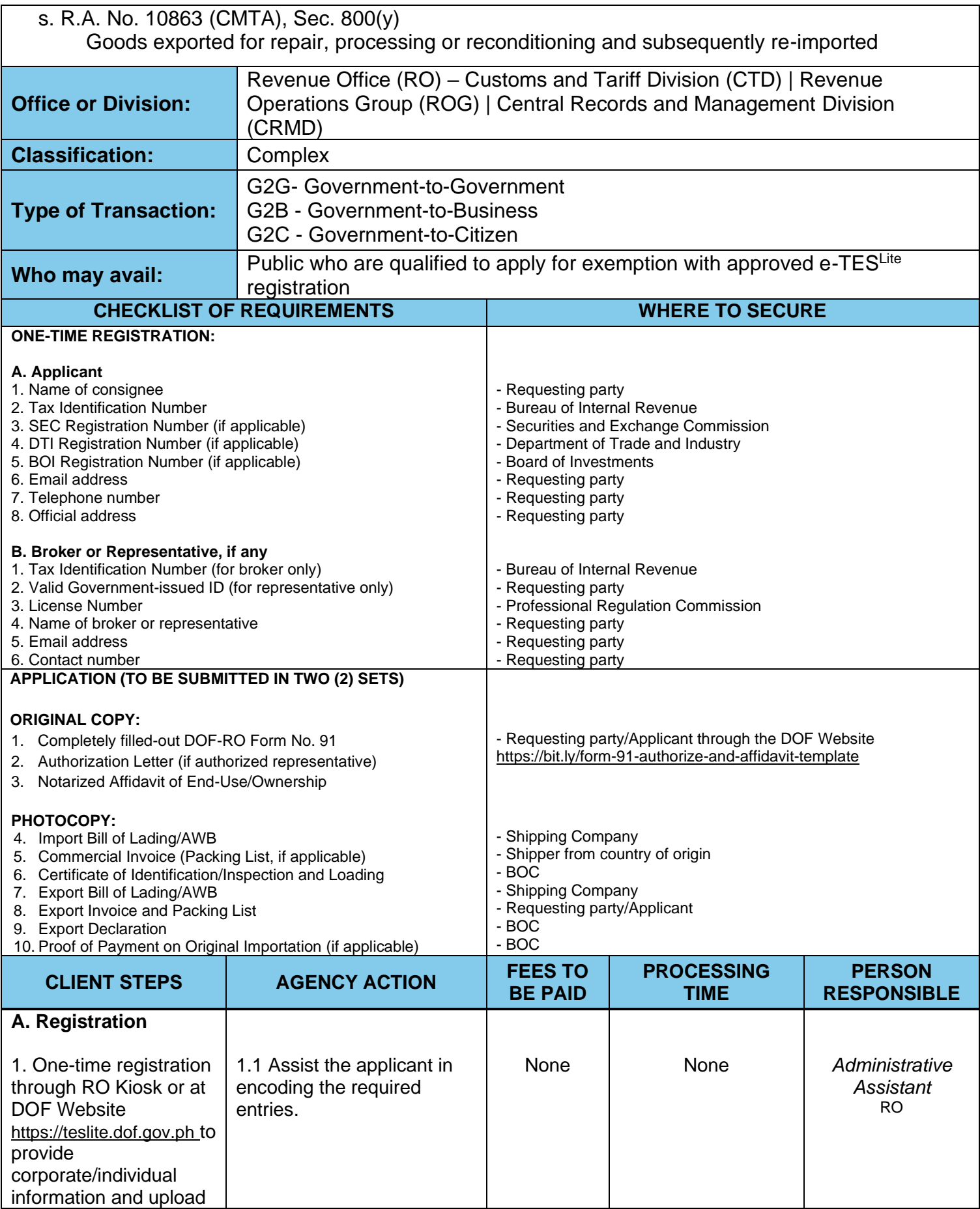

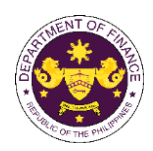

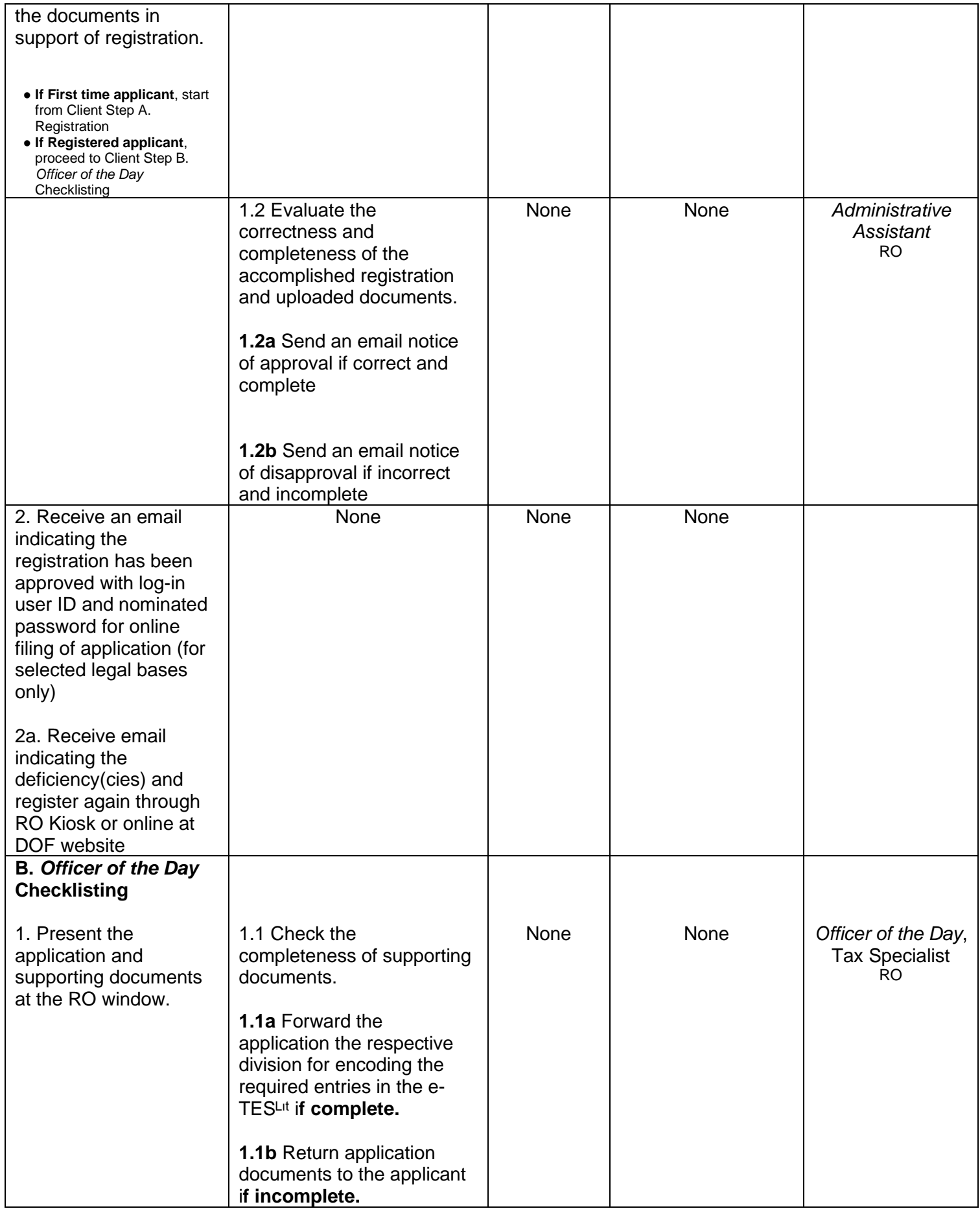

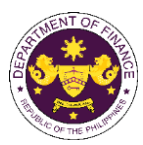

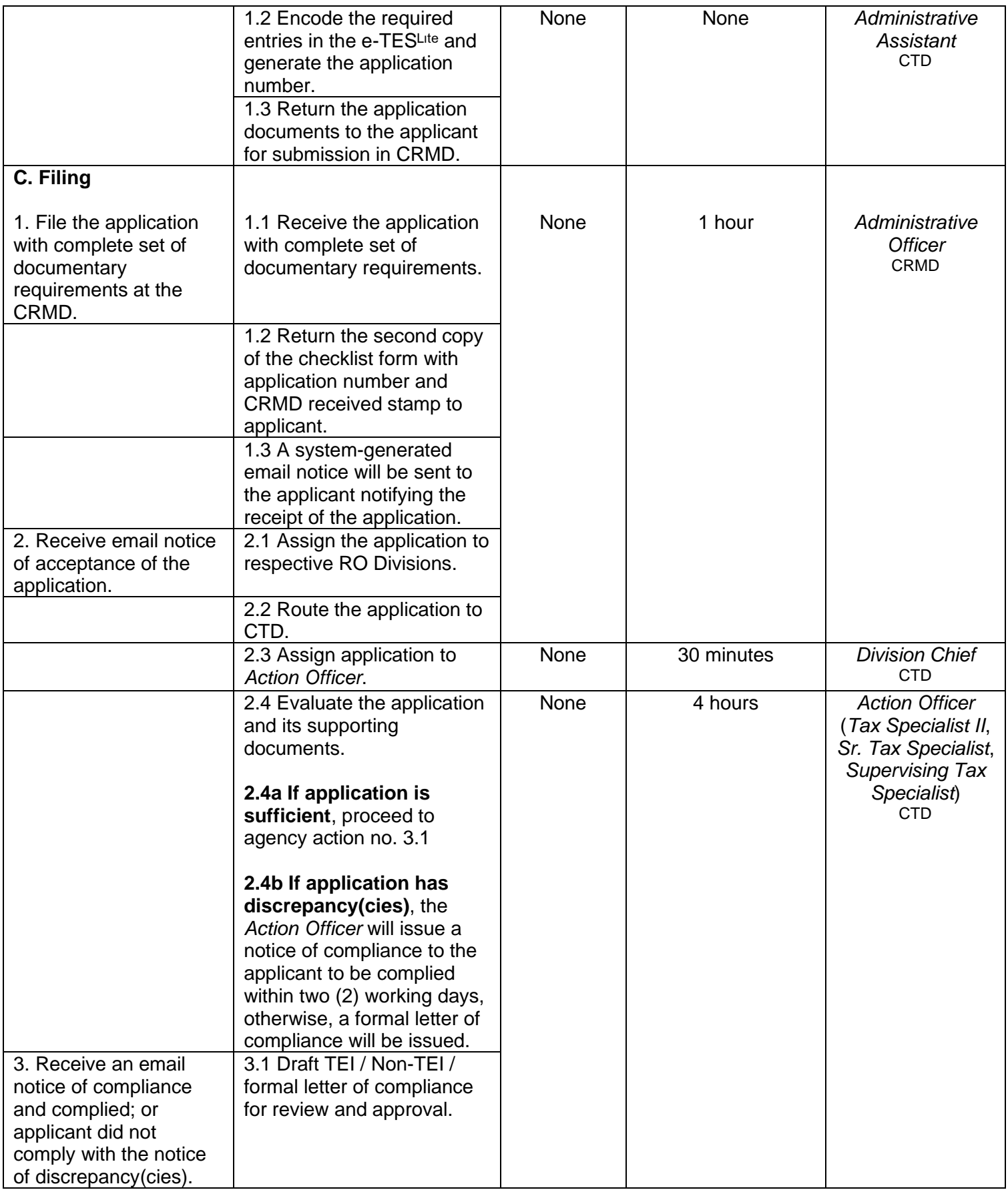

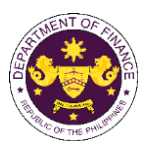

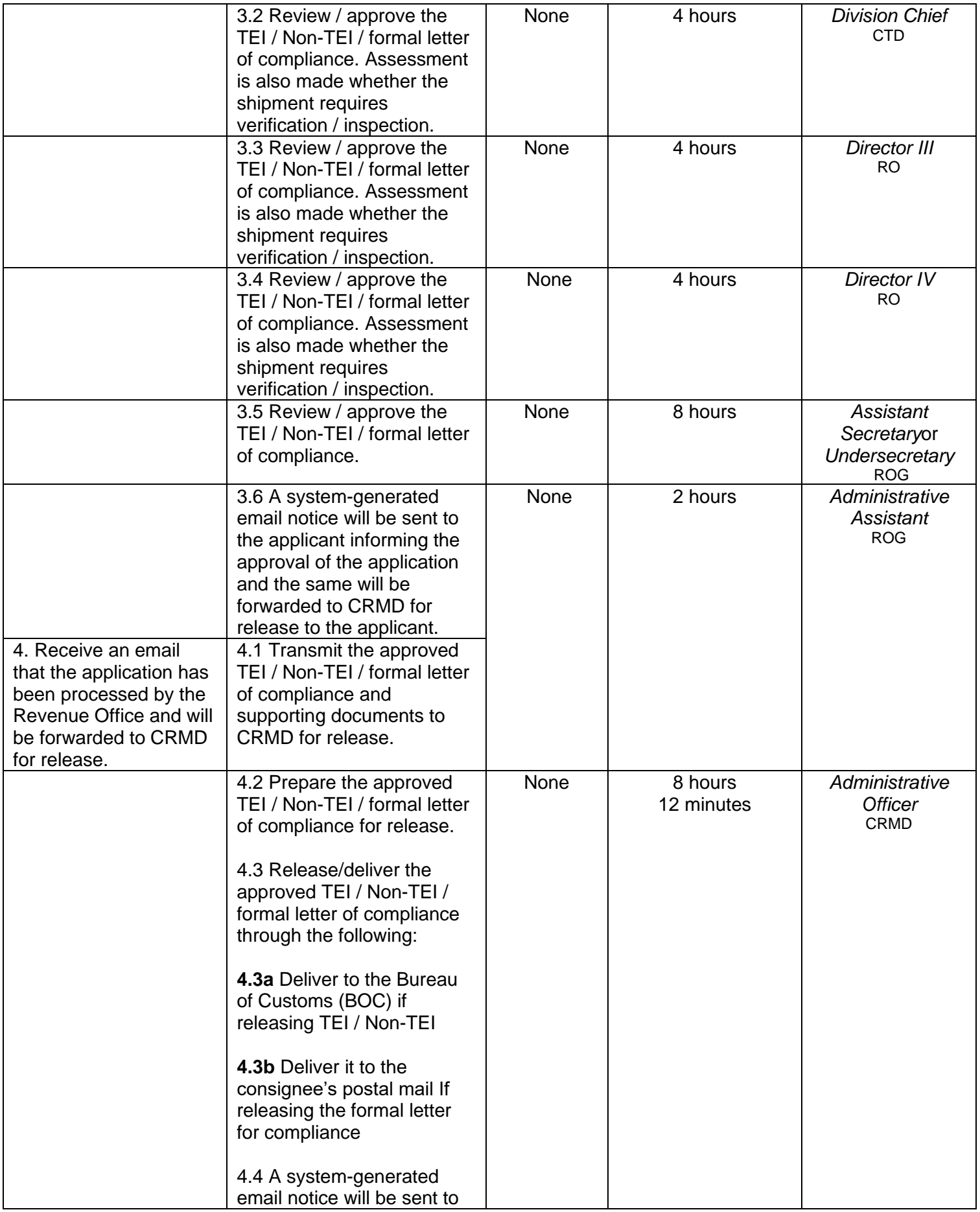

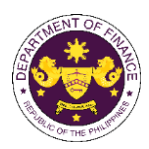

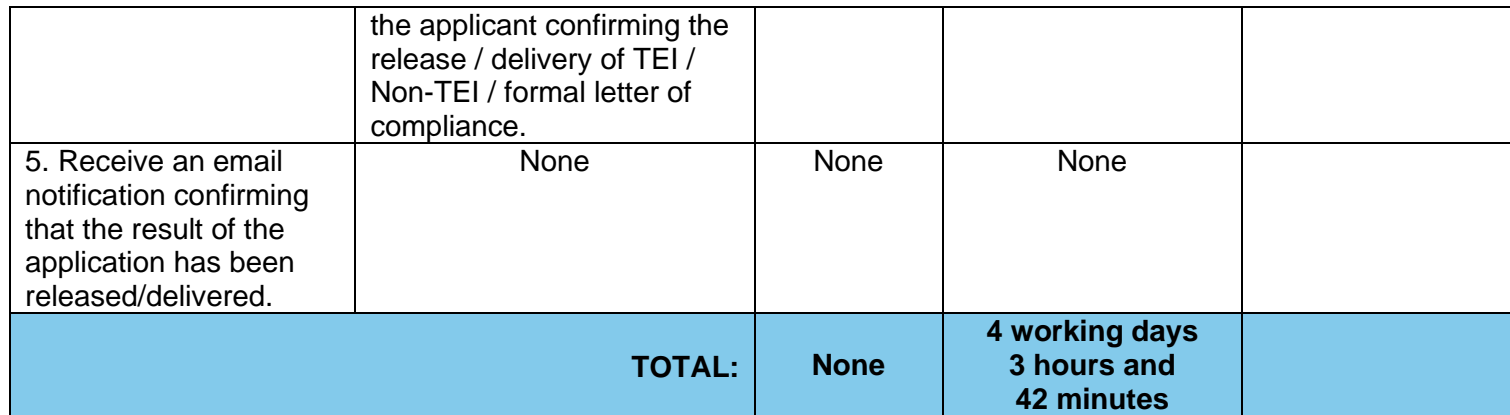

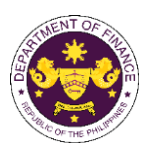

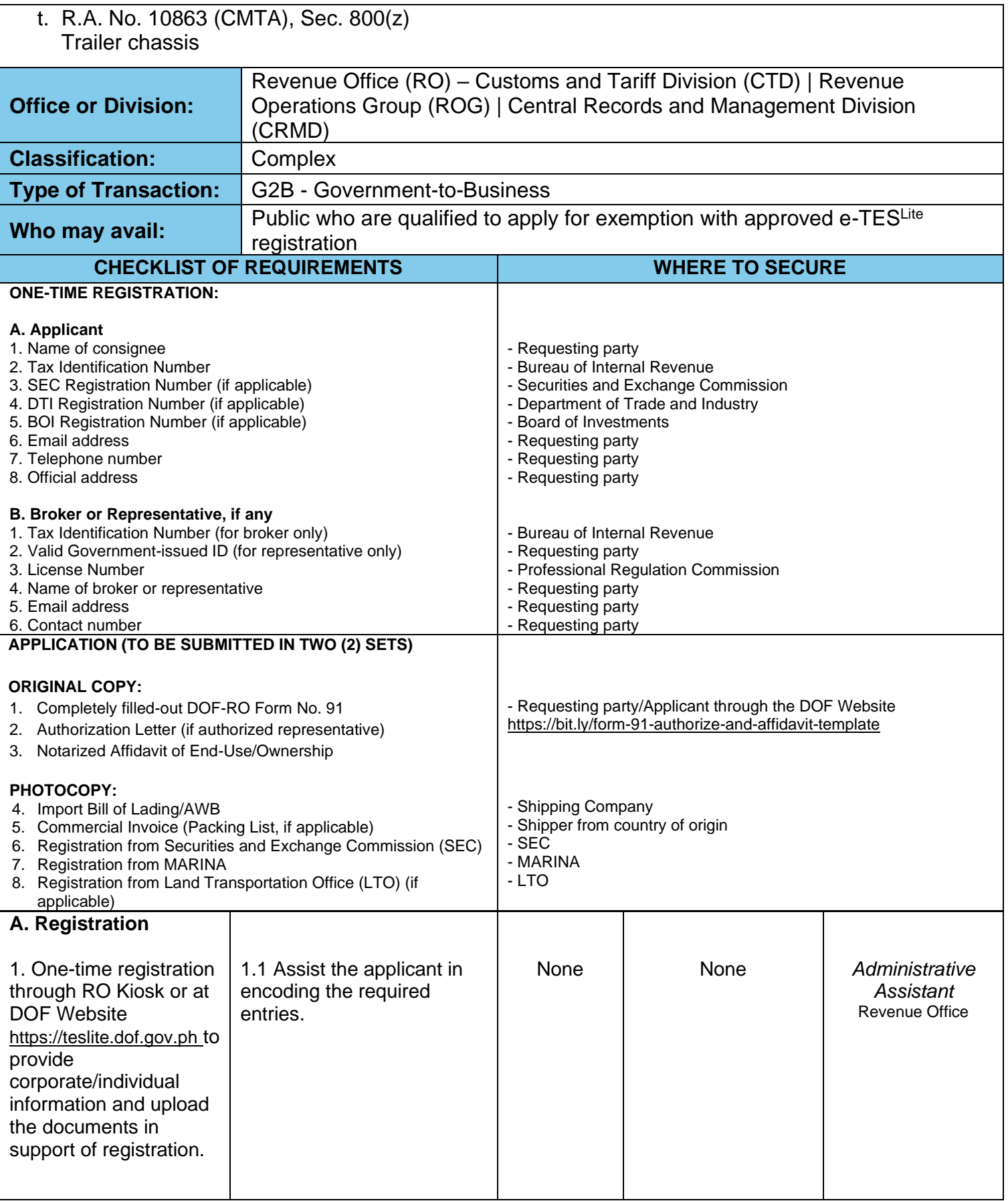

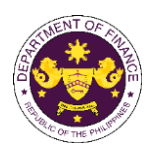

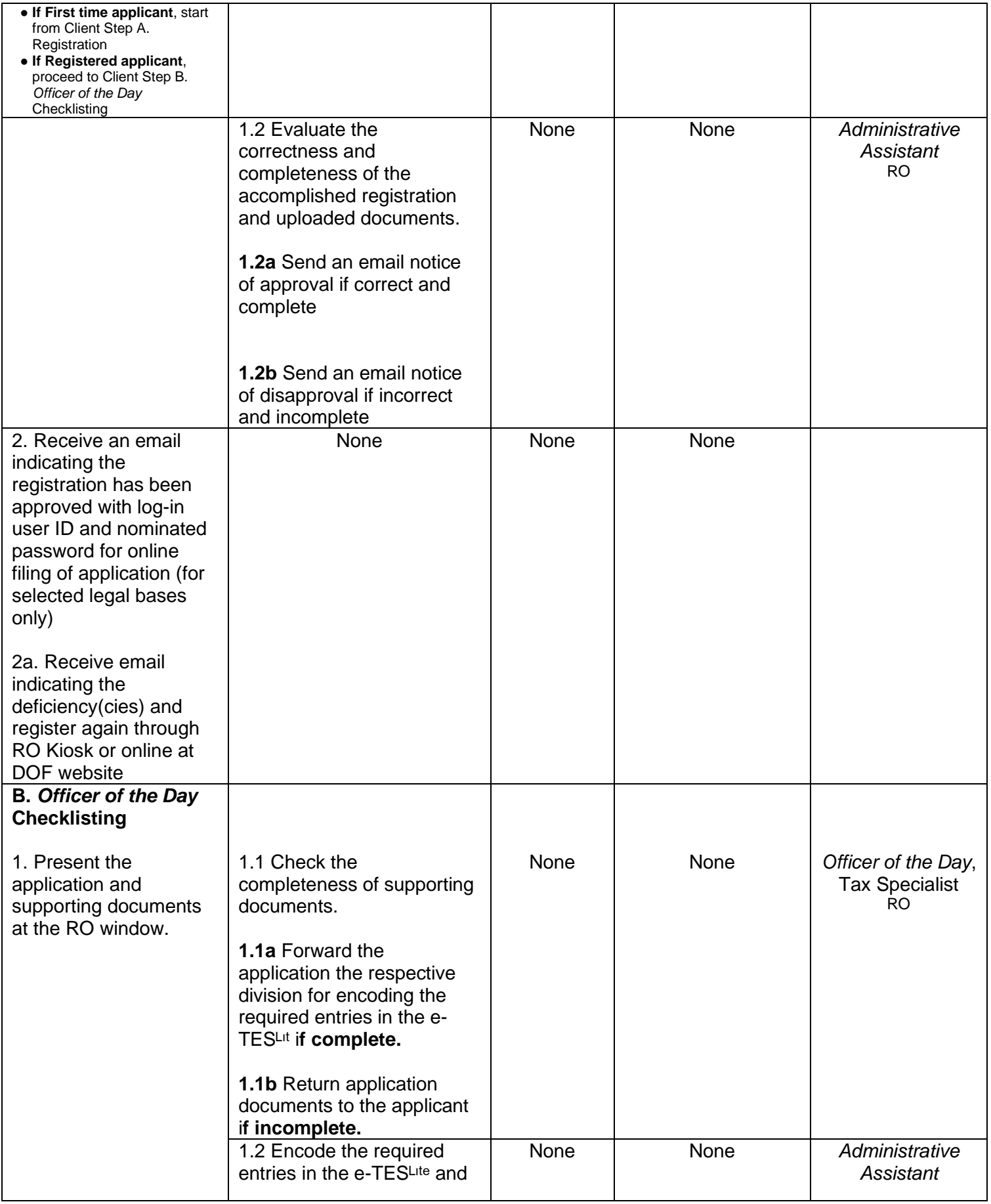

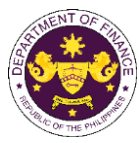

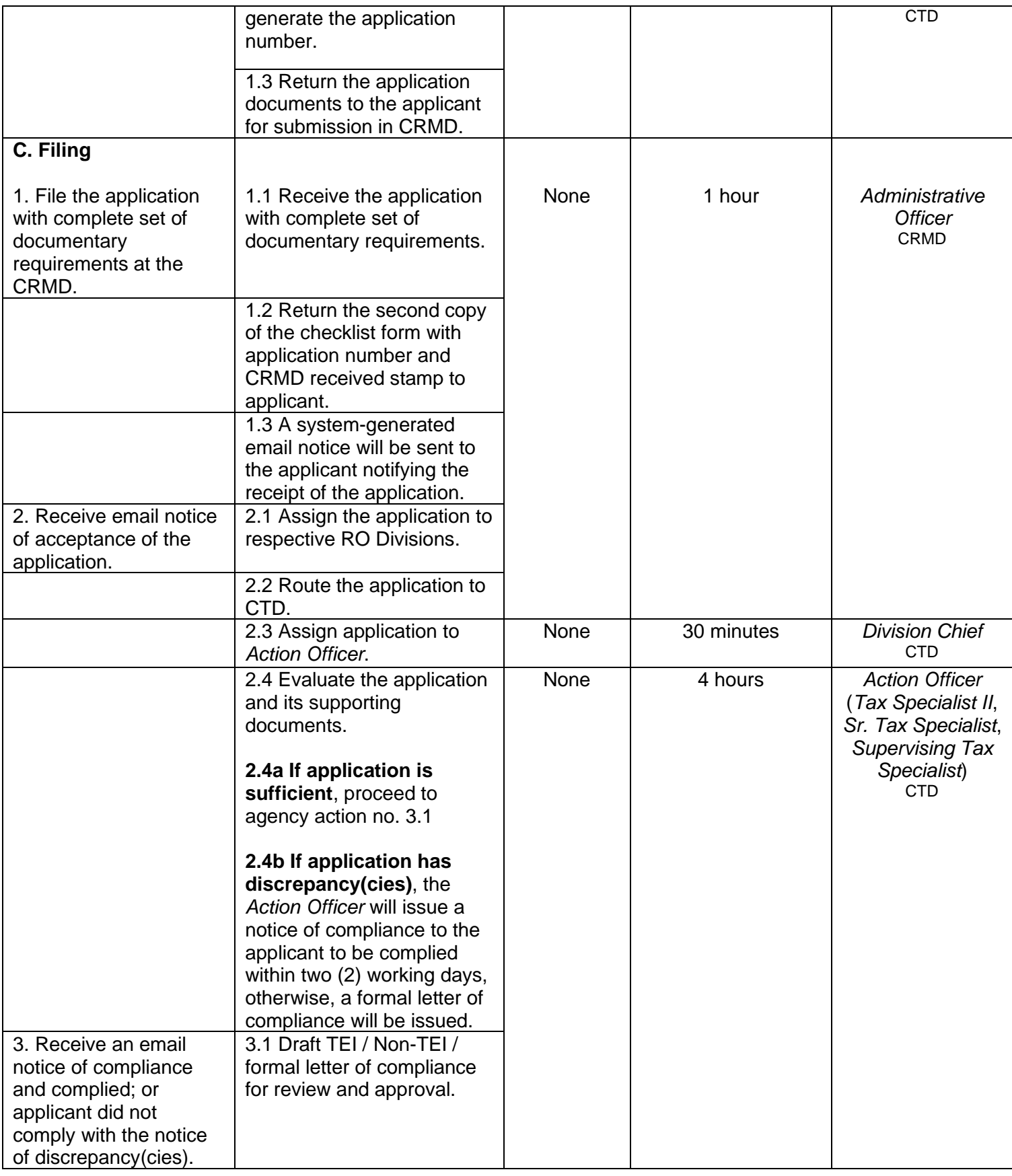

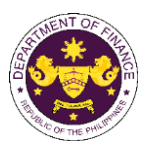

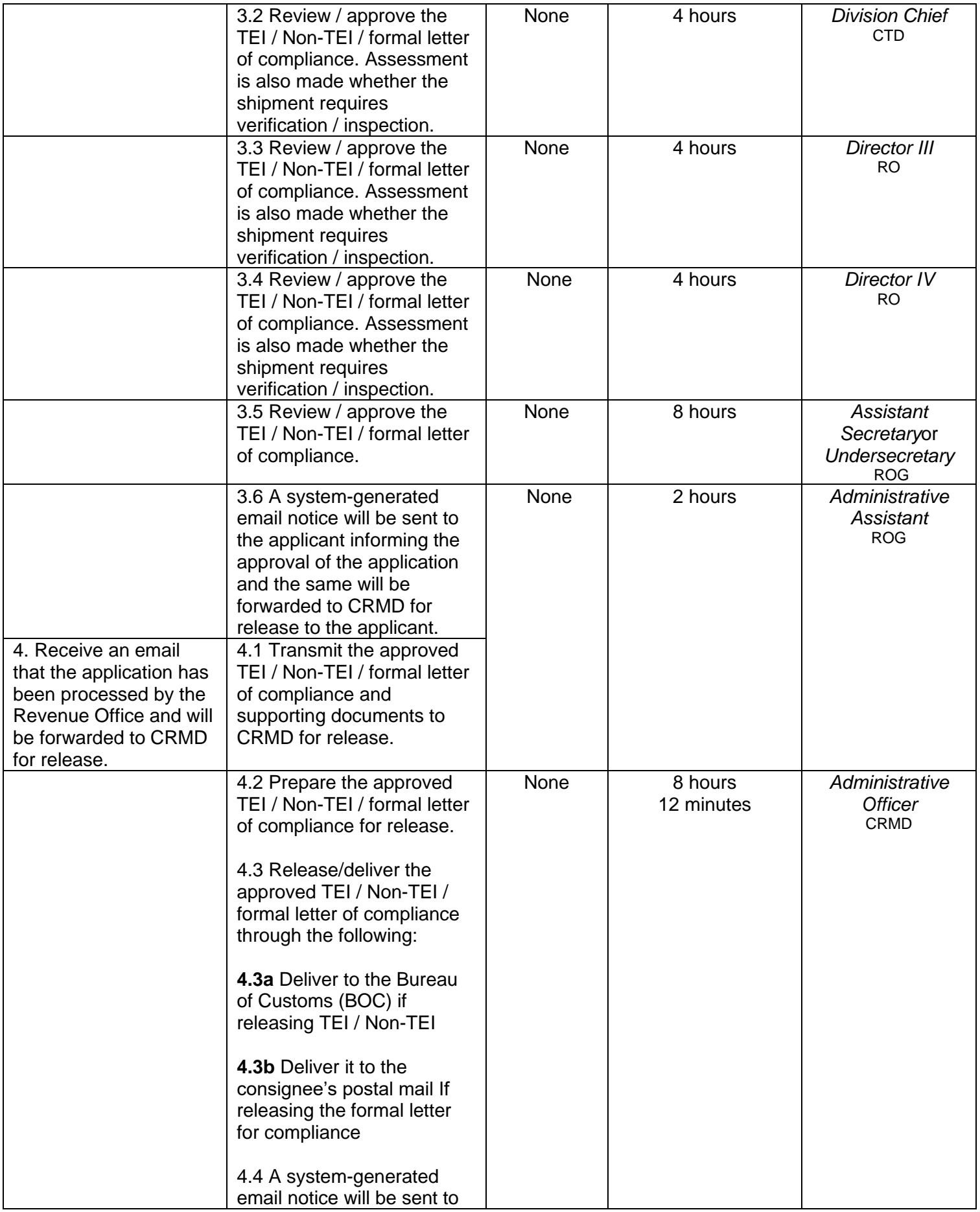

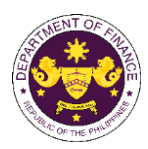

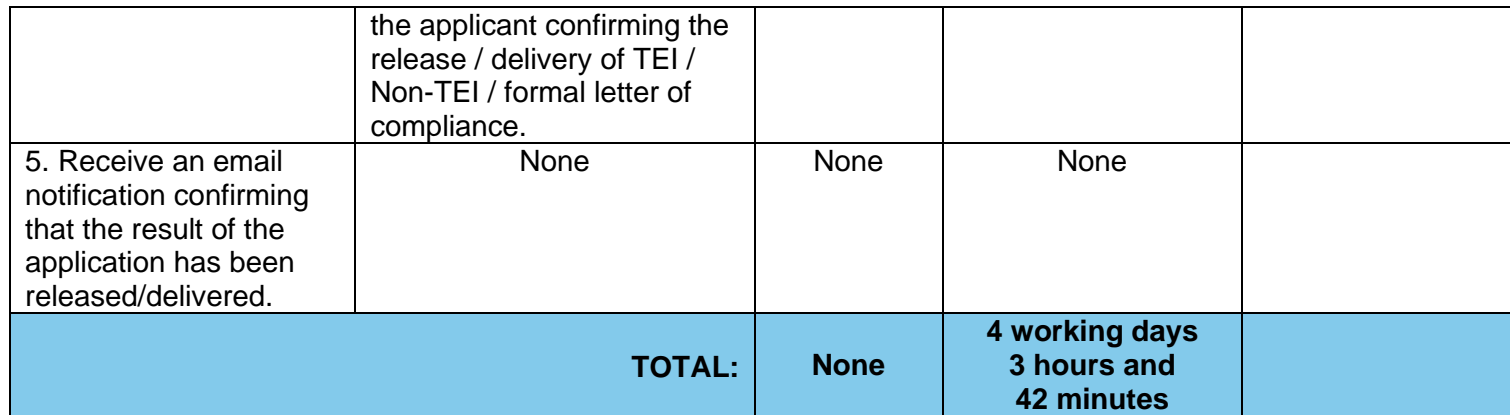

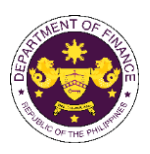

┑

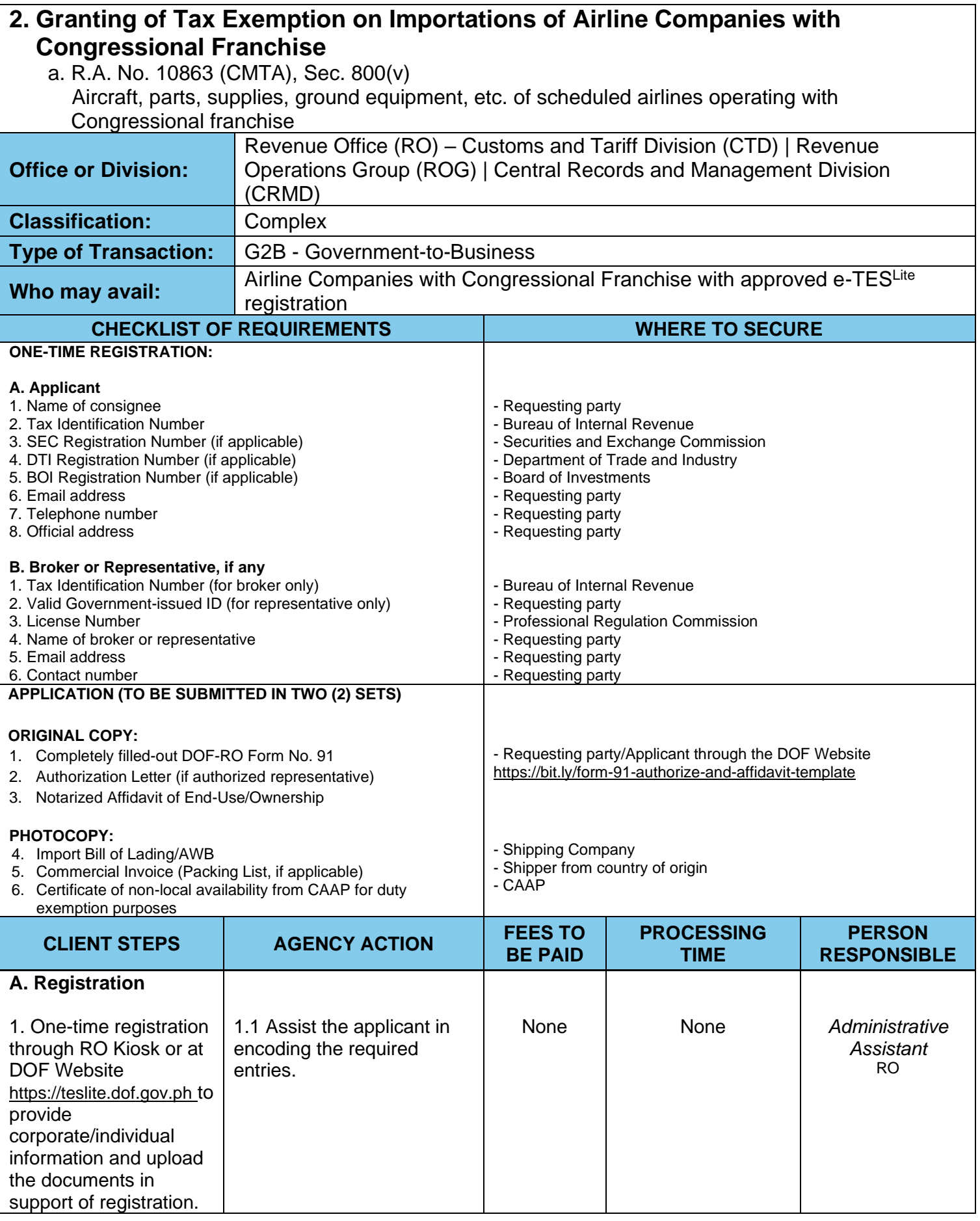

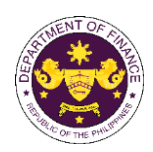

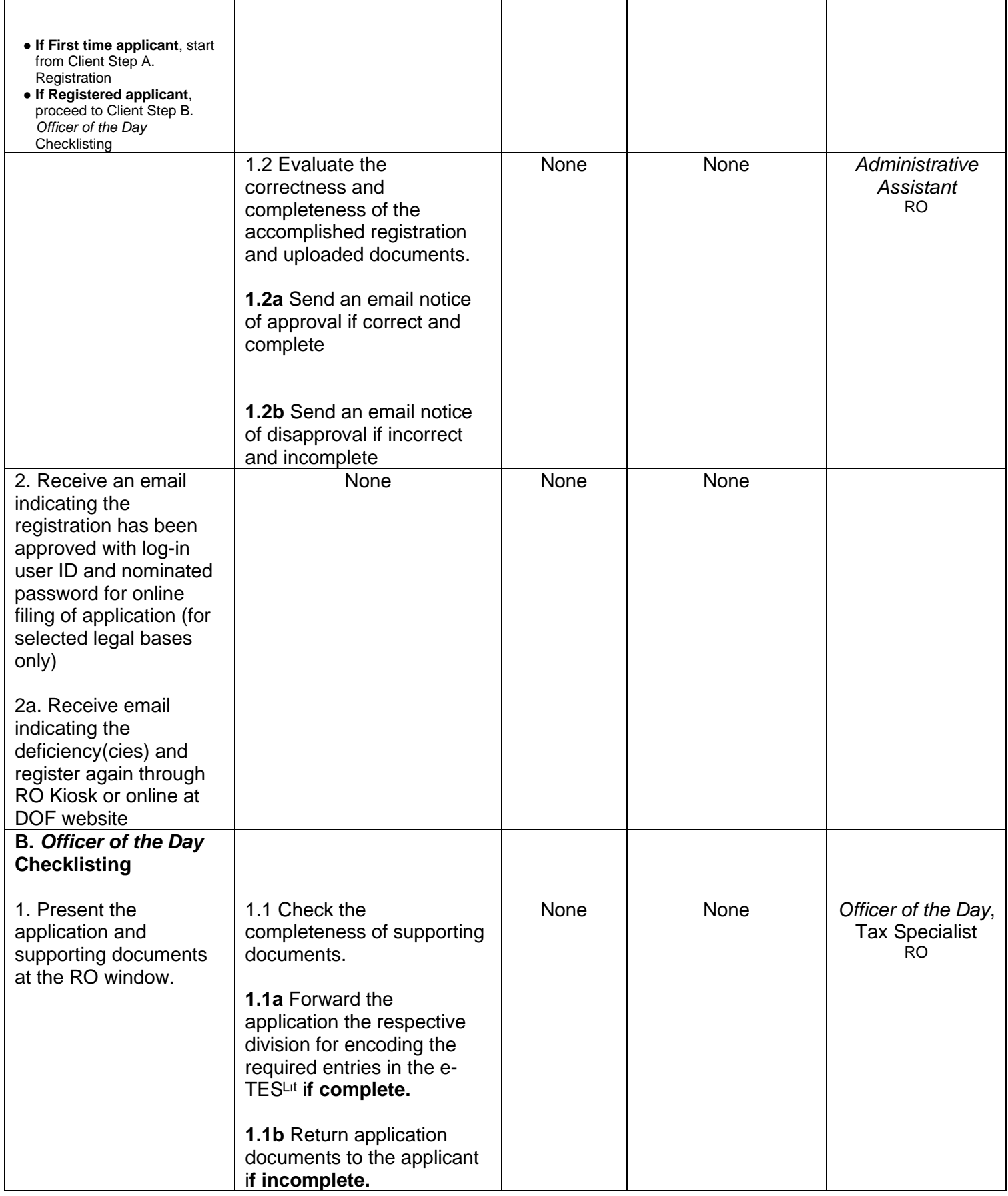

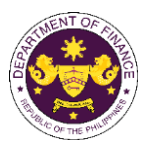

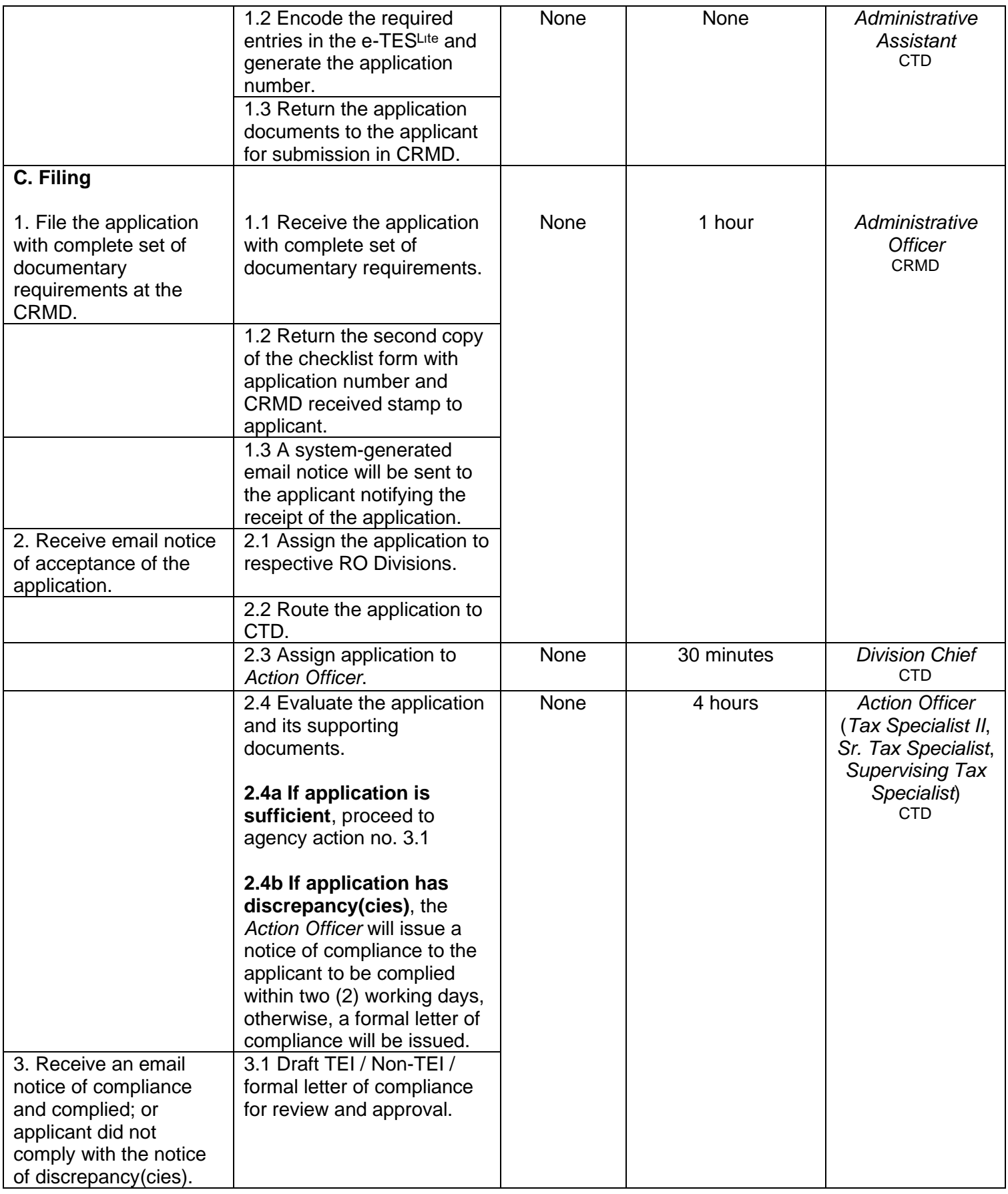

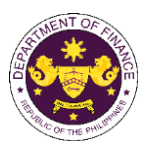

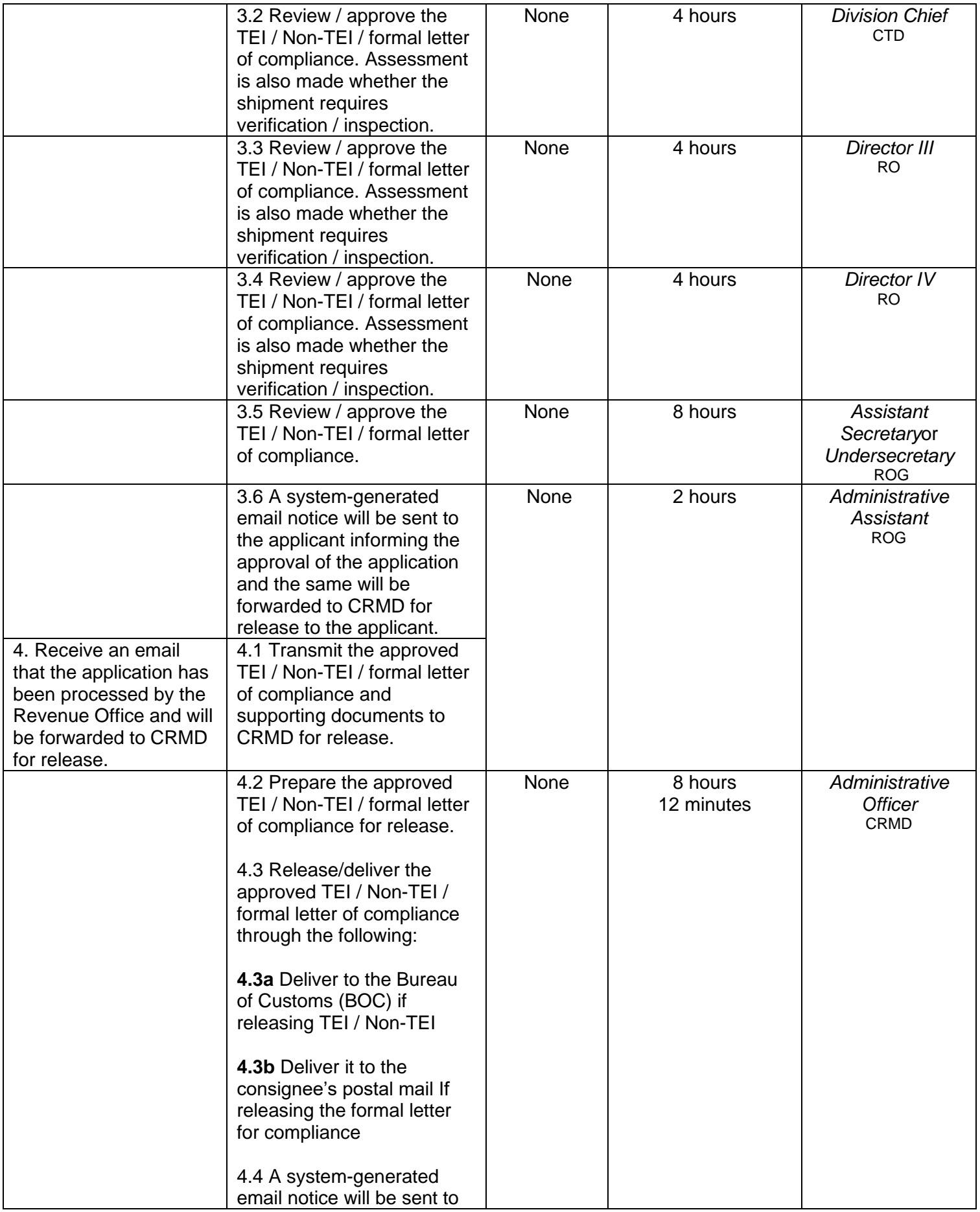

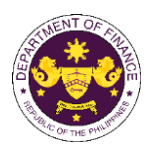

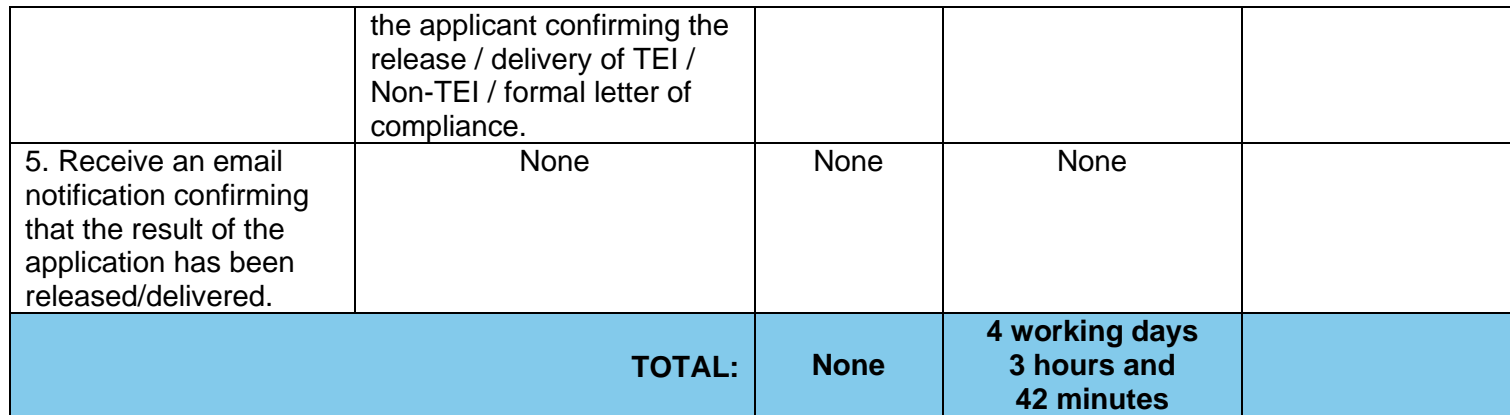

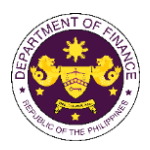

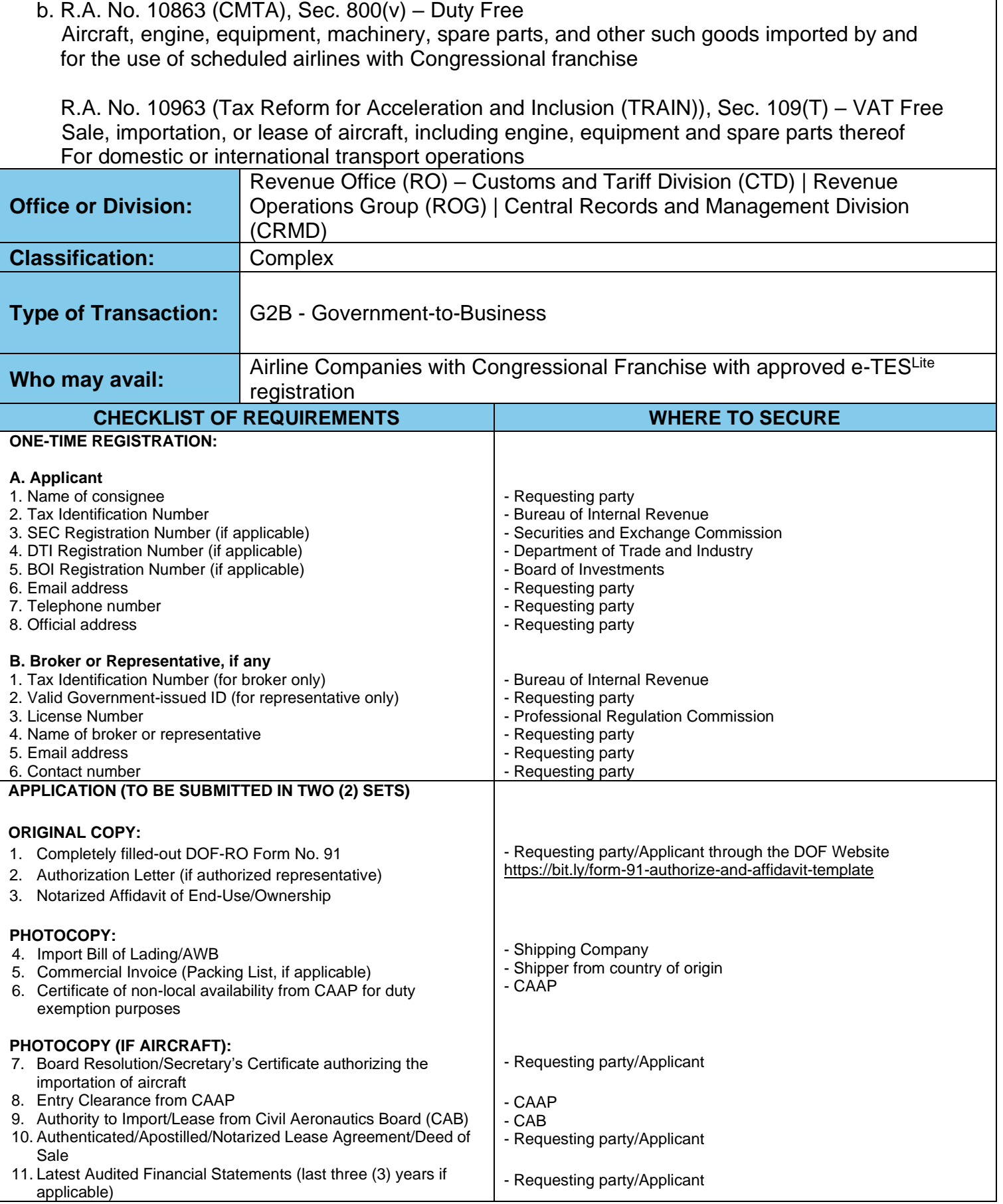

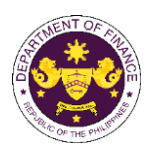

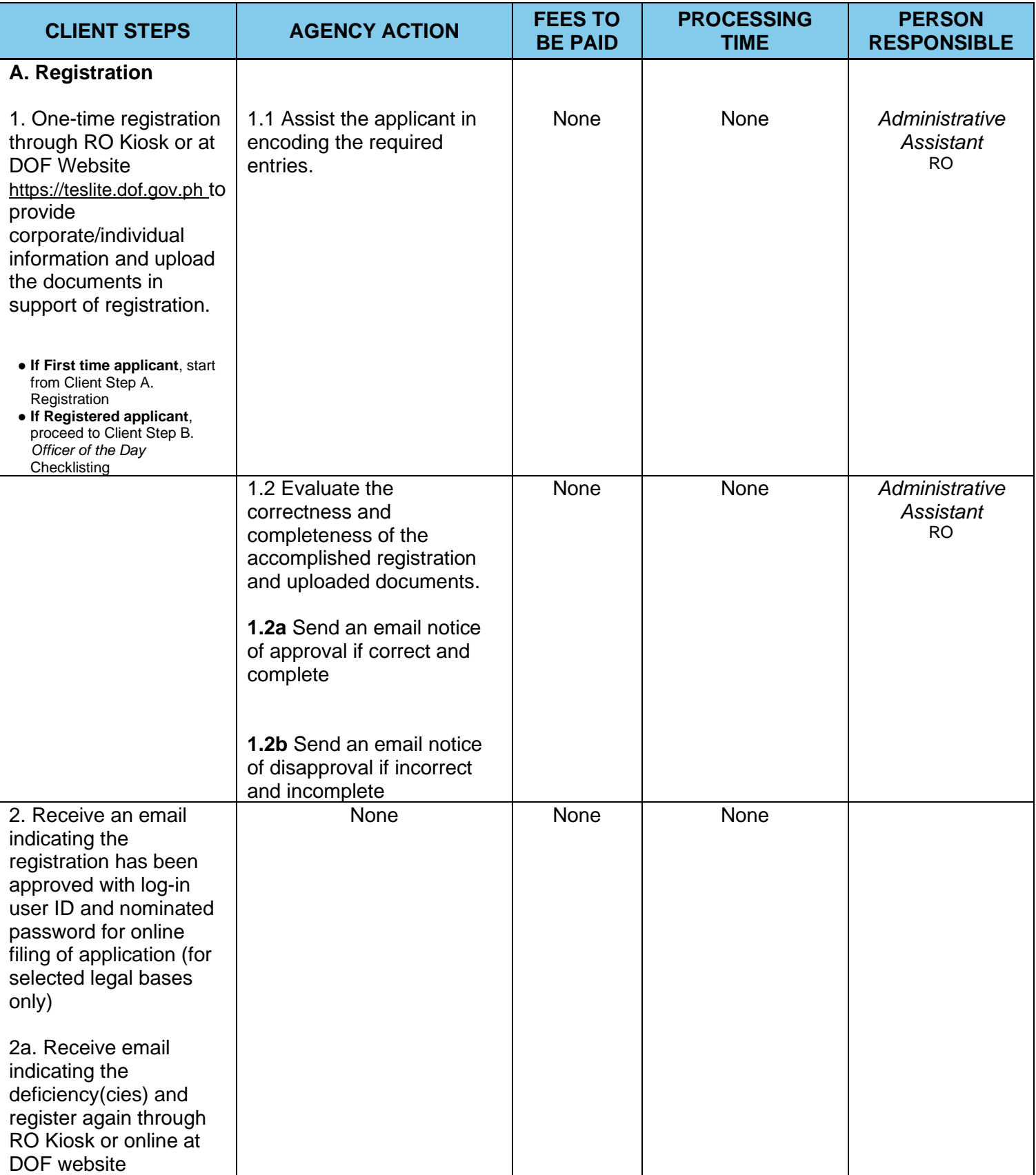

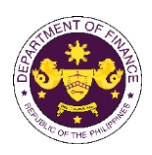

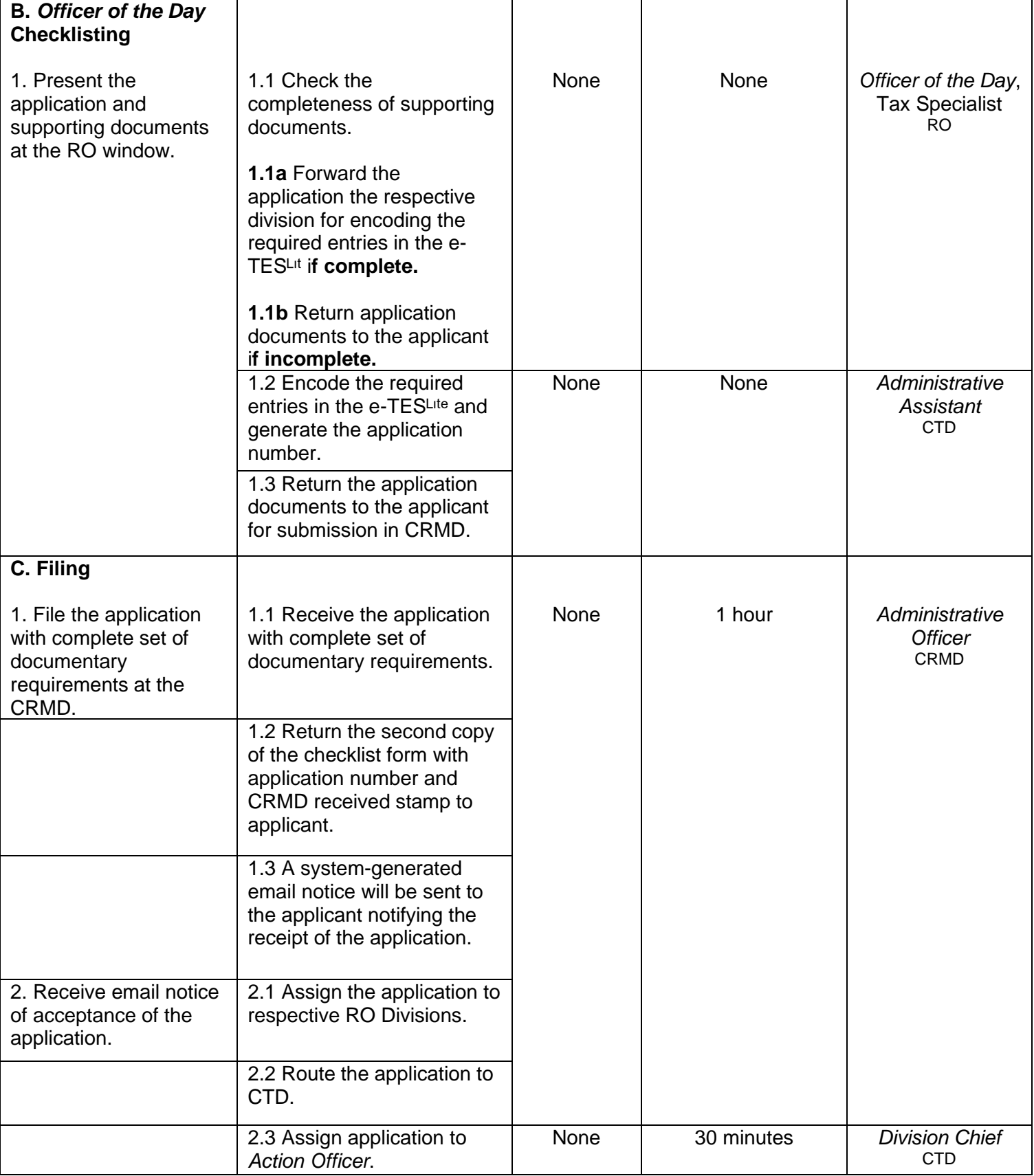

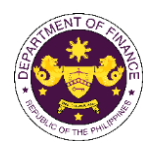

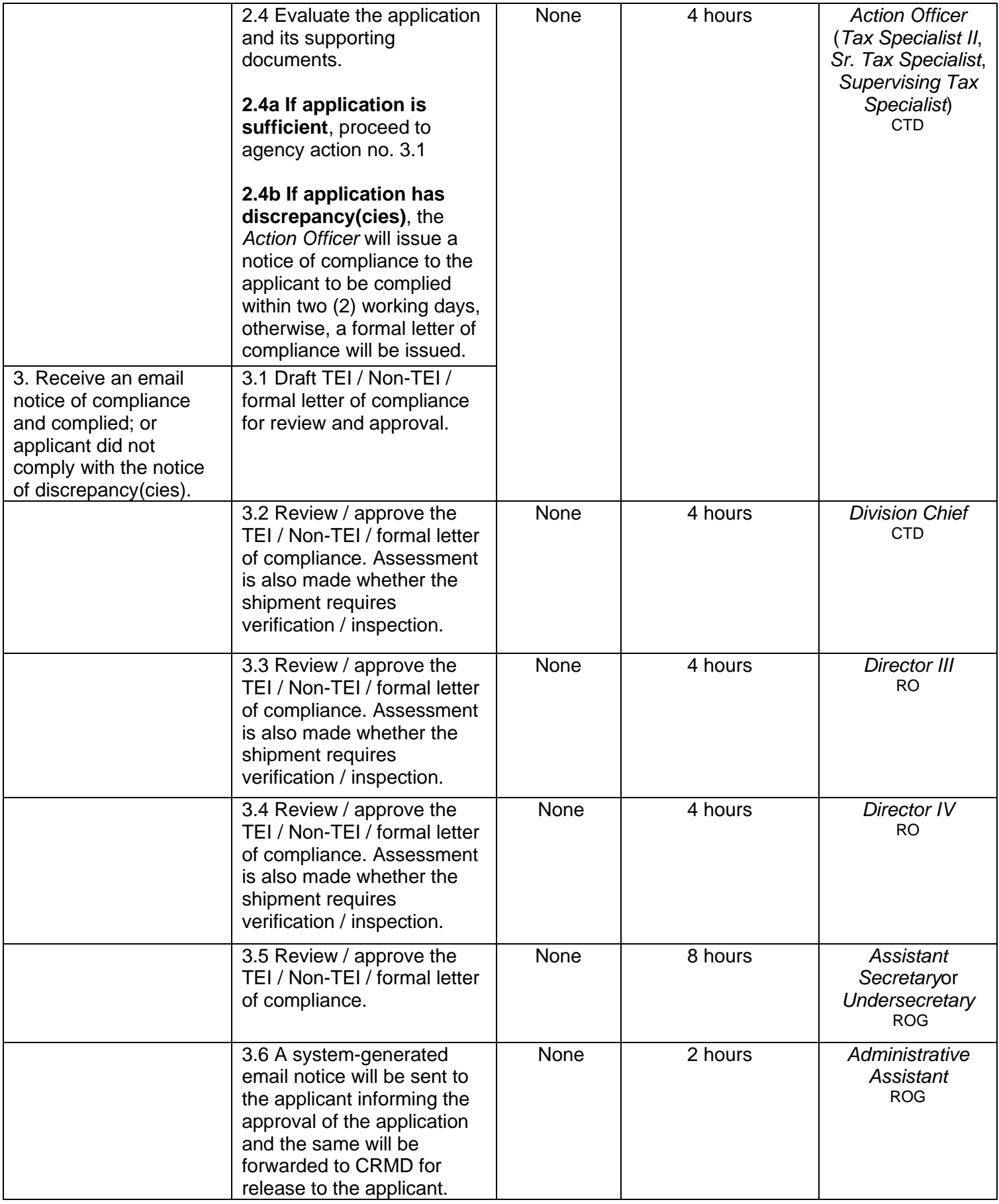

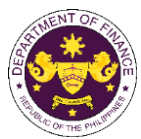

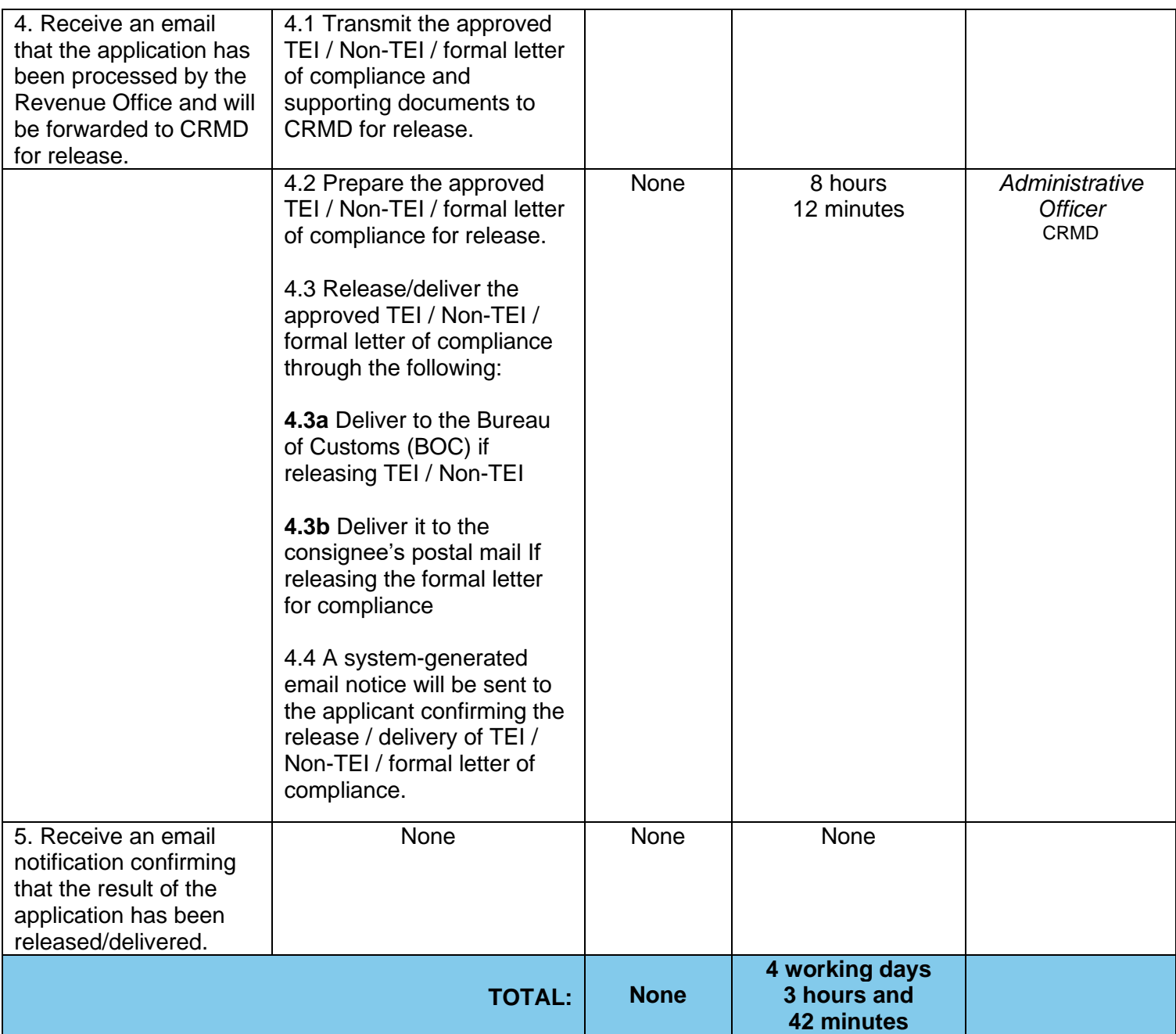

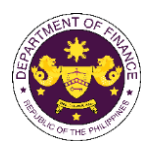

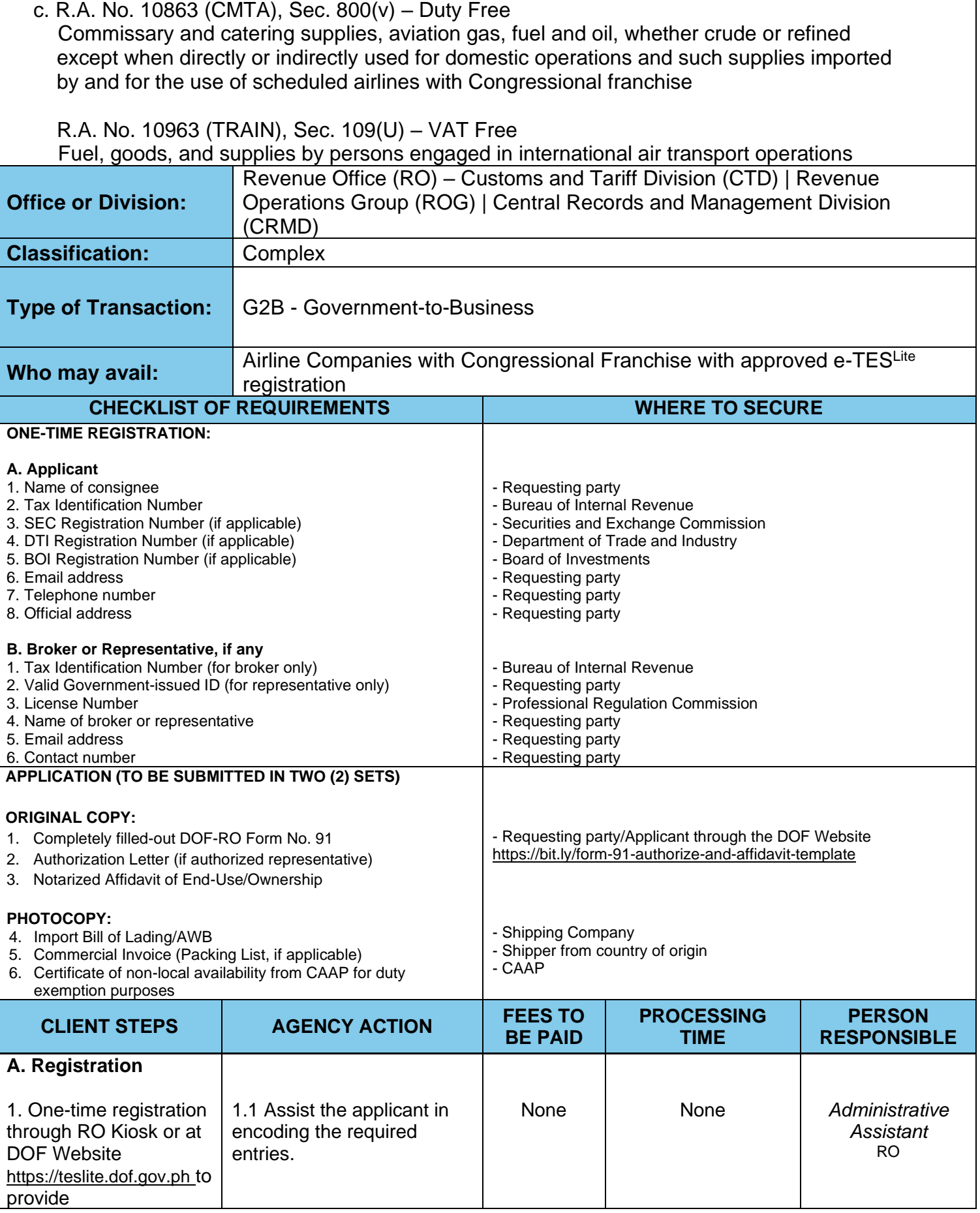

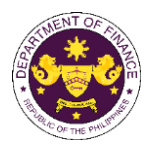

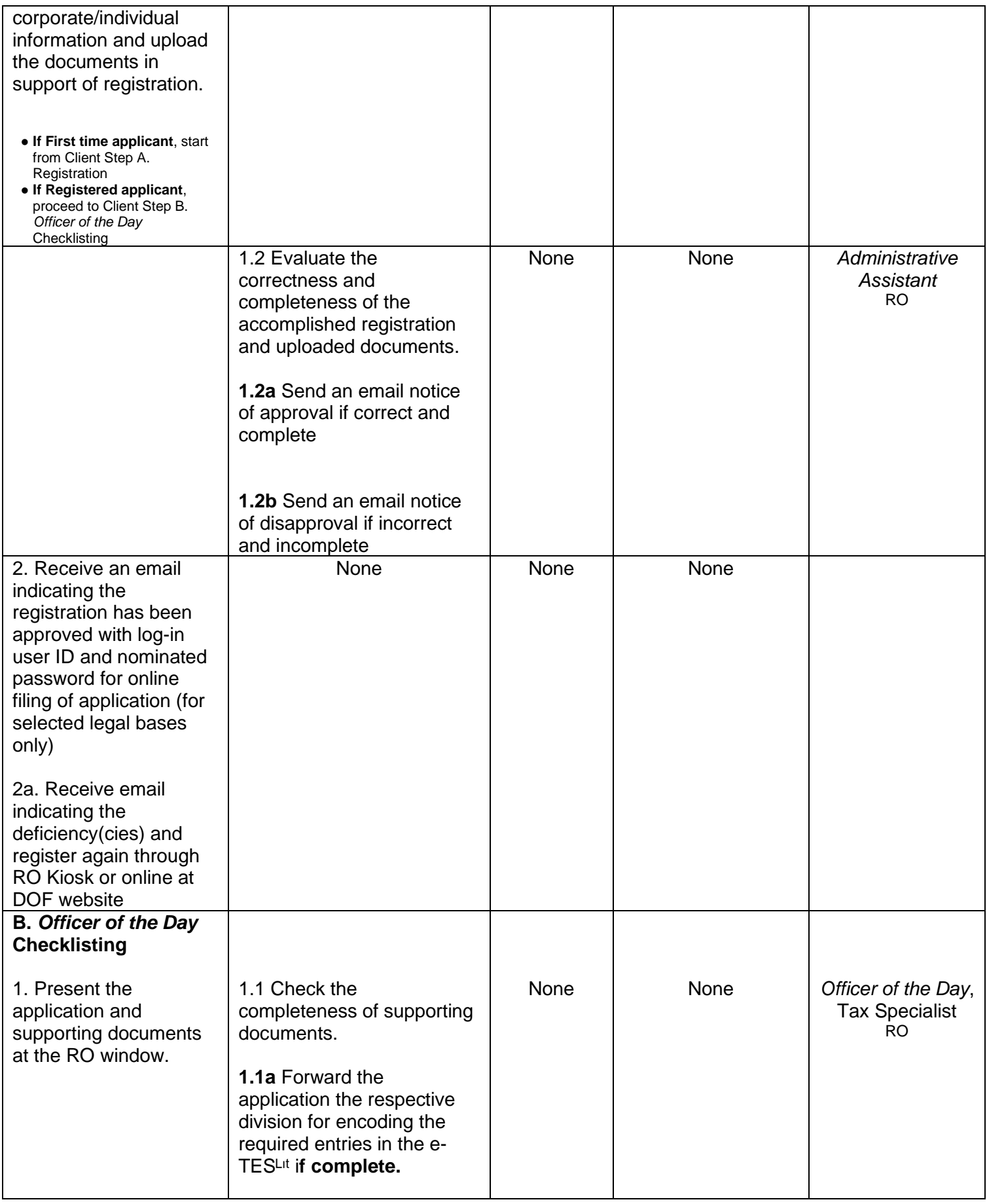

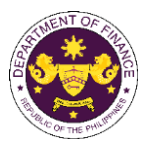

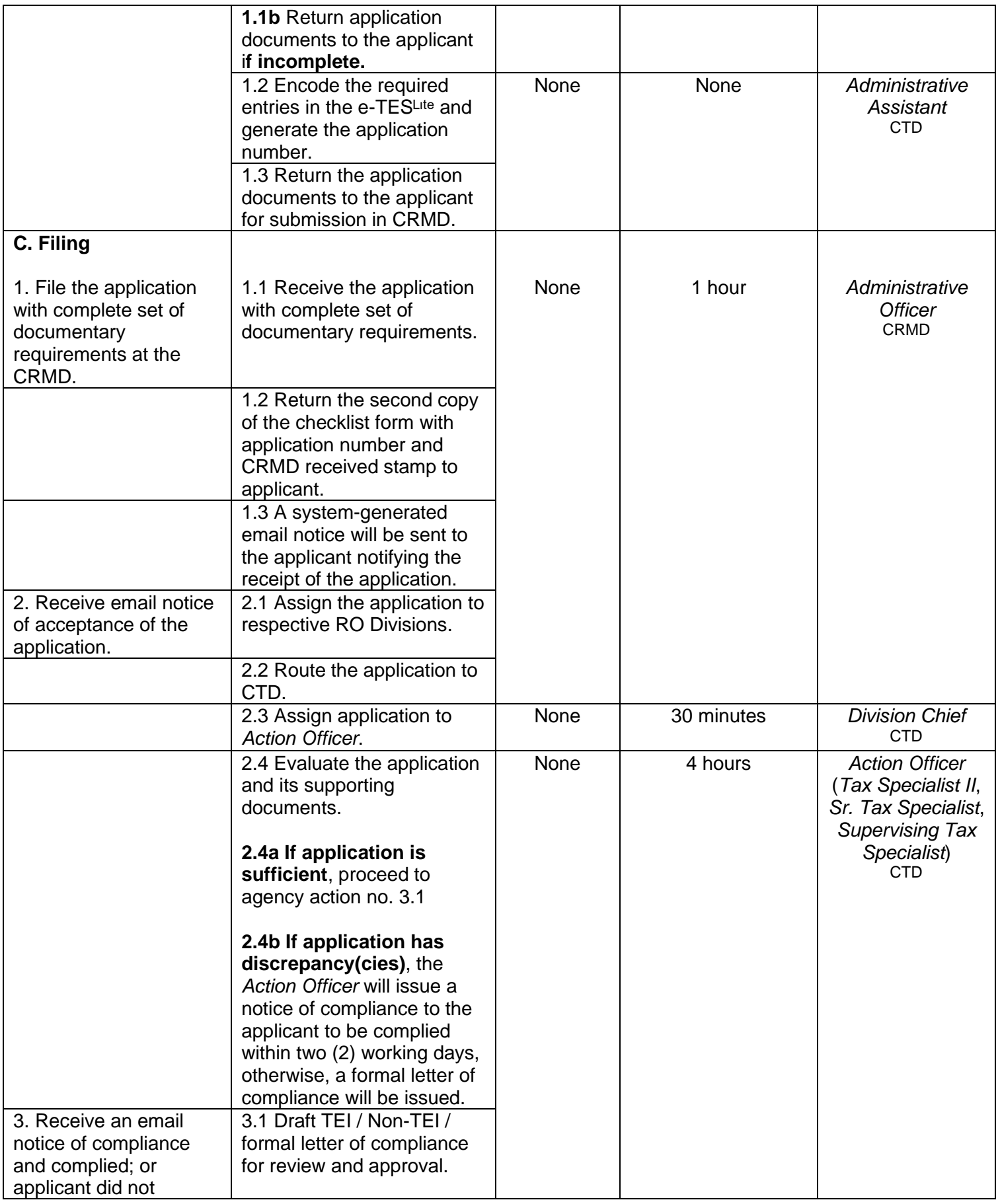

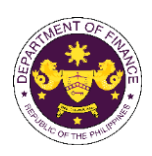

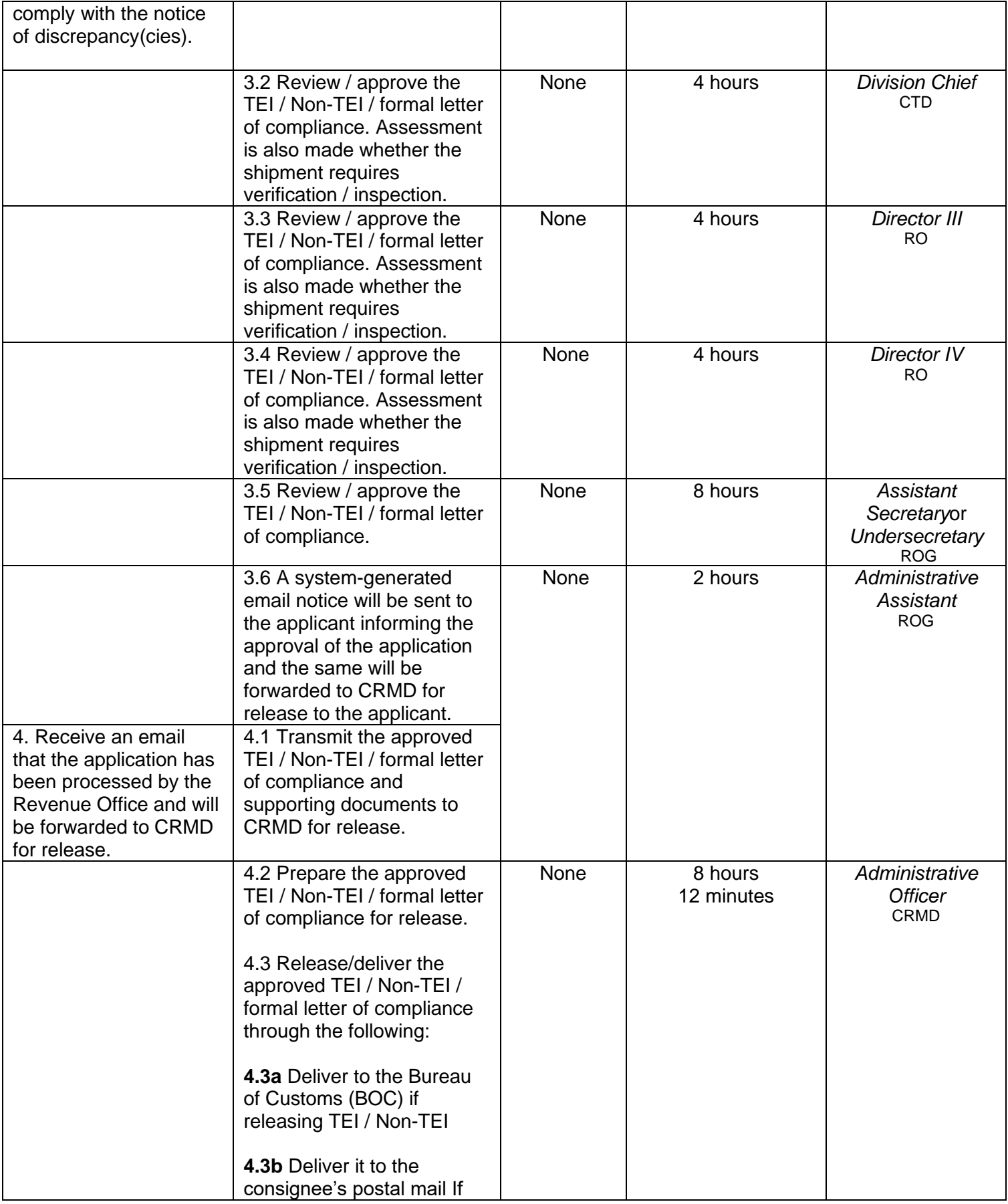

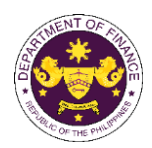

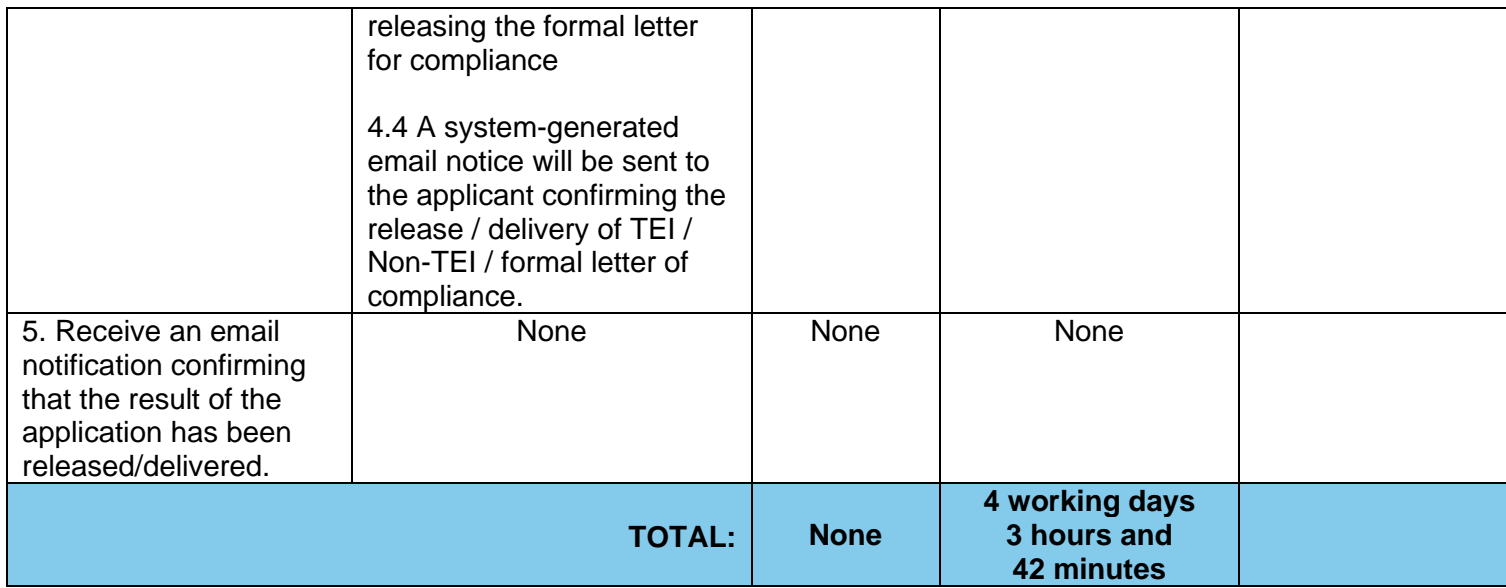

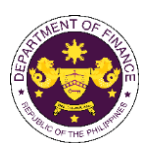

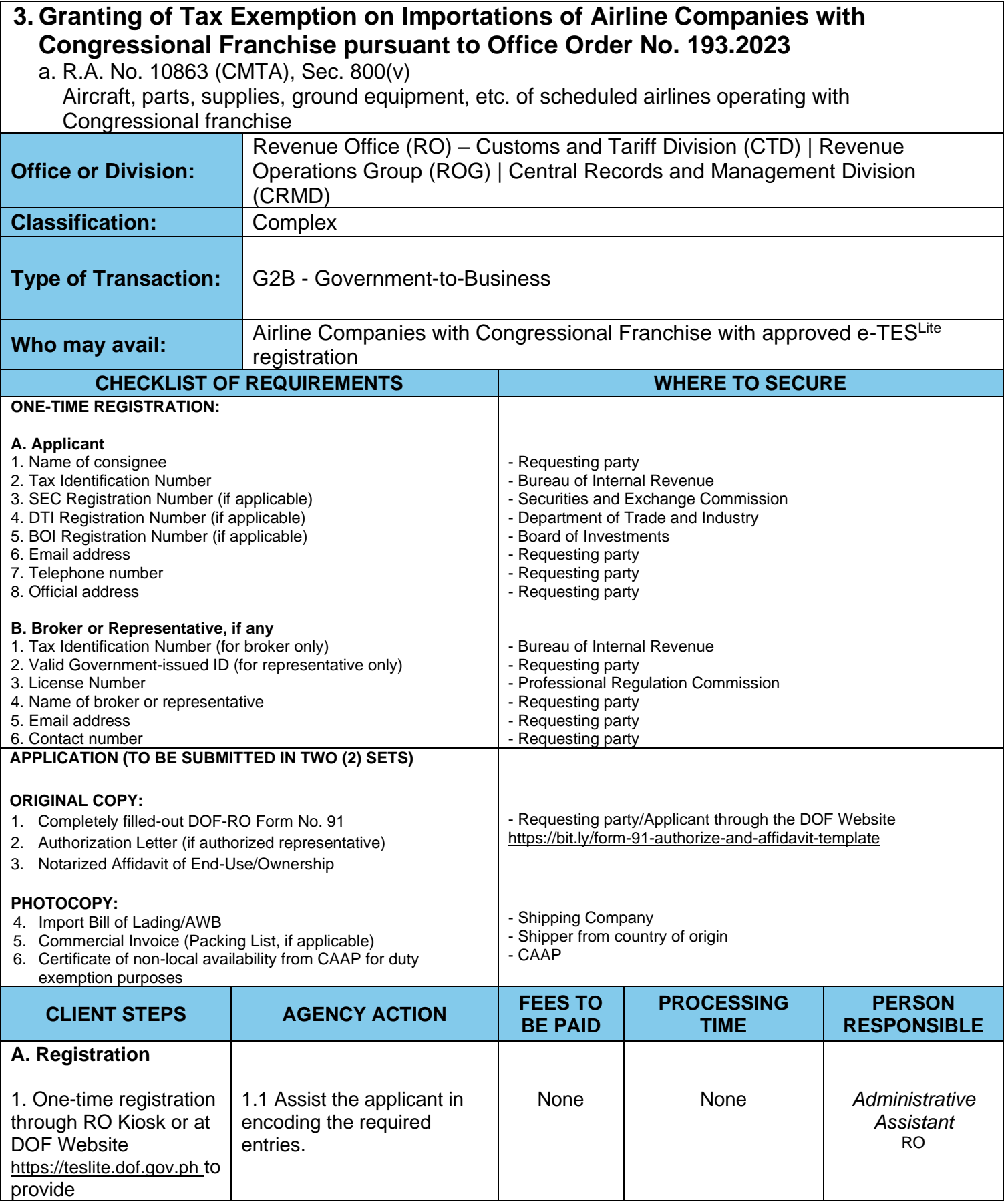

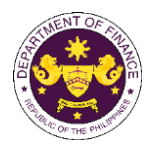

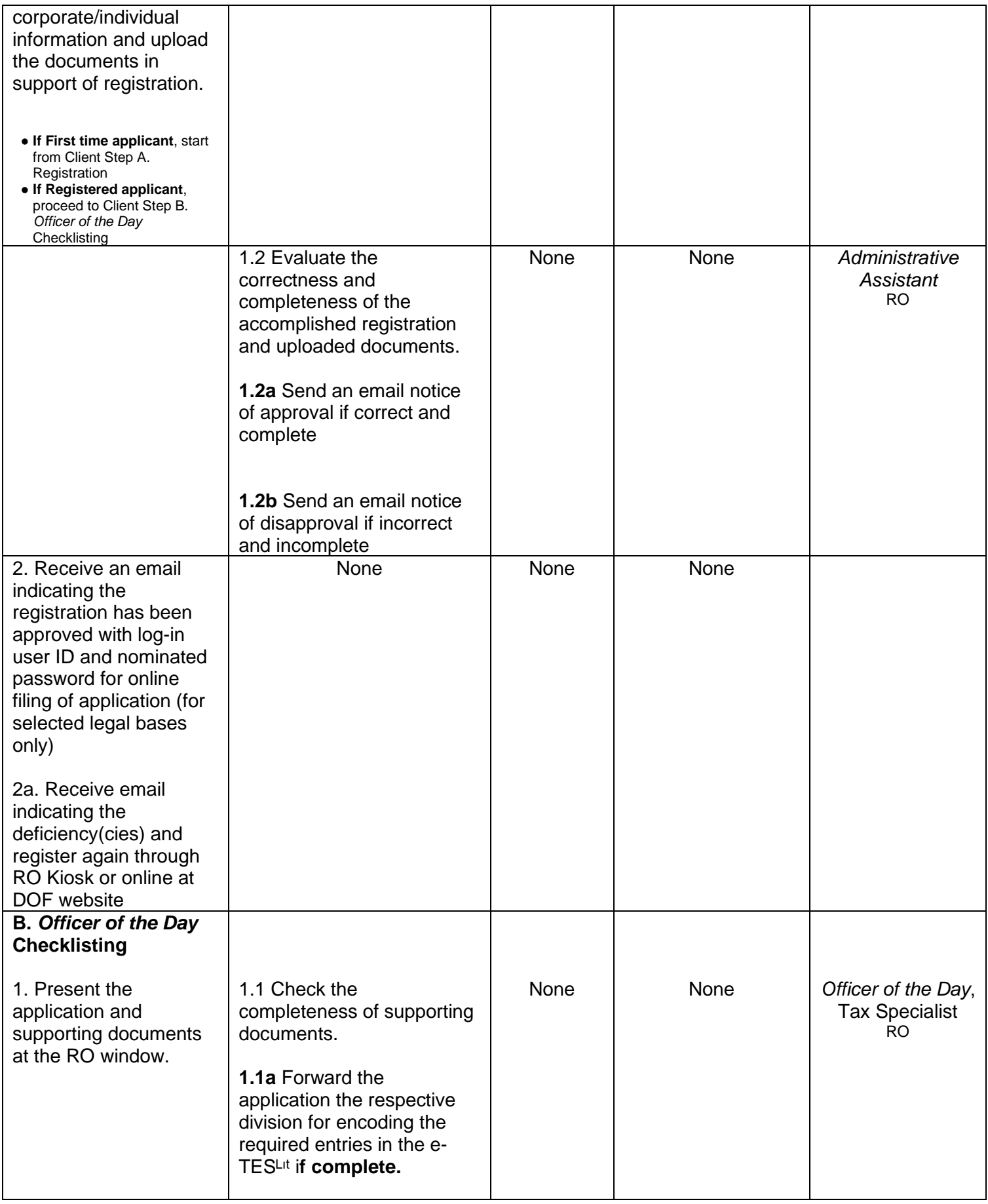

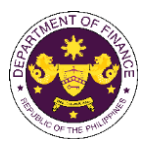

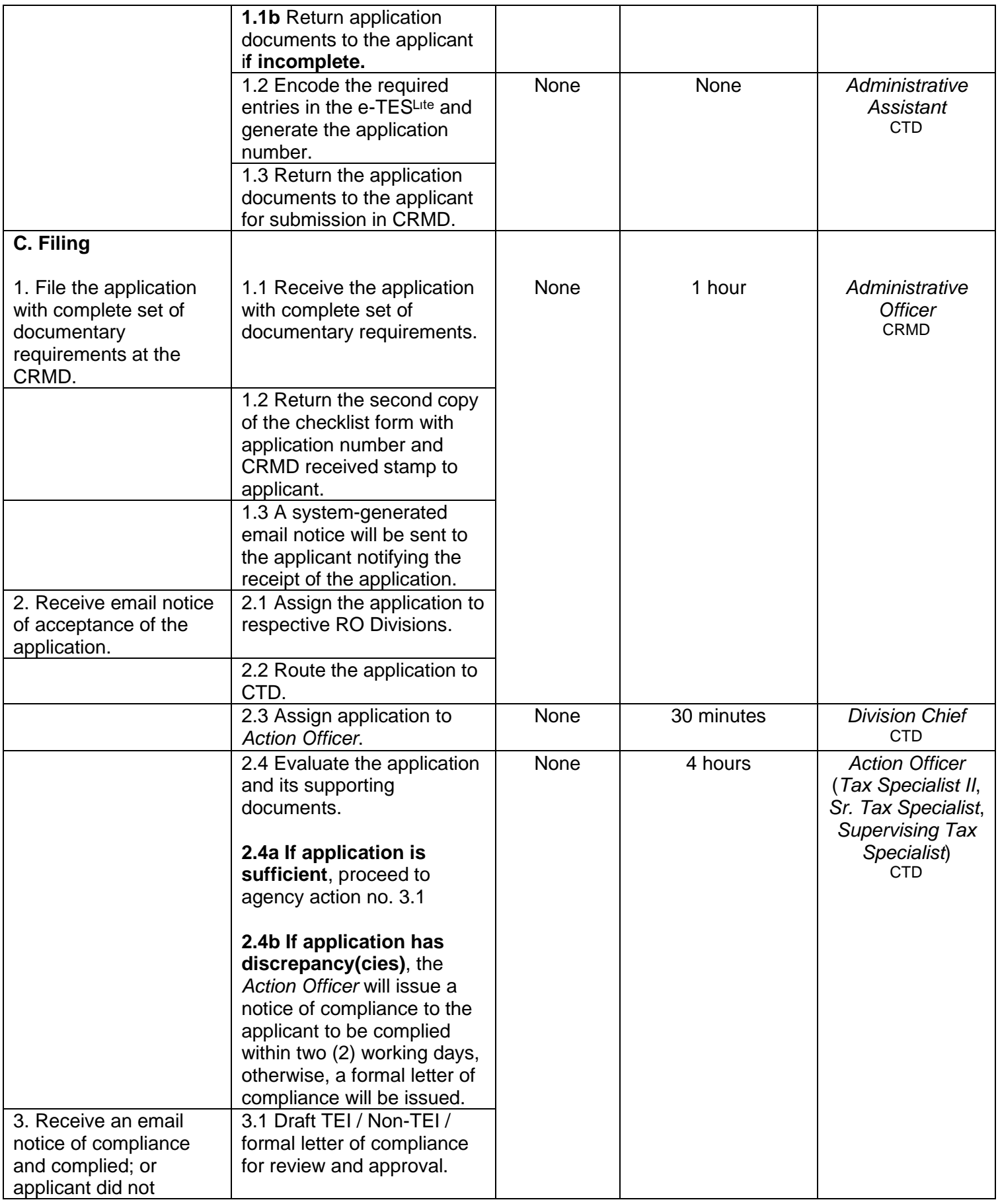

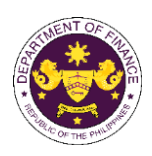

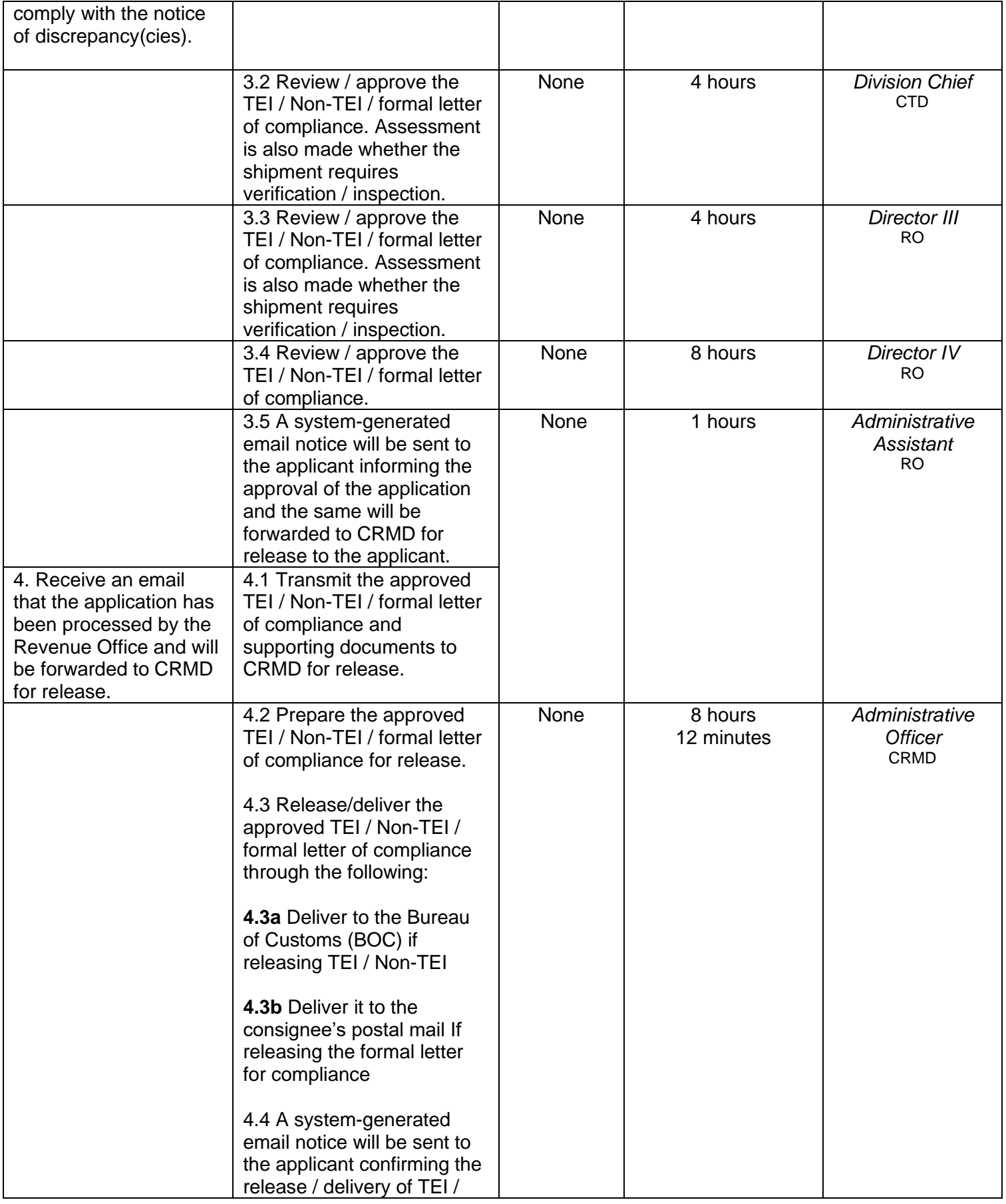
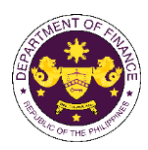

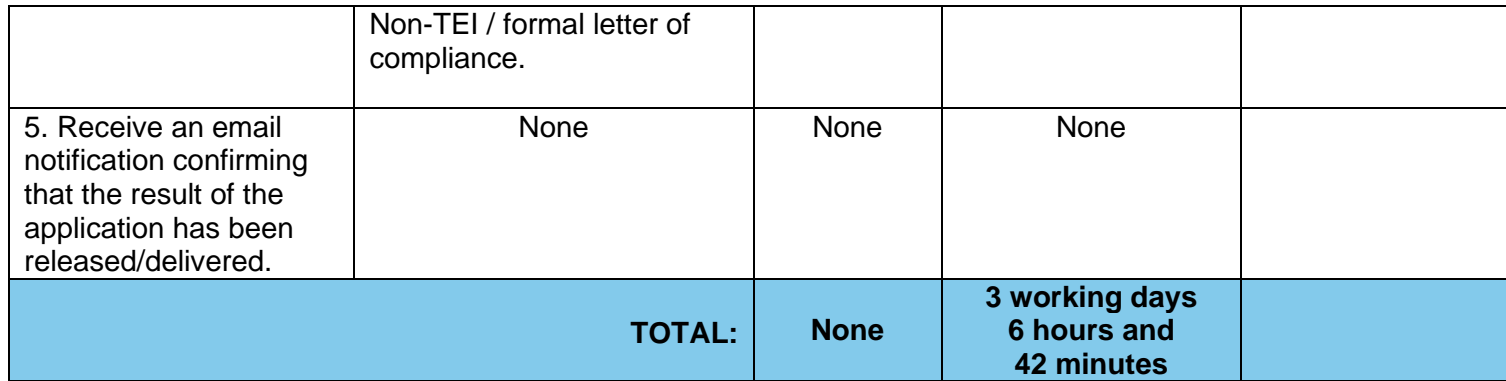

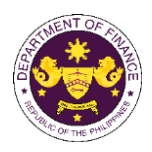

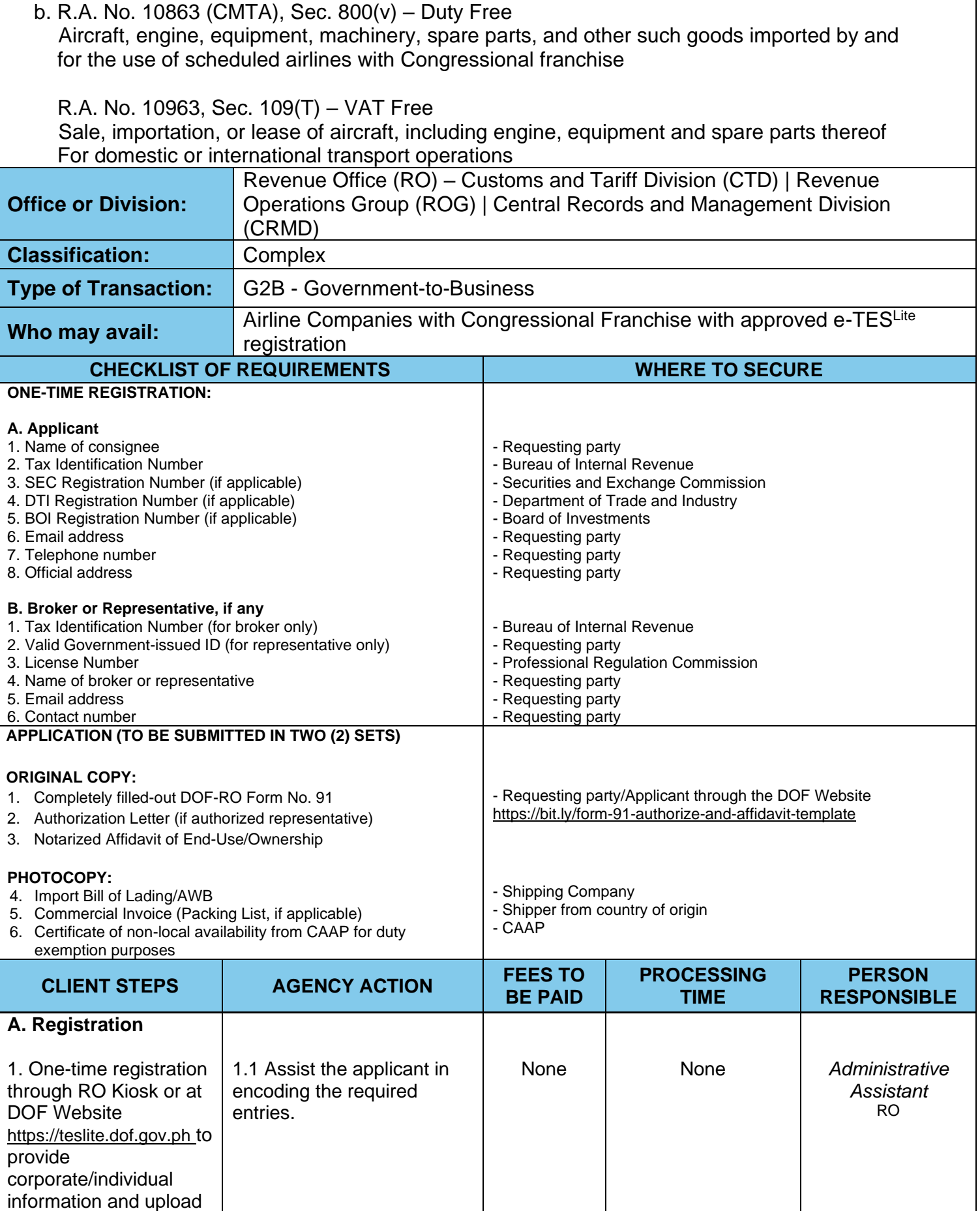

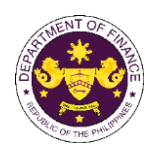

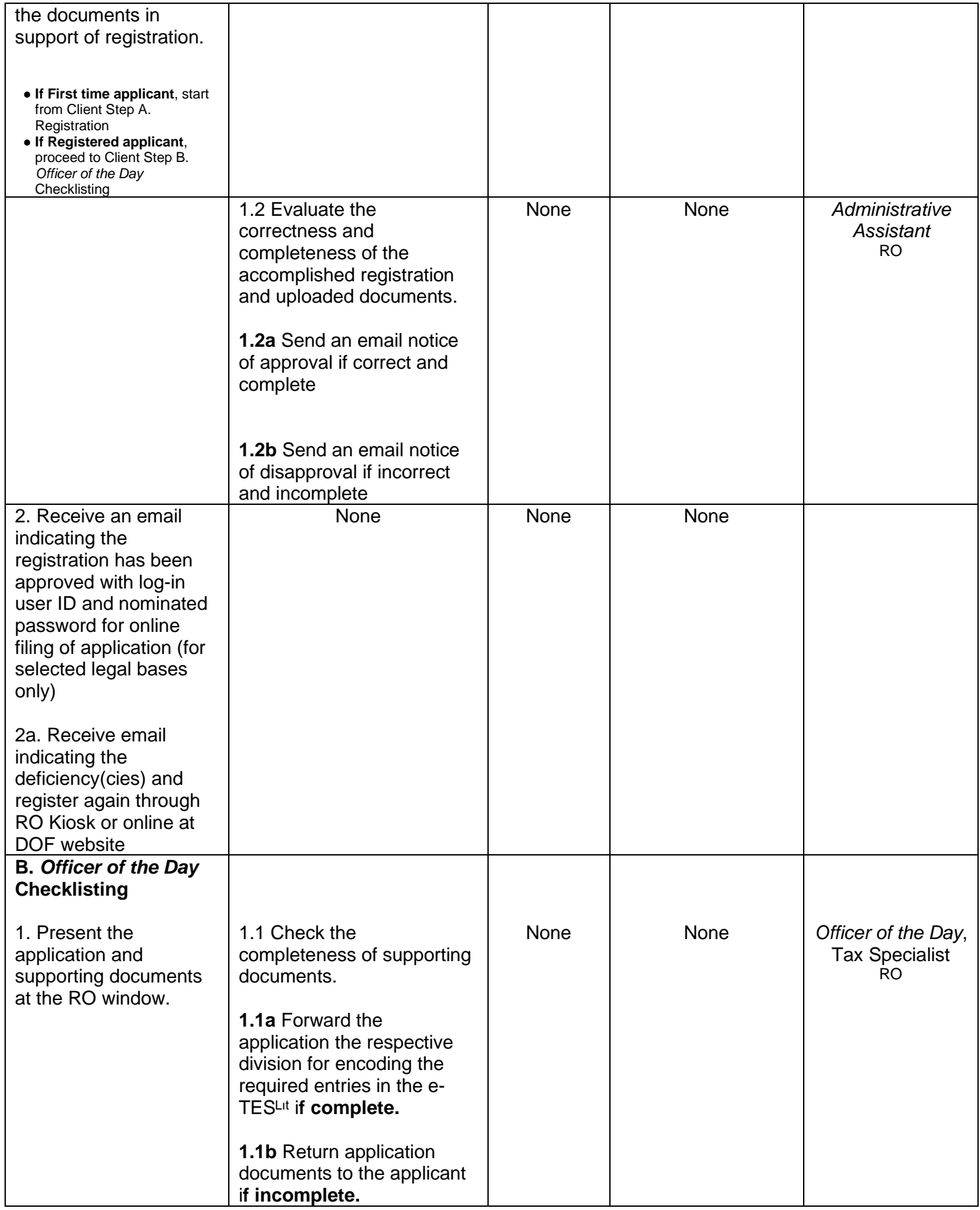

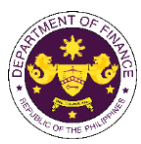

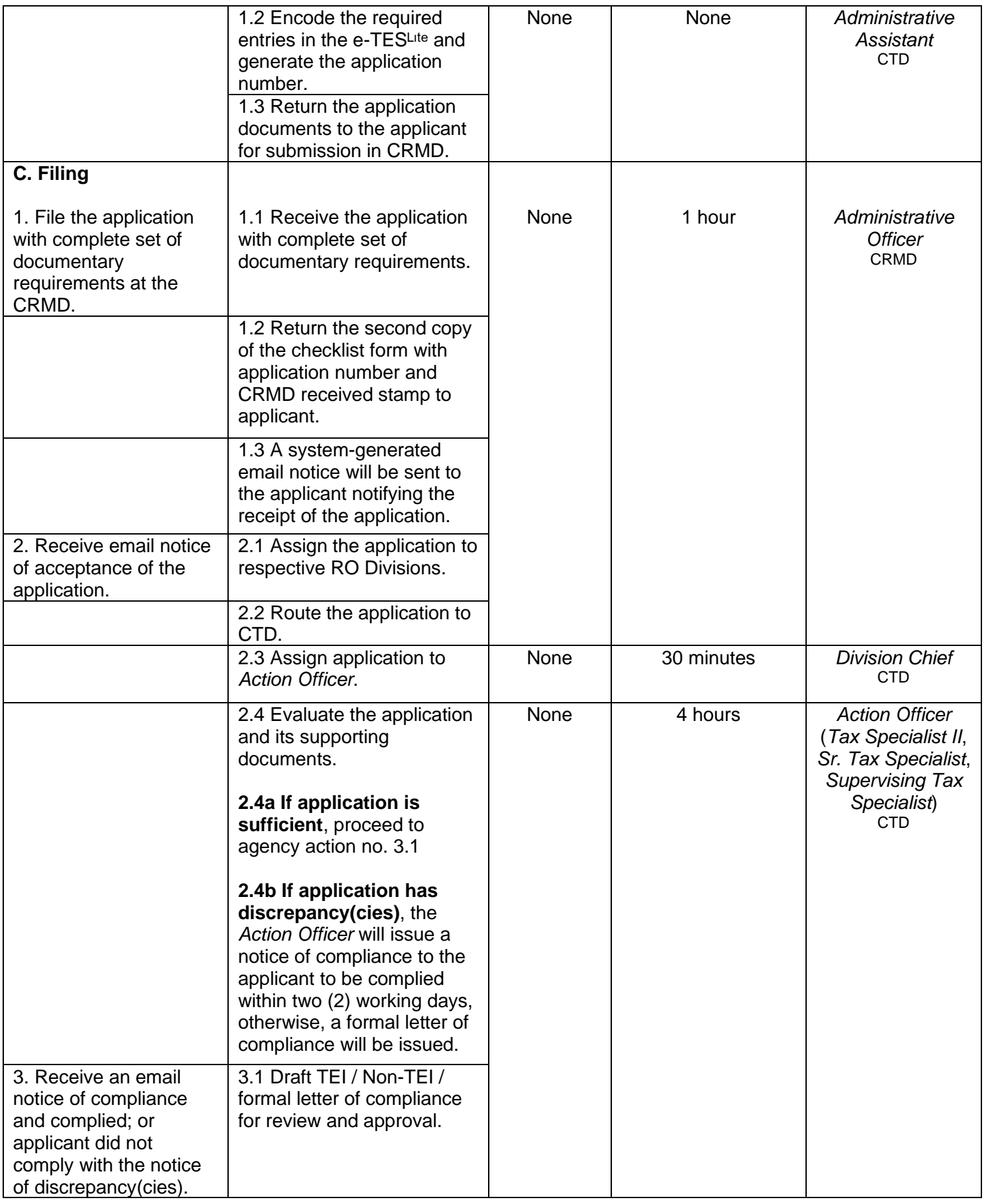

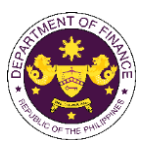

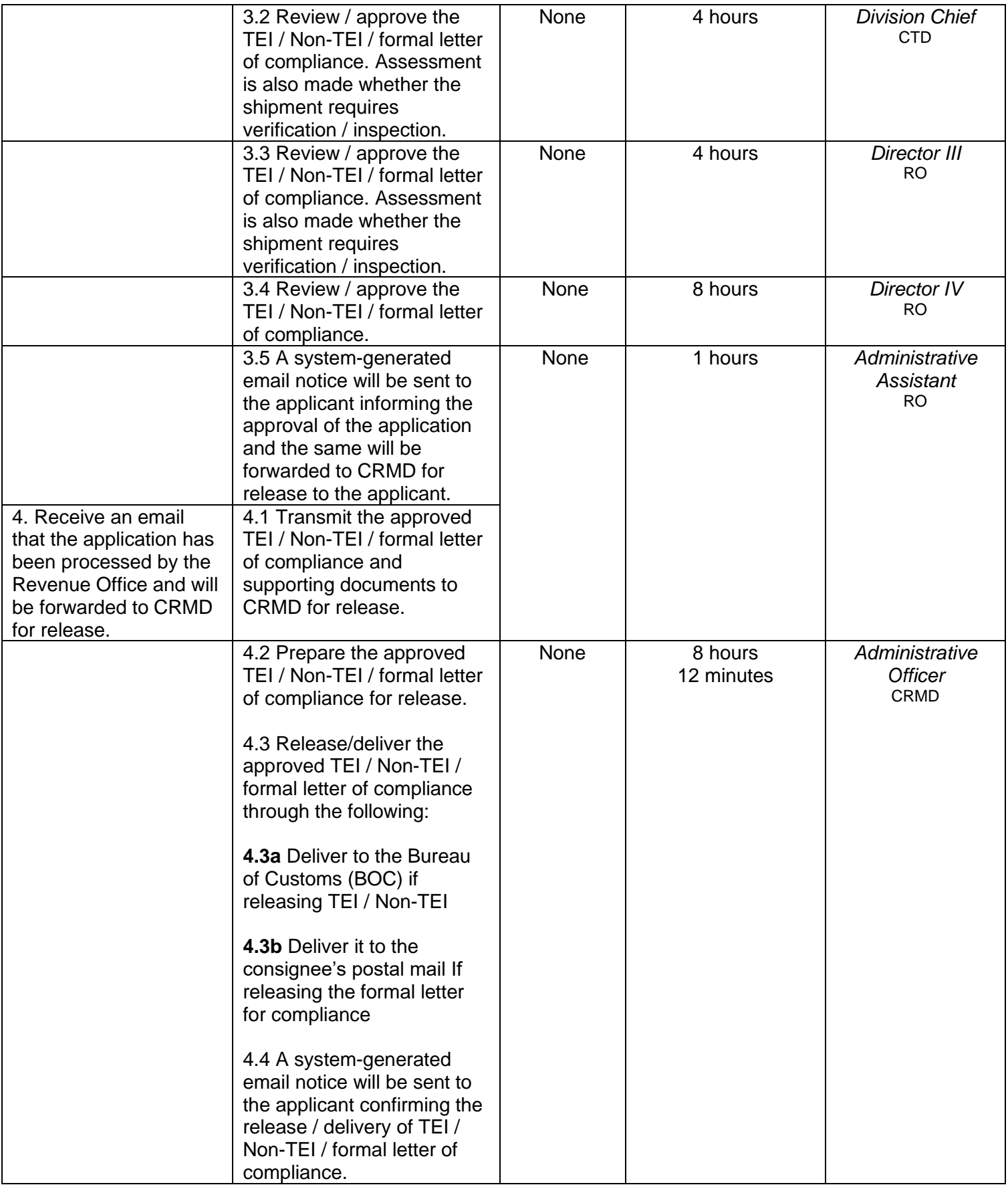

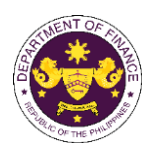

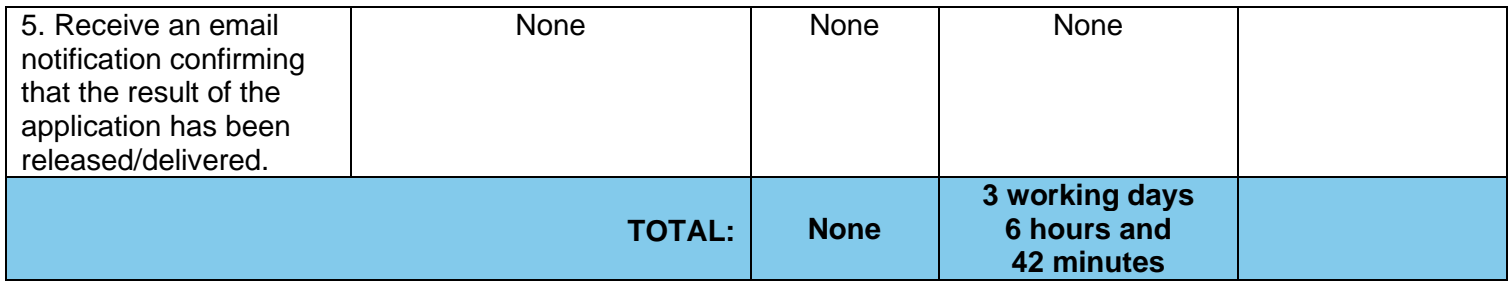

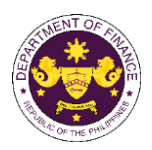

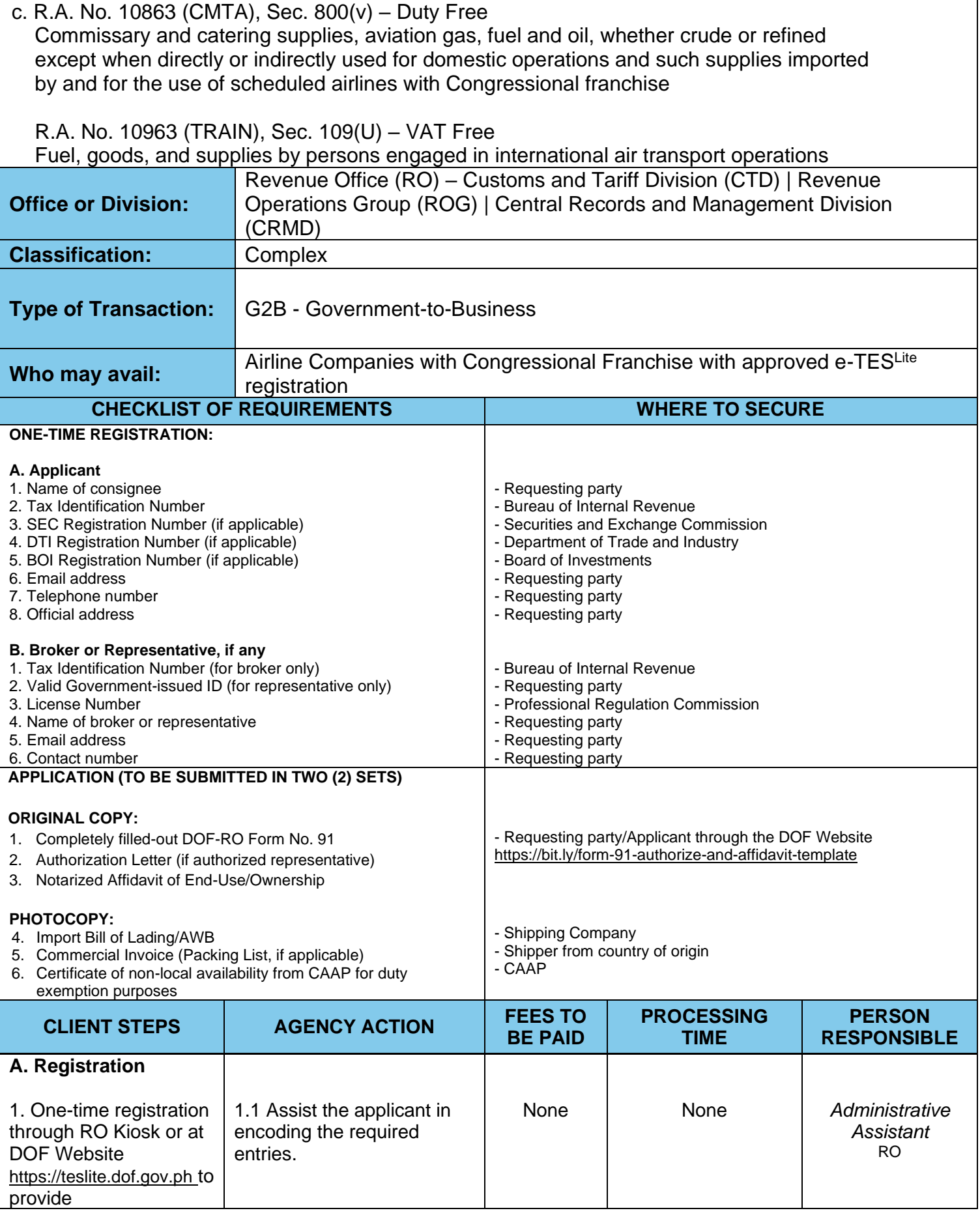

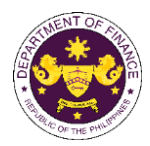

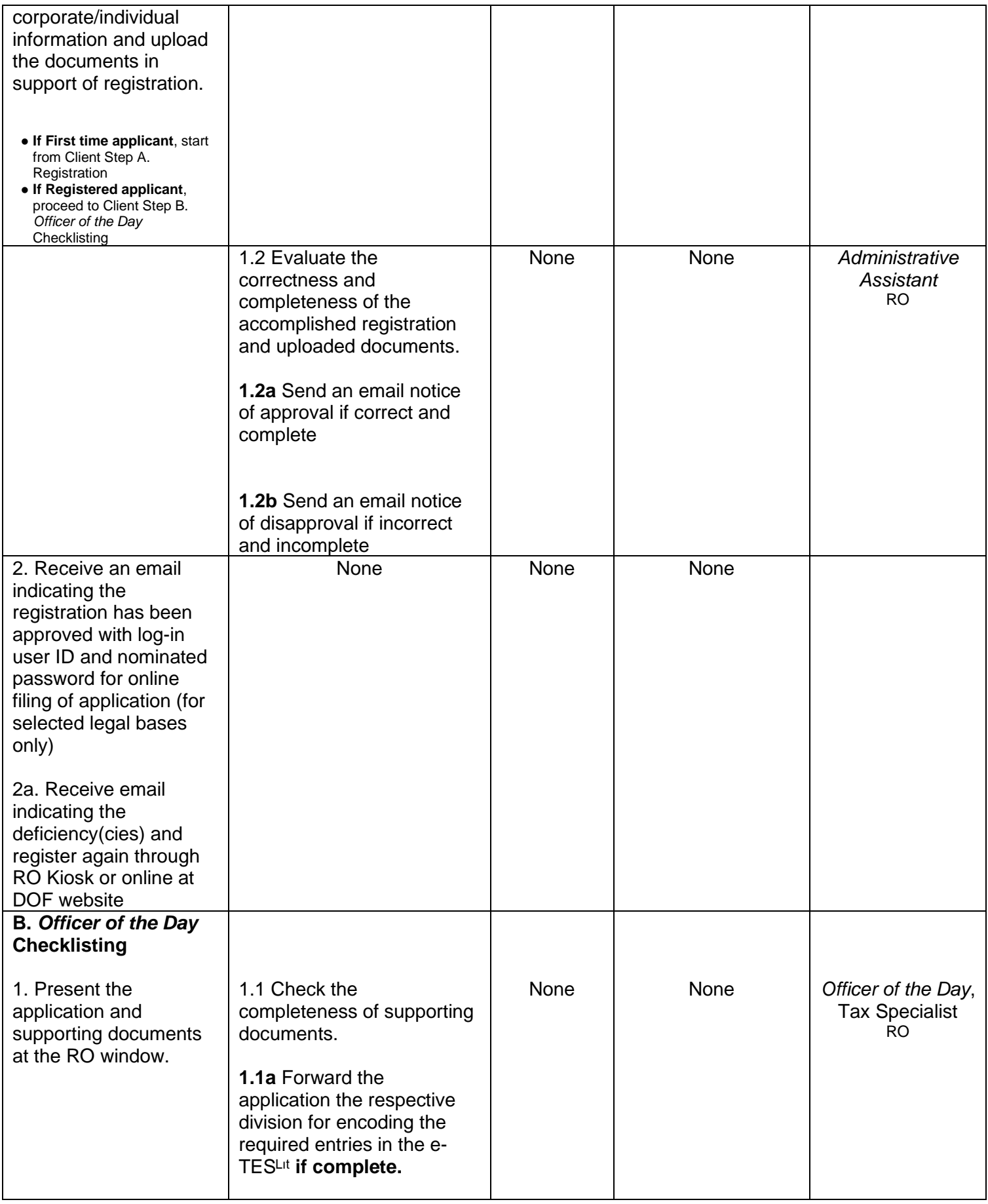

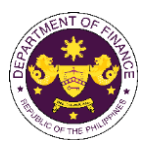

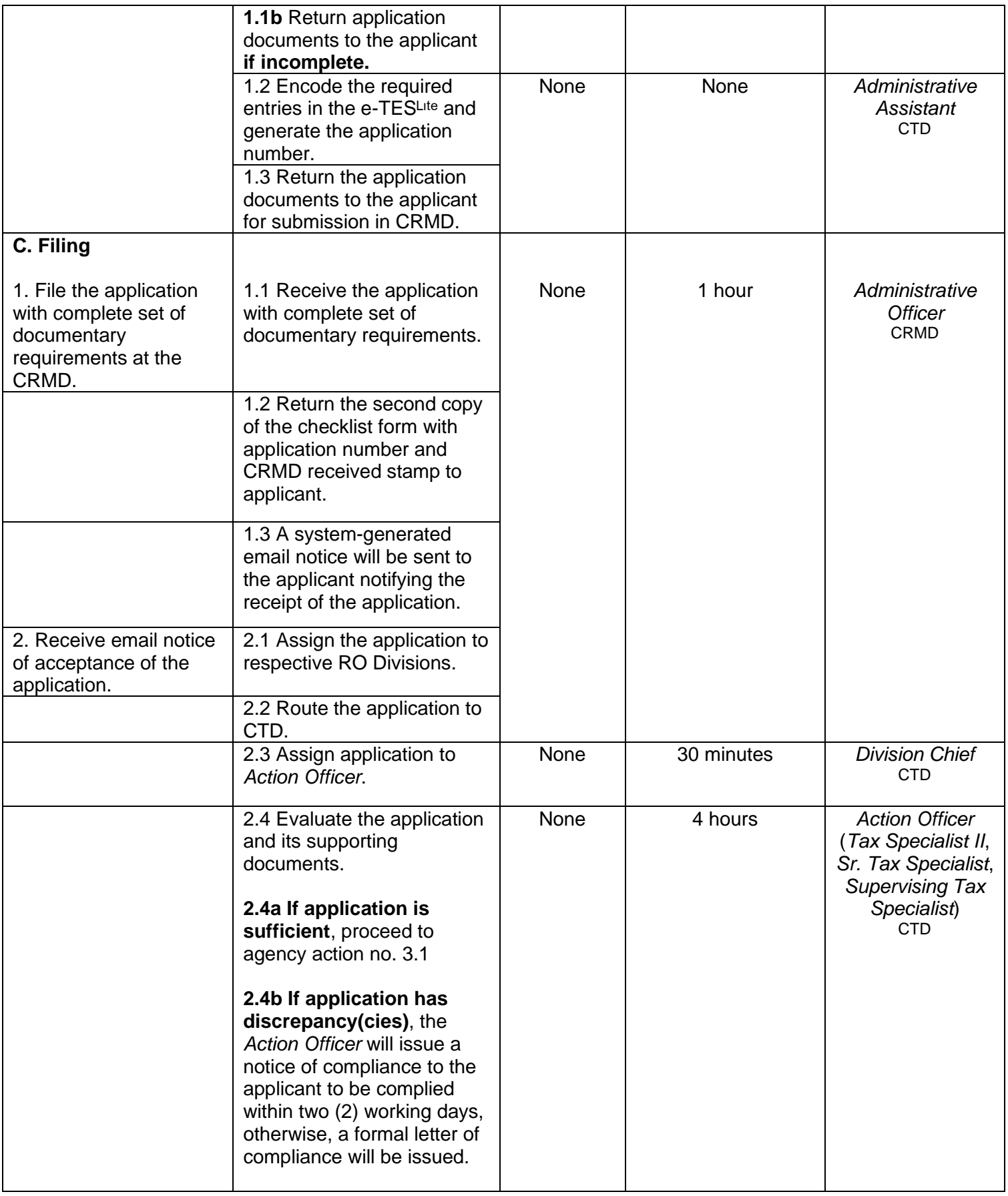

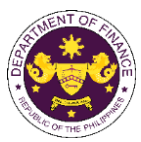

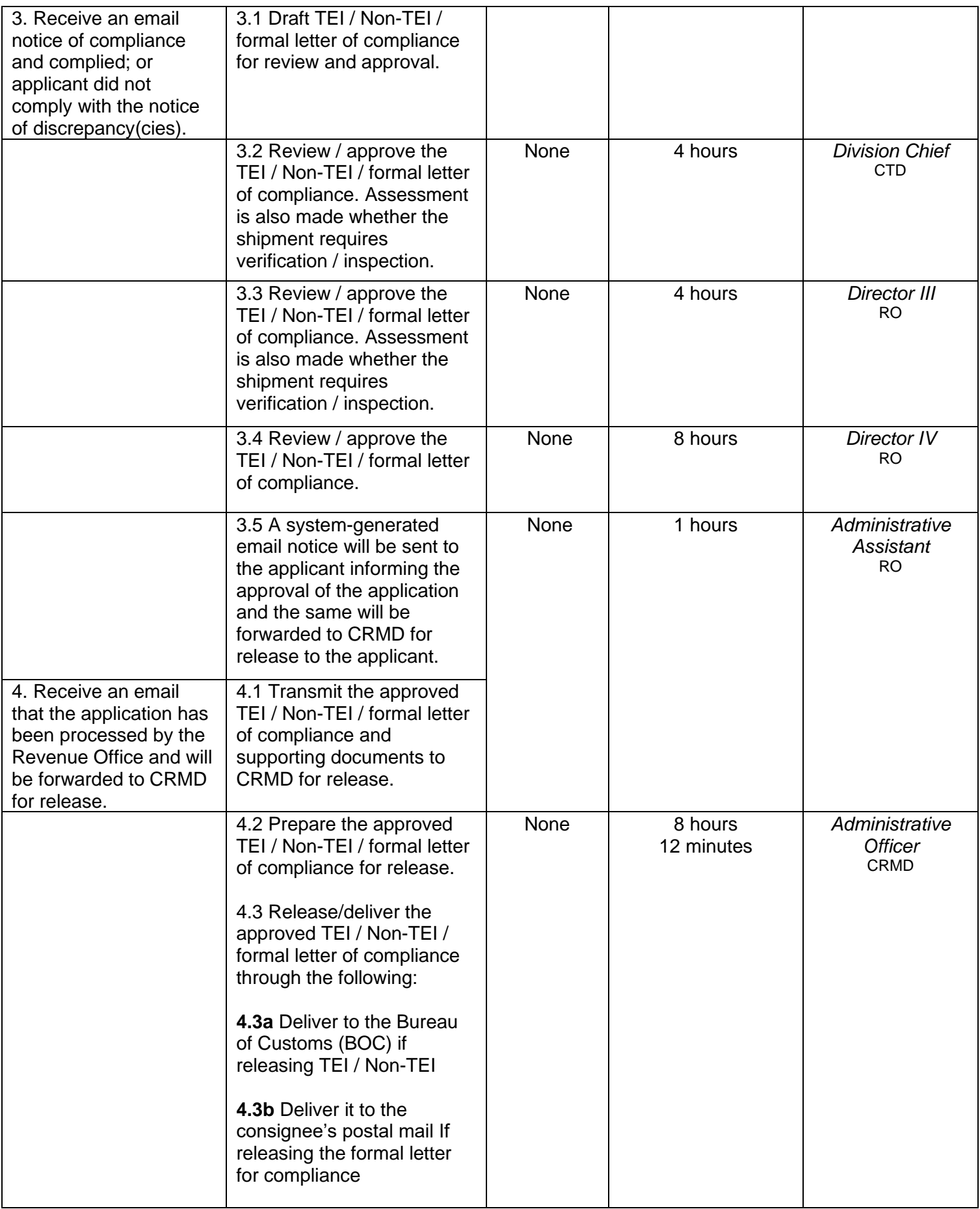

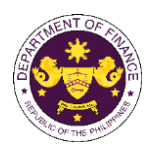

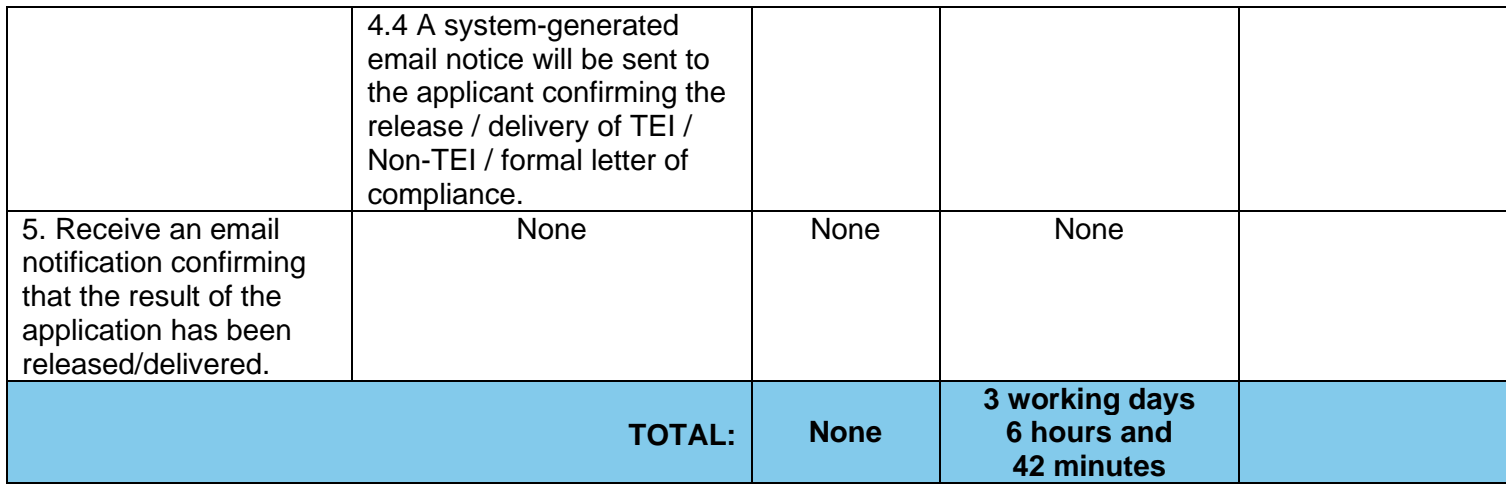

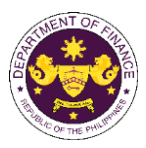

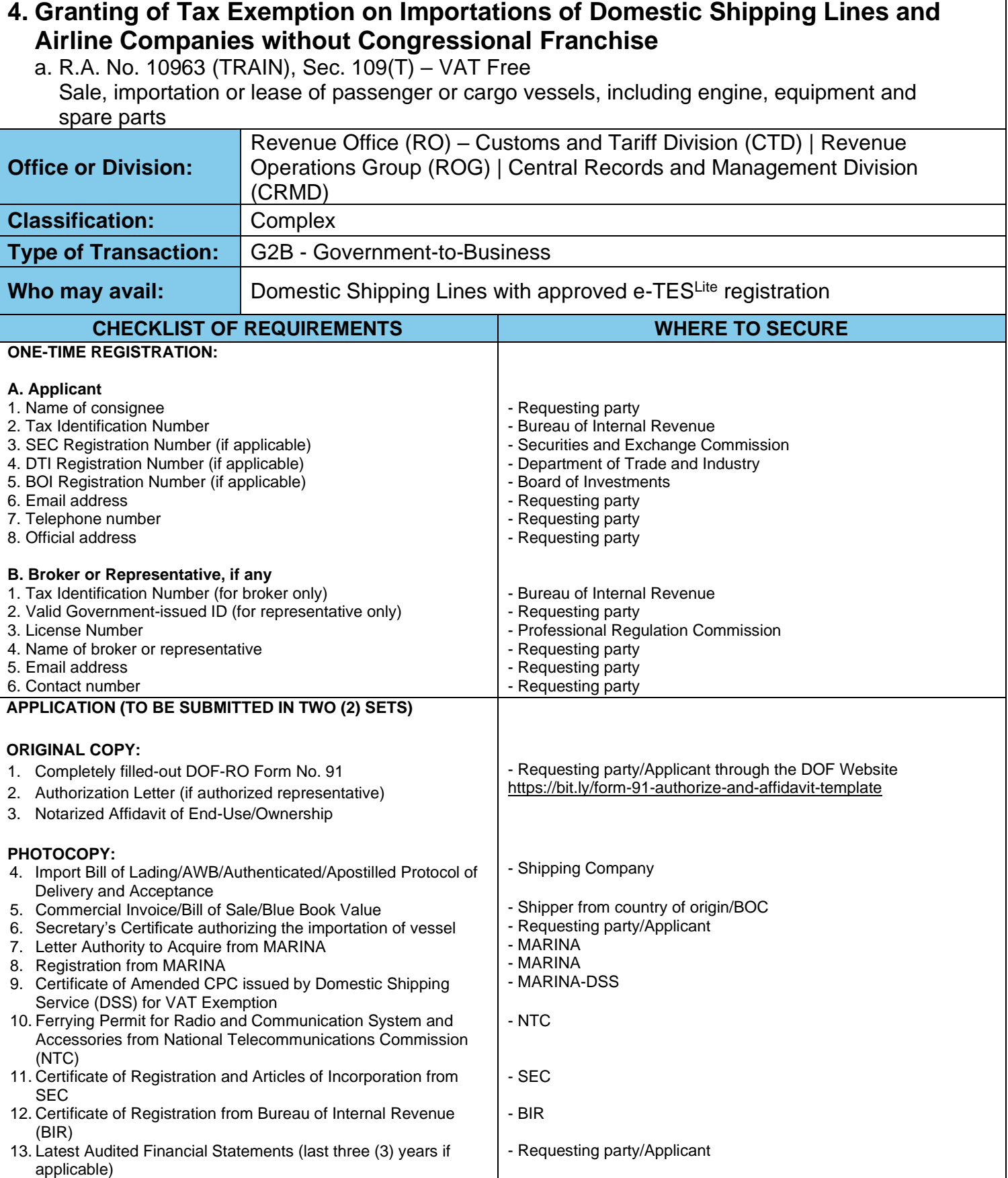

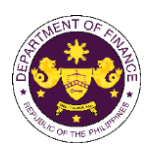

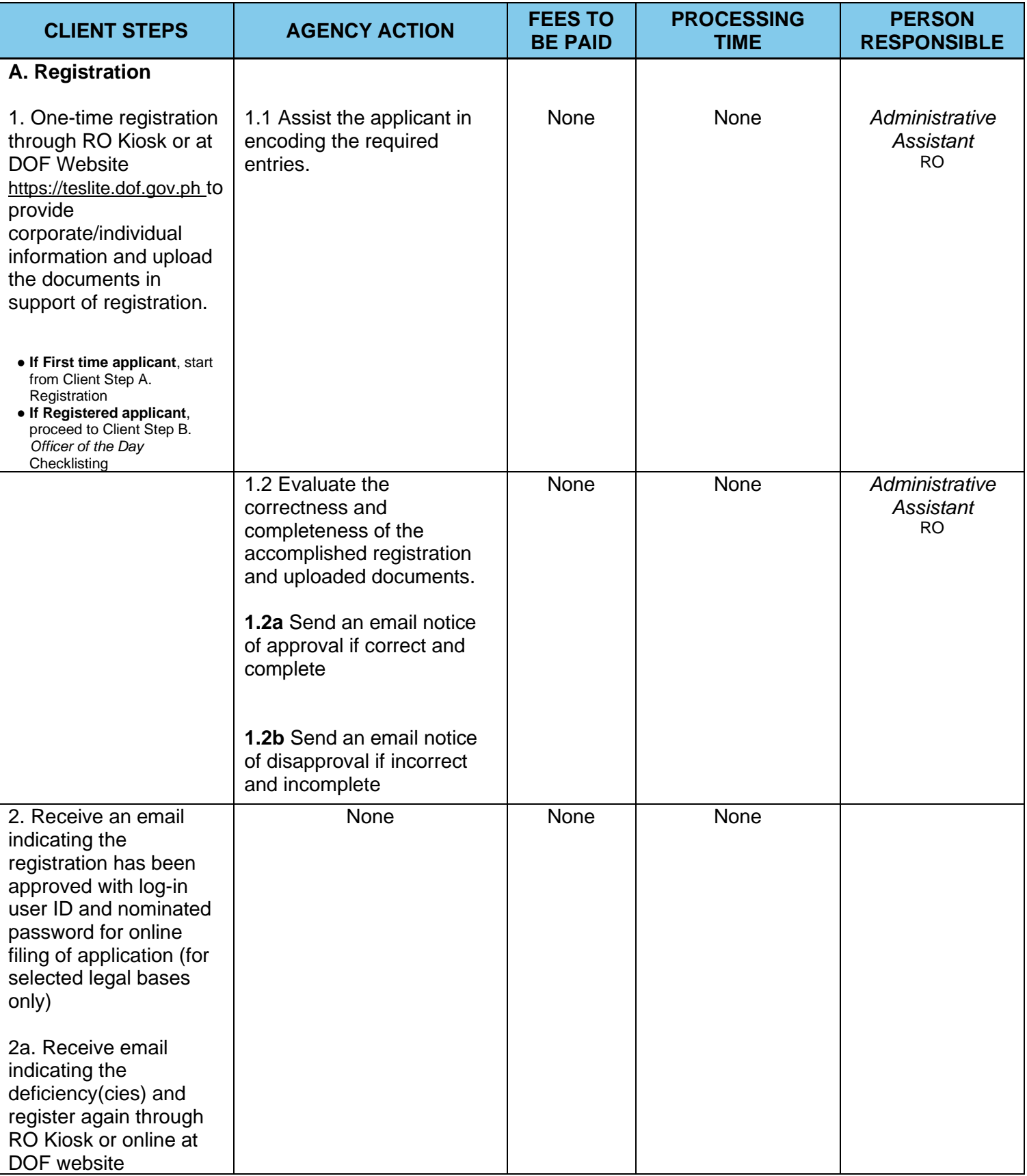

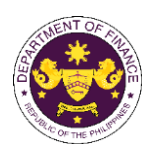

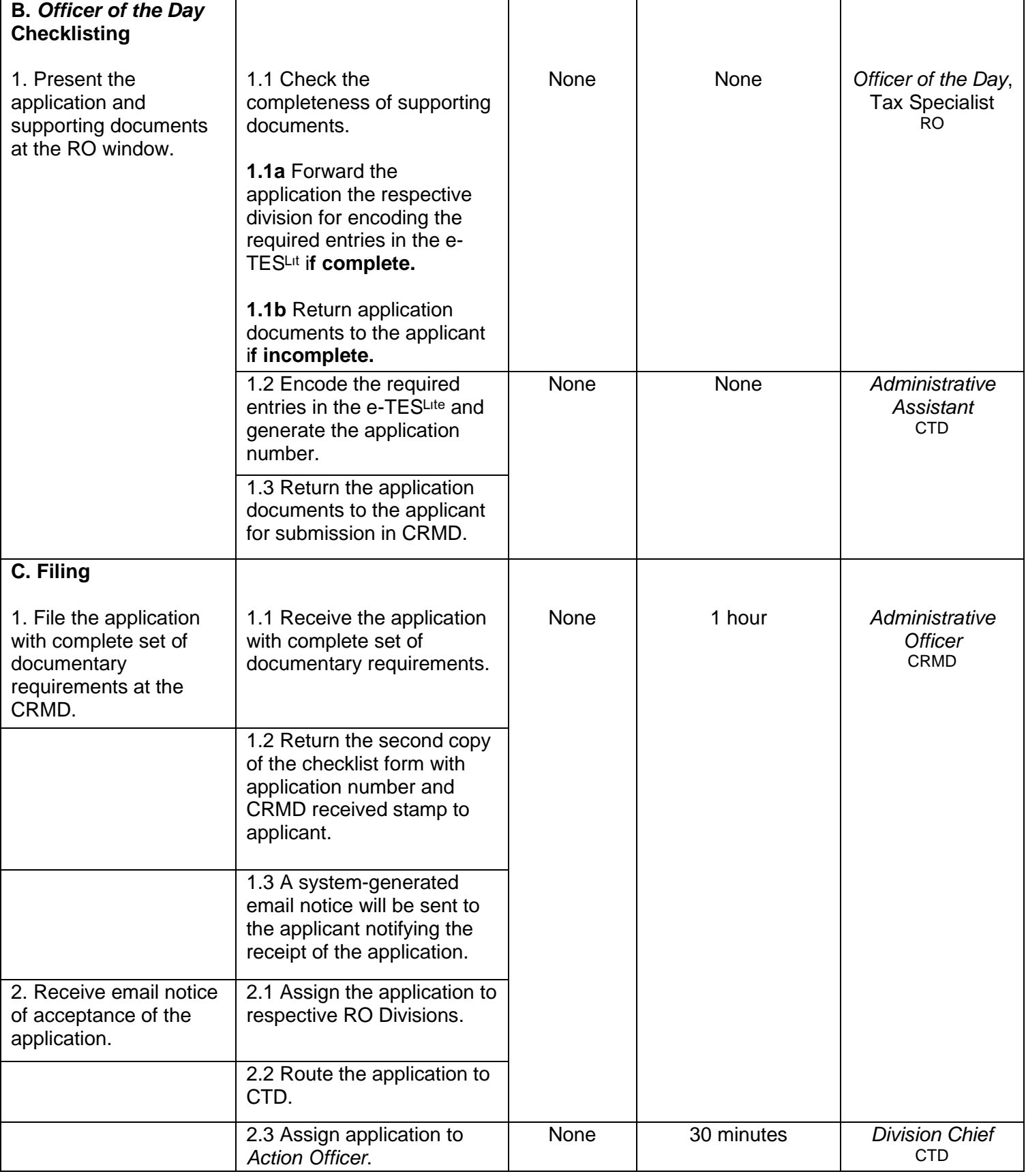

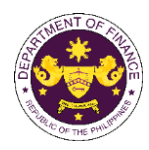

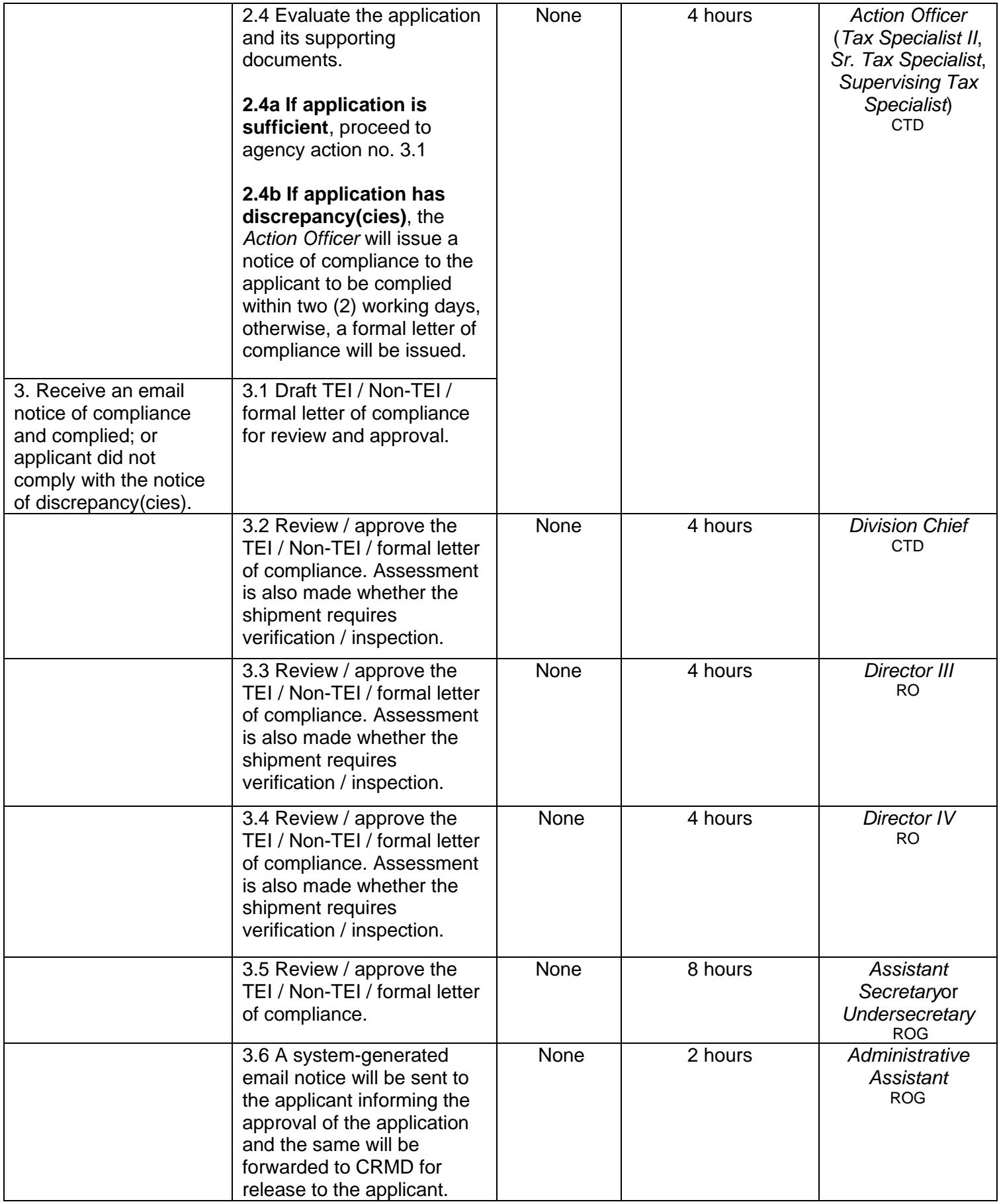

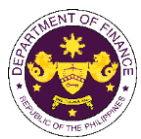

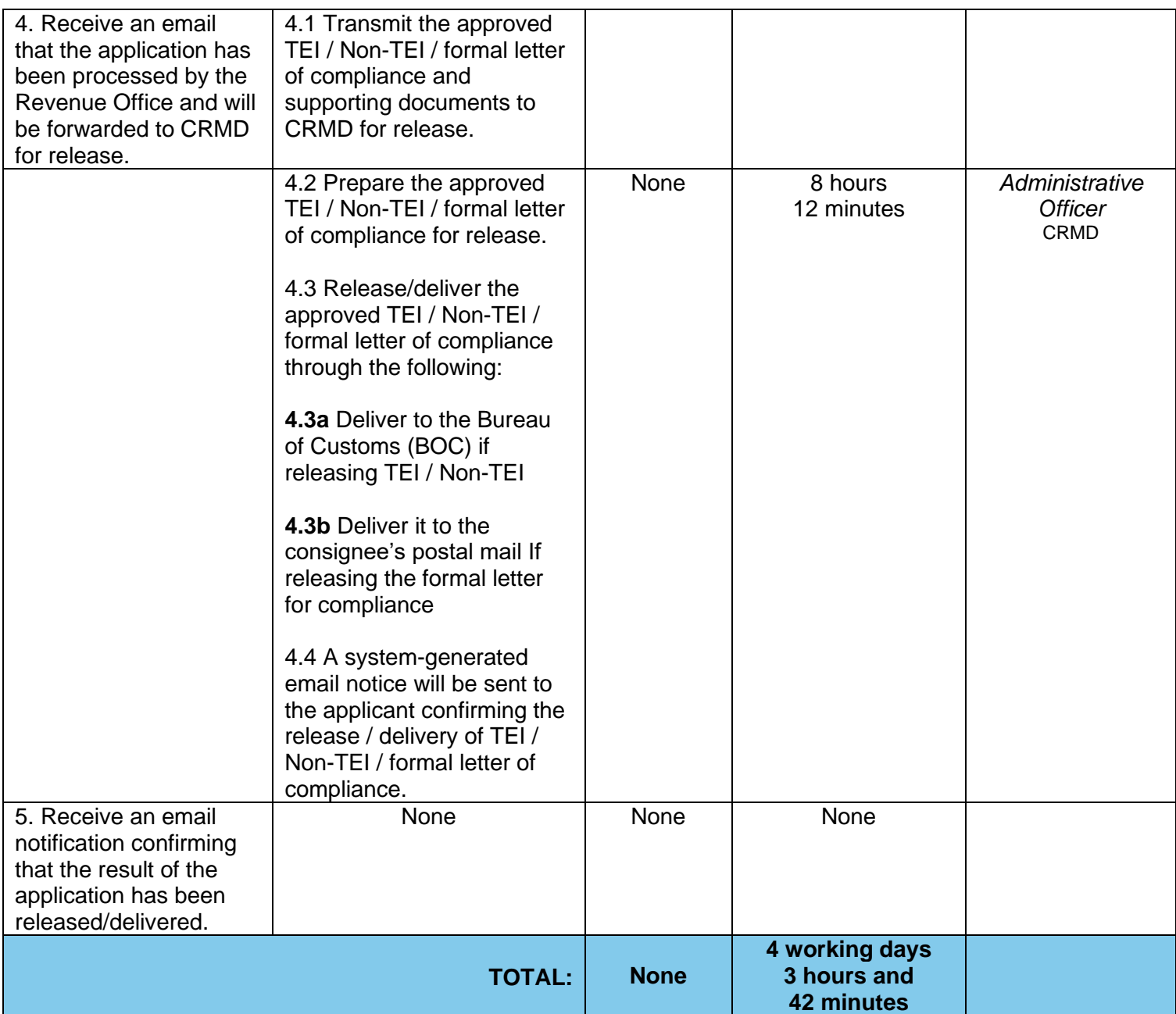

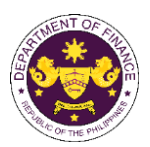

## b. R.A. No. 10963 (TRAIN), Sec. 109(T) – VAT Free Sale, importation or lease of aircraft, including engine, equipment and spare parts

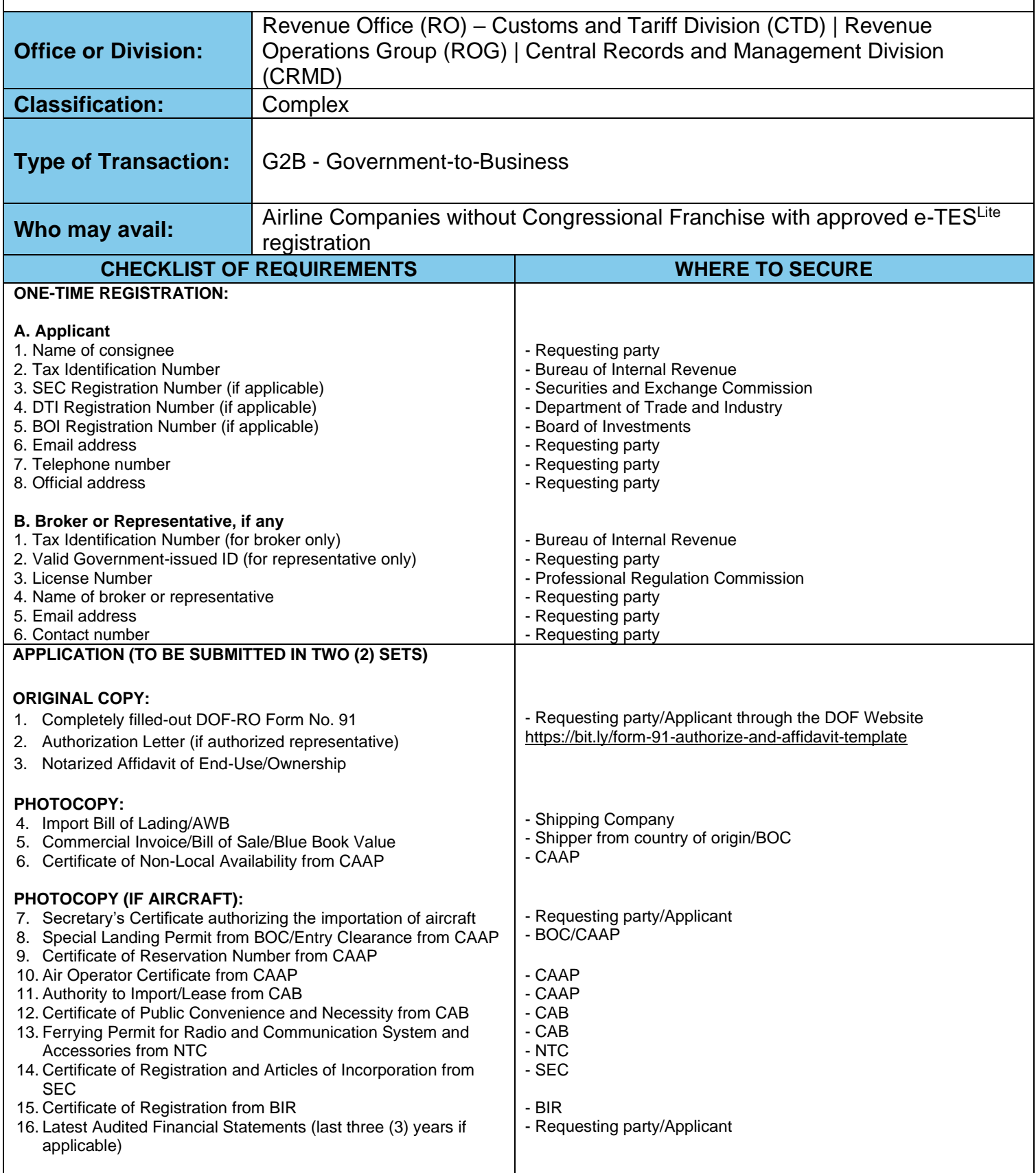

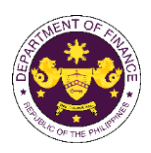

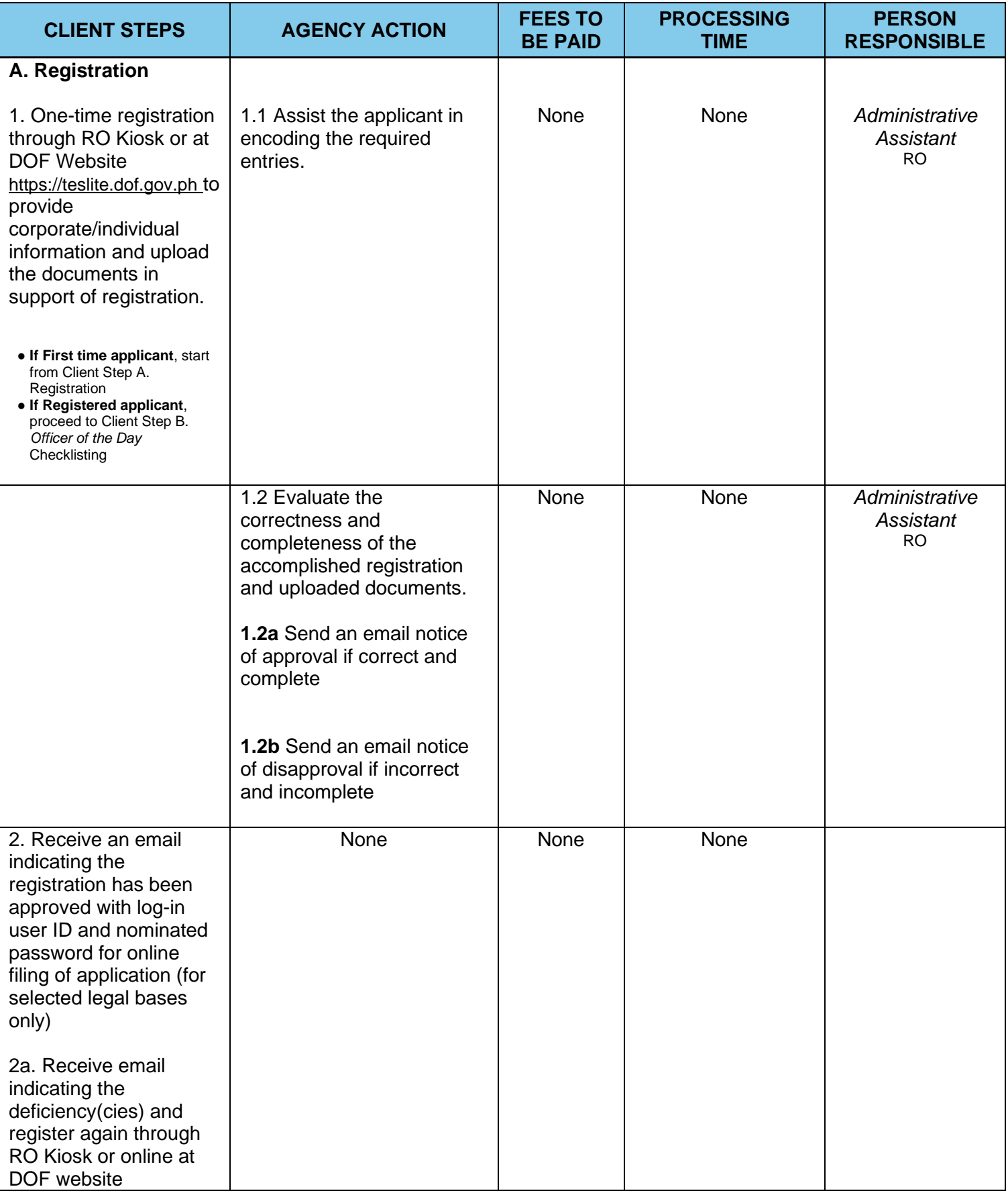

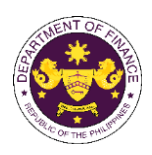

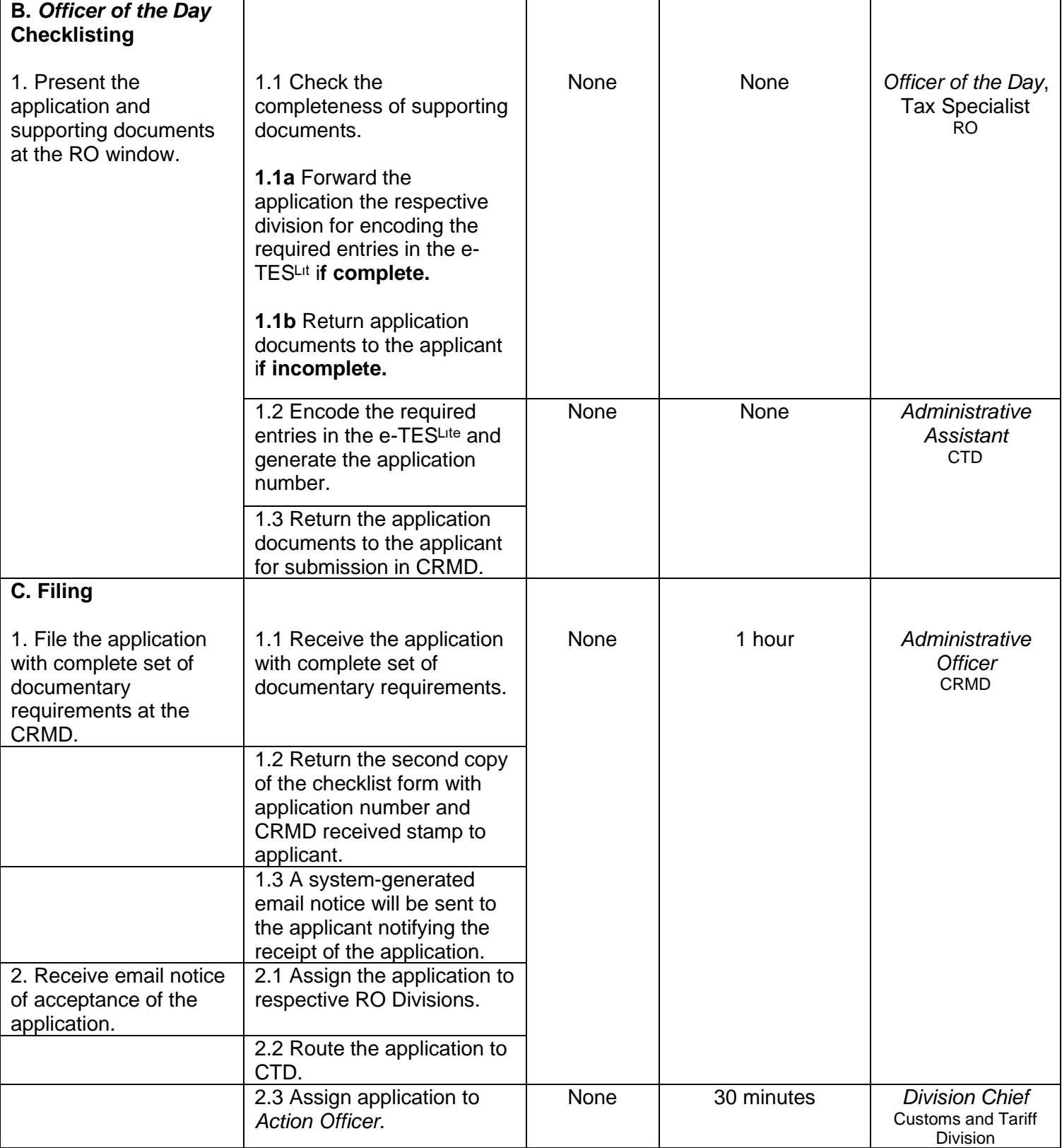

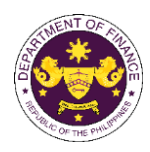

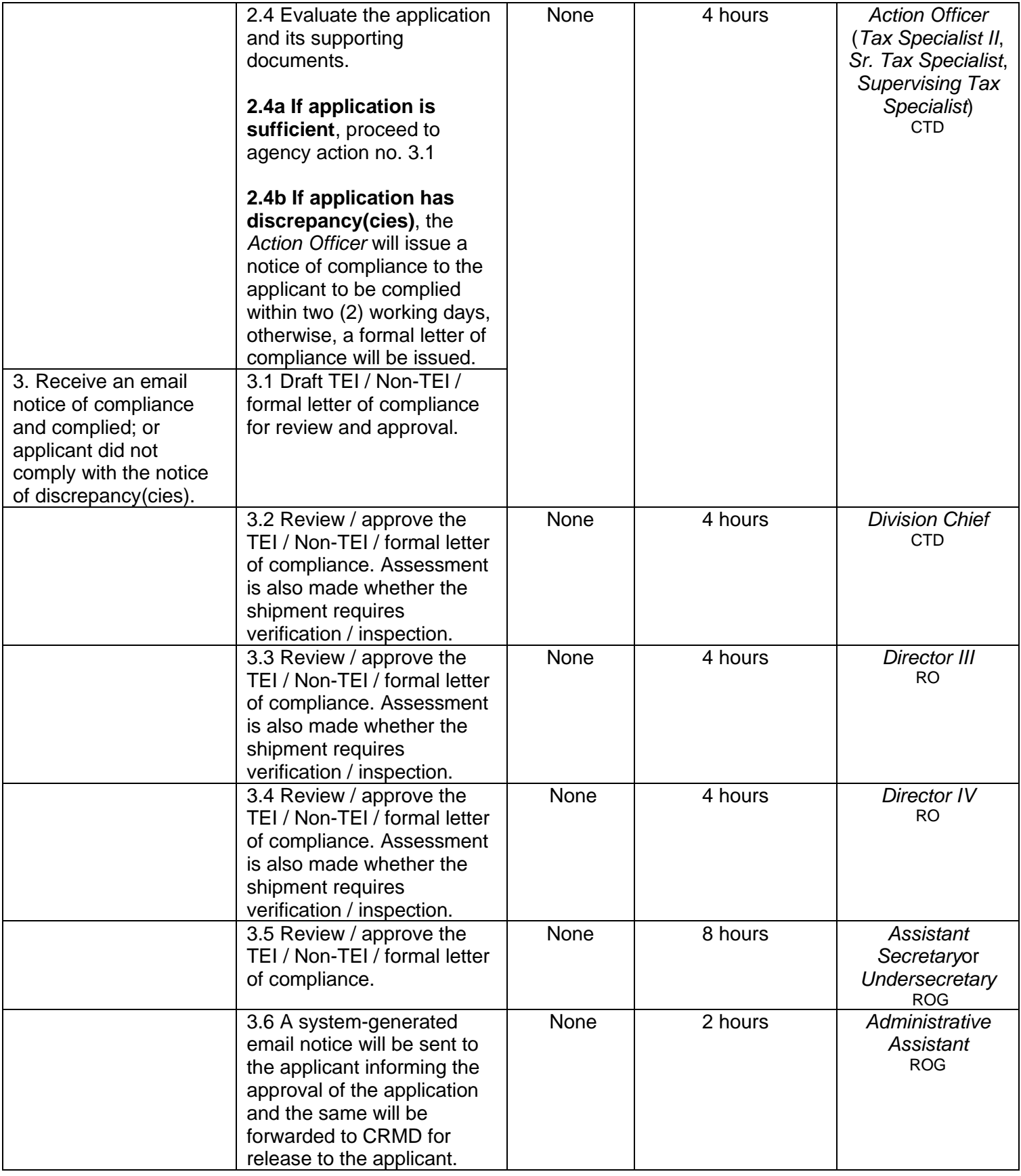

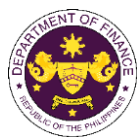

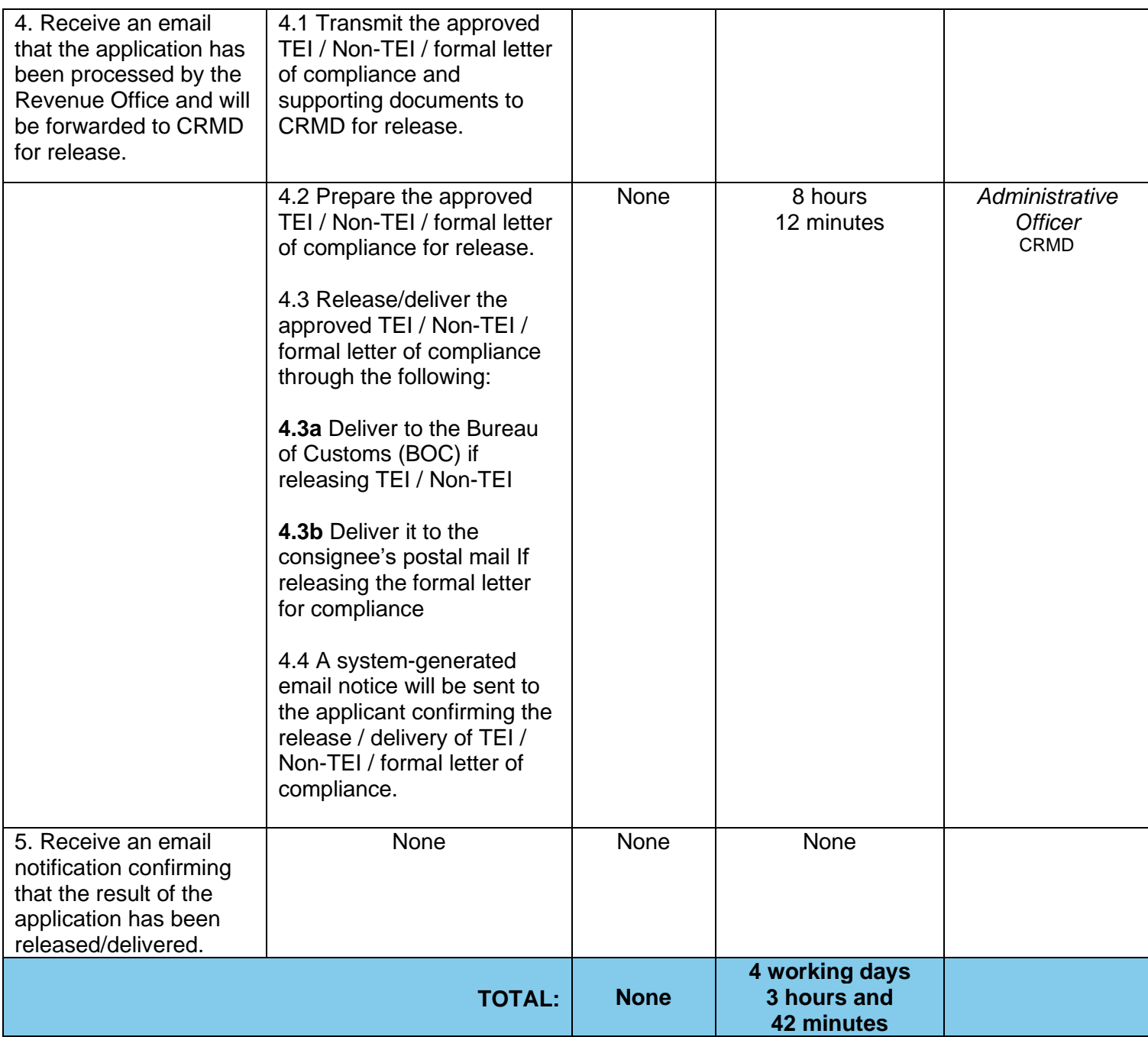

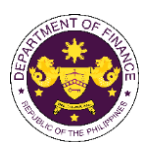

## c. R.A. No. 10963 (TRAIN), Sec. 109(U) – VAT Free Fuel, goods and supplies used for international air transport operations

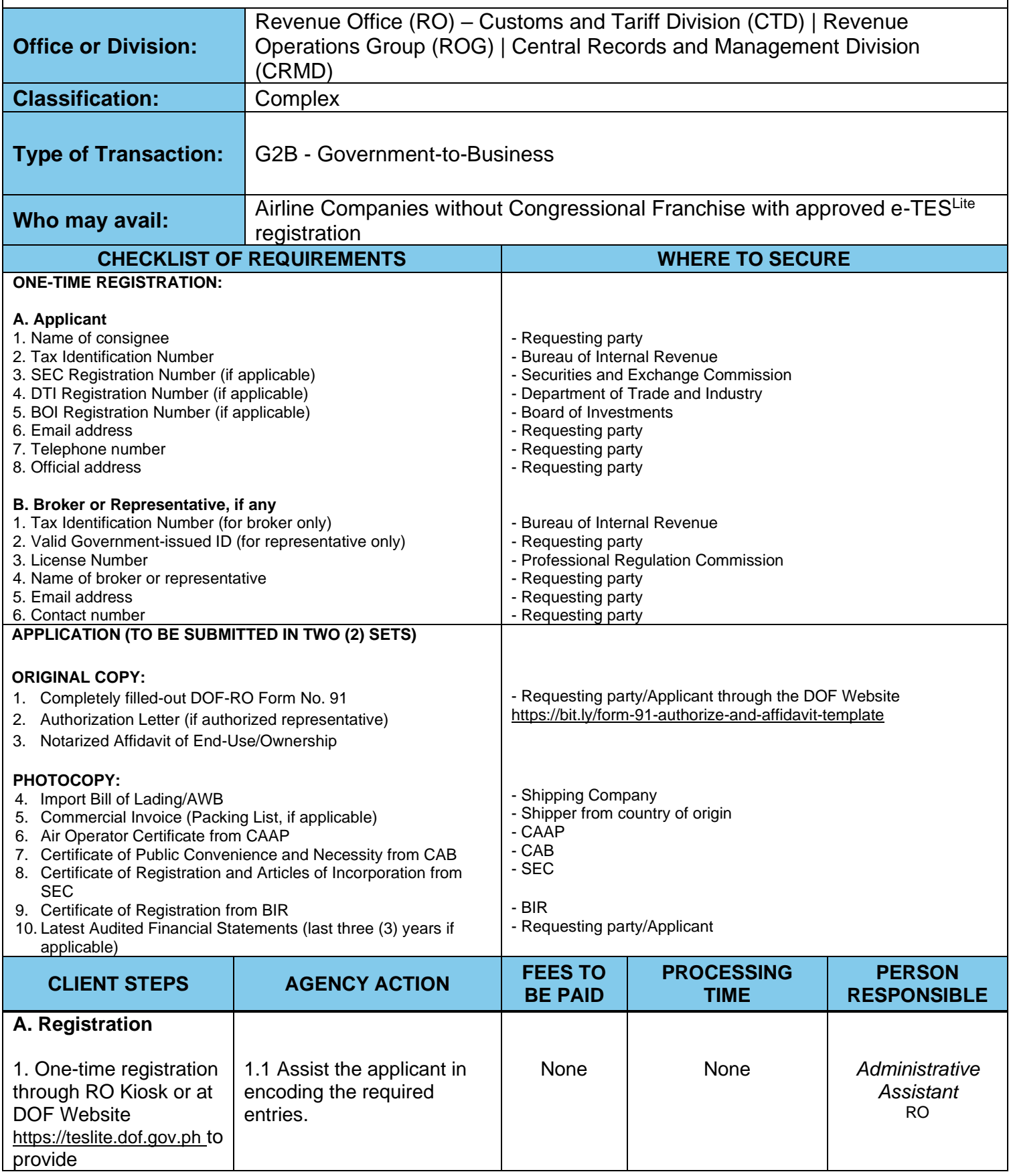

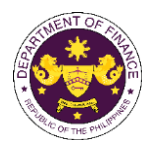

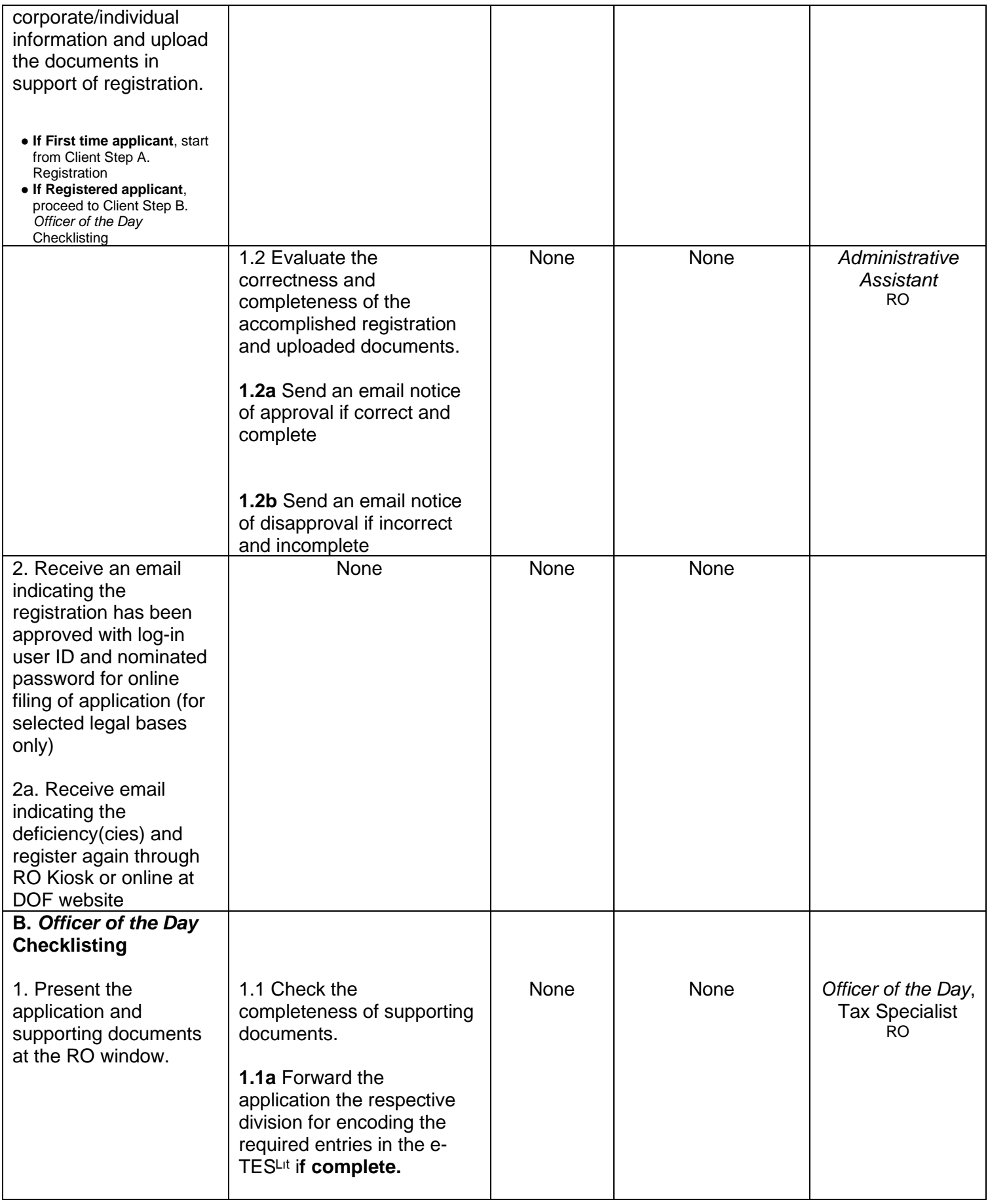

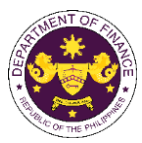

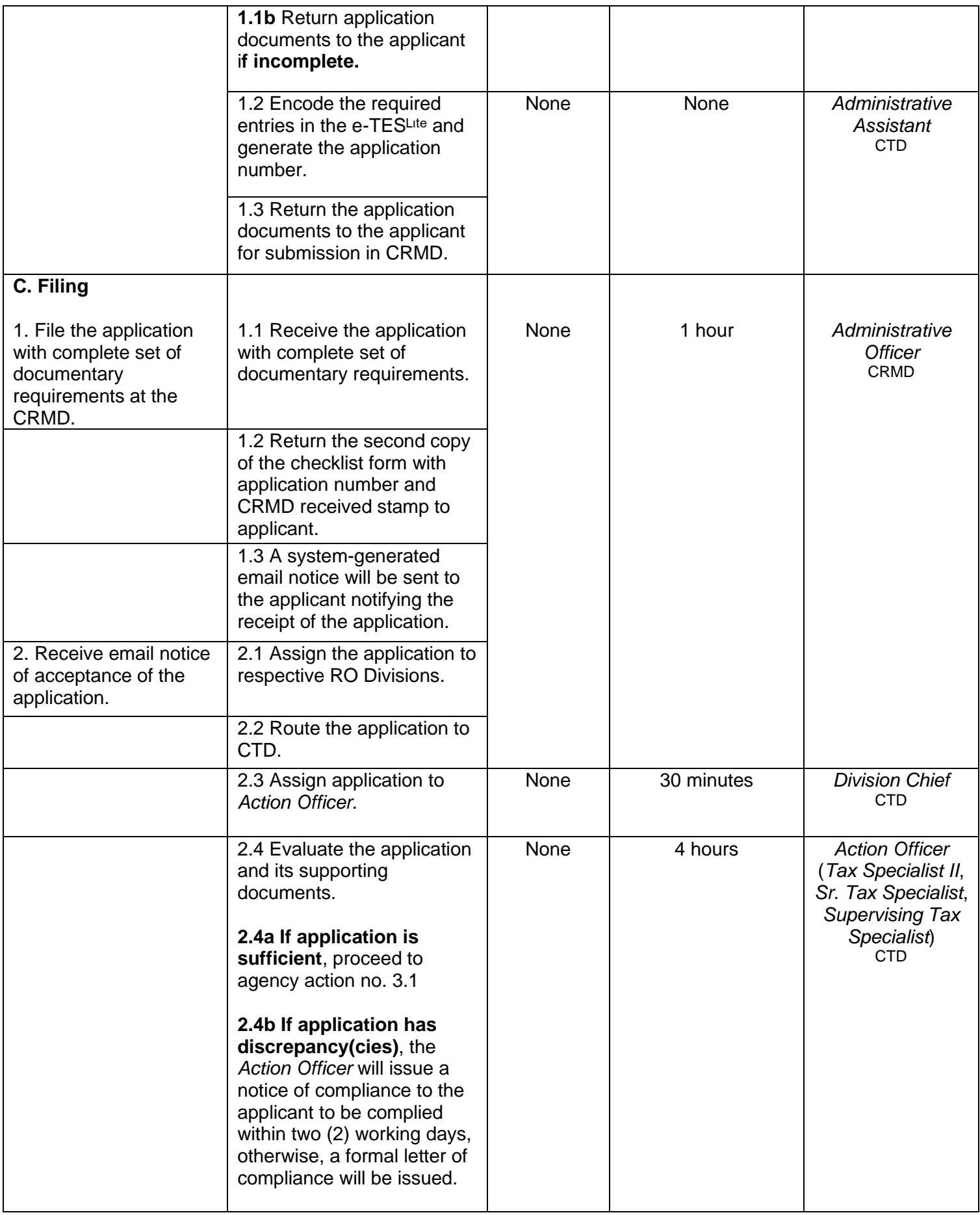

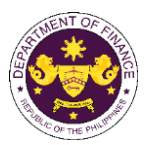

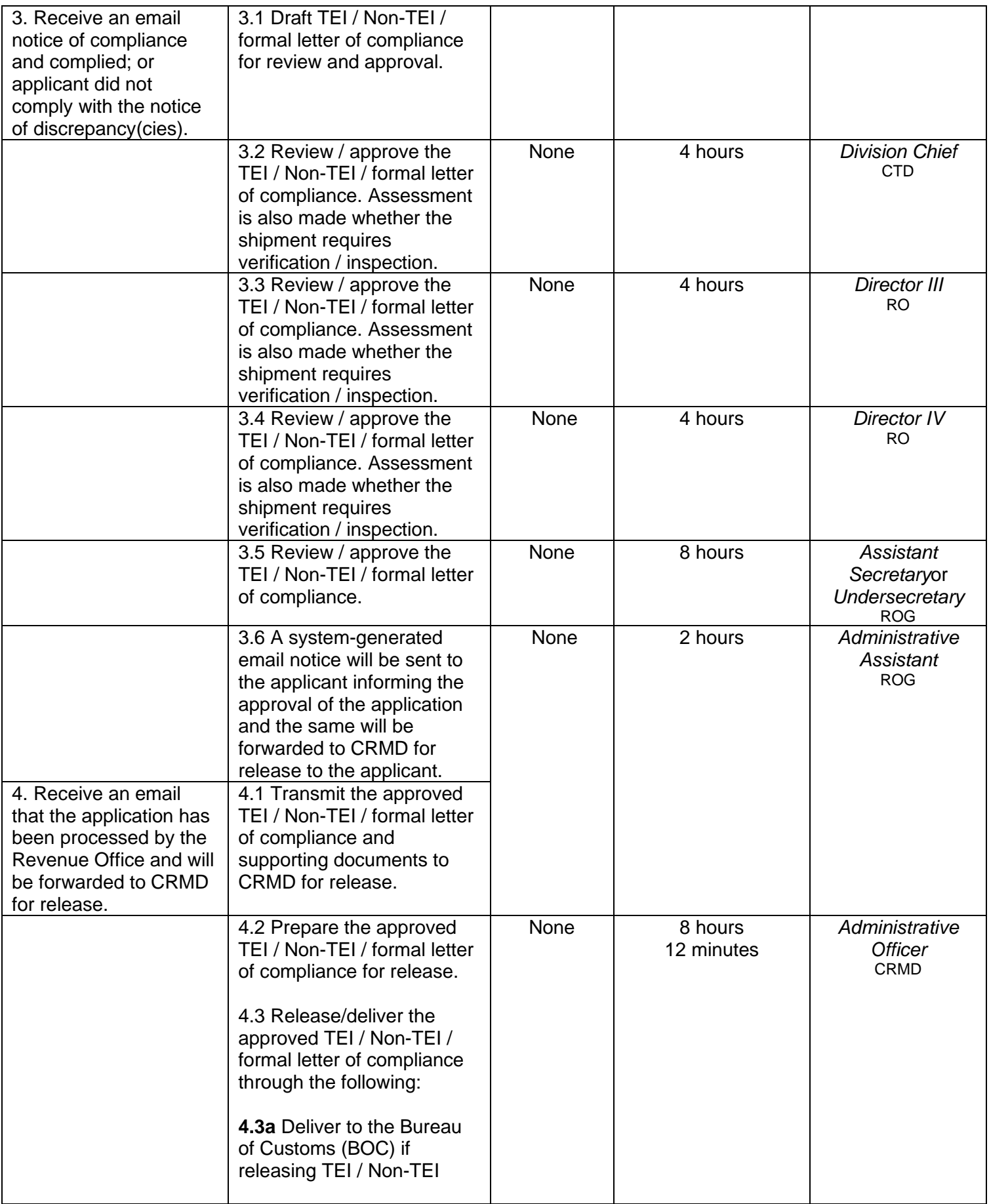

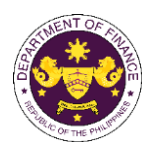

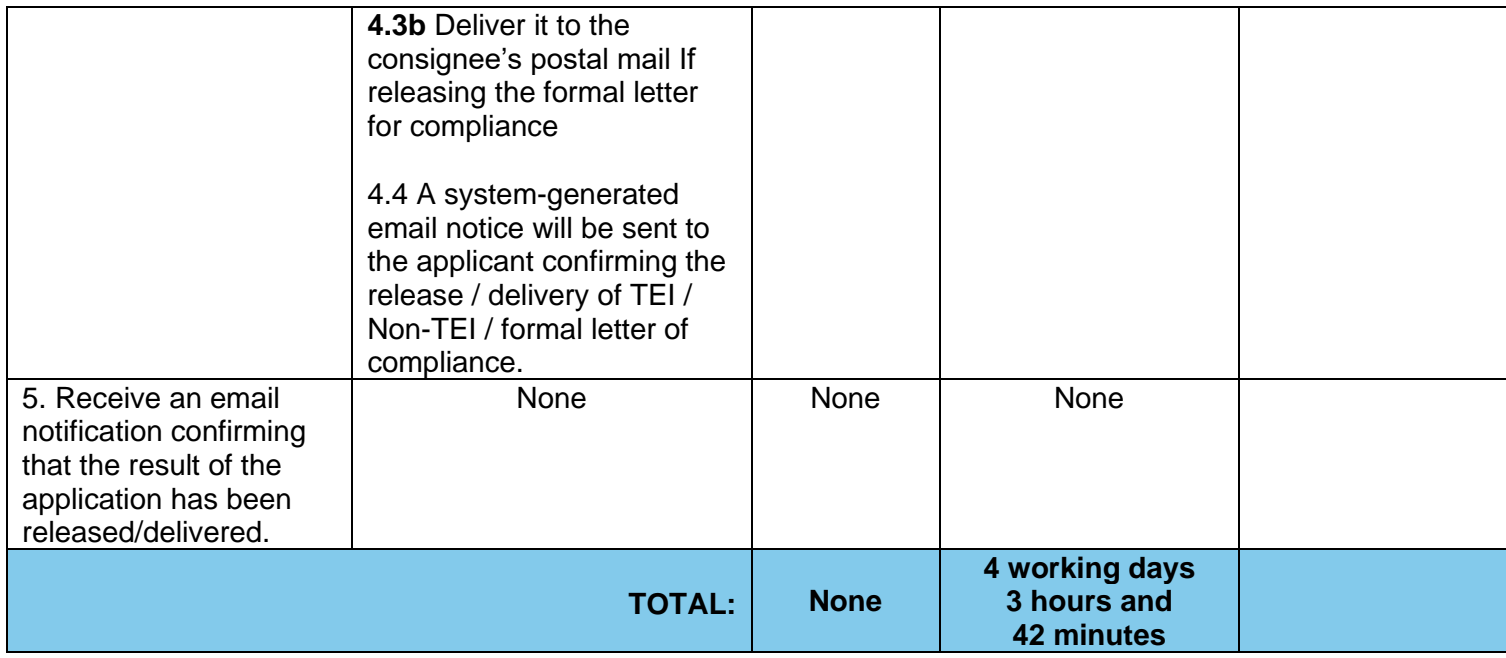

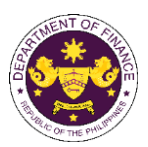

d. R.A. No. 10963 (TRAIN), Sec. 109(U) – VAT Free Fuel, goods and supplies used for international shipping

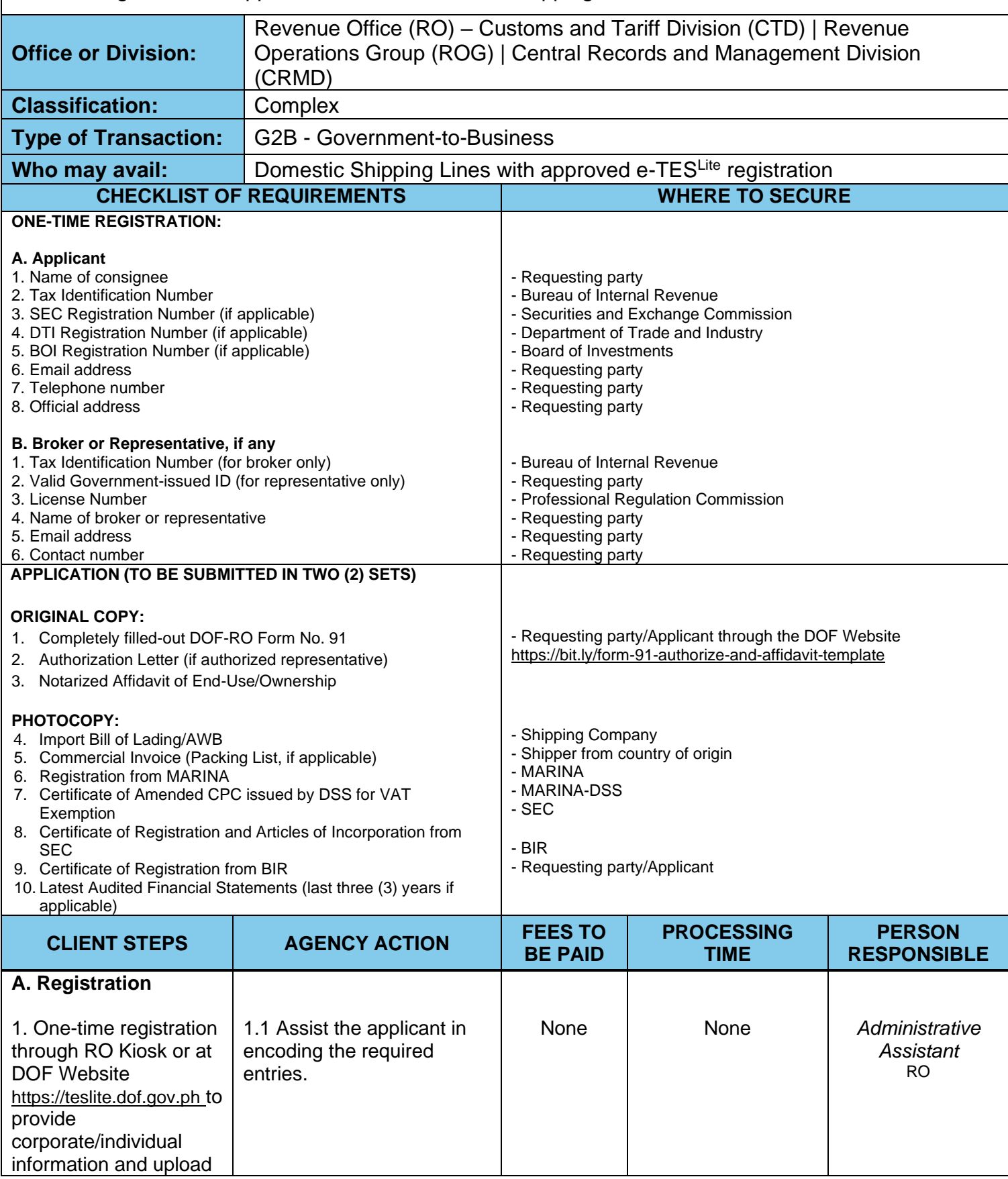

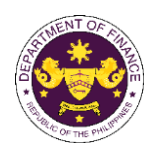

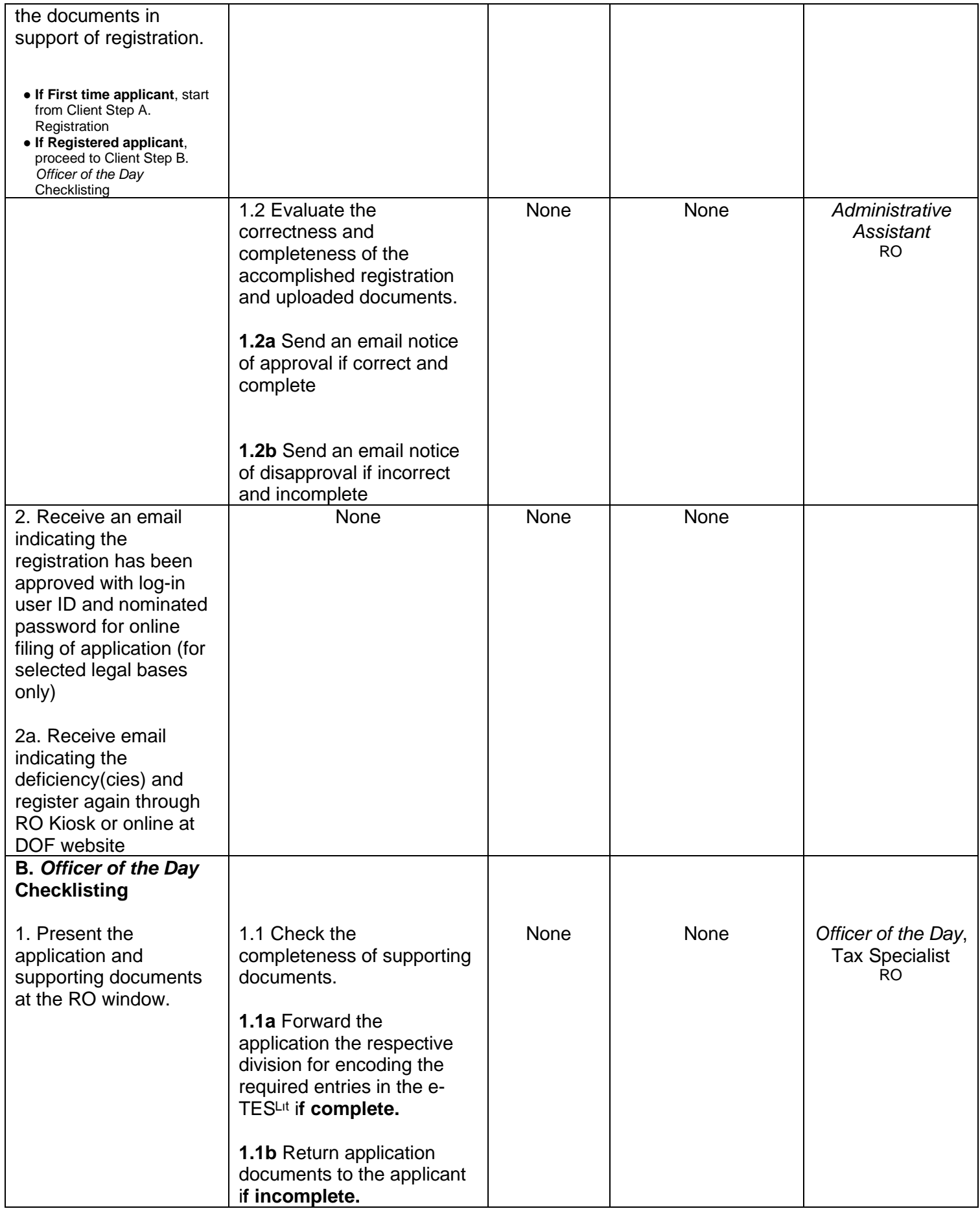

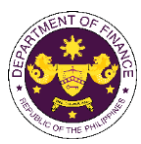

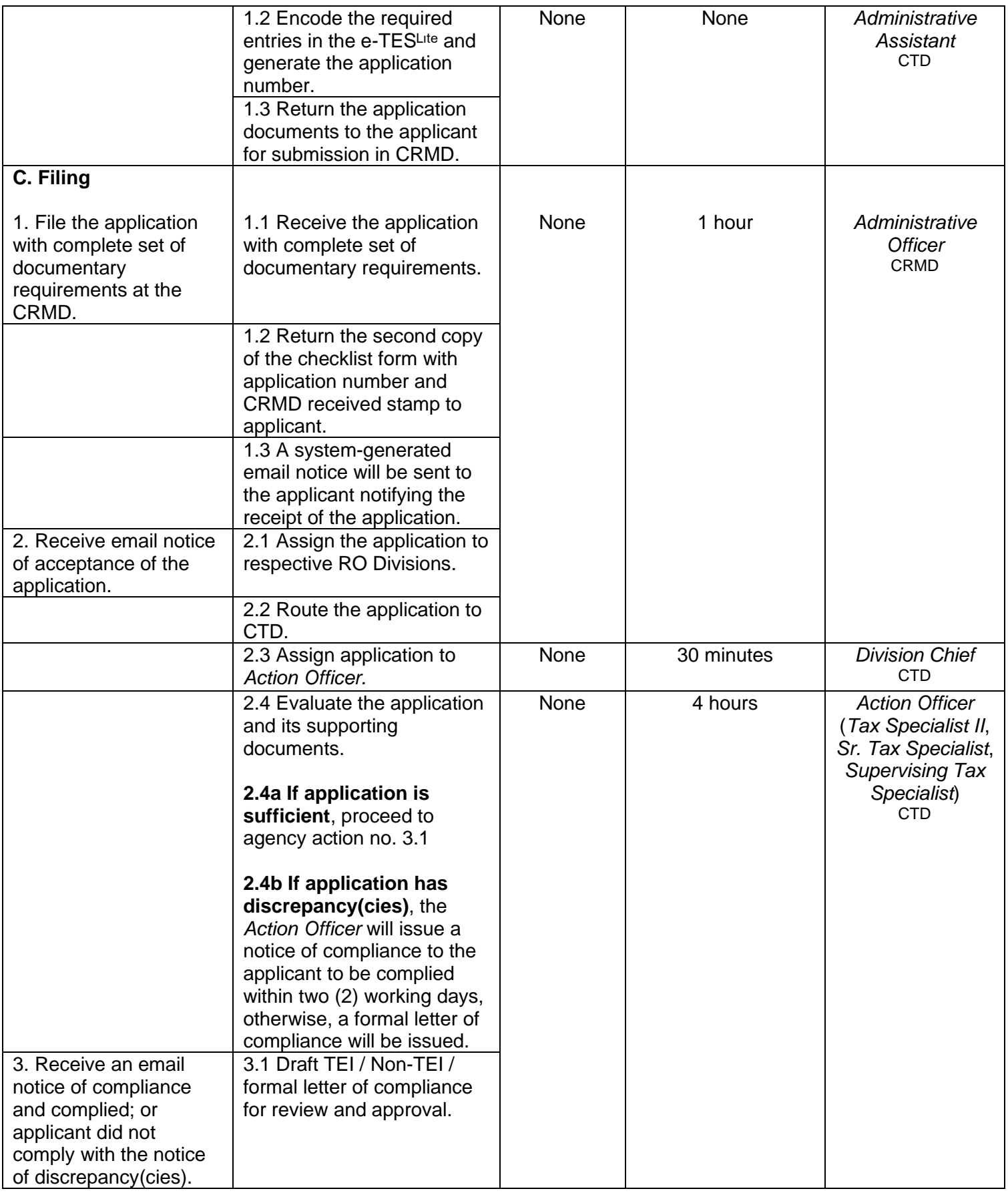

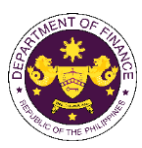

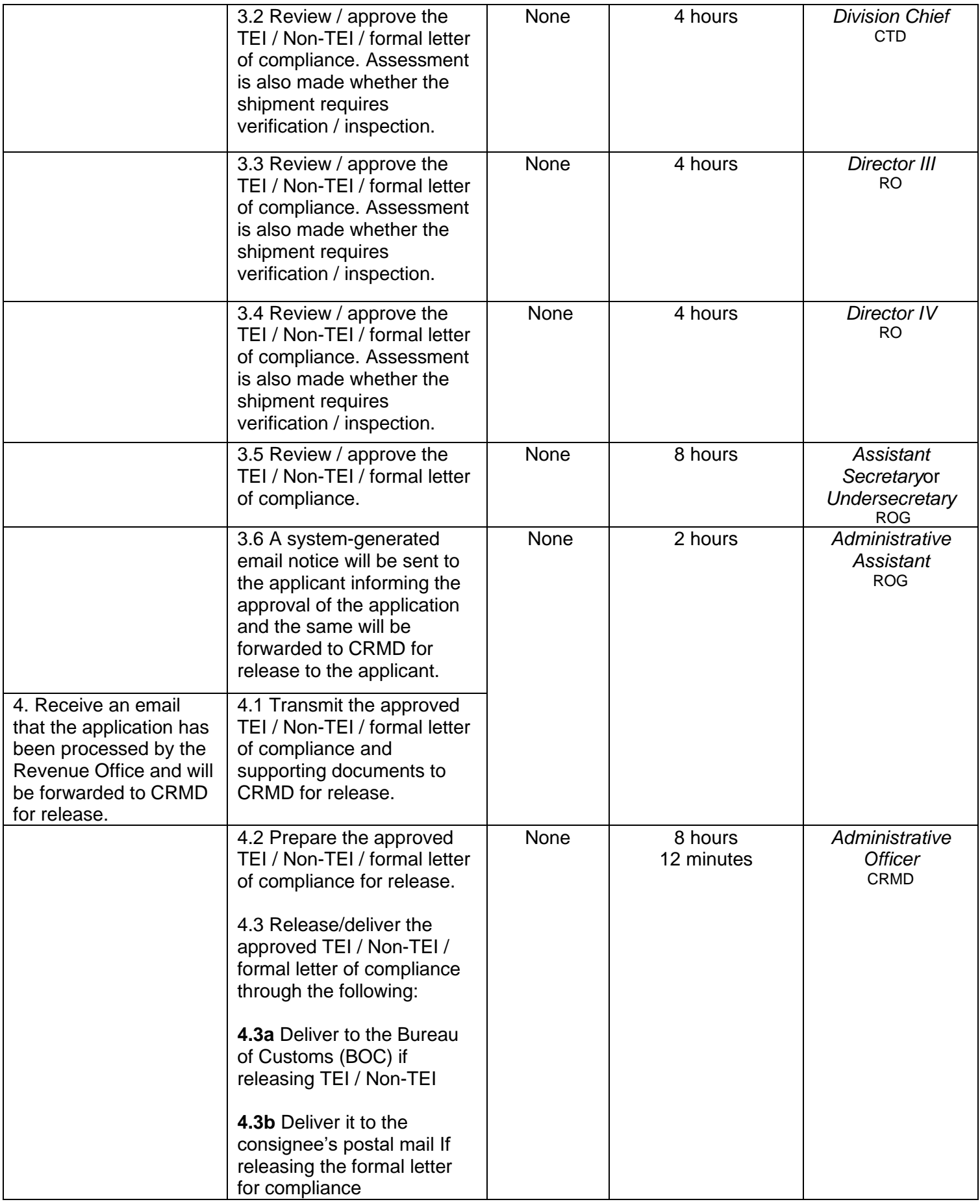

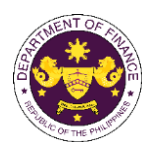

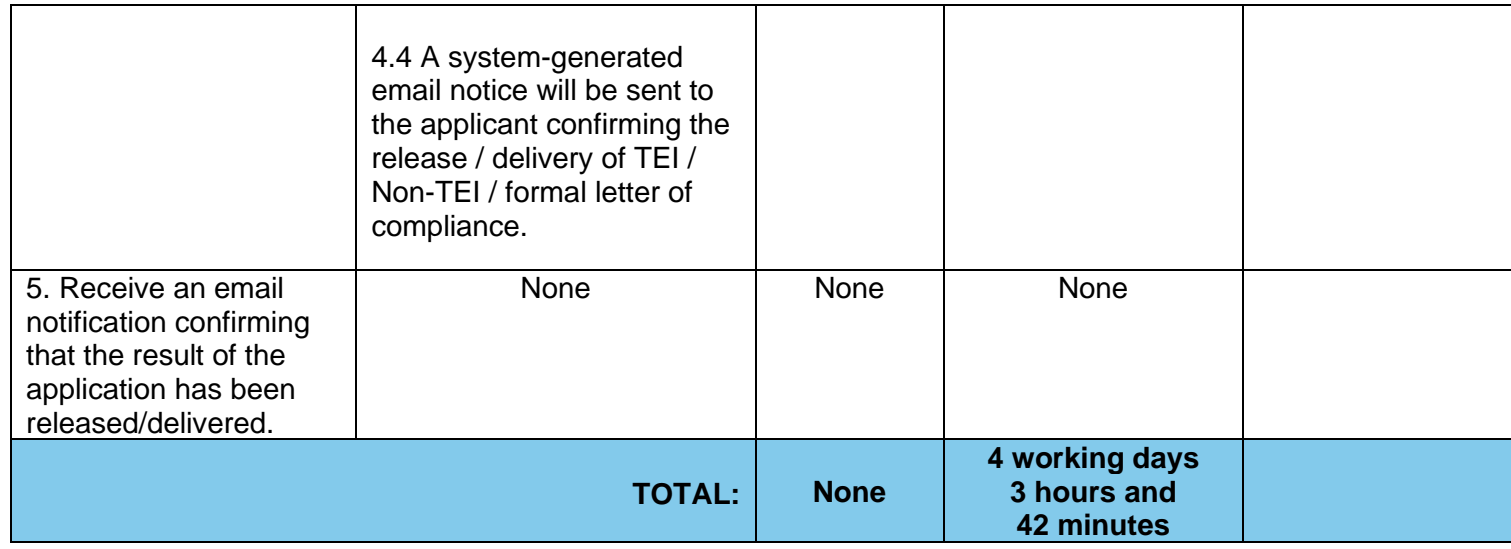

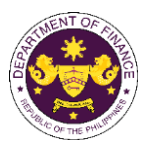

## **5. Granting of Tax Exemption on Importations of Telecommunication Companies with Congressional Franchise**

R.A. No. 4540 (An Act amending Republic Act No. 402 and grant Clavecilla Radio System a franchise to establish telecommunications and broadcasting stations in the Philippines), Sec. 3(a) as amended by R.A. No. 7229 (An Act Approving the Merger Between Globe Mackay Cable and Radio Corporation and Clavecilla Radio System and the Consequent Transfer of the Franchise of Clavecilla Radio System granted under Republic Act No. 402, as amended, to Globe Mackay Cable and Radio Corporation, Extending the Life of Said Franchise, and Repealing Certain Sections of Republic Act No. 402, as amended)

Equipment and machineries, and spare parts necessary in the operations of Globe Telecom, Inc.

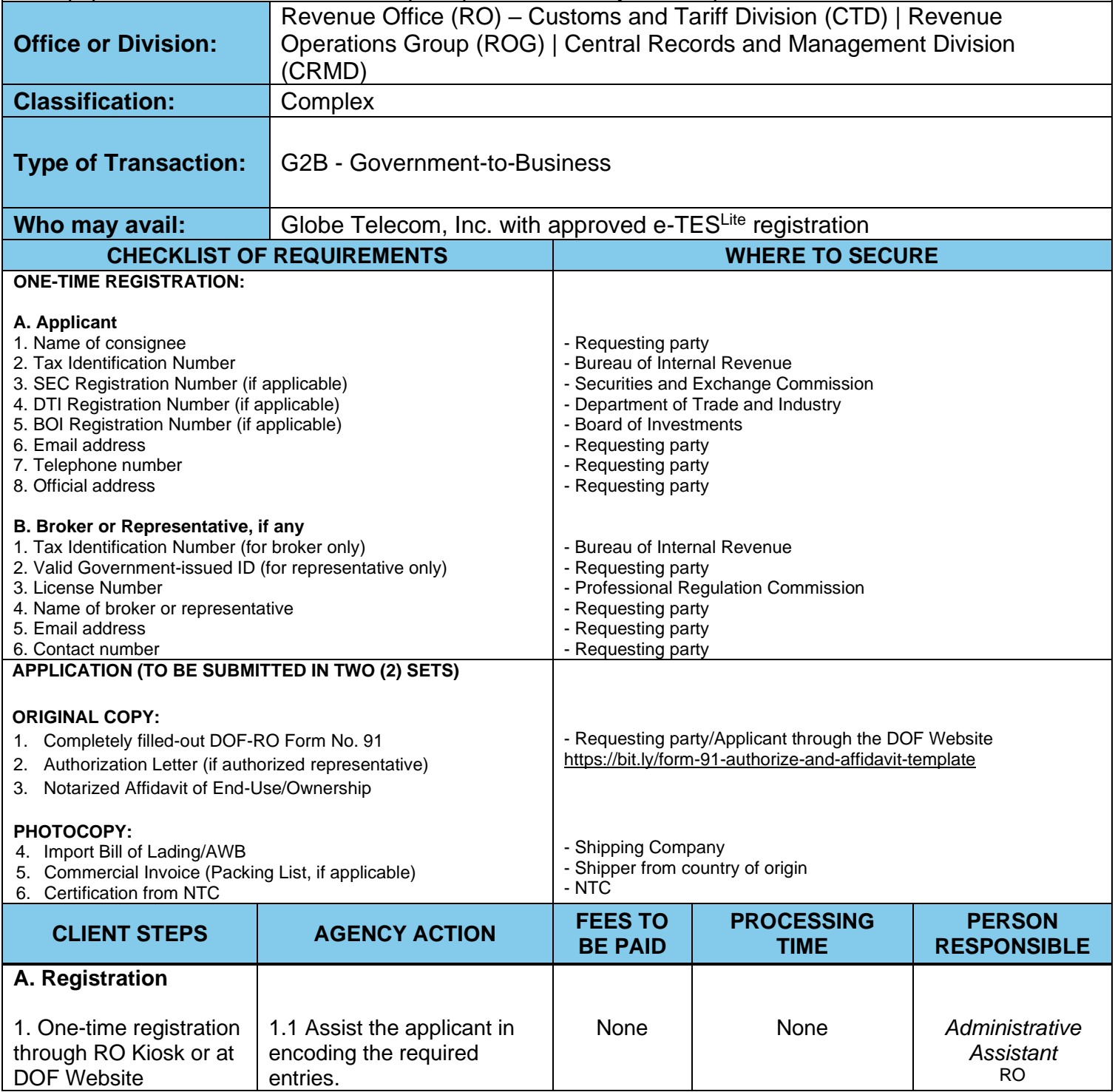

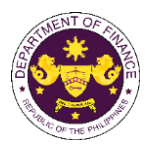

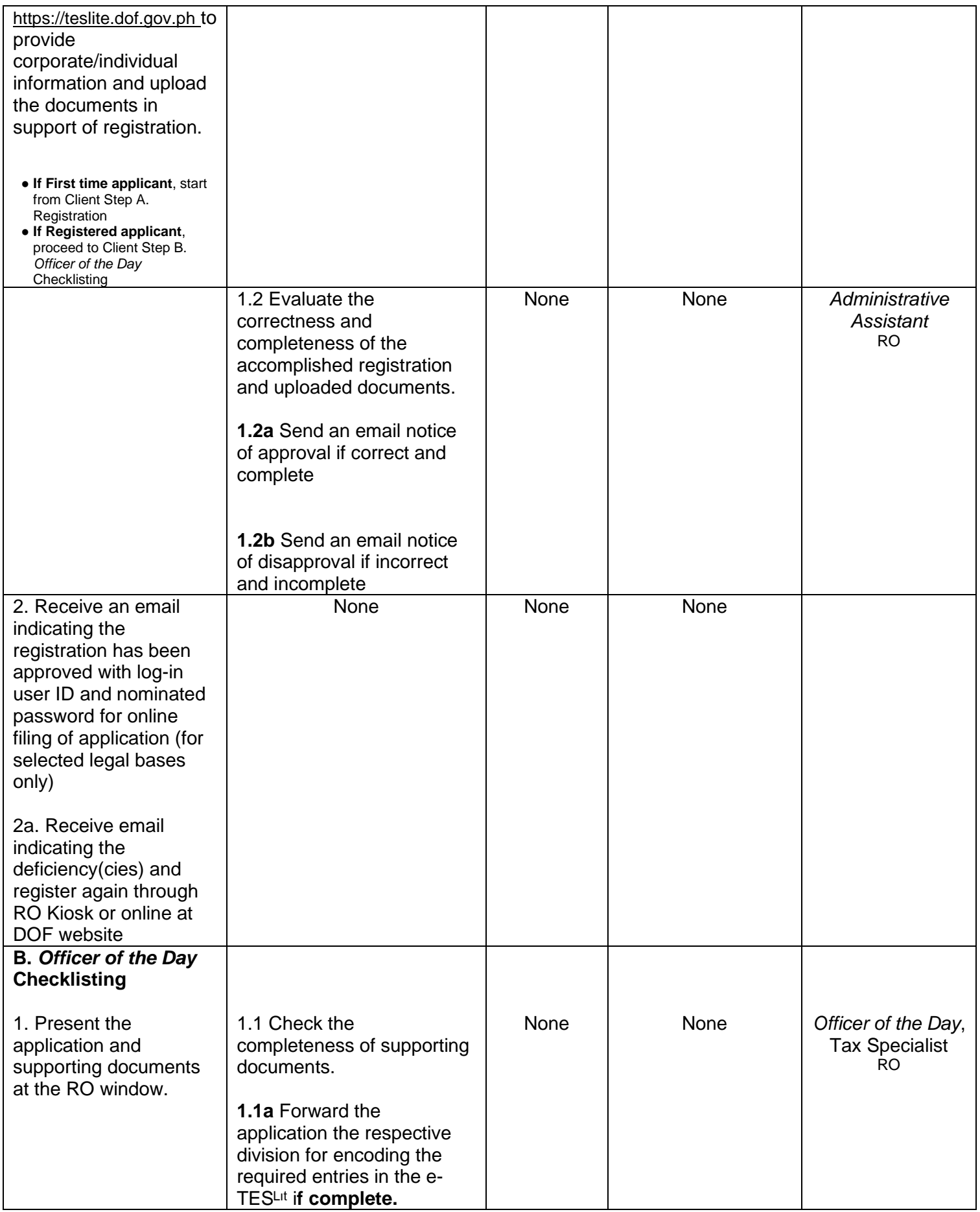

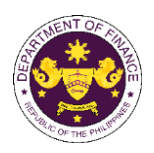

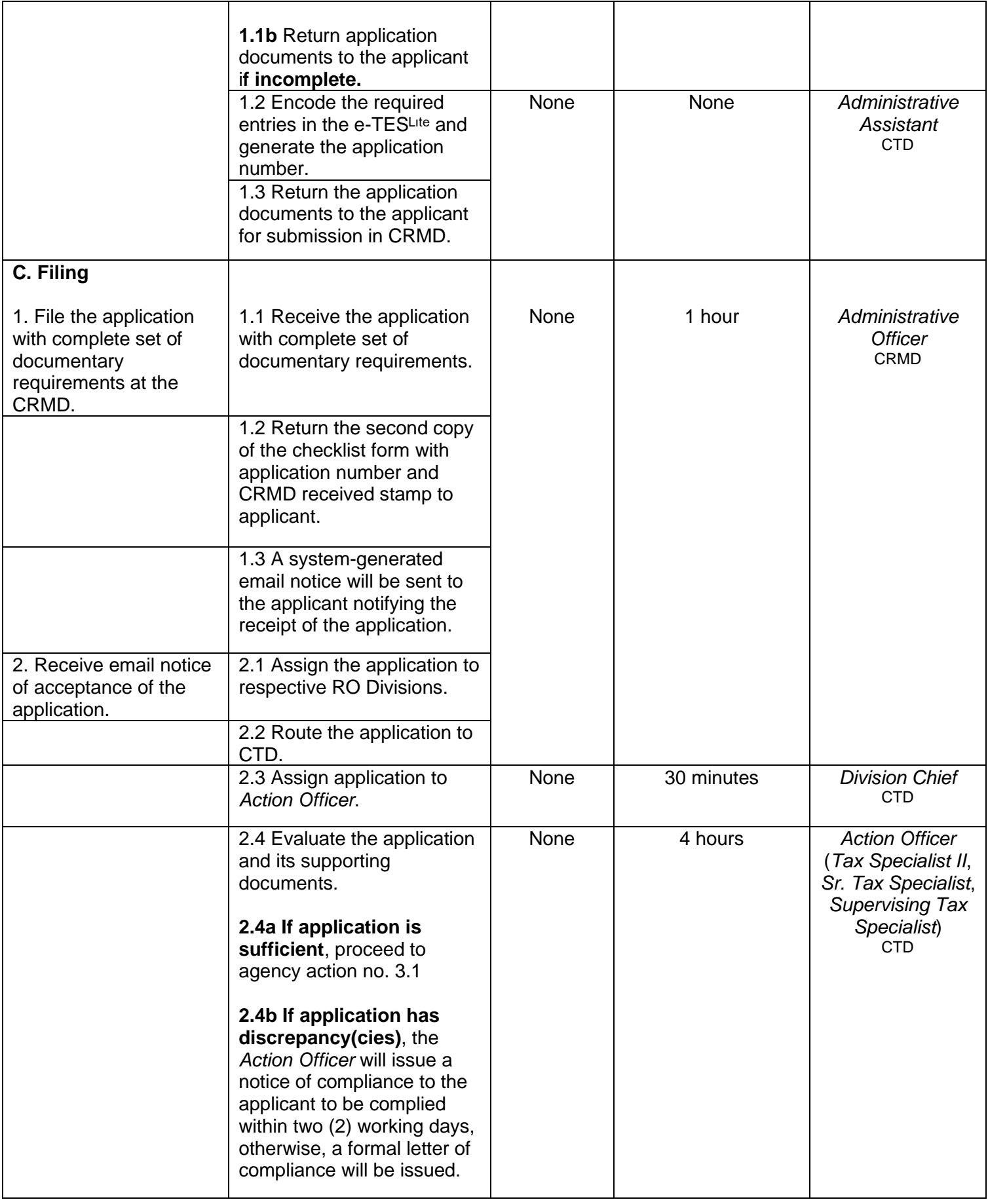

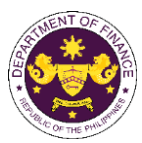

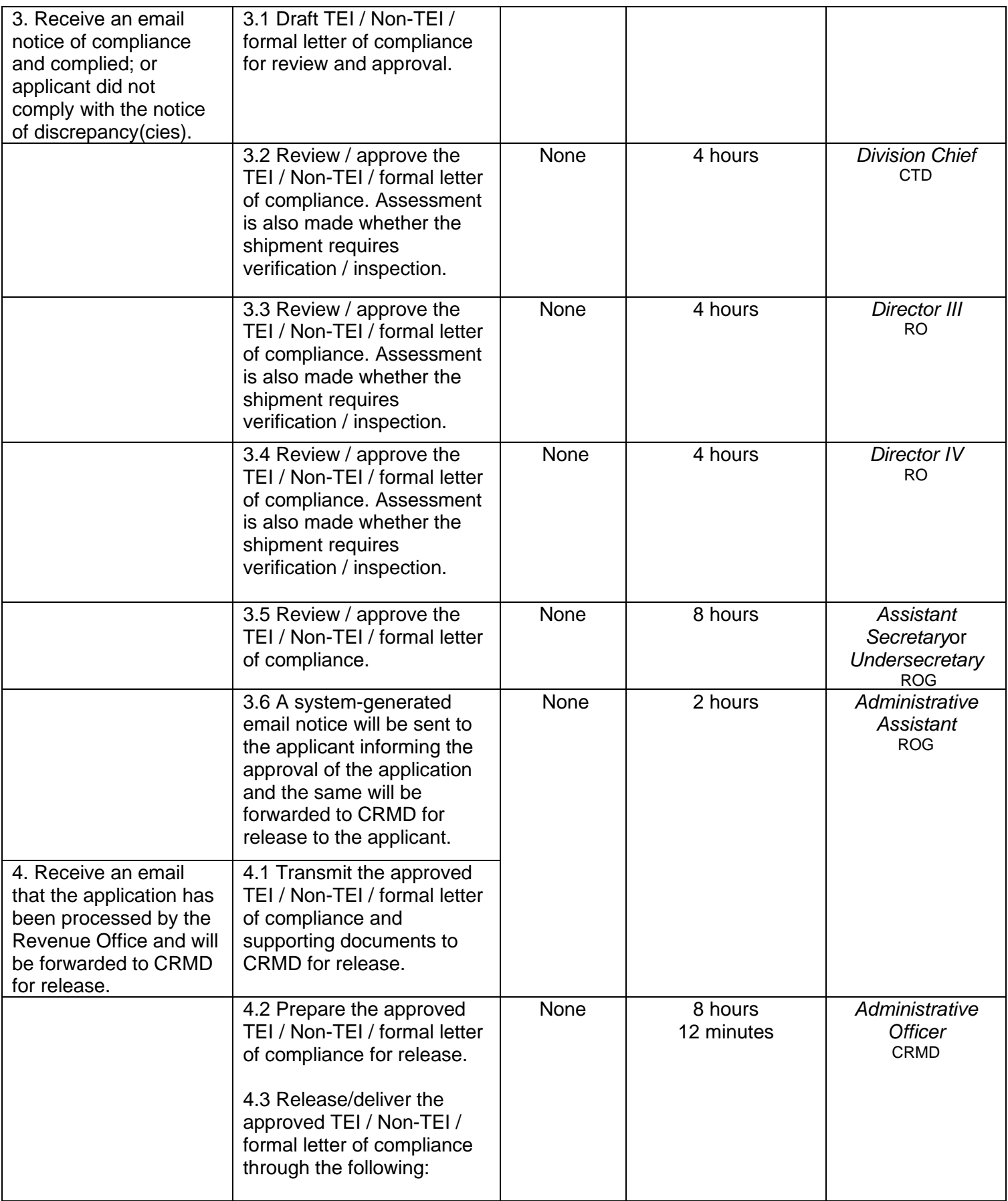

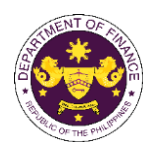

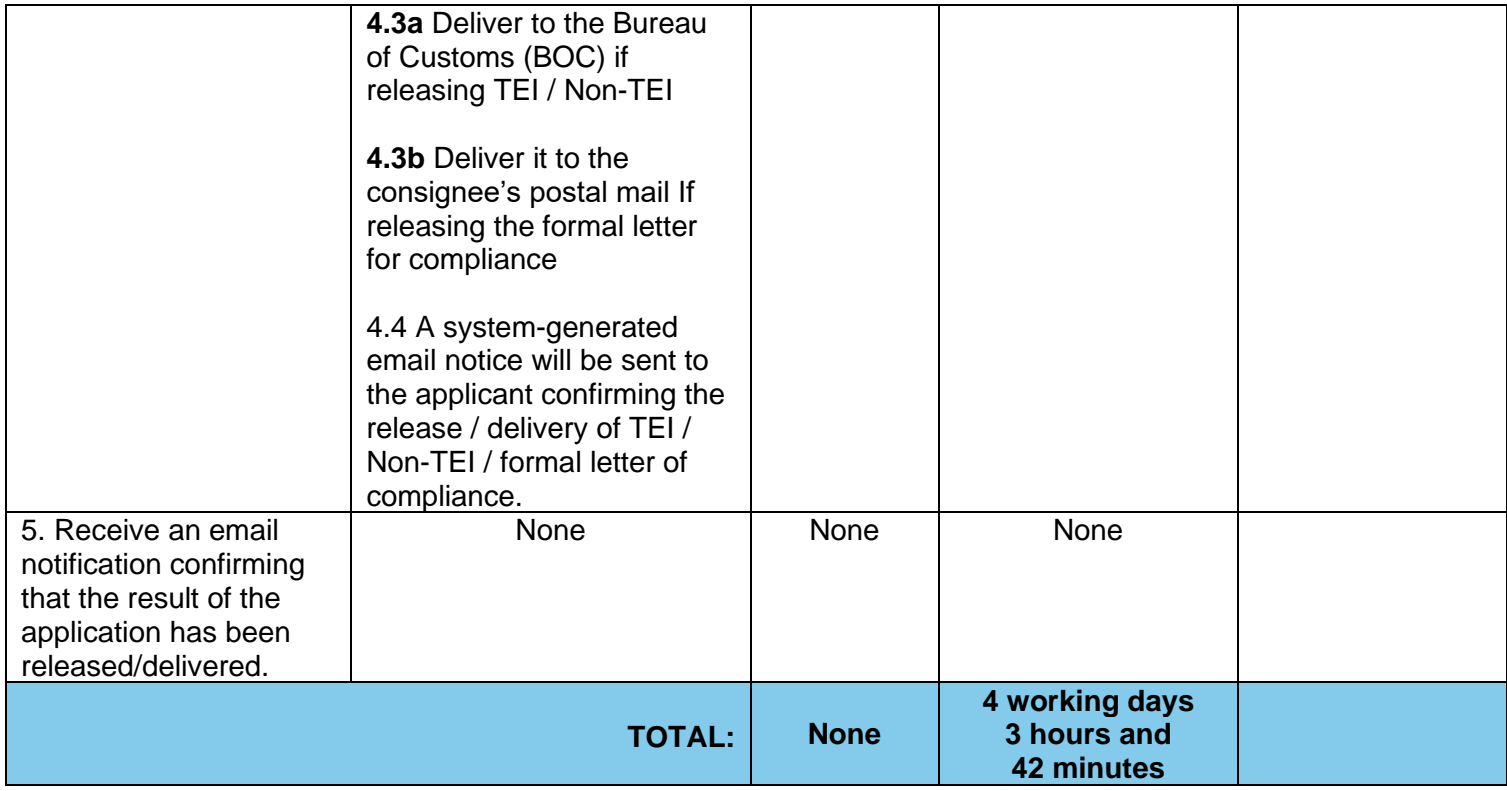
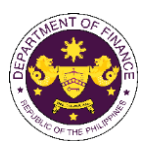

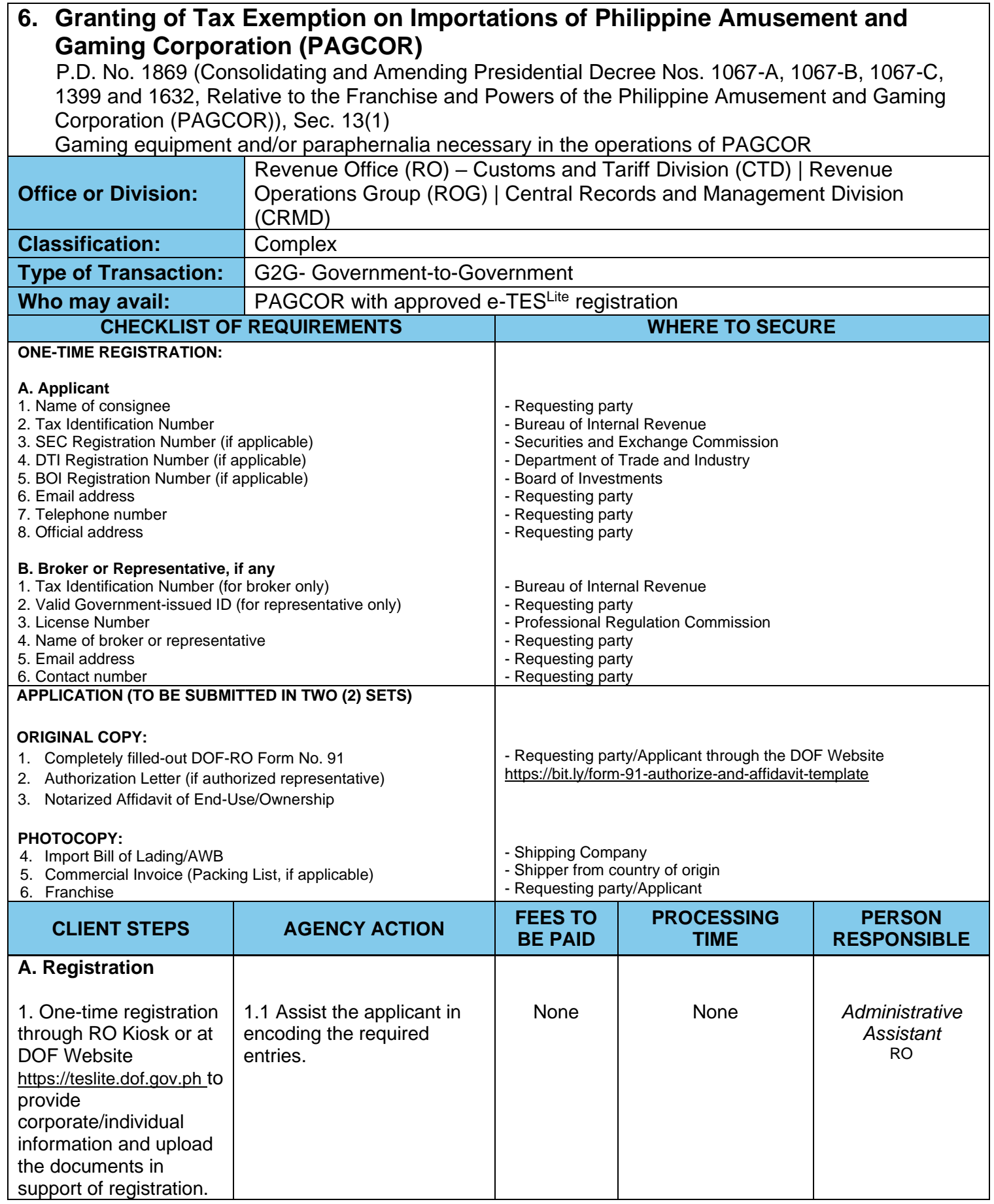

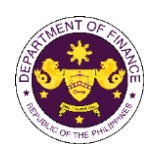

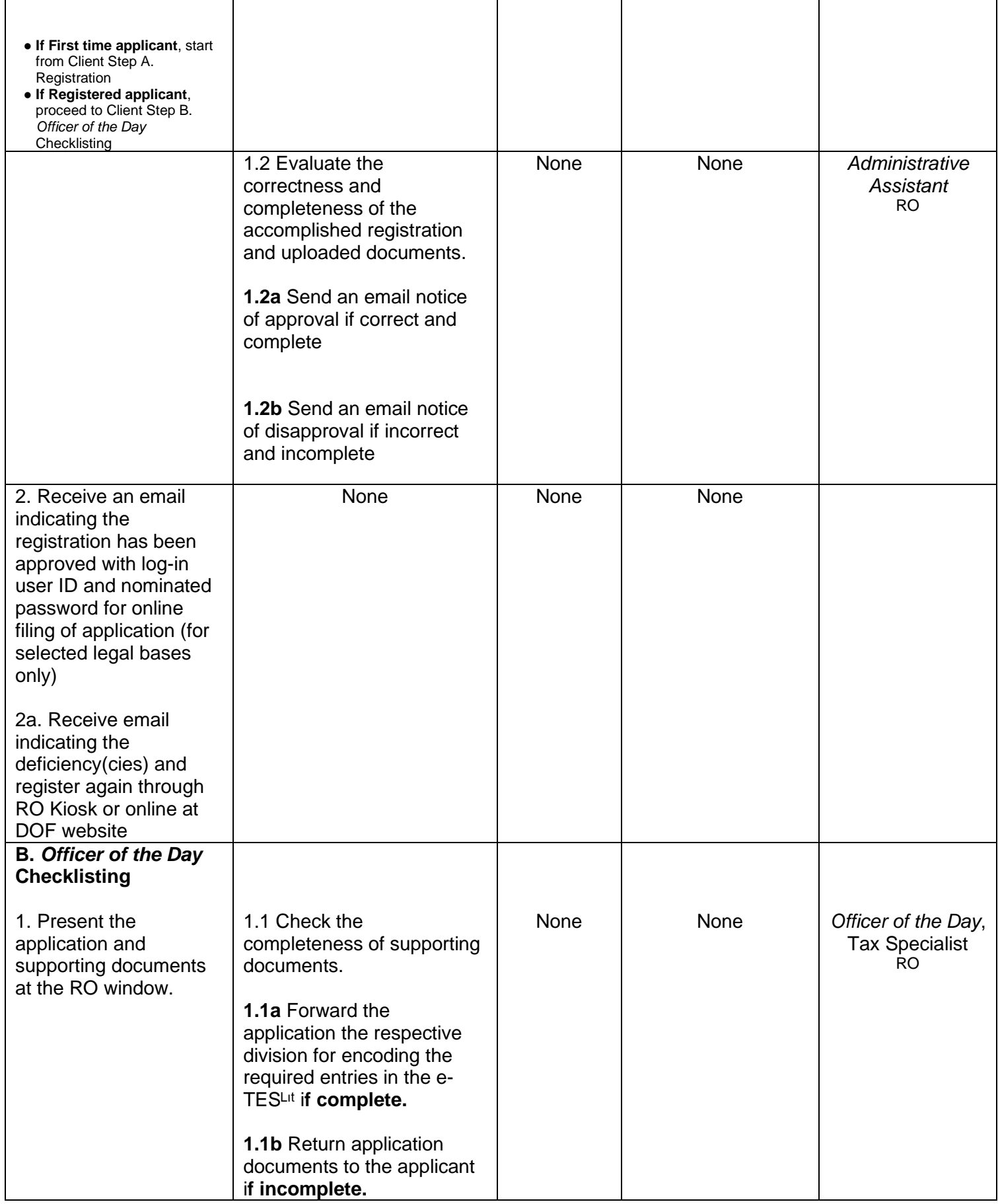

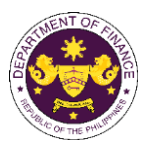

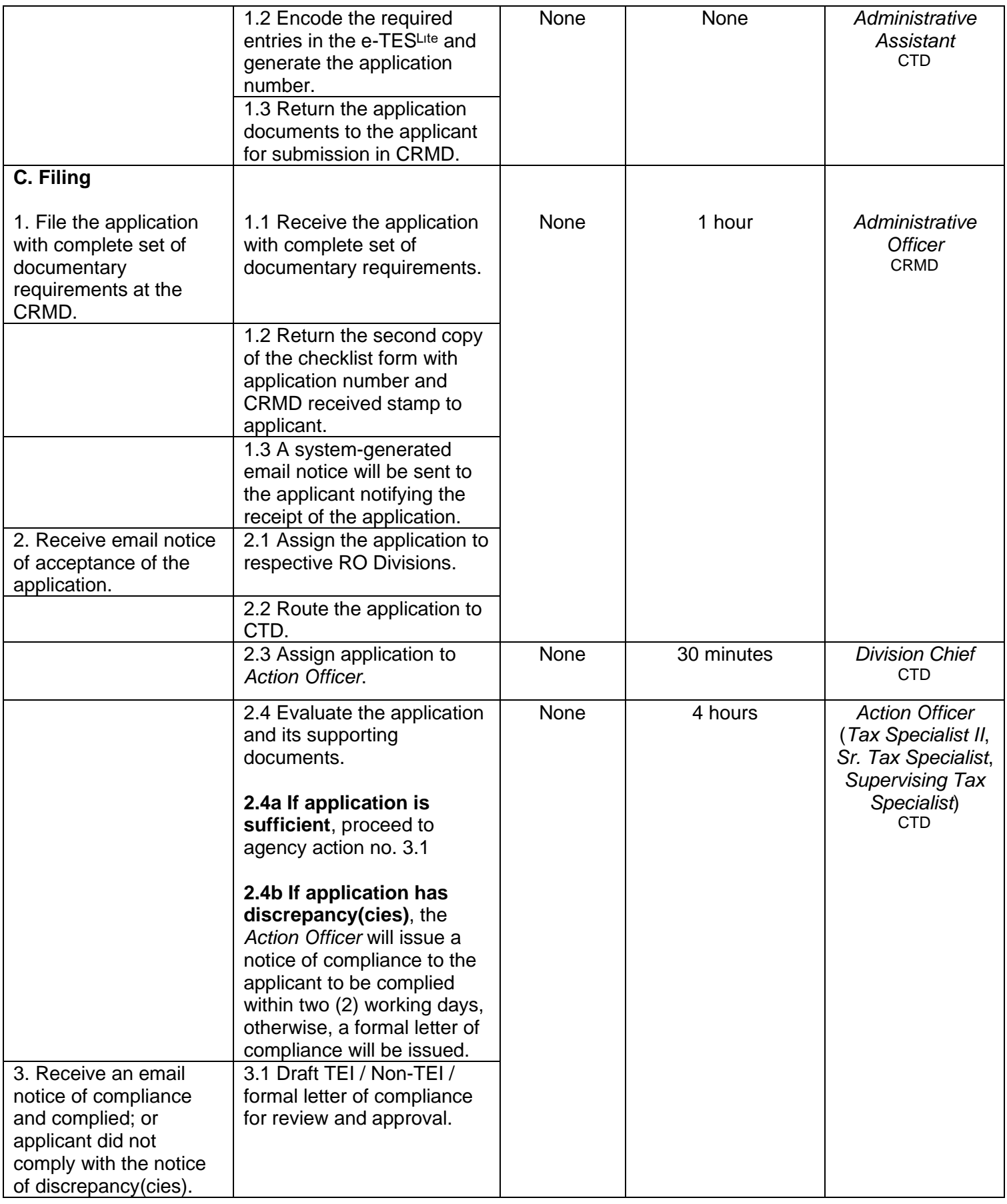

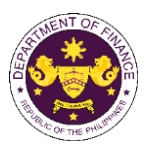

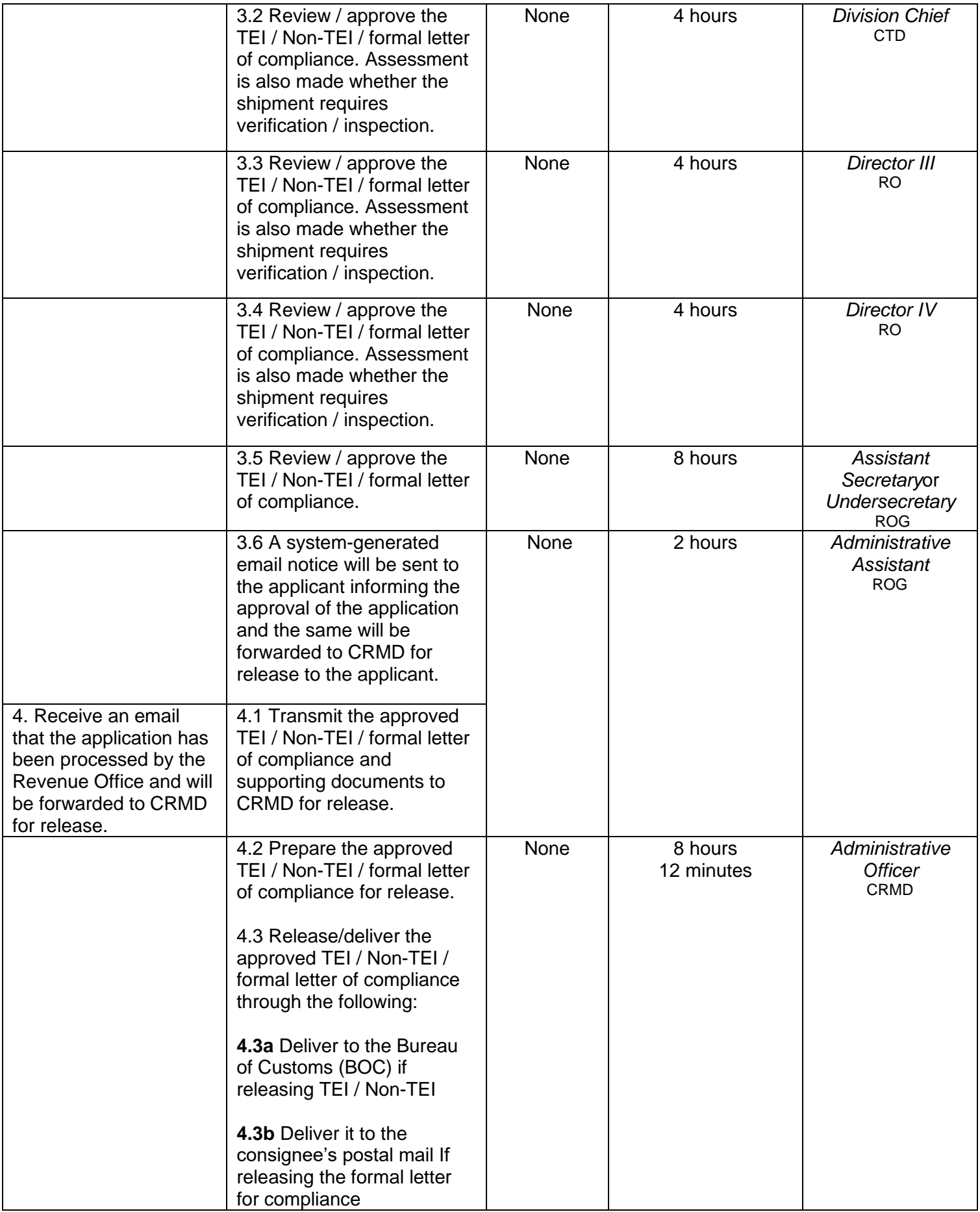

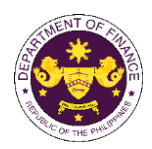

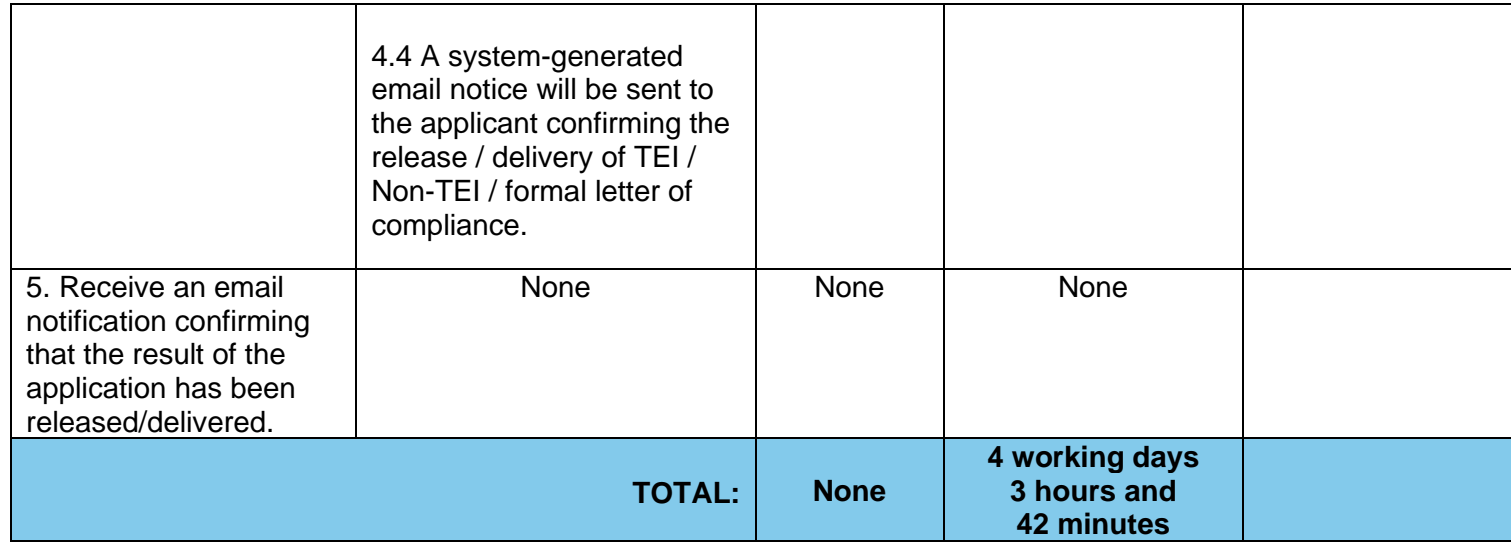

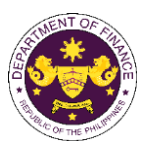

## **7. Granting of Tax Exemption on Importations of San Miguel Aerocity, Inc.**

R.A No. 11506 (An Act Granting San Miguel Aerocity. Inc. a Franchise to Construct, Develop, Establish, Operate, and Maintain a Domestic and International Airport in the Municipality of Bulakan, Province of Bulacan, and to Construct, Develop, Establish, Operate, and Maintain an Adjacent Airport City), Sec. 16

Equipment, machinery, and other goods necessary in the construction, development, establishment, and operation of the airport and airport city by San Miguel Aerocity, Inc.

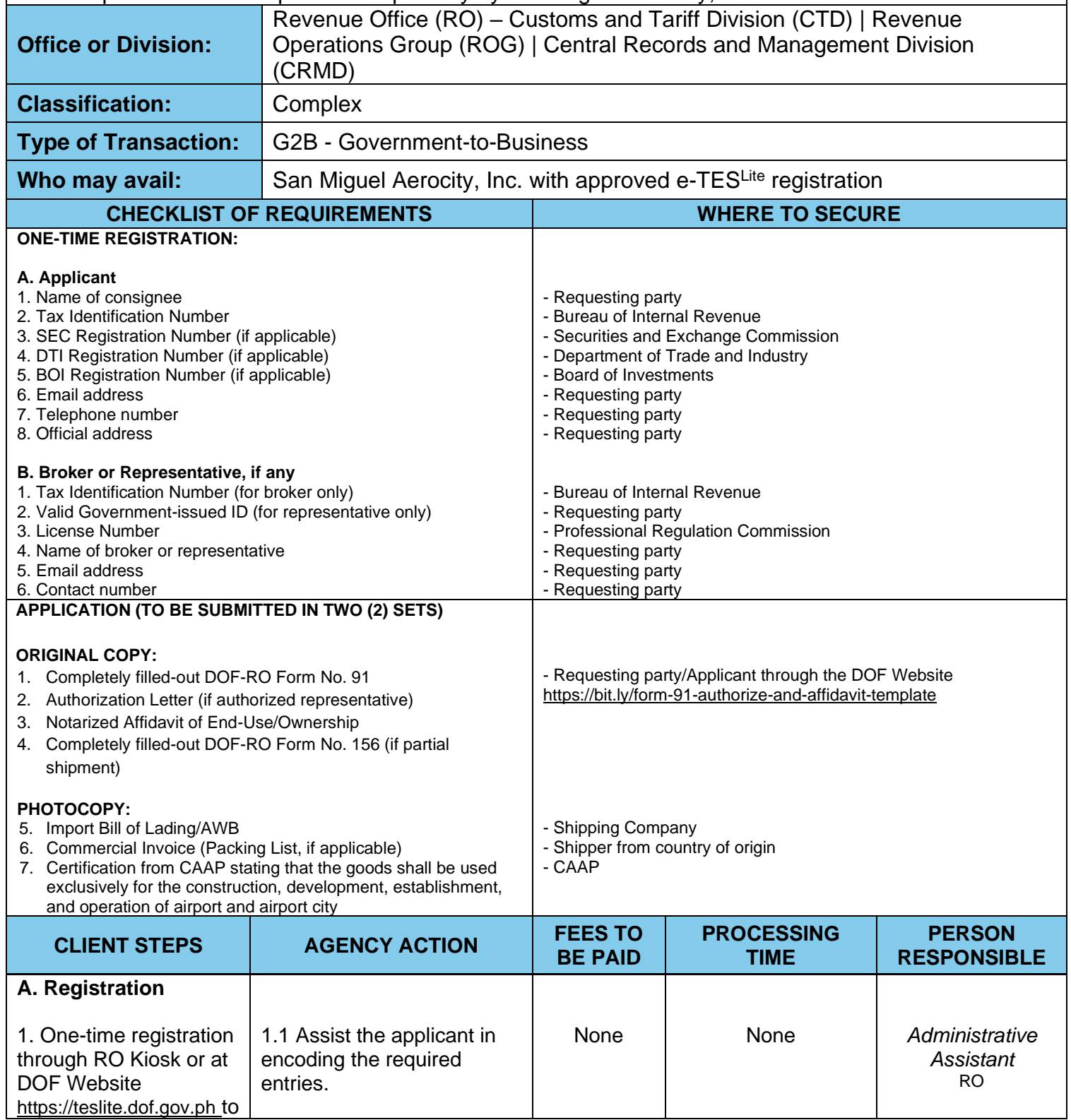

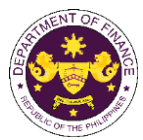

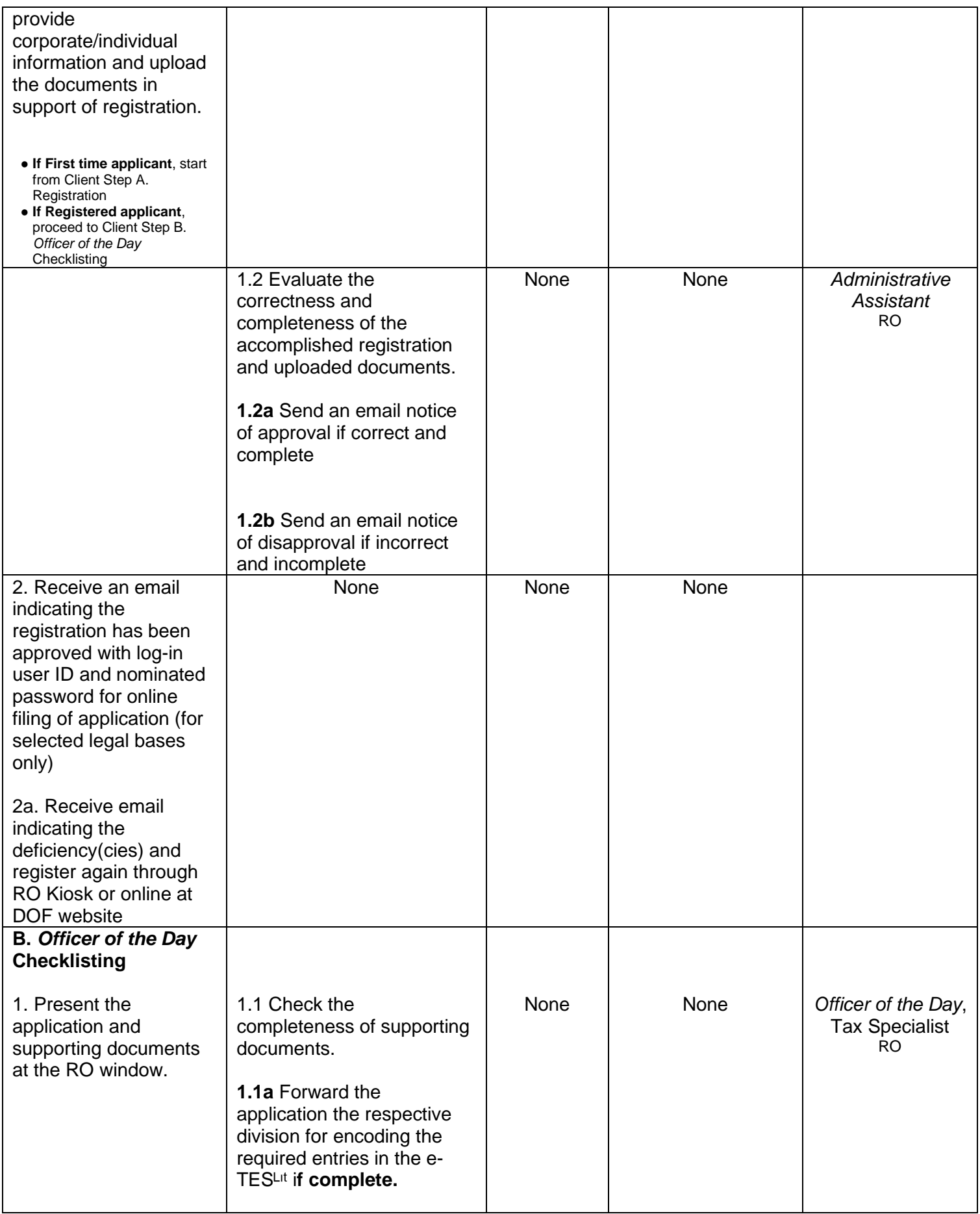

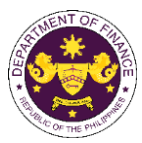

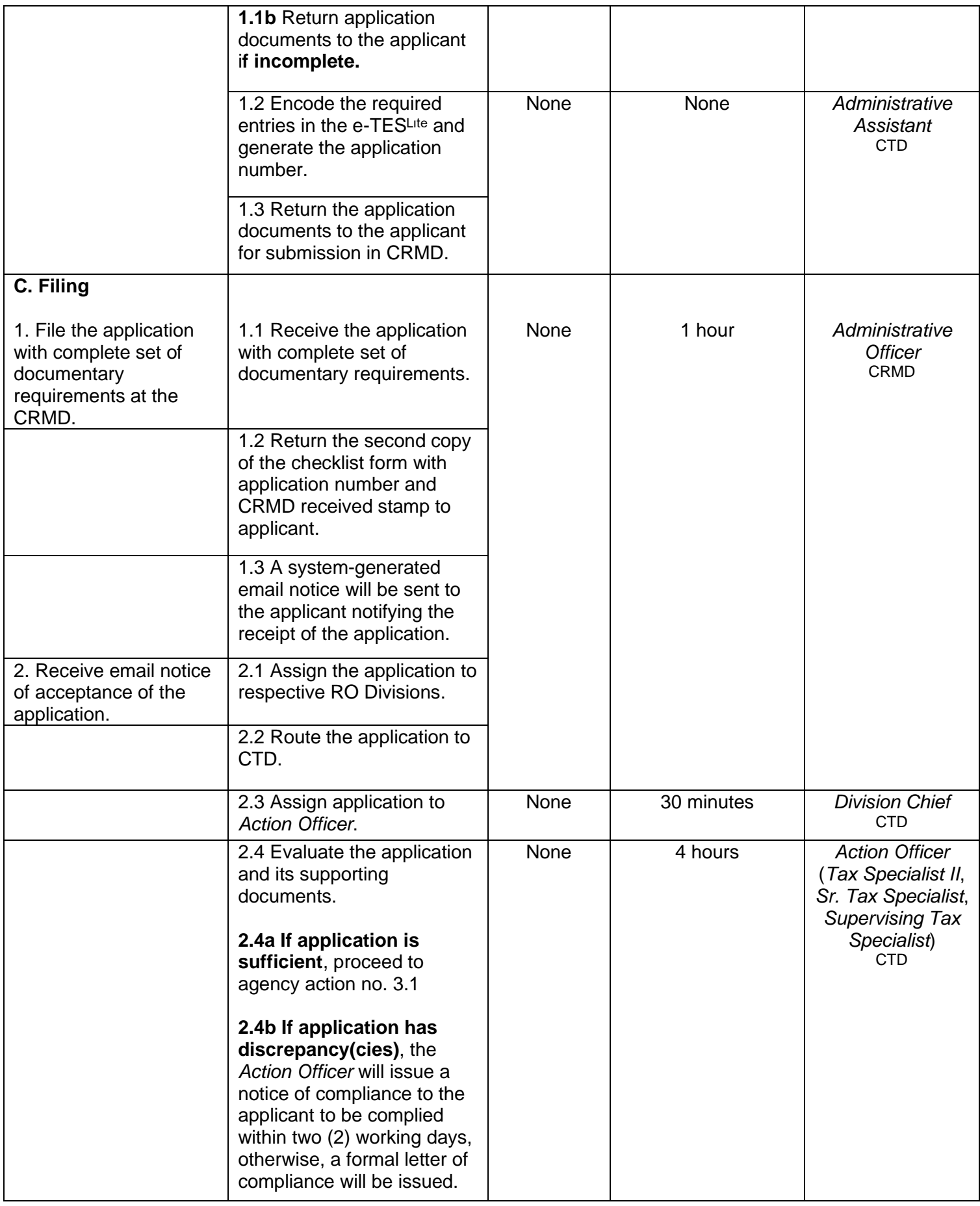

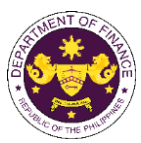

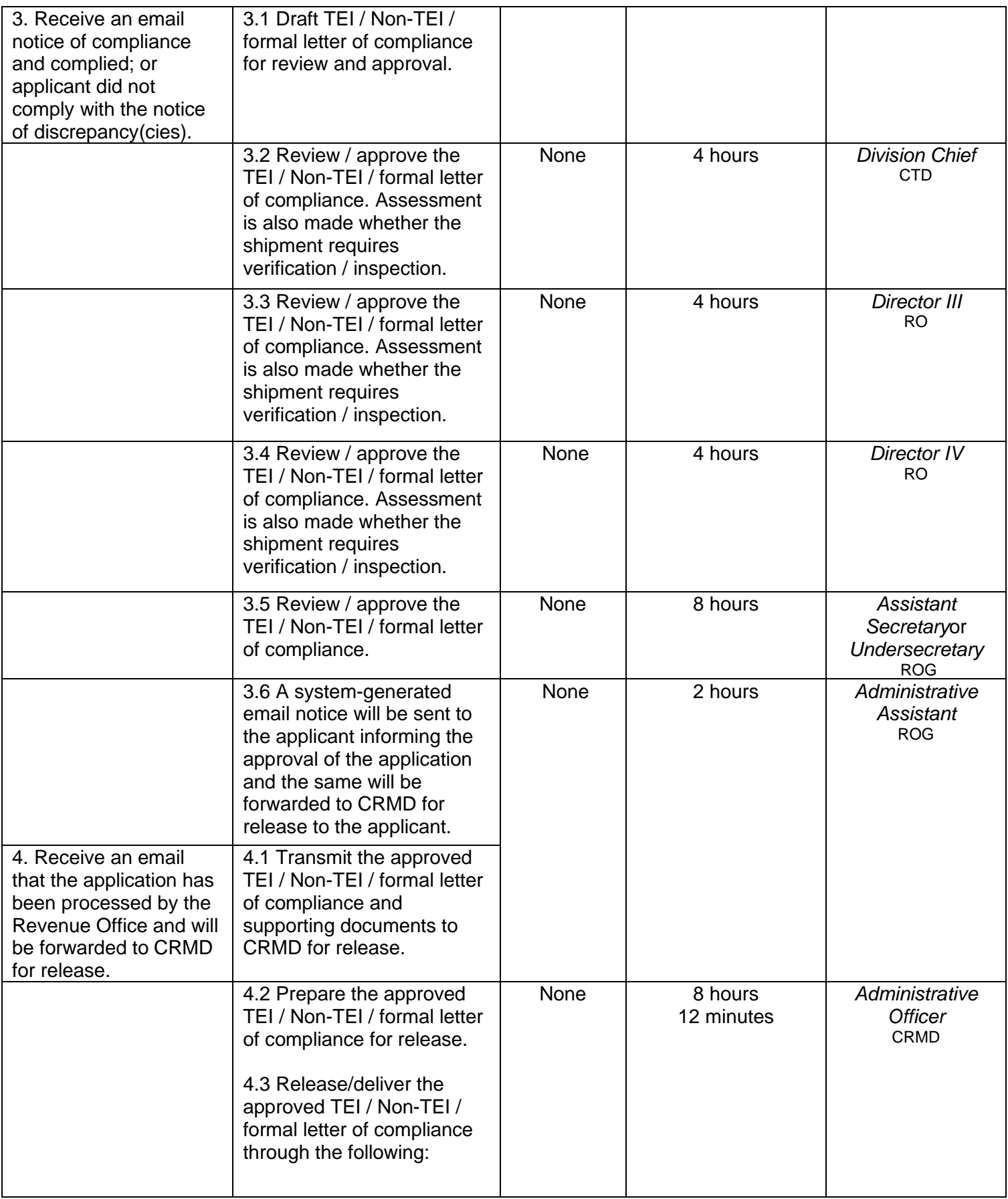

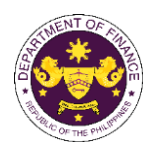

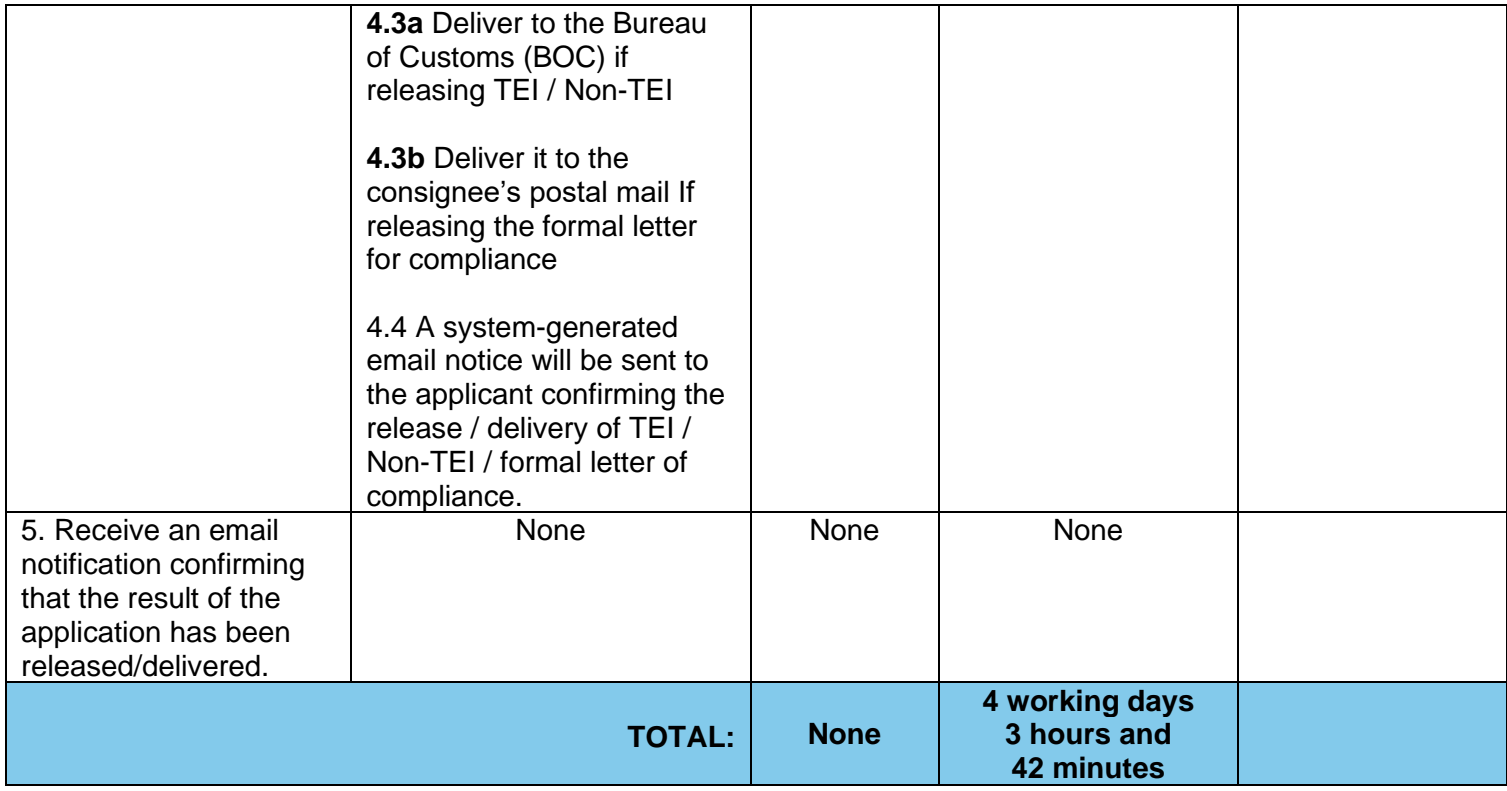

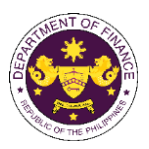

## **8. Issuance of clearance to transfer previously imported duty/tax free goods**

a. R.A. No. 10863 (CMTA), Sec. 800(v) and R.A. No. 10963 (TRAIN), Sec. 109(T) Clearance to transfer of operation/ownership of aircraft from exempt to another exempt entity

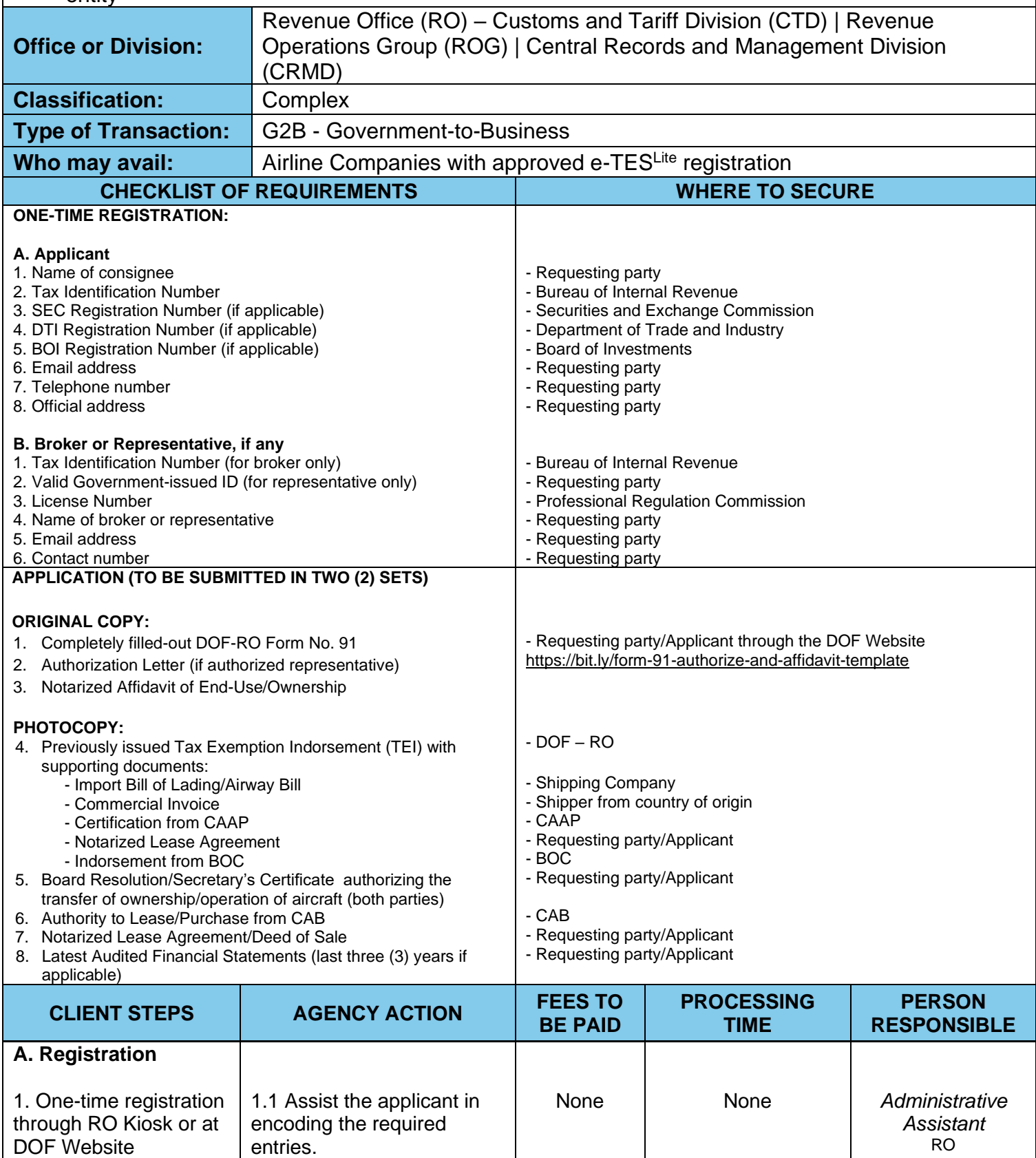

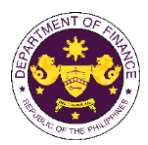

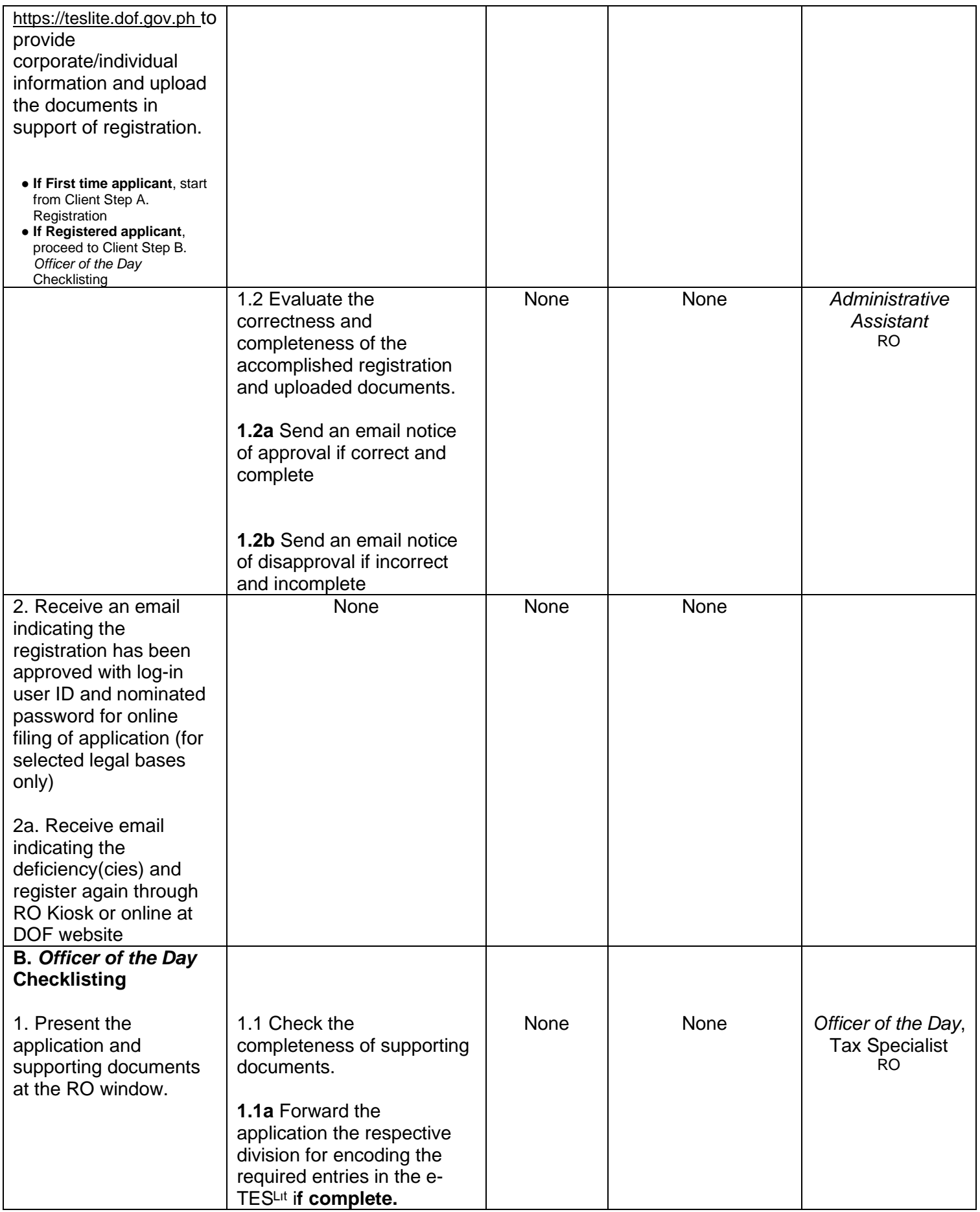

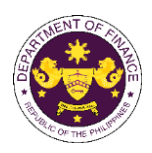

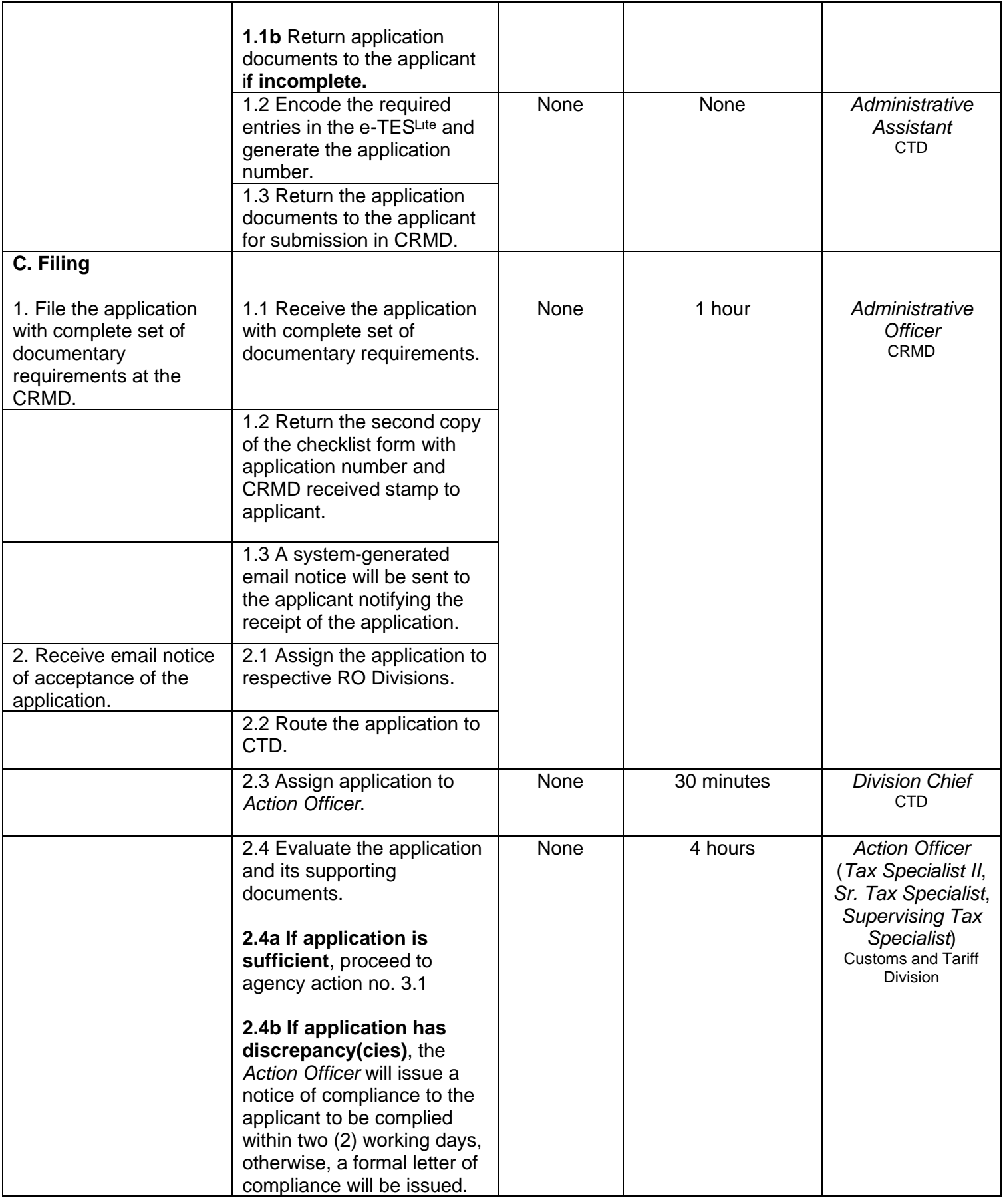

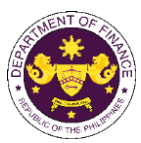

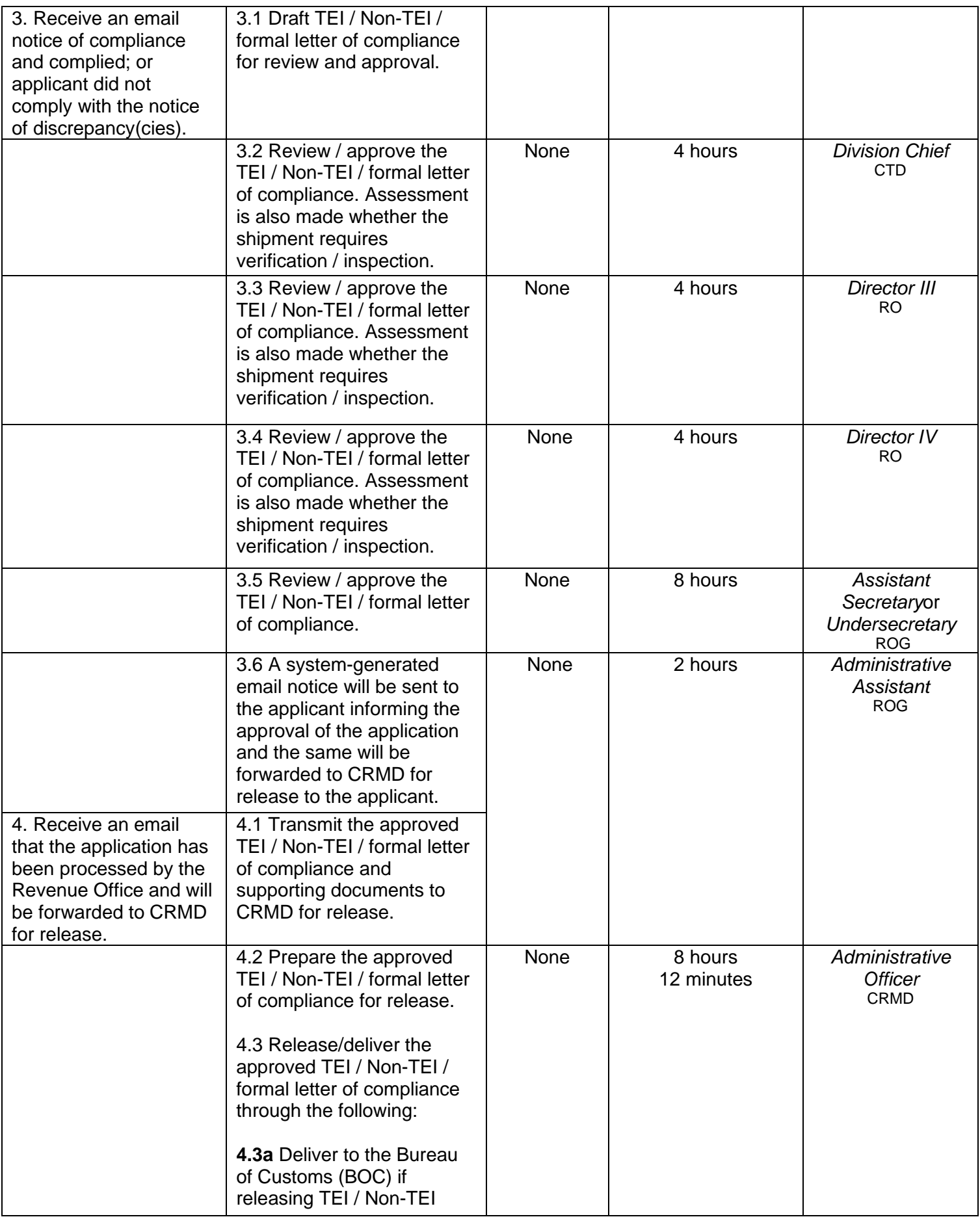

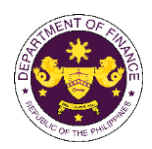

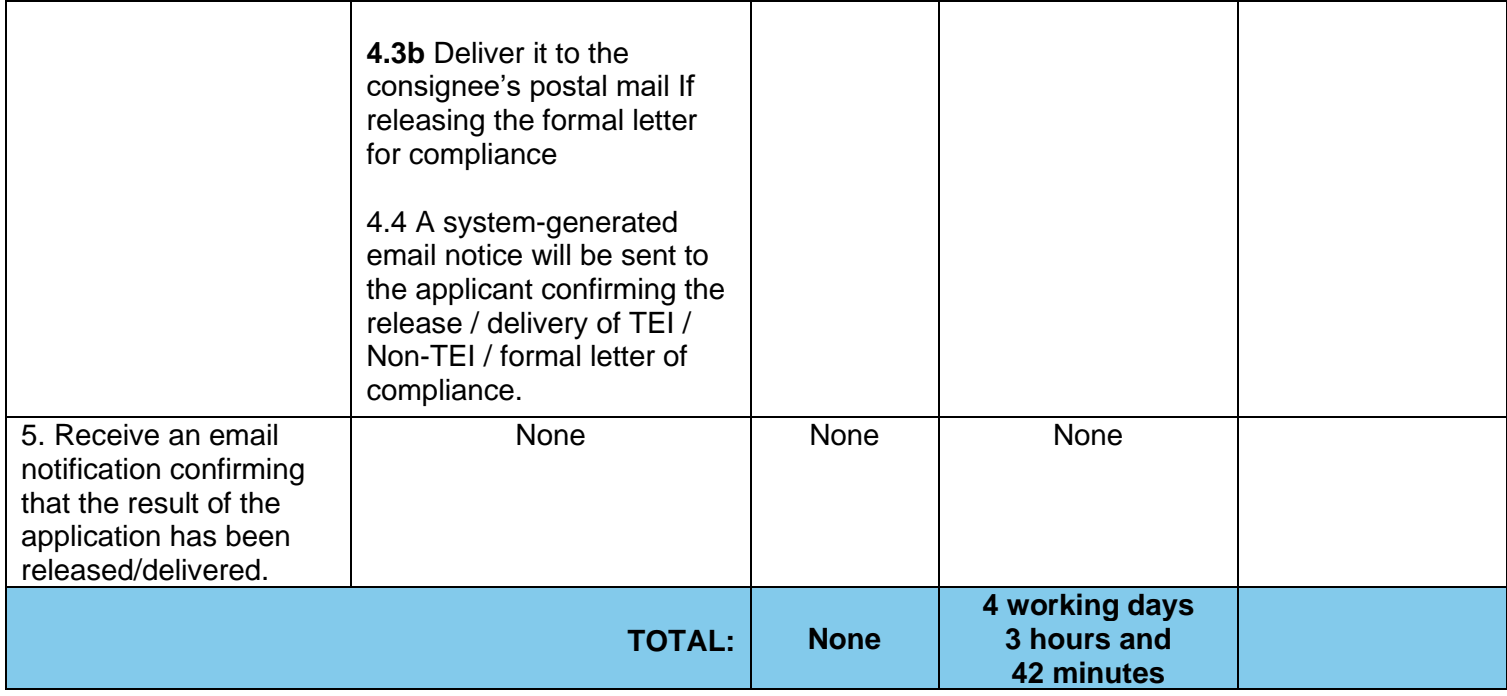

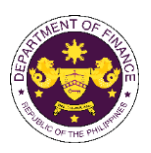

b. R.A. No. 10863 (CMTA), Sec. 800(par. 1) and R.A. No. 10963 (TRAIN), Sec. 107(B) Clearance of the sale of aircraft from exempt to non-exempt entity

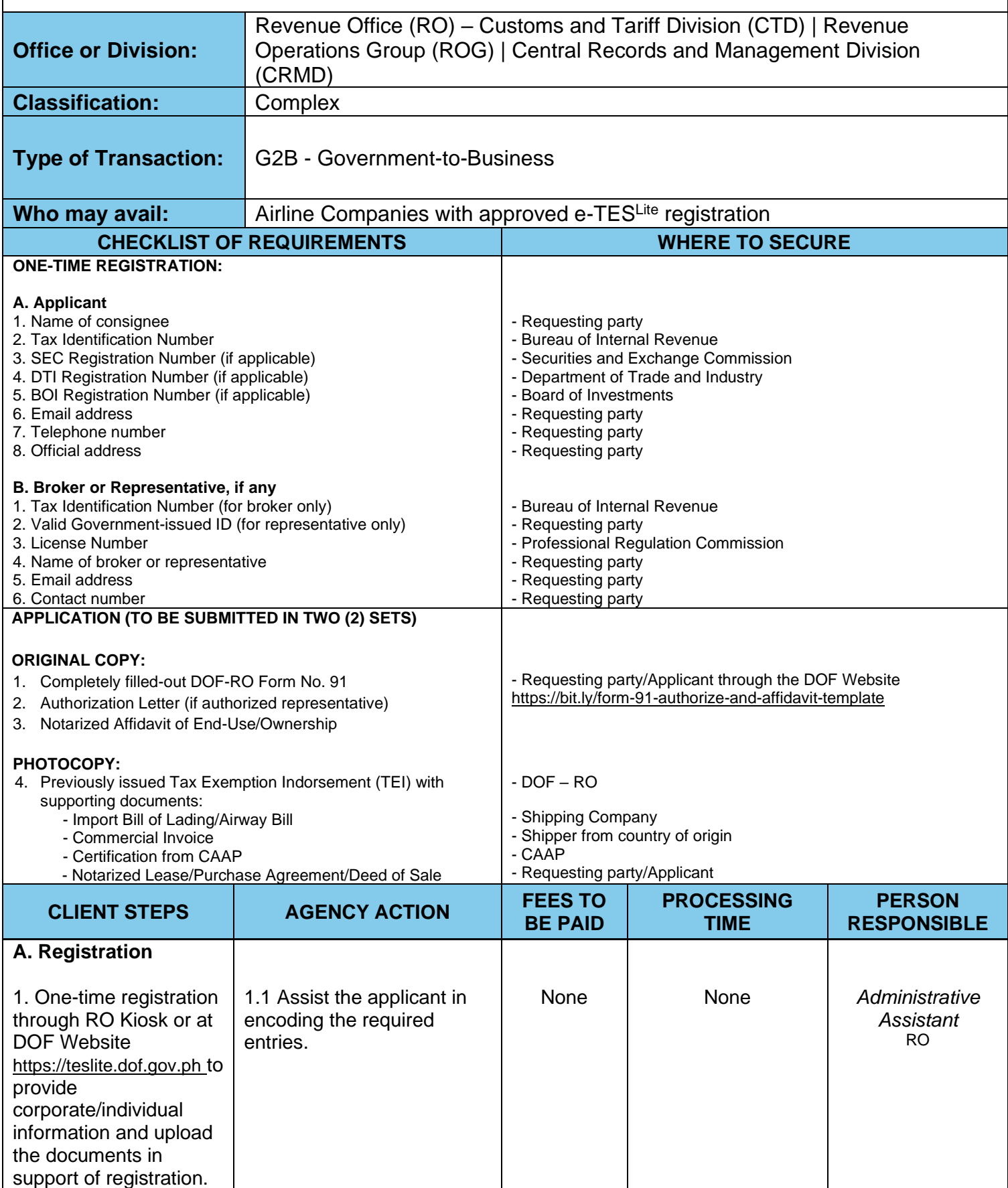

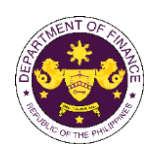

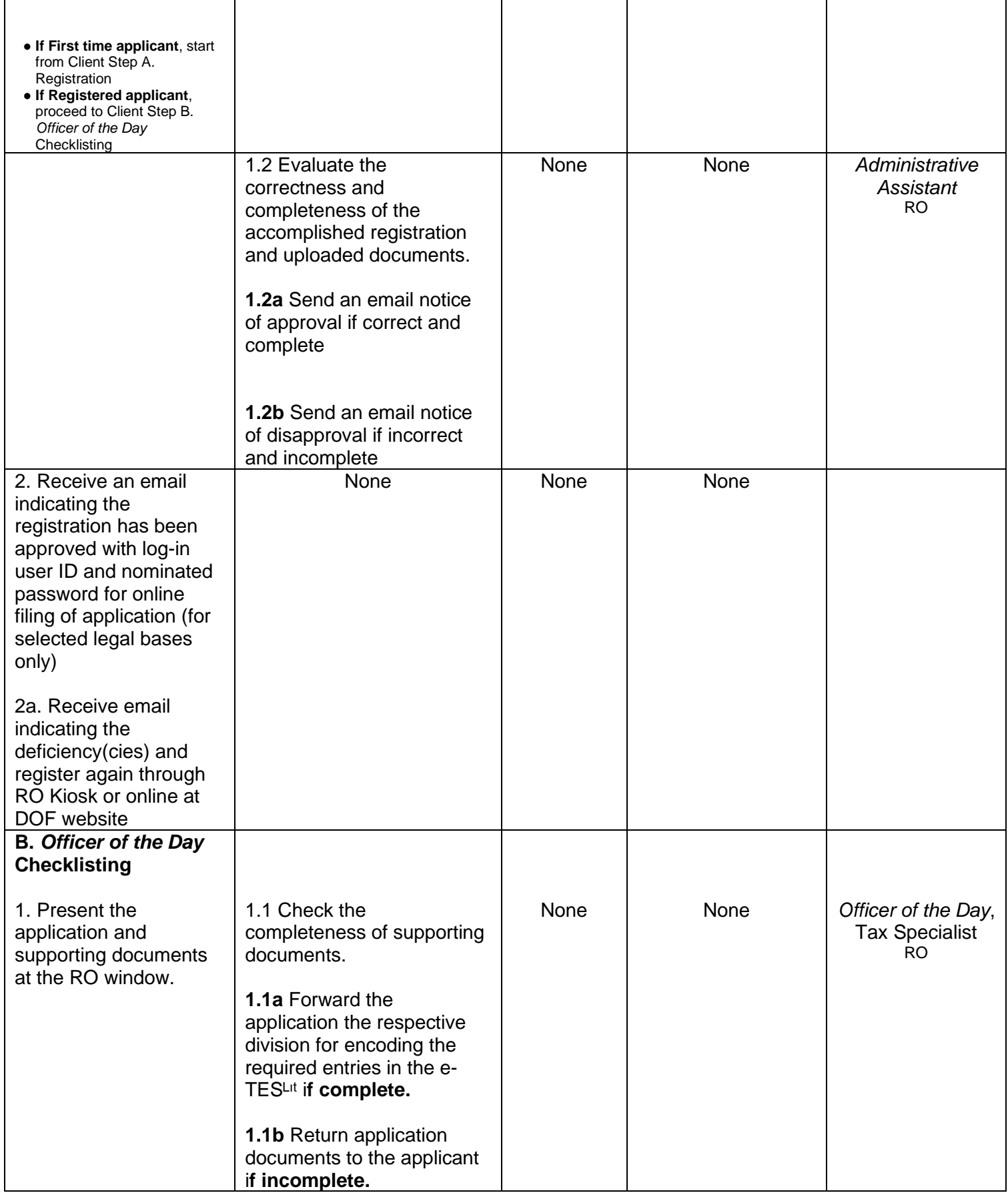

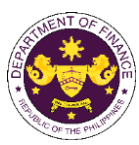

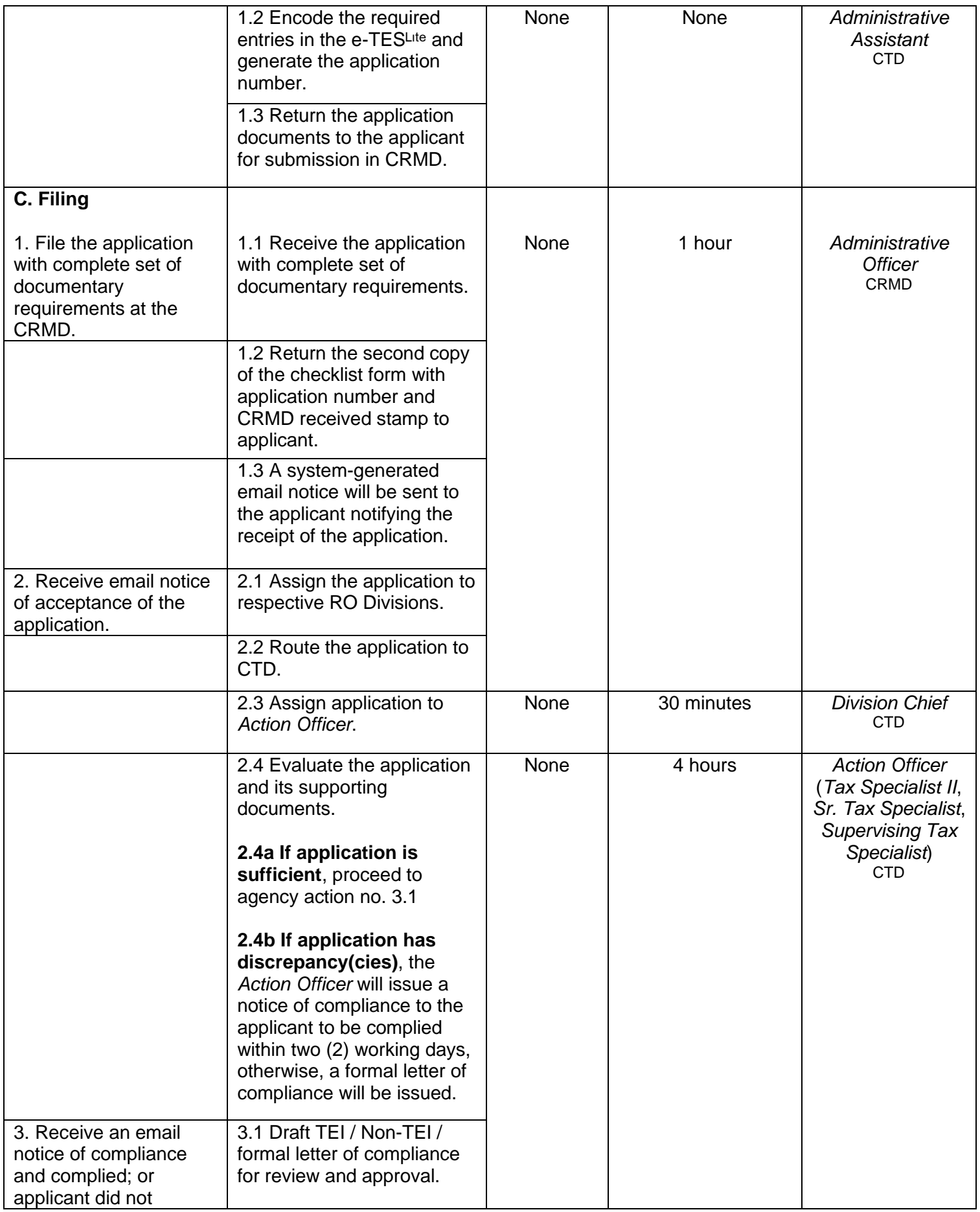

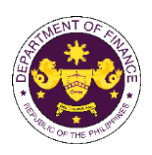

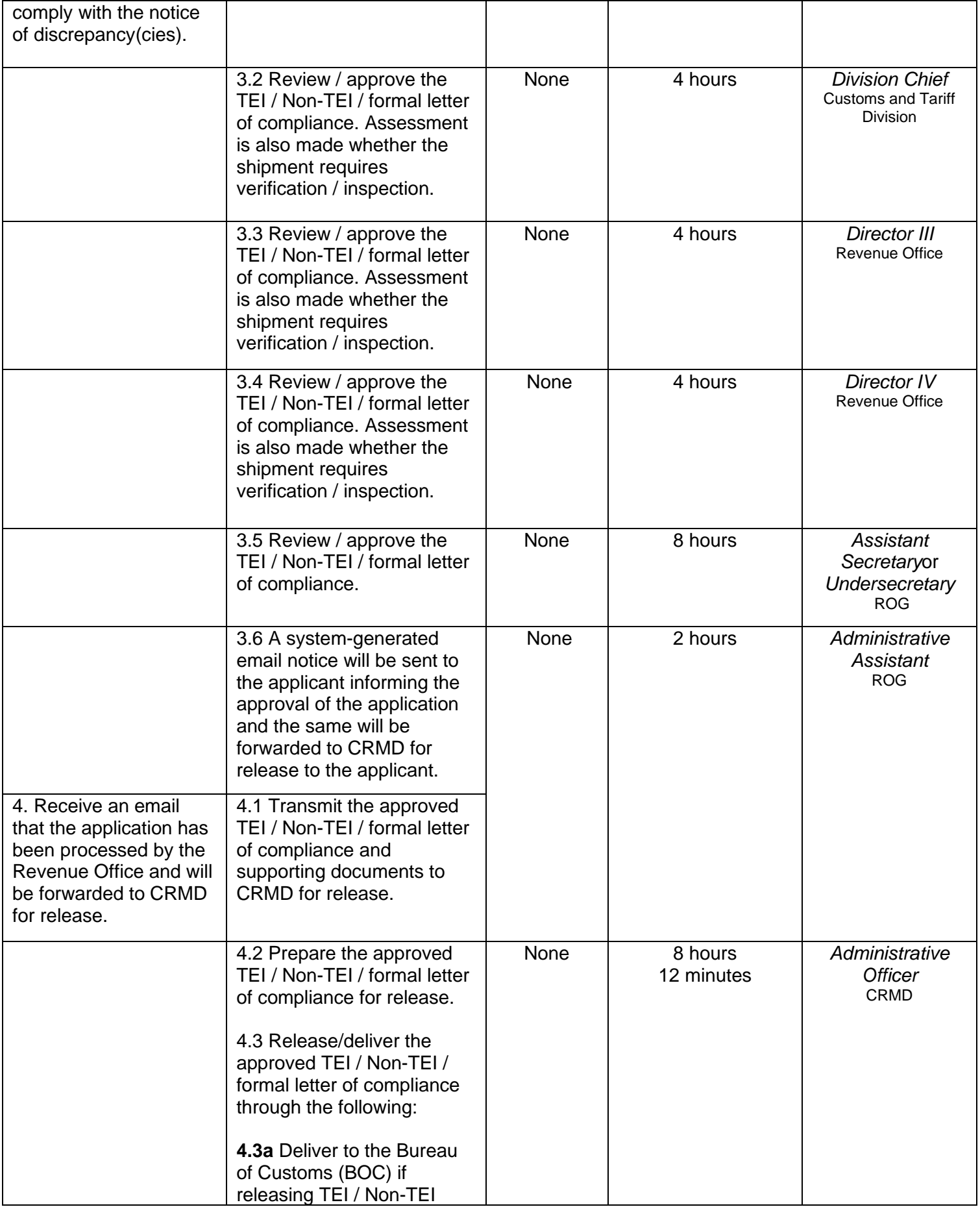

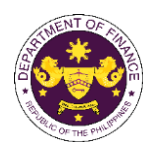

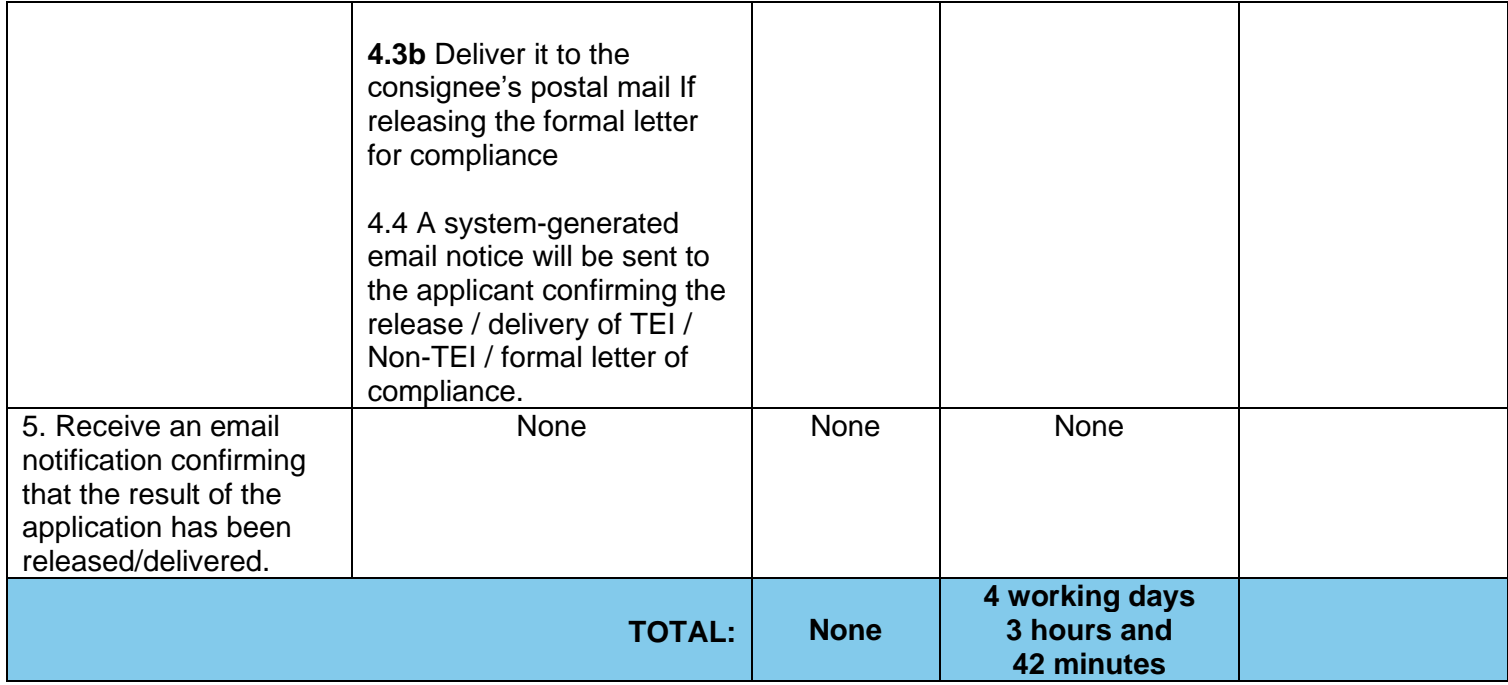

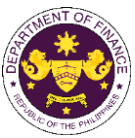

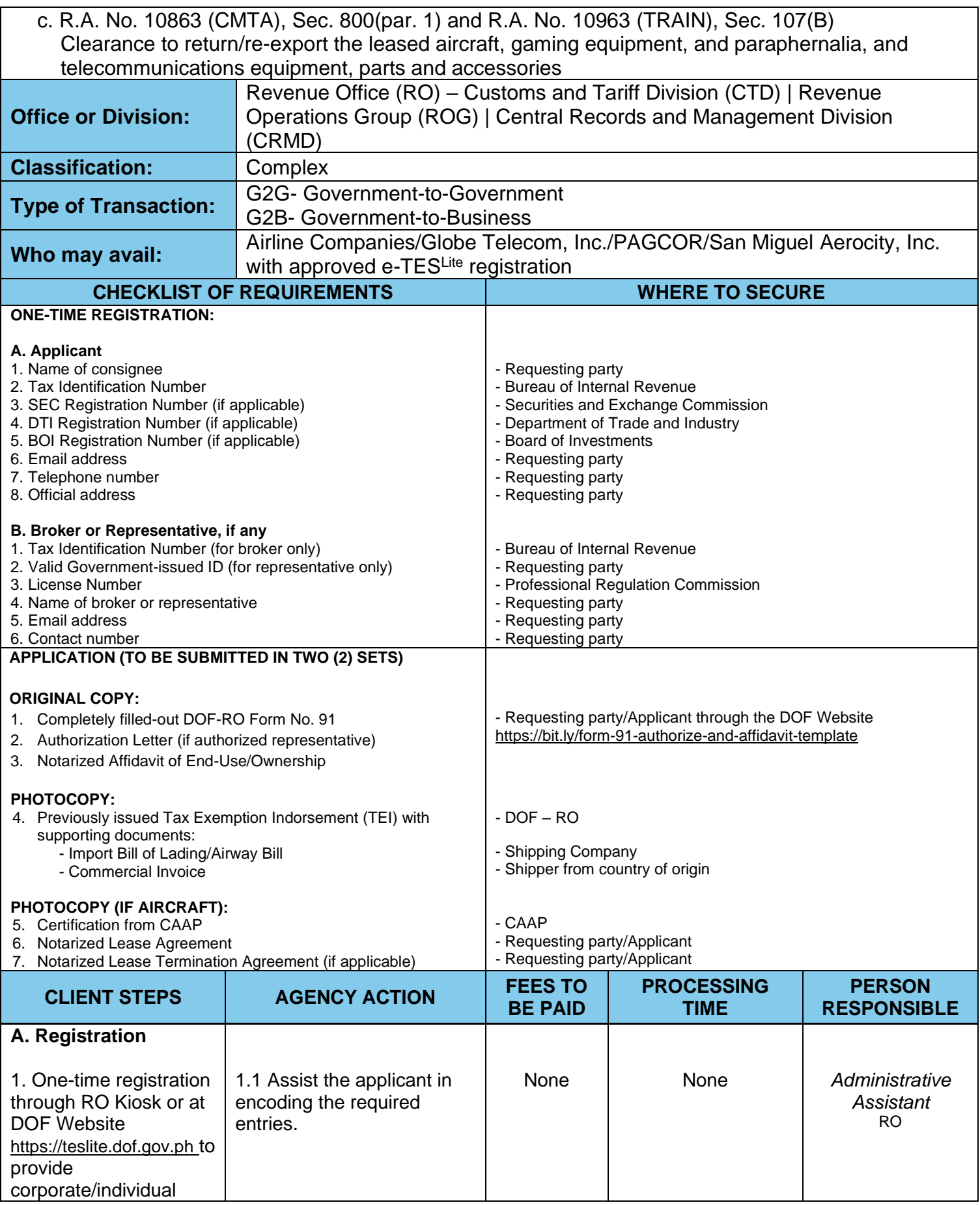

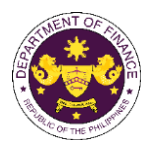

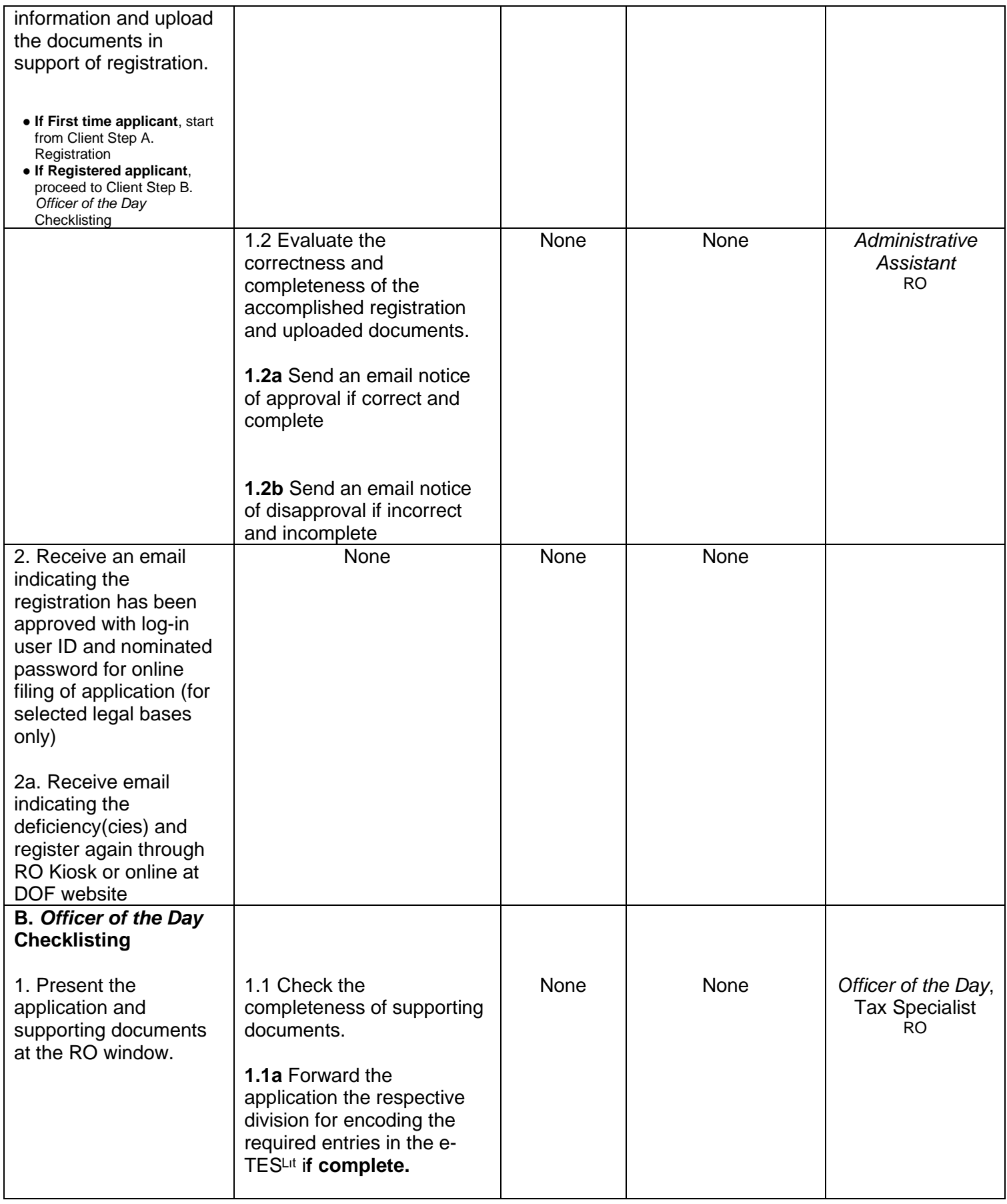

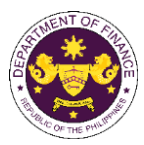

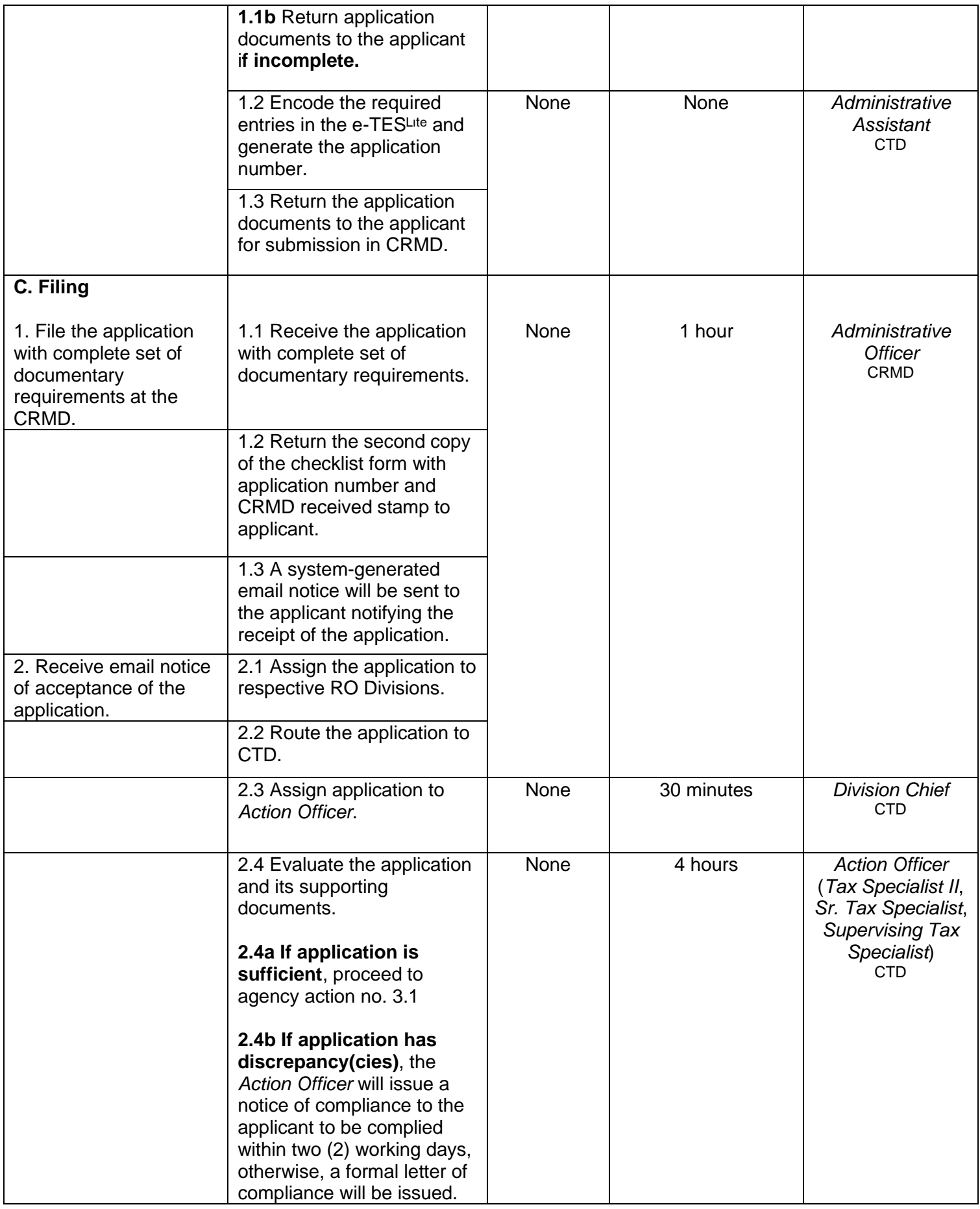

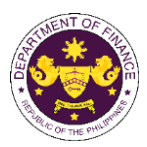

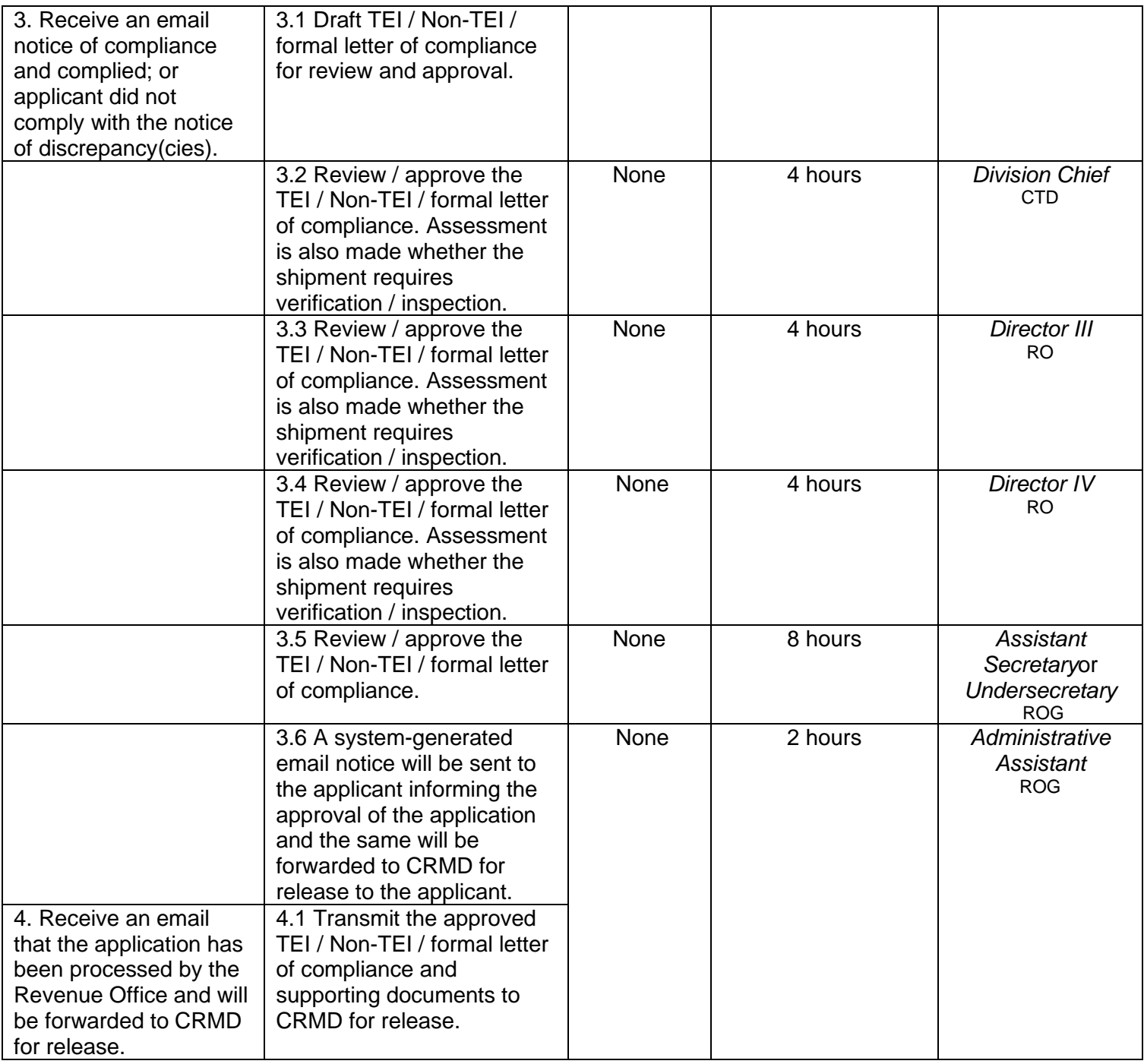

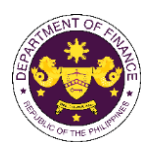

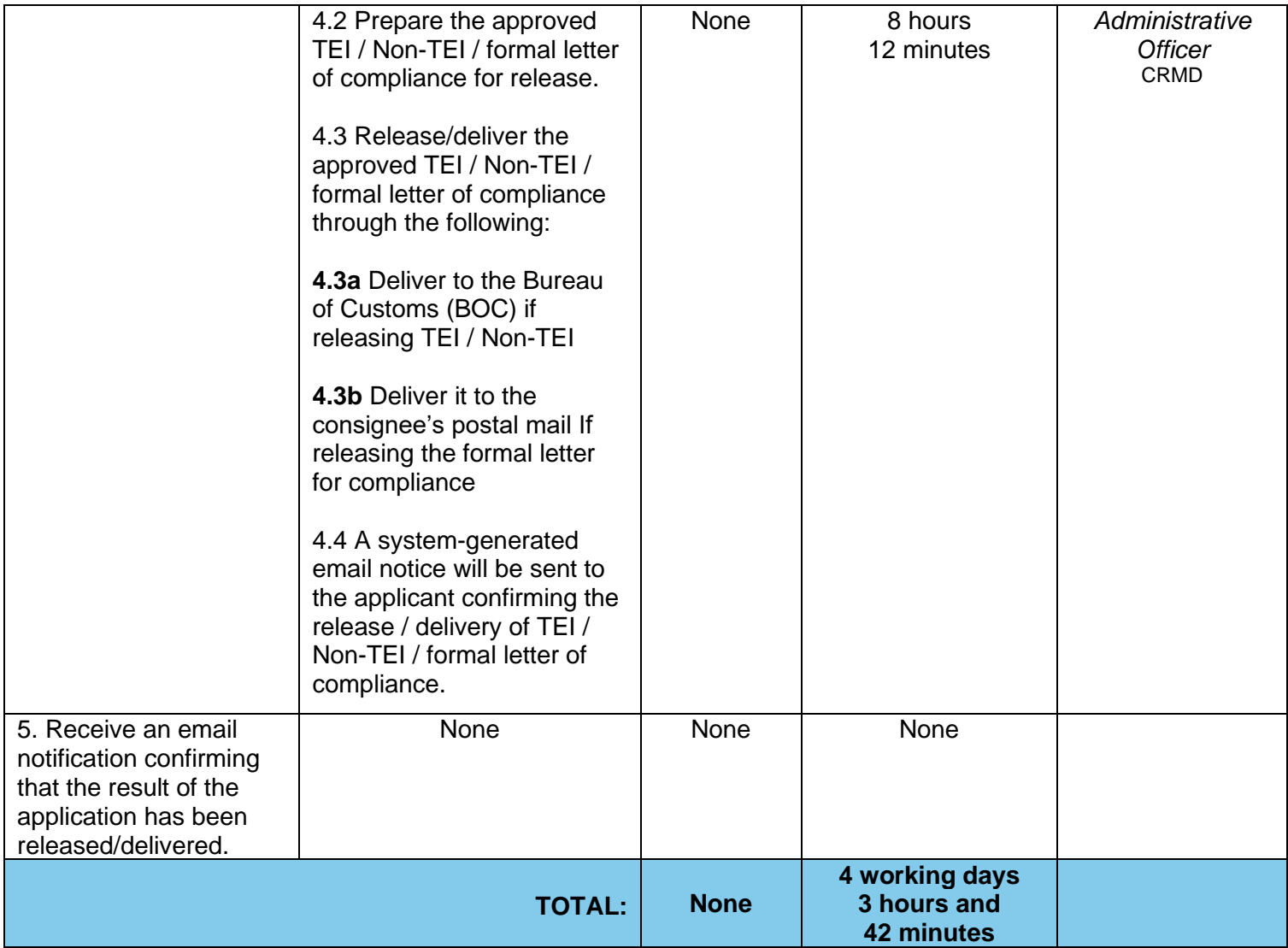

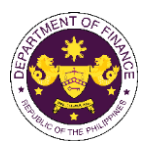

## 1. **Granting of Tax Exemption on Diplomatic Importations**

a. Section 800 (l) of R.A. 10863 (CMTA) and Section 109(k) of the NIRC, as amended Diplomatic goods and vehicles for official, personal and family use of foreign embassies, legations, and other agencies of foreign governments and its members, consular officers and other representatives of foreign governments.

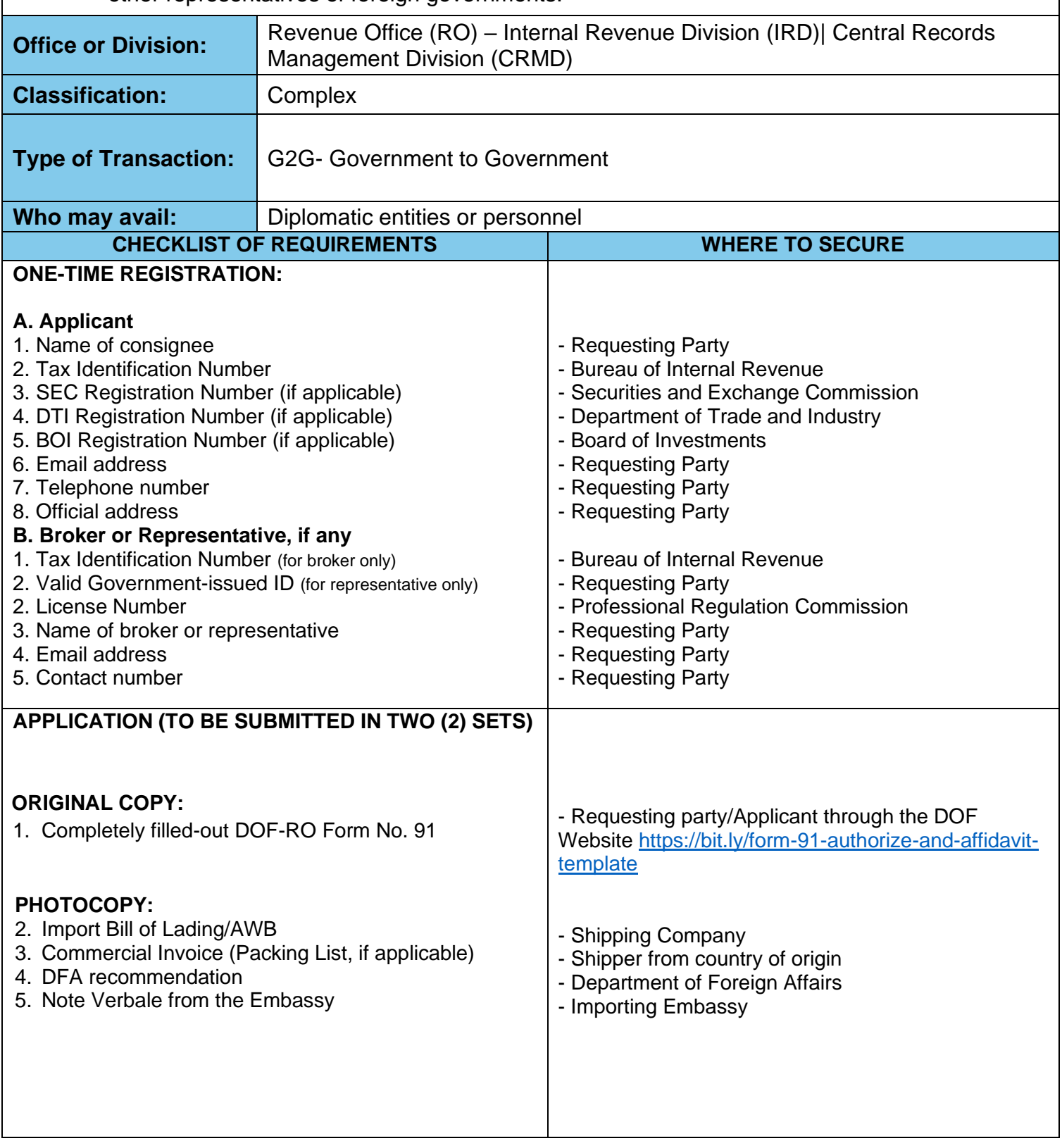

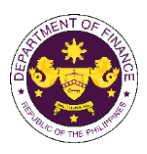

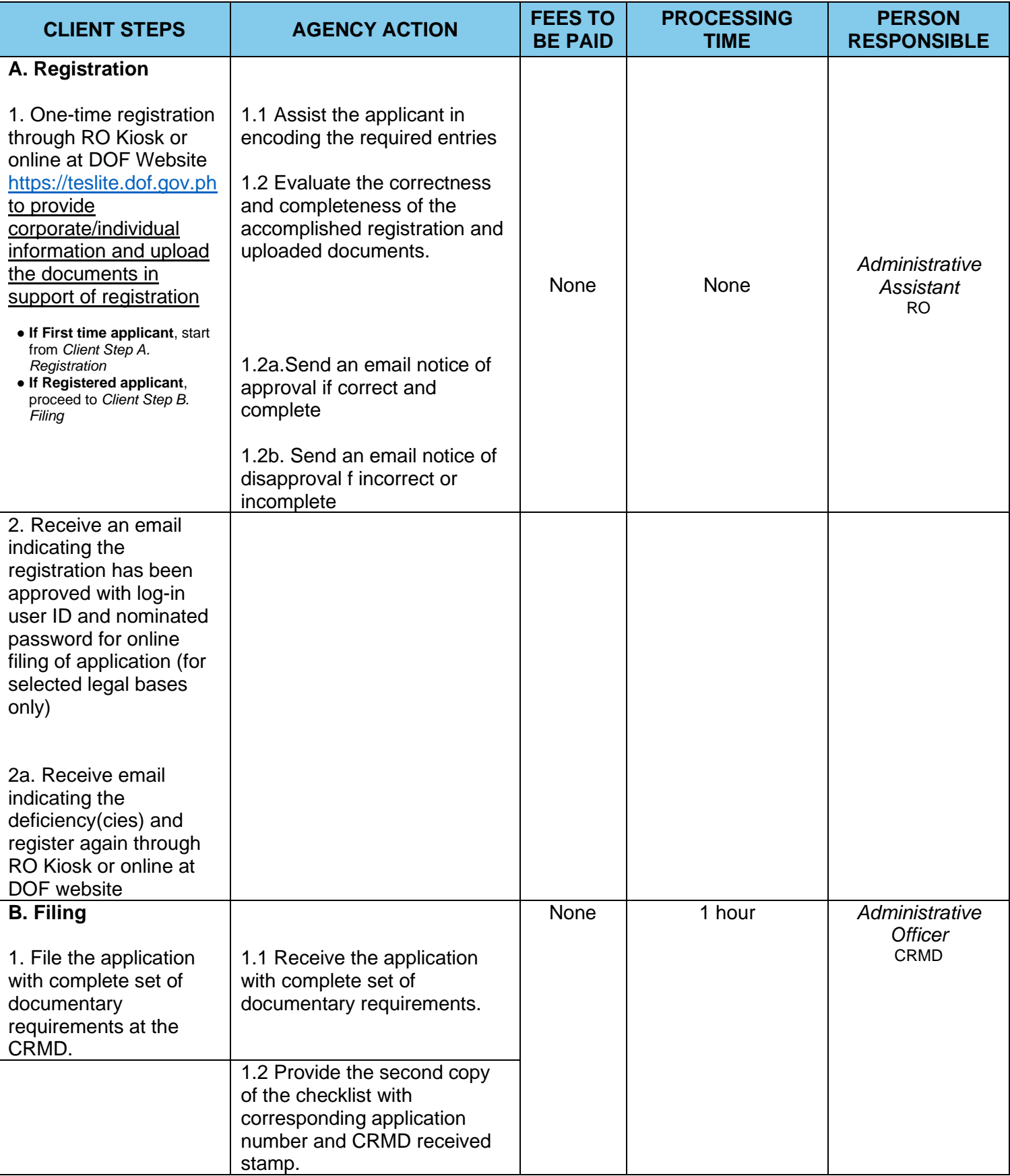

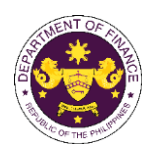

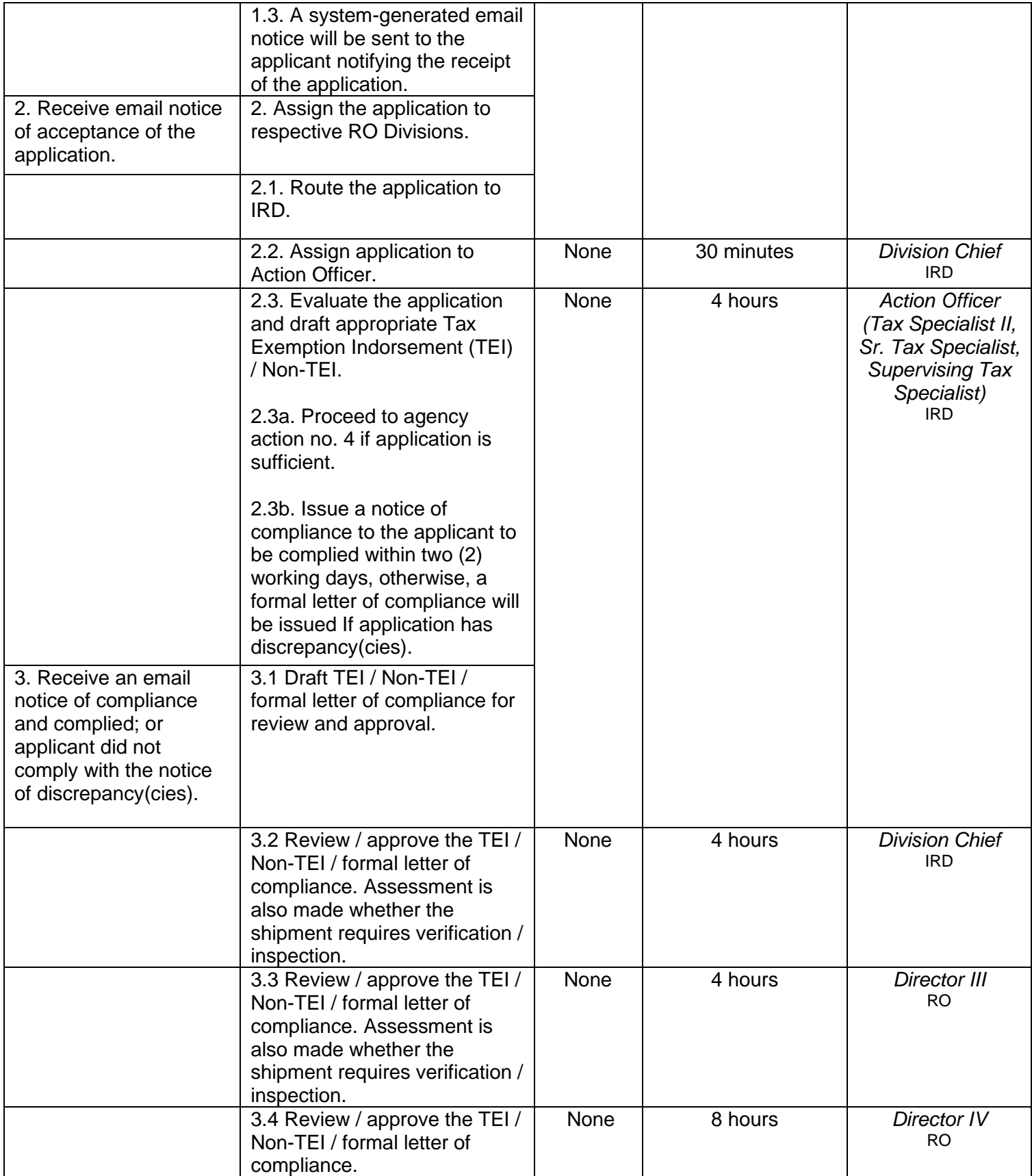

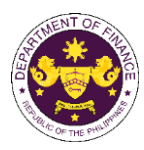

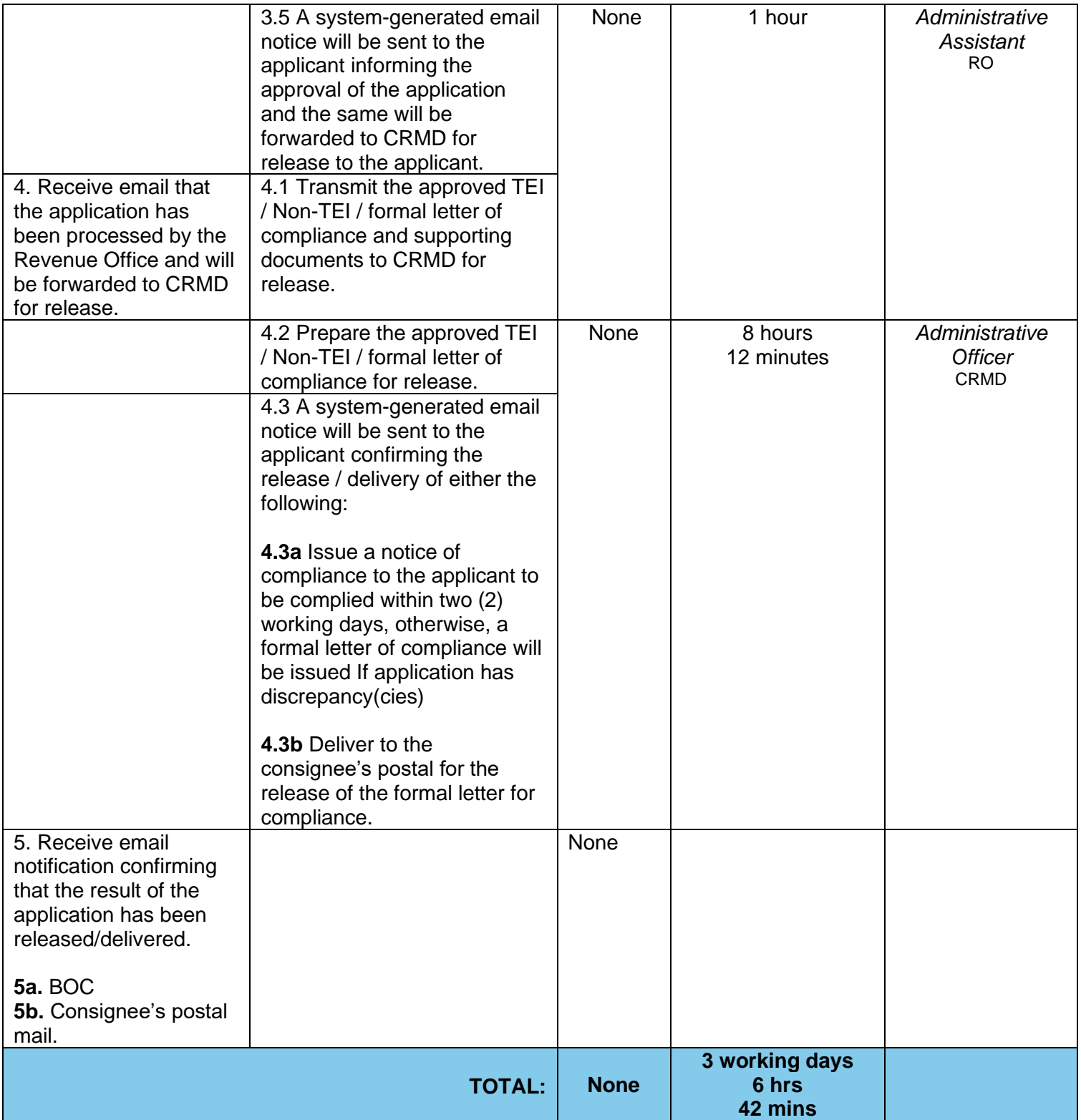

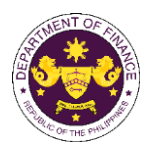

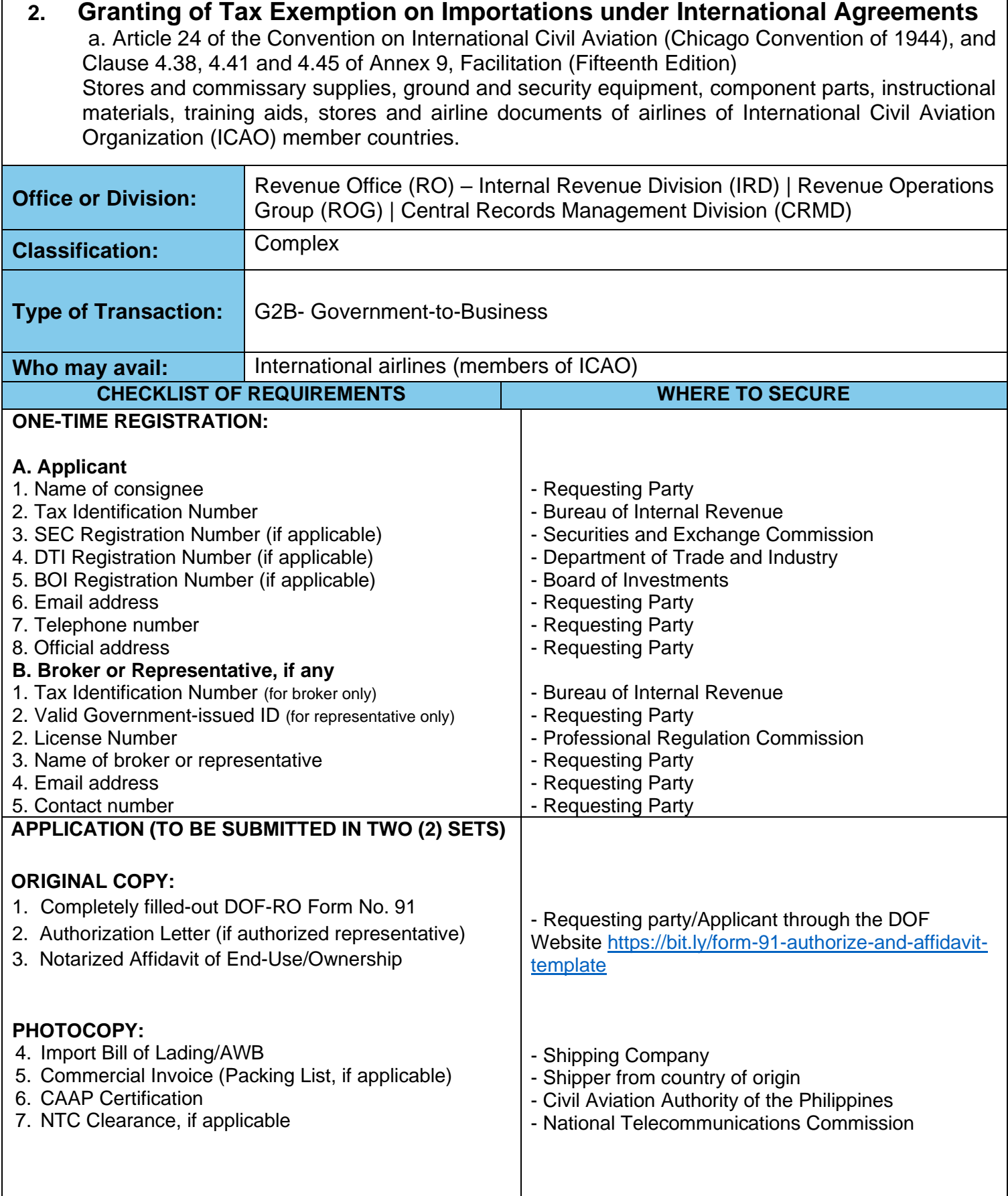

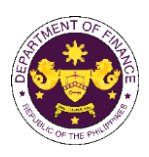

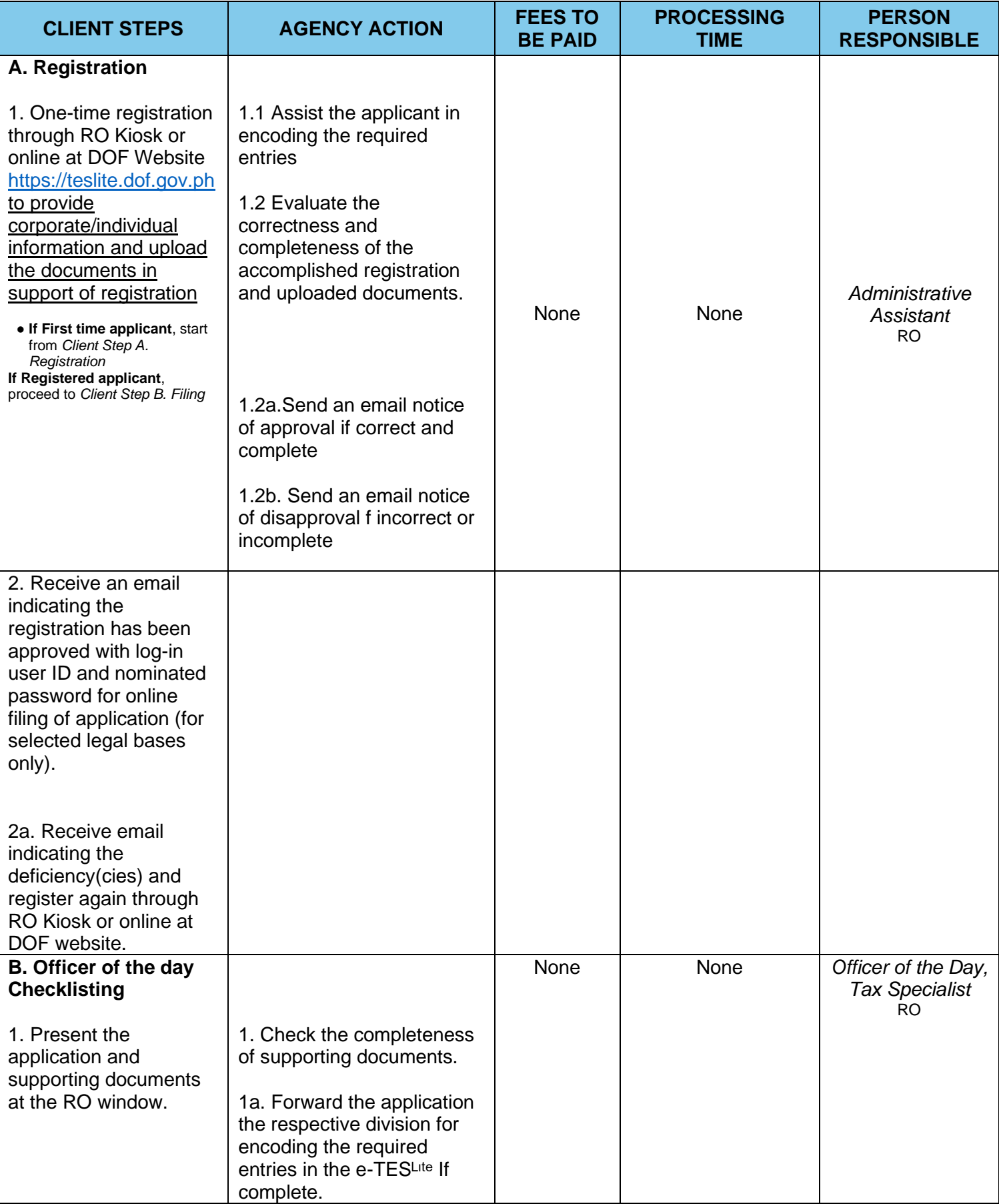

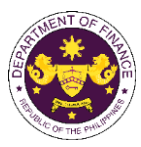

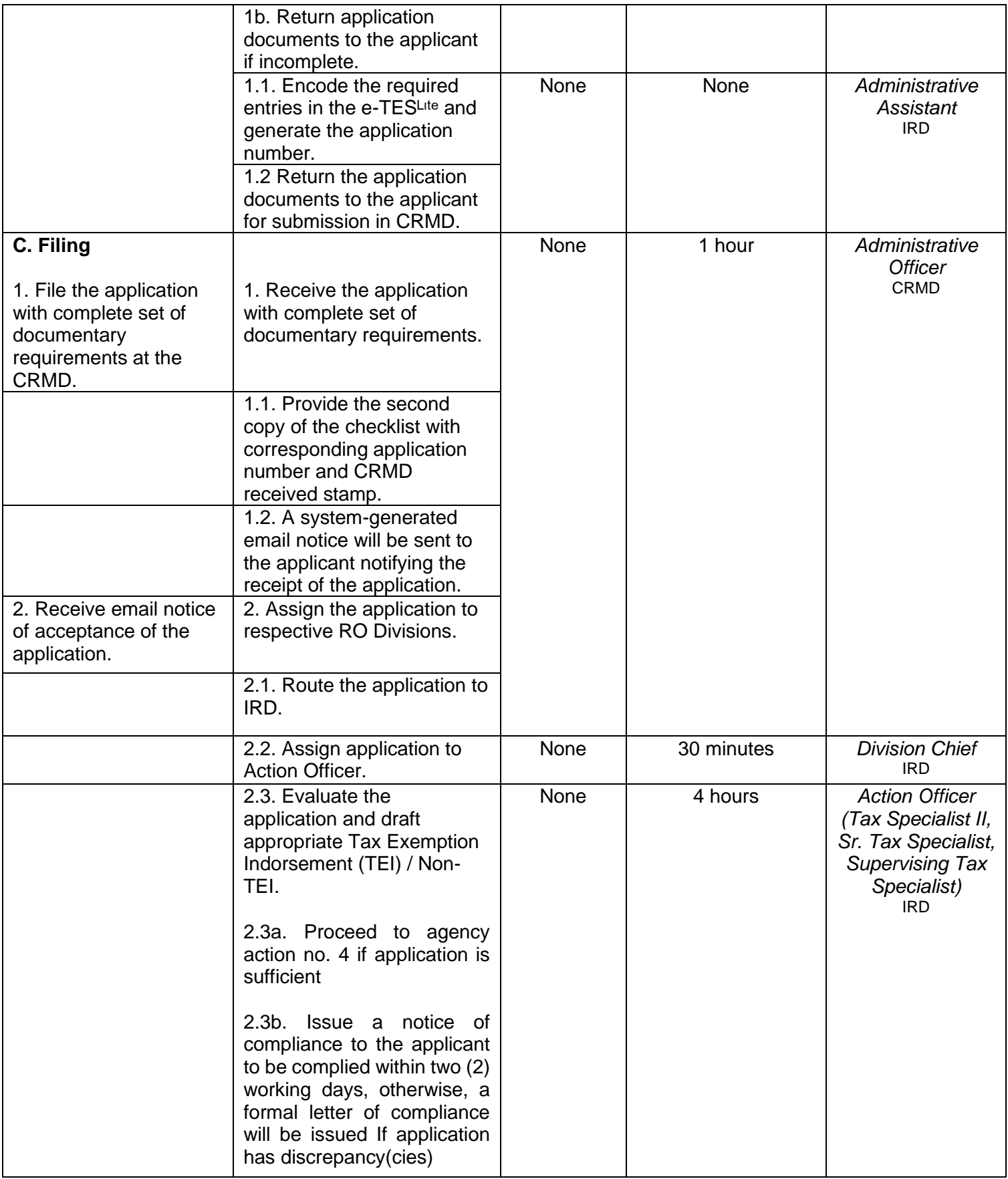

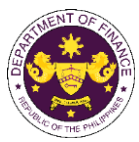

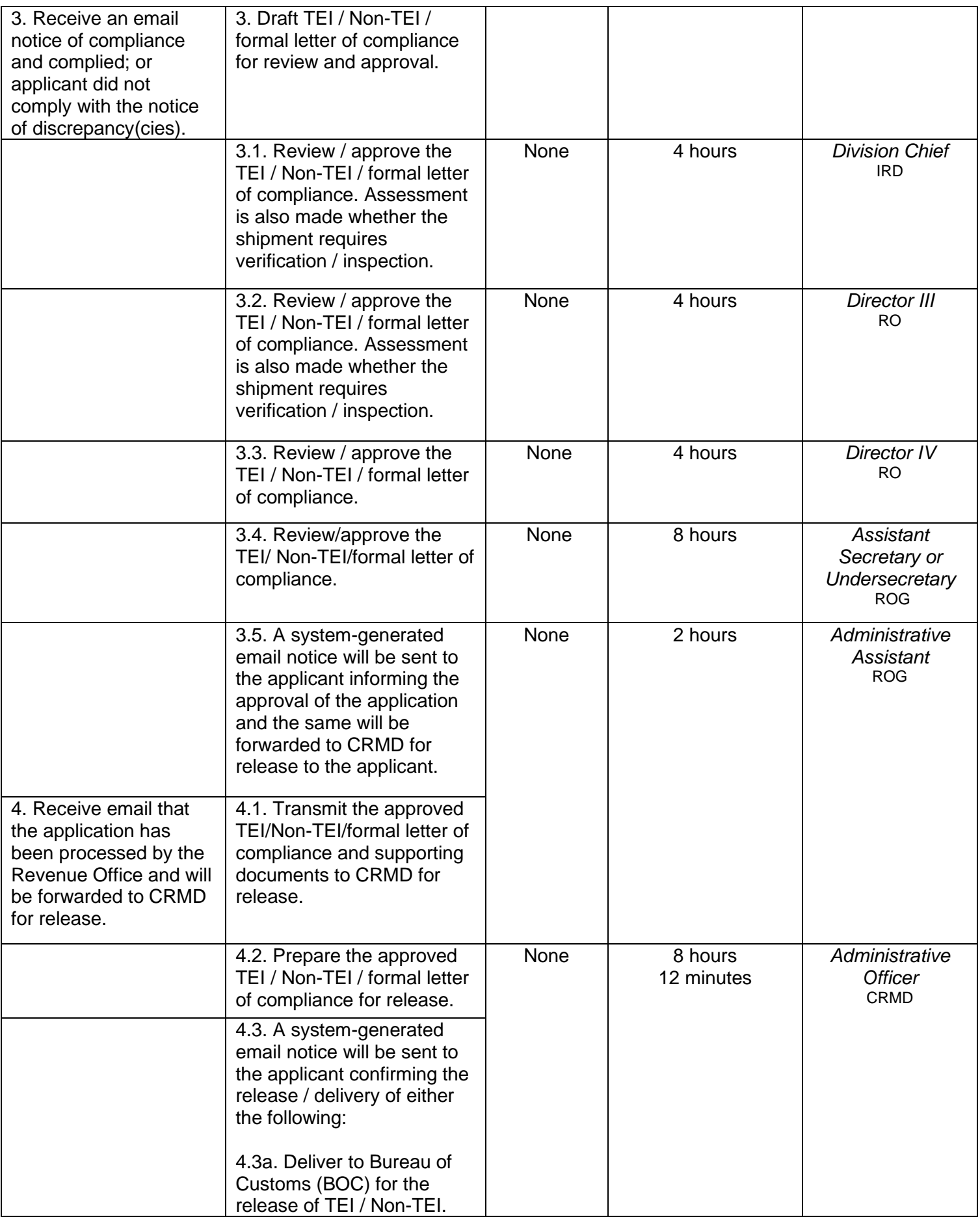

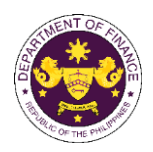

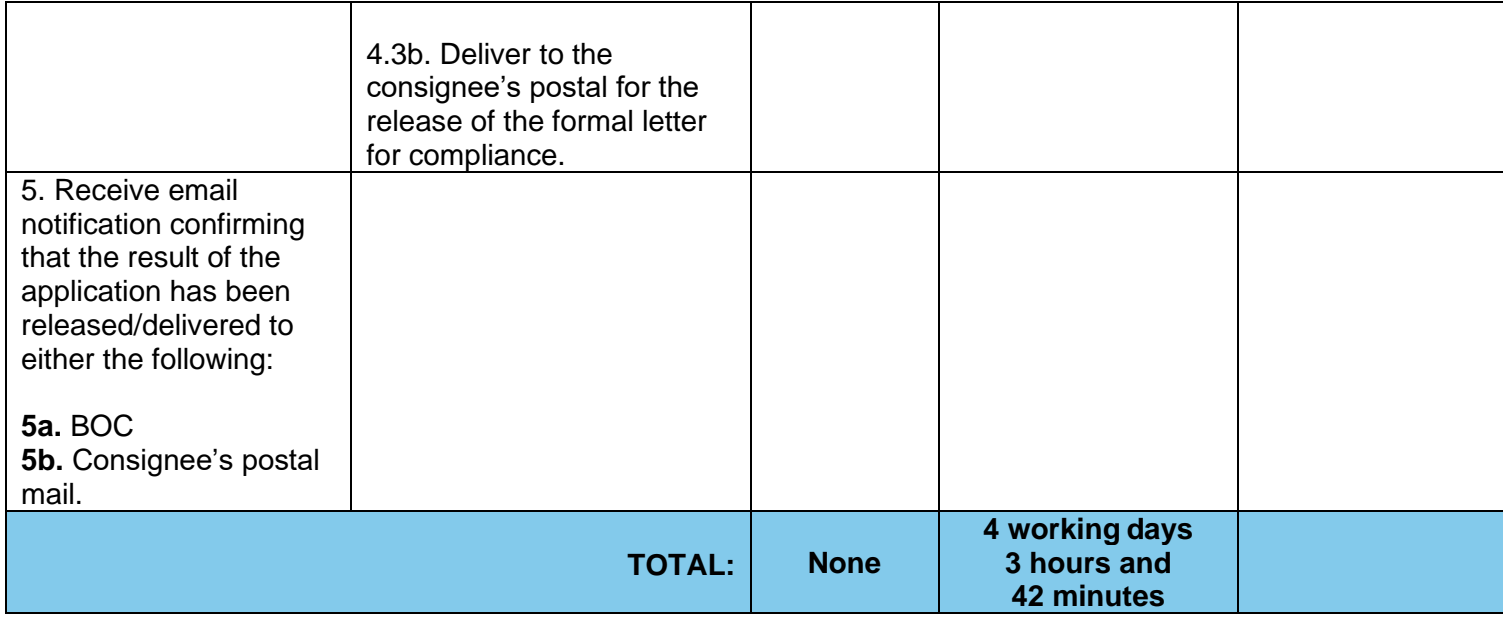

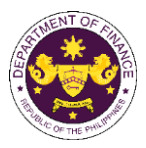

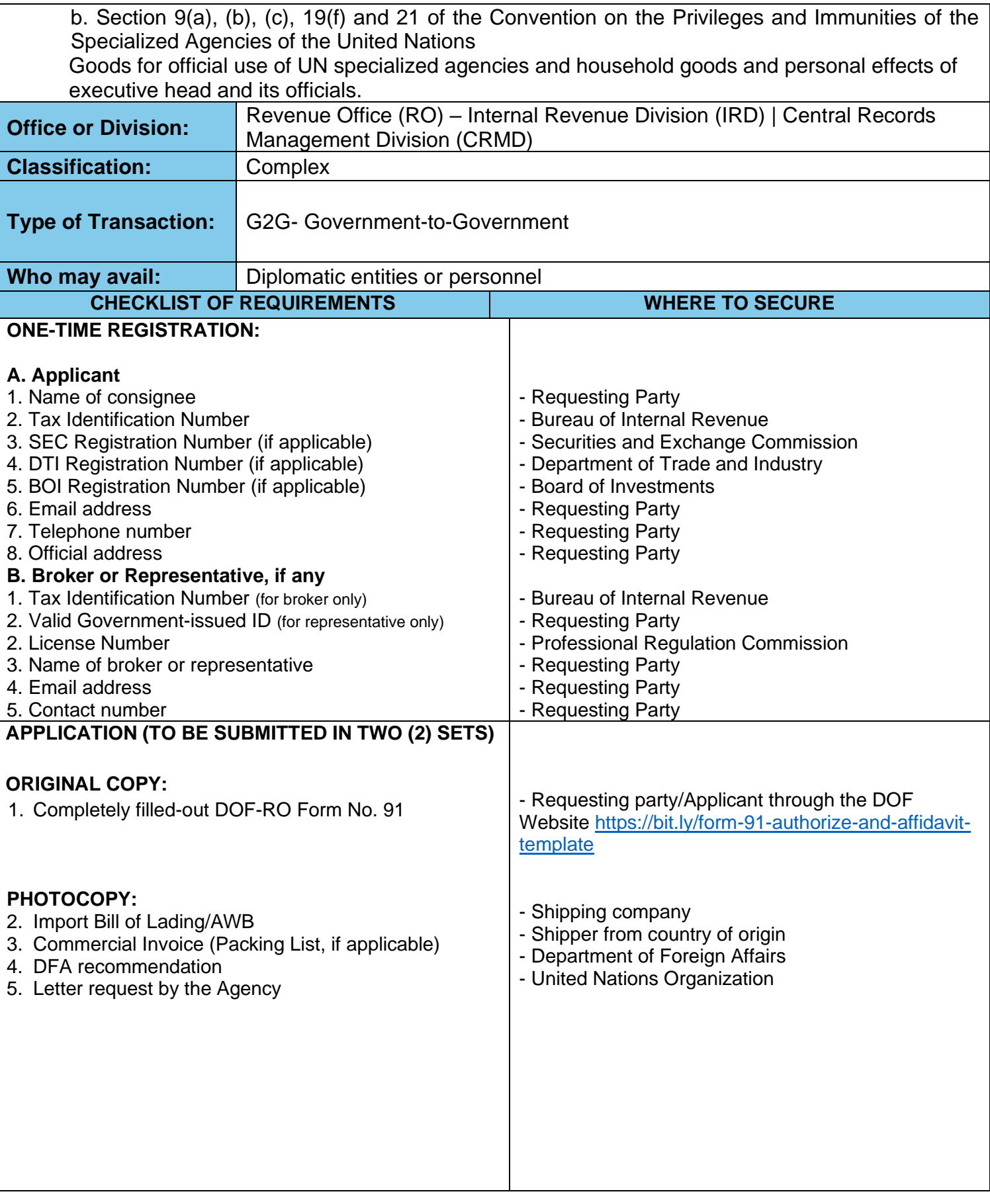

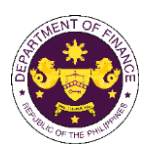

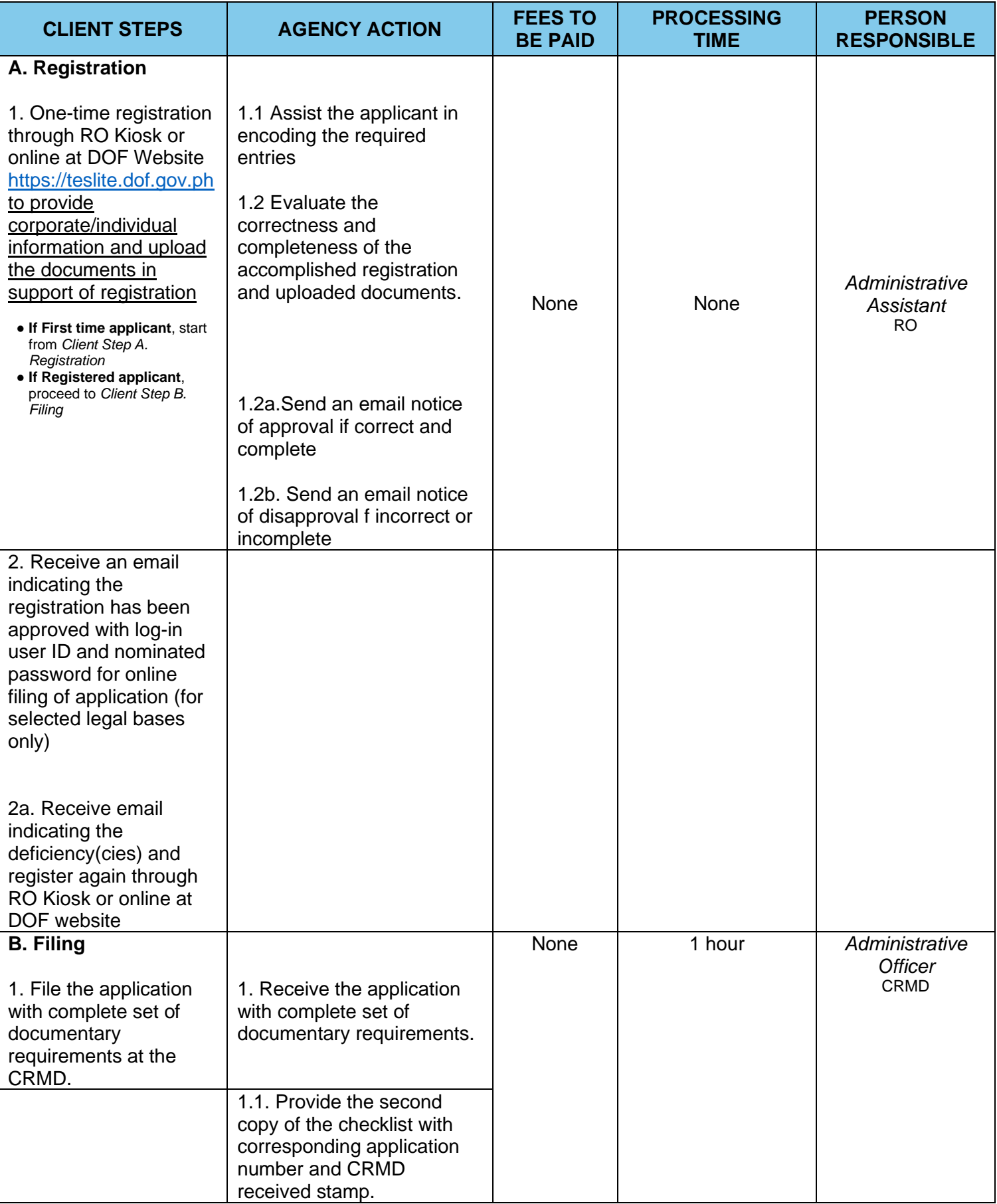
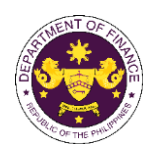

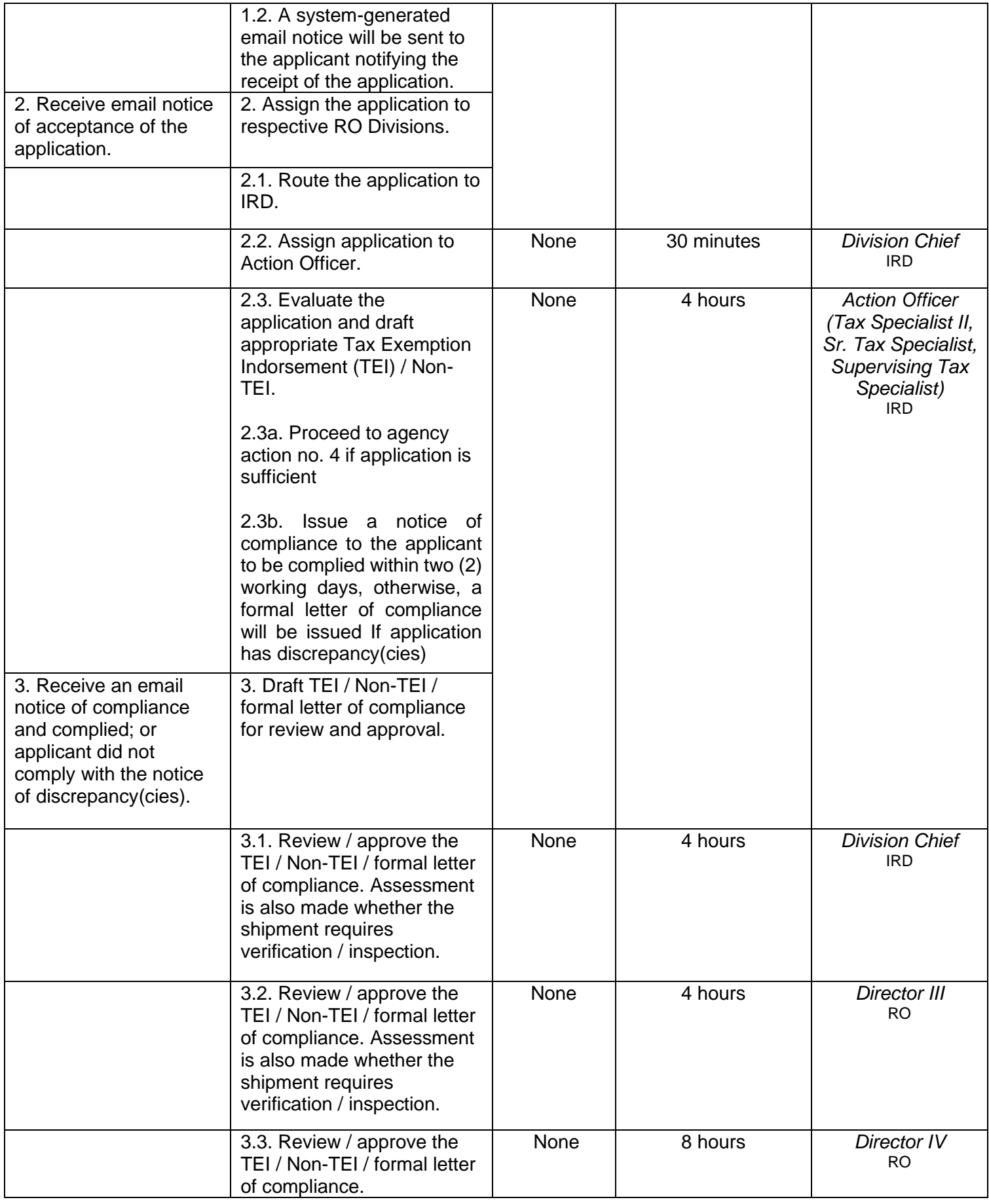

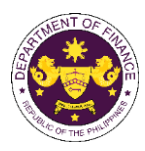

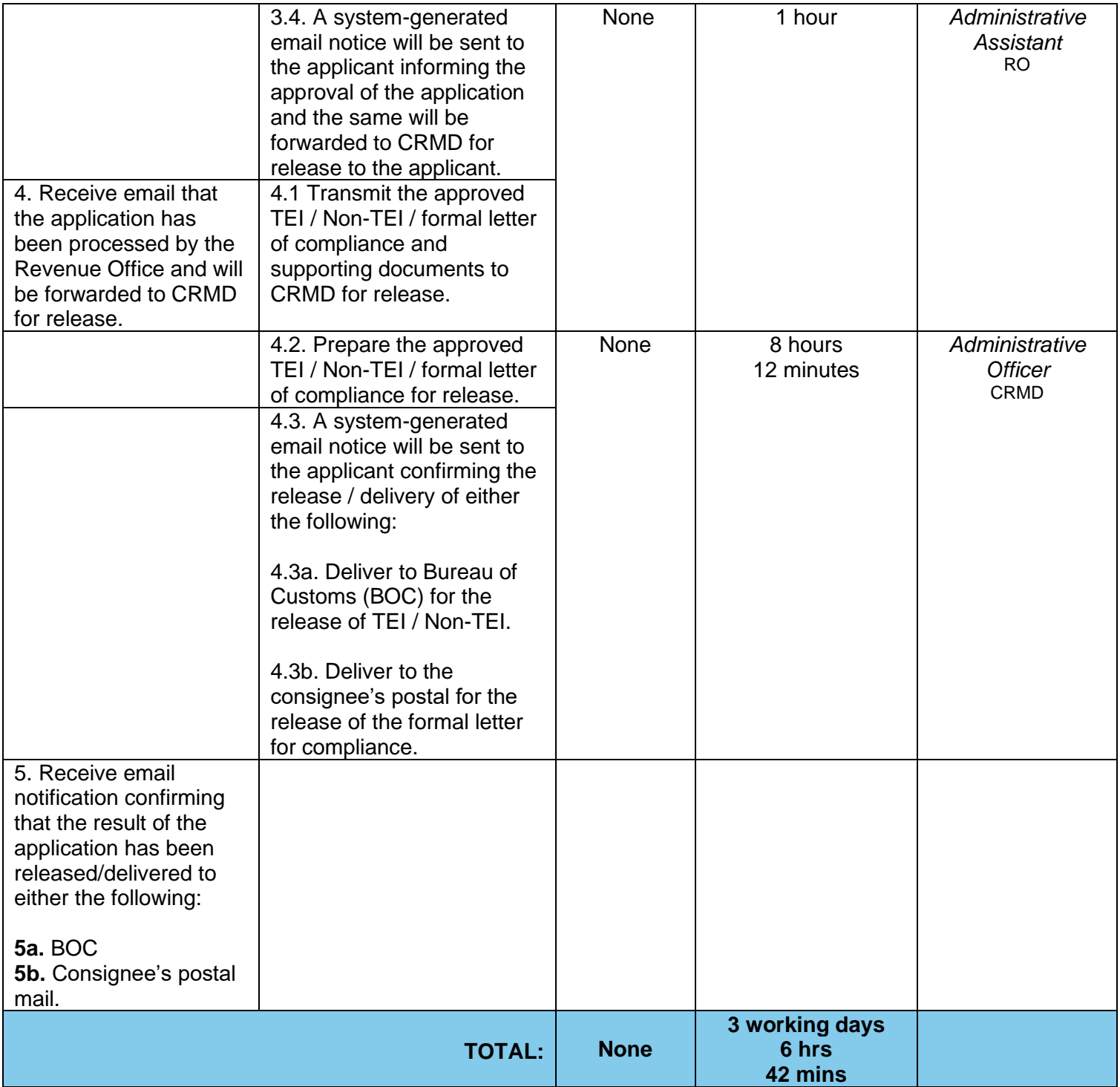

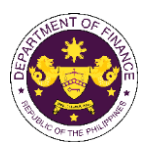

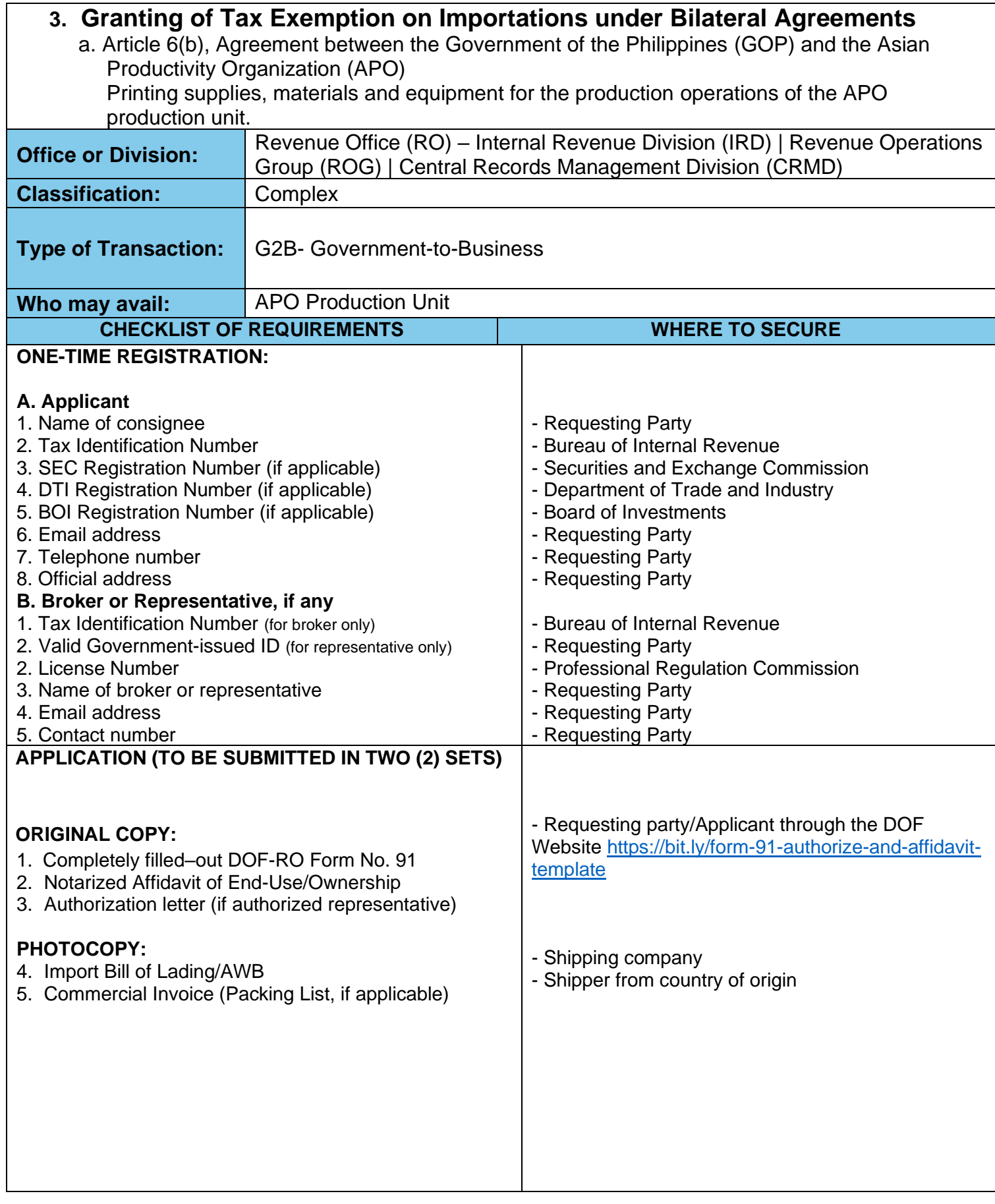

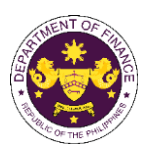

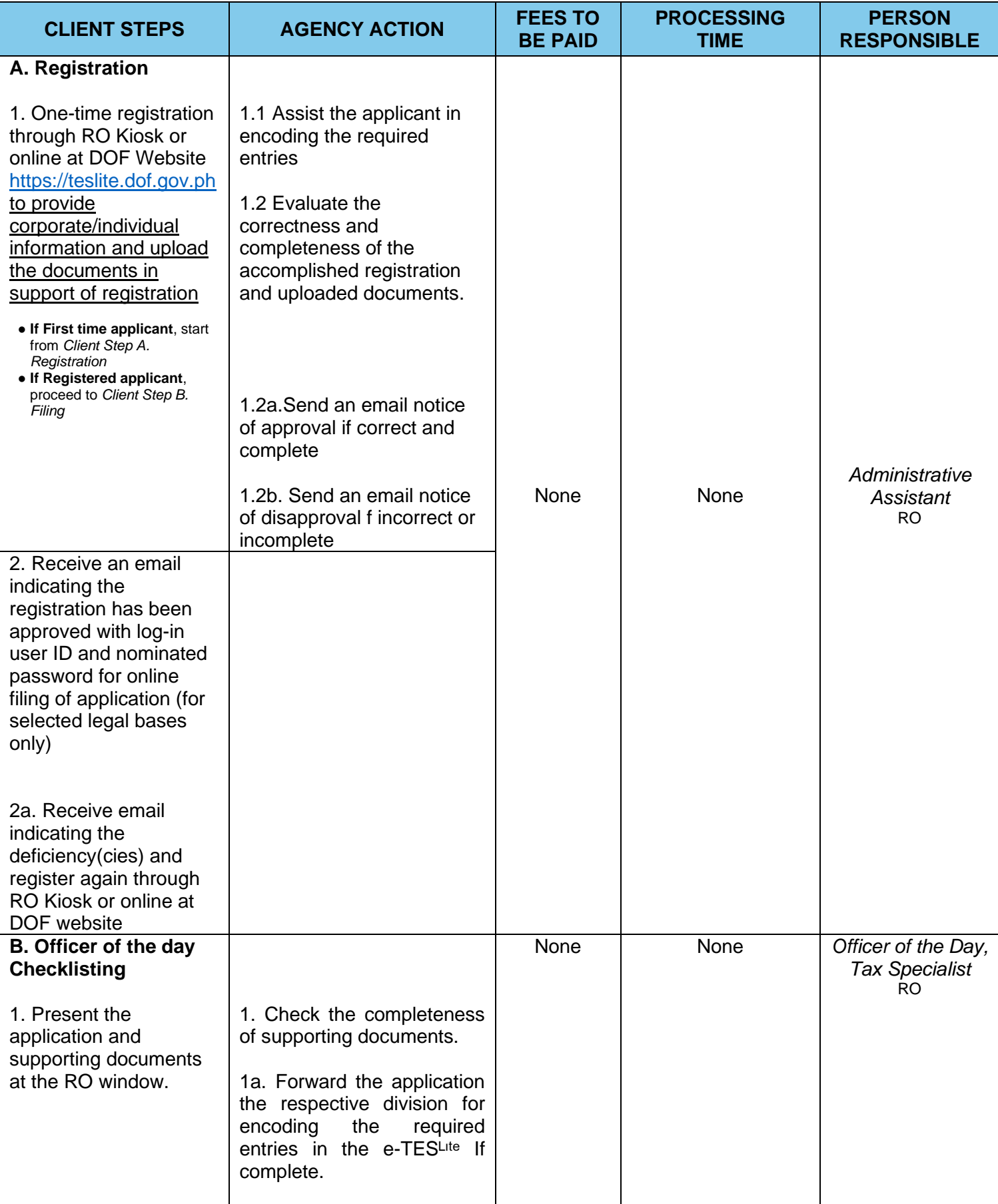

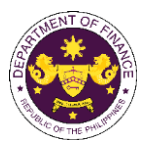

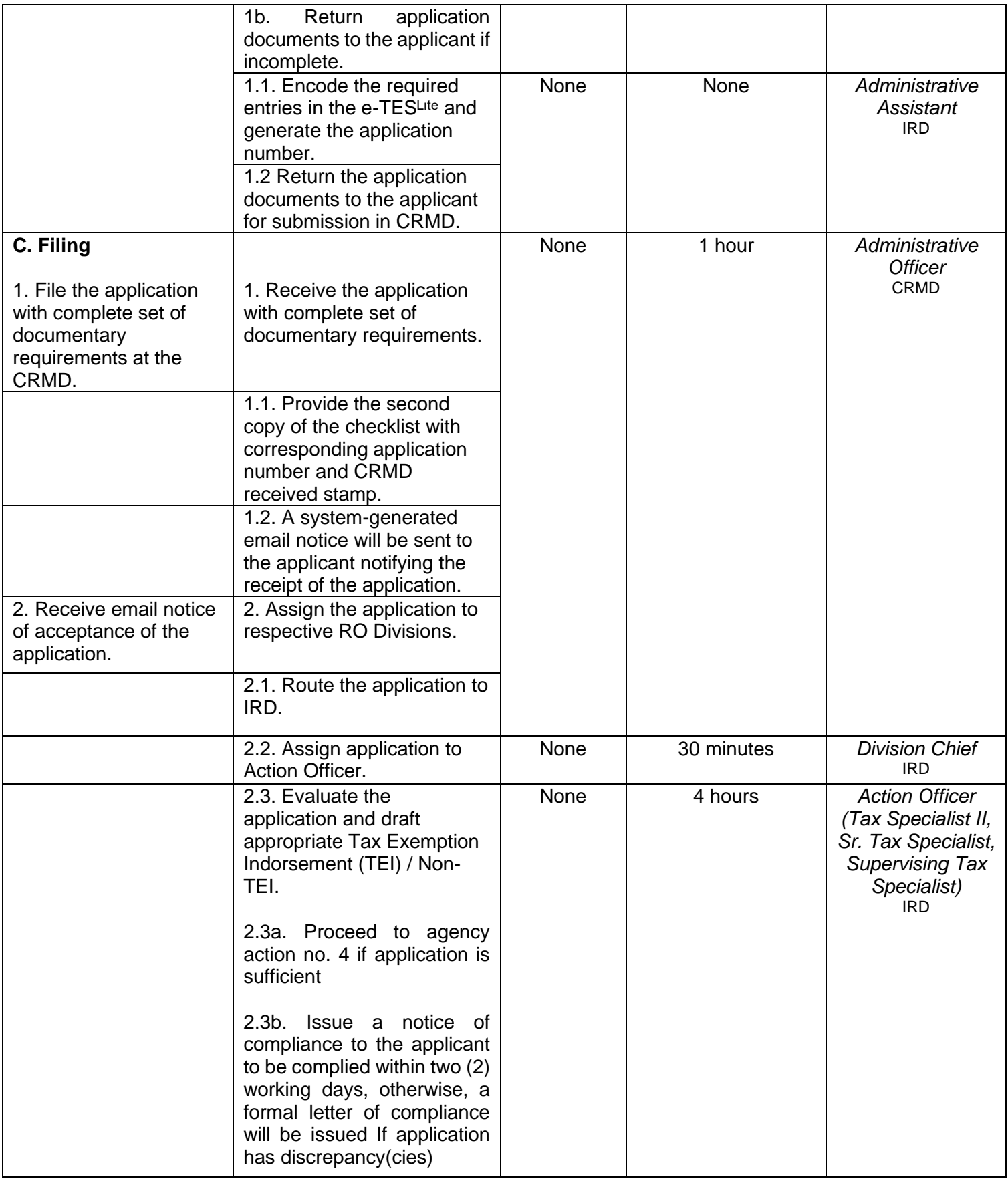

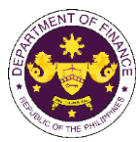

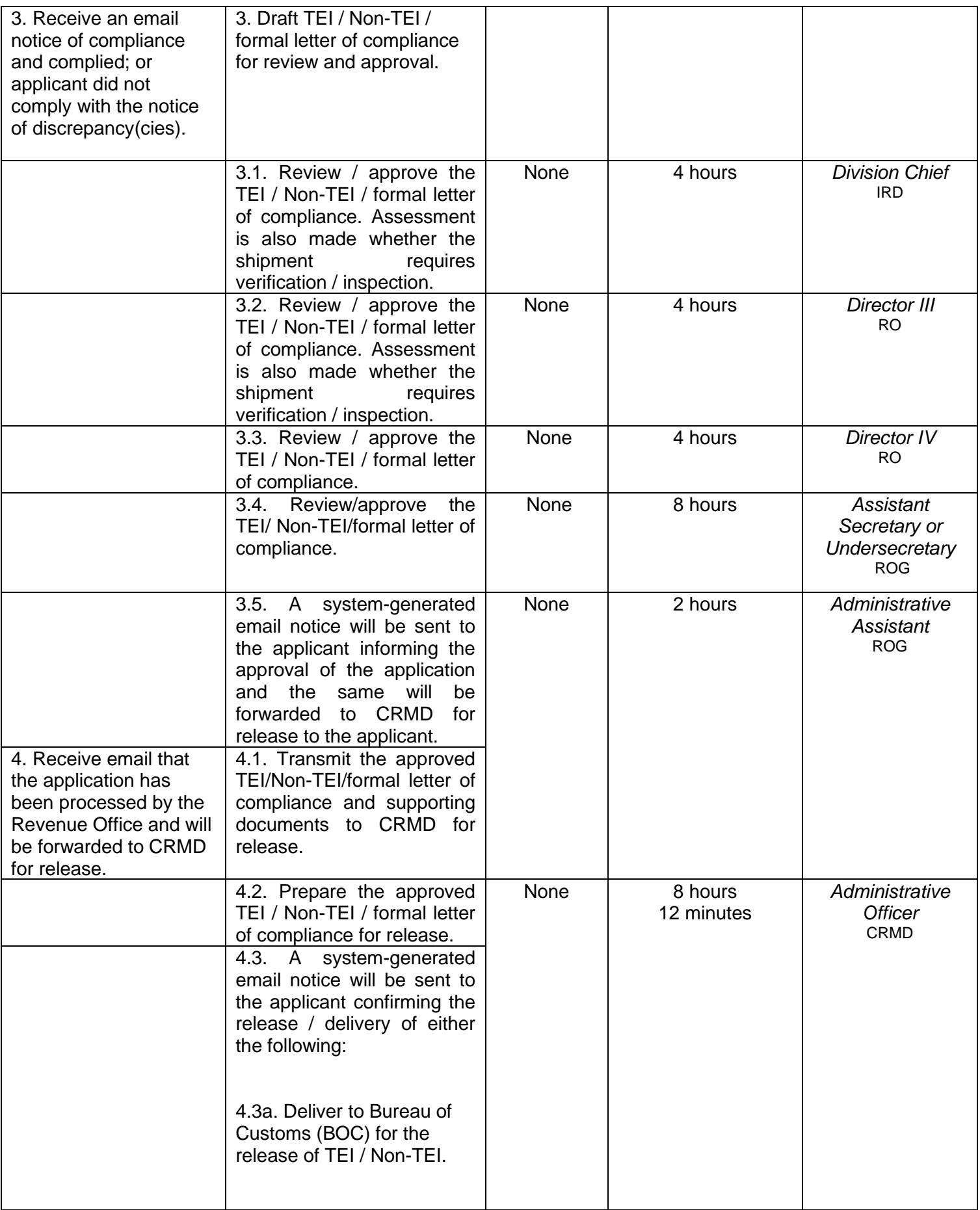

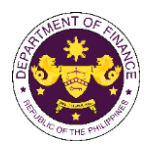

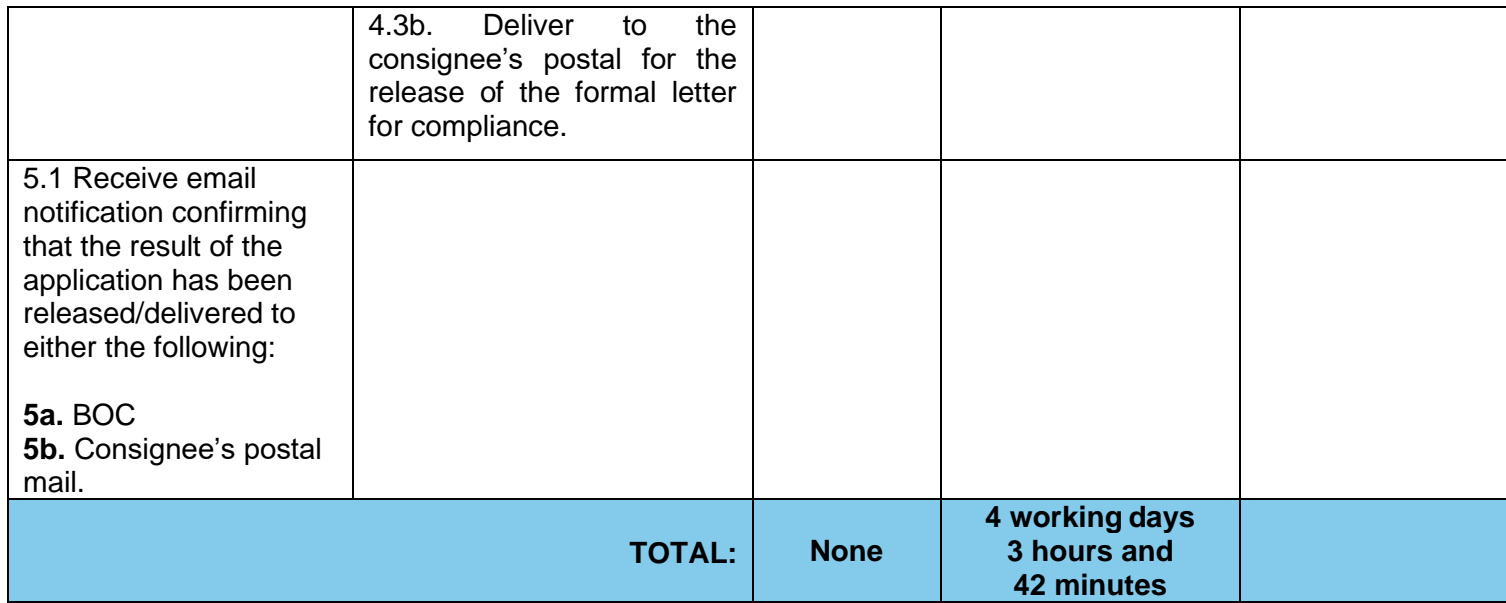

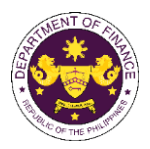

- b. Article VIII D(4), I.2 and 3 of the Host Country Agreement between GOP and the ASEAN Centre for Biodiversity (ACB) Goods for the official use of ASEAN Centre for Biodiversity and furniture, personal effects and other goods of the ACB executive director, non-Filipino officers, staff and consultants.
- c. Article IV, Sections 21, 24 and 26 of the Agreement between the Republic of the Philippines and the International Center for Living and Aquatic Resources Management to establish the Office of the Worldfish Center in the Philippines Official goods, personal effects and furniture of non-Filipino personnel of the office of the Worldfish Center in the Philippines.
- d. Article 2(2), 2(5), 3(1) and 5(3)(g), of the Headquarters Agreement between the GOP and the International Committee of the Red Cross (ICRC) Goods and motor vehicle for official use, relief supplies, property, furniture, effects and household equipment of the ICRC and its non-Filipino delegates and alien employees.
- e. Article 4(5) and 5(3) of the Agreement between the Republic of the Philippines and Federal Republic of Germany concerning Technical Cooperation Articles for German technical cooperation projects, personal effects and motor vehicles of German experts, teachers and technicians and their families
- f. Article VI.1(b), IX. 1(1), 2(2), XI. 2.1(b)(i)(ii)(iii) and 2 (2)(a) of the Agreement on Technical Cooperation between the Government of the Republic of the Philippines and the Government of Japan

Luggage, personal effects, household effects consumer goods and motor vehicle of Japan International Cooperation Agency (JICA) experts, members of the missions and senior volunteers JICA office representative, staff and their families, importation of technical cooperation equipment, machinery and materials provided by JICA to the GOP and for the use of the experts, members of the missions and senior volunteers and Importation of equipment, machinery materials and motor vehicles of the JICA office.

- g. Article 5(3) of the Air Services Agreement Between the Government of Japan and the Government of the Republic of the Philippines Fuel, lubricating oils, spare parts, regular equipment and aircraft stores of Japanese designated airlines
- h. Article 13(3) and (6) of the Agreement between the Government of the Republic of the Philippines and the Government of Australia concerning the Status of the Visiting Forces of each State in the Territory of the Other State Equipment, materials, motor vehicles, provisions and supplies, bullets, ammunitions and explosives devices, fuel, oil and lubricants for the official use of Australian Visiting Forces and its civilian components
- i. Article VII (1) and (2) of the Agreement Between the Government of the Republic of the Philippines and the Government of United States of America regarding the Treatment of the United States Forces Visiting the Philippines

Equipment, materials and supplies,personal baggage, personal effects and other property of US visiting forces and its personnel.

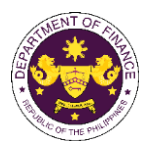

- j. Article XI(2)(a)(b) of the Agreement Between the Government of the Philippines and the Southeast Asian Ministers of Education Organization Regarding the Temporary Operation of the SEAMEO Regional Centre for Educational Innovation and Technology (INNOTECH). Equipment, commodities, articles, documents, material and official vehicles of SEAMEO-INNOTECH
- k. Article VI (A) of the Agreement between the United Nations Children's Fund (UNICEF) and the Government of the Philippines Assets and property of the UNICEF.
- l. Clause 1, 2 and 3 of Diplomatic Note No. 1071 of the Agreement between the Republic of the Philippines and the United States Government on the humanitarian activities of American voluntary relief and rehabilitation agencies Food, clothing, medicine and other relief and rehabilitation supplies and equipment of US voluntary relief and rehabilitation agencies
- m. Section 11(a), (b), (c) and Section 22(f), (g) of the Host Agreement between the Philippine Government and the World Health Organization Motor vehicle, furniture and personal effects assets, property, medical supplies, any other goods or articles, and publications of the WHO and its official
- n. Article III and Article IV(2)(a)(b) of the Memorandum of Agreement between the Government of the Republic of the Philippines and the World Organization of the Scout Movement. Household goods, personal effects and motor vehicle of the WOSM Regional executive commissioner and Deputy regional executive commissioner and goods for official use of the WOSM.
- o. Article 3 (1) (3) and 4 of the Cooperation Agreement between the Government of the Republic of the Philippines and the International Organization for Migration Goods and motor vehicle of the International Organization for Migration and its director, deputy director general, and staff.

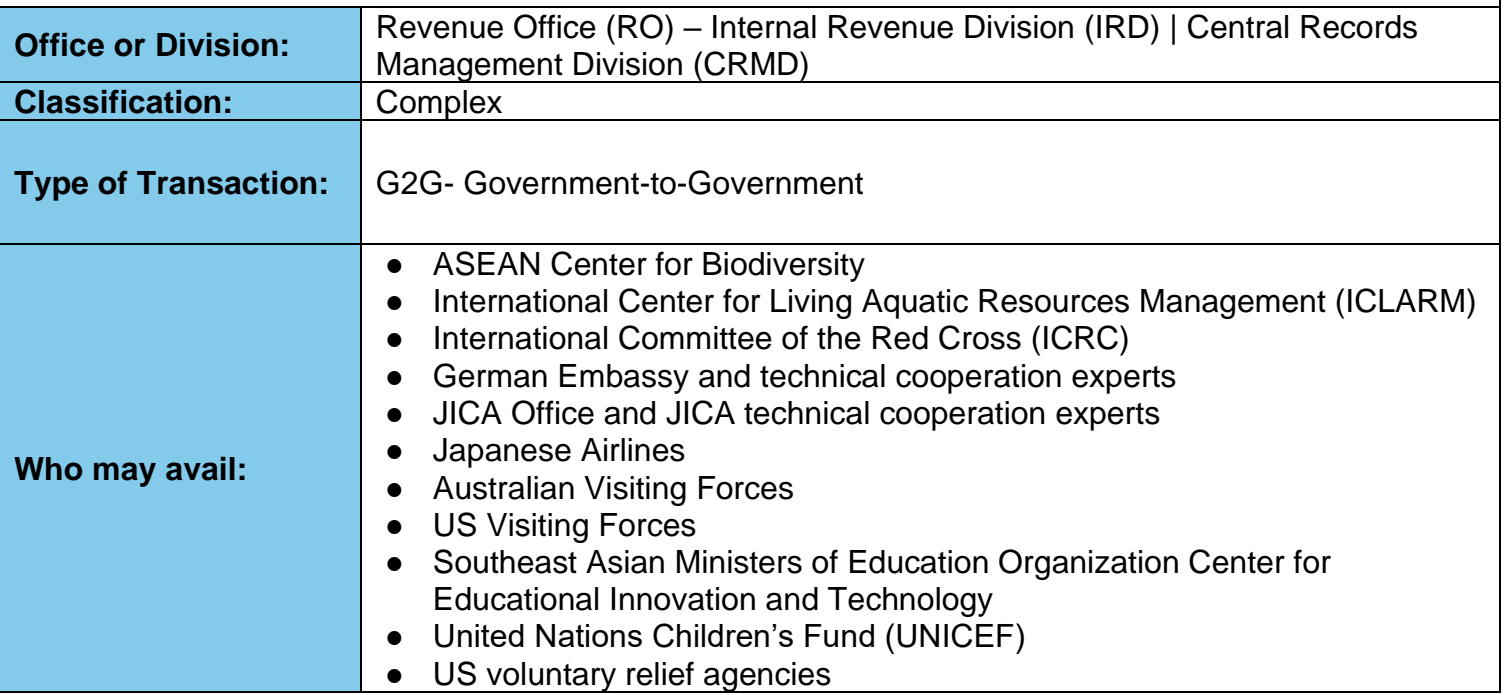

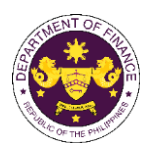

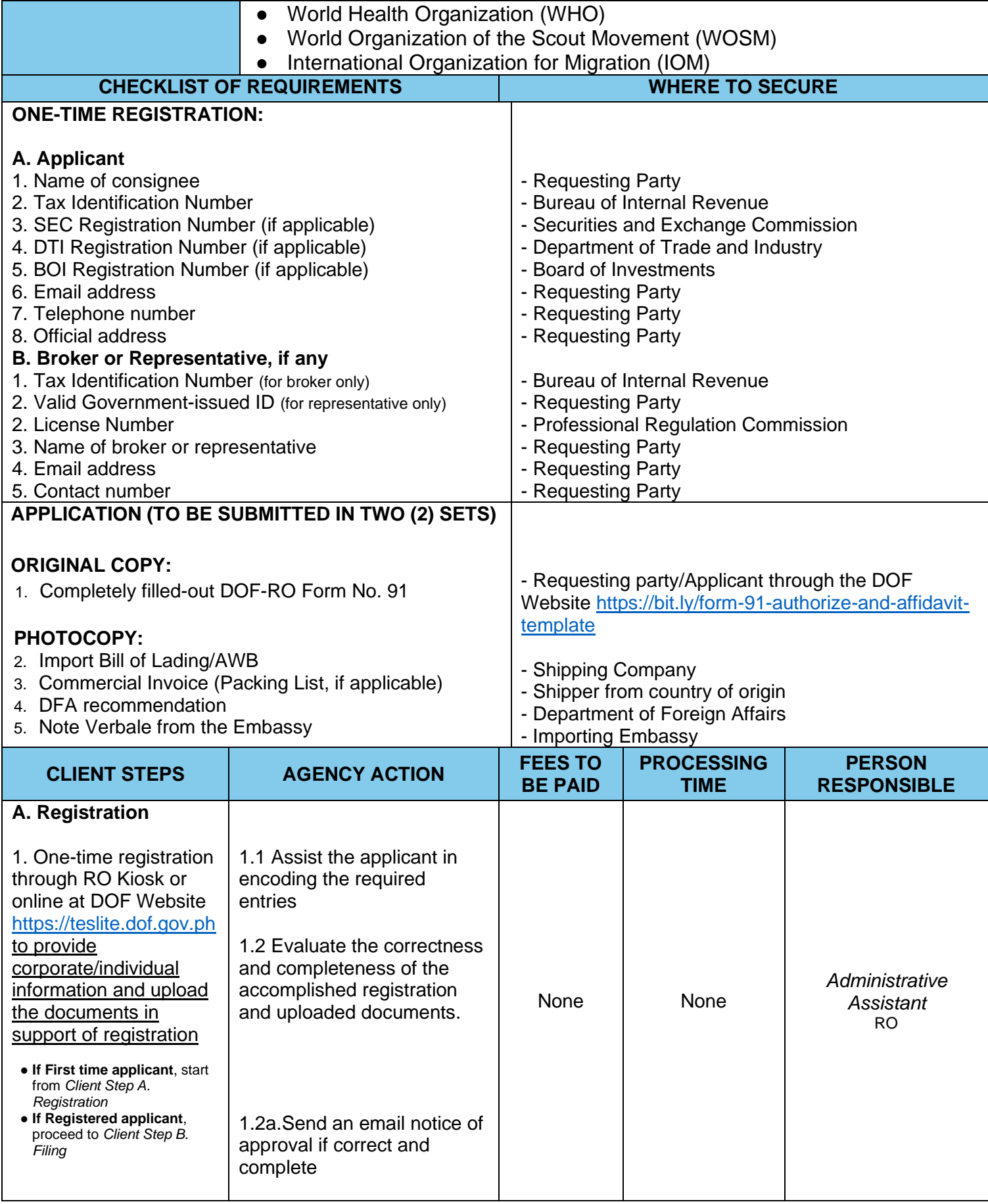

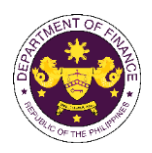

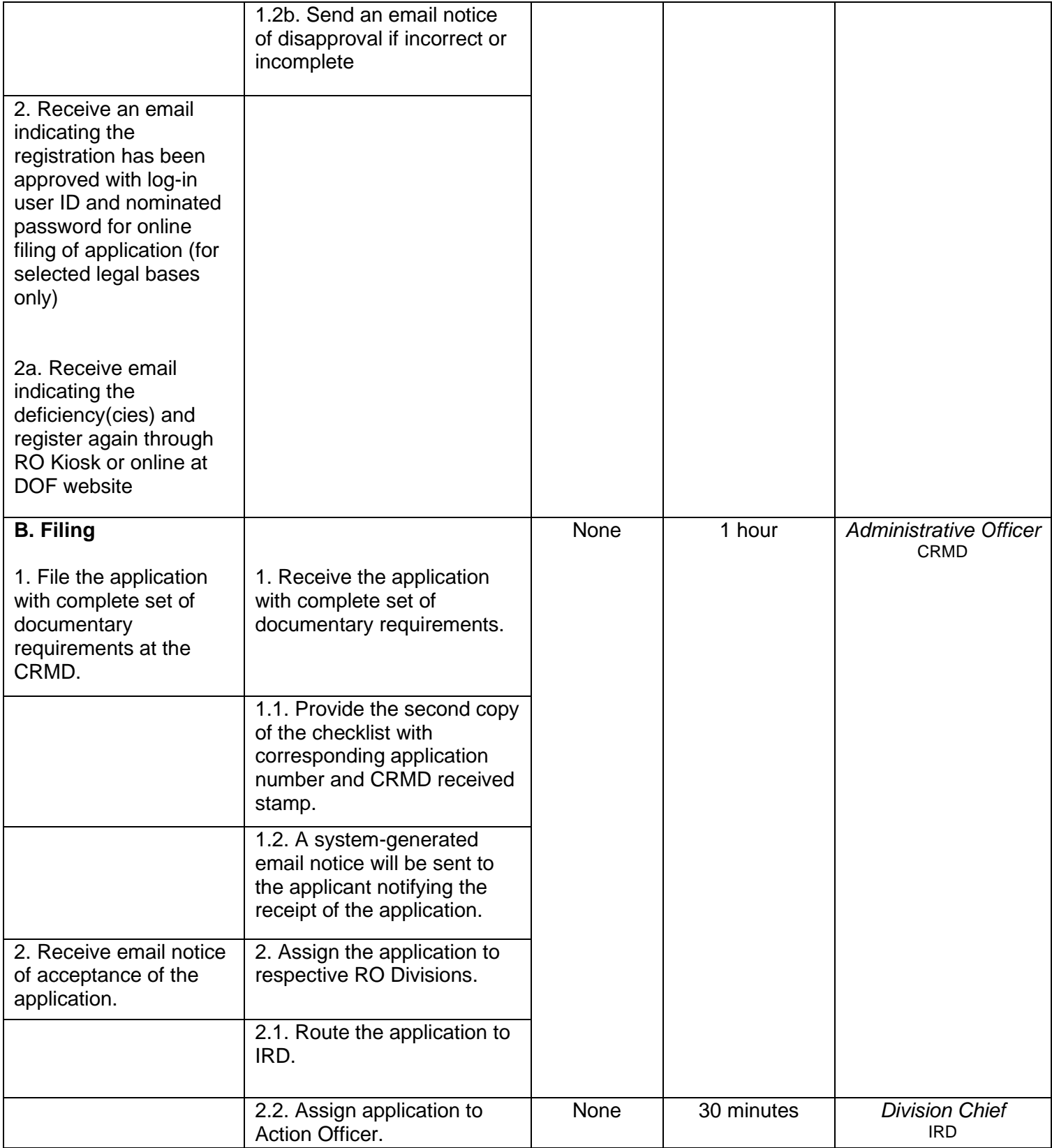

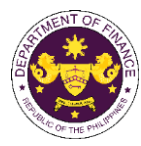

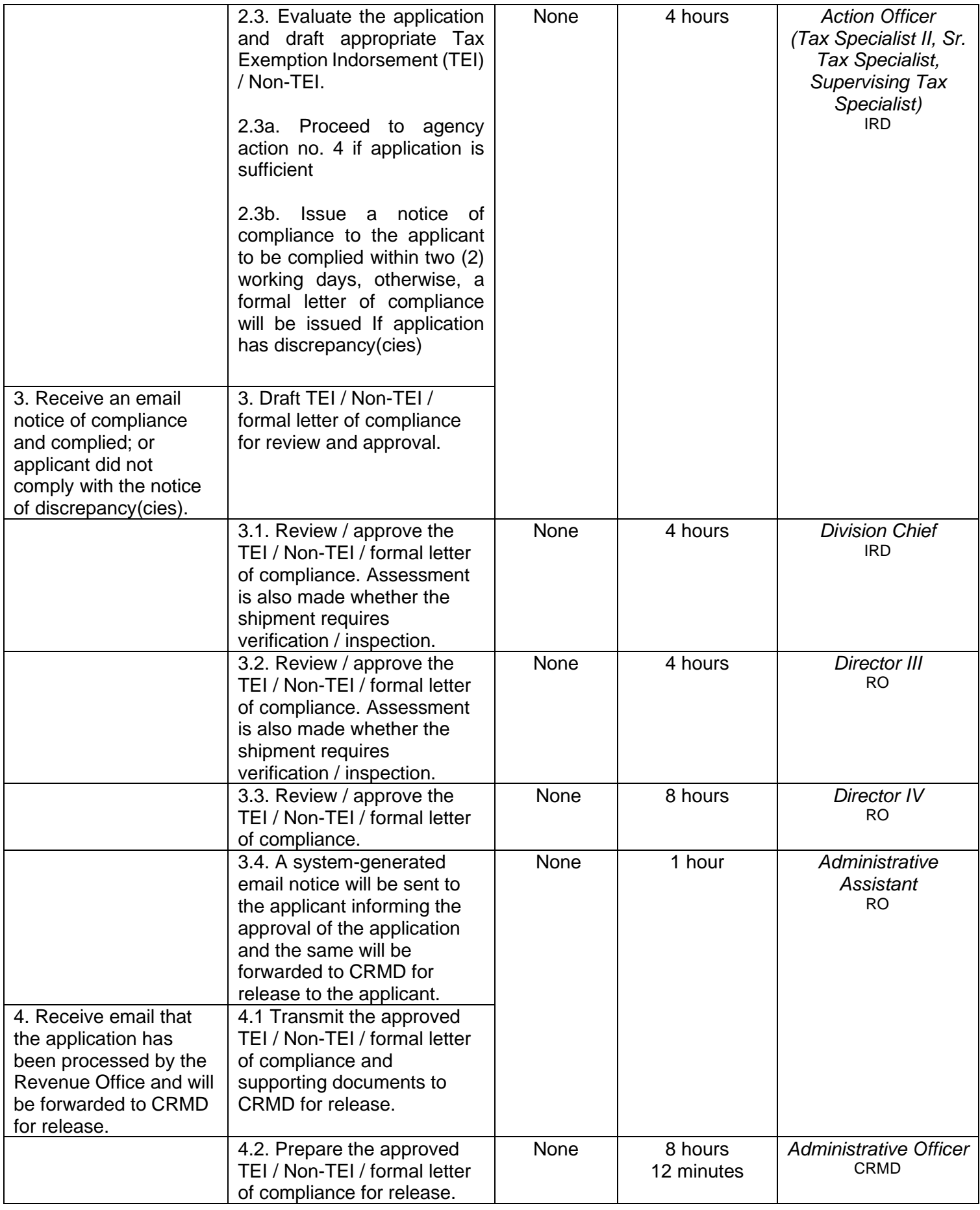

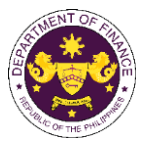

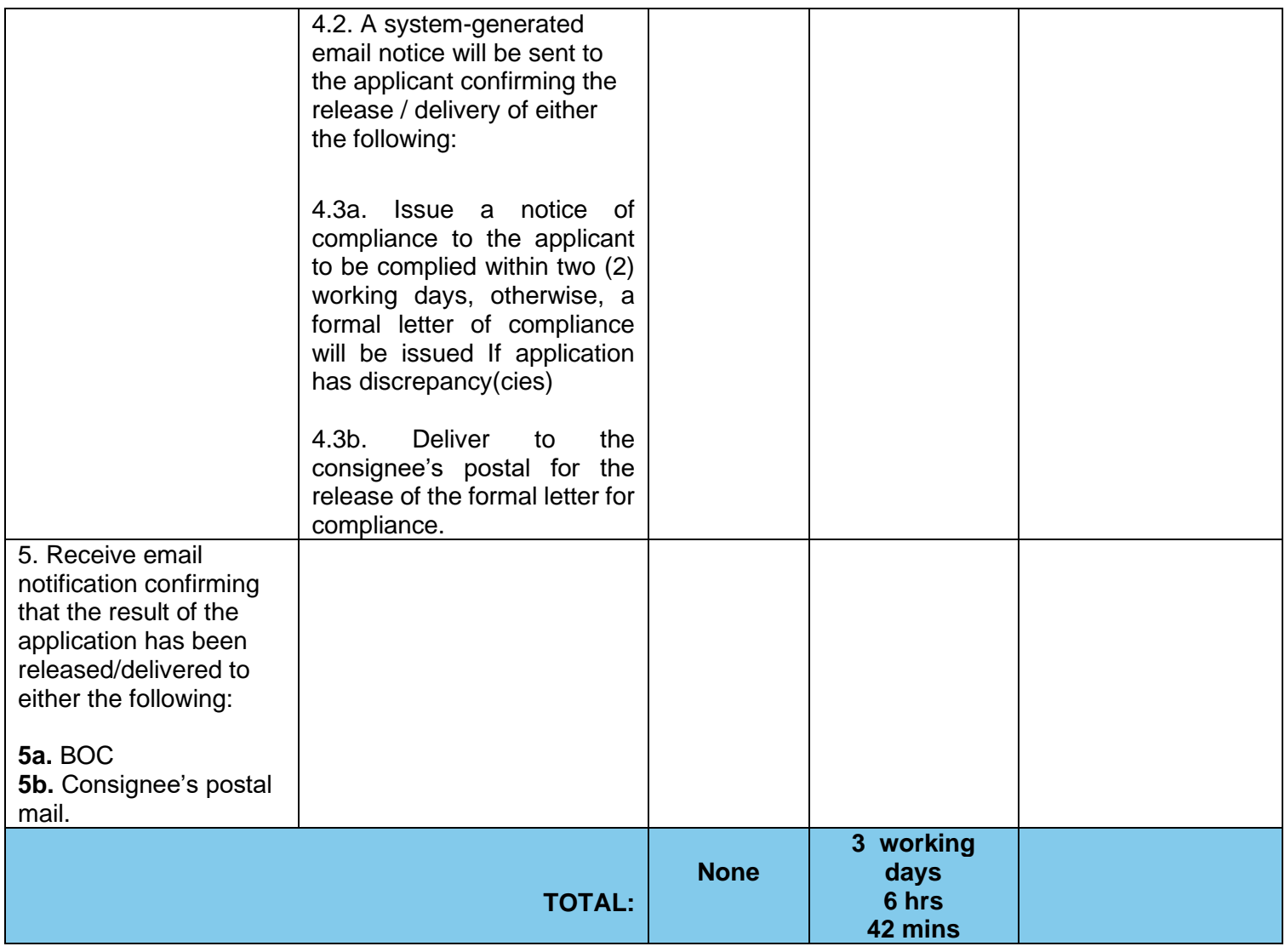

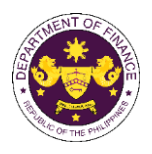

p. Article 9(2)(a), (b) and (c) of the Air Transport Agreement concluded between the Governments of the Philippines and the United States of America Aircraft stores, ground equipment, engines, spare parts, fuel, lubricants and consumable technical supplies of US designated airlines

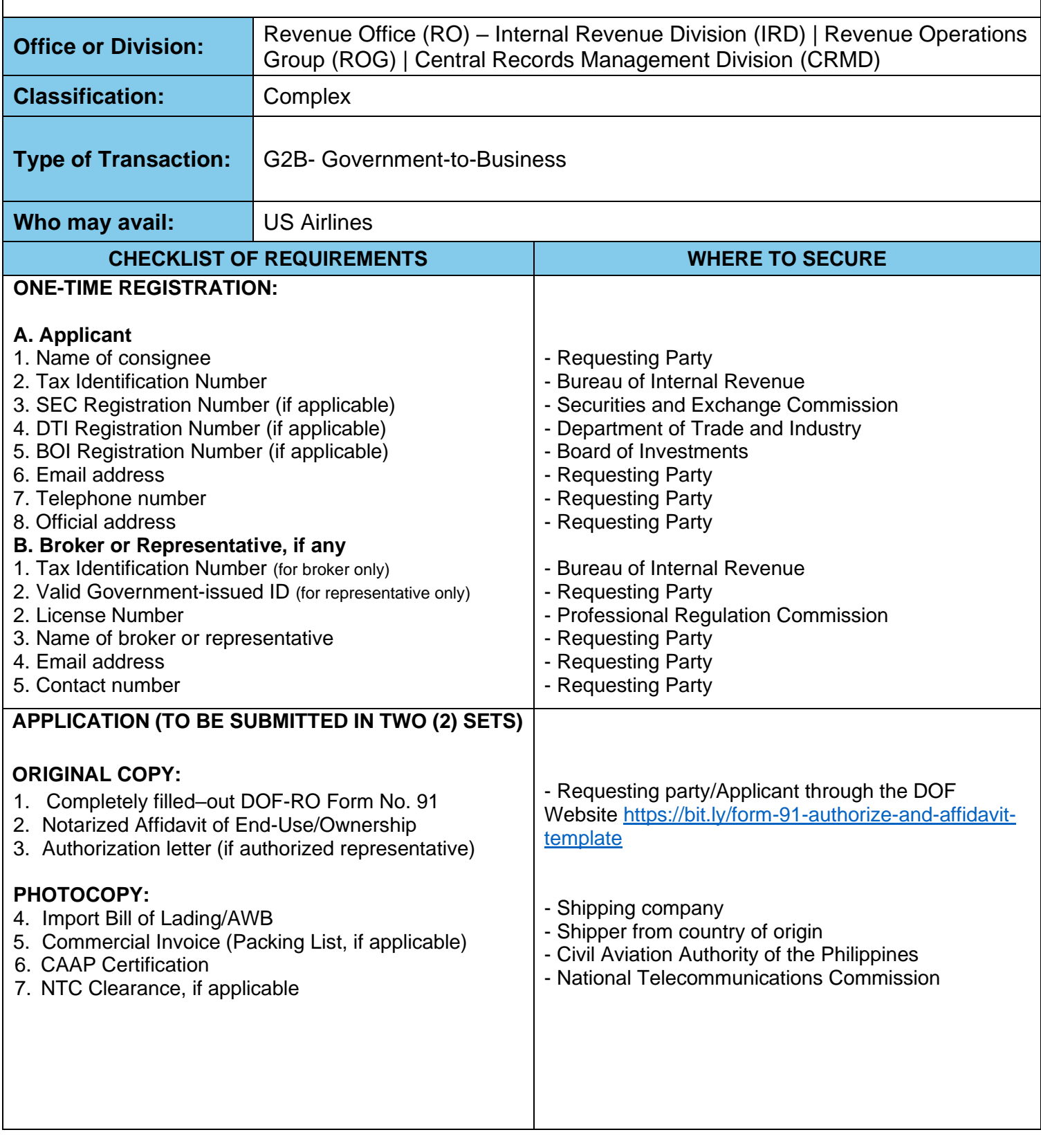

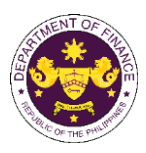

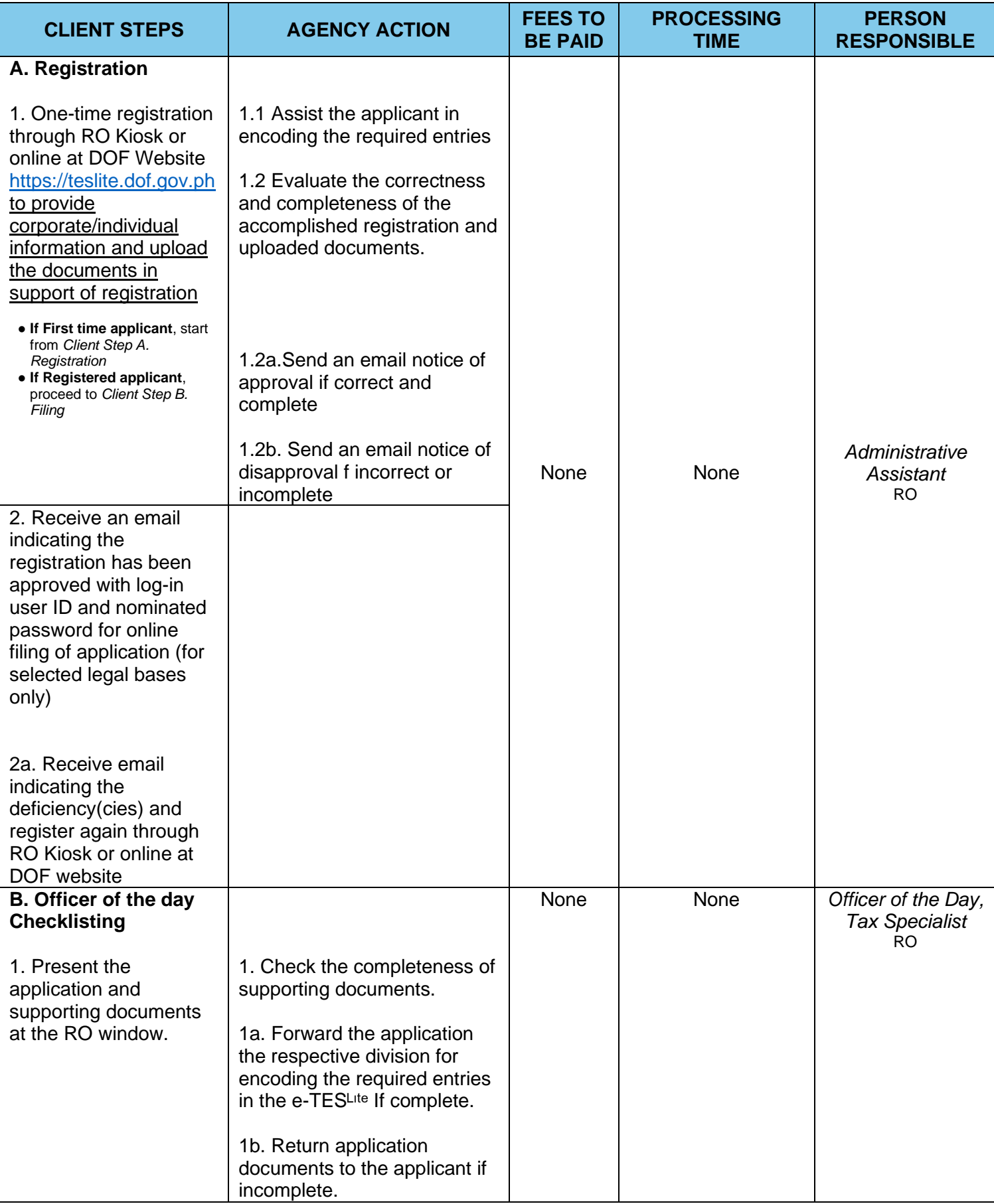

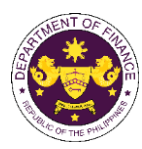

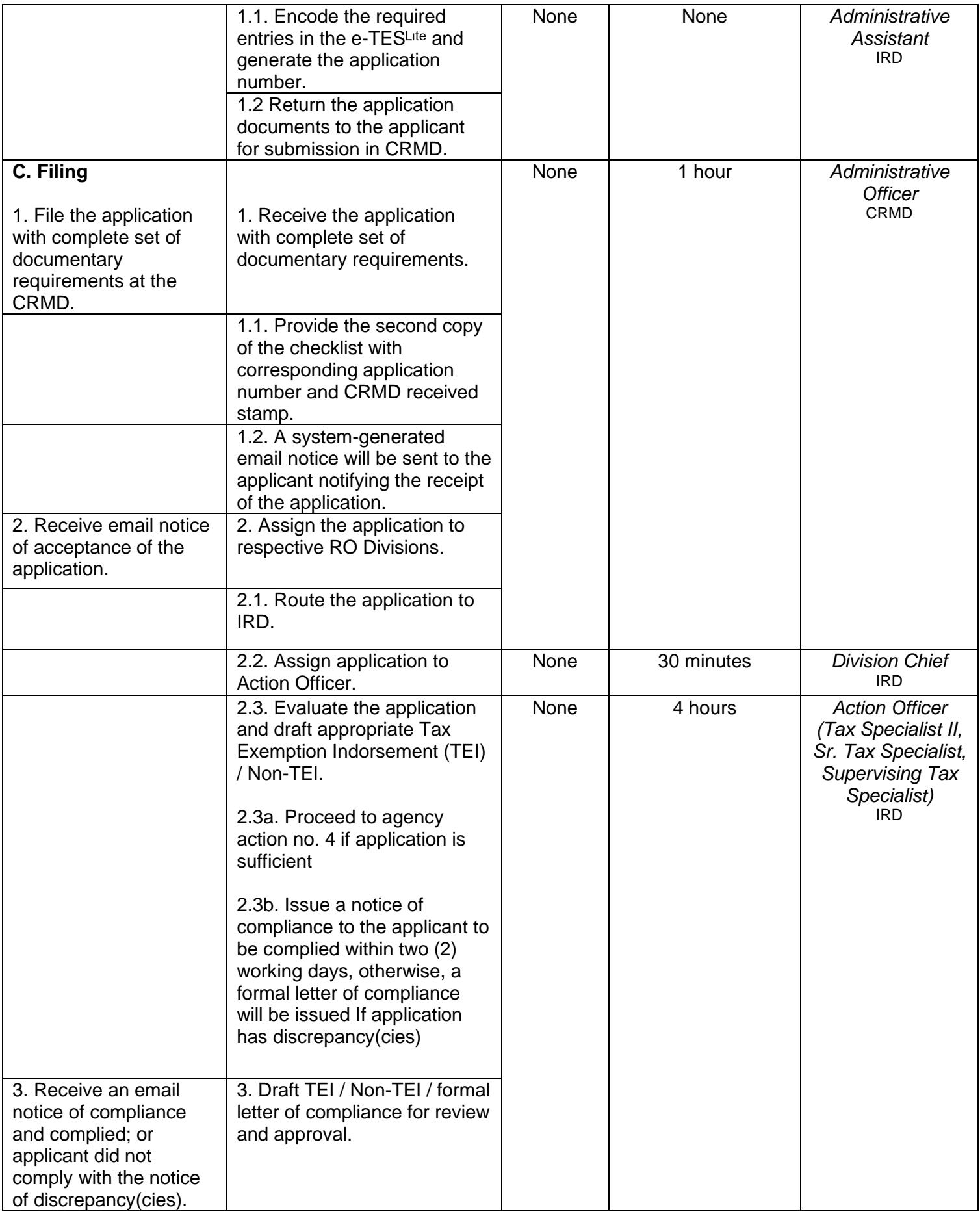

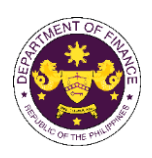

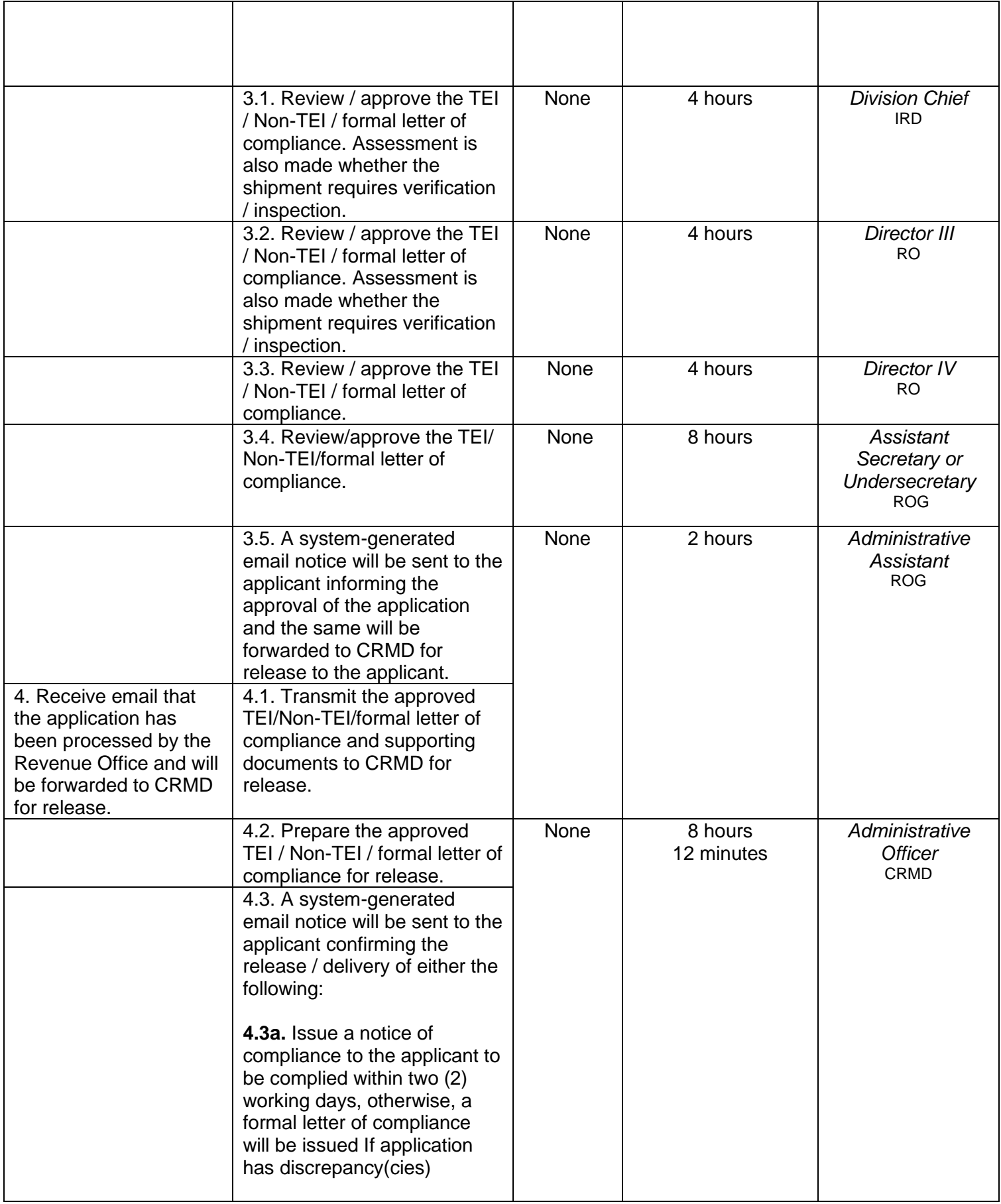

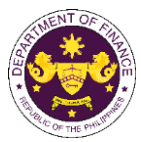

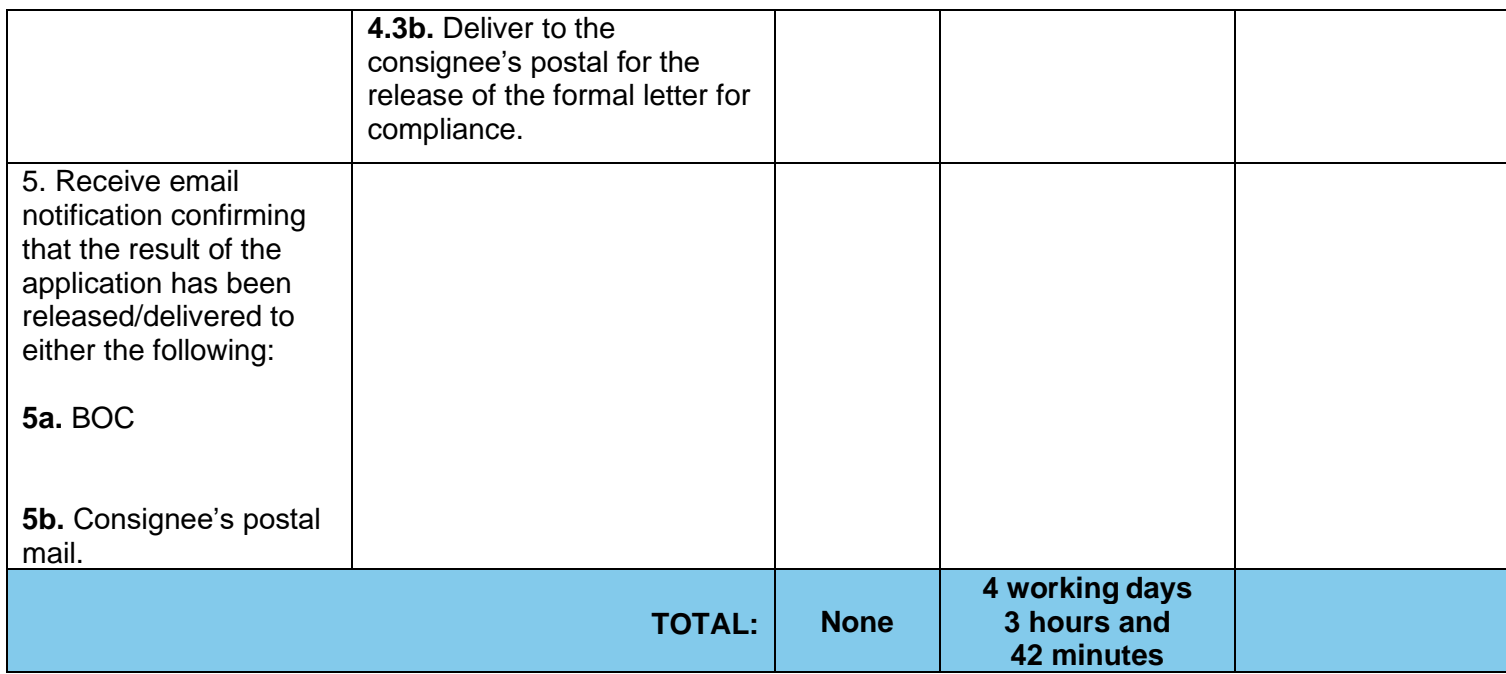

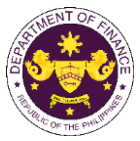

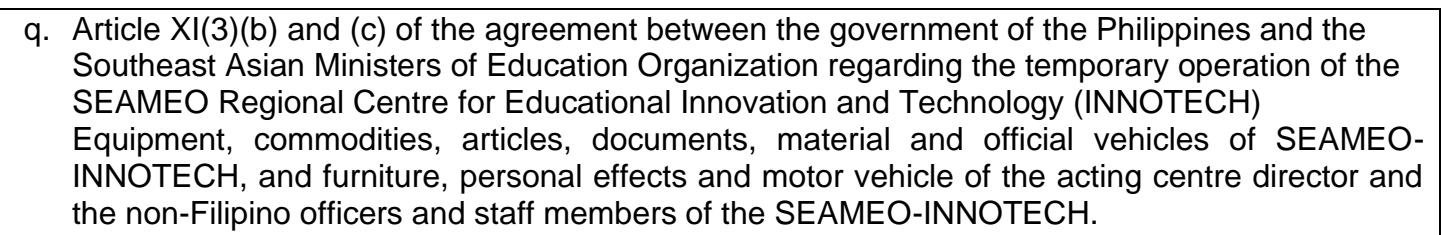

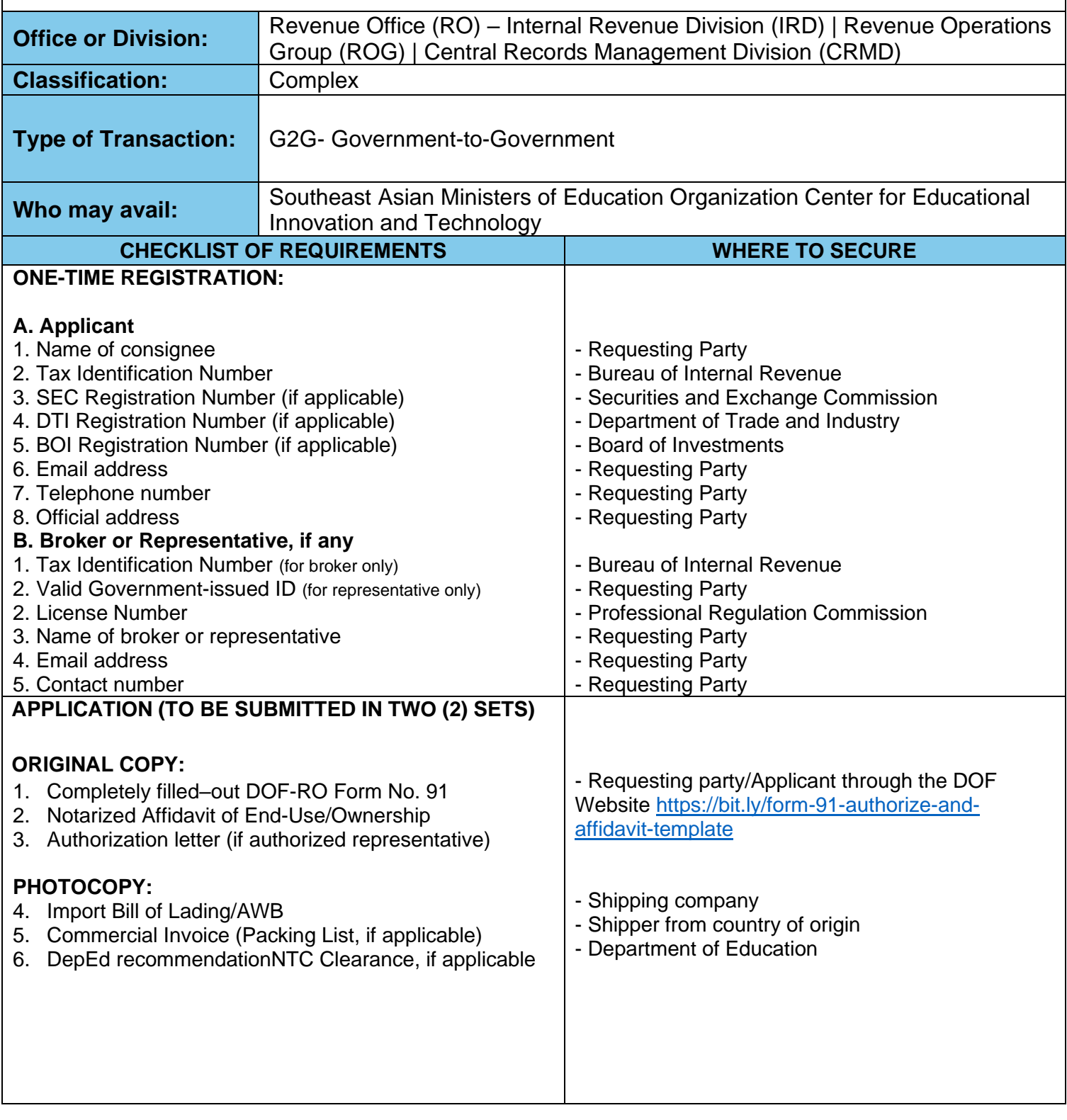

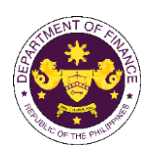

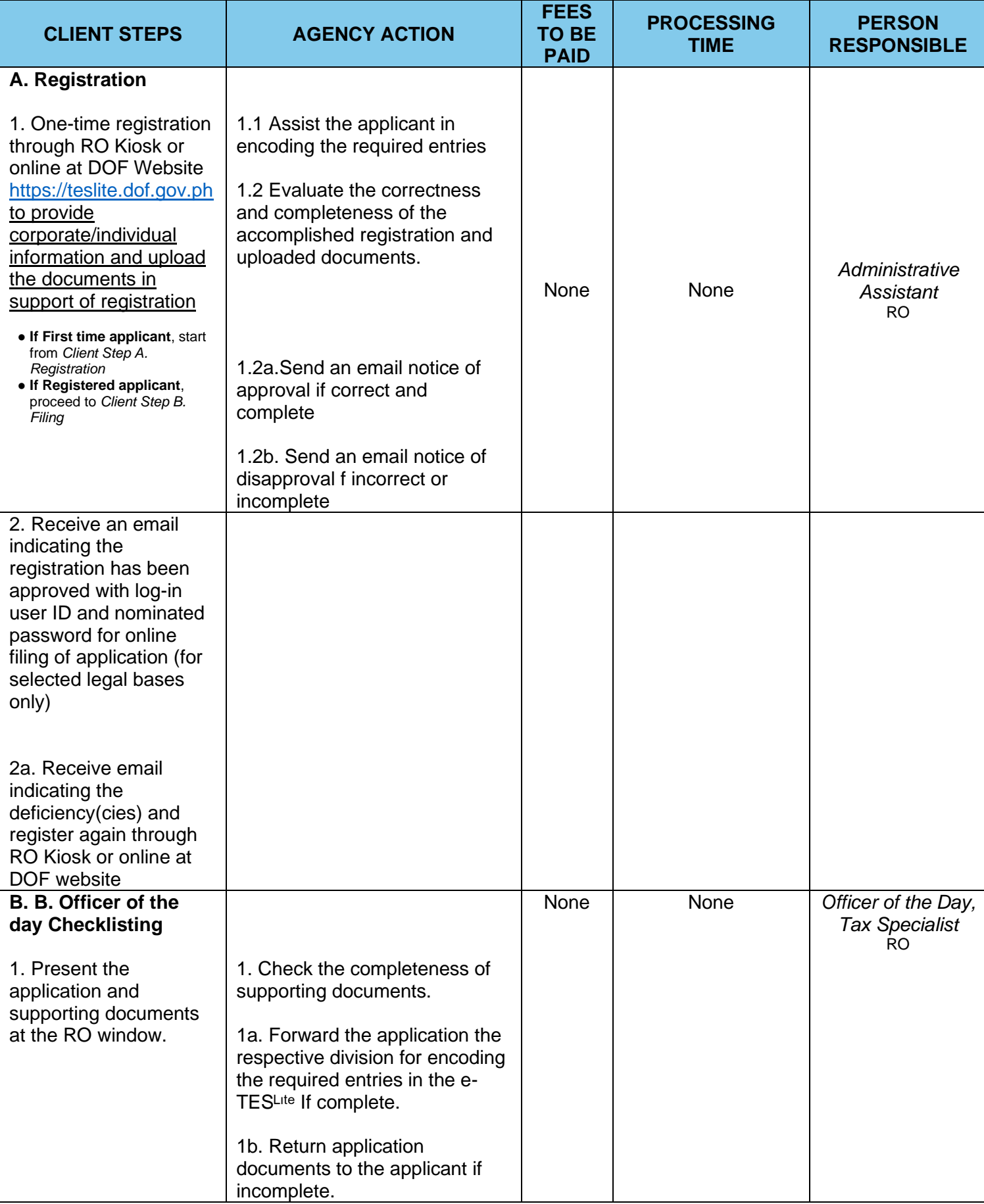

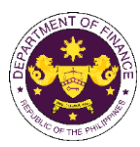

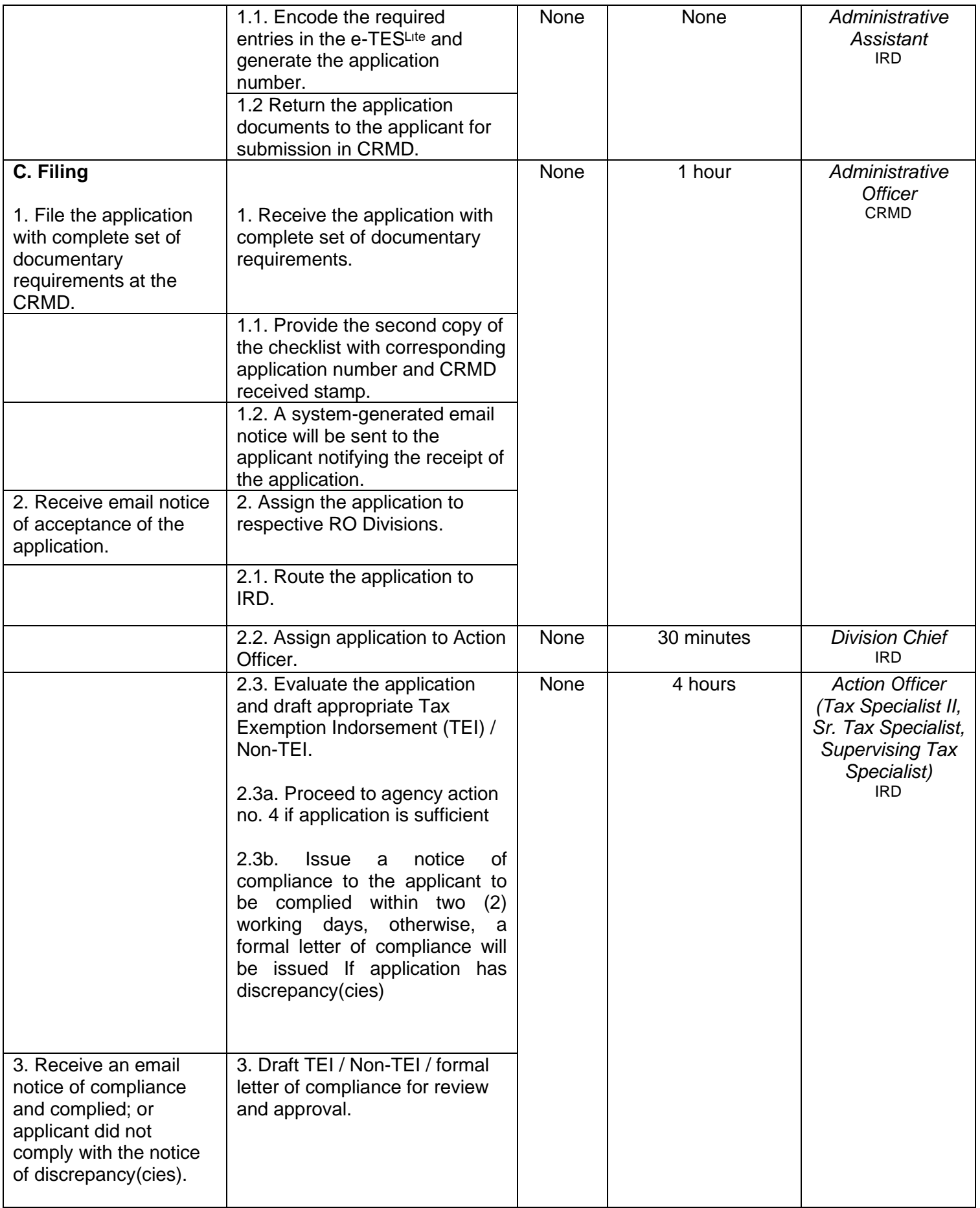

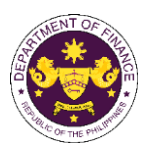

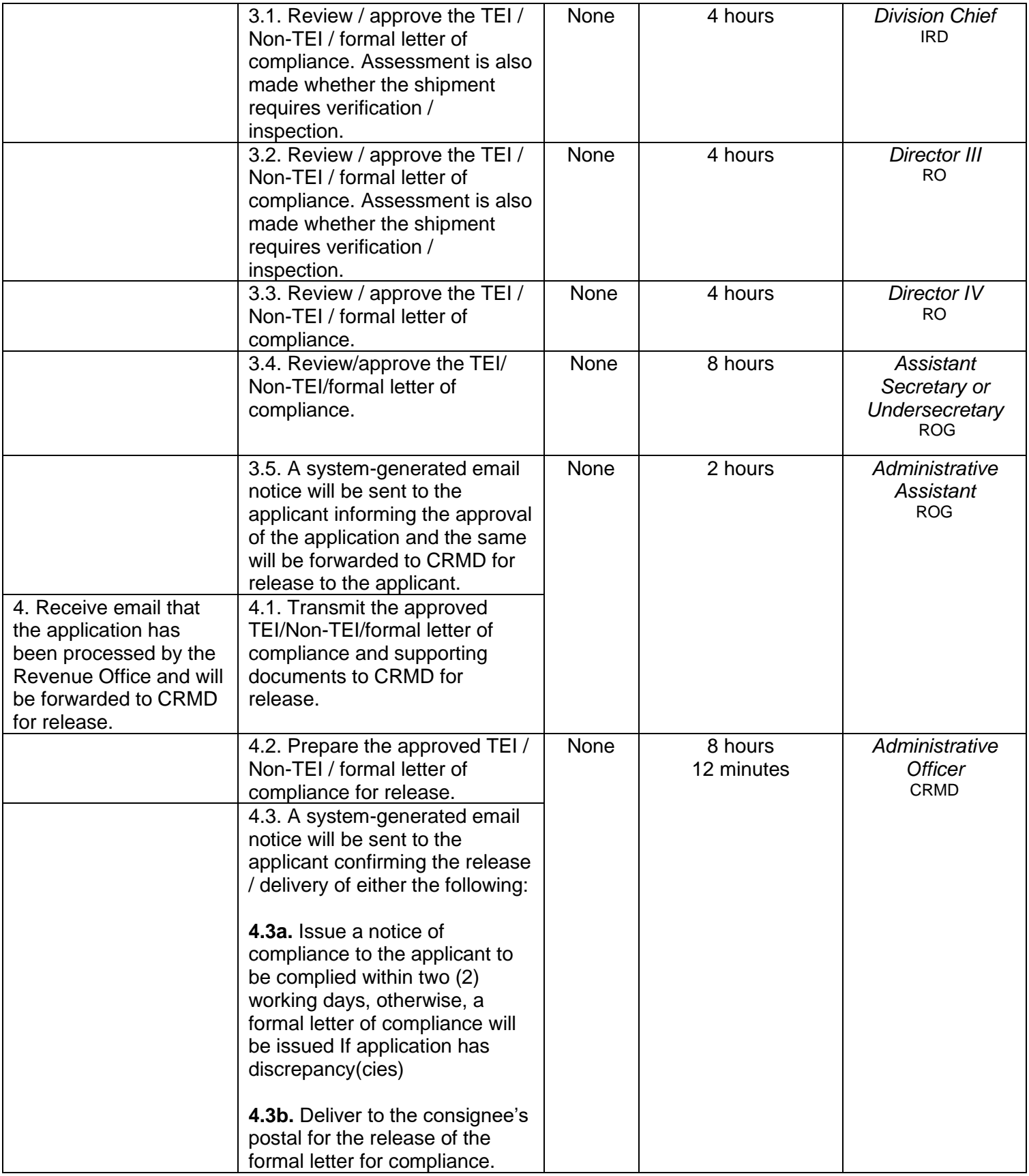

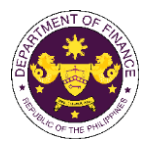

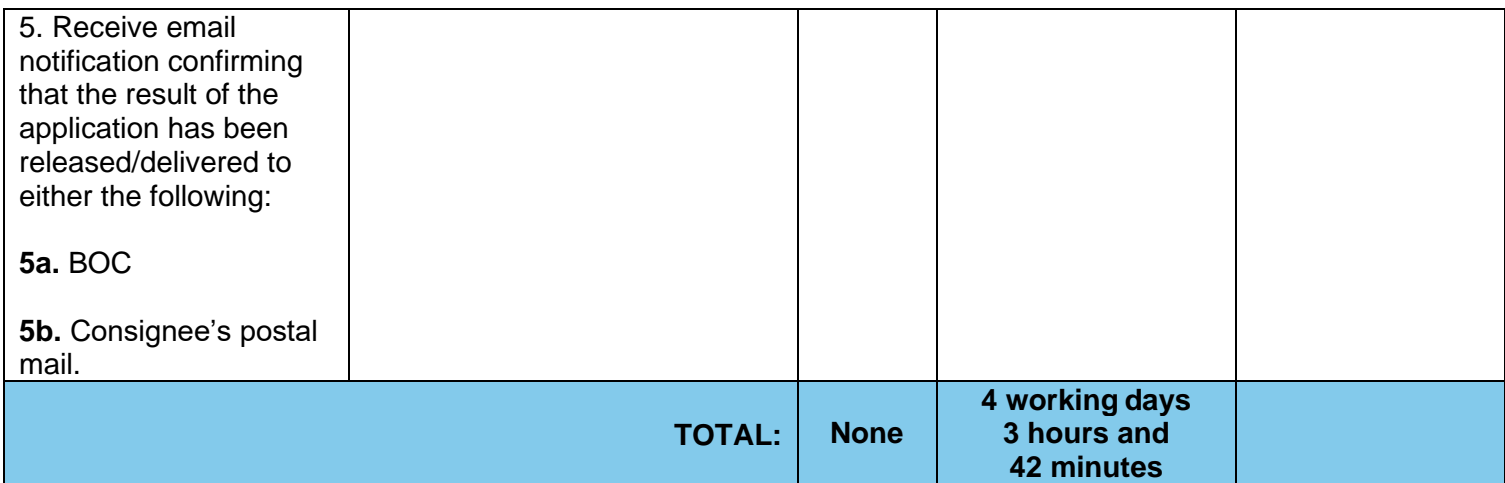

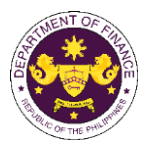

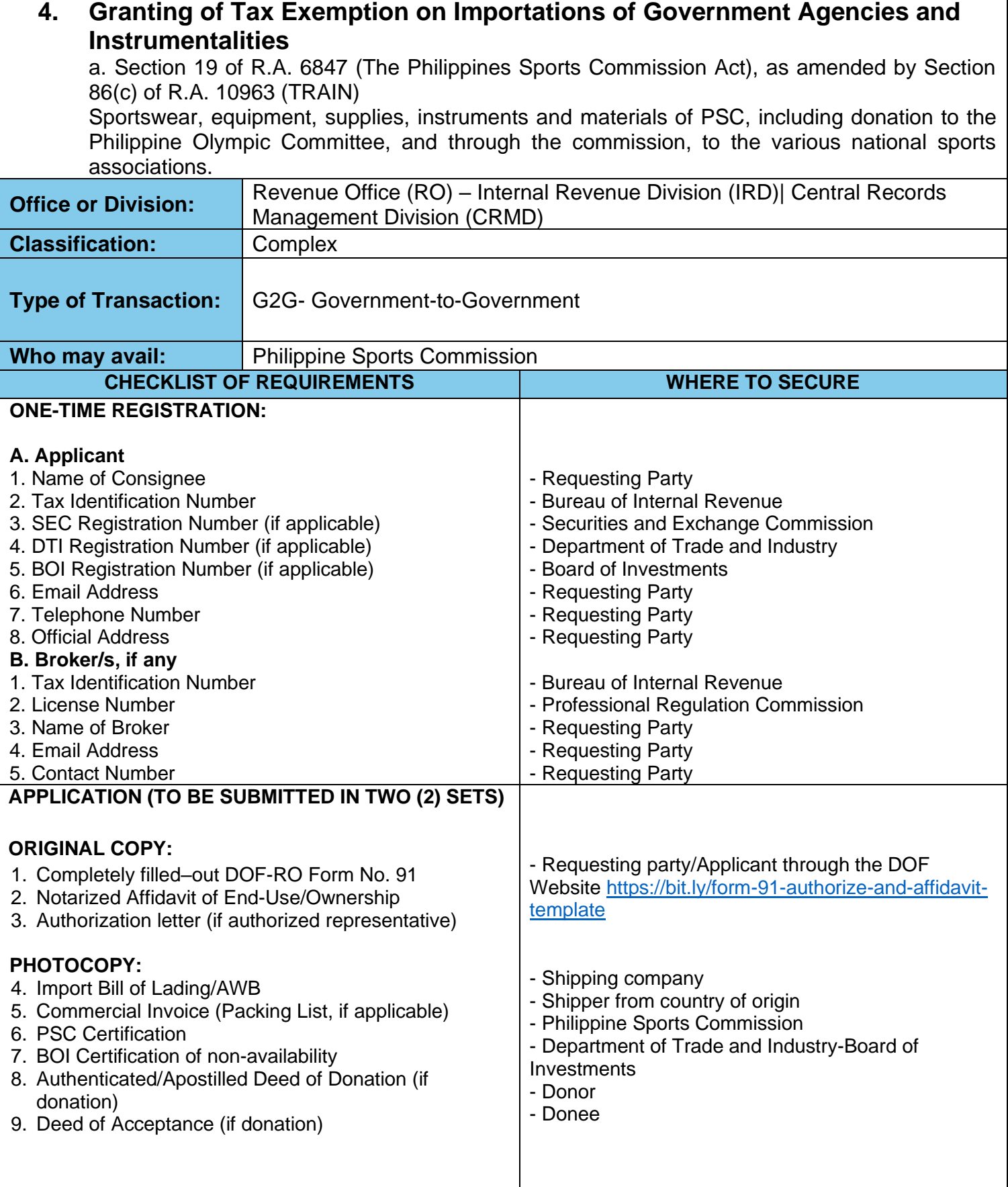

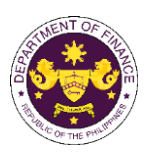

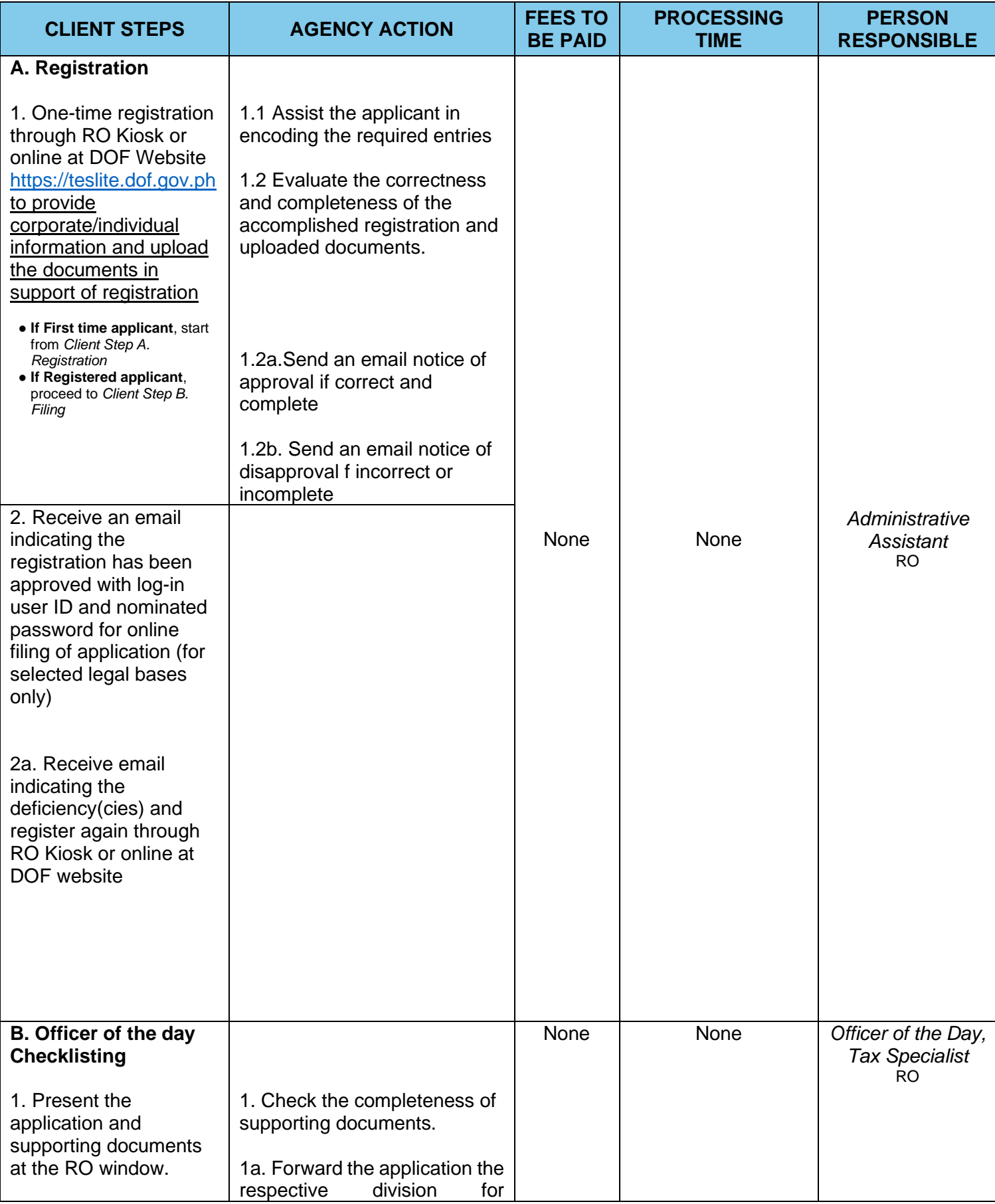

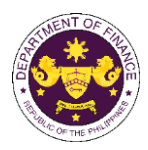

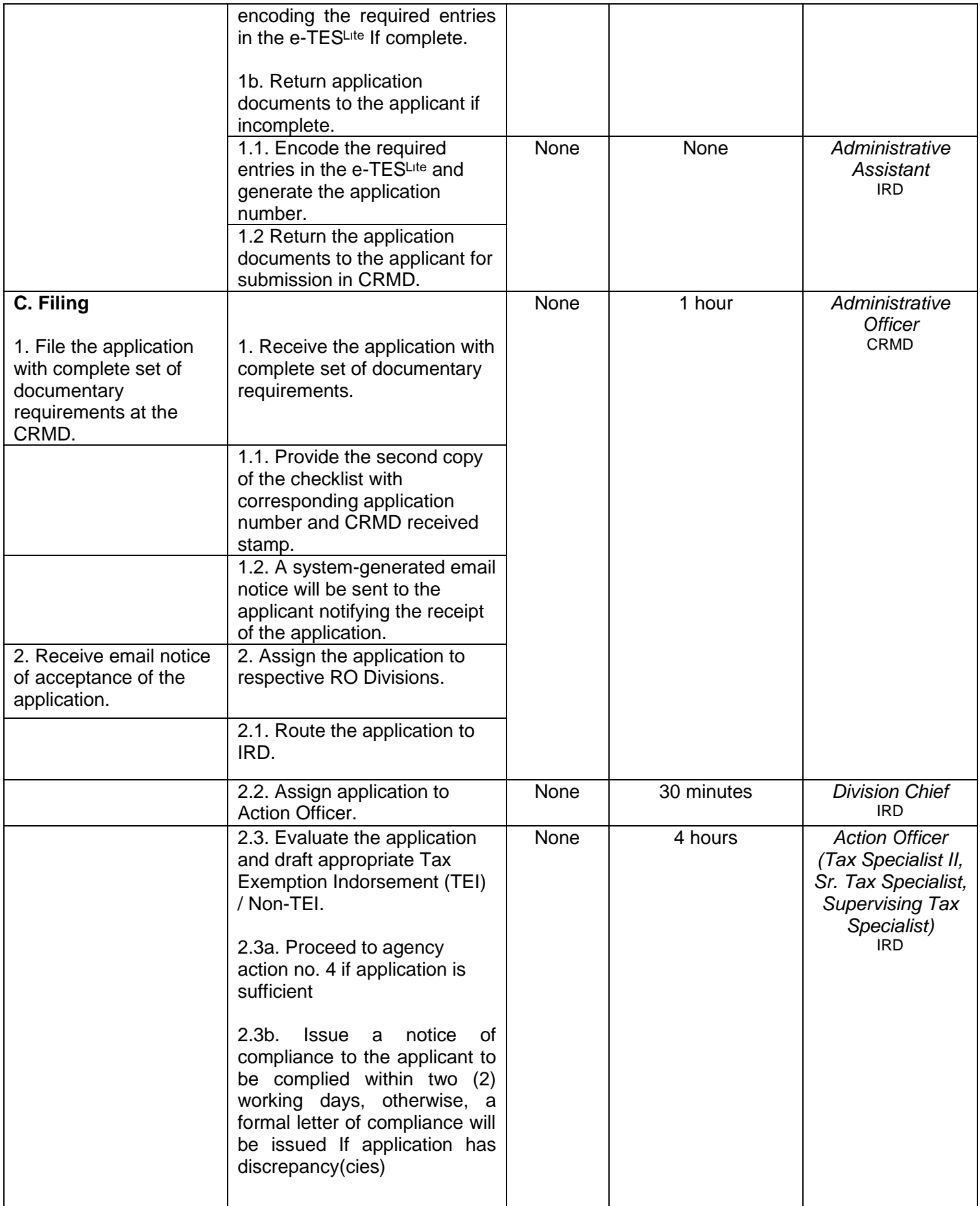

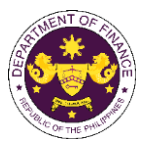

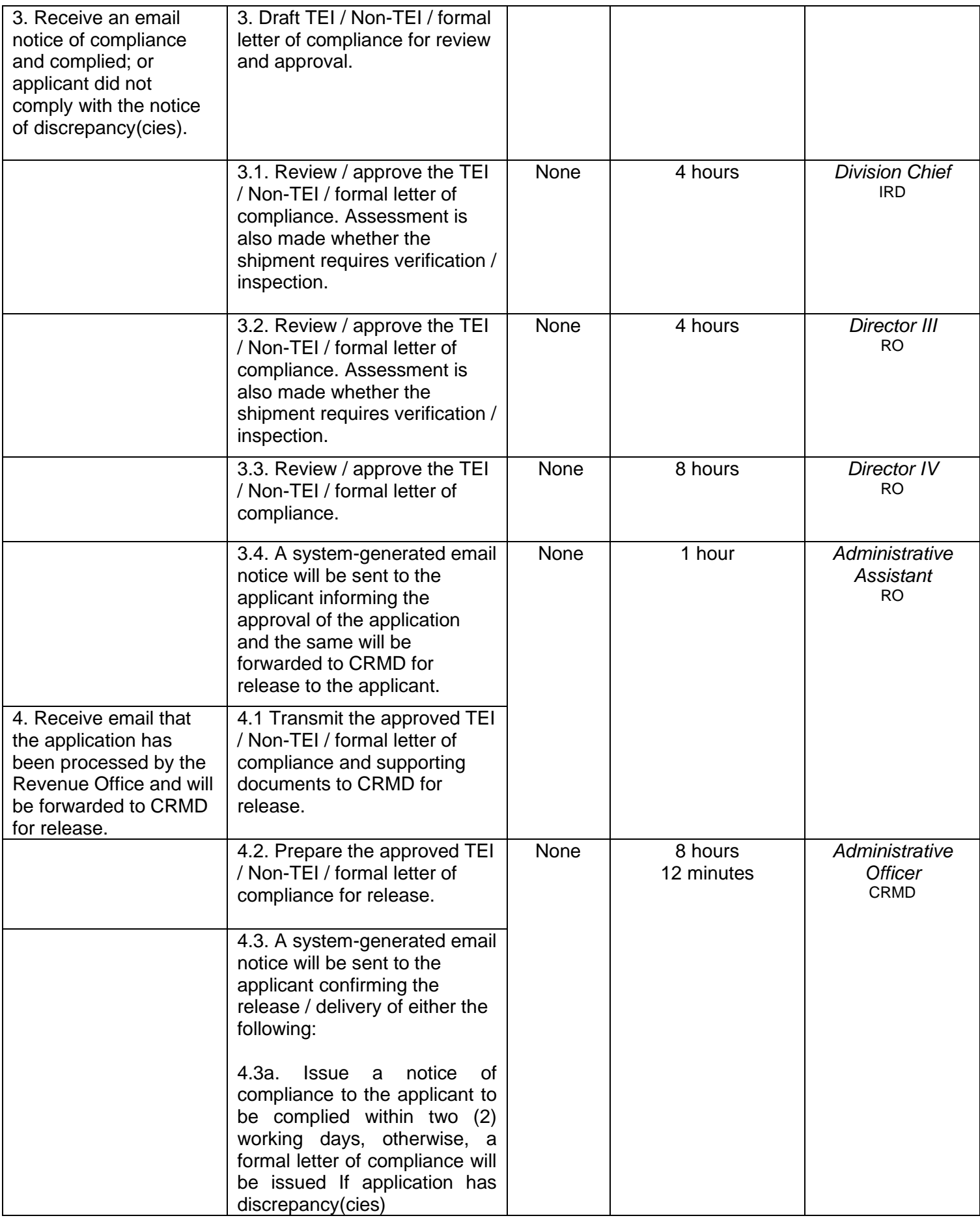

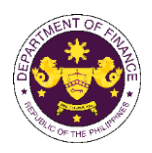

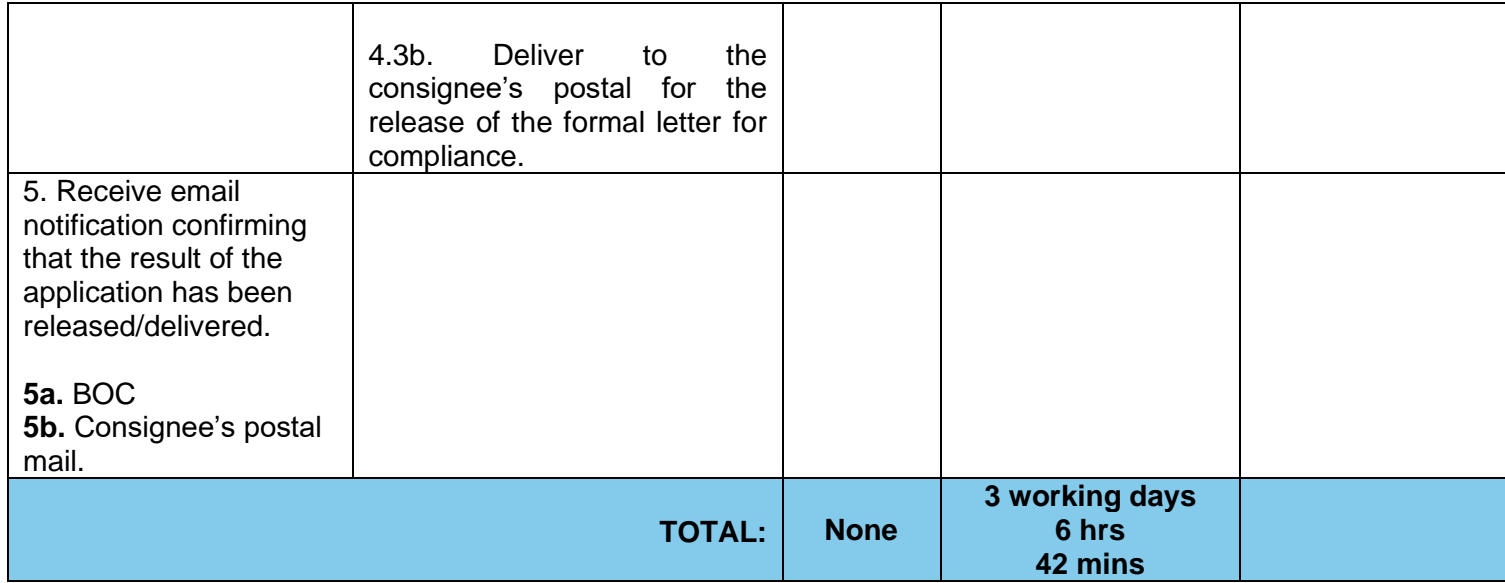

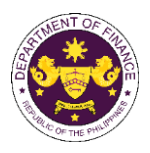

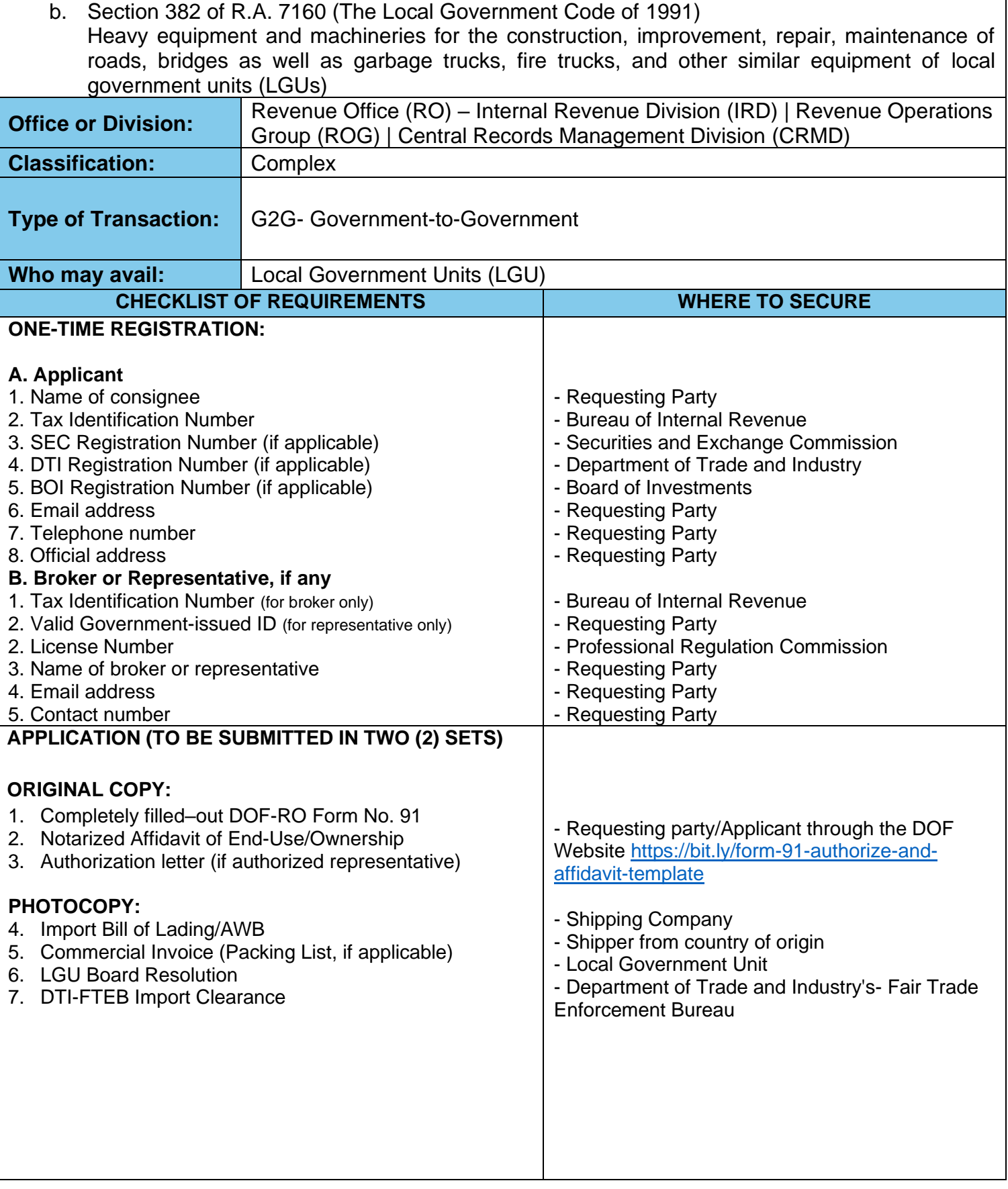

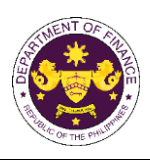

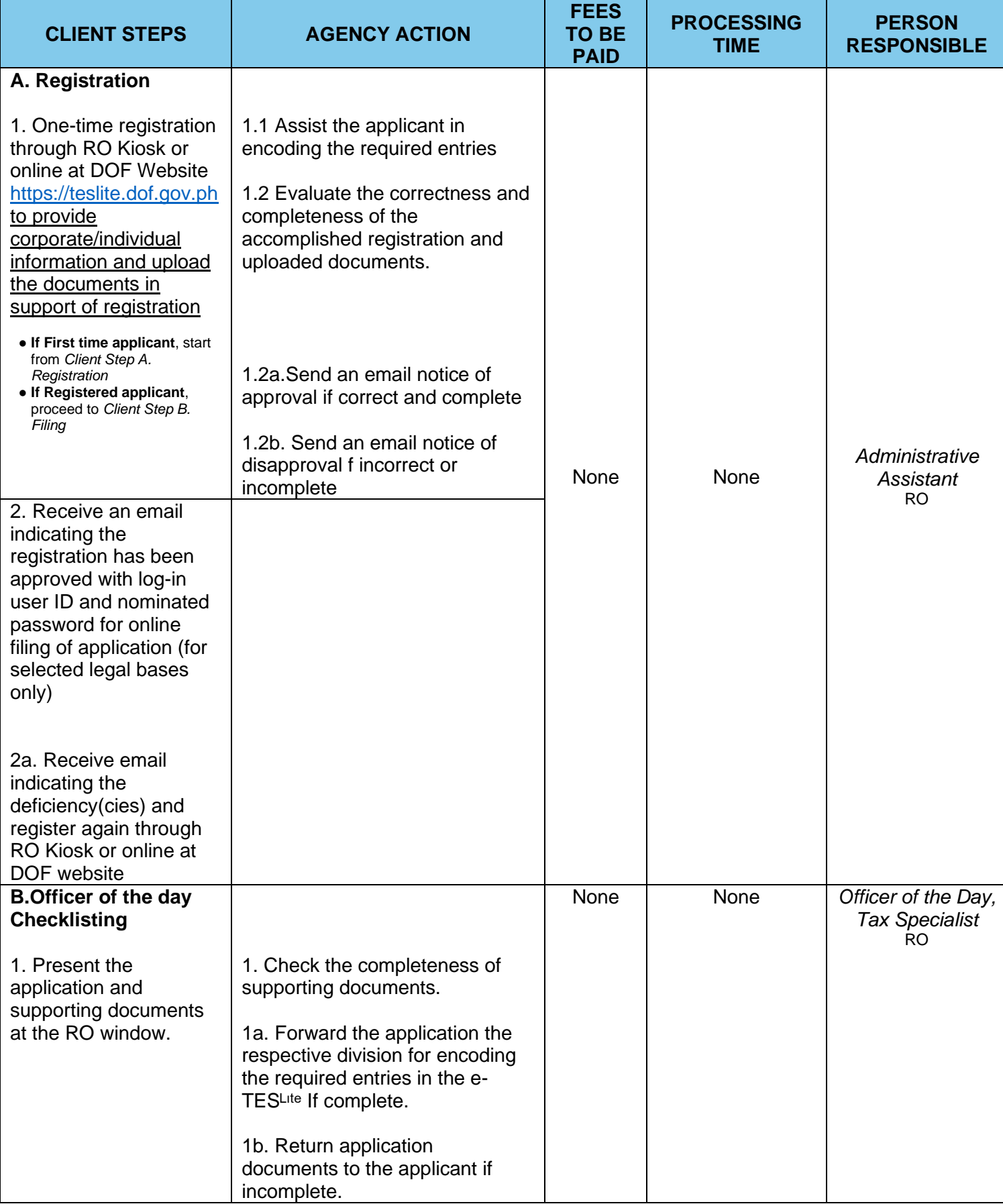

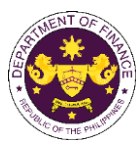

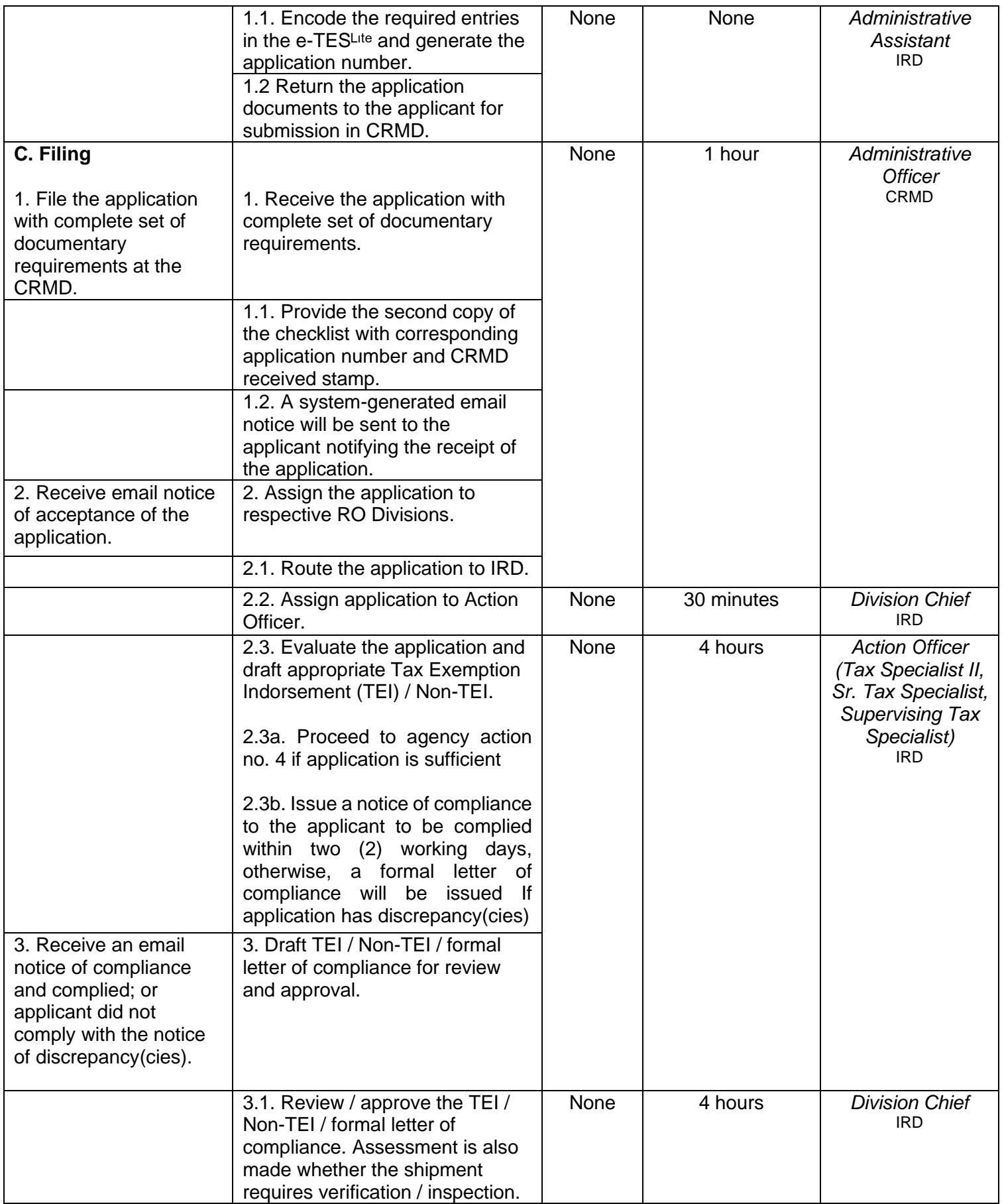

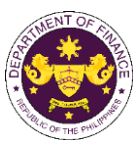

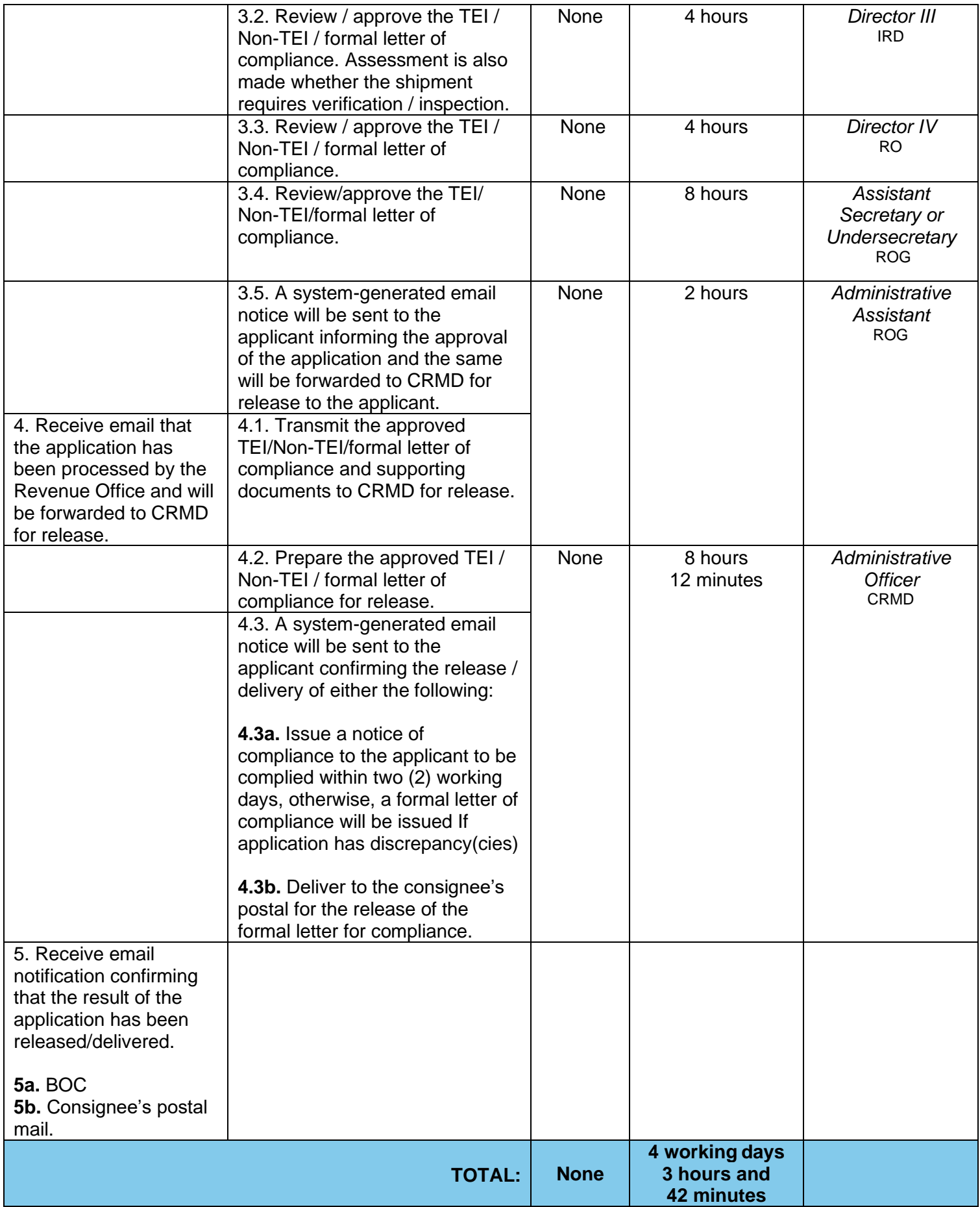

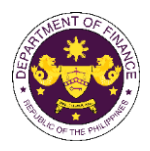

c. Section 42(b) of R.A.7277 (Magna Carta for Disabled Persons) Goods donated to a government agency, or an organization engaged in the rehabilitation of disabled persons

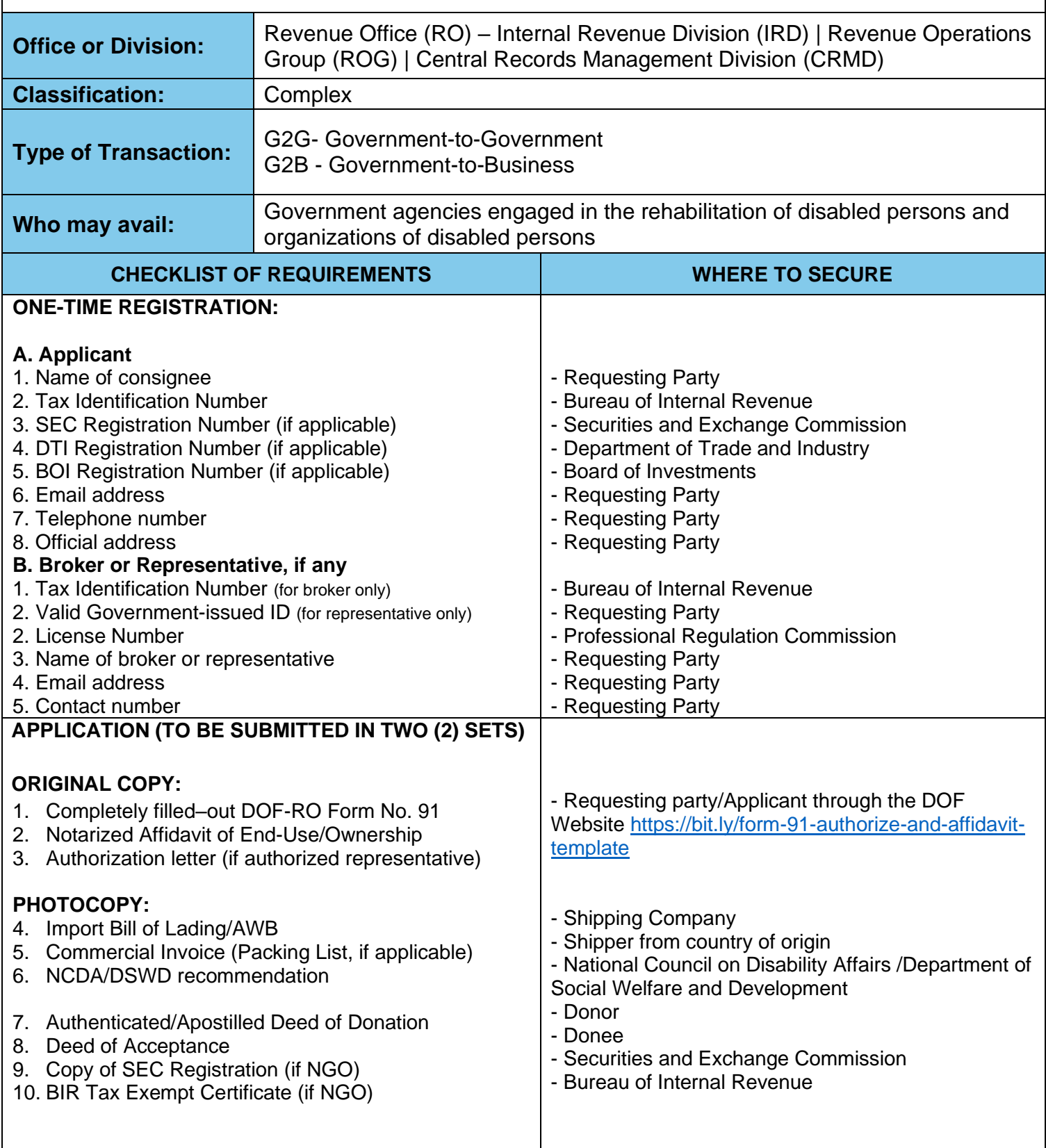

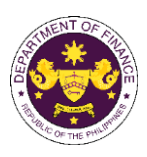

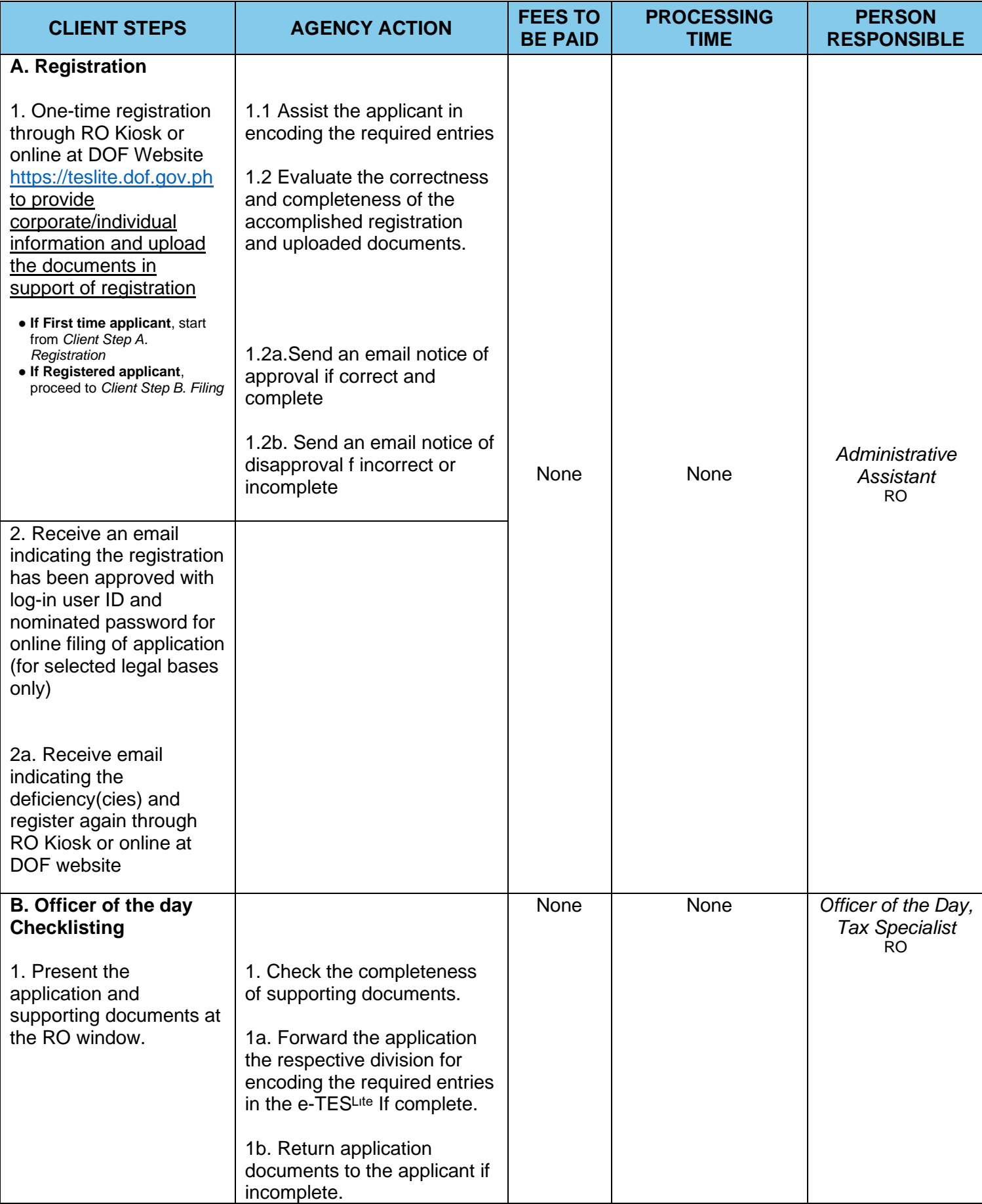

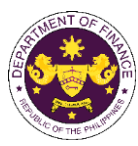

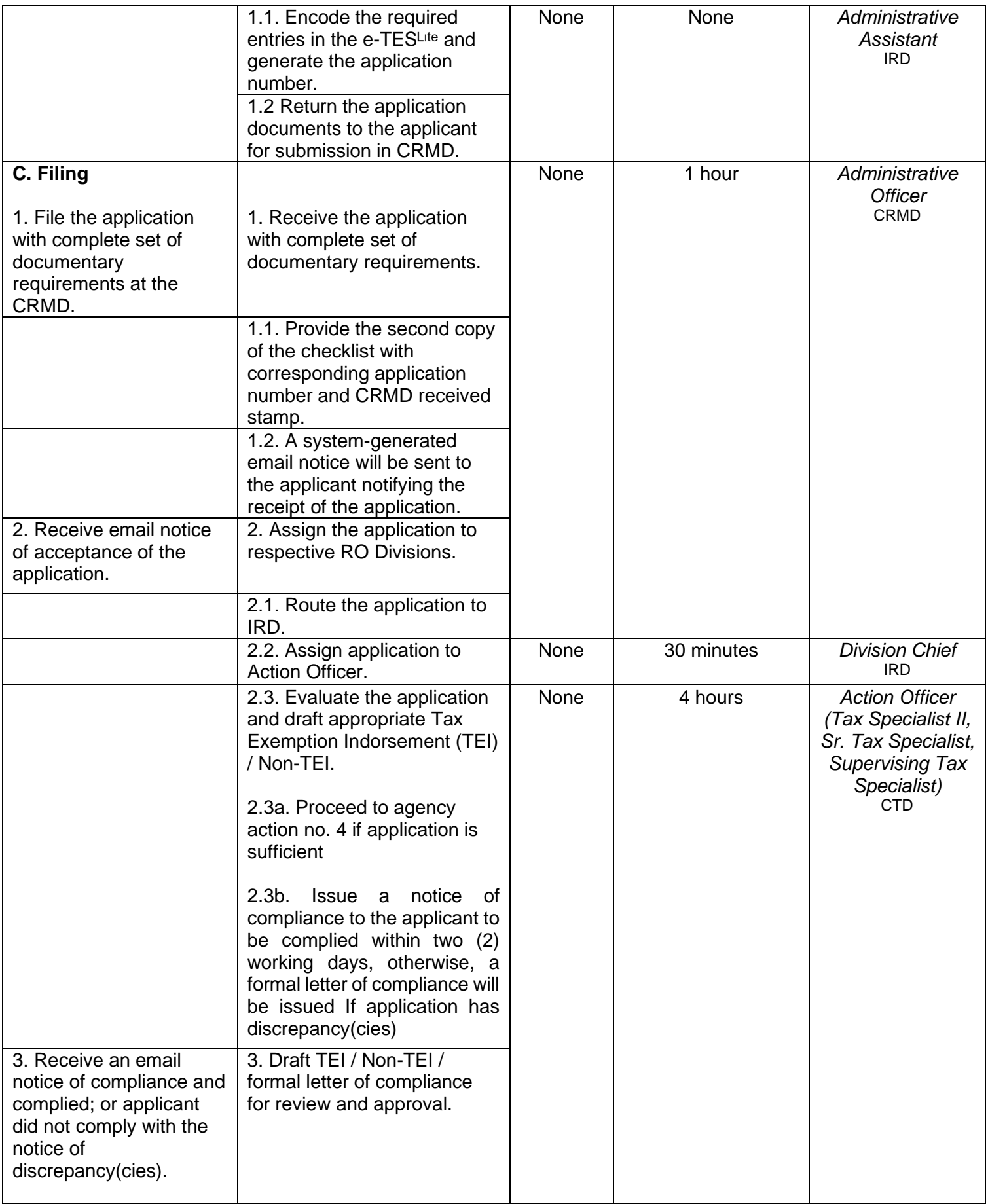

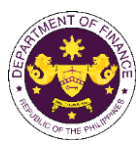

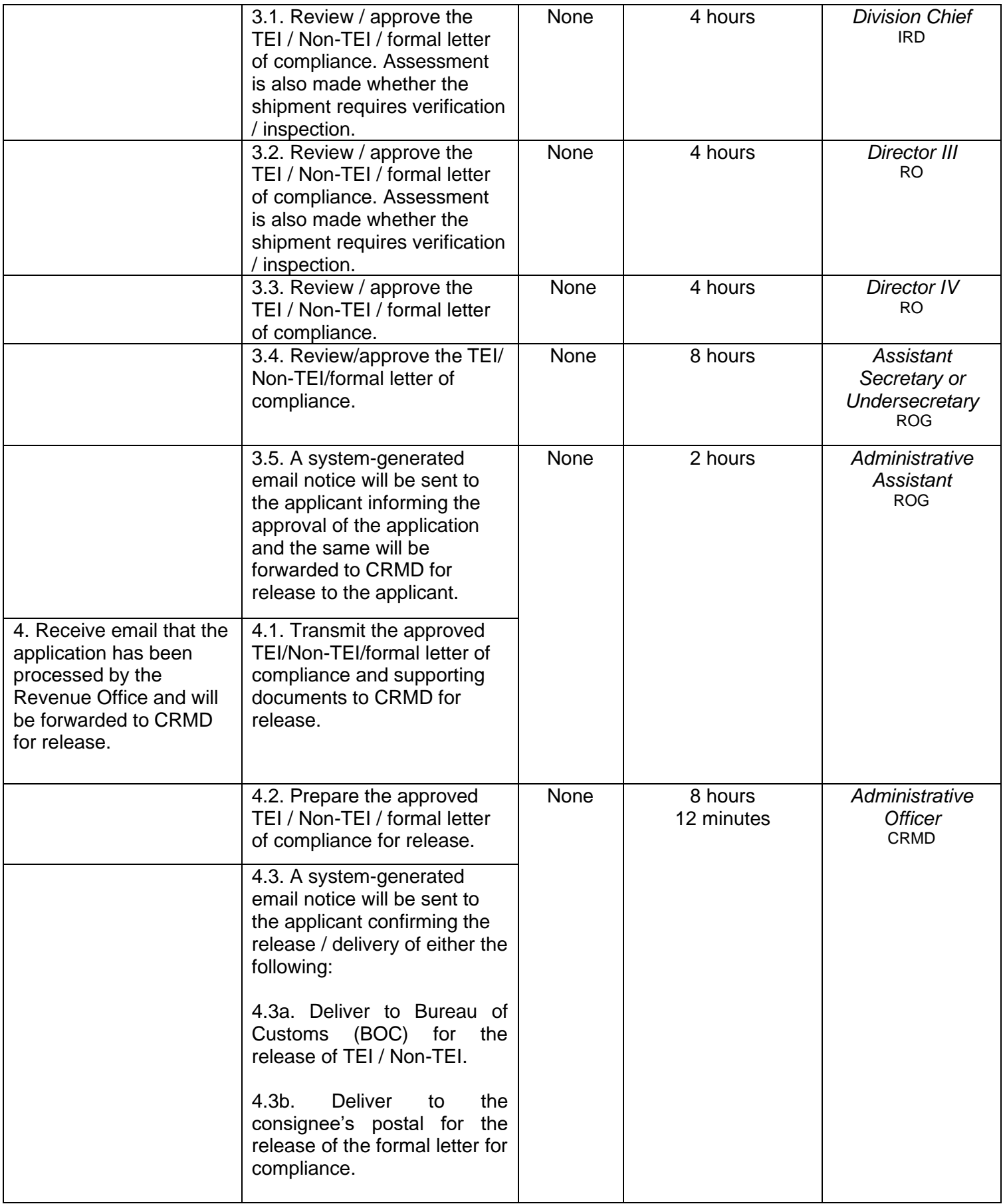
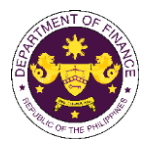

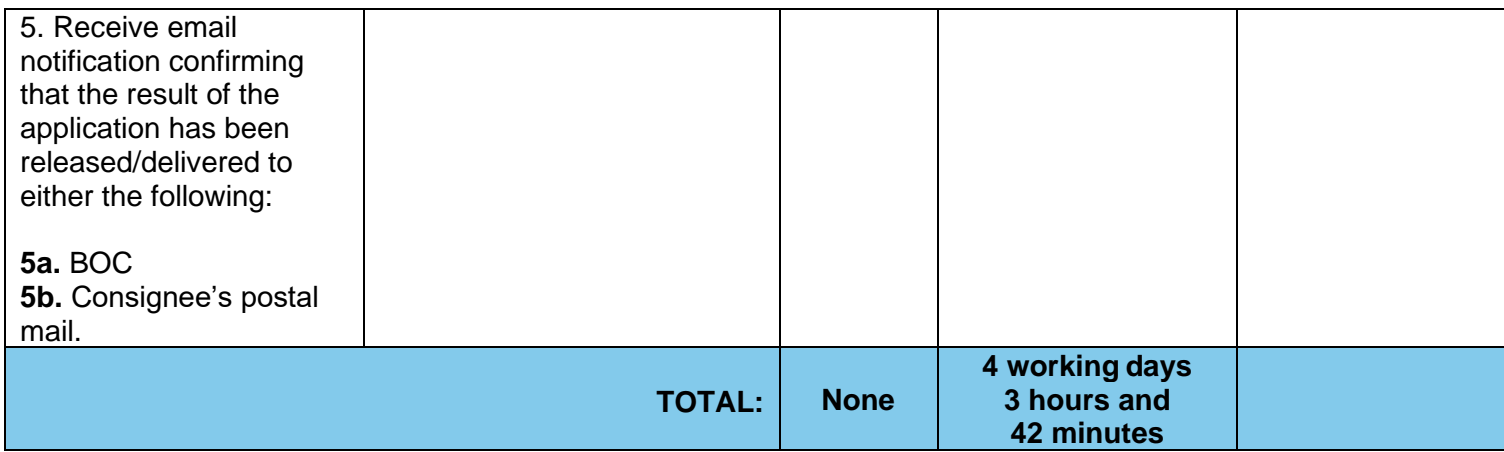

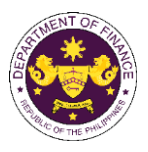

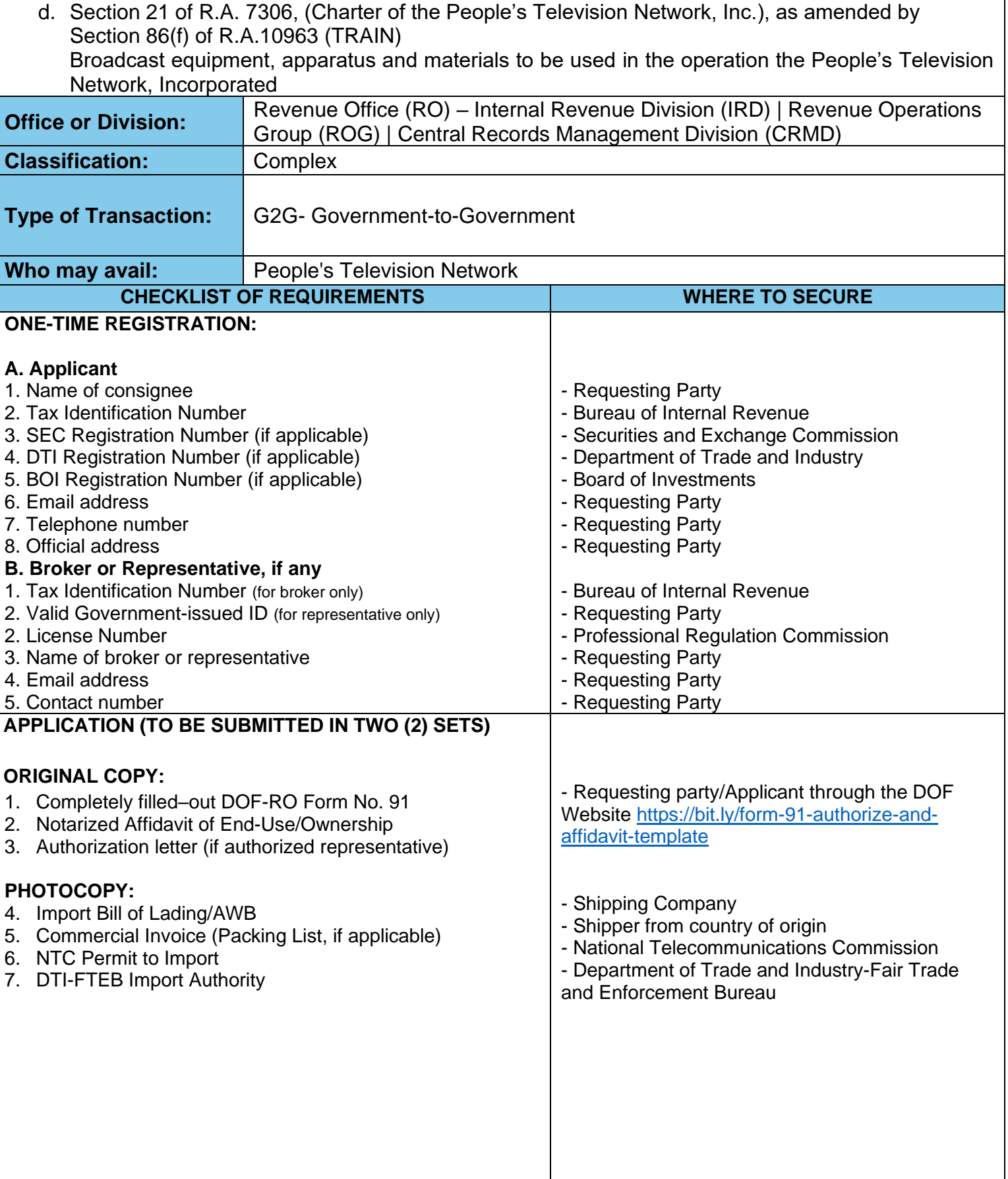

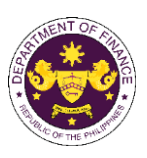

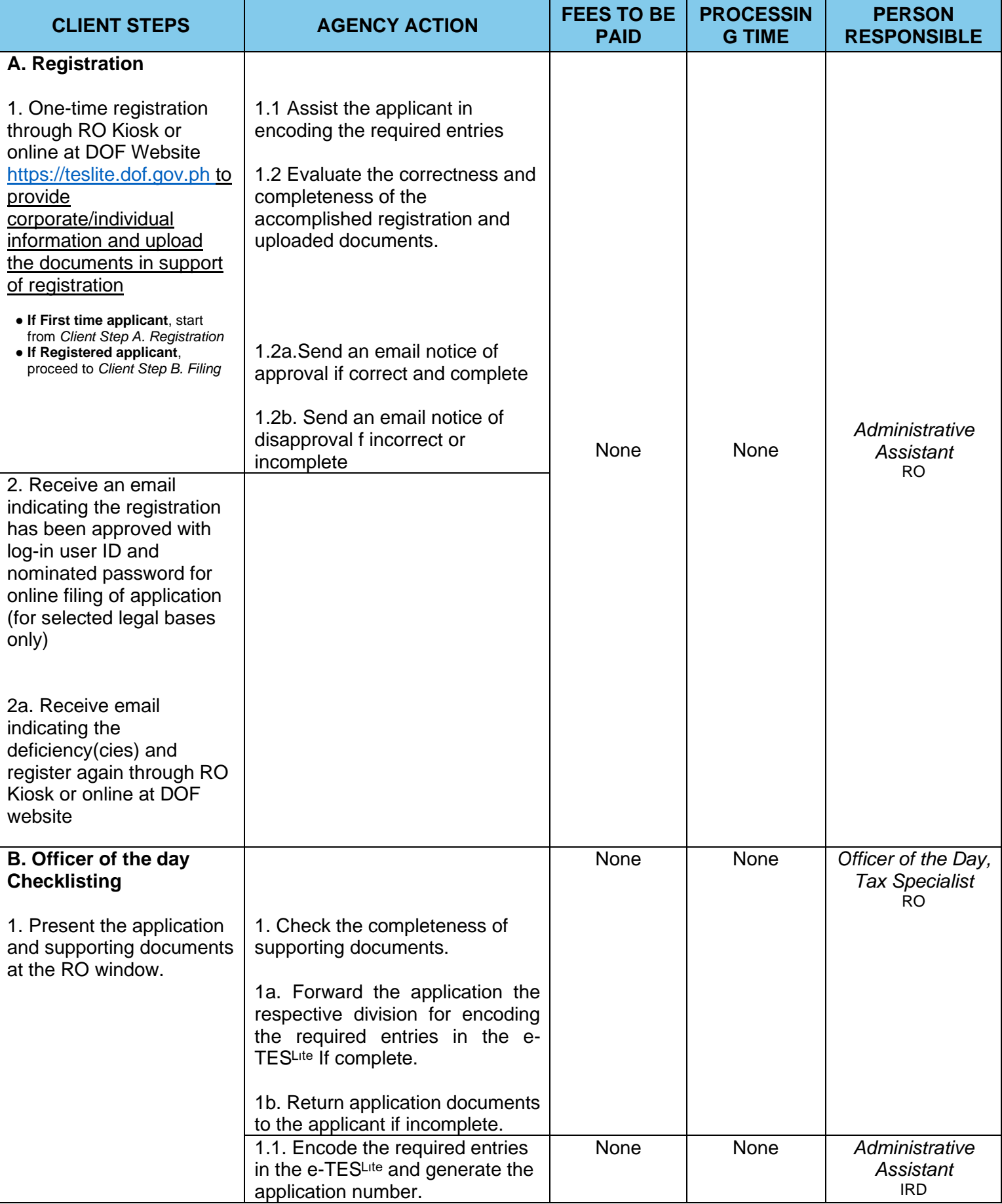

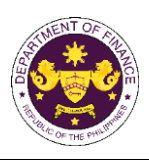

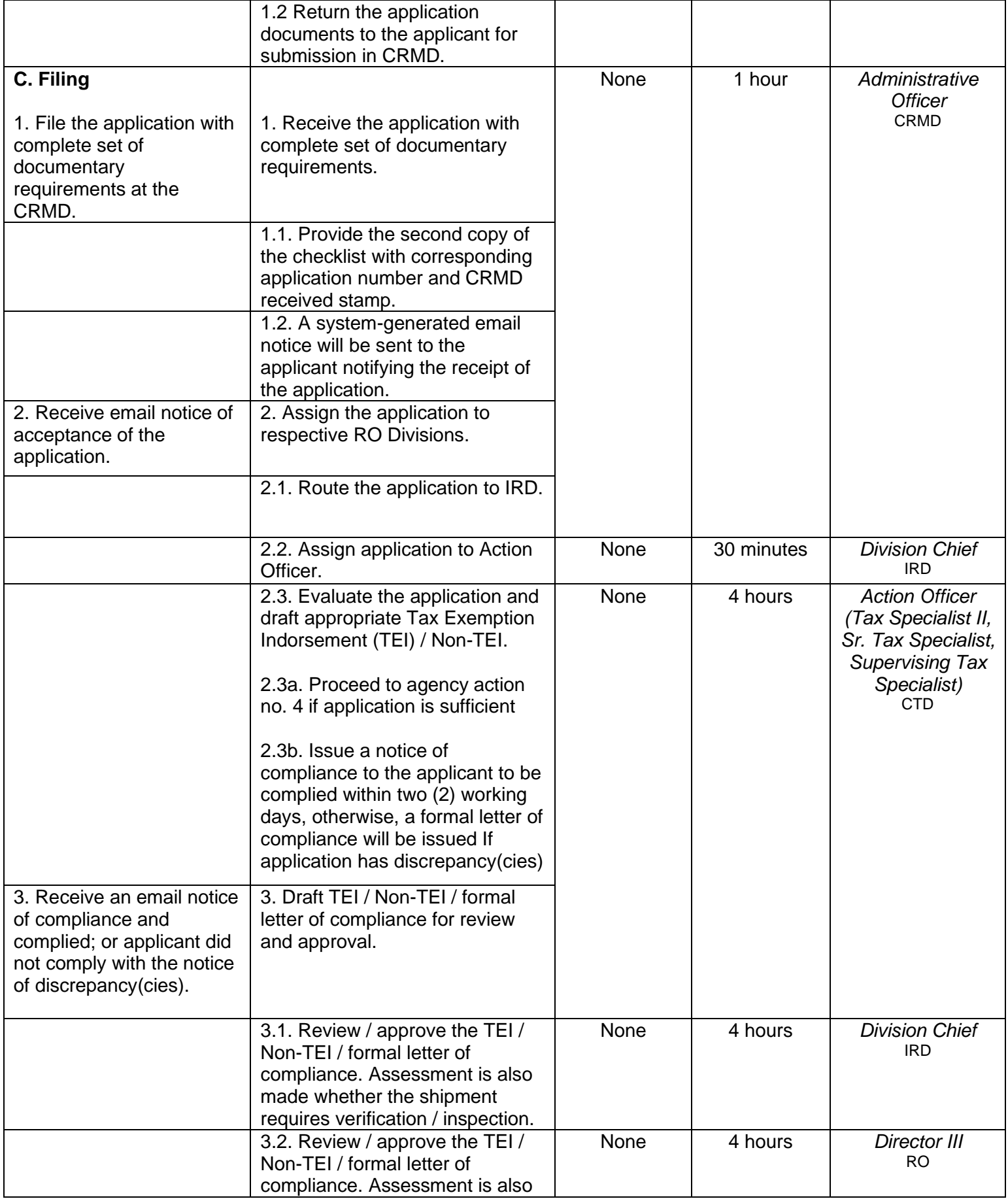

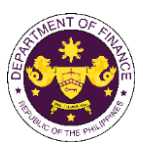

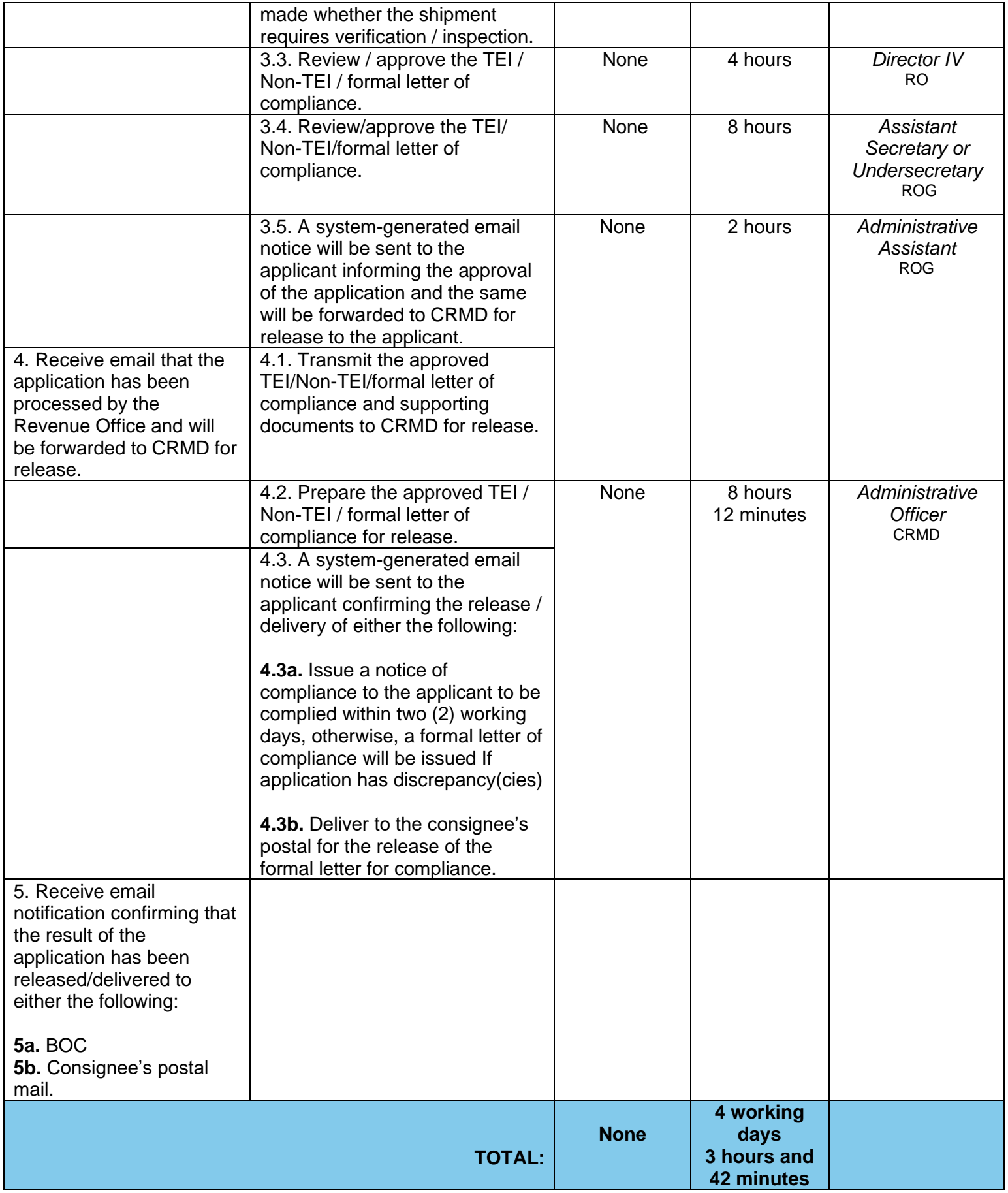

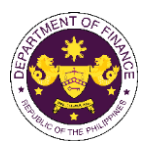

e. Section 14 of R.A. 7354 (Postal Service Act of 1992), as amended by Section 86(g) of R.A. 10963 (TRAIN)

Postal Equipment, Machineries, Spare Parts And Supplies

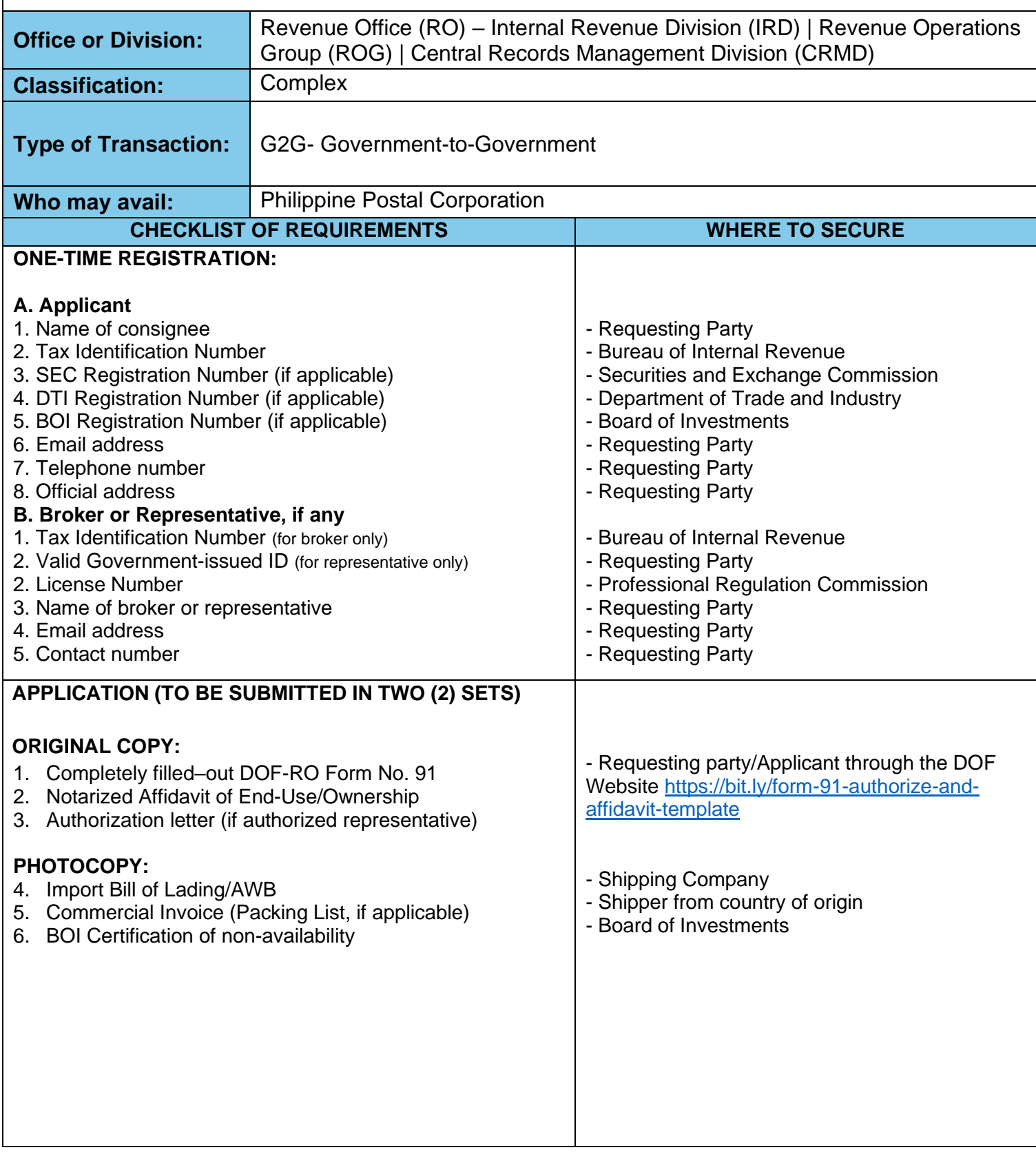

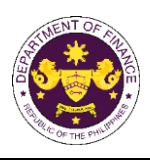

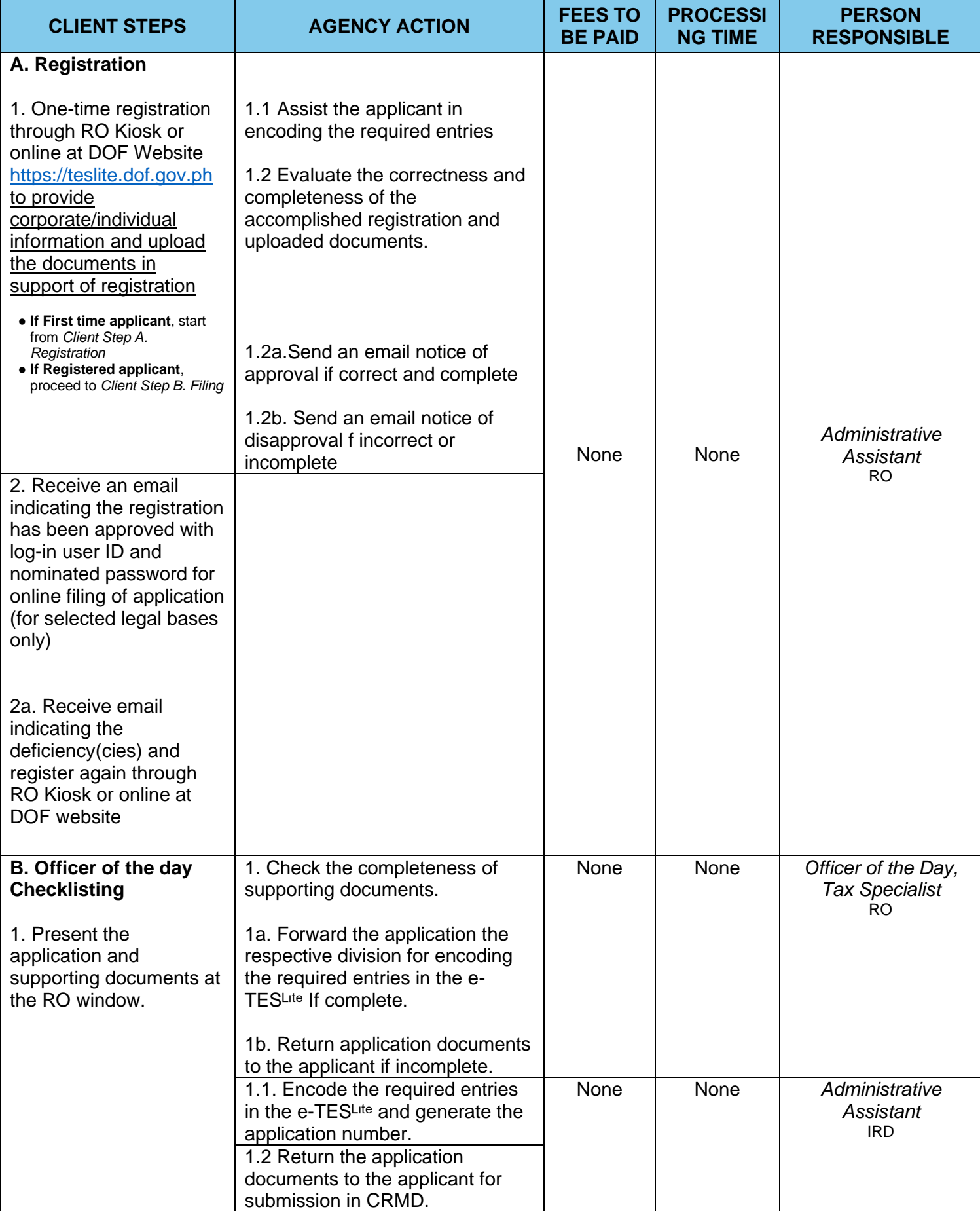

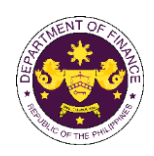

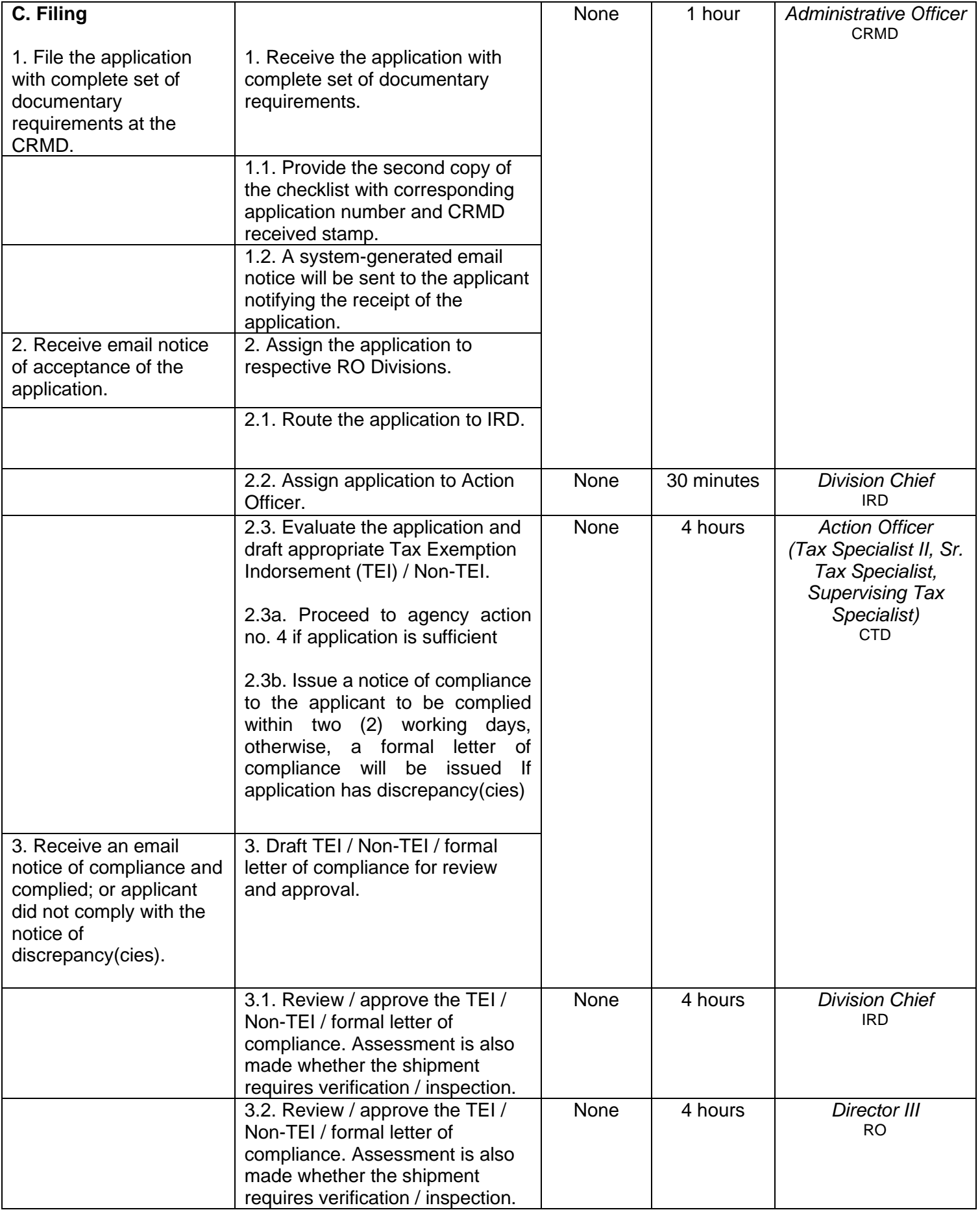

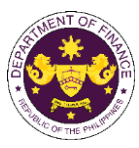

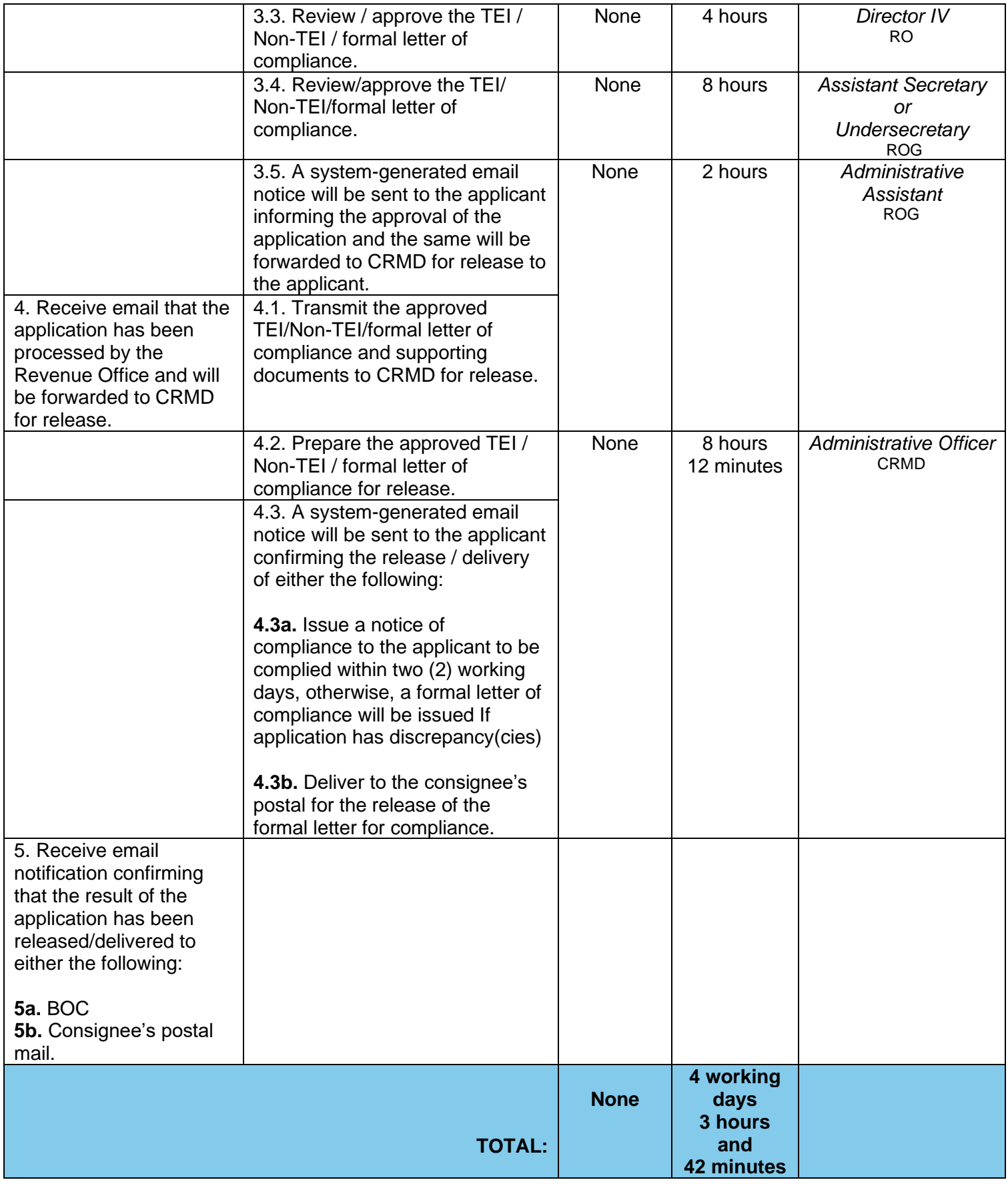

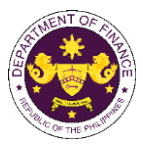

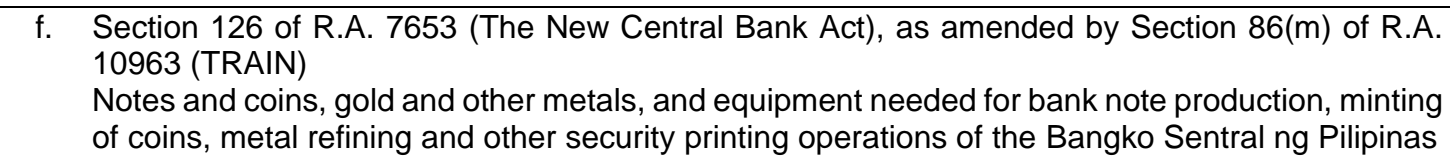

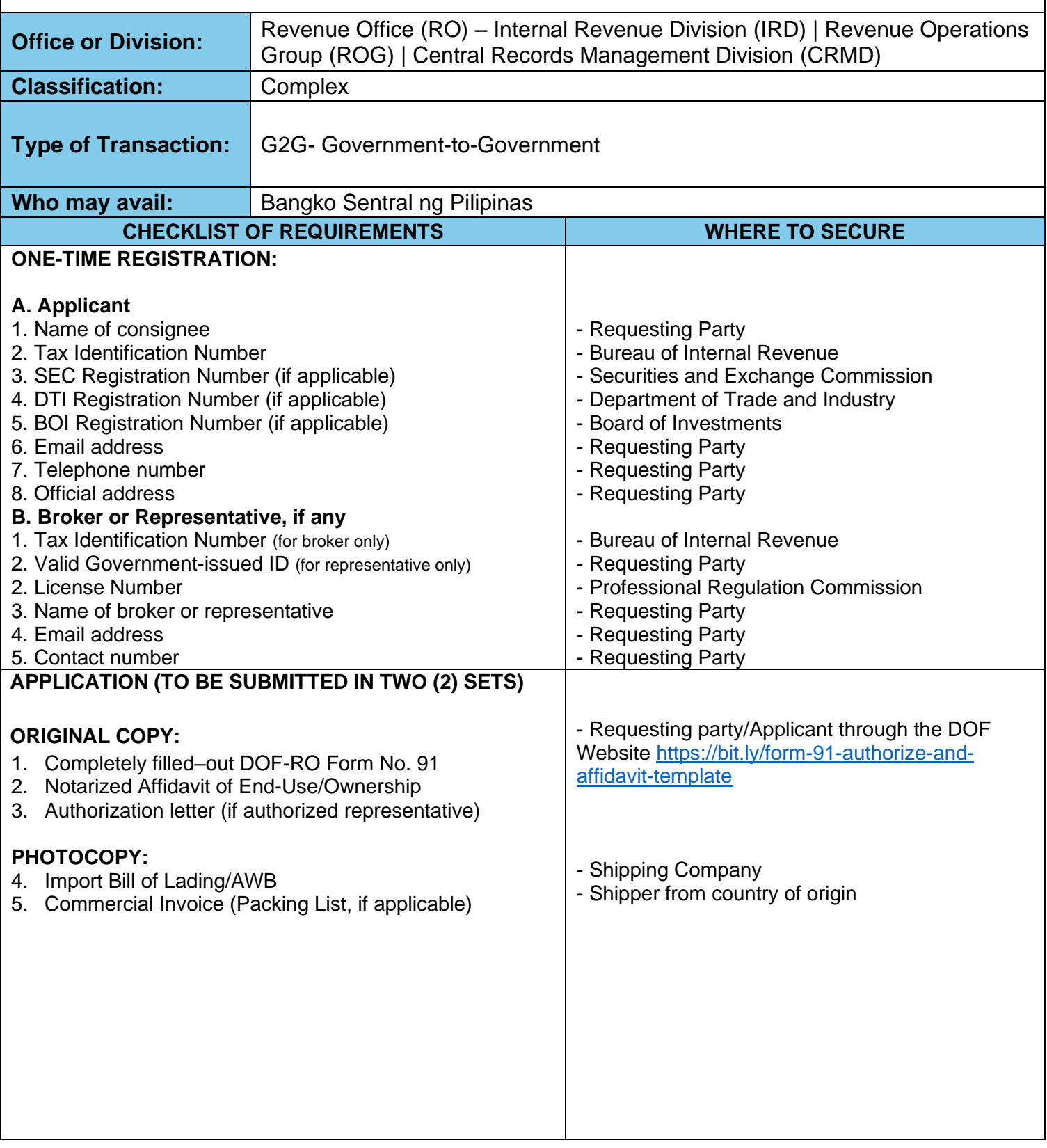

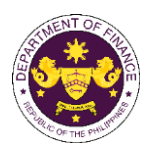

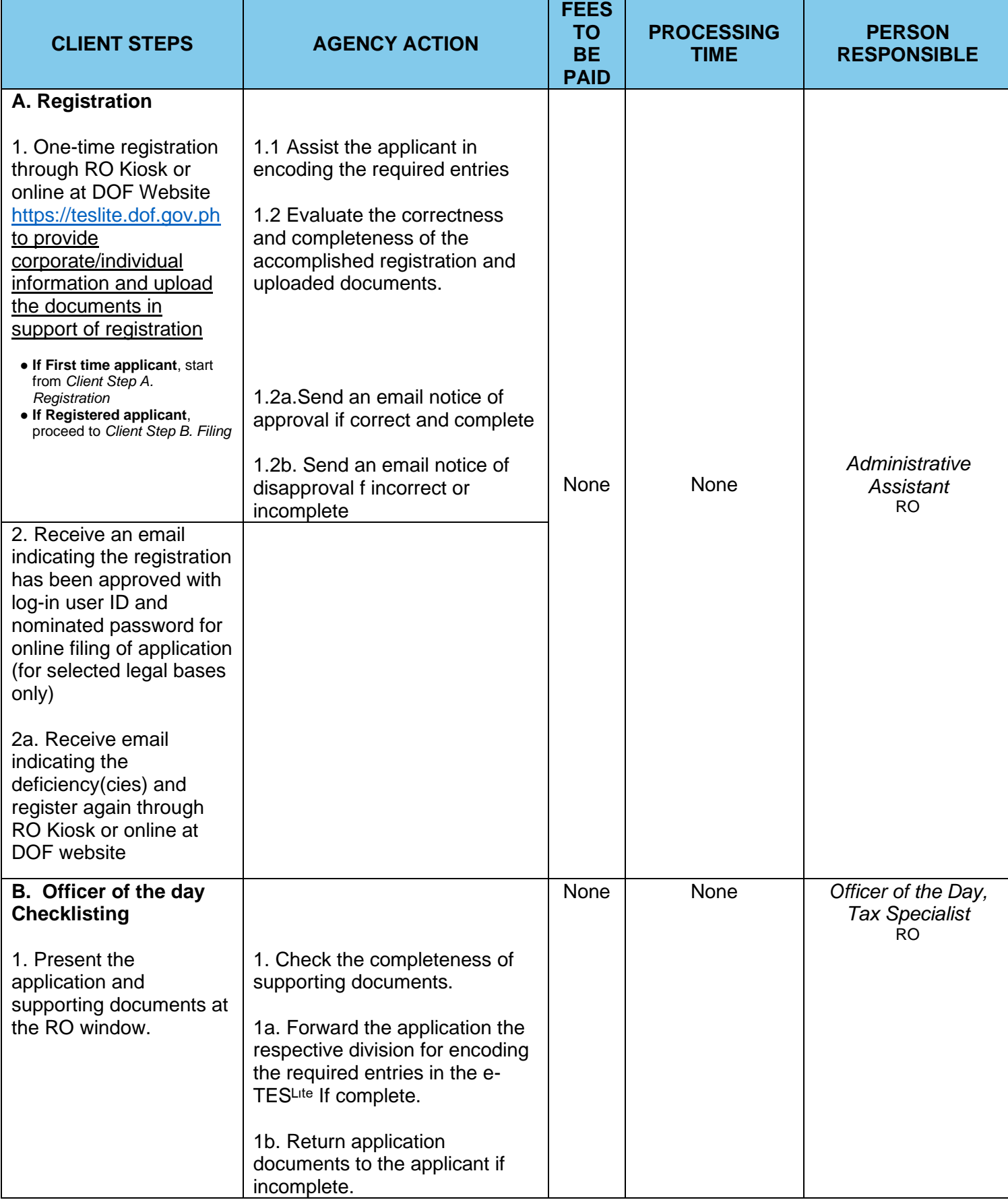

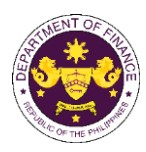

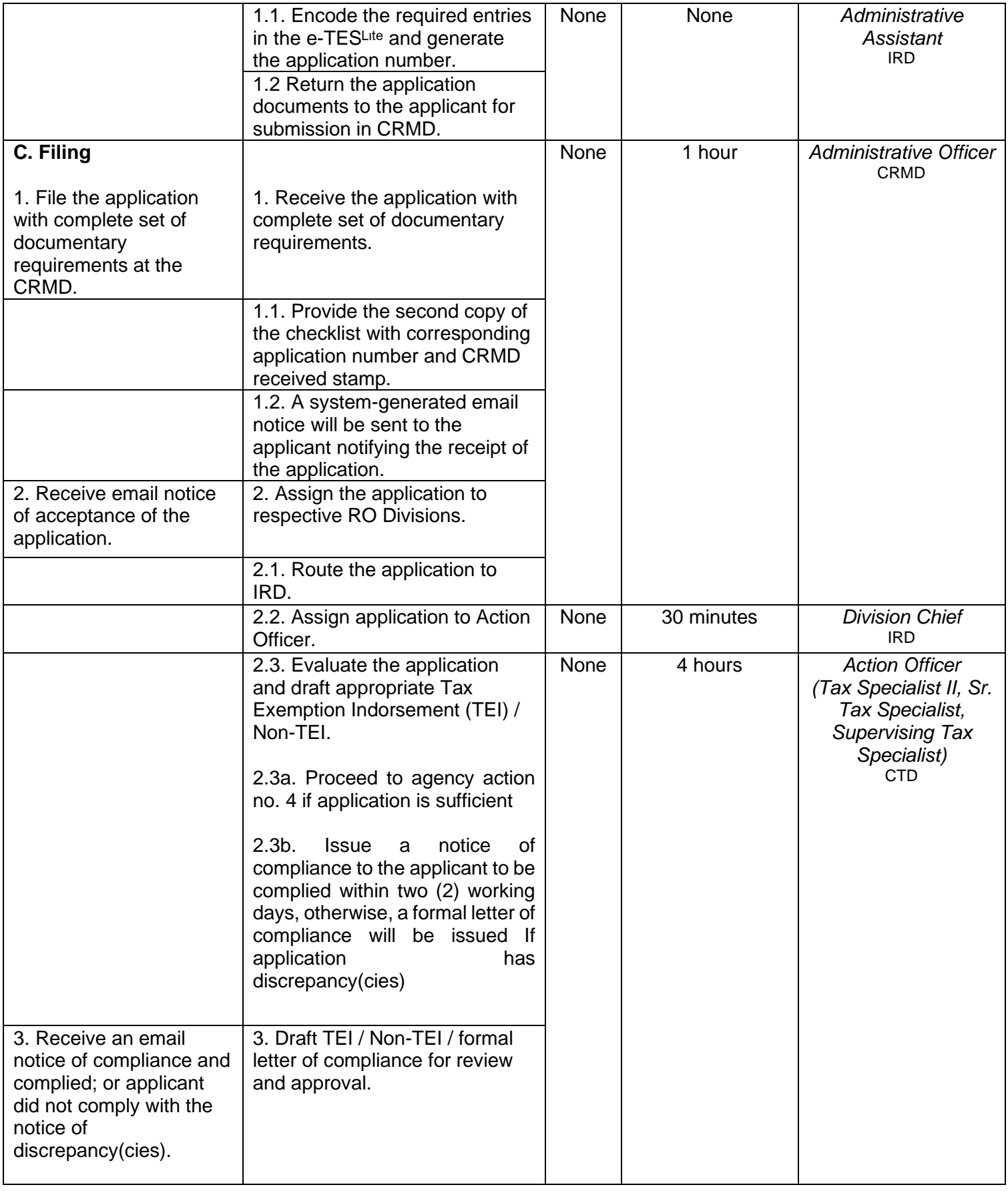

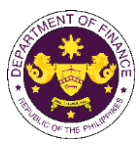

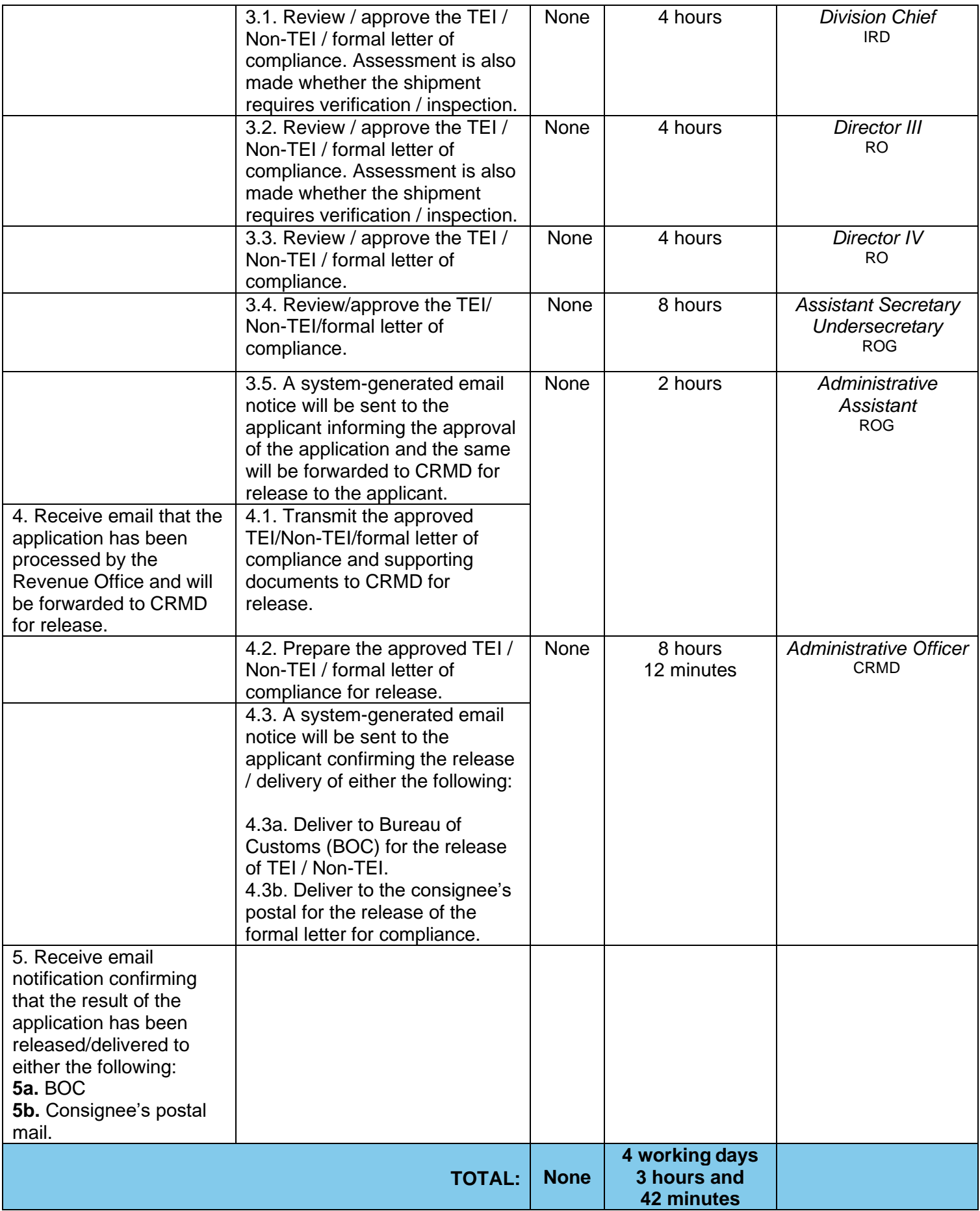

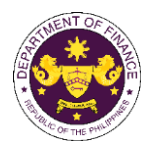

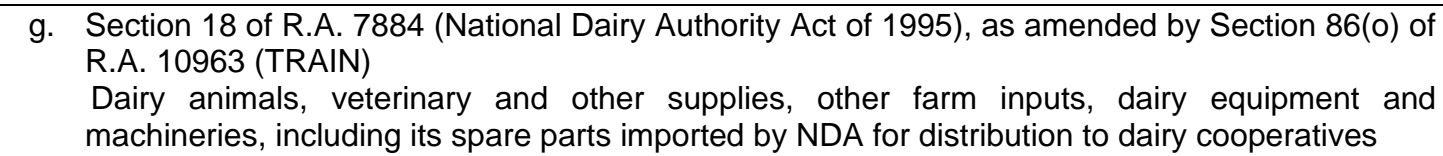

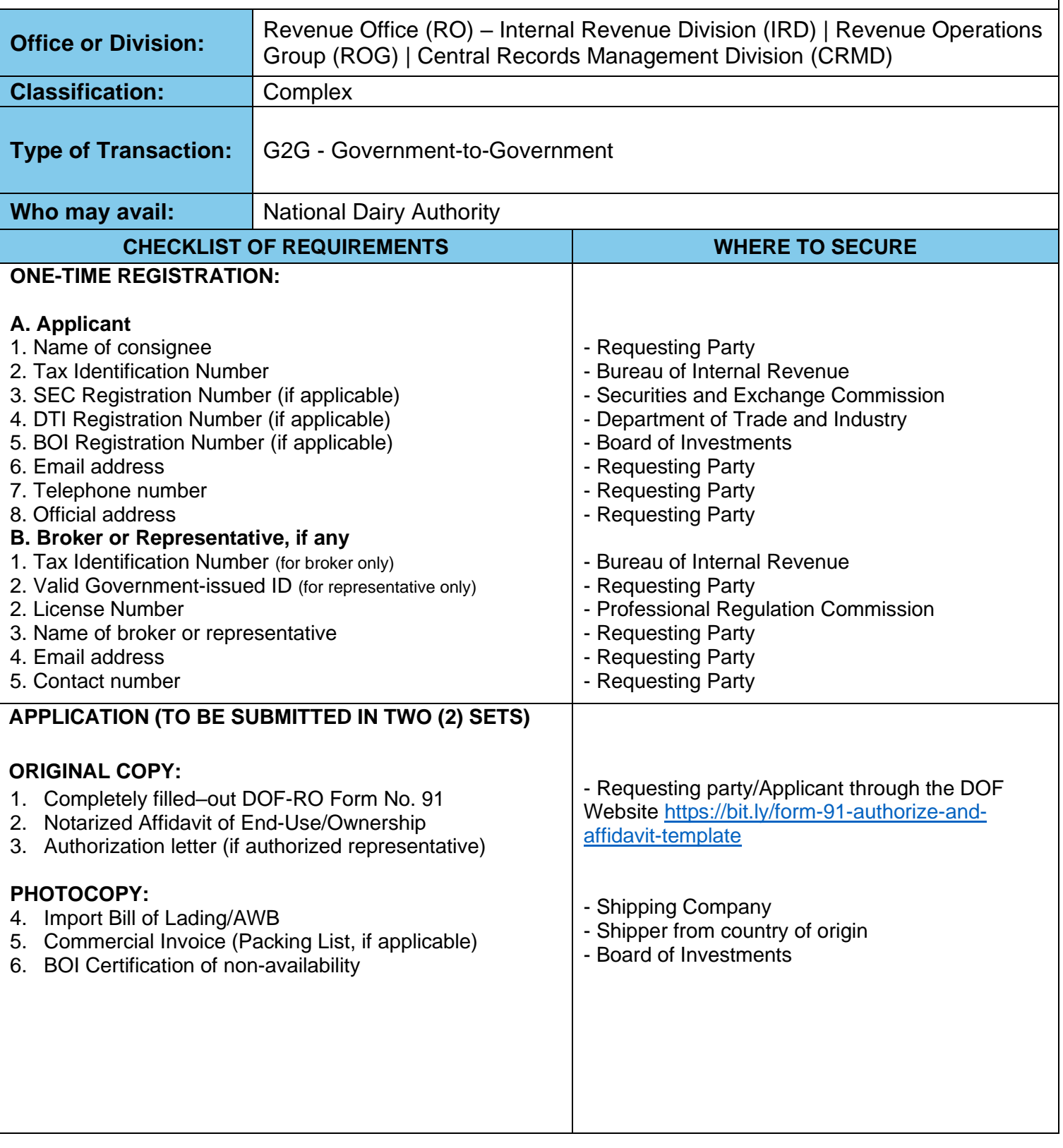

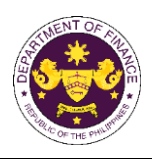

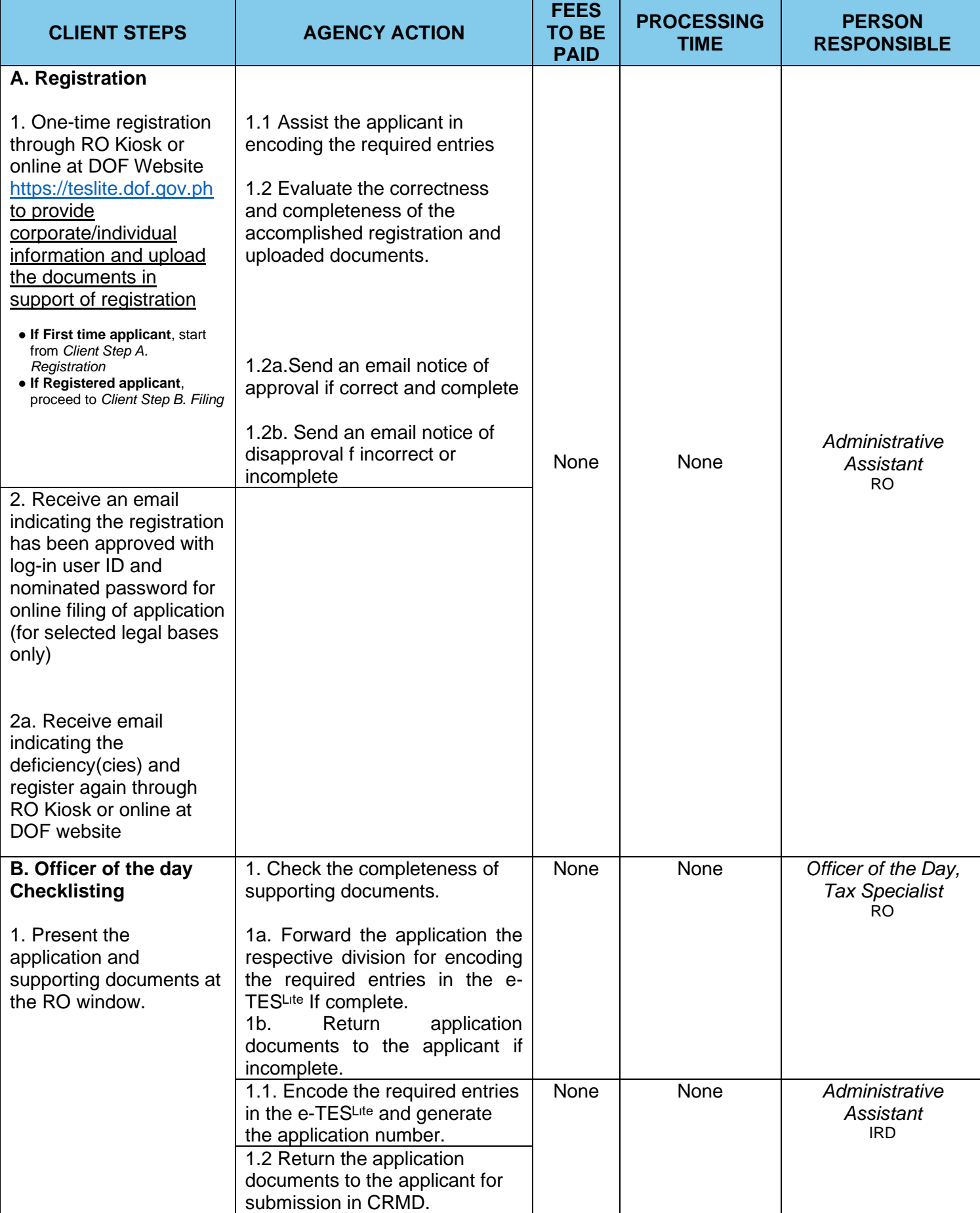

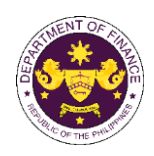

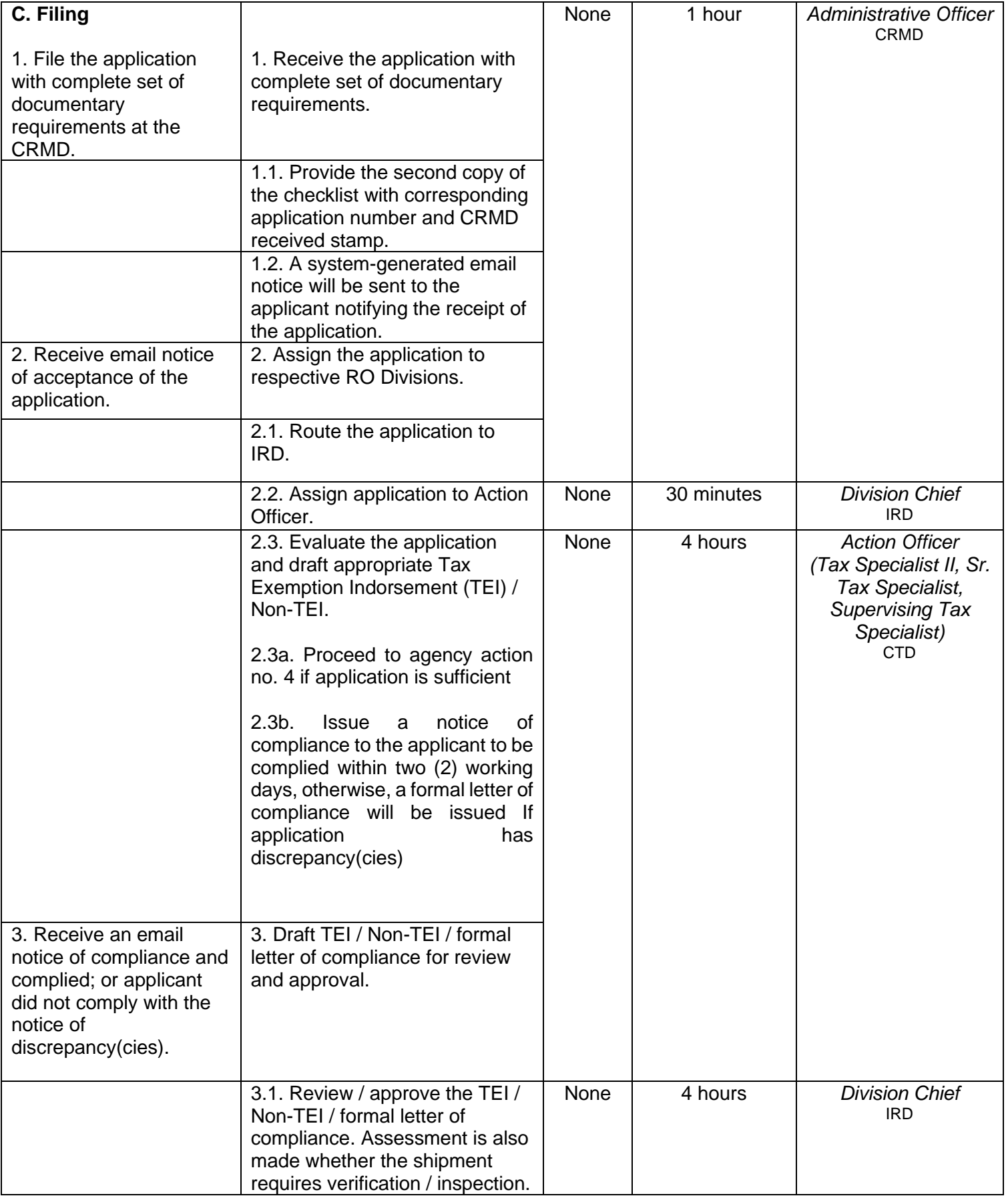

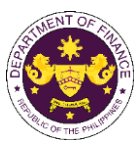

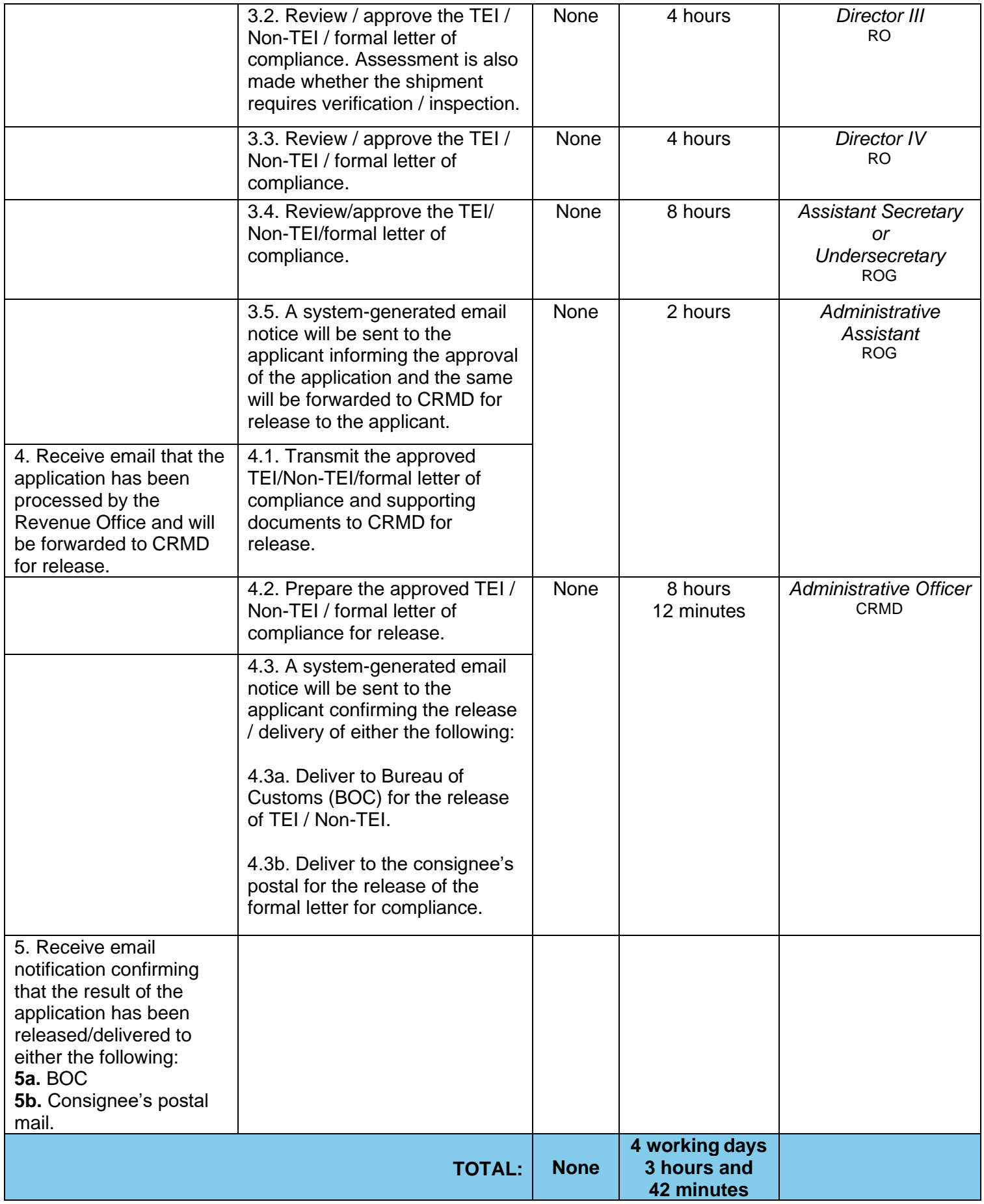

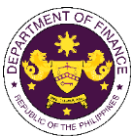

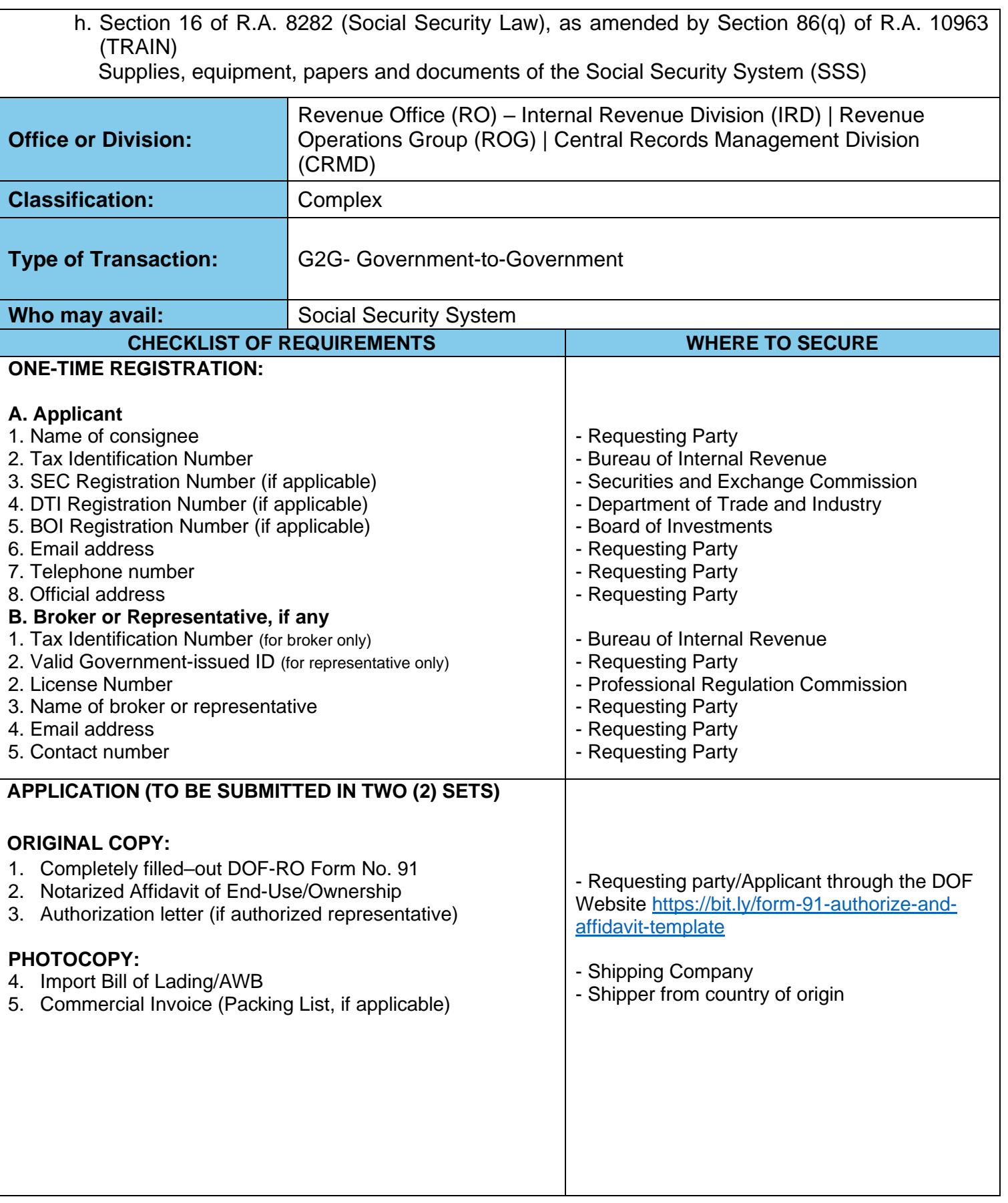

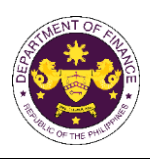

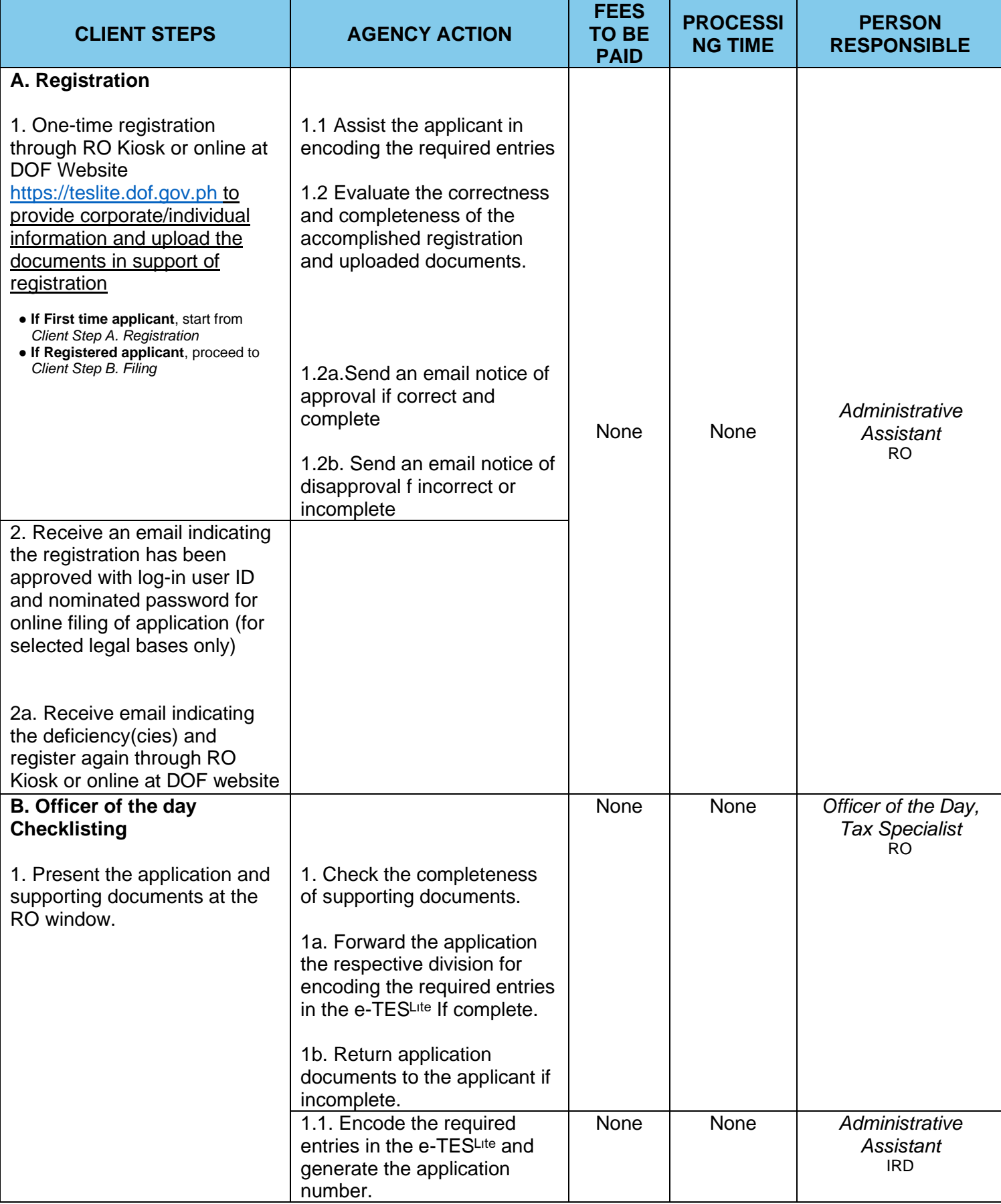

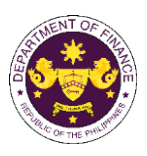

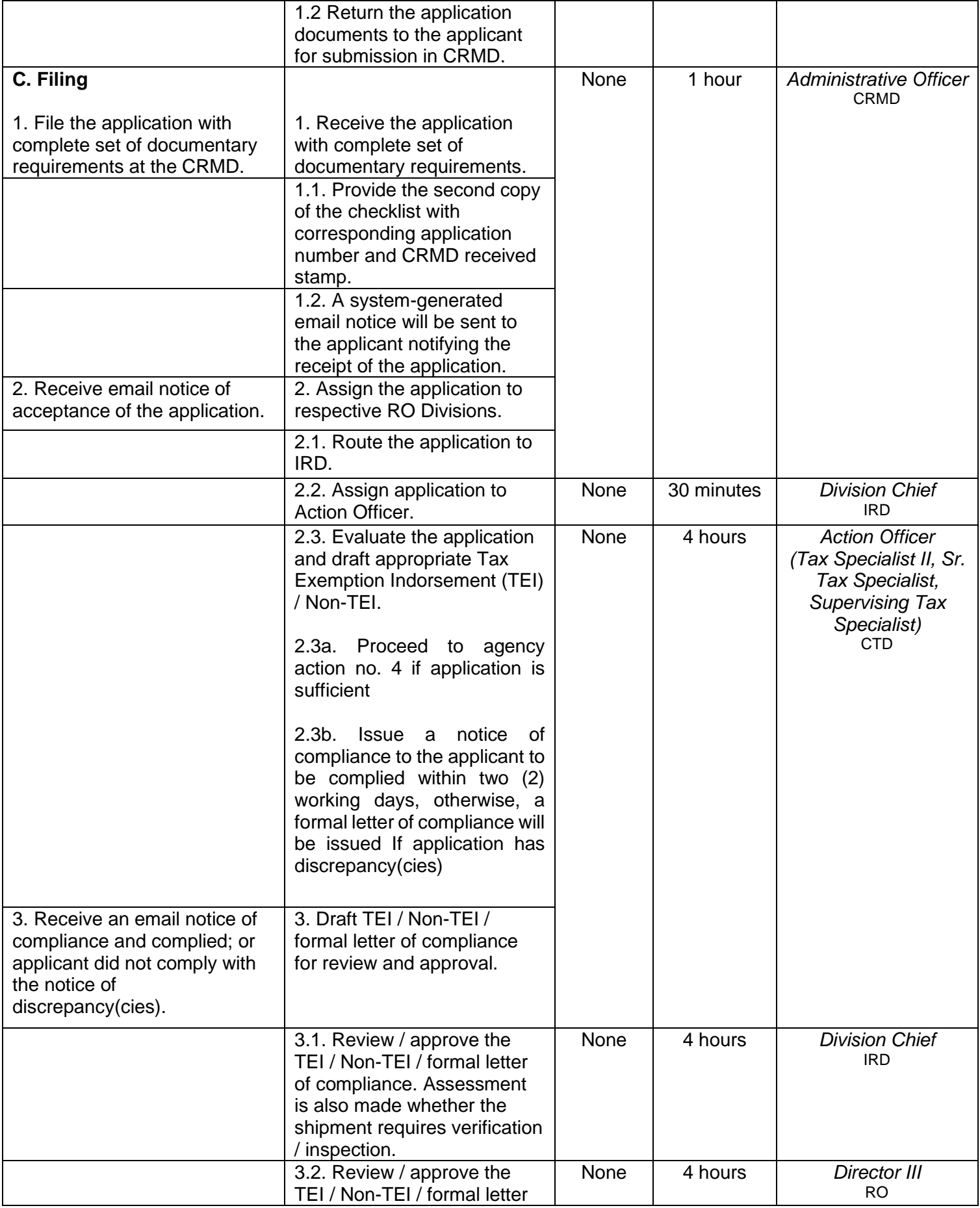

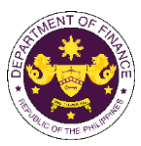

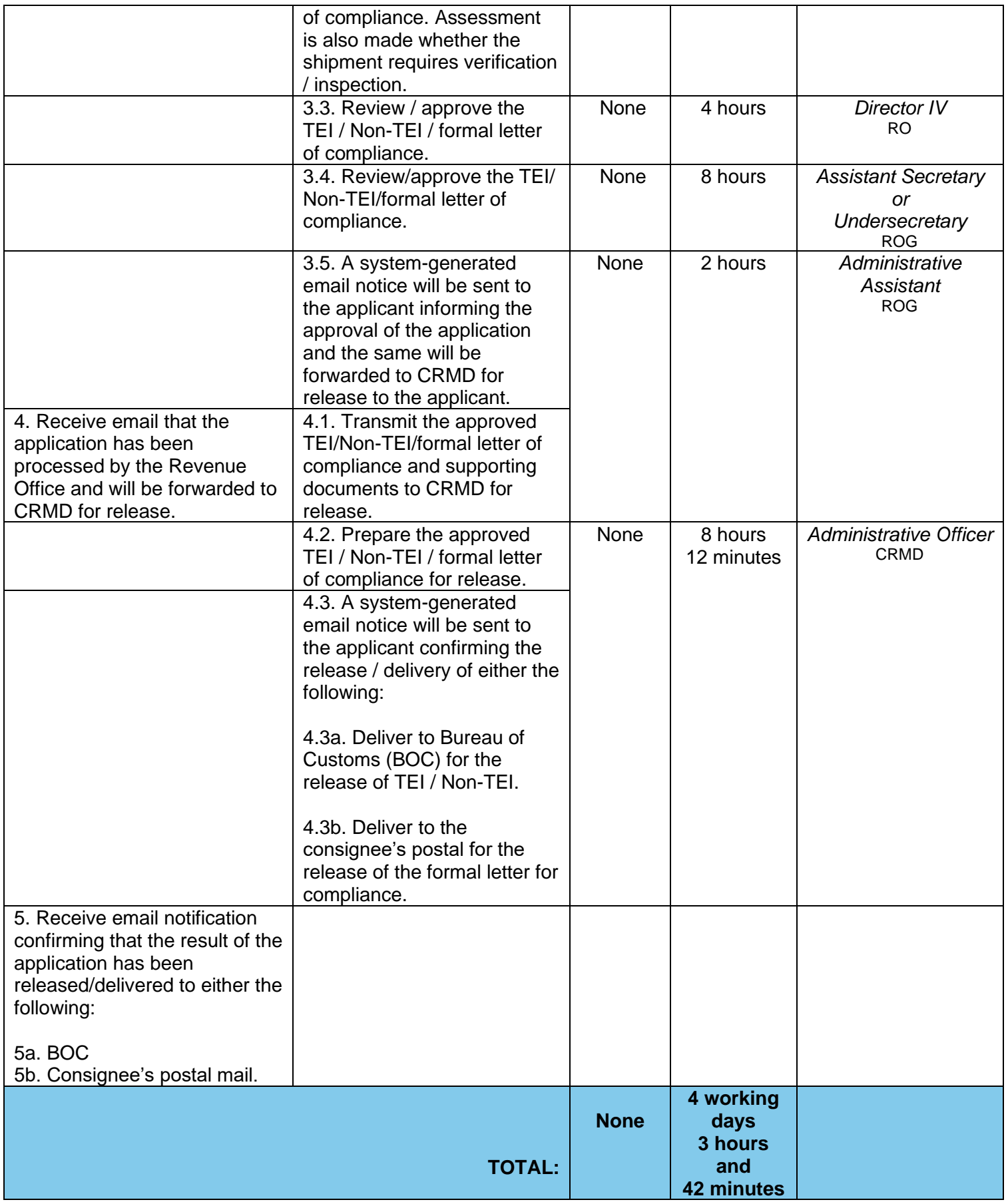

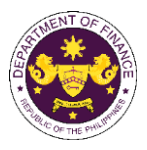

## i. Section 39 of R.A. 8291 (The Government Service Insurance System Act of 1997), as amended by Section 86(r) of R.A. 10963 (TRAIN) Assets of the GSIS

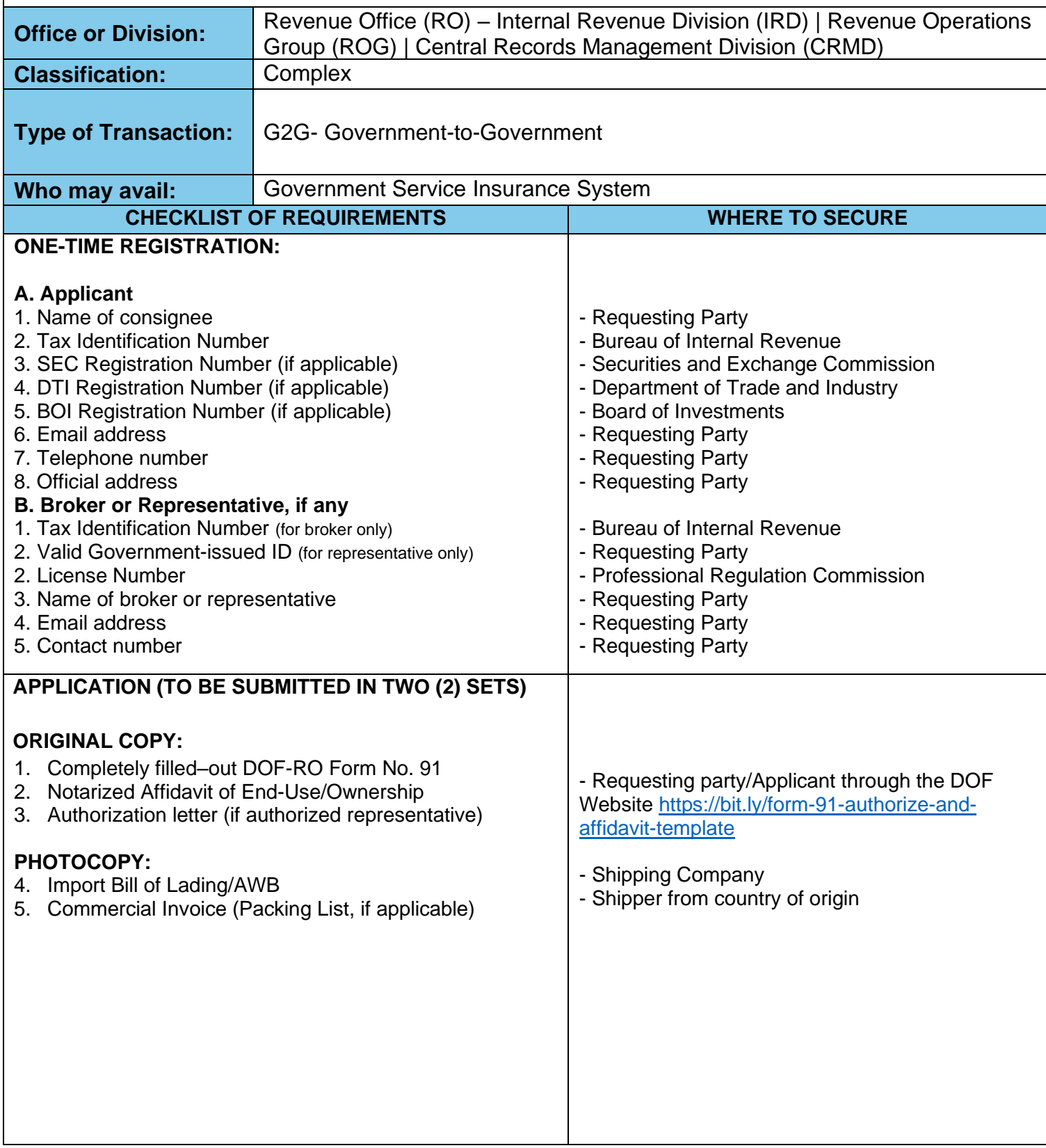

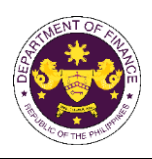

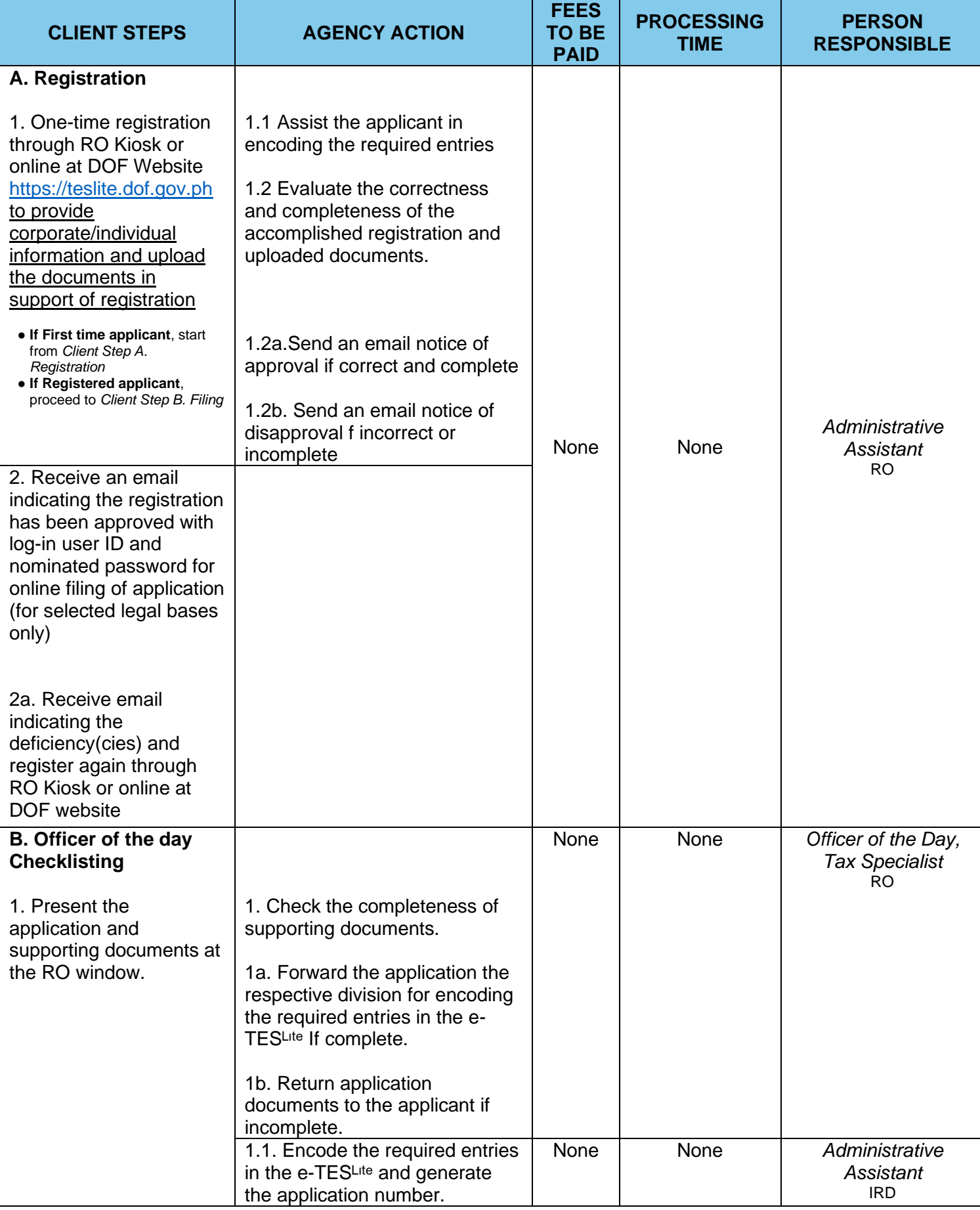

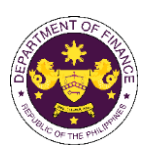

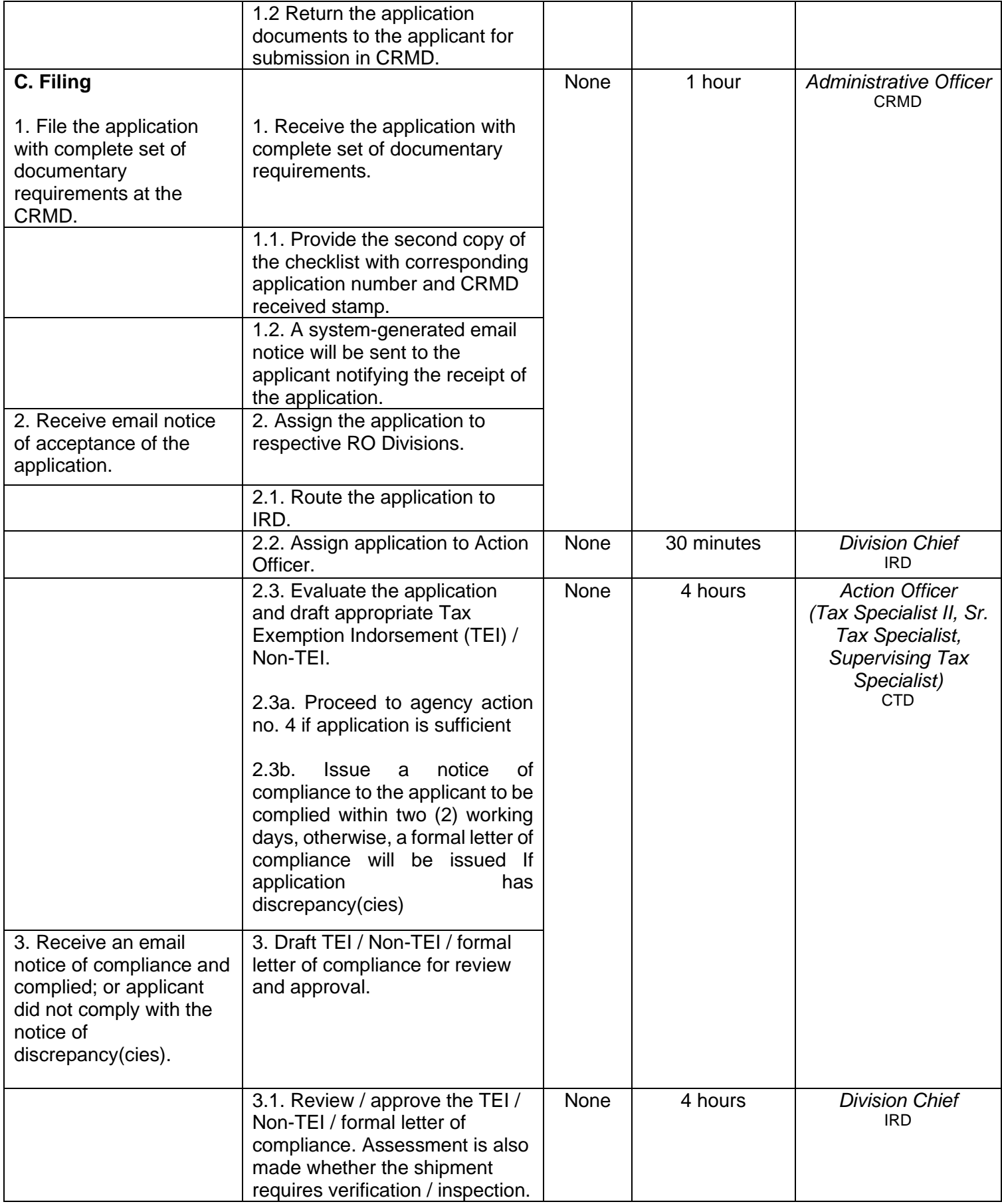

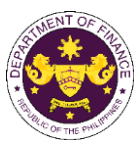

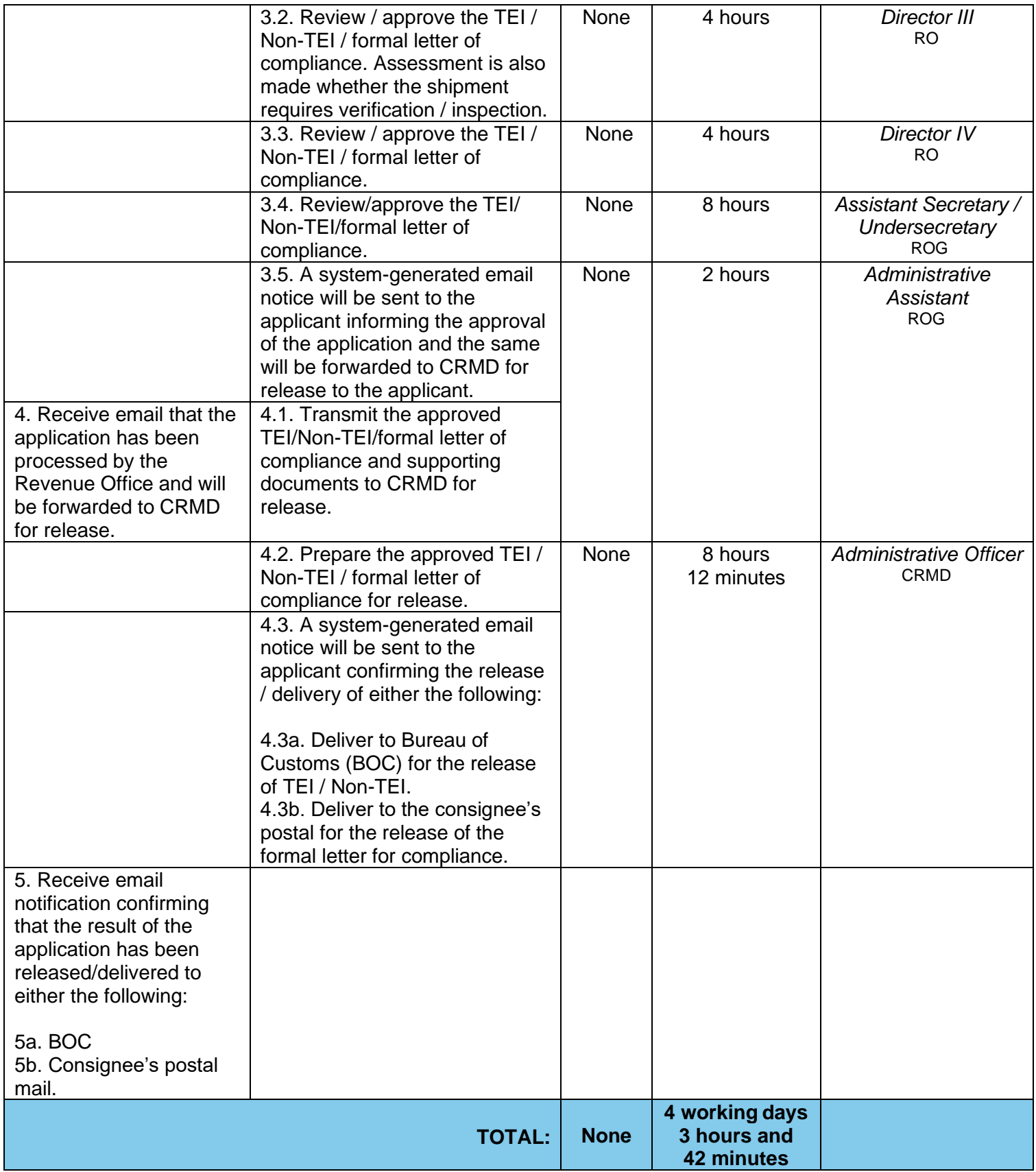

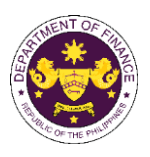

j. Section 4(f) of R.A. 8292, as amended by Section 86(s) of R.A. 10963 (TRAIN) Supplies, materials and equipment of State Universities/Colleges

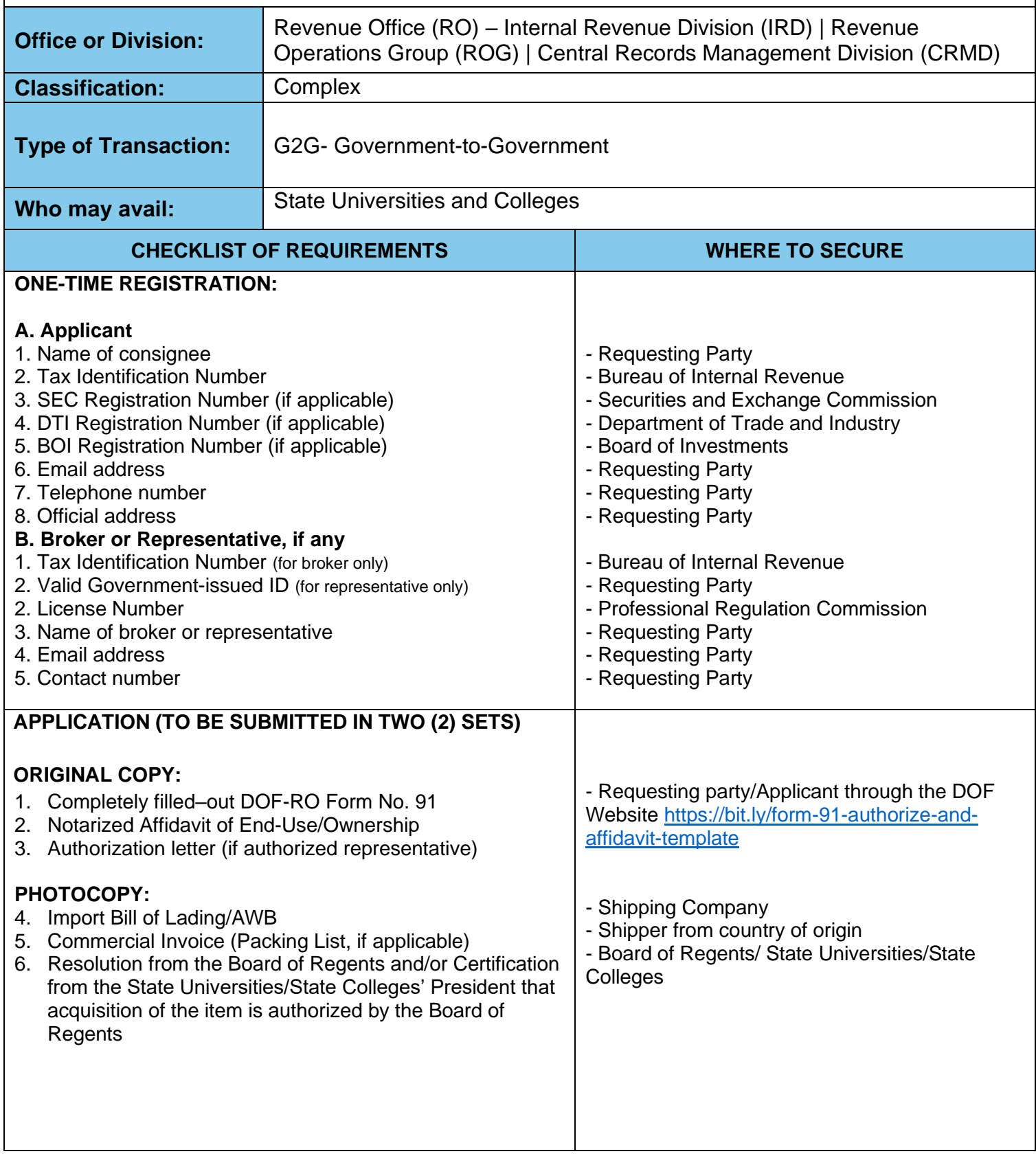

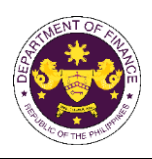

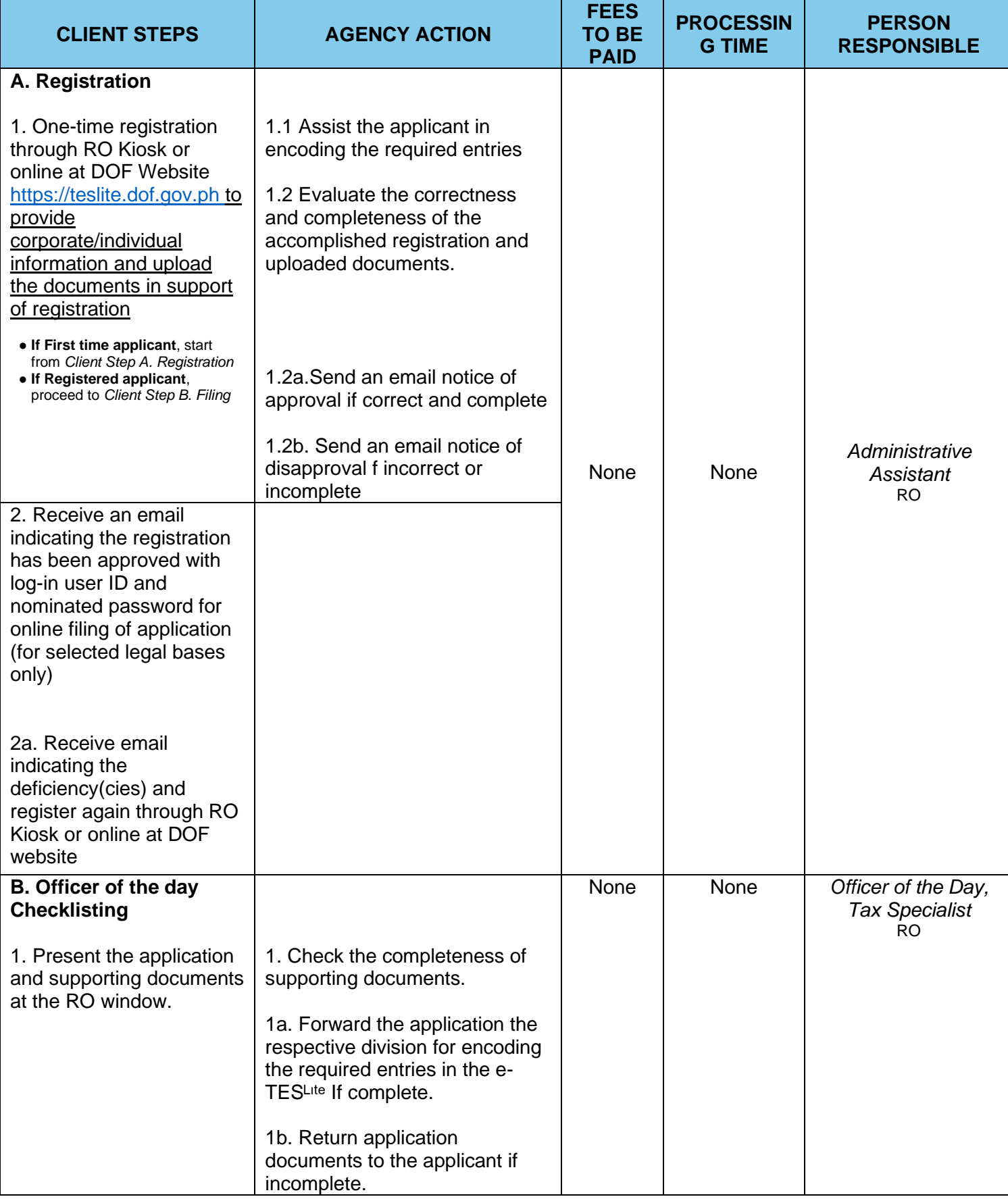

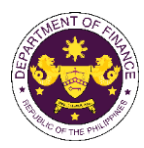

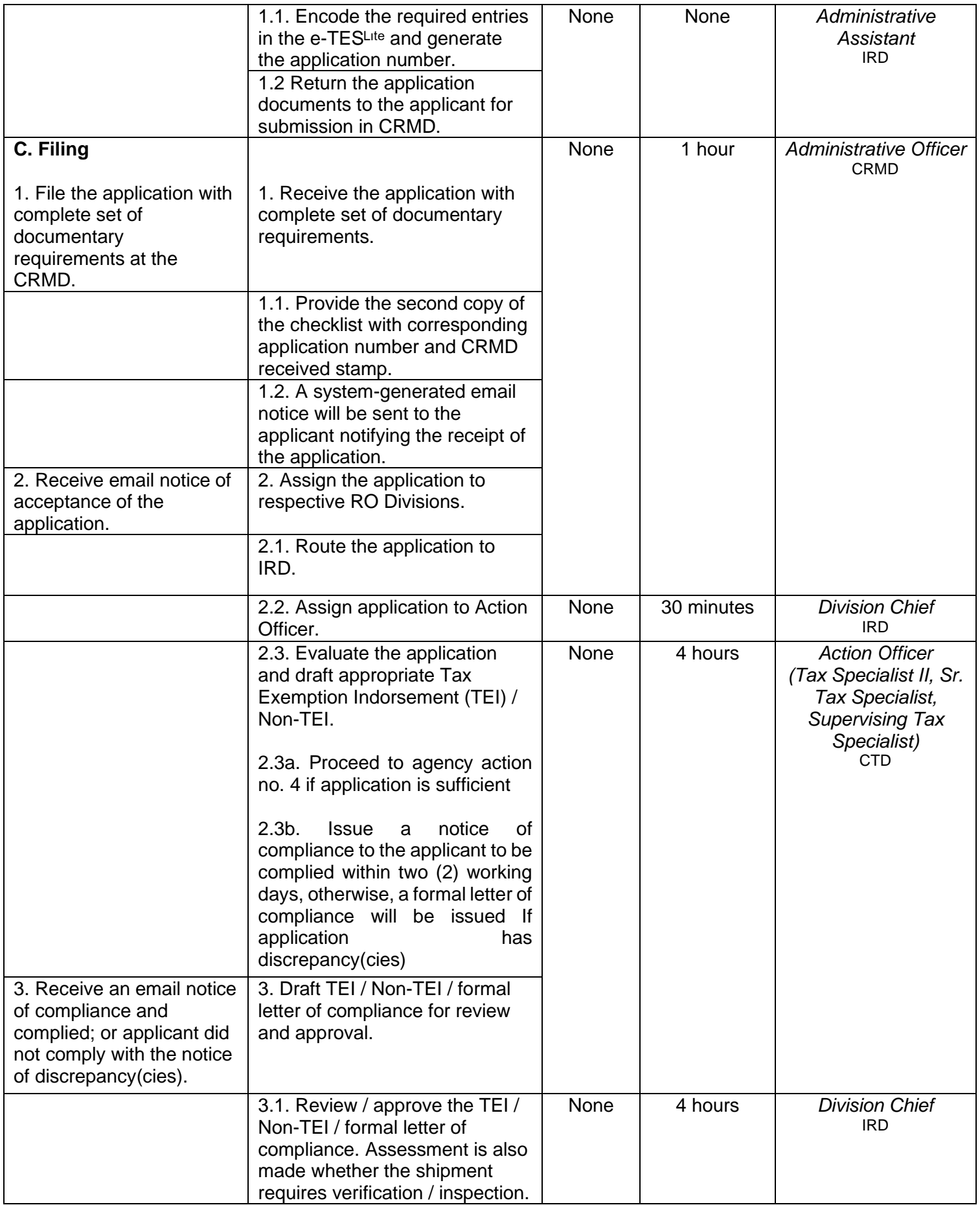

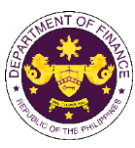

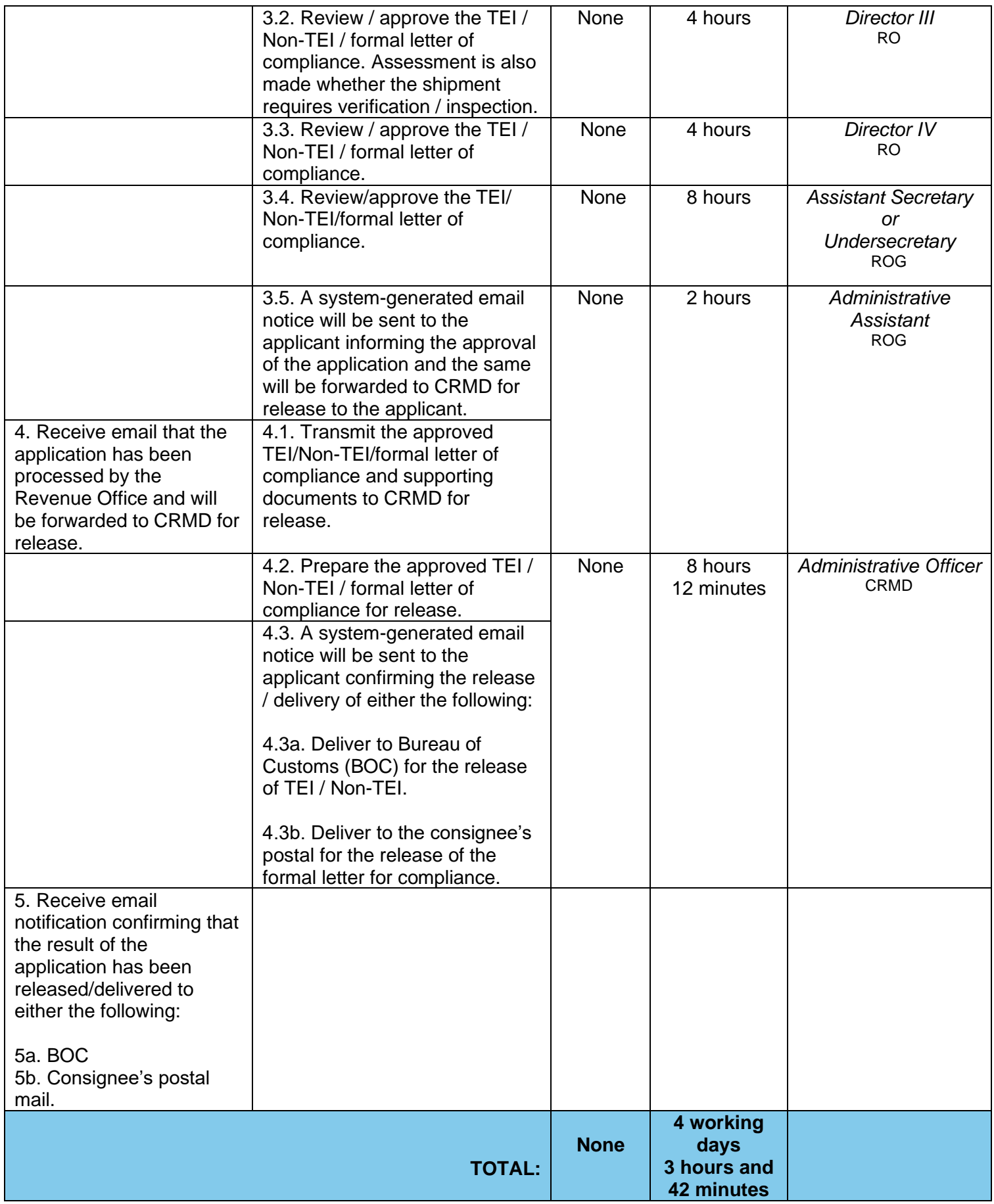

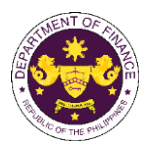

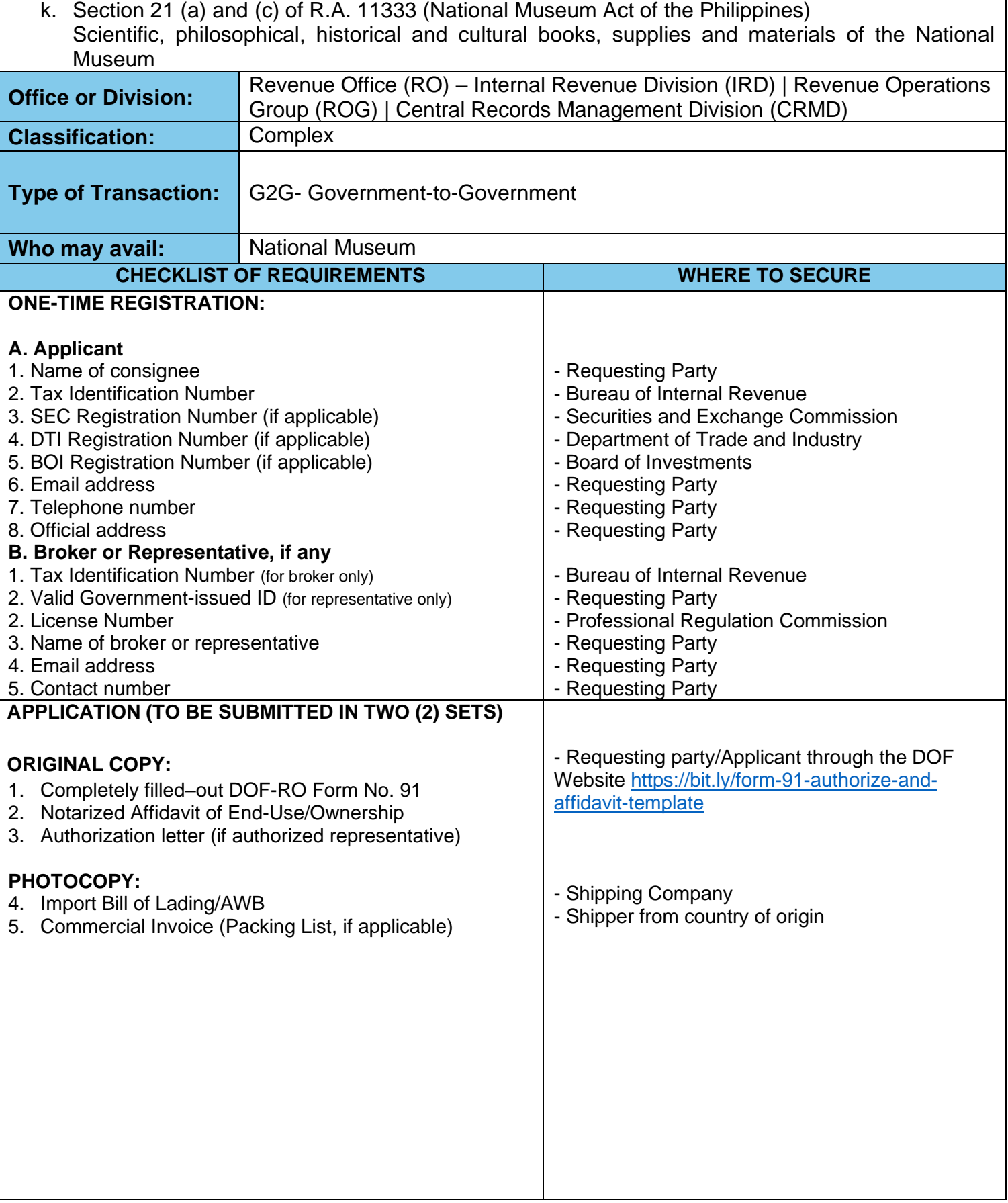

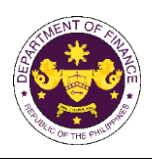

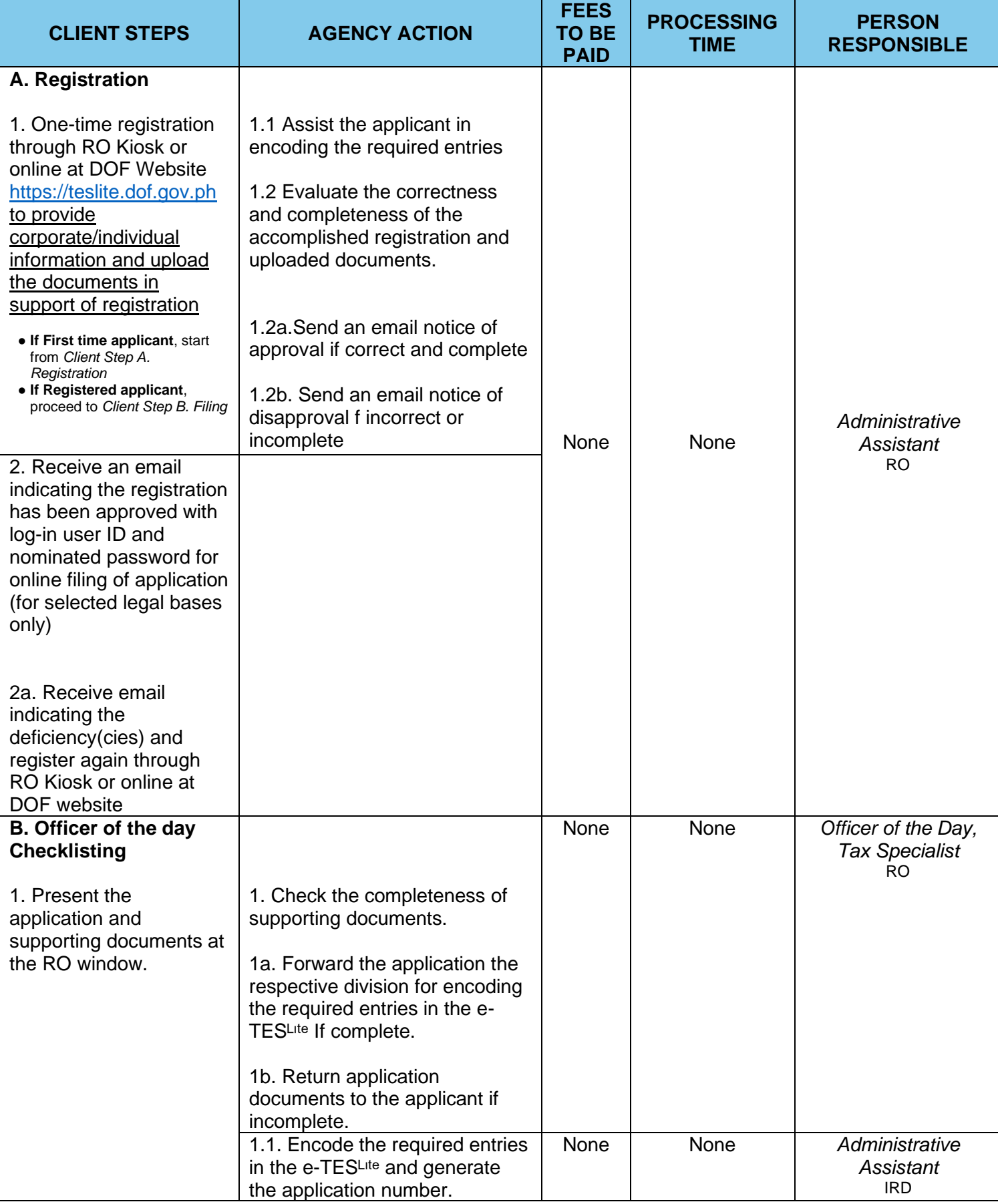

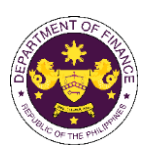

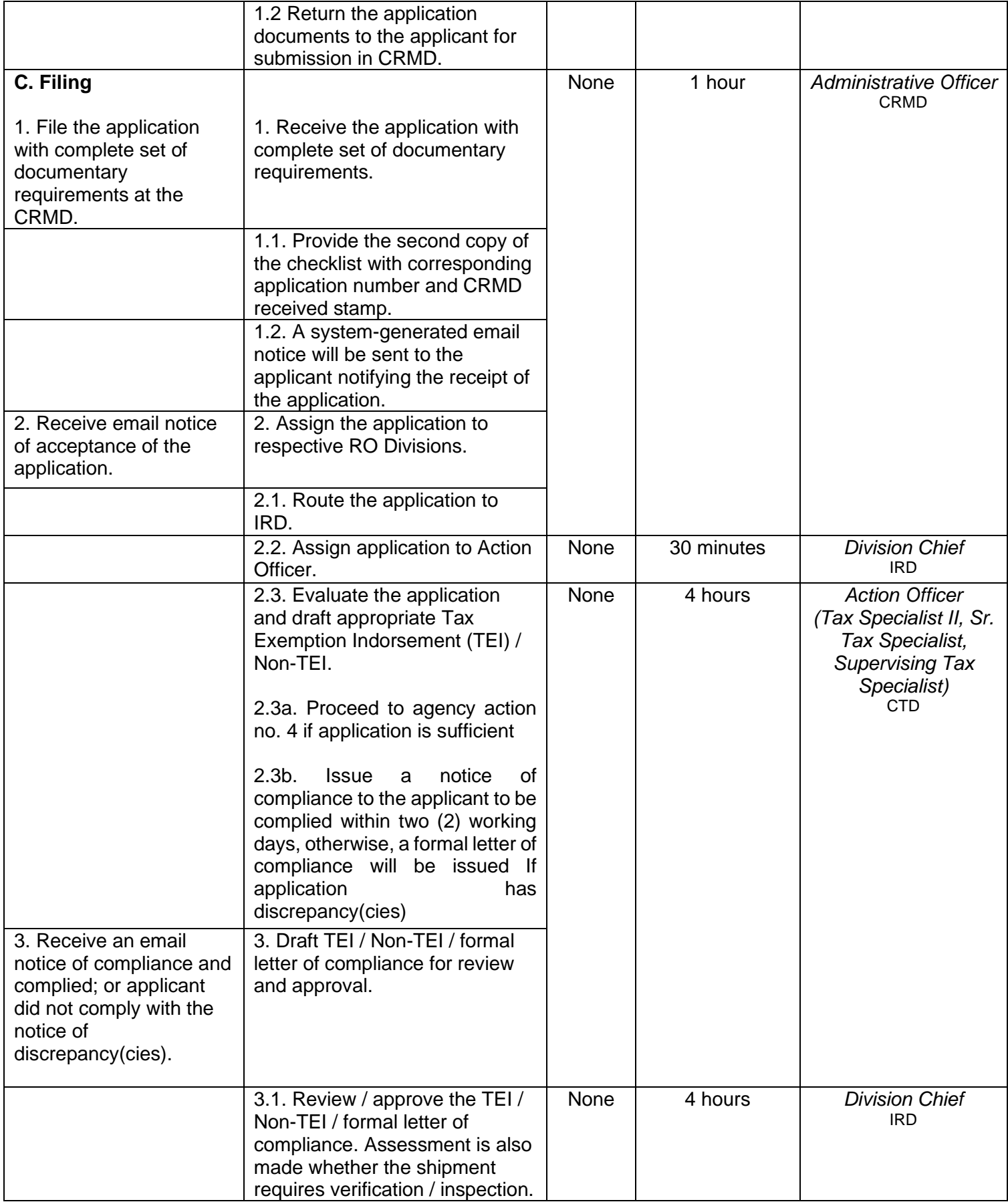

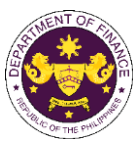

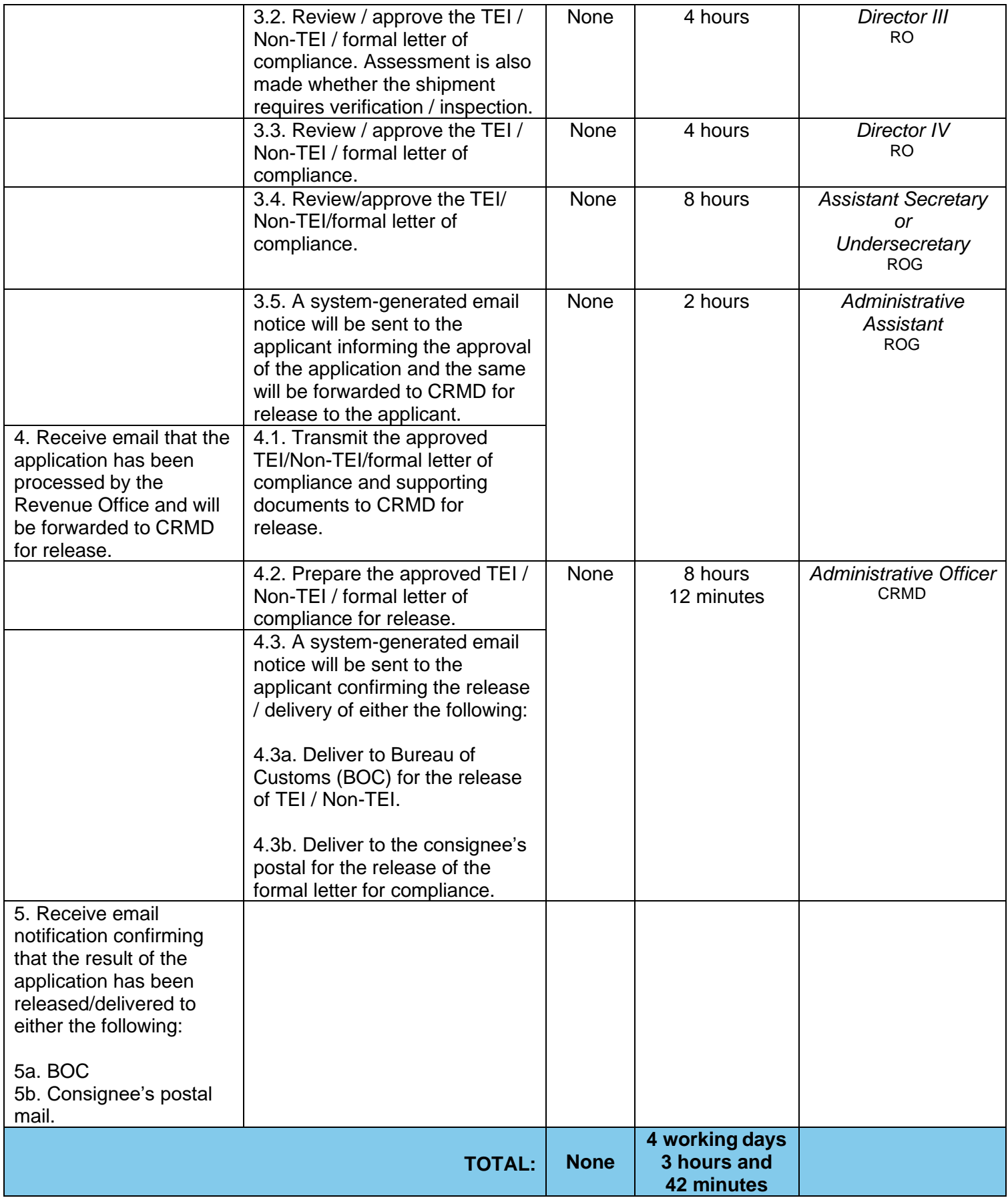

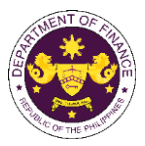

l. Section 45(1)(c) of R.A. 9003 (Ecological Solid Waste Management Act of 2000), as amended by Section 86(xx) of R.A. 10963 (TRAIN) Equipment, machinery and spare parts donated to local government units, enterprises or private

entities, and non-governmental organizations for Solid Waste Management Programs

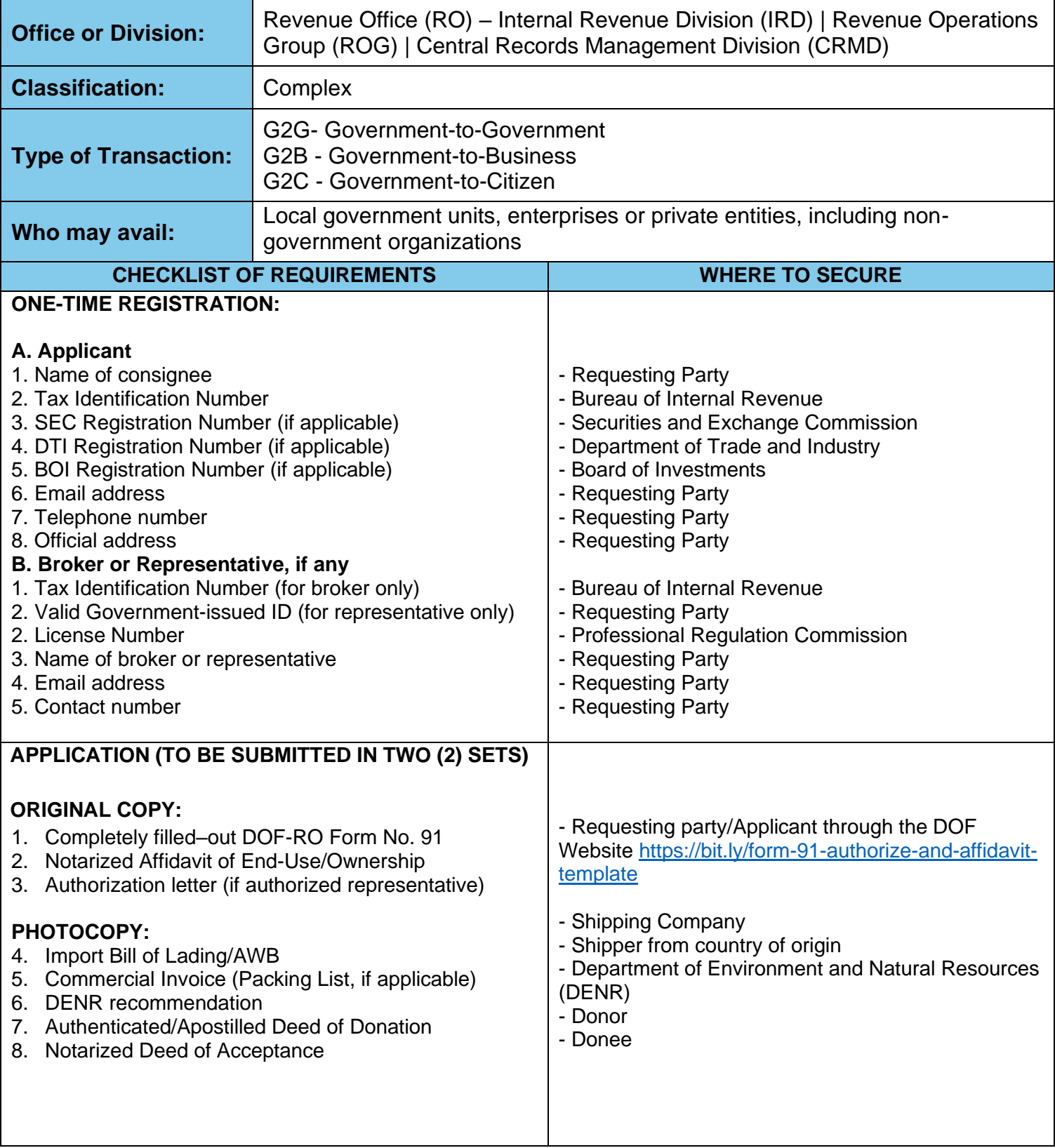

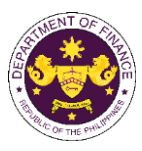

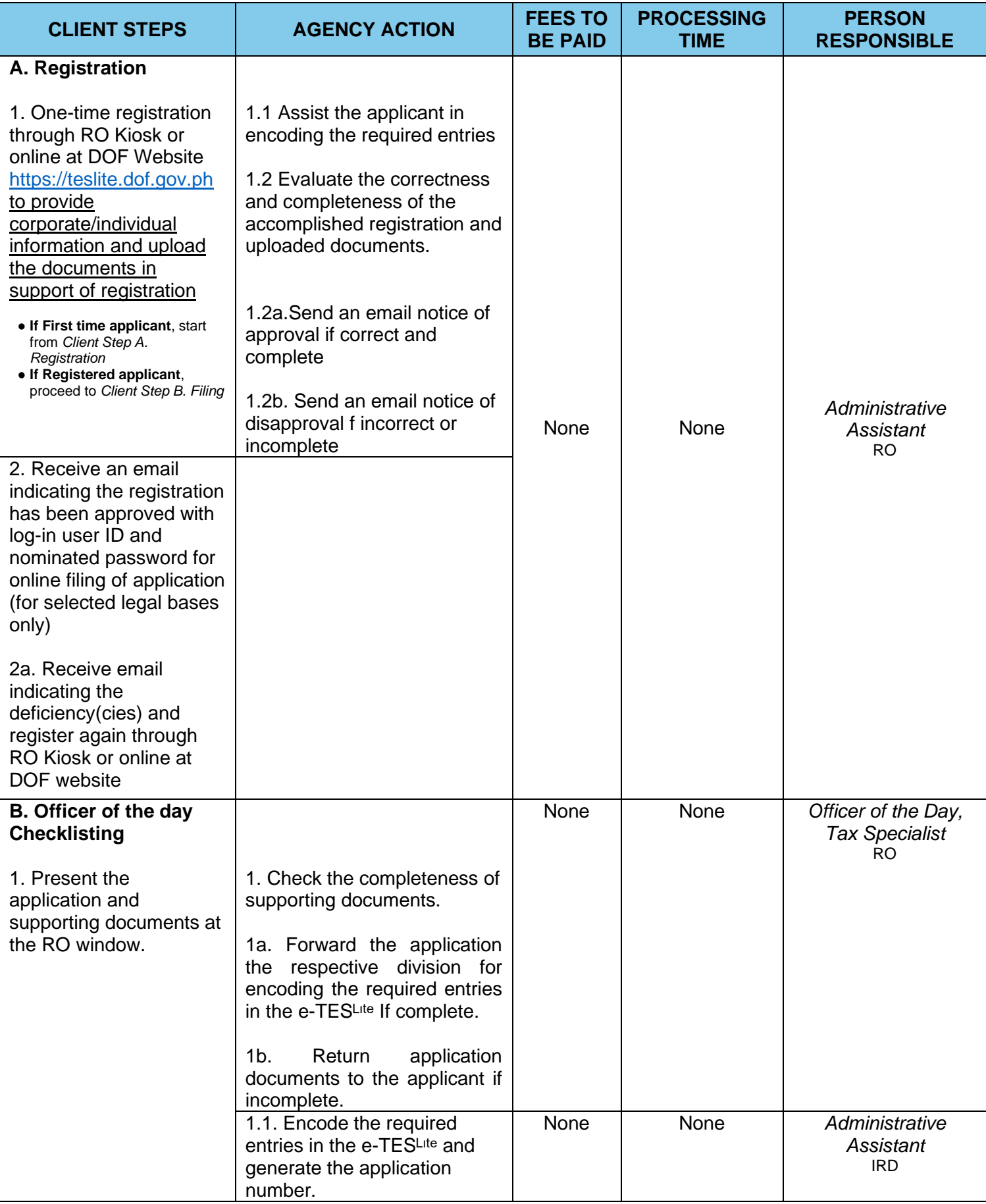

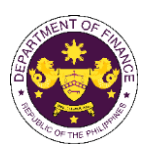

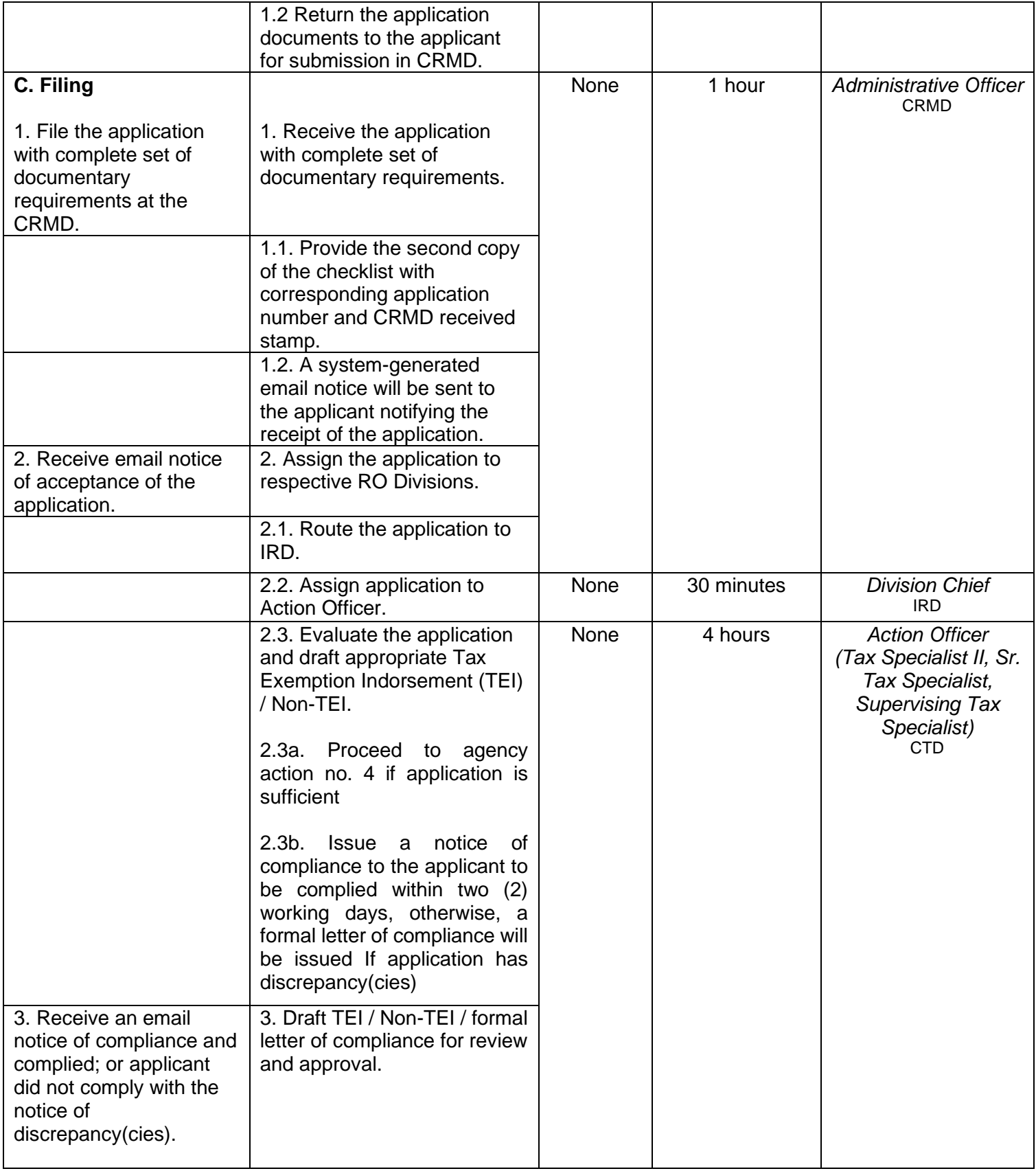
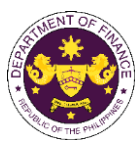

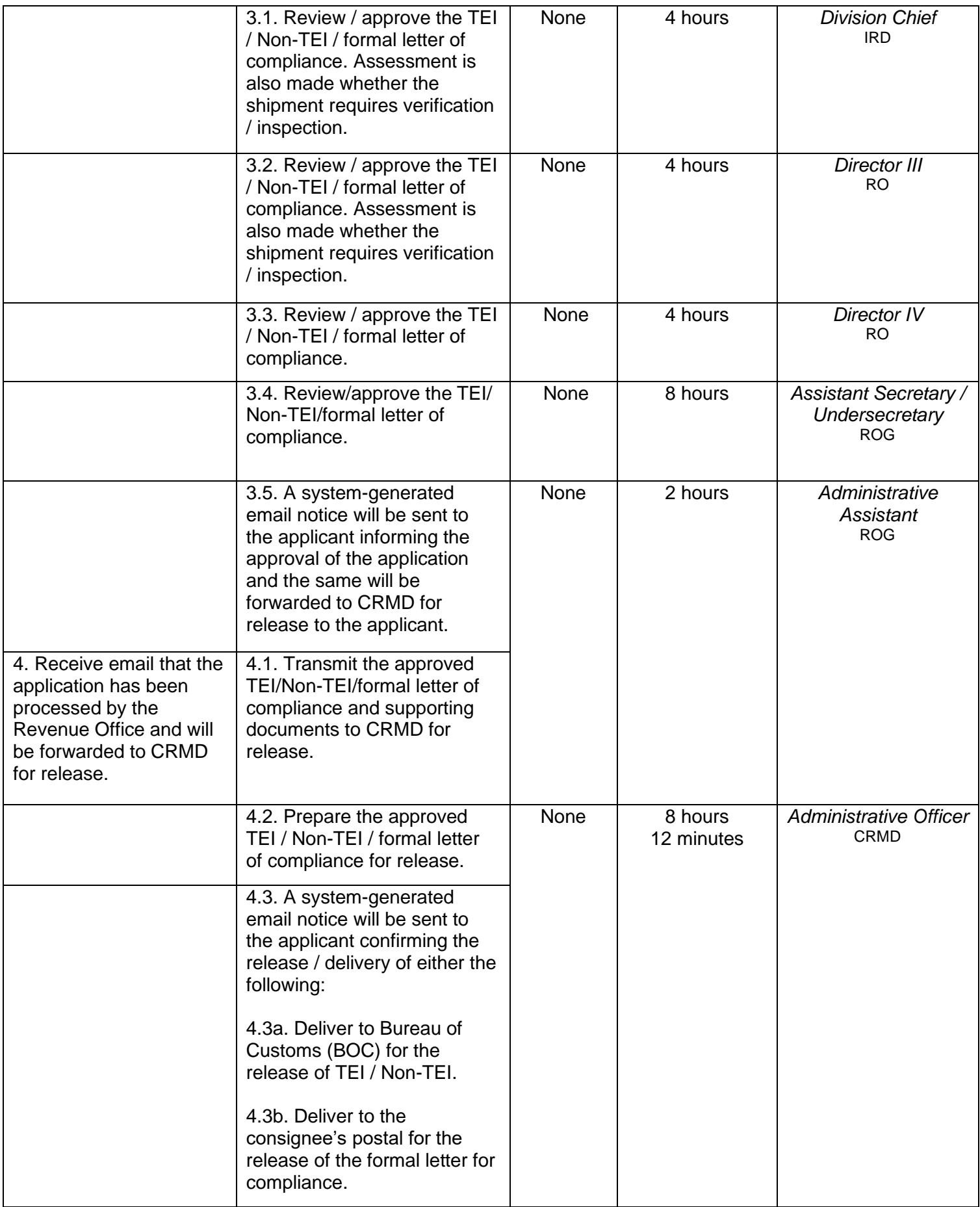

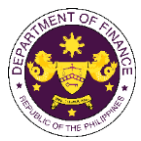

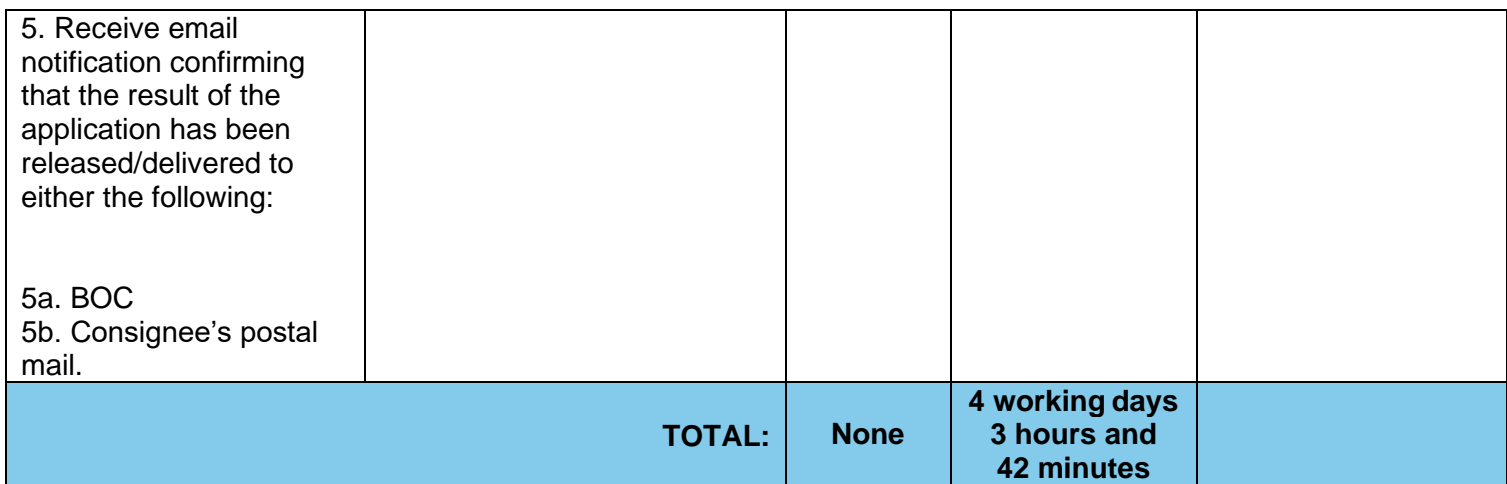

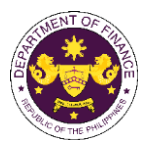

m. Section 26(3) of R.A. 9275 (The Philippine Clean Water Act of 2004), as amended by Section 86(ss) of R.A. 10963 (TRAIN) Goods donated to Local Government Units, water districts, local water utilities, enterprises, or private entities and individuals for water quality management programs

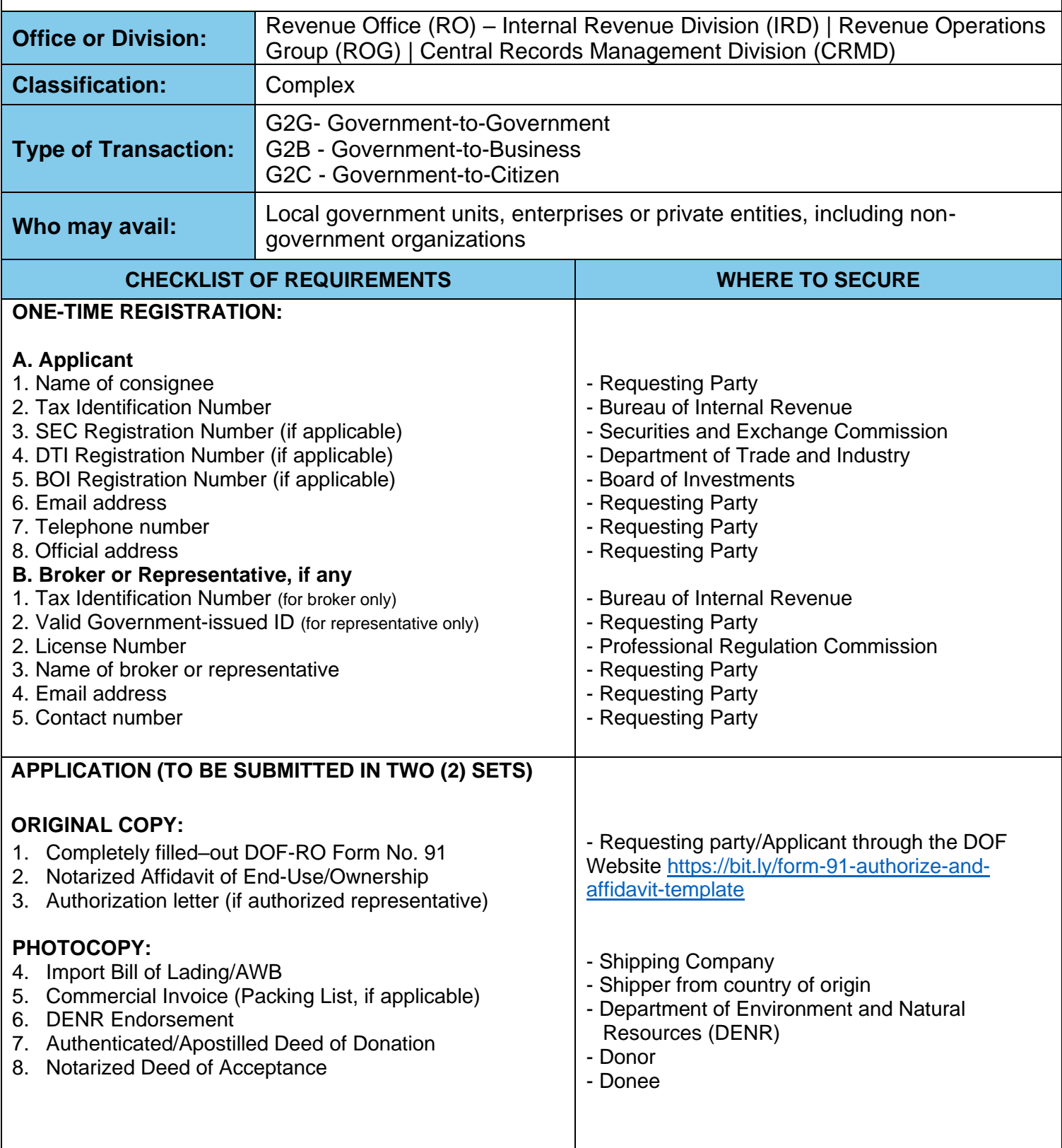

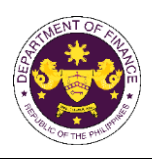

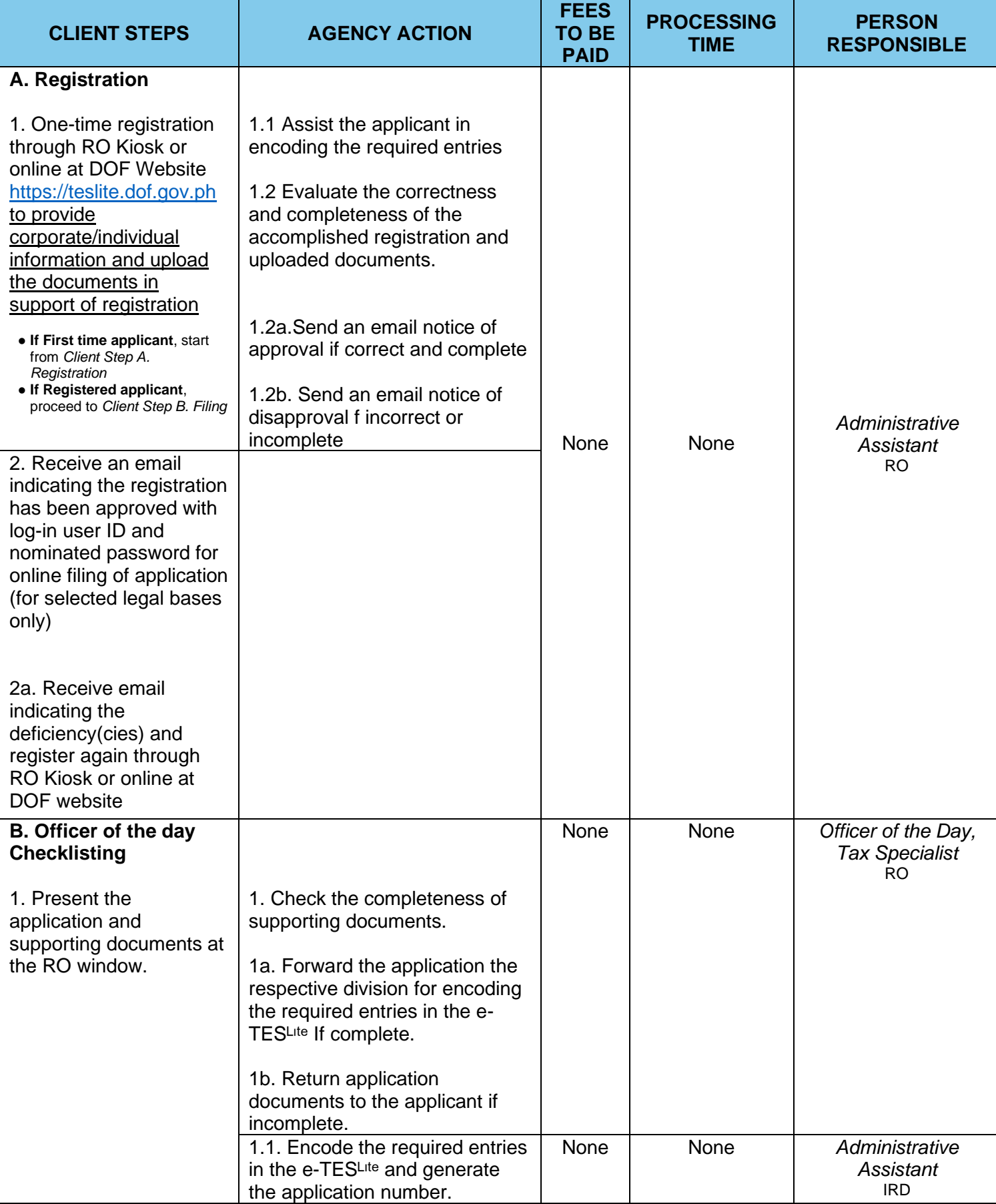

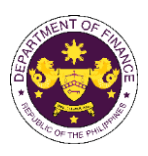

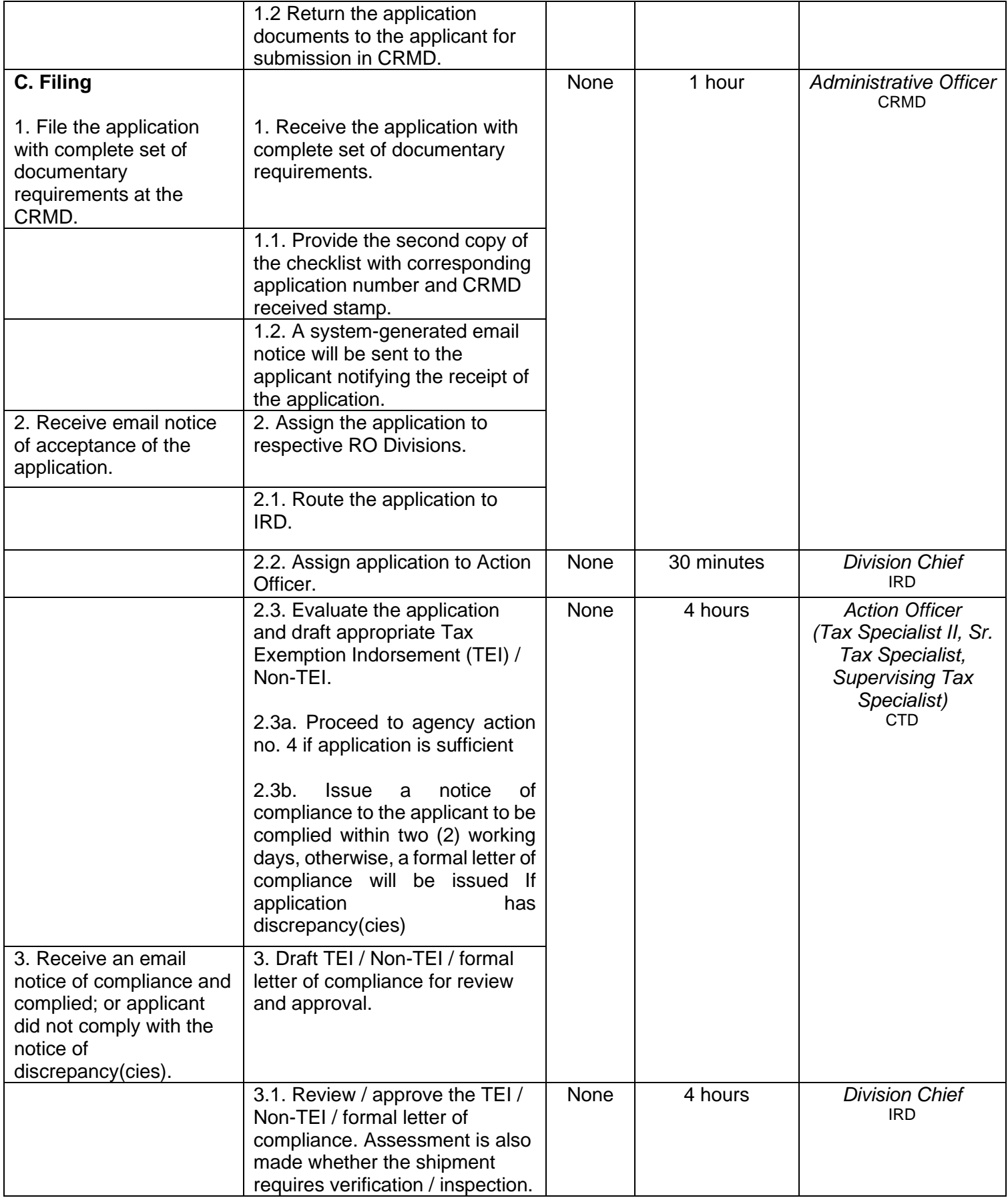

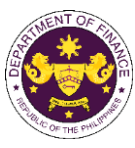

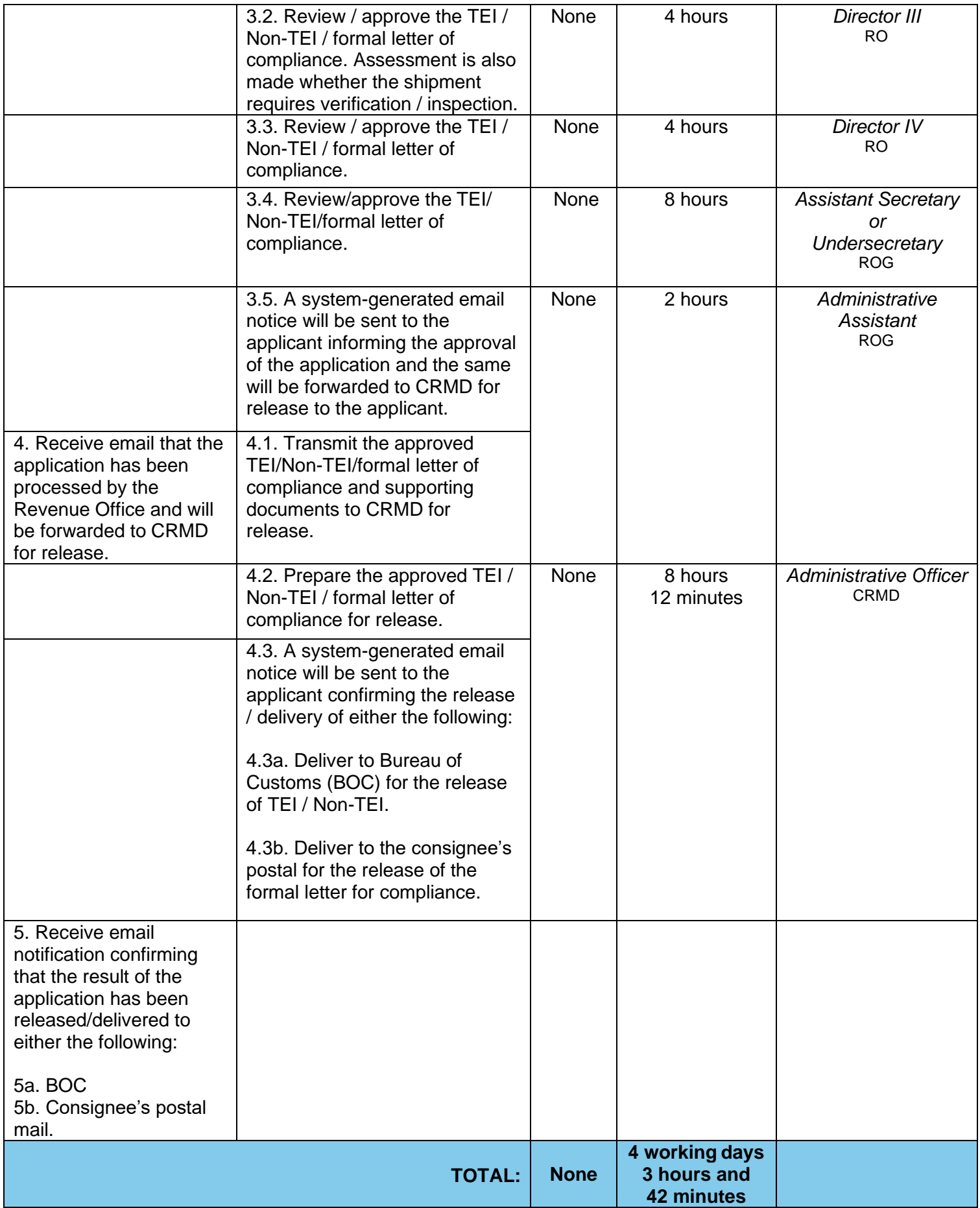

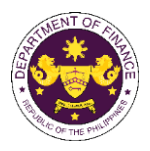

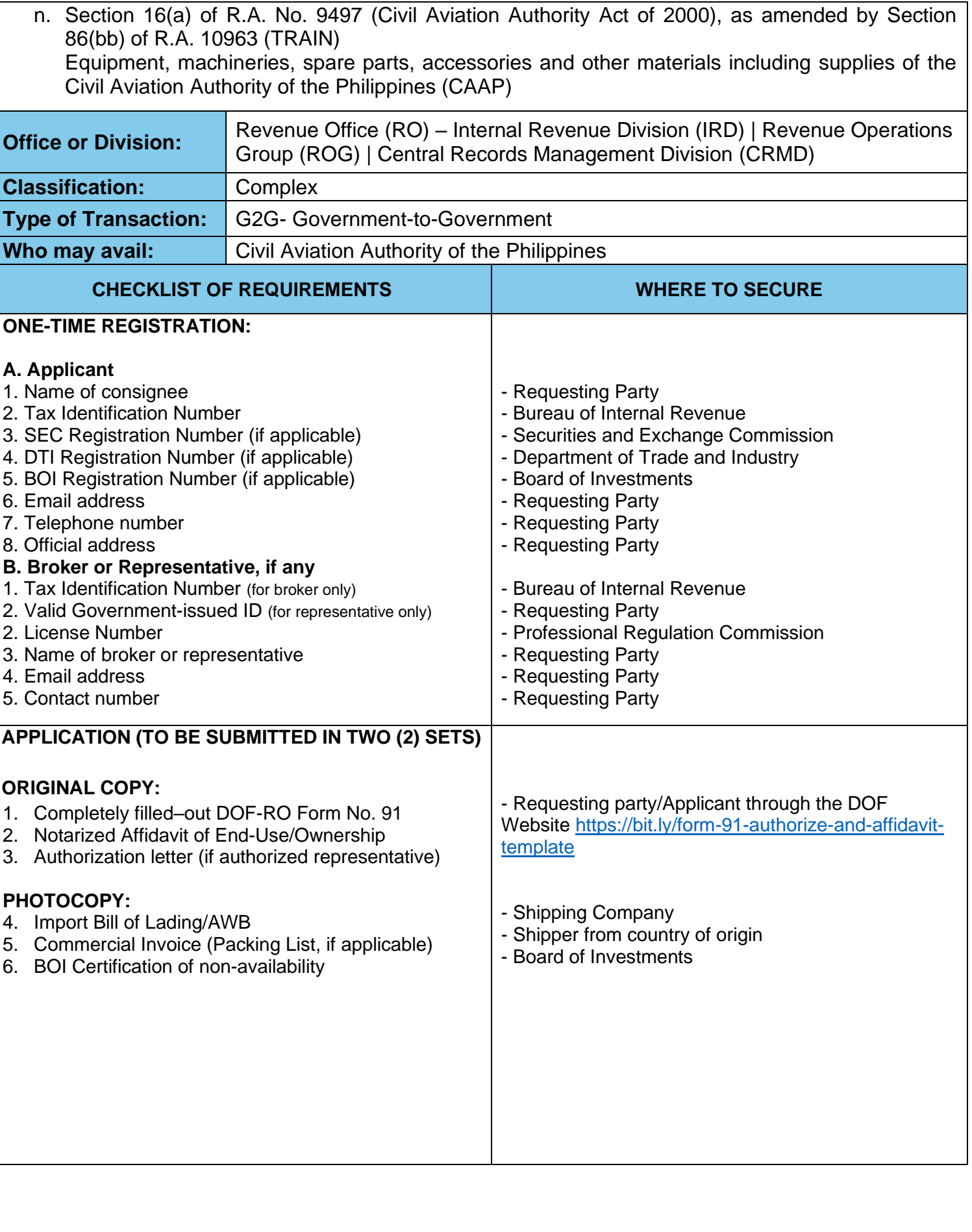

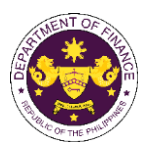

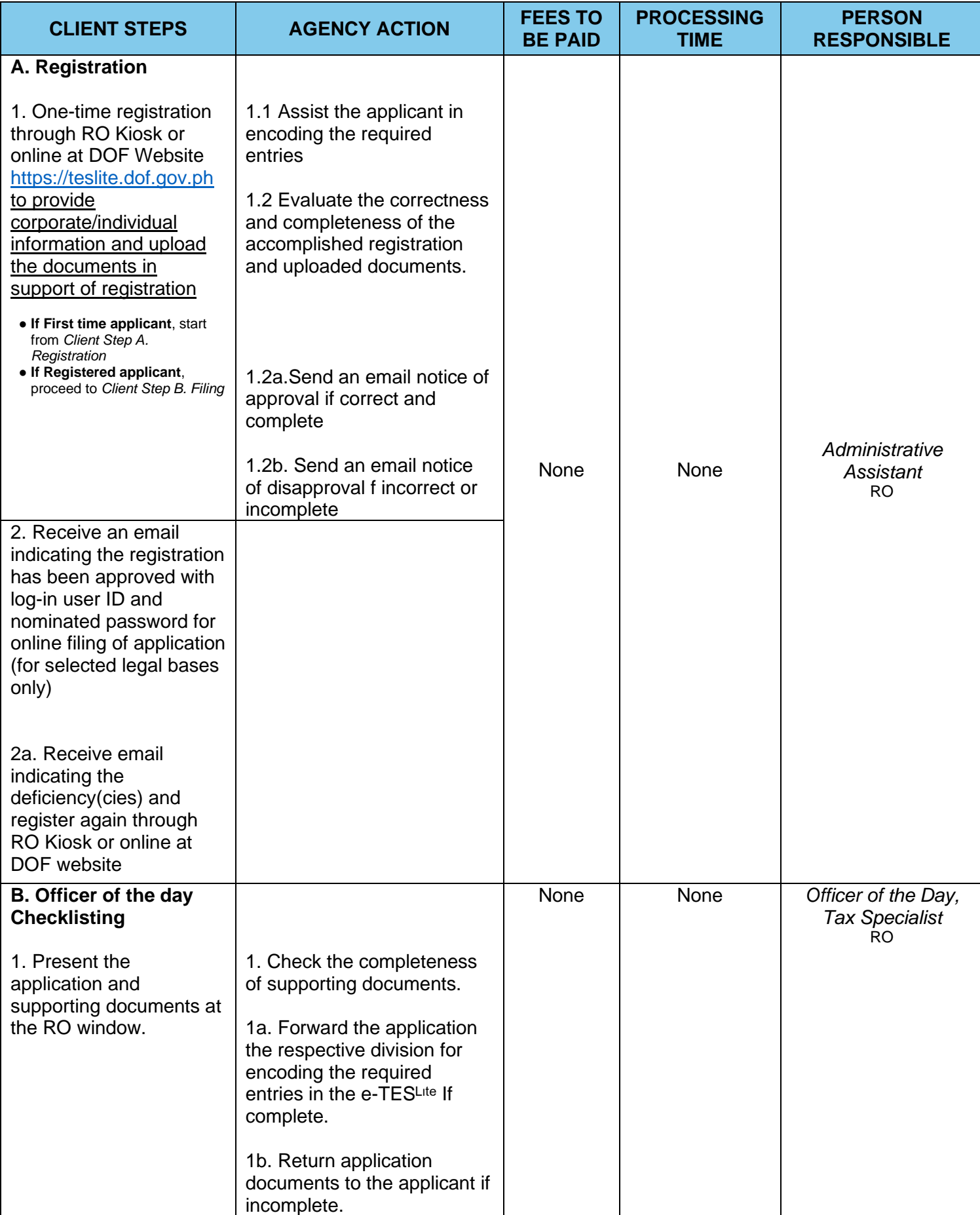

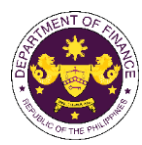

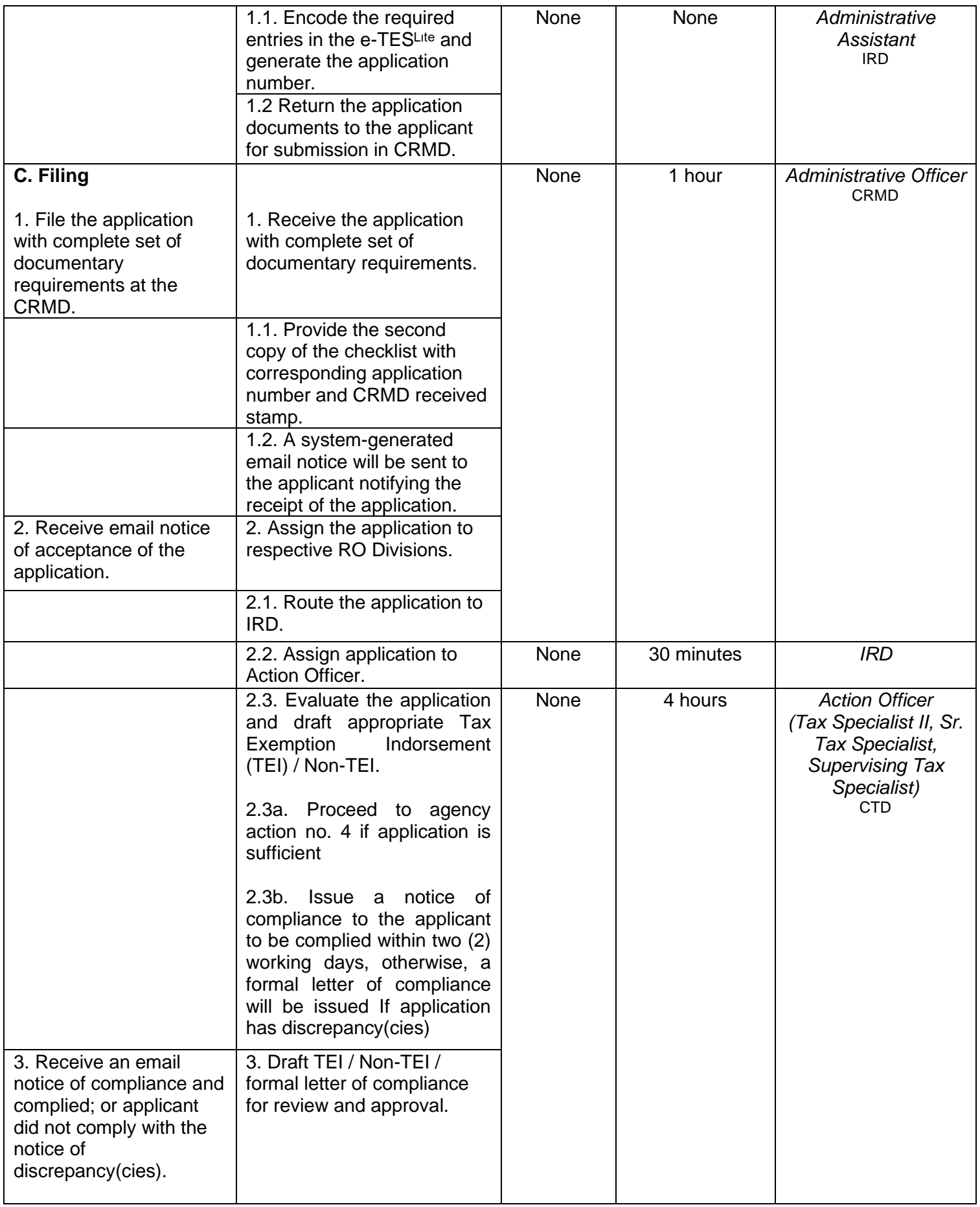

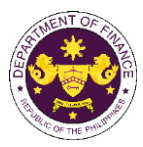

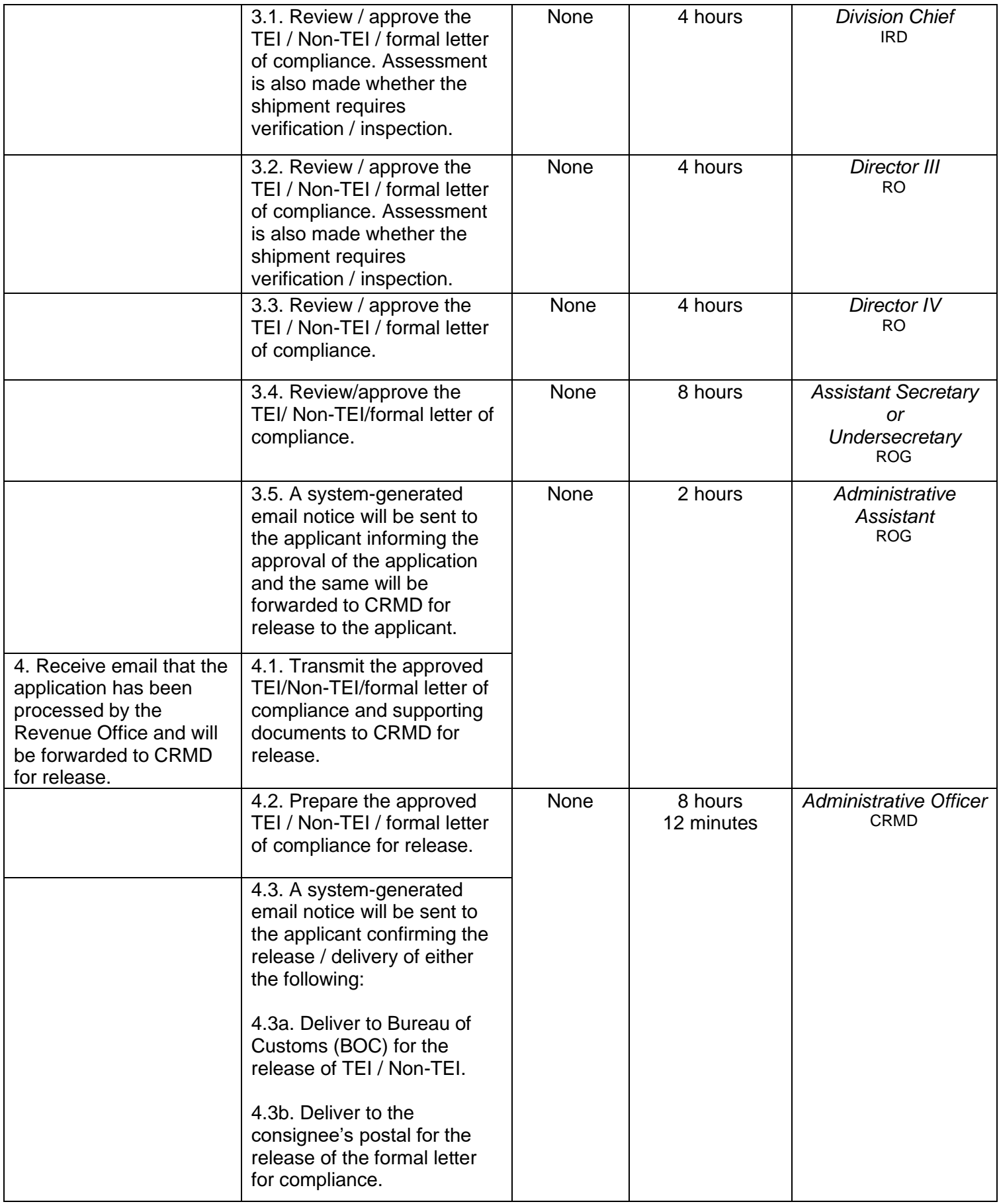

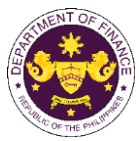

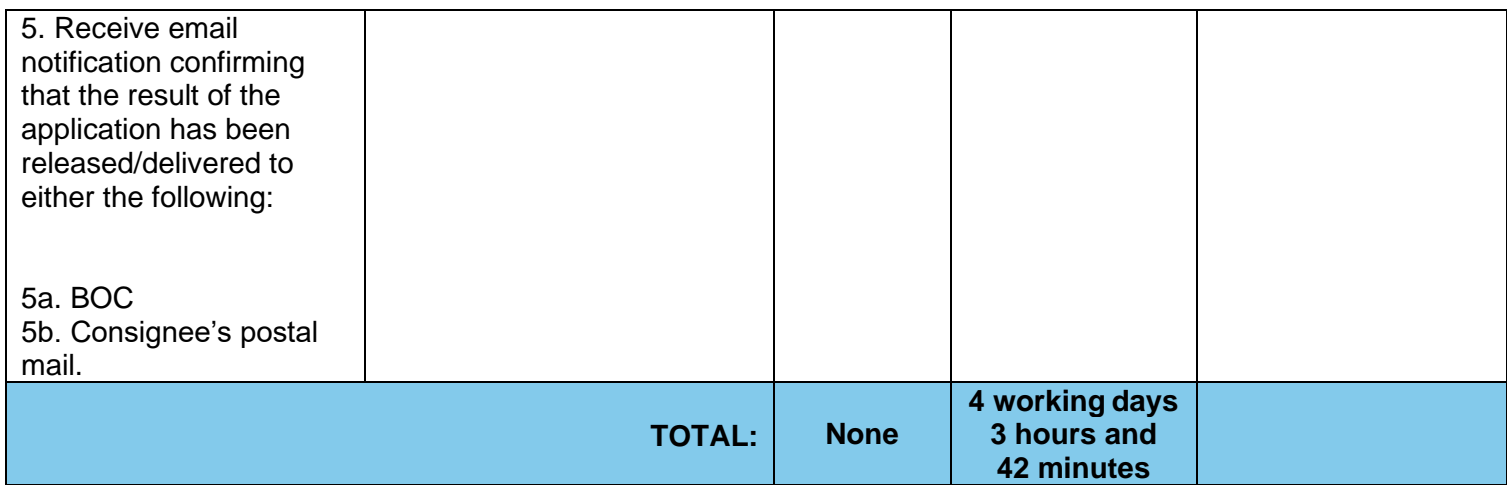

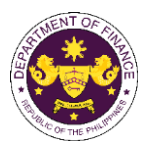

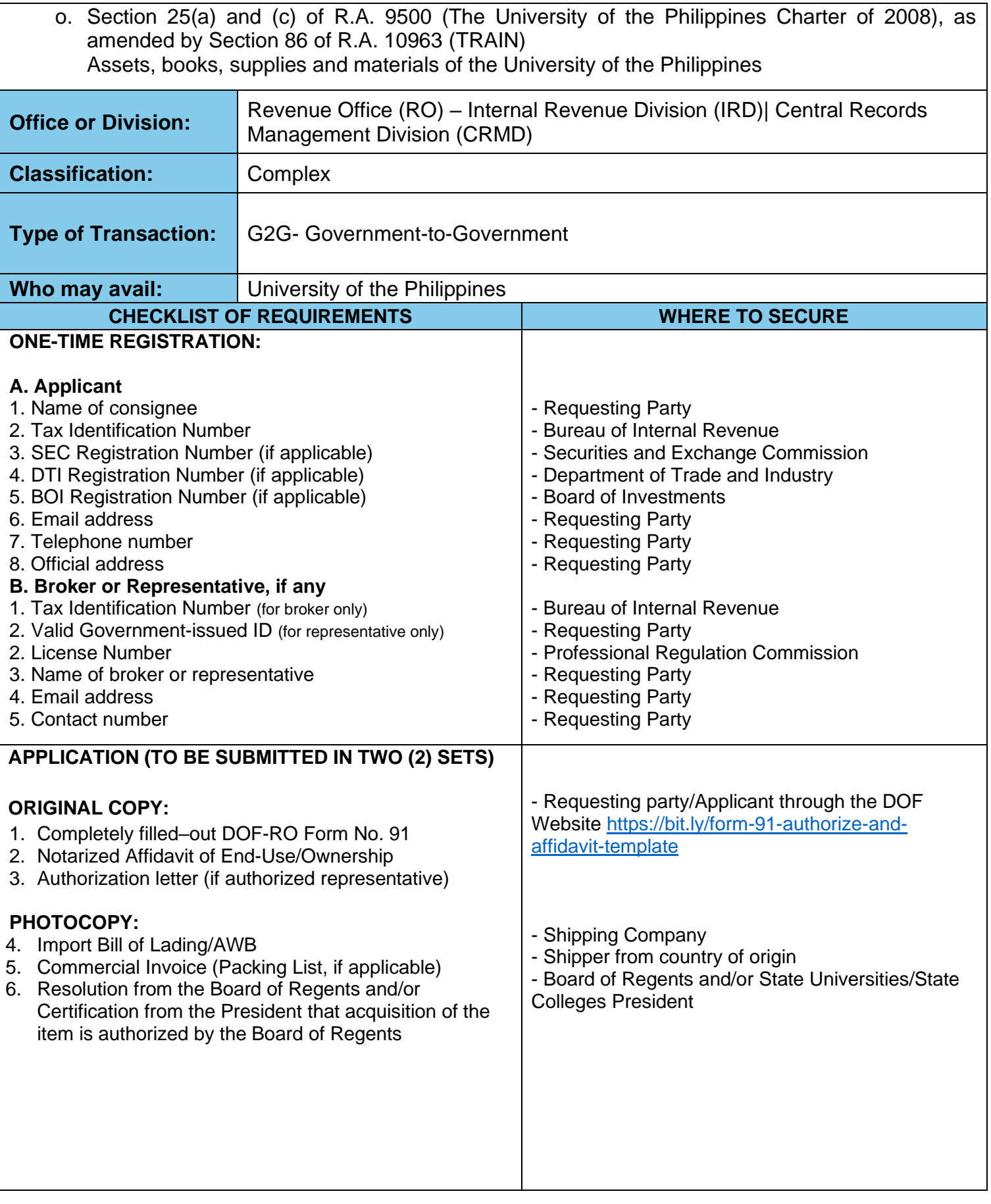

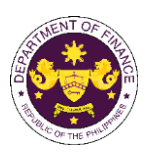

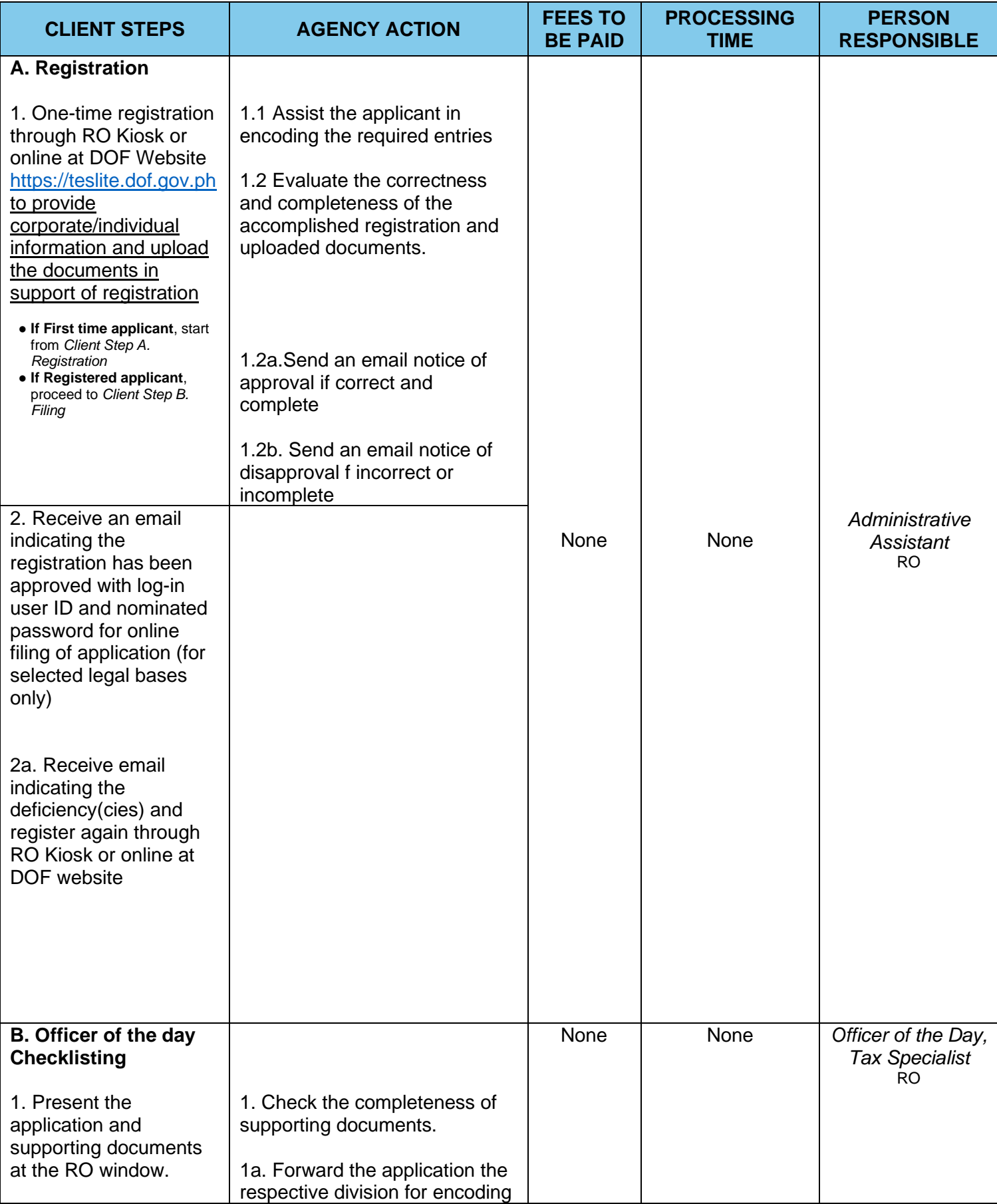

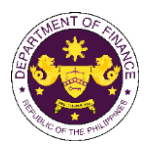

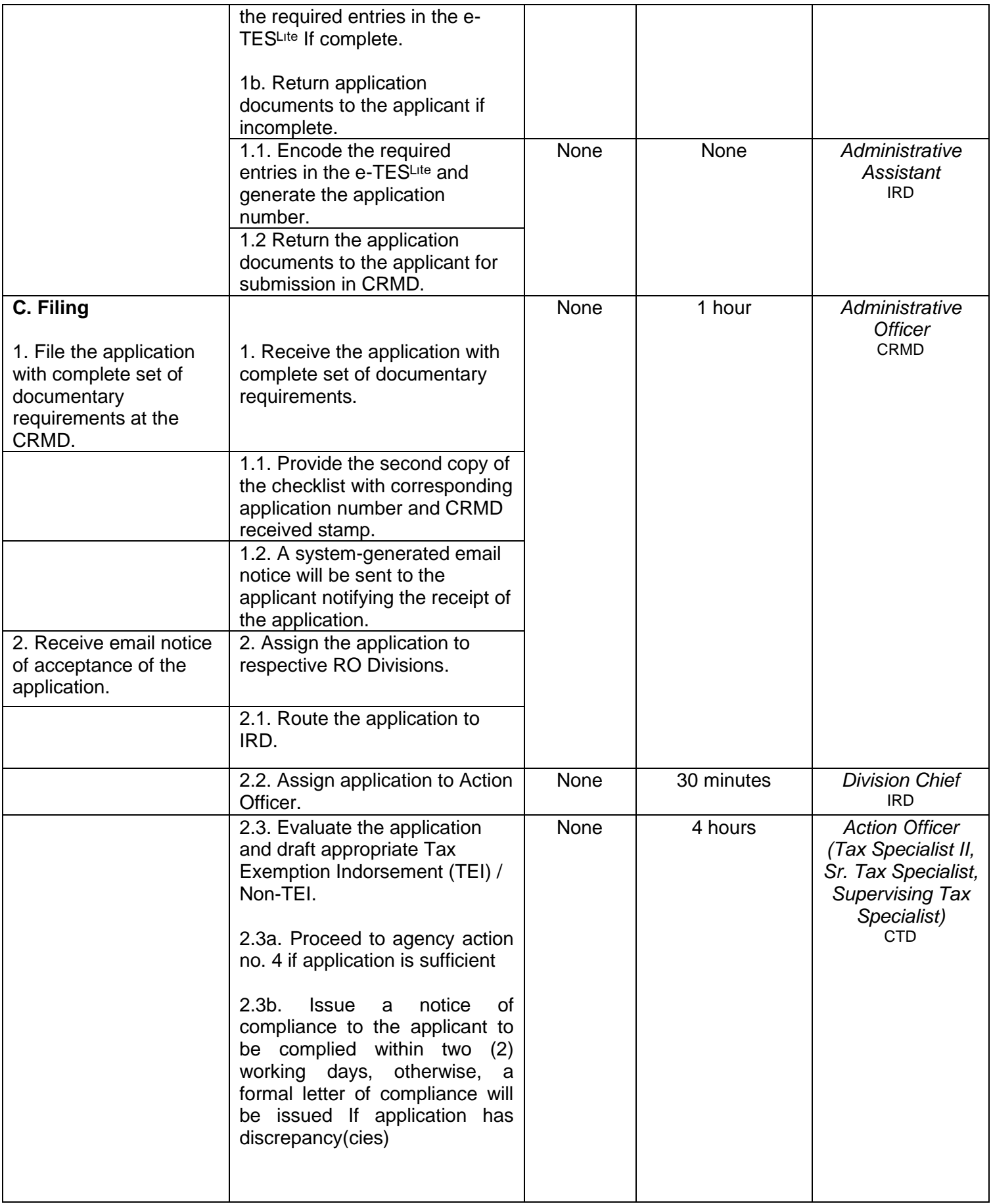

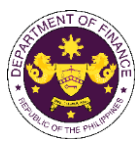

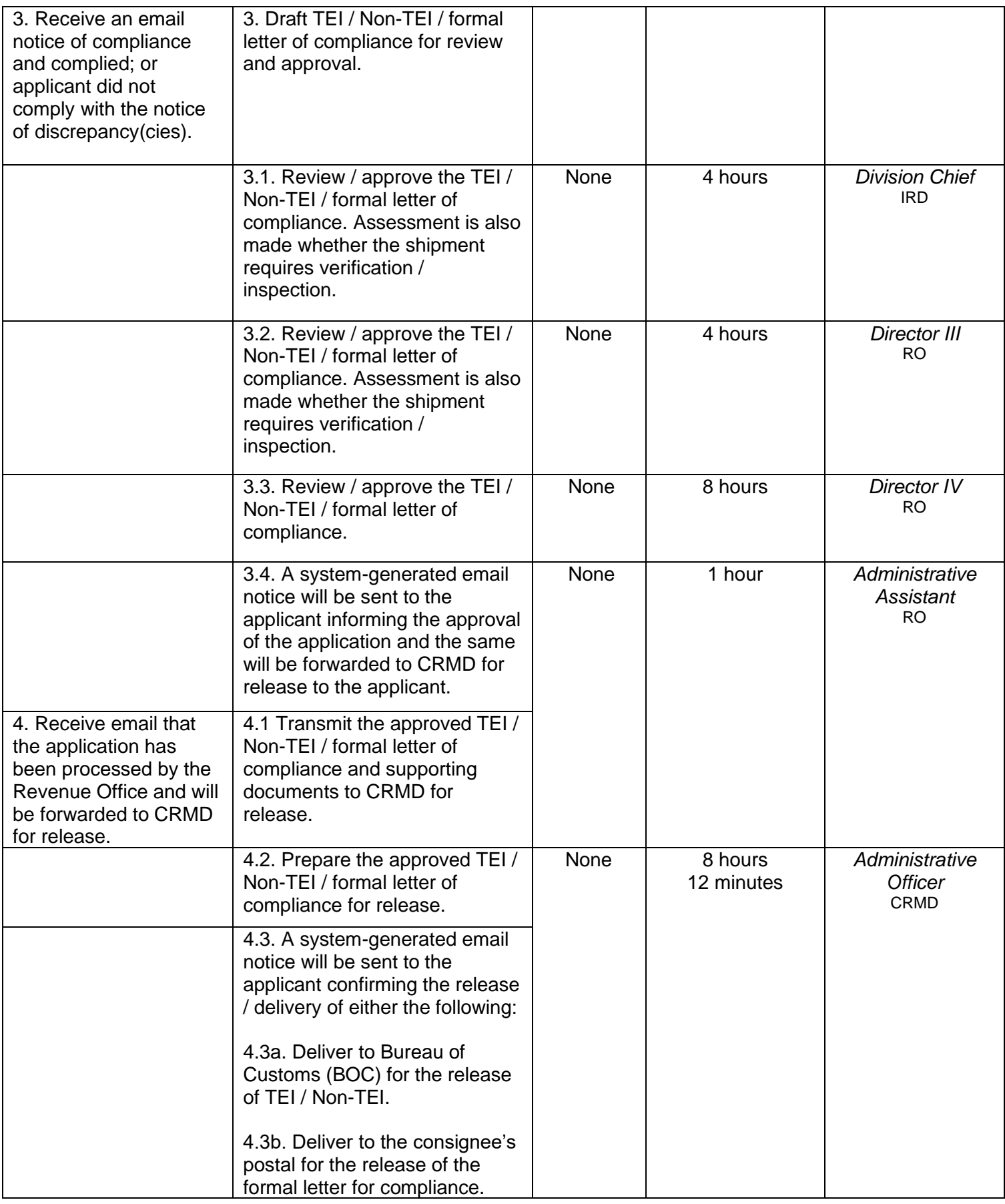

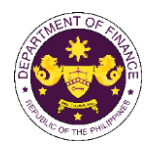

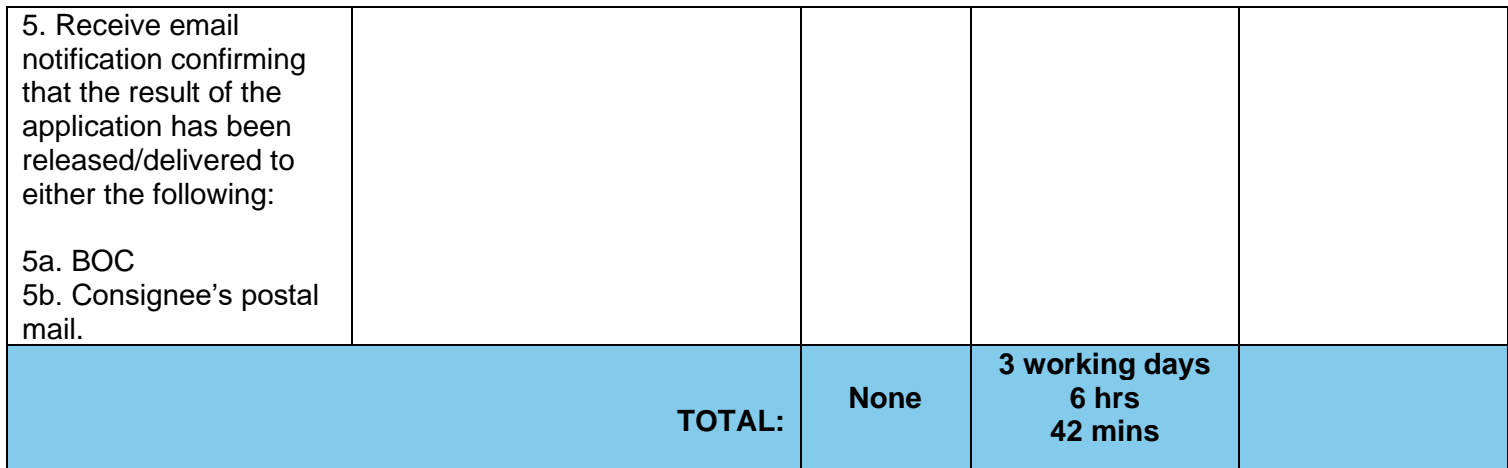

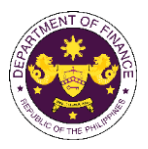

p. Section 10 of R.A. 9369 (An Act amending RA 8436 Entitled: An Act authorizing the Commission on Elections to use an automated election system, x x x) Election equipment, materials, software and supplies of the Commission on Elections (COMELEC)

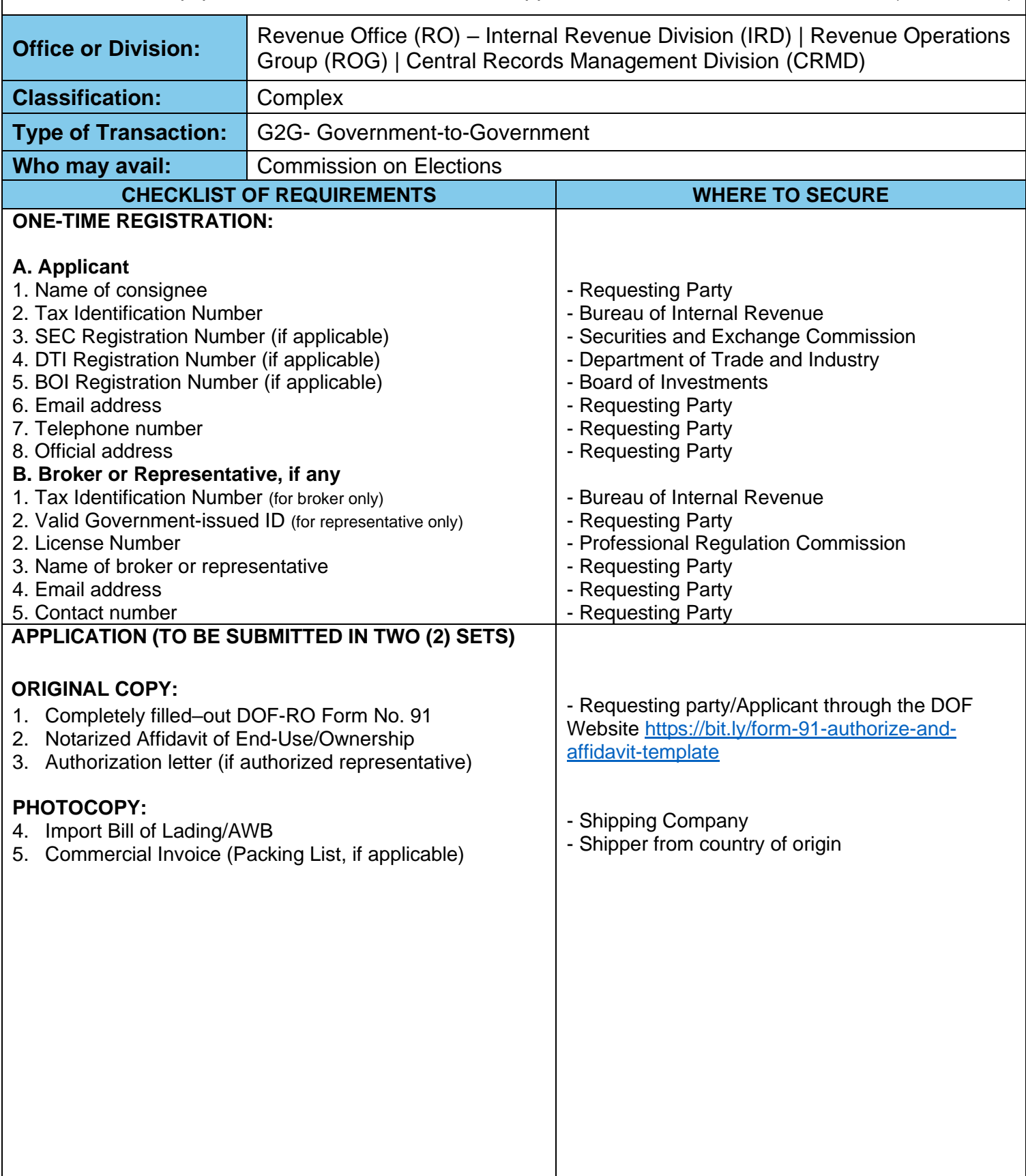

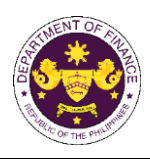

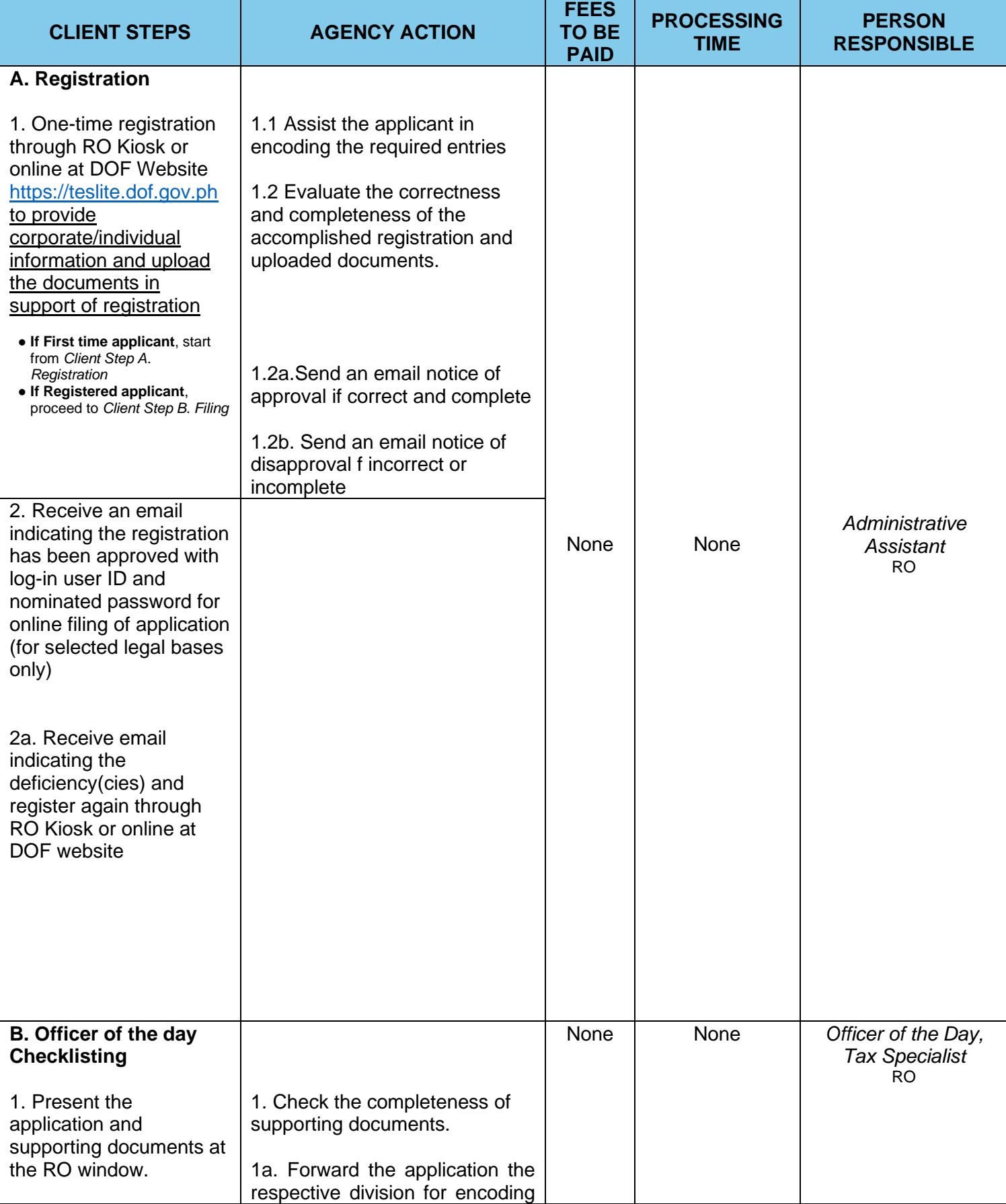

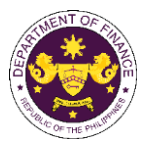

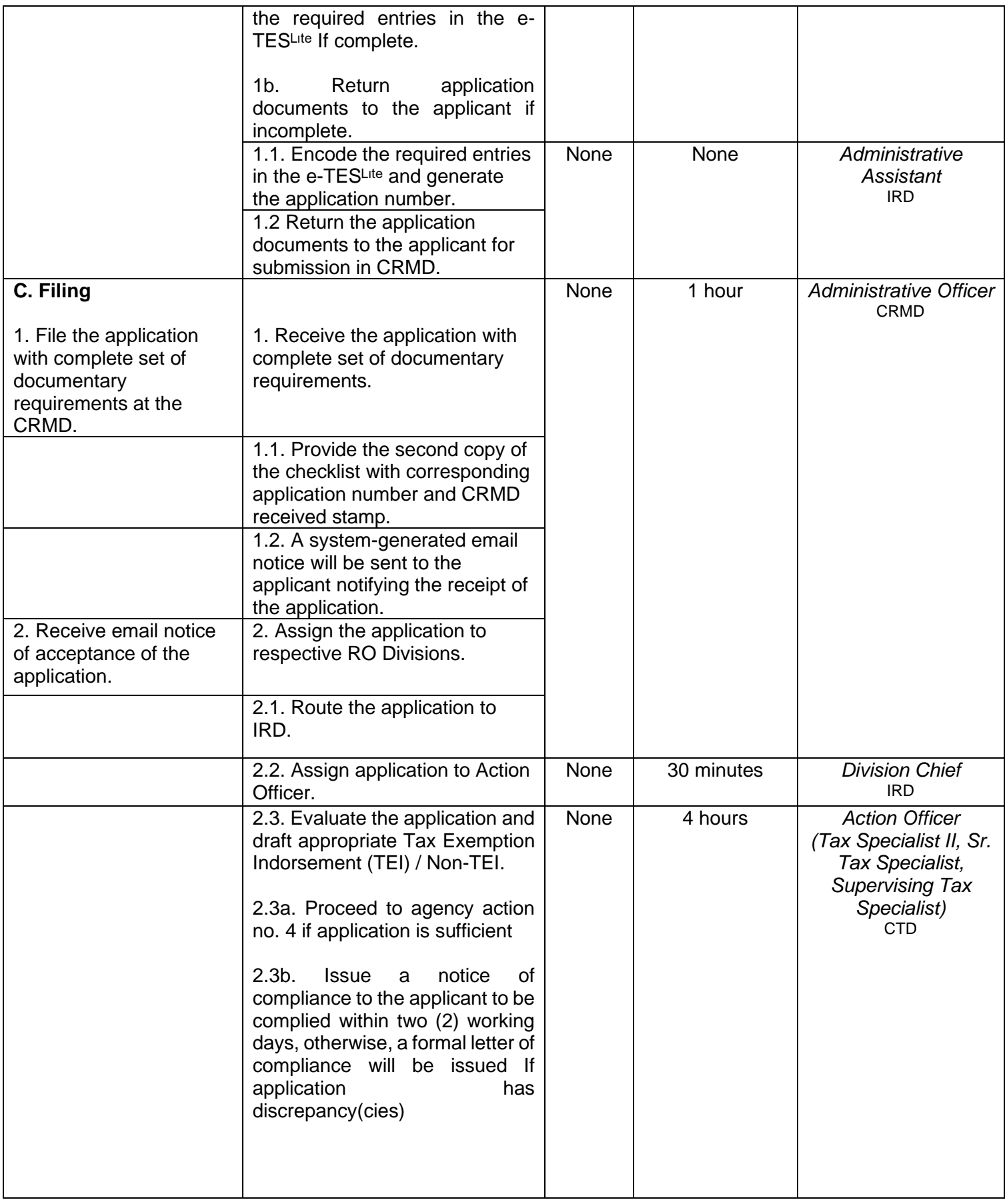

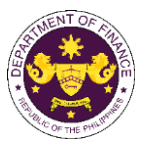

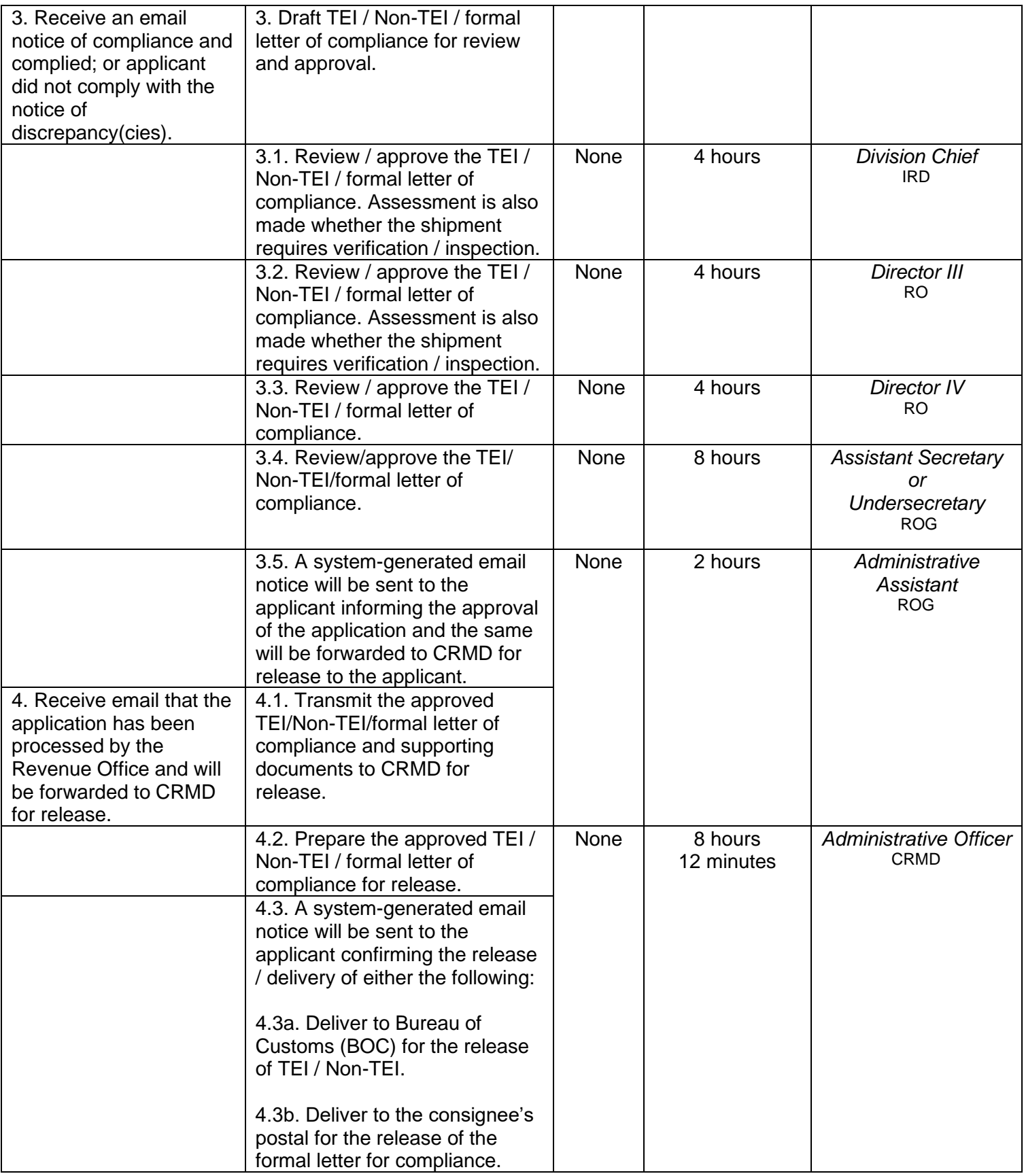

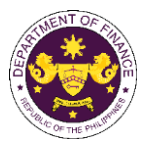

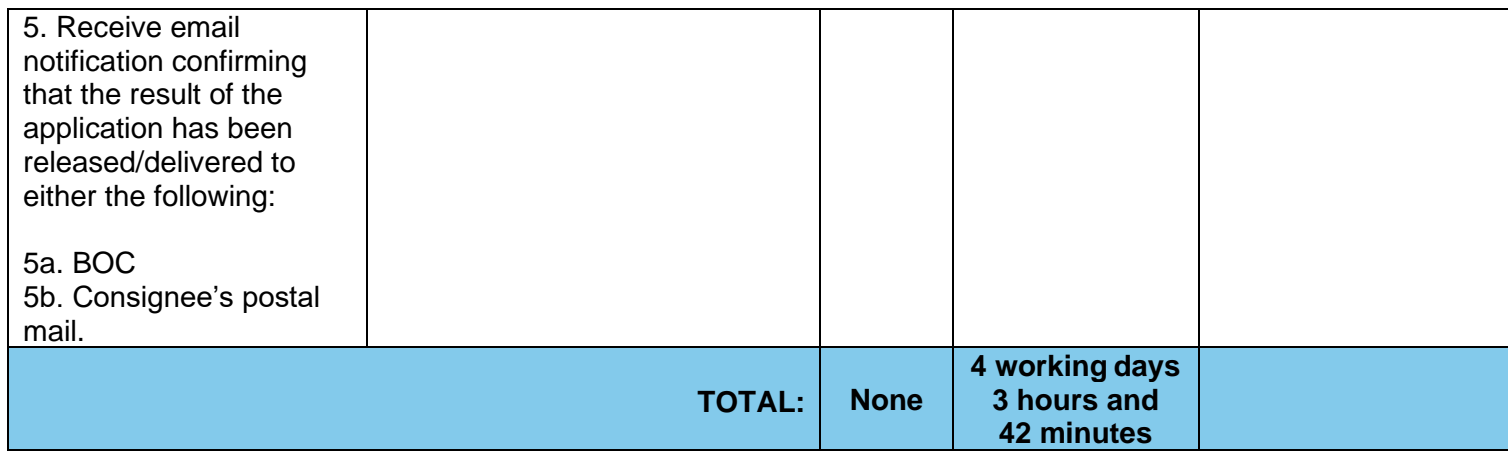

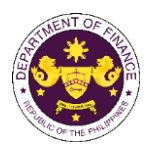

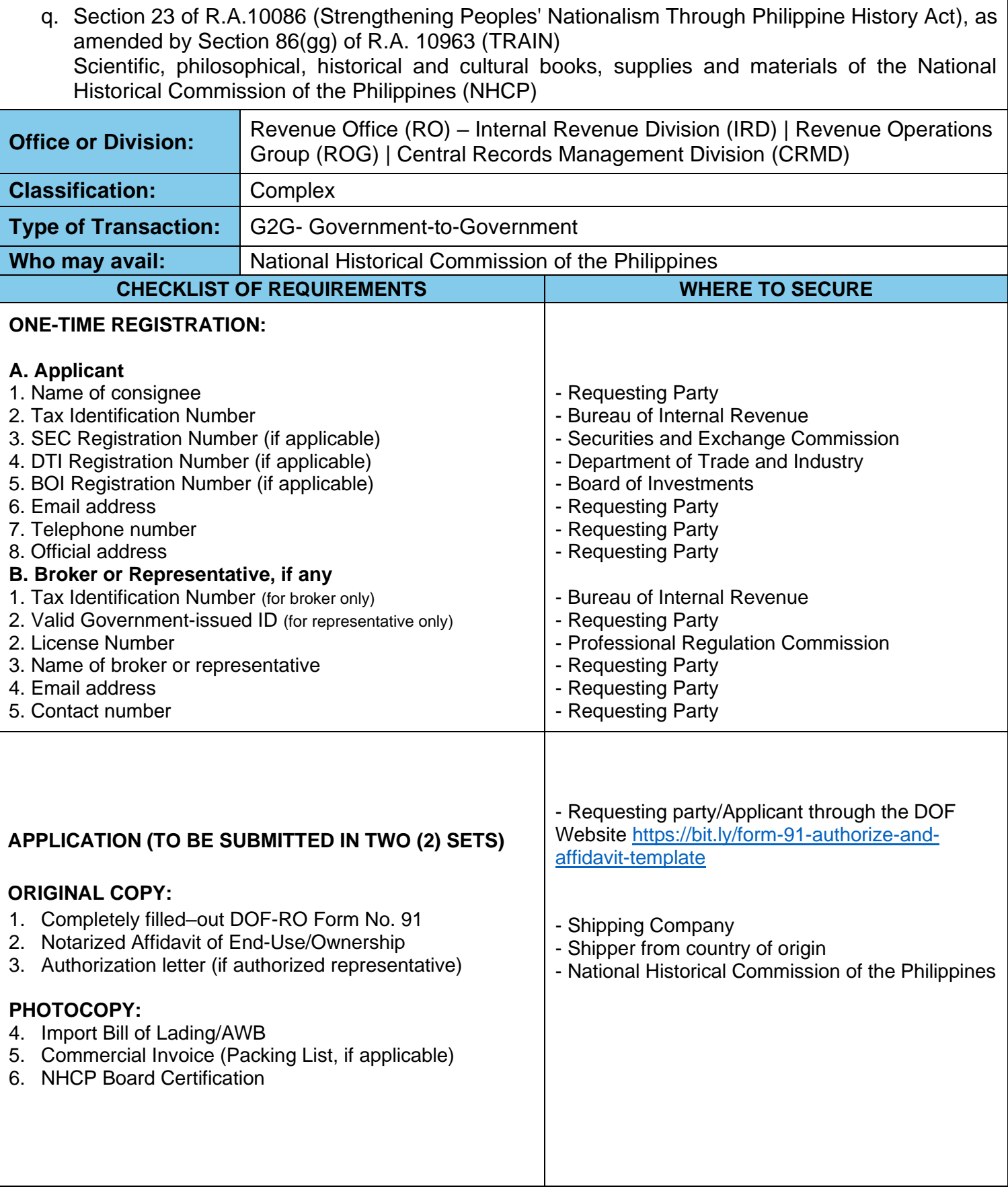

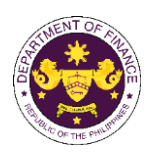

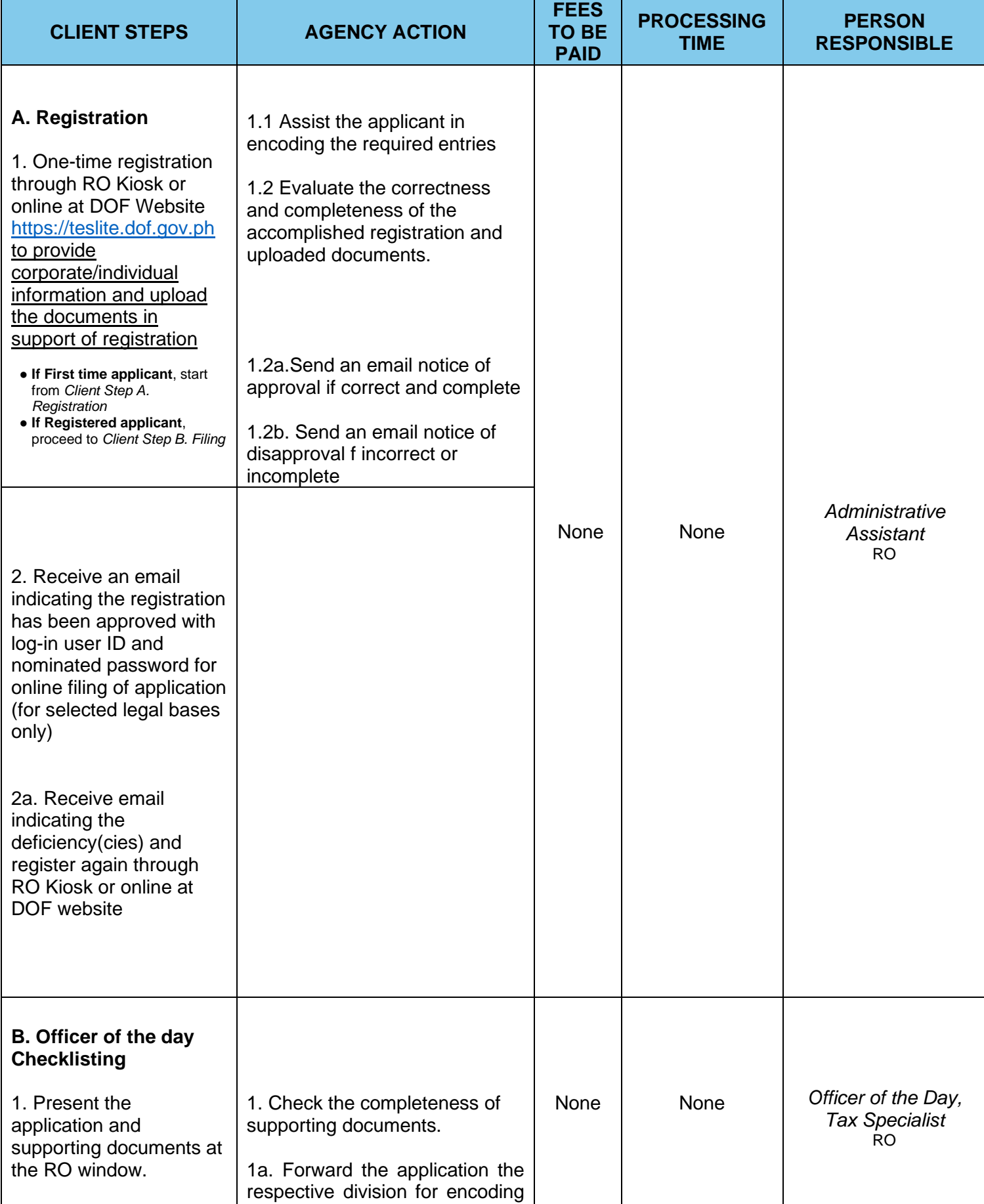

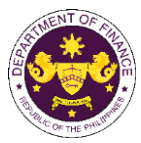

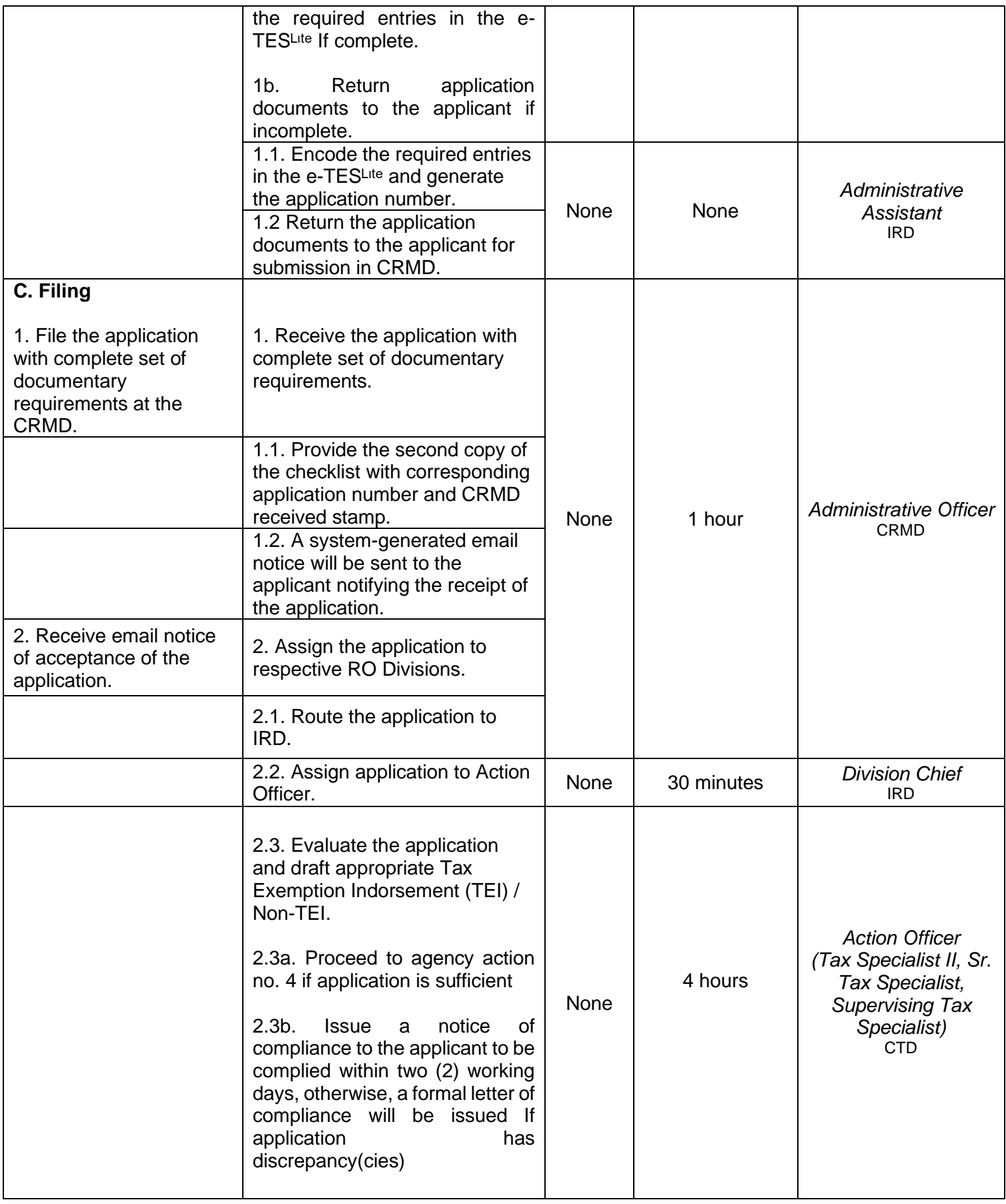

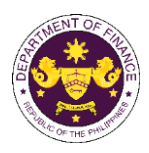

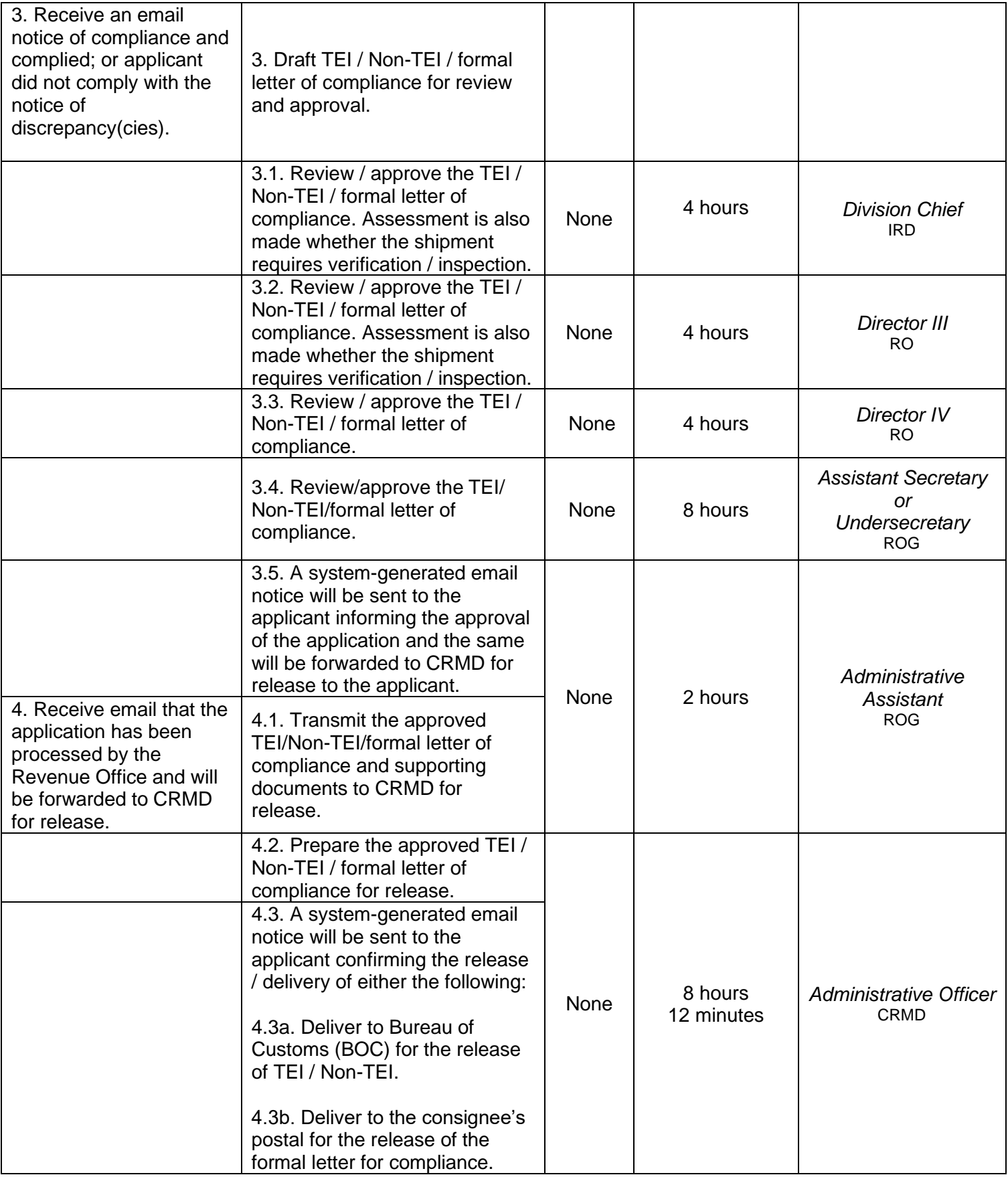

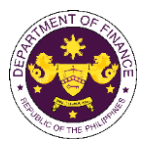

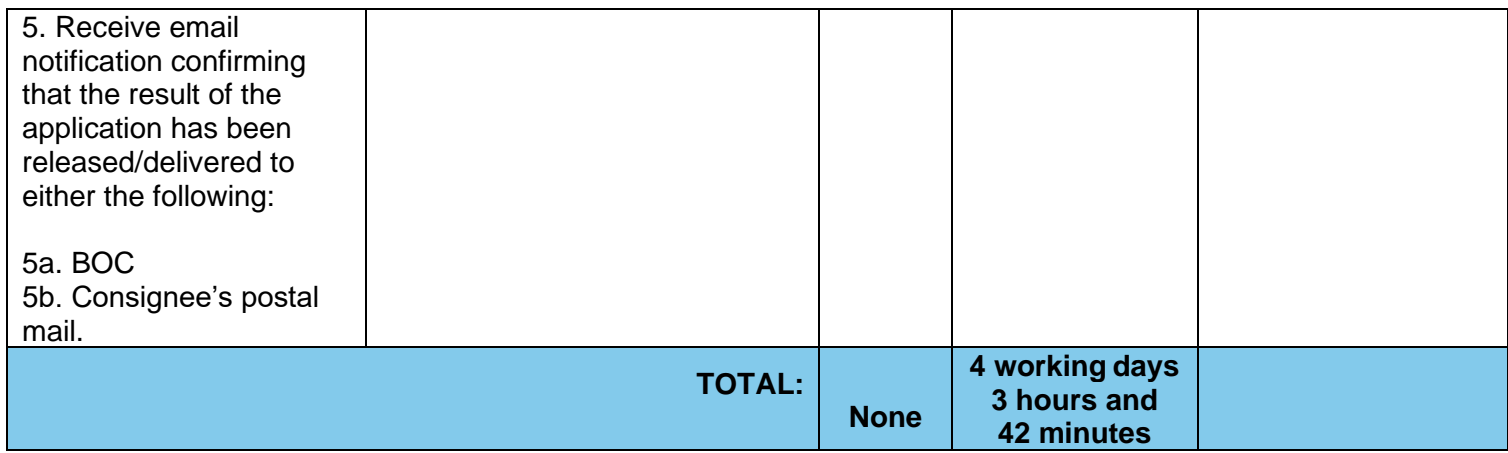

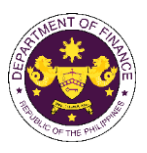

r. Section 17 of R.A. 7898 (AFP Modernization Act), as amended by R.A. 10349 (An Act Amending Republic Act No. 7898 Establishing the Revised AFP Modernization Program and for other Purposes), as amended by Section 86(ii) of R.A.10963 (TRAIN) Weapons, equipment and ammunitions of the Armed Forces of the Philippines (AFP)

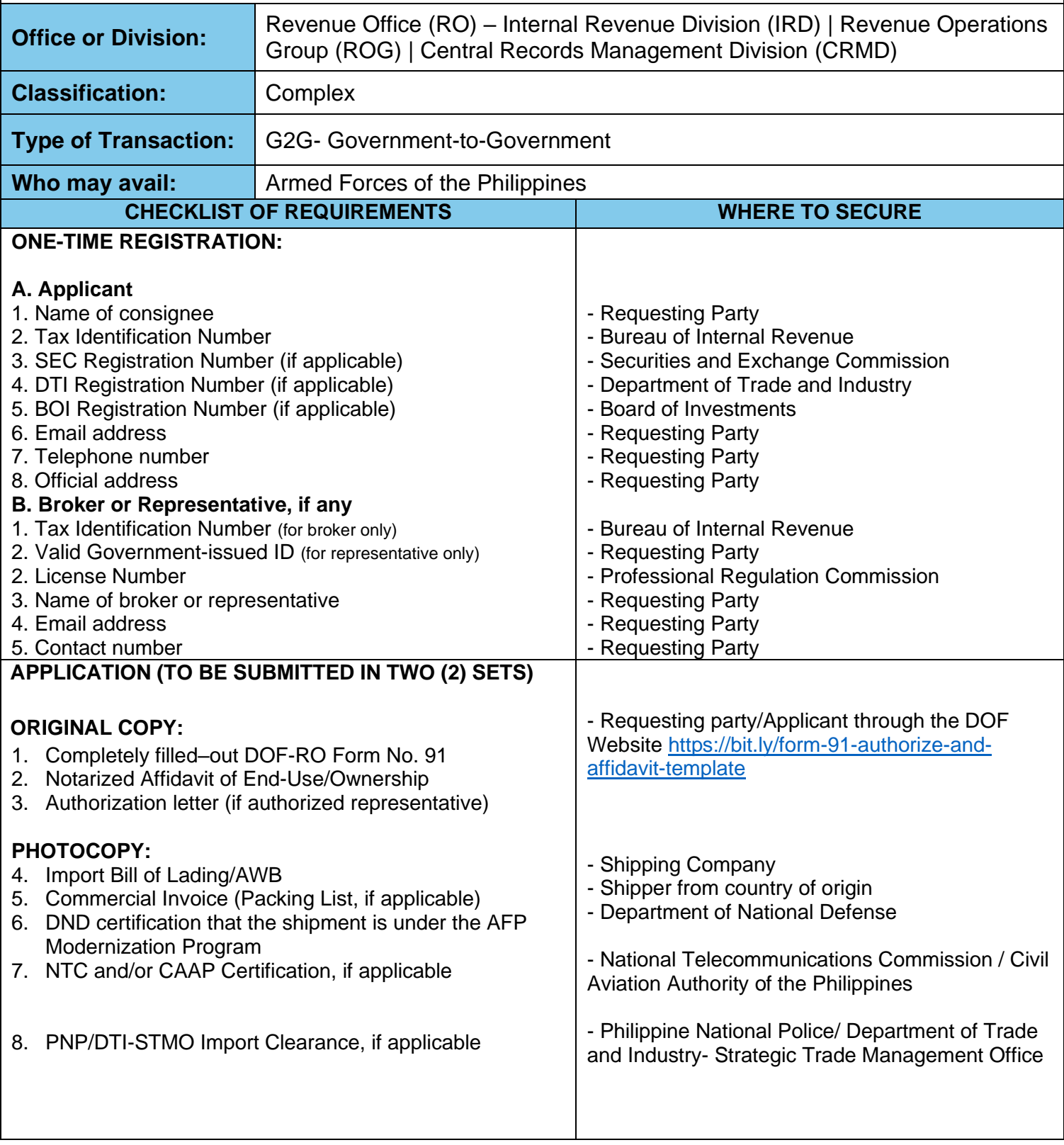

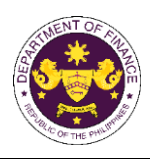

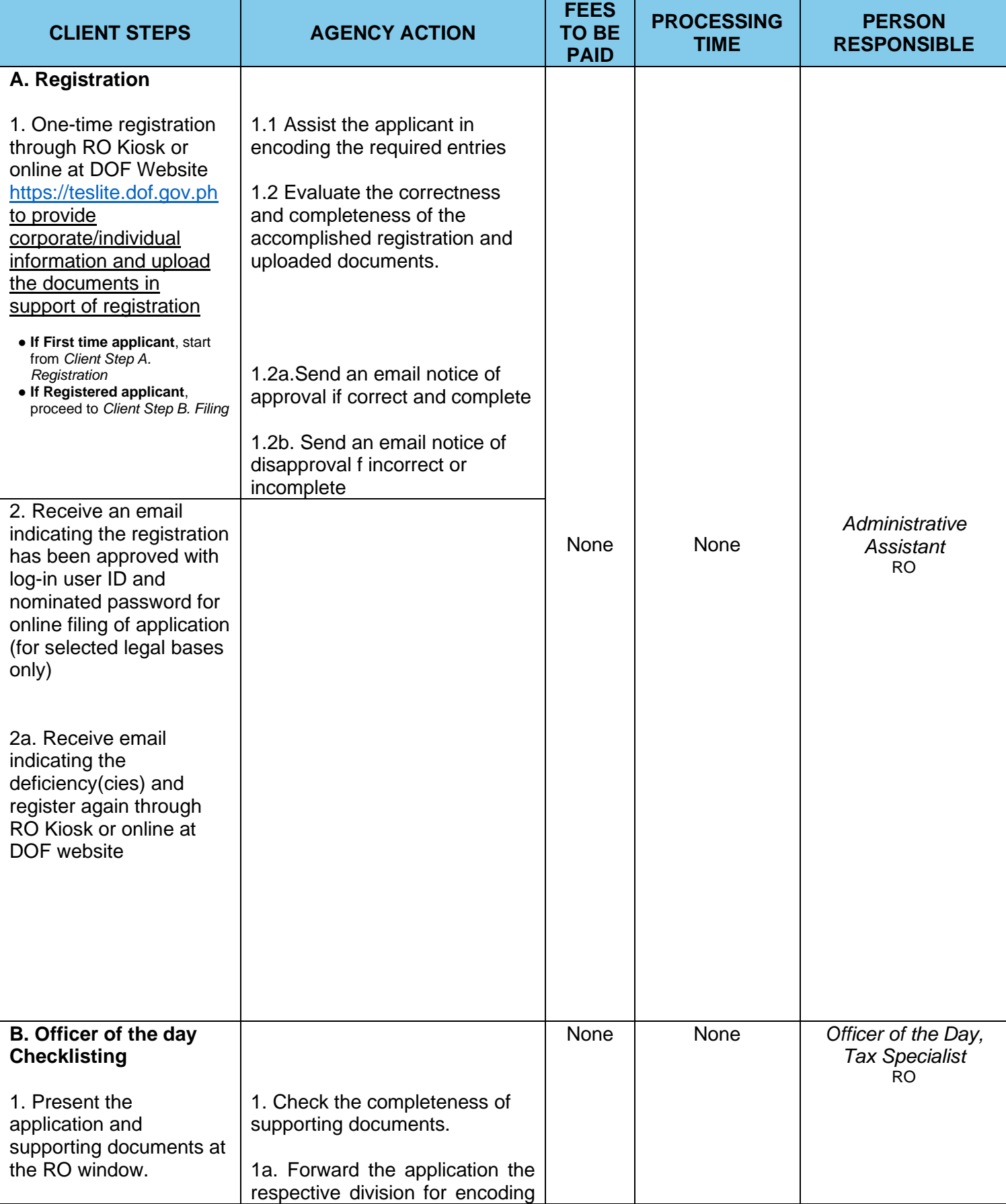

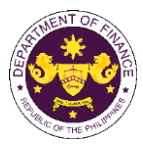

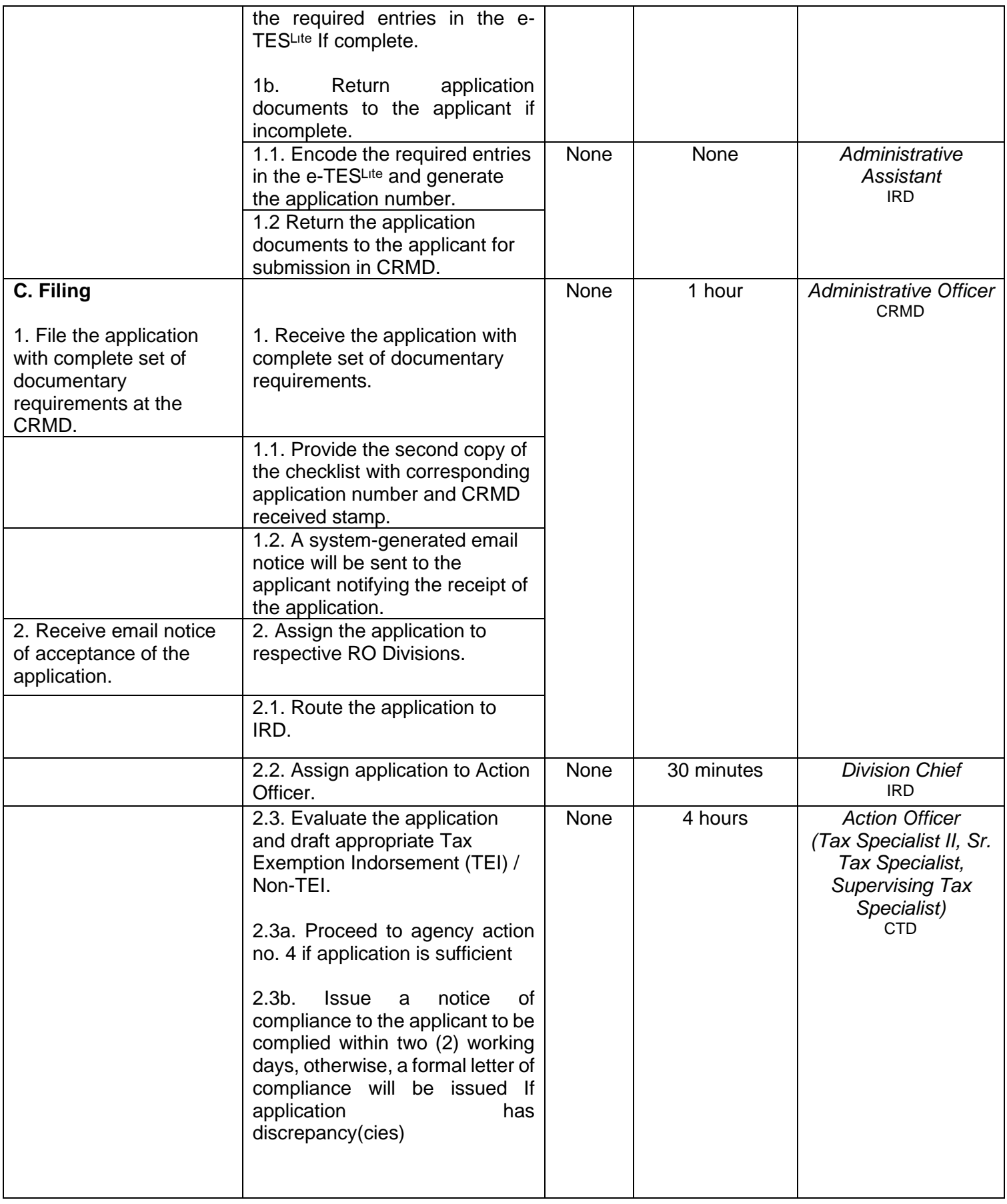

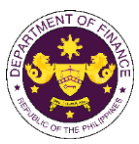

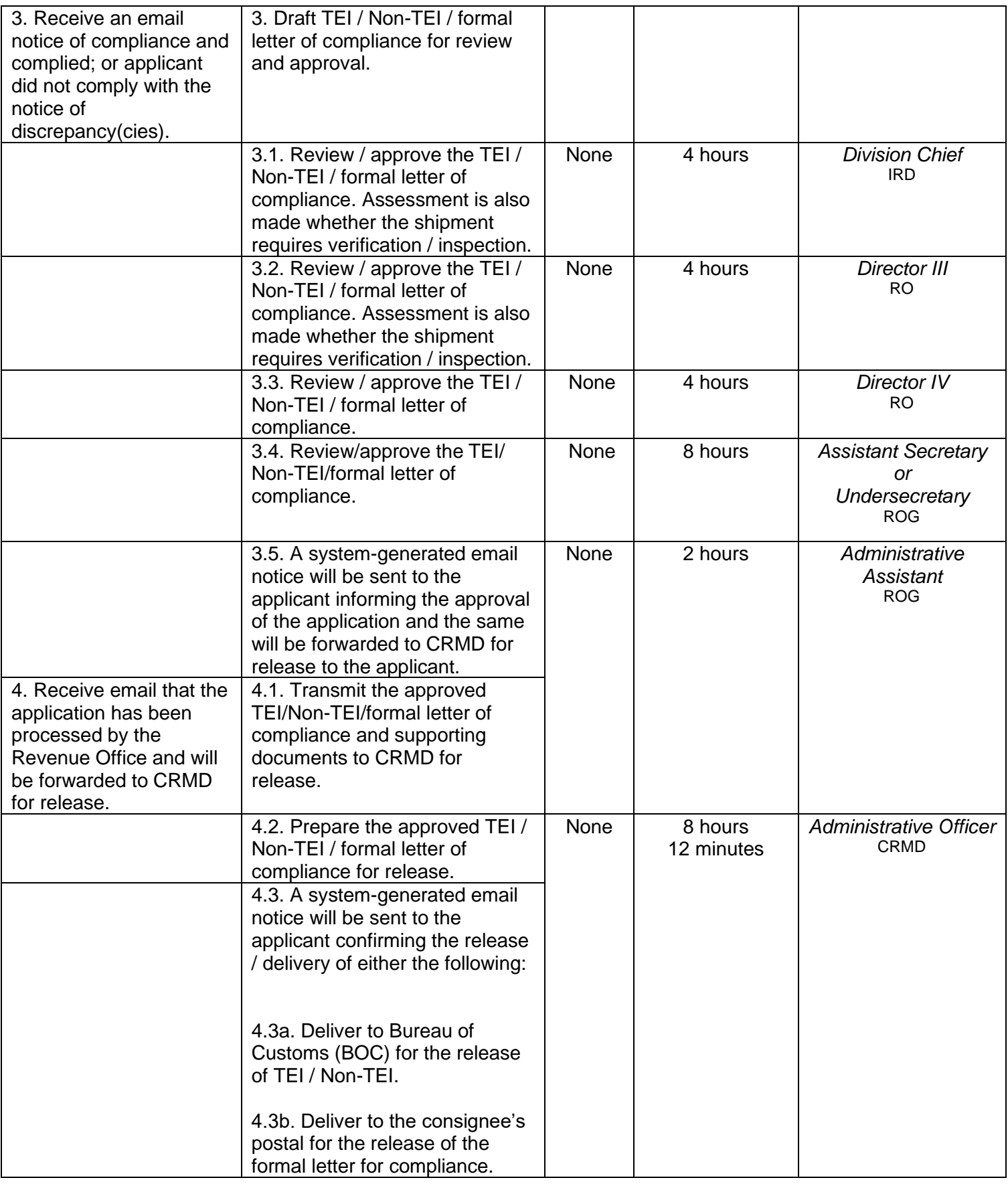

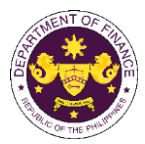

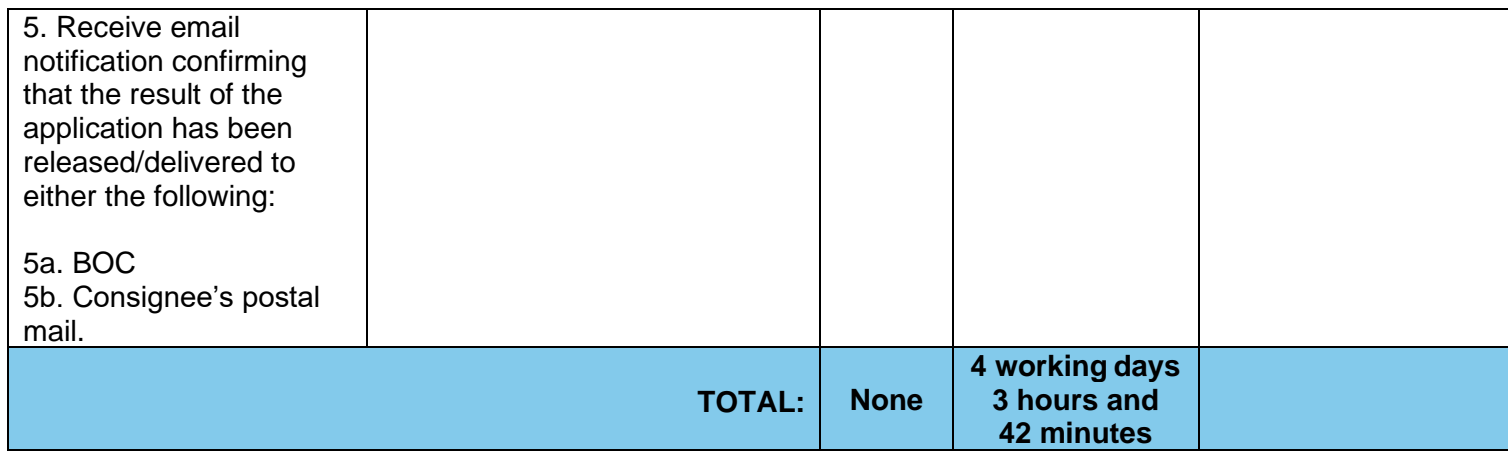

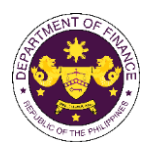

s. Section 15(a) of R.A. 11639, (General Appropriations Act for the Fiscal Year 2023) National internal revenue tax and import duties payable or assumed by national government agencies and its instrumentalities, constitutional offices enjoying fiscal autonomy and state universities and colleges arising from foreign donations, grants and loans.

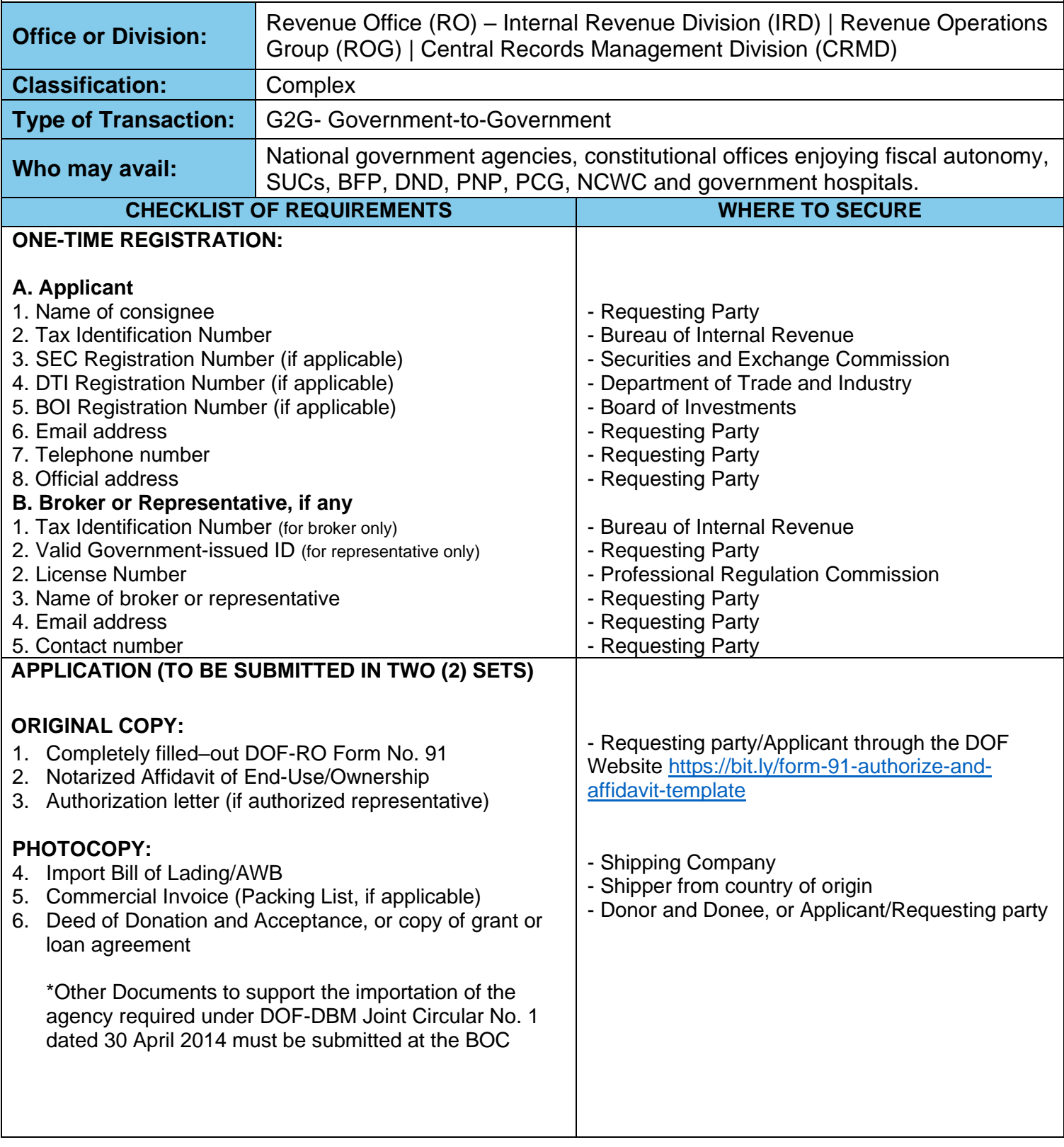

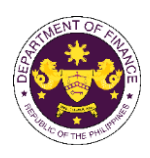

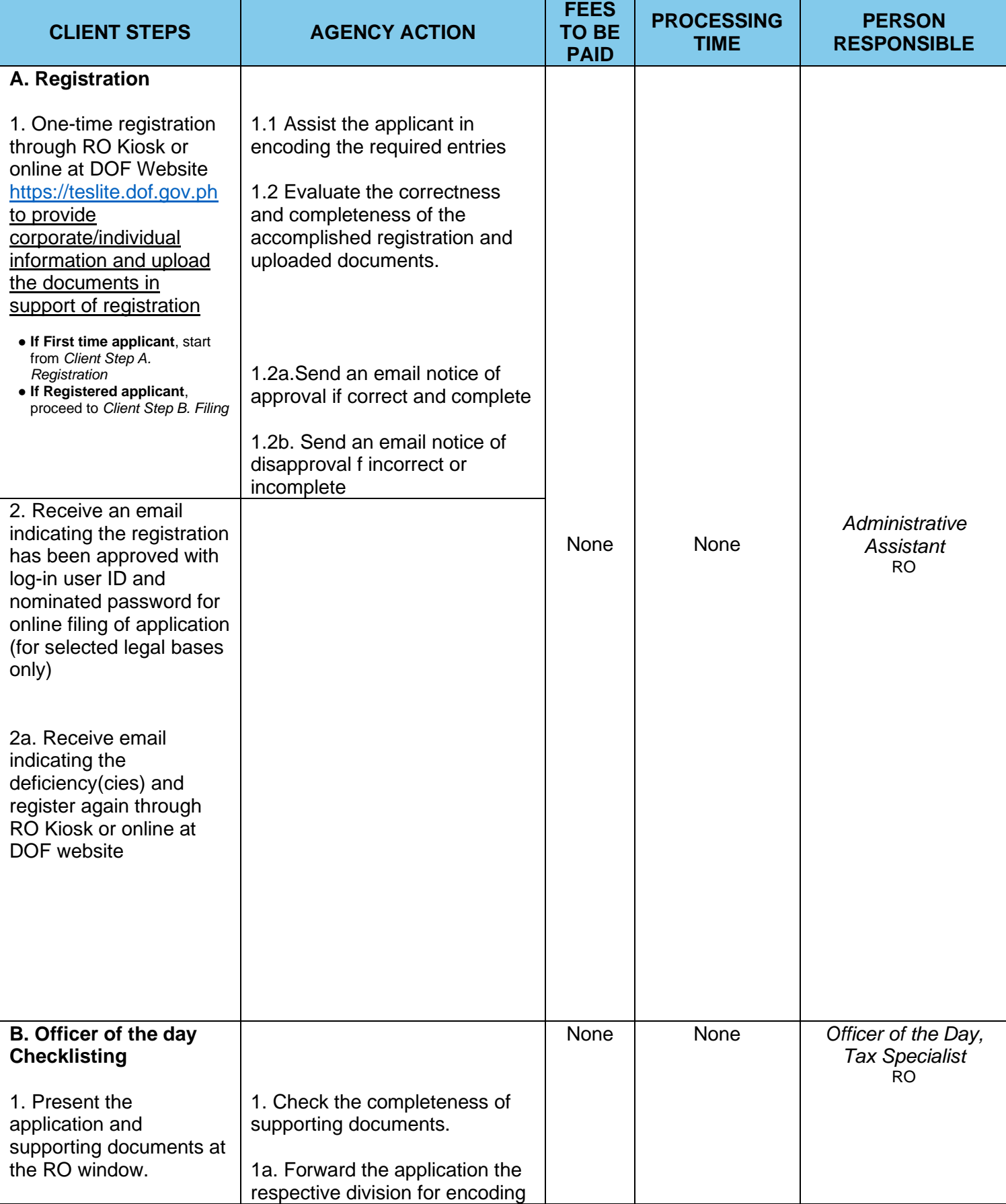

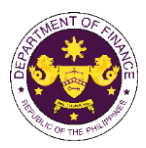

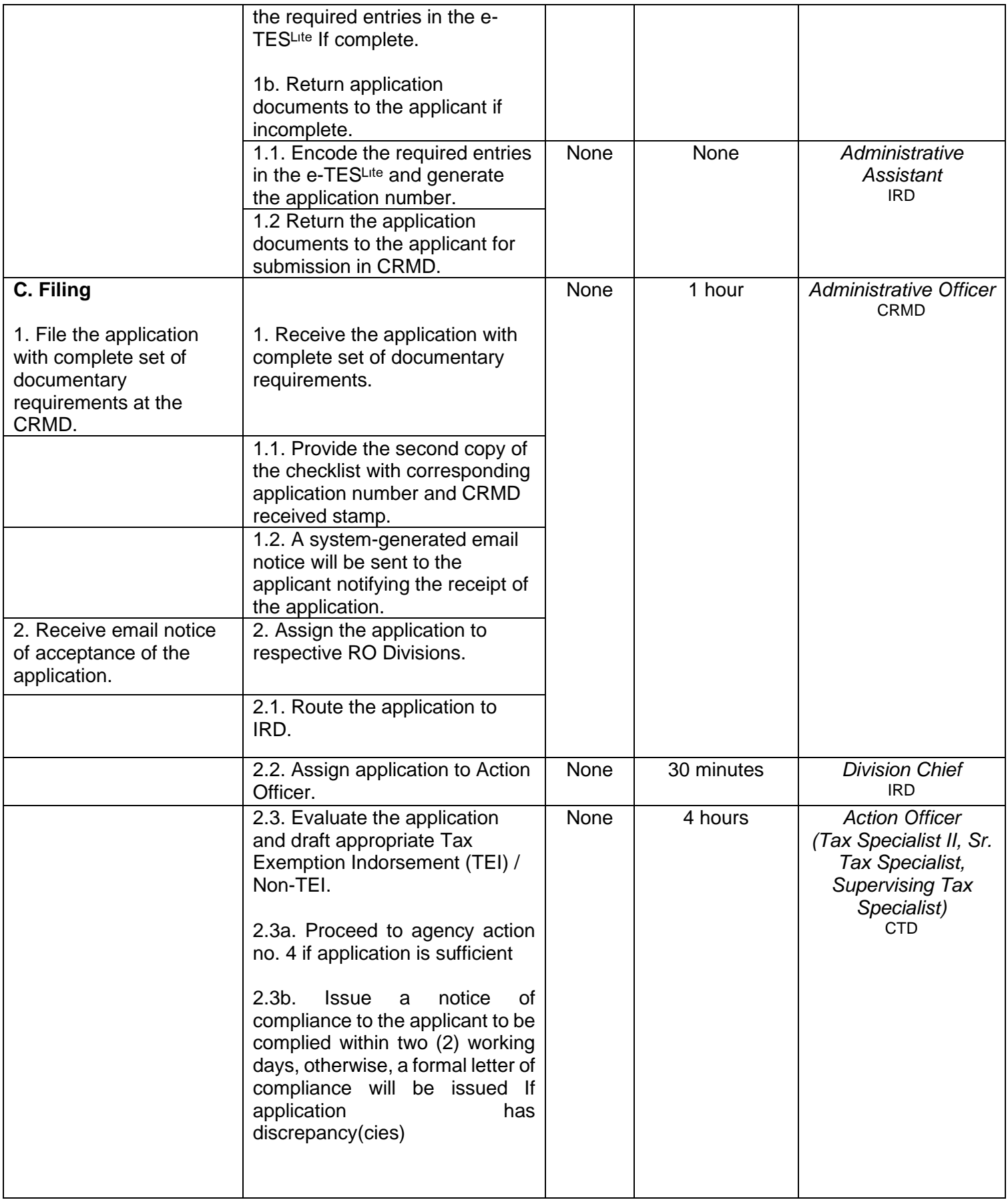

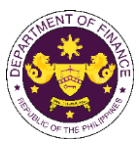

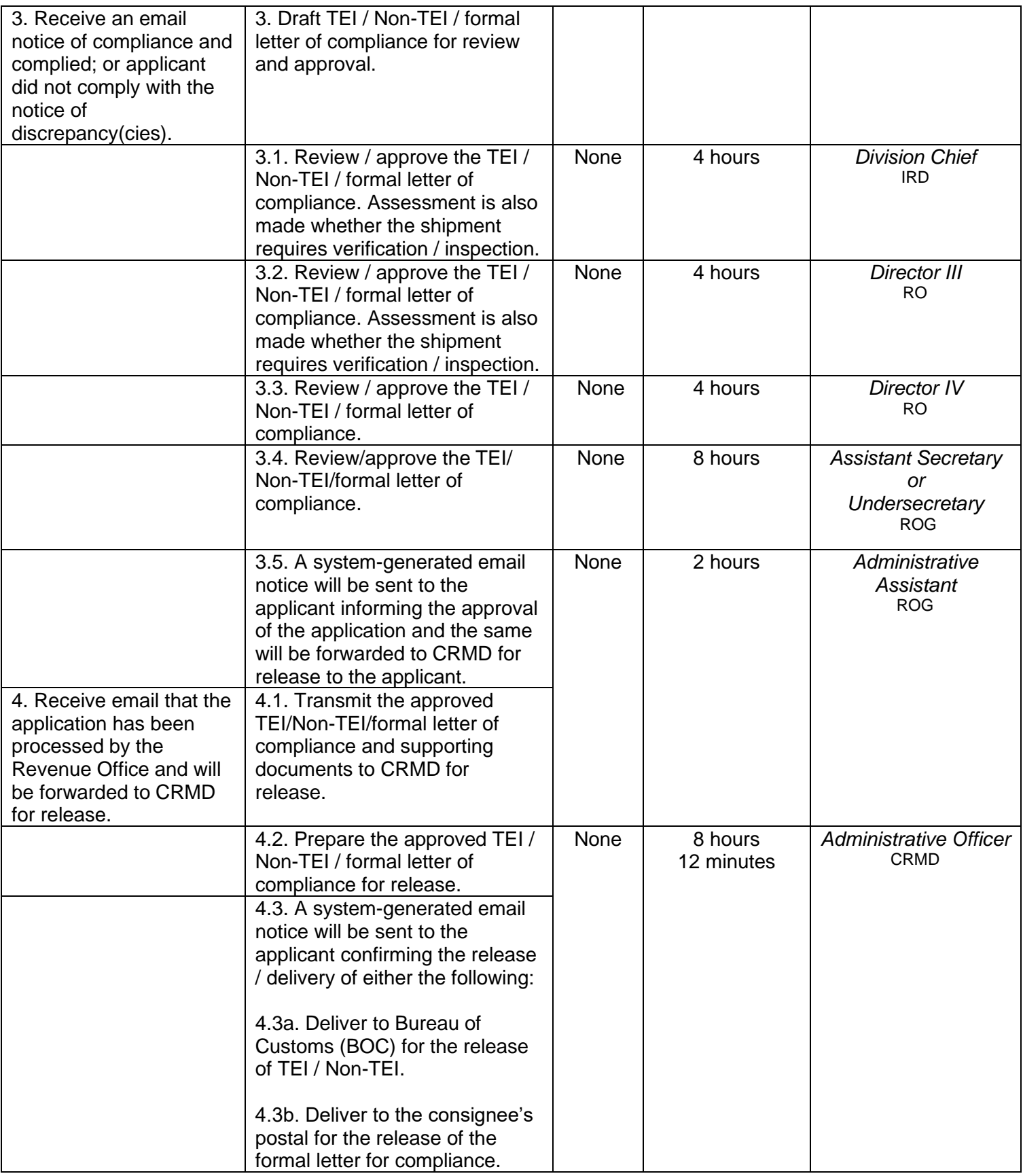

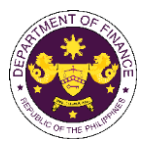

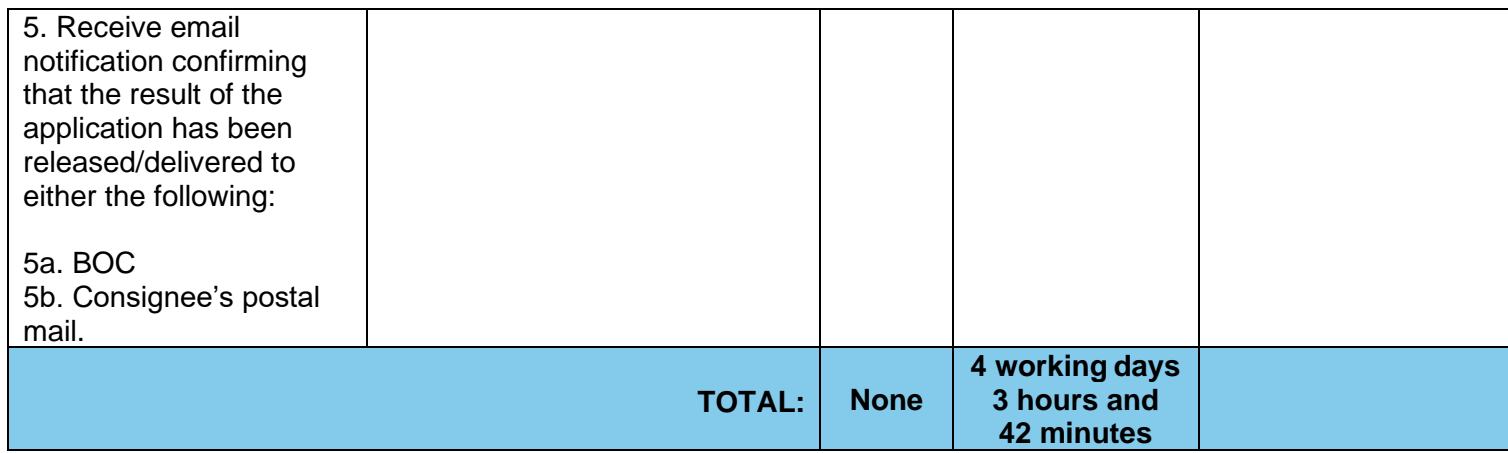
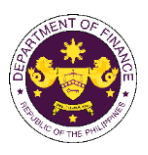

t. Section 15(b) of R.A. 11639, (General Appropriations Act for the Fiscal Year 2023) Importation of the Department of National Defense, Philippine National Police, Bureau of Fire Protection, Philippine Coast Guard and the National Coast Watch Center, special hospitals, specialty hospitals, DOH-retained hospitals and SUCs hospitals on importation of health equipment.

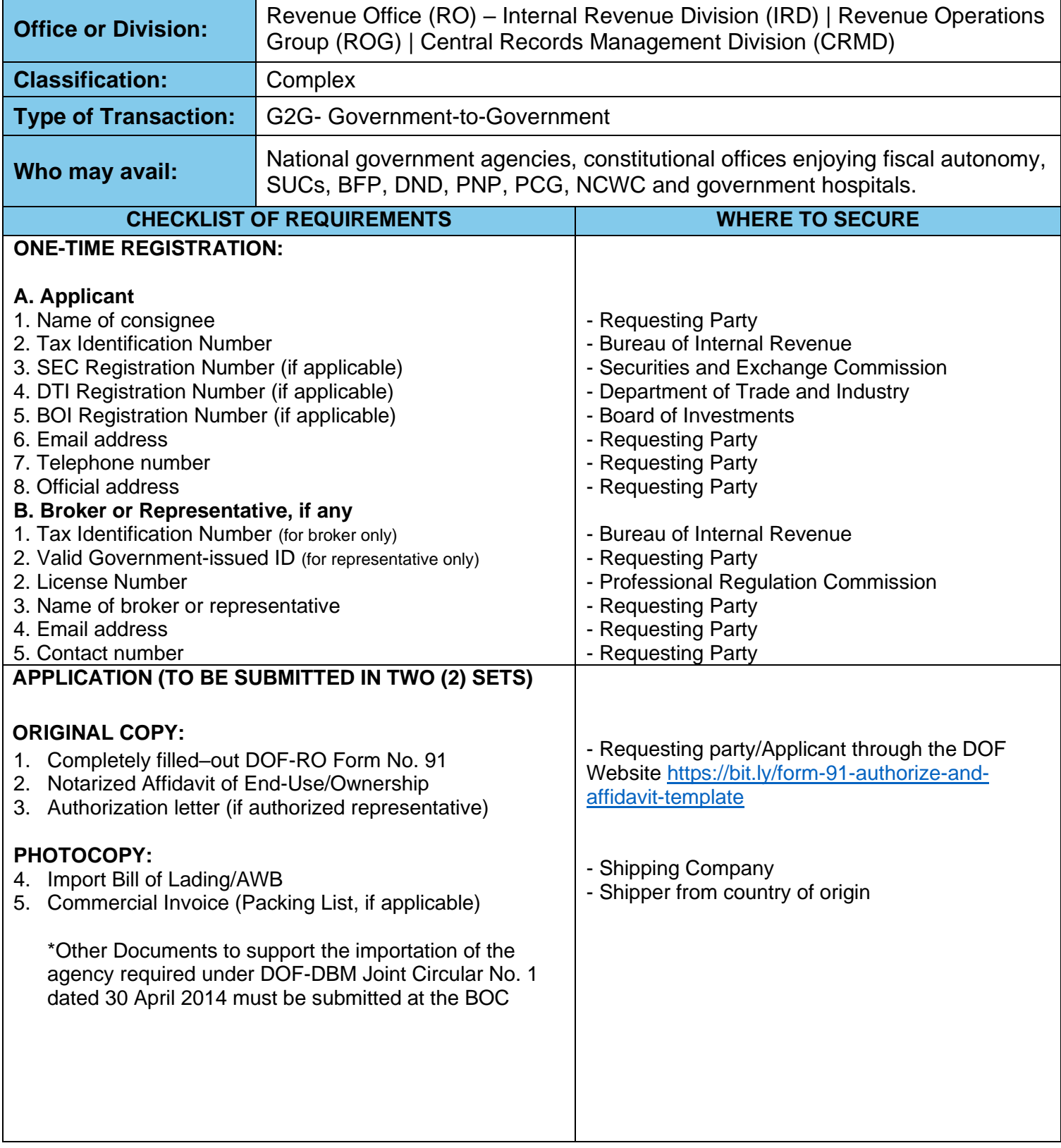

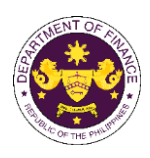

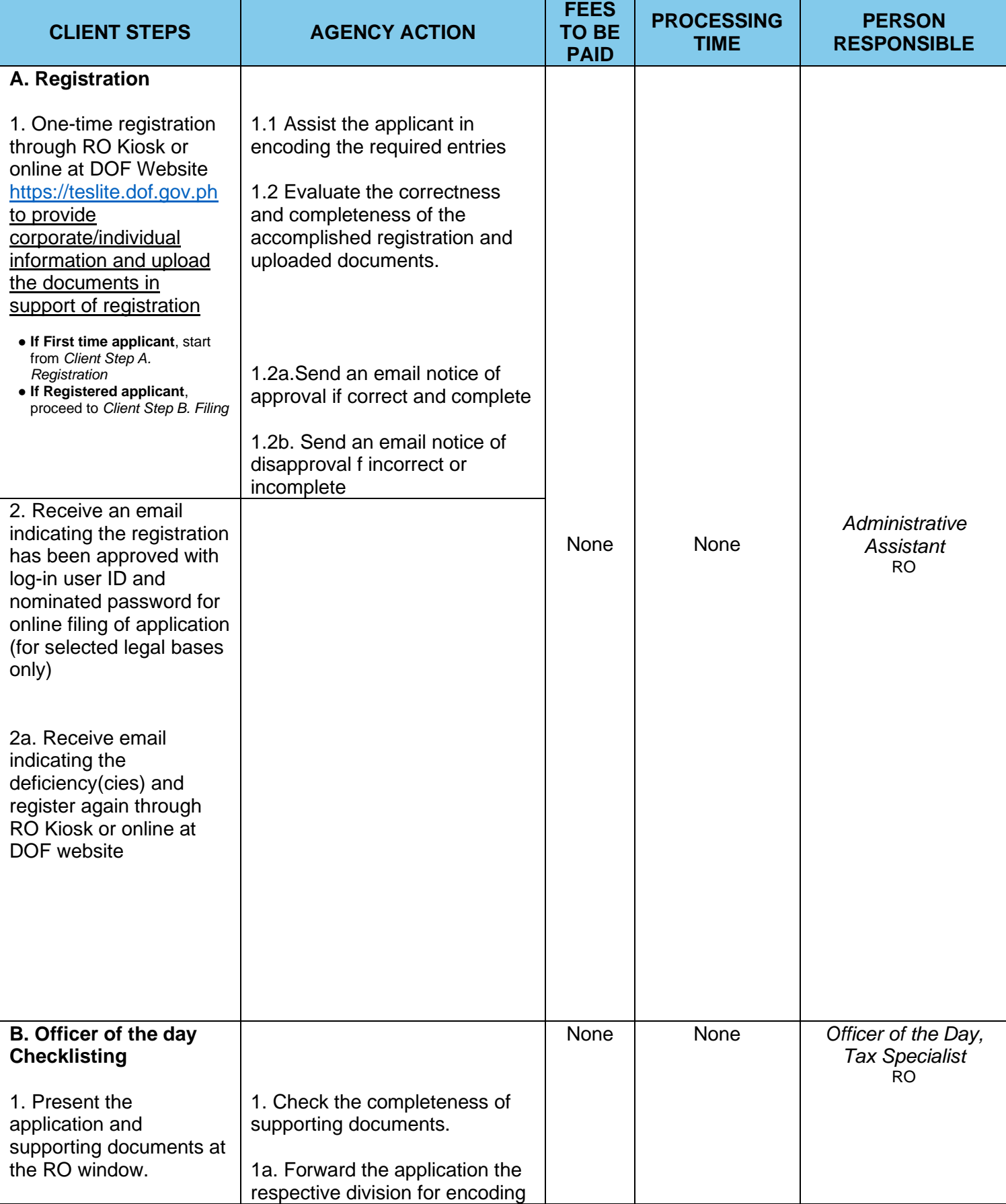

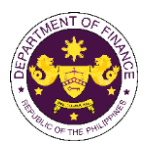

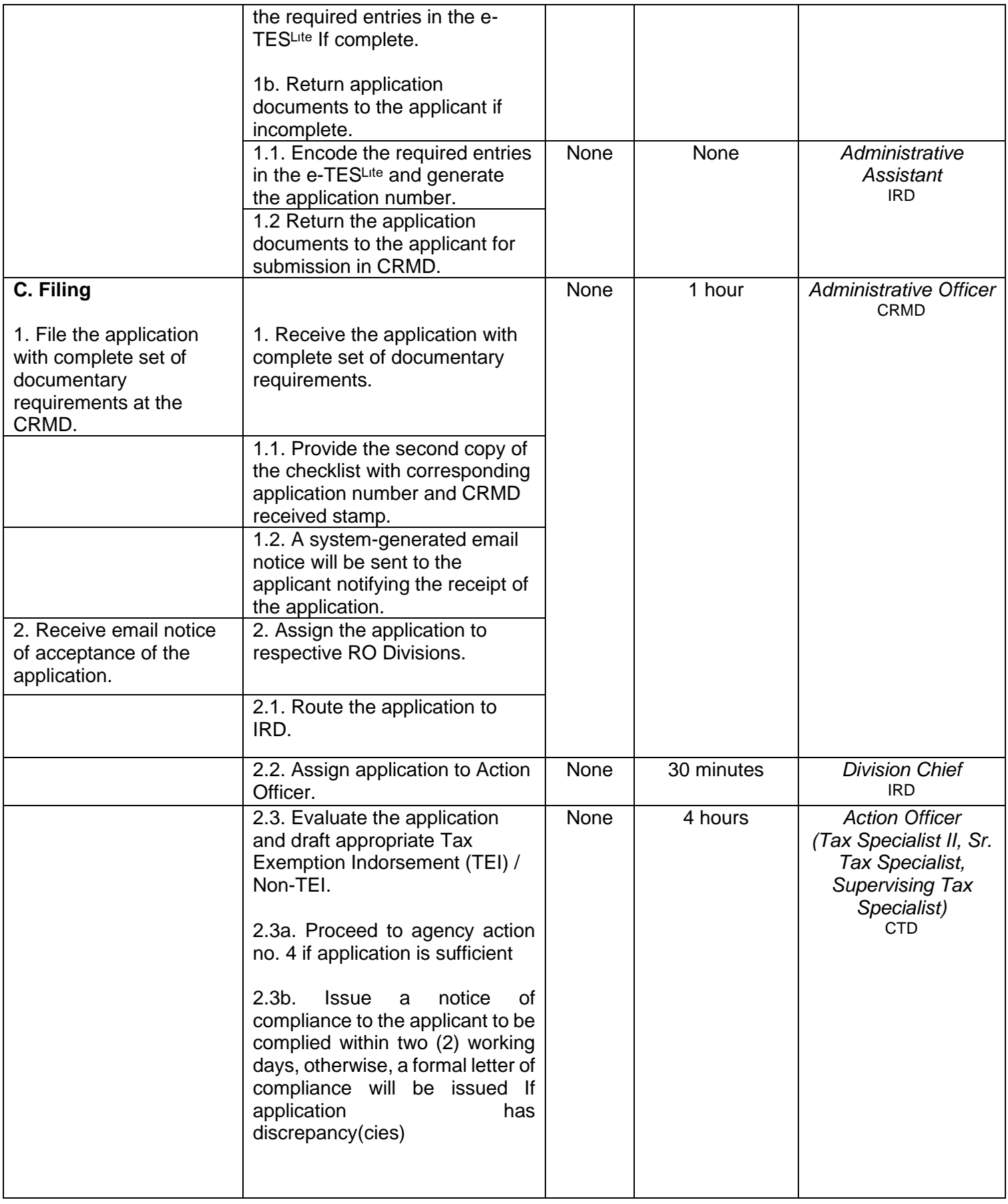

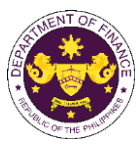

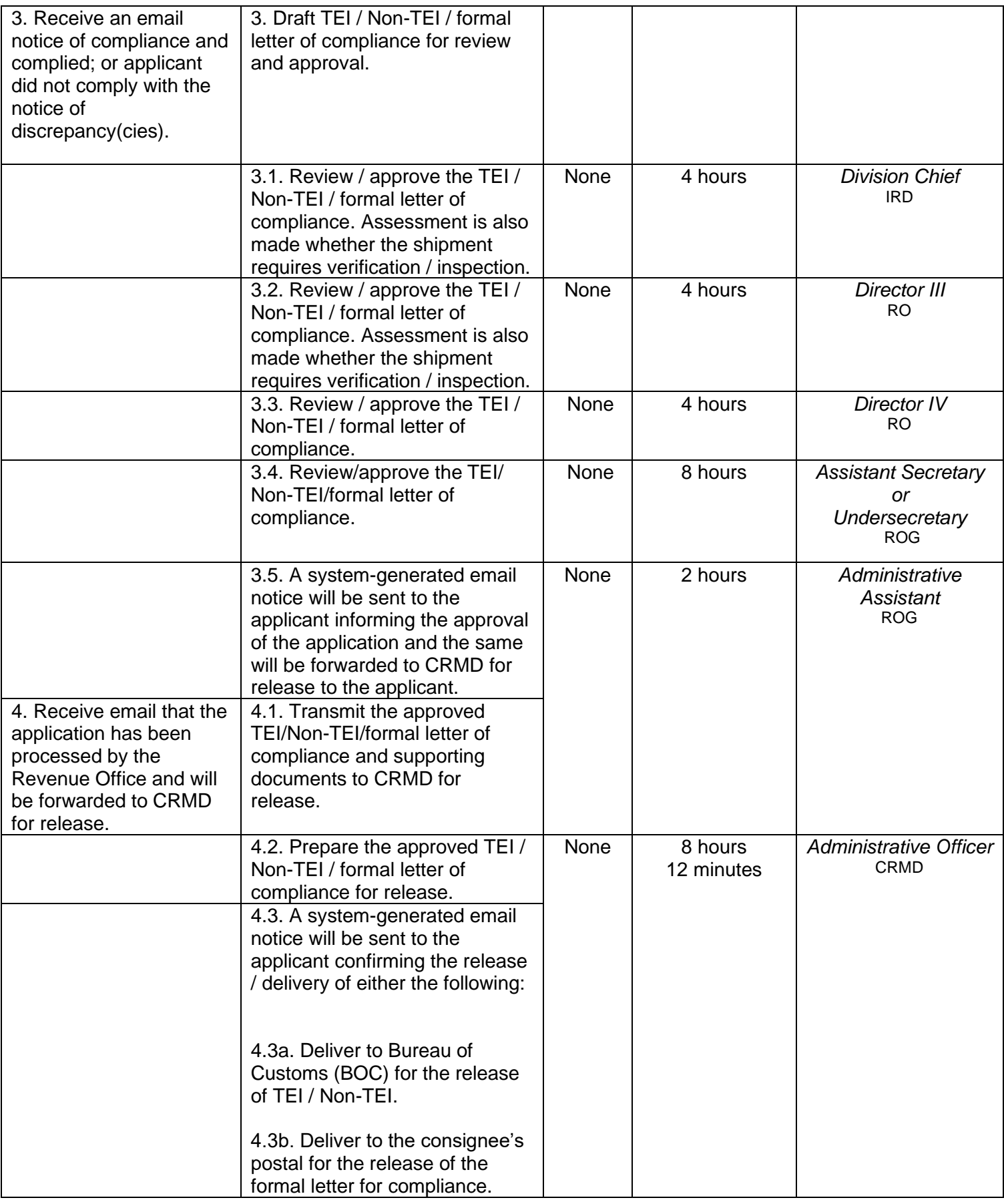

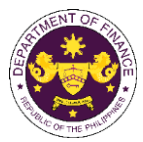

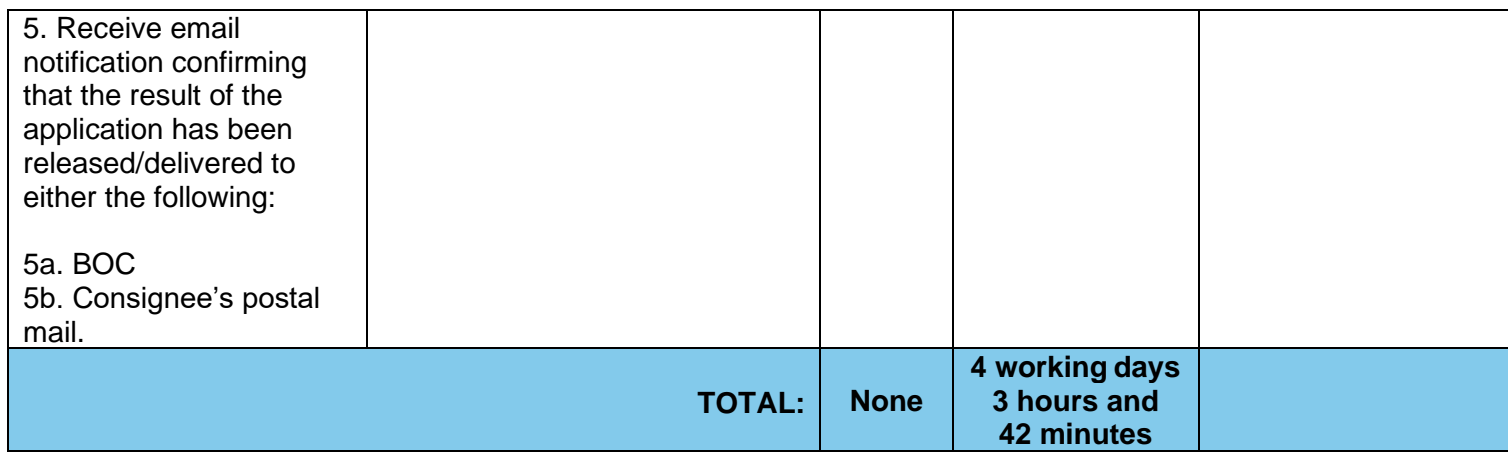

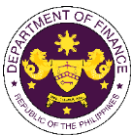

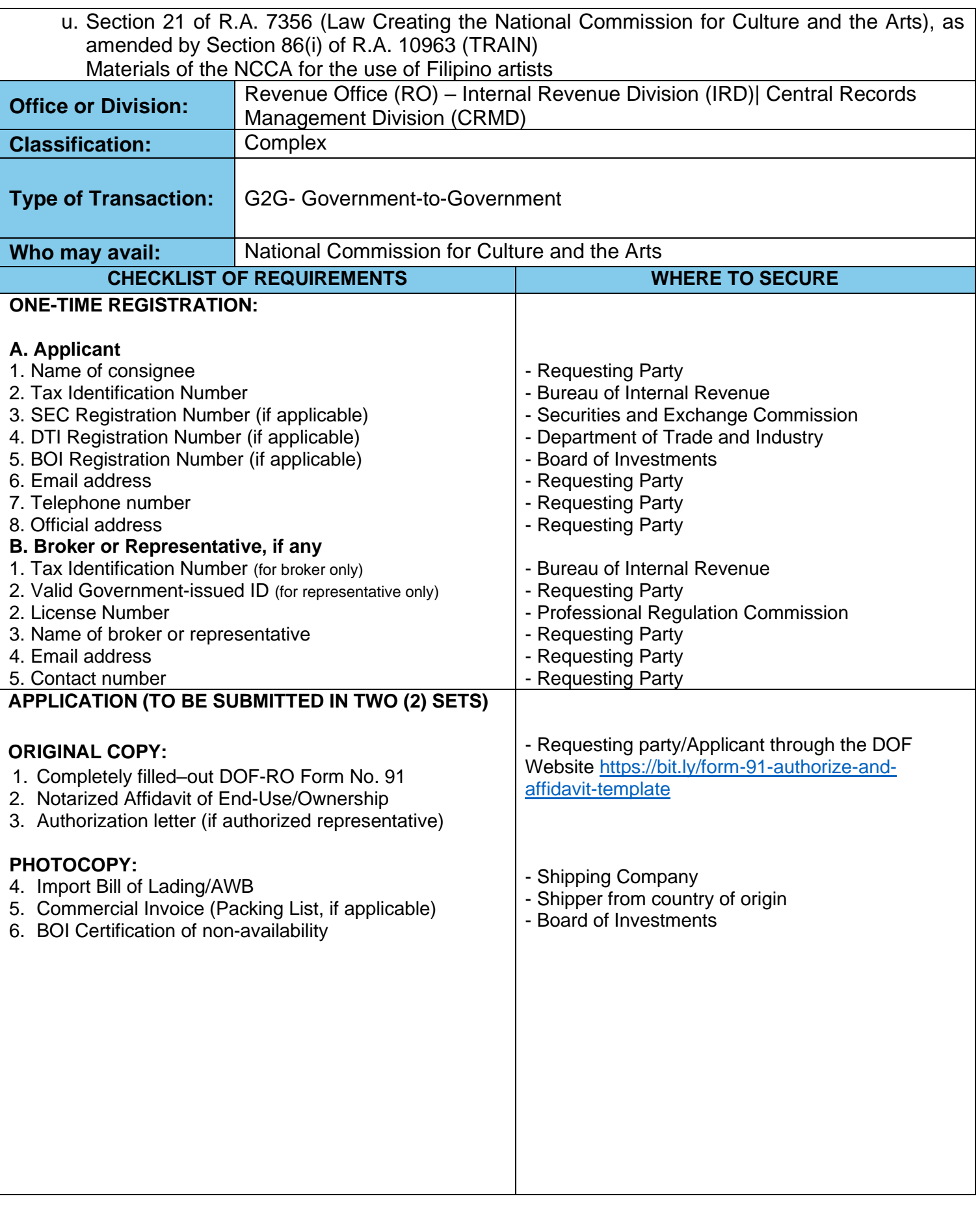

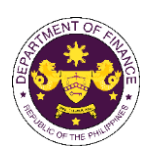

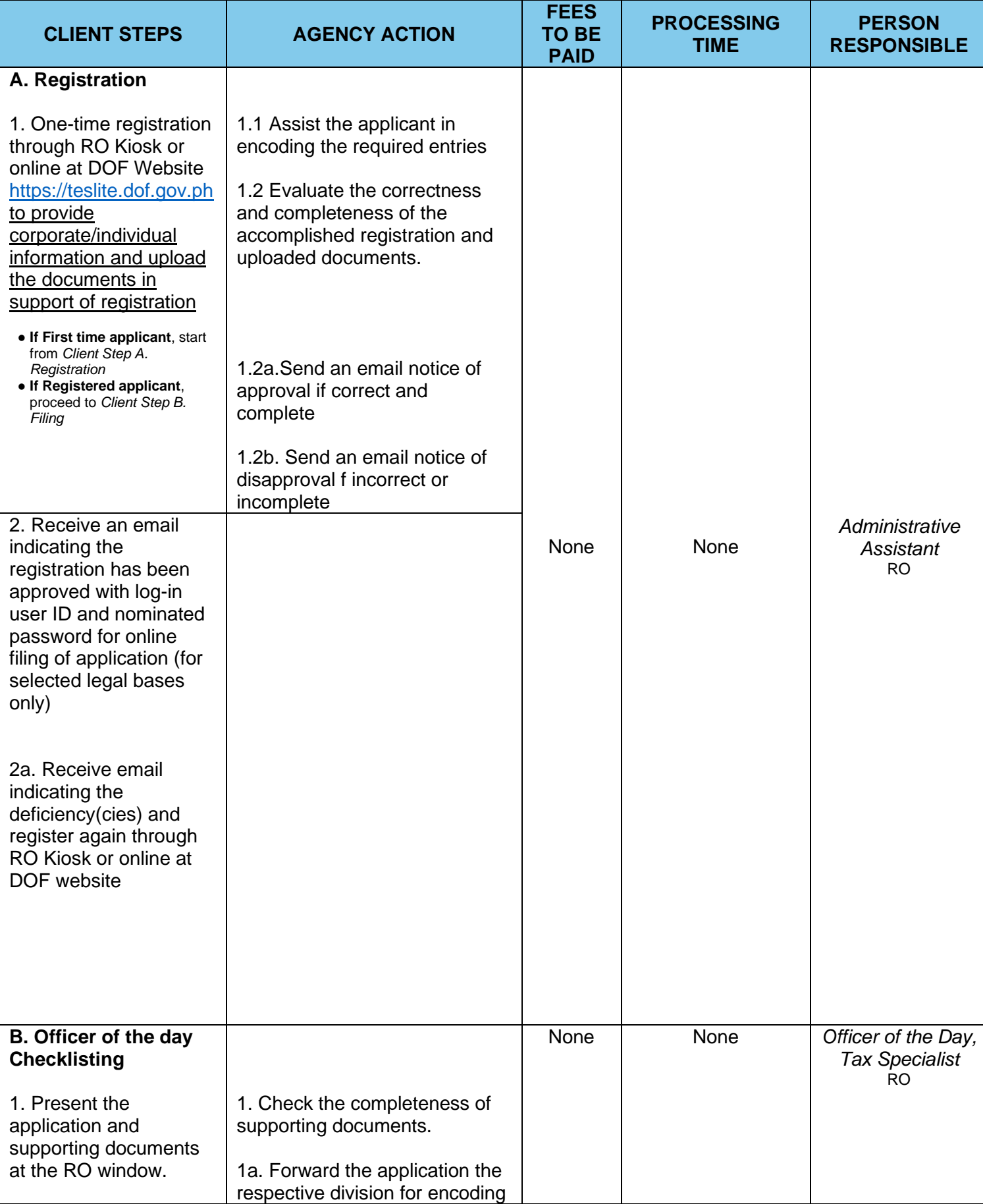

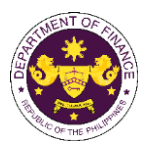

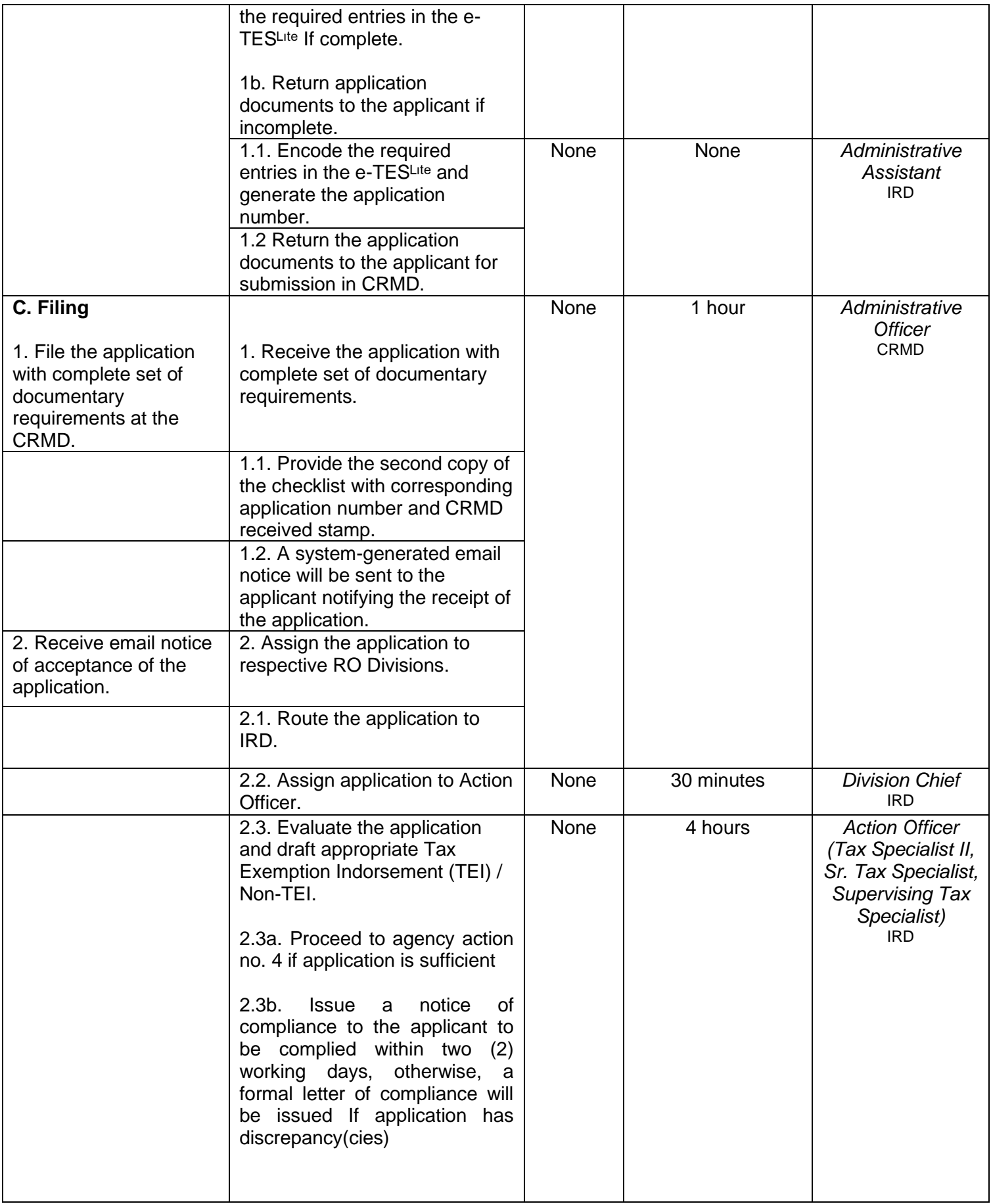

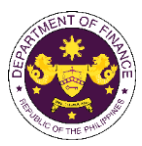

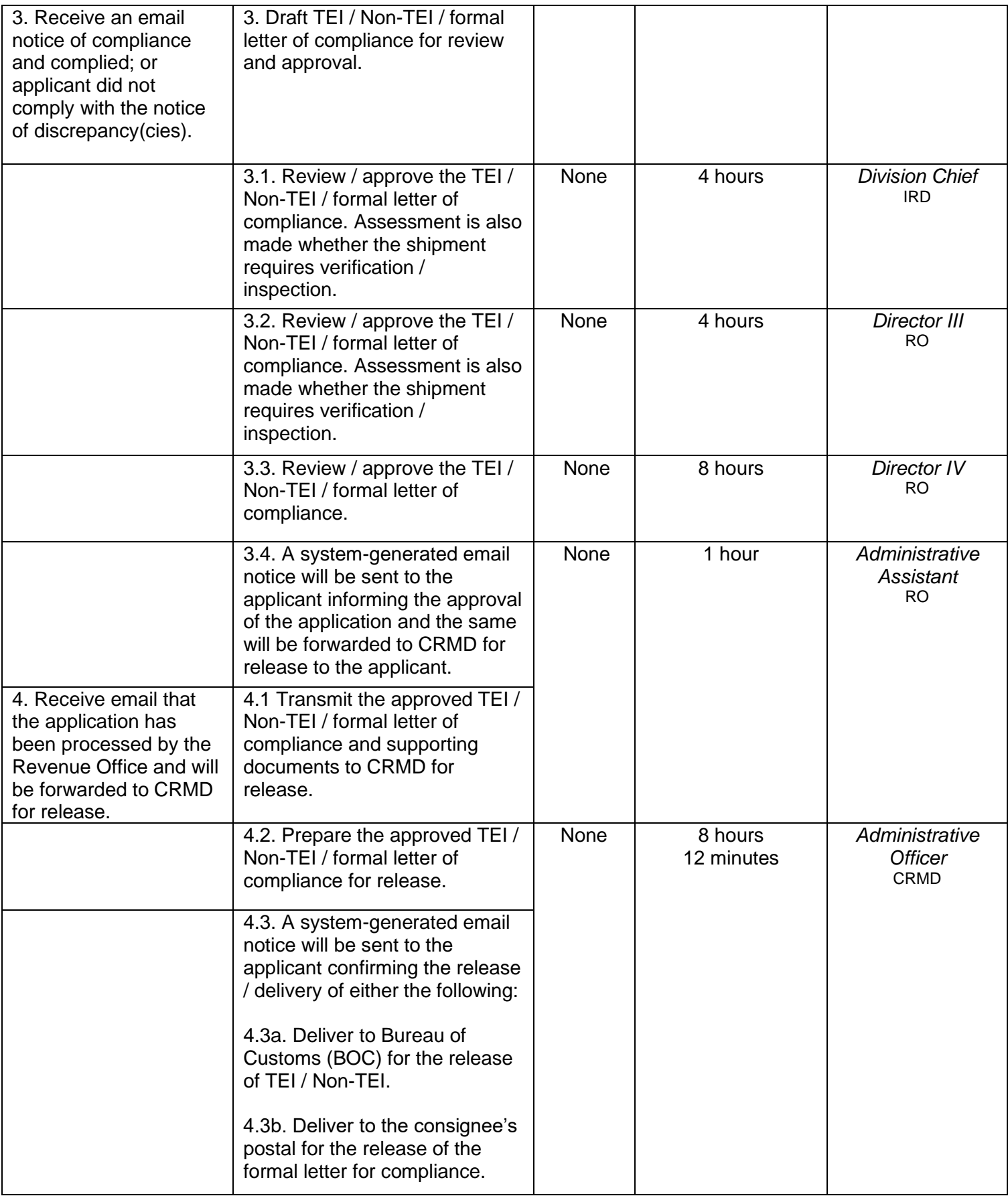

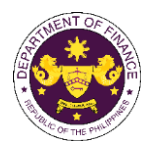

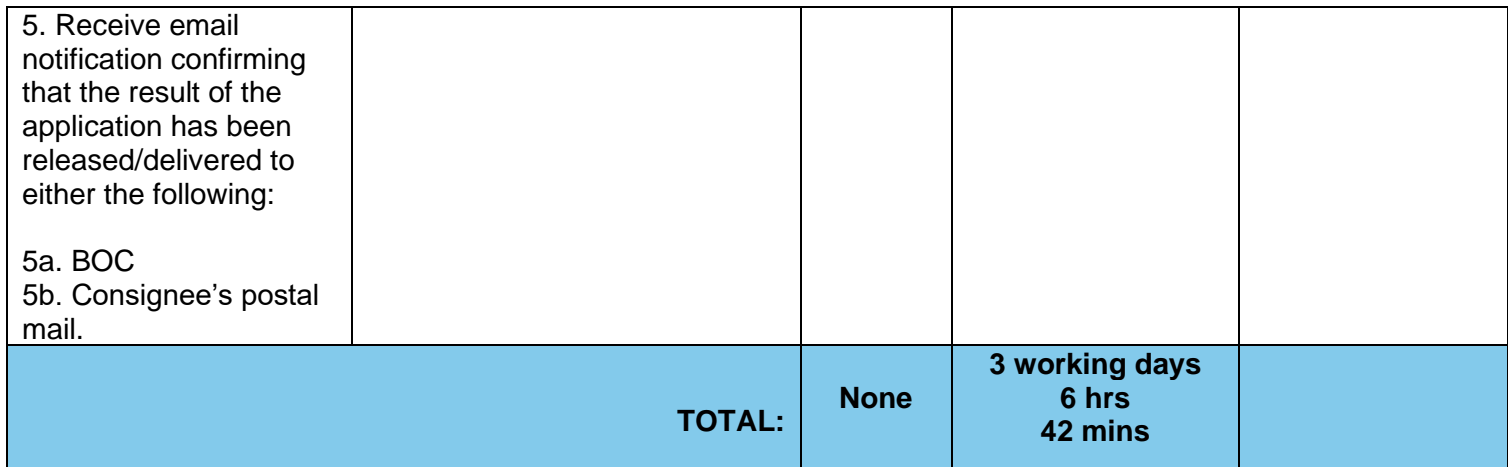

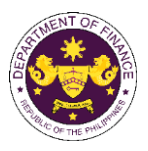

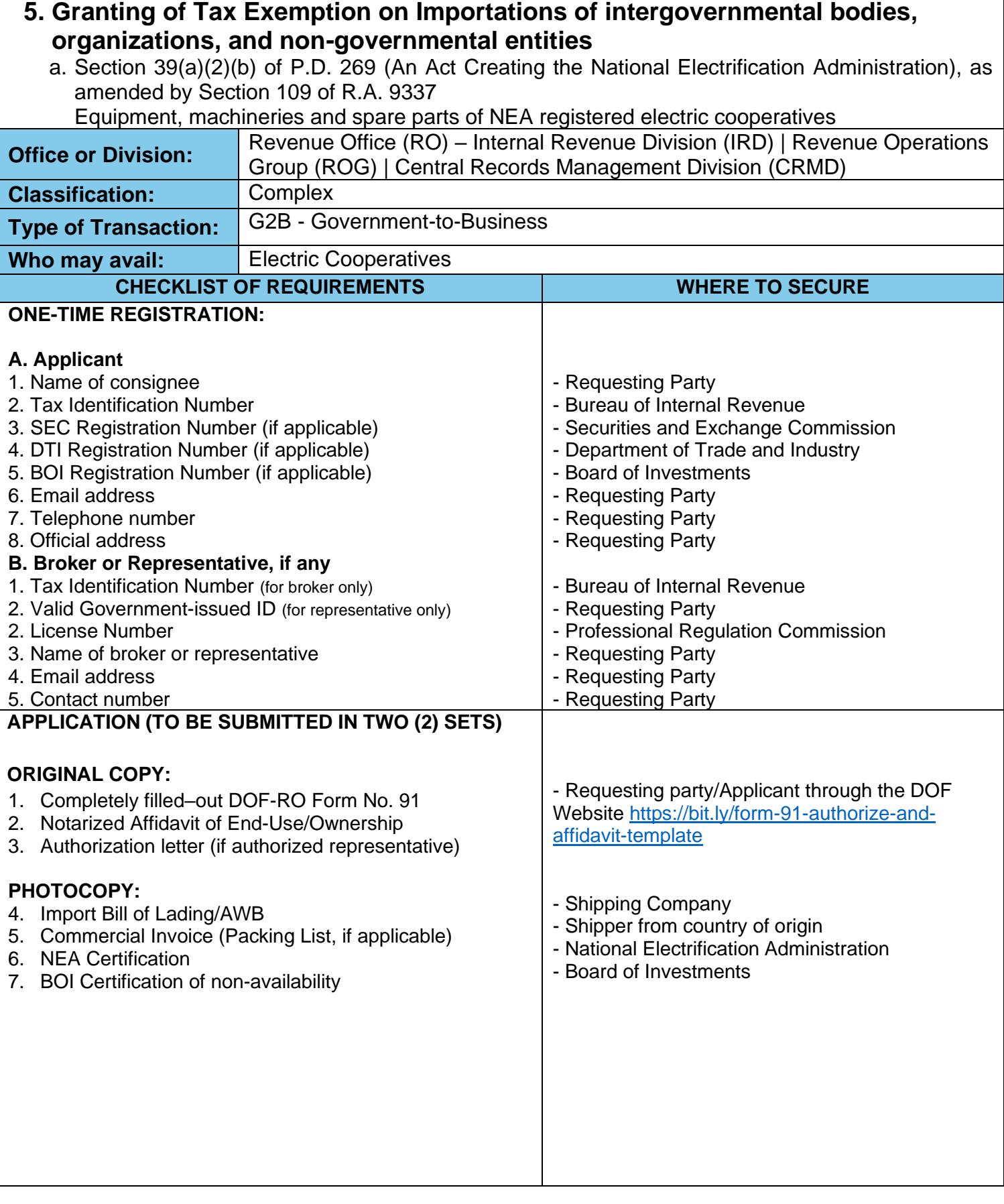

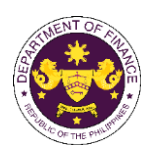

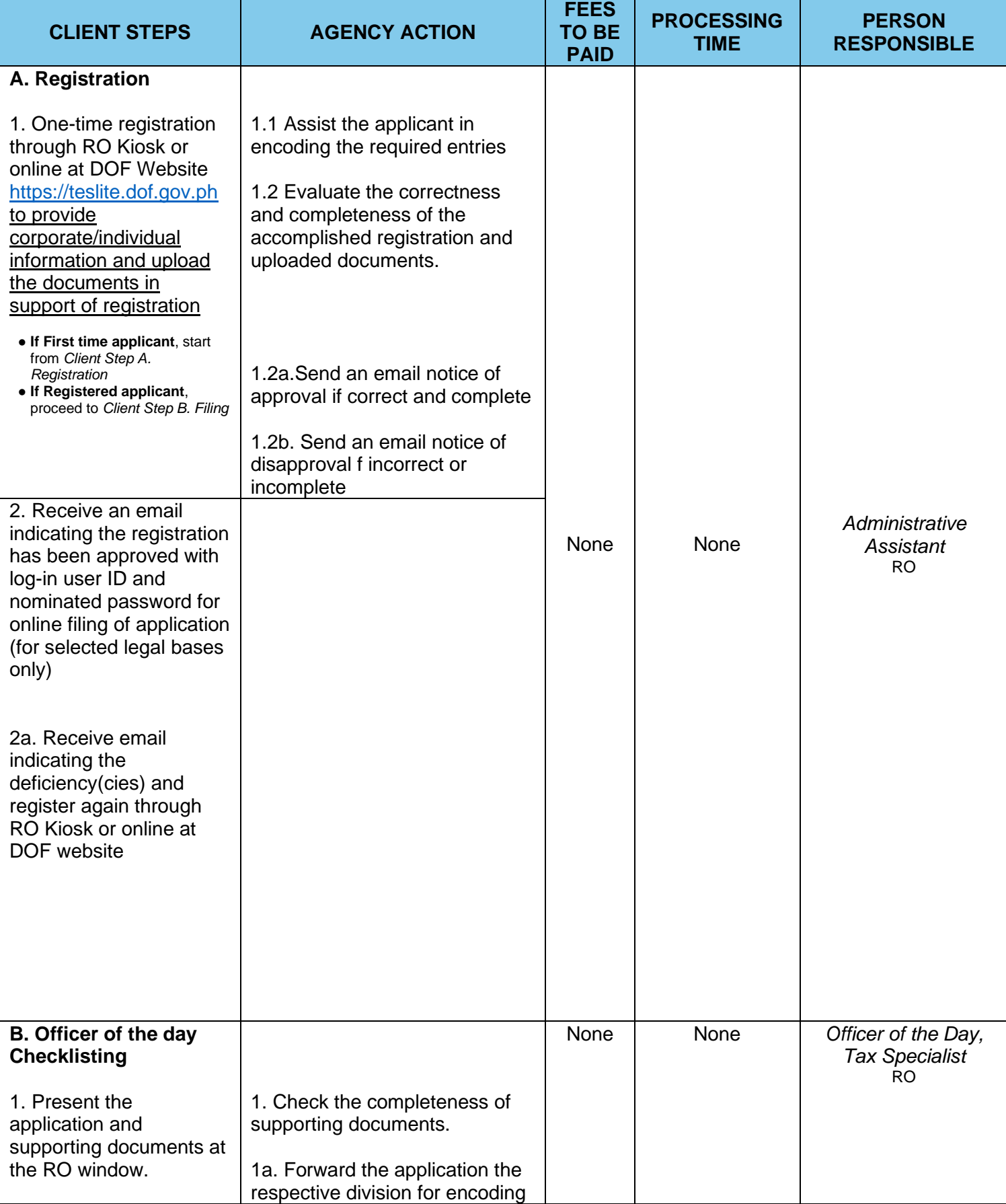

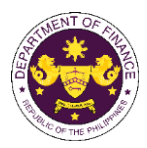

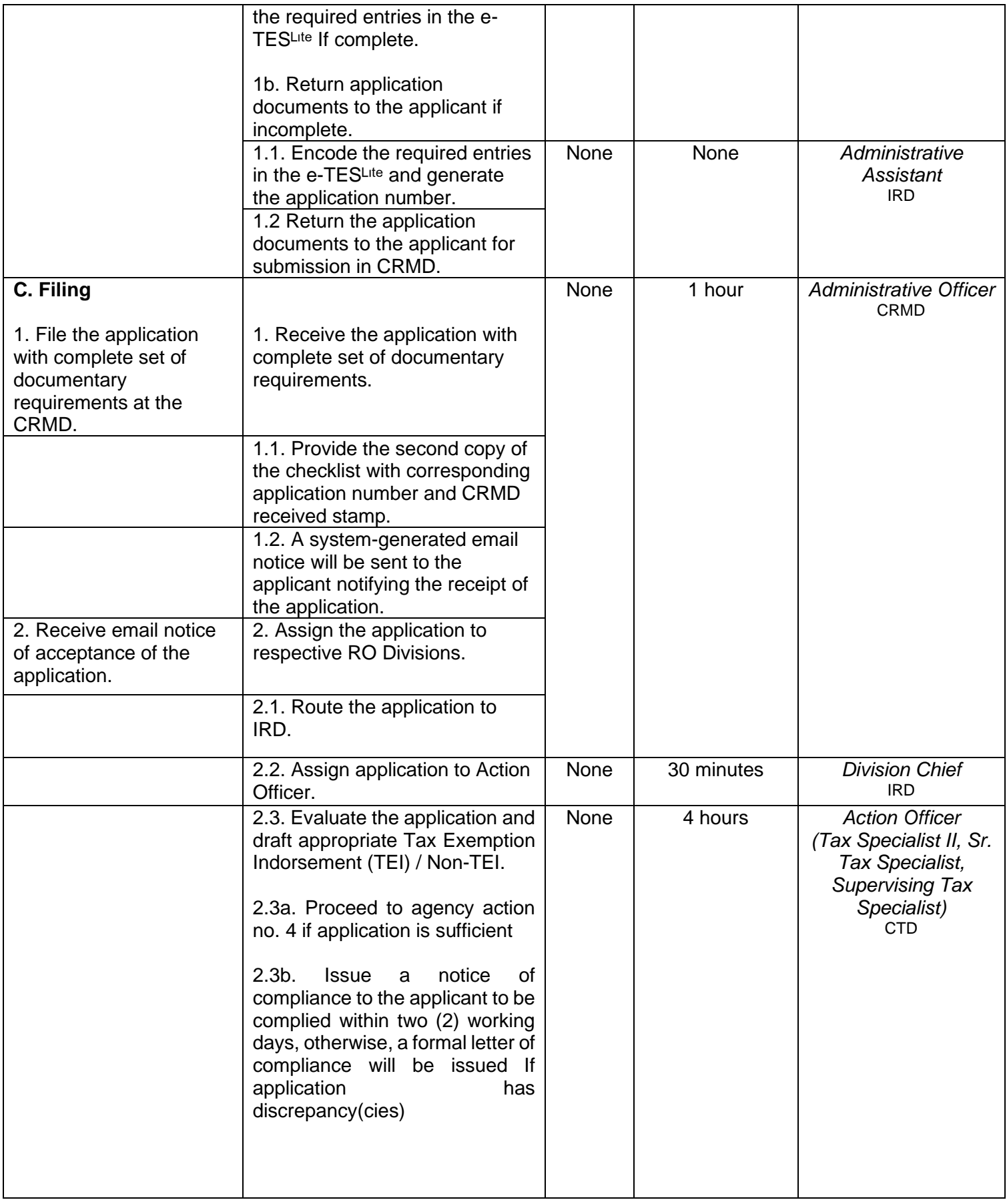

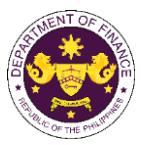

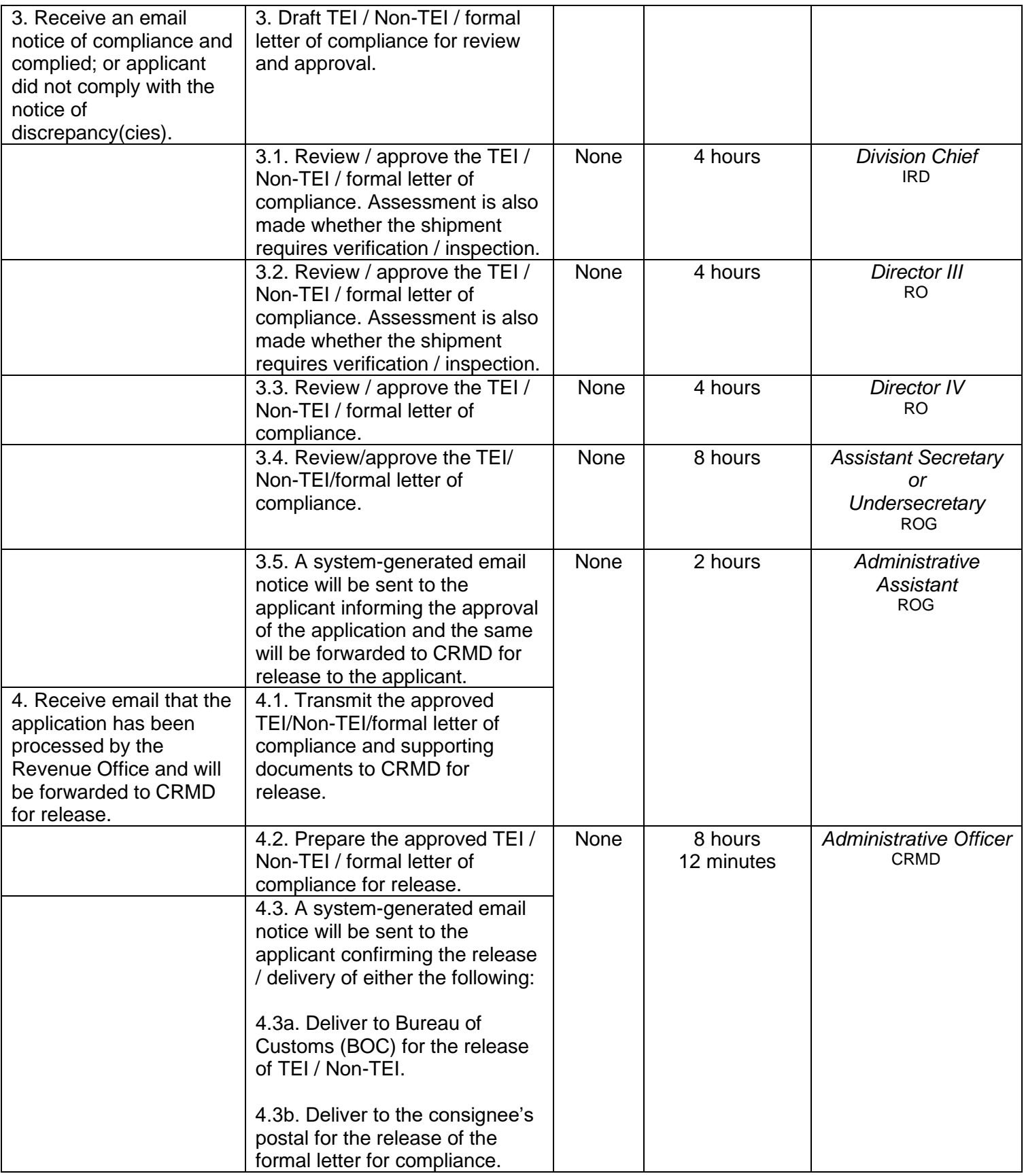

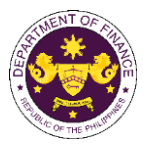

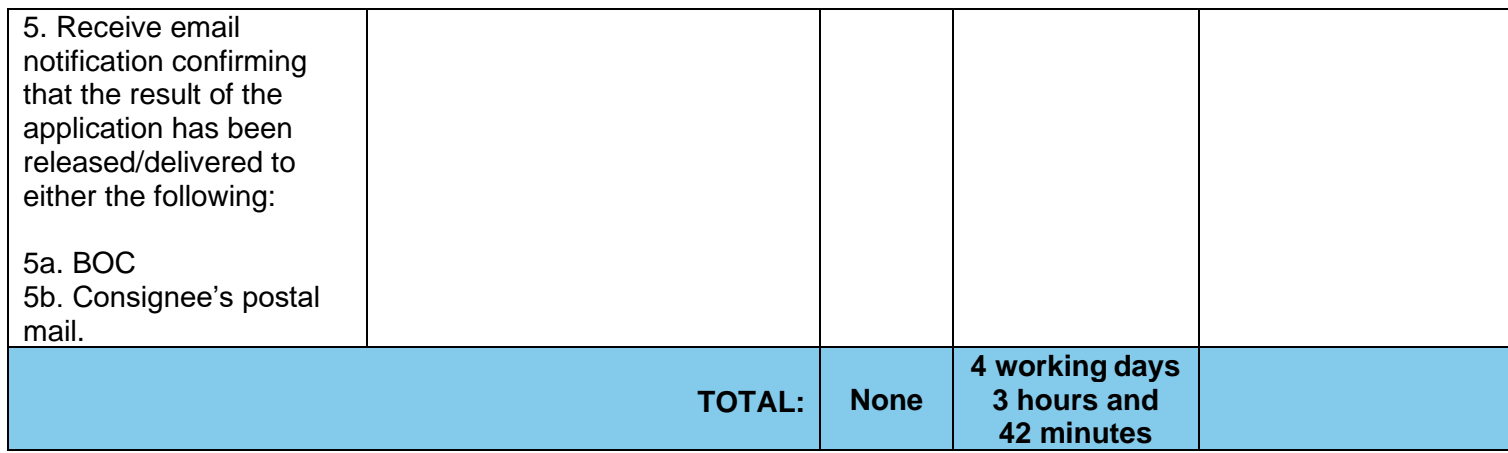

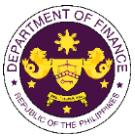

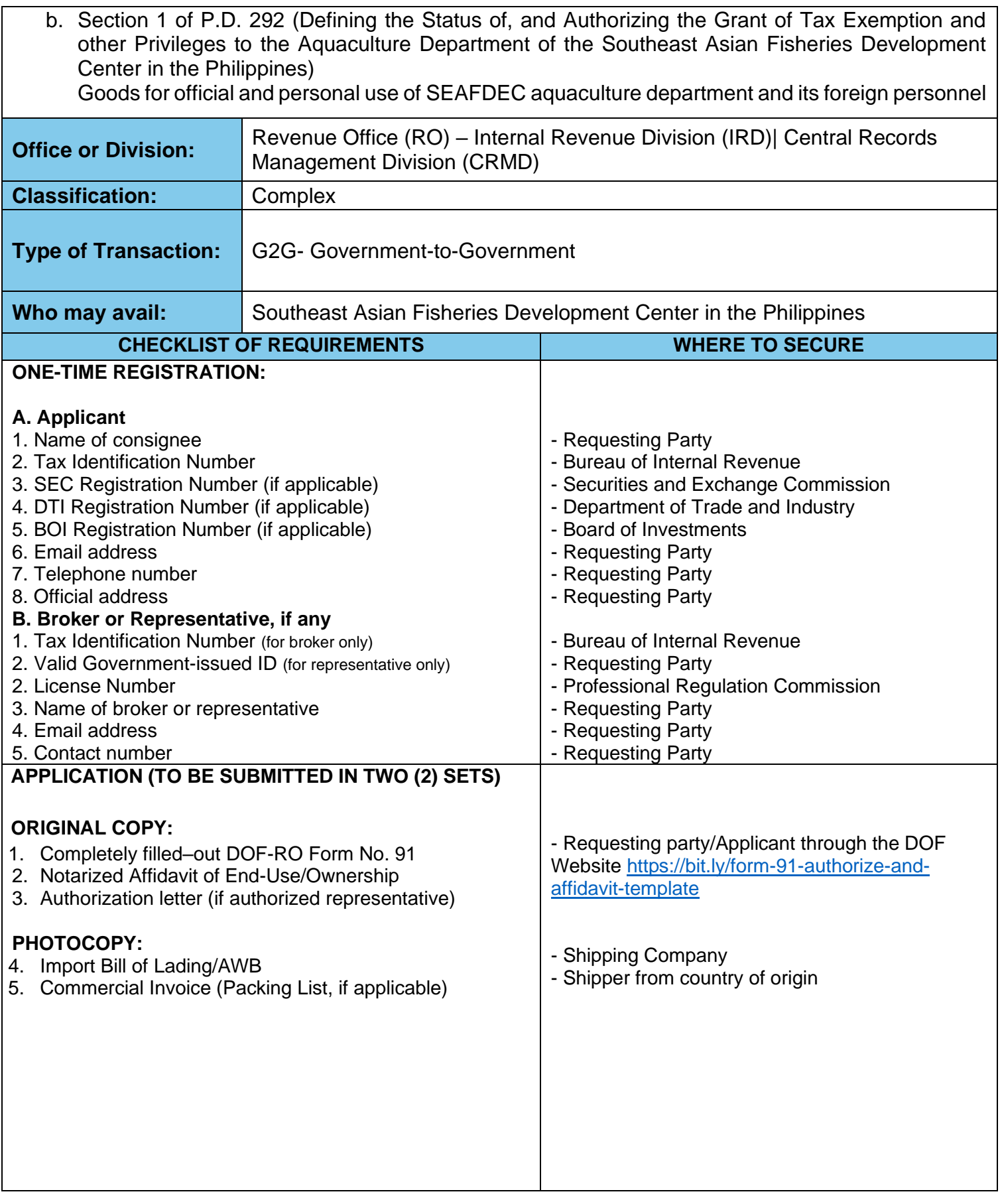

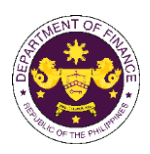

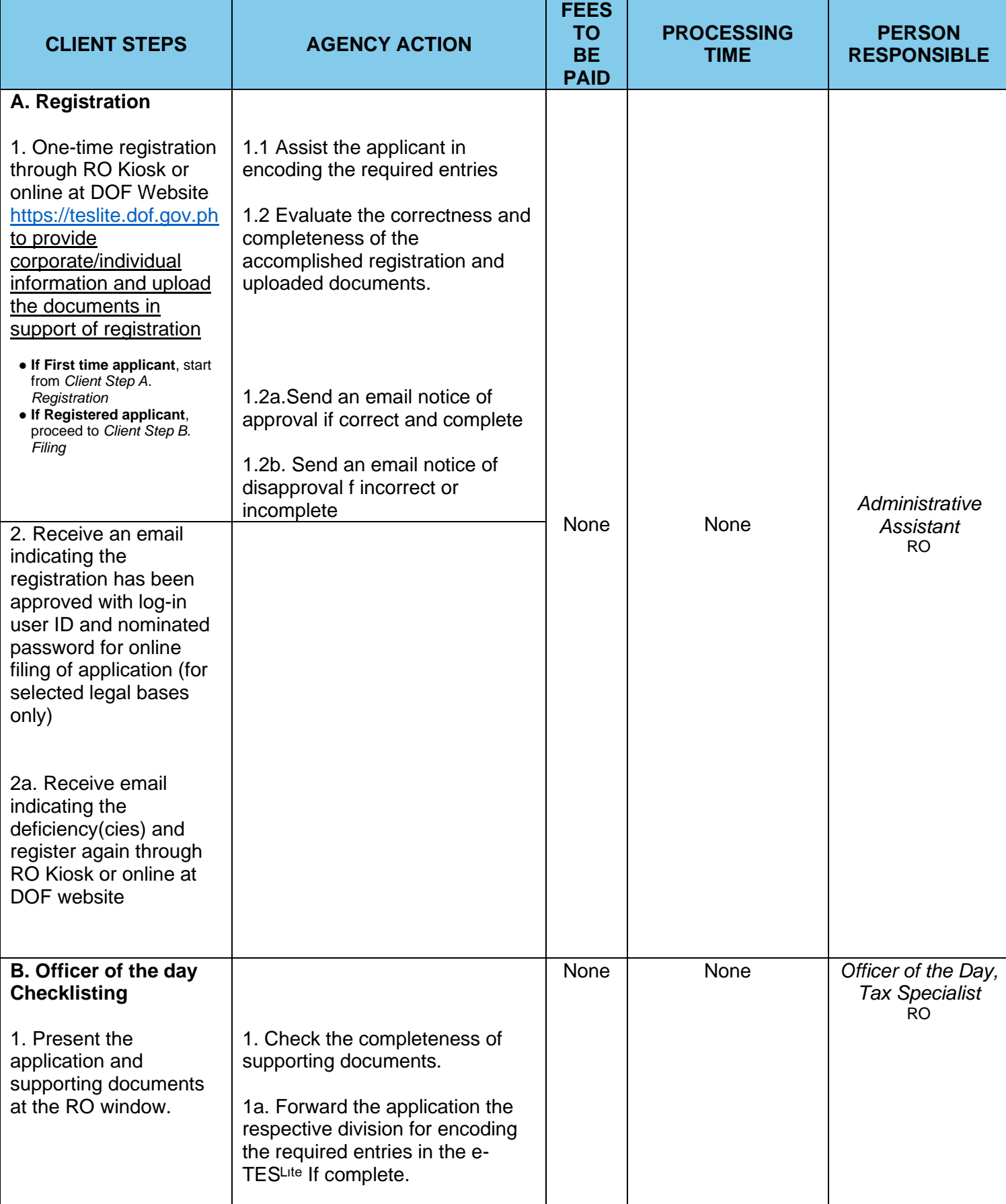

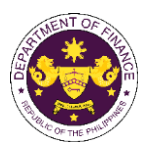

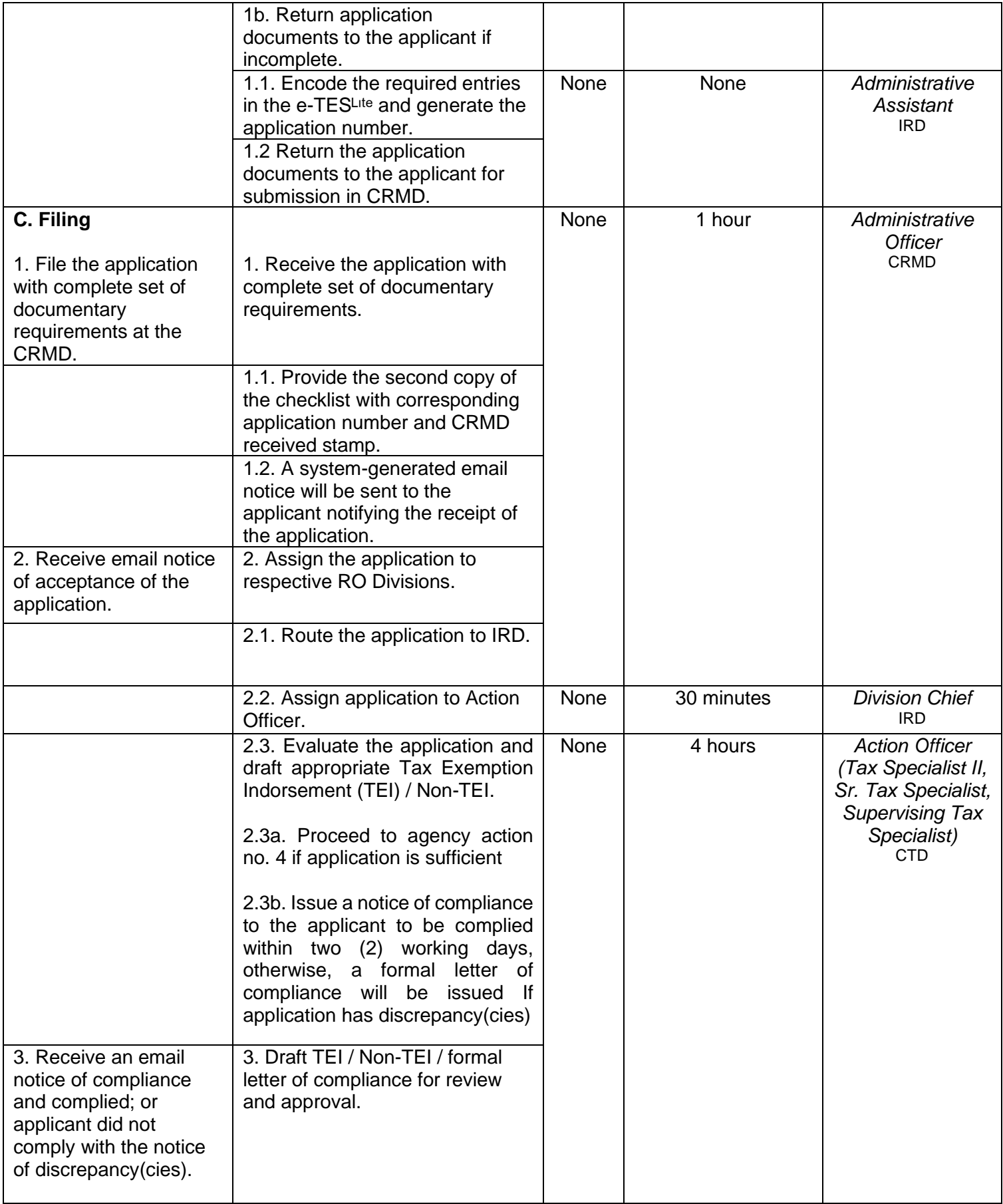

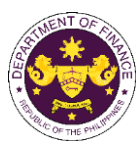

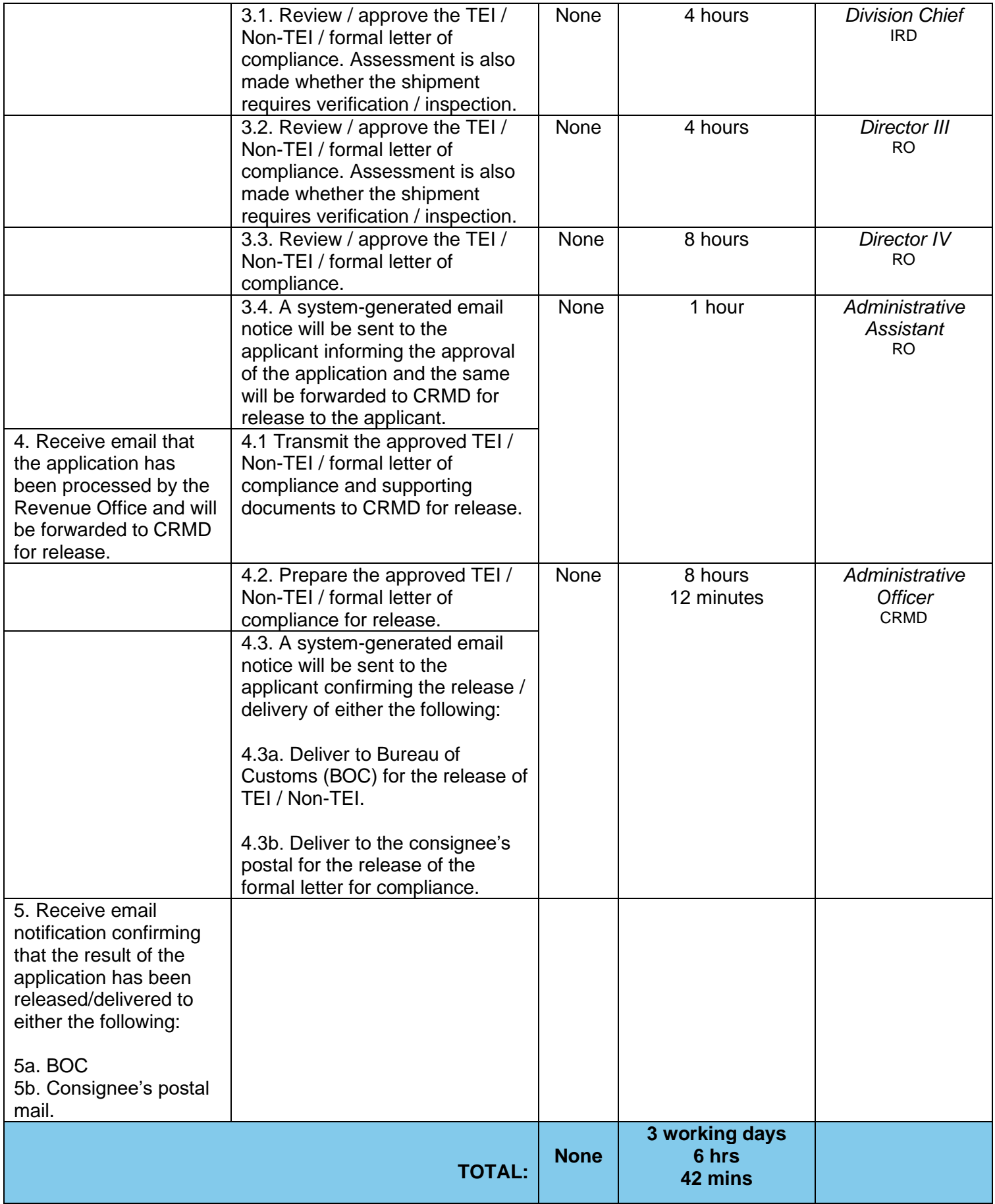

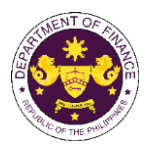

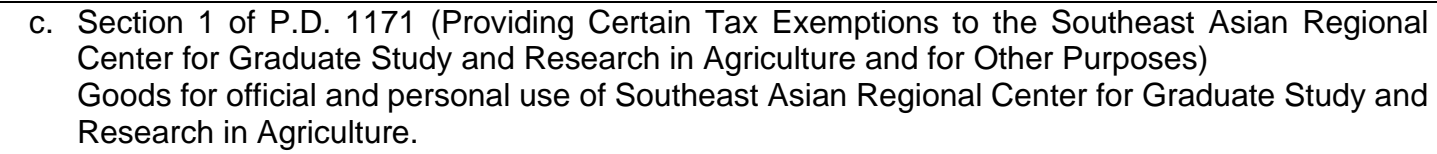

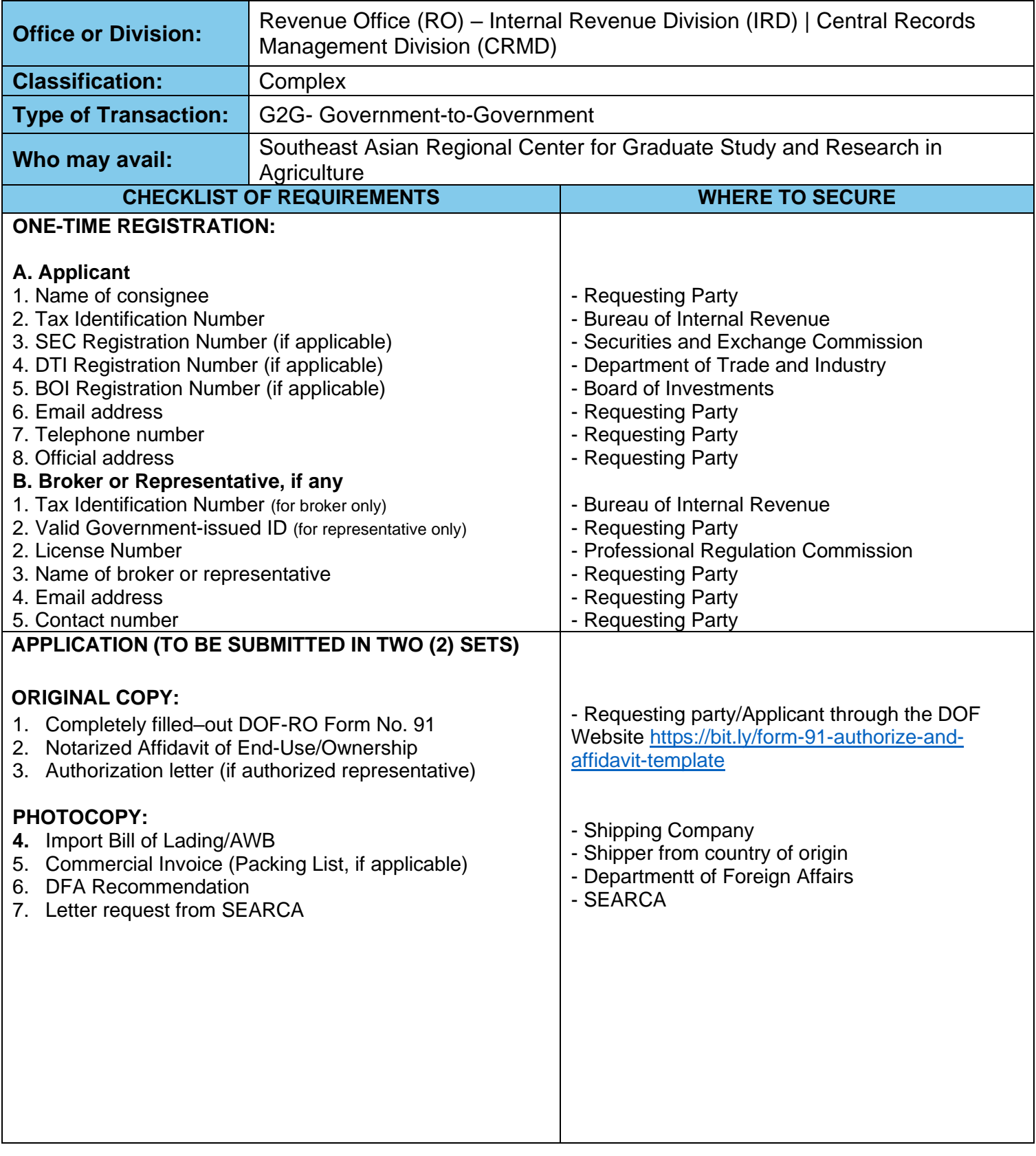

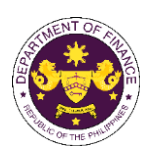

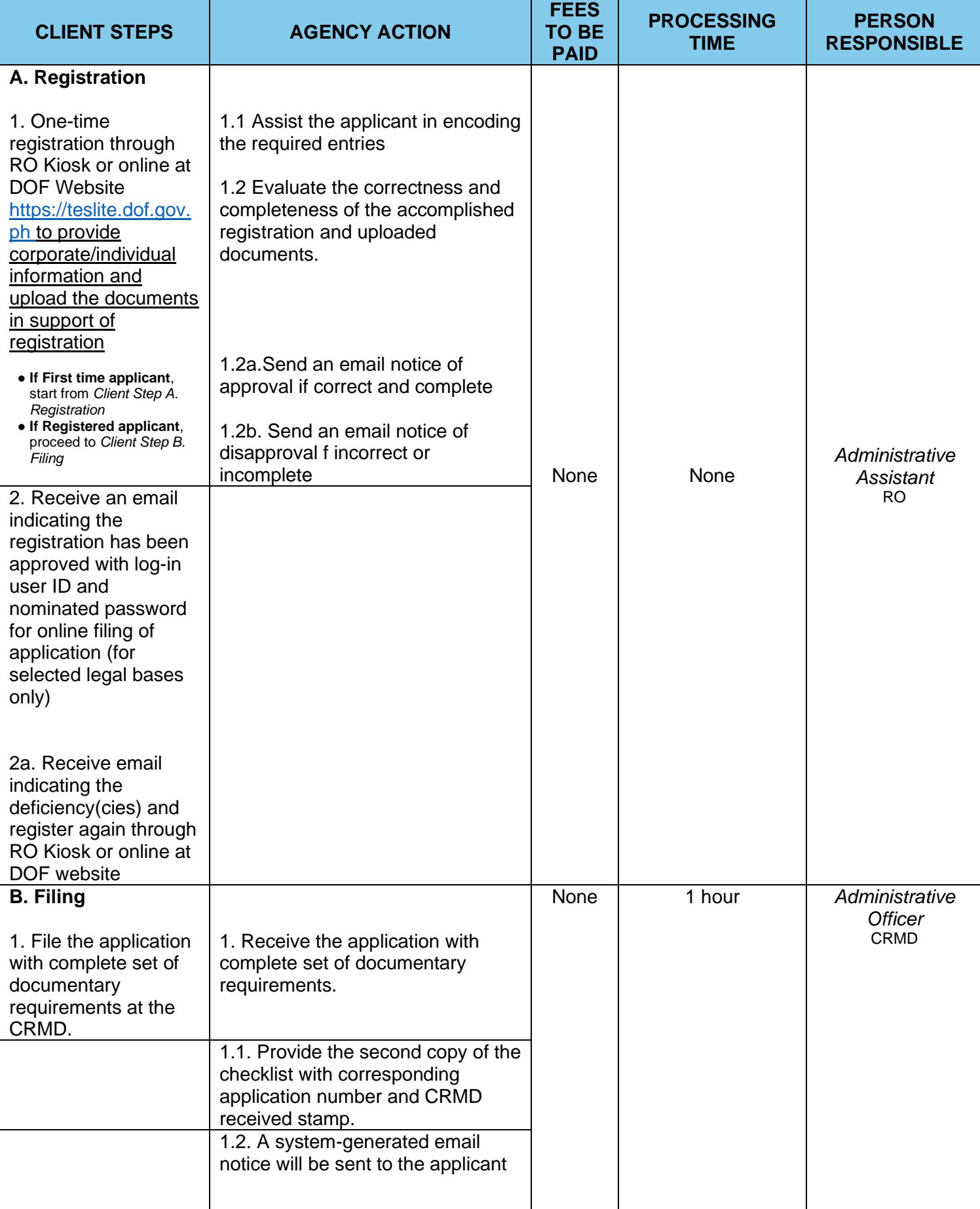

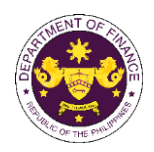

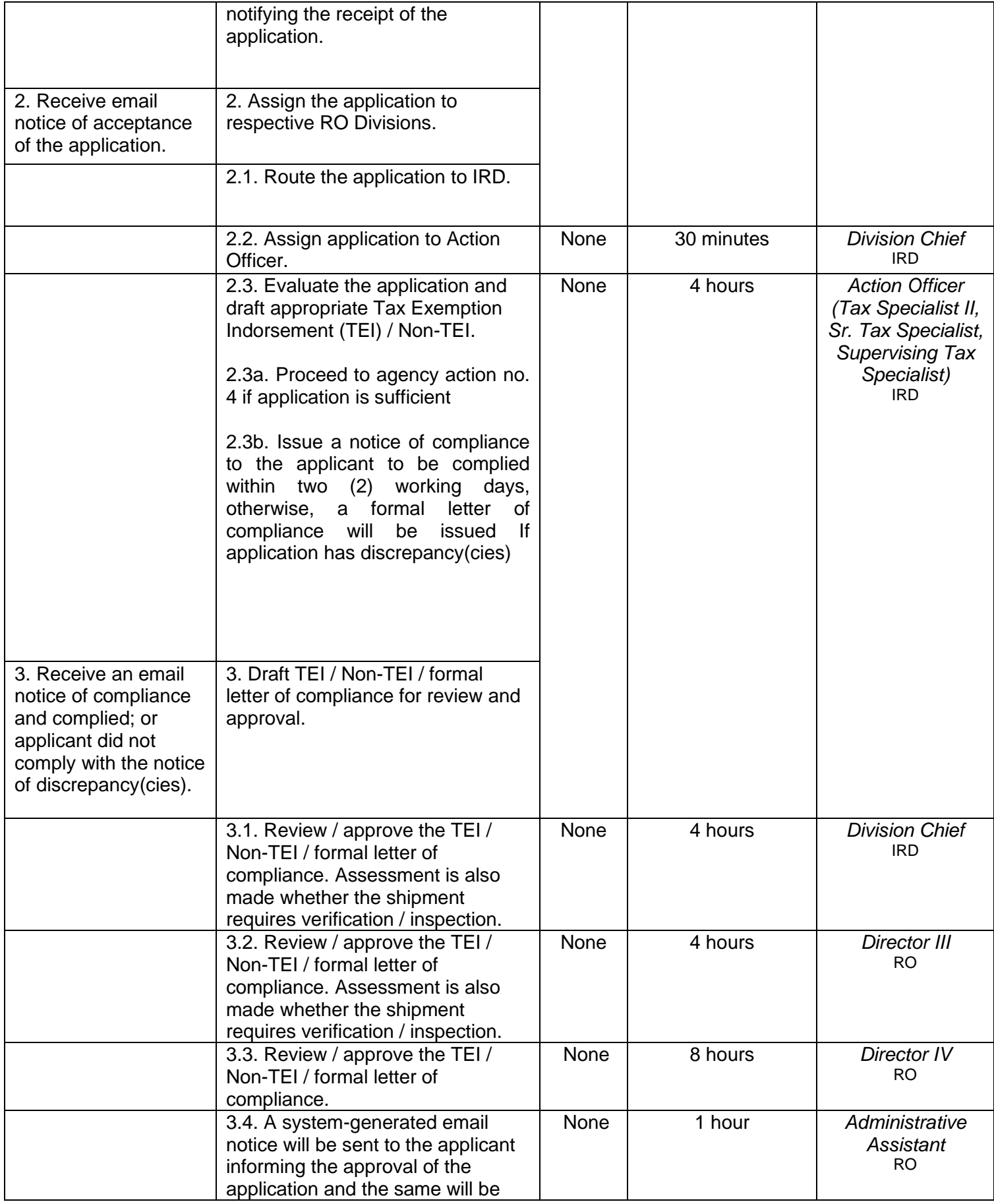

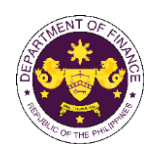

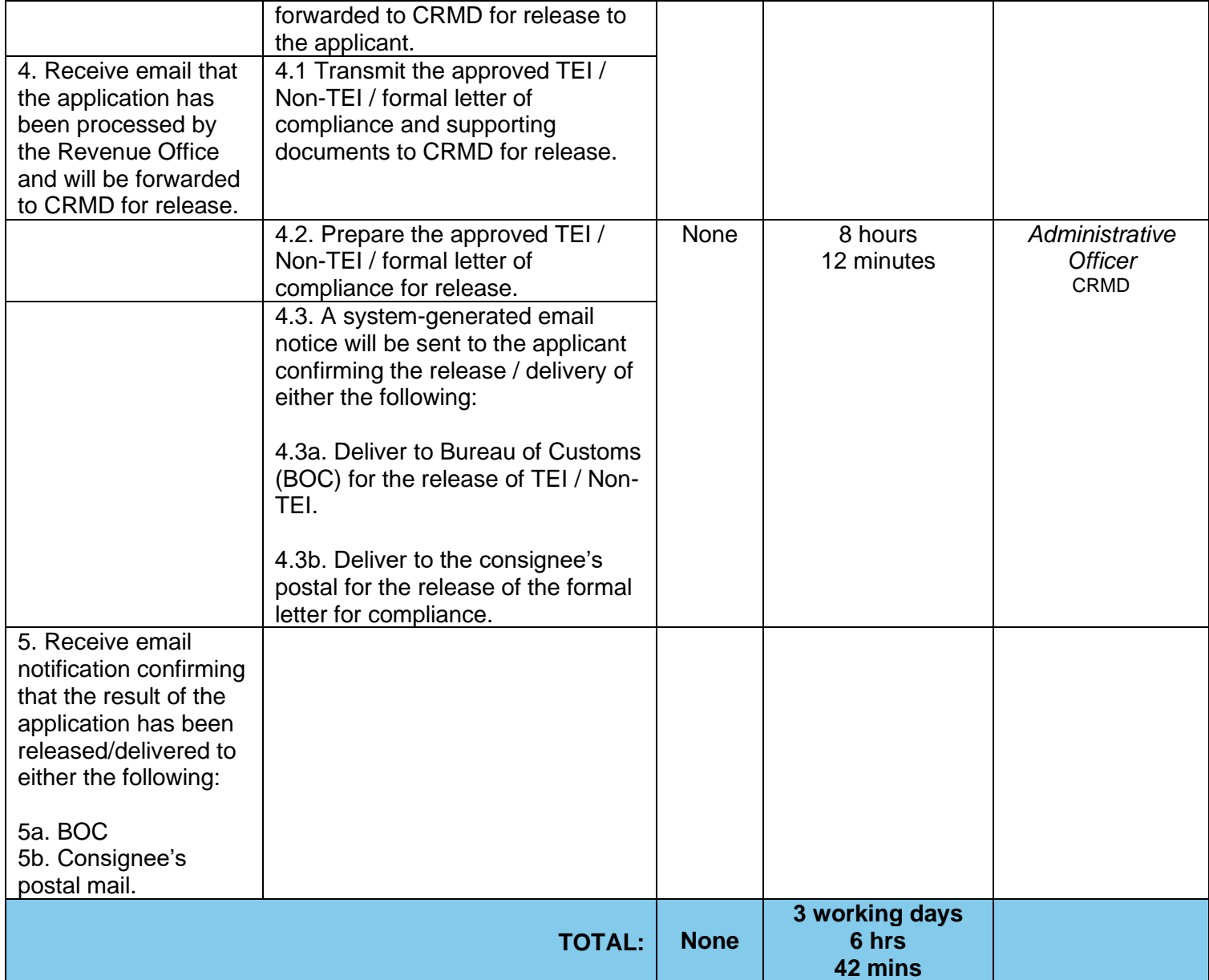

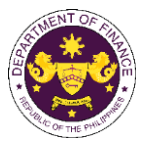

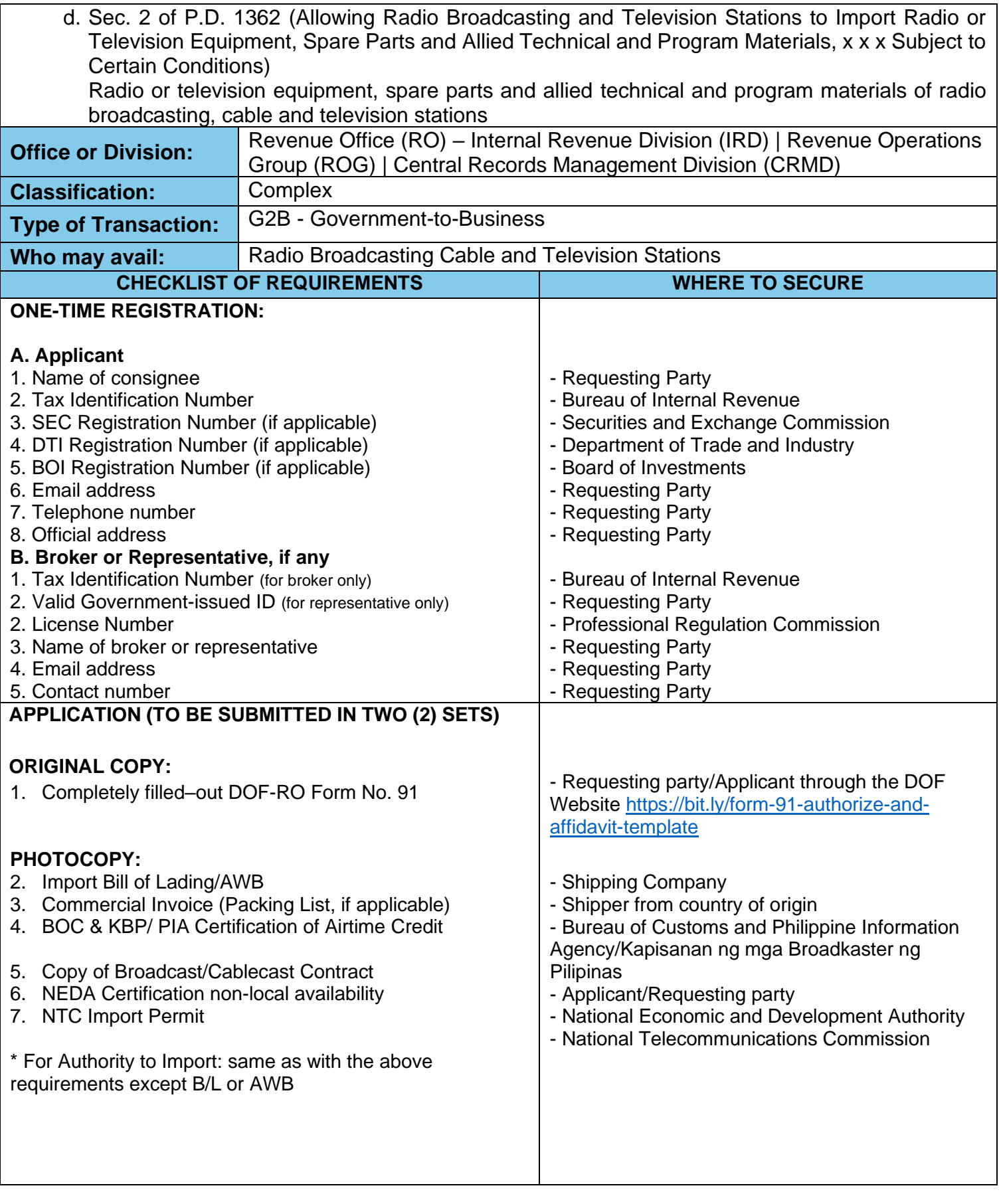

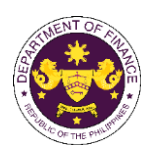

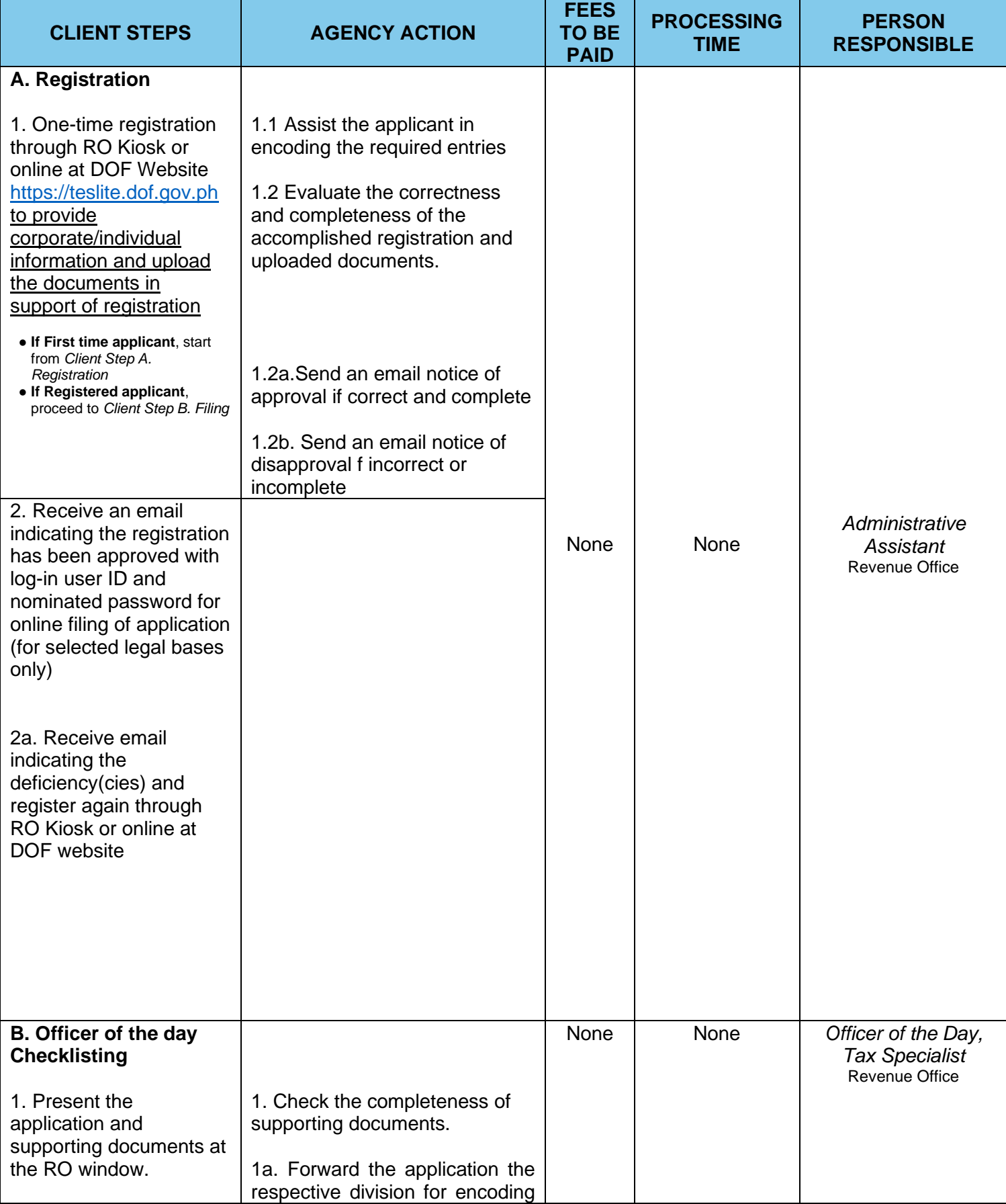

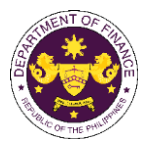

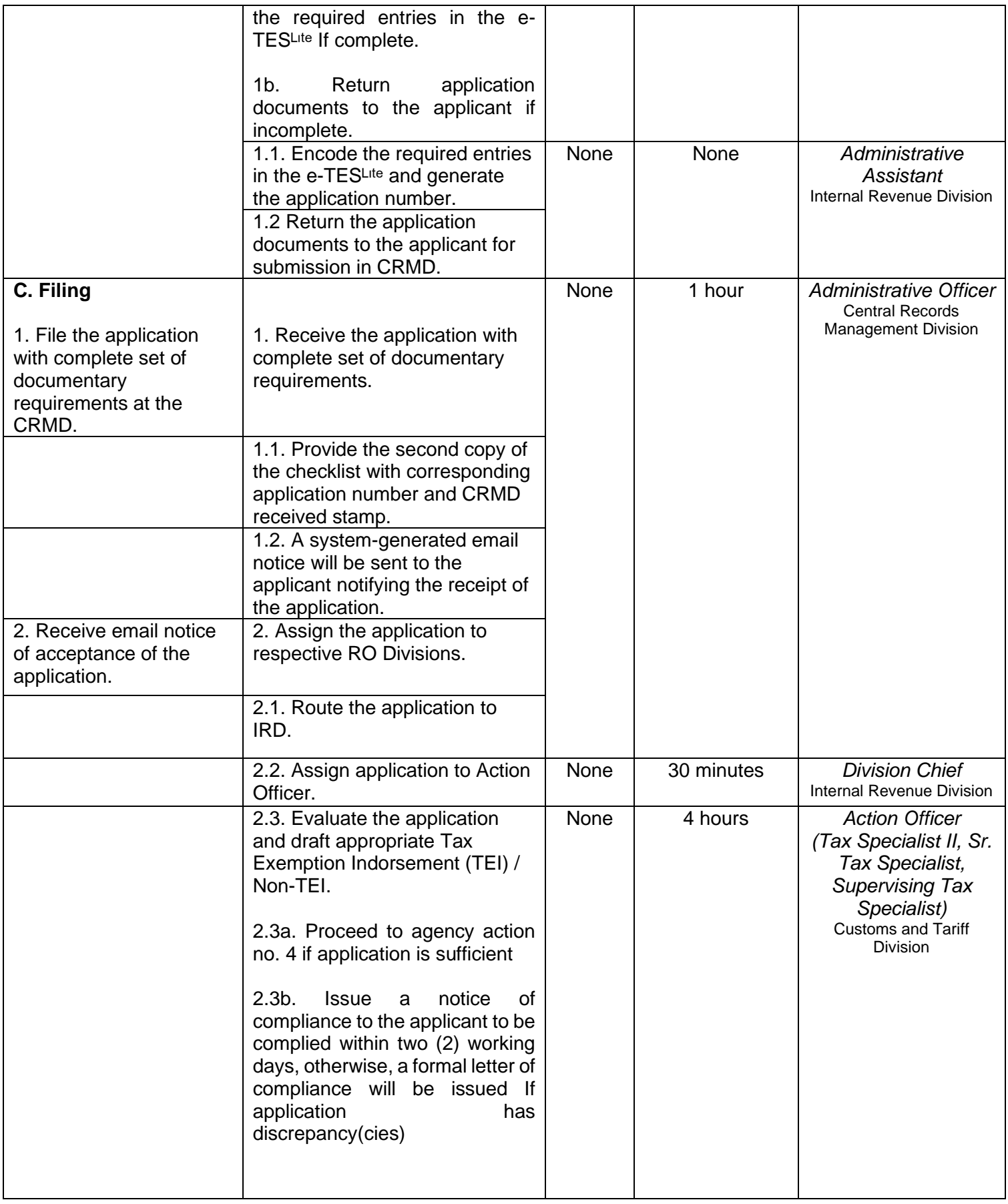

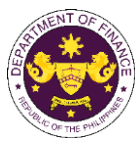

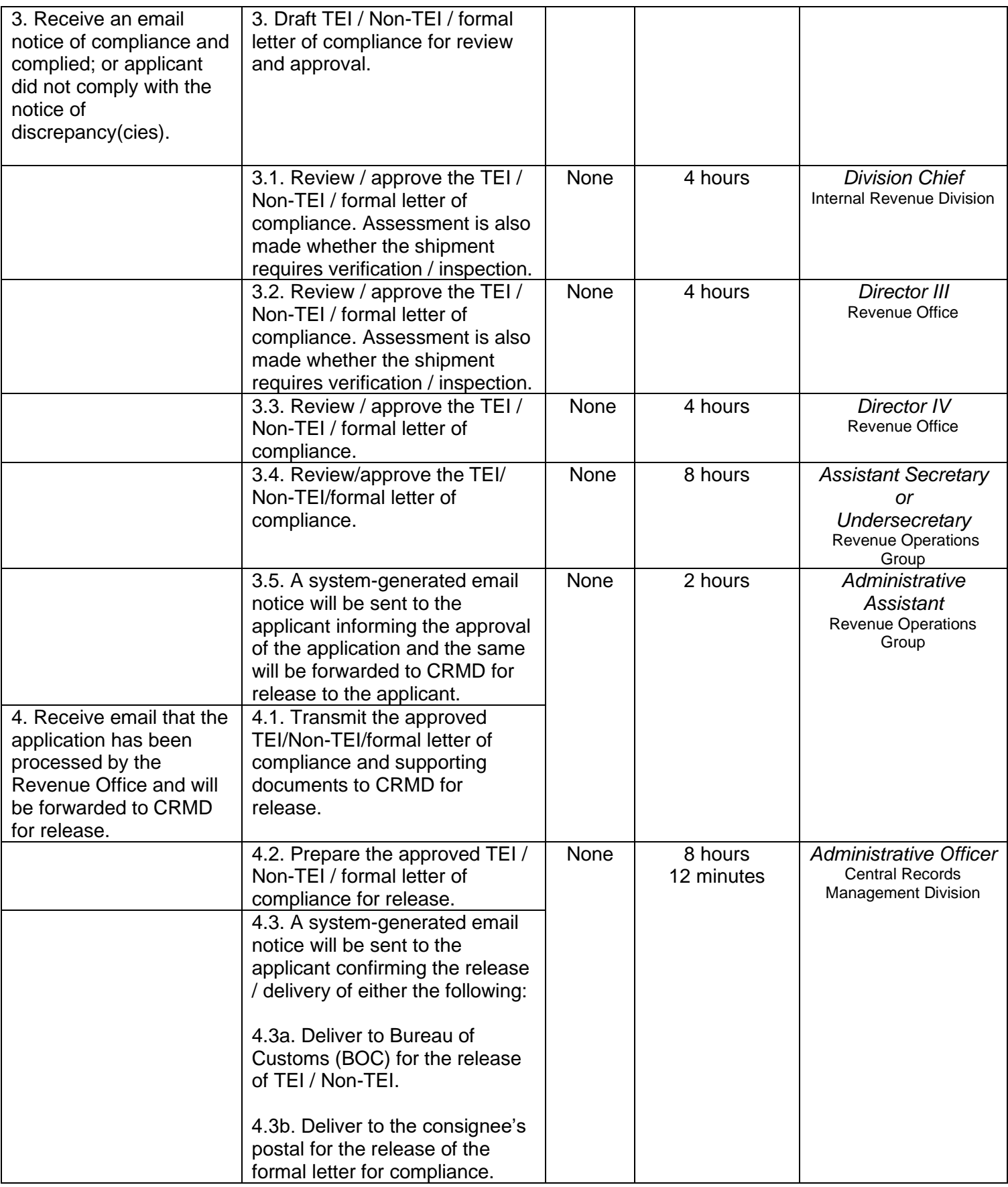

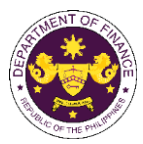

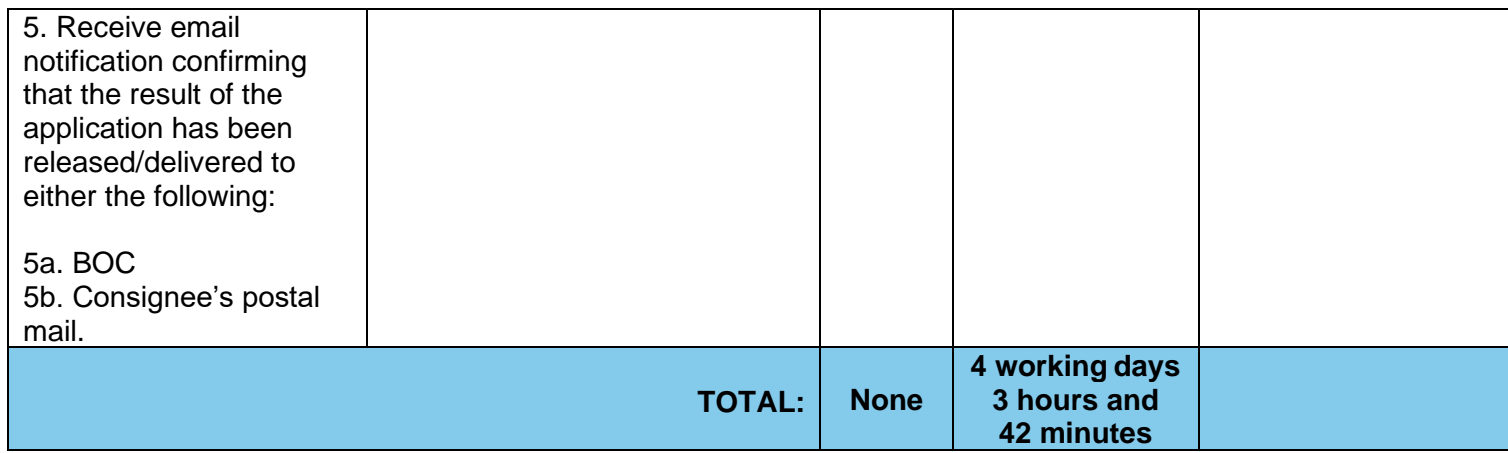

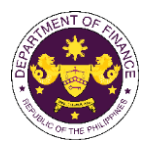

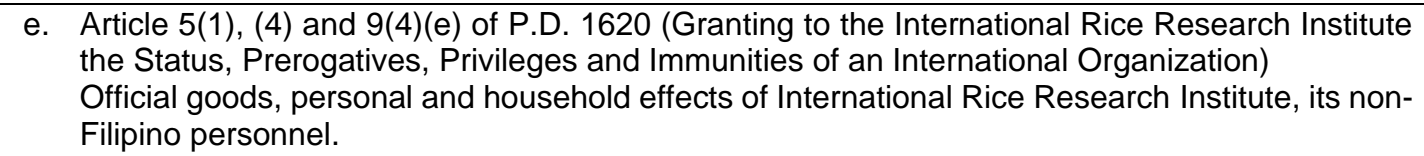

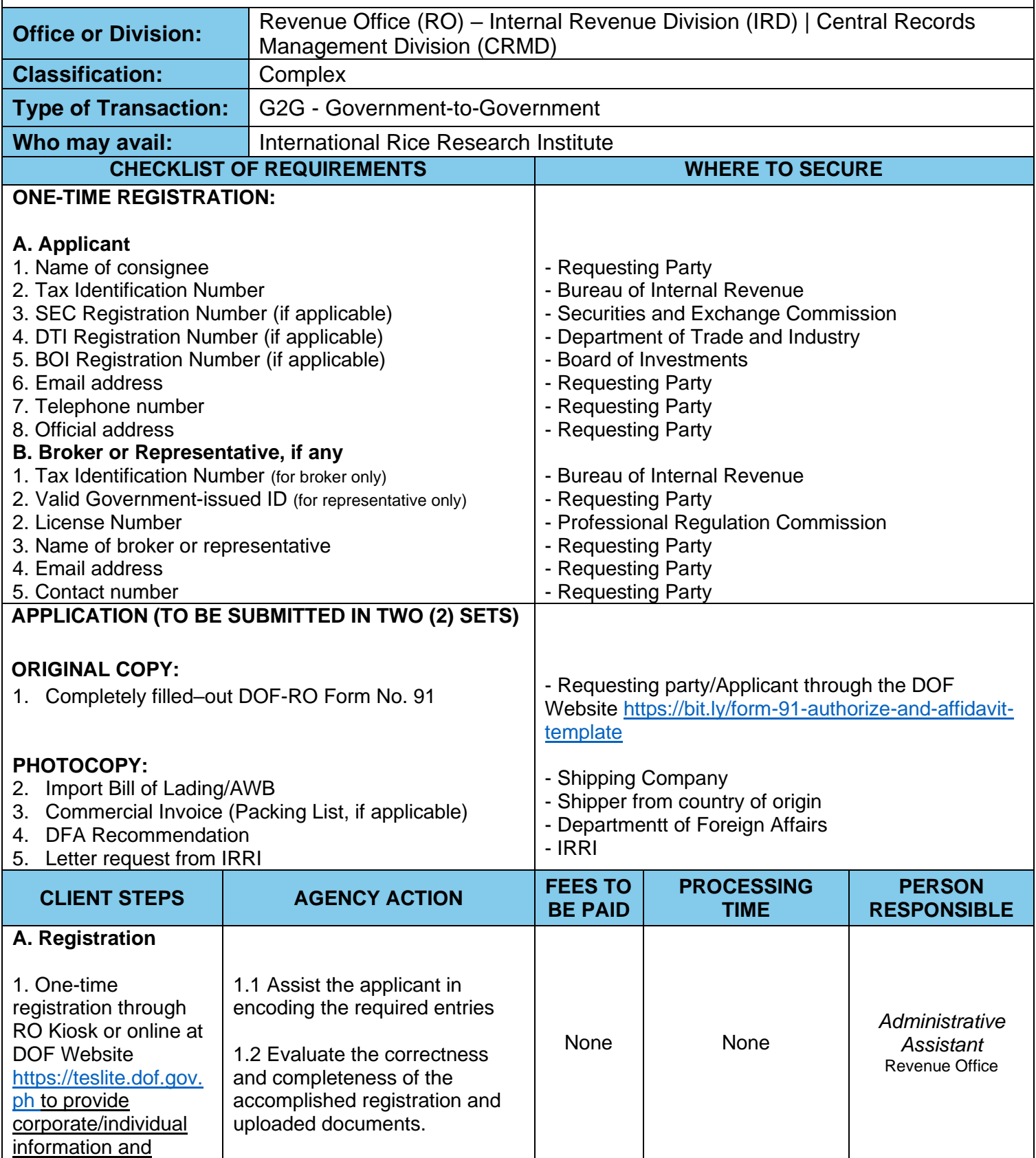

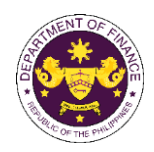

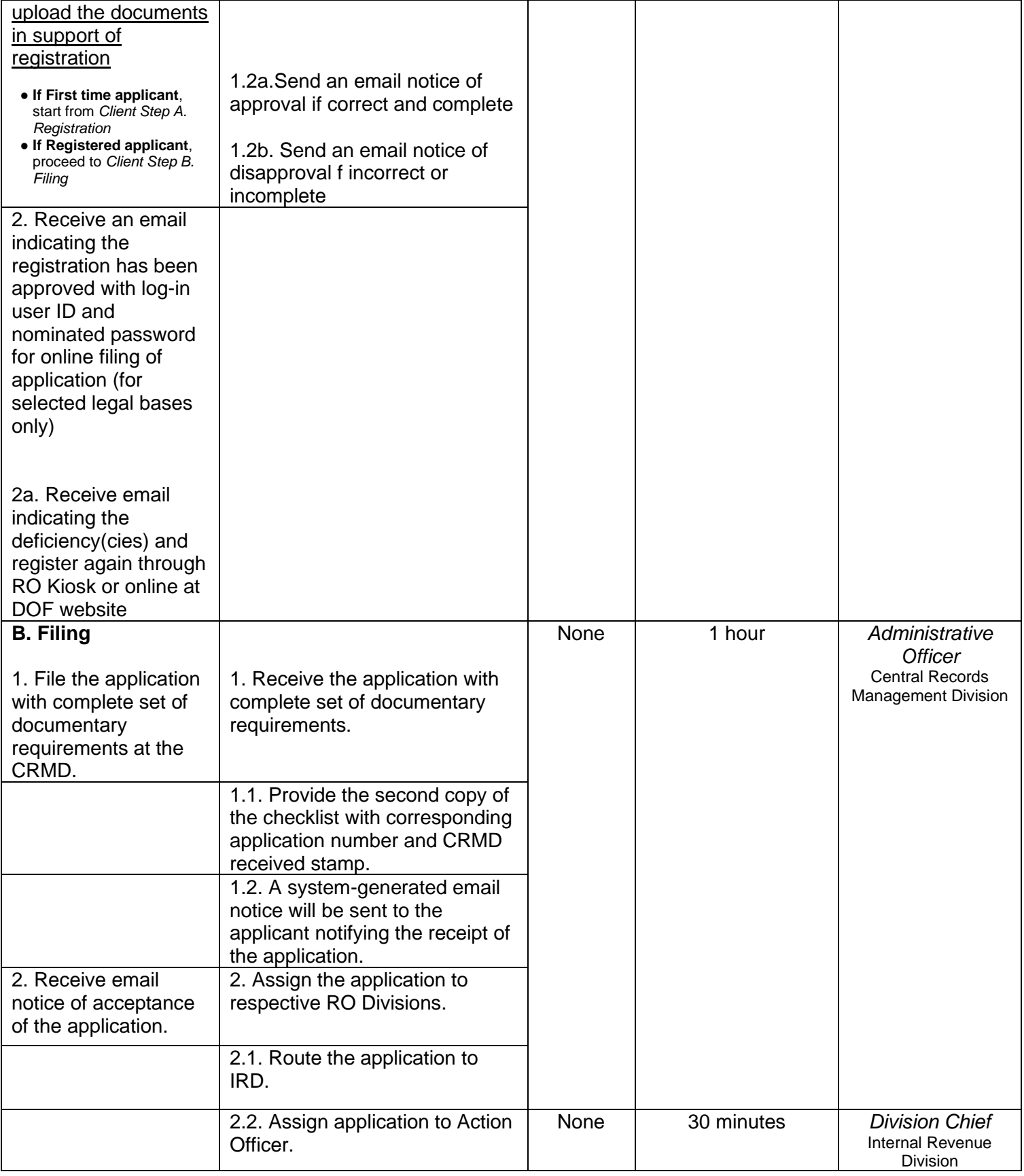

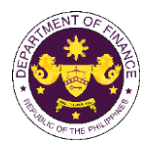

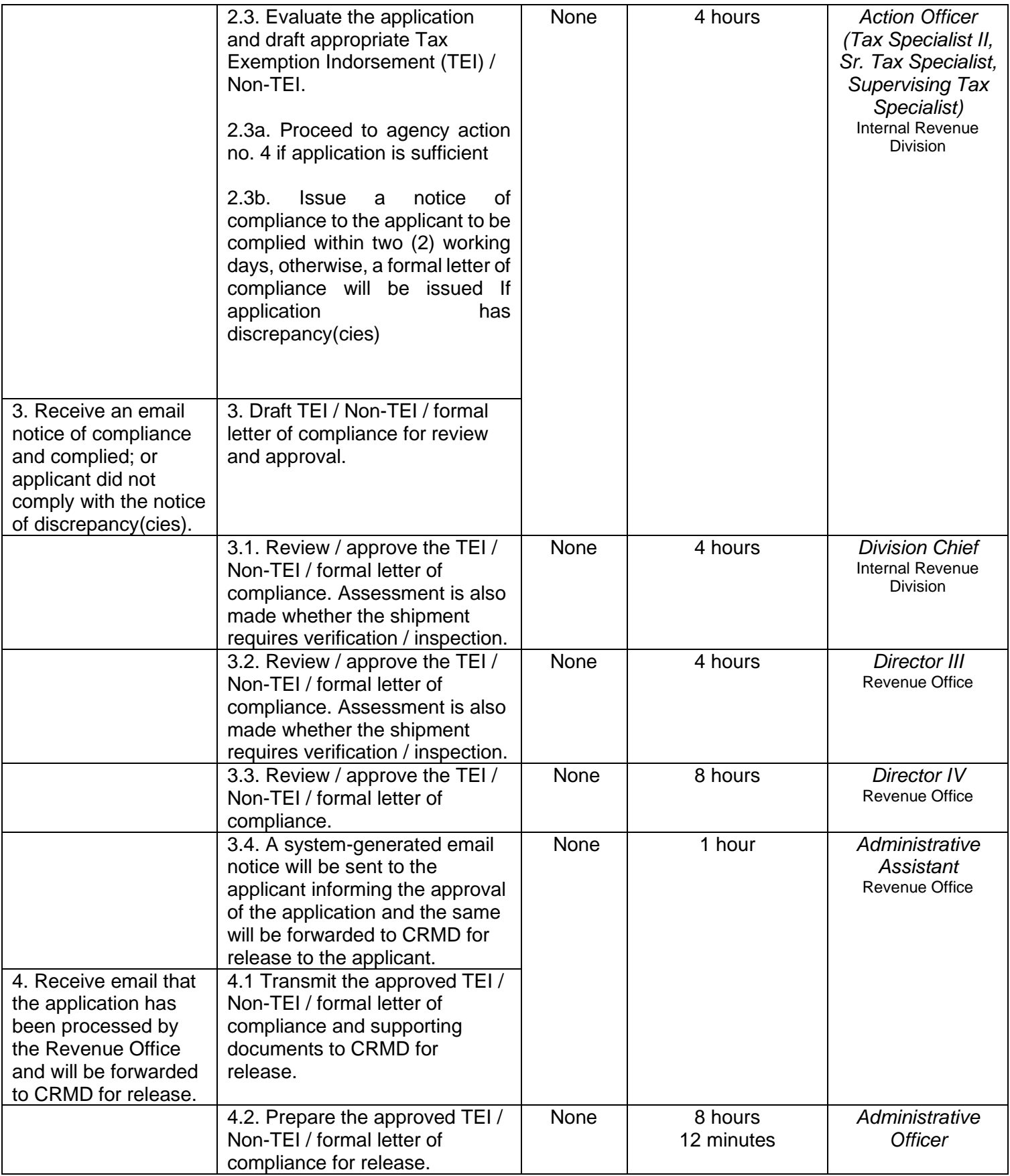

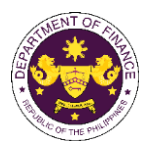

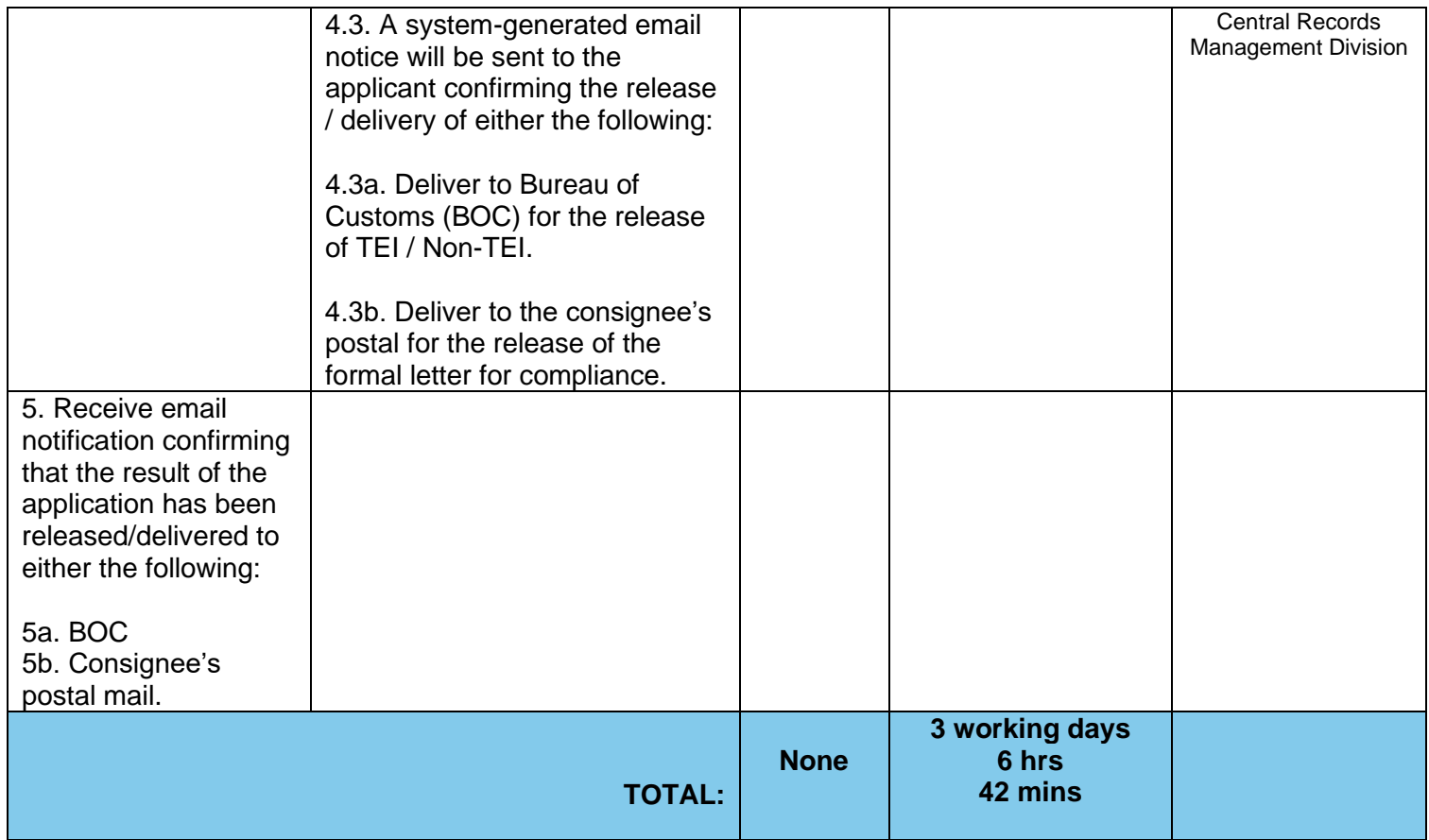

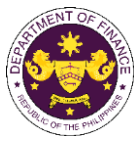

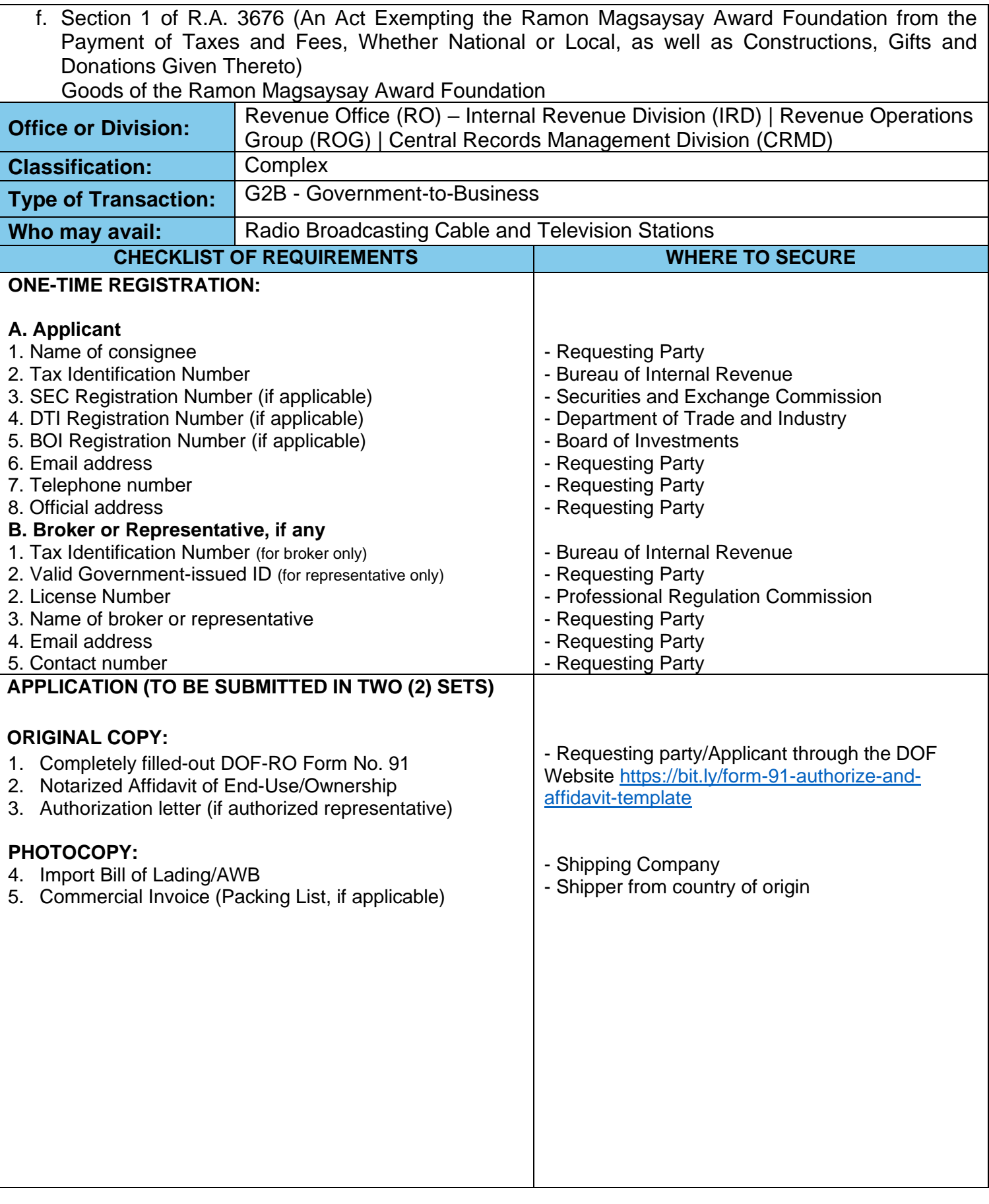

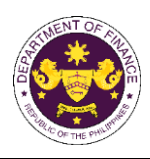

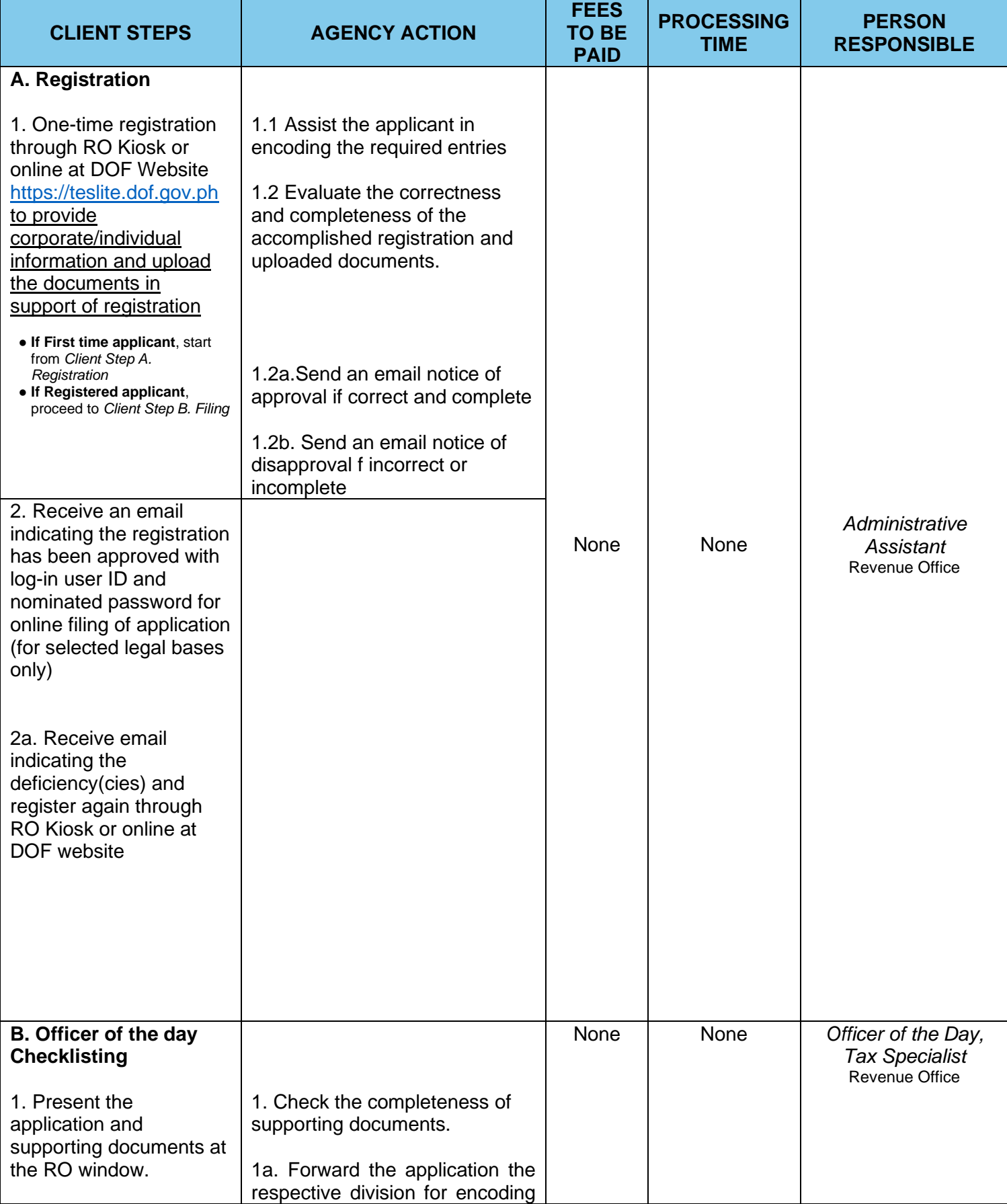

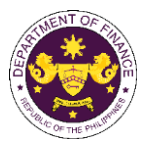

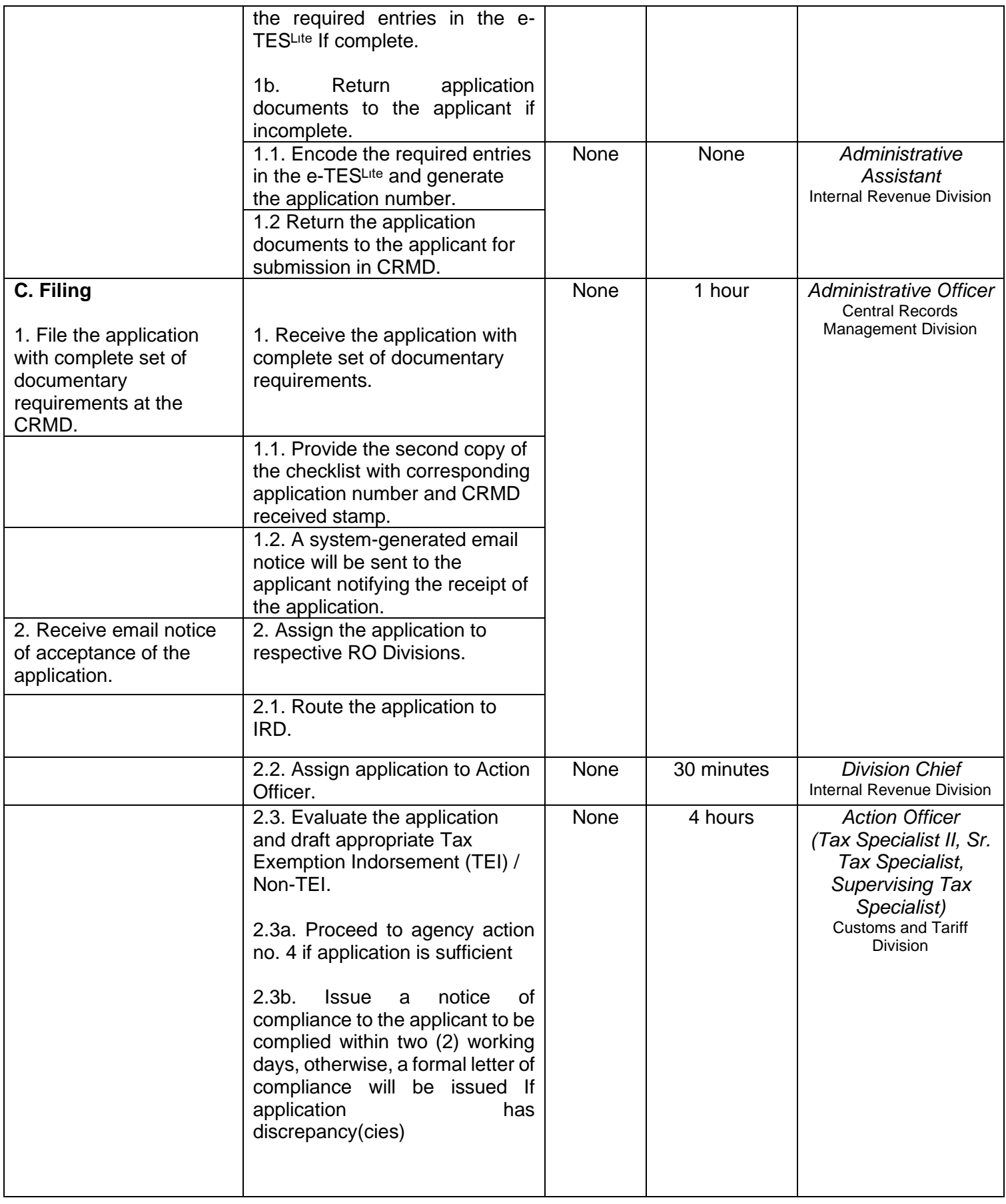

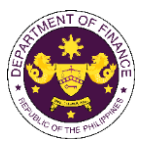

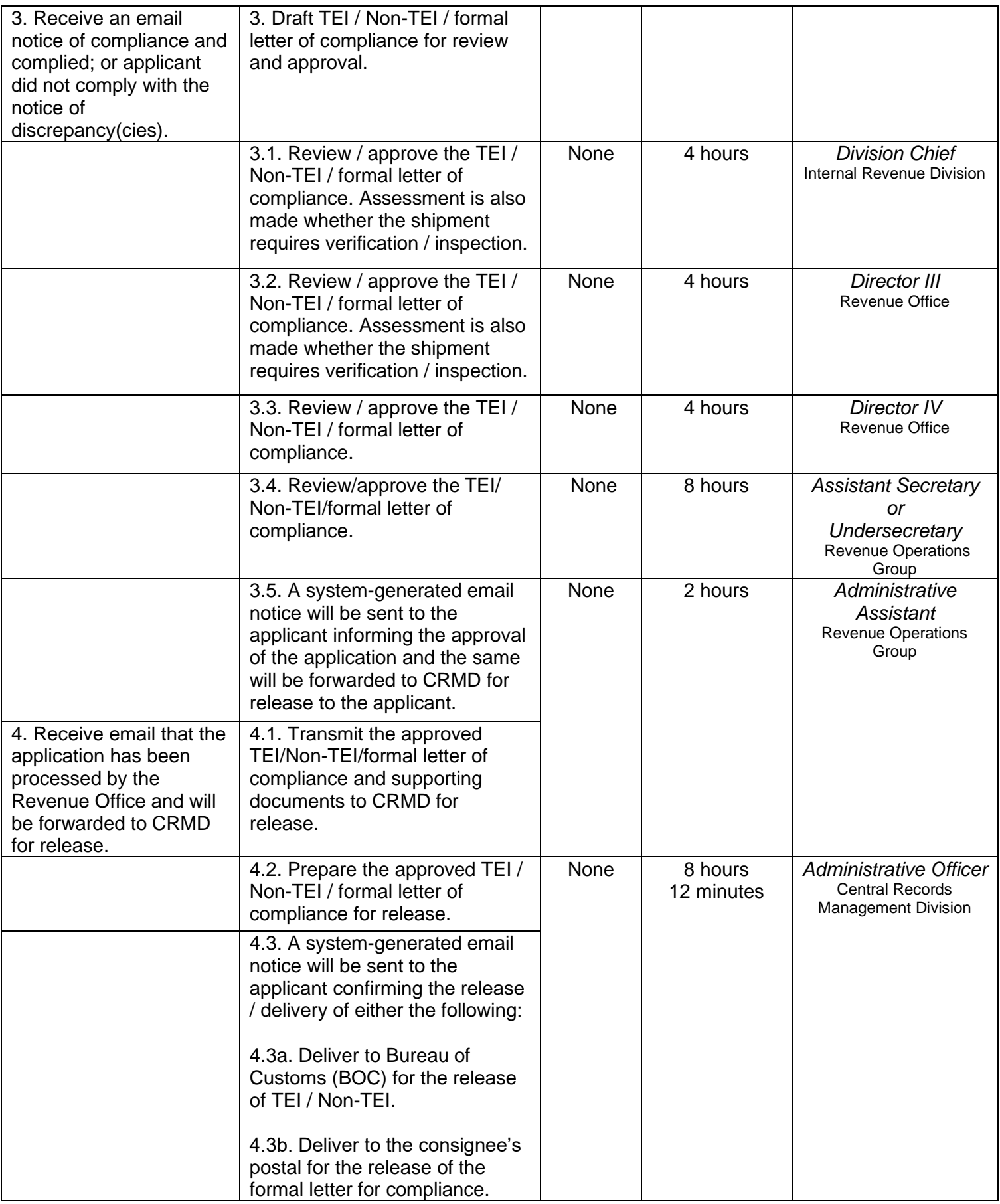
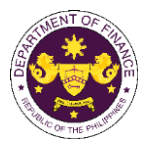

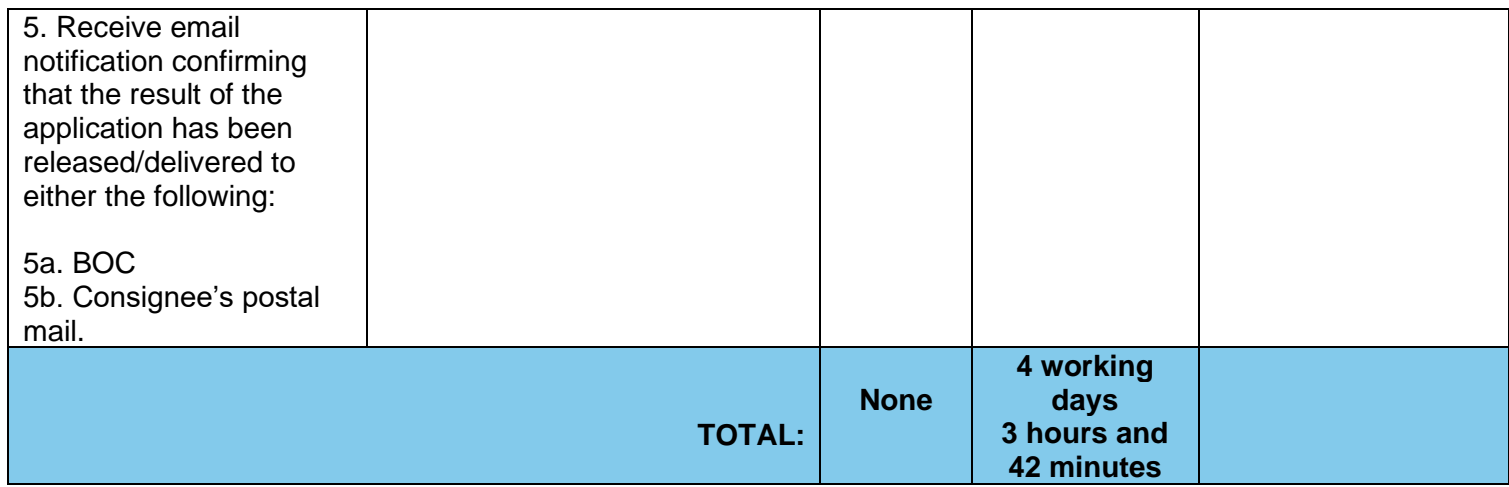

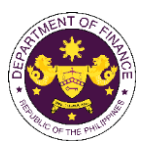

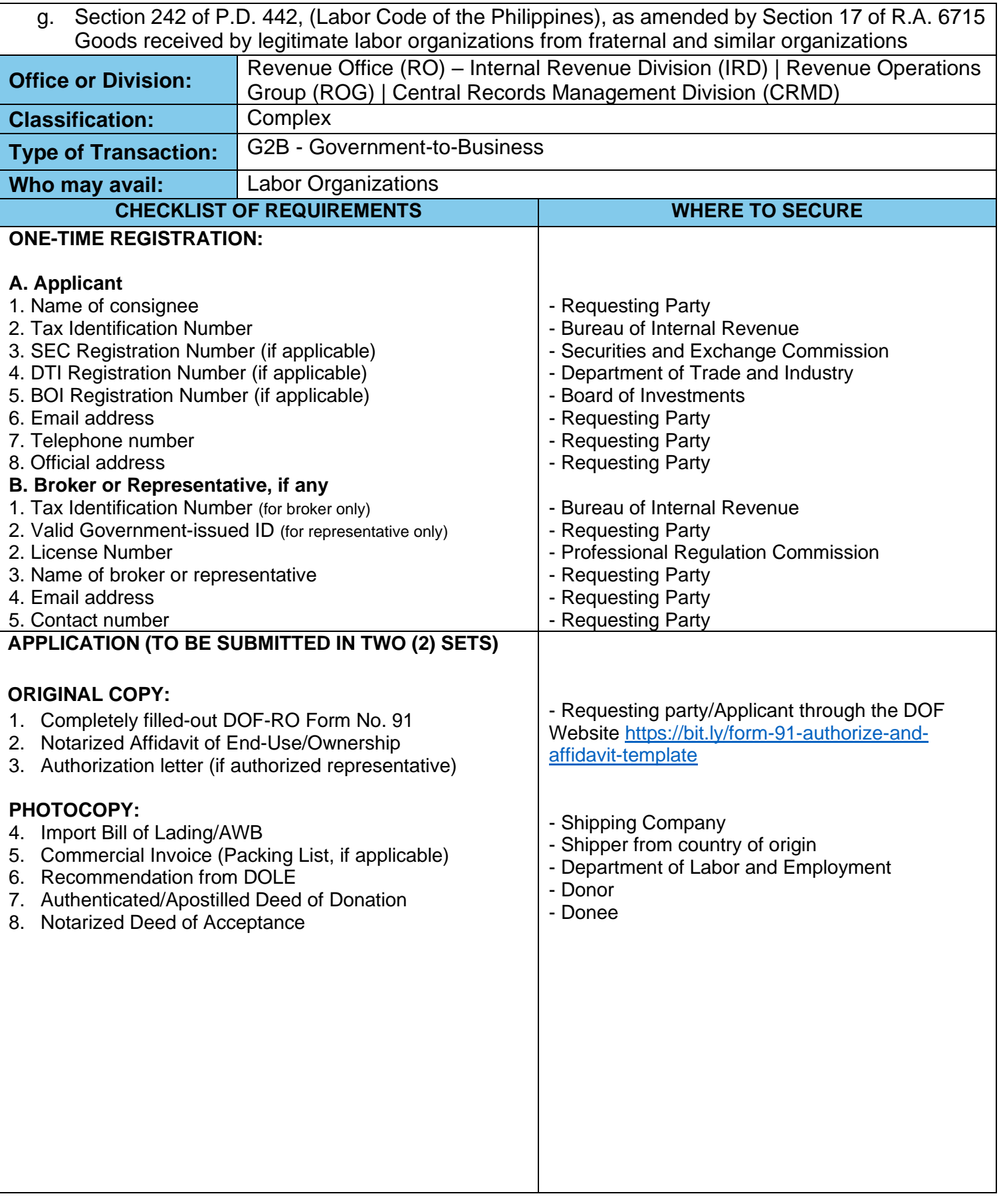

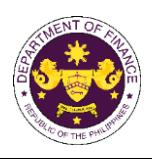

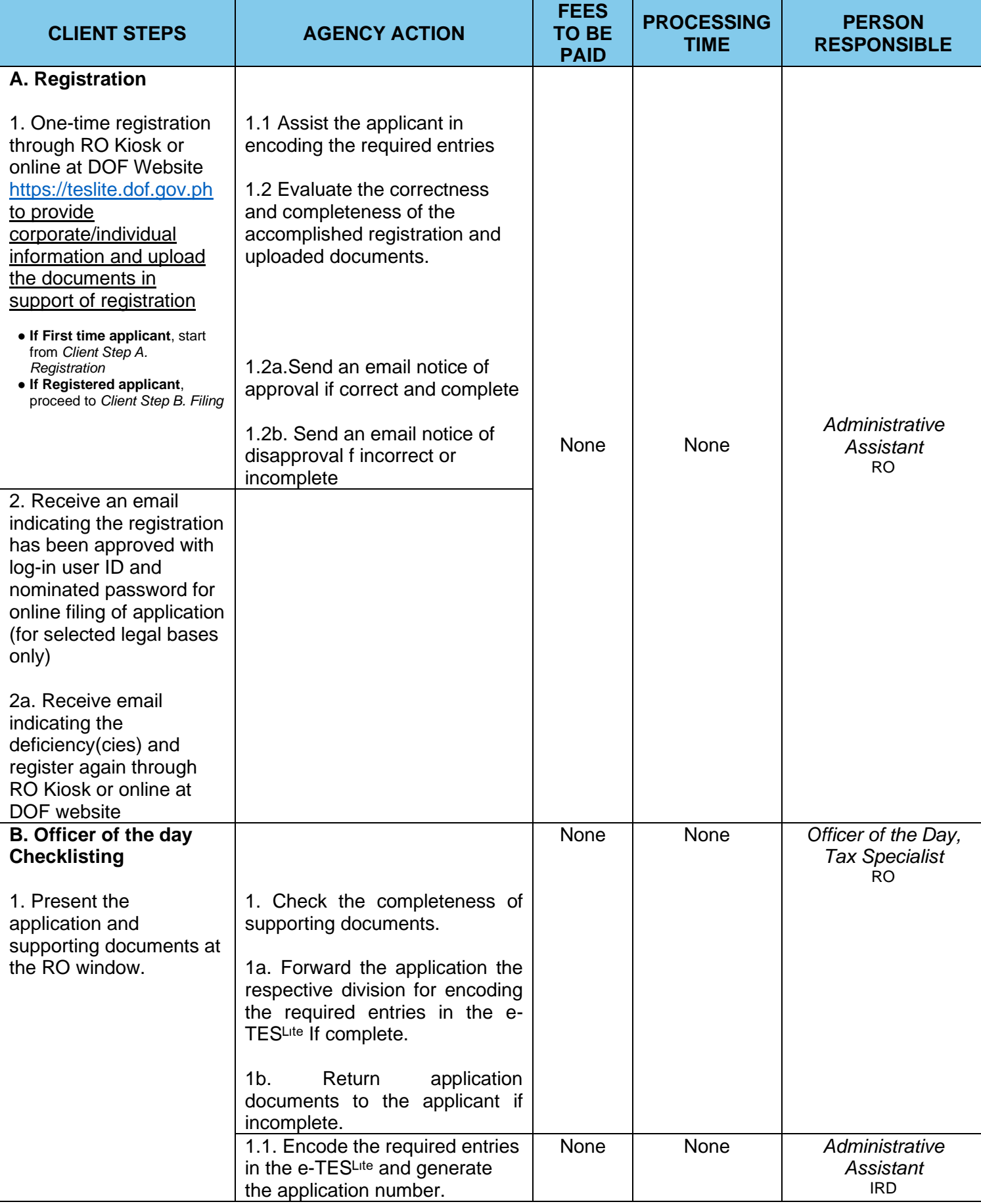

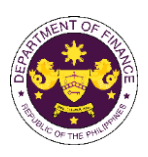

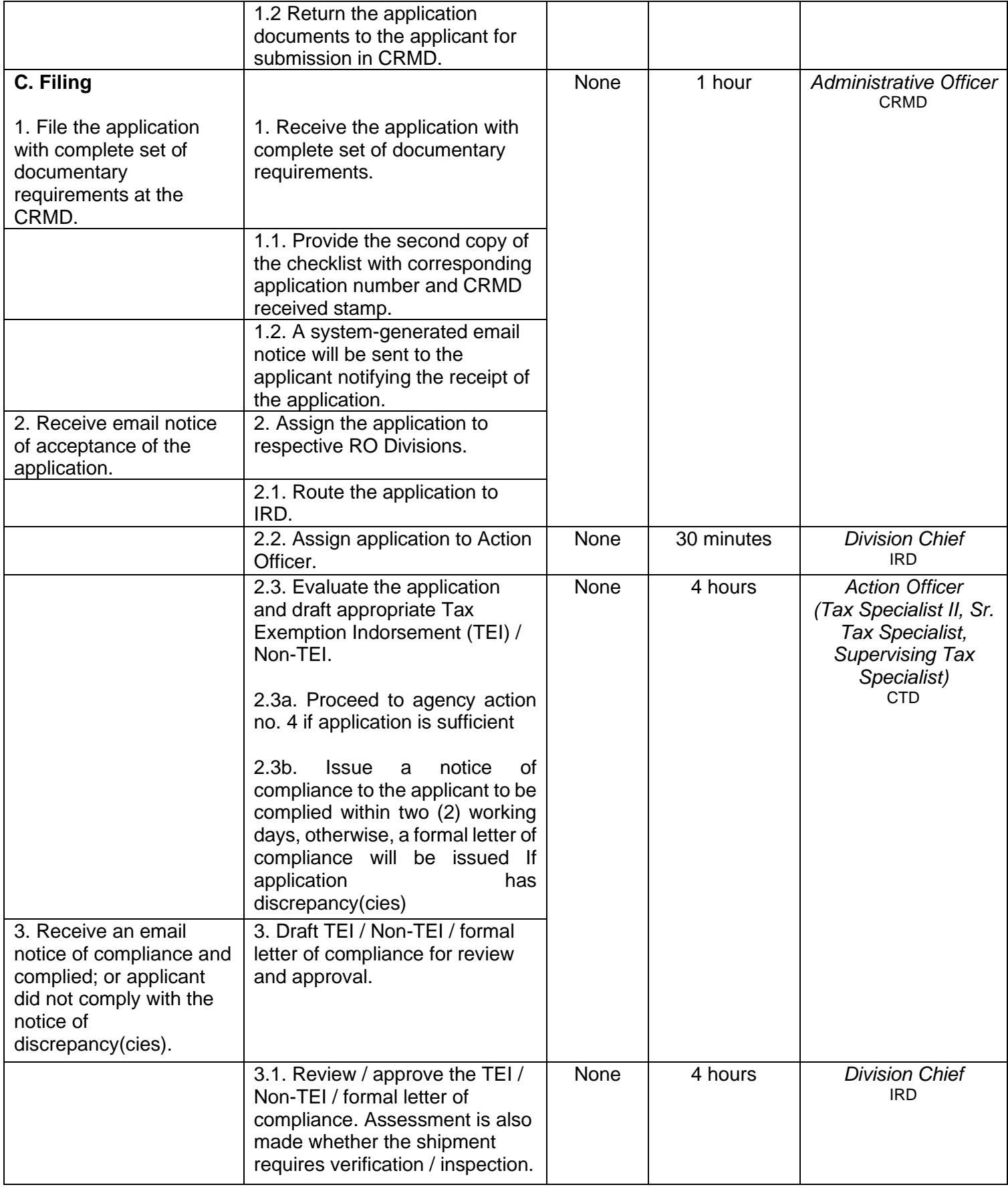

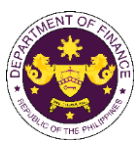

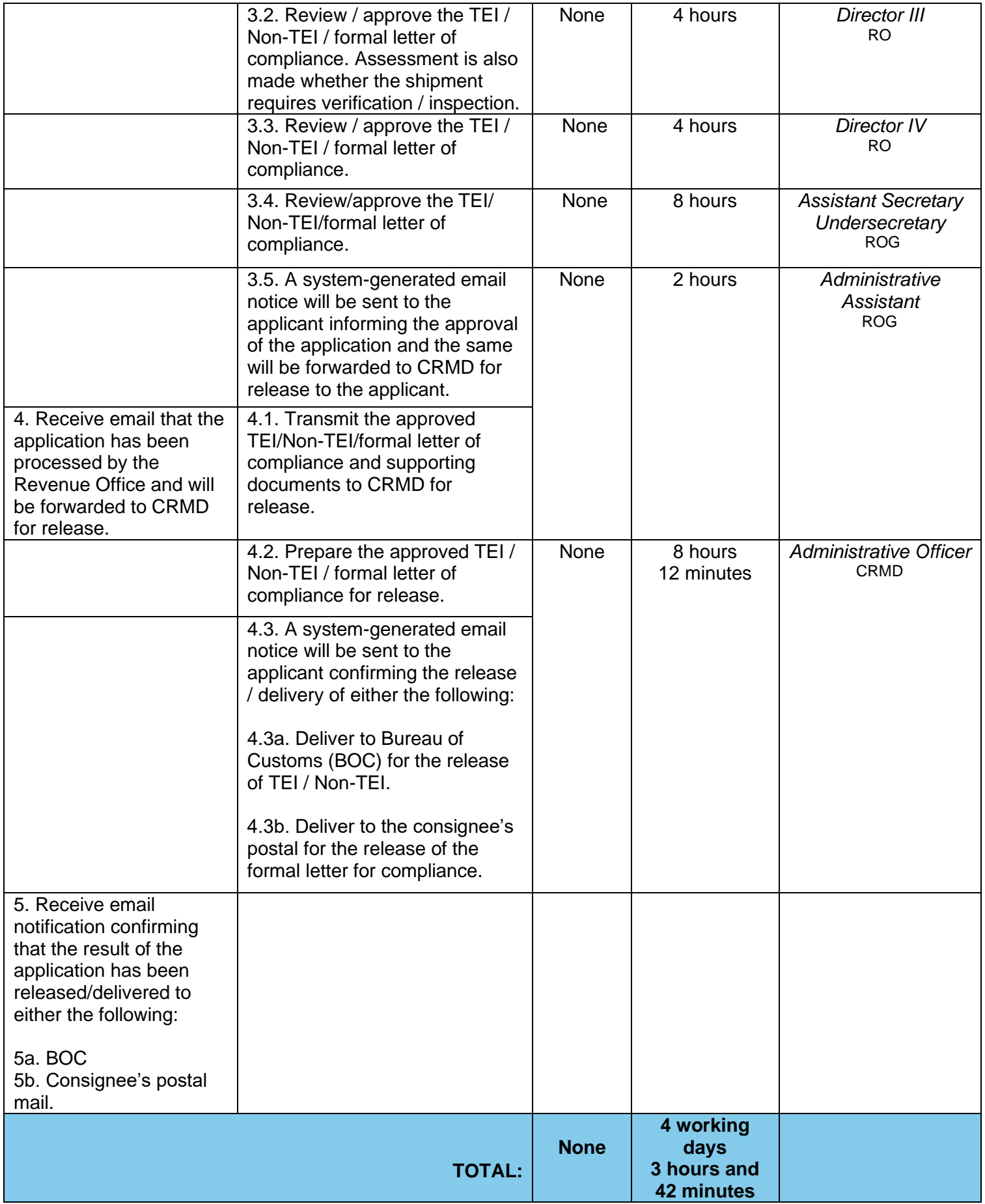

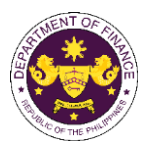

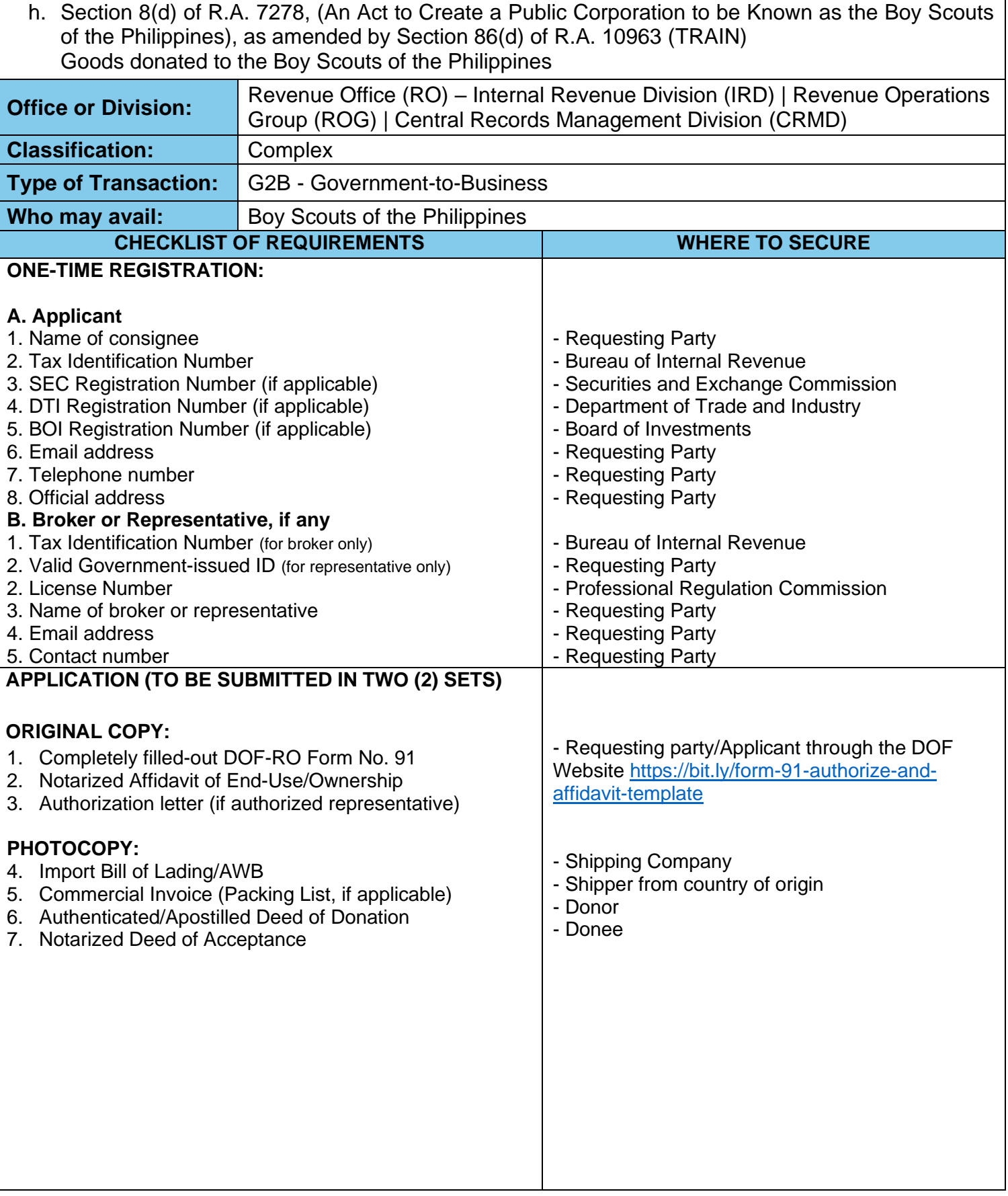

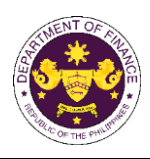

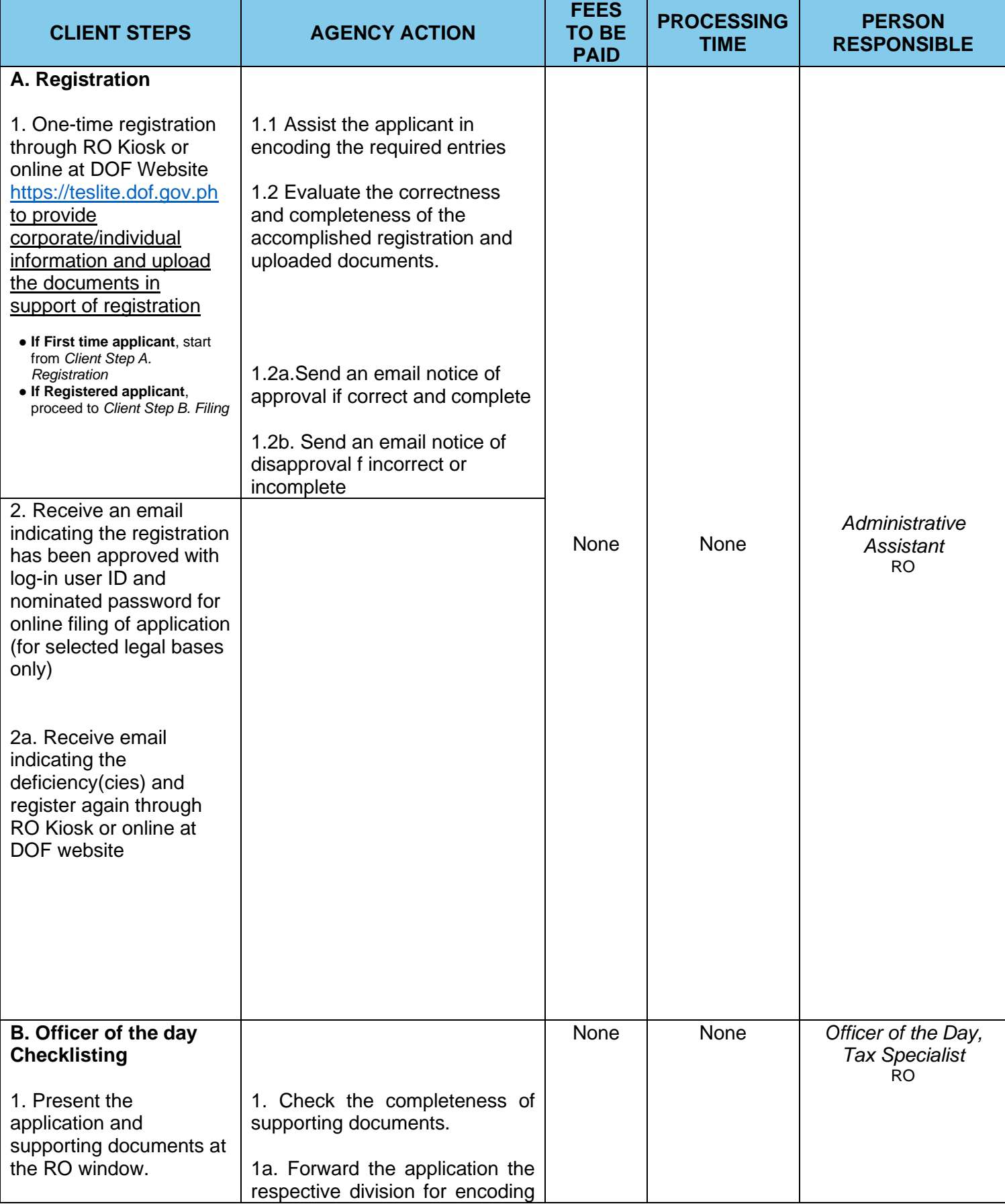

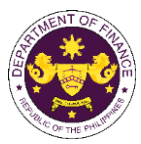

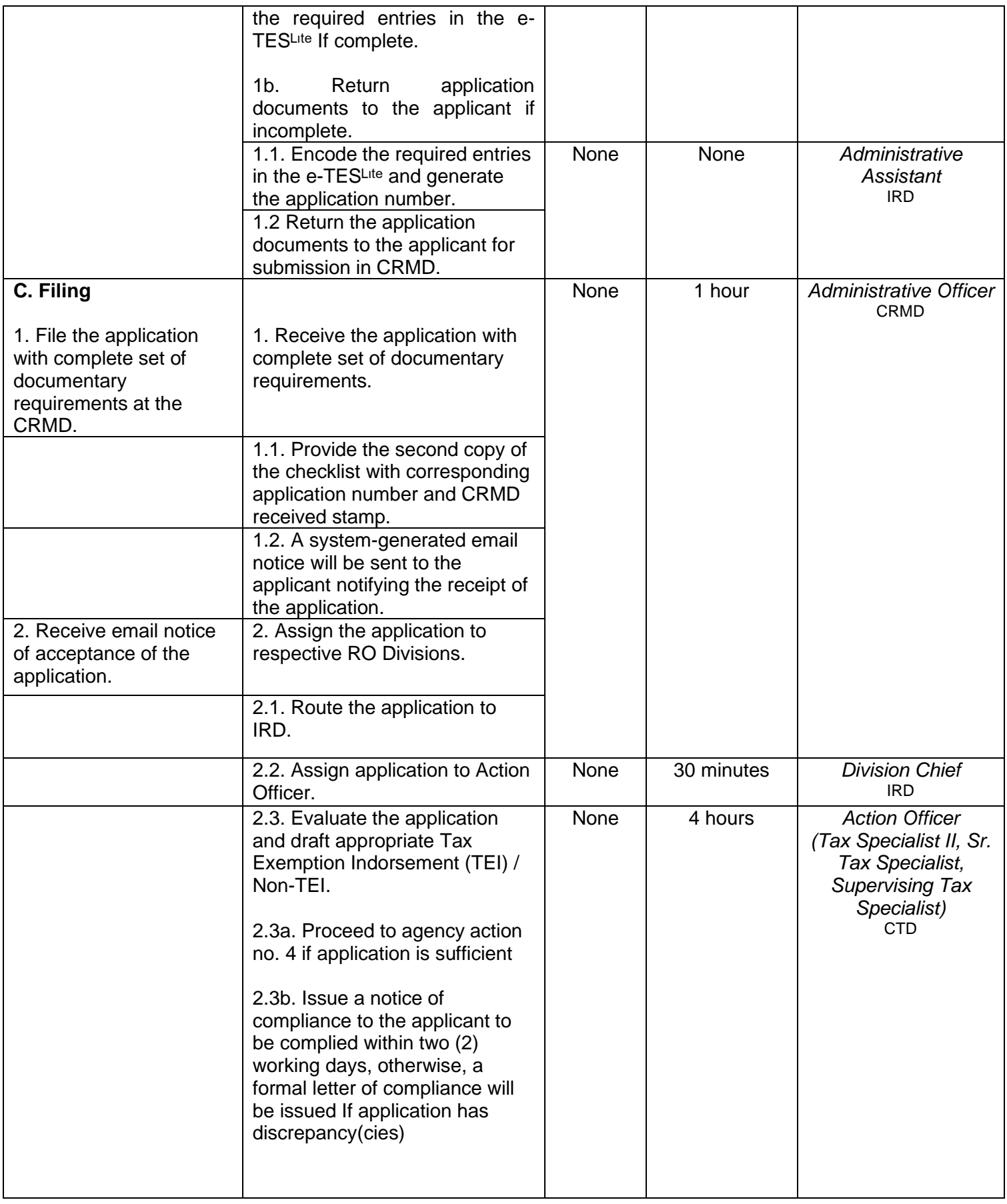

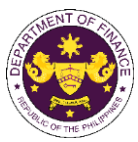

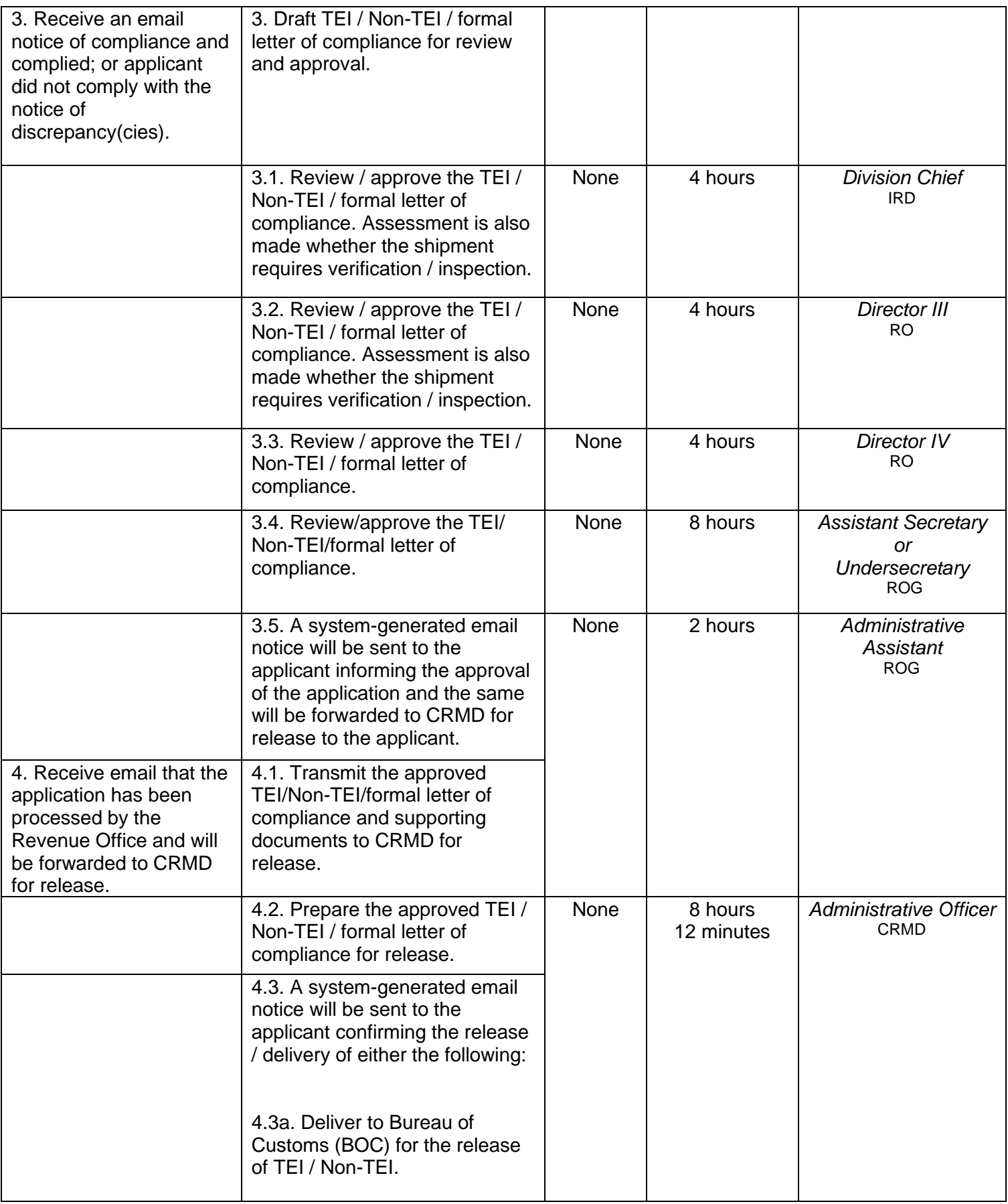

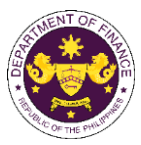

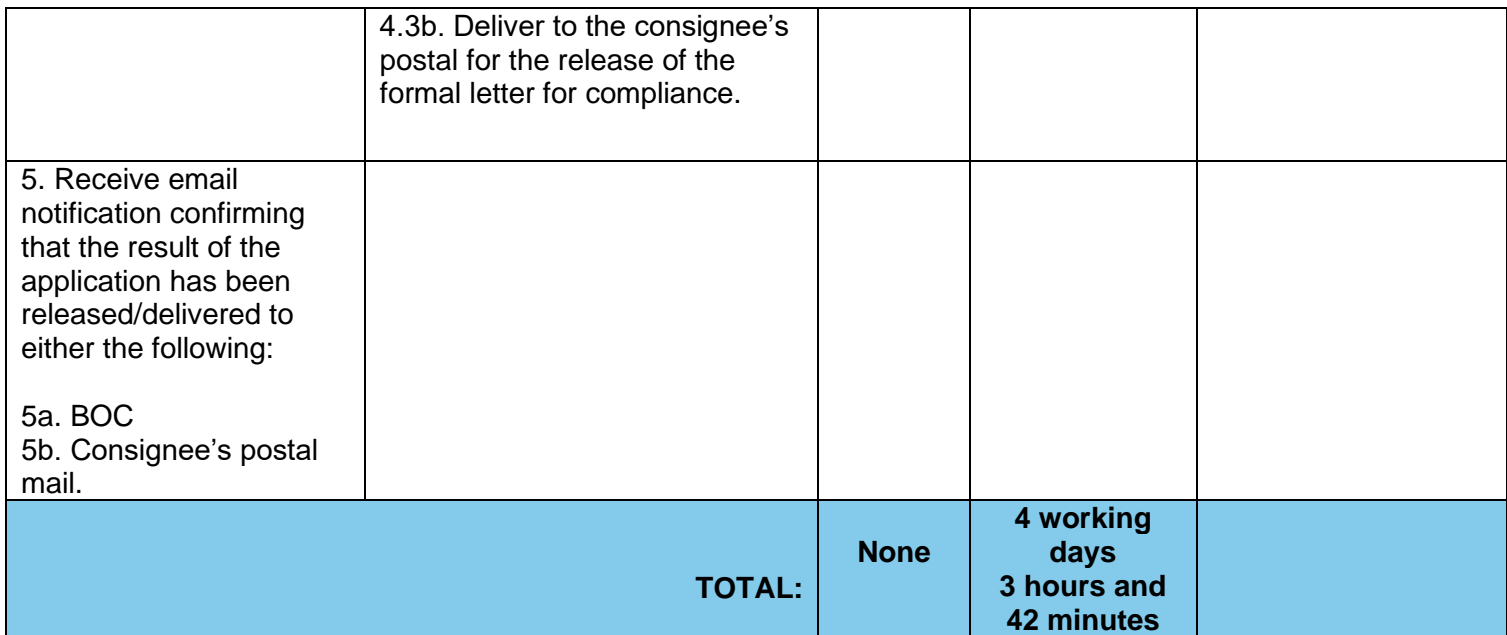

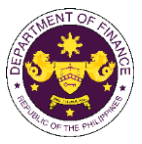

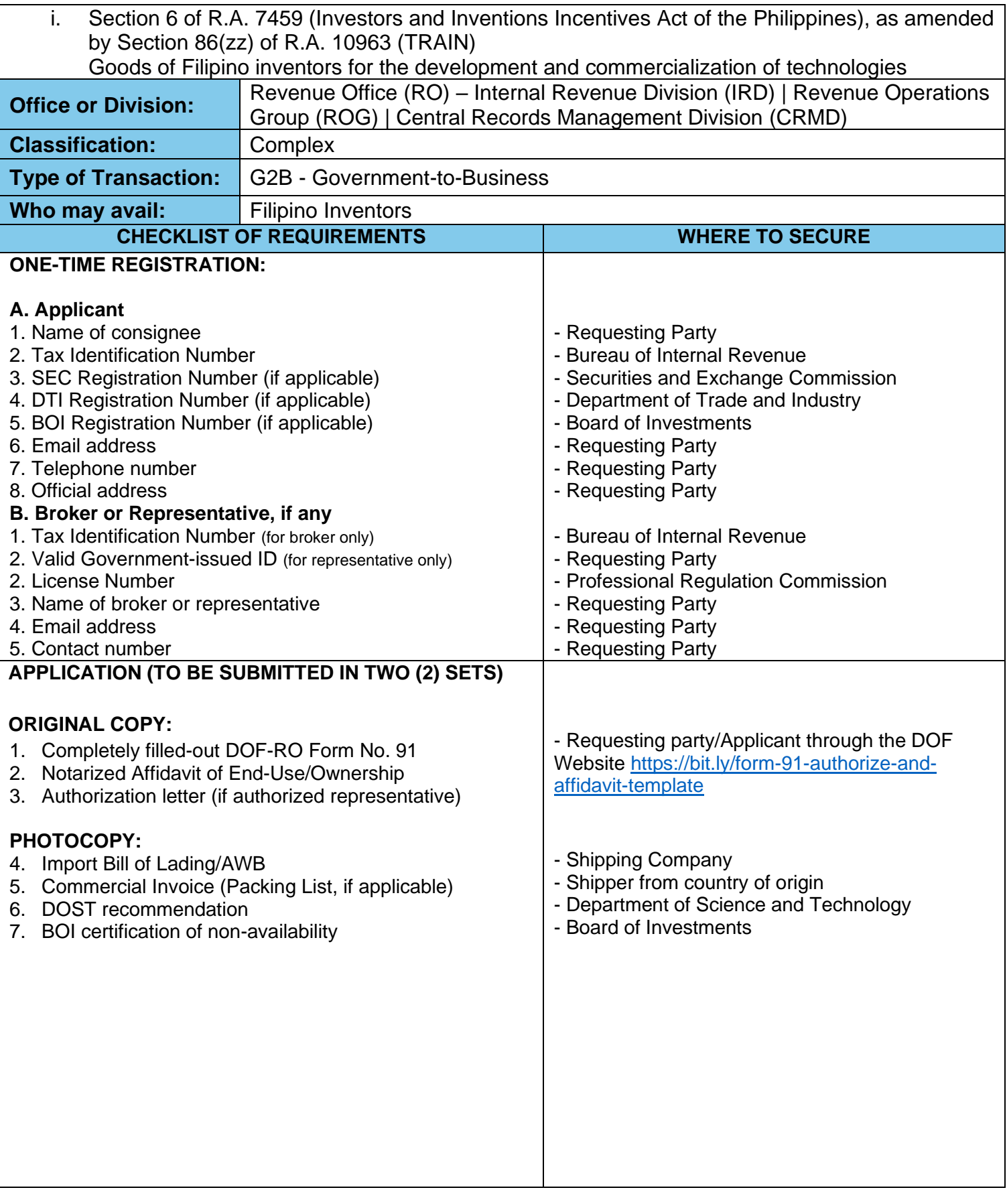

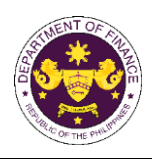

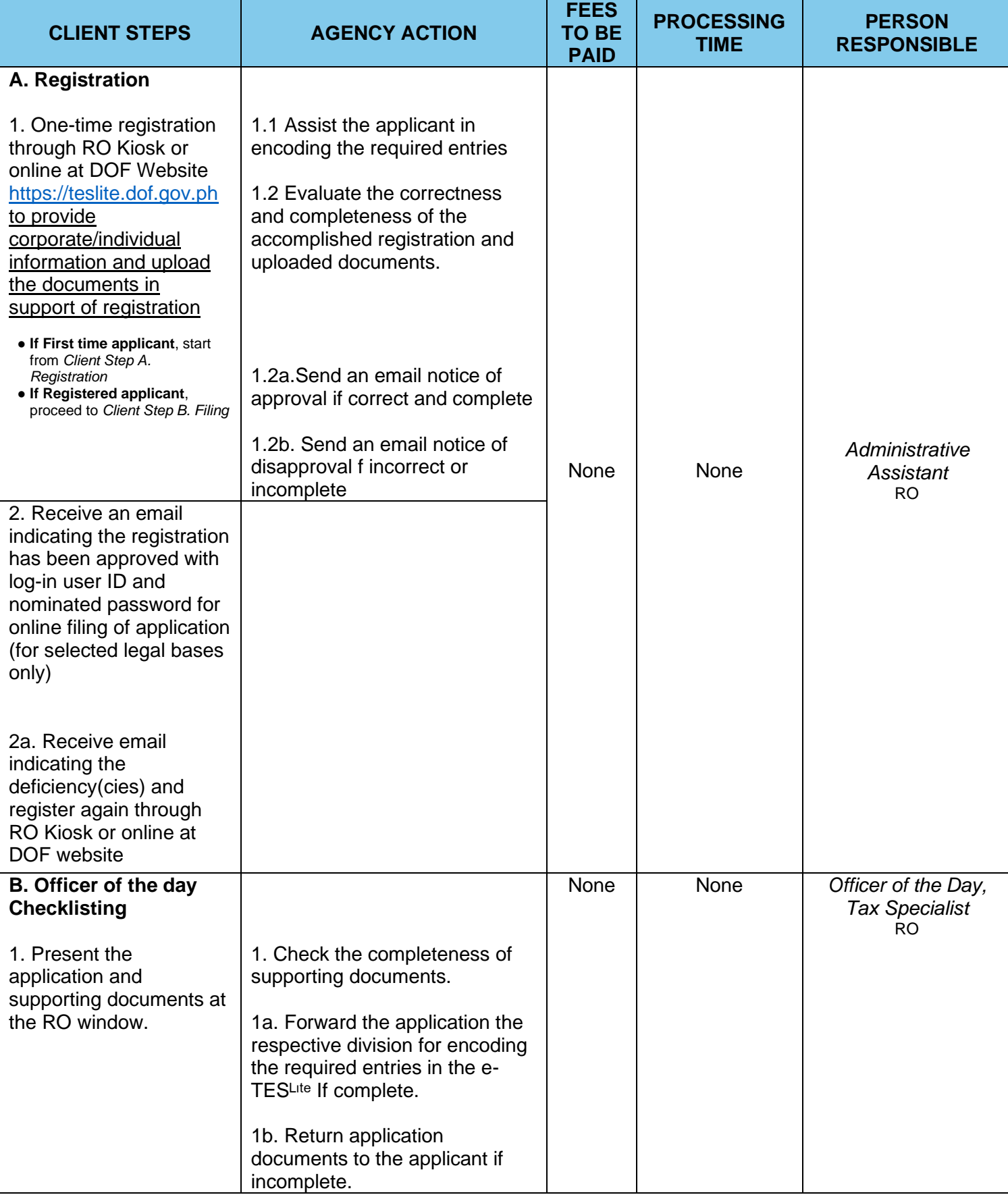

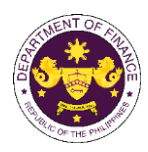

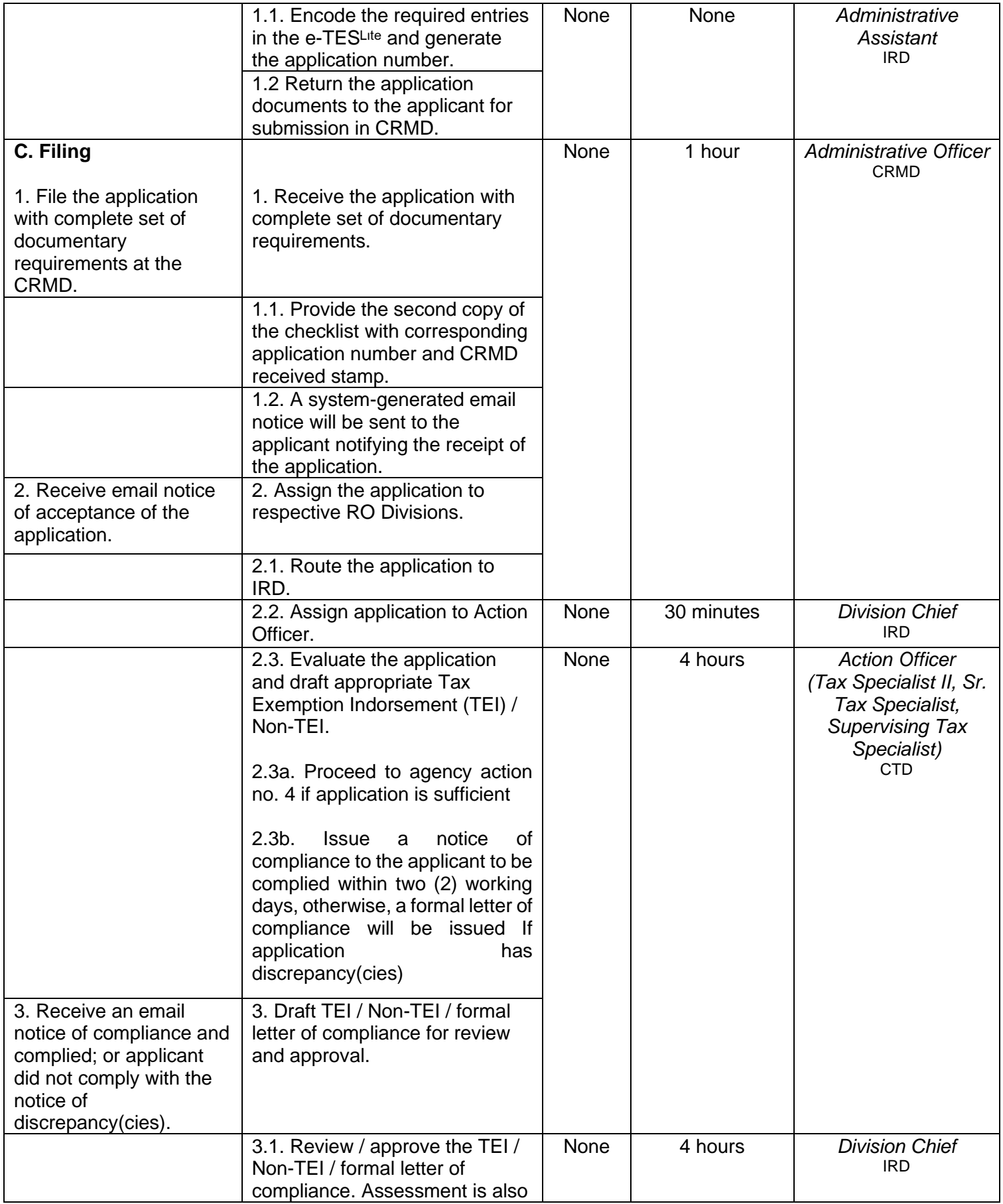

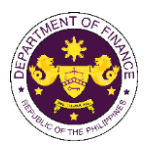

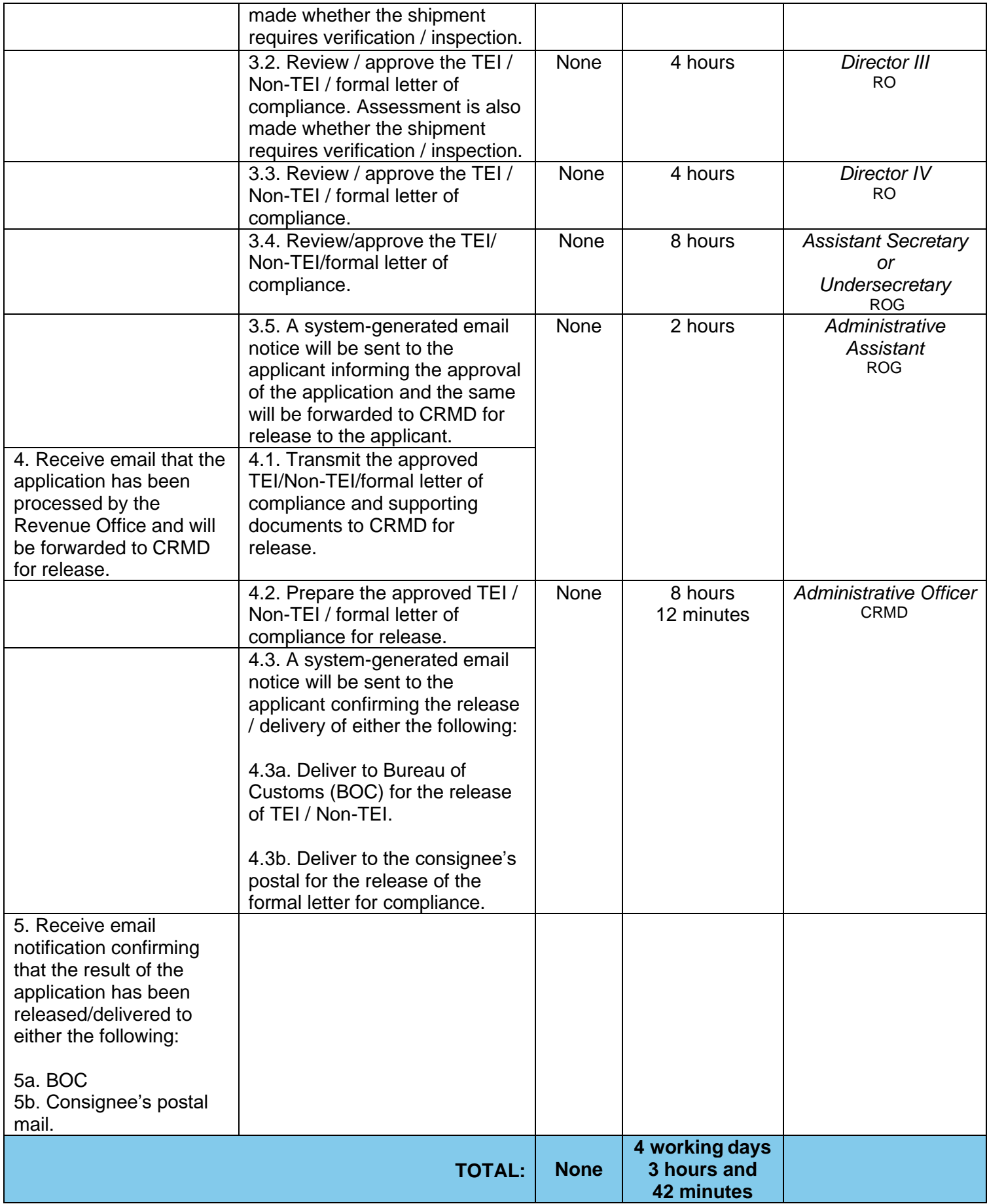

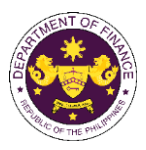

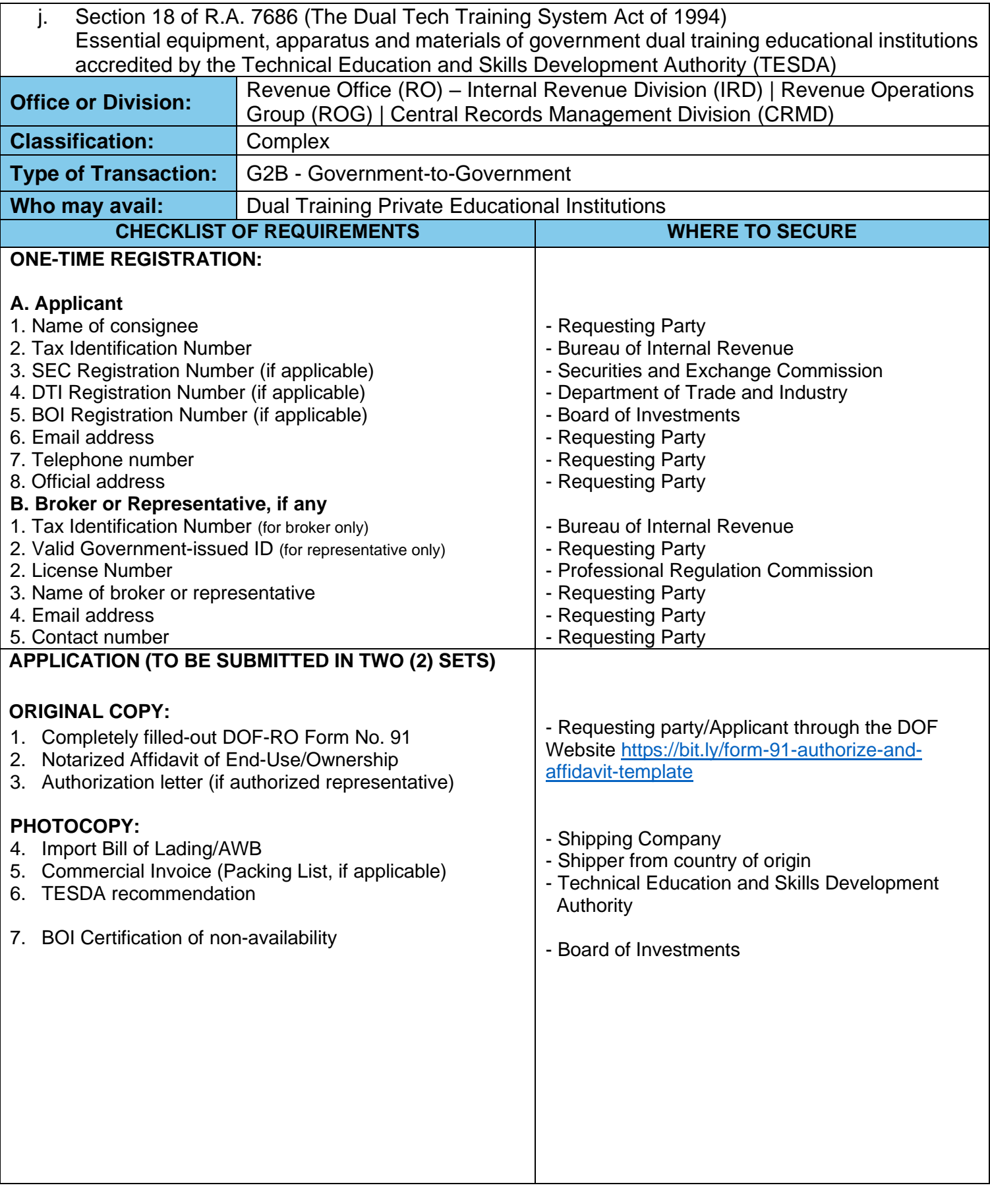

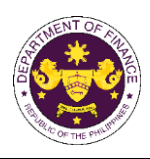

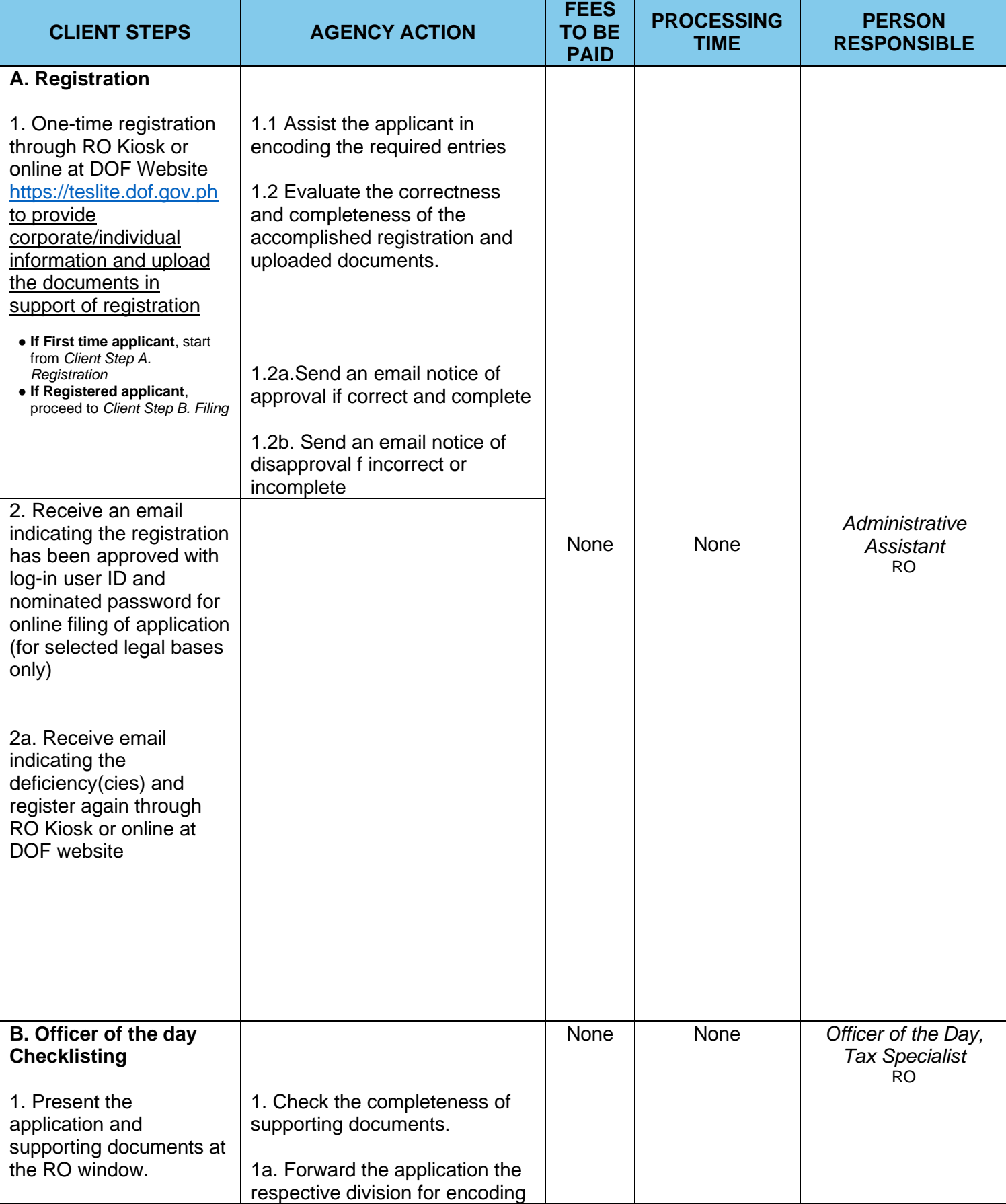

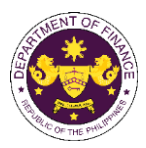

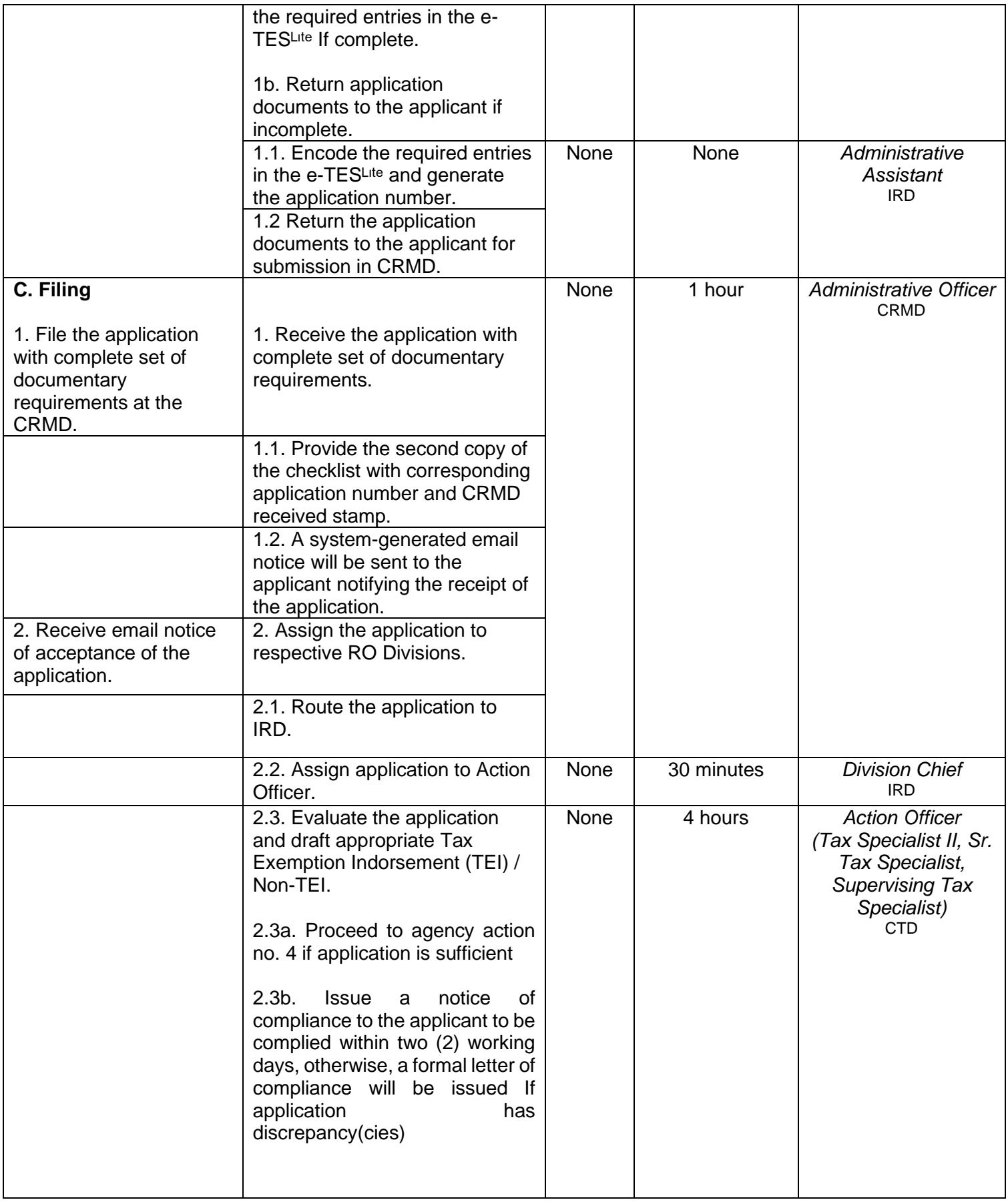

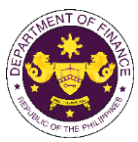

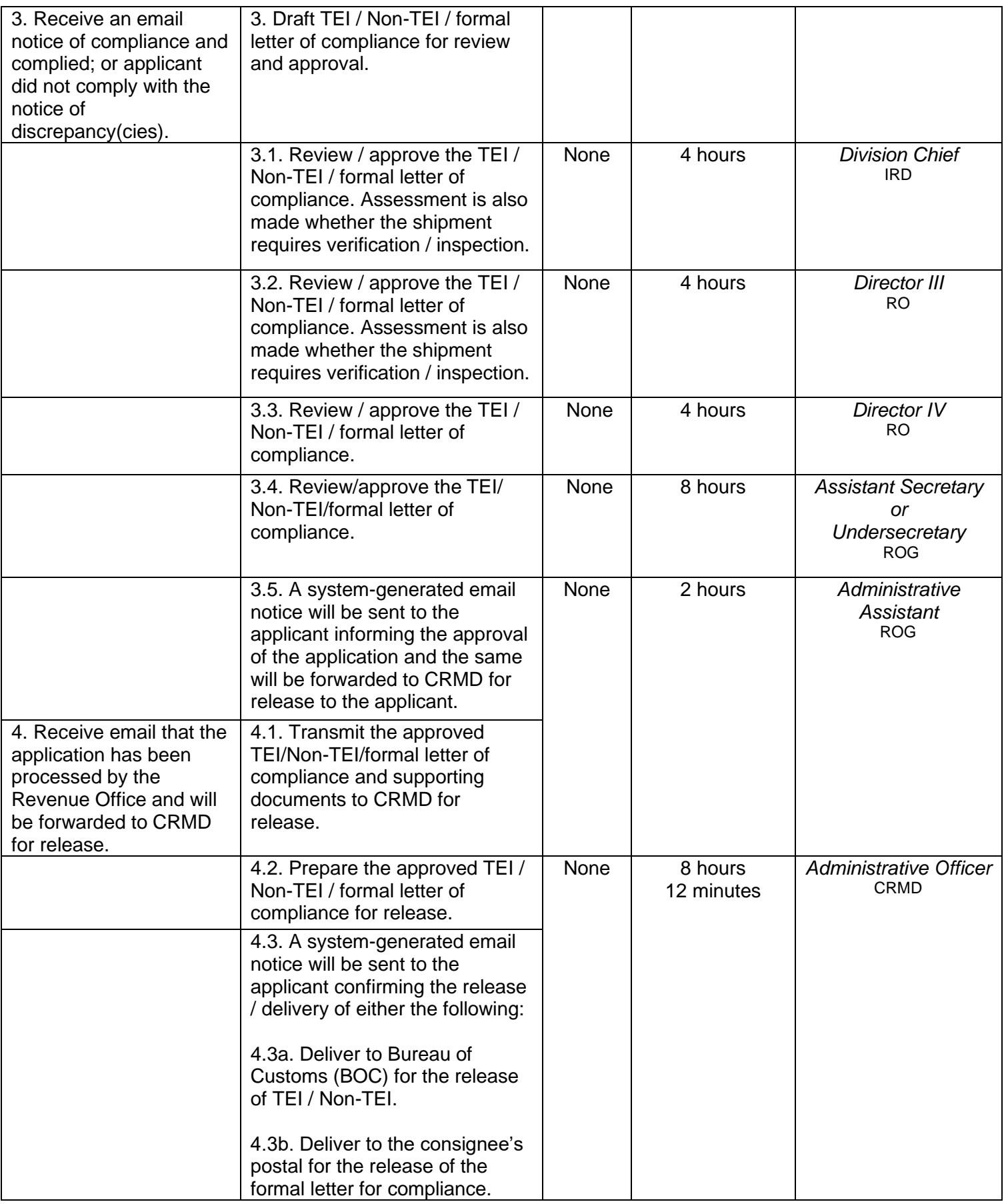

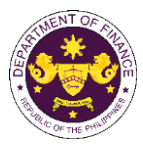

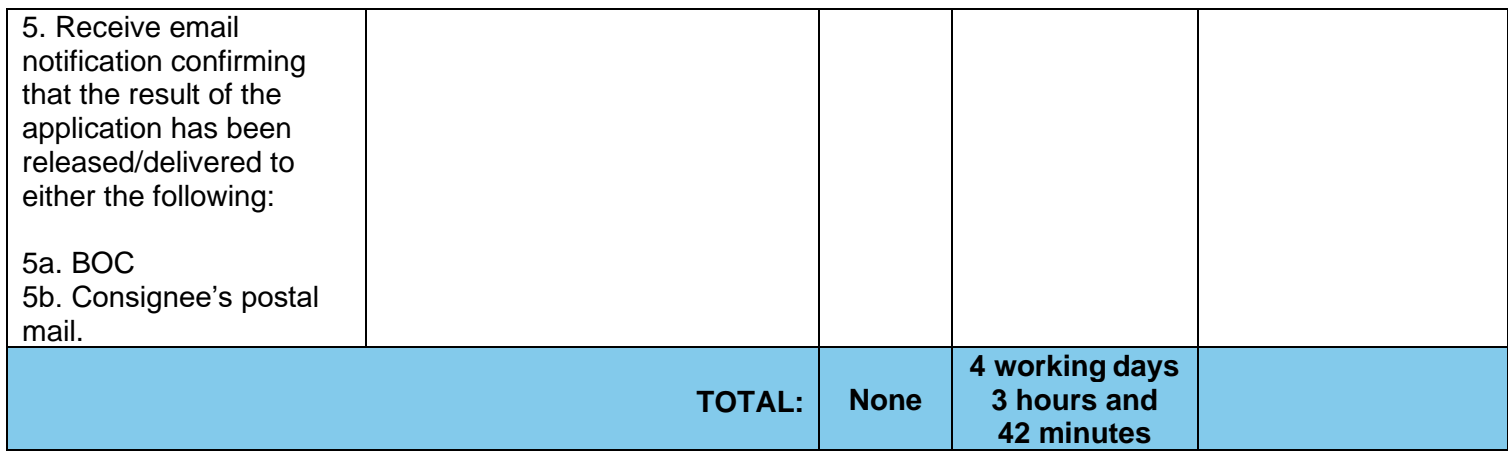

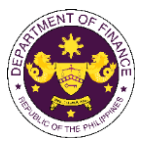

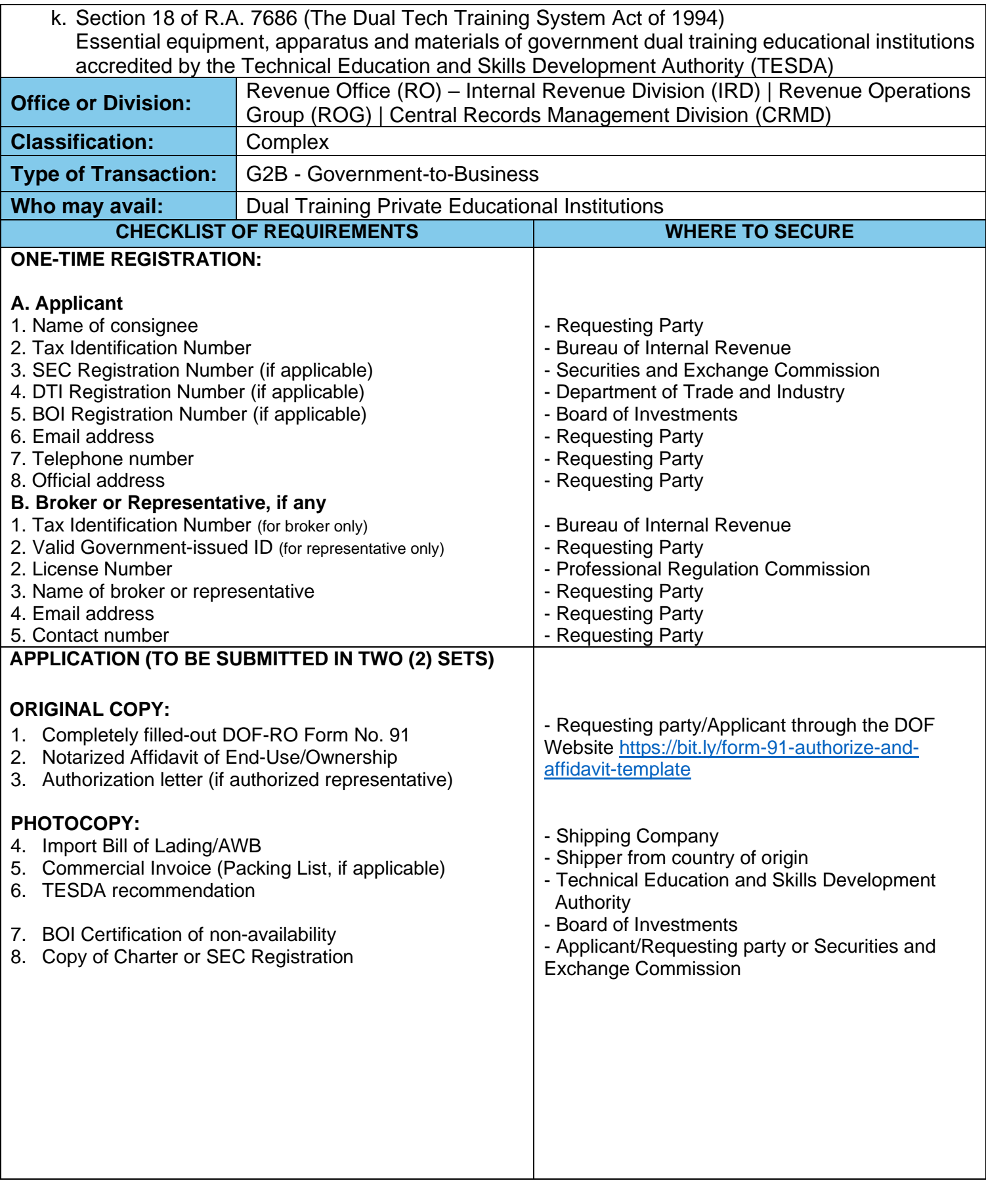

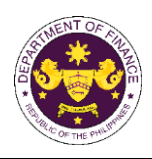

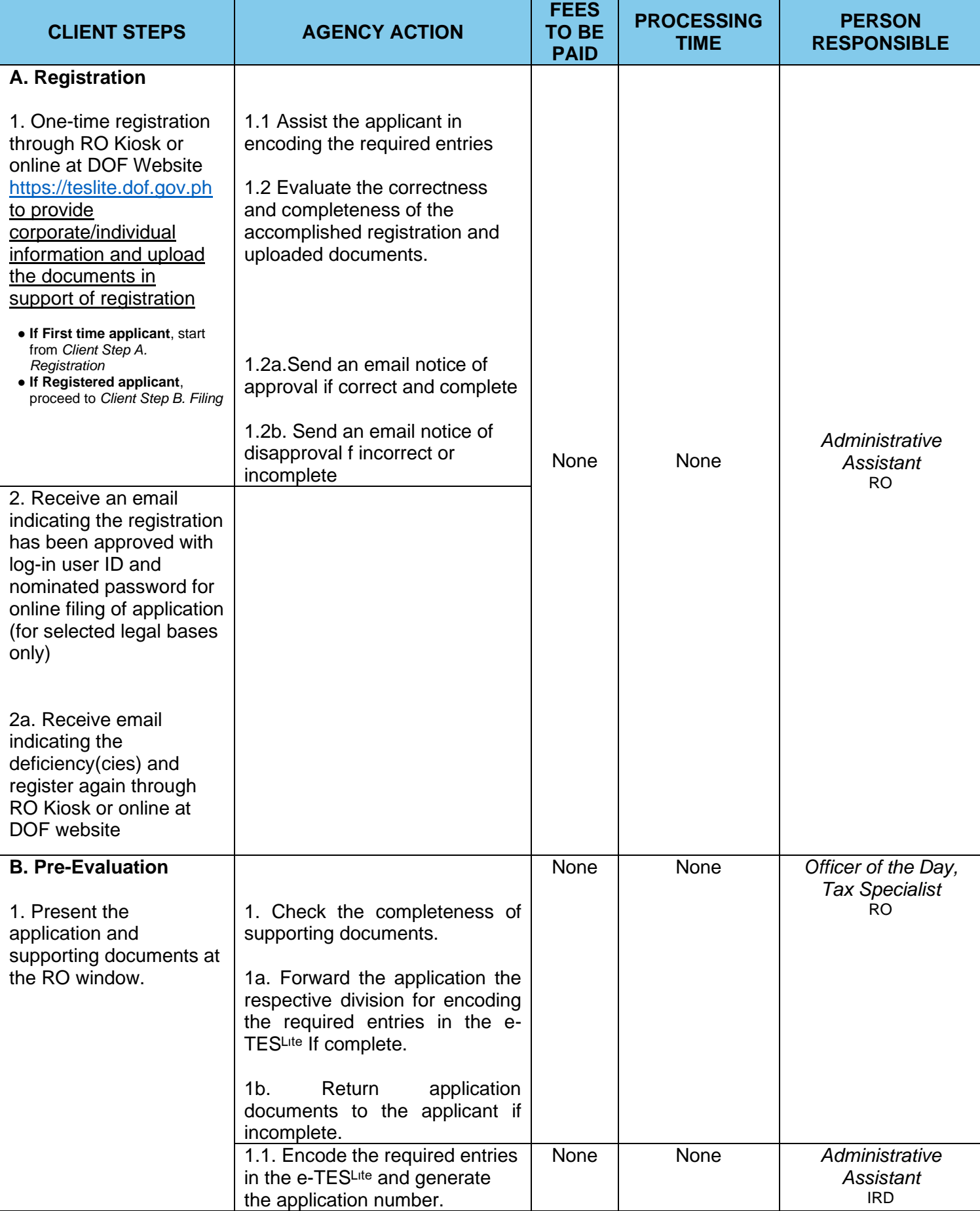

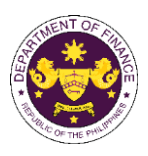

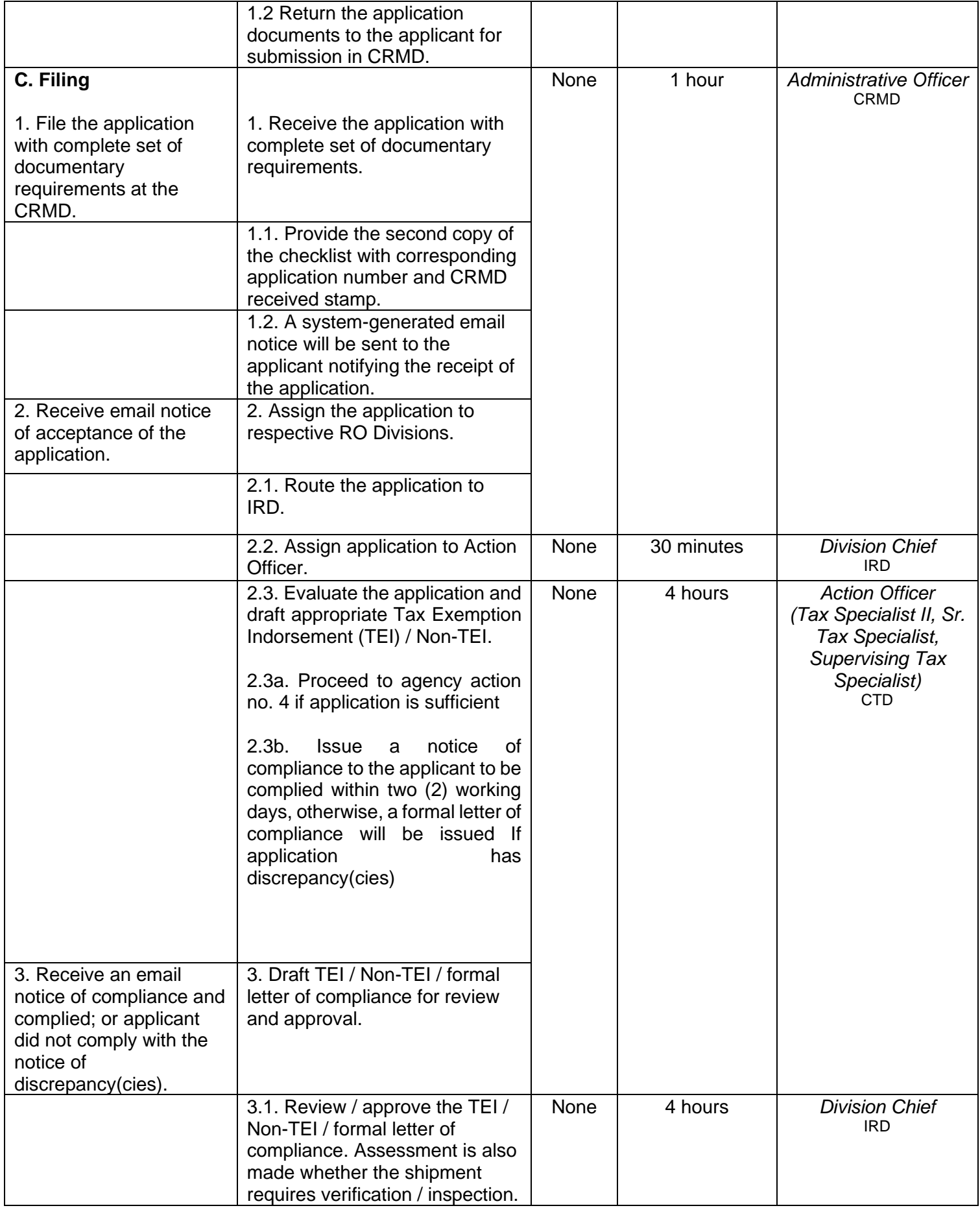

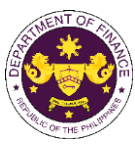

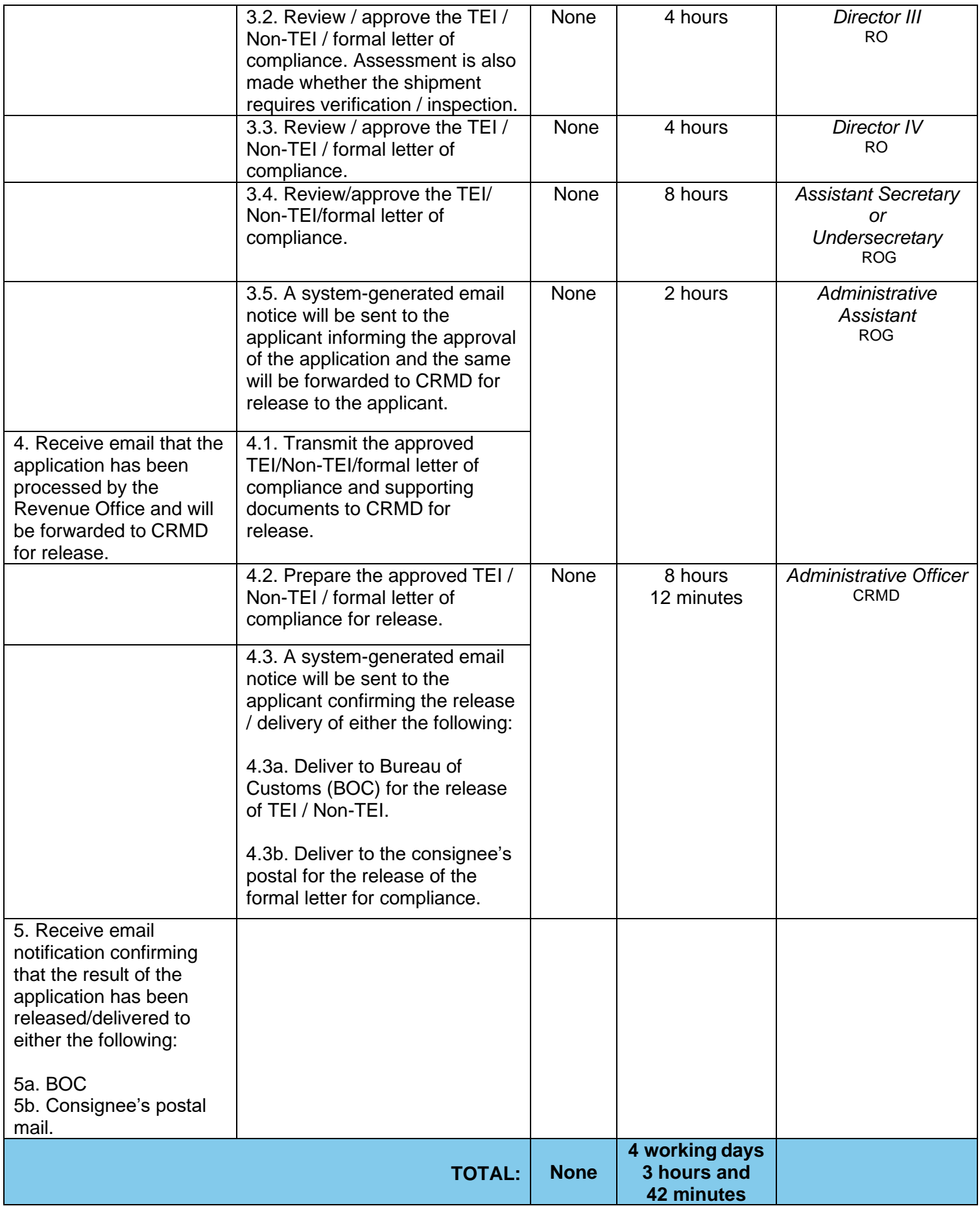

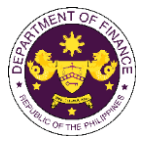

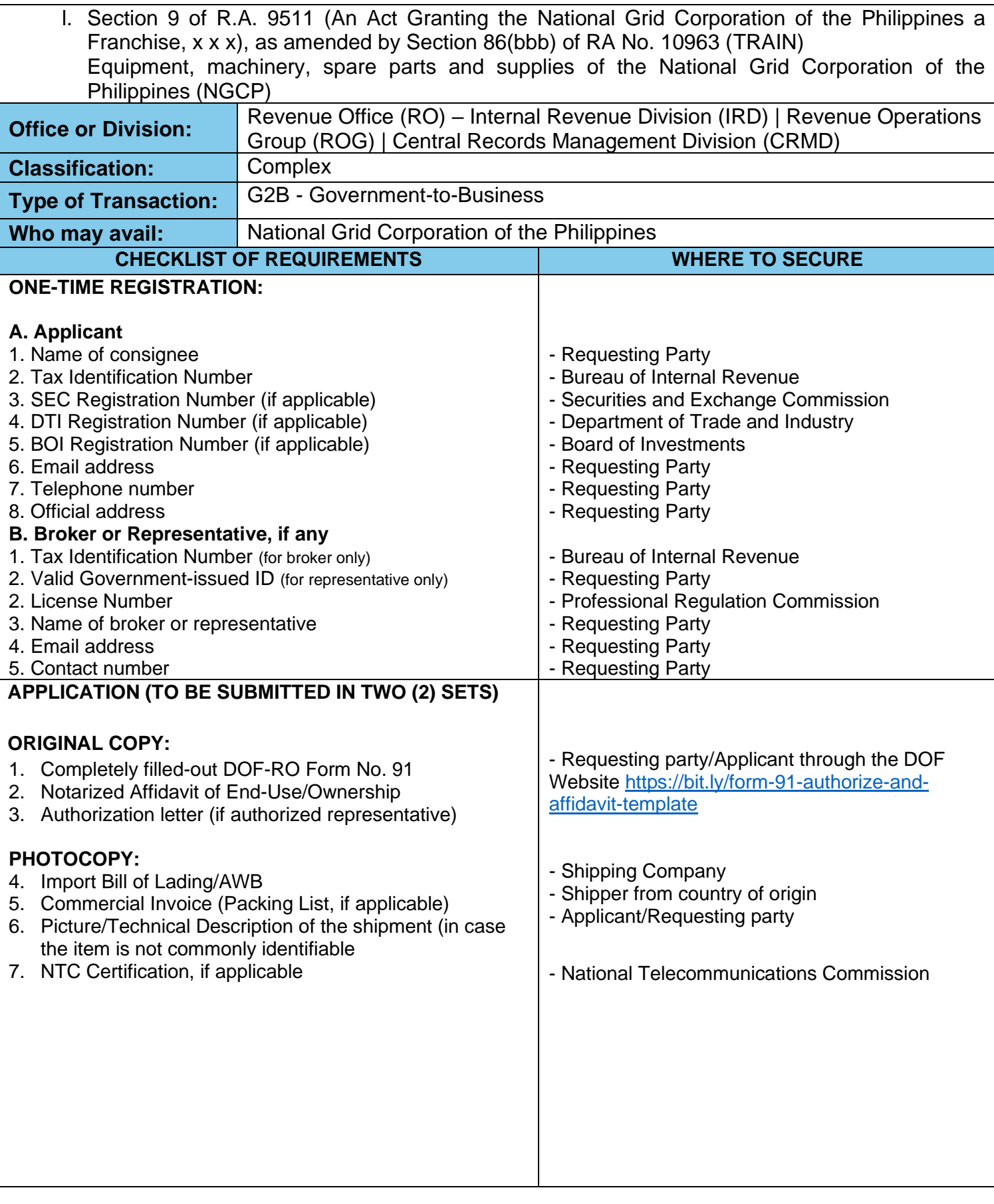

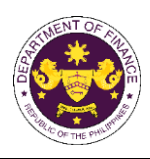

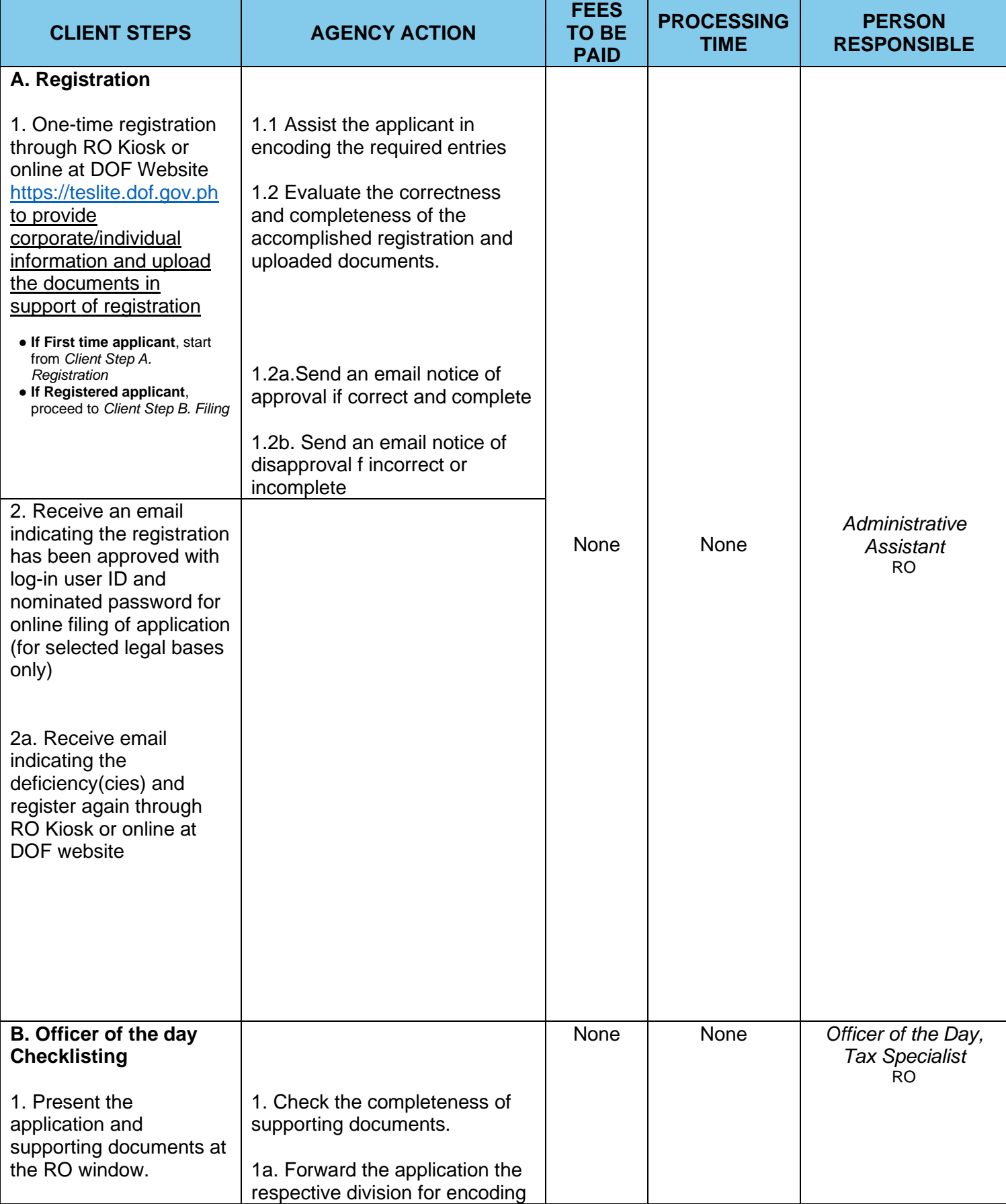

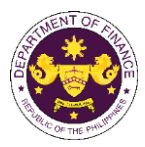

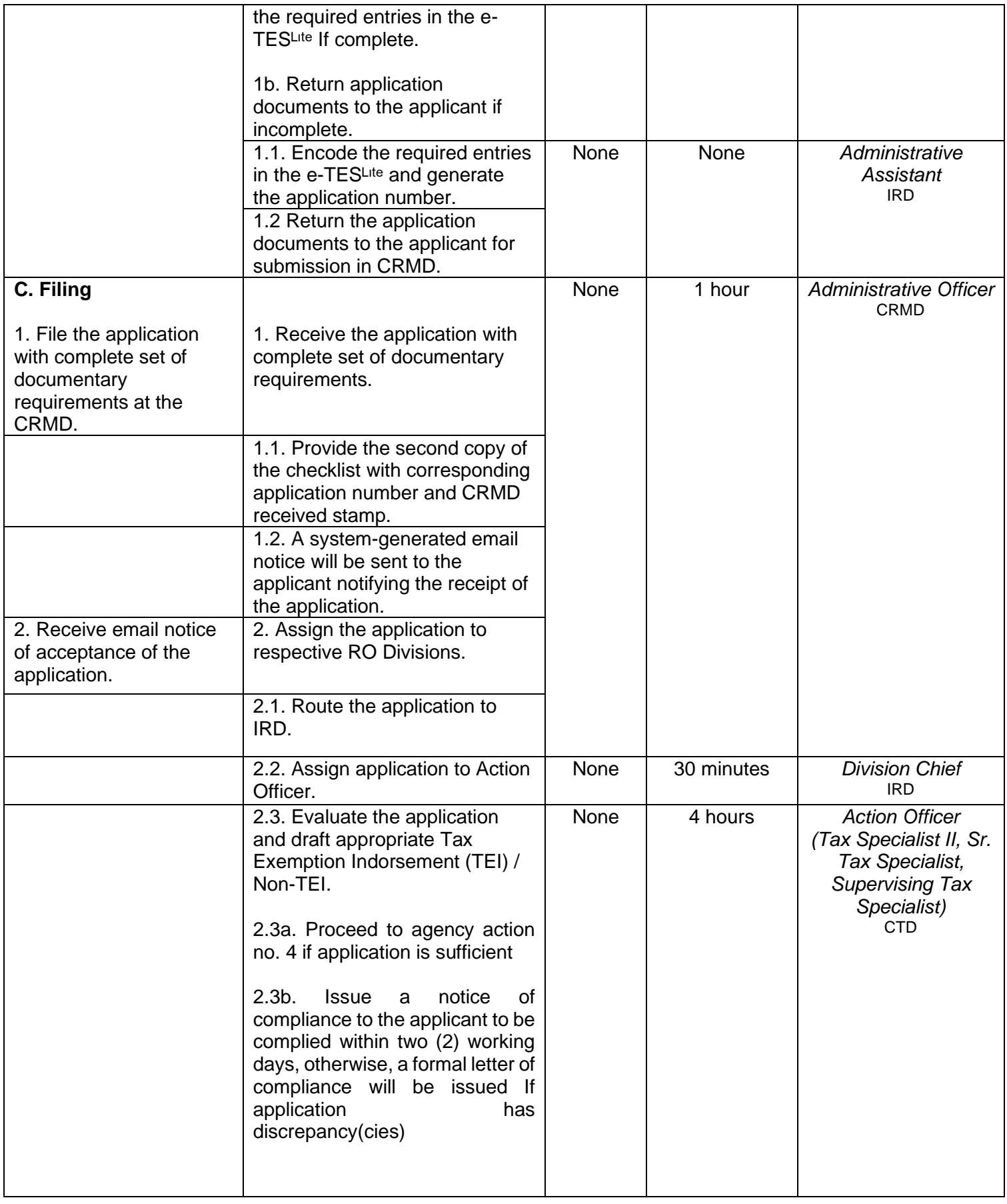

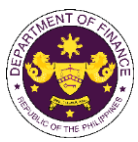

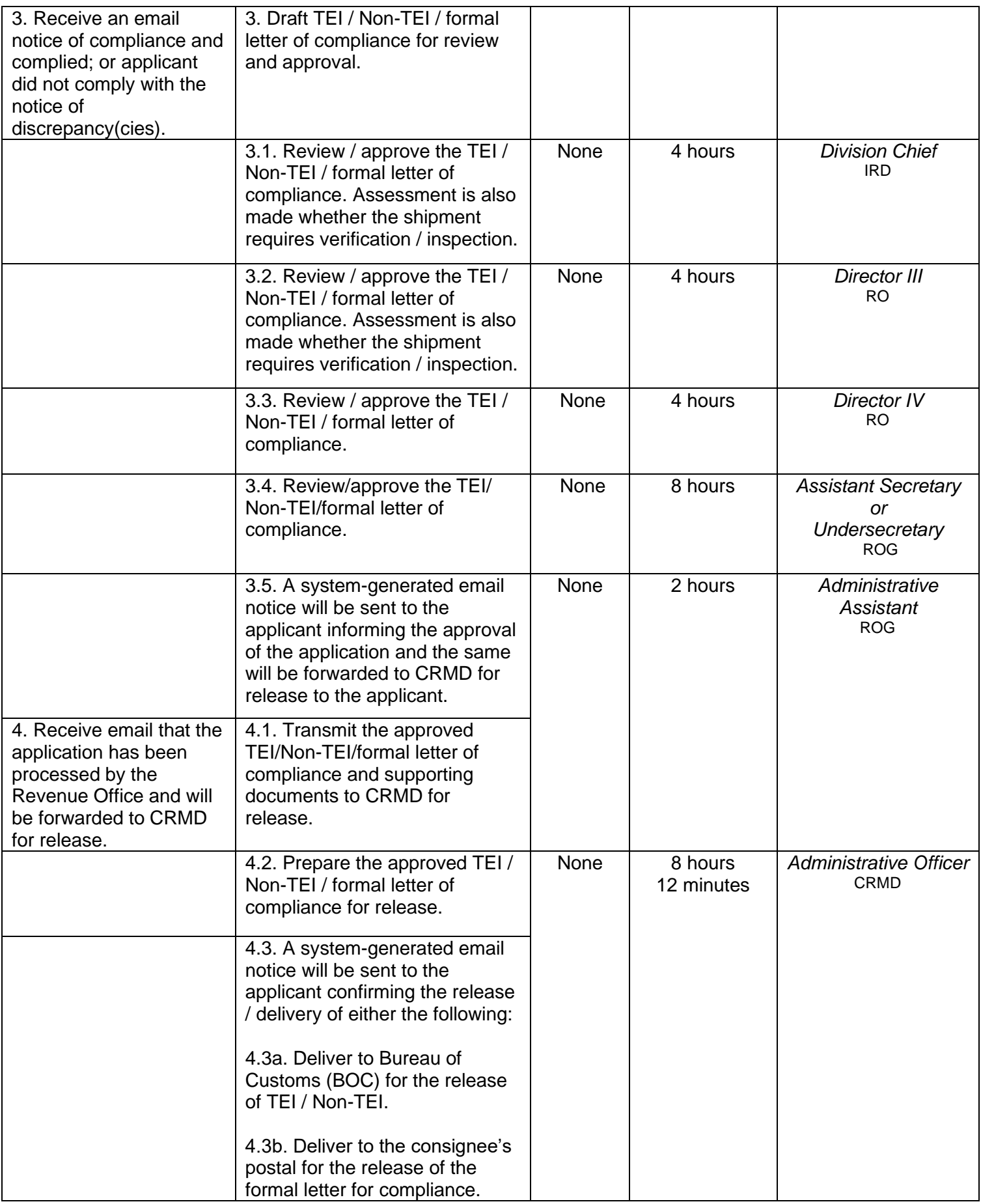

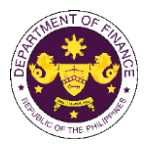

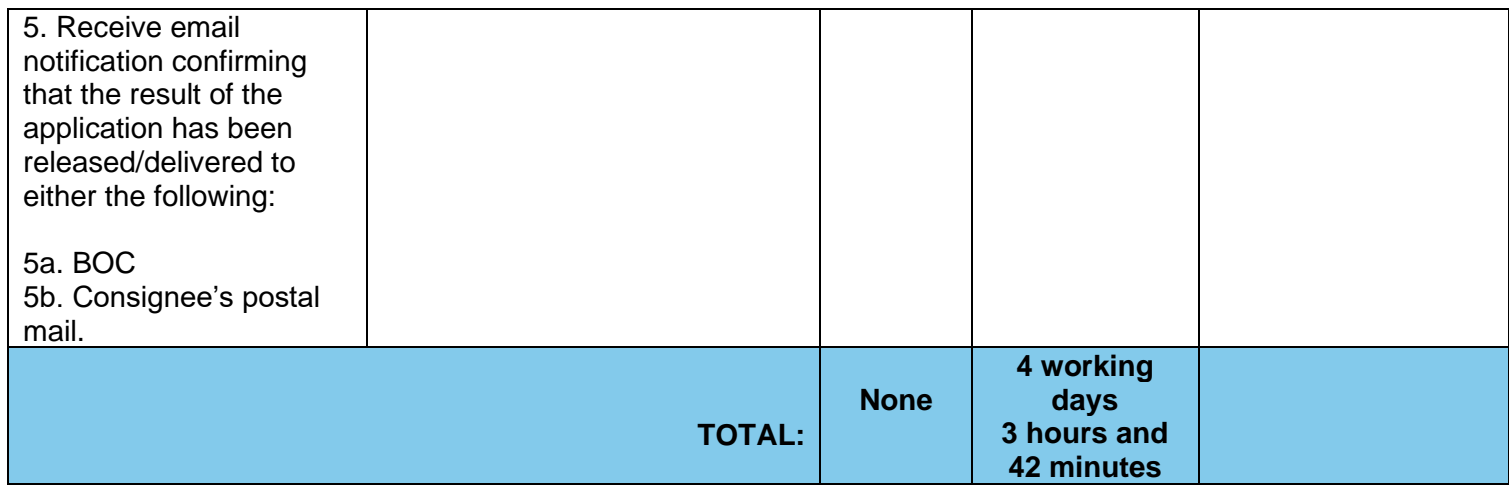

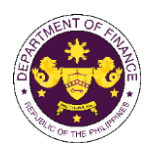

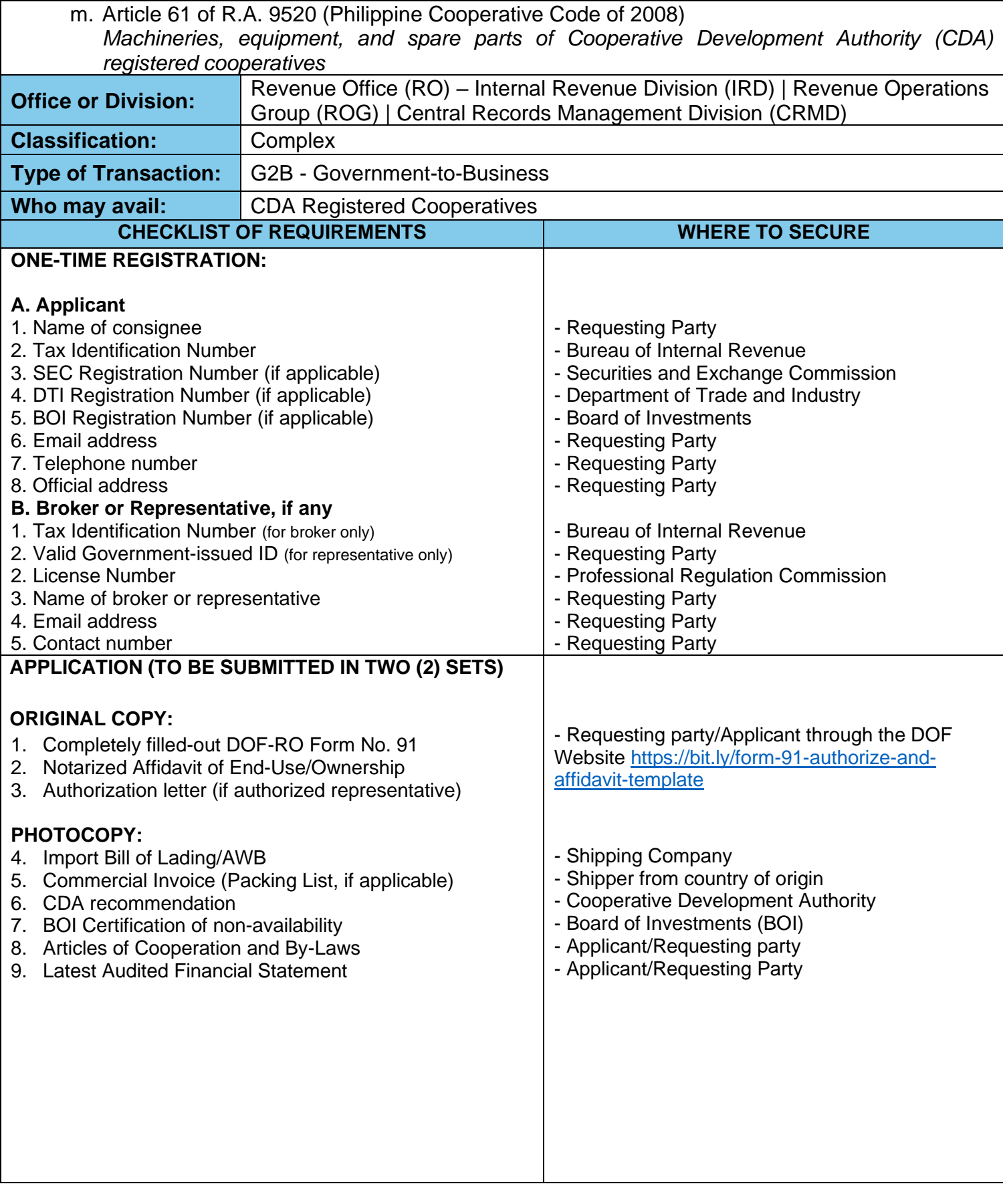

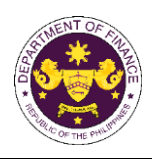

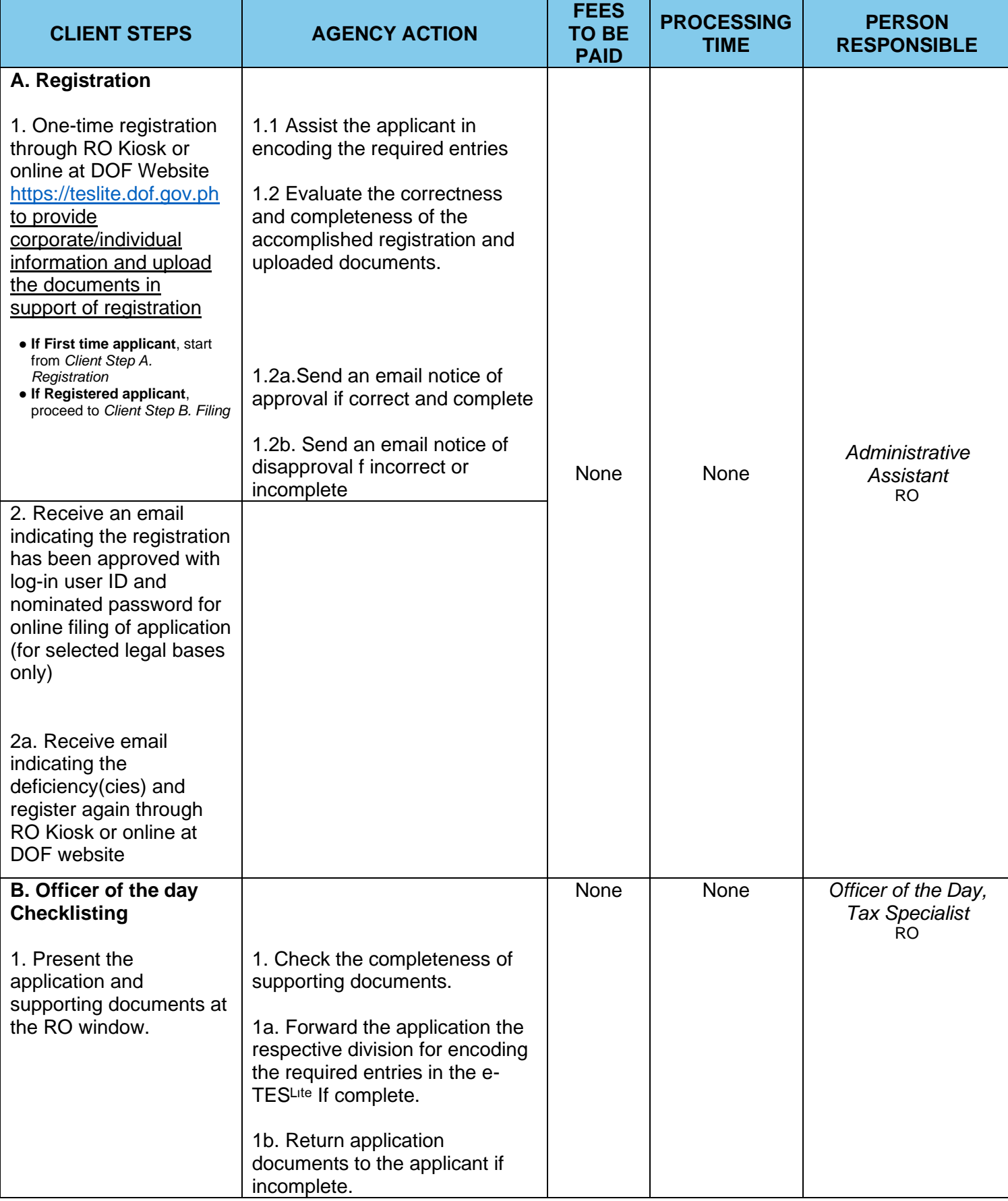

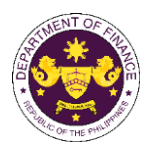

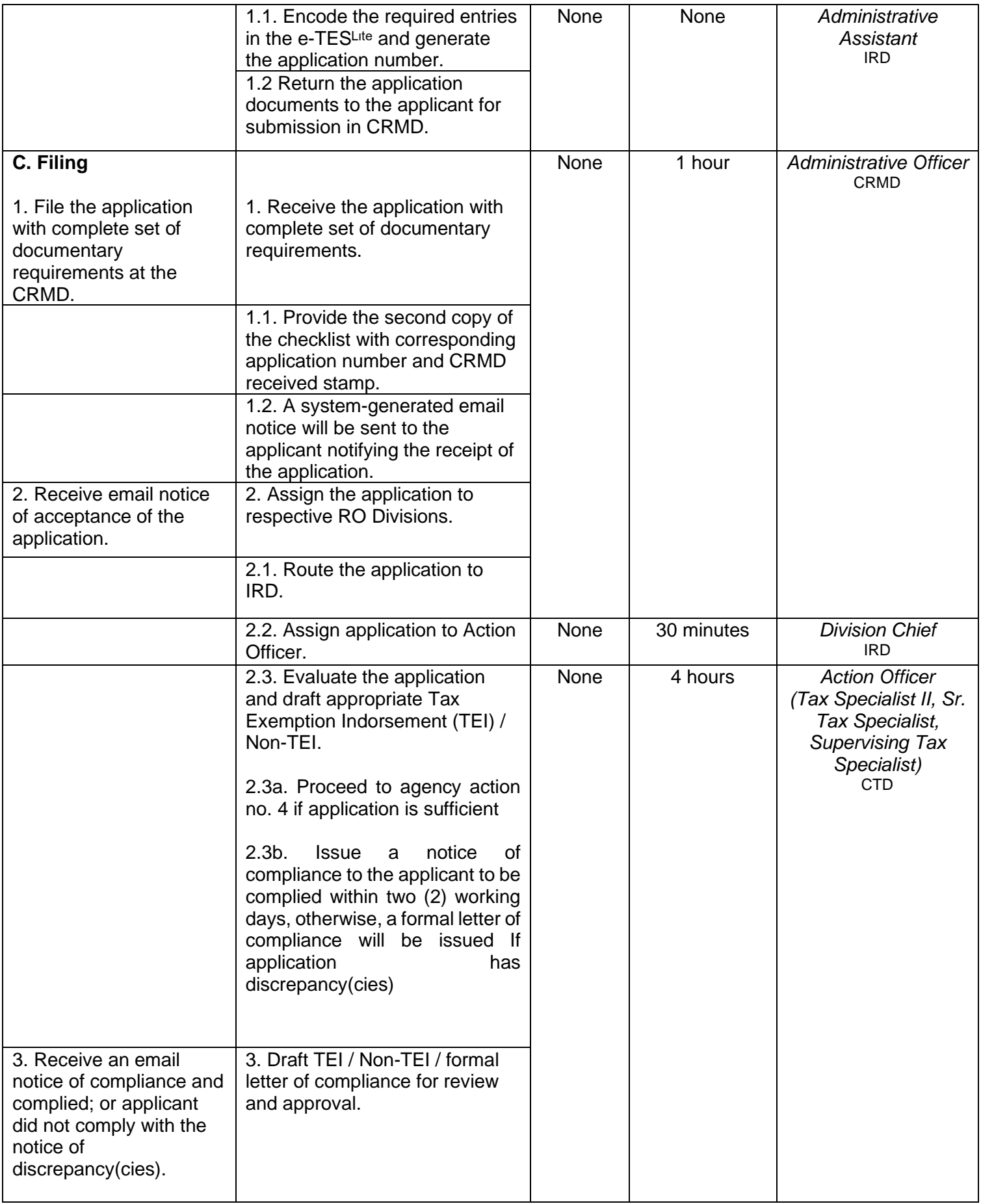

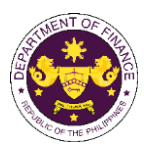

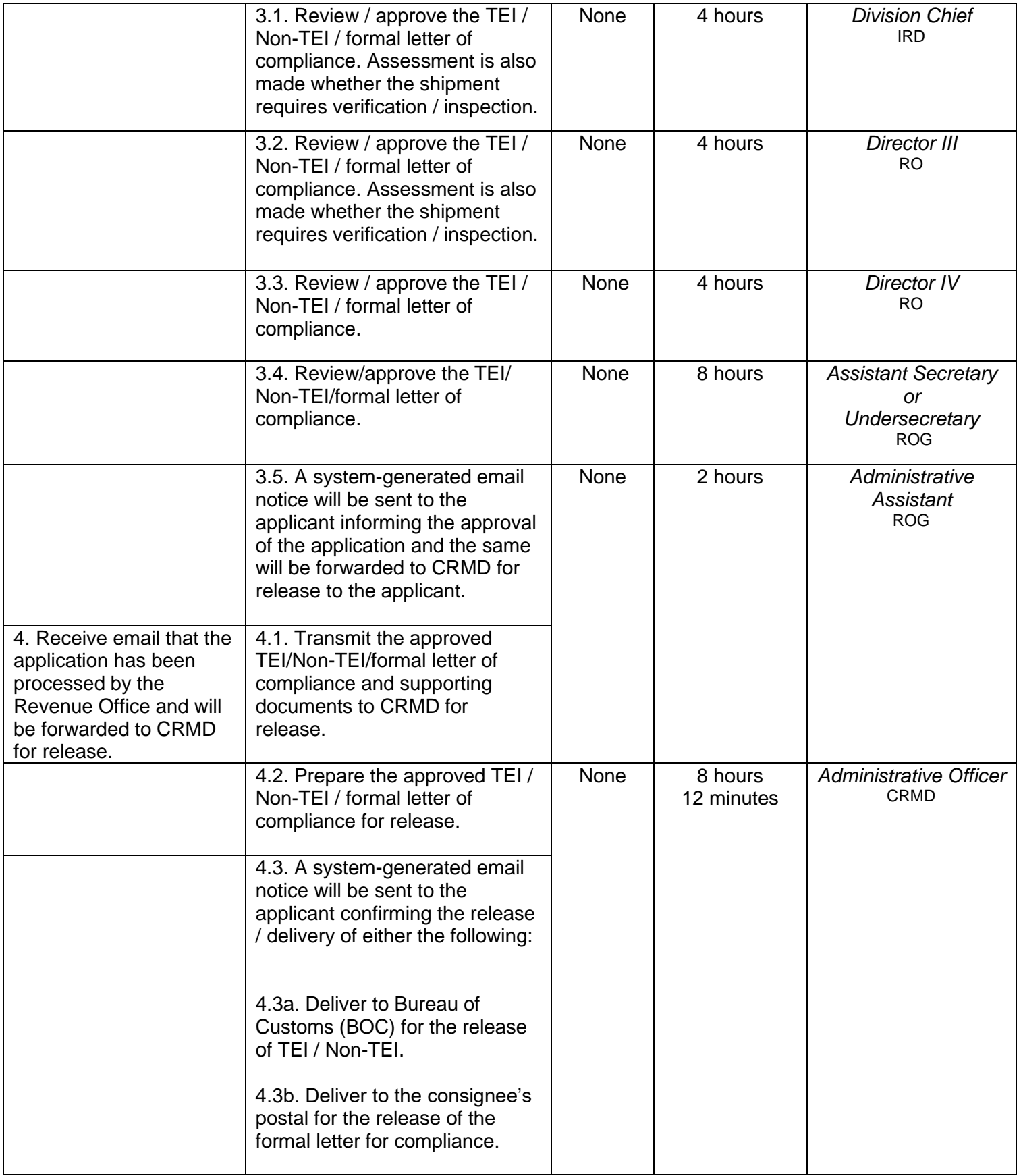

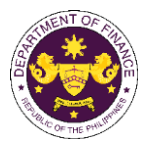

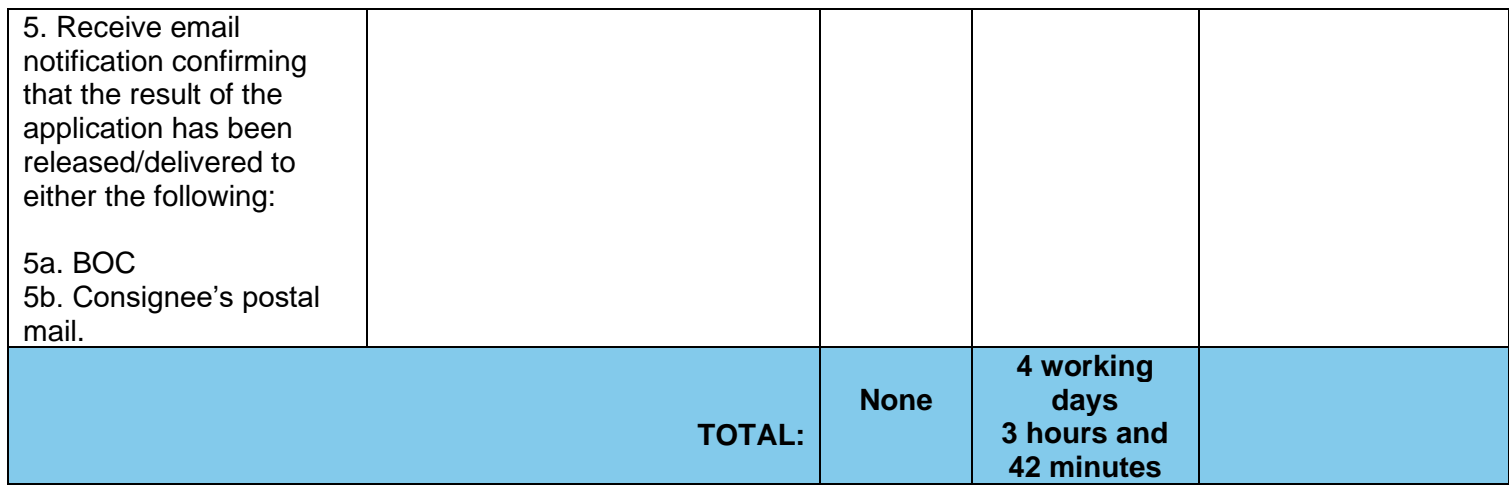

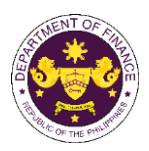

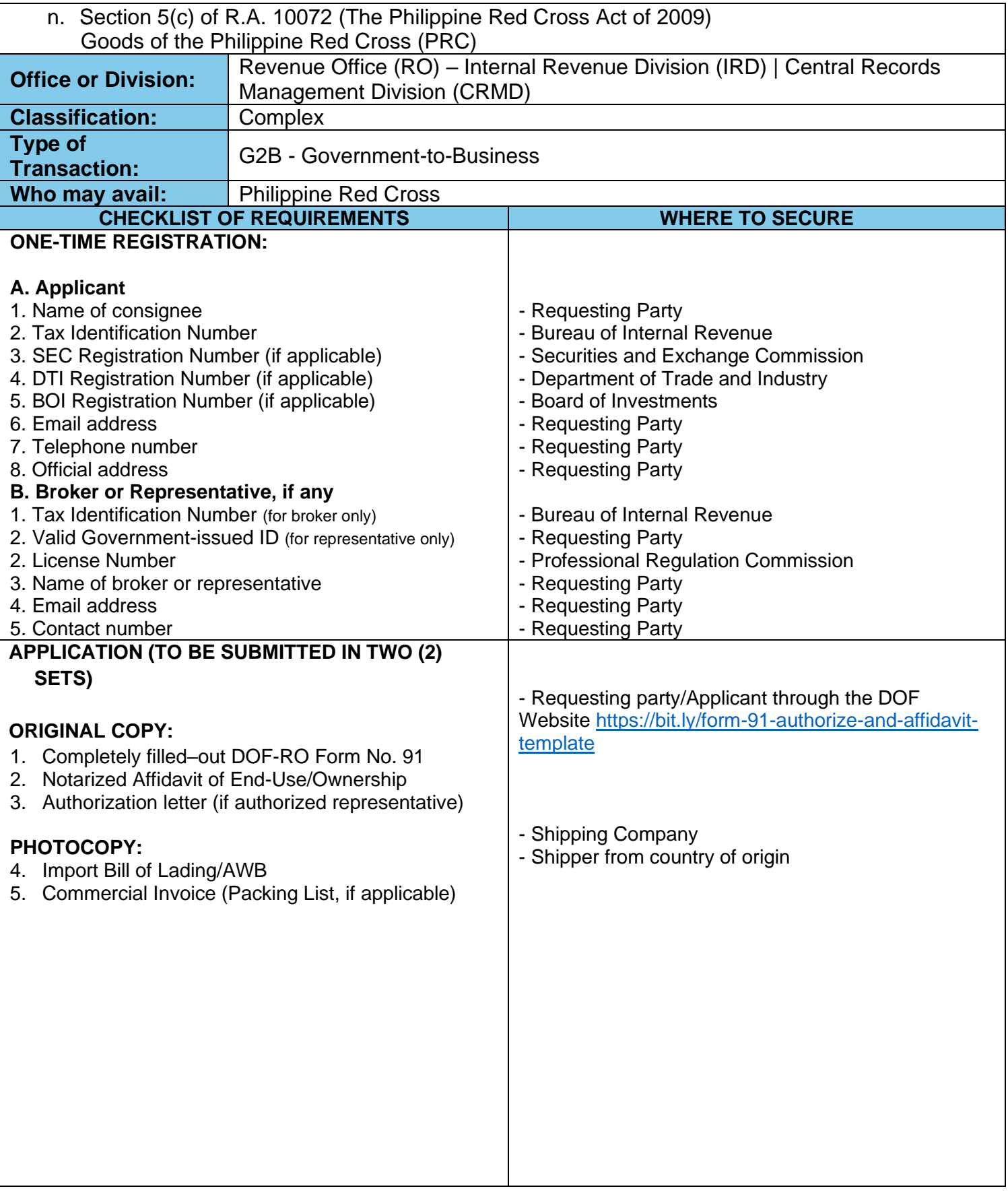

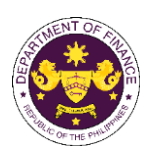

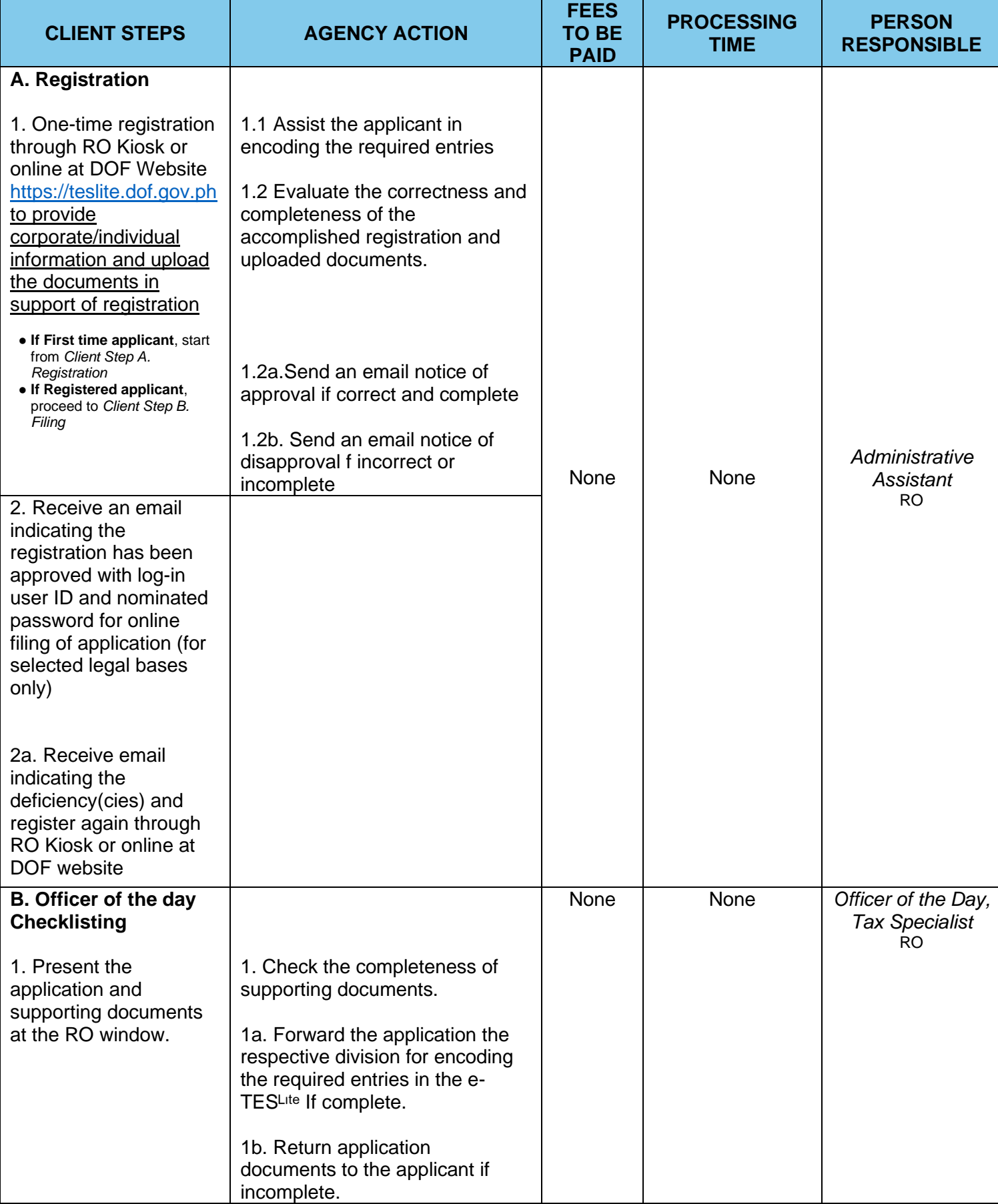

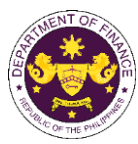

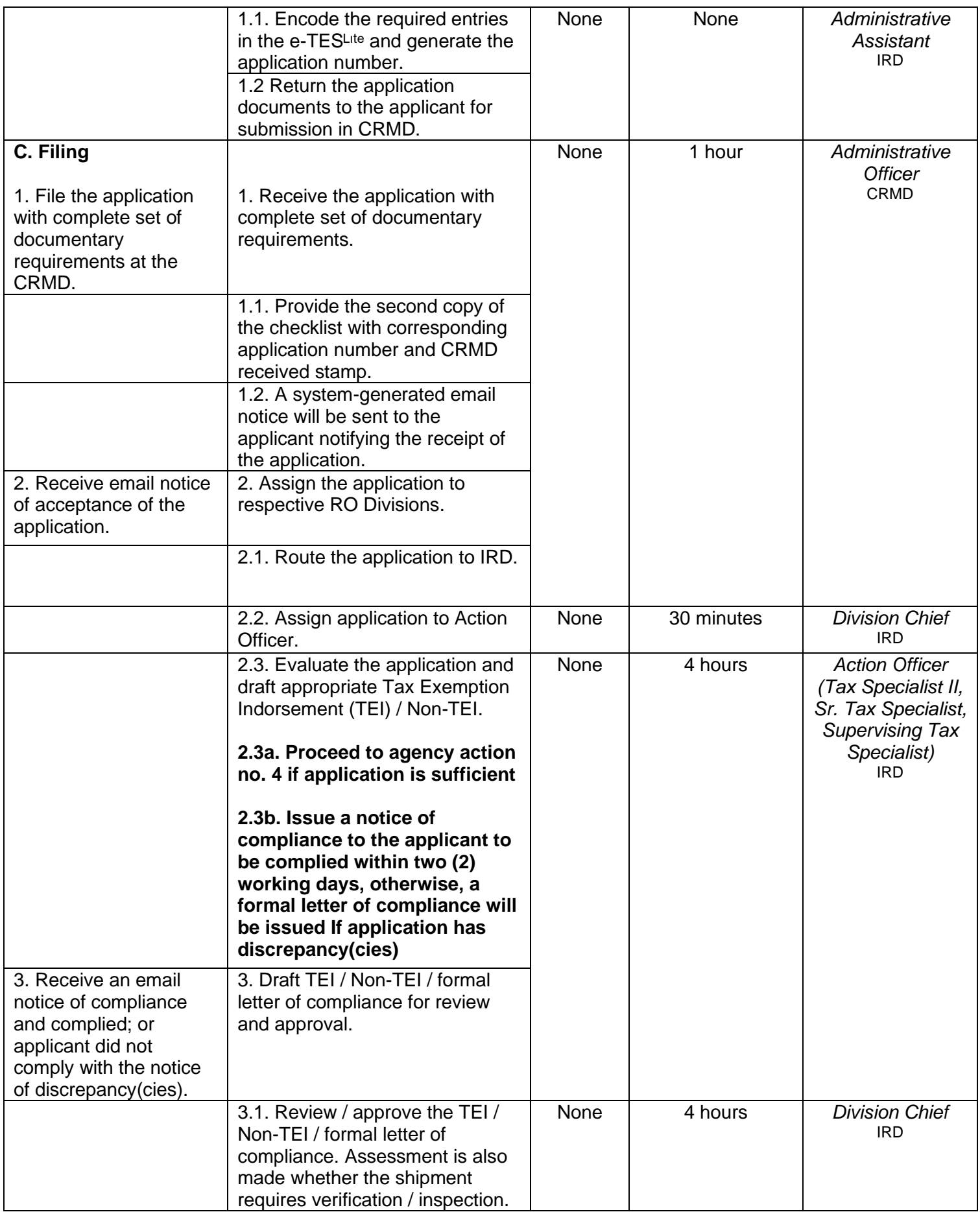
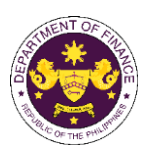

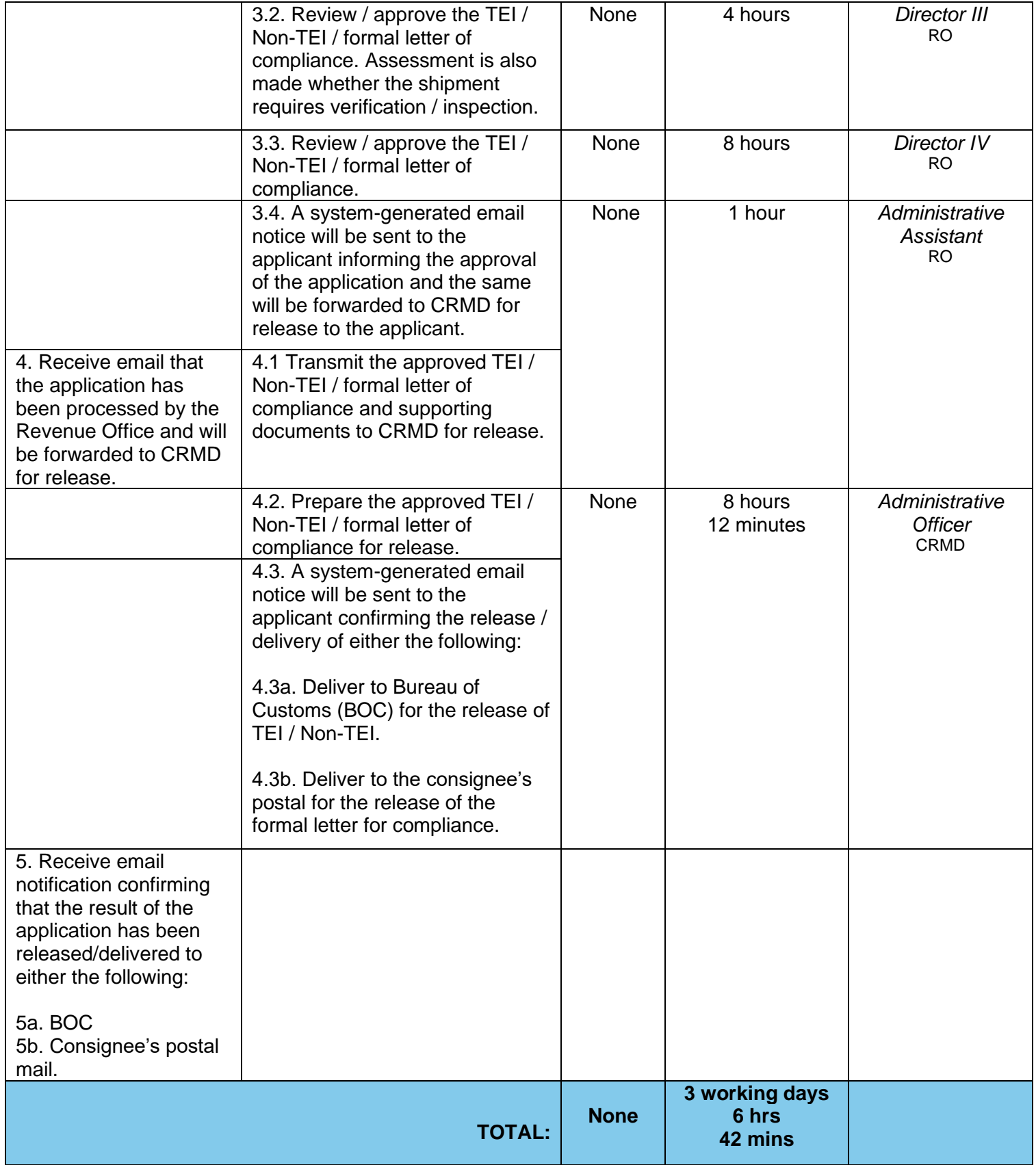

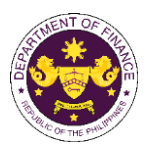

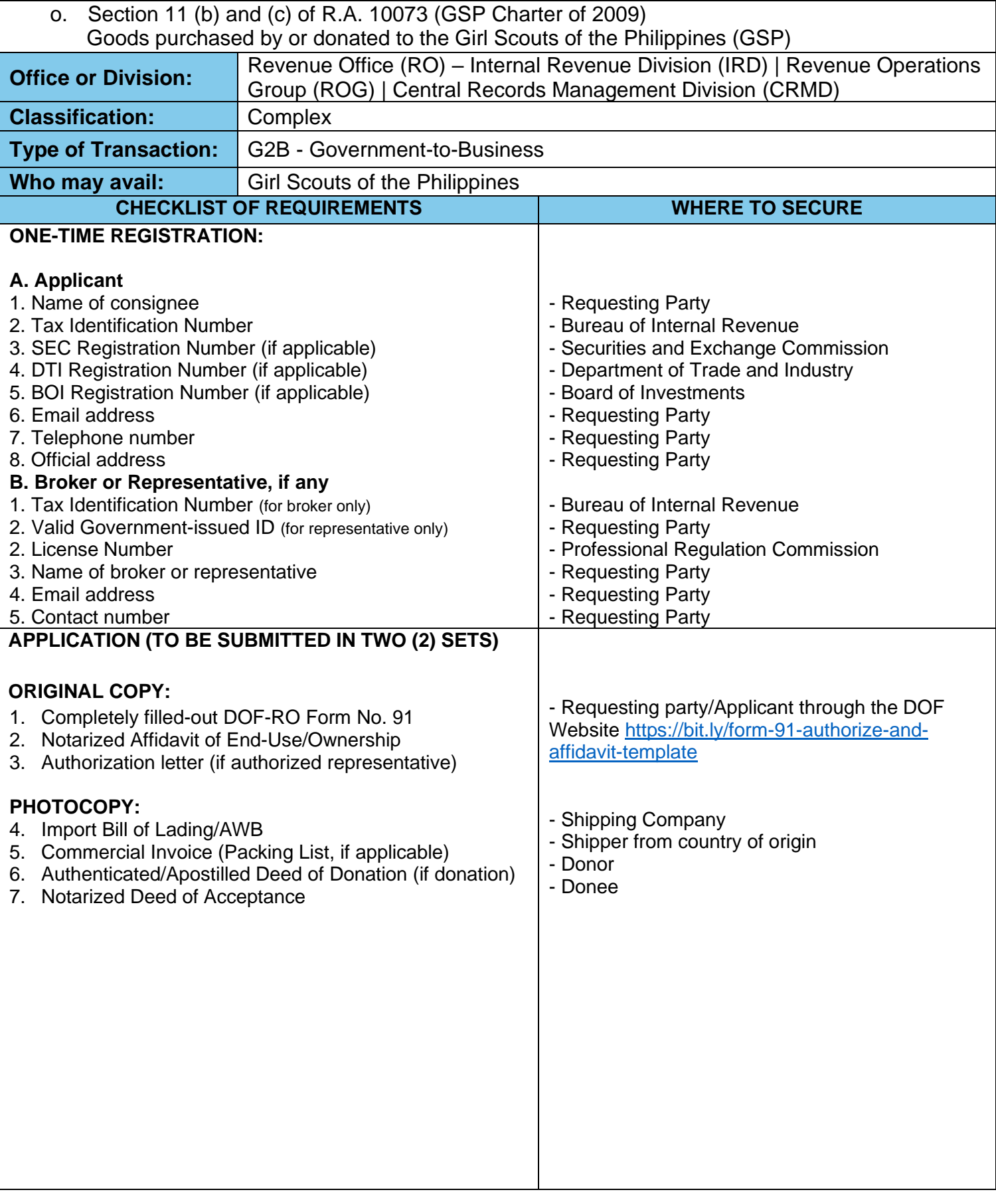

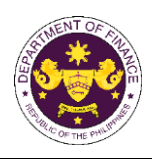

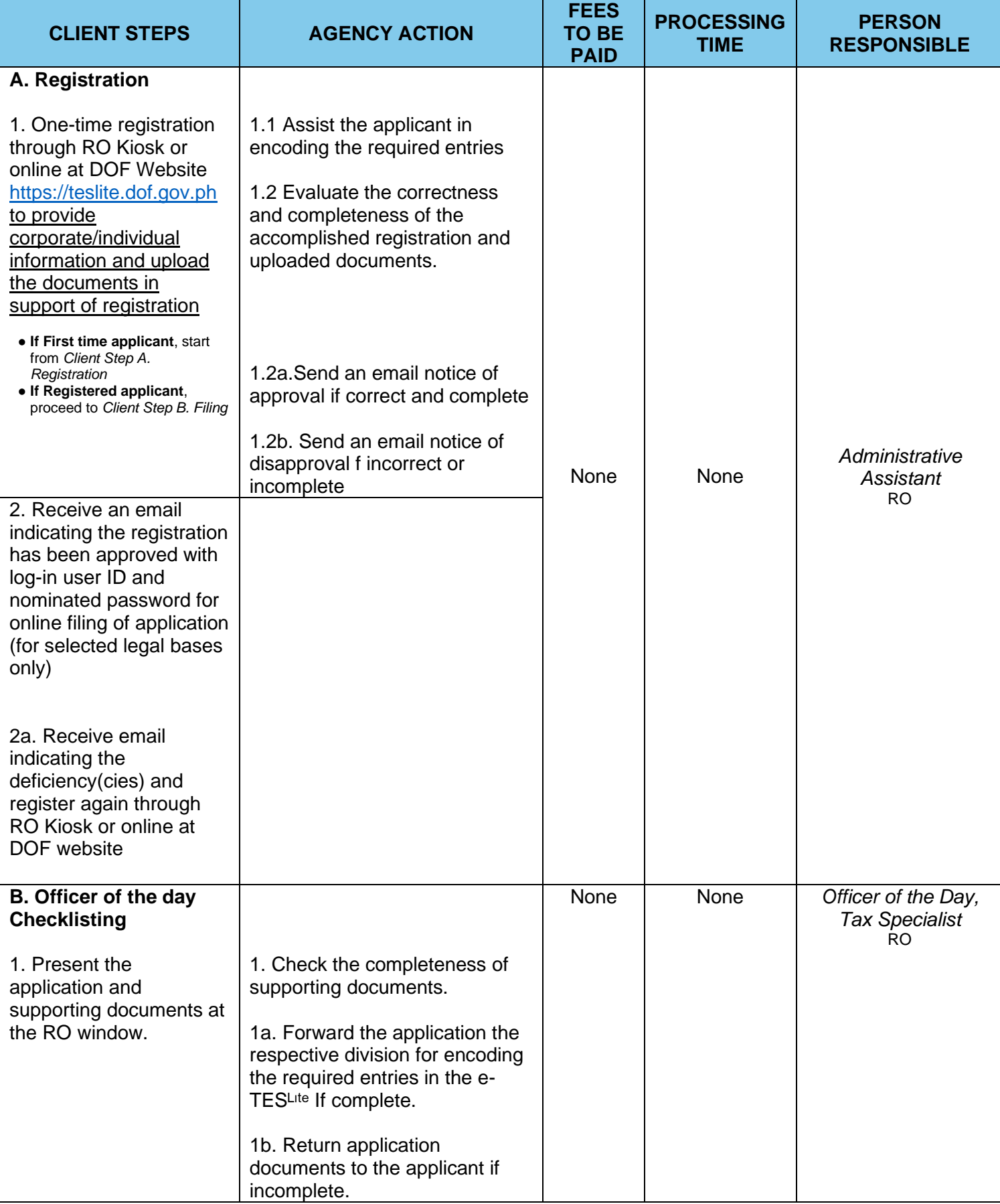

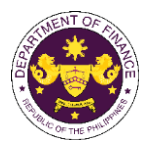

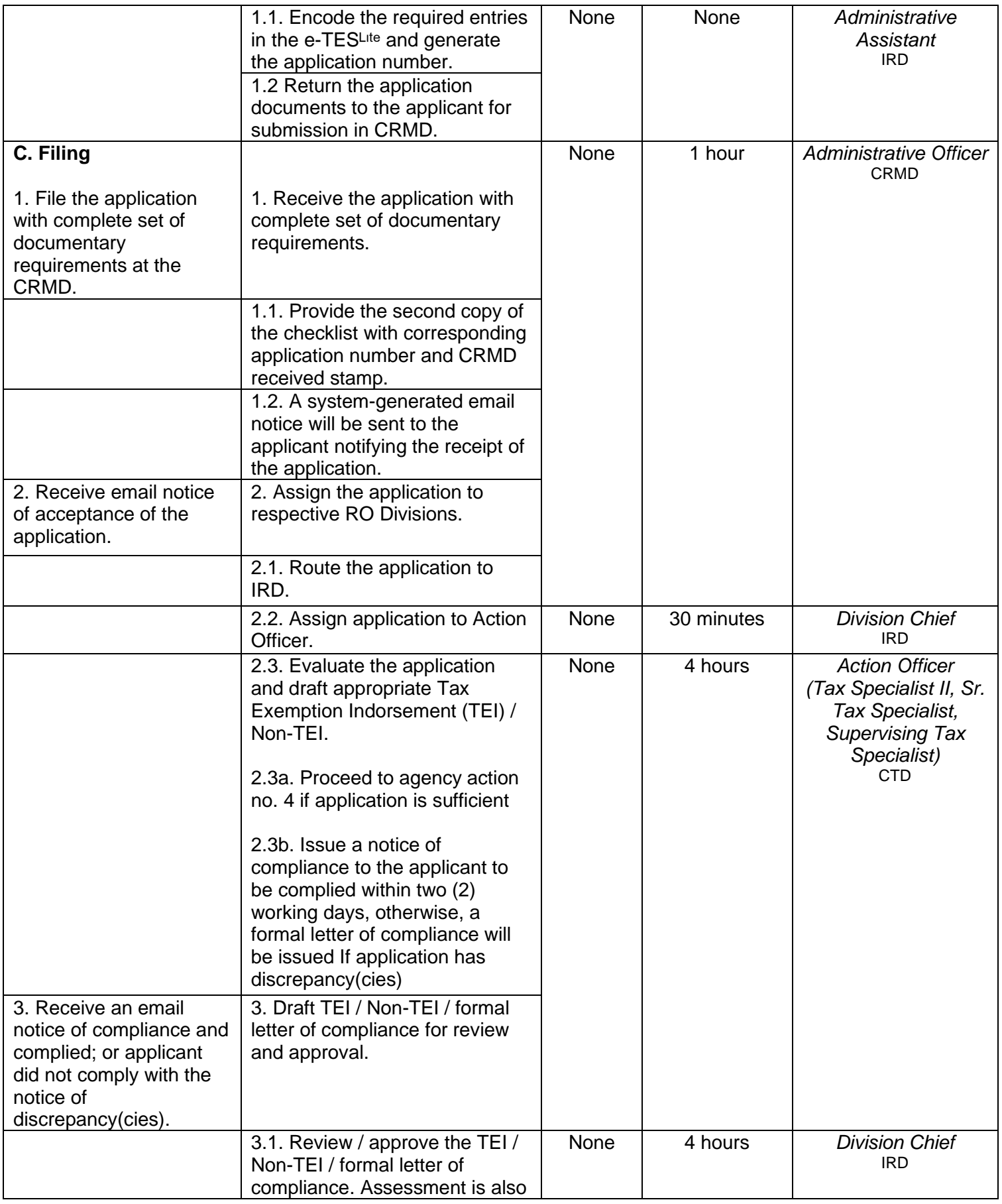

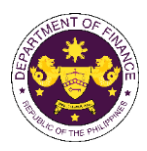

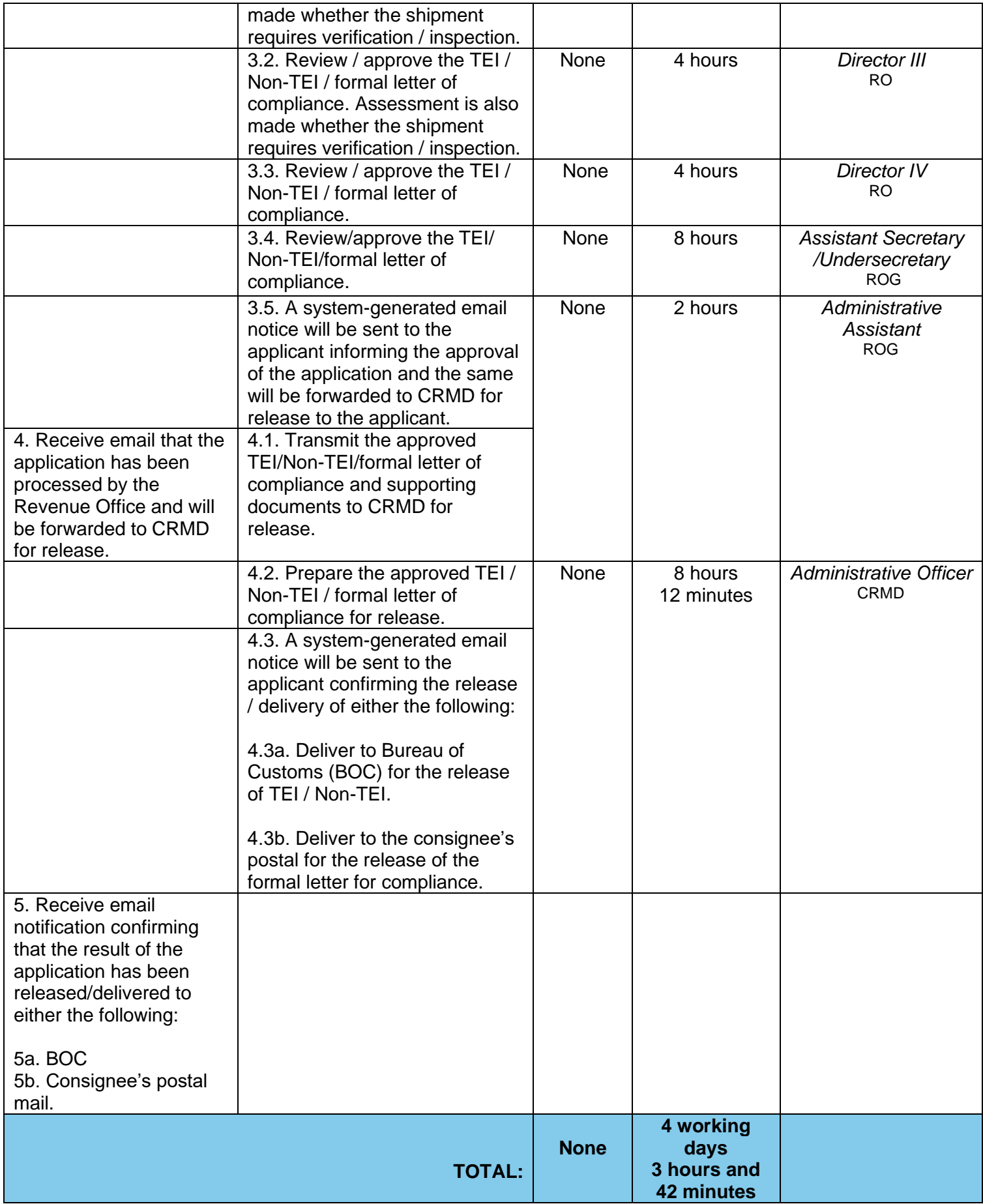

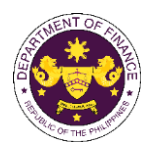

## **6. Granting of Tax Exemption on Foreign Donations**

a. Section 800 of the last clause of the last paragraph of R.A. No. 10863 (CMTA) Donation of goods endorsed by the National Economic Development Authority (NEDA) in the interest of National Economic Development

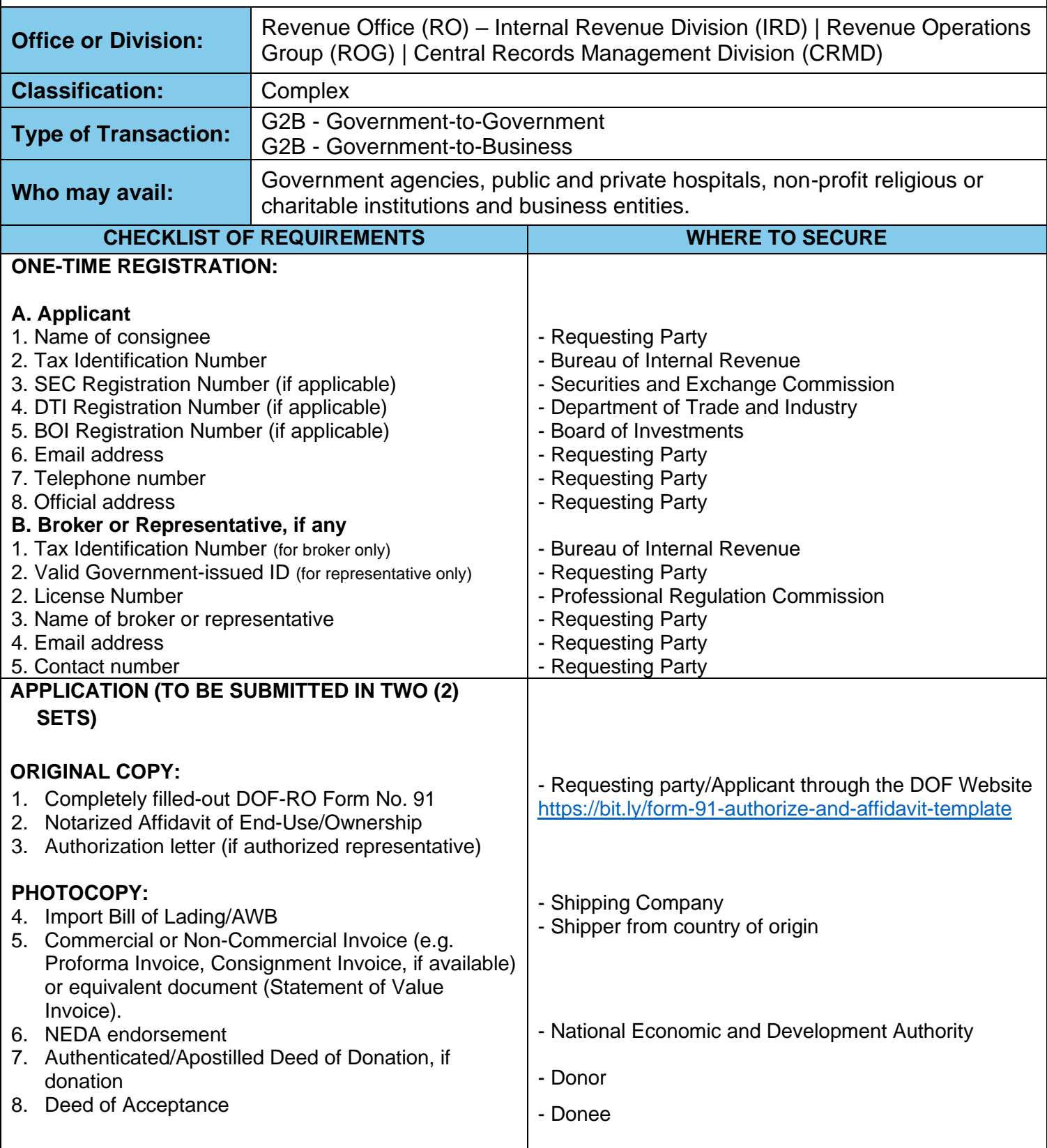

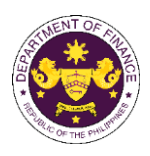

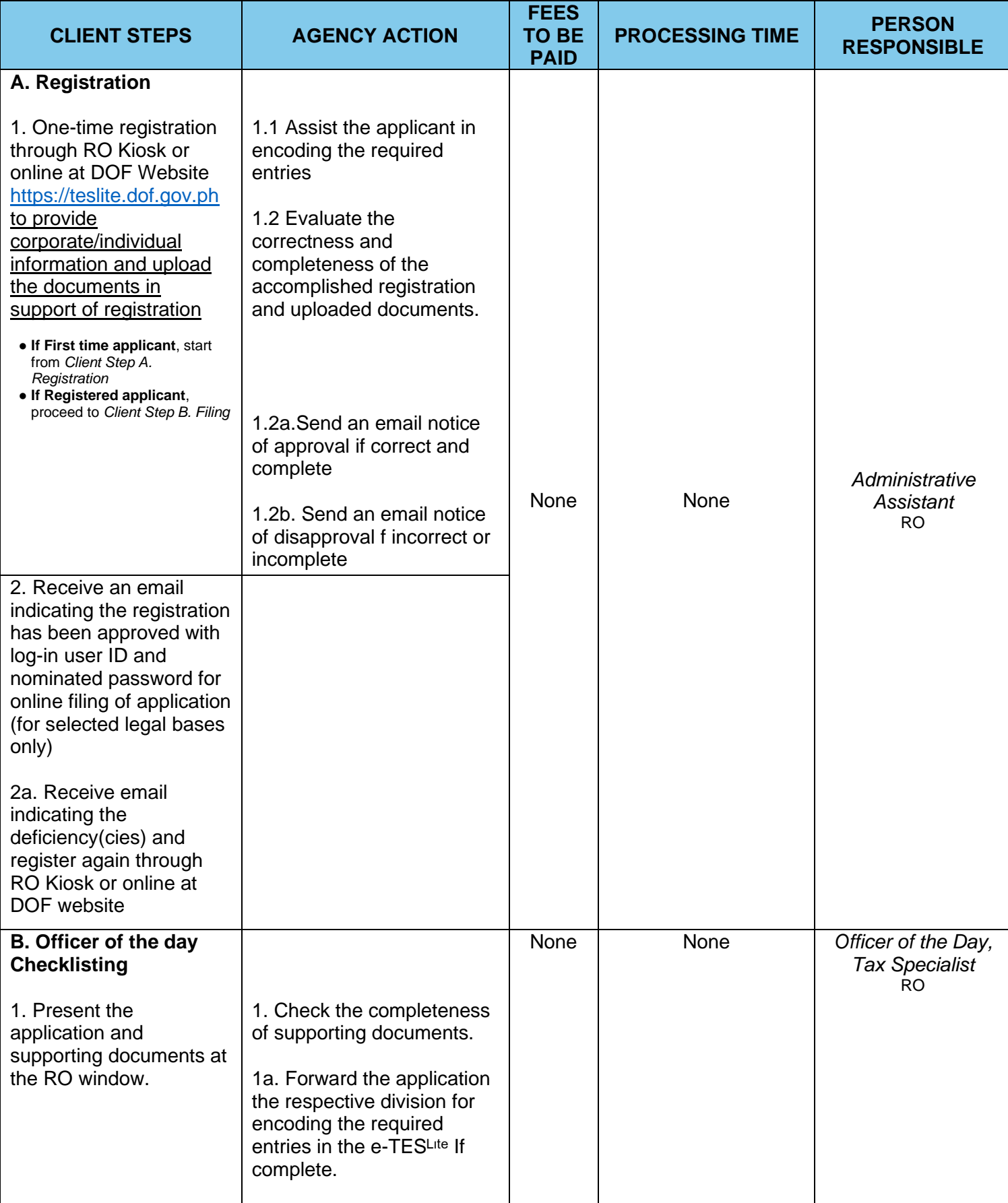

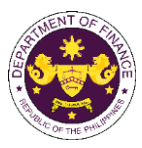

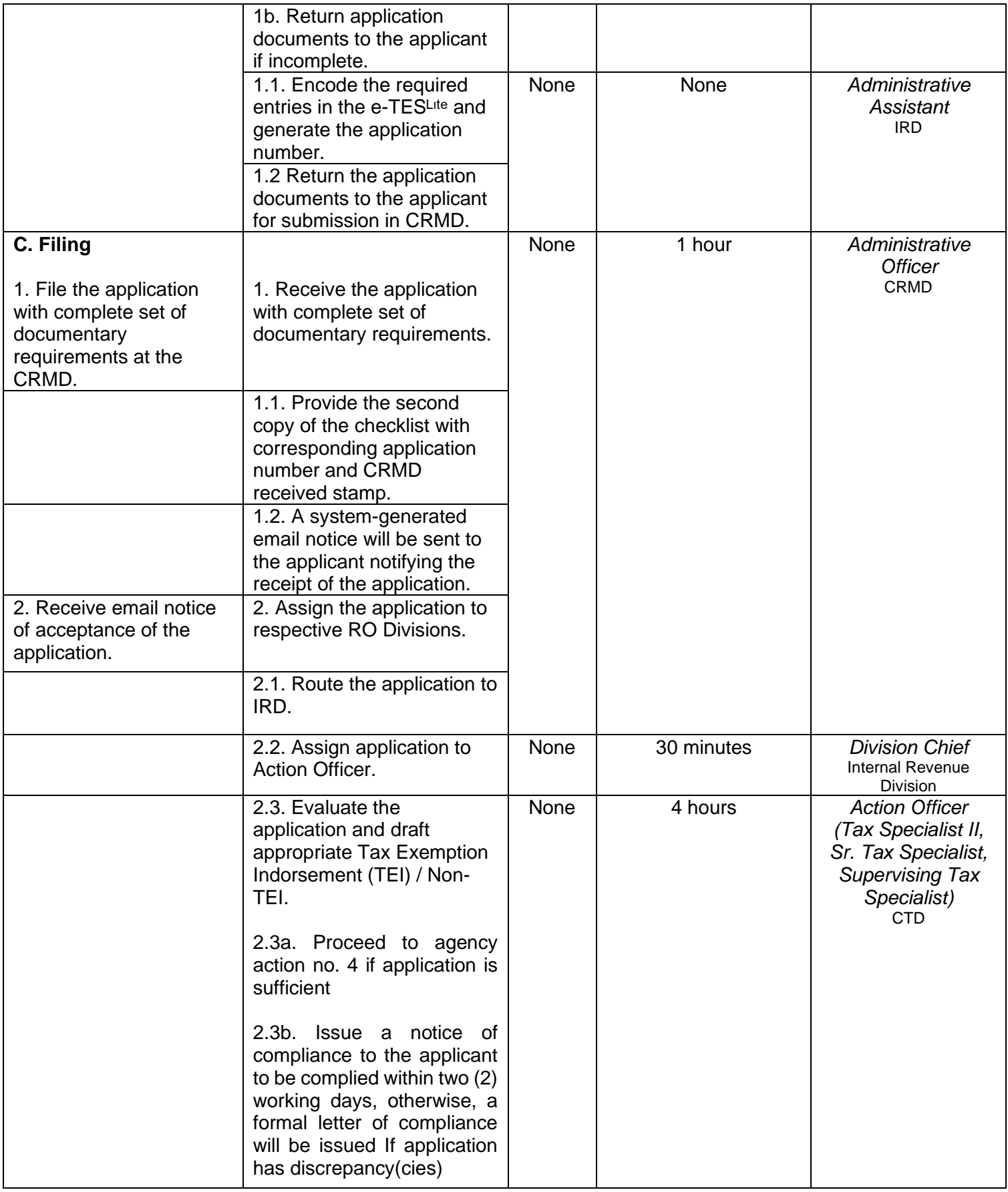

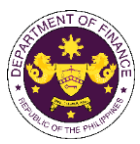

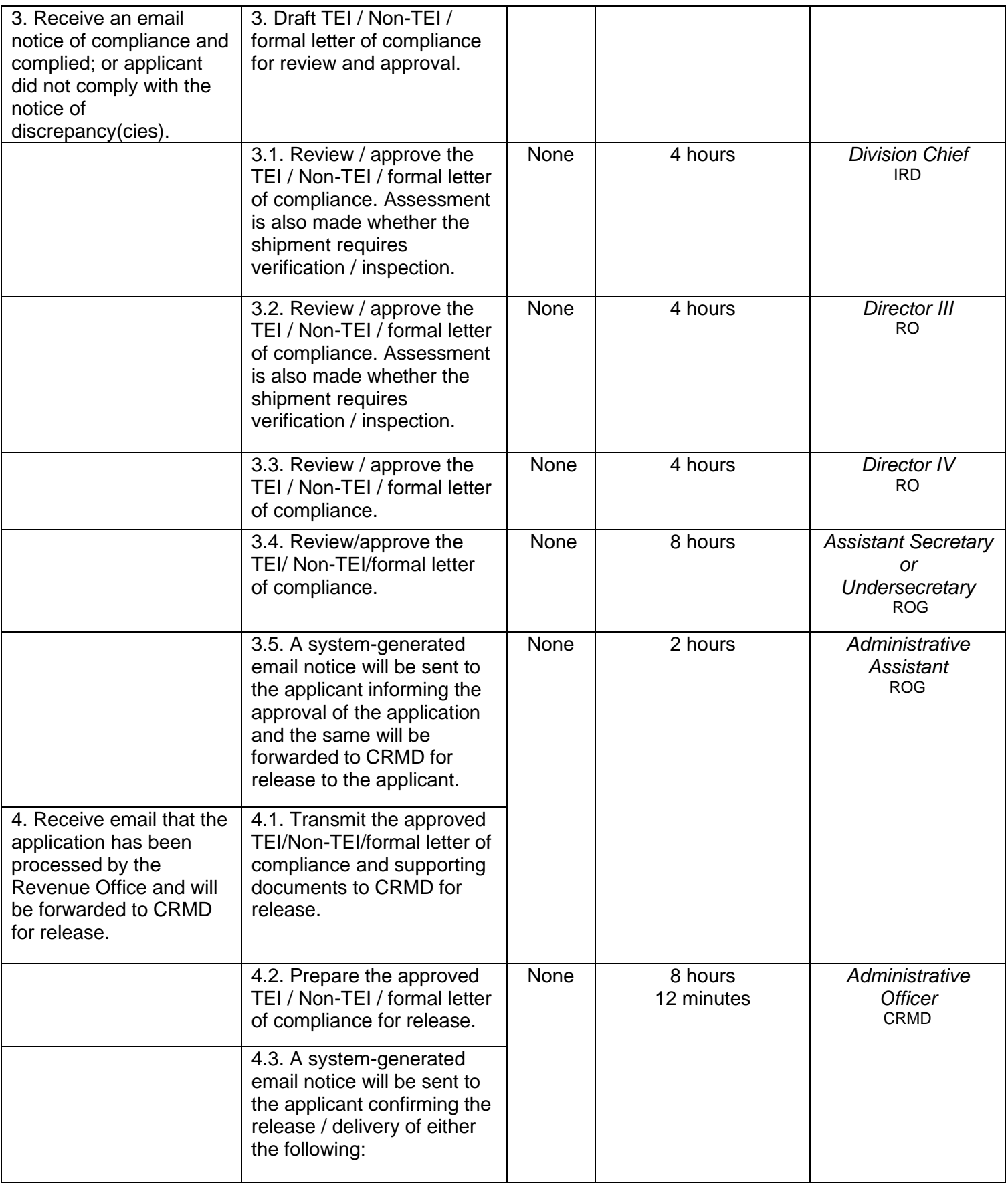

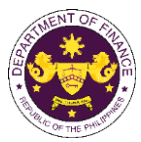

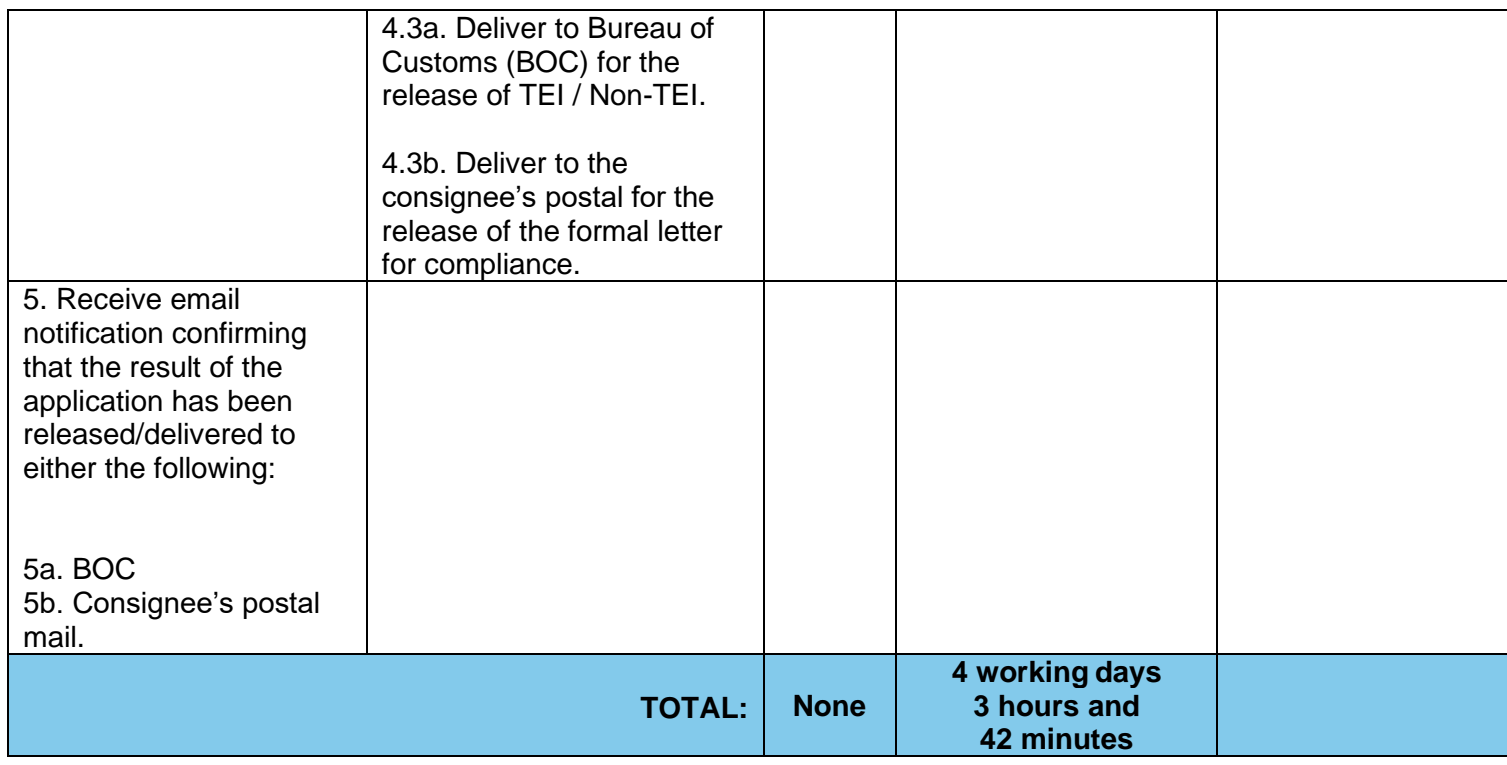

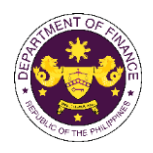

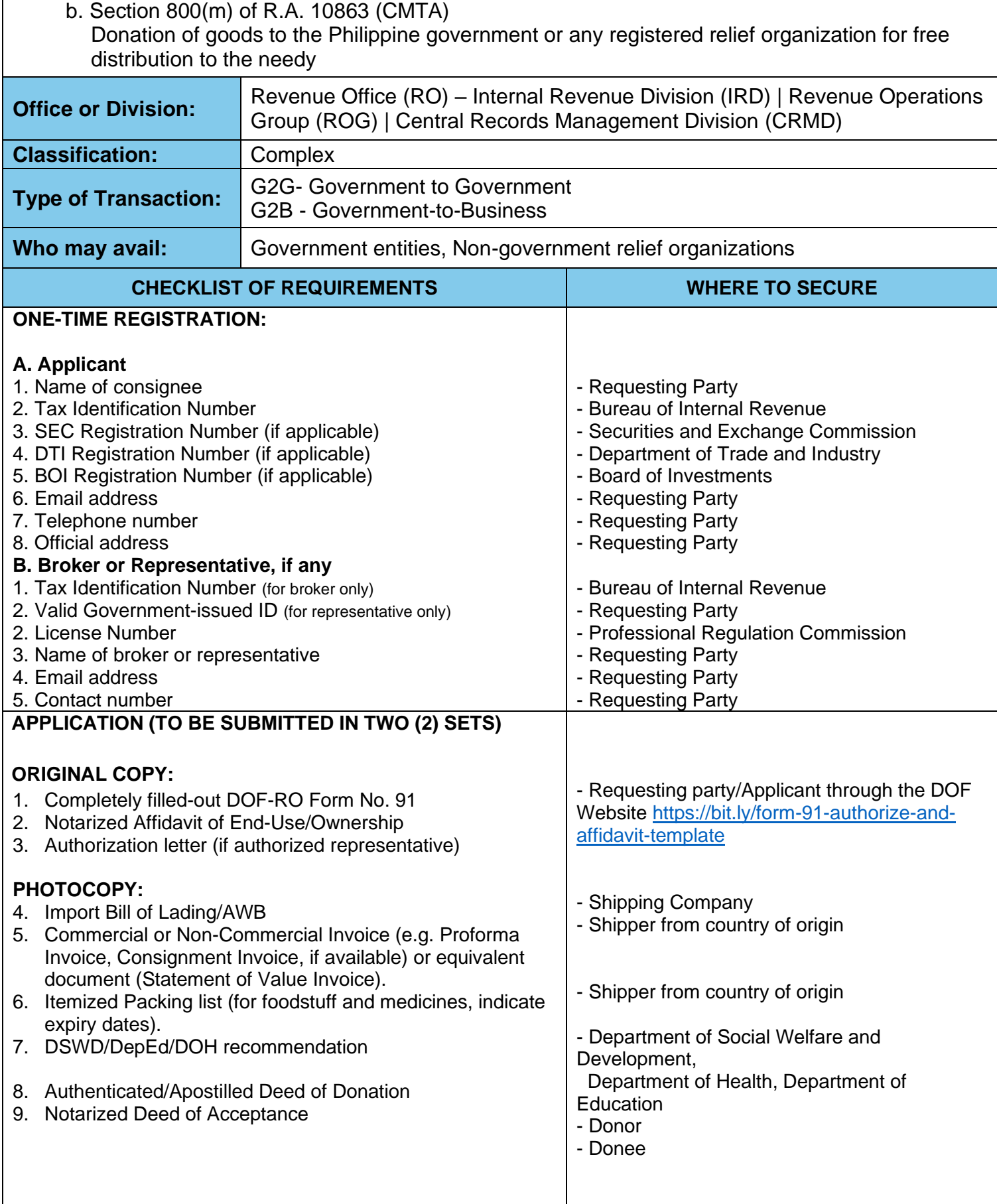

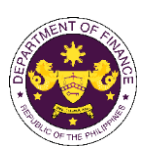

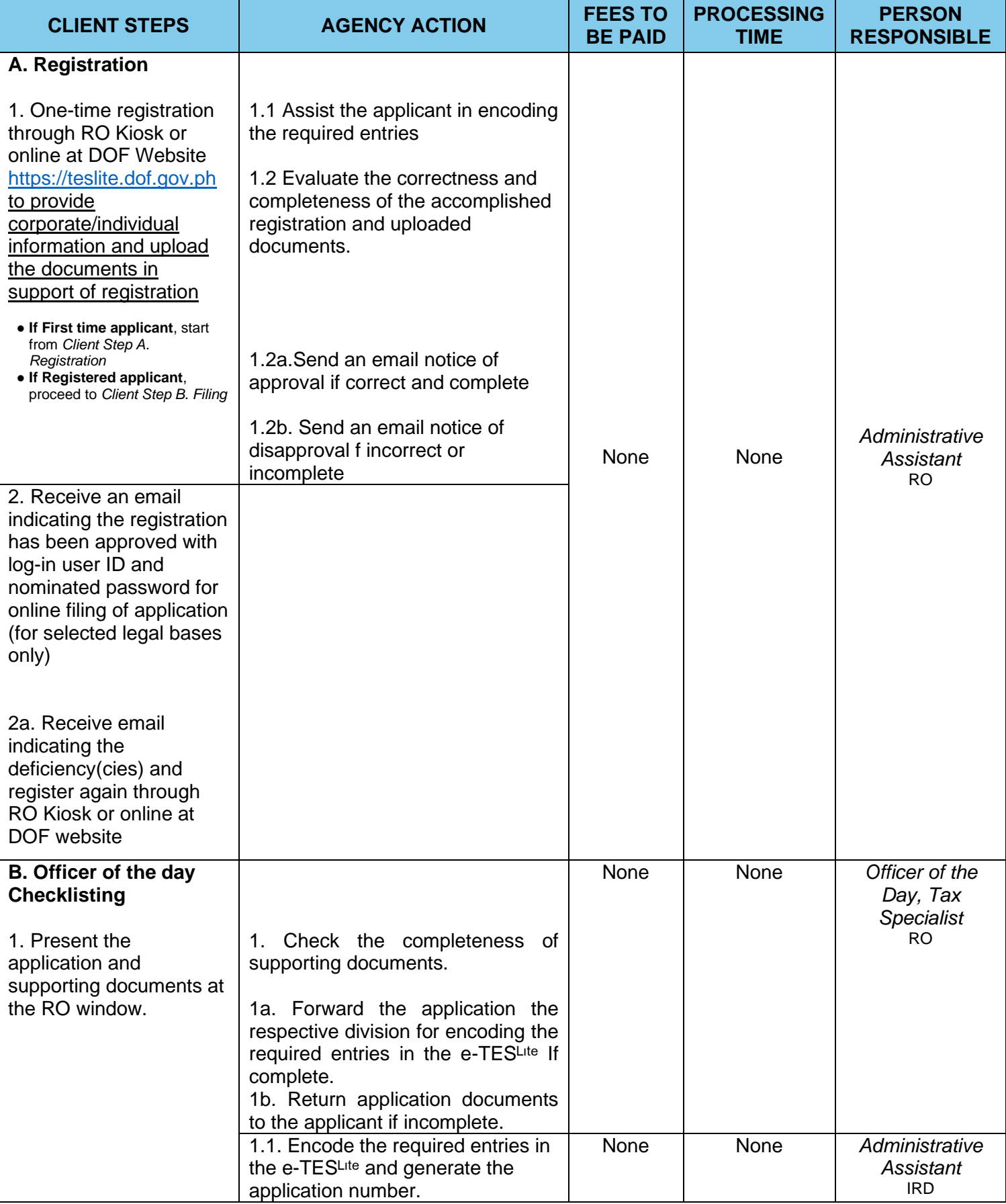

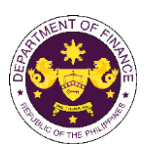

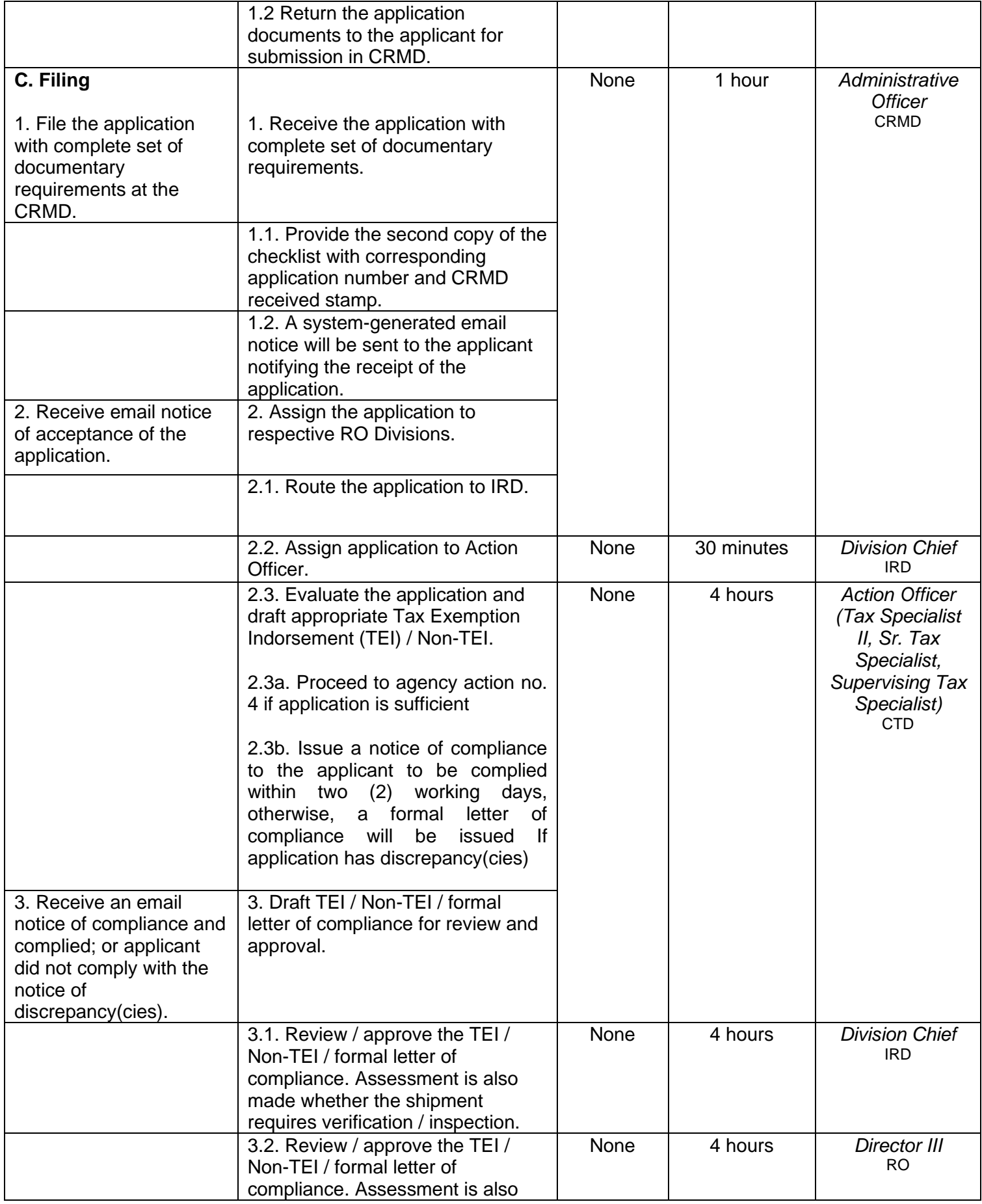

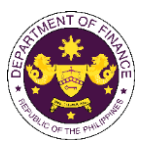

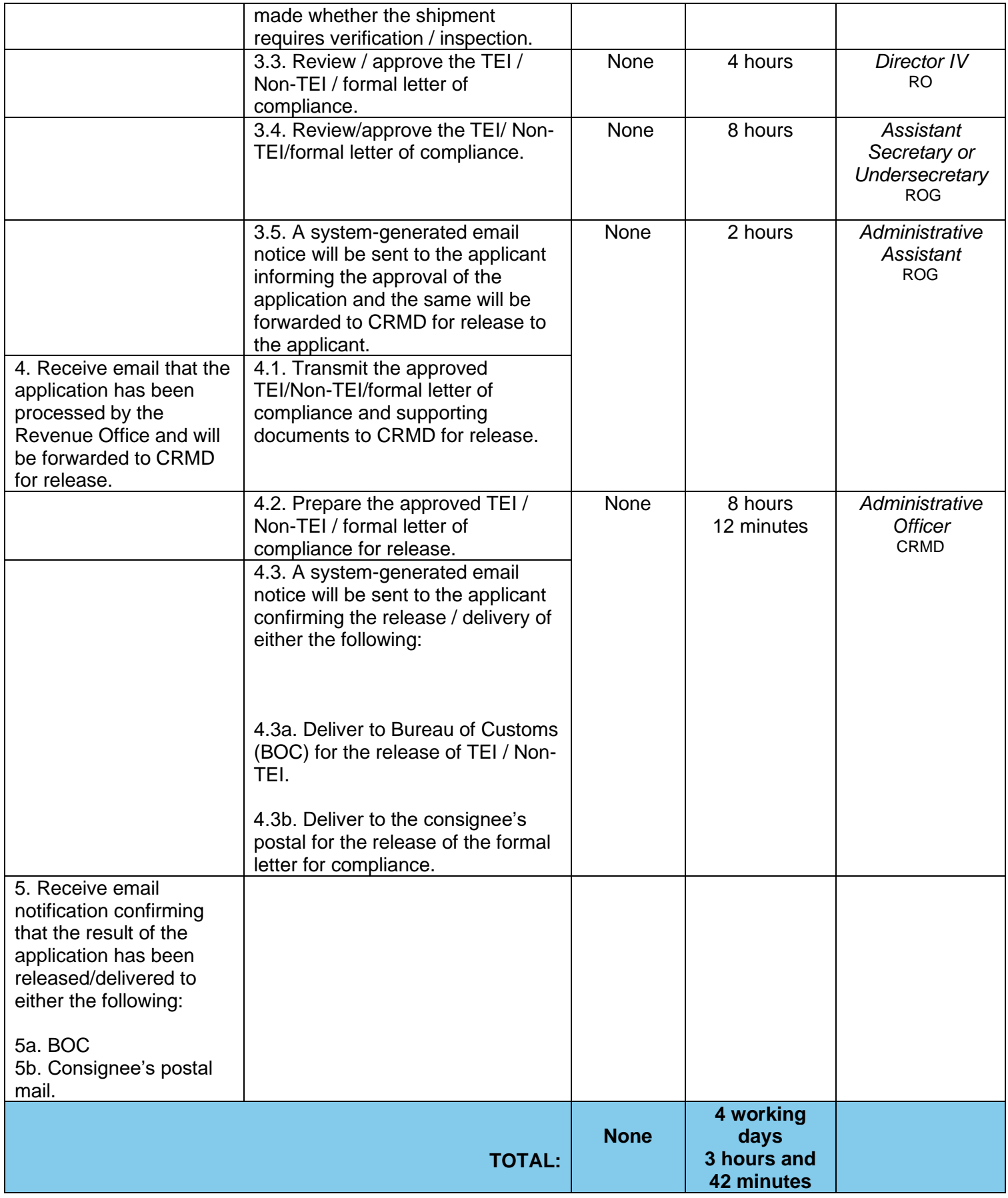

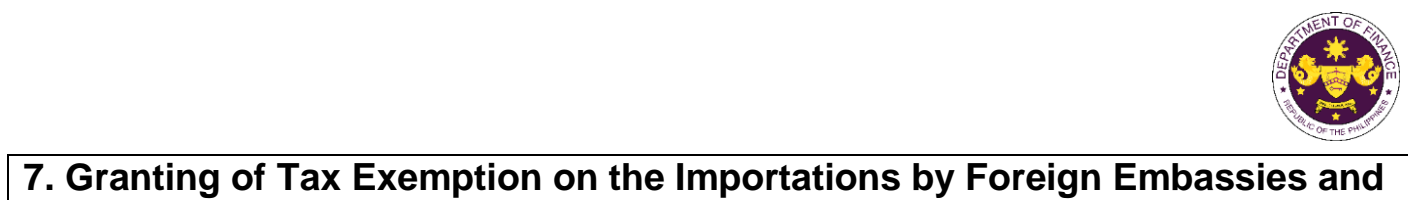

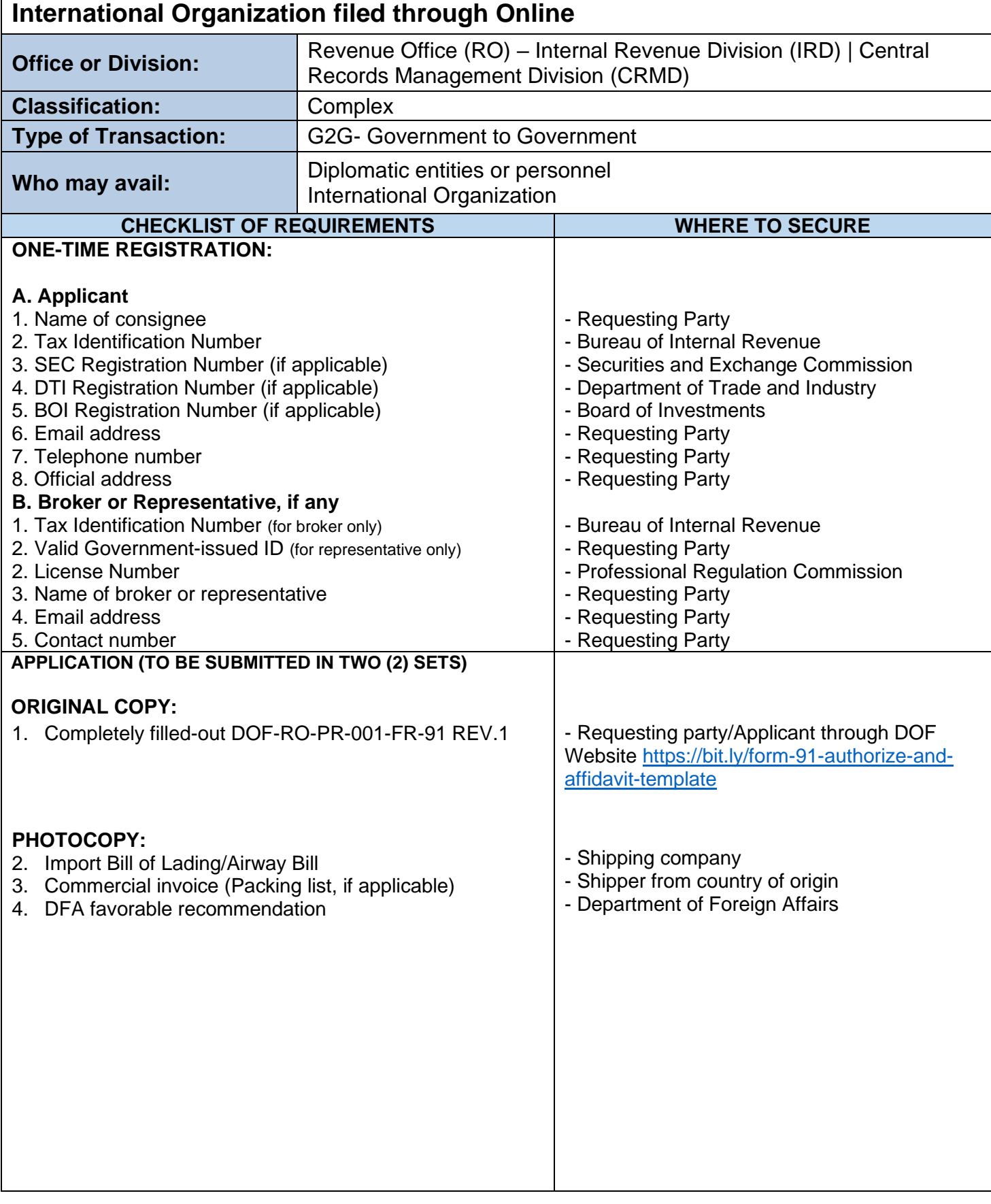

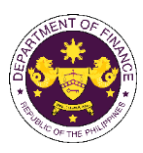

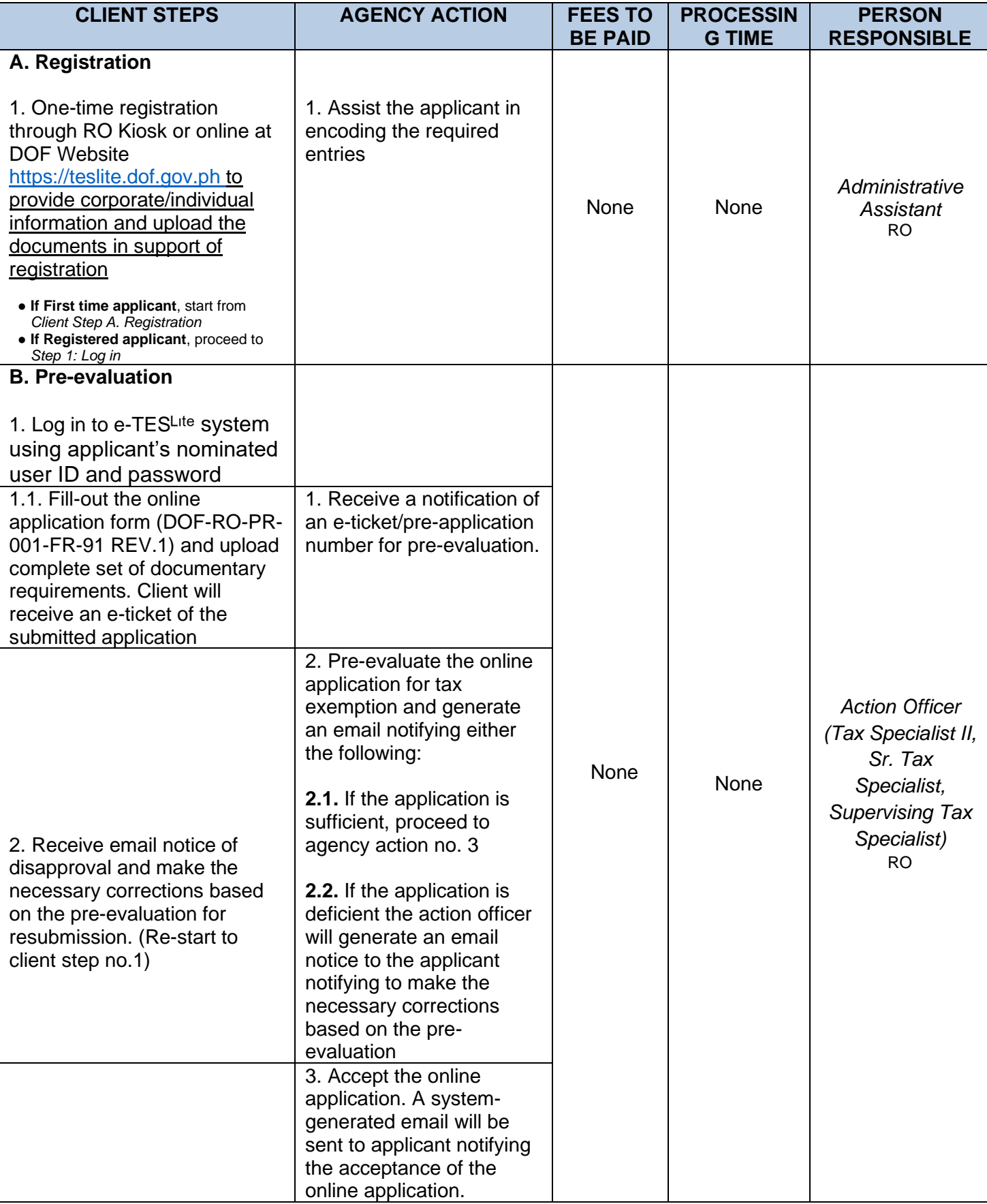

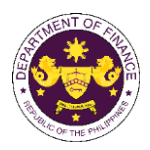

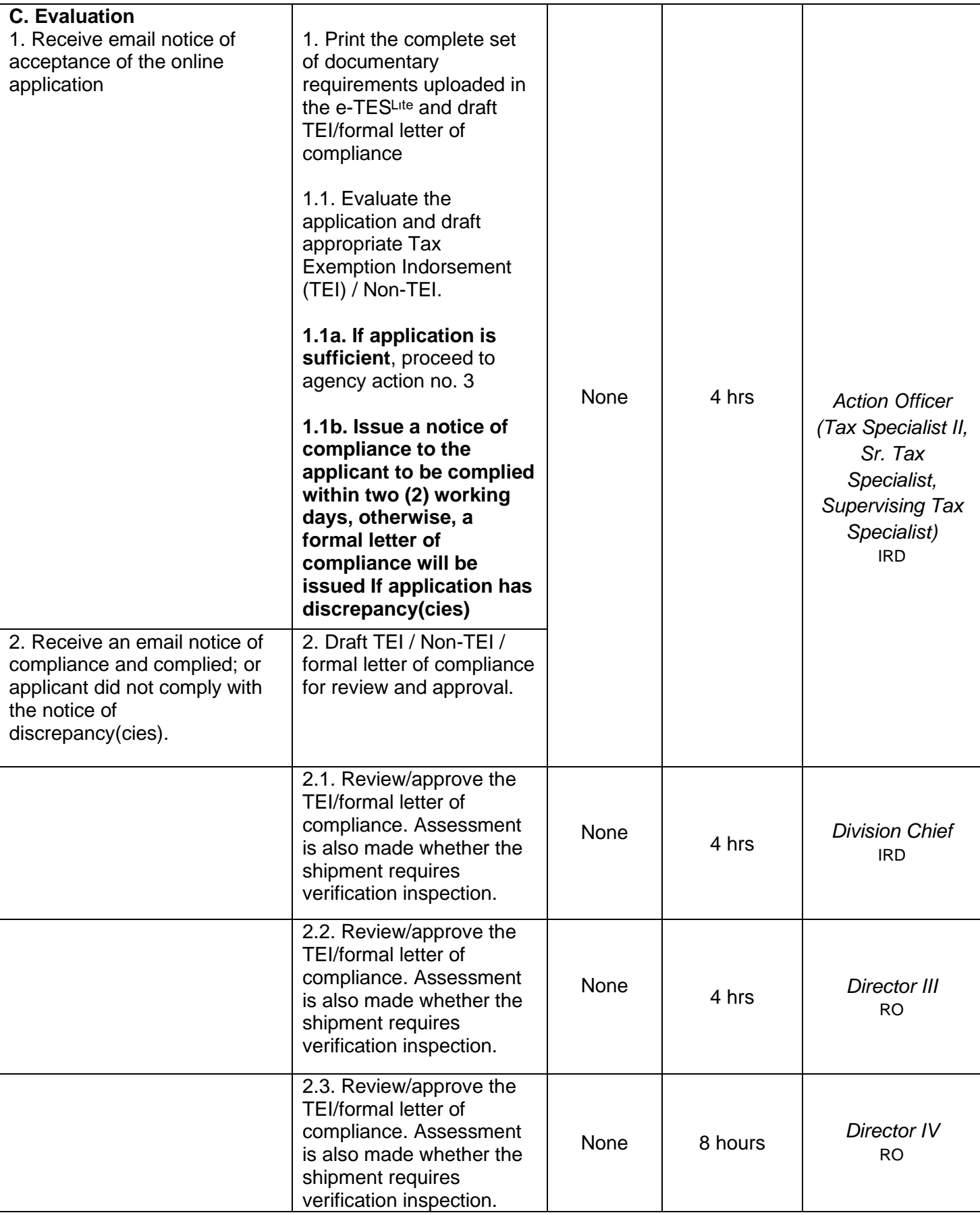

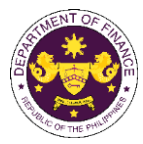

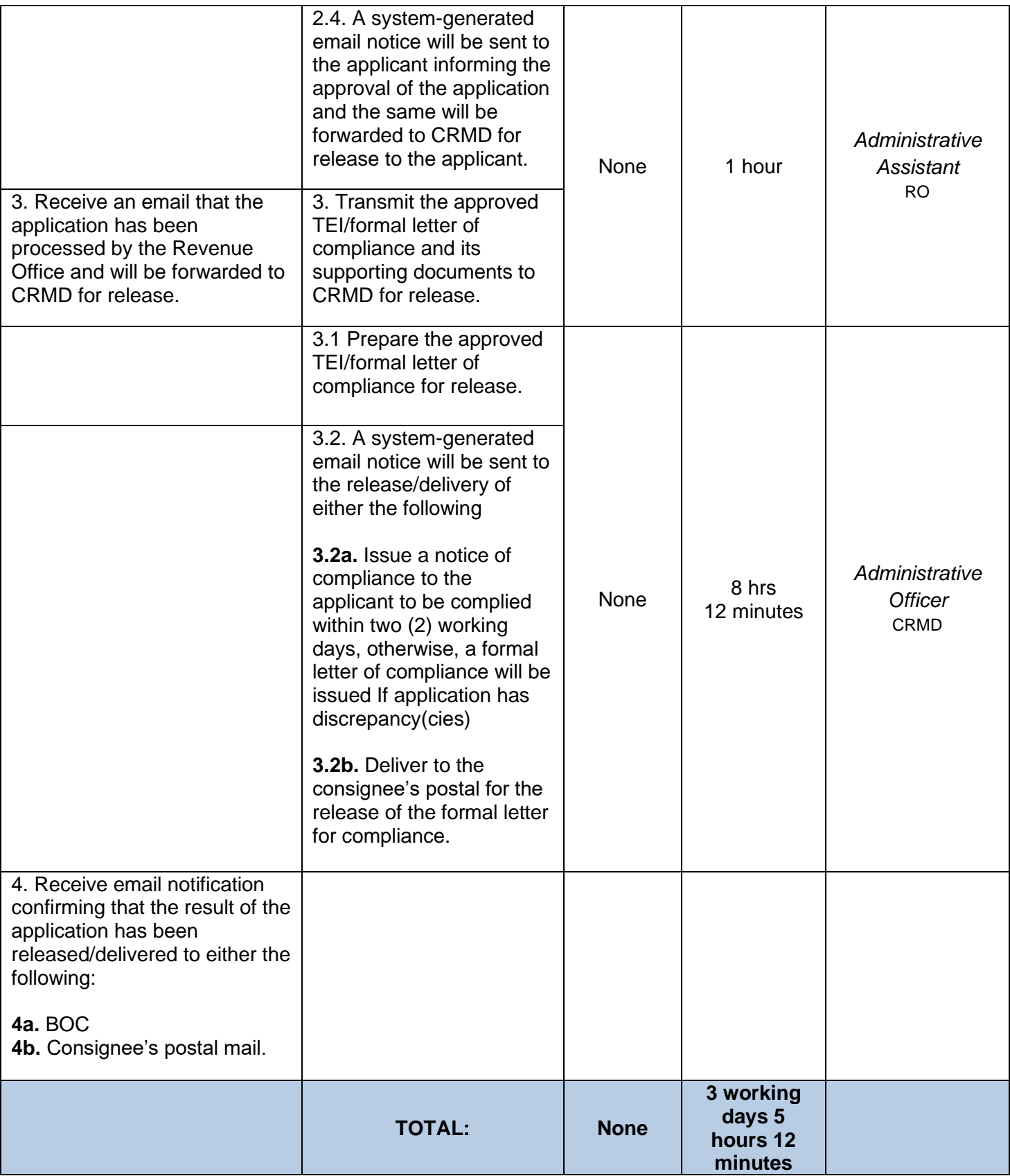

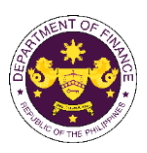

**1. Granting of tax exemption on donation of previously imported capital equipment, raw materials, spare parts or accessories to be made by Investment Promotions Agency (IPA)-registered enterprises to TESDA, state universities and colleges (SUCs), DepEd and/or CHED-accredited schools**

 a. Section 294 in relation to Section 295(C)(e) of R.A. 11534 (CREATE) Donation of capital equipment, raw materials, spare parts, or accessories by IPA-registered enterprises to TESDA, SUCs, DepEd and/or CHED accredited schools

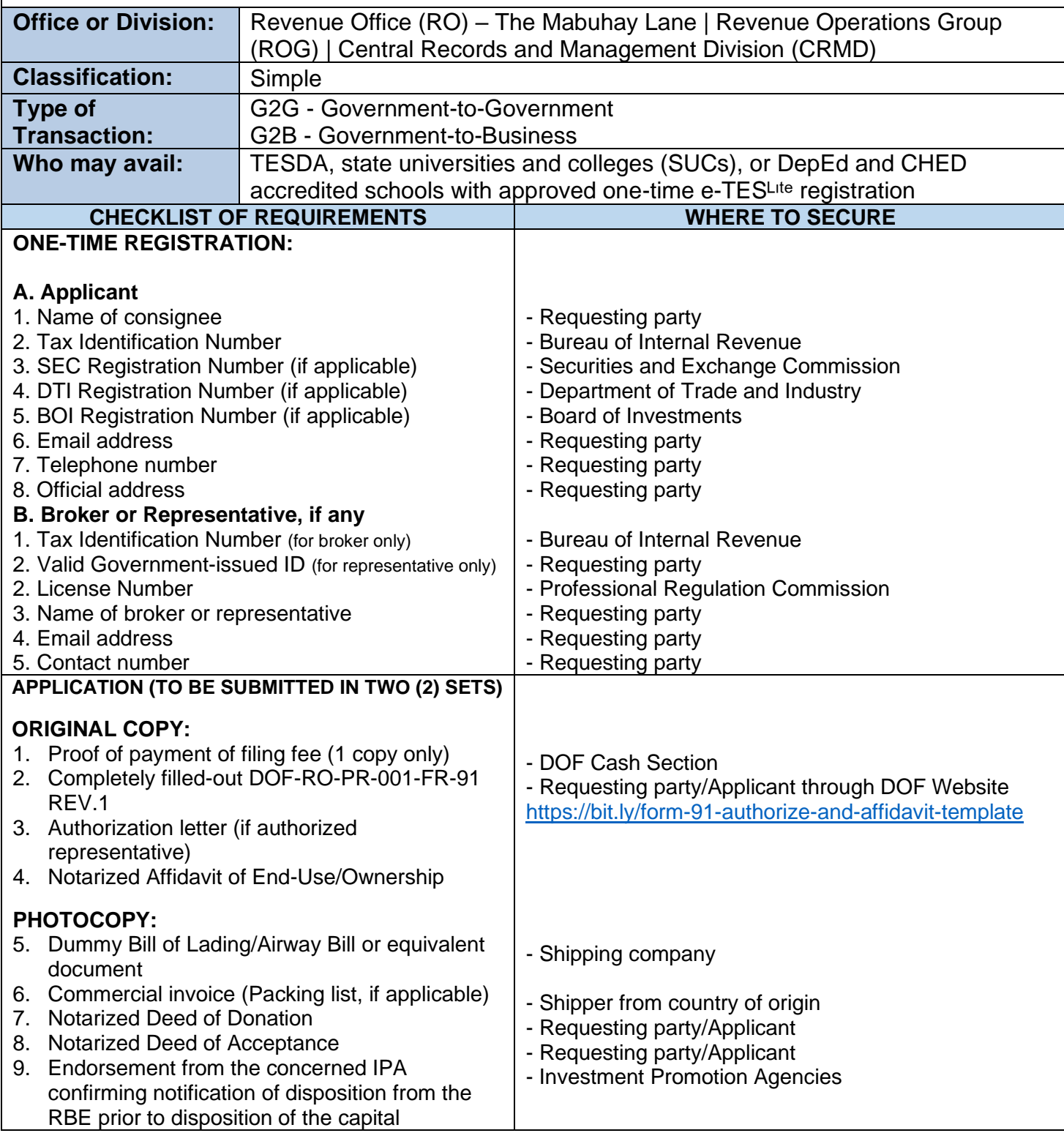

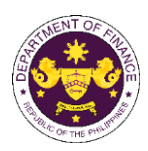

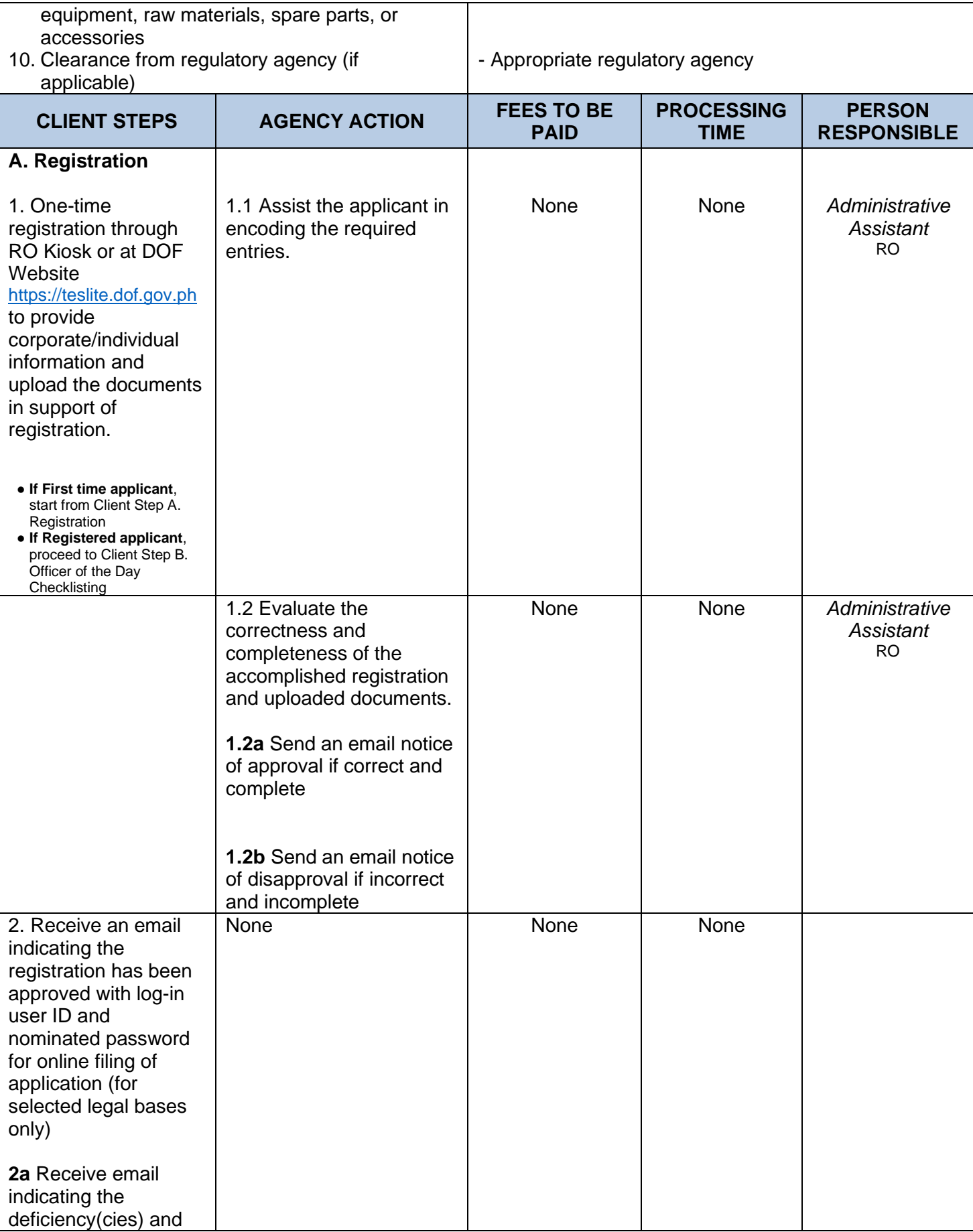

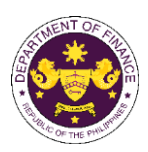

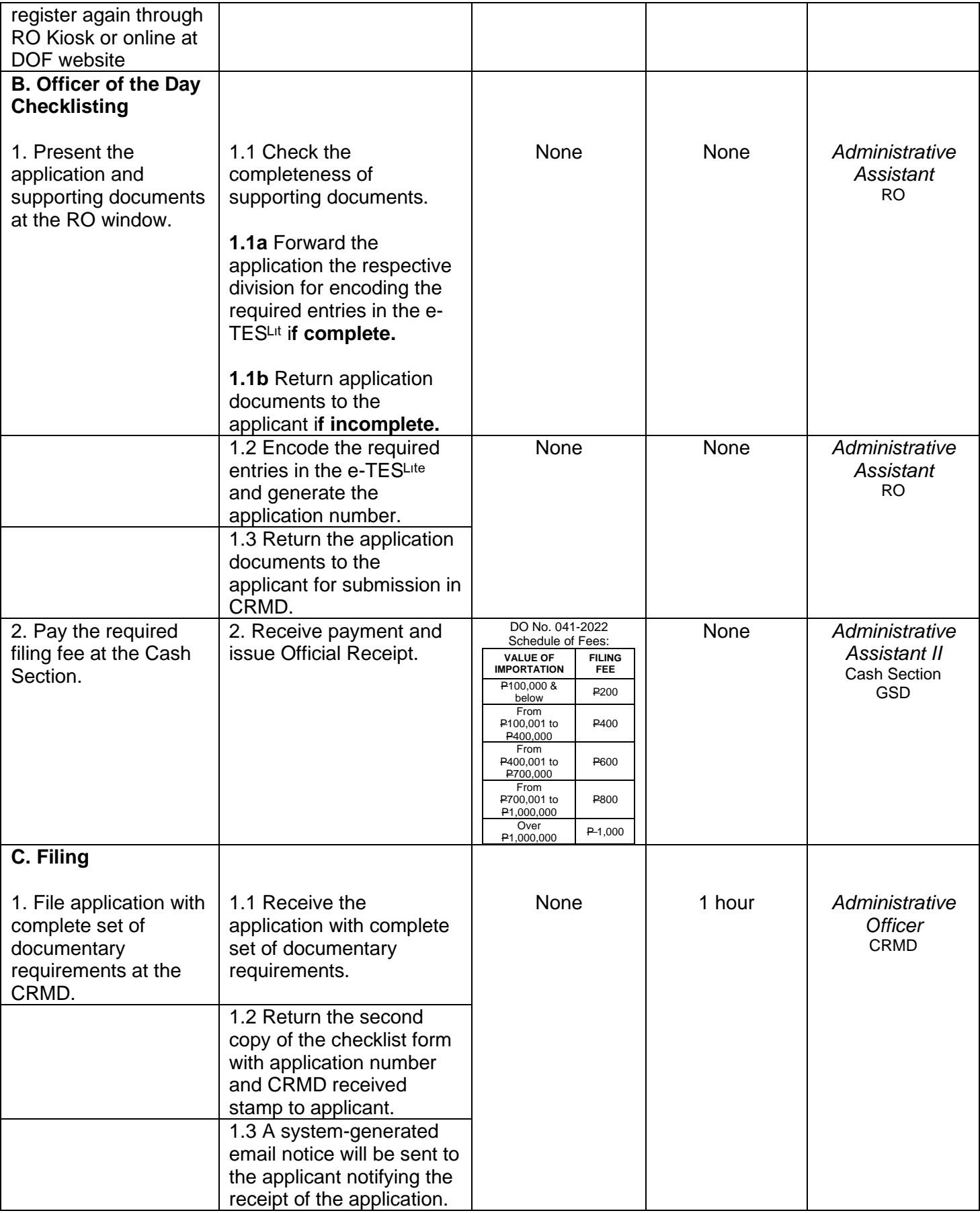

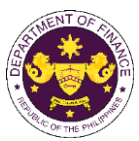

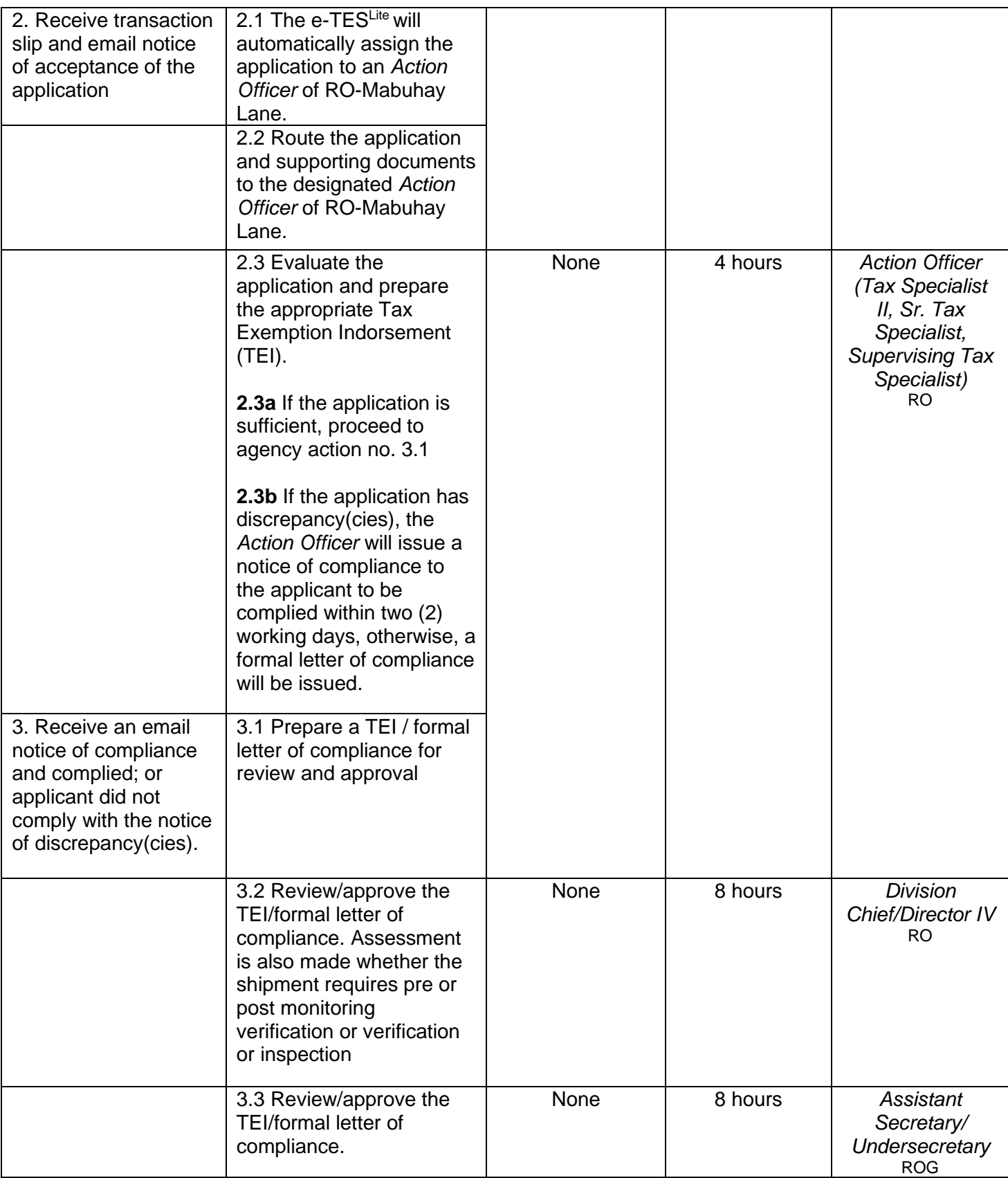

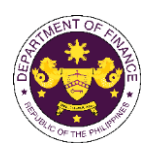

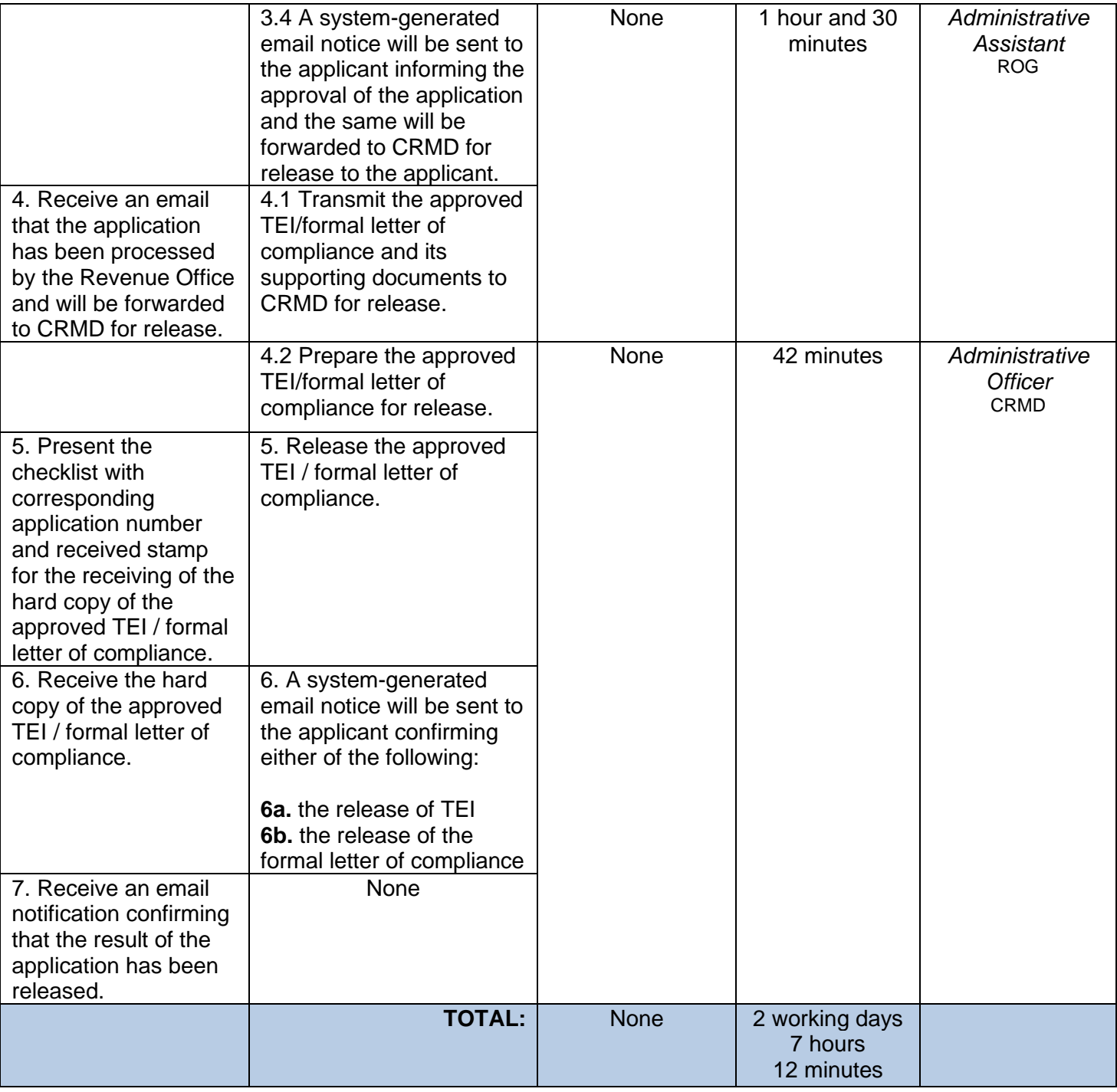

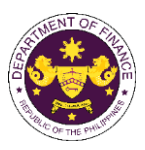

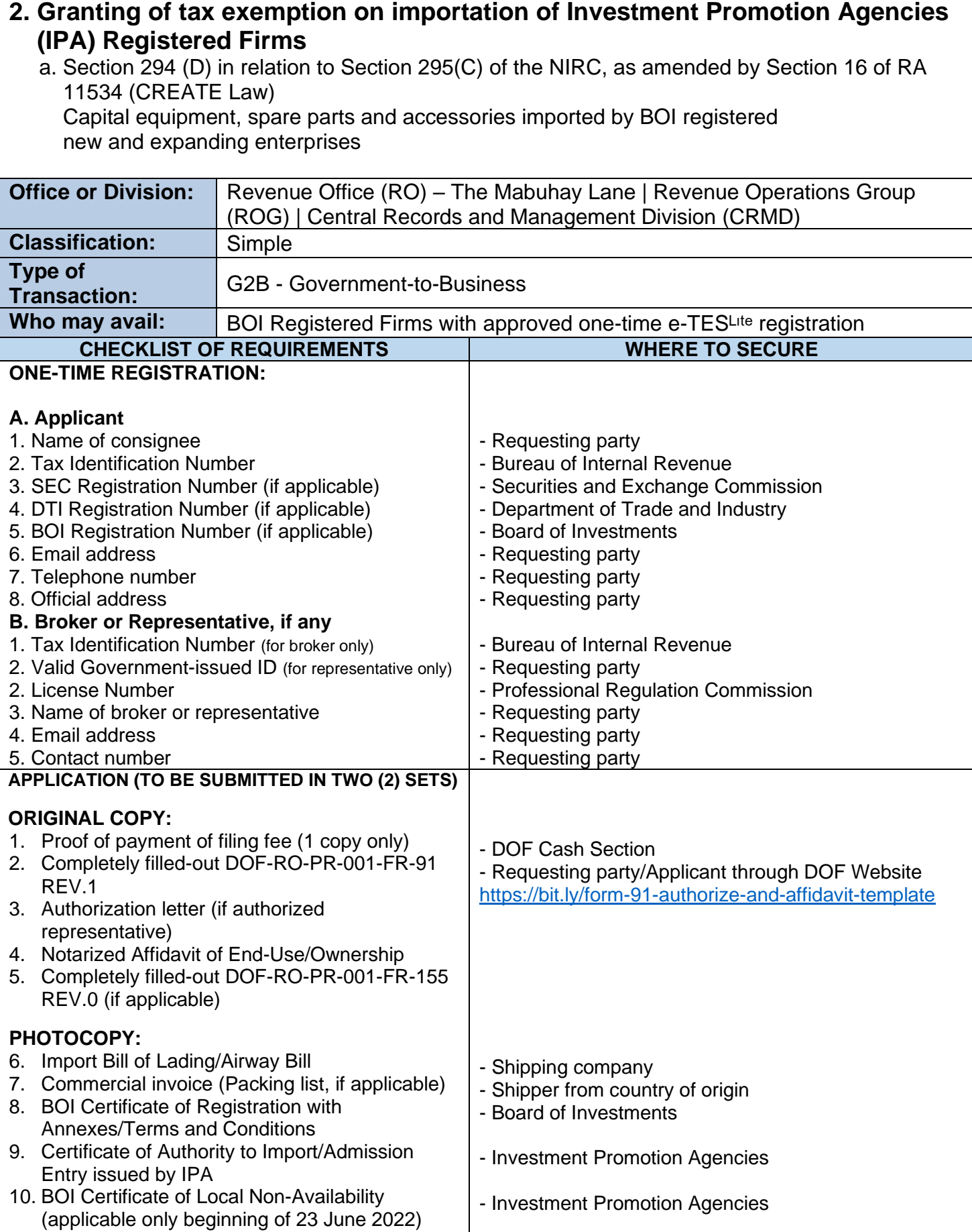

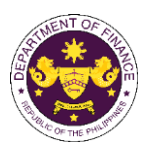

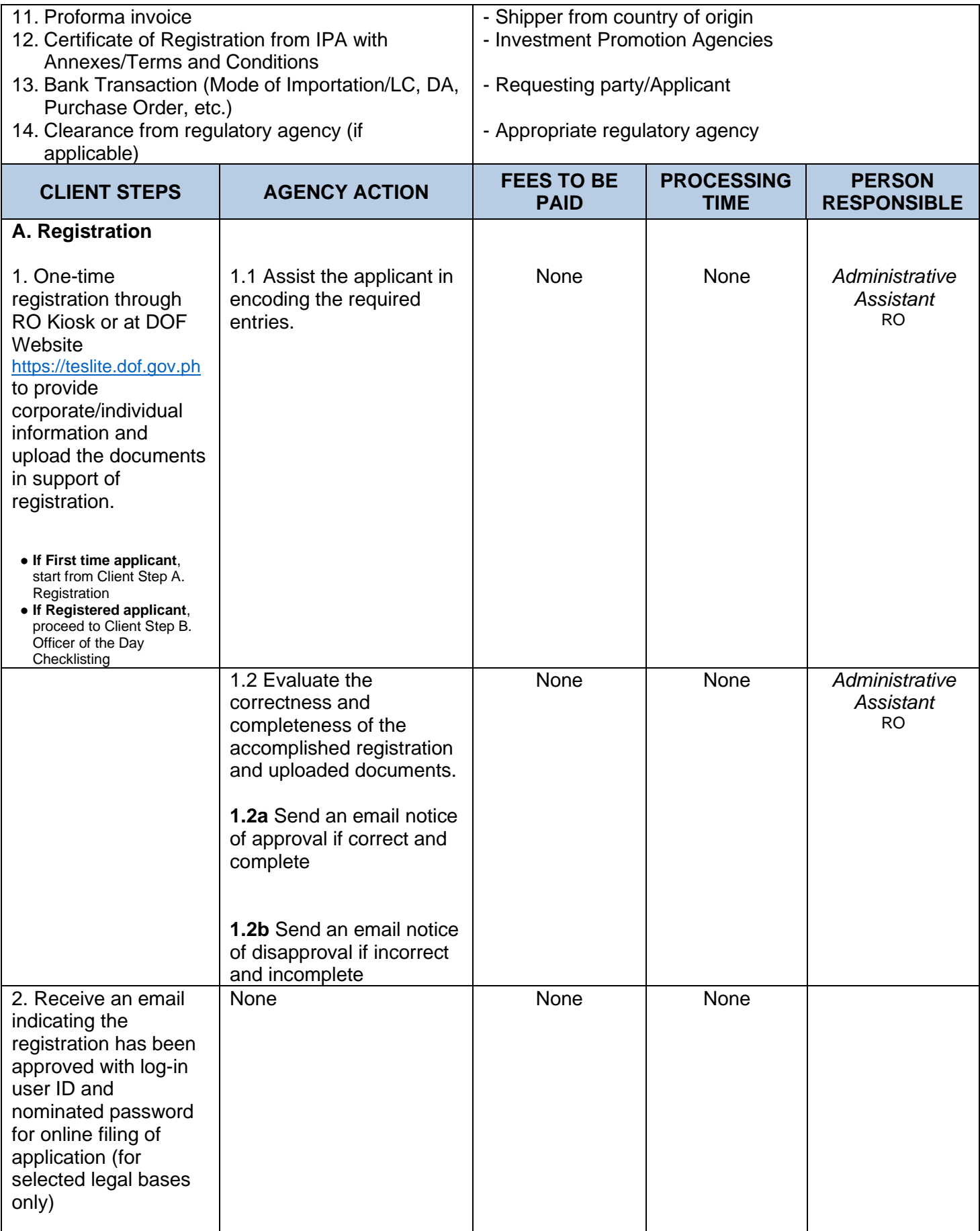

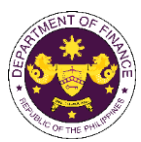

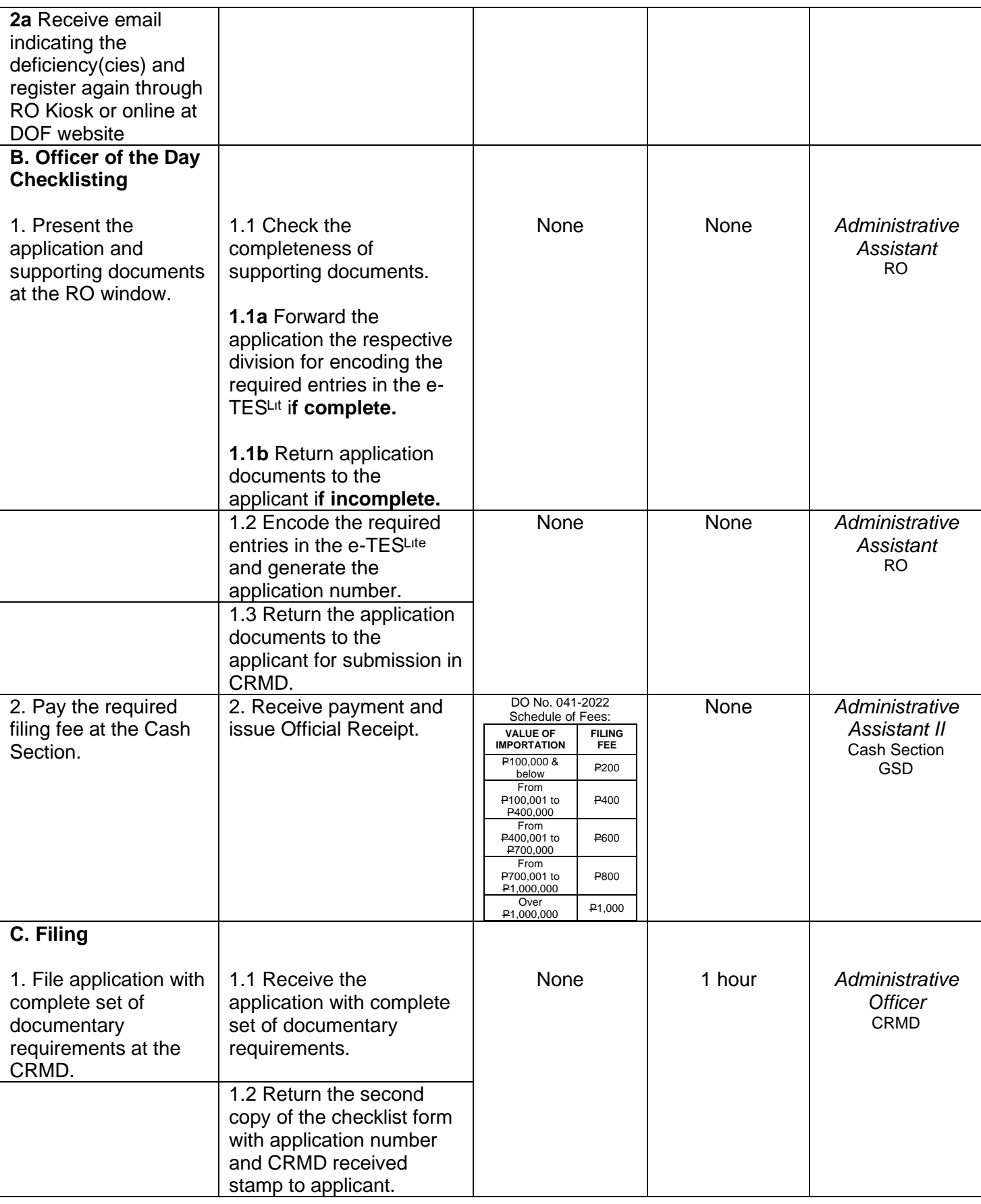

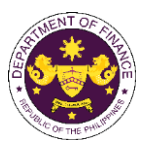

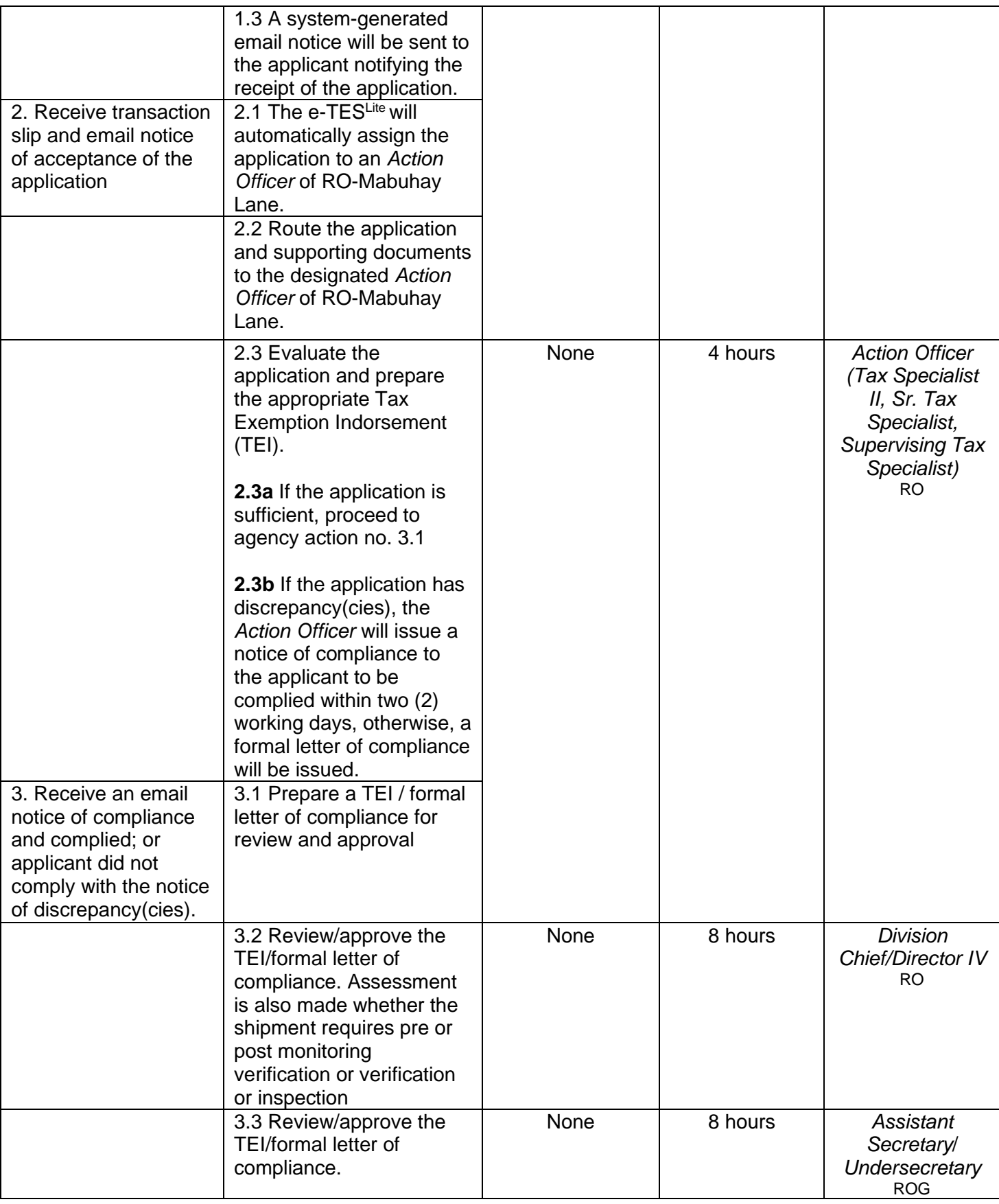

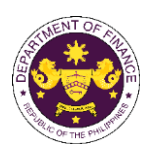

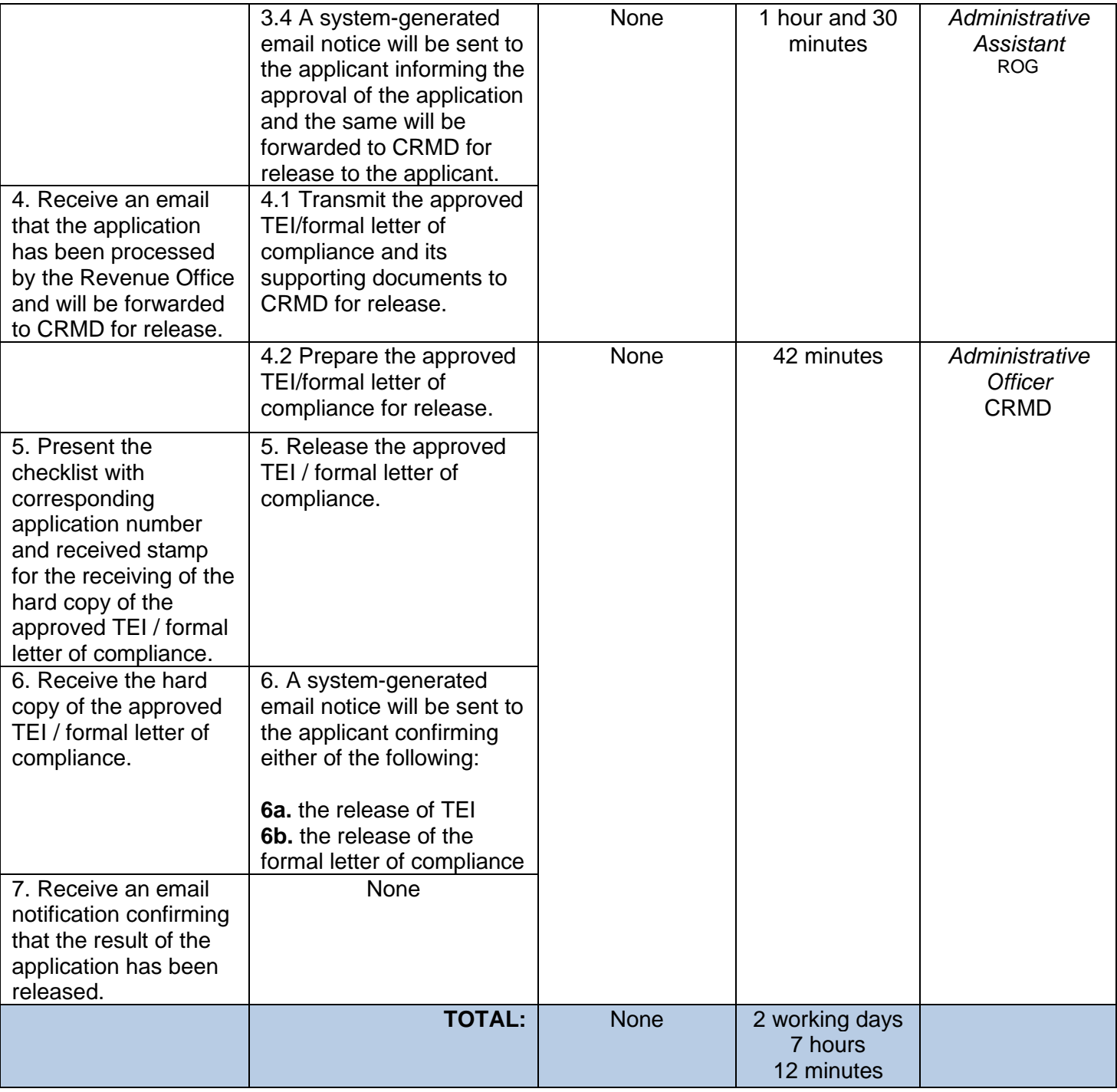

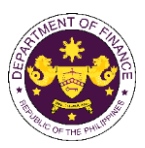

 b. Fiscal Incentives Review Board (FIRB) Resolution No. 026-22 as clarified in the FIRB Resolution No. 033-22

 Laptops, Desktops and Other IT Peripherals by Information Technology and Business Processing Management ( IT-BPM) Registered Business Enterprise (RBE) Transferees

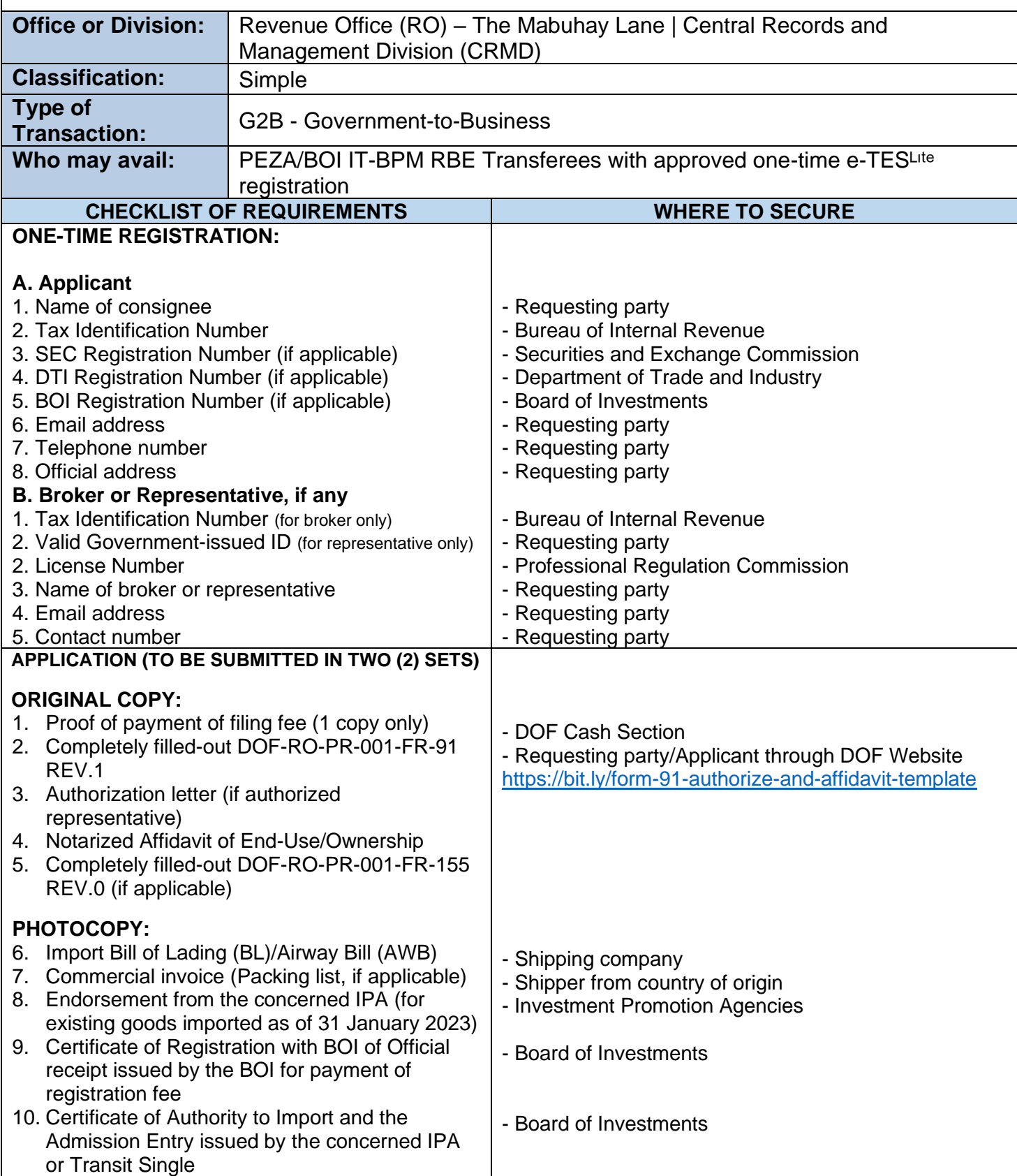

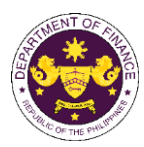

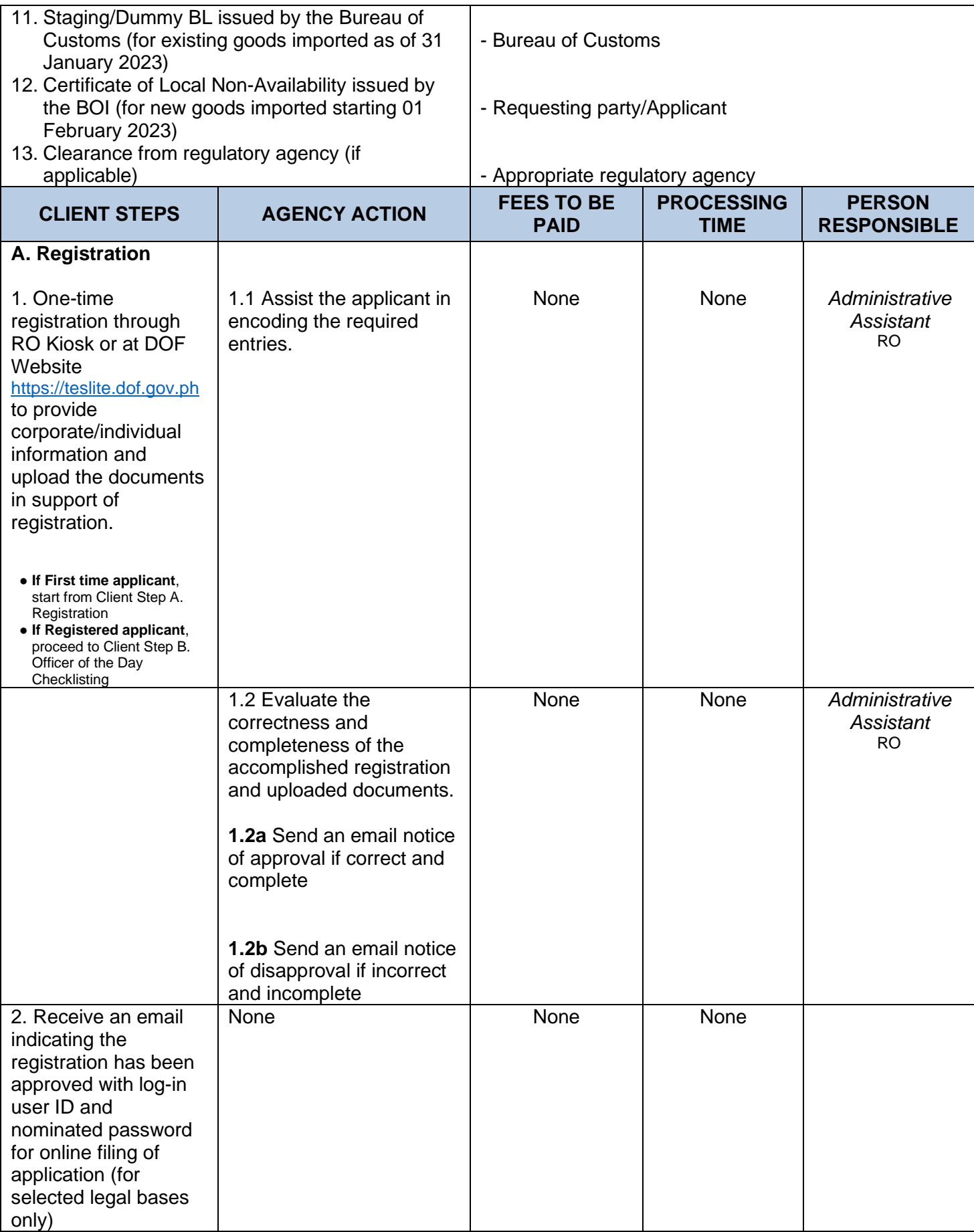

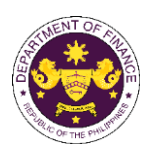

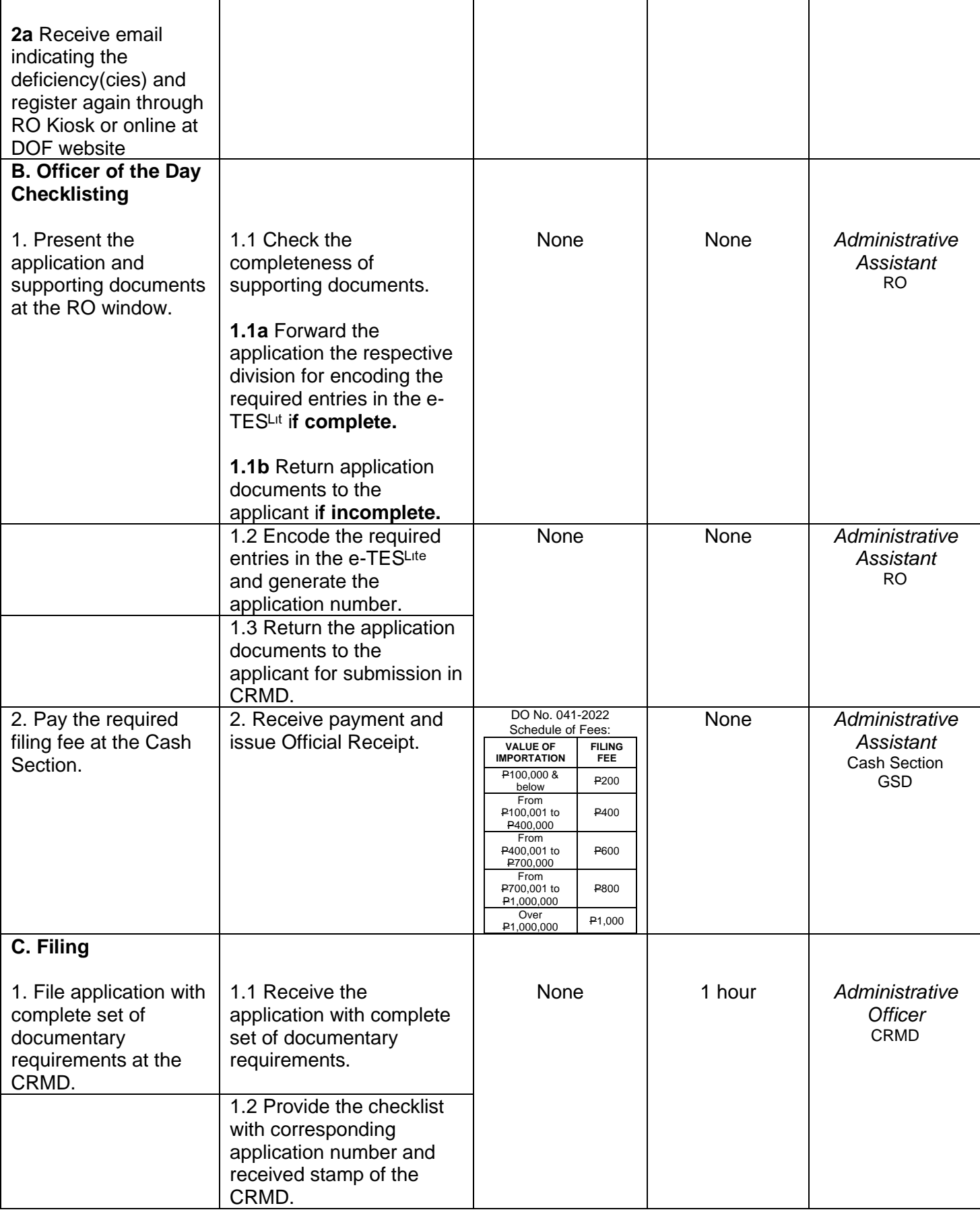

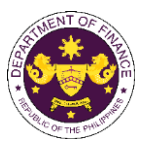

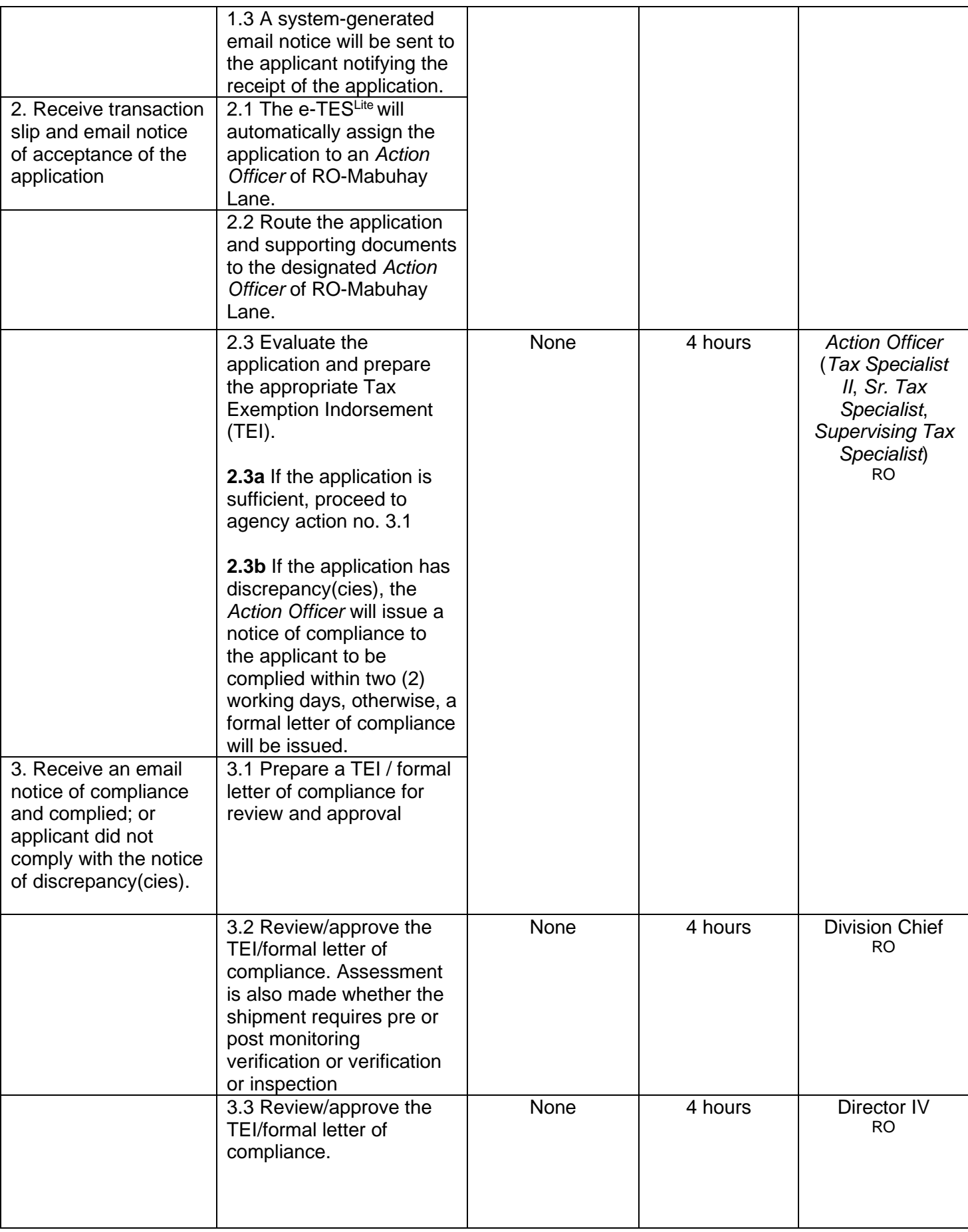

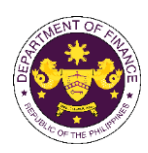

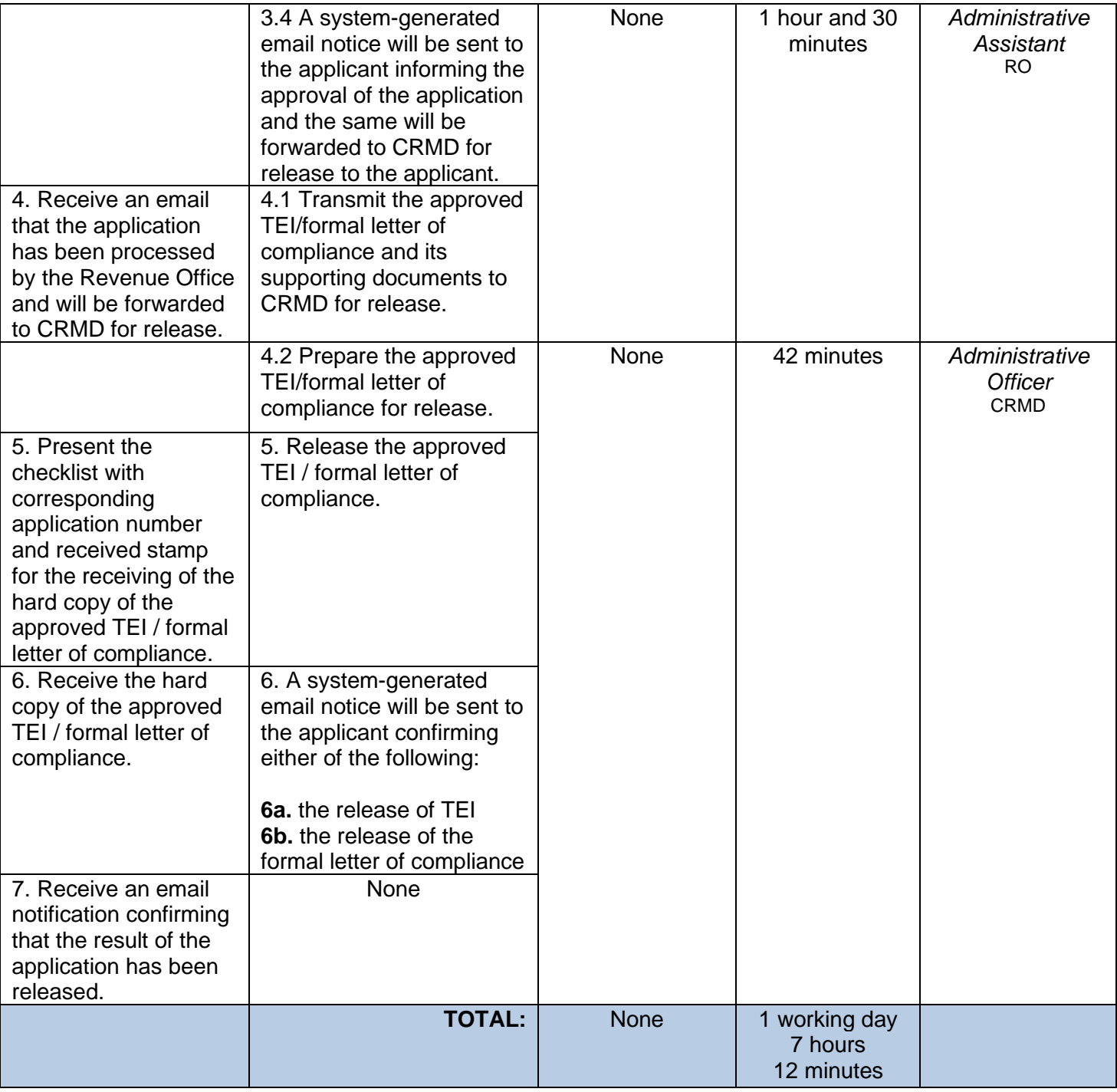

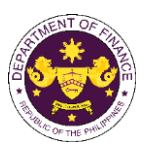

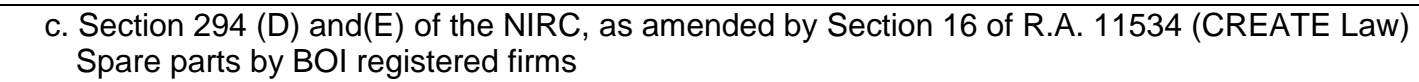

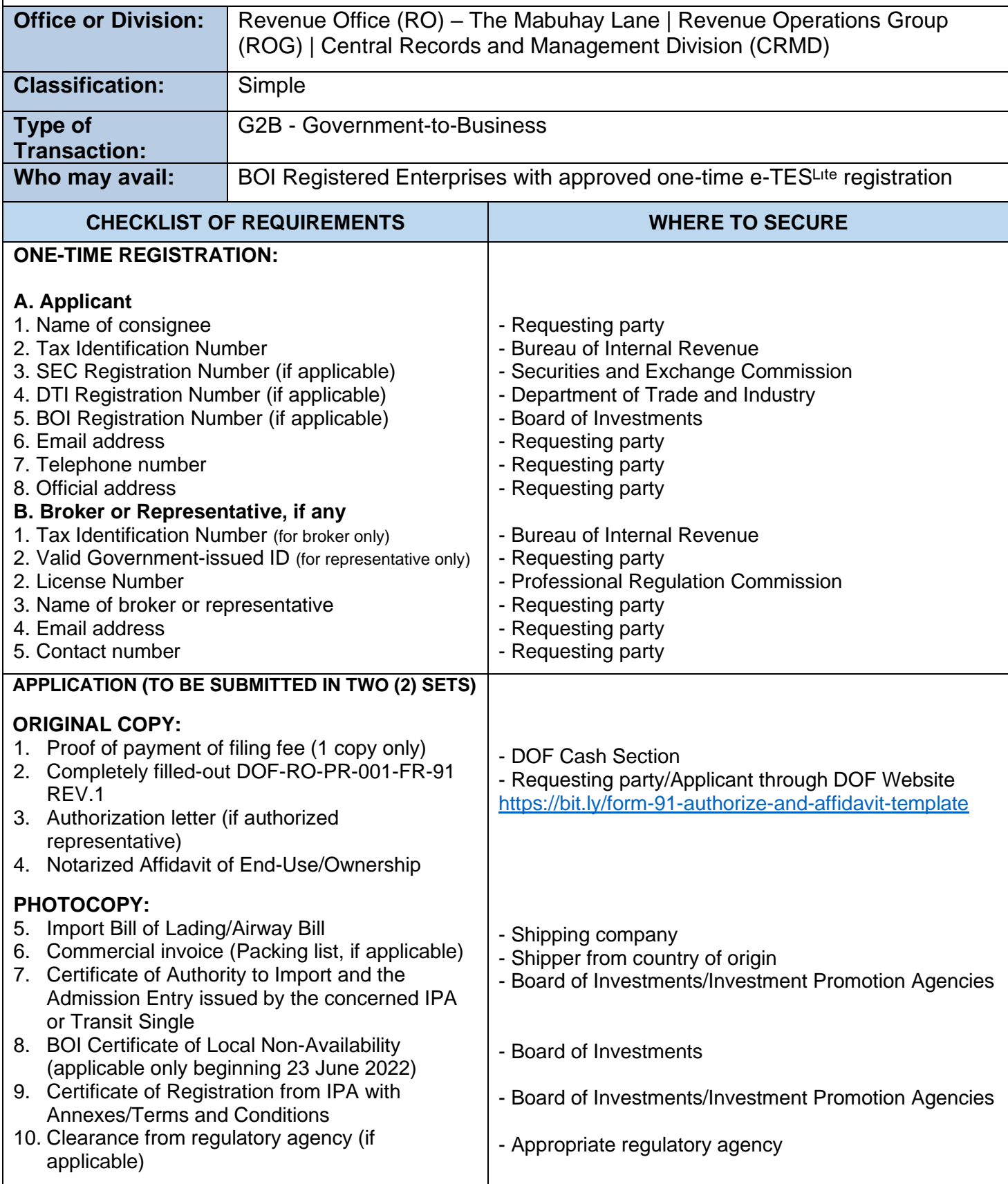

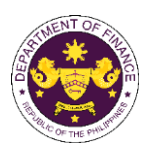

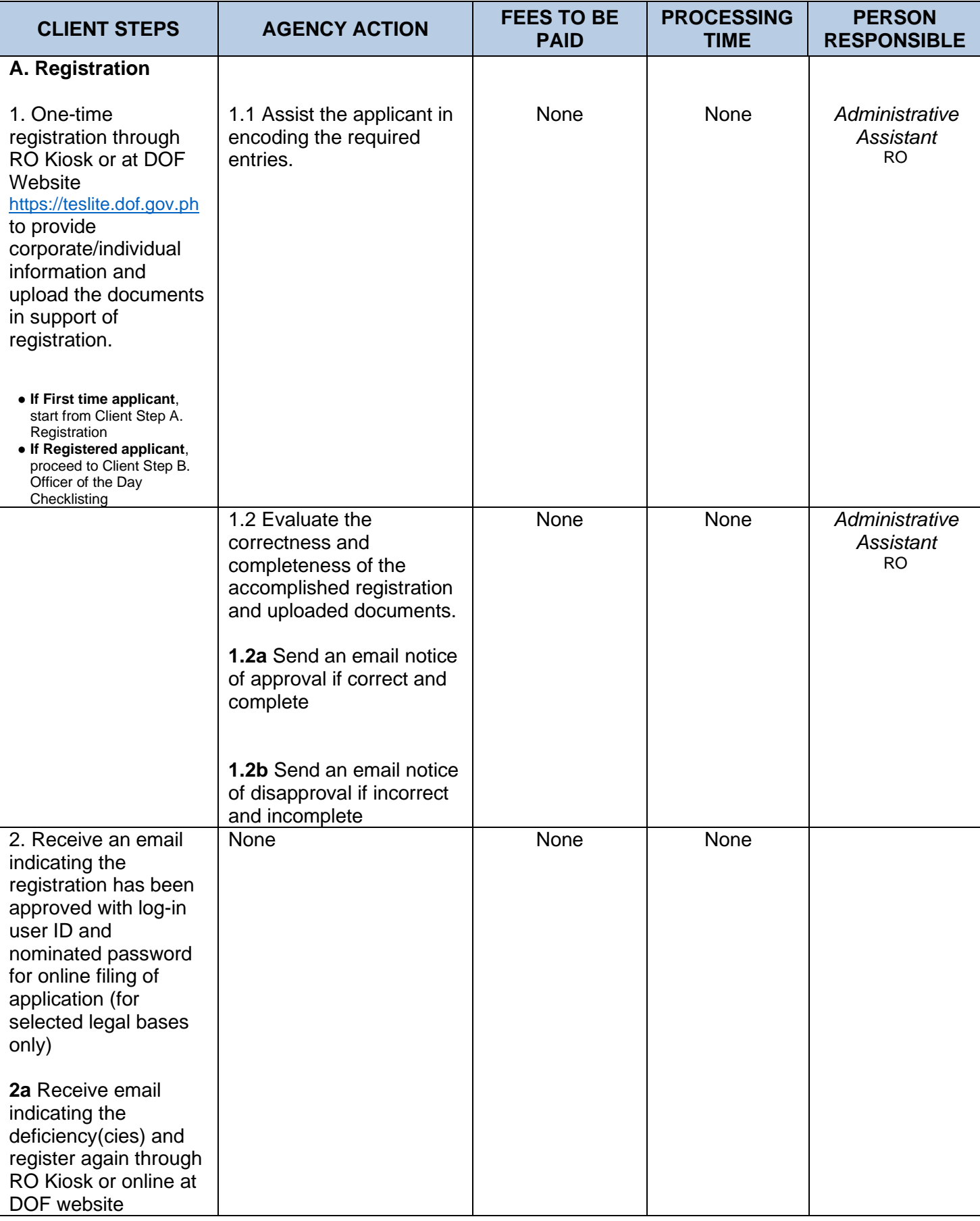

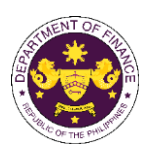

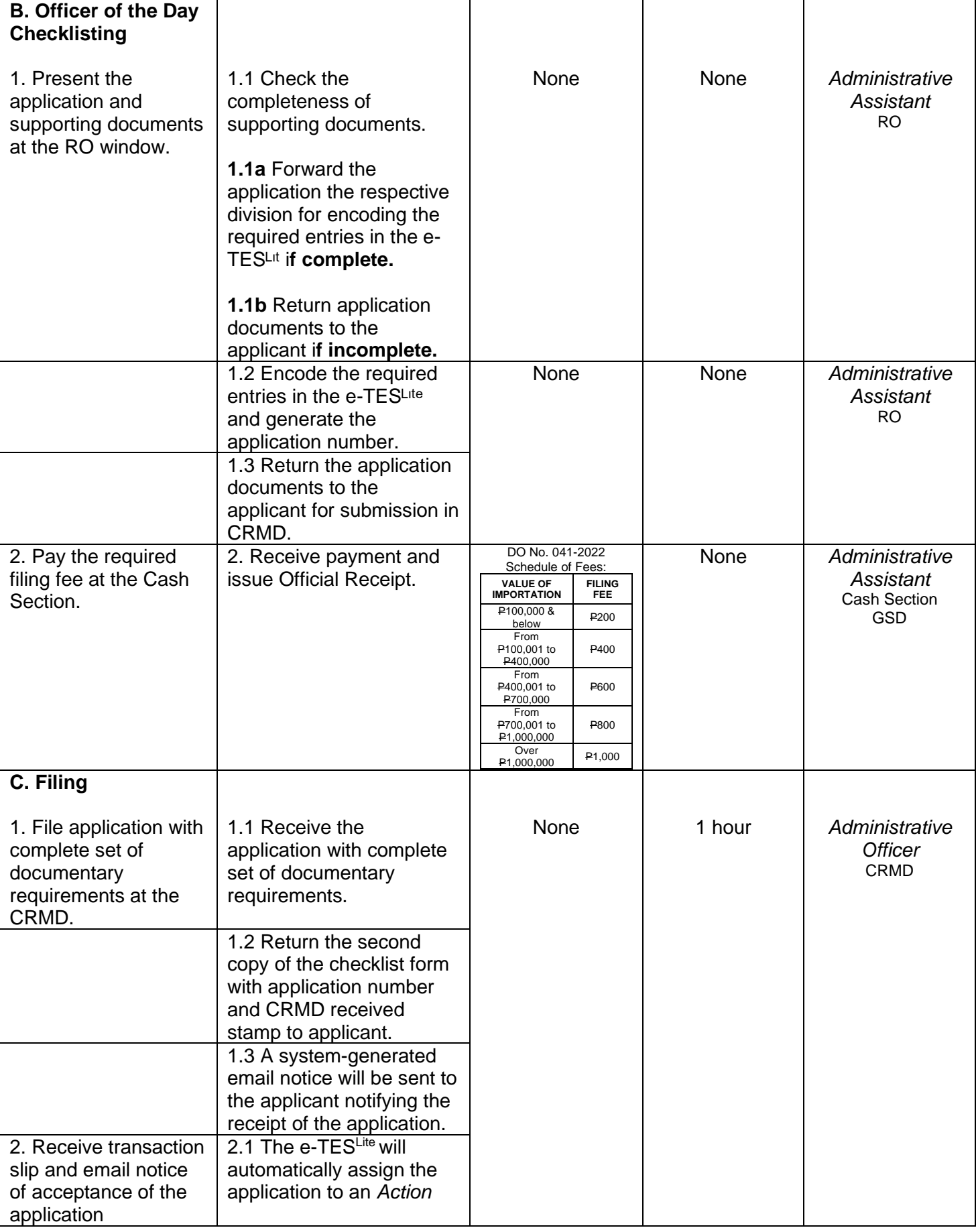
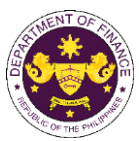

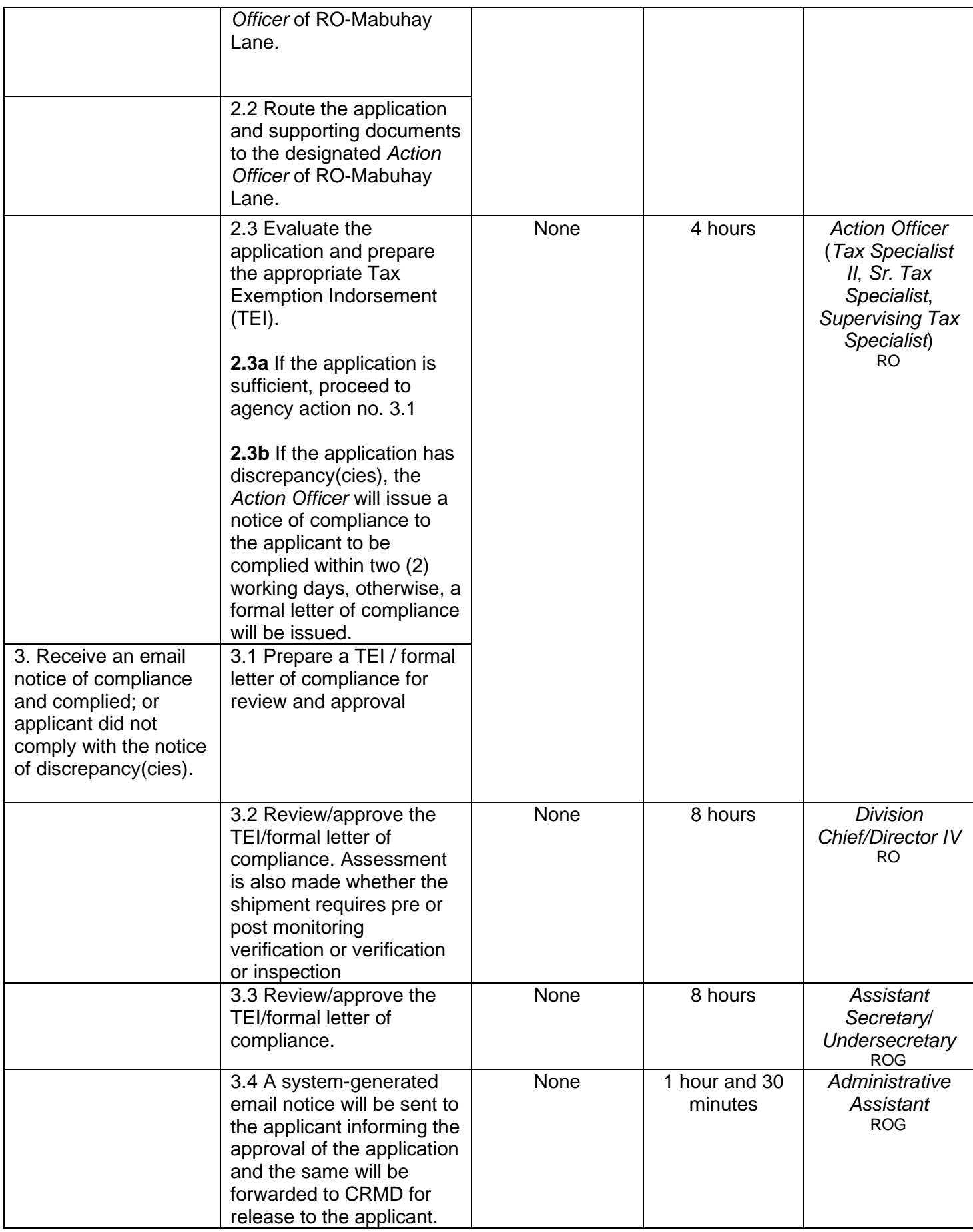

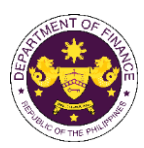

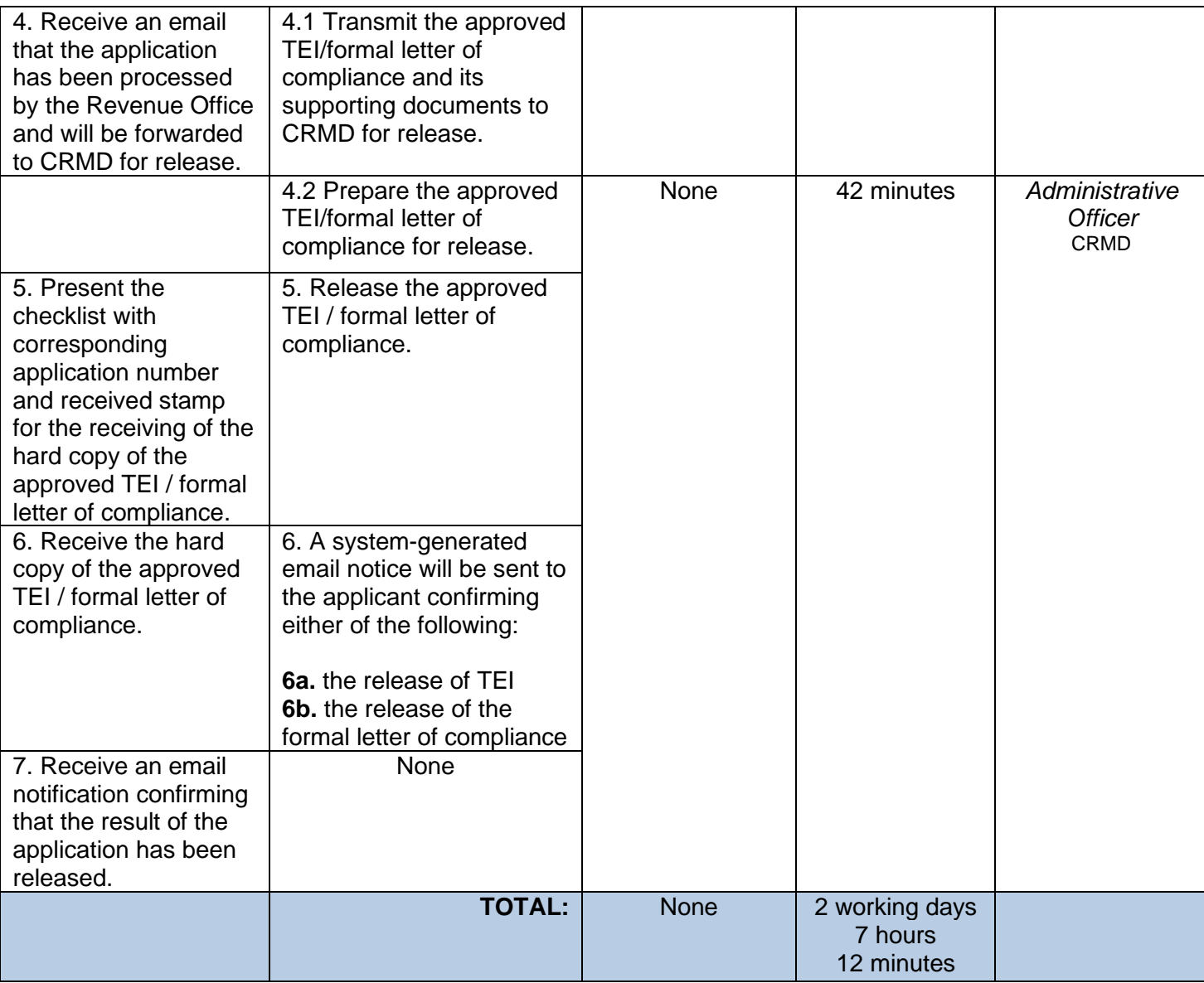

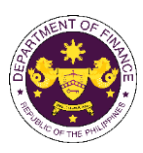

 d. Section 294 (E) in relation to Section 295(D) of the NIRC, as amended by Section 16 of RA 11534 (CREATE Law) Goods imported by IPA registered export enterprises

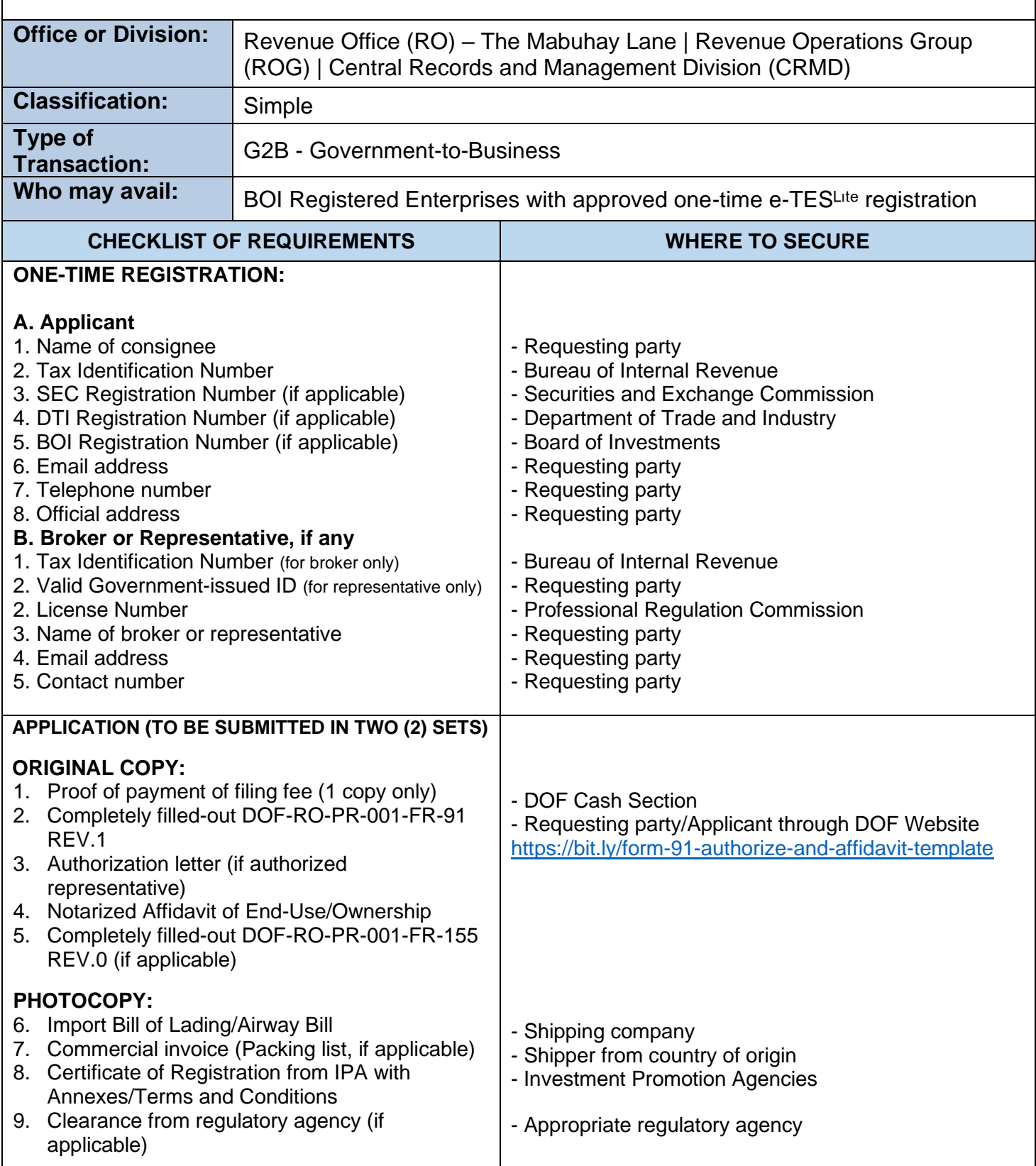

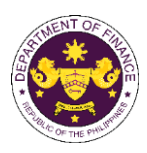

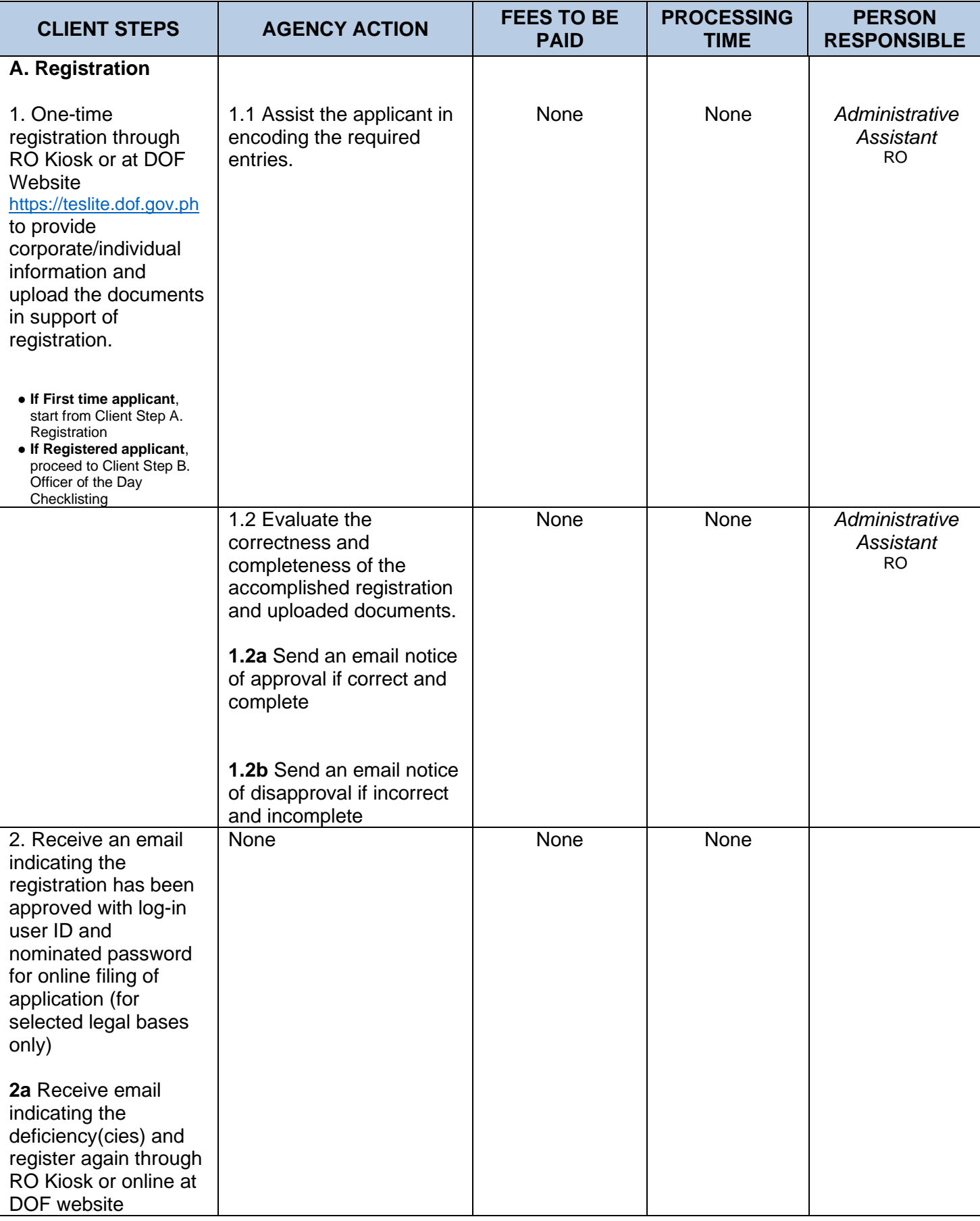

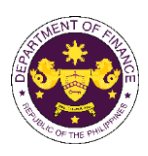

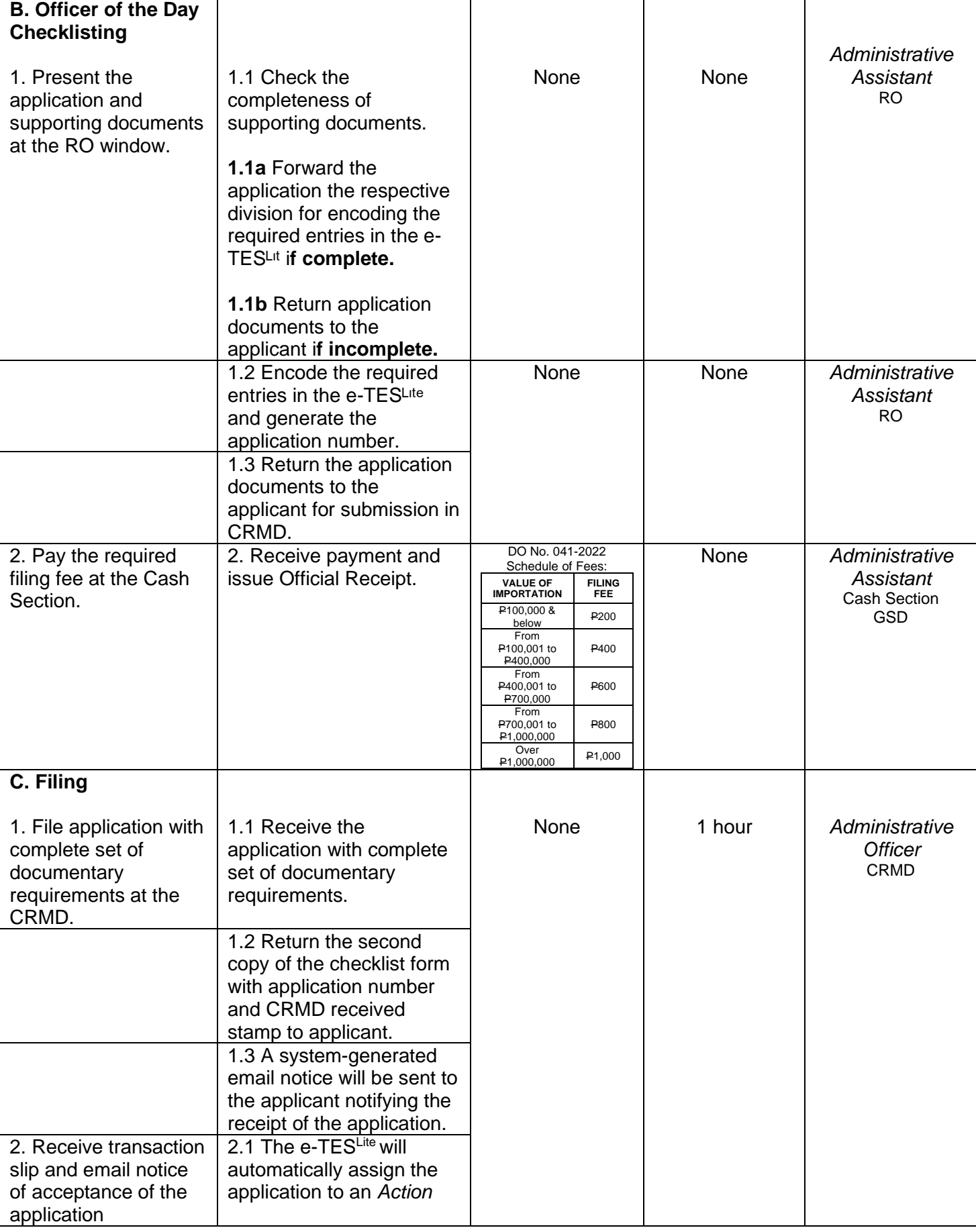

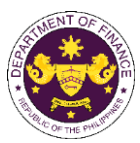

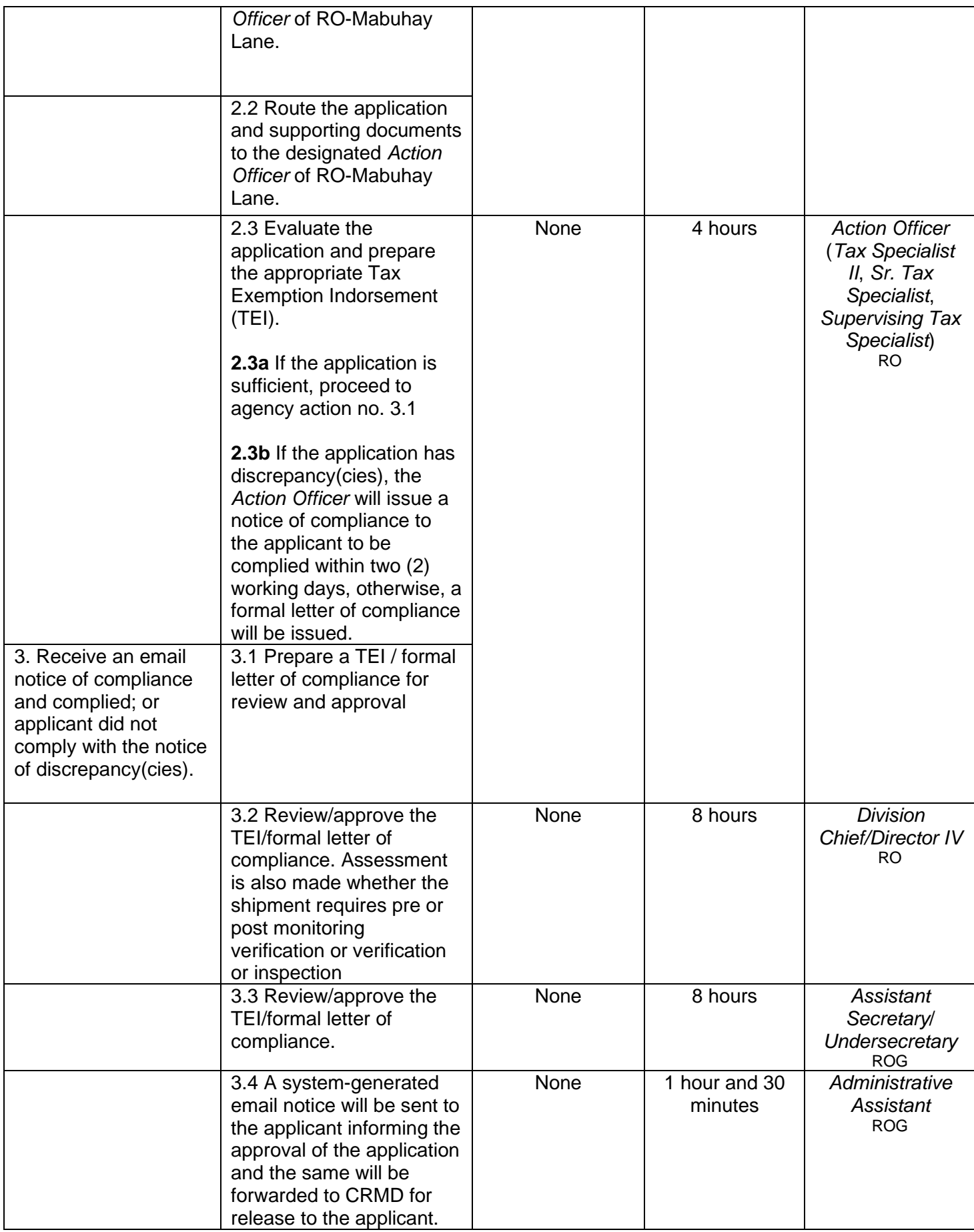

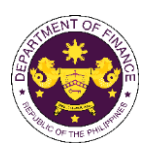

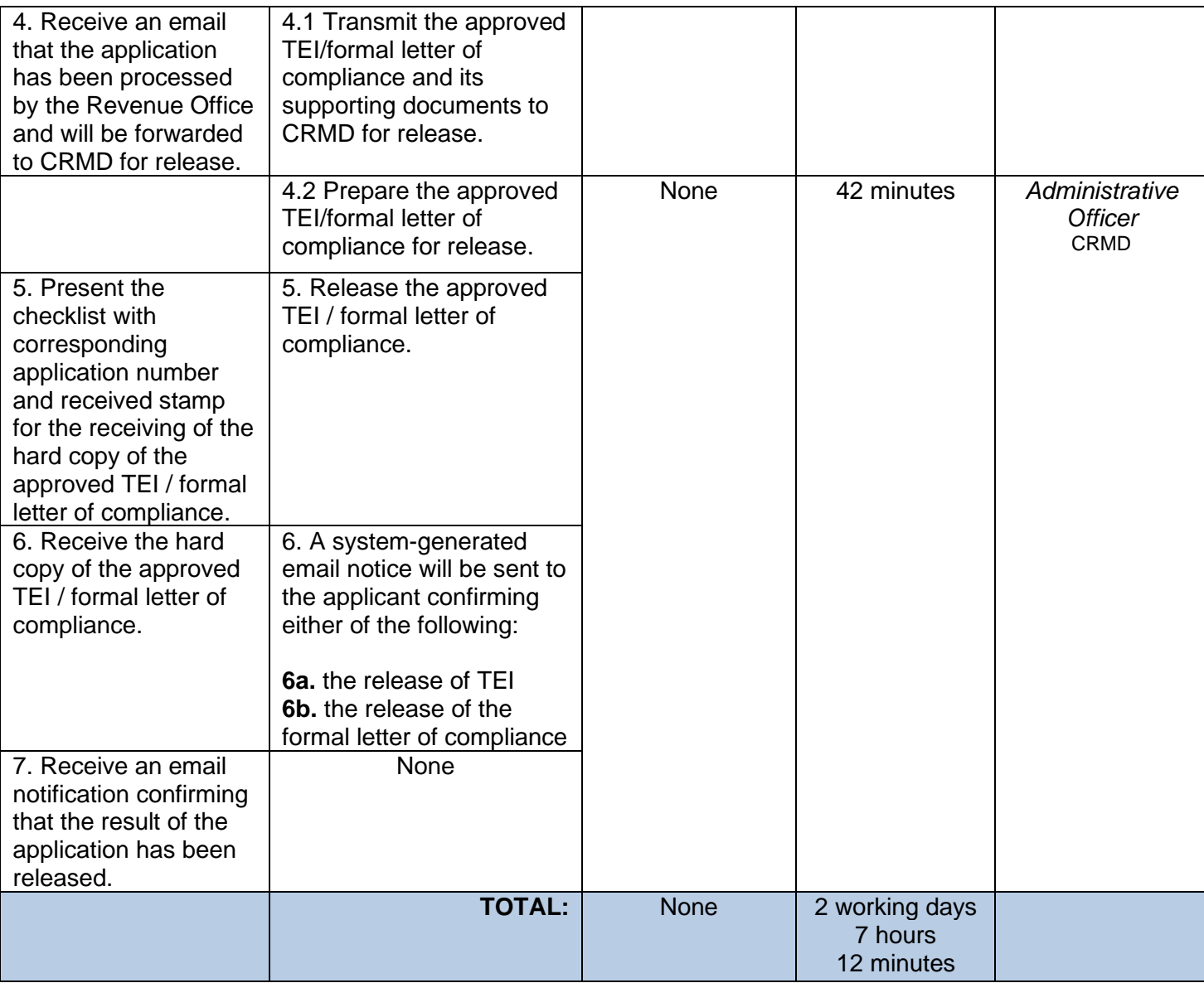

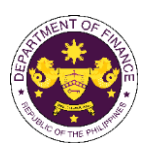

## e. E.O. 226 (Omnibus Investments Code of 1987), Art. 39(f) Capital equipment with accessories consigned to BOI registered firms

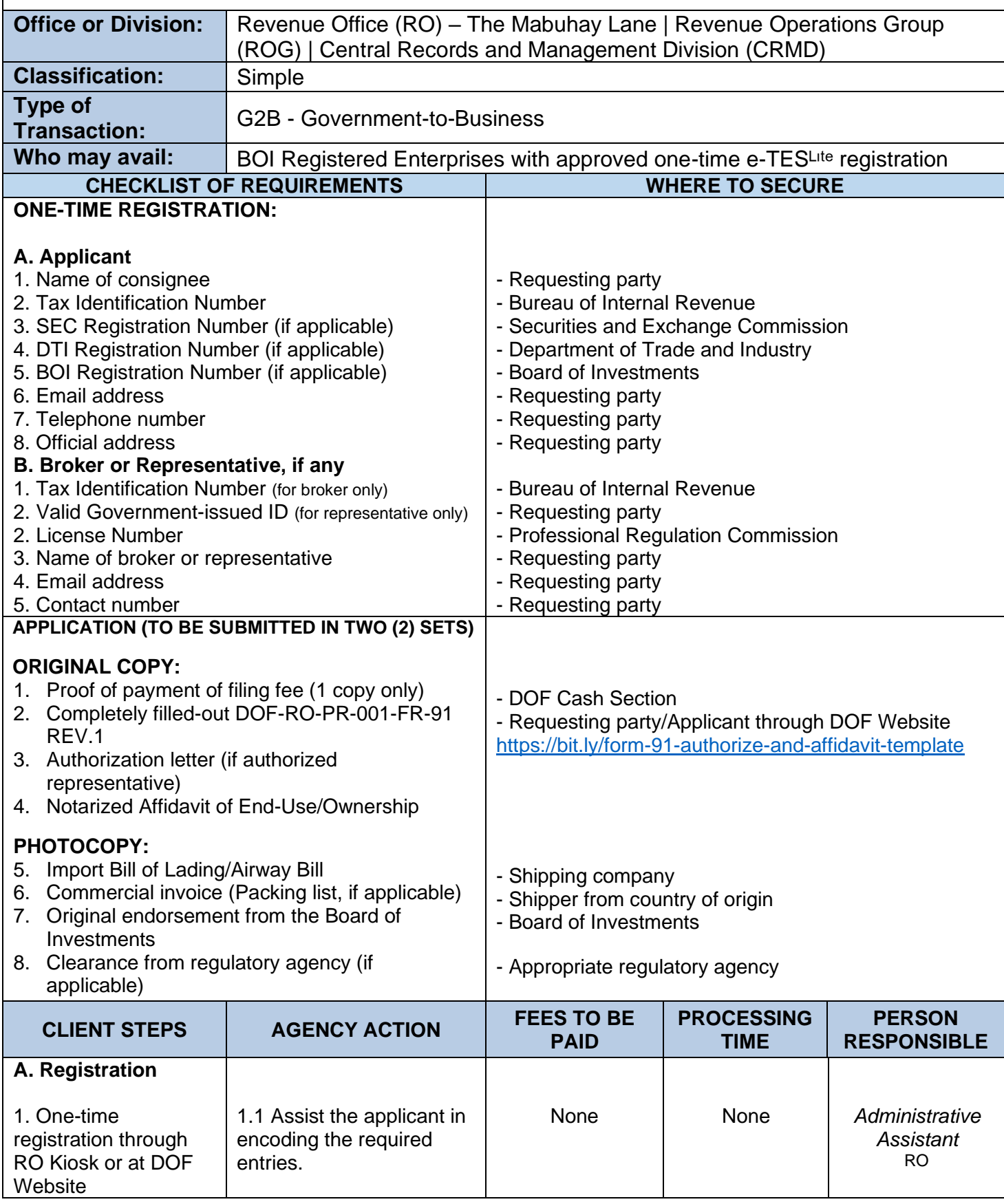

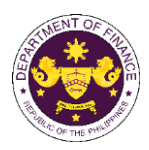

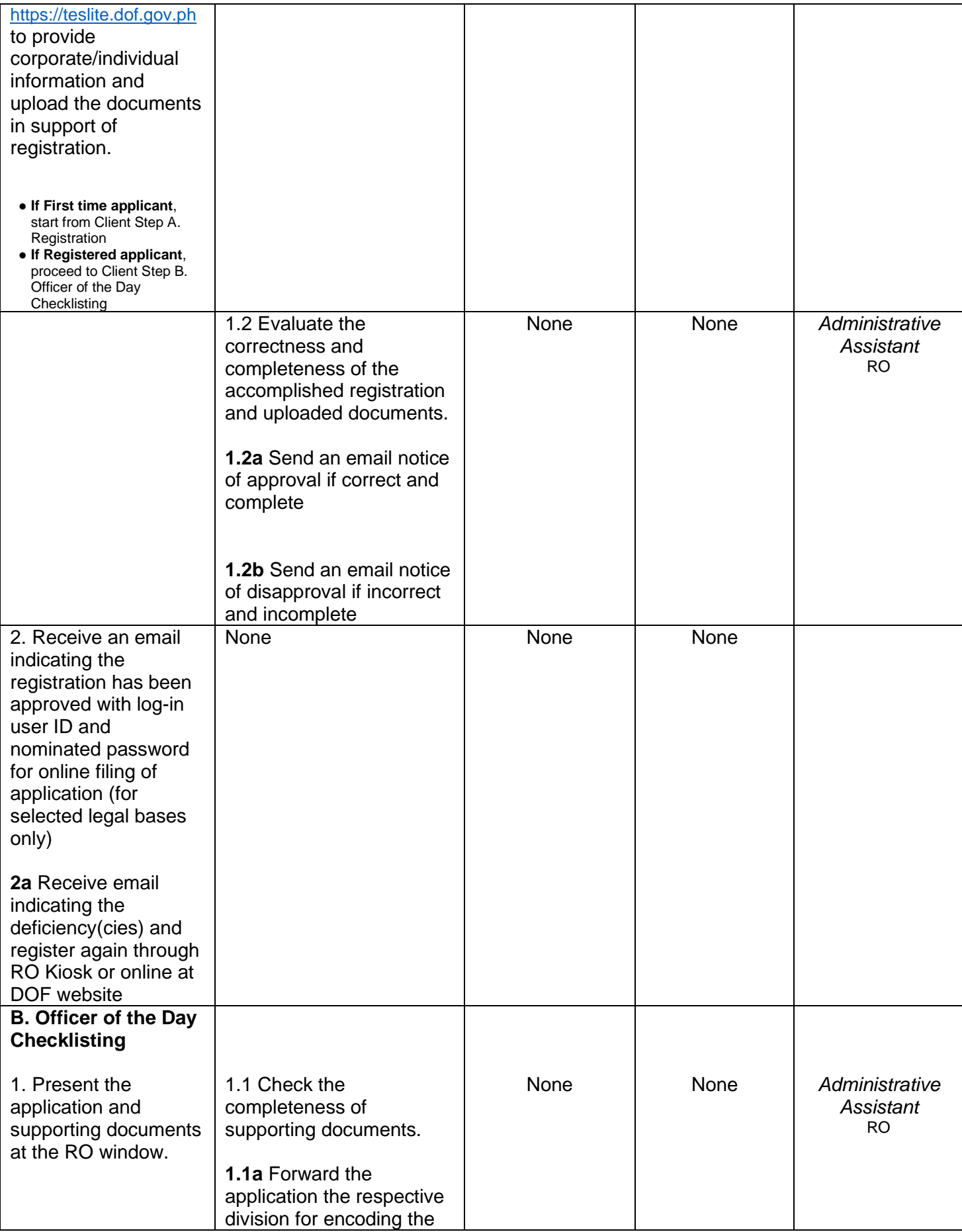

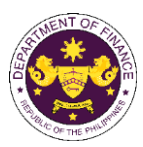

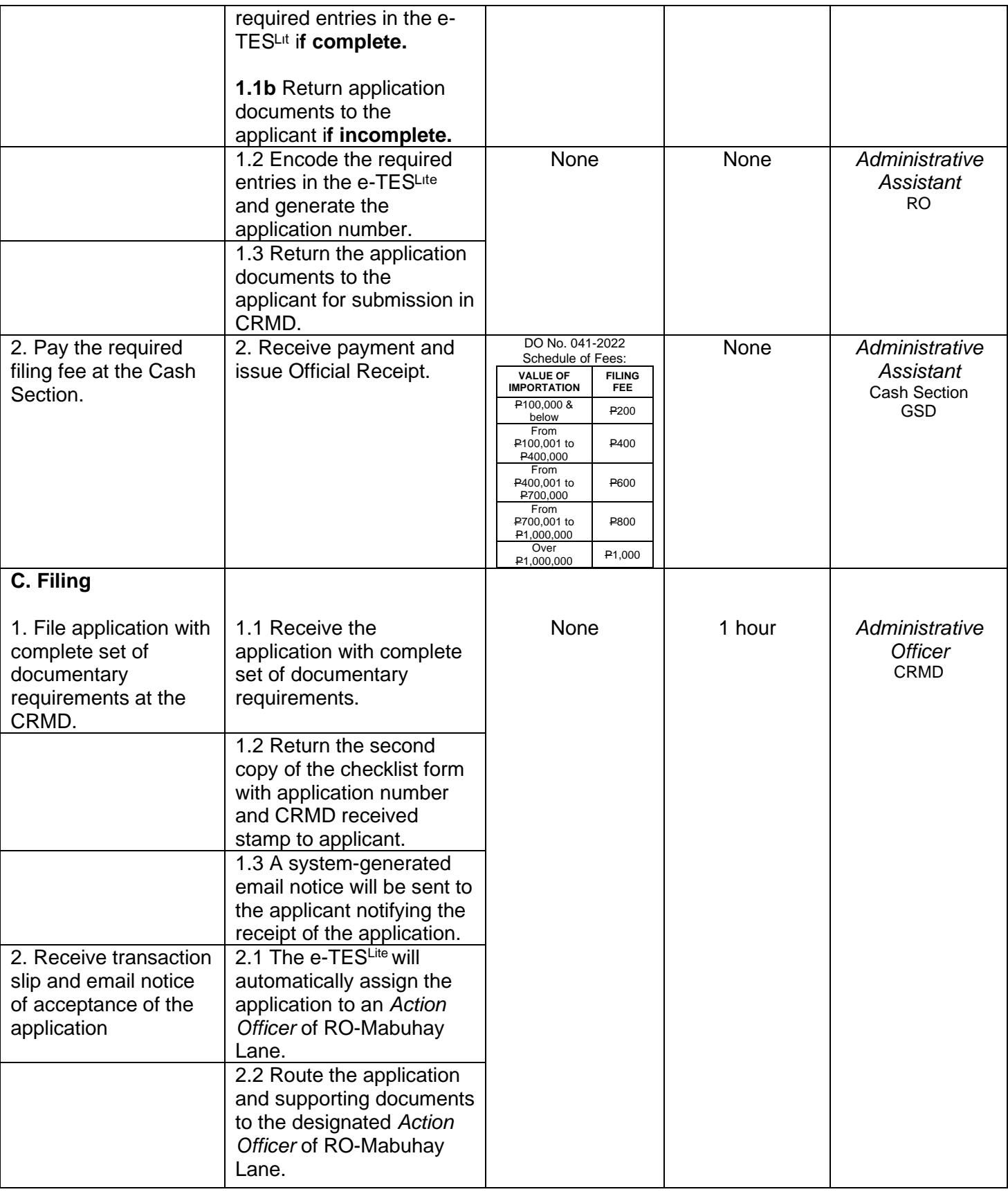

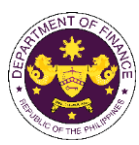

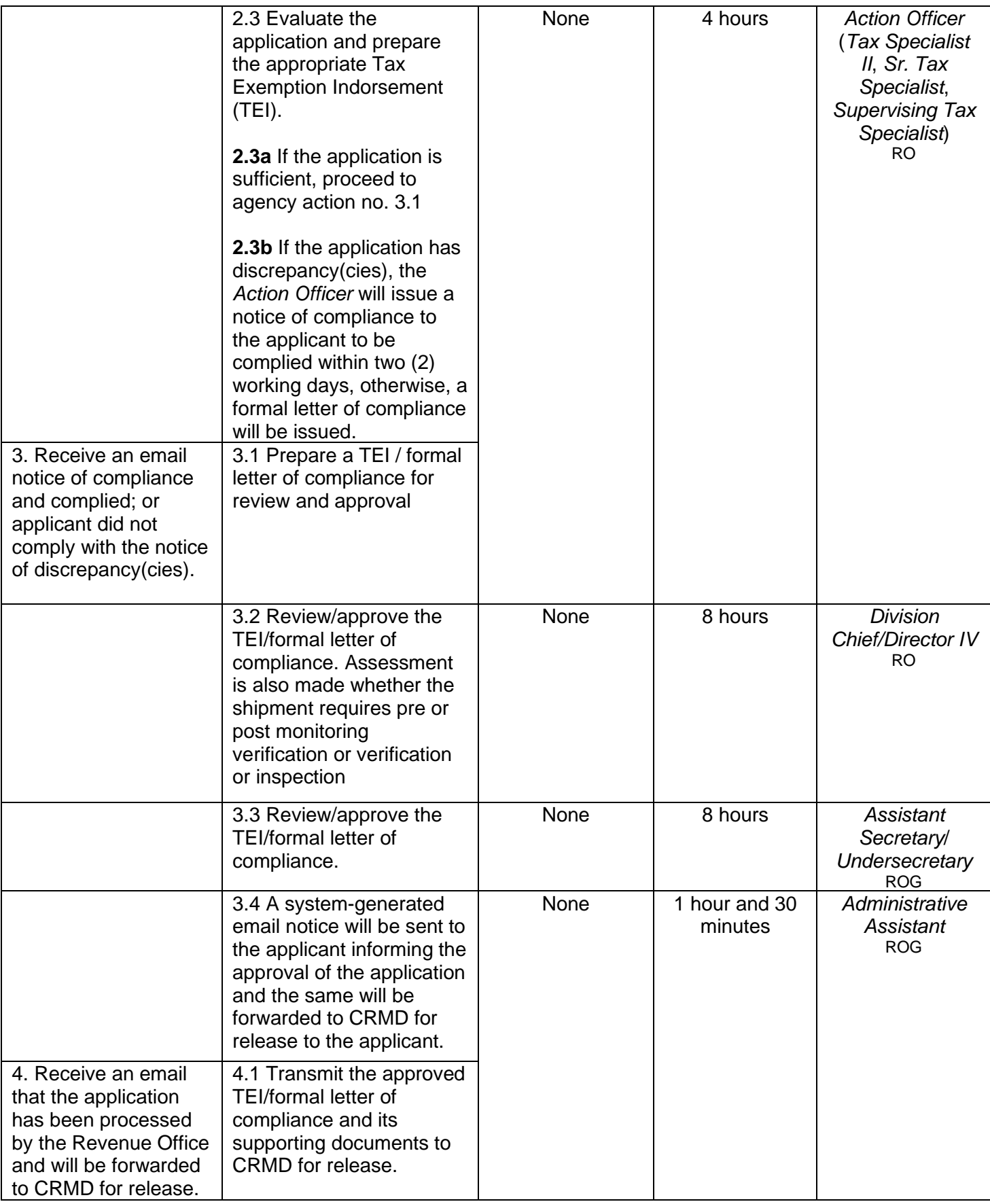

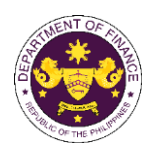

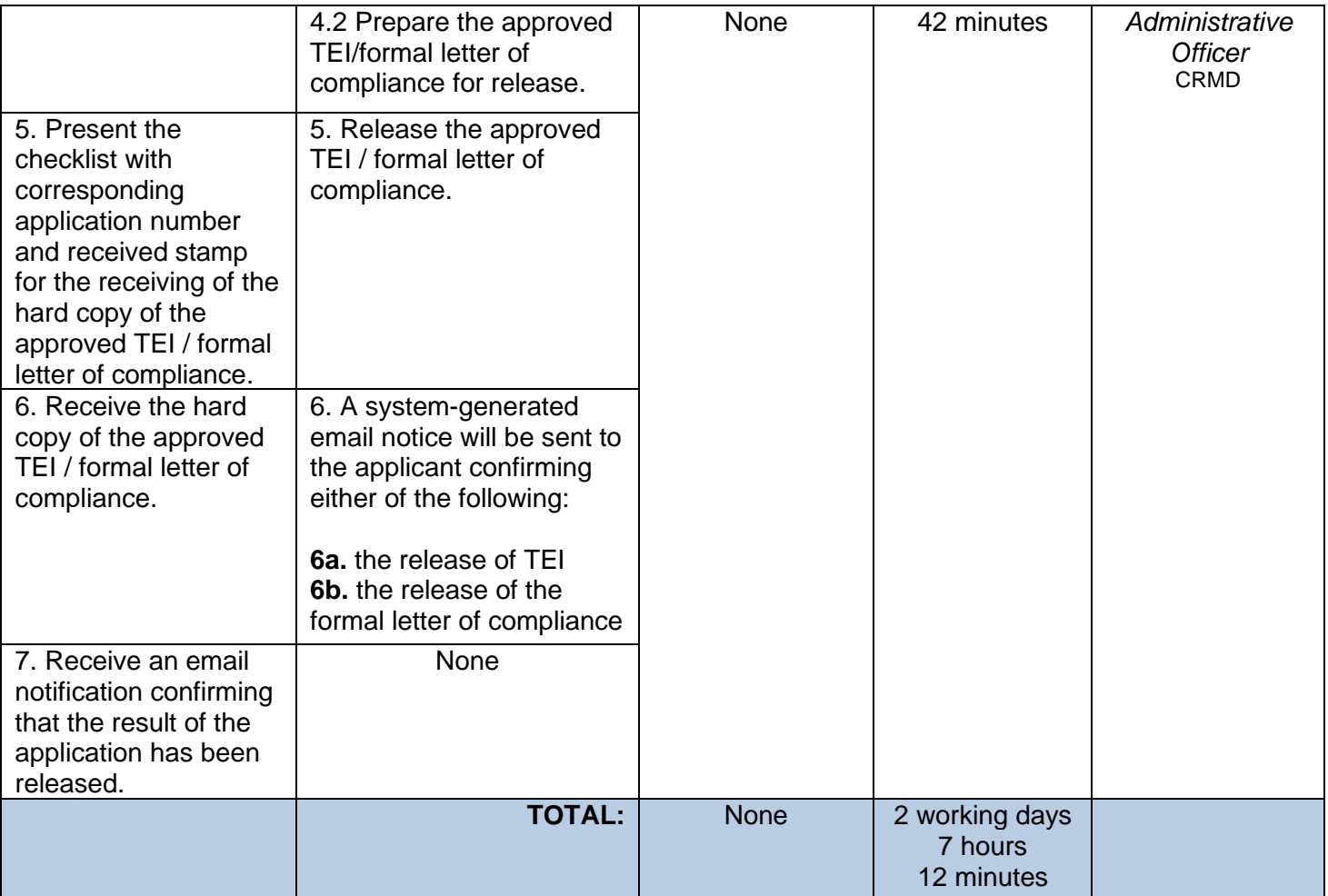

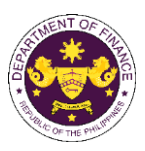

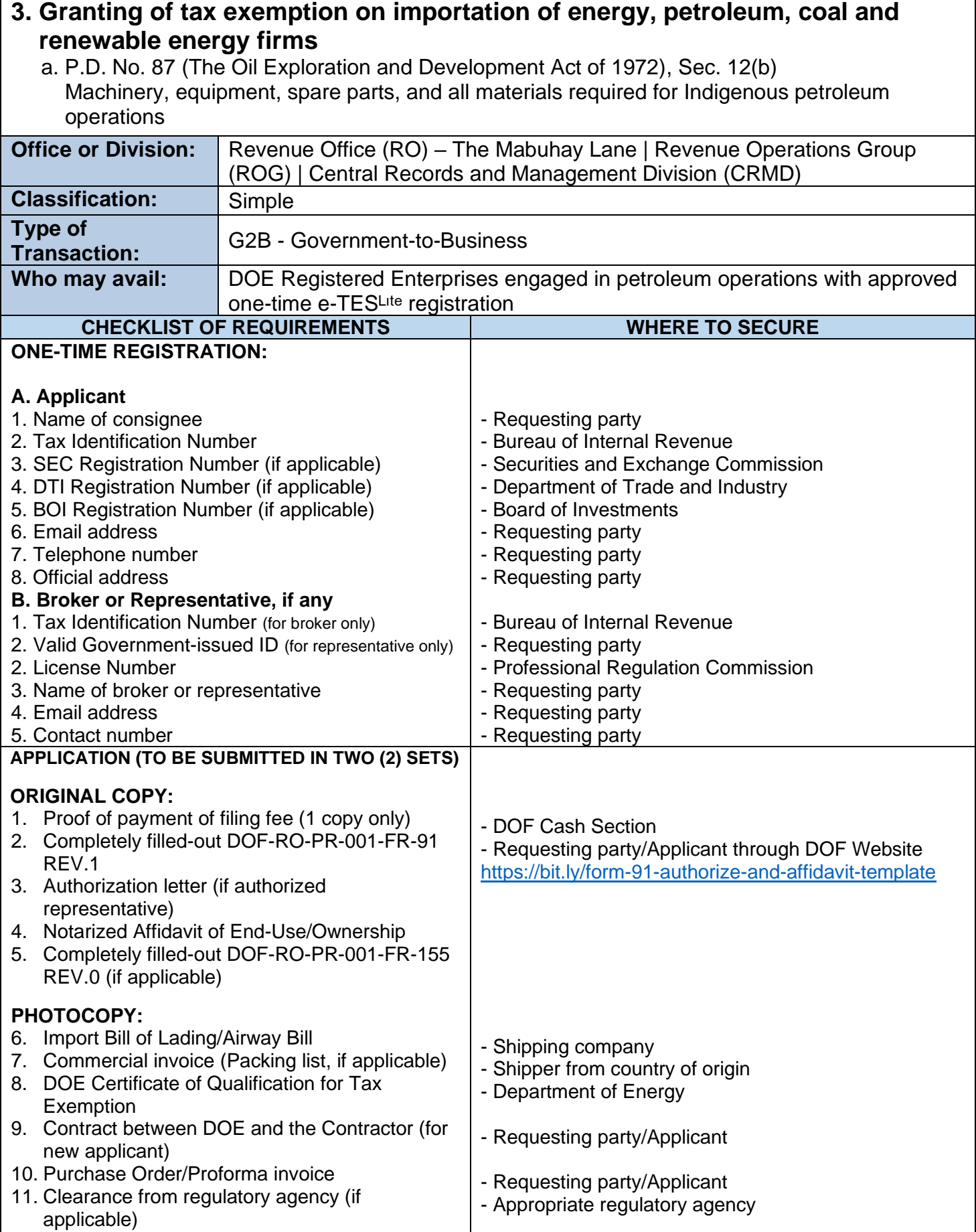

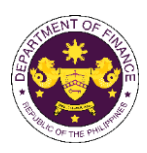

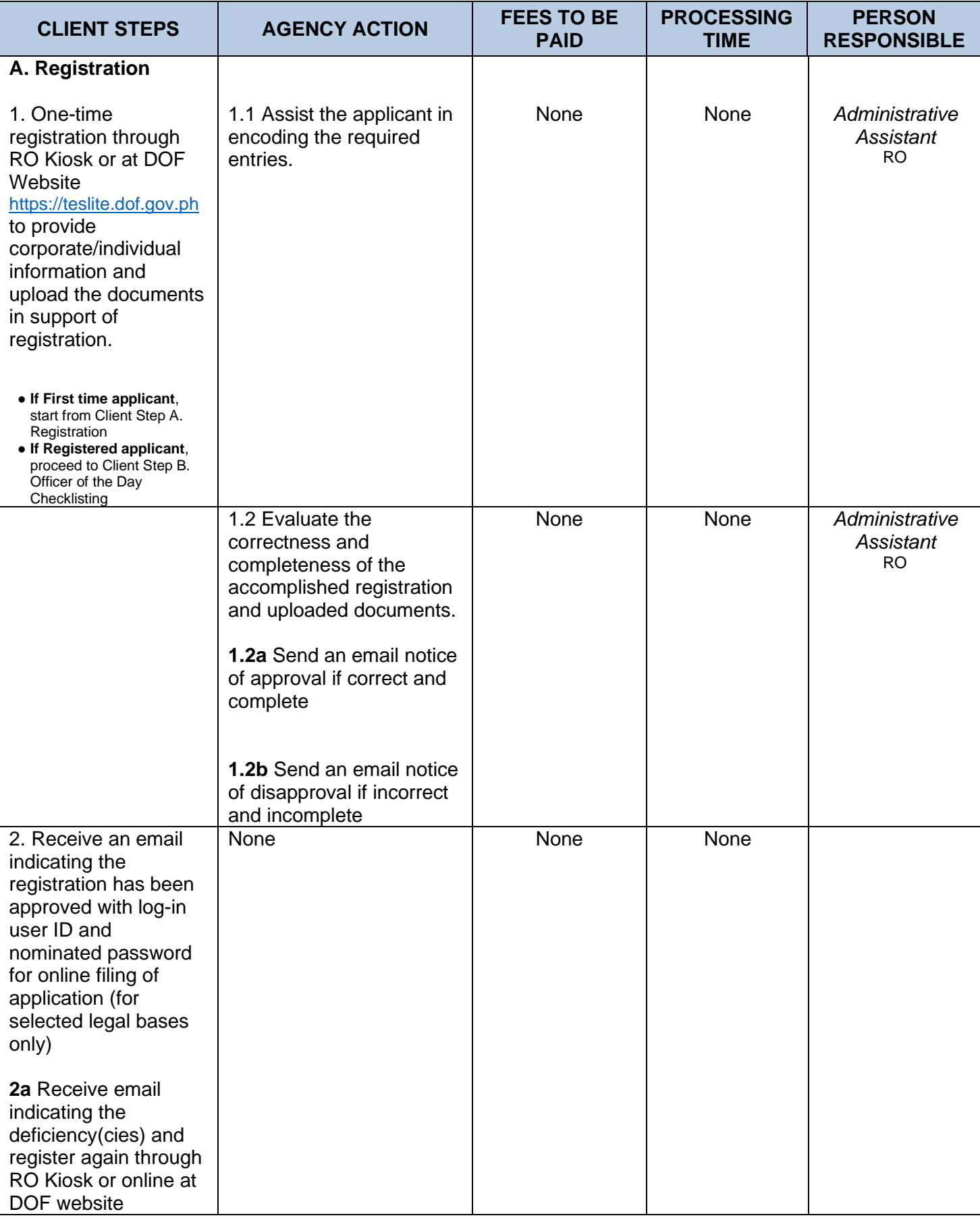

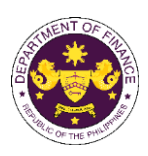

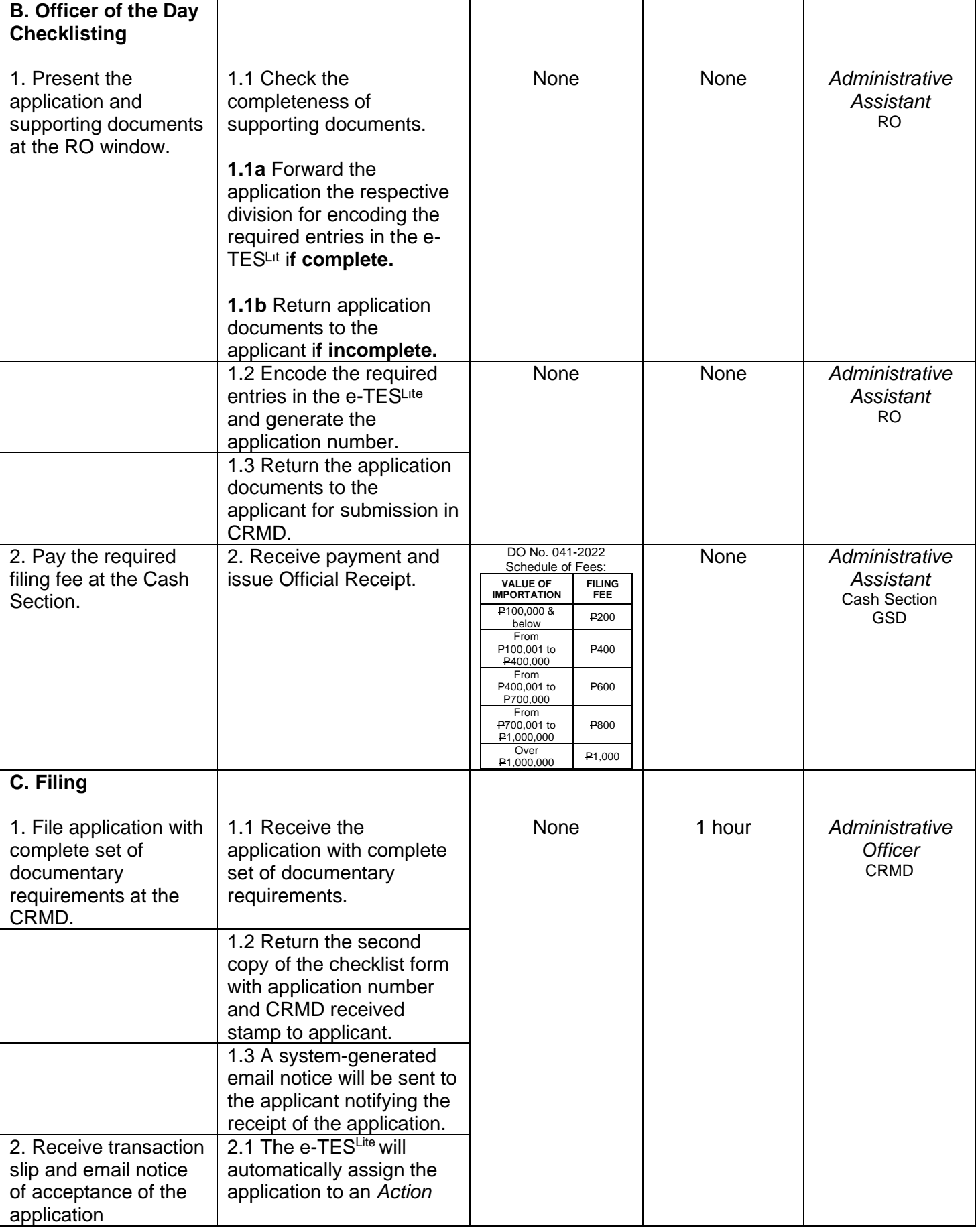

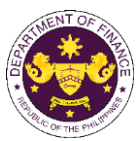

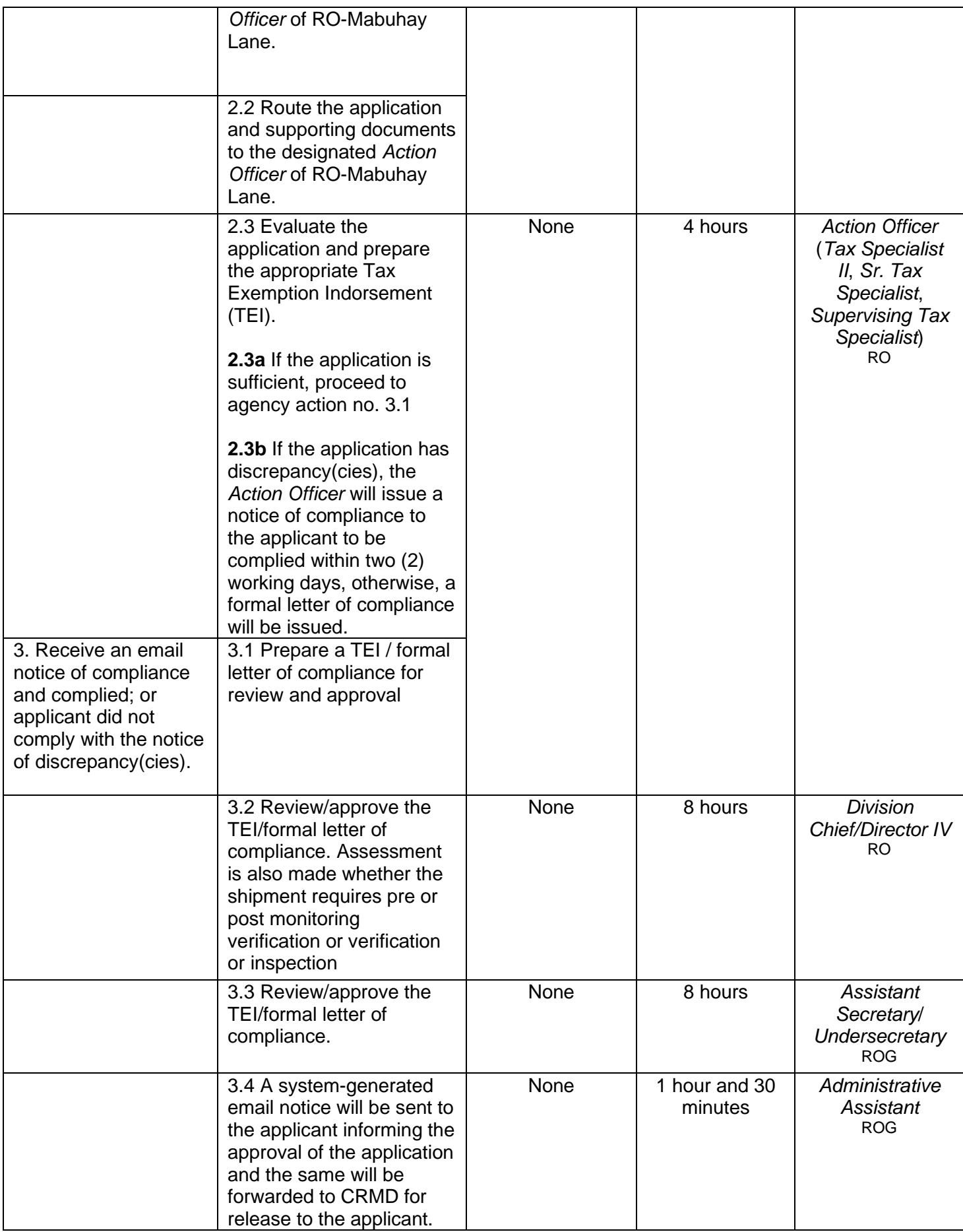

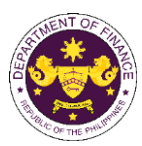

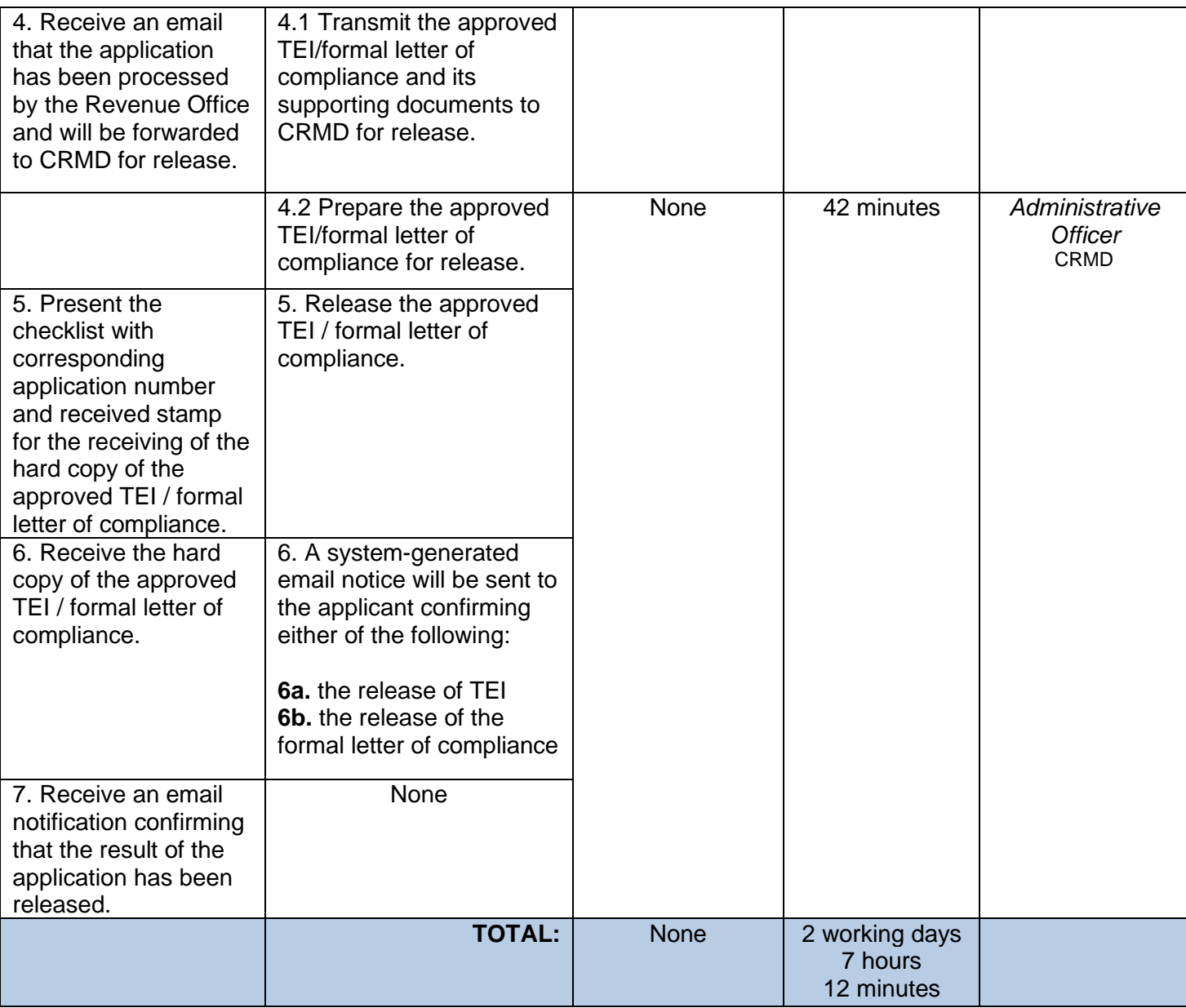

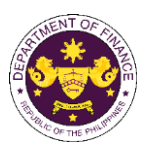

b. P.D. No. 972 (Coal Development Act of 1976), Sec. 16 (b) Machinery, equipment, spare parts, and all materials required for coal developers

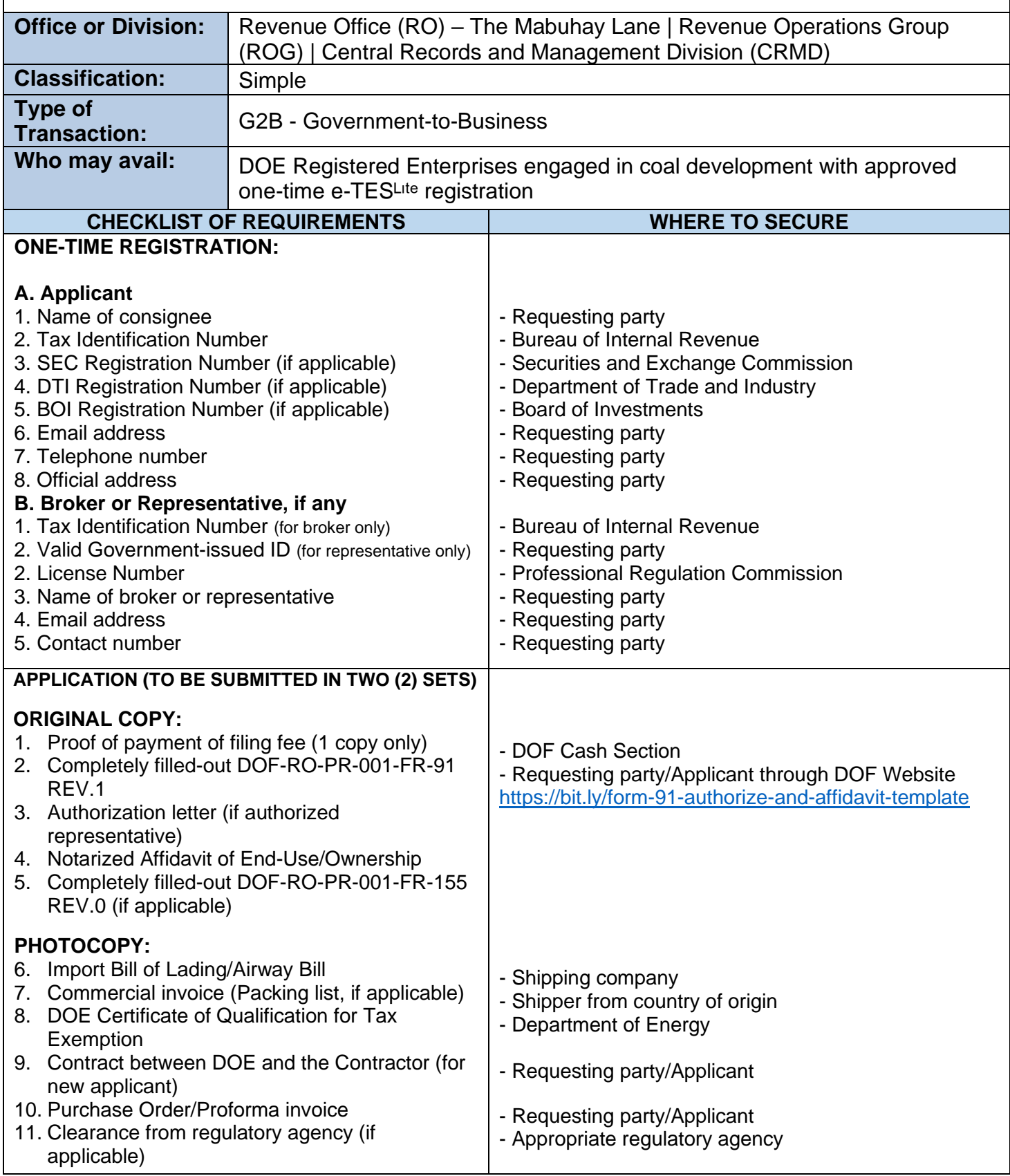

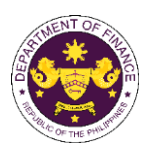

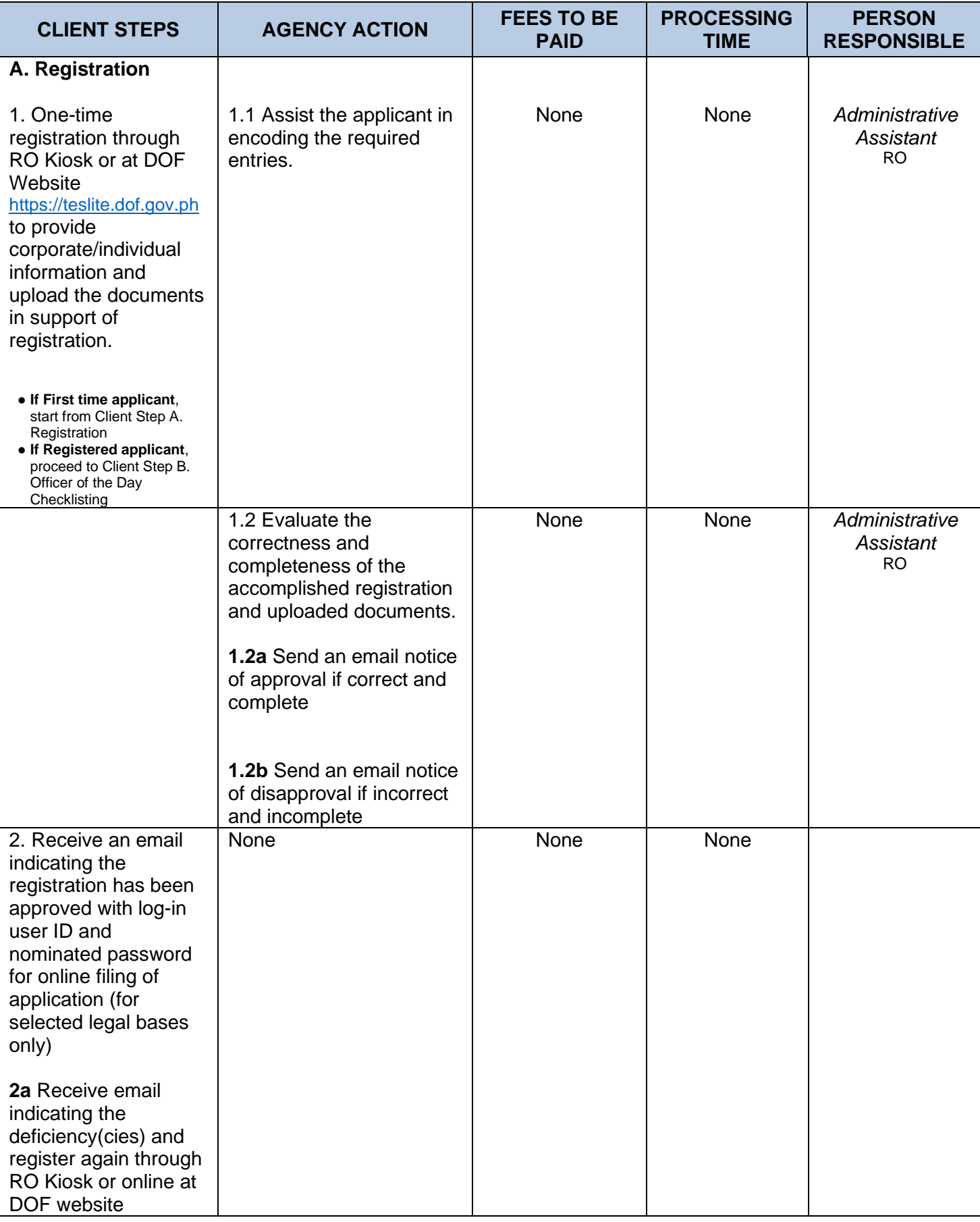

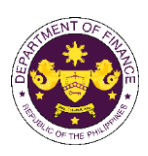

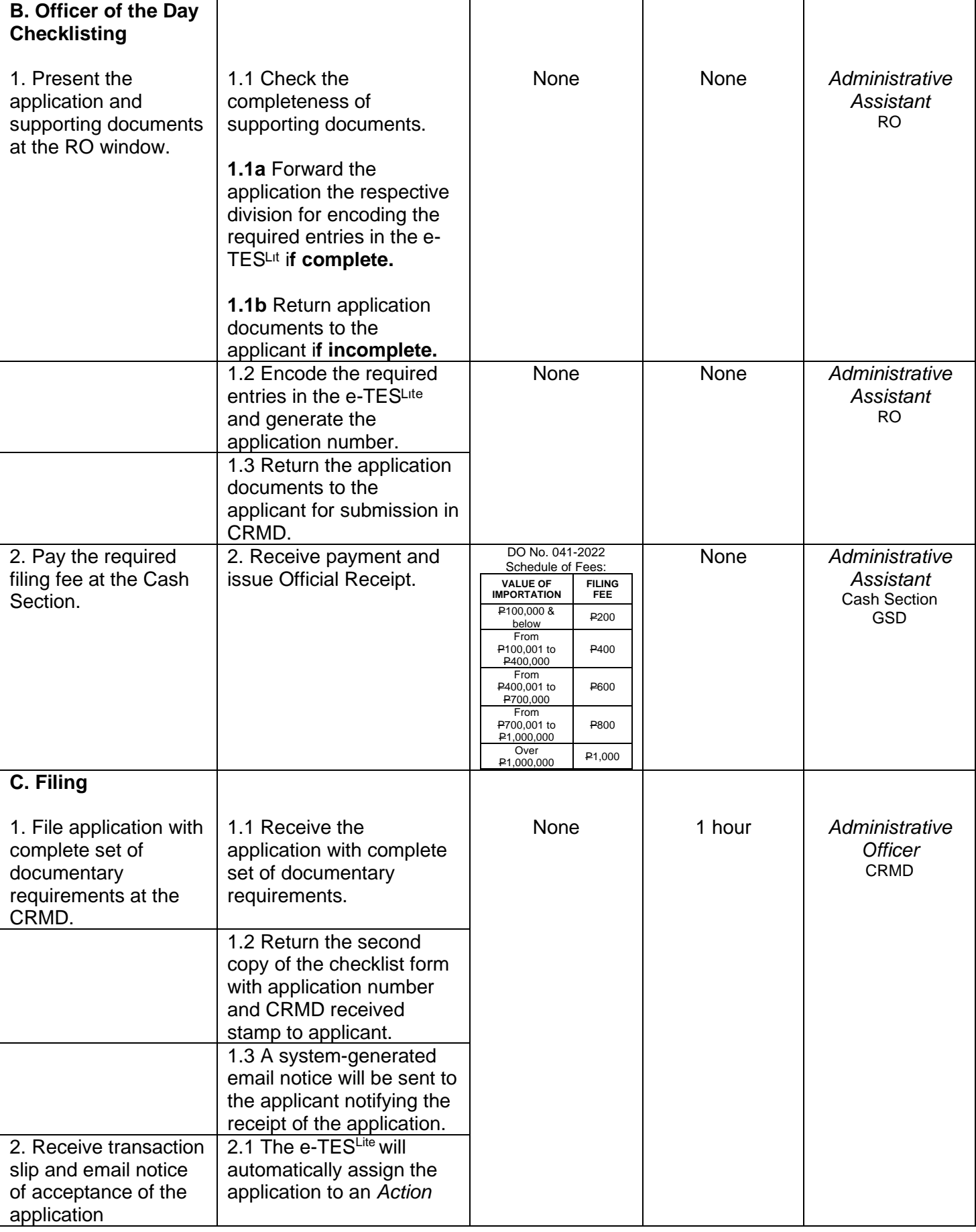

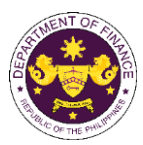

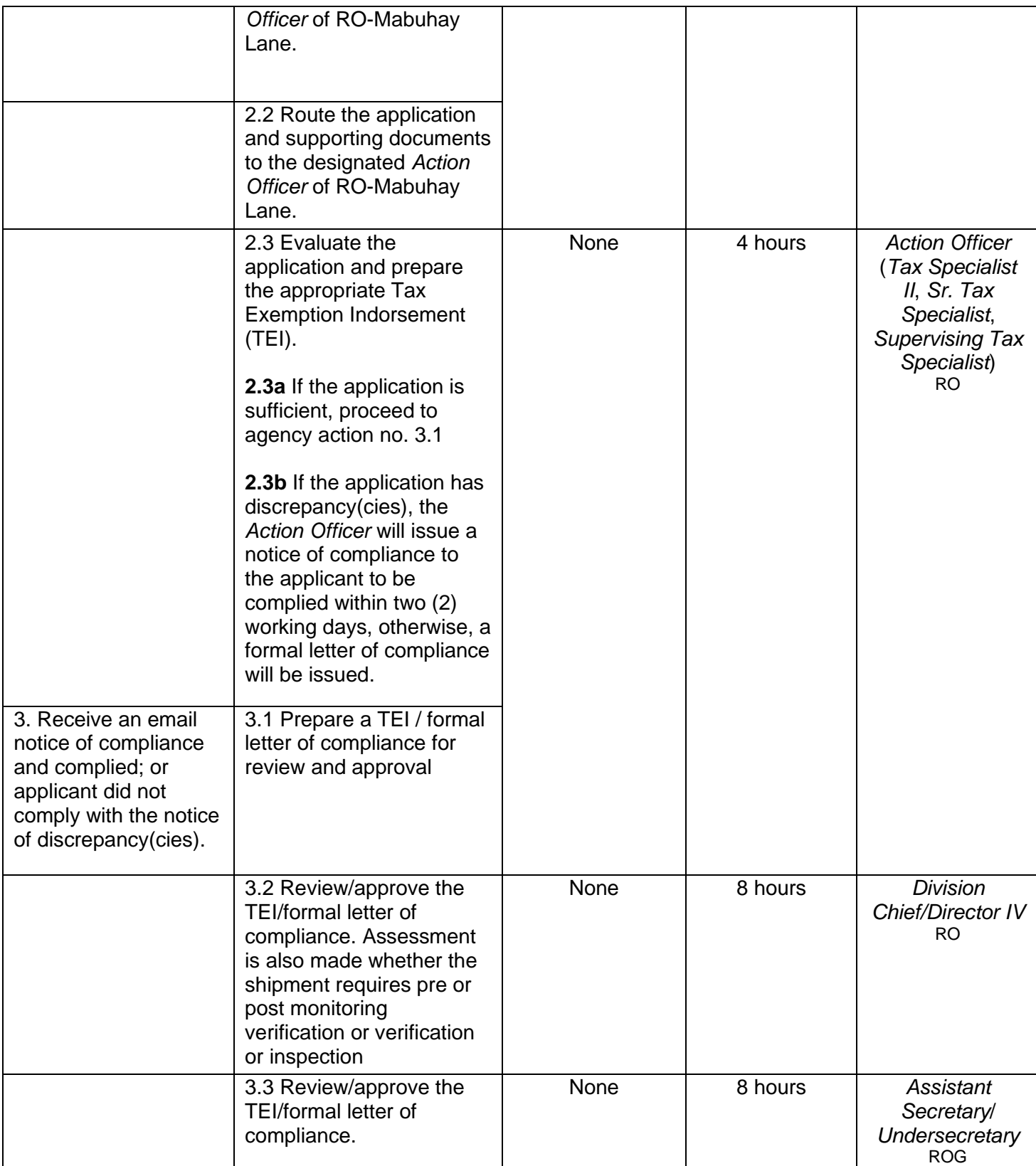

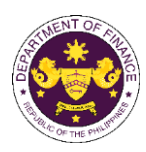

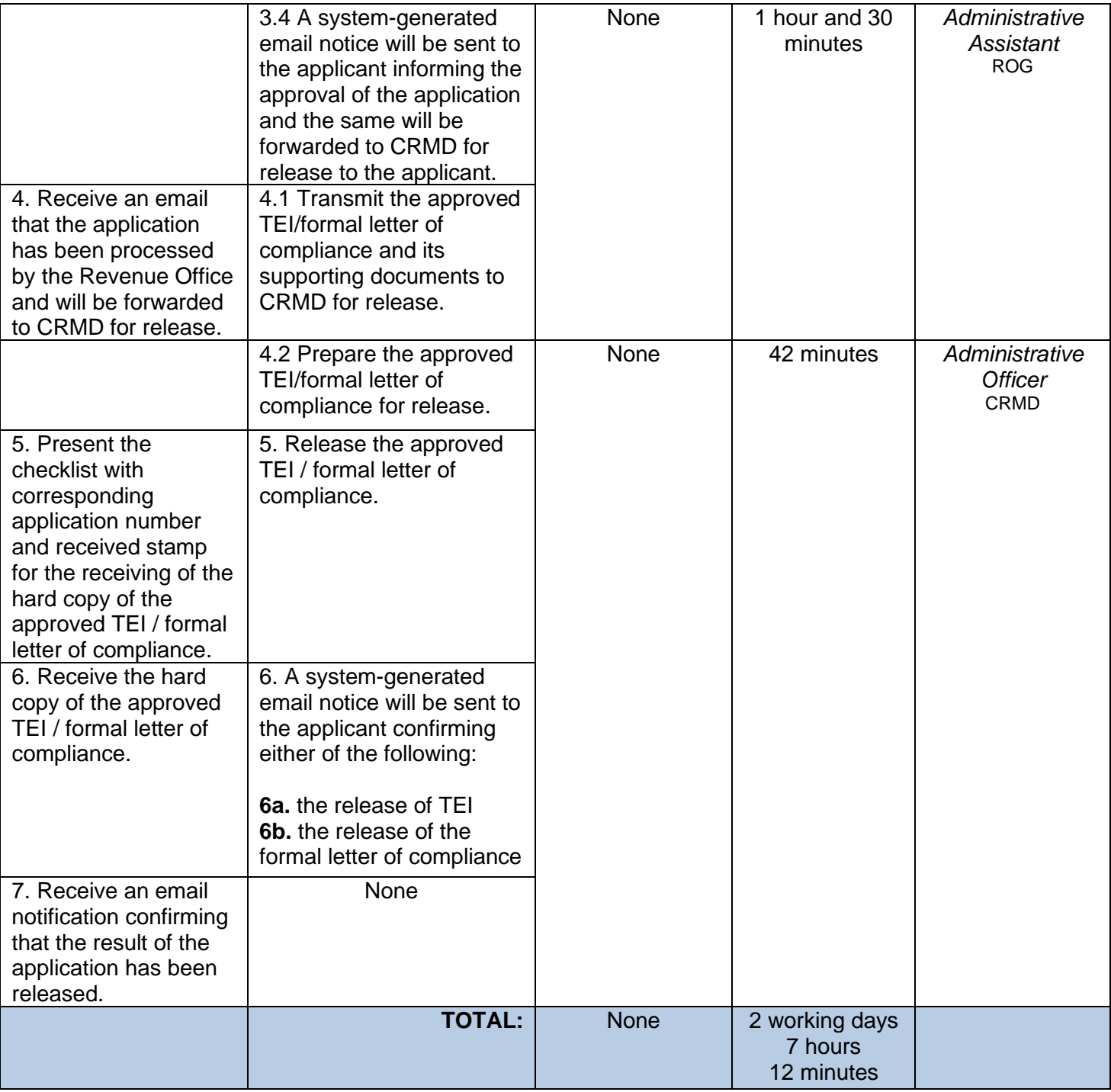

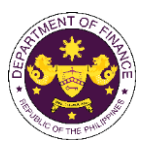

c. R.A. No. 9513 (Renewable Energy Act of 2008), Sec. 15(b) and Sec. 21(a) Components, parts and materials for the manufacture and/or fabrication of RE equipment and components

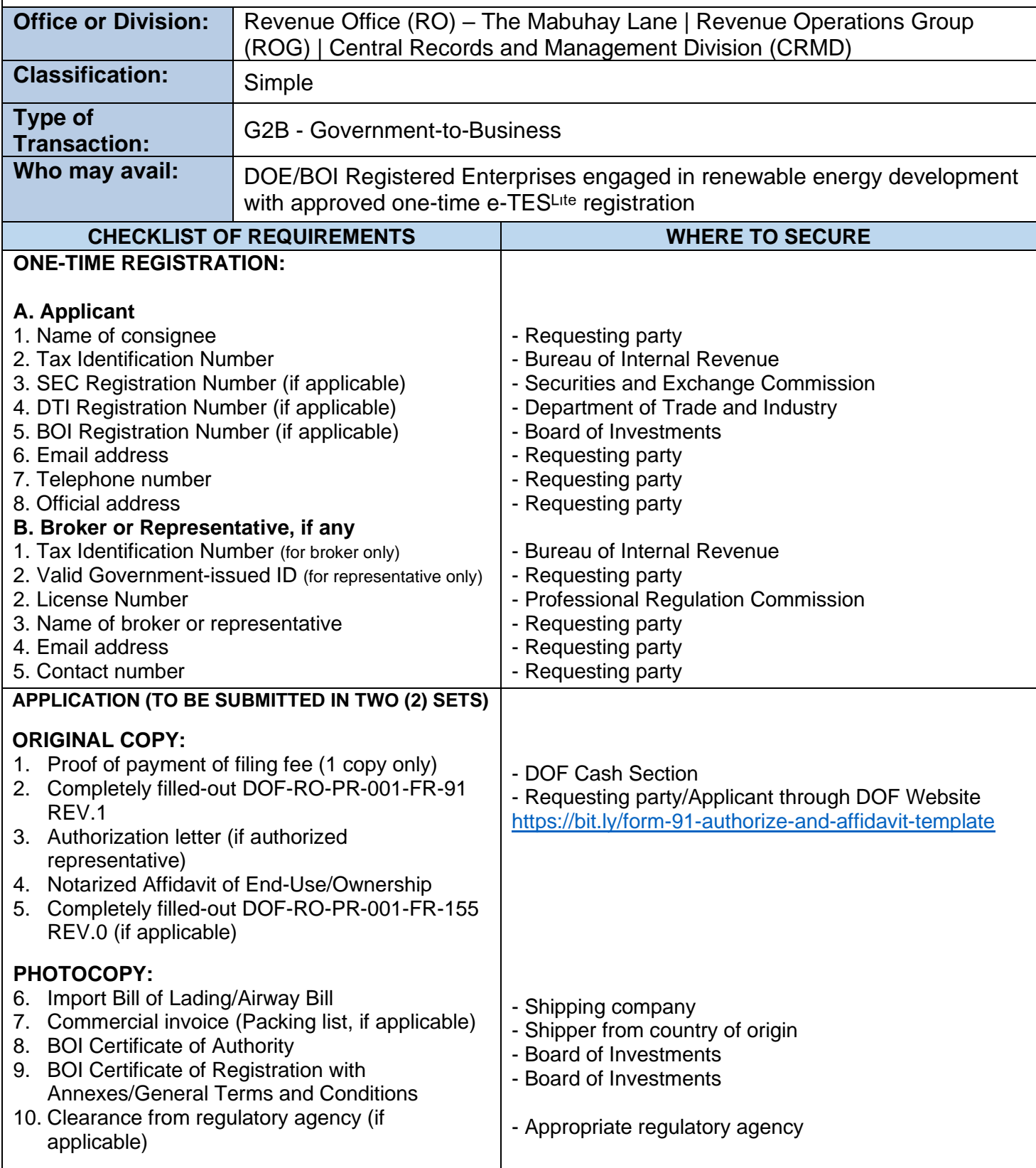

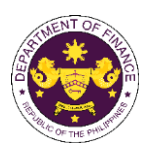

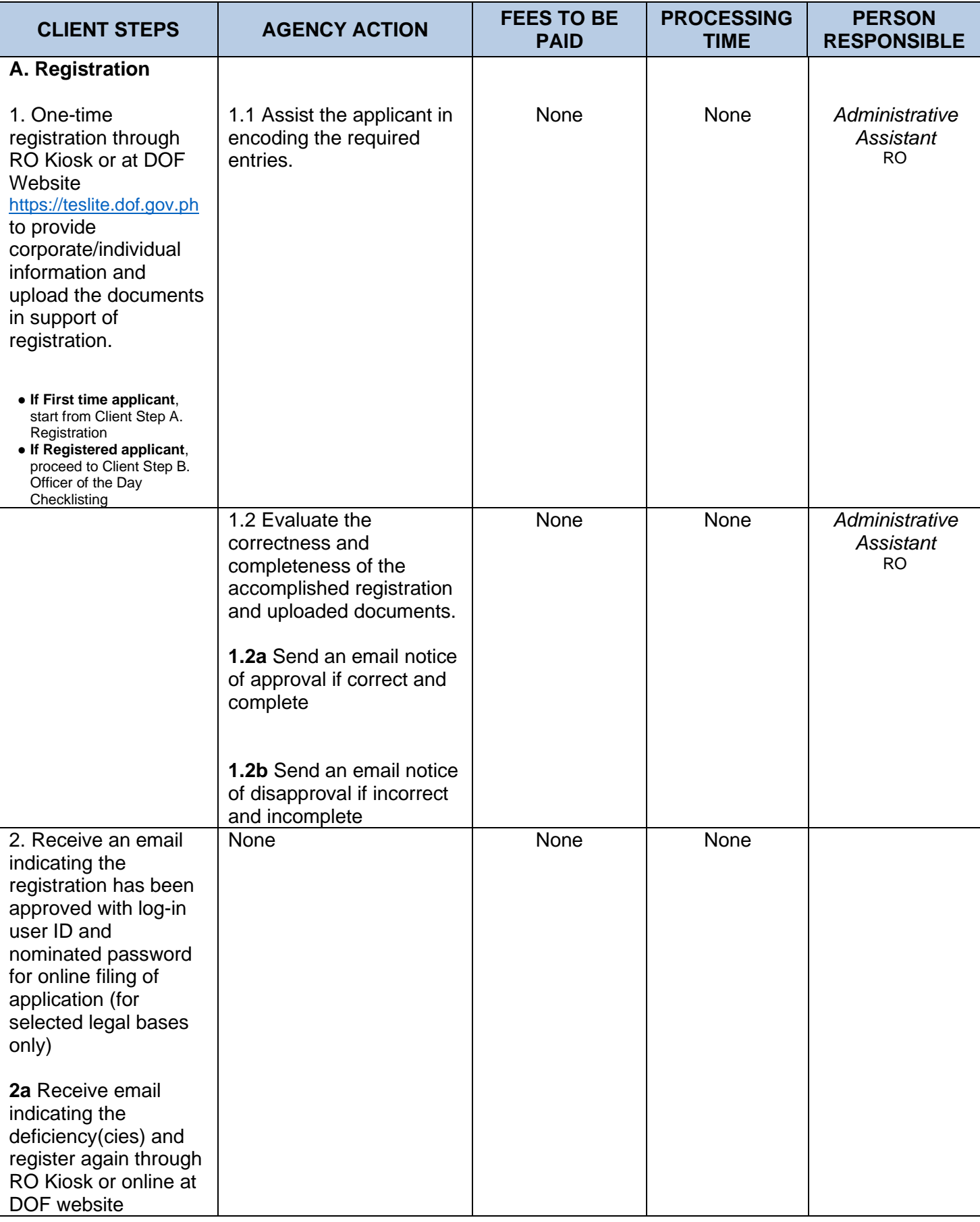

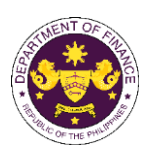

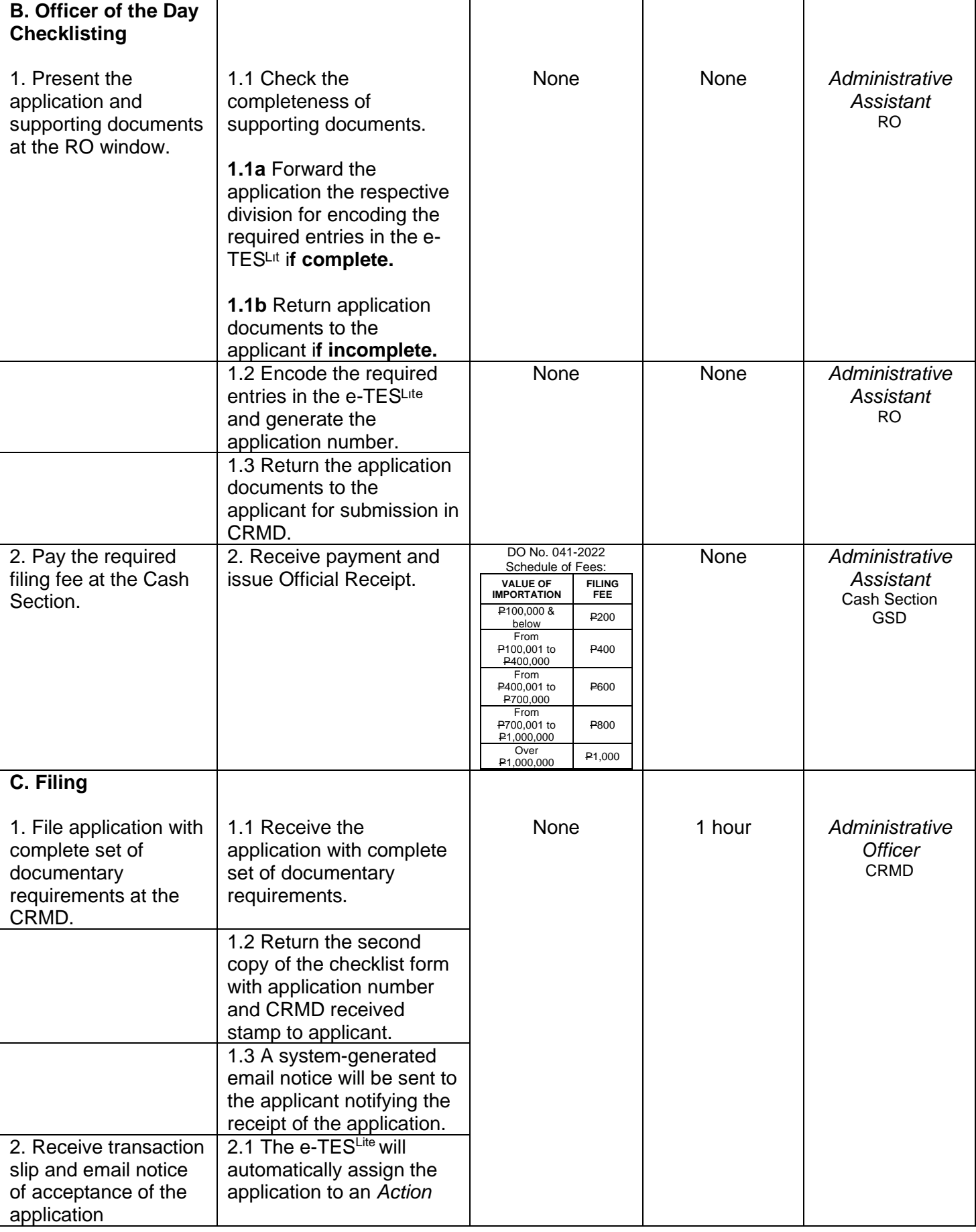

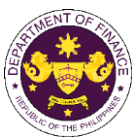

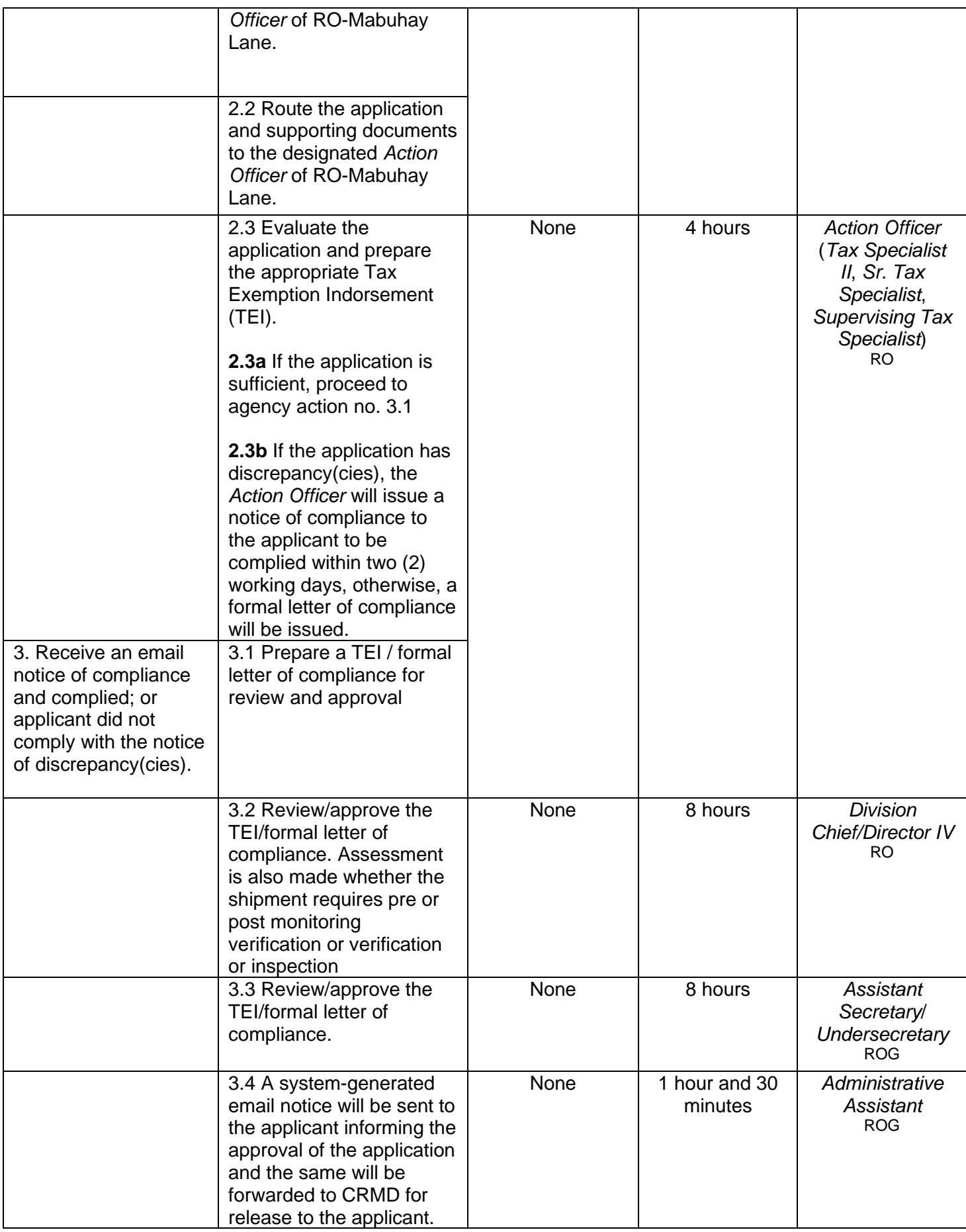

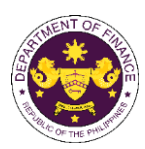

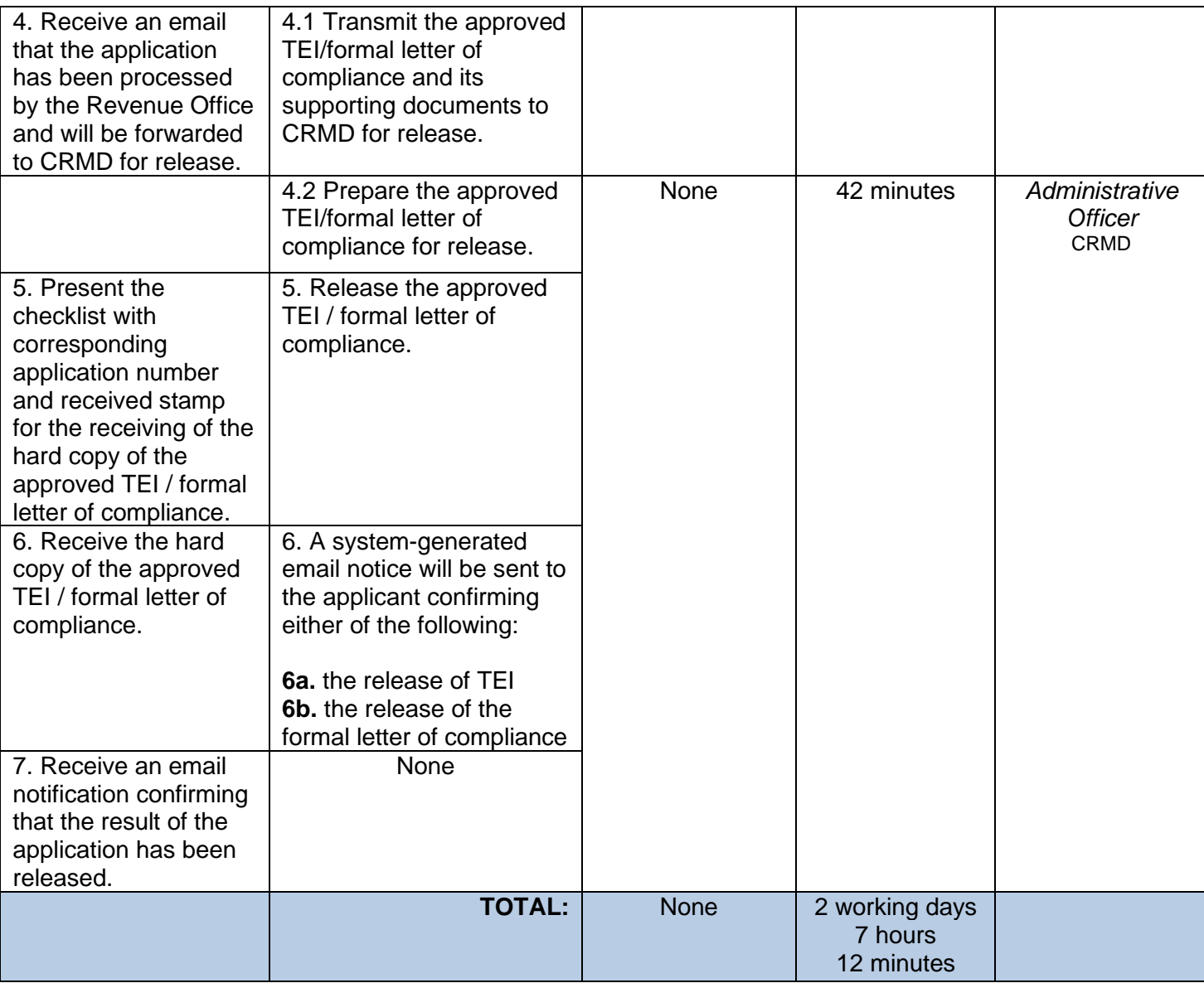

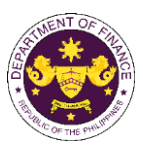

## **4. Granting of tax exemption on importation of completely built units of electric vehicles**

a. Sec. 24(b) par. 1 of R.A. No. 1169797 (Electric Vehicle Industry Act) in relation to Executive Order No. 12

Completely built units of electric vehicles

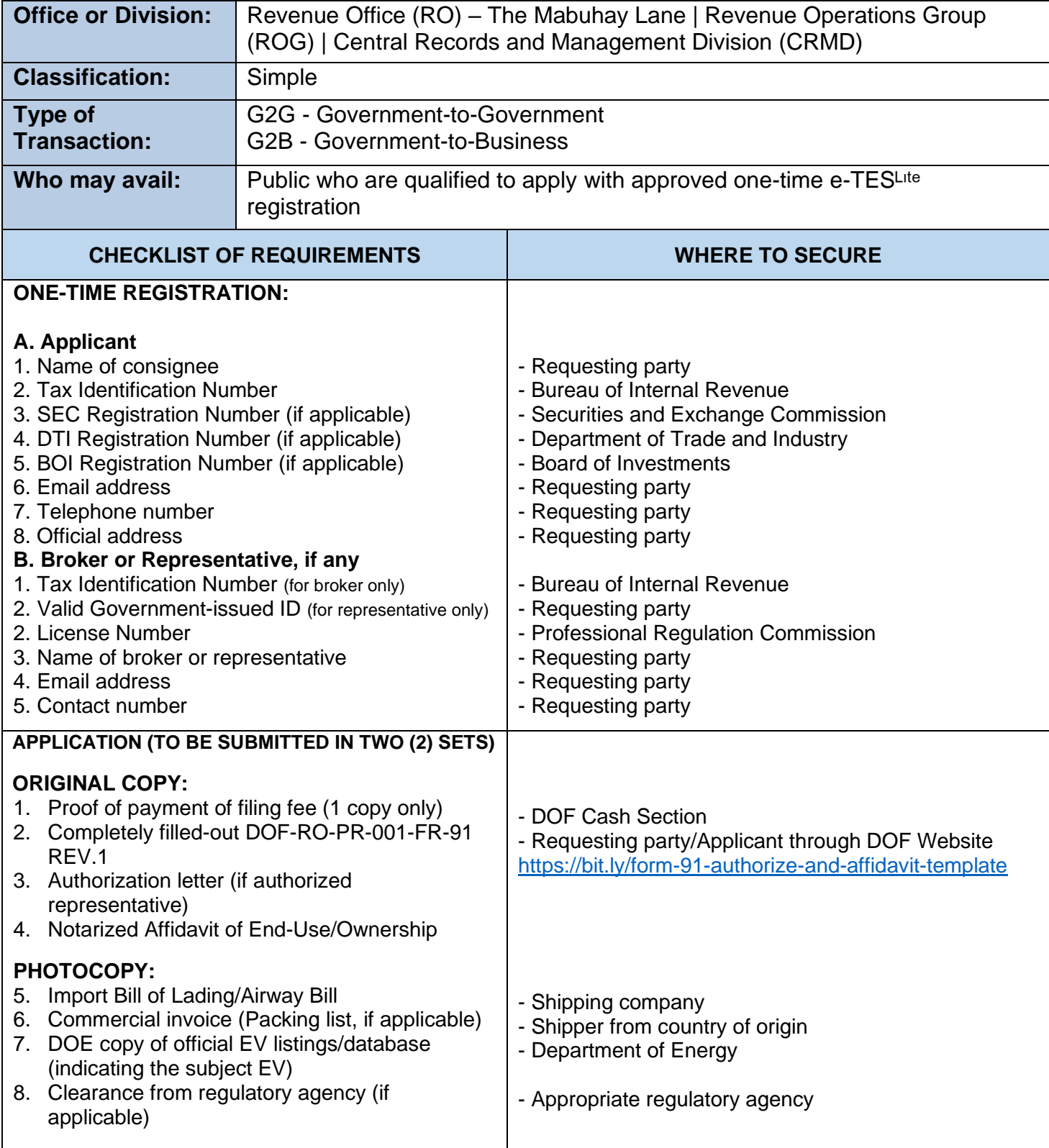

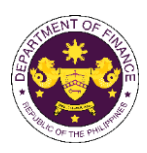

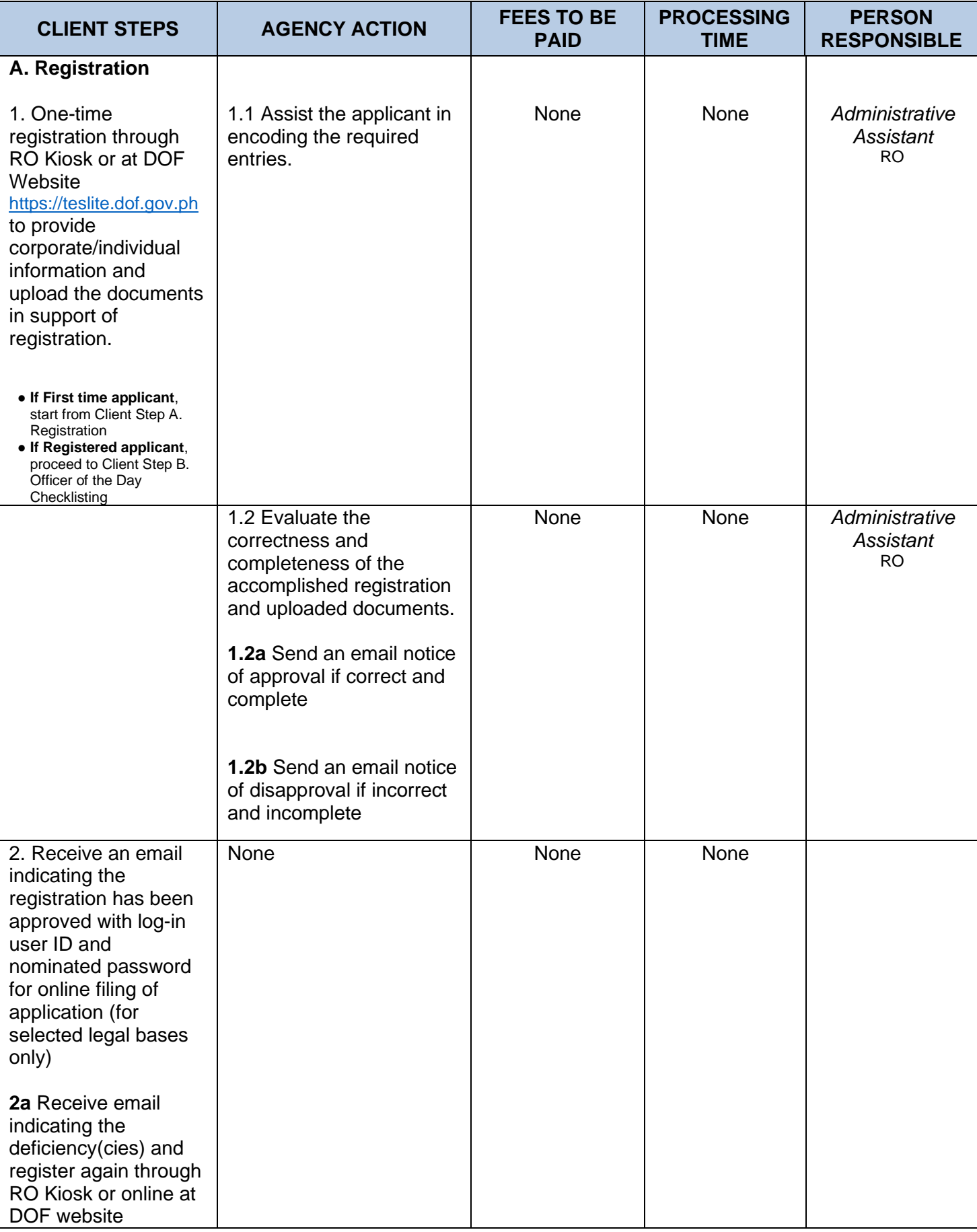

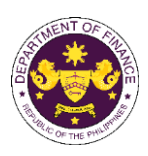

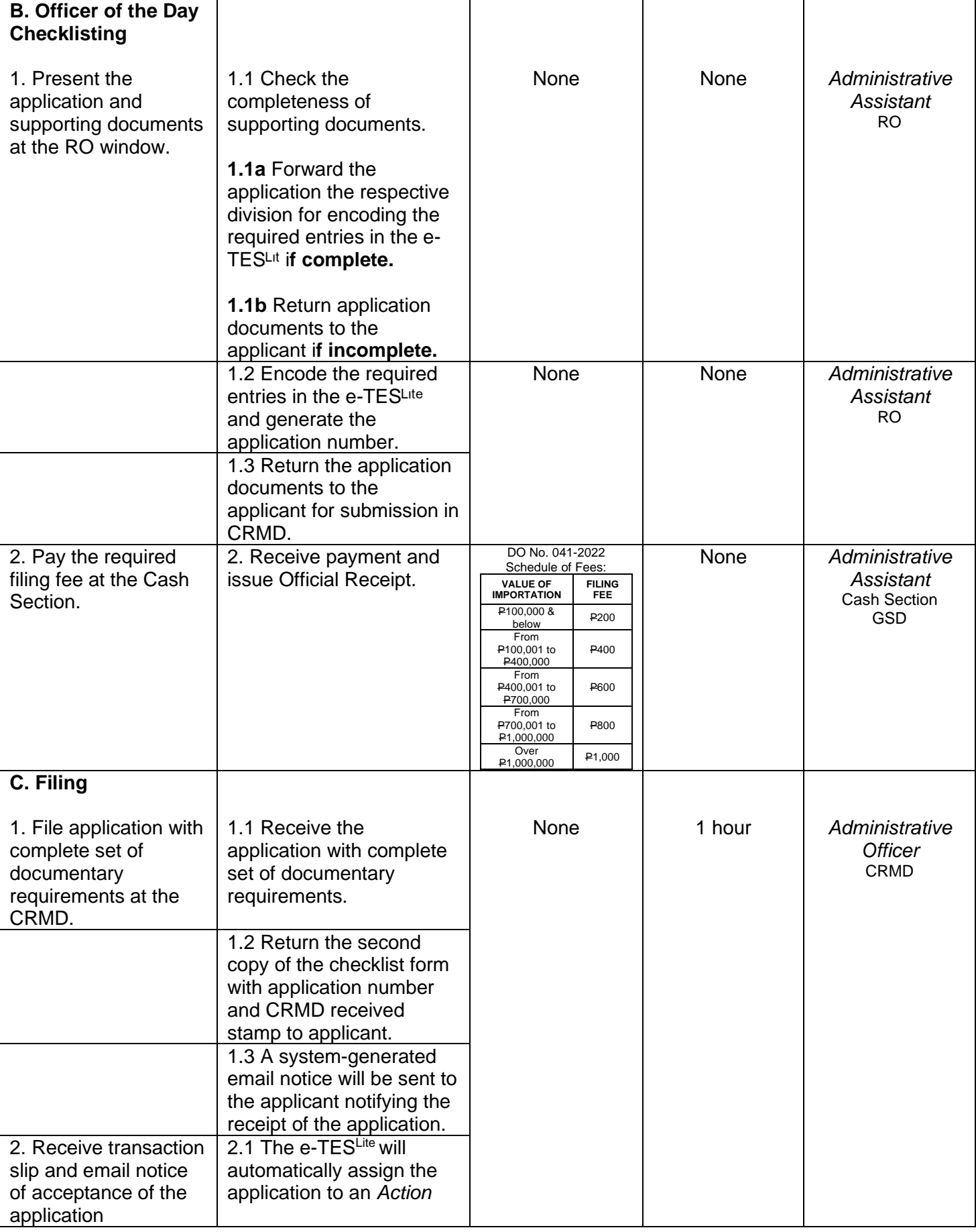

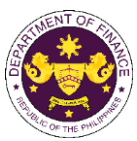

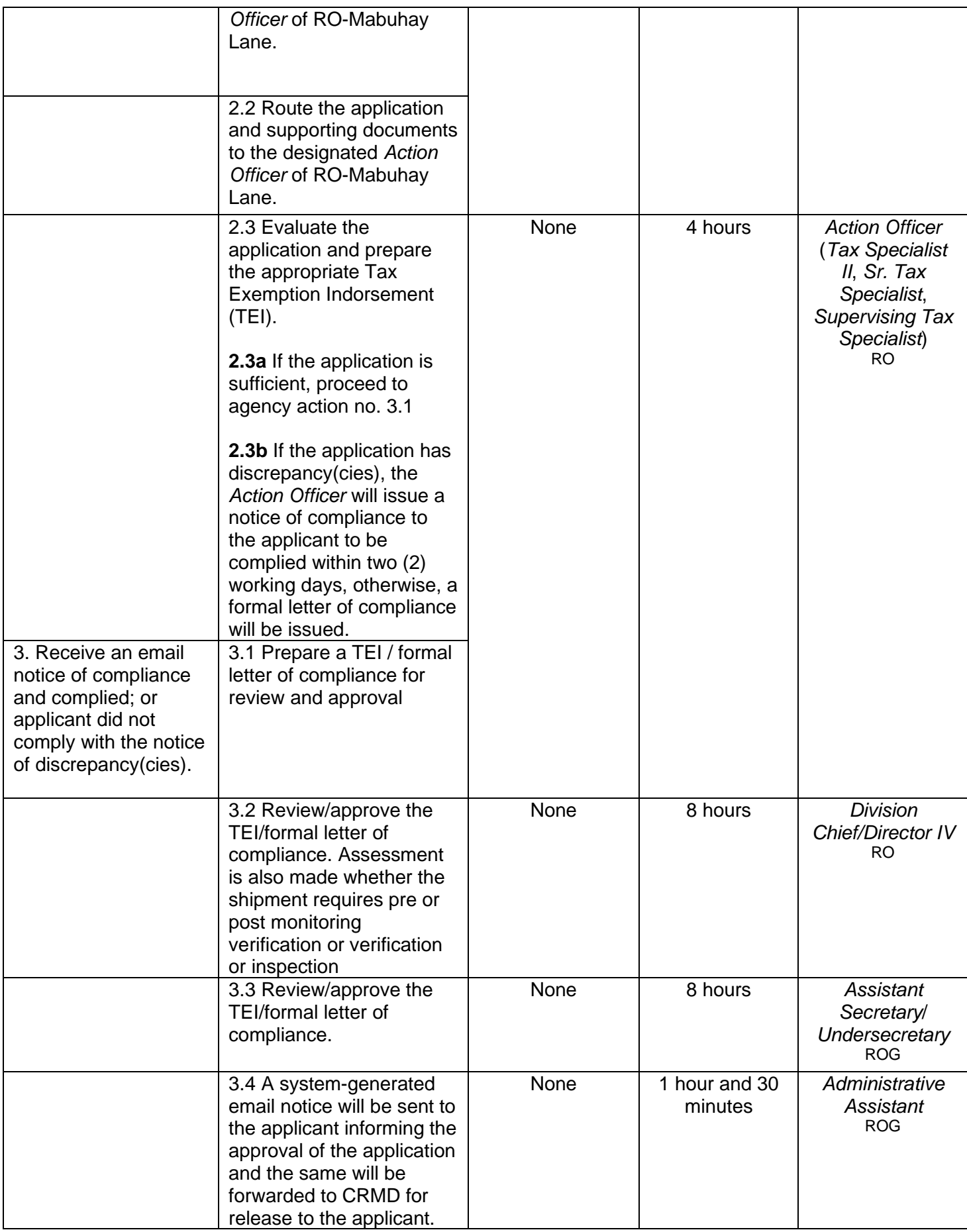

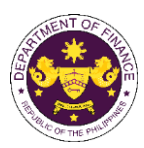

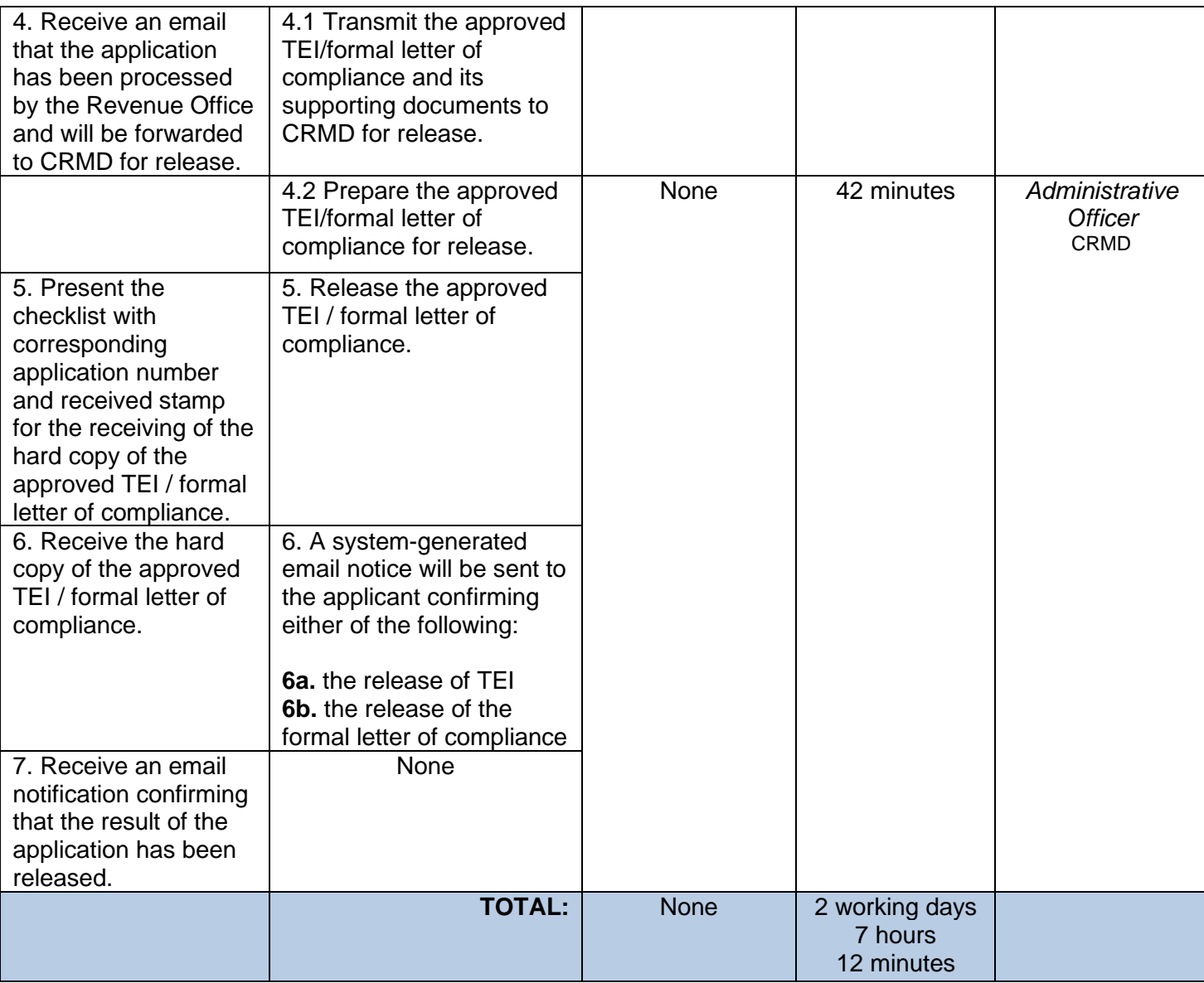

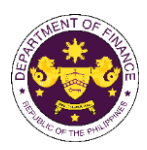

## b. Sec. 24(b) par. 2 of R.A. No. 11697 (Electric Vehicle Industry Act) Completely built units of charging stations

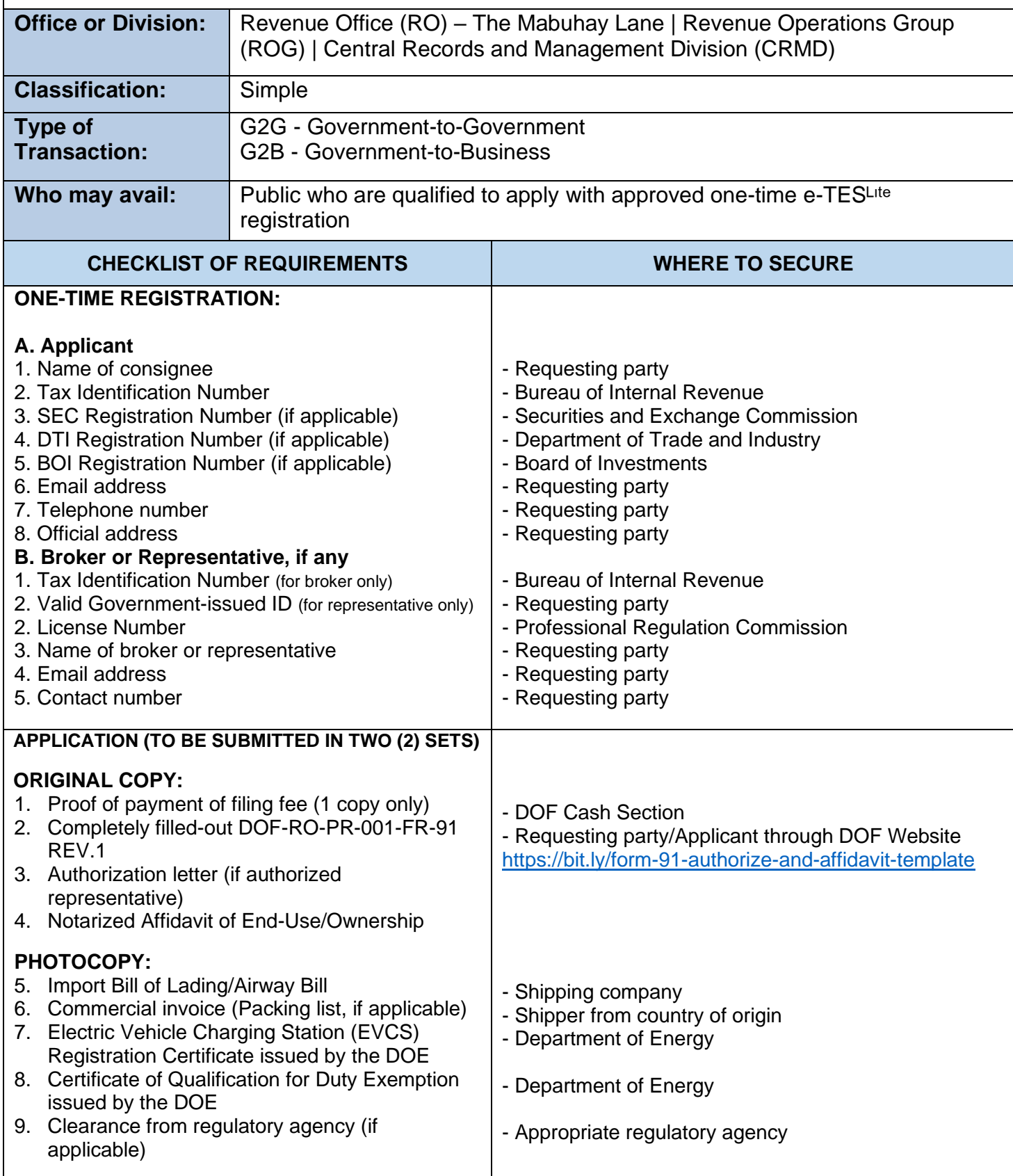

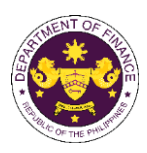

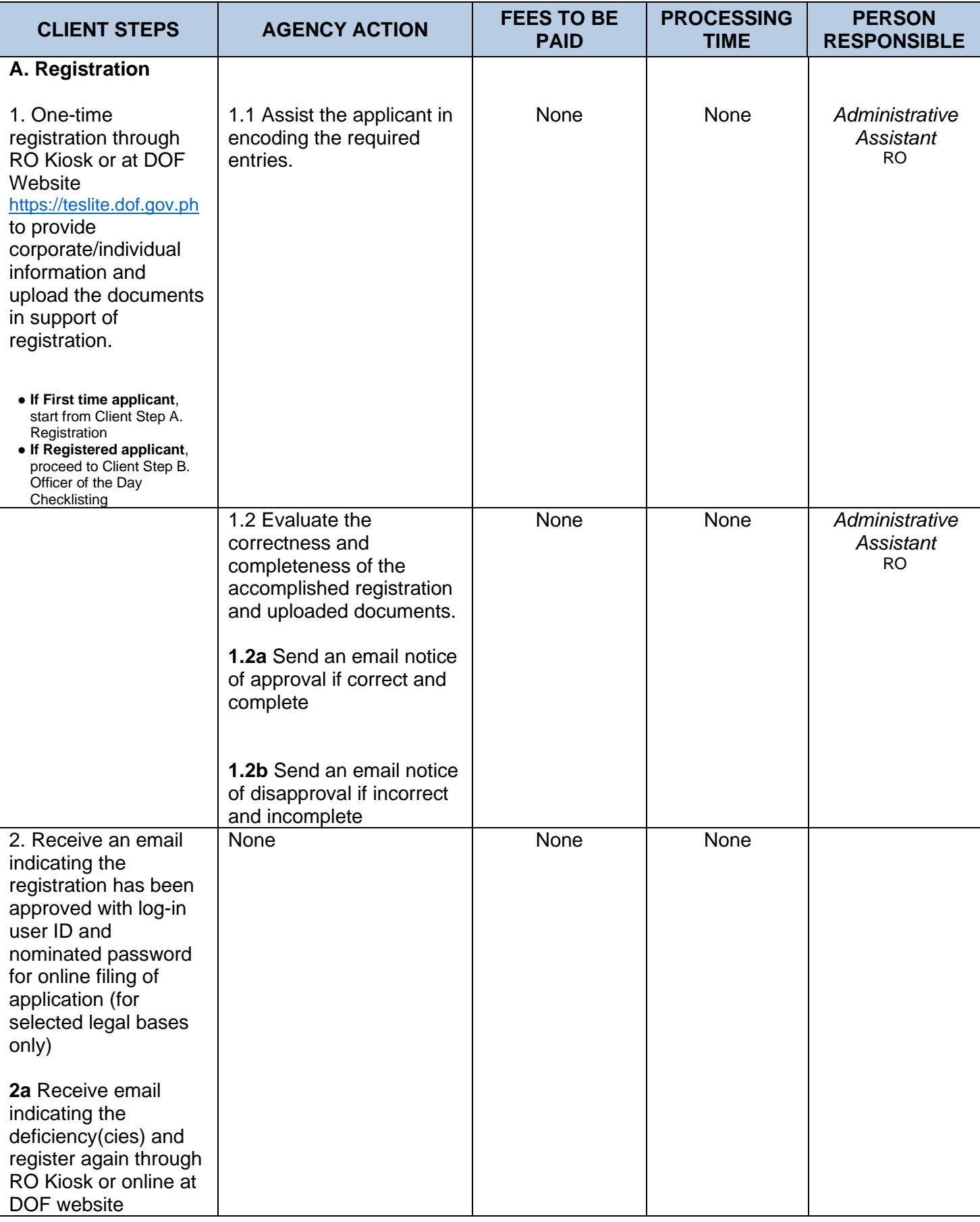

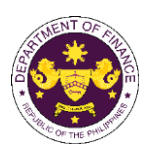

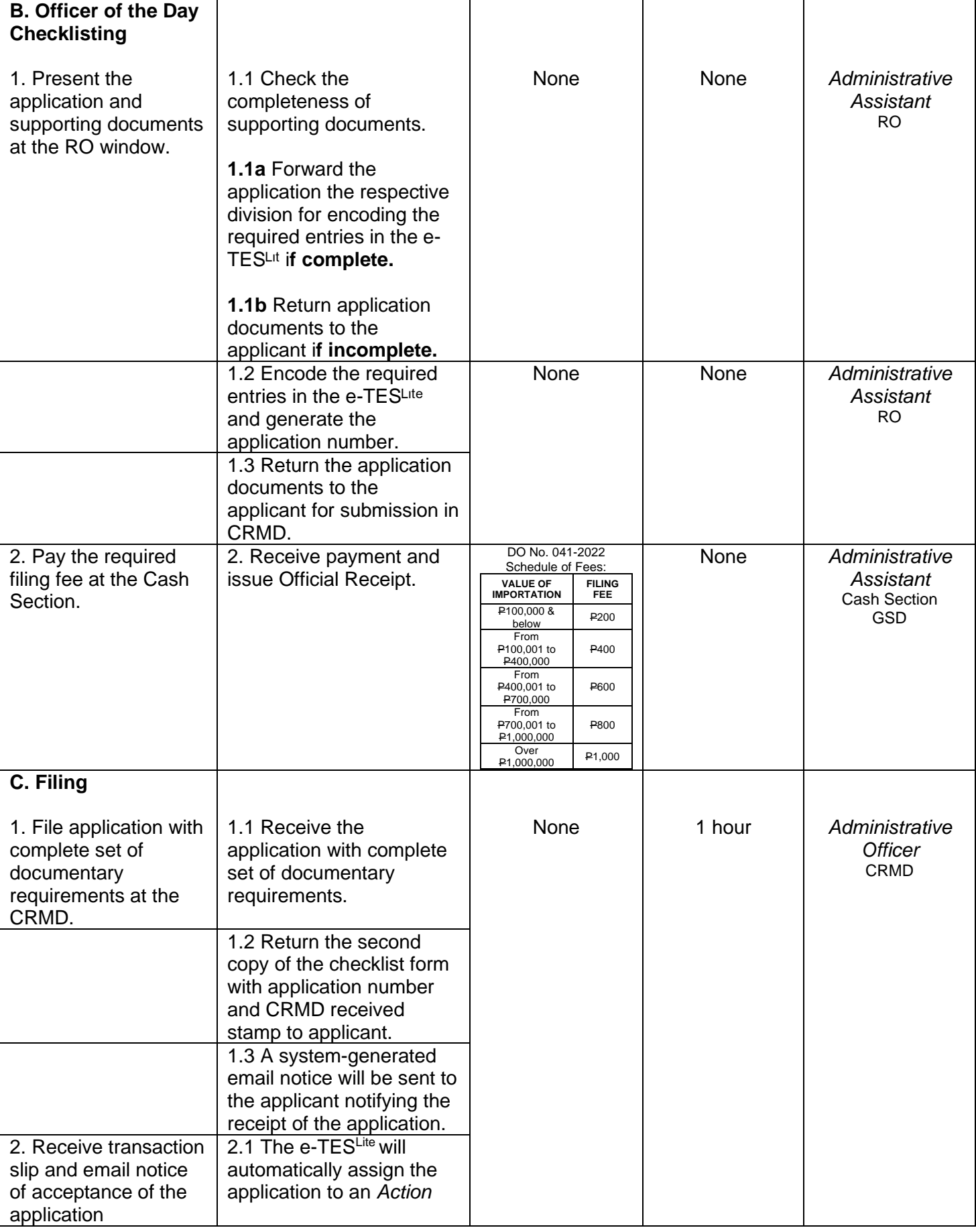

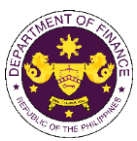

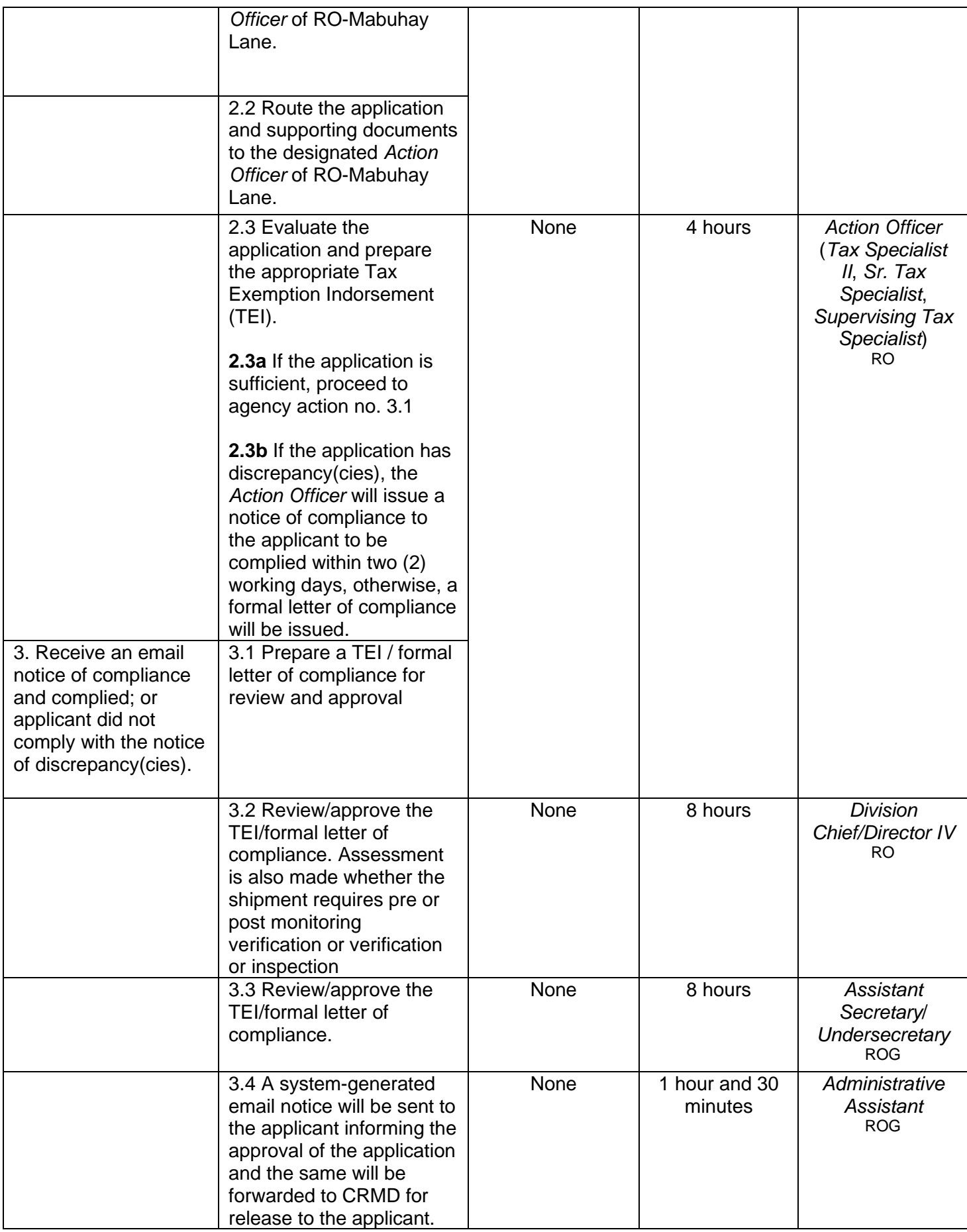
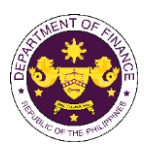

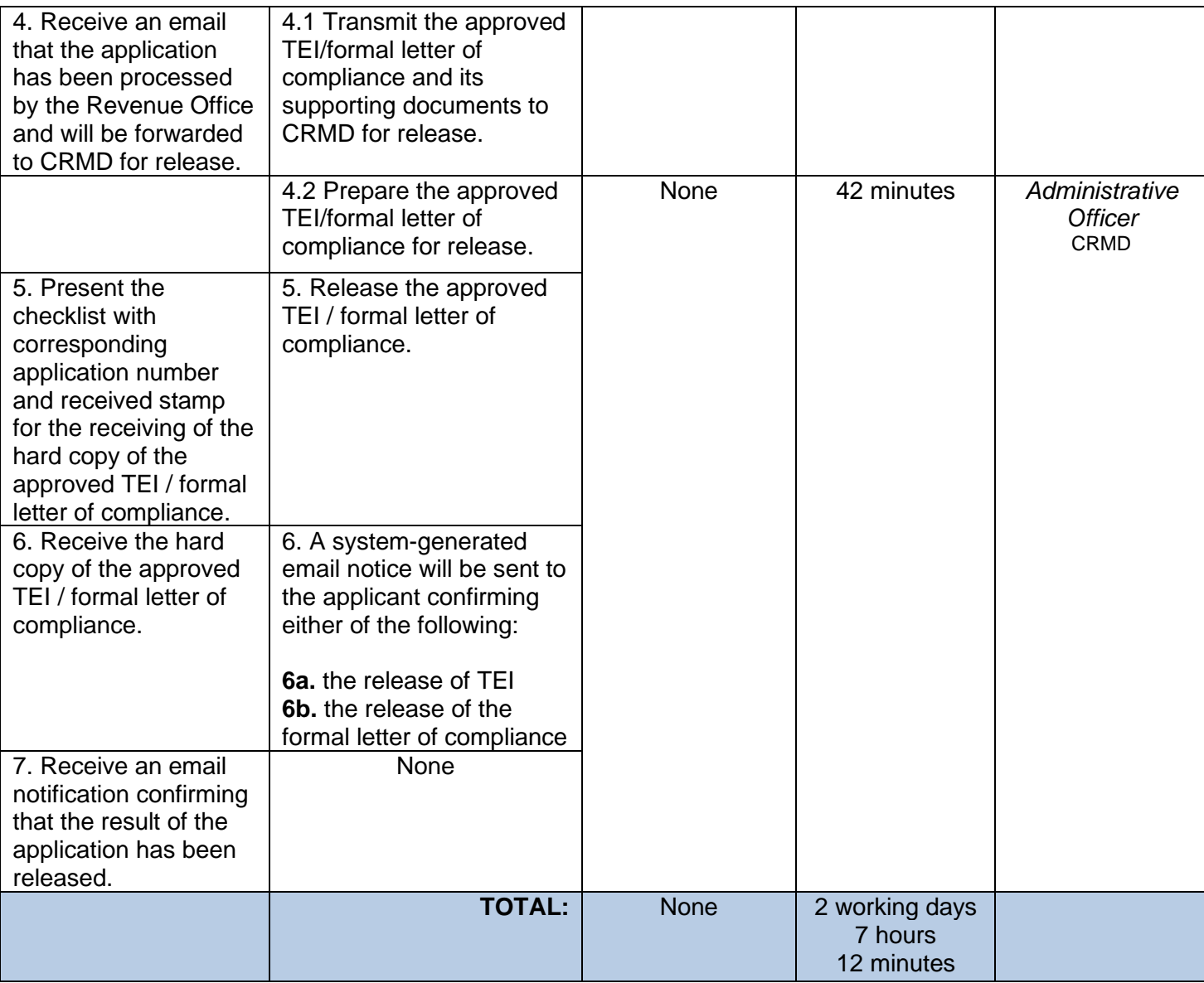

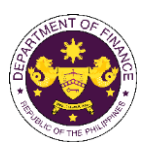

c. Sec. 24(b) par. 3 of R.A. No. 11697 (Electric Vehicle Industry Act) in relation to Sec. 294(D) of R.A. 11534 (CREATE) Capital equipment and components used in the manufacture or assembly of EVs and construction or installation of charging stations.

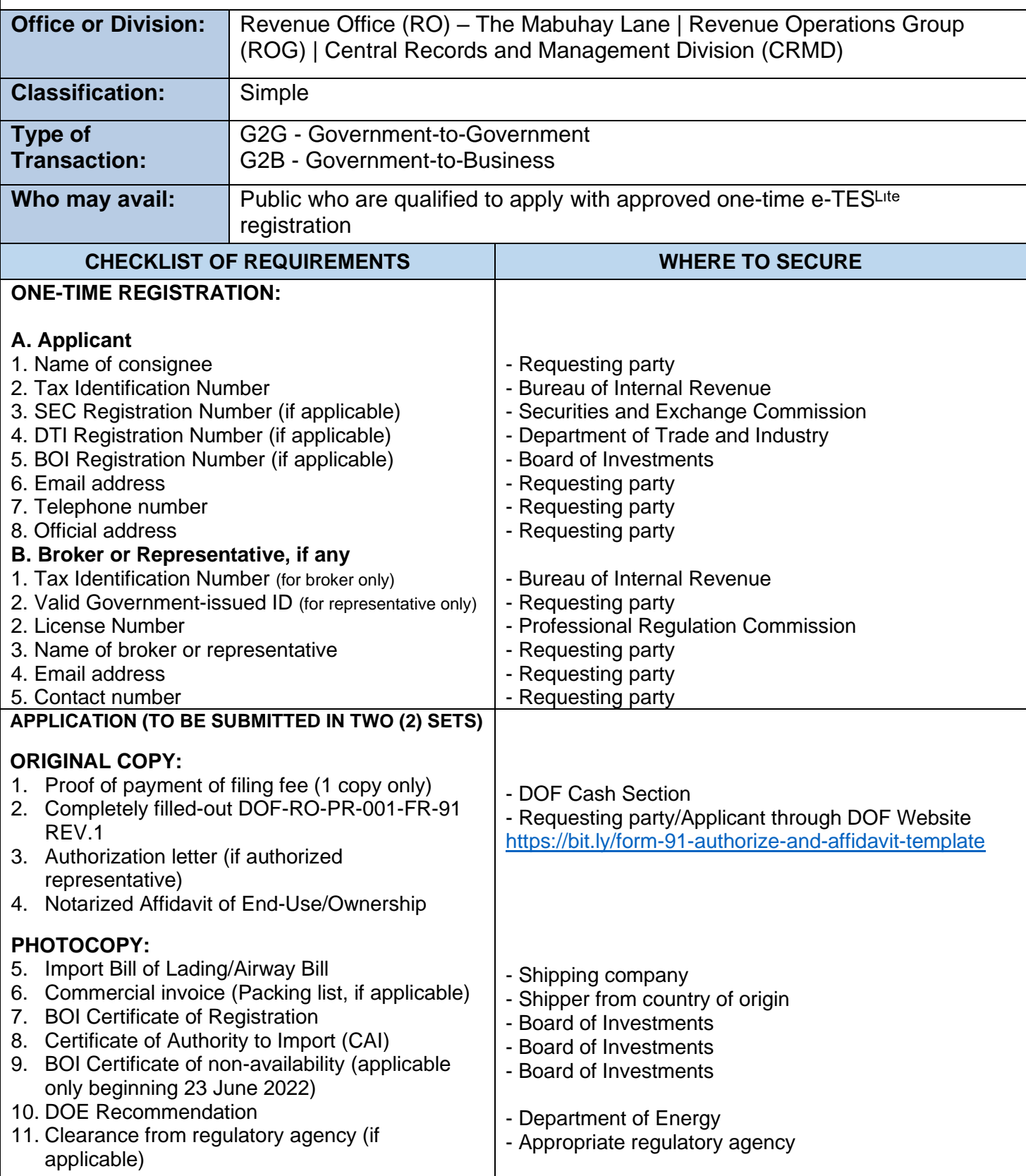

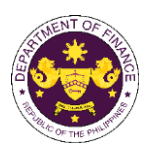

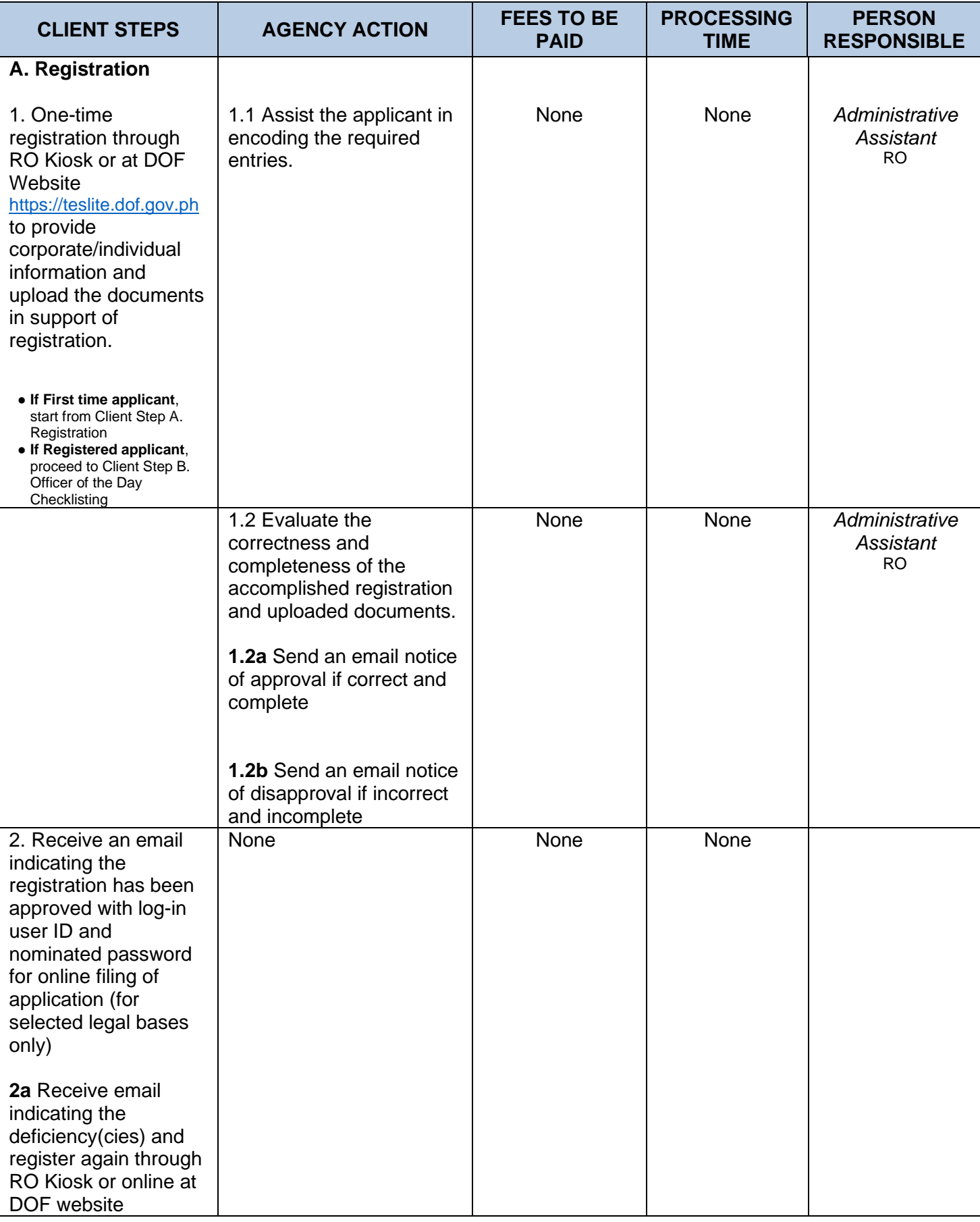

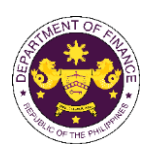

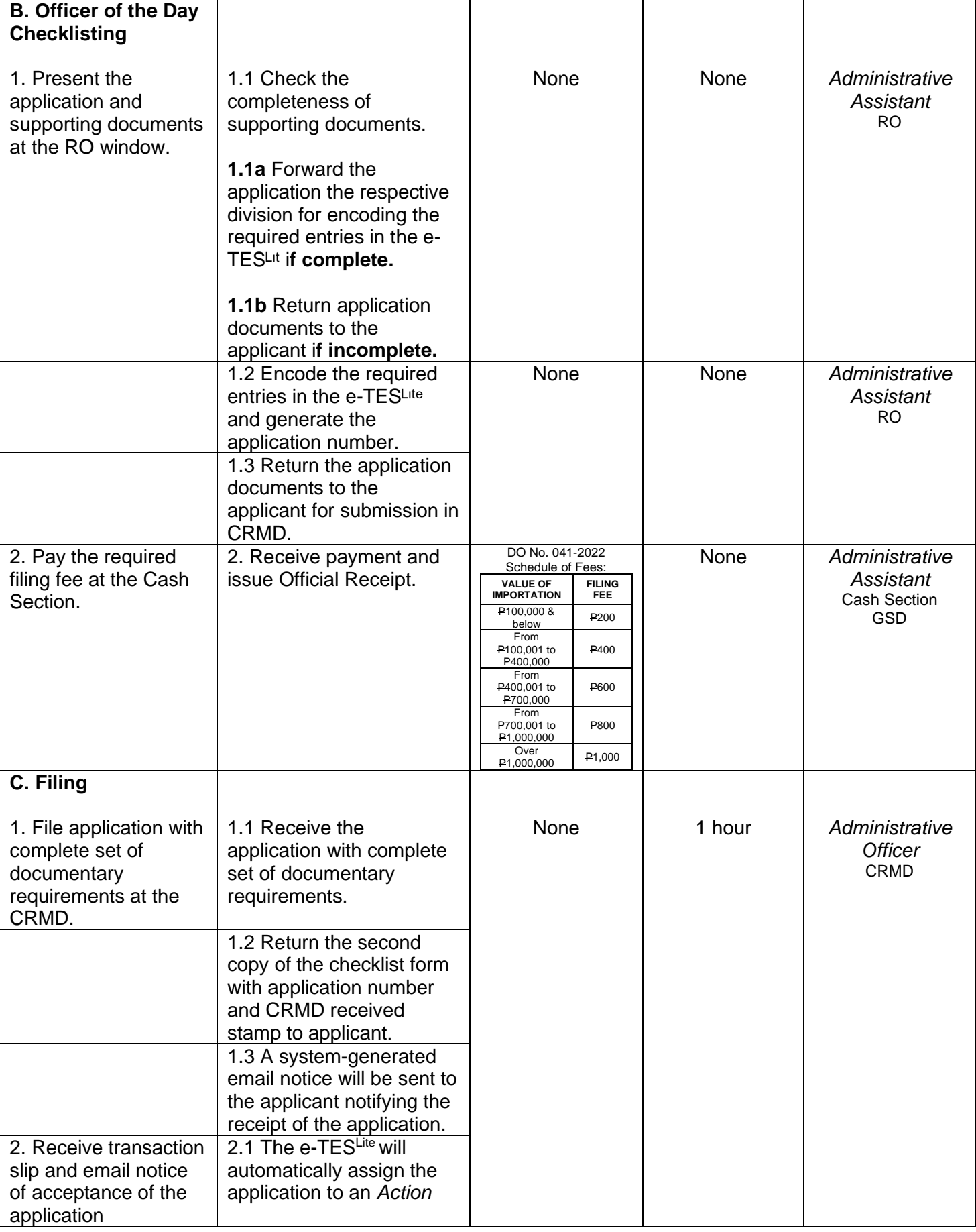

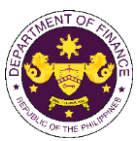

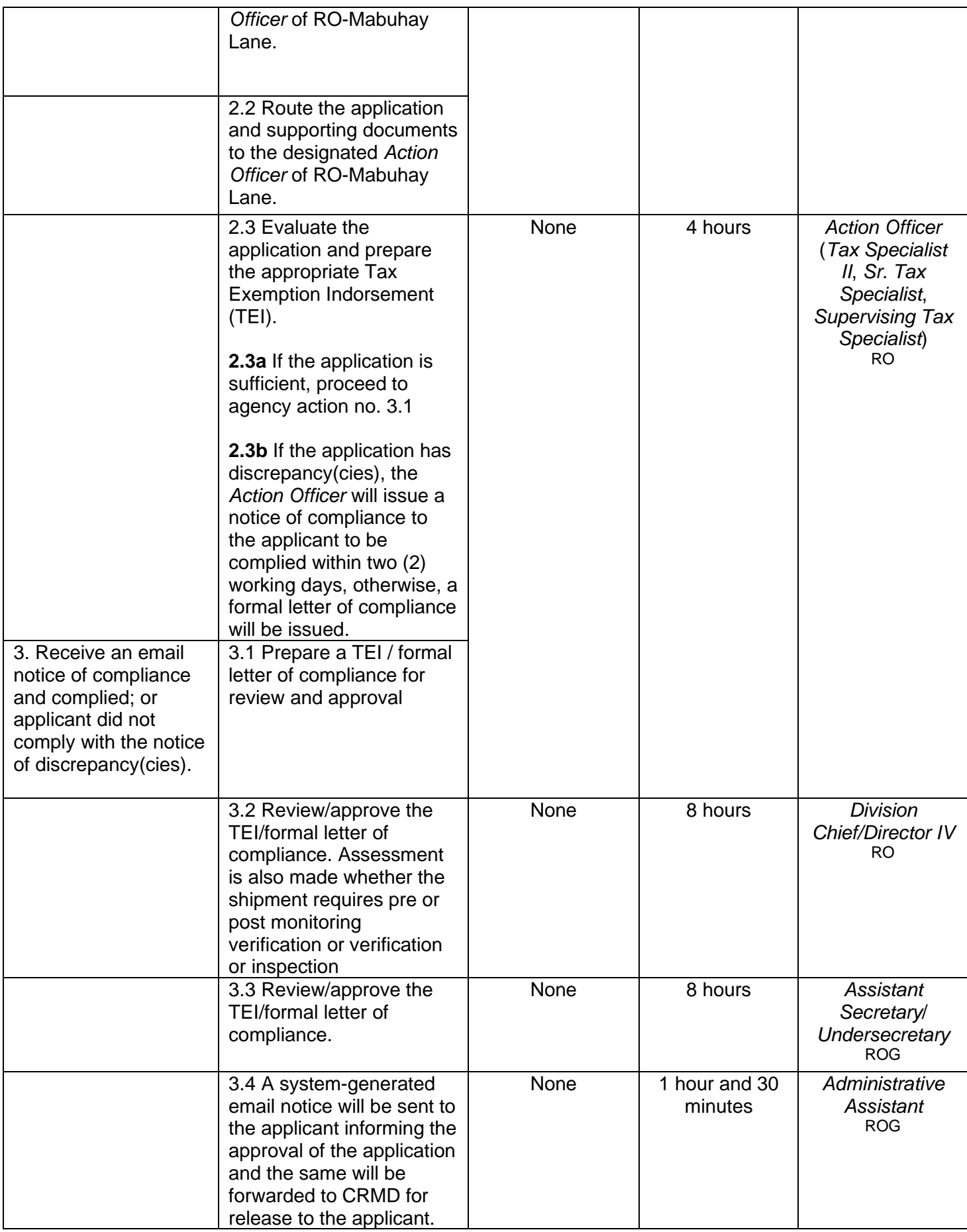

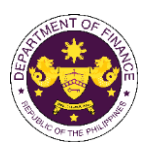

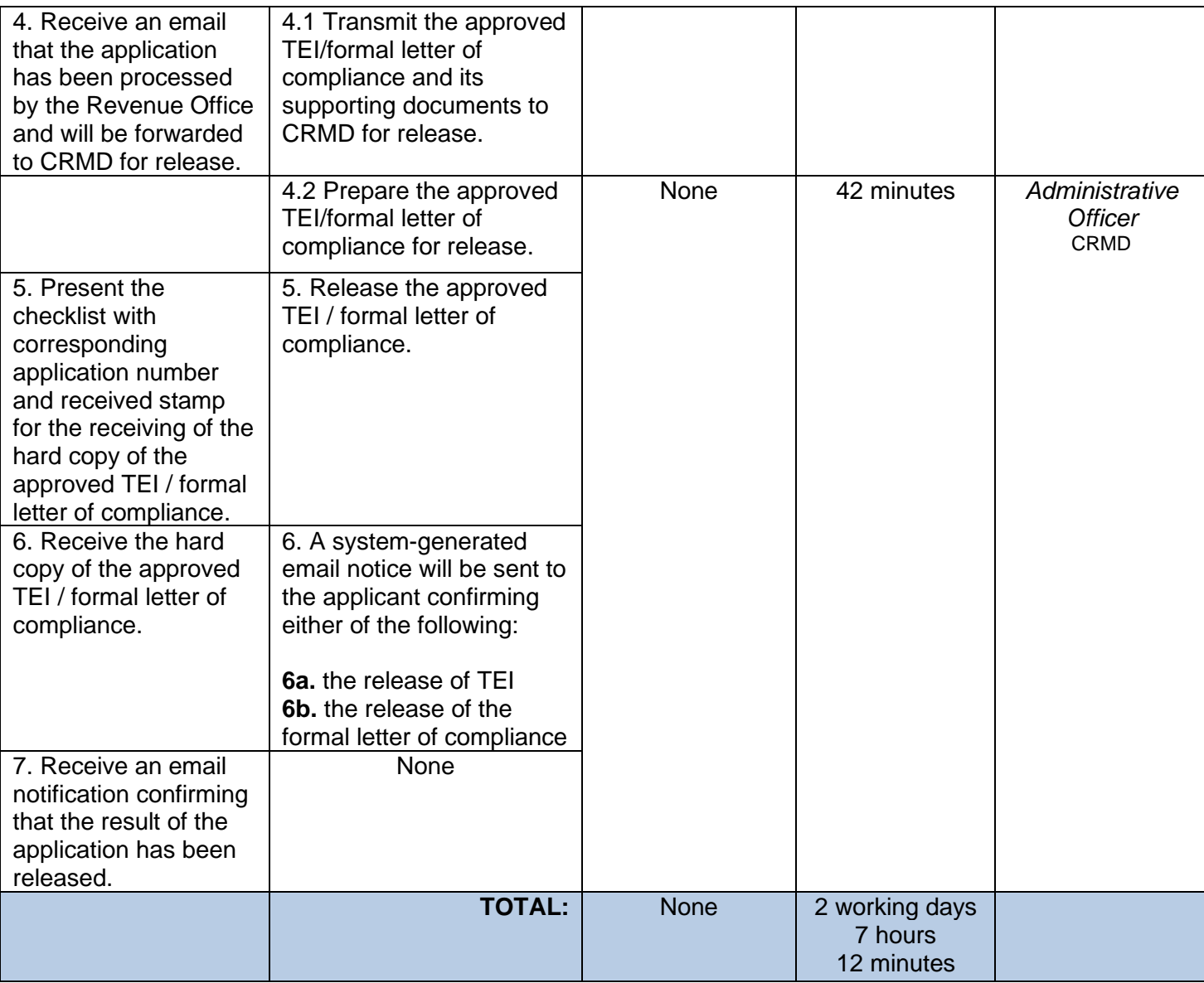

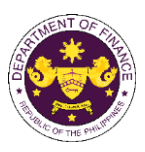

## **5. Granting of tax exemption on importations of educational institutions**

a. Sec. 4(3), Article XIV of the 1987 Philippine Constitution Non-stock, non-profit educational institutions

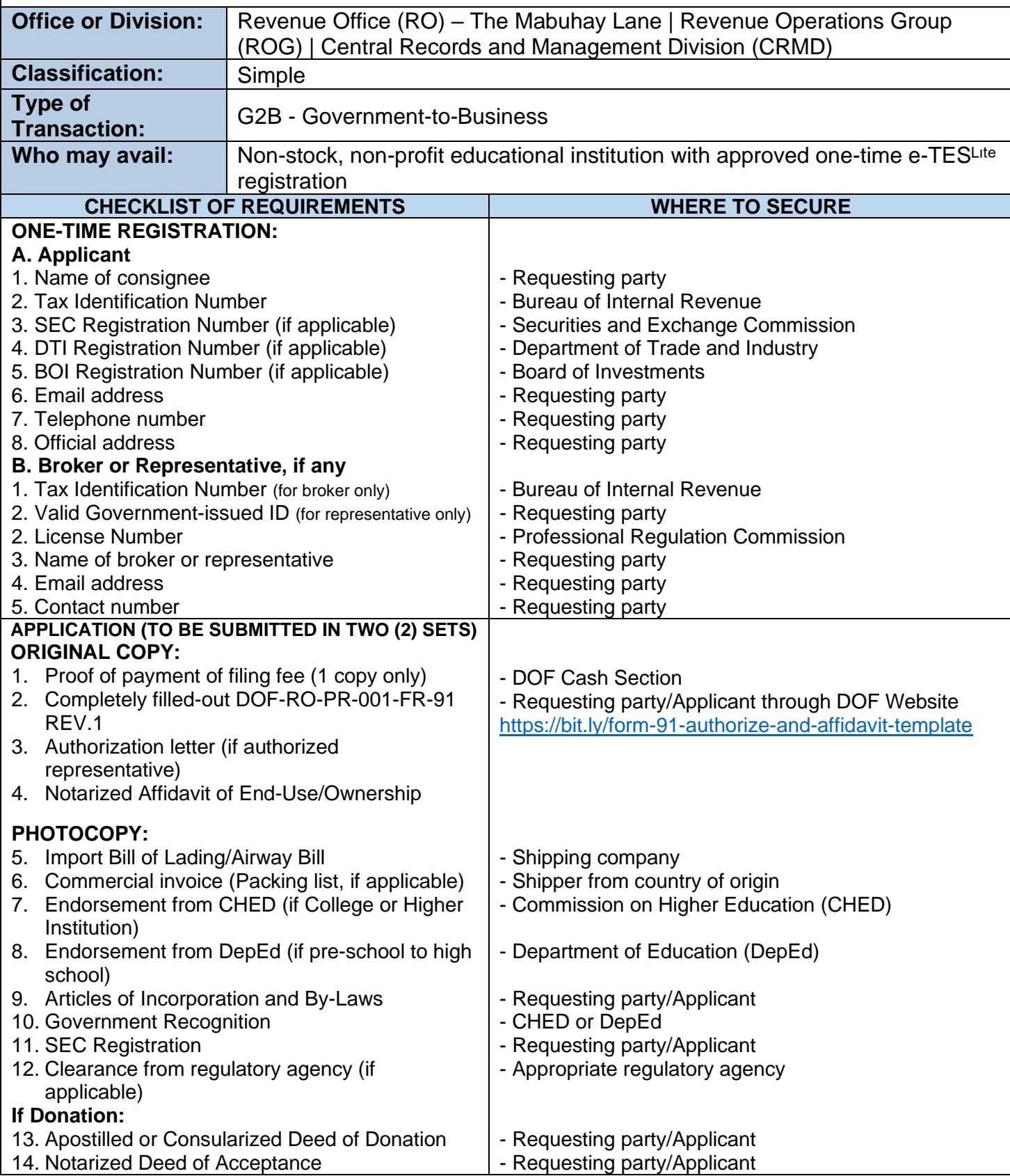

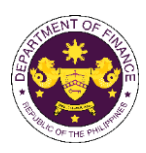

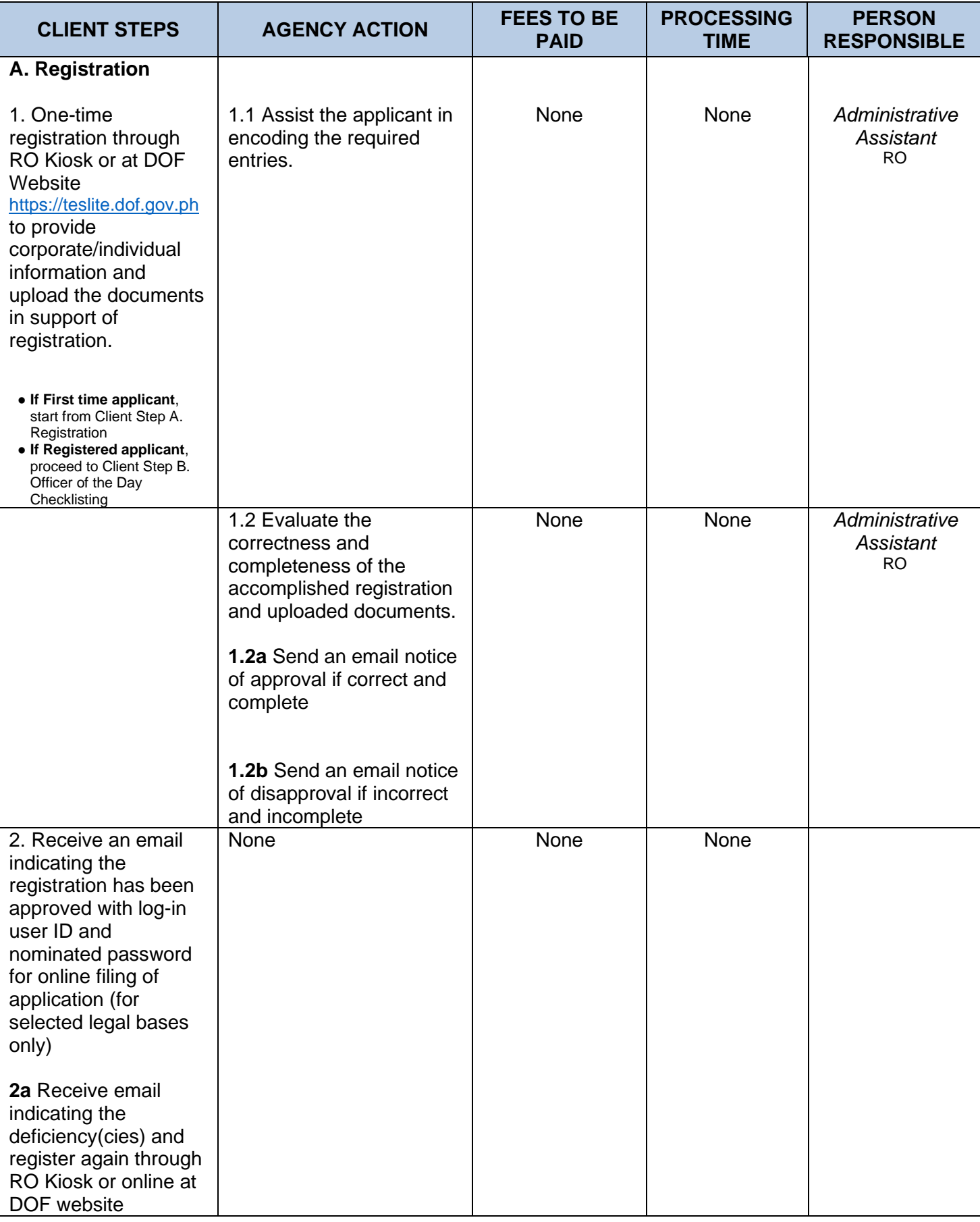

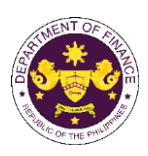

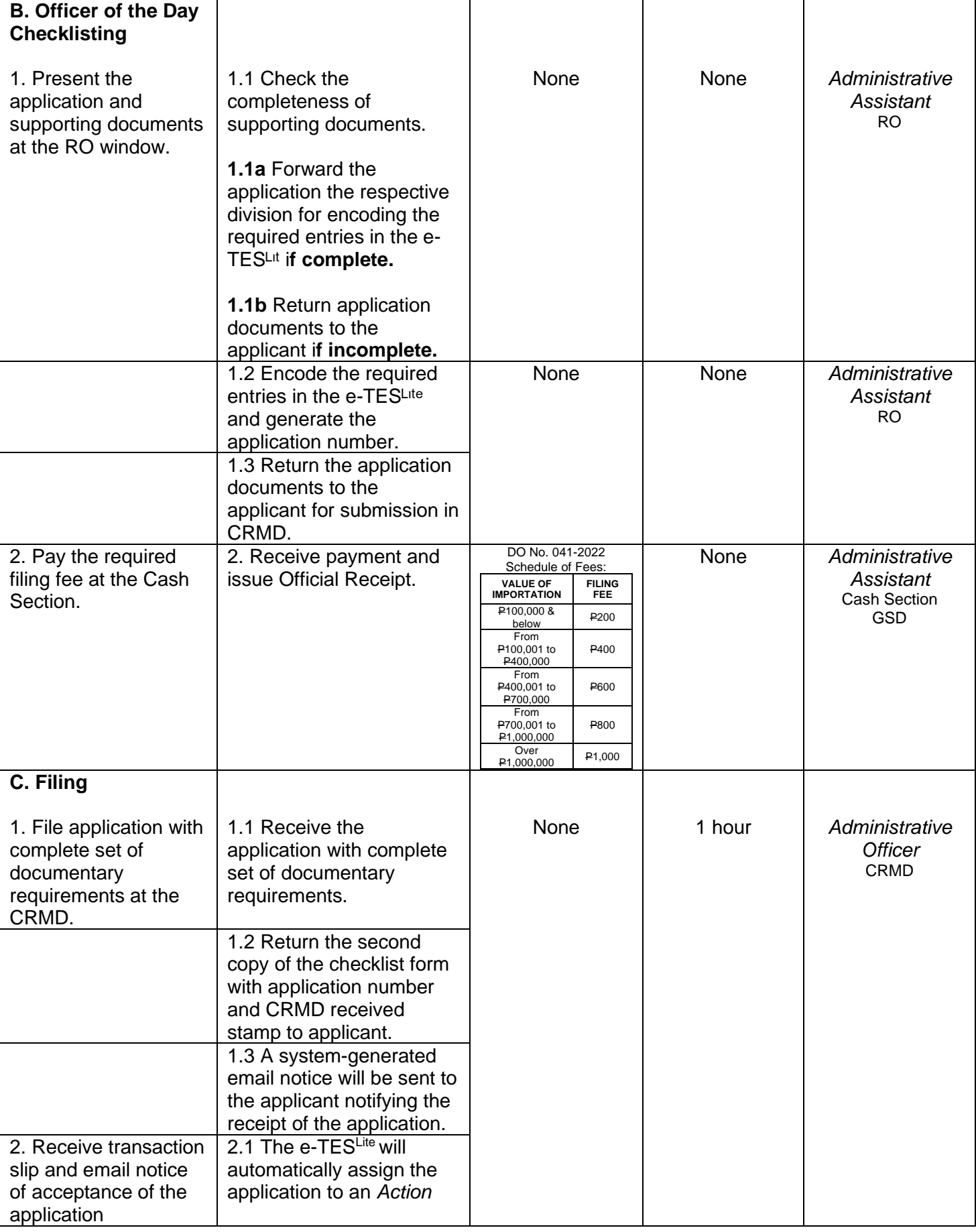

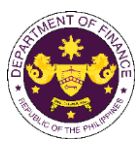

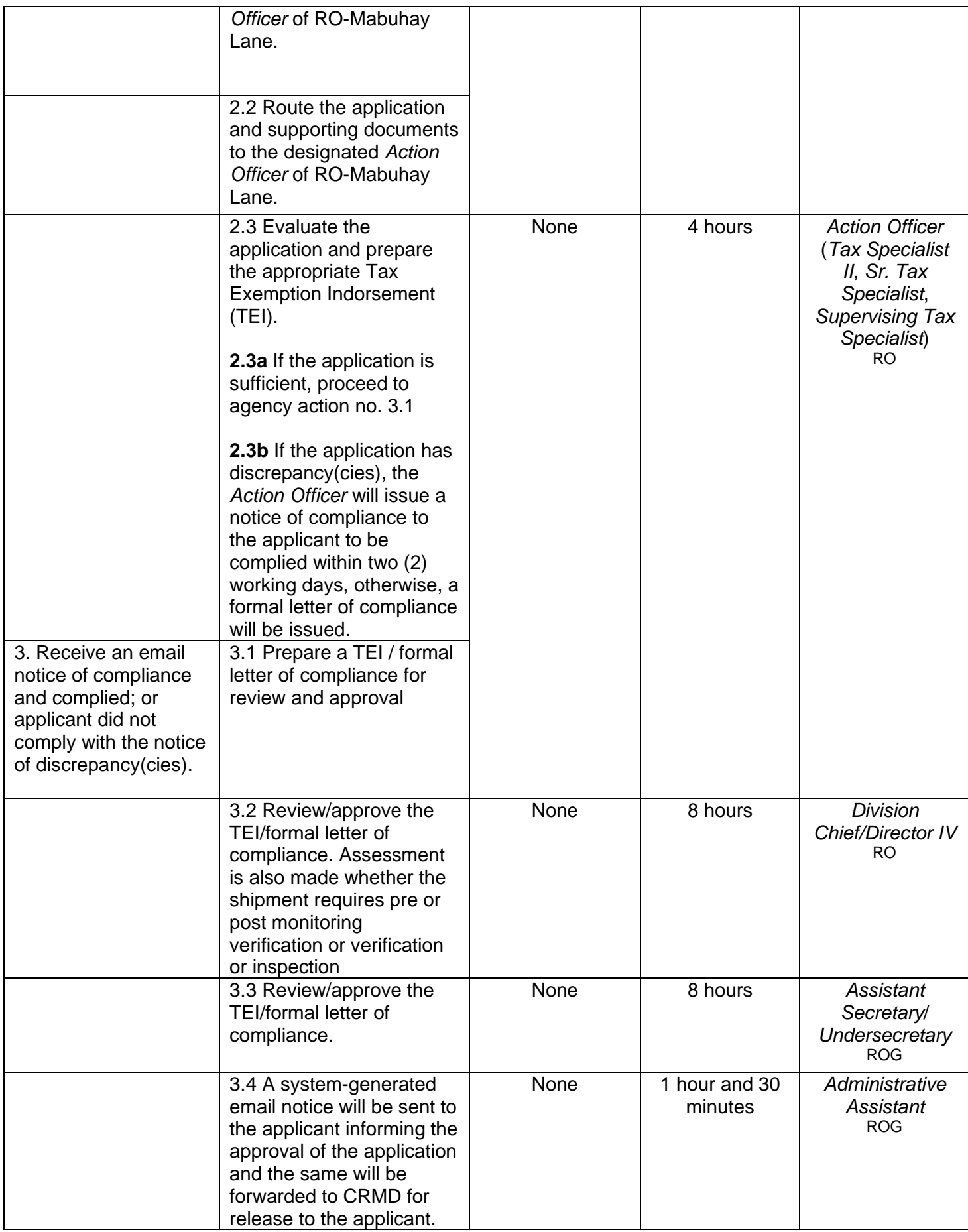

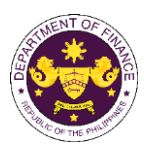

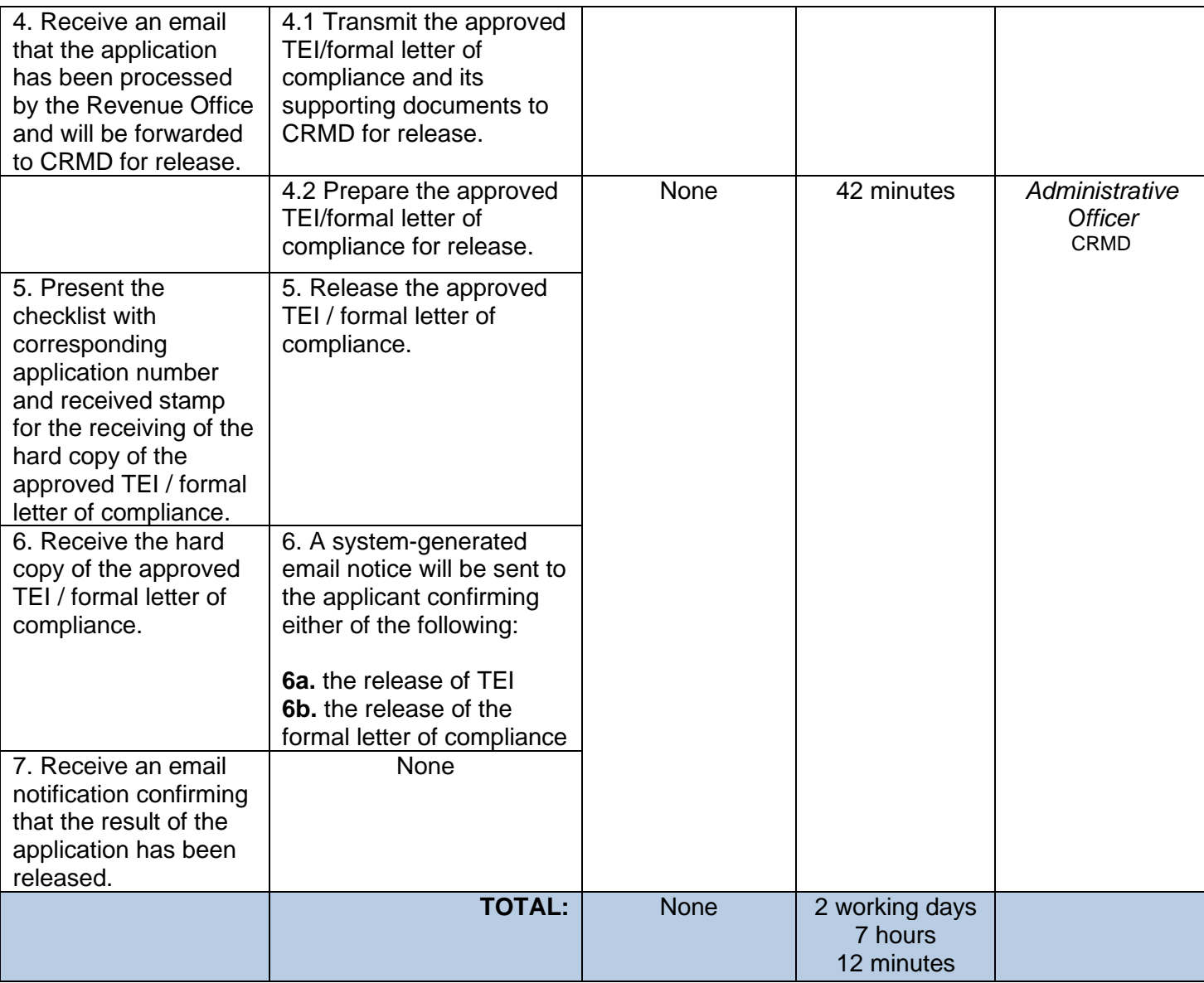

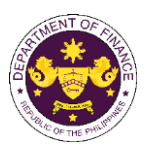

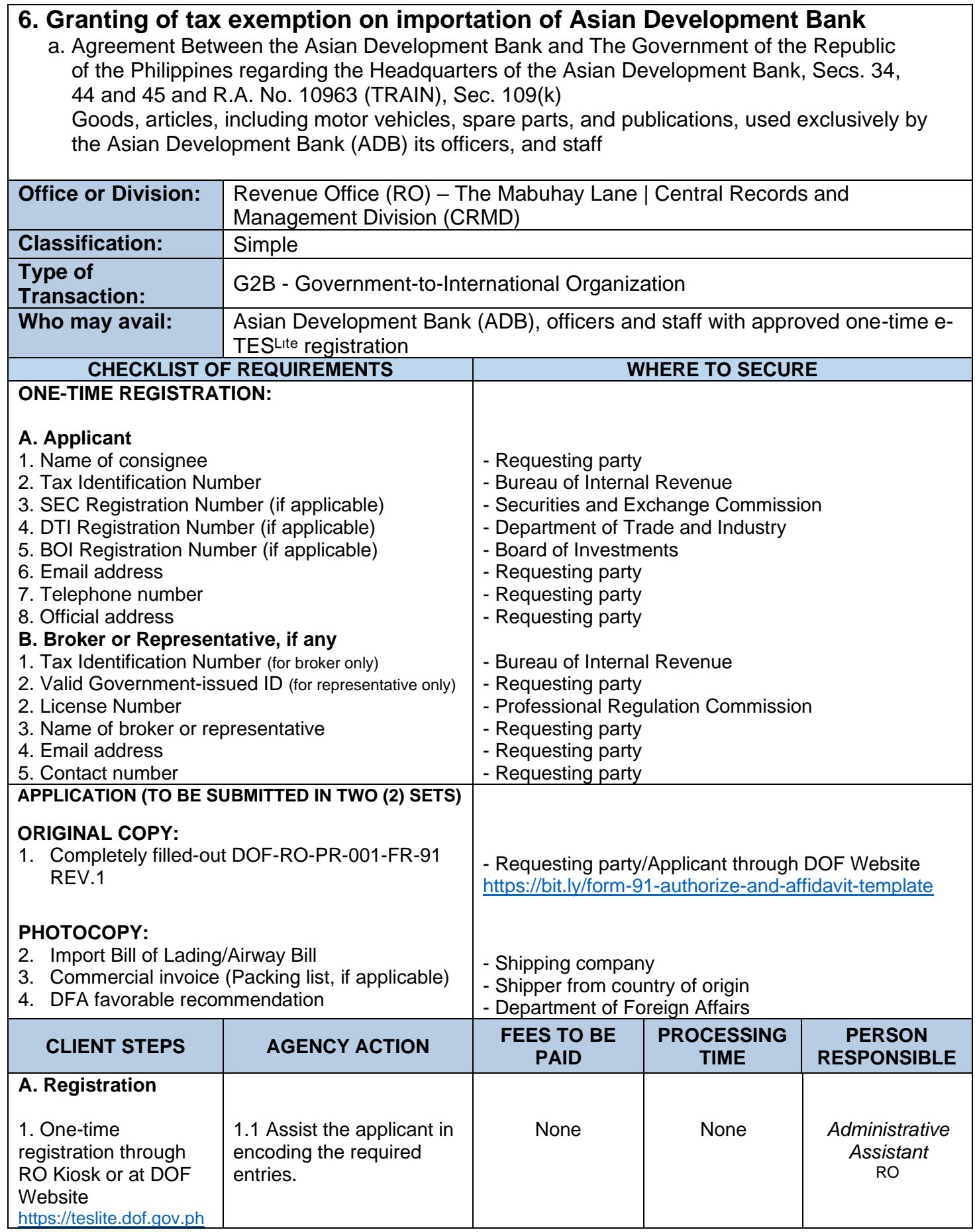

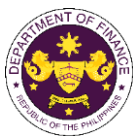

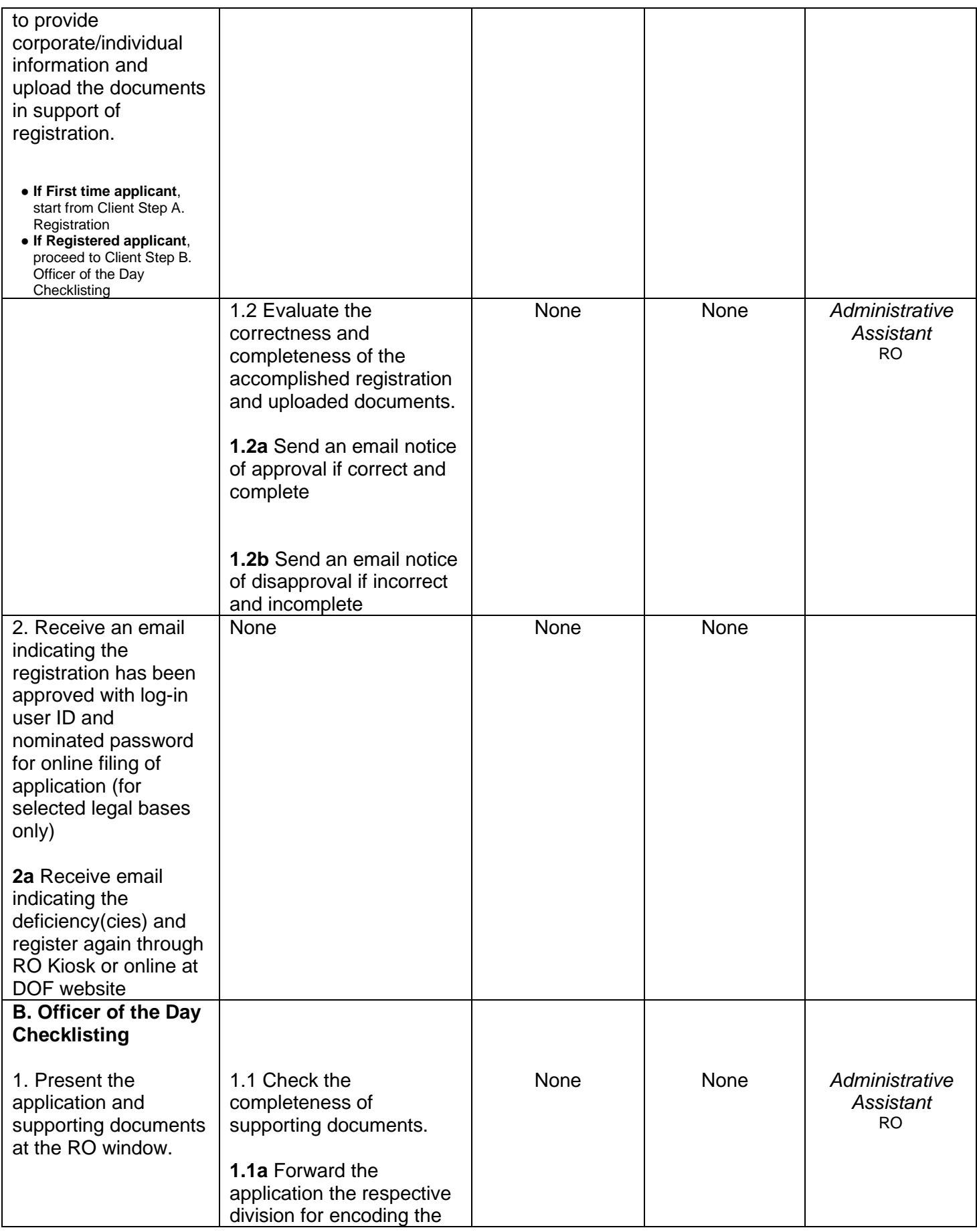

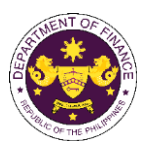

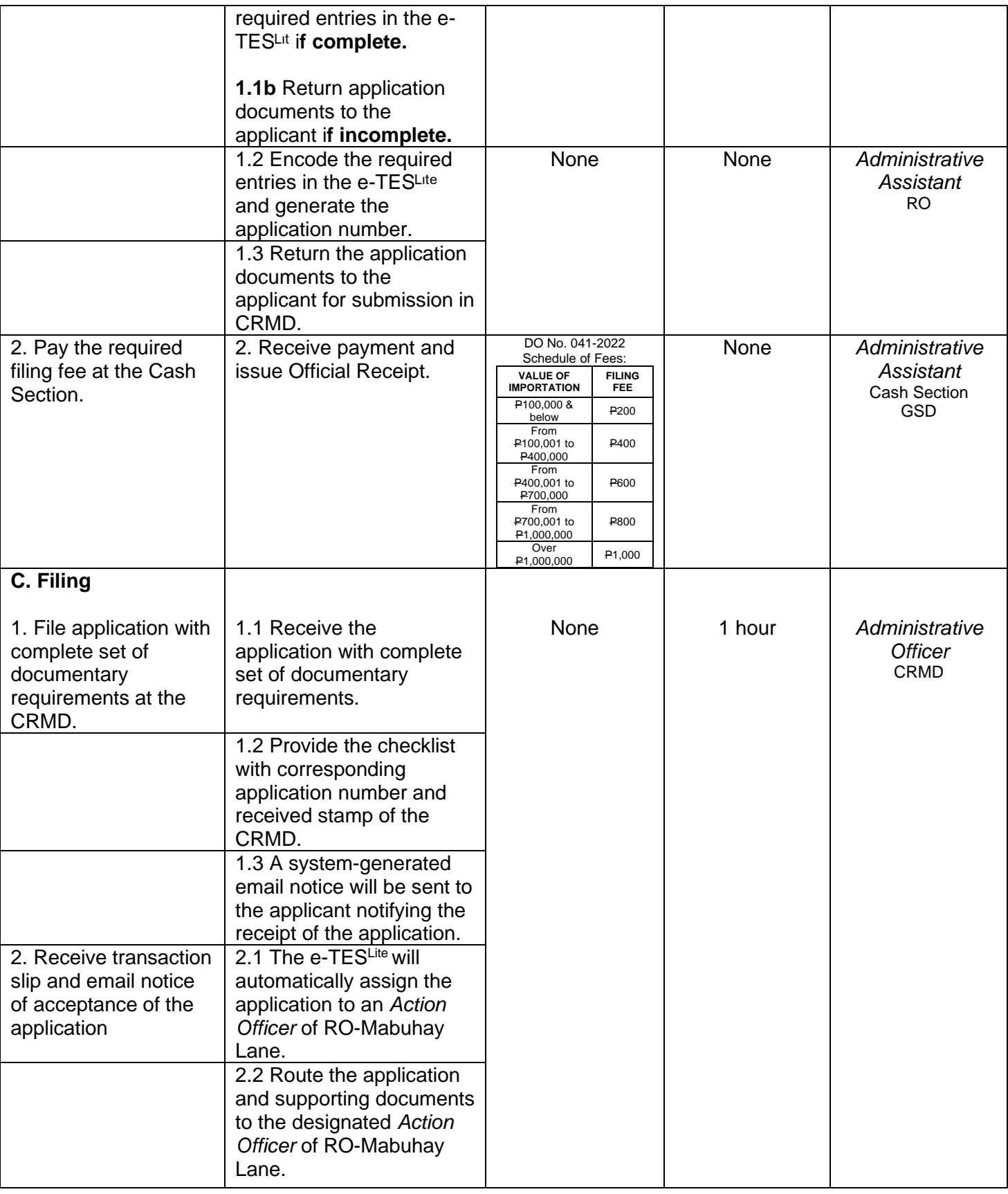

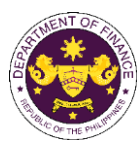

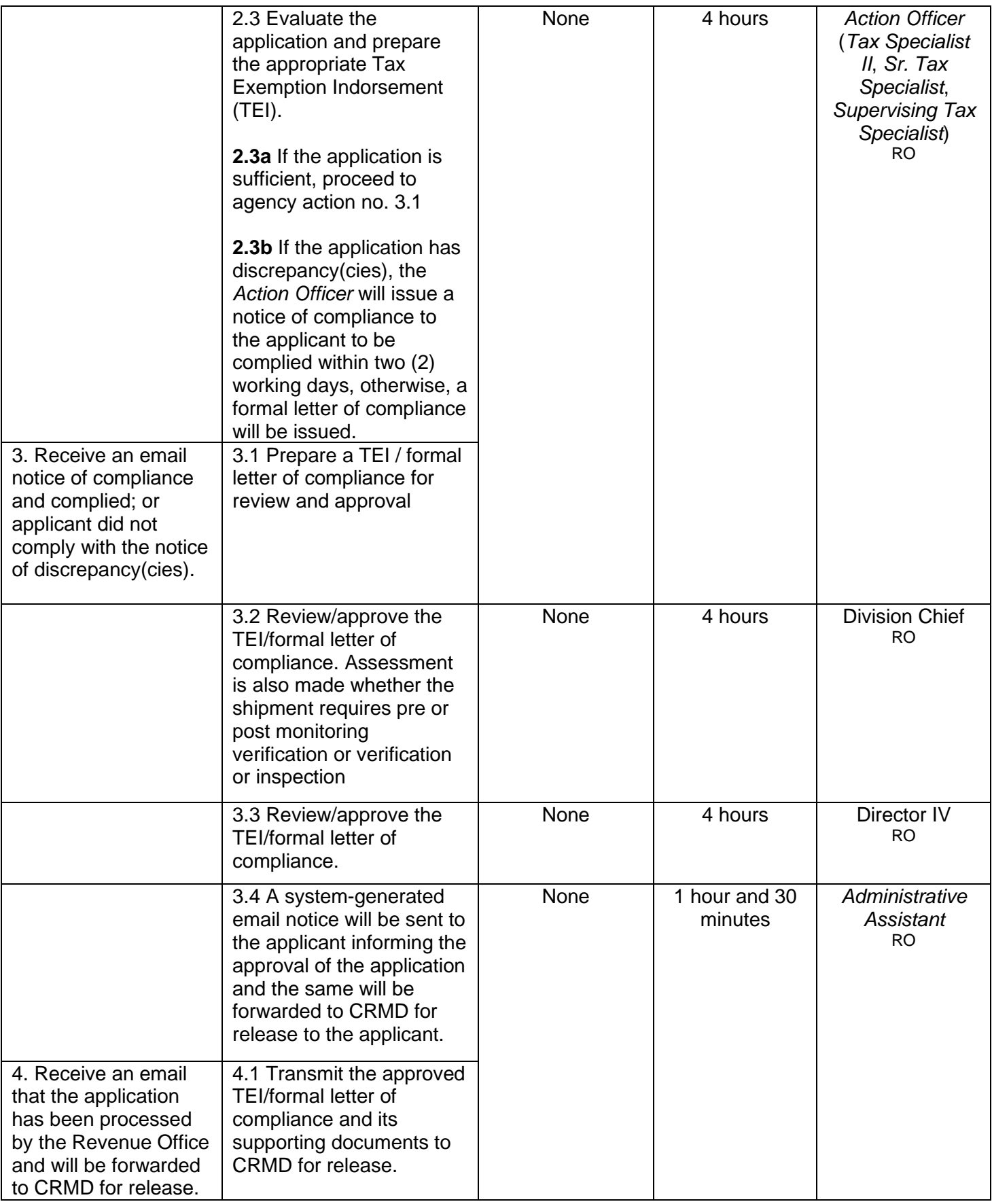

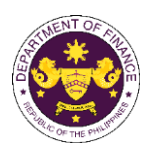

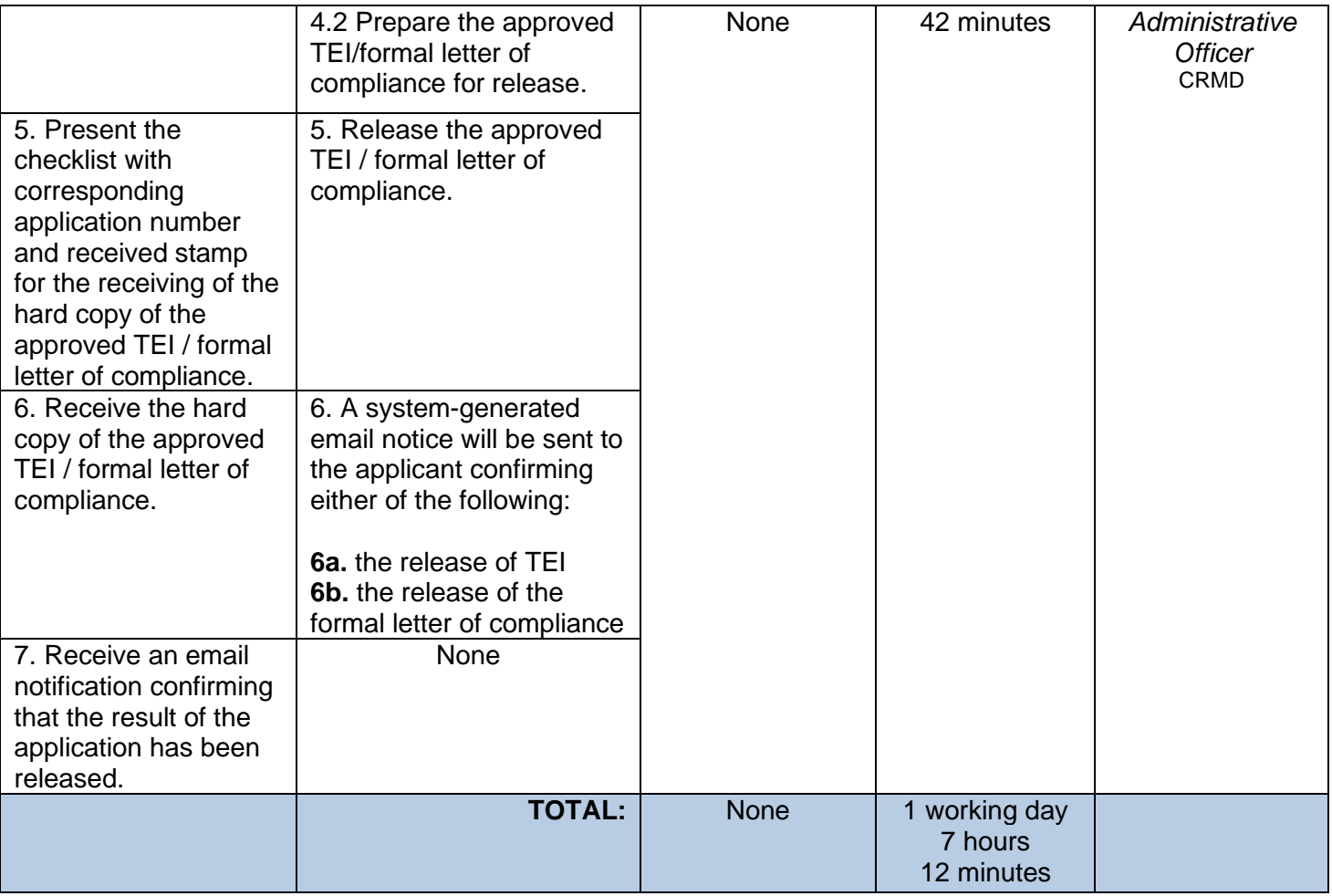

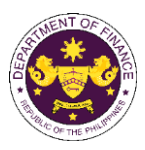

## **Granting of tax exemption on importation of Asian Development Bank filed through online**

b. Agreement Between the Asian Development Bank and The Government of the Republic of the Philippines regarding the Headquarters of the Asian Development Bank, Secs. 34, 44 and 45 and R.A. No. 10963 (TRAIN), Sec. 109(k)

 Goods, articles, including motor vehicles, spare parts, and publications, used exclusively by the Asian Development Bank (ADB) its officers, and staff

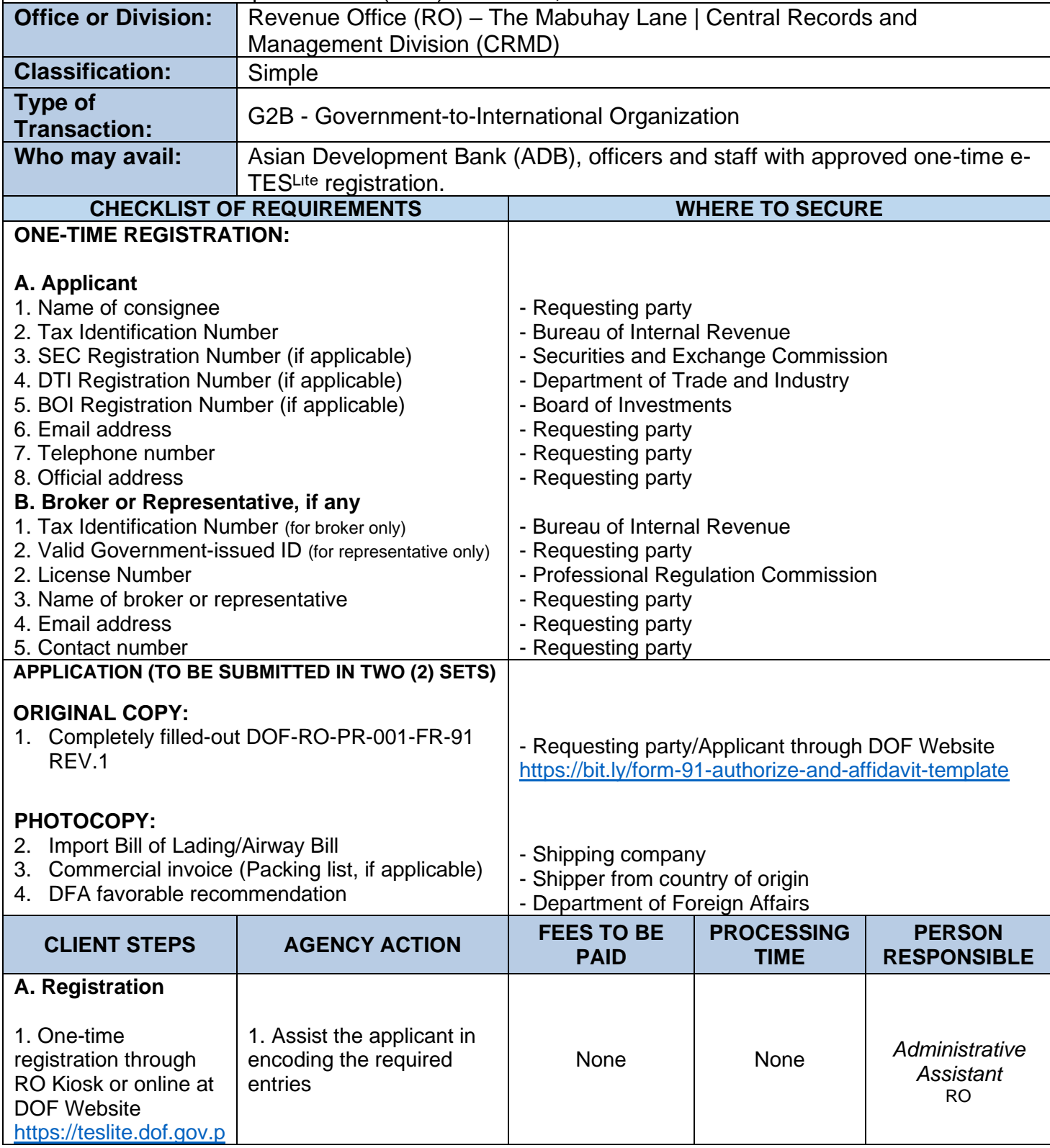

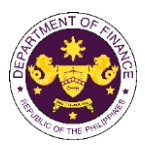

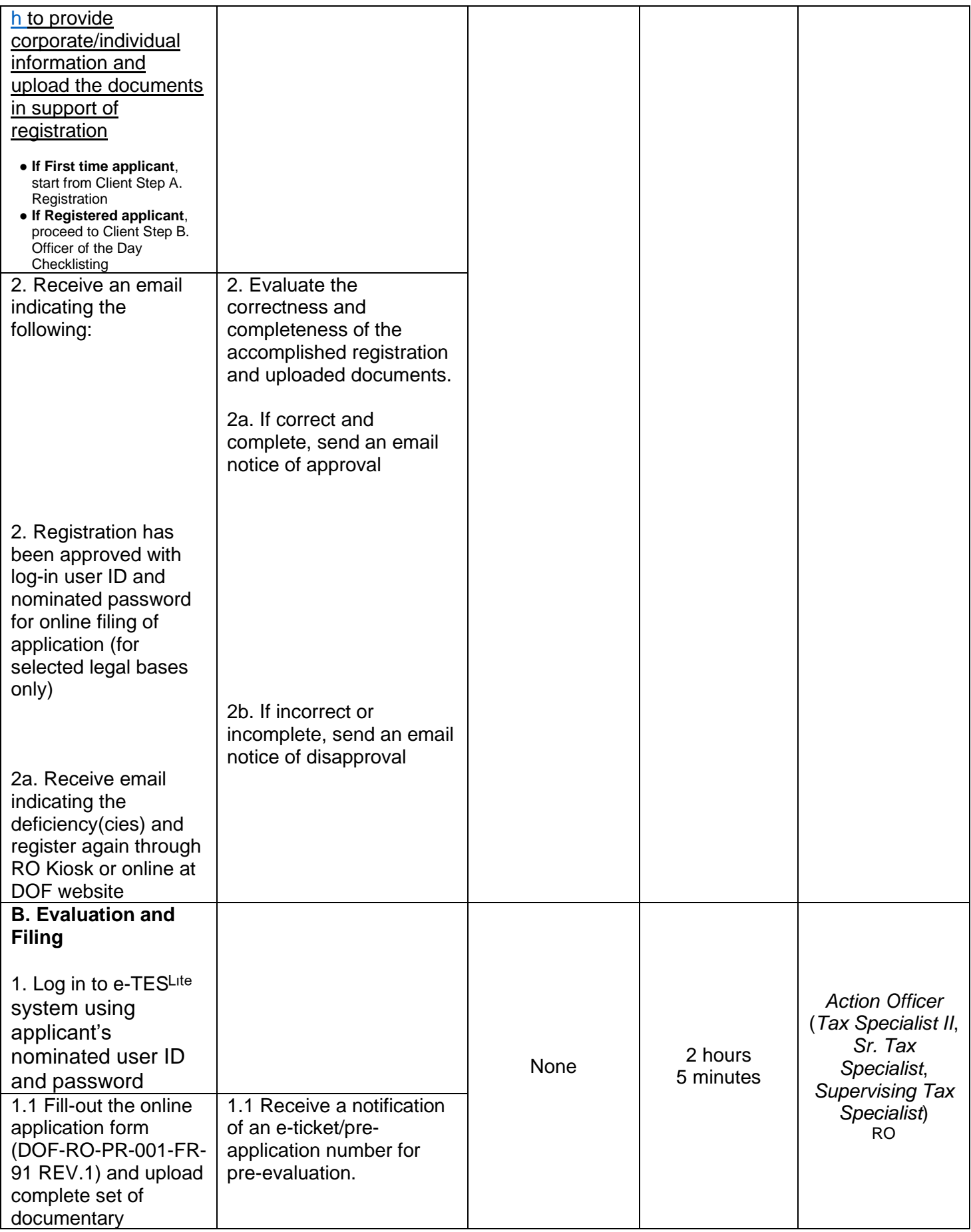

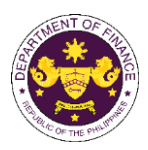

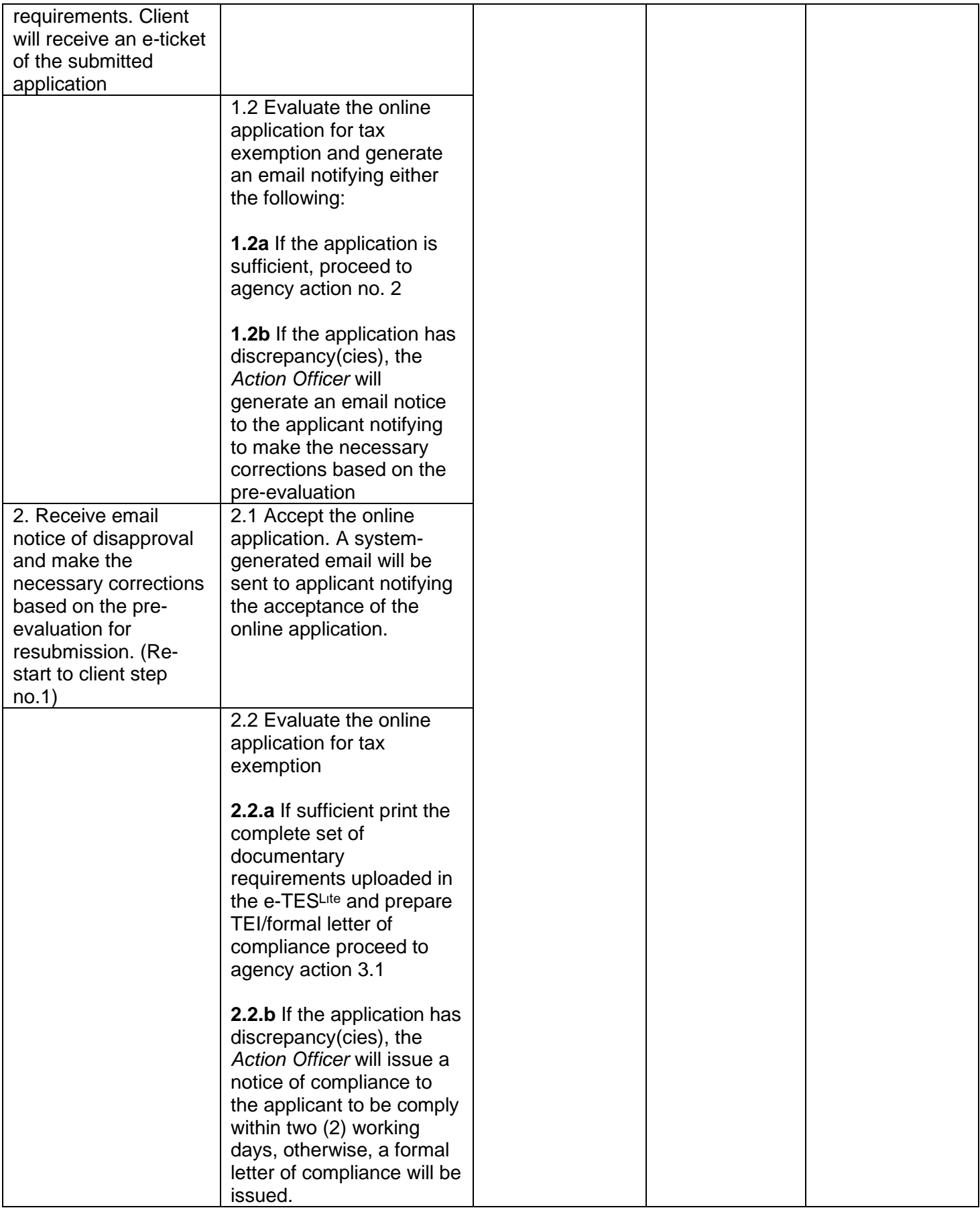

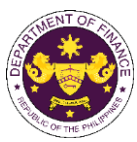

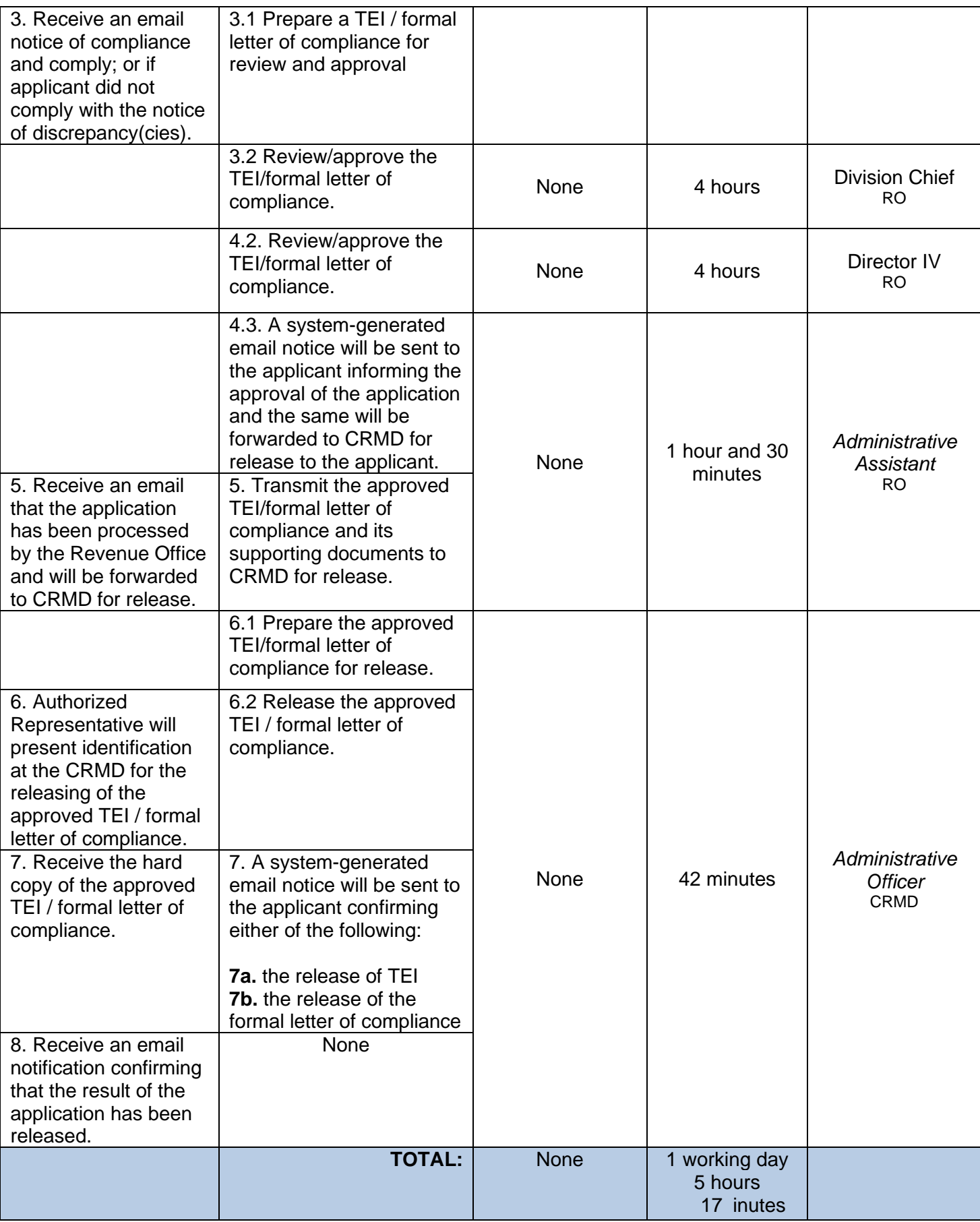

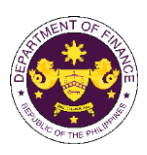

## **7. Granting of tax exemption on importation of personal effects and household goods and/or one (1) motor vehicle**

a. E.O. No. 1037 (Creation of the Philippine Retirement Park System), Sec. 39(e) Household furniture of Philippine Retirement Authority retirees

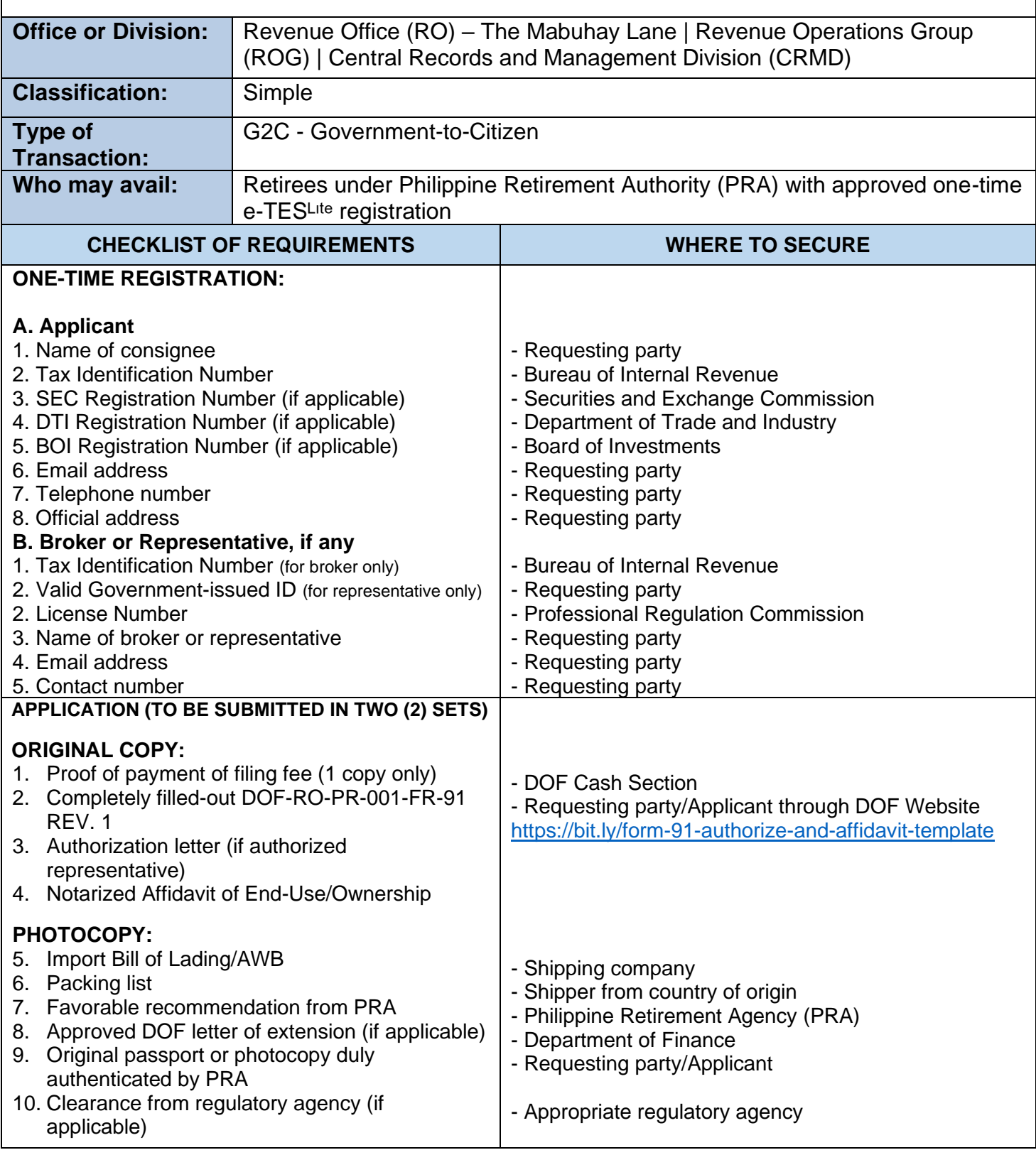

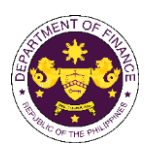

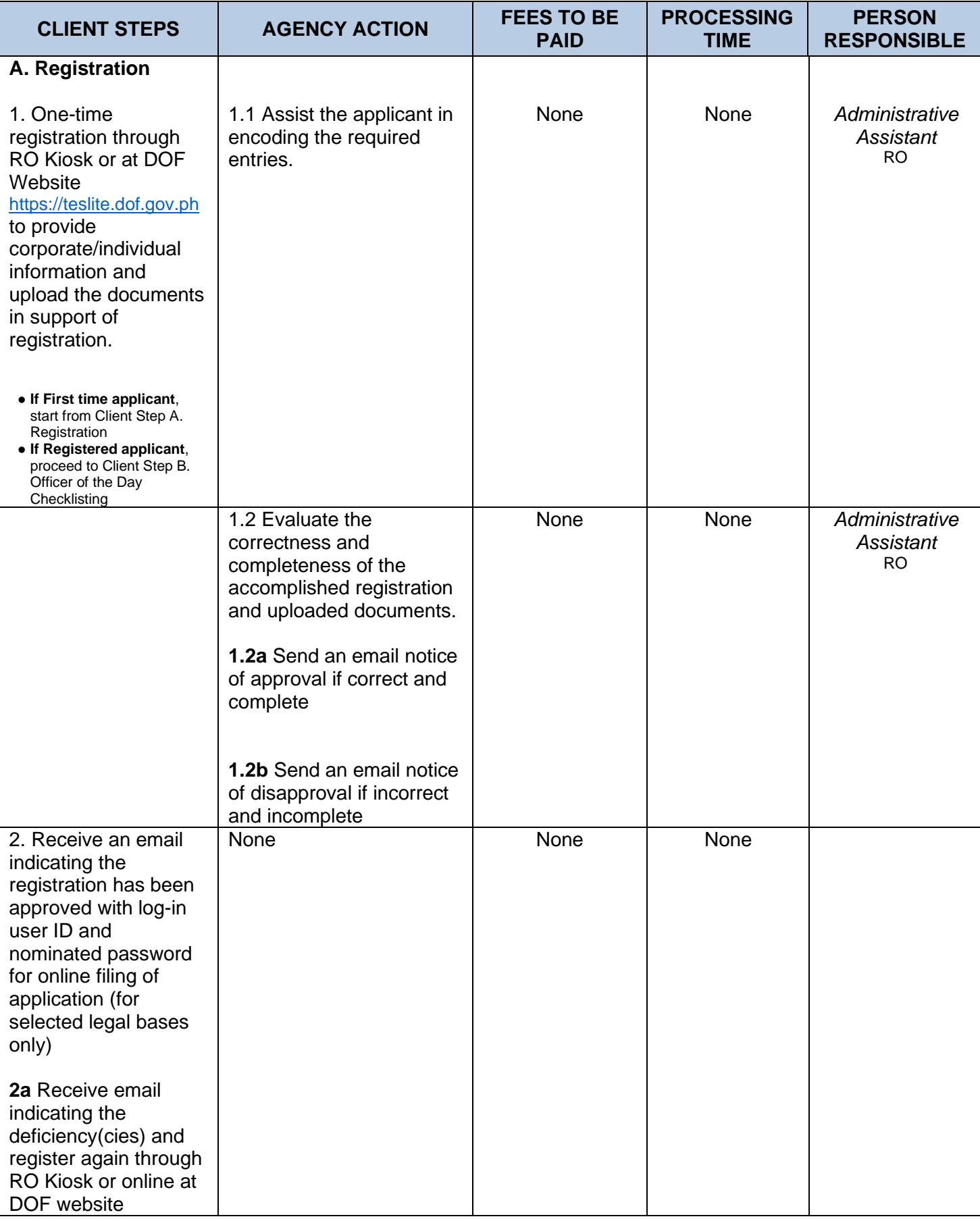

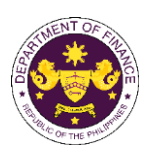

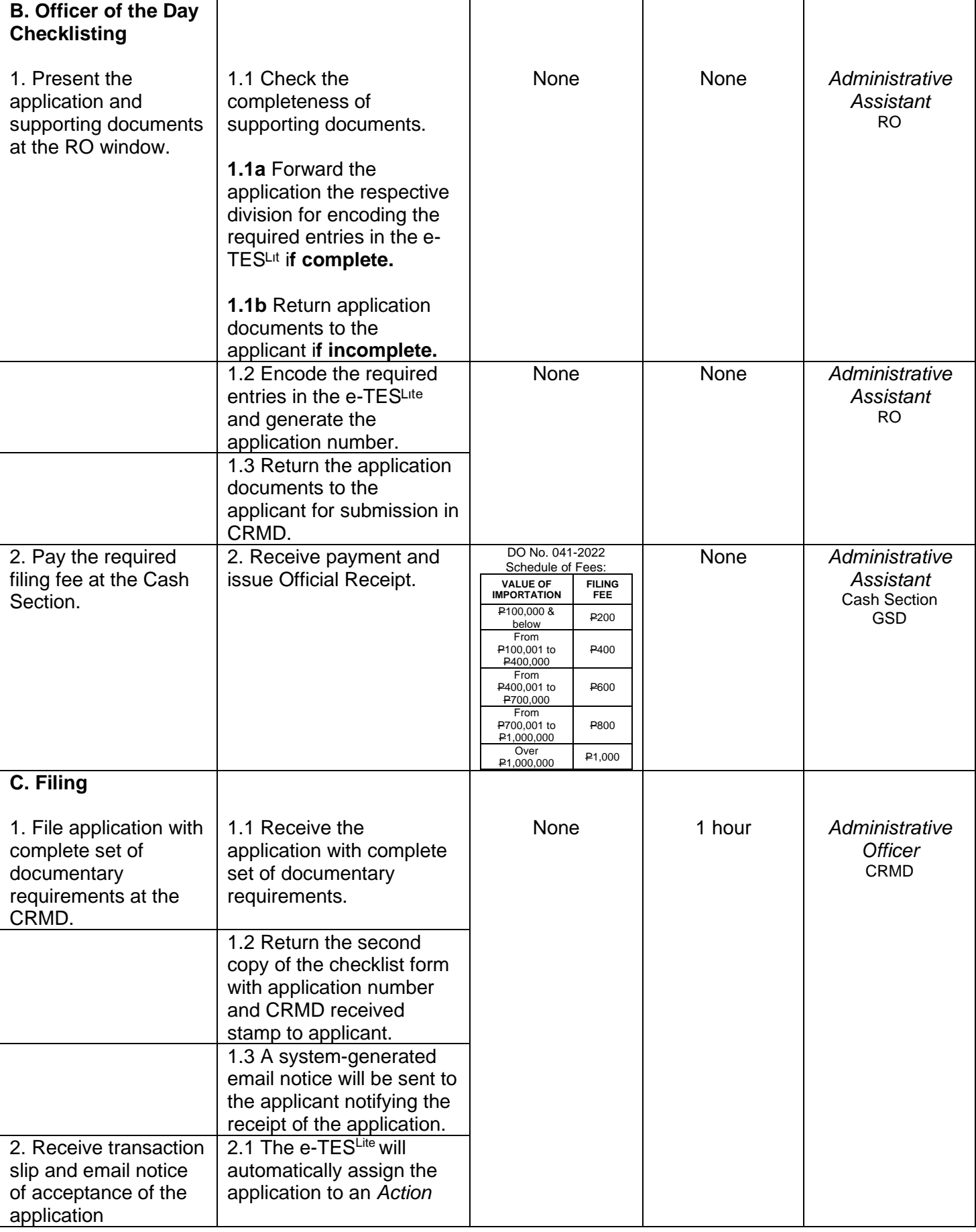

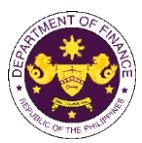

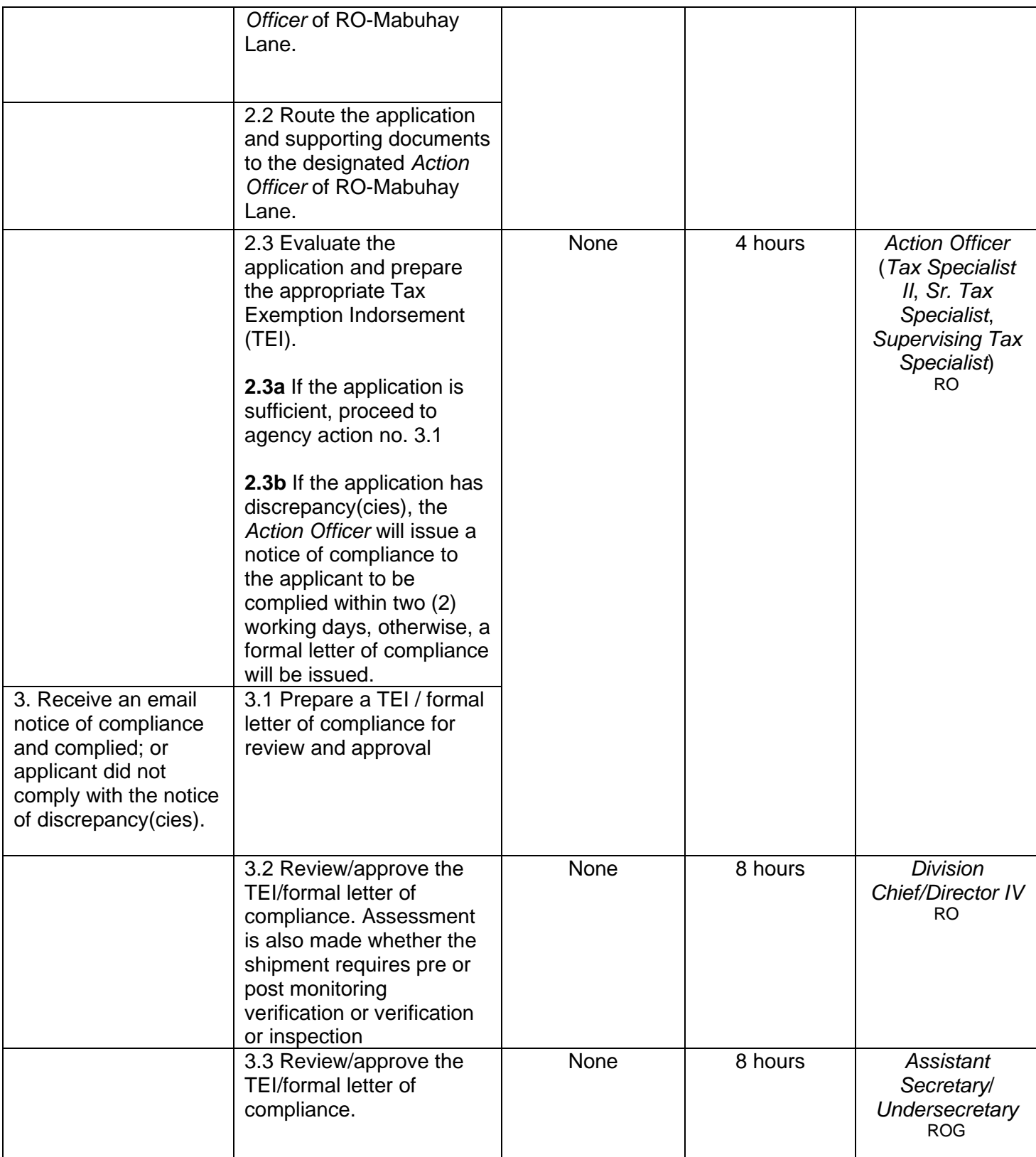

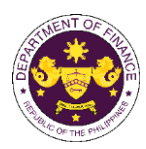

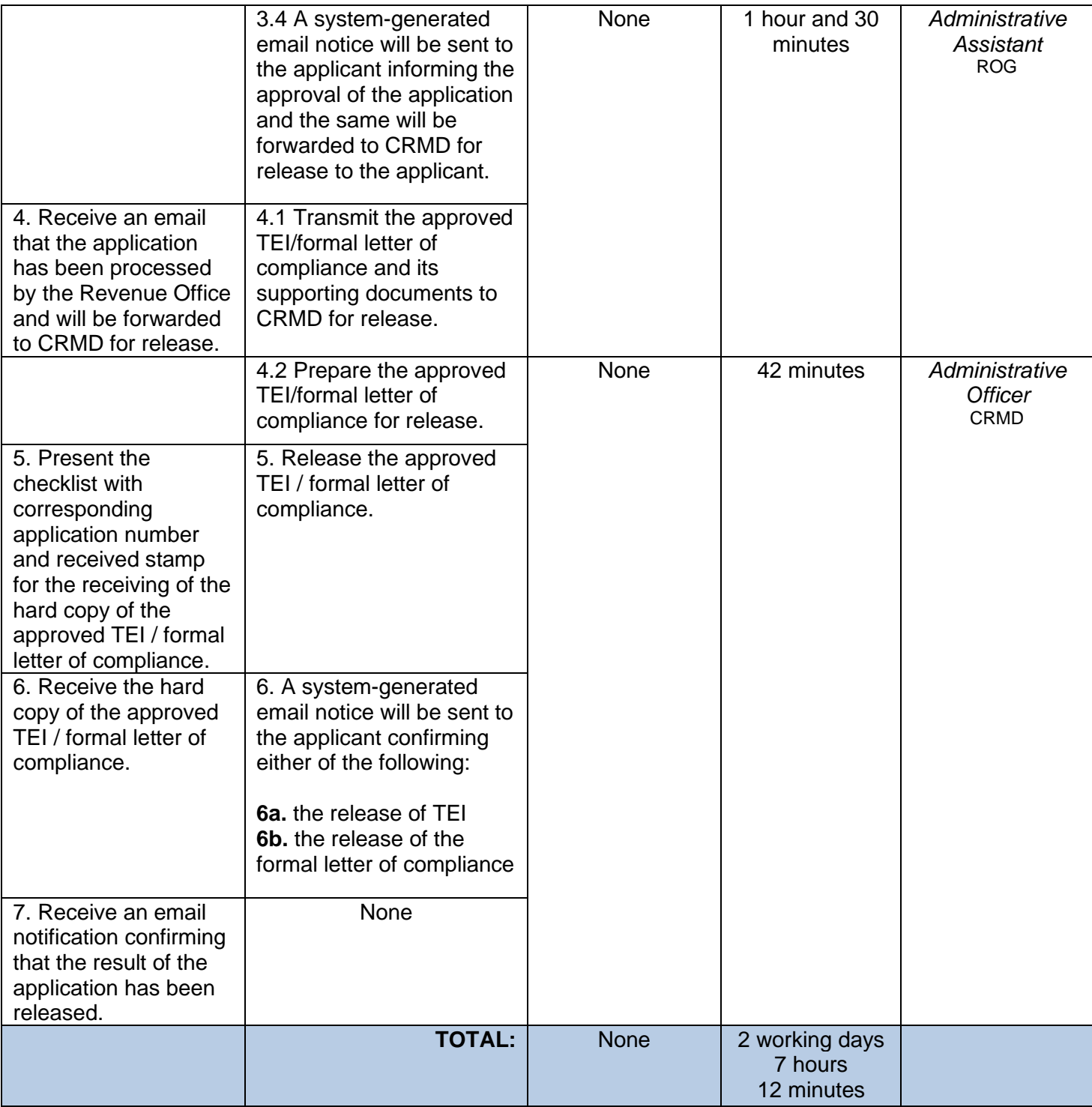

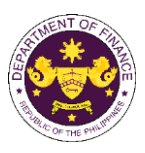

b. R.A. No. 10863 (CMTA), Sec. 800(f) and R.A. No. 10963 (TRAIN), Sec. 109(c) Household goods and personal effects of Overseas Filipino Workers or Filipino Balikbayan

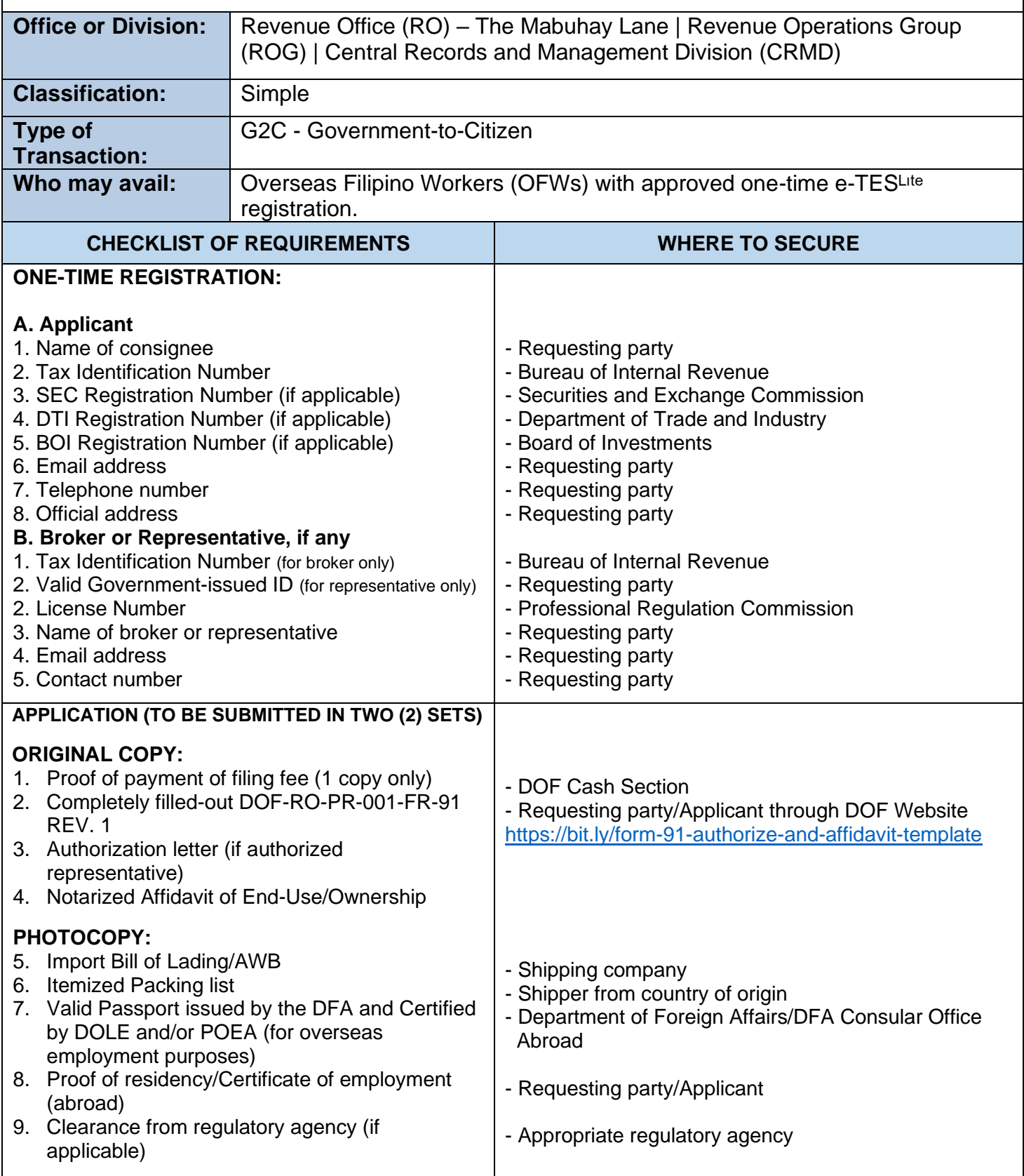

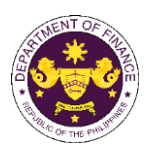

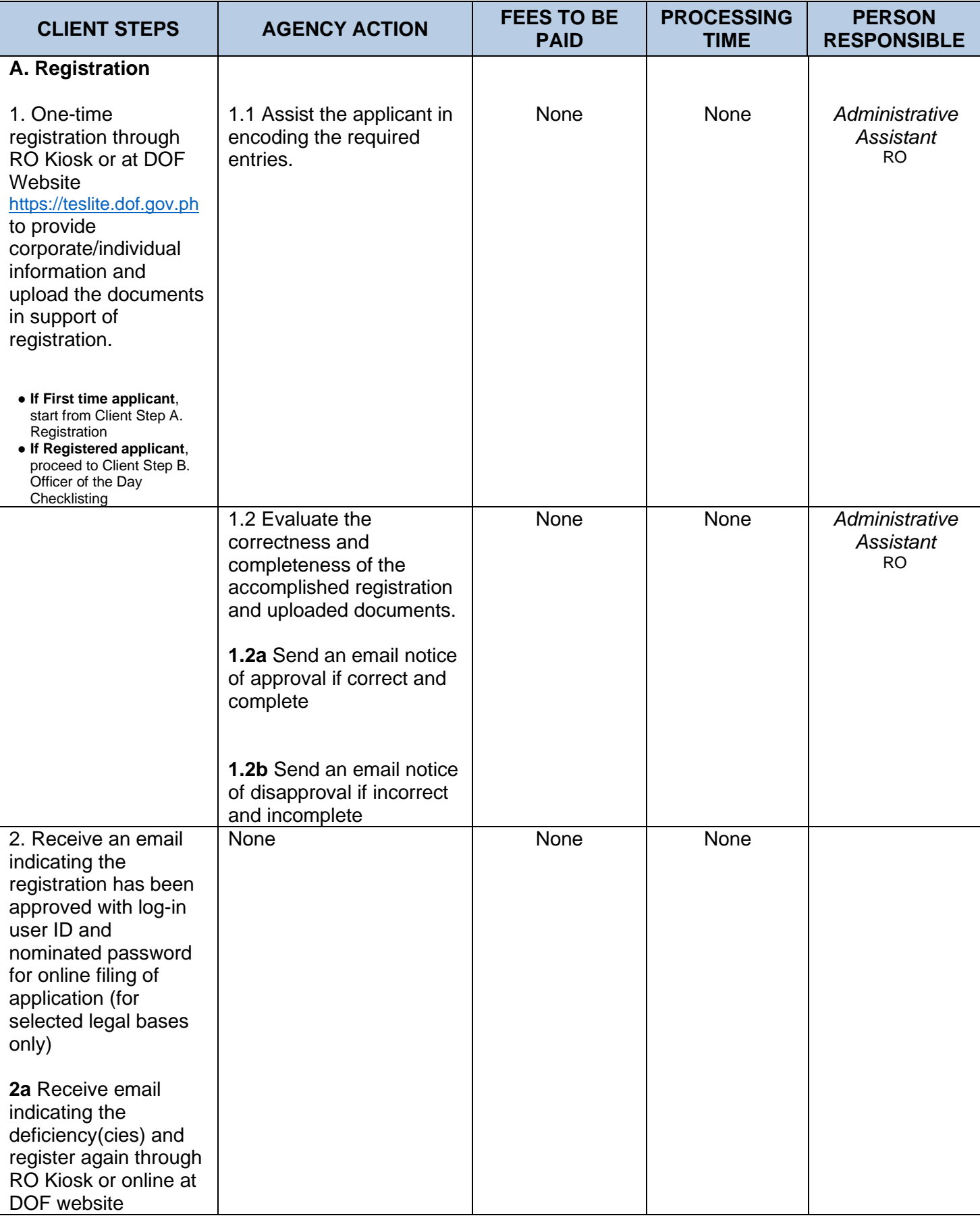

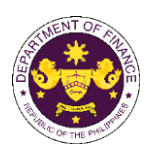

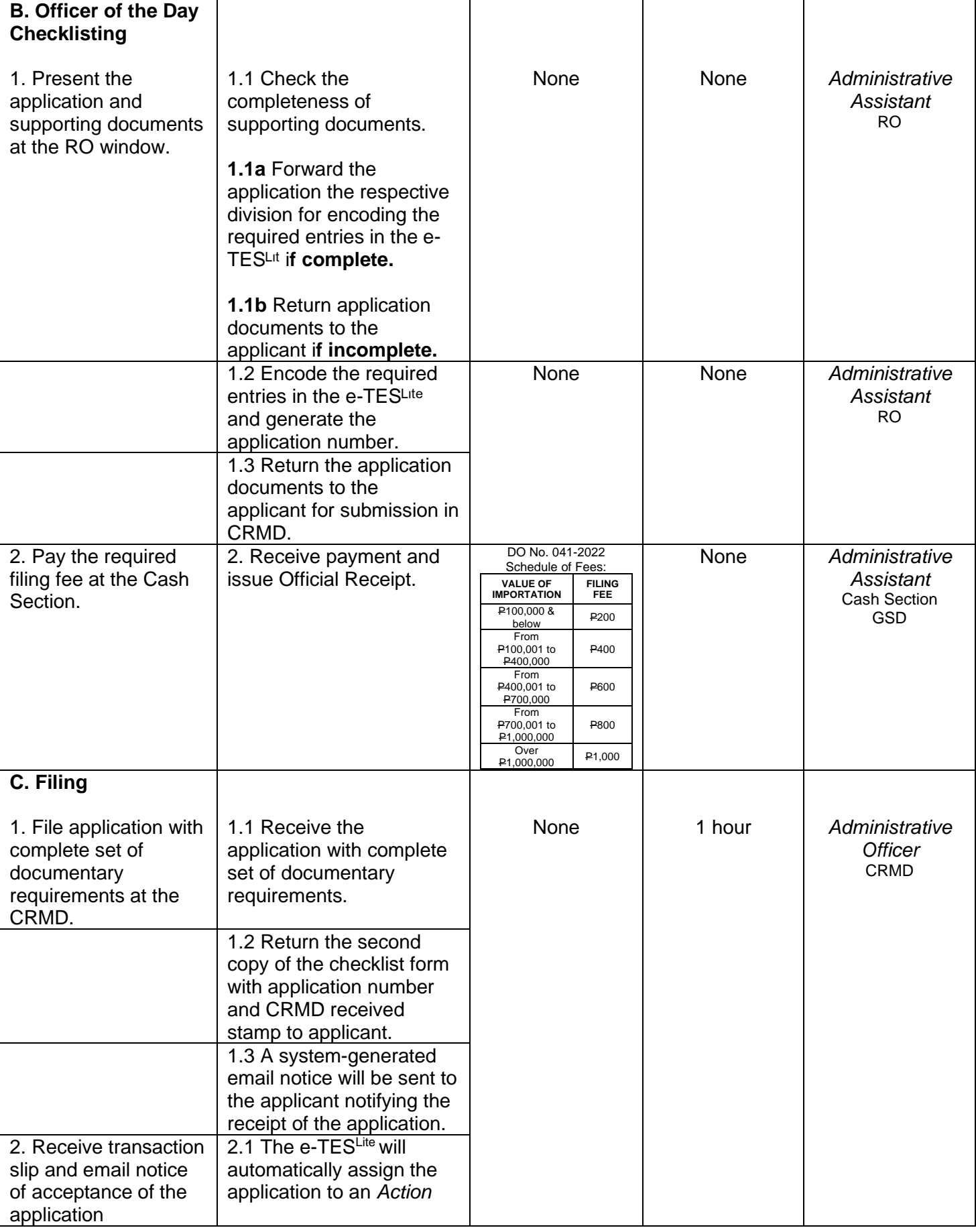

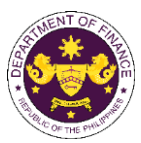

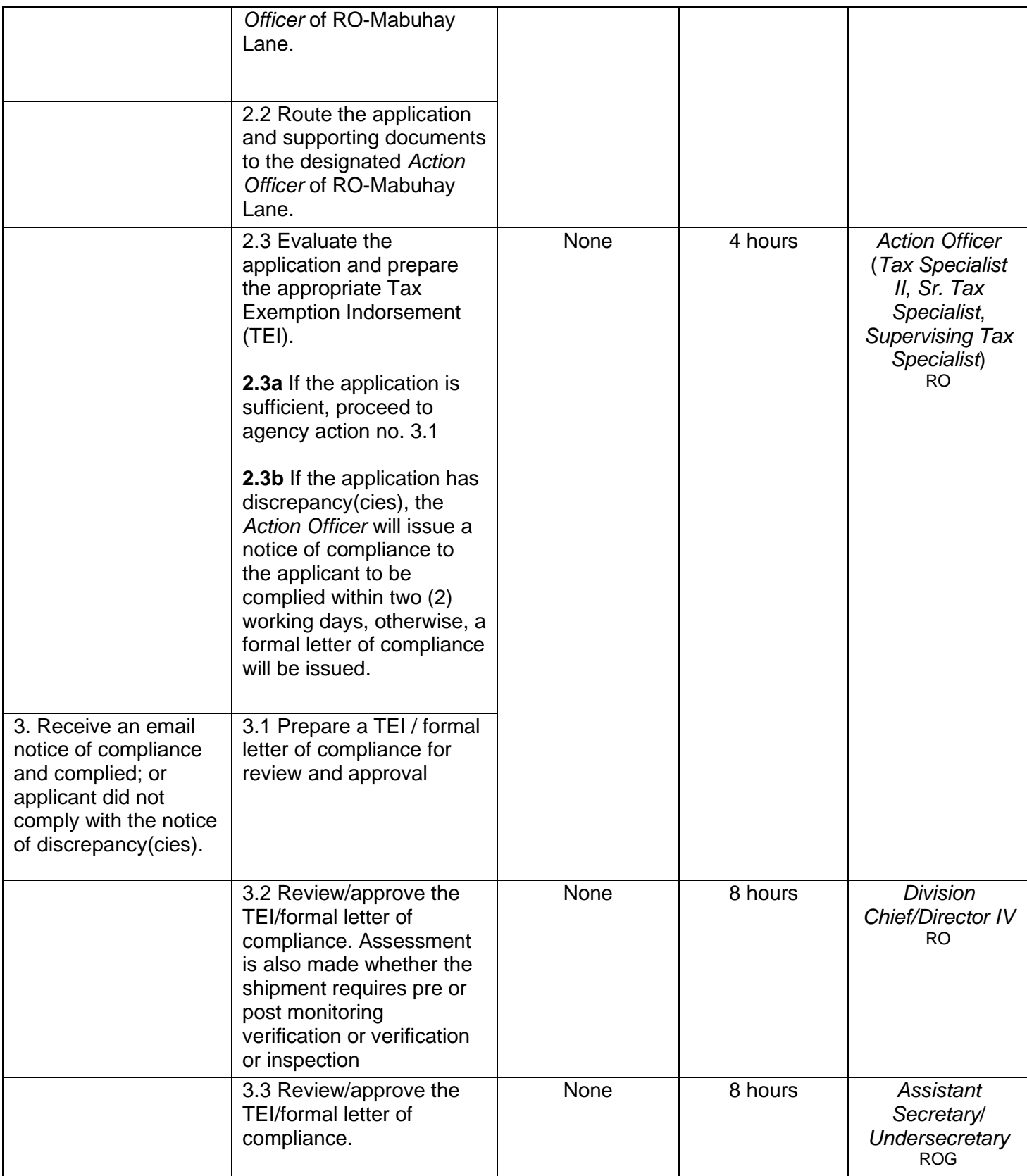

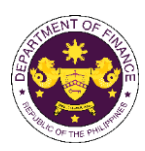

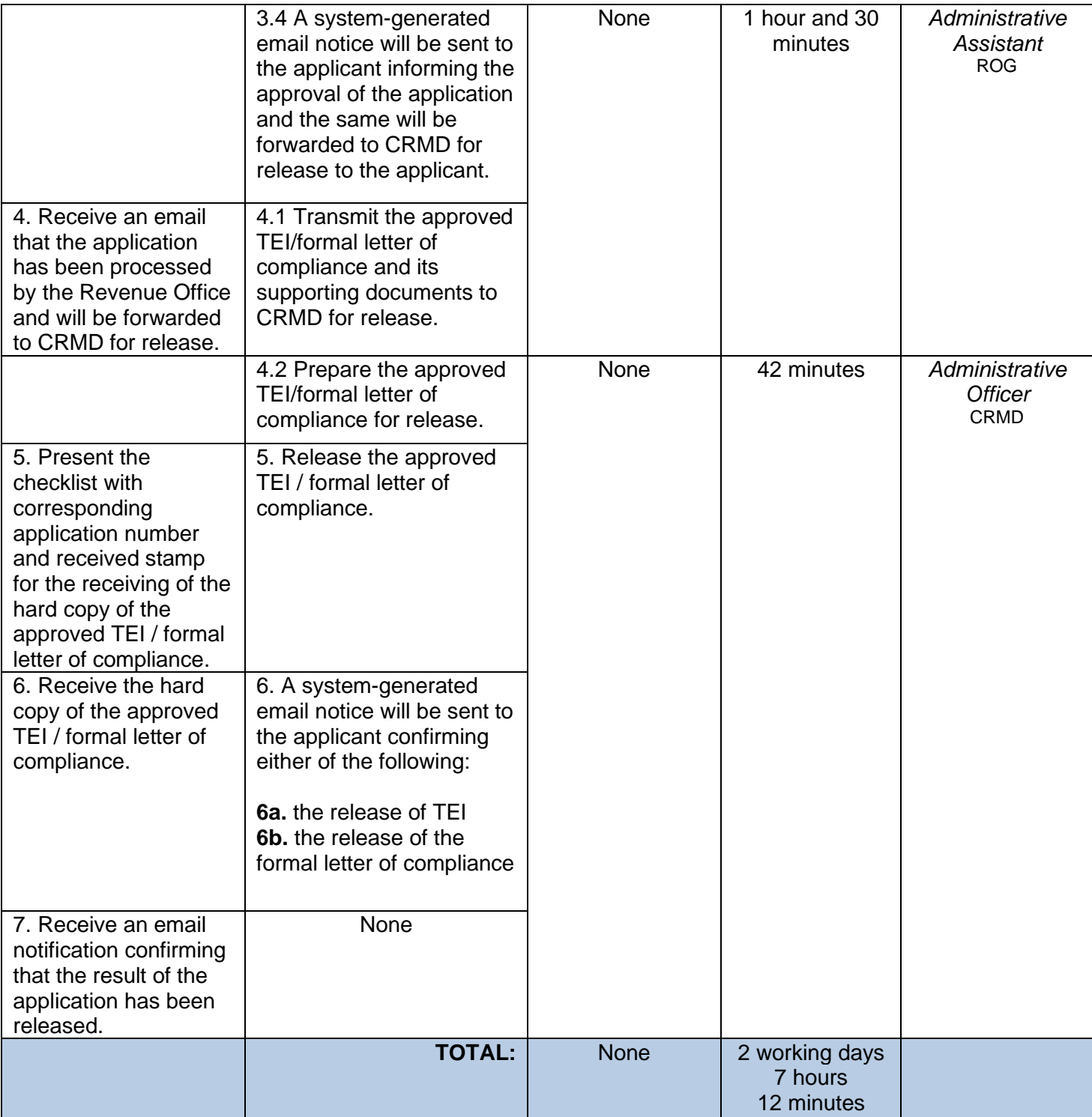

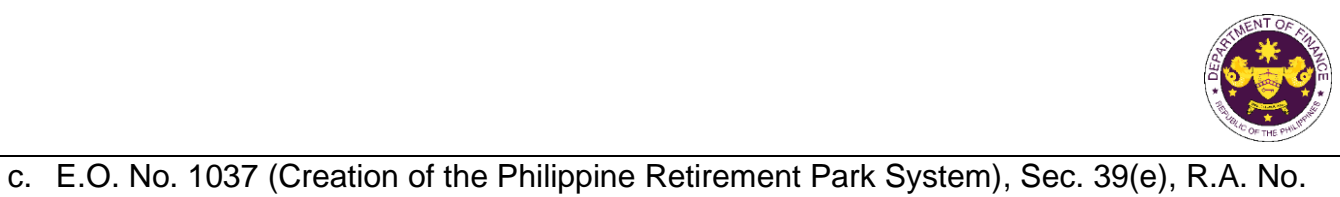

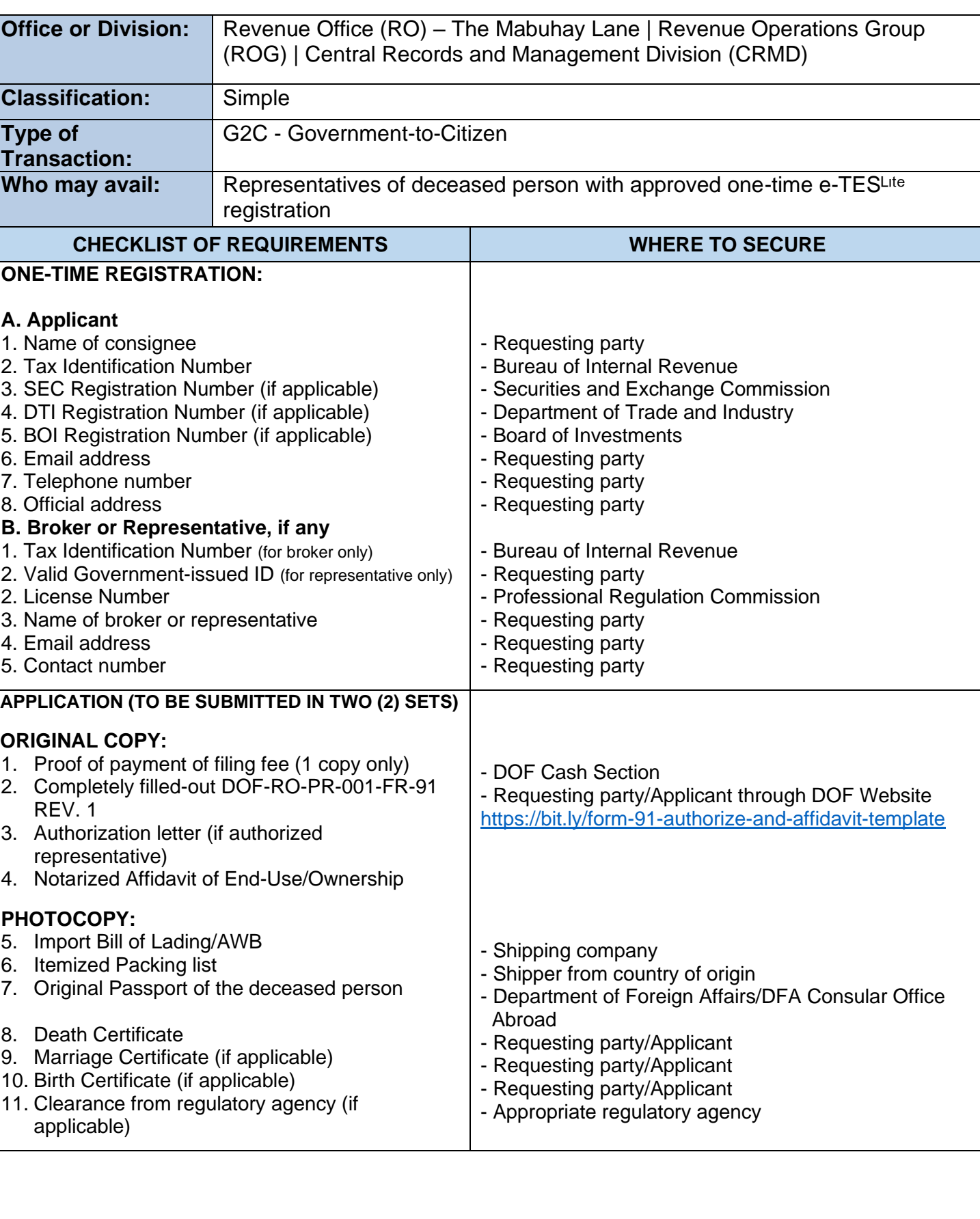

Coffins, urns, personal effects and household goods of a deceased person

10863 (CMTA), Sec. 800(q)

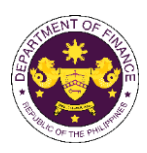

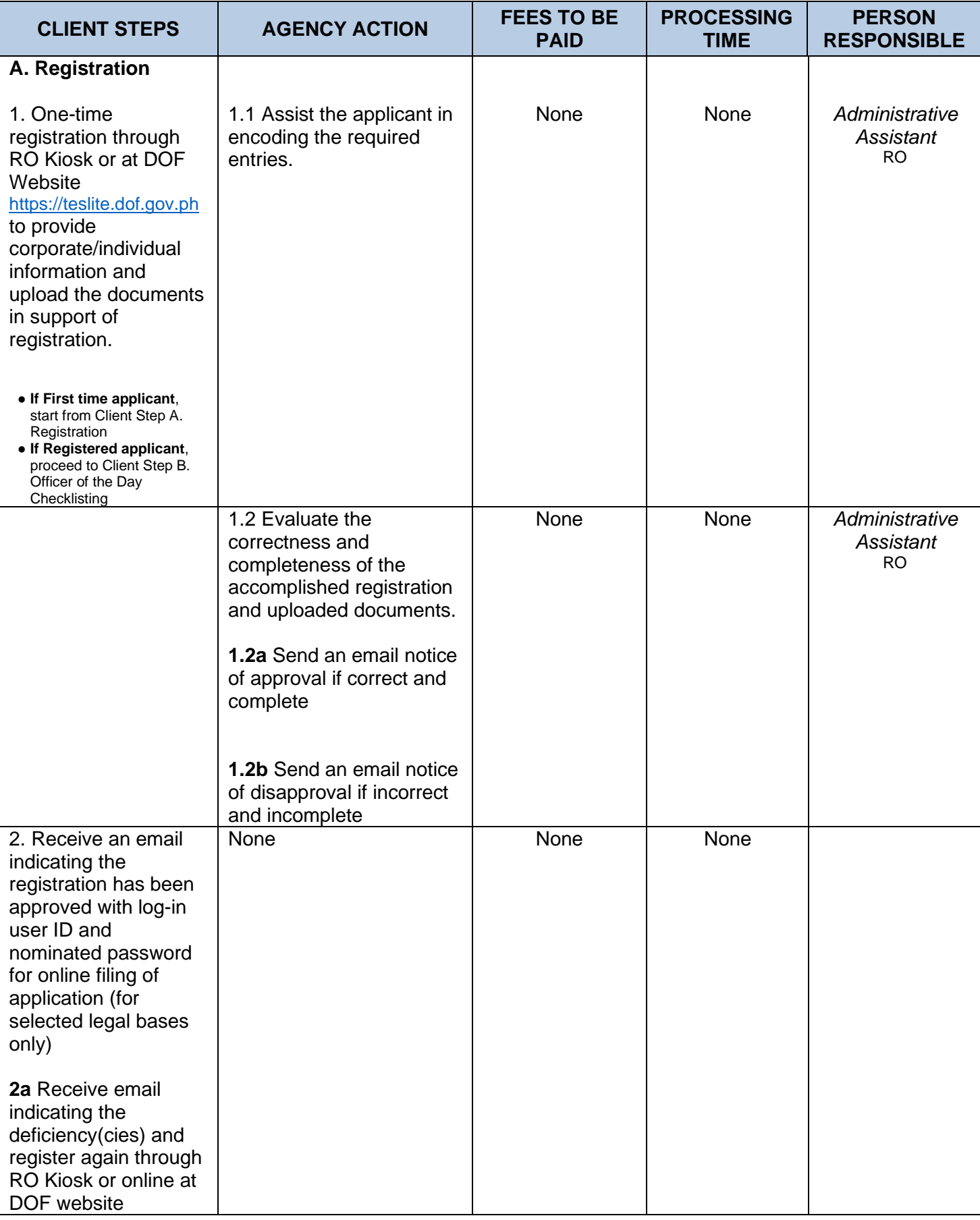

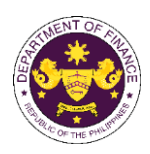

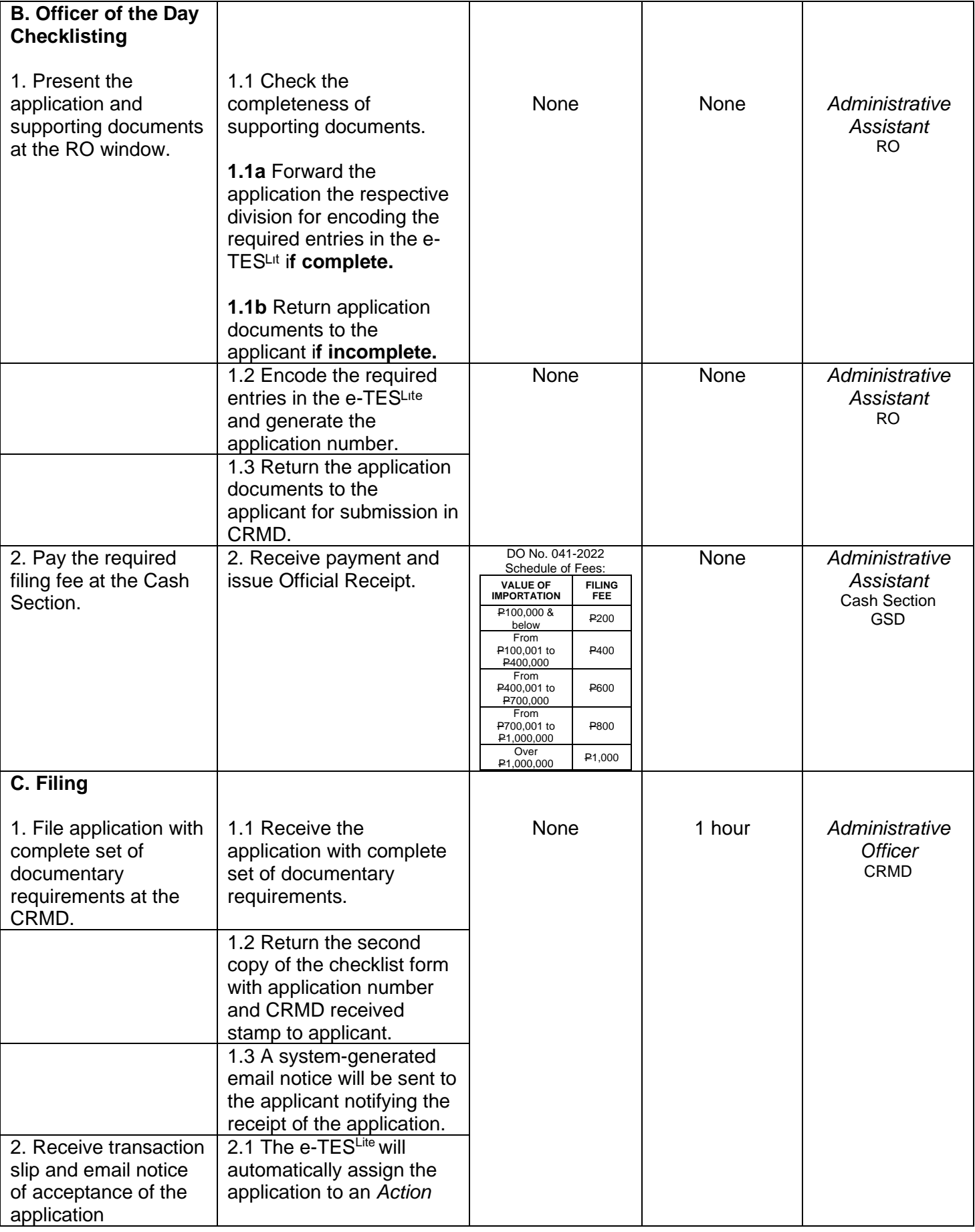

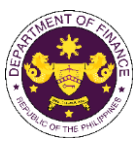

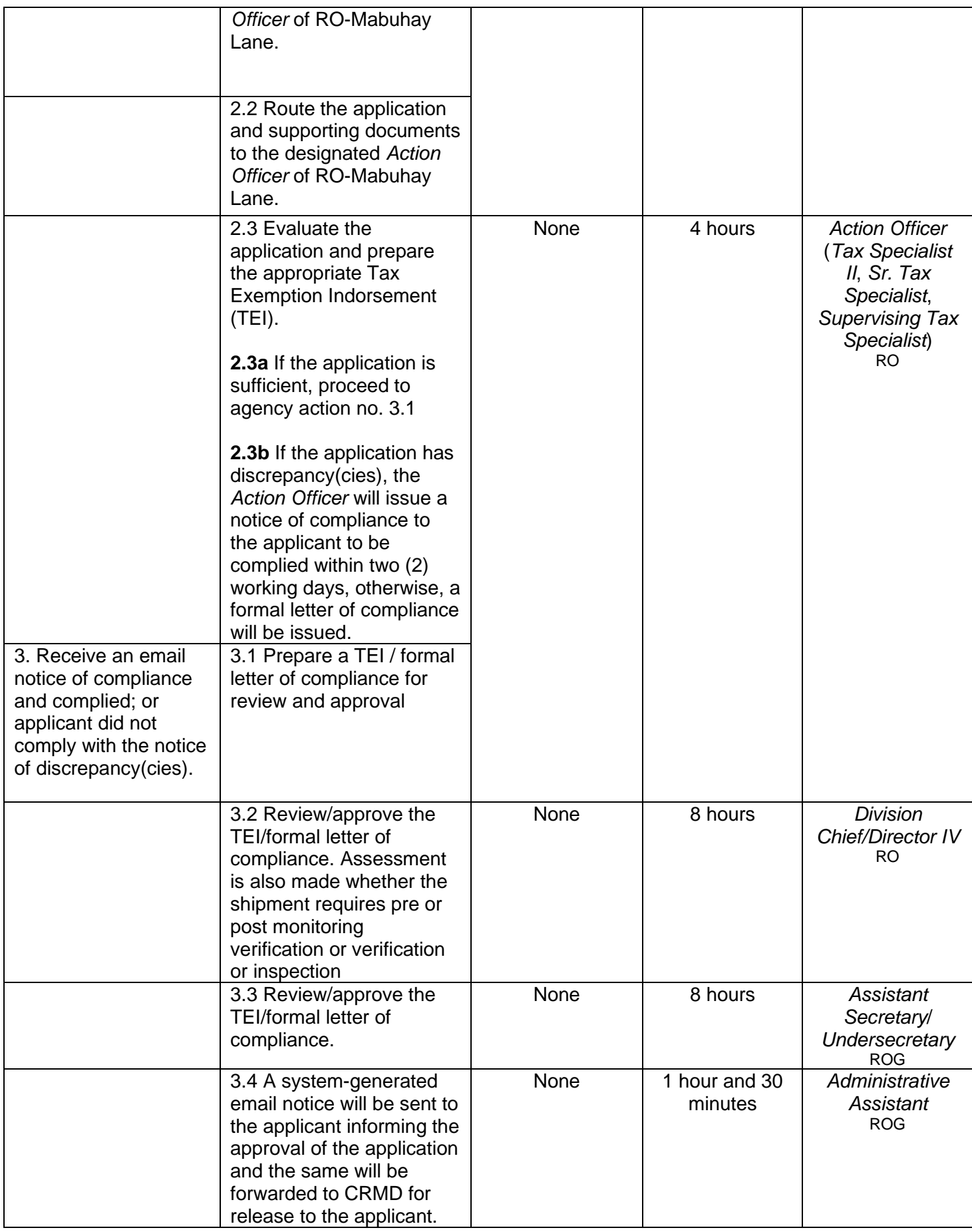

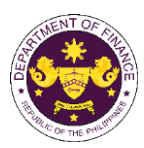

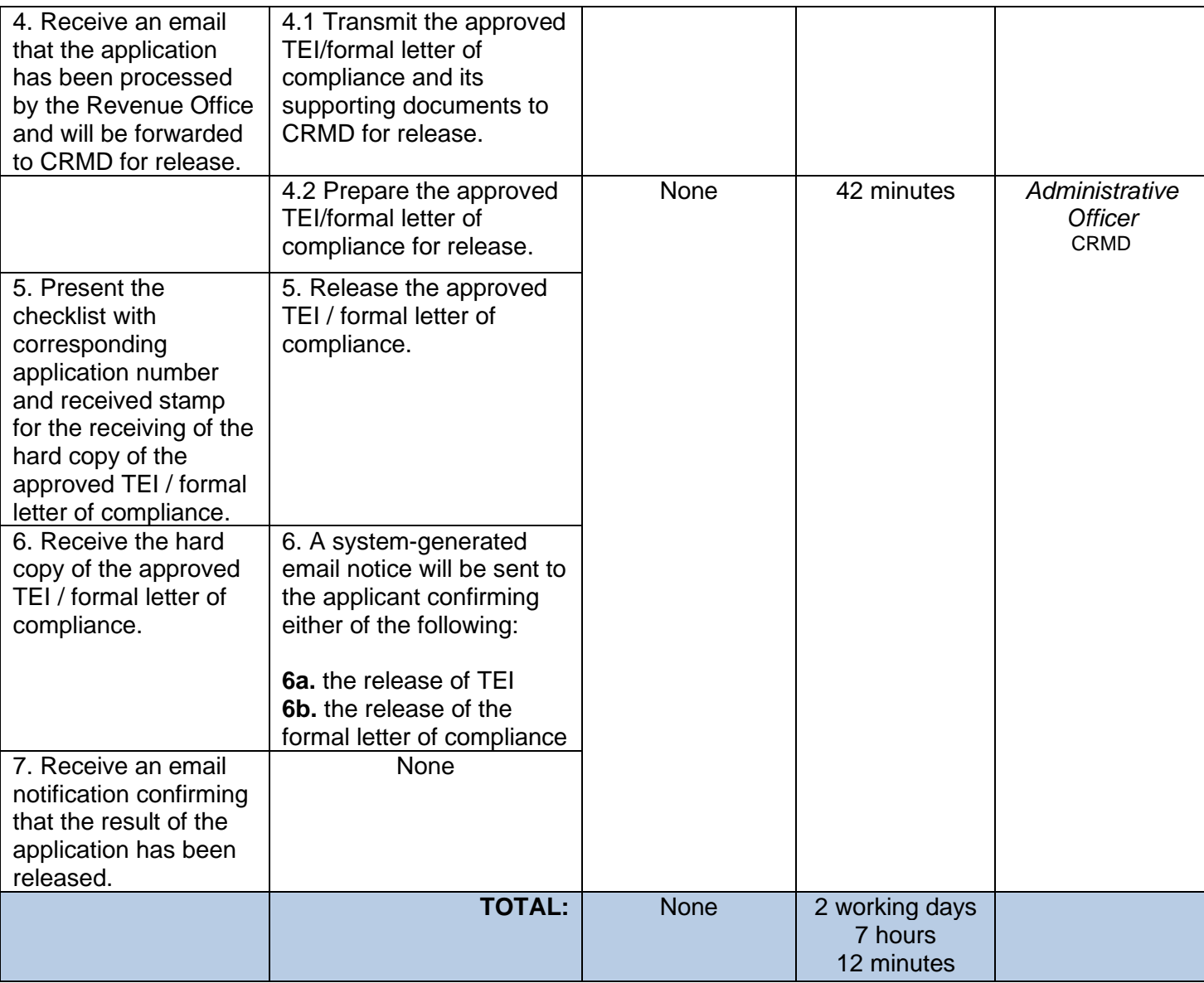

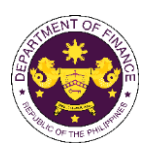

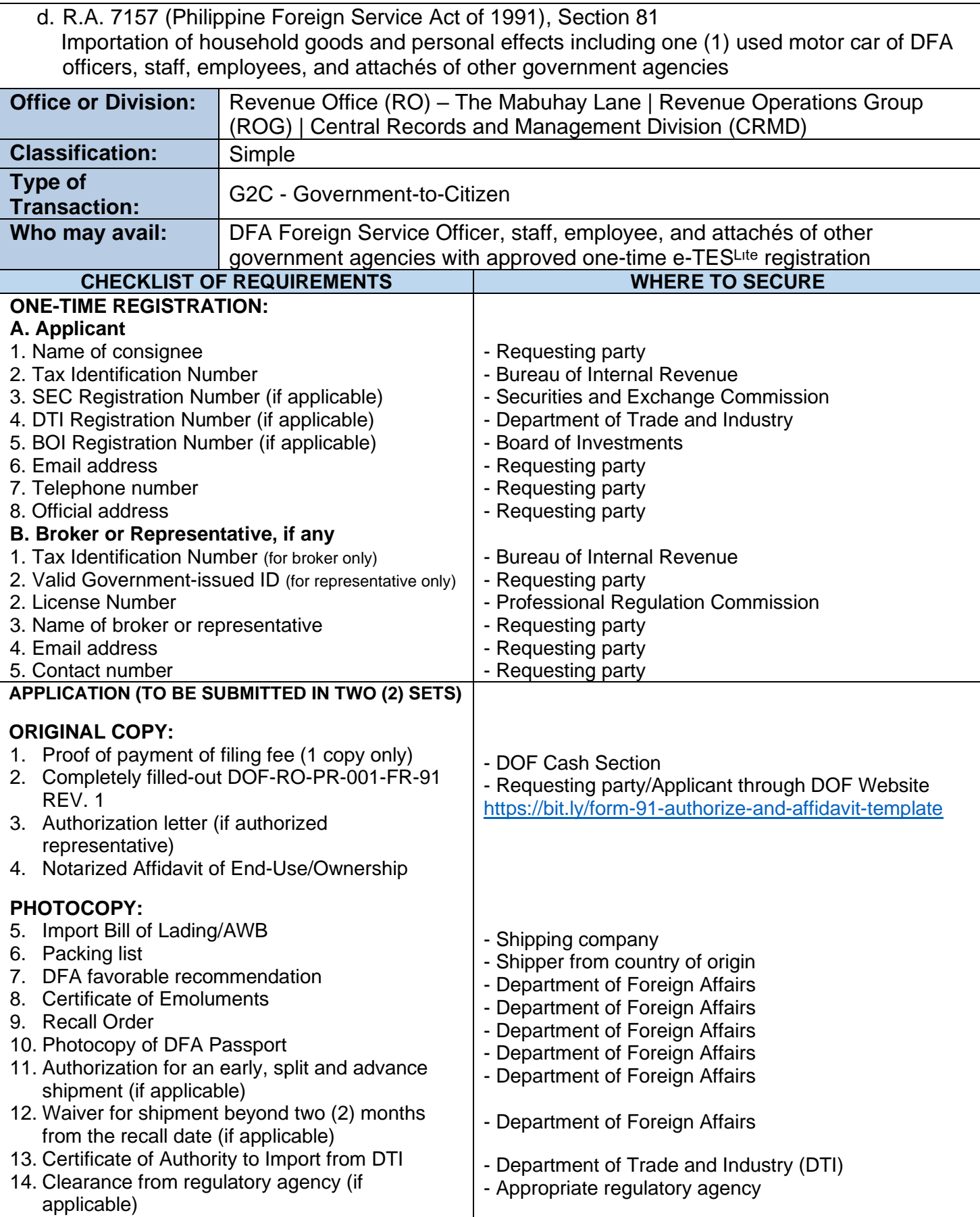
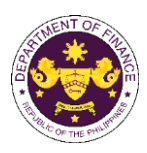

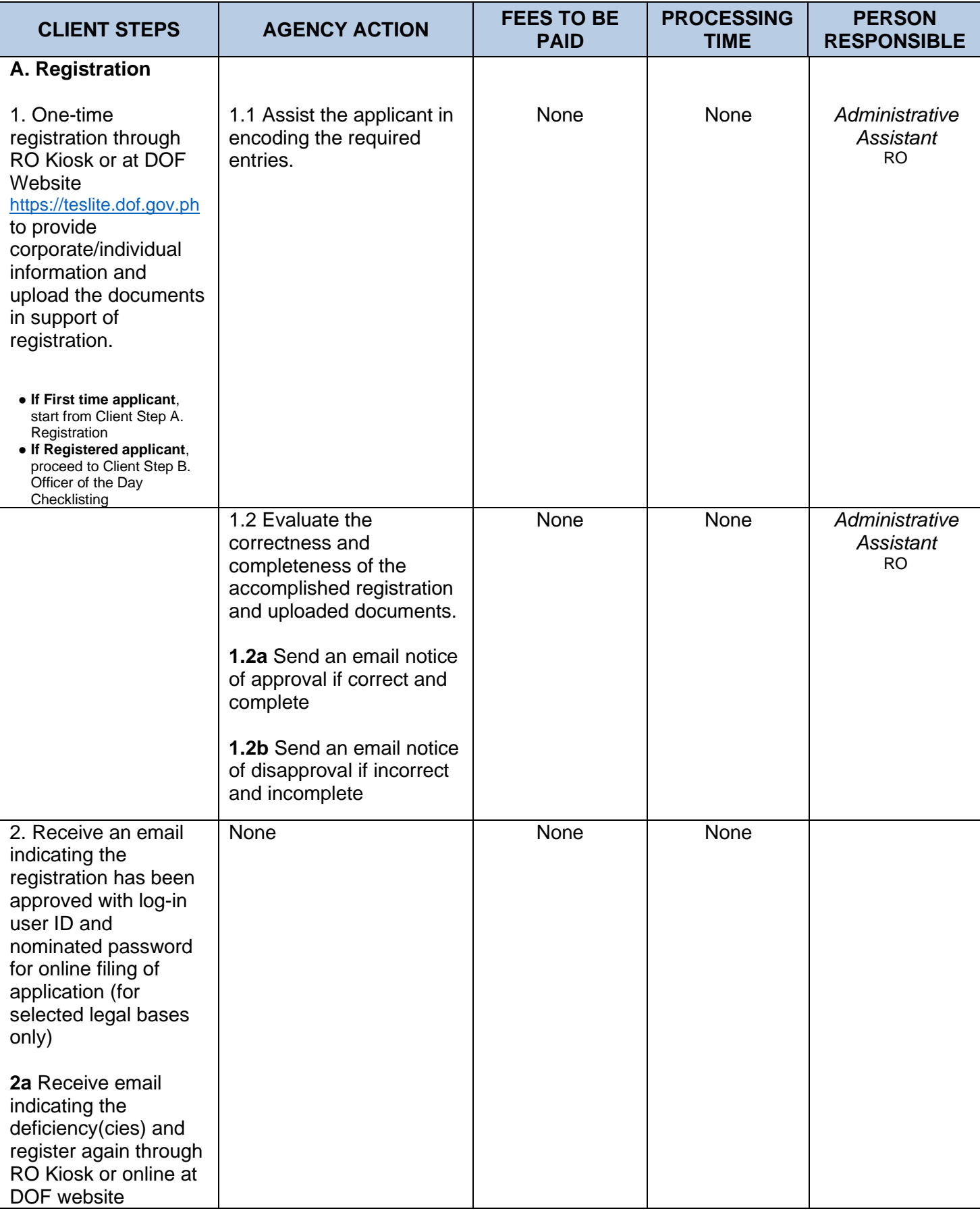

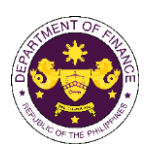

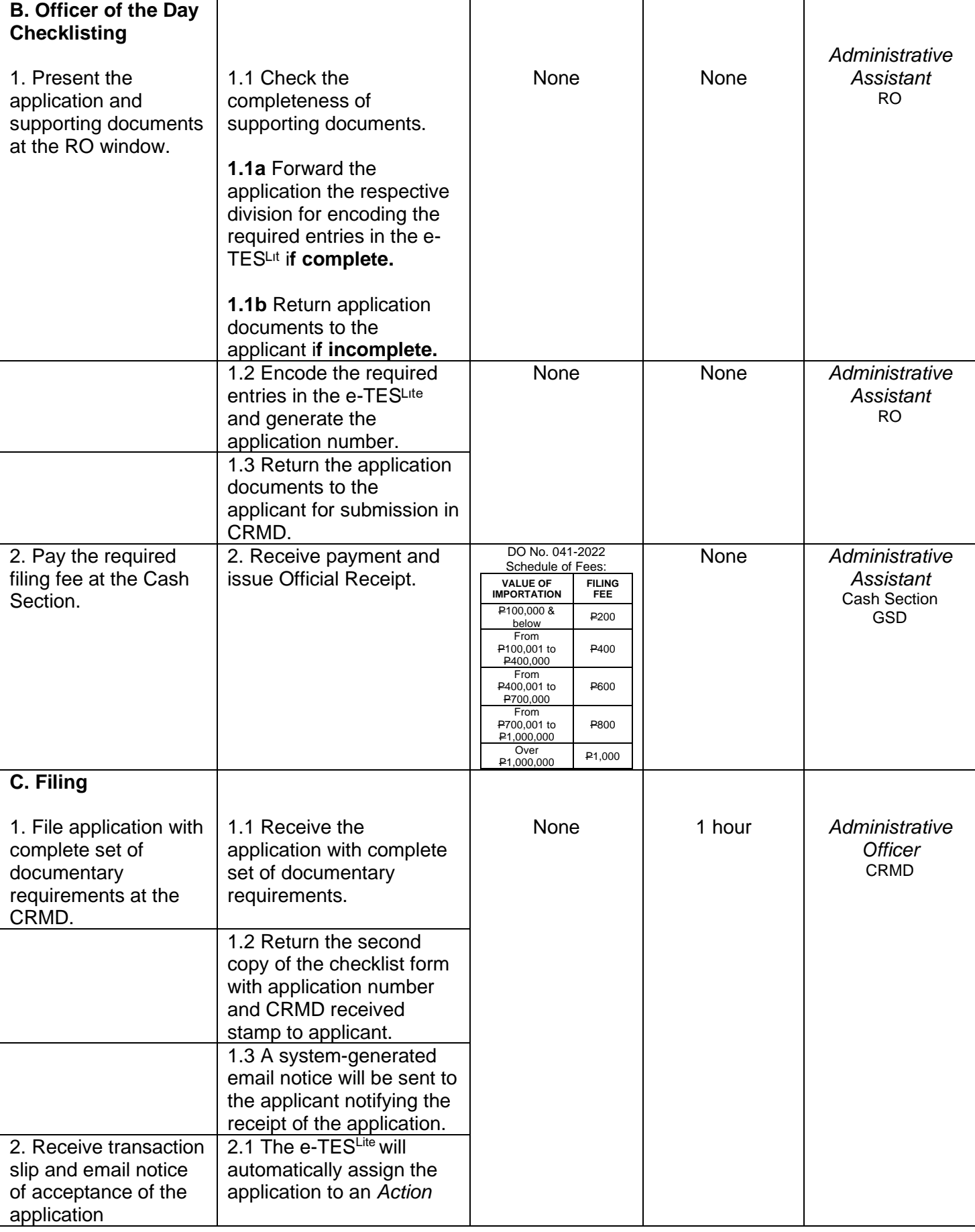

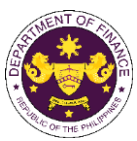

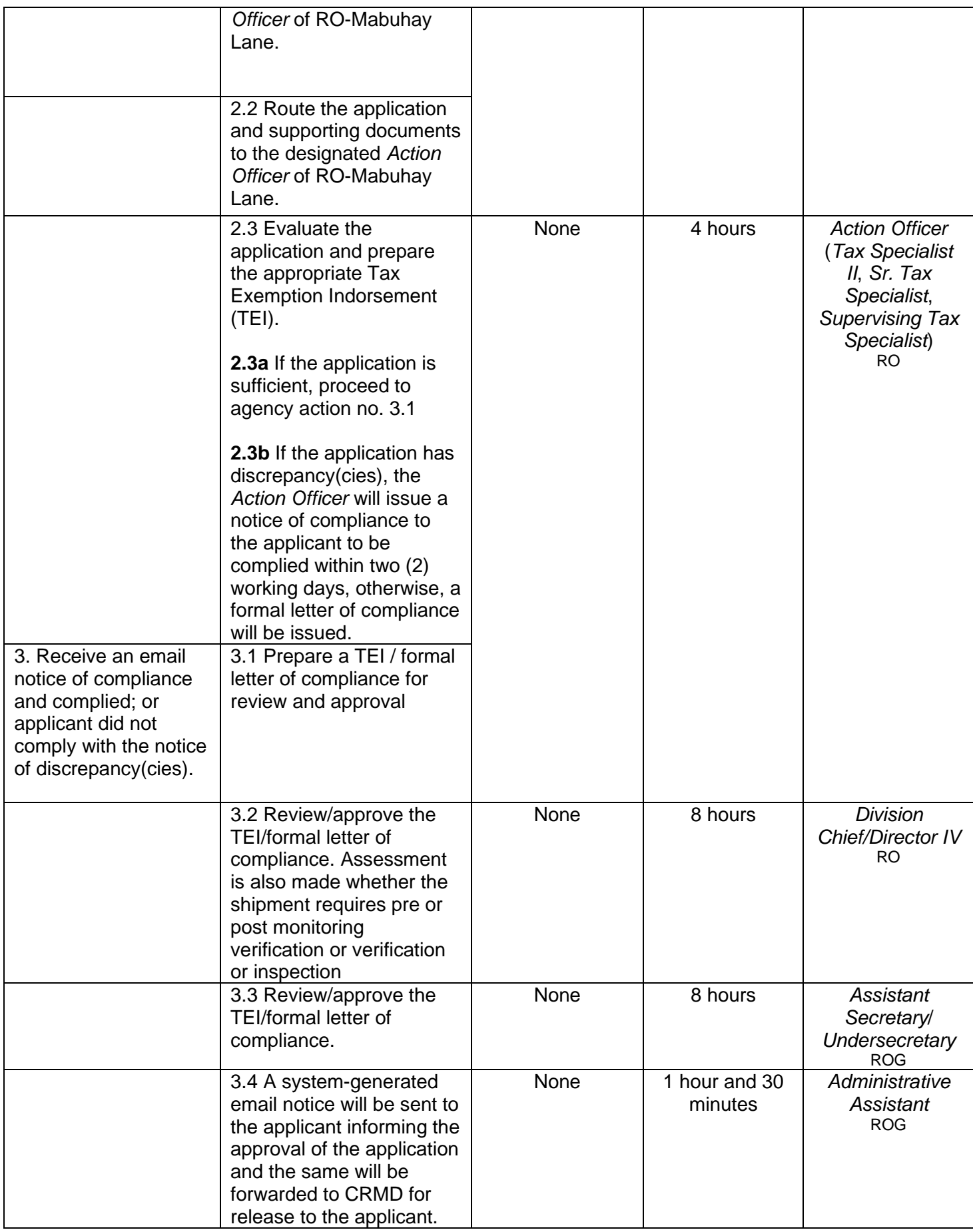

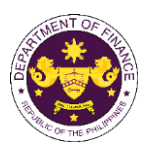

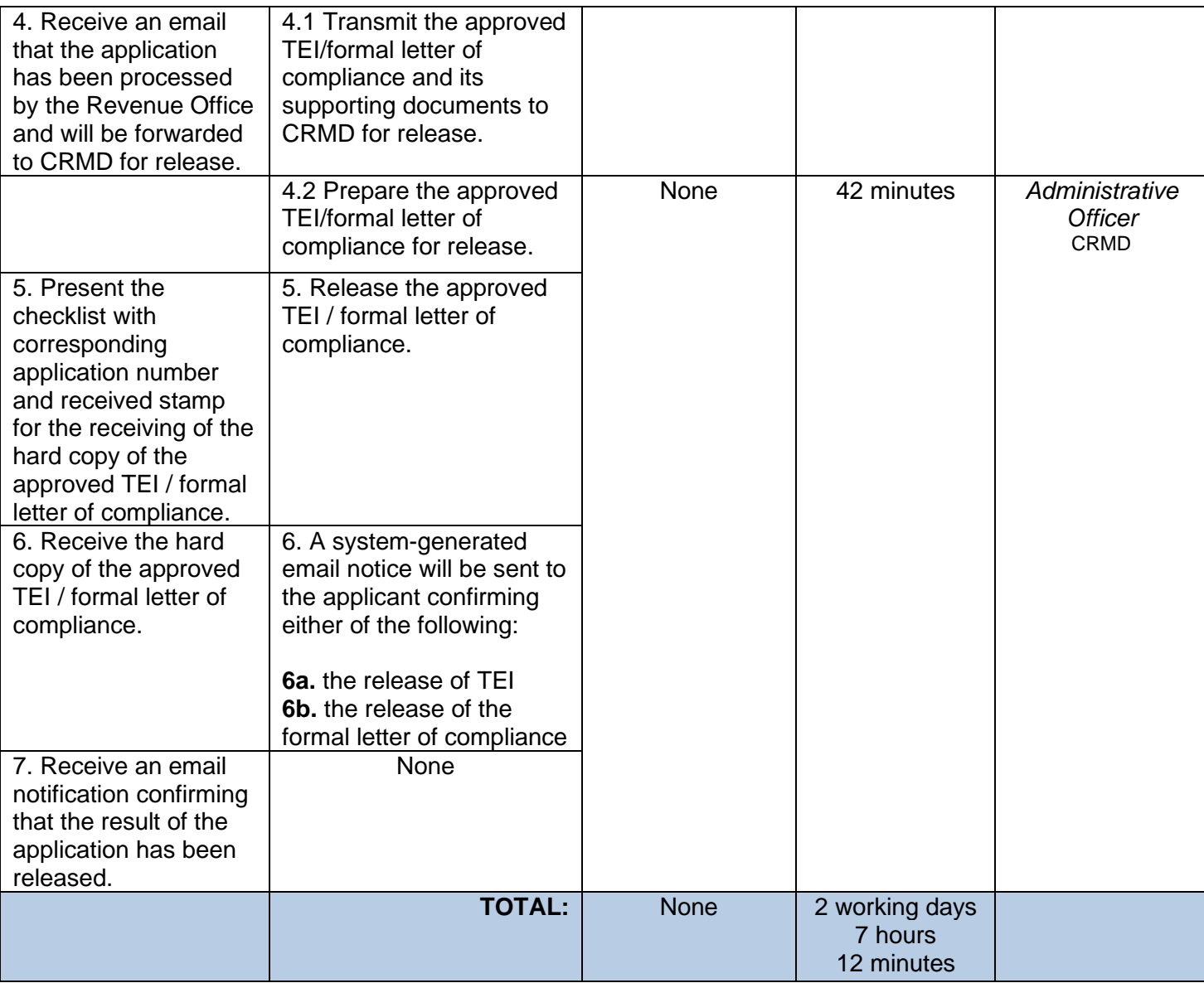

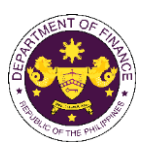

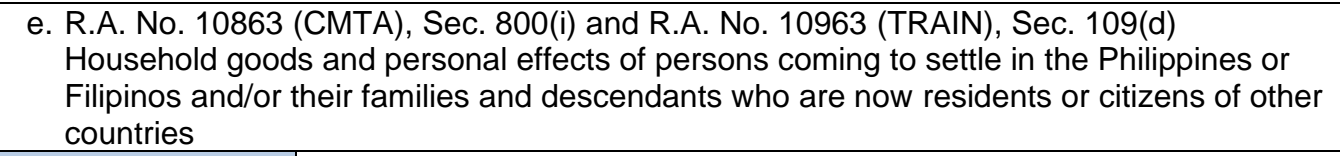

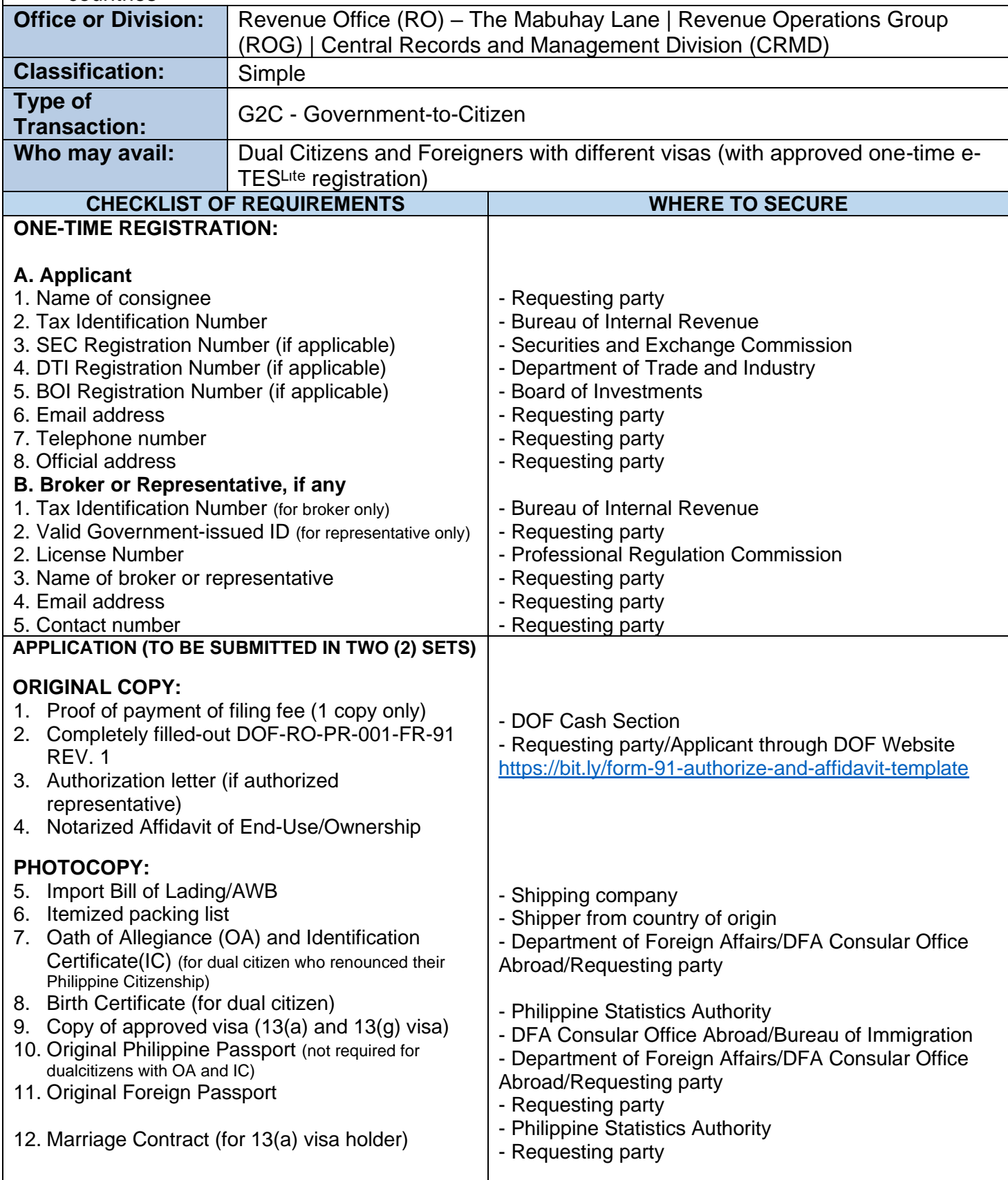

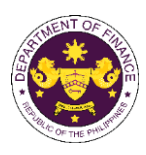

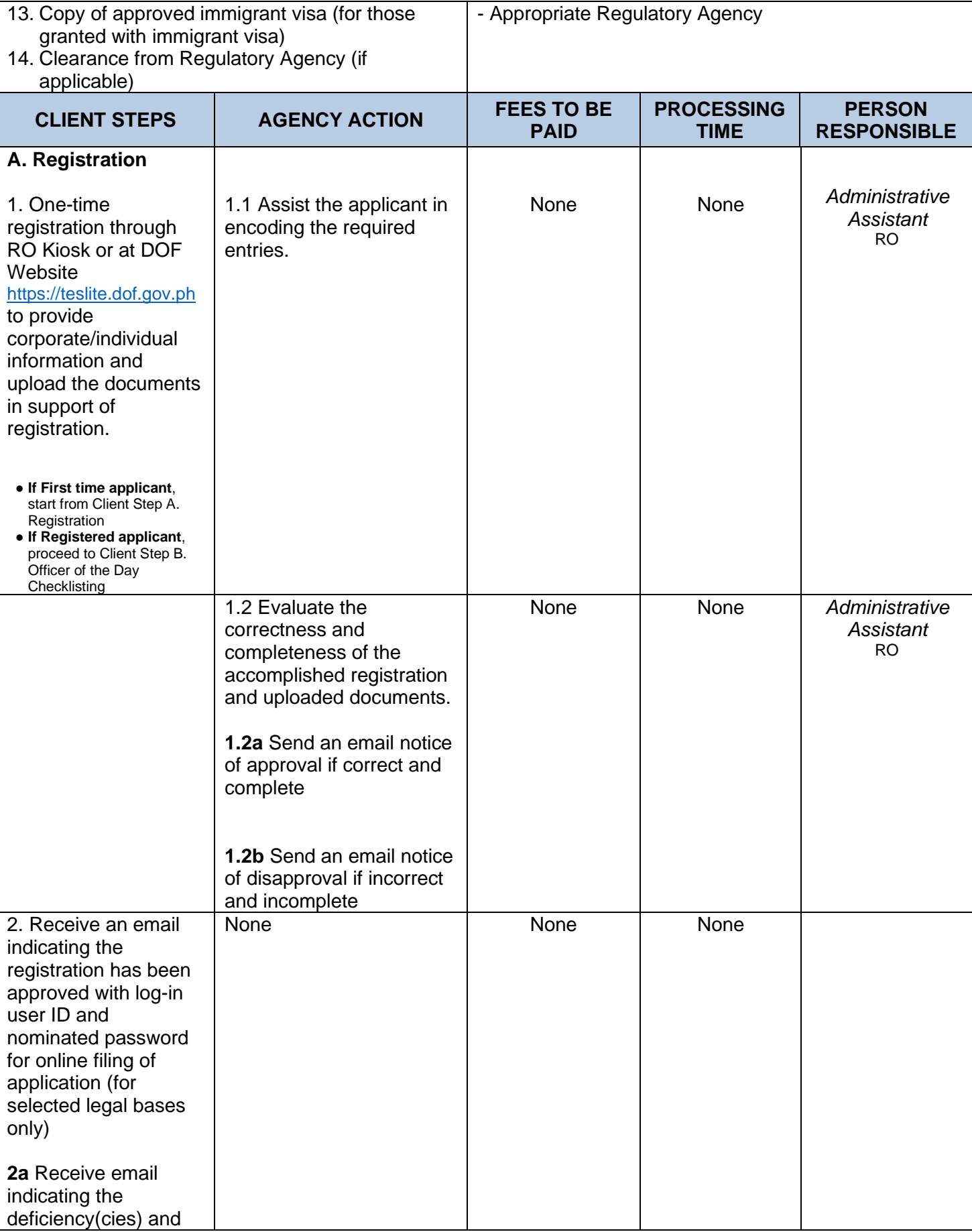

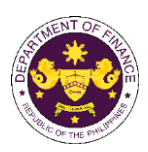

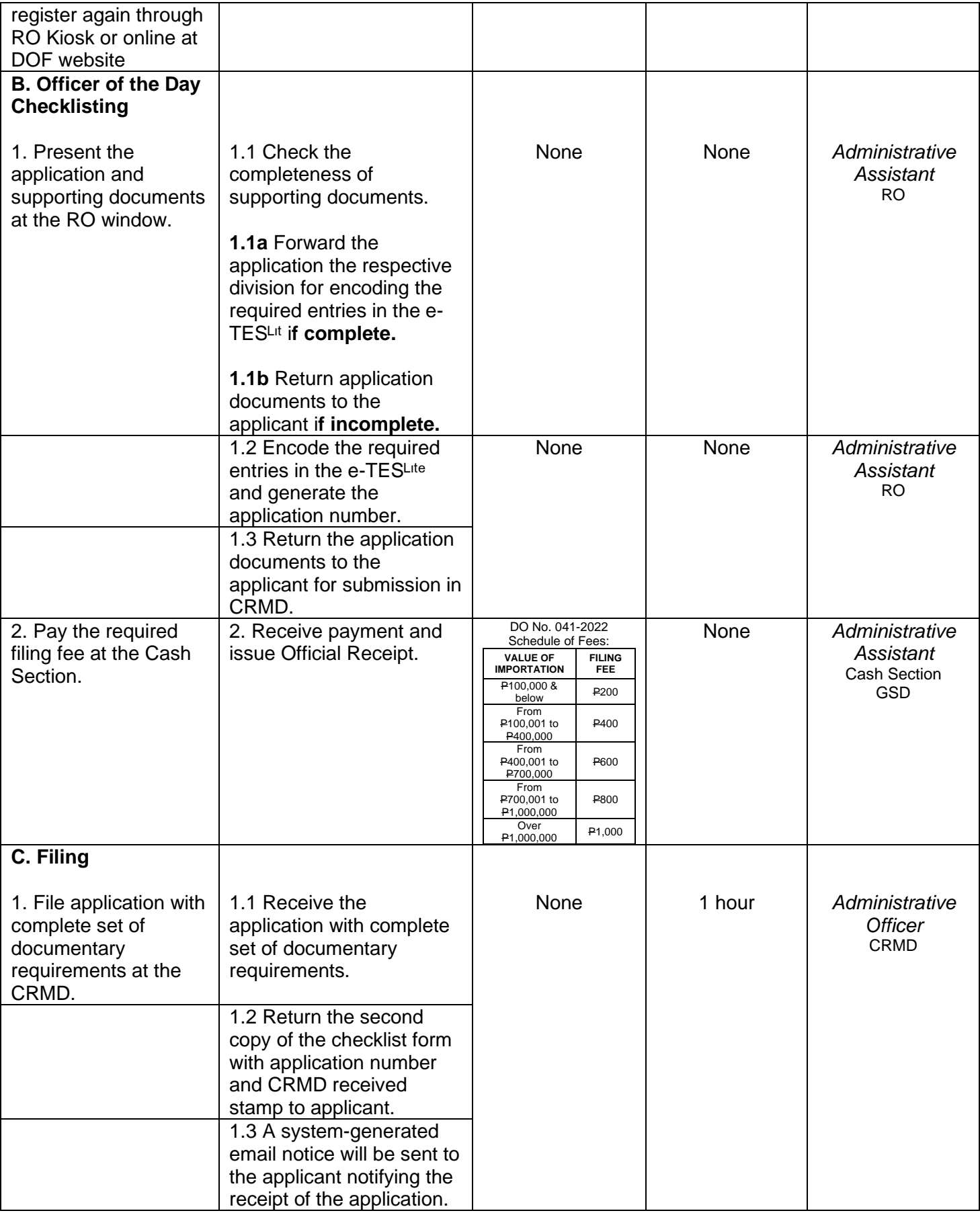

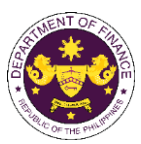

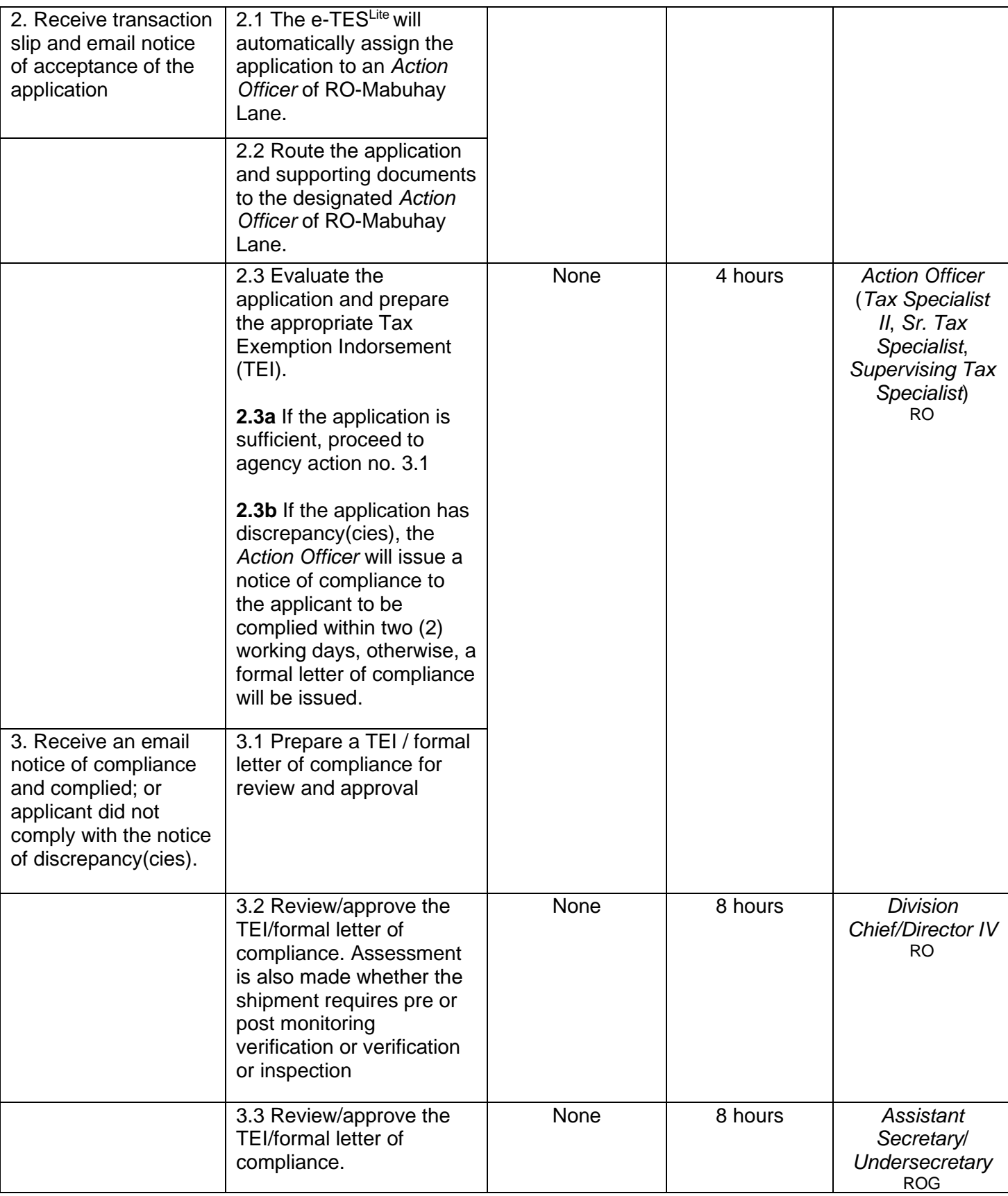

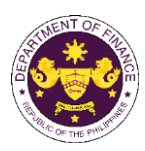

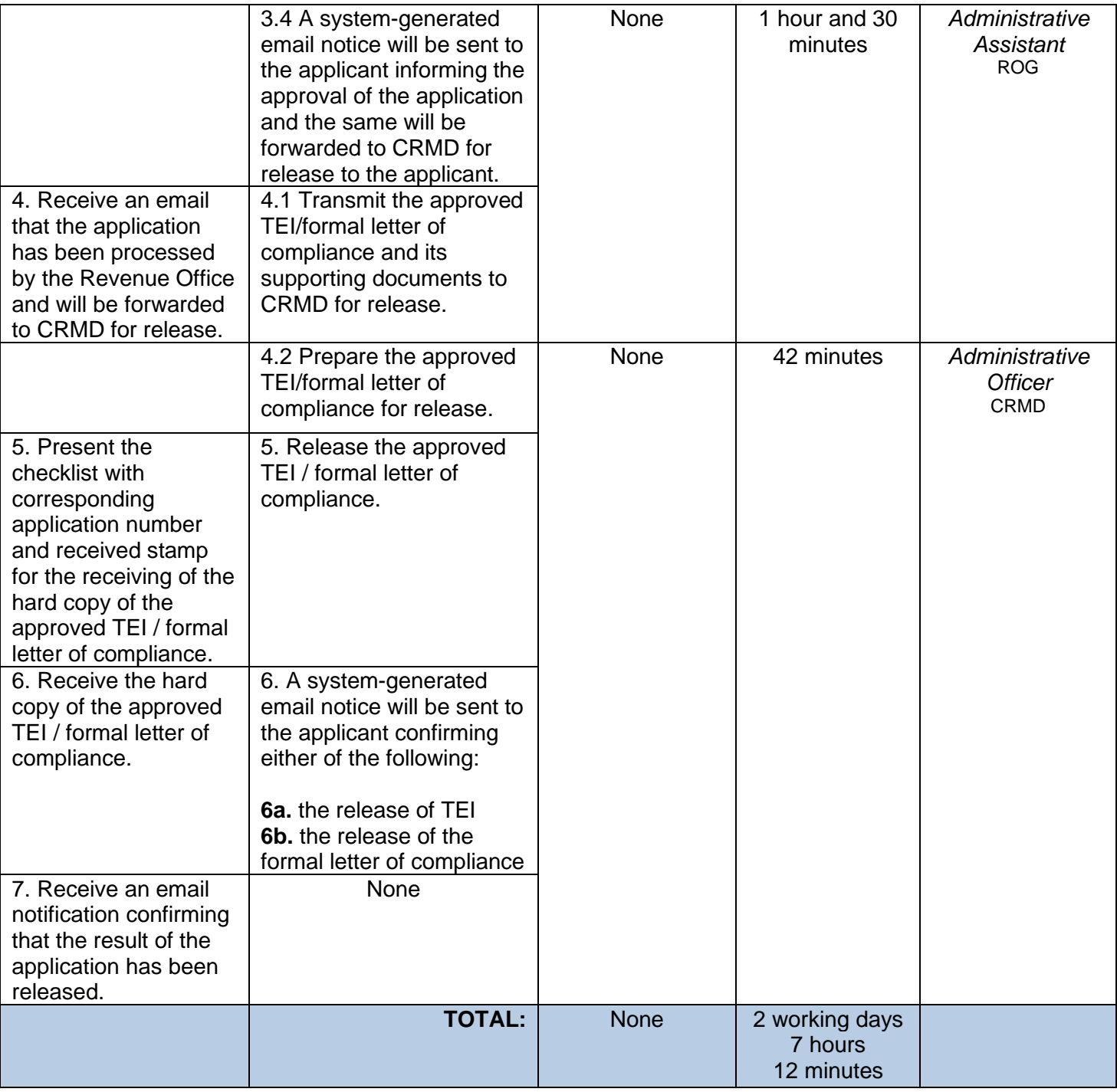

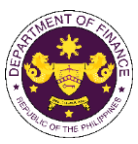

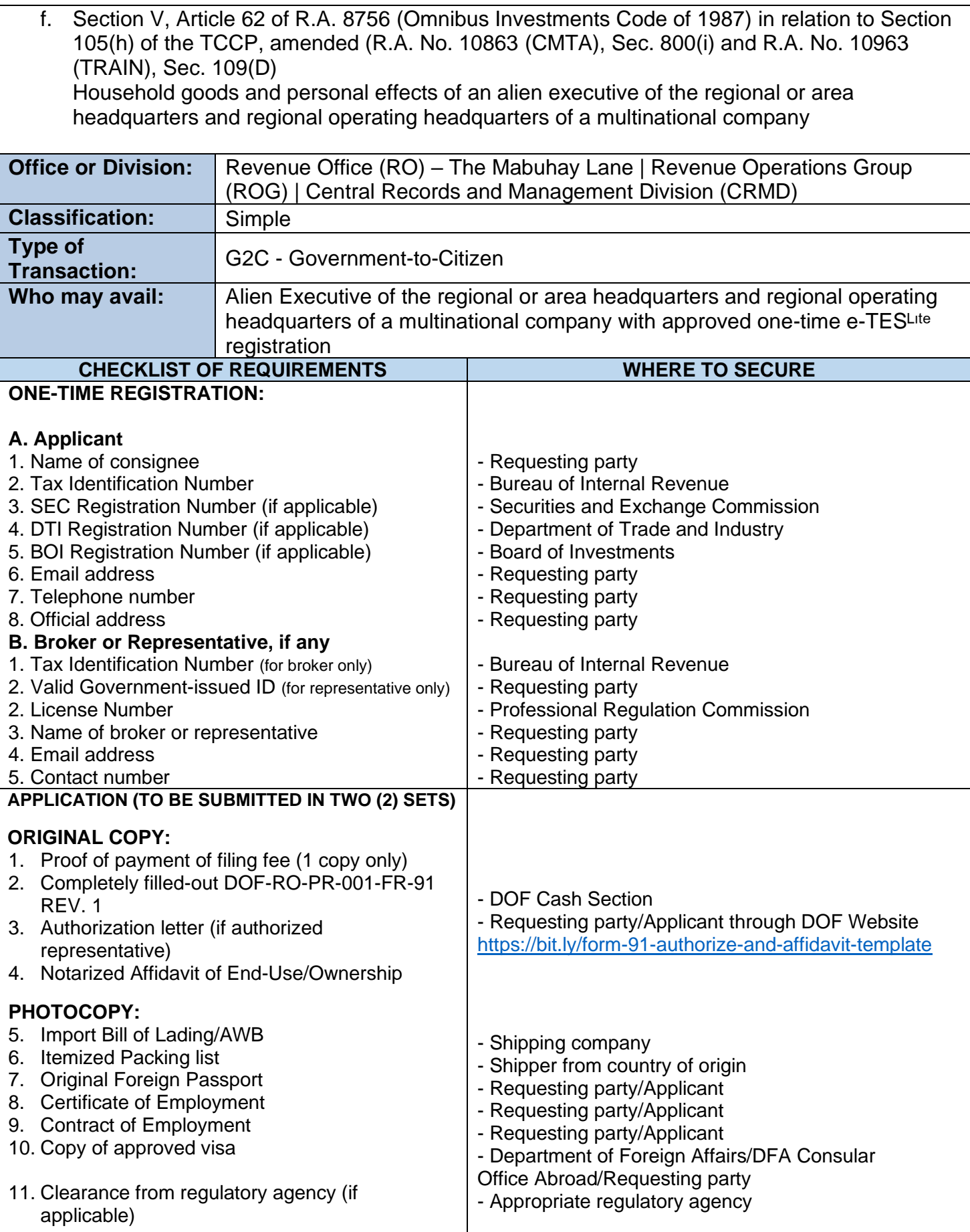

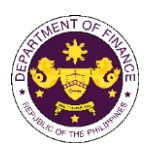

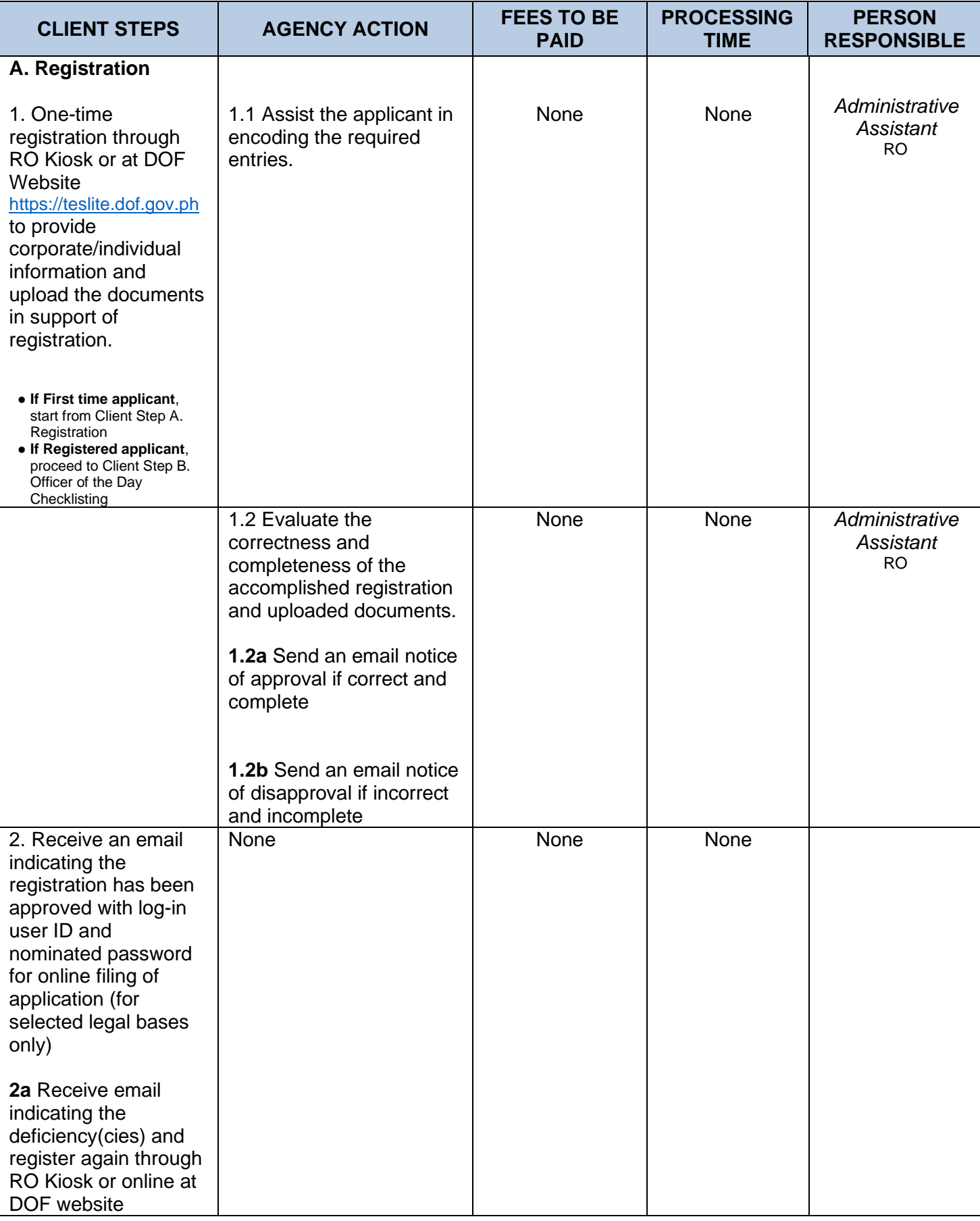

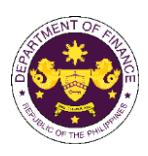

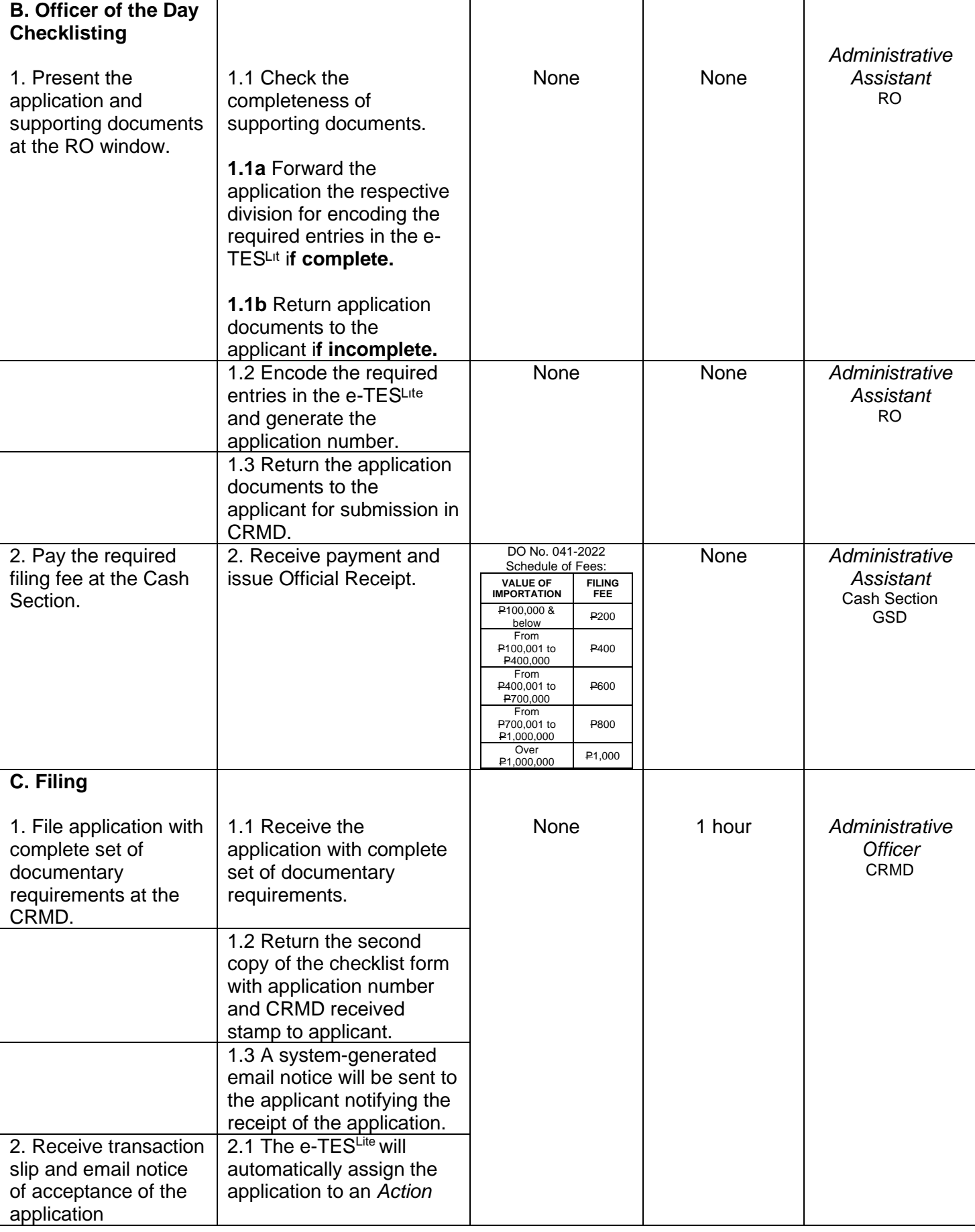

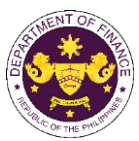

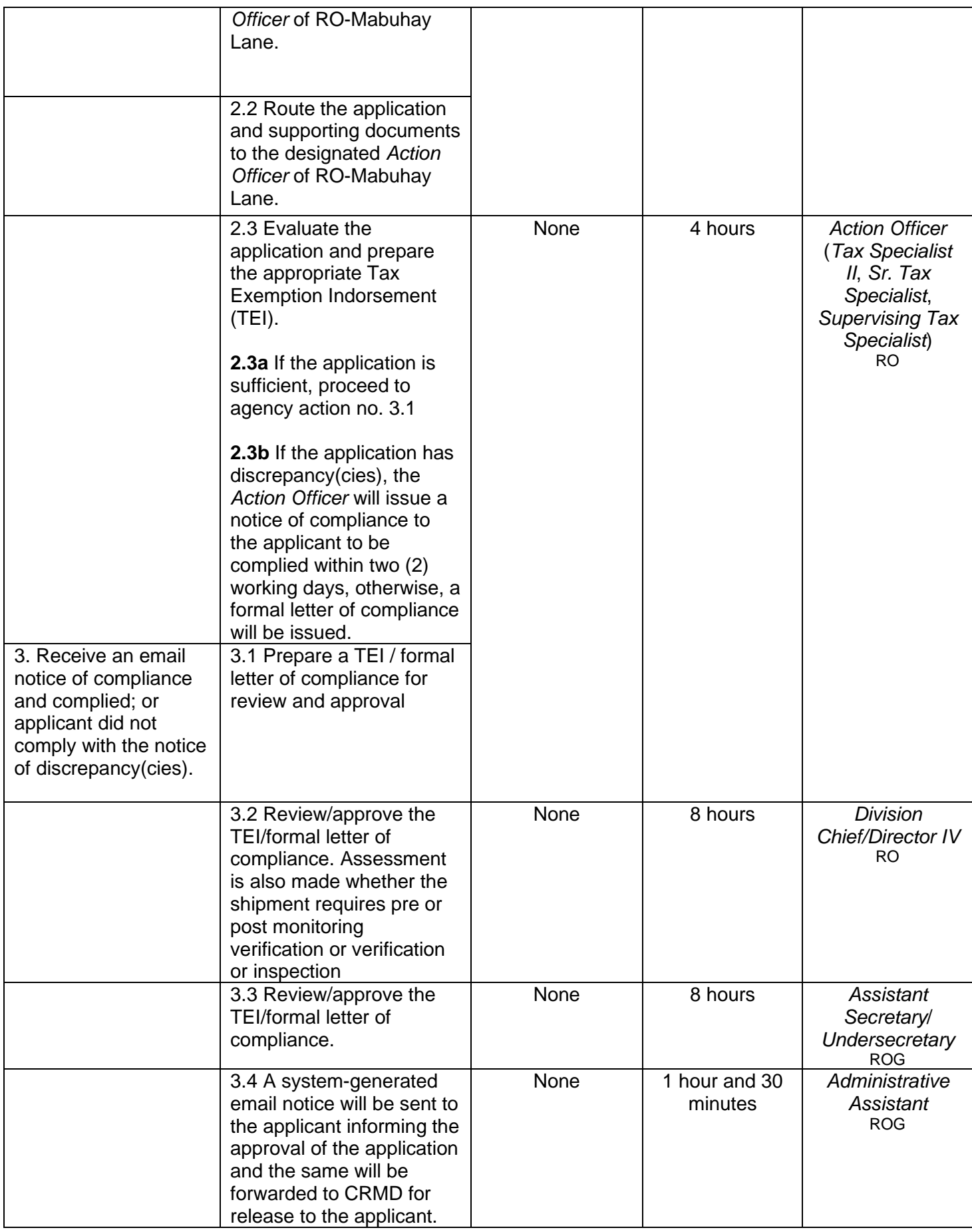

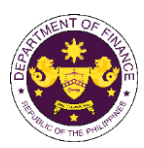

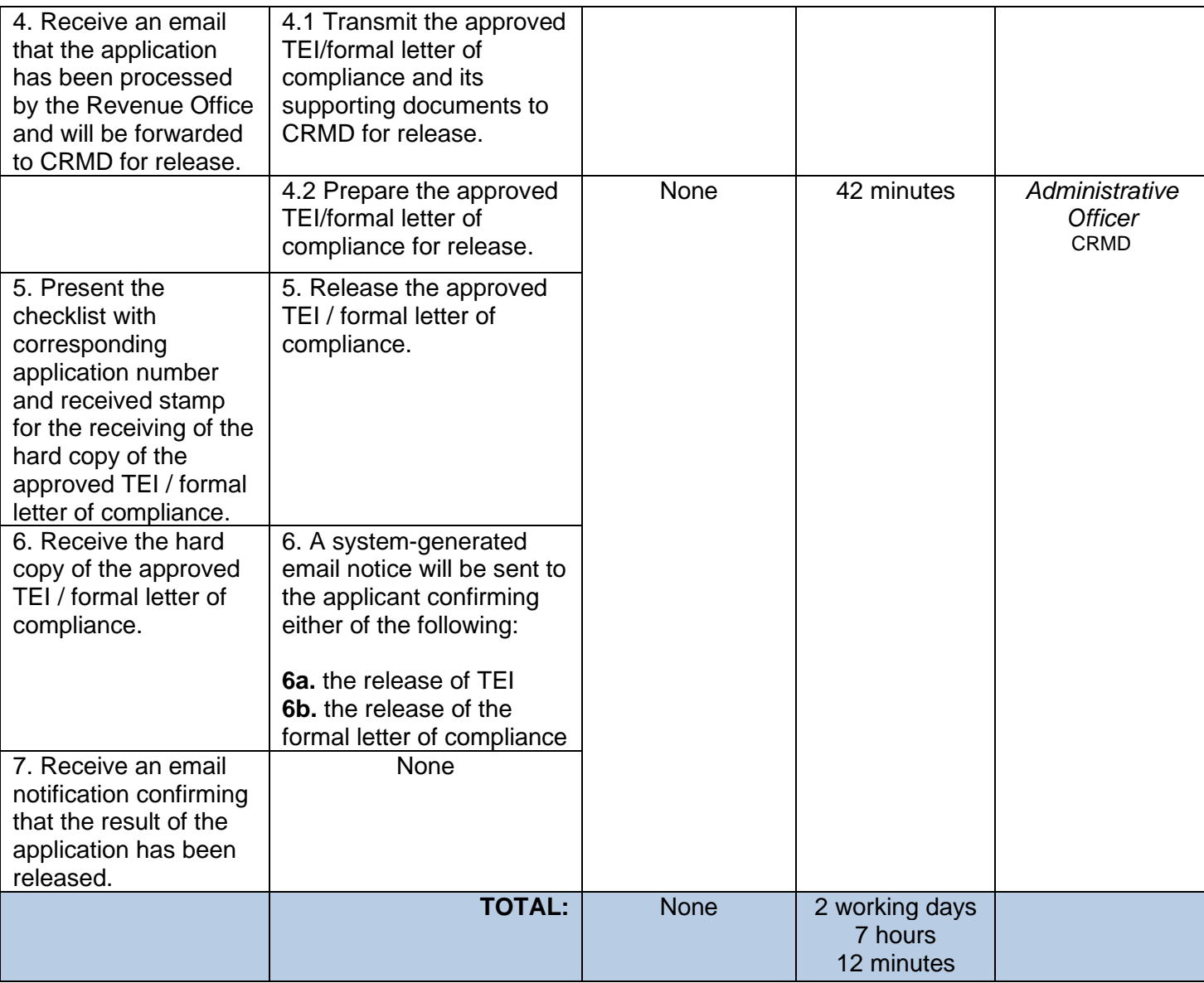

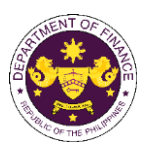

g. Chapter 1, Section 10 of R.A. 7916 (The Special Economic Zone Act of 1995), in relation to R.A. No. 10863 (CMTA), Sec. 800(i) and R.A. No. 10963 (TRAIN), Sec. 109(D) Household goods and personal effects of foreign nationals who have settle in the Philippines in connection with their registered activity under R.A. 7916 (The Special Economic Zone Act of 1995)

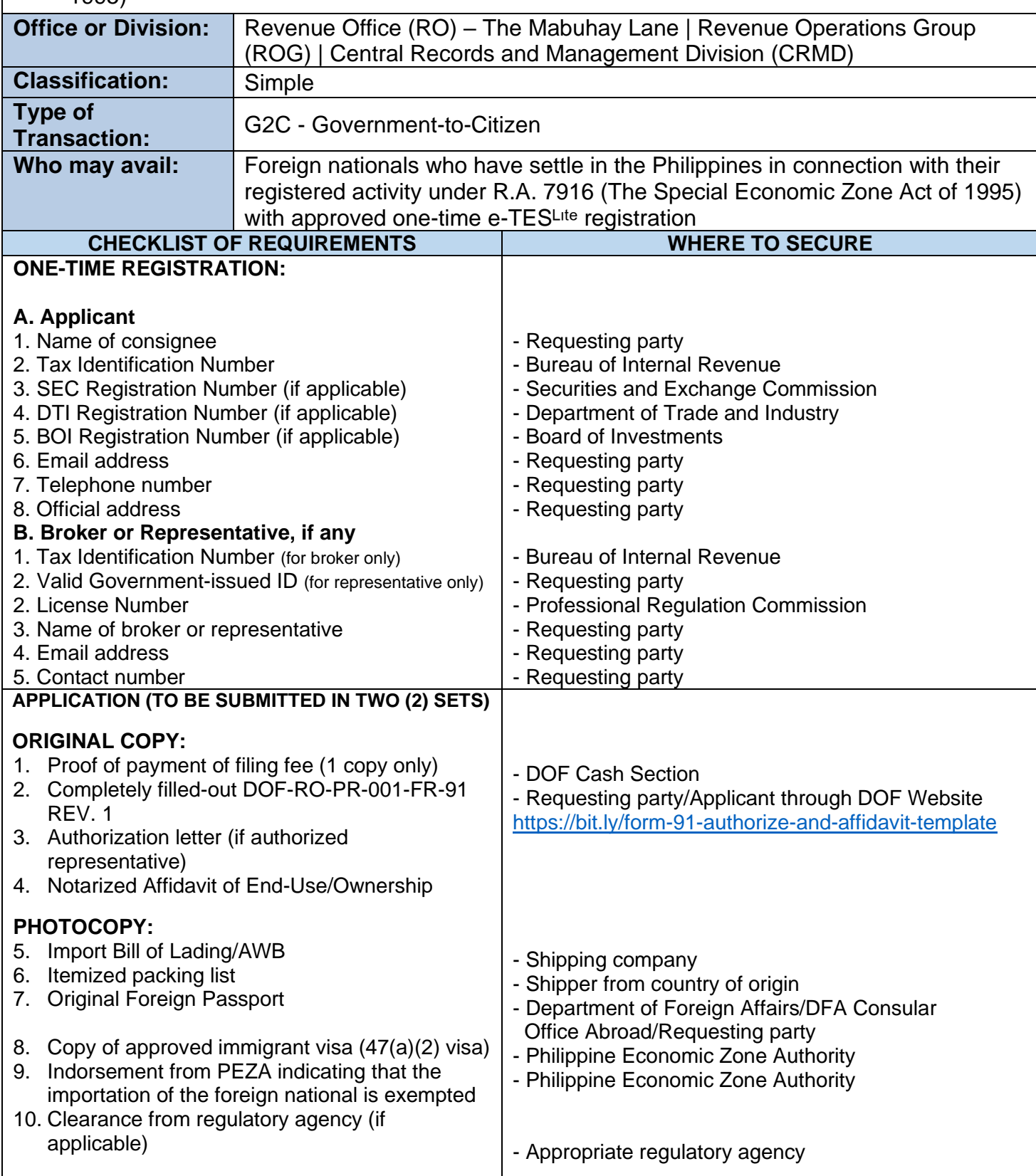

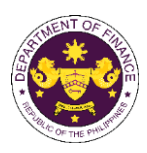

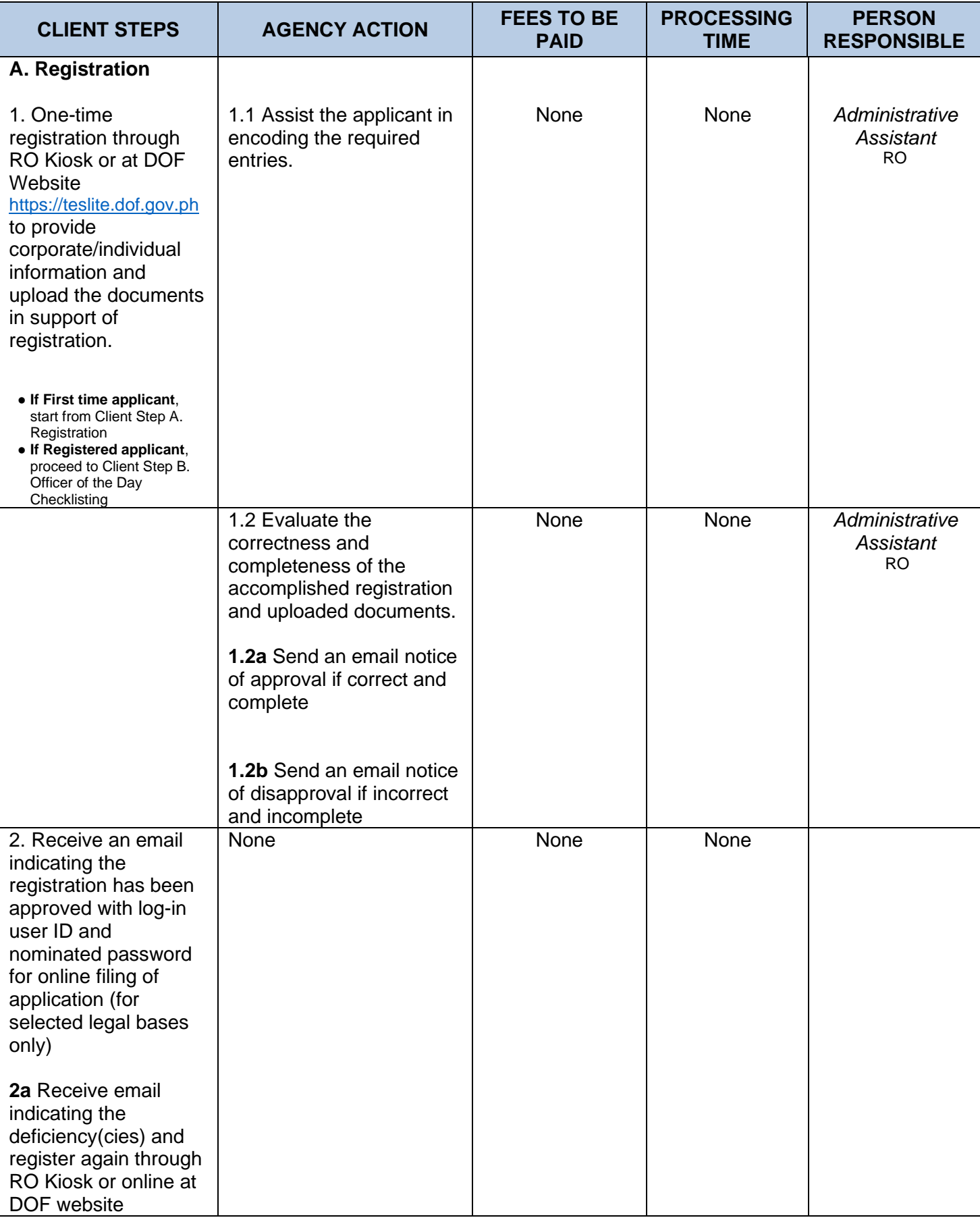

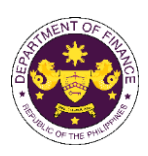

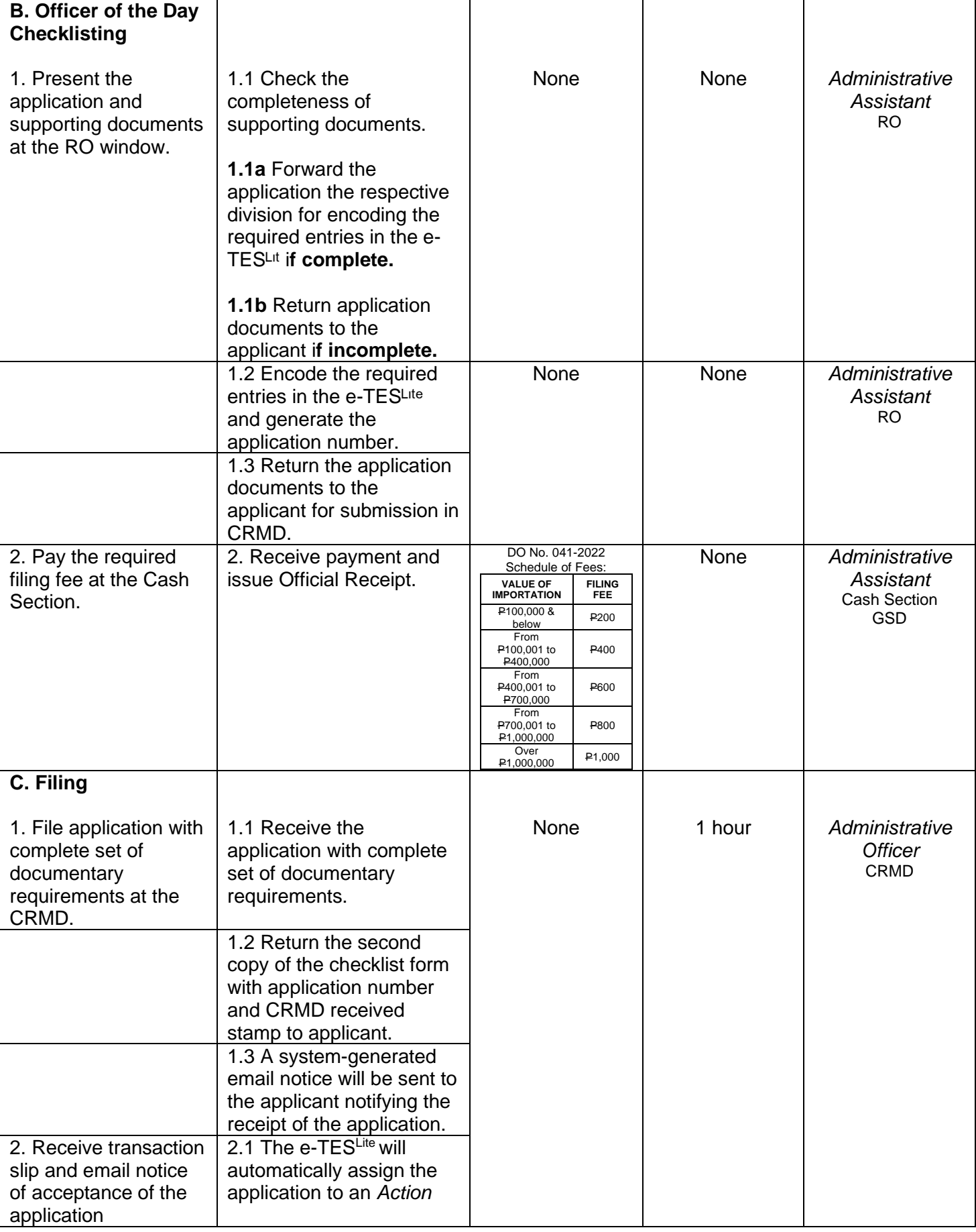

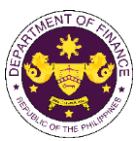

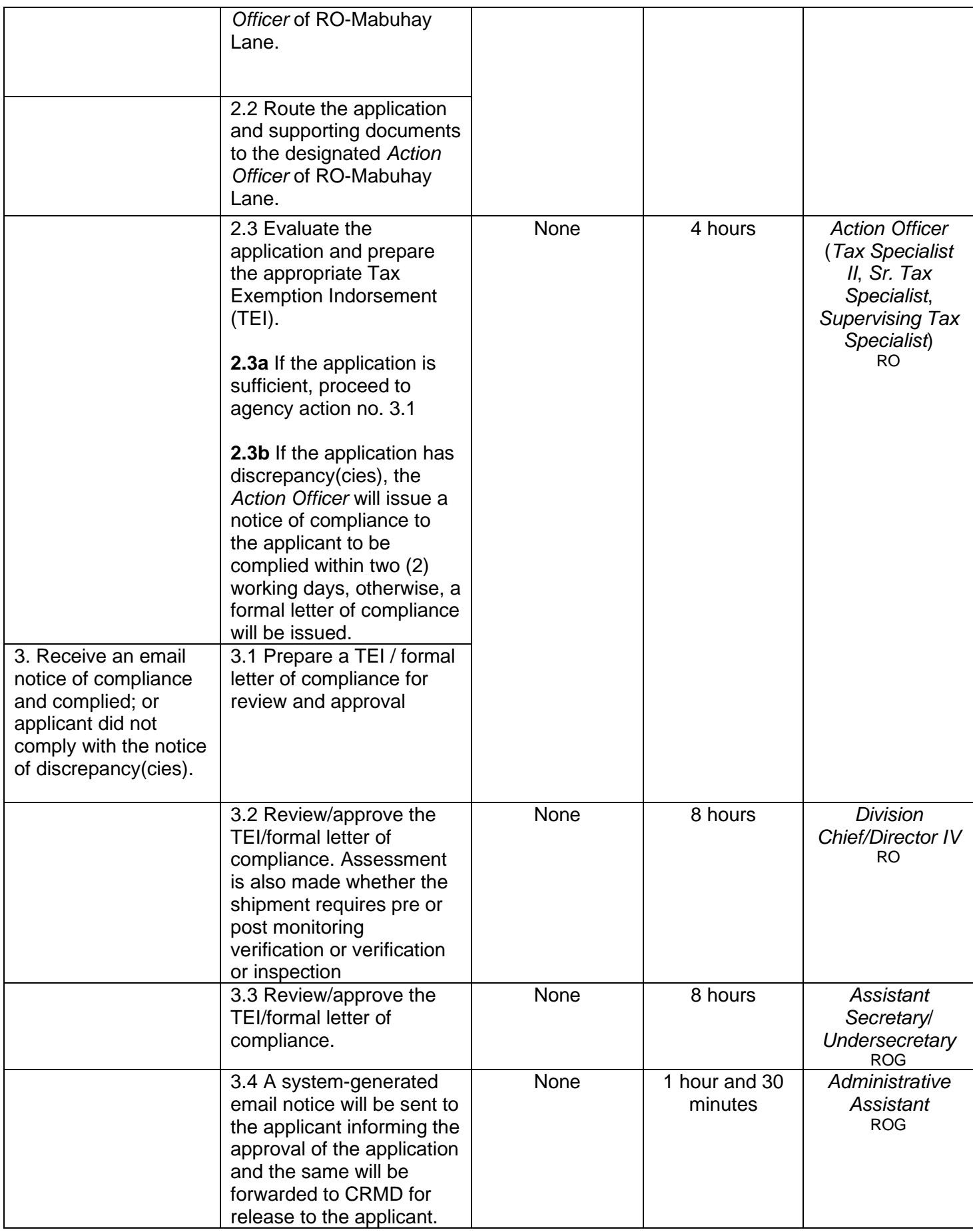

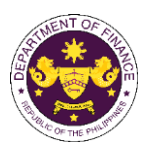

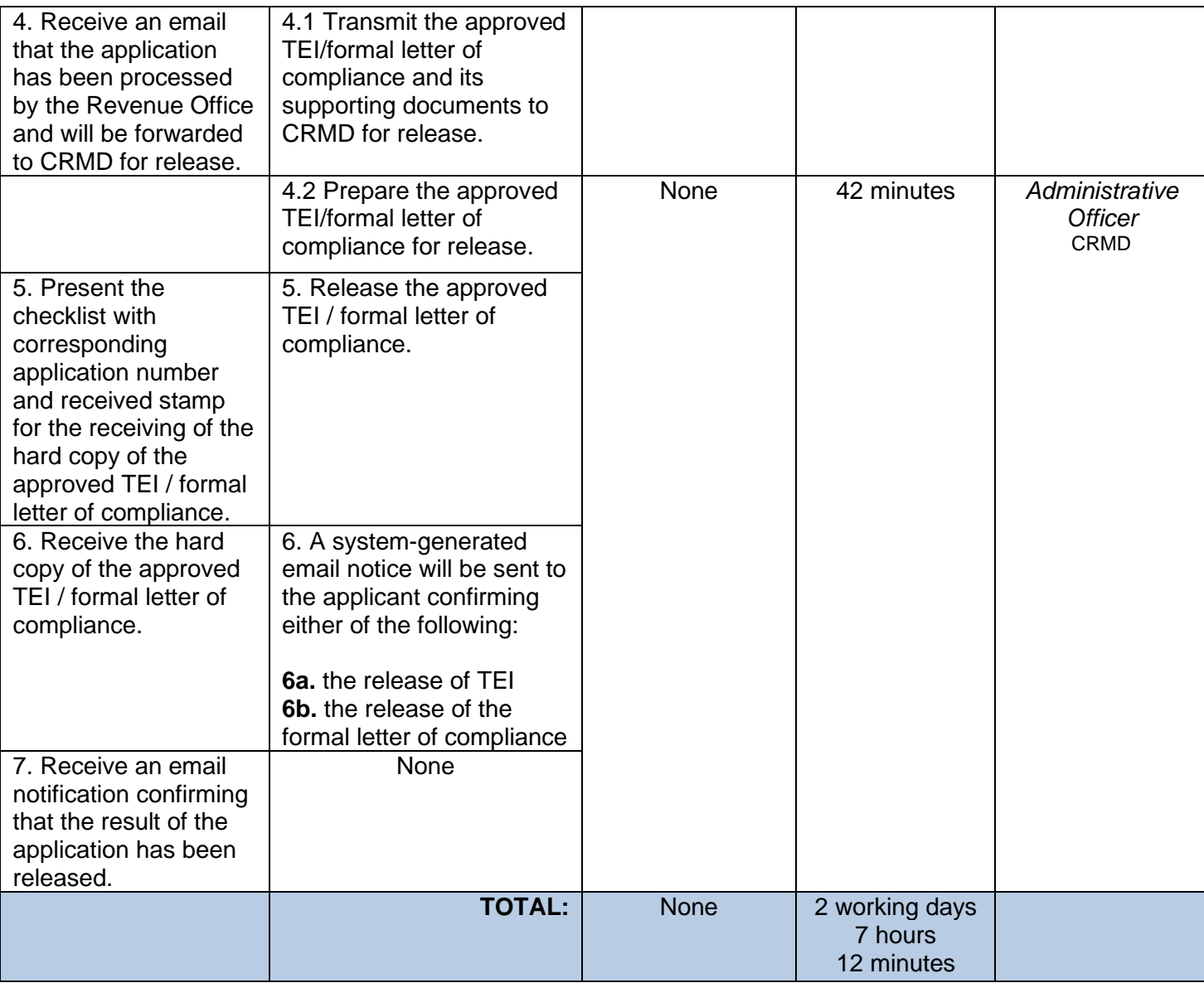

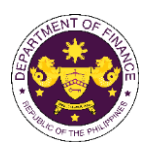

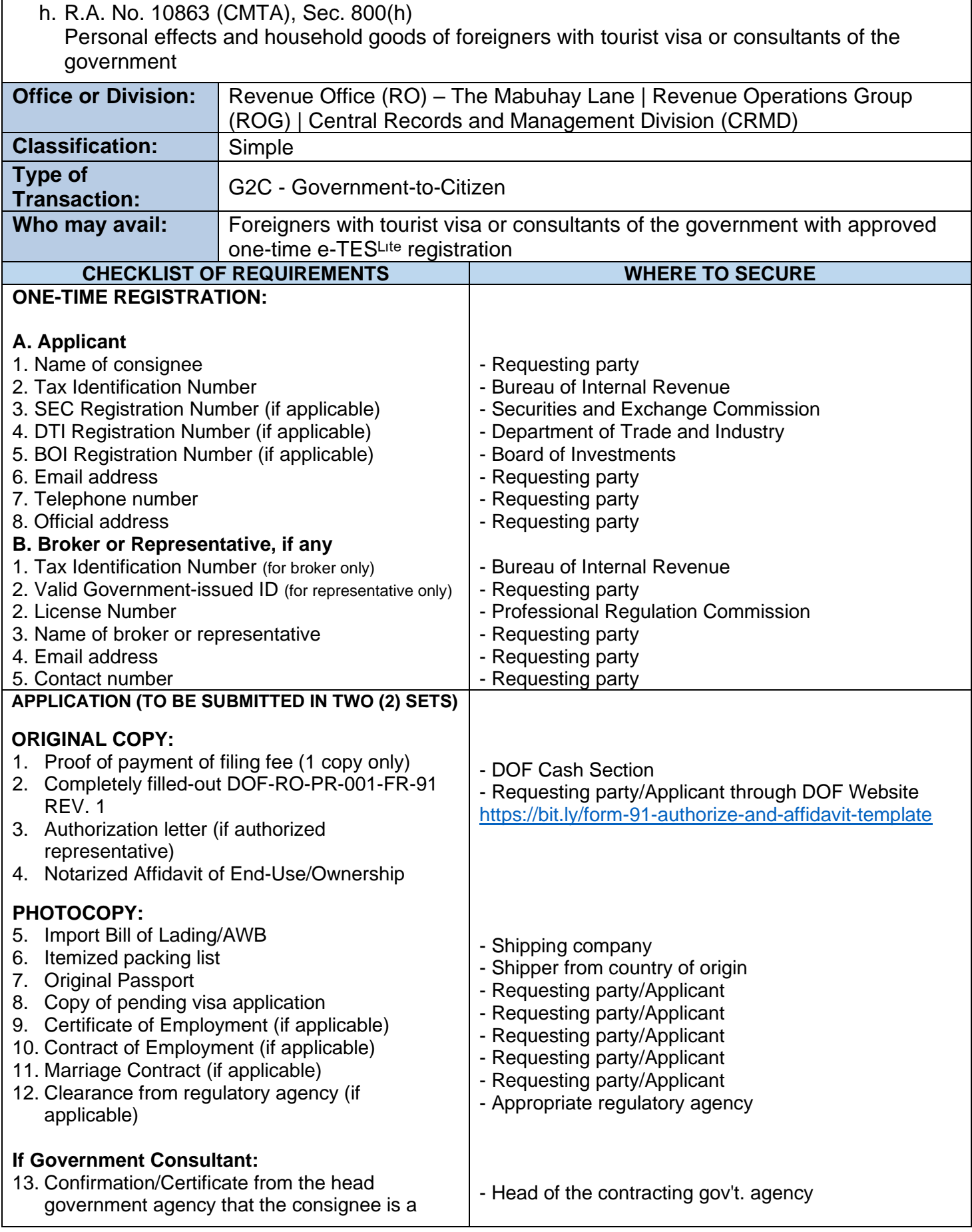

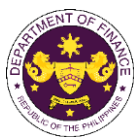

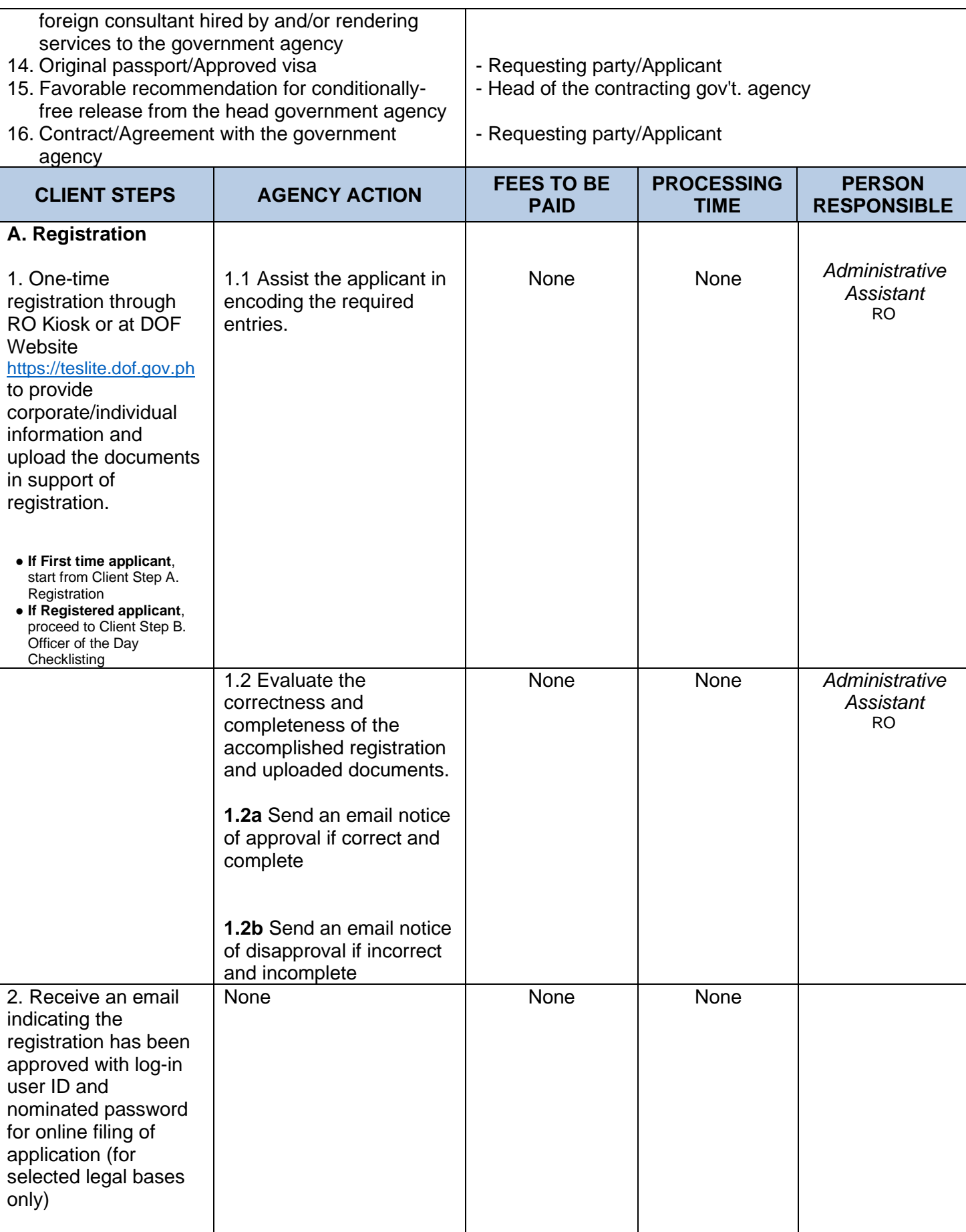

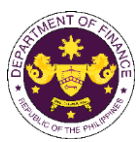

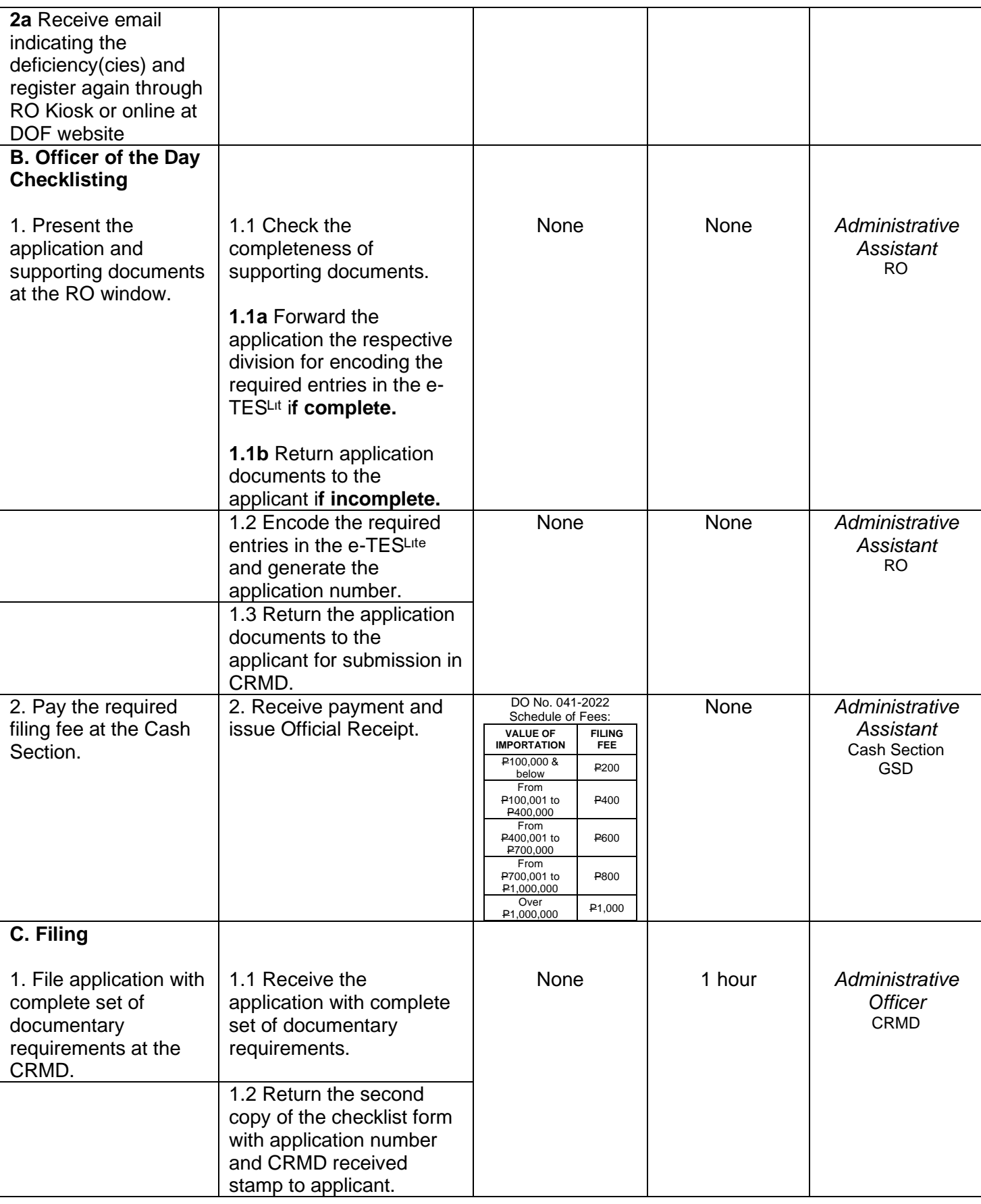

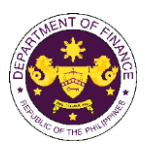

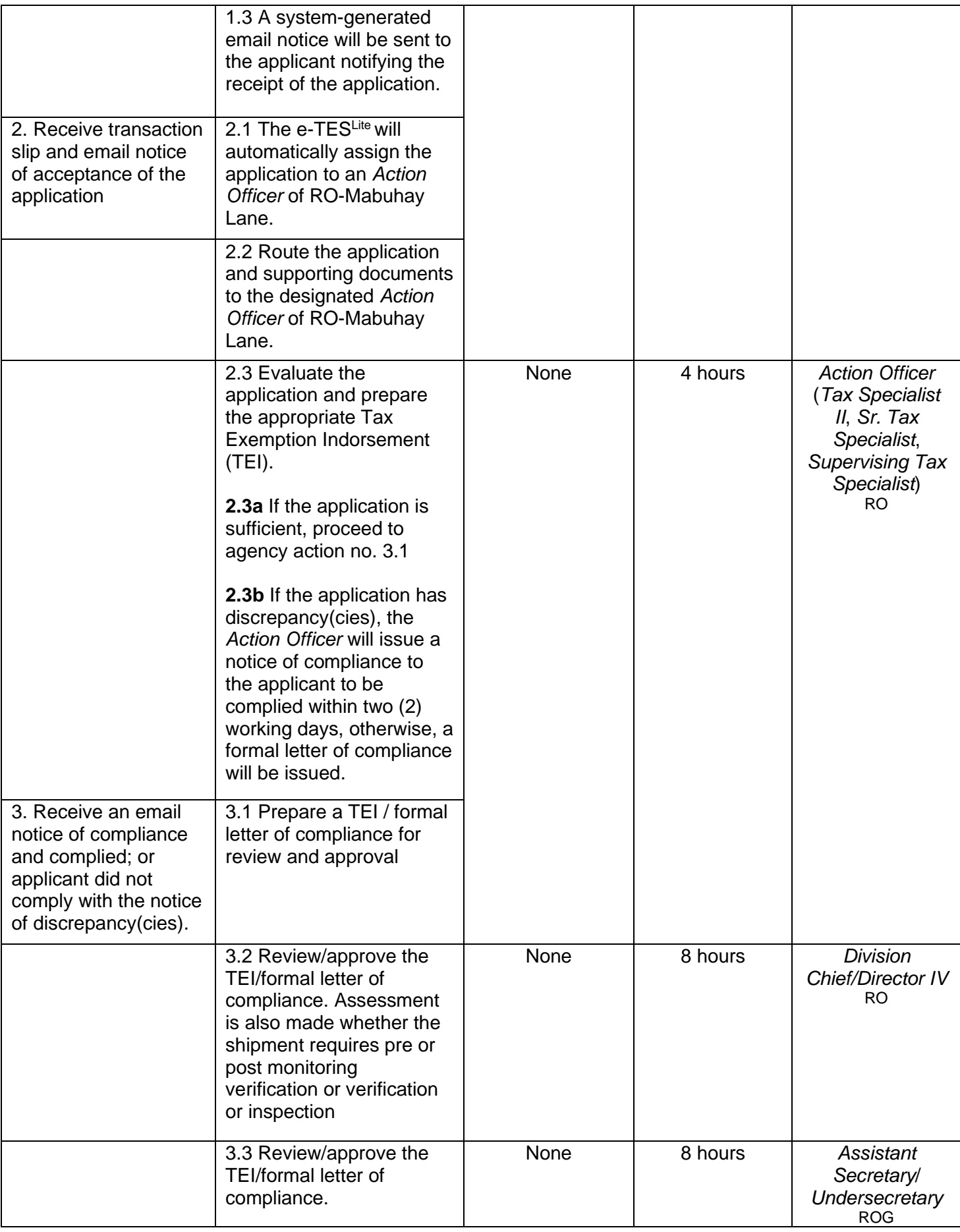

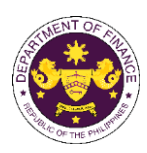

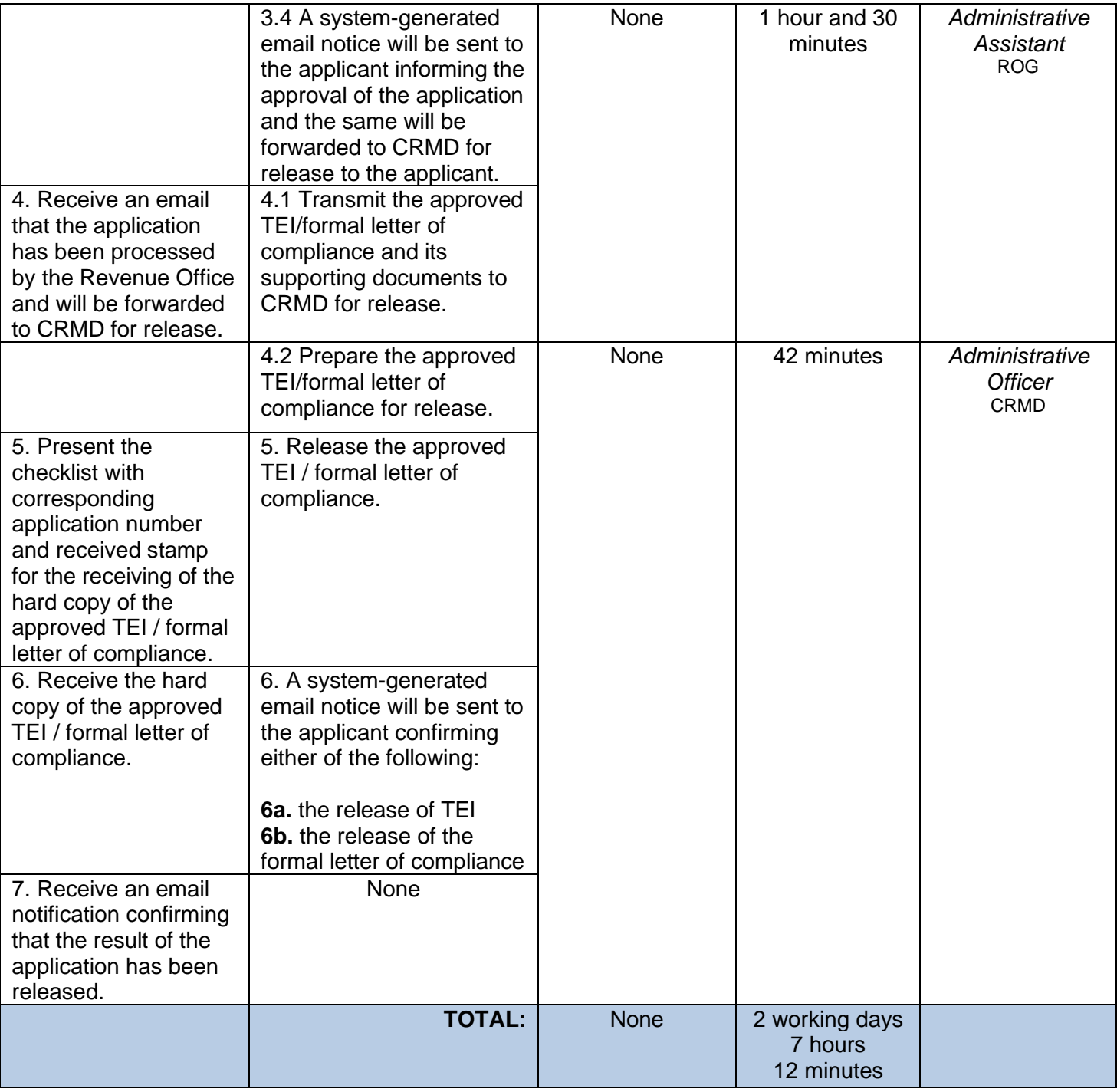

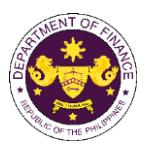

i. R.A. No. 11035 (Balik Scientist Act), Sec. 7(c)(2)(iv) and (v) Personal effects, household goods, professional equipment, instruments and materials and one (1) motor vehicle of the Balik Scientist Law

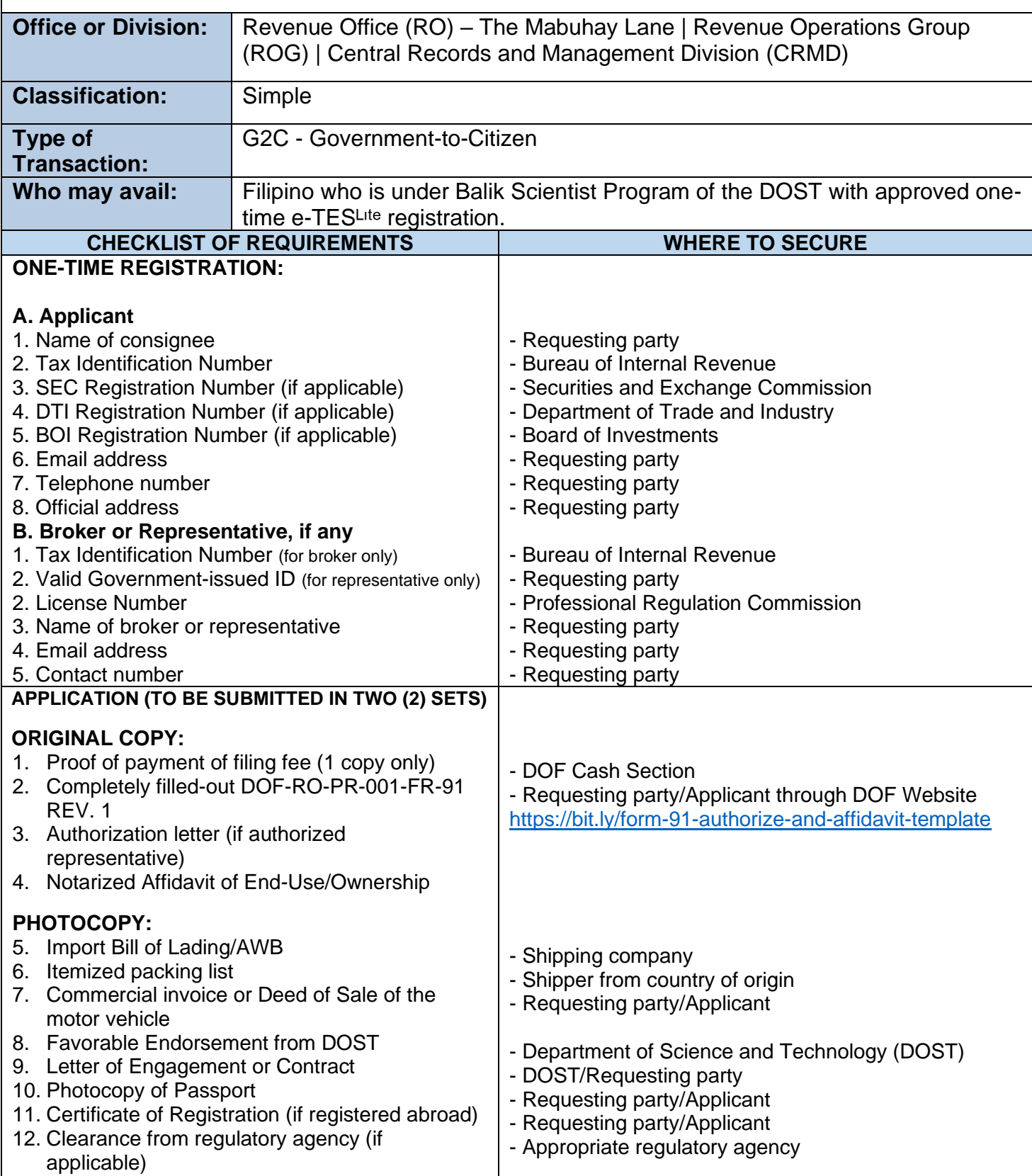

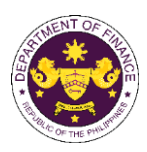

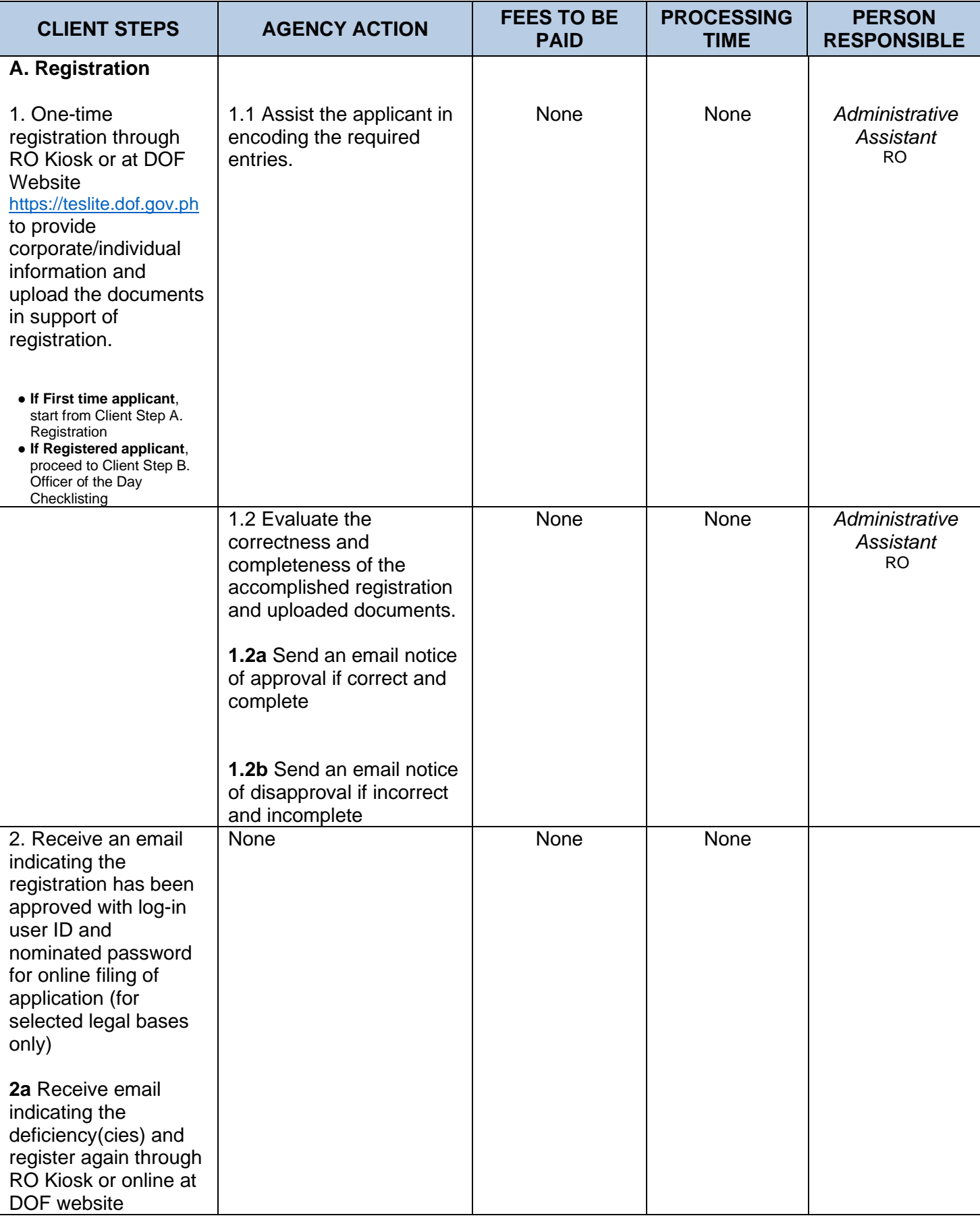

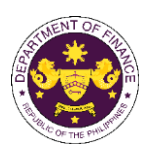

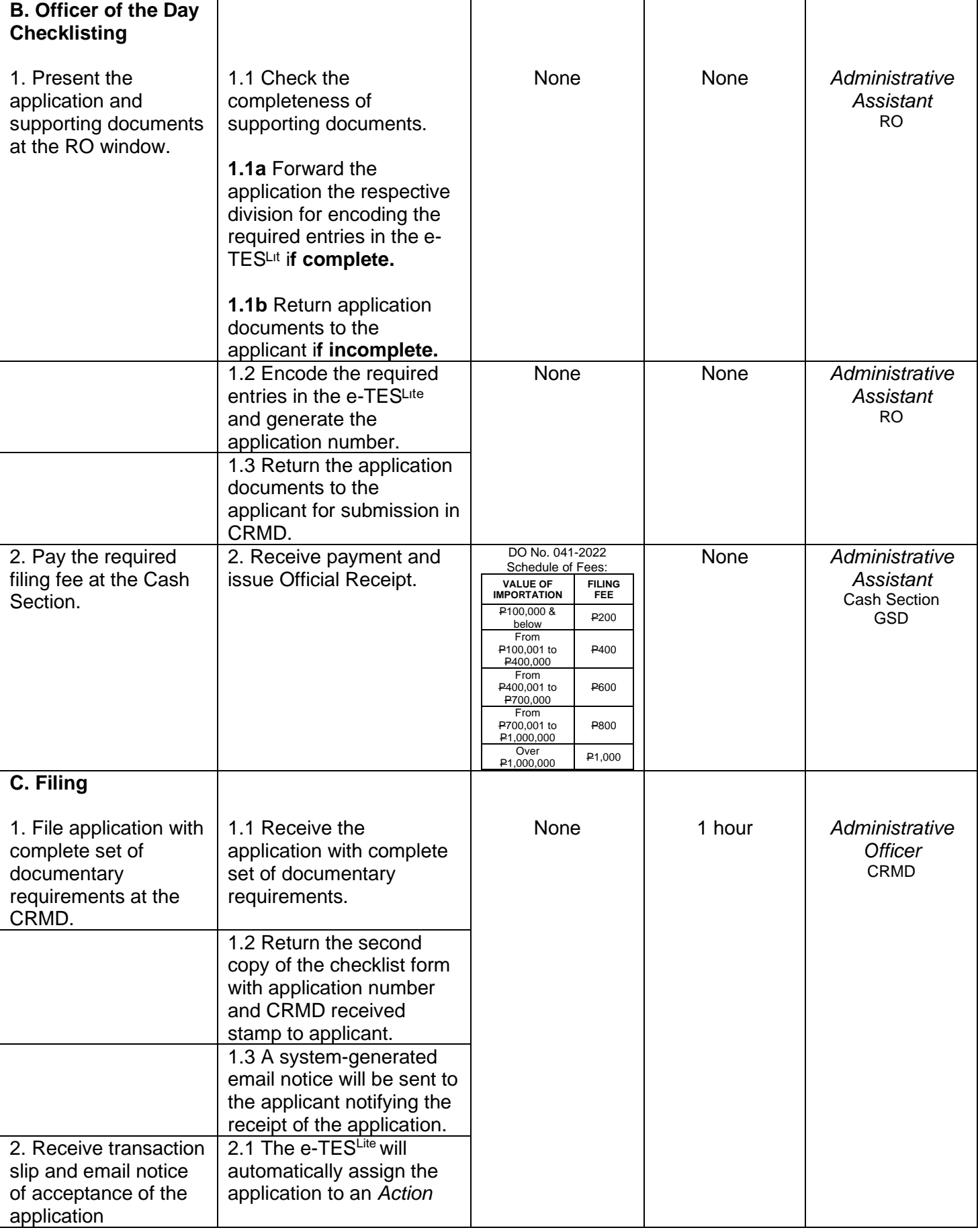

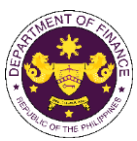

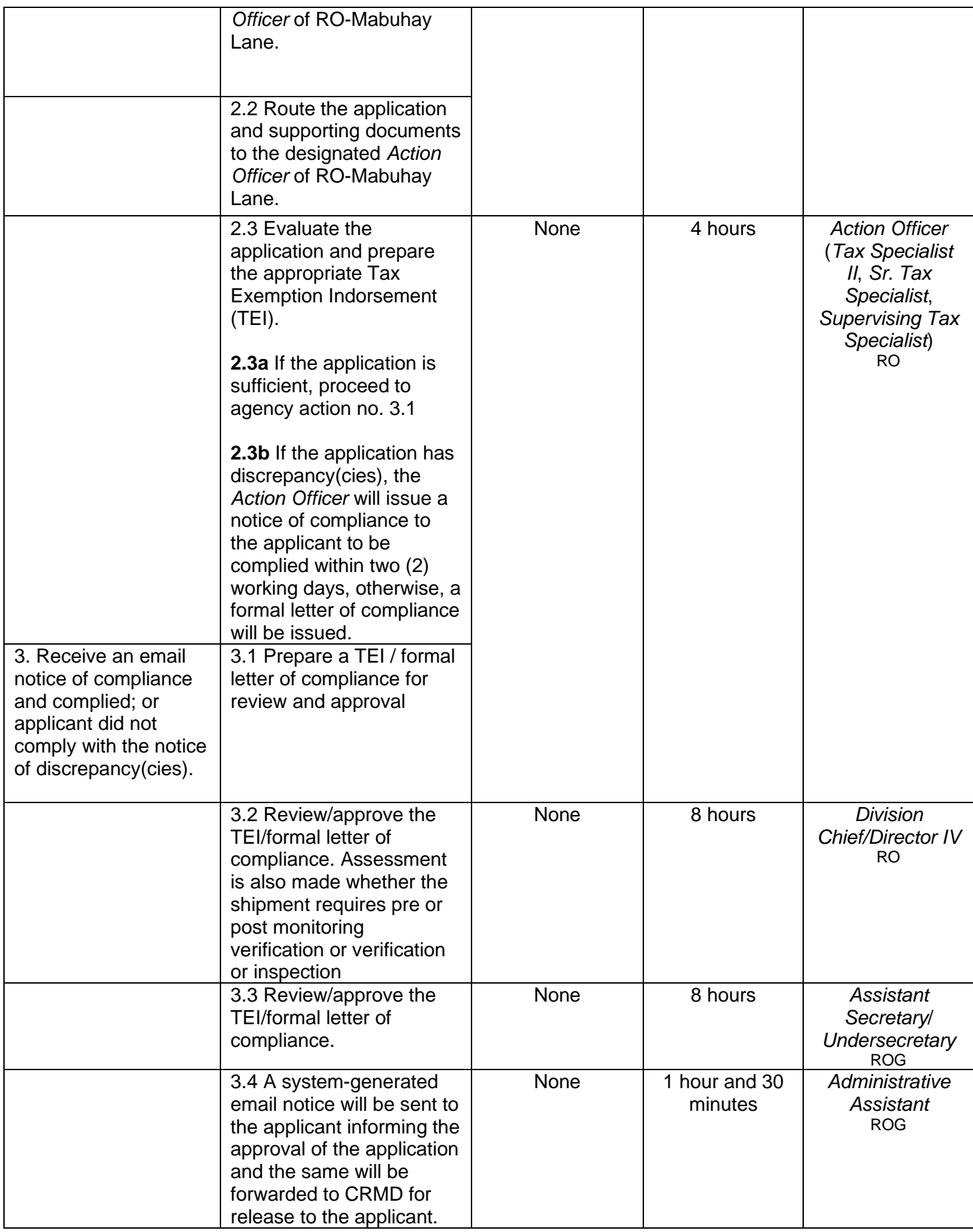

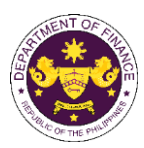

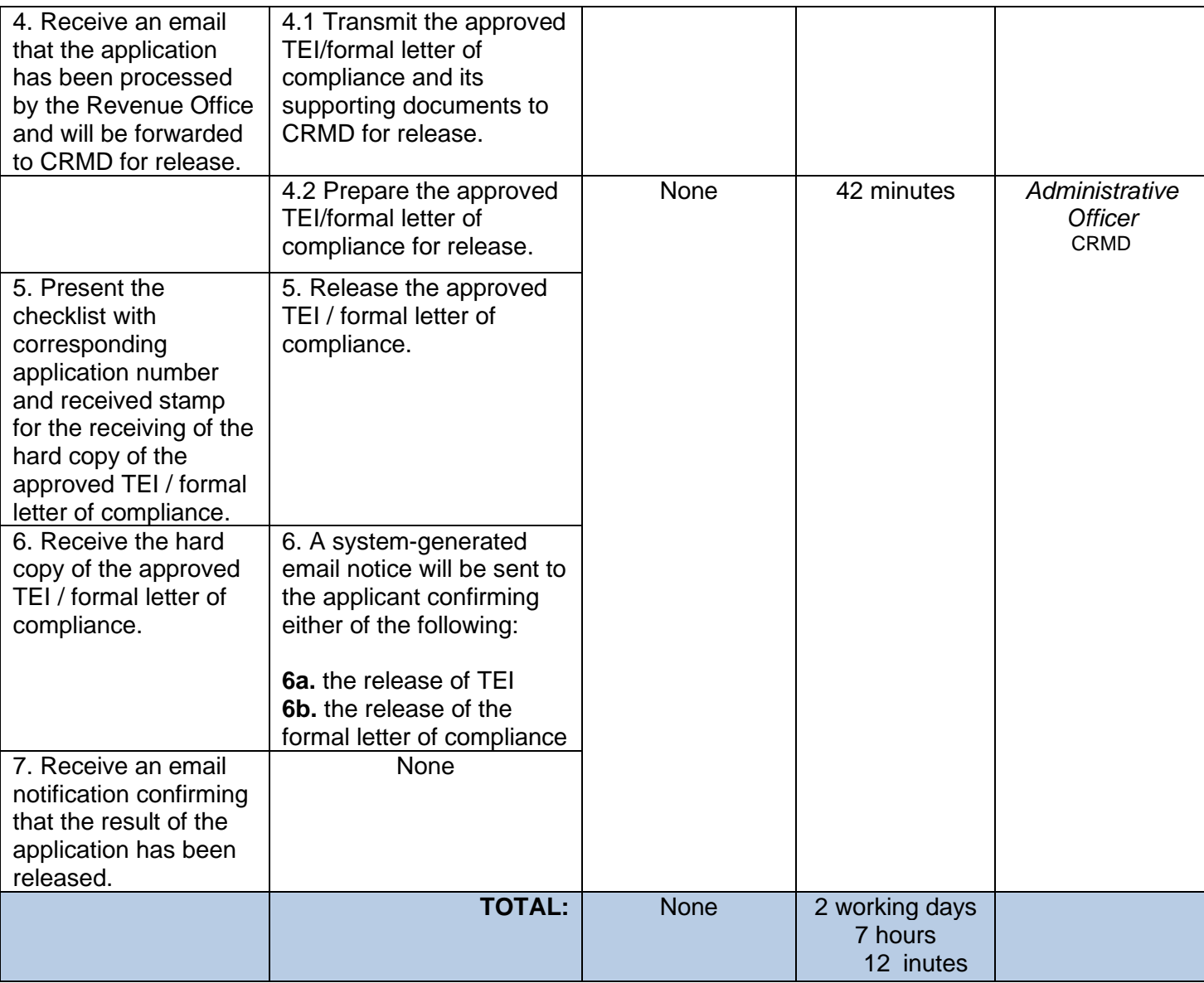

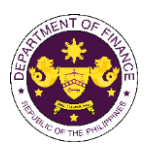

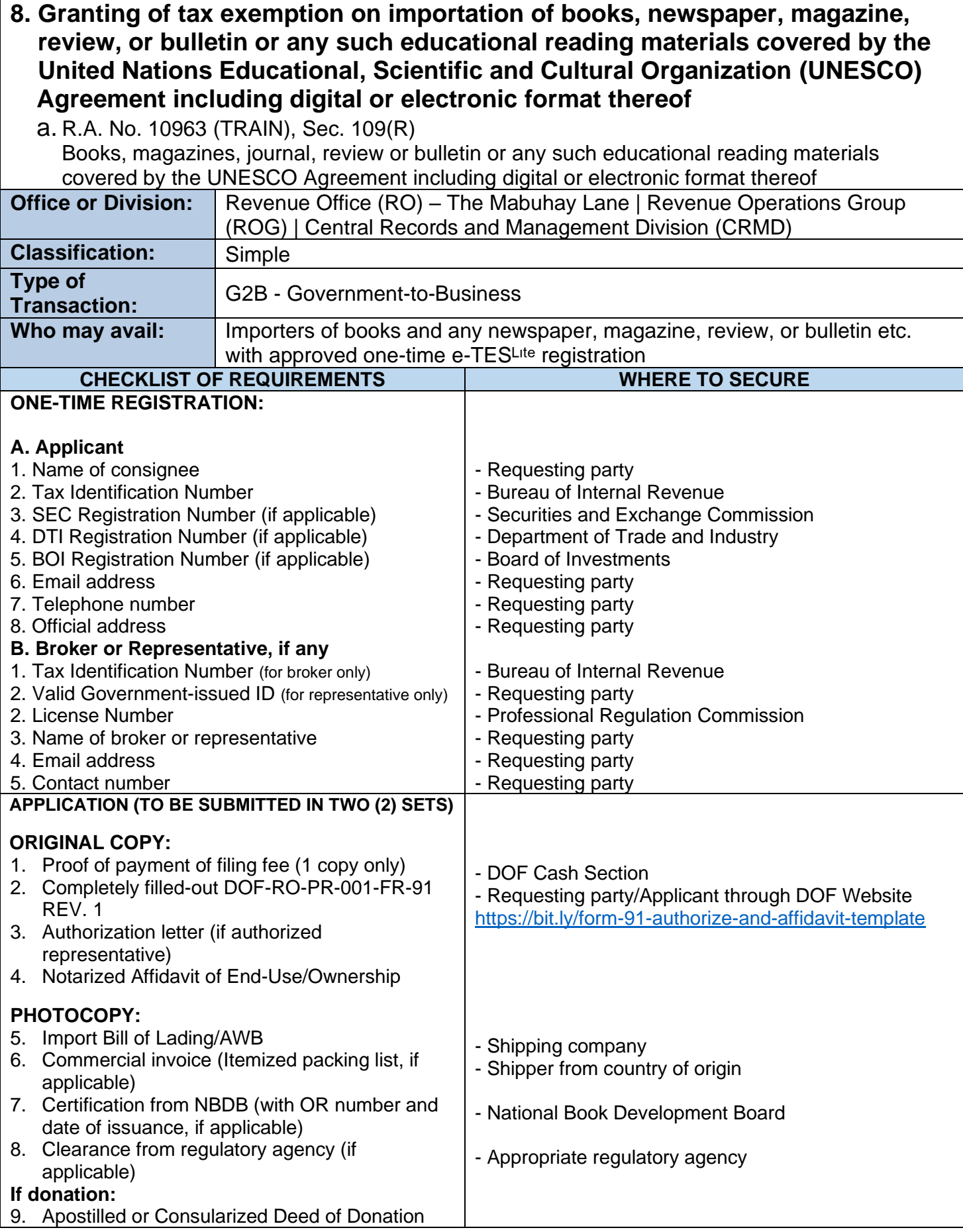

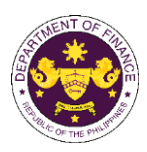

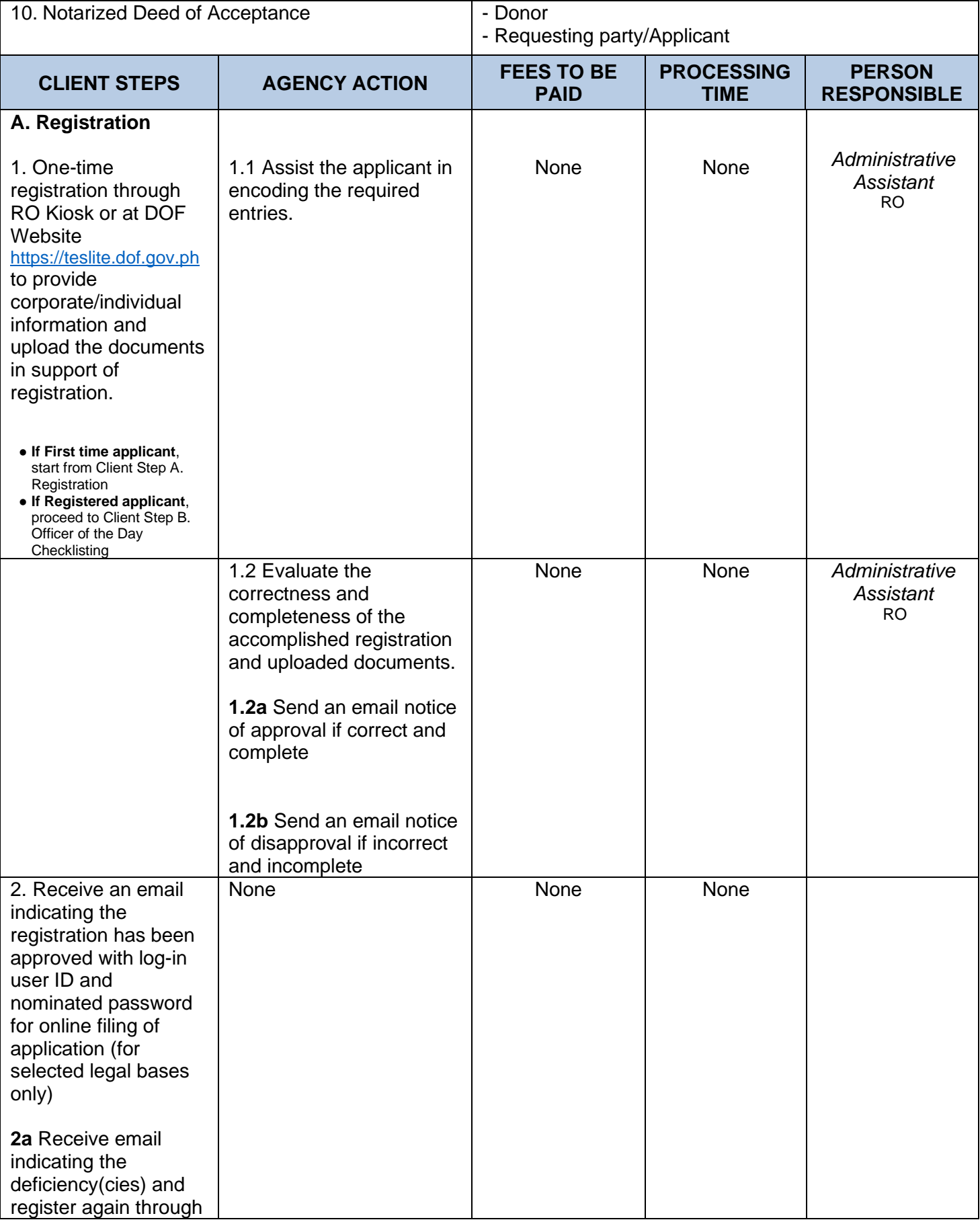

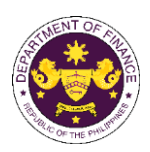

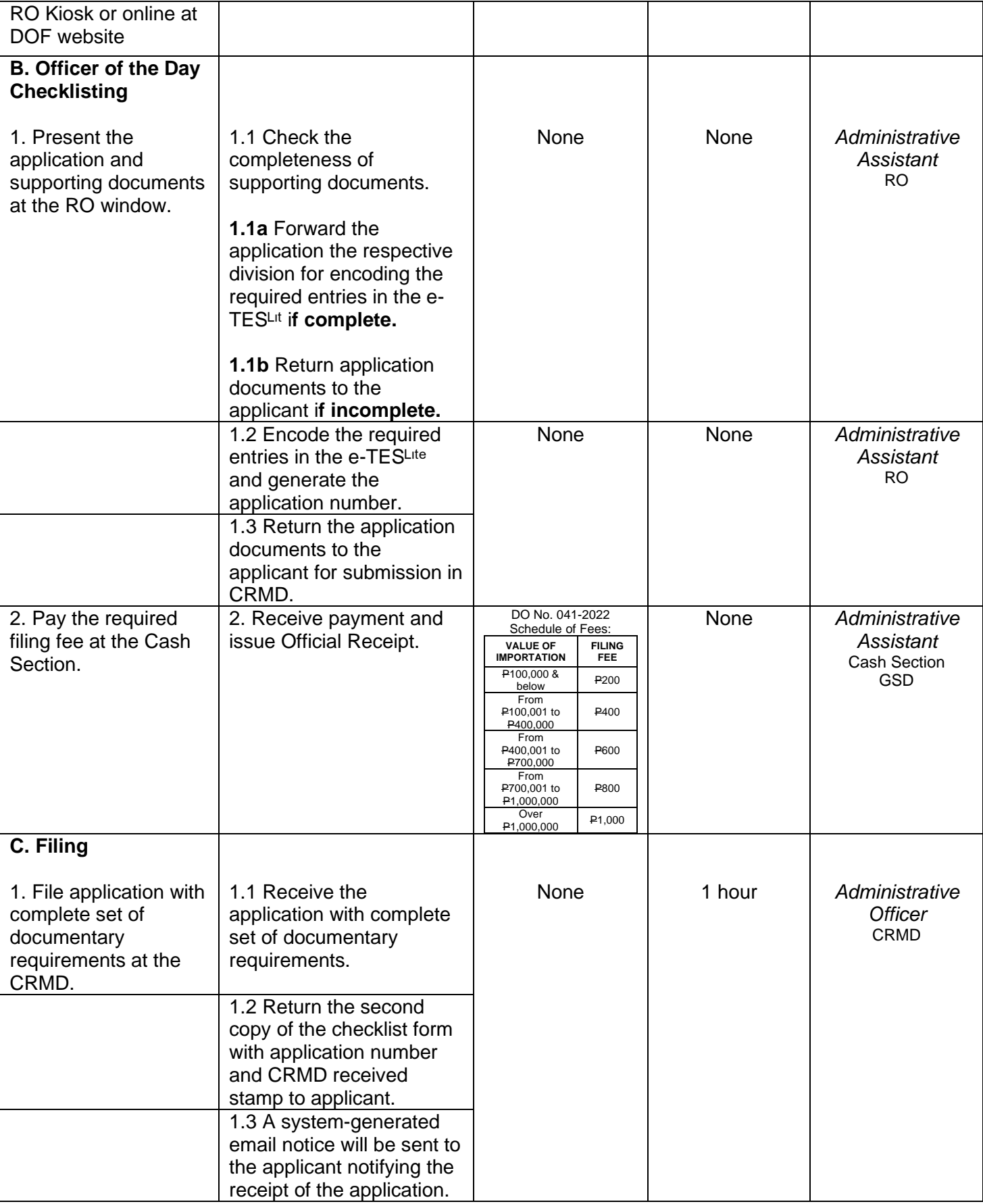

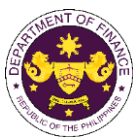

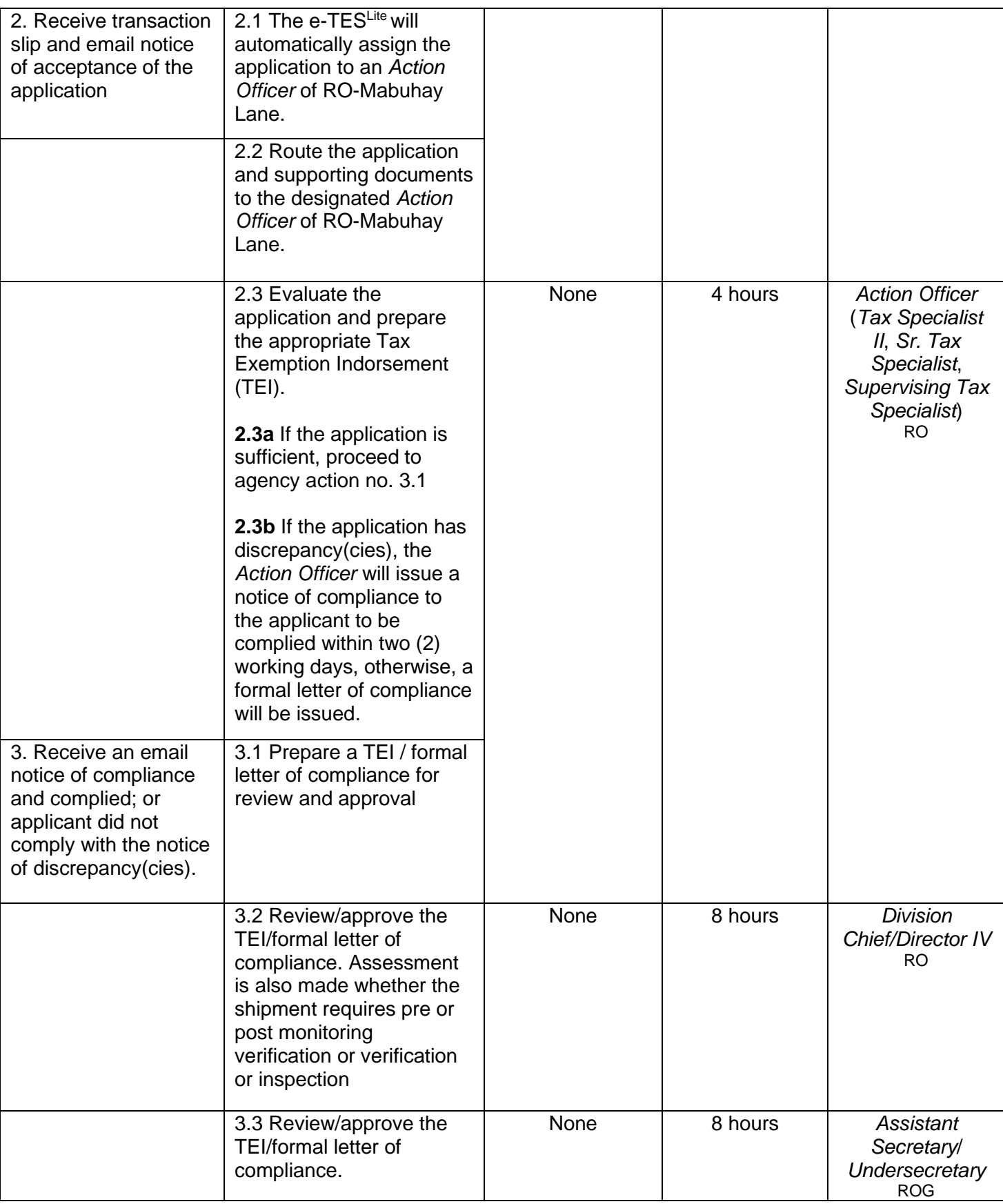

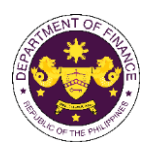

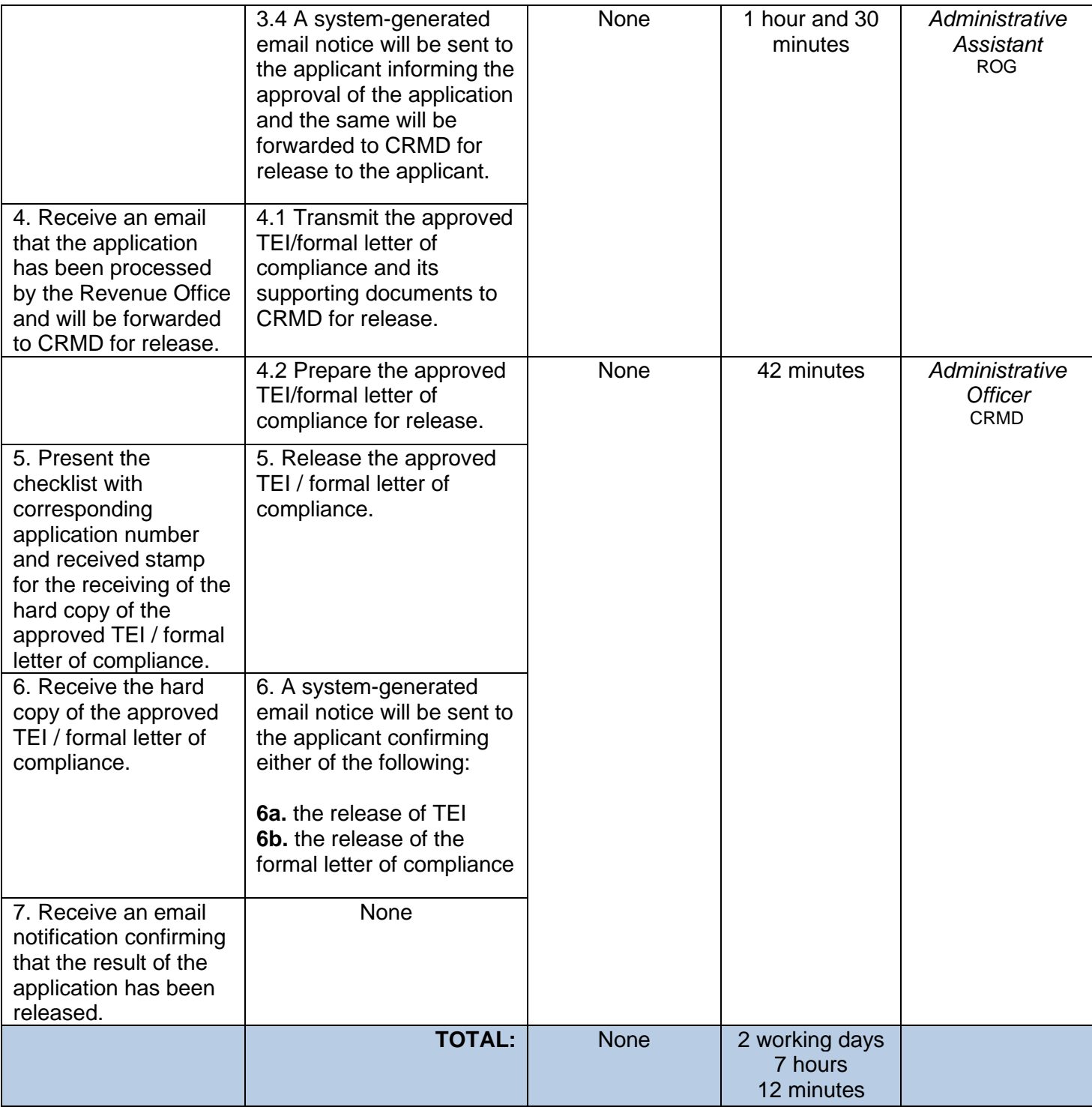

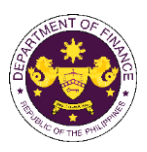

b. R.A. No. 10863 (CMTA), Sec. 800(t) and R.A. No. 10963 (TRAIN), Sec. 109(r) Books or publication the Koran, Ahadith, and other religious books (Printed Books)

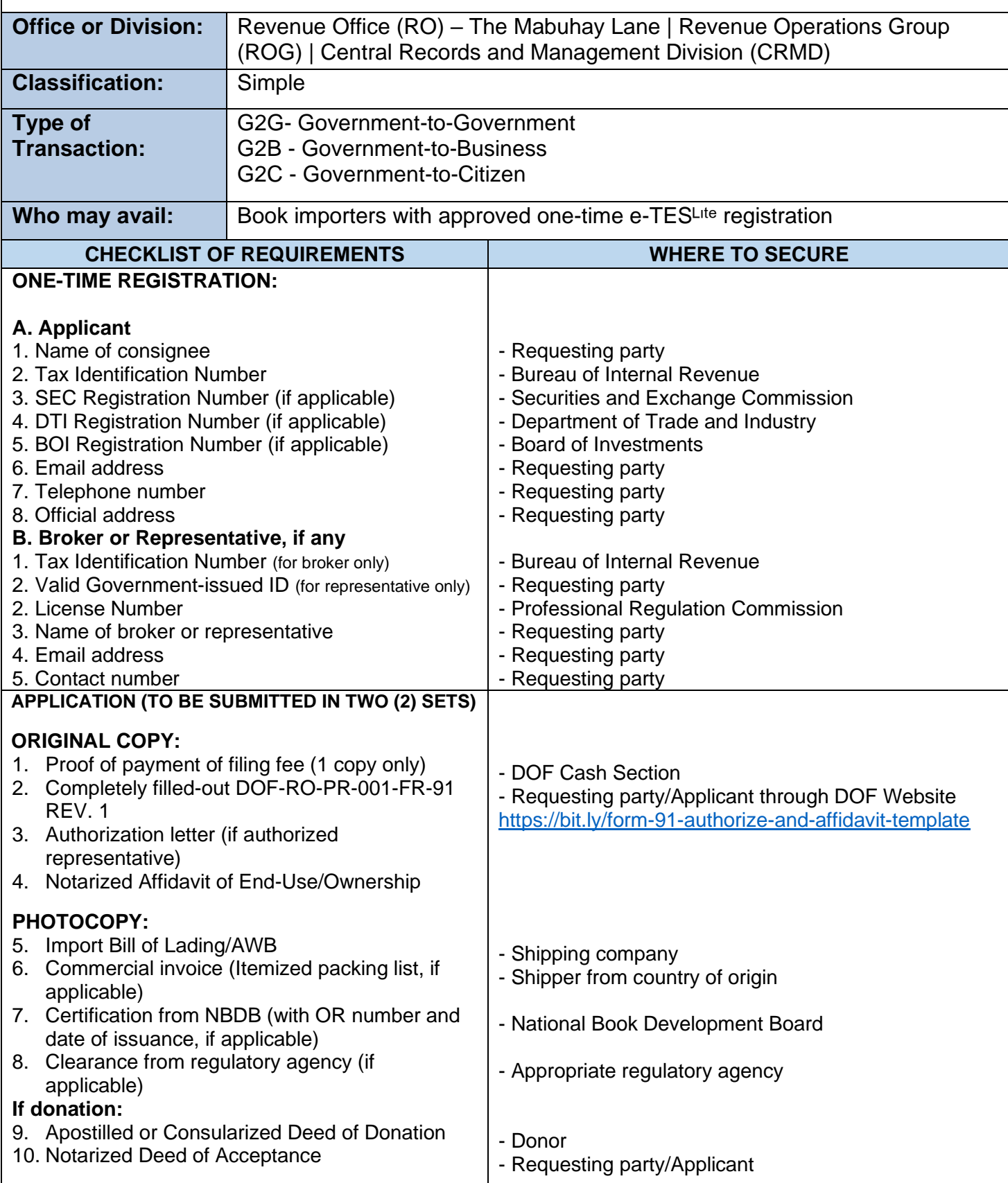

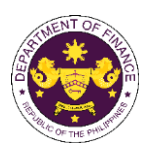

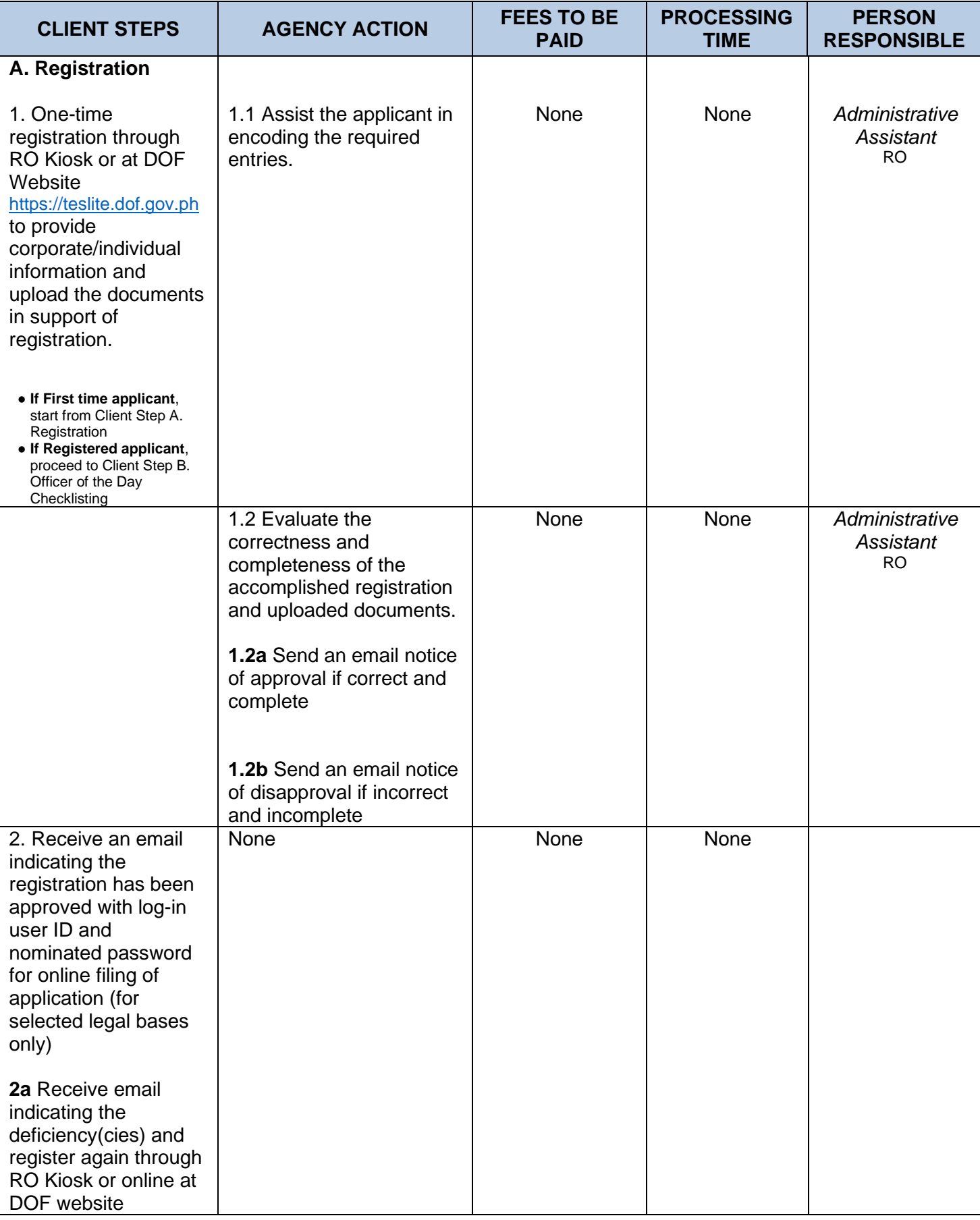
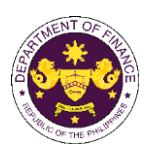

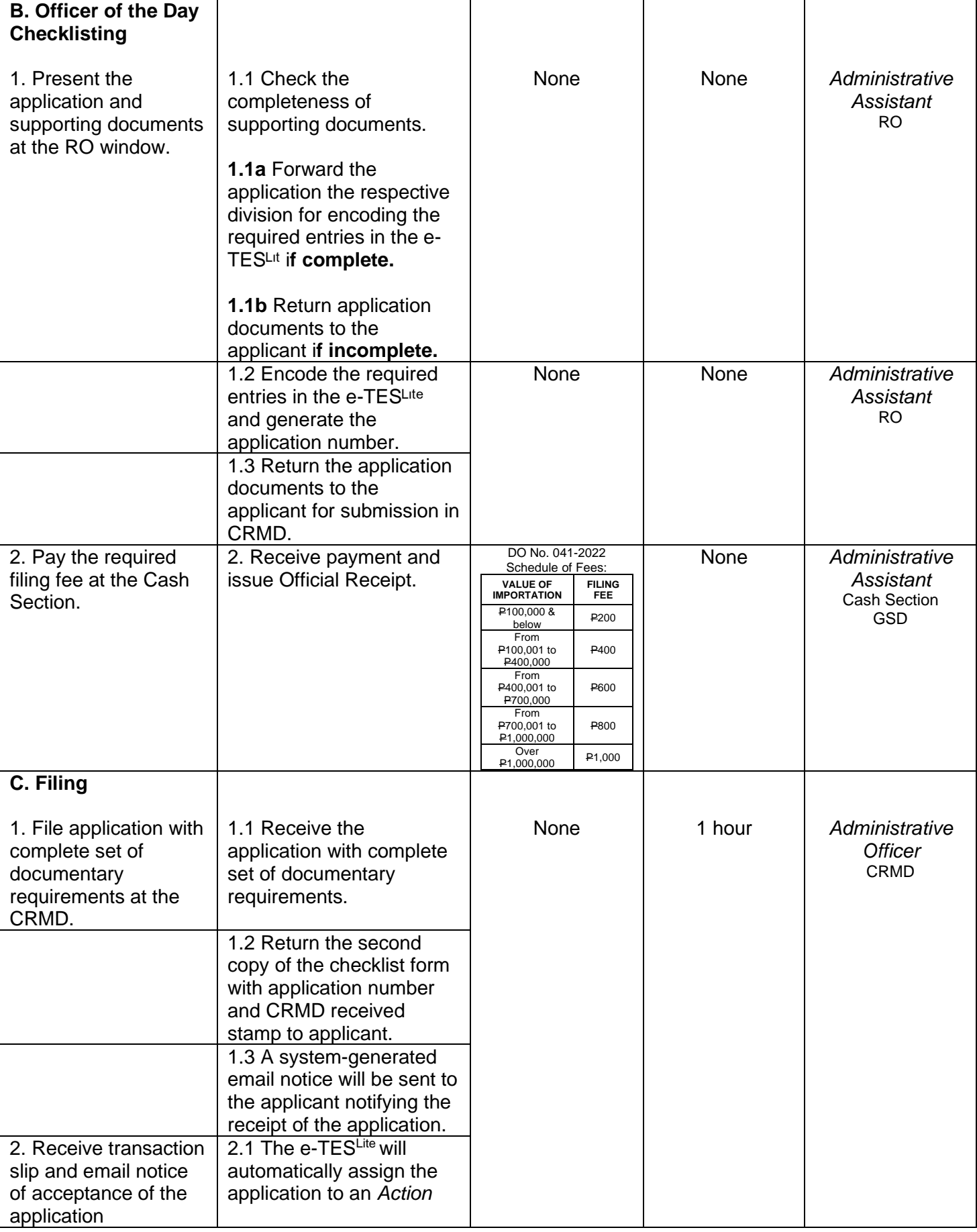

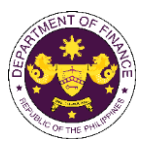

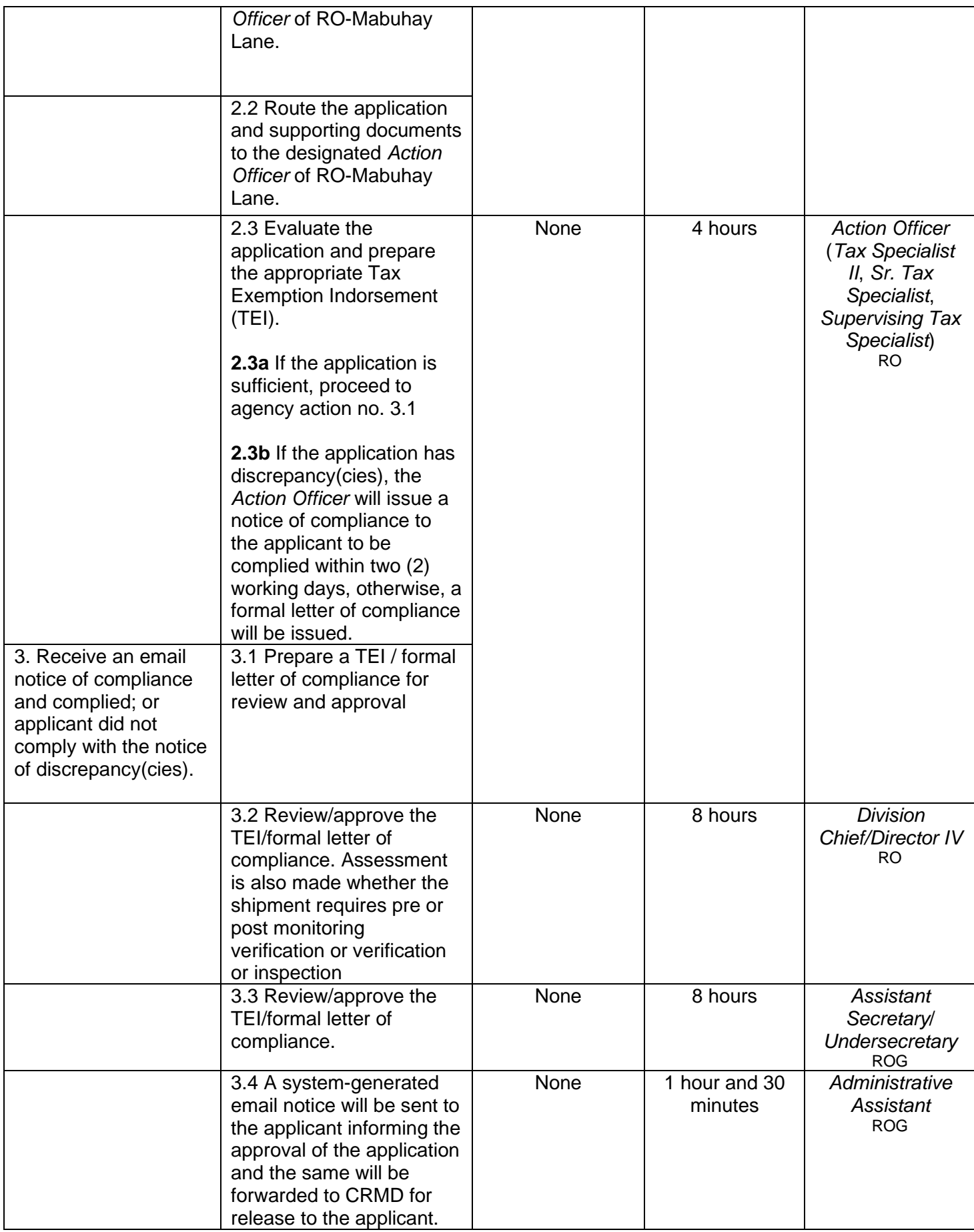

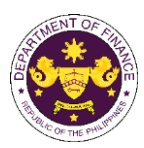

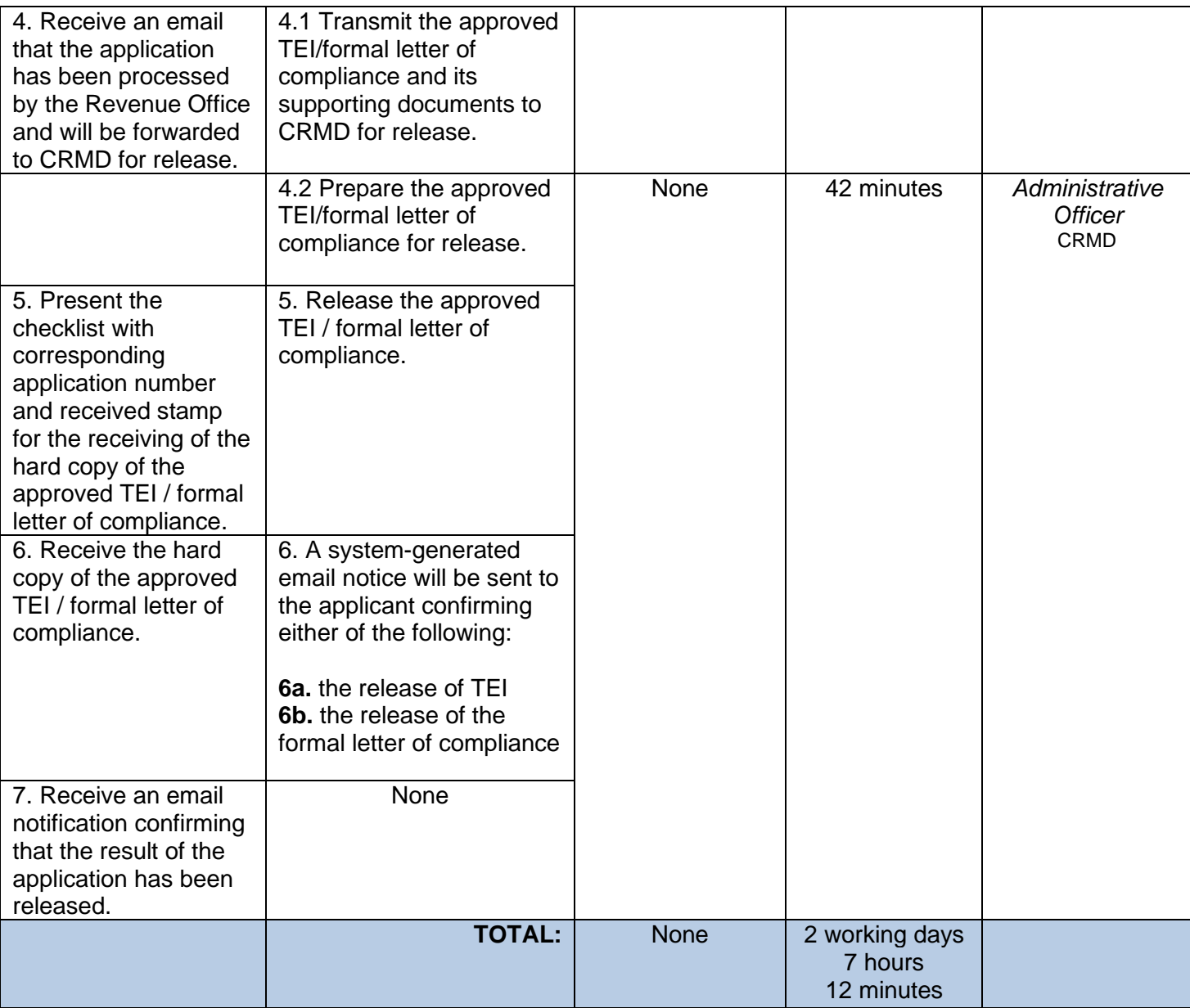

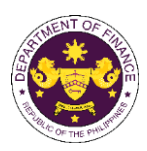

c. R.A. 8047 (Book Publishing Industry Development Act), Sec. 12 Book or raw materials to be used in book publishing

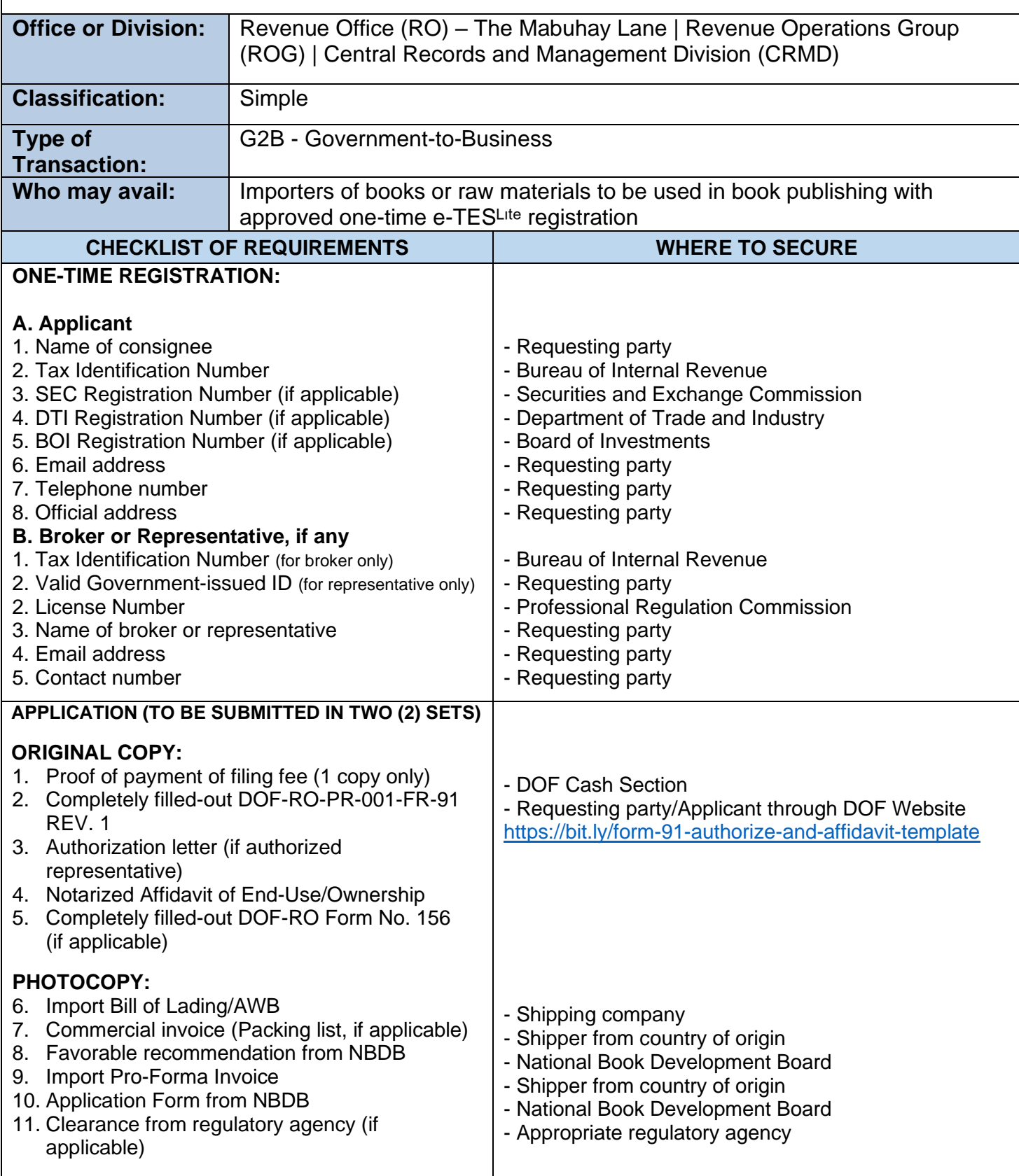

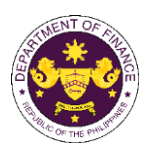

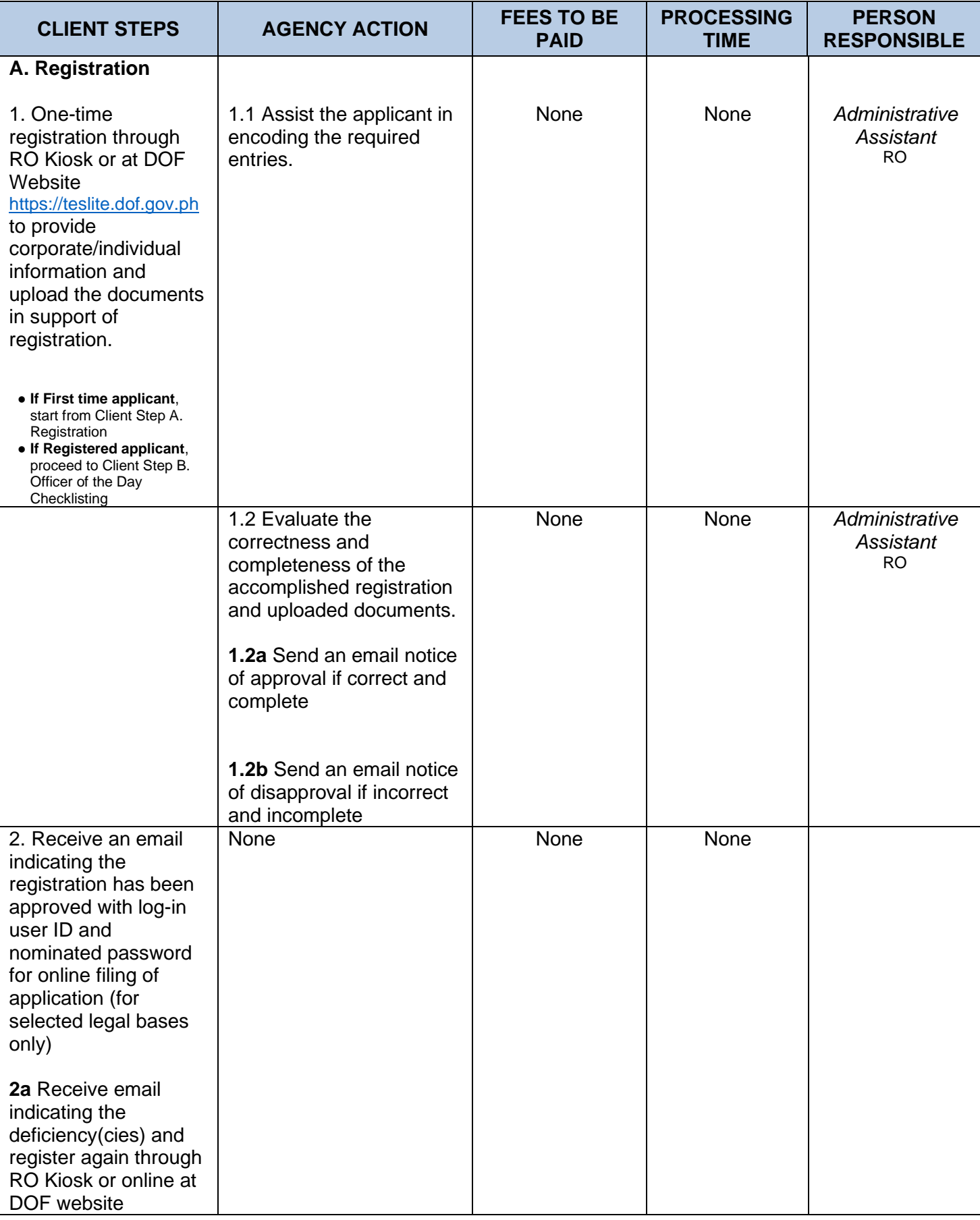

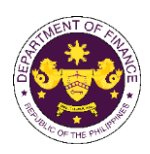

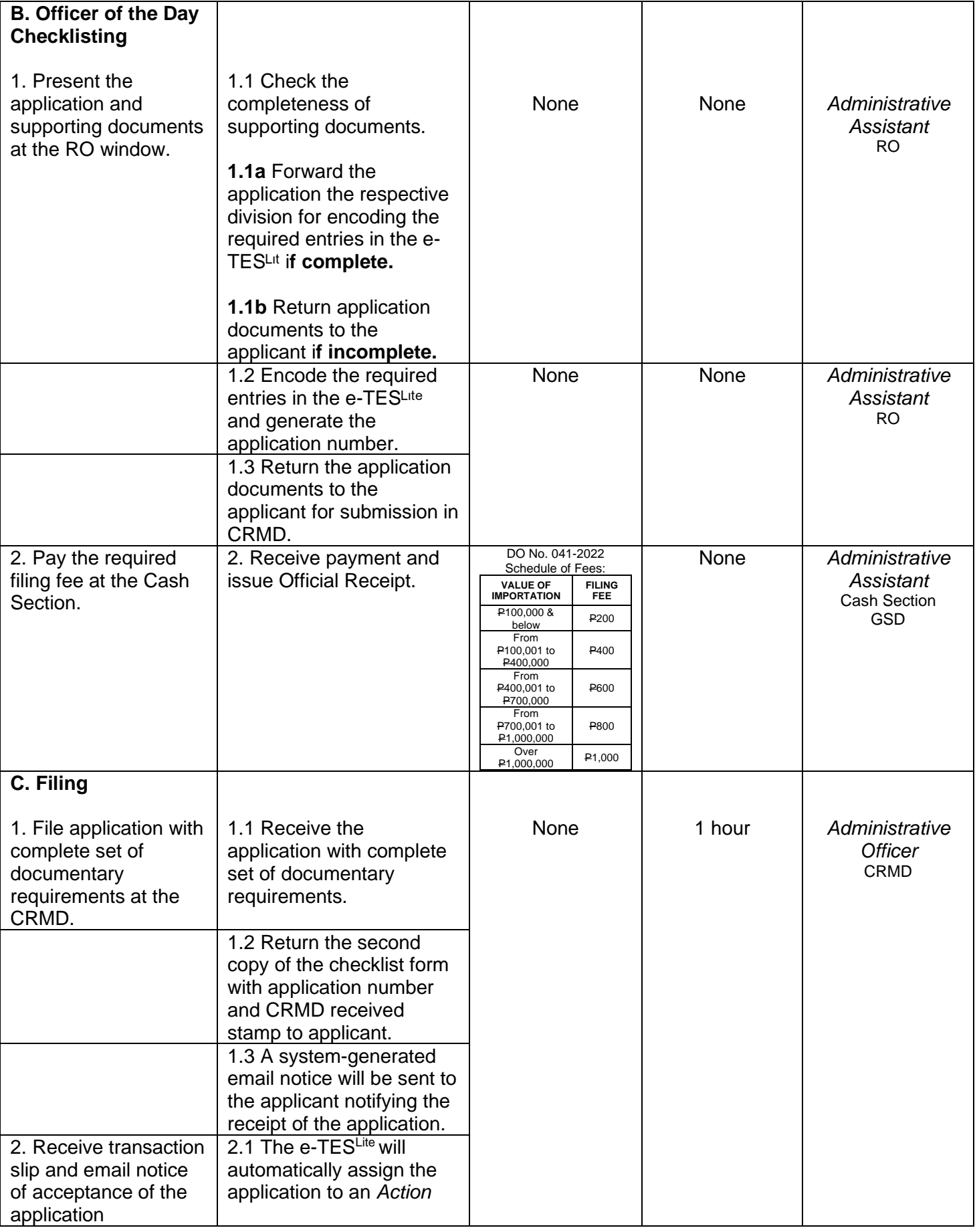

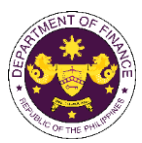

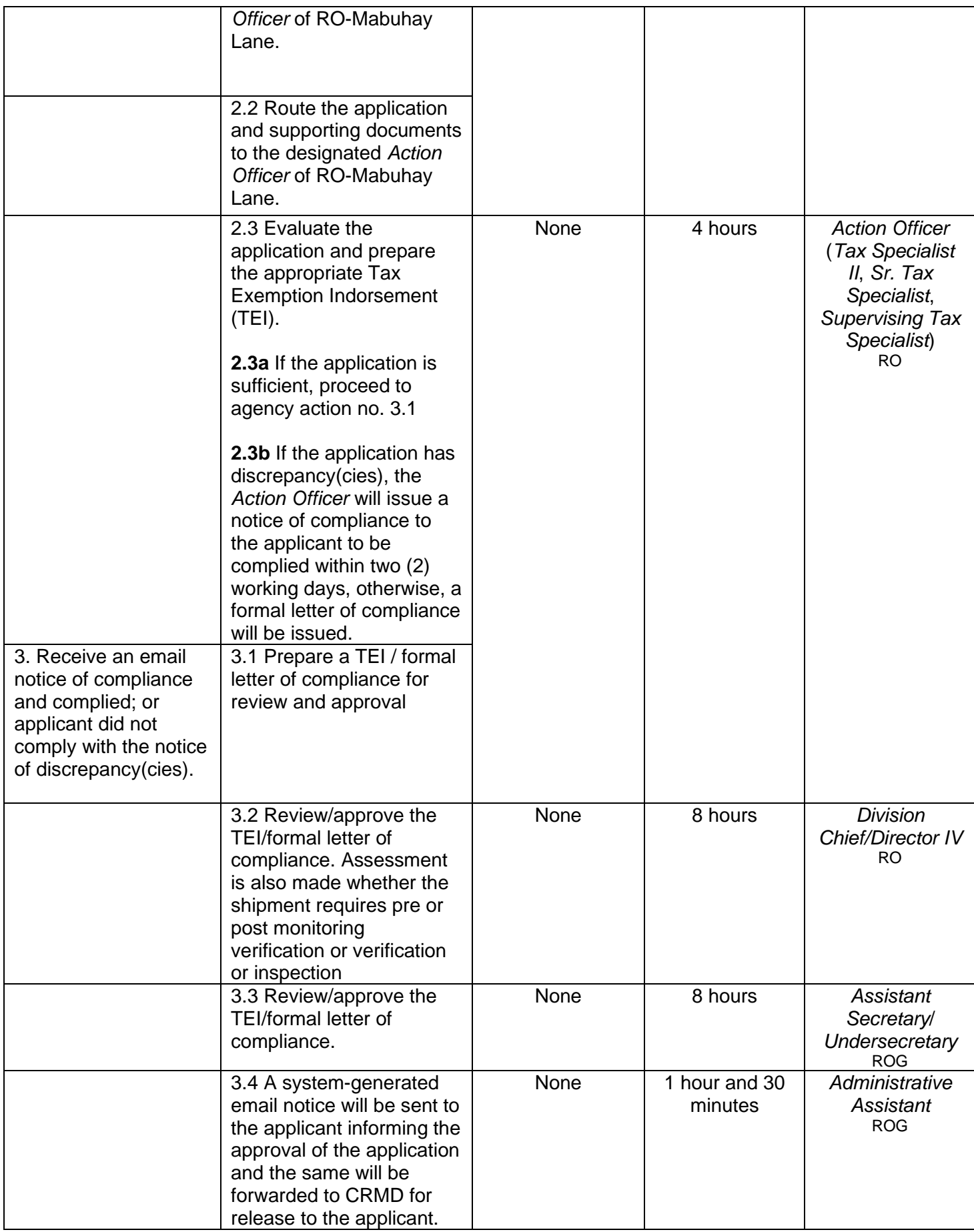

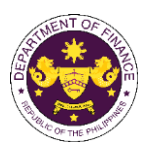

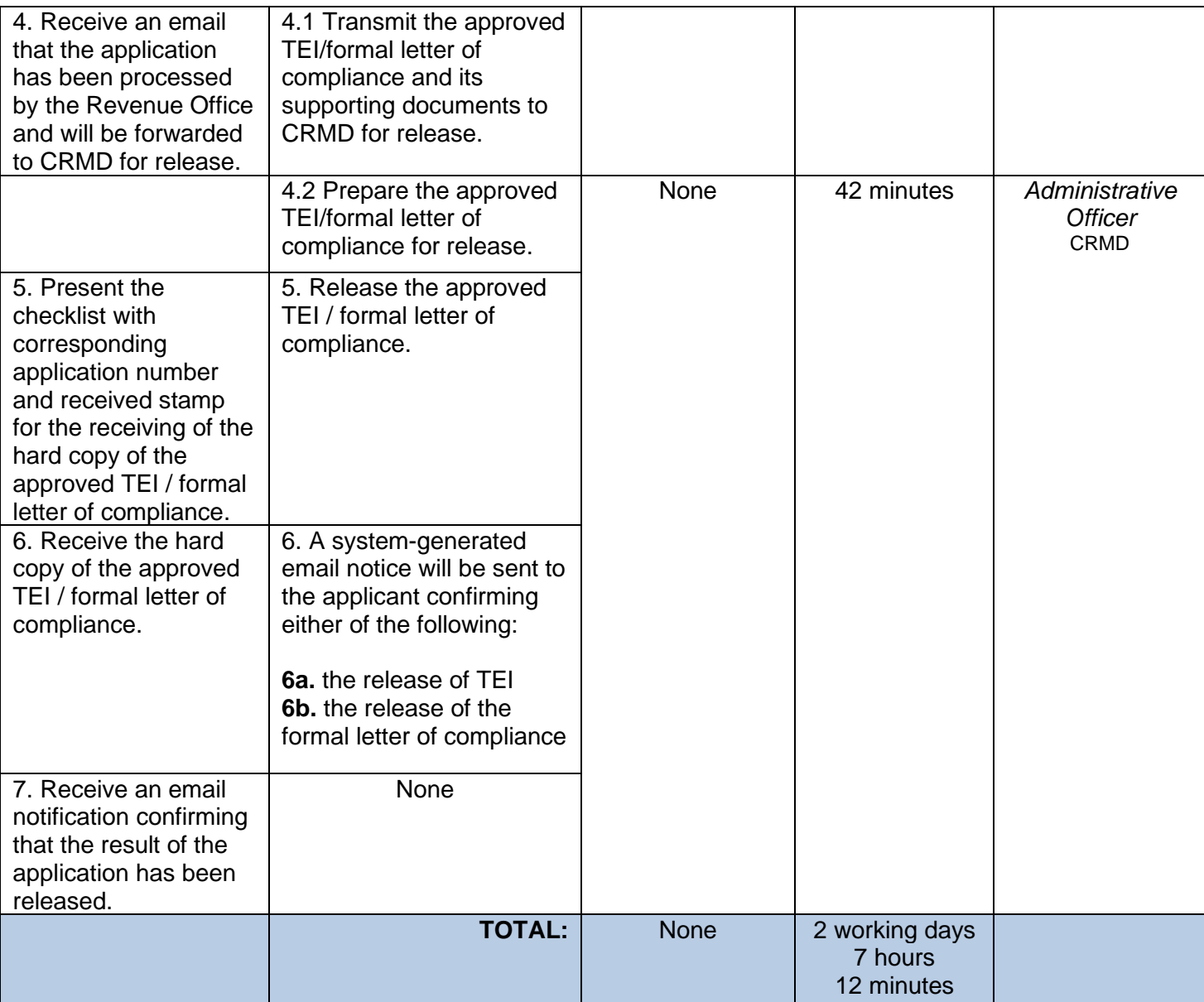

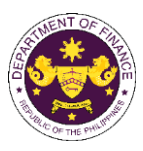

d. Article 1(a) & (b) of the Florence Agreement Annexes (A-E) and R.A. No. 10963 (TRAIN), Sec. 109(R)

Books, documents, educational, scientific, and cultural materials

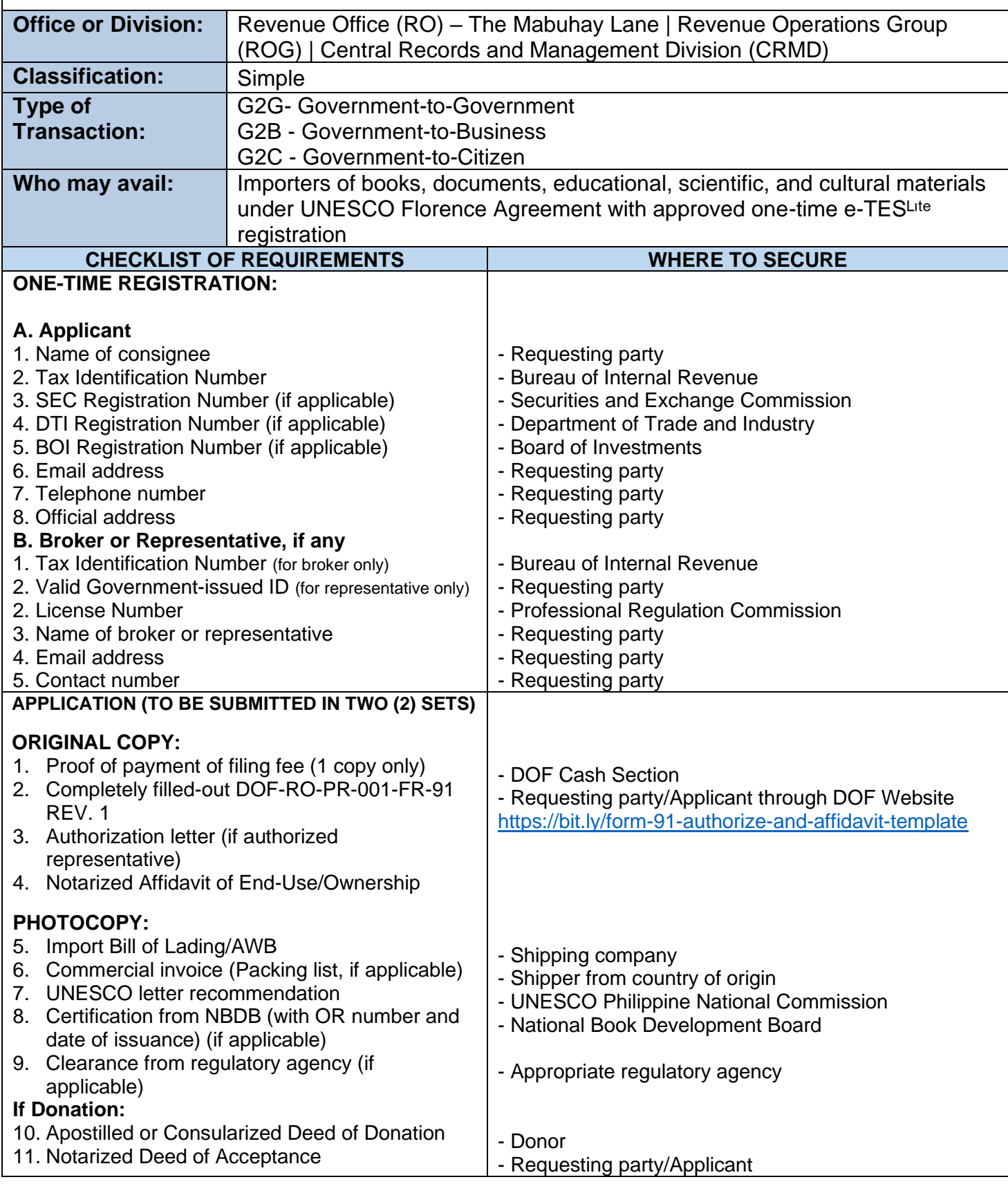

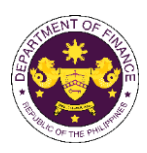

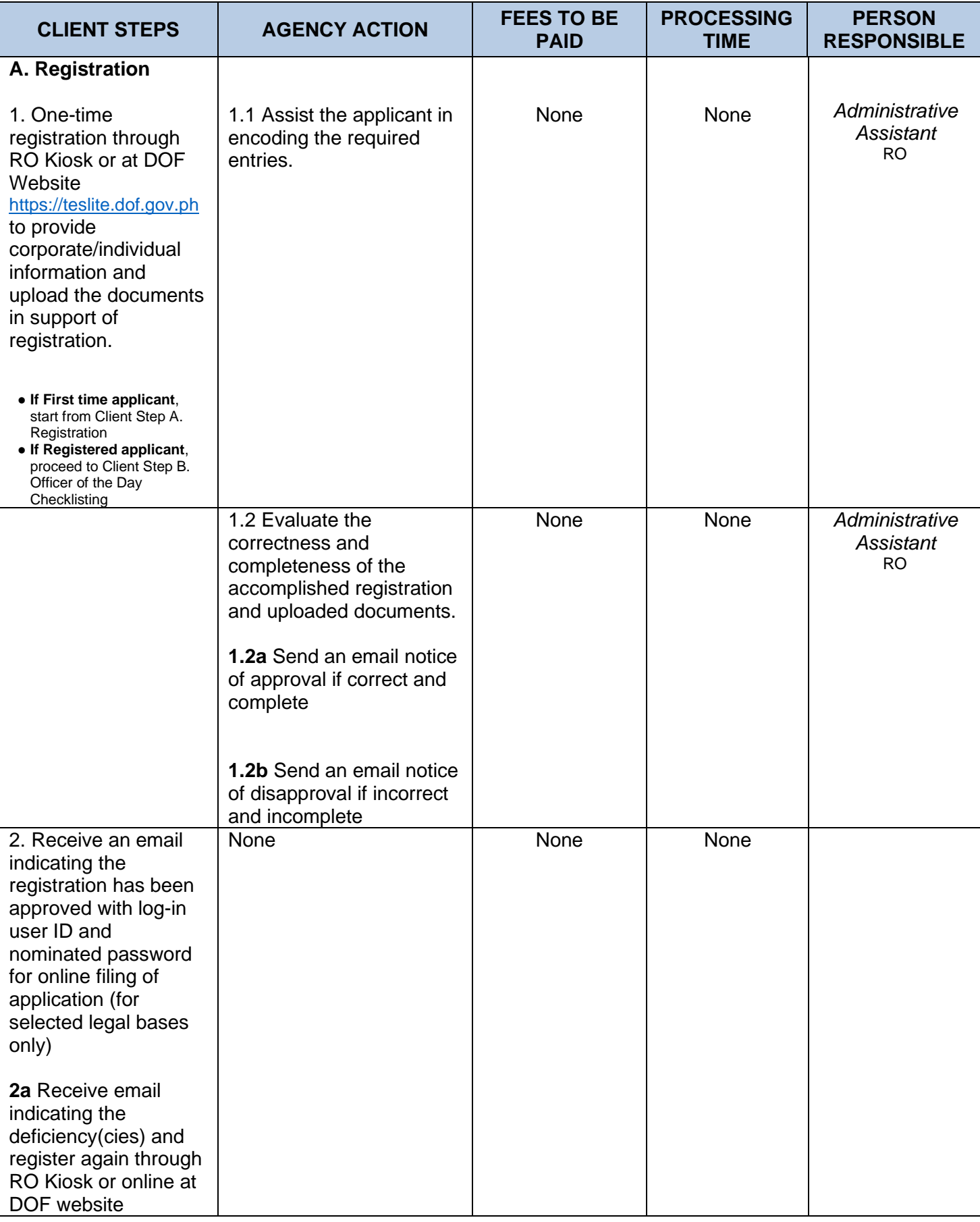

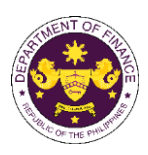

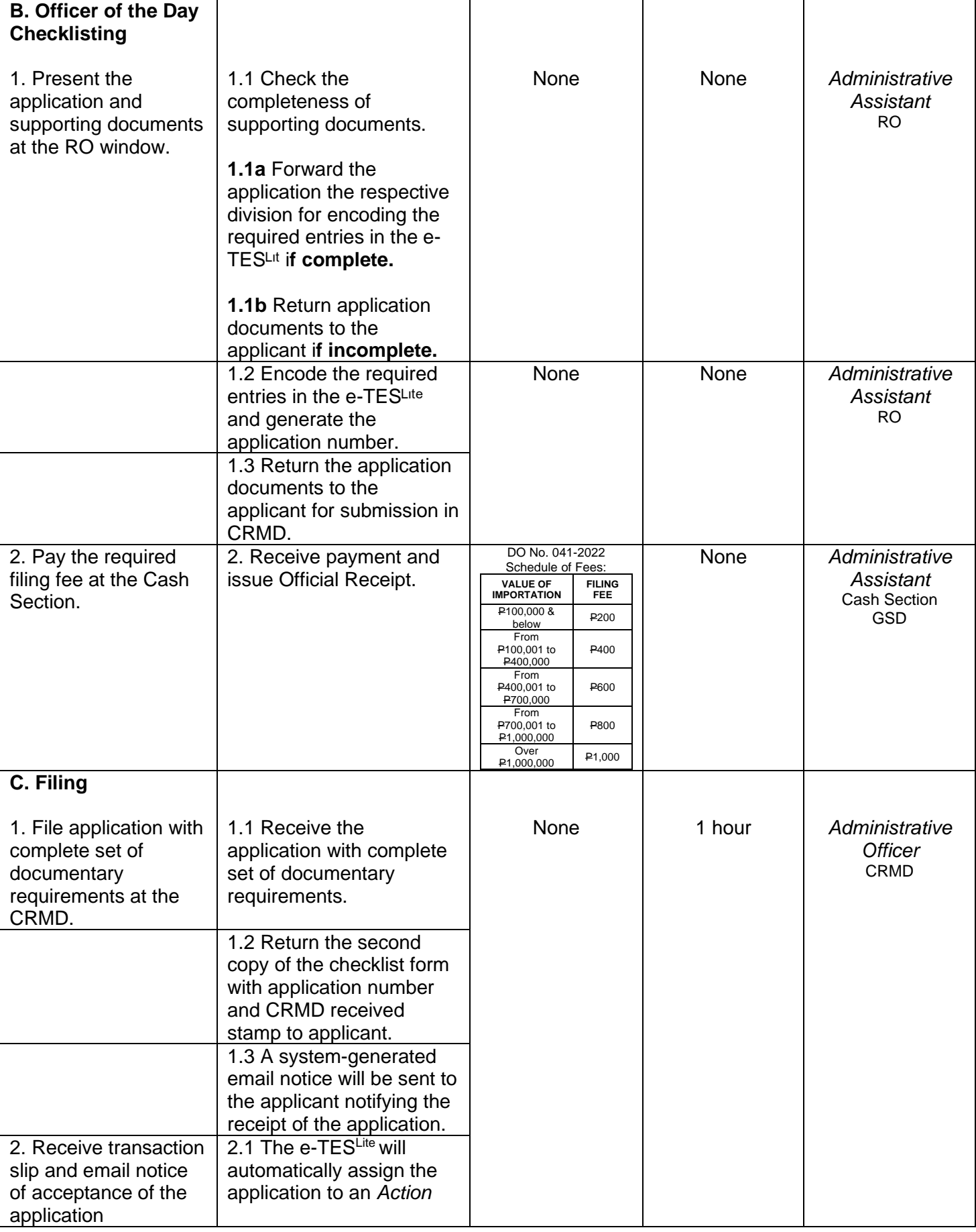

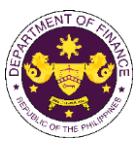

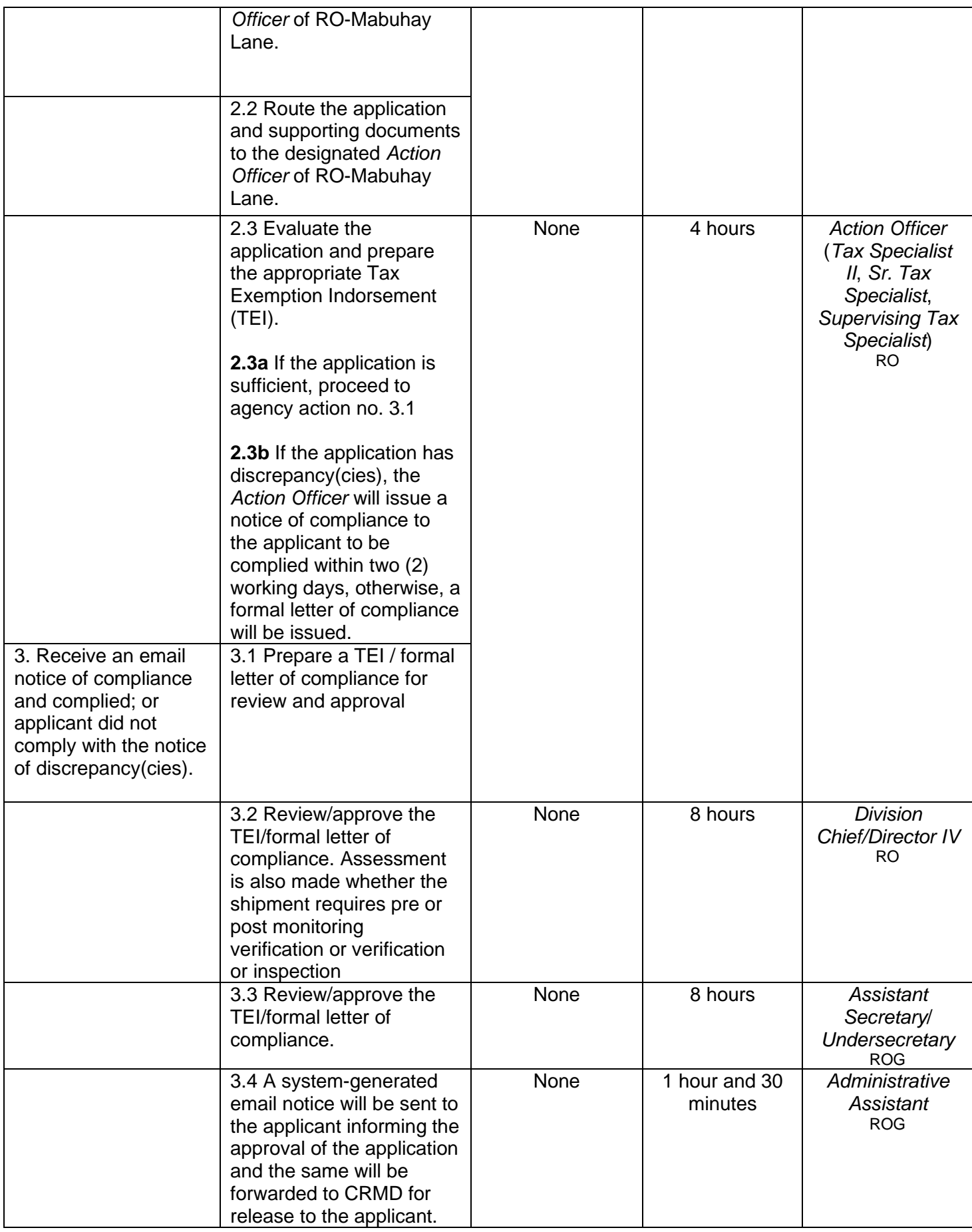

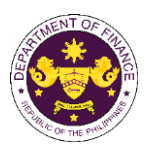

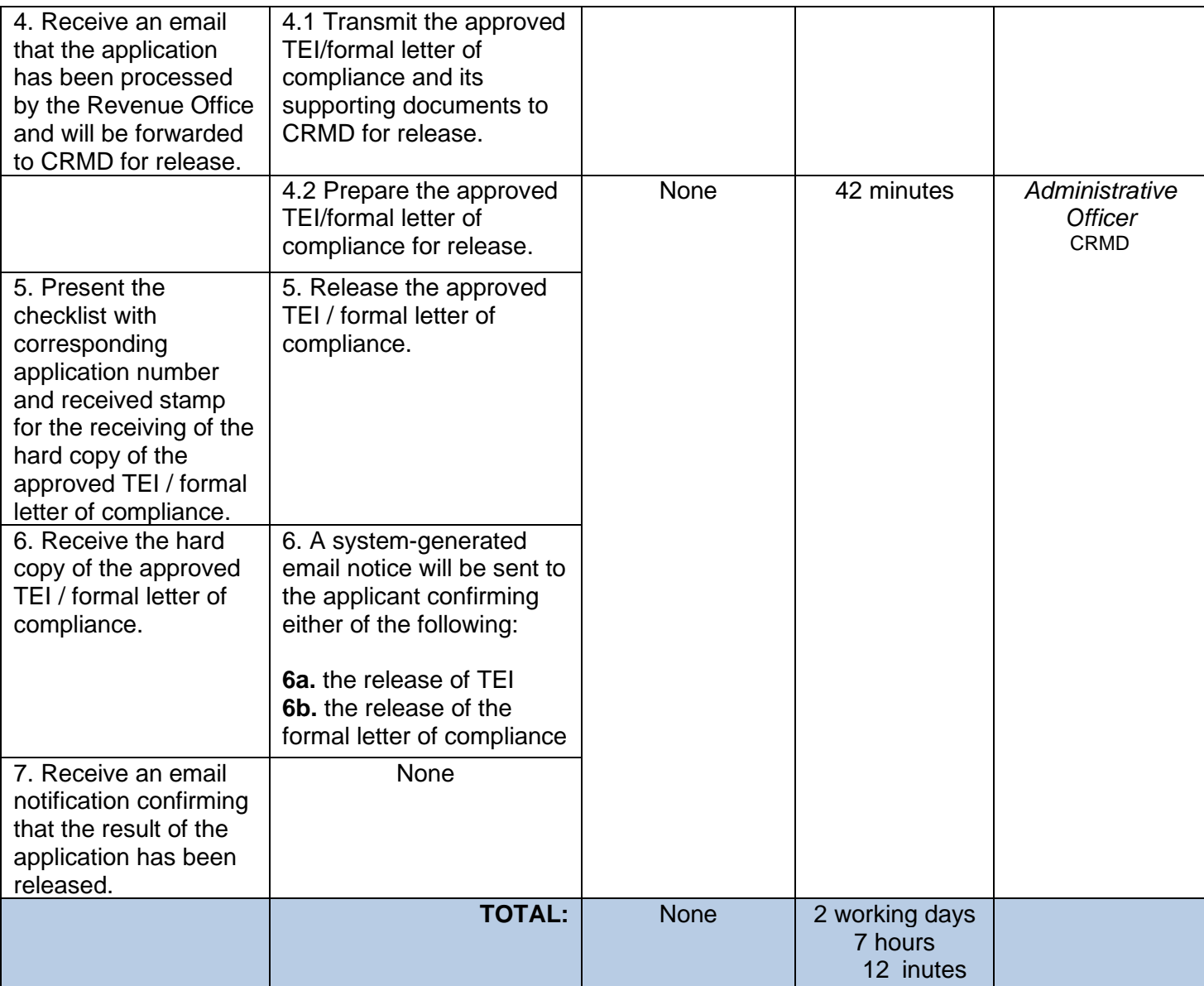

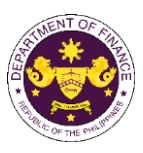

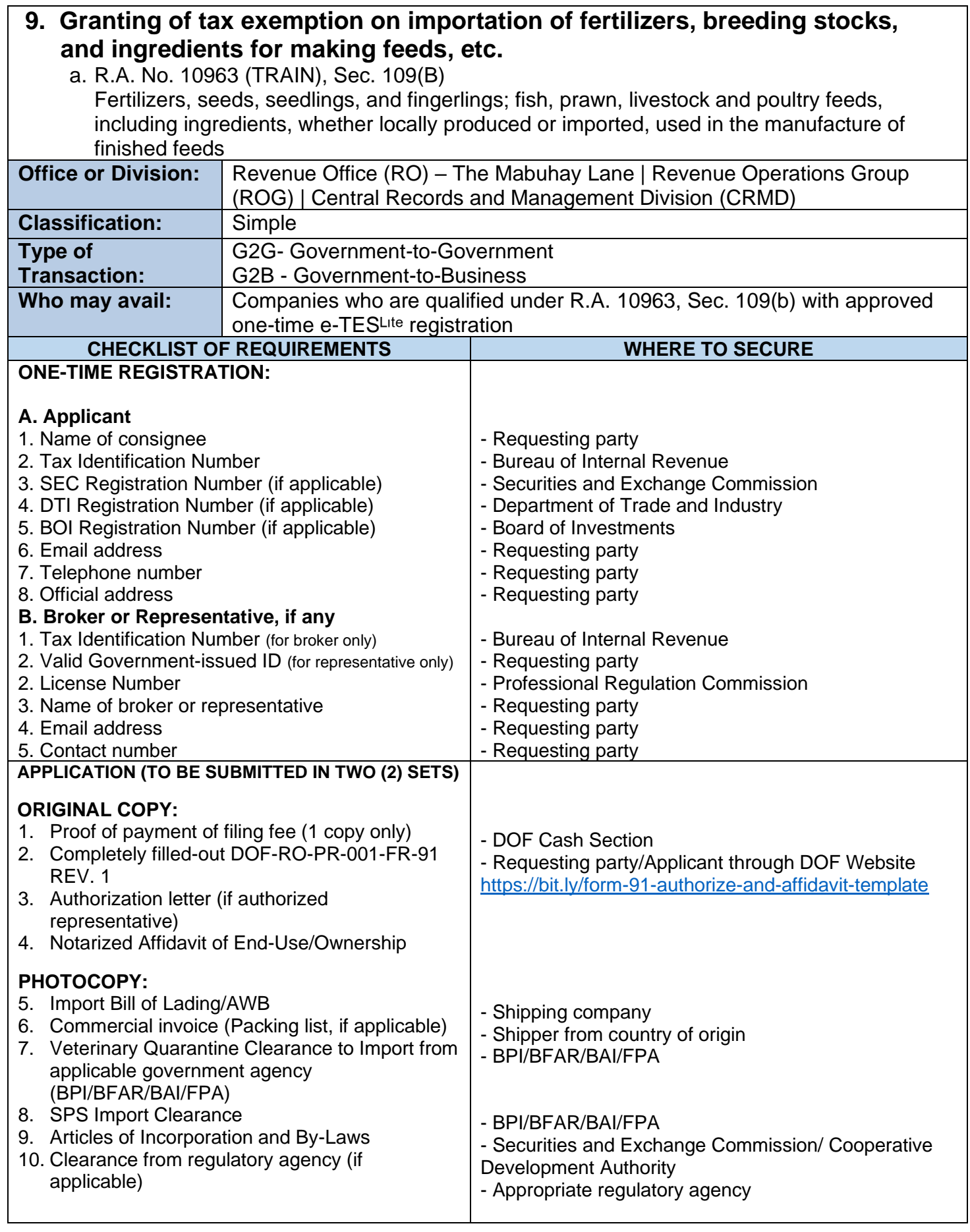

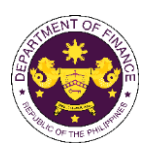

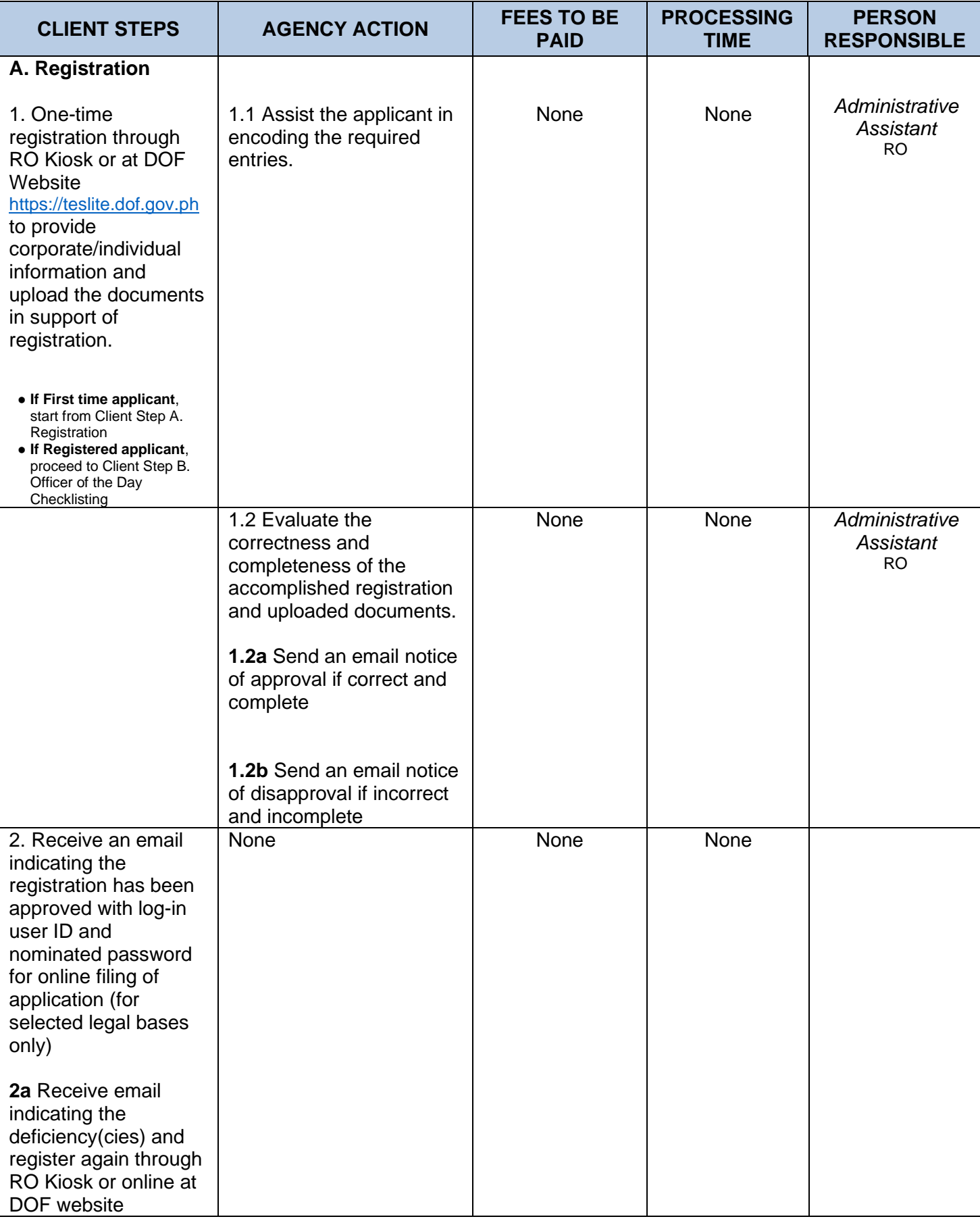

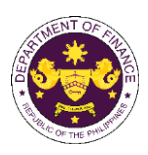

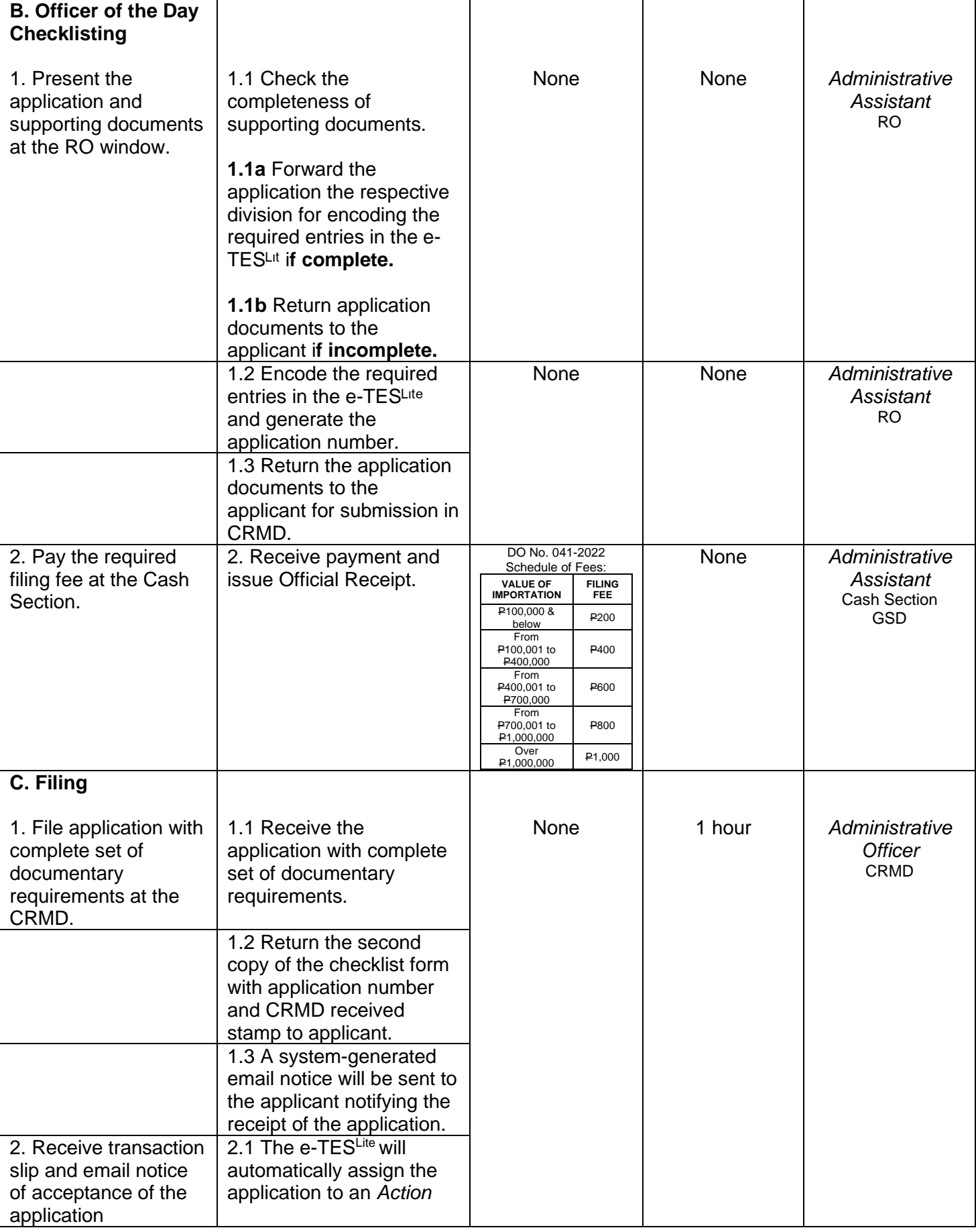

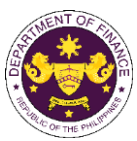

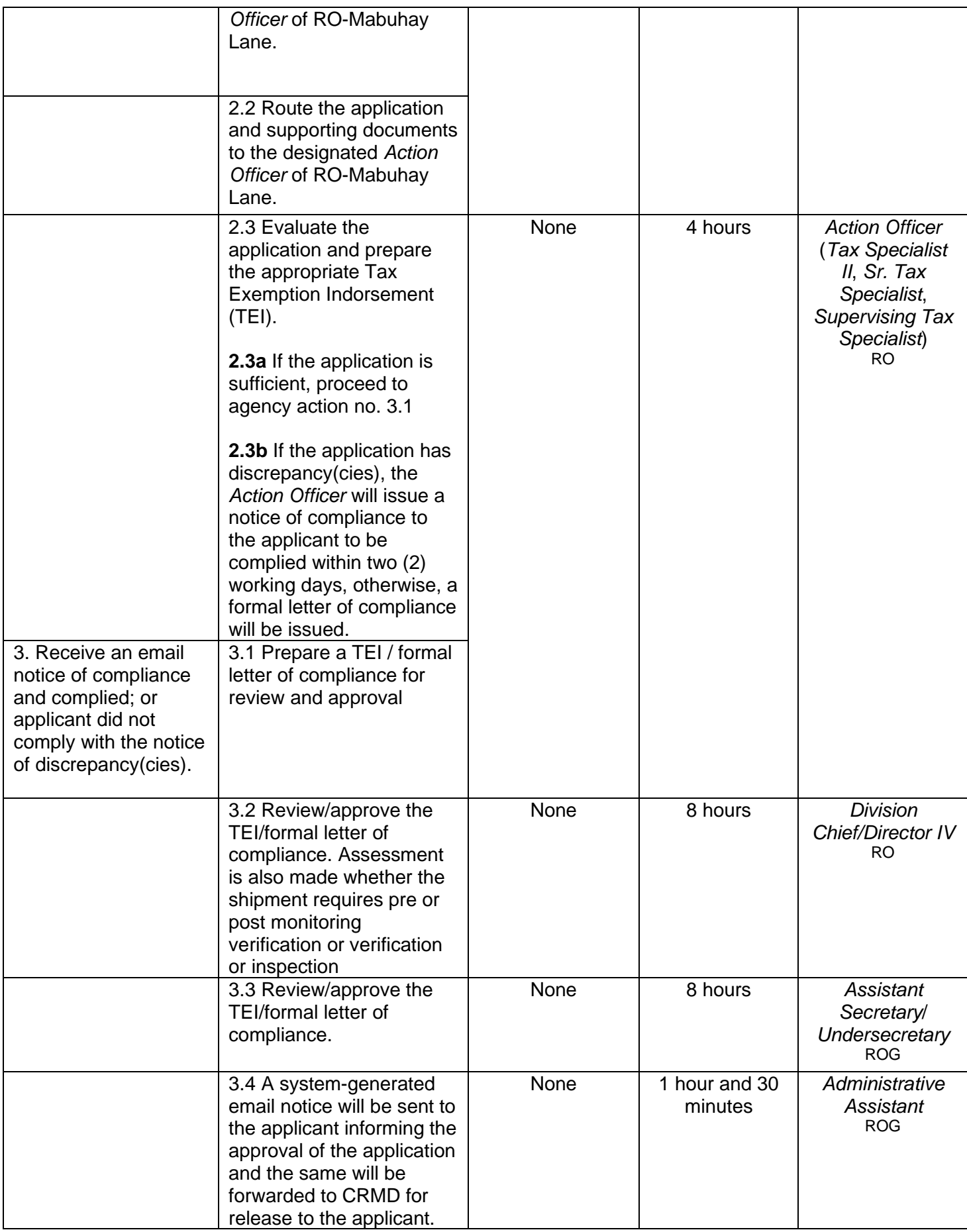

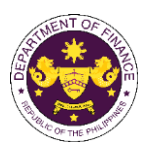

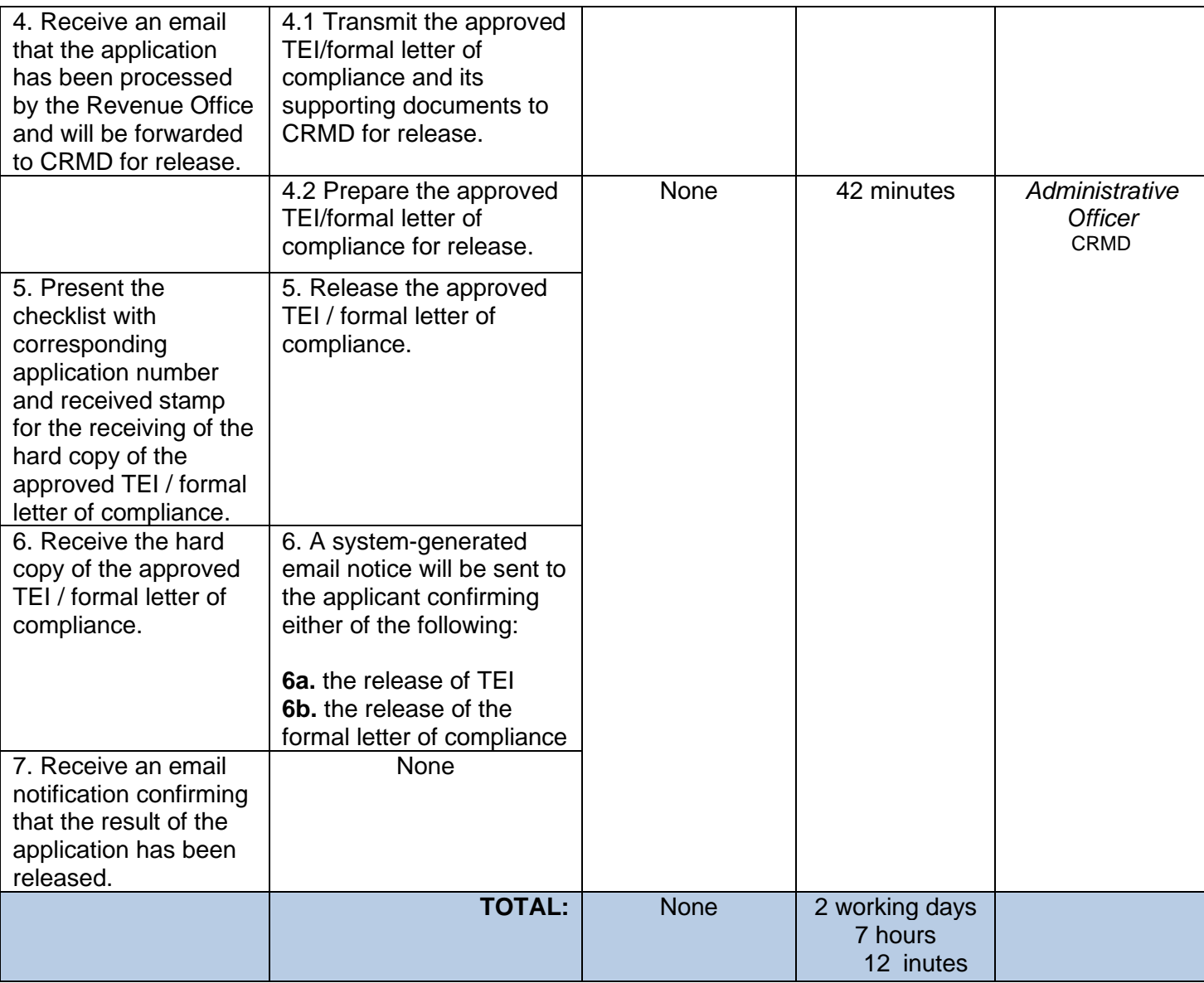

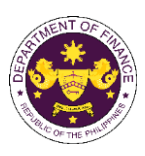

## **10..Granting of tax exemption on importation of donated equipment, instruments, and materials to DOST**

a. R.A. No. 11035 (Balik Scientist Act), Sec. 6(e) Donated equipment, instruments, and materials to DOST

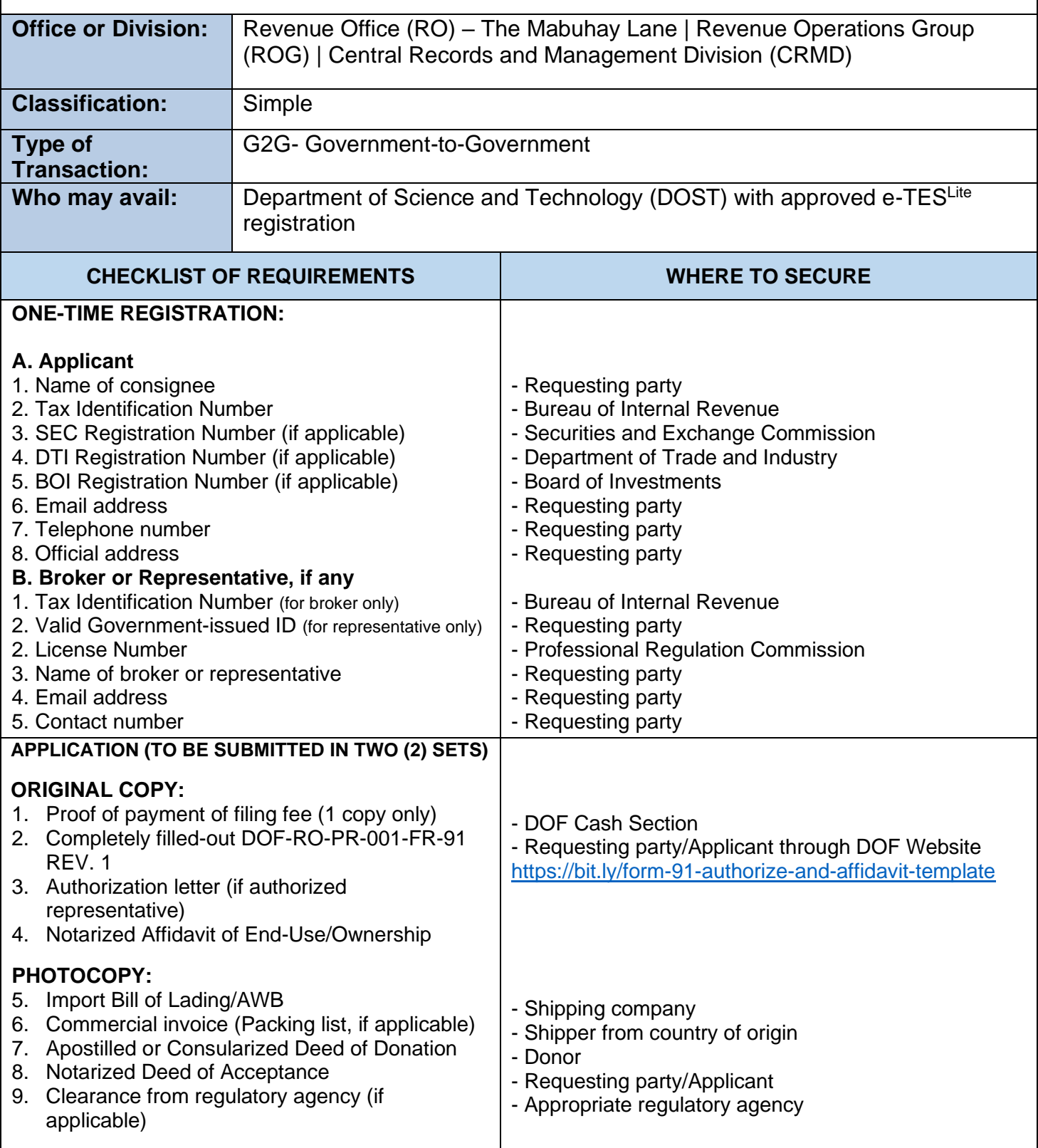

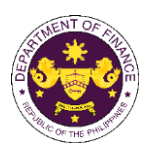

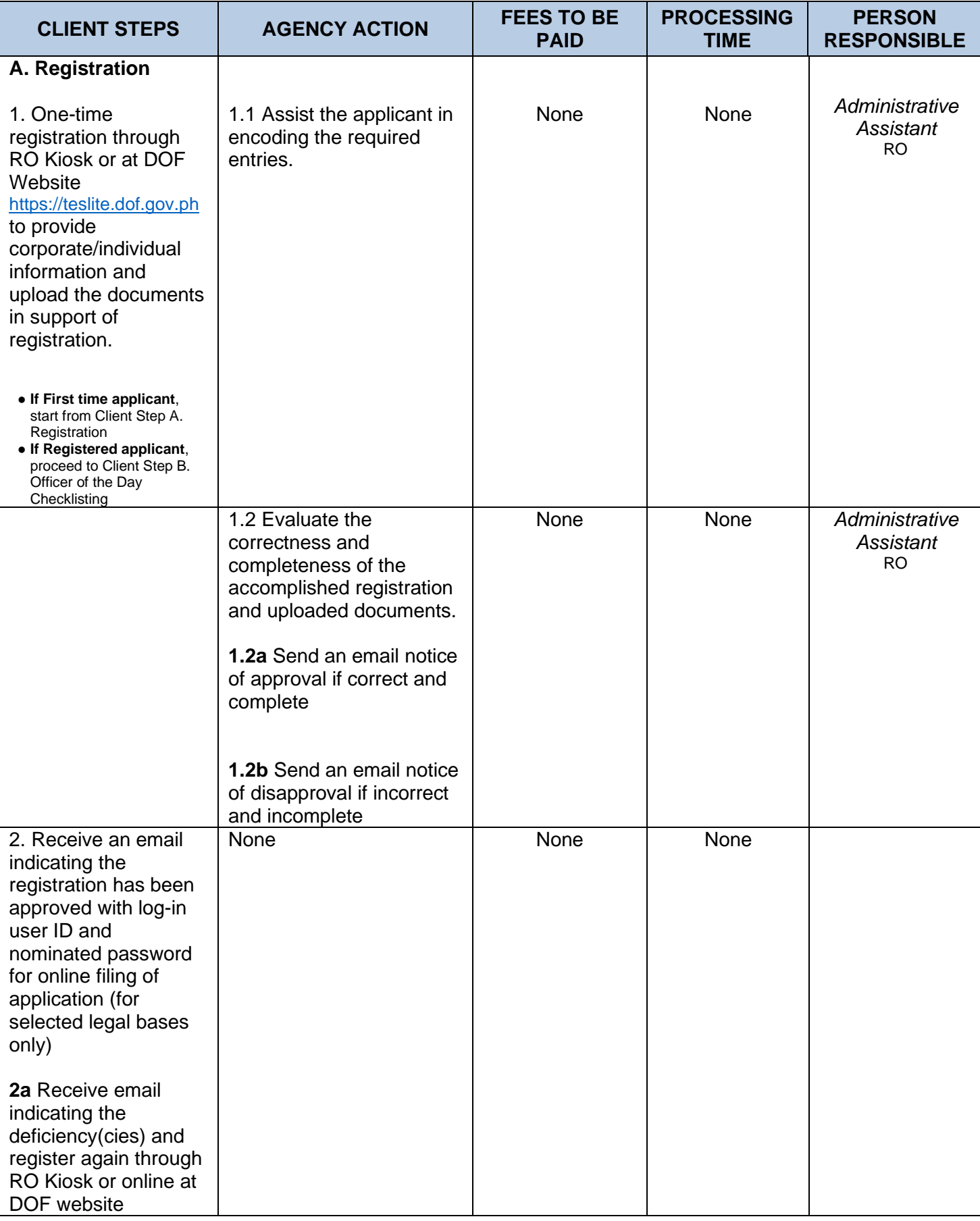

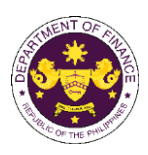

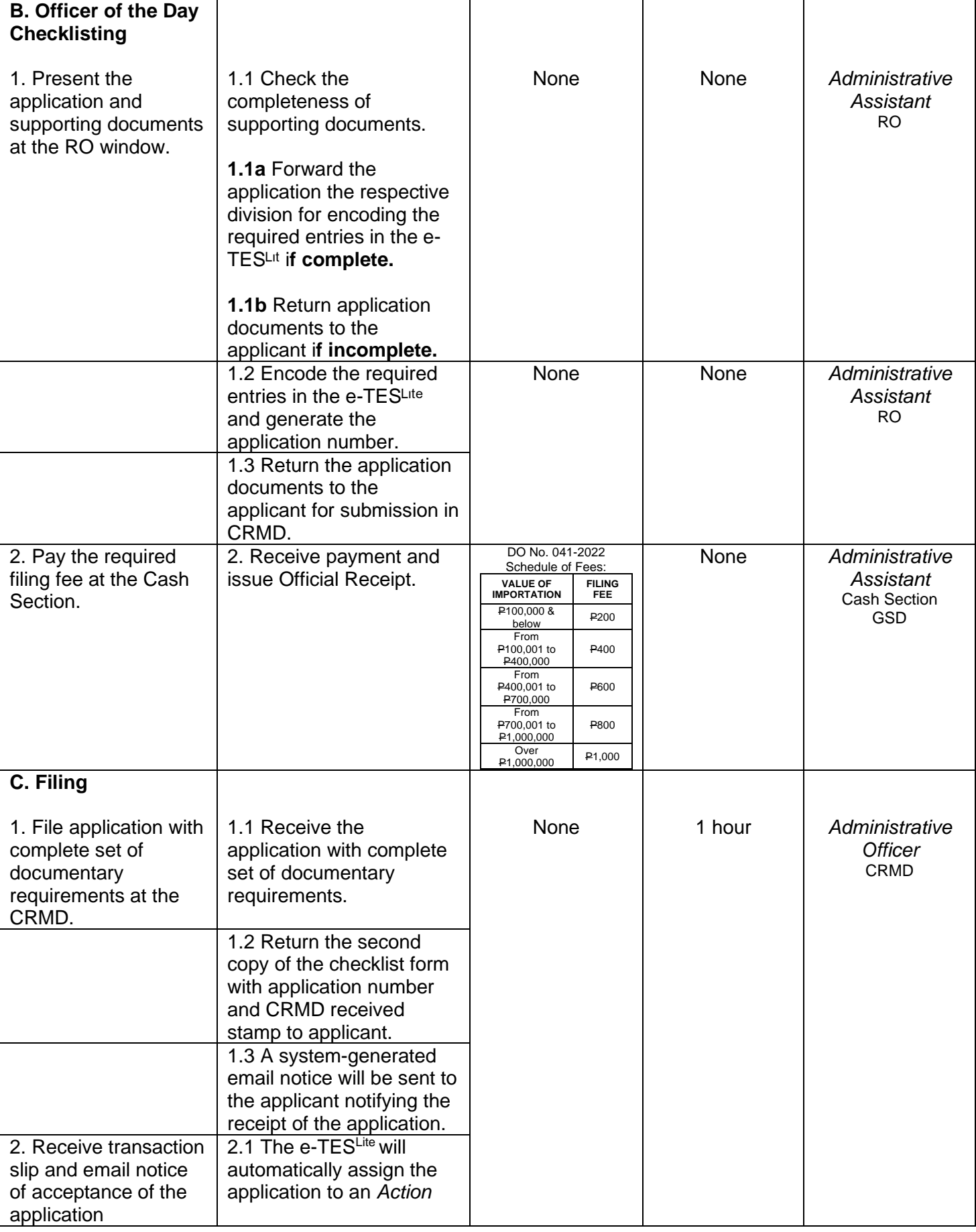

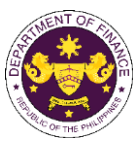

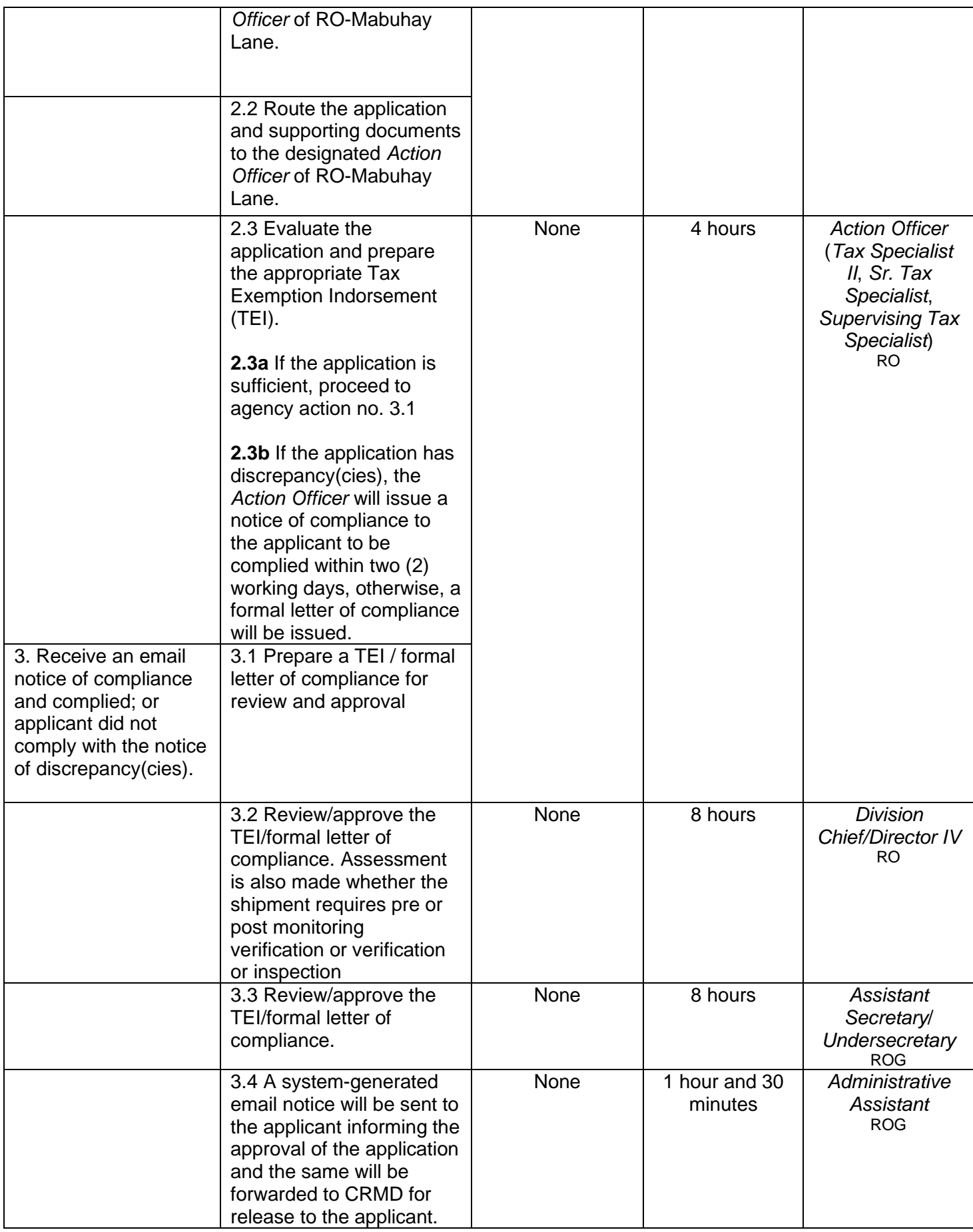

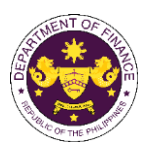

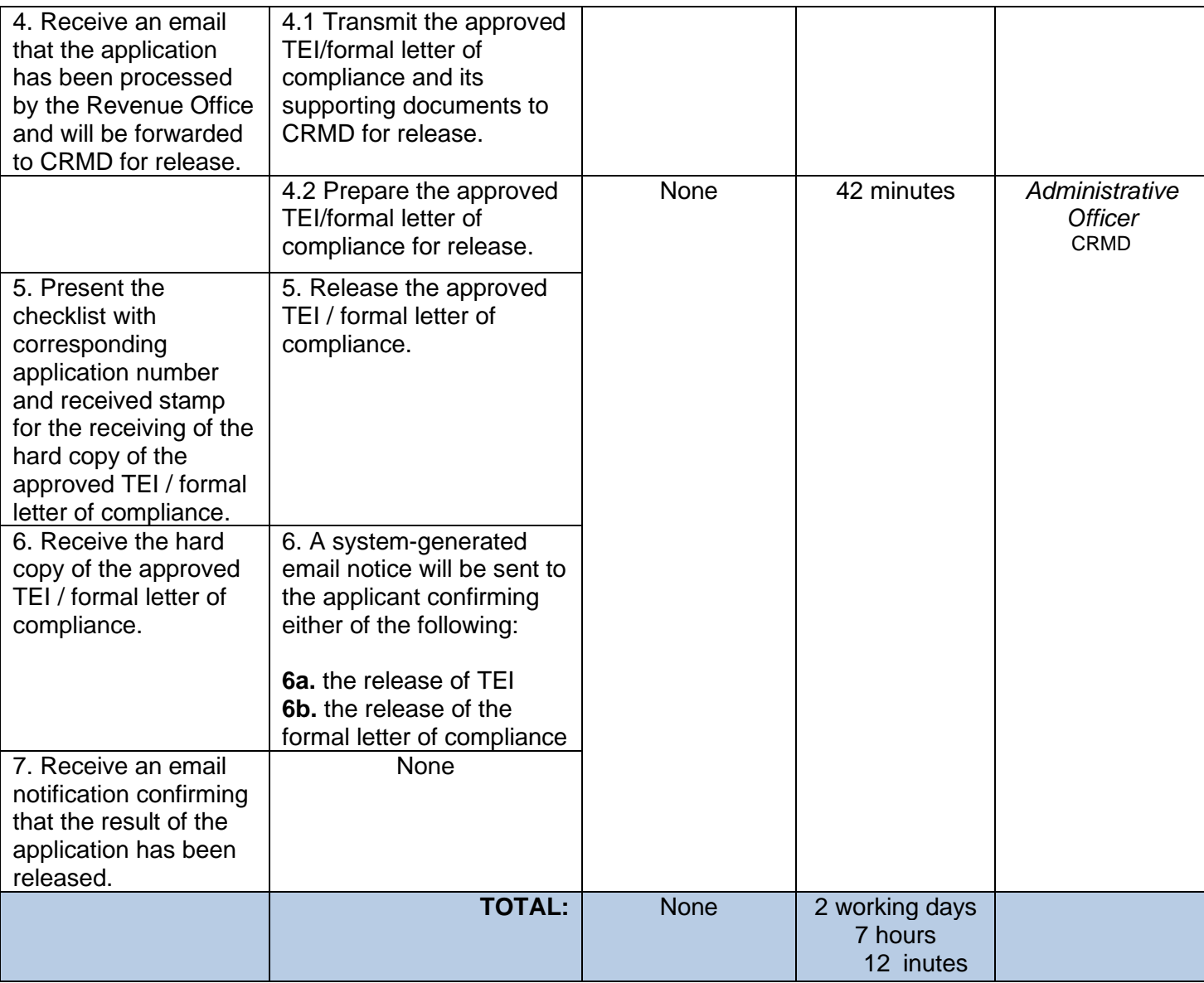

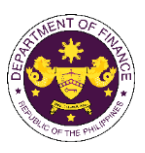

## **11..Granting of tax exemption on importation of agriculture and marine products**

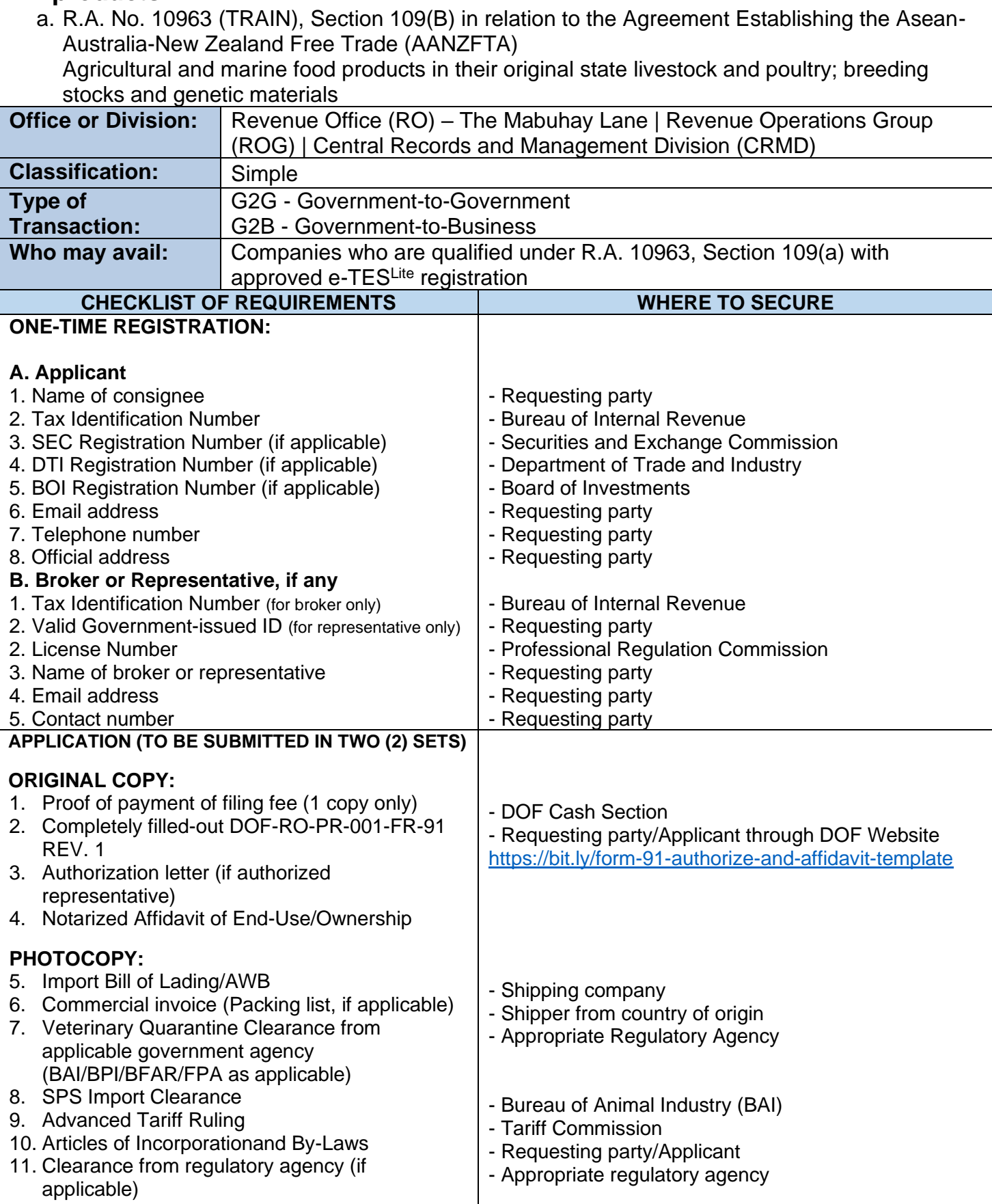

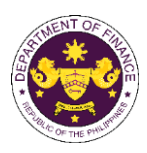

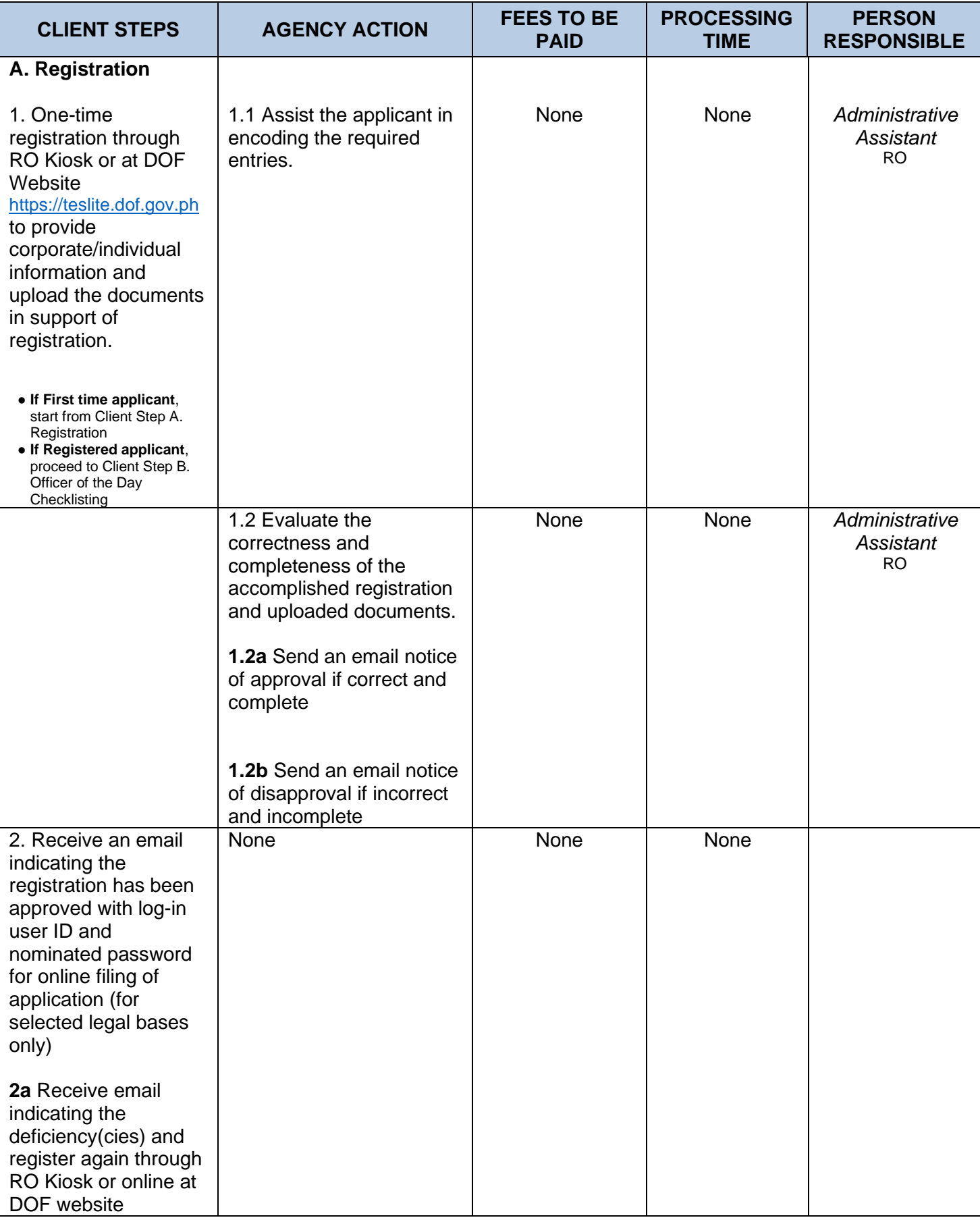

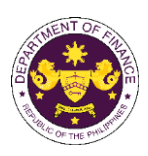

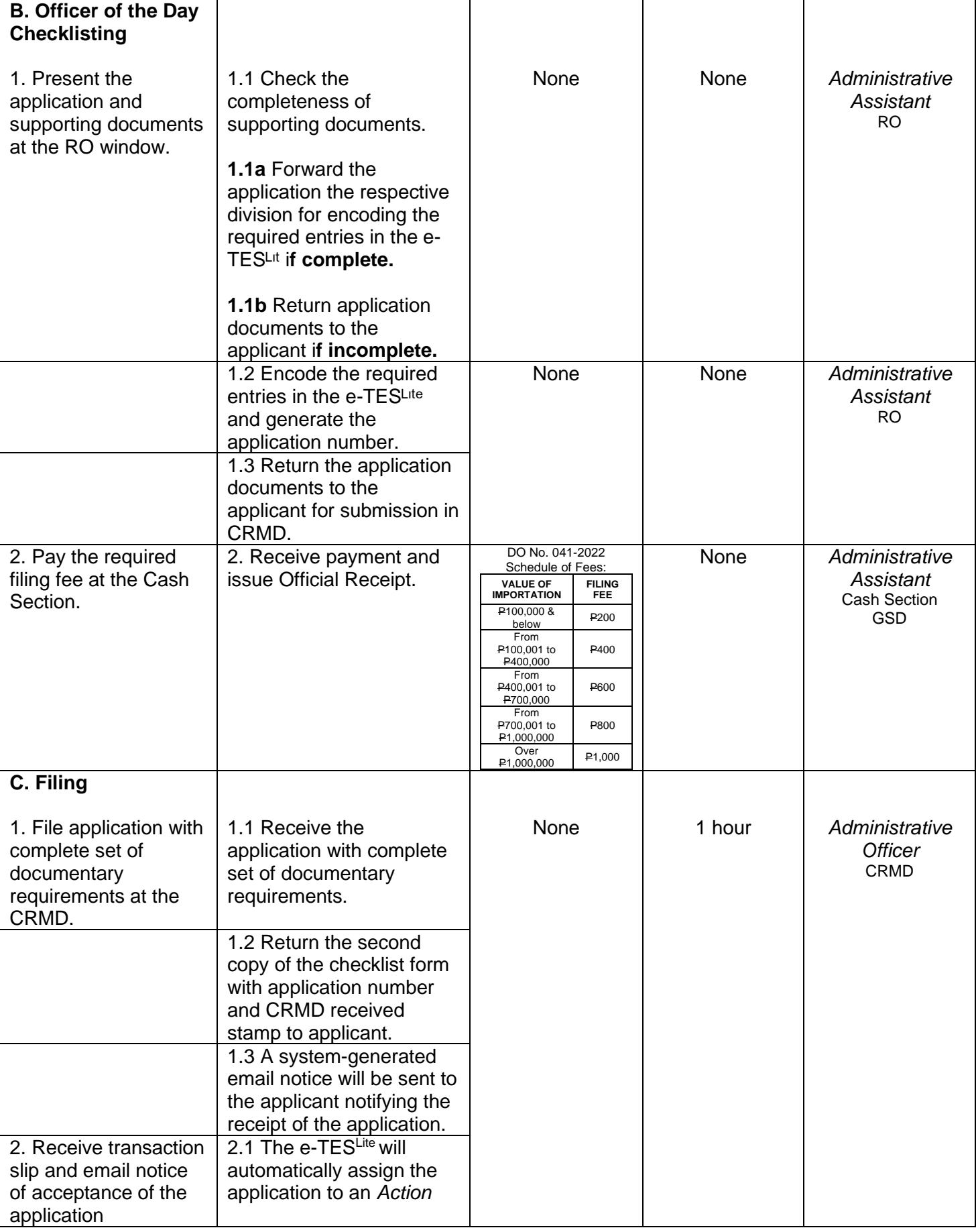

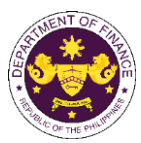

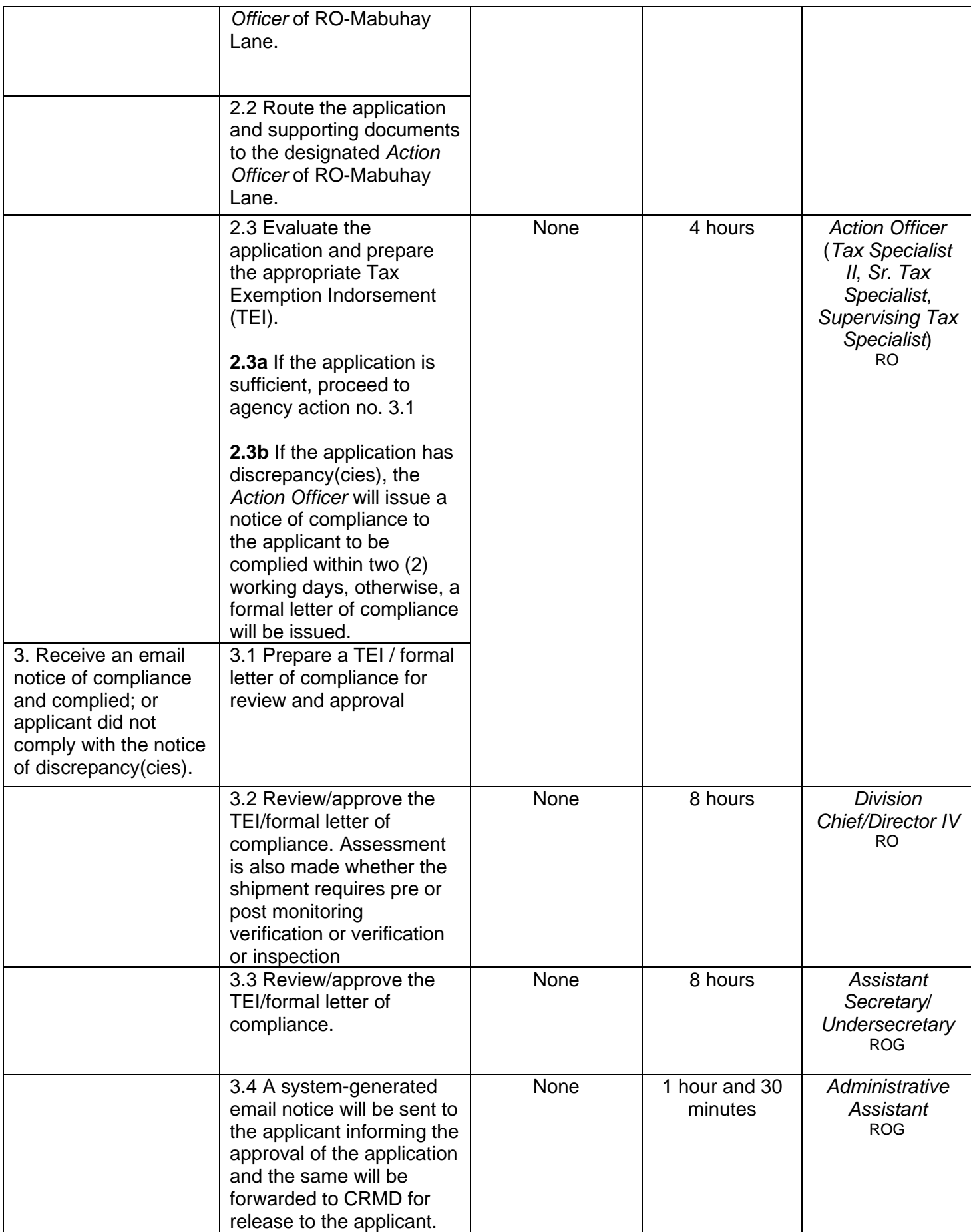

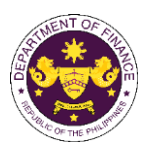

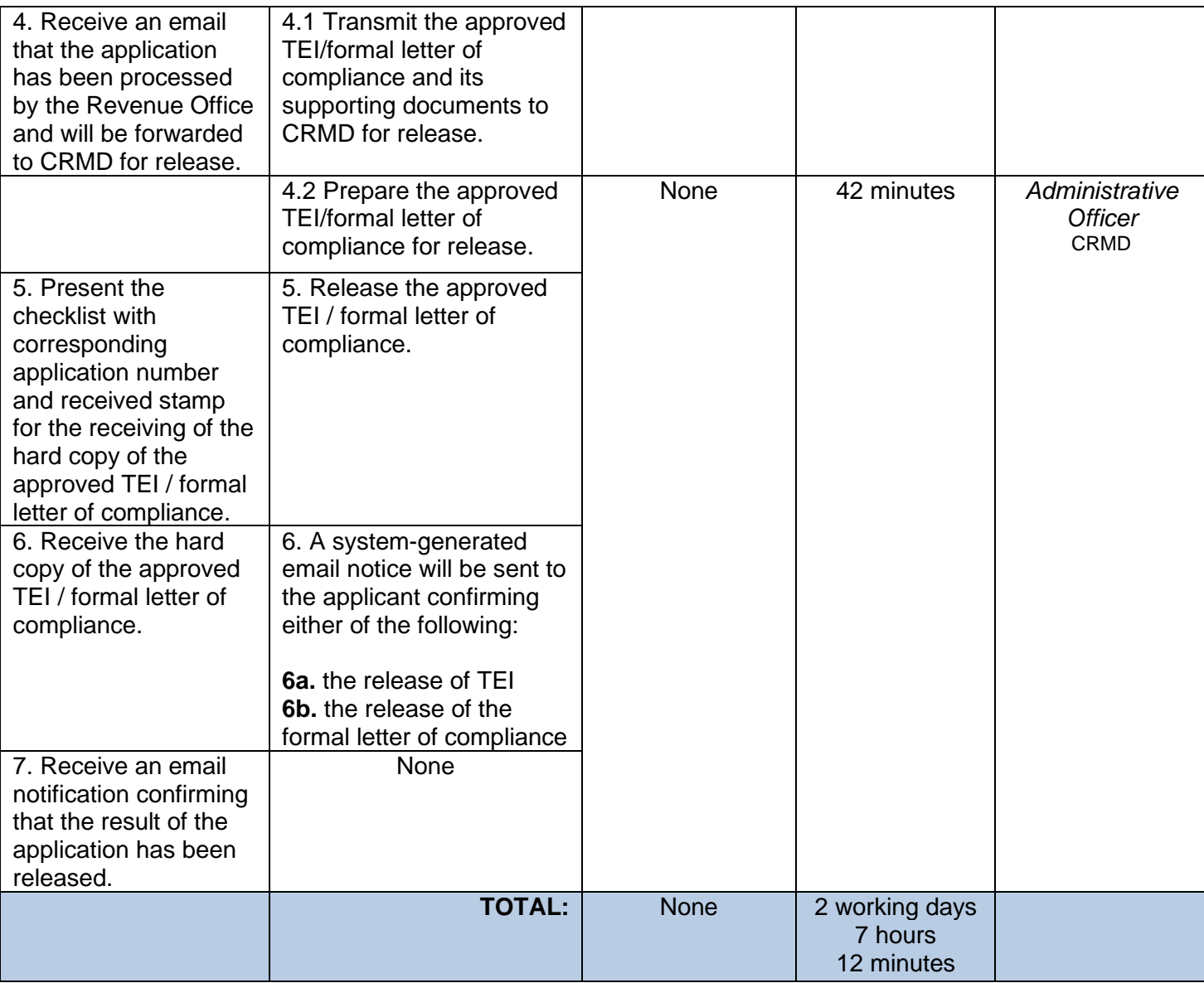

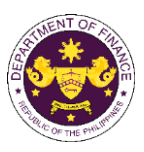

## **12. Granting tax exemption on importation of relief consignment**

a. R.A. No. 10863 (CMTA), Section 121

Goods such as food, medicine, equipment and materials for shelter, donated or leased to government institutions and accredited private entities for free distribution or use of victims of calamities.

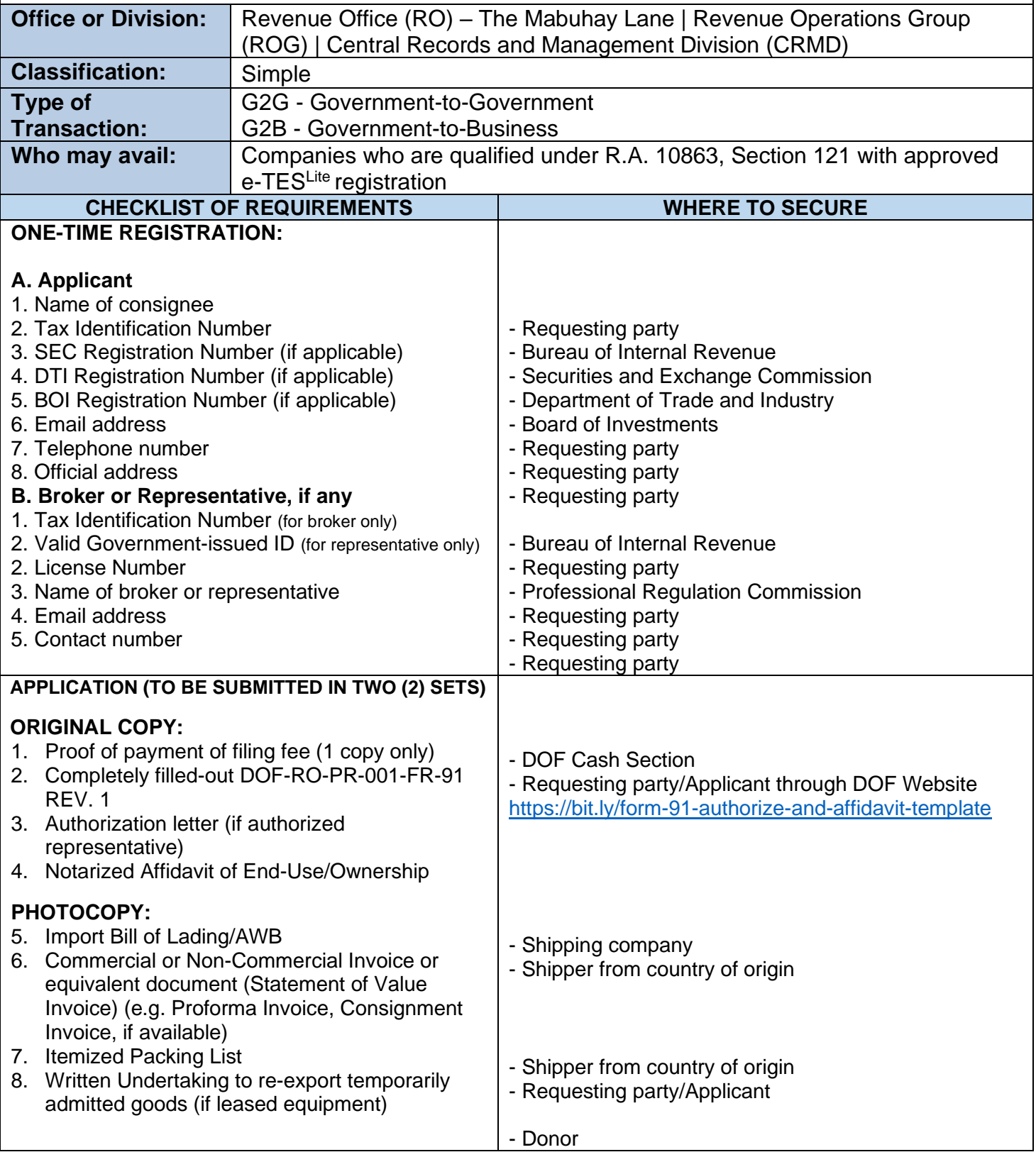

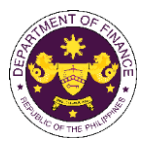

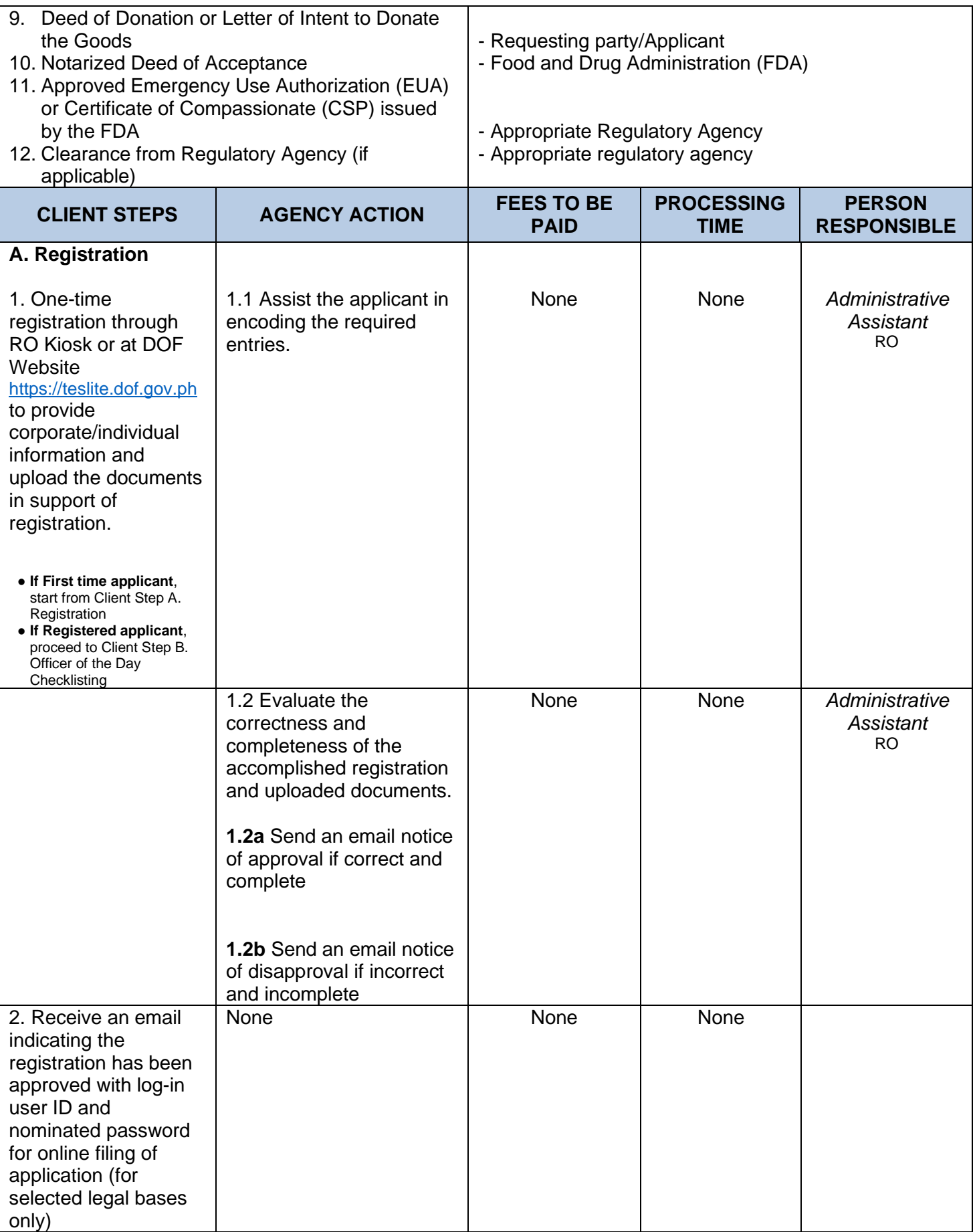

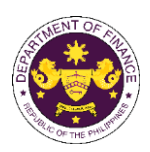

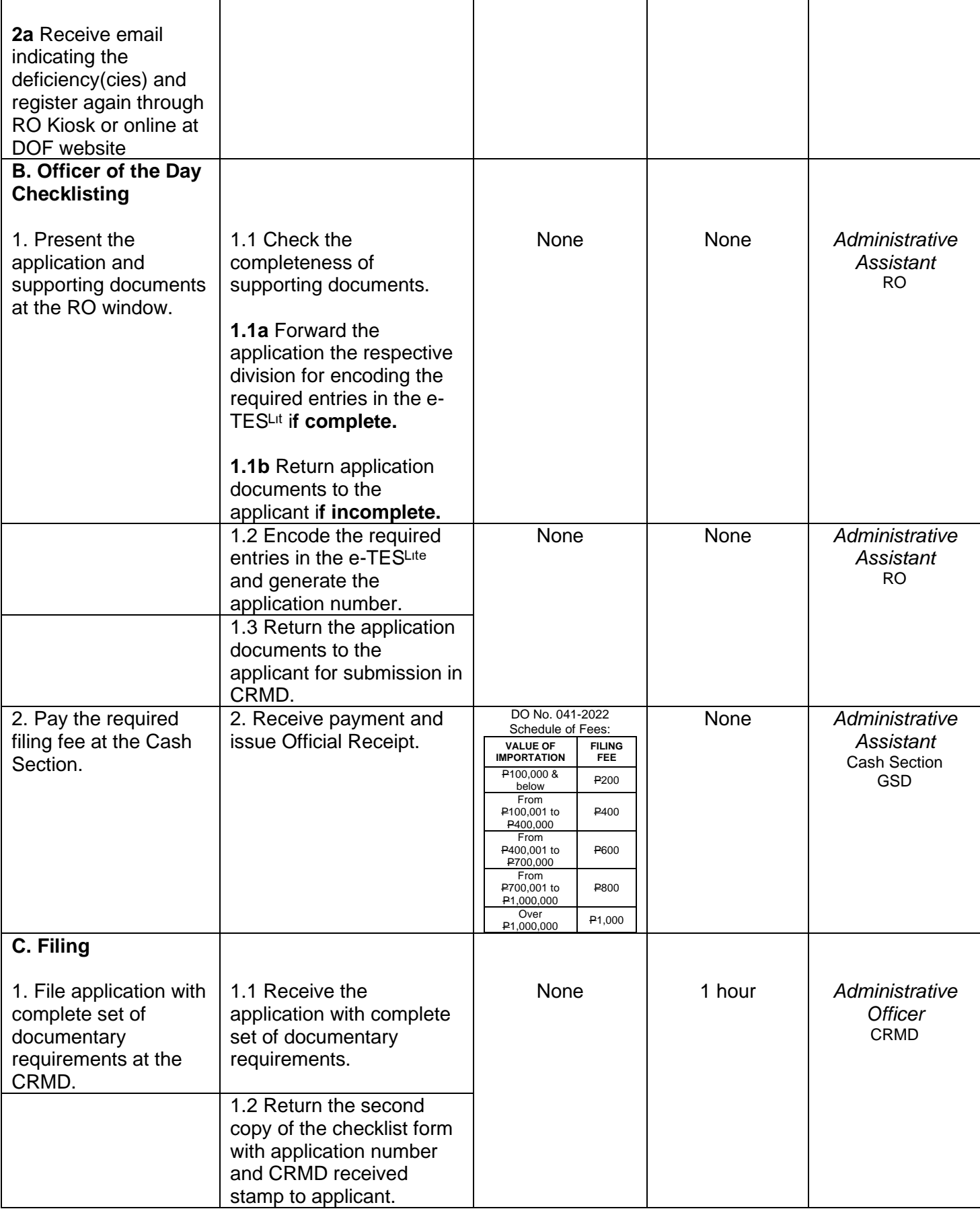

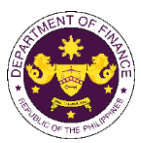

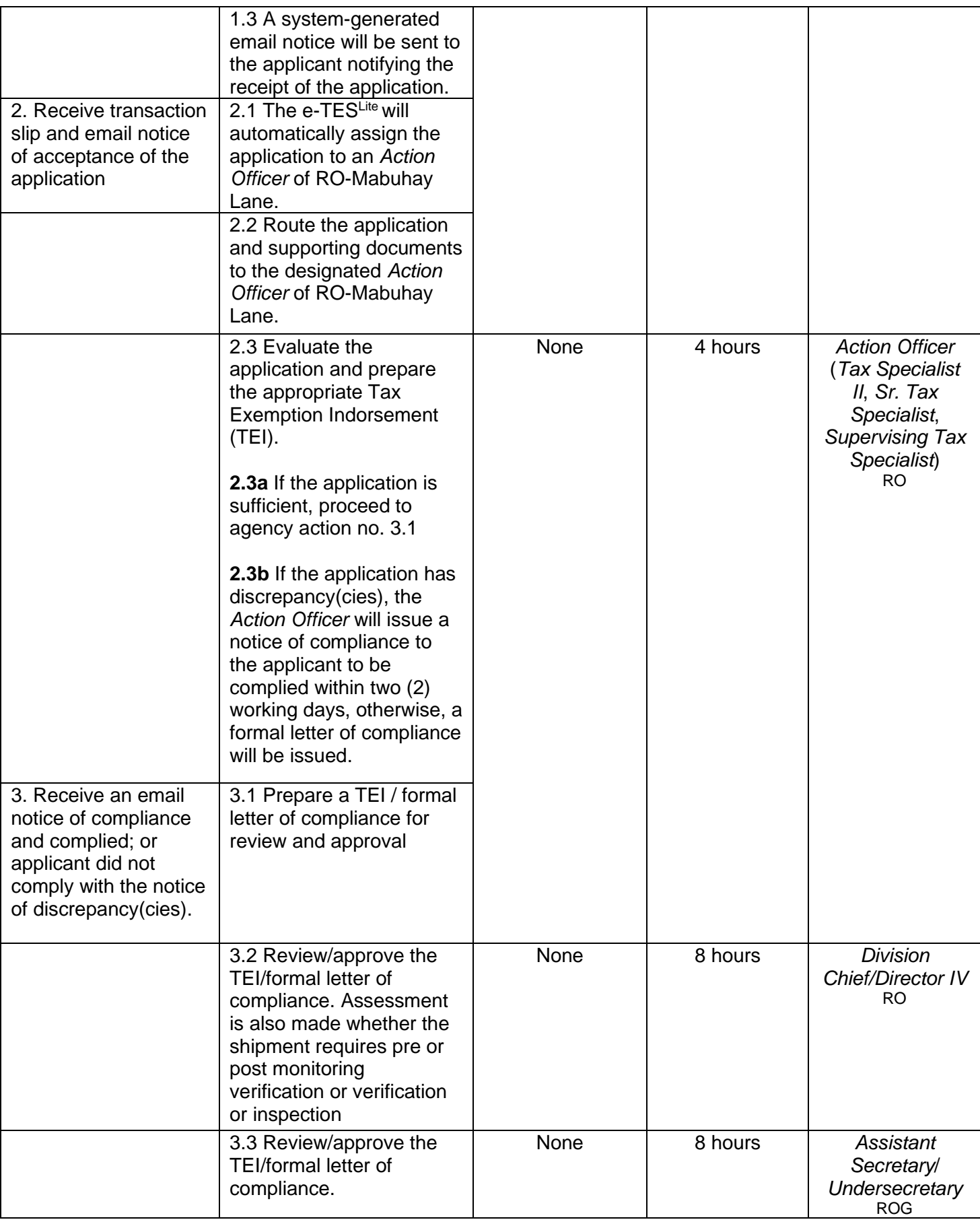

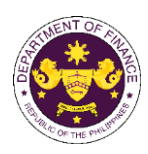

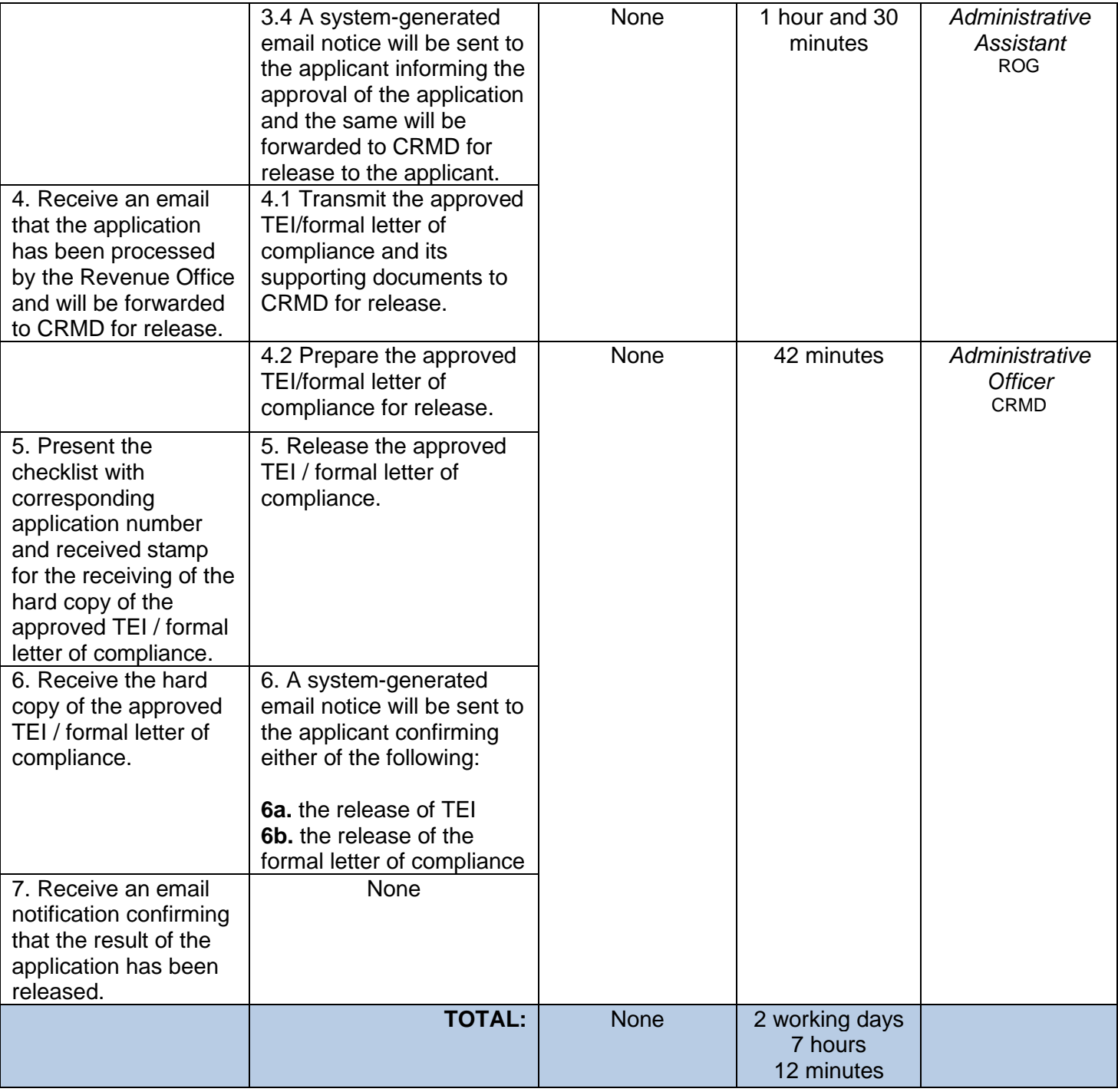

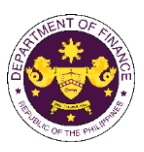

## **13.Granting authority to pay duties and taxes on exempt goods including vehicles**

a. R.A. No. 10963 (TRAIN), Sec. 107(B) and 131(A) of the NIRC, as amended by Sec. 800 par. 1 of the CMTA

Authority to pay duties and taxes on exempt goods including vehicles

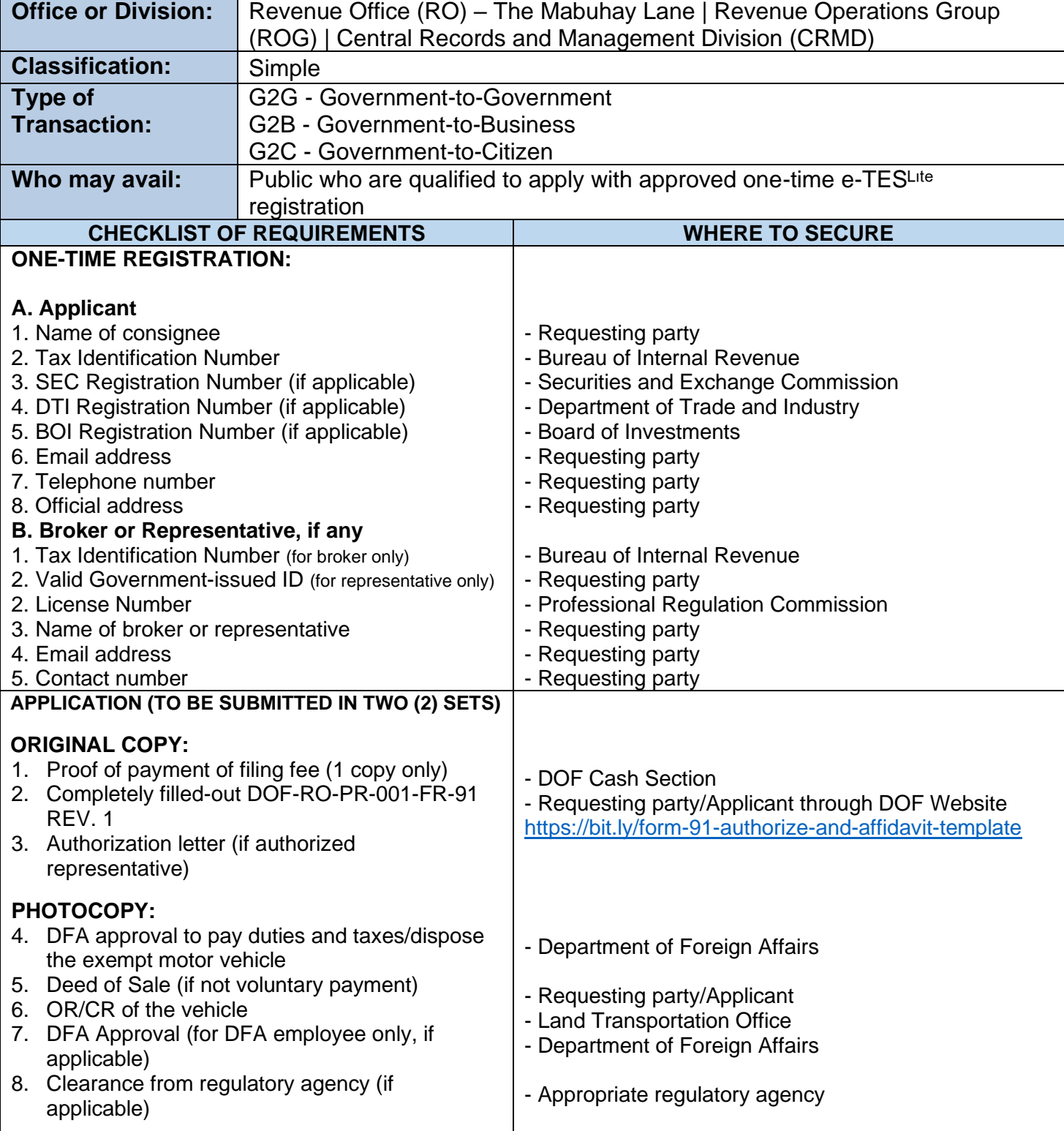

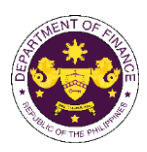

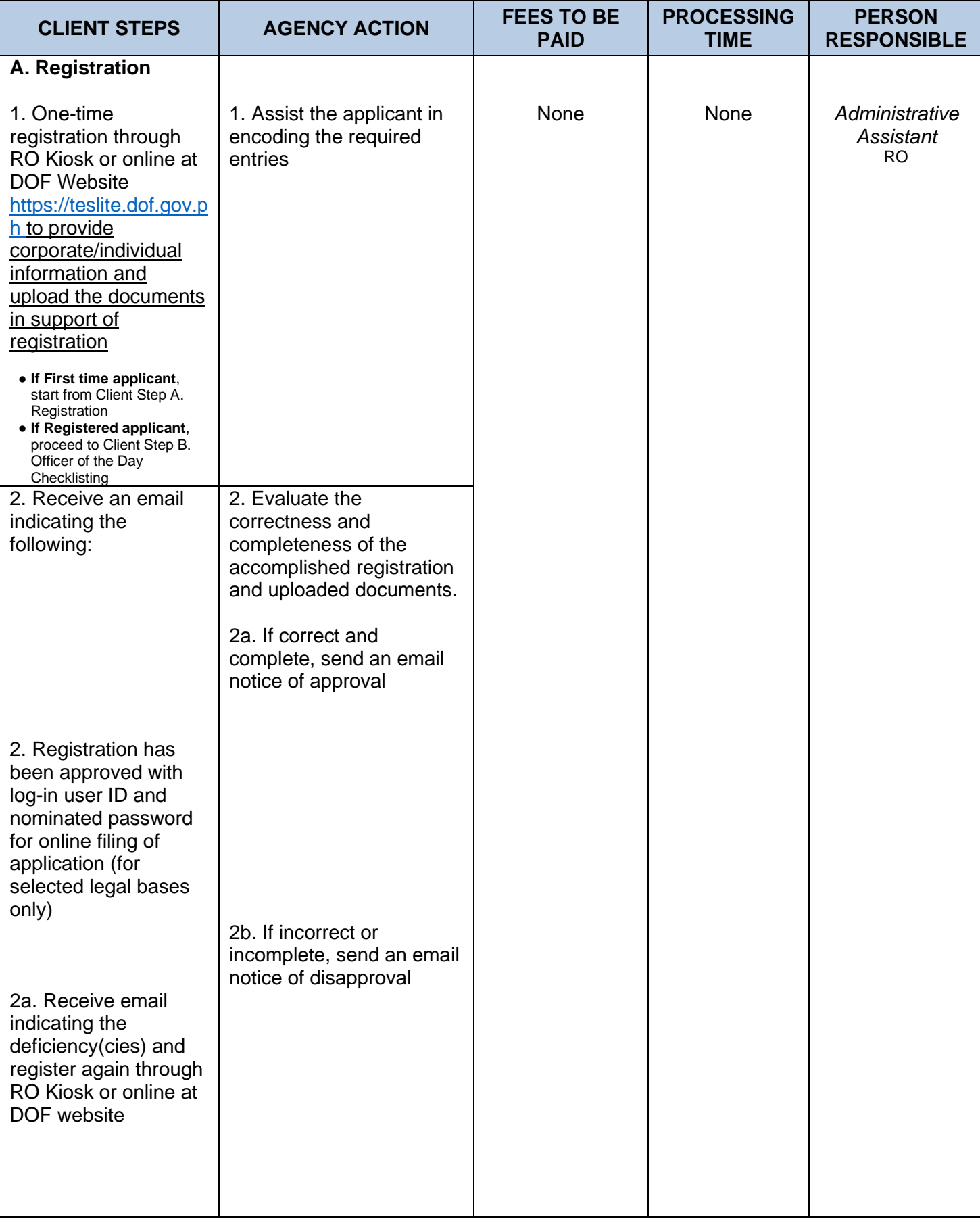

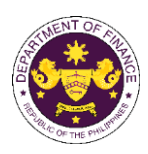

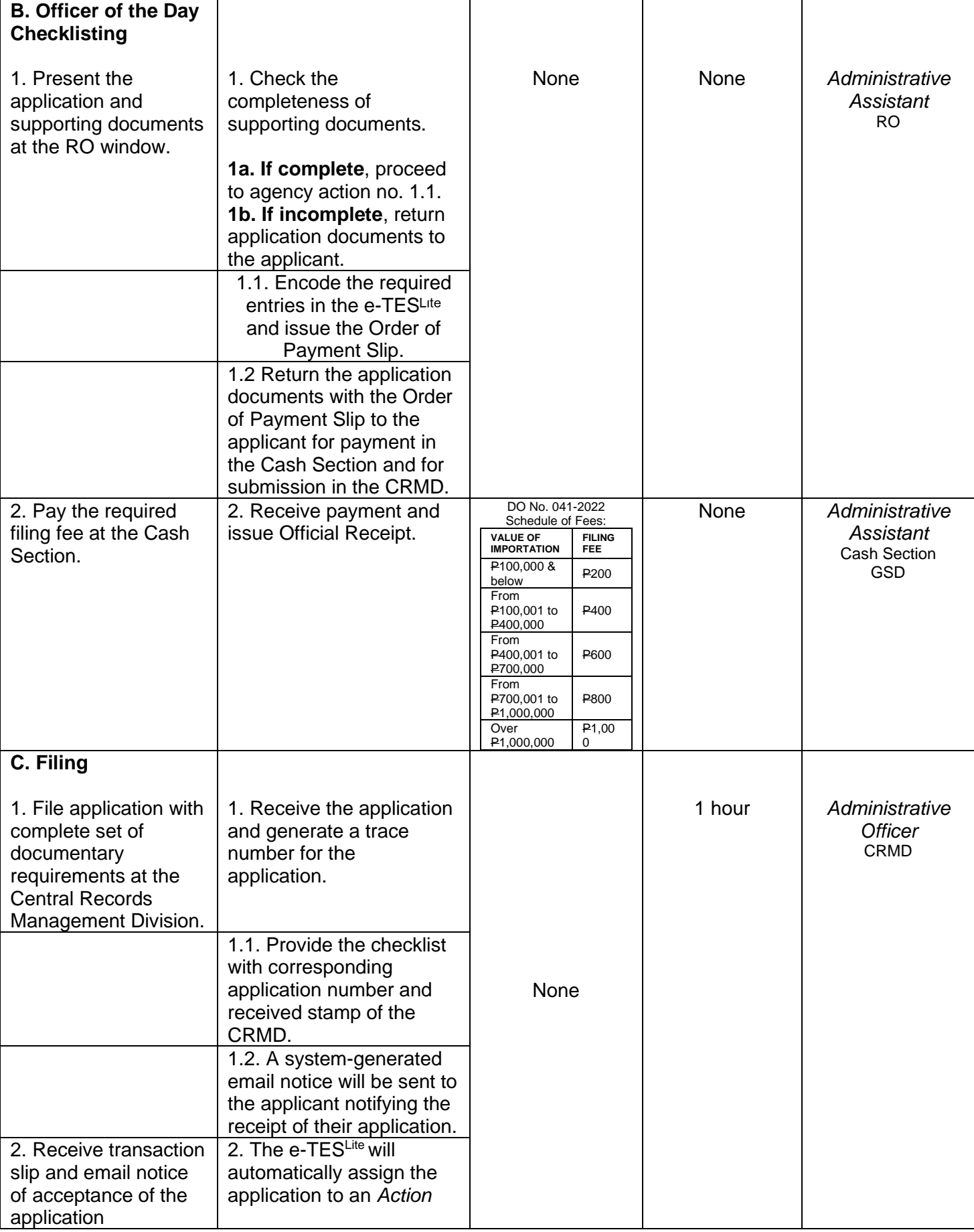
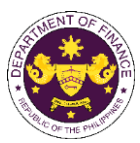

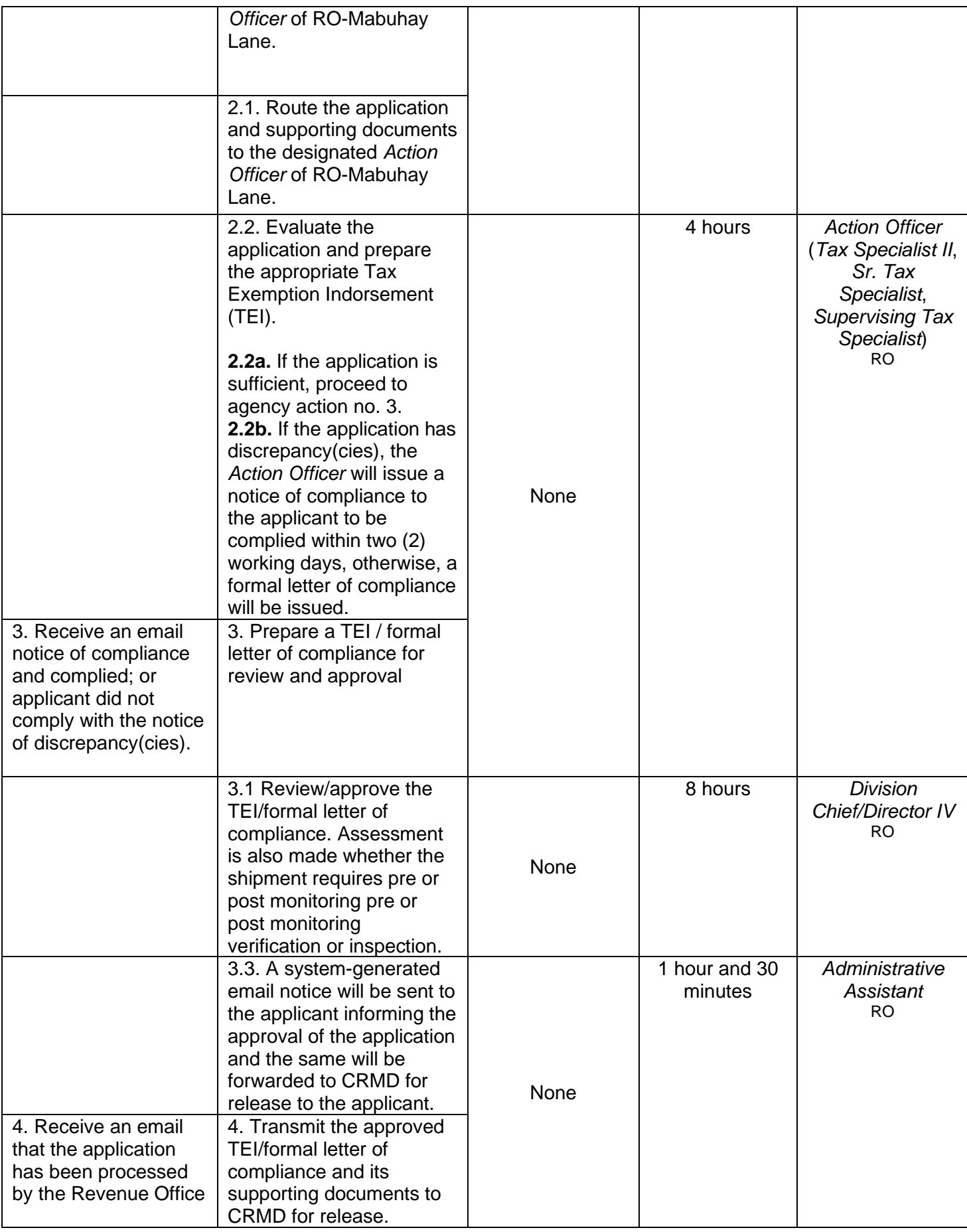

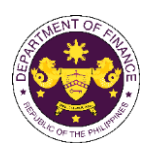

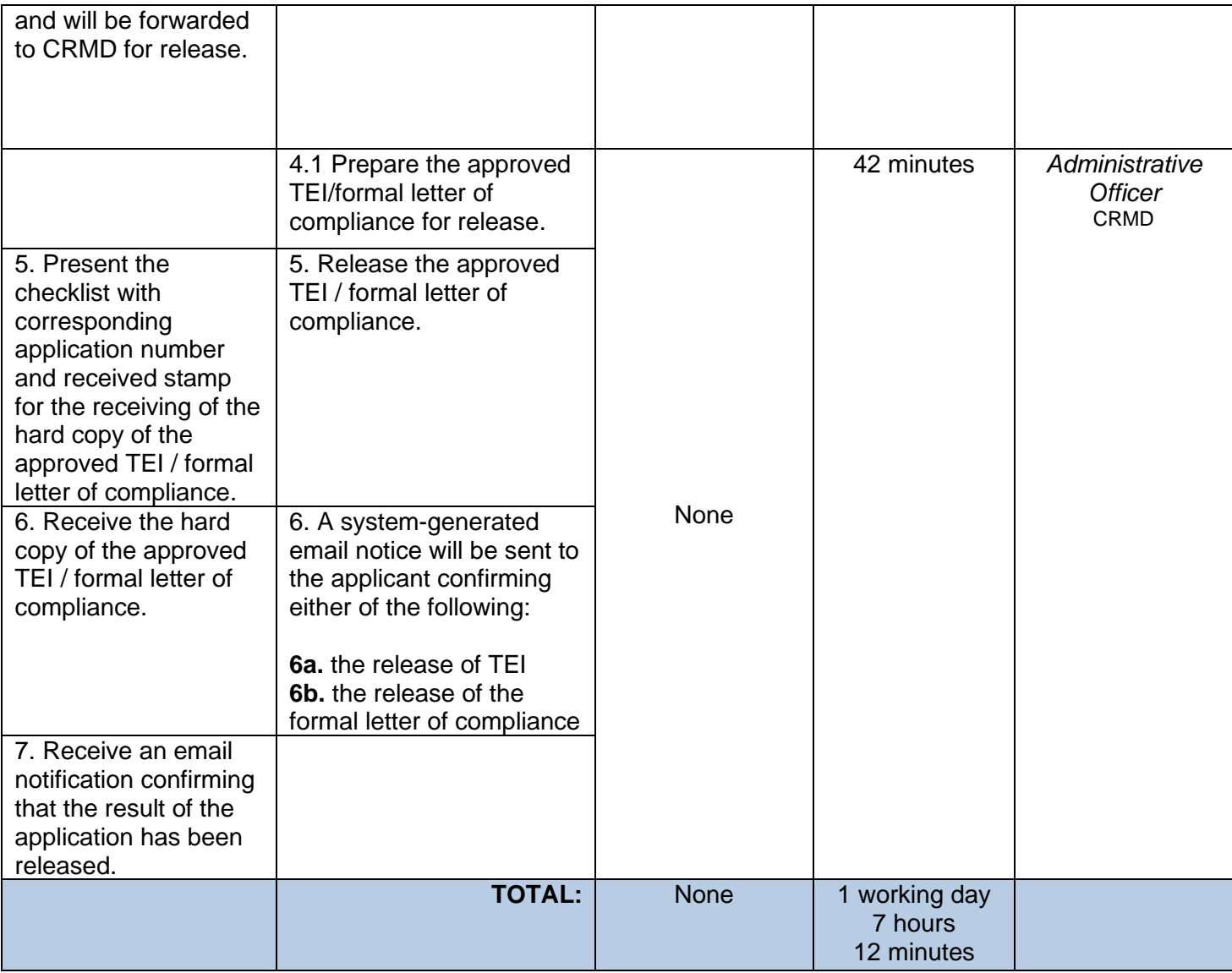

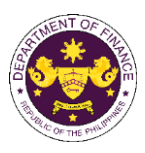

### **14. Granting tax exemption on importations of stores for consumption and stores to be taken away**

 a. Section 820 of R.A. 10863 (CMTA) Importations of stores for consumption and stores to be taken away

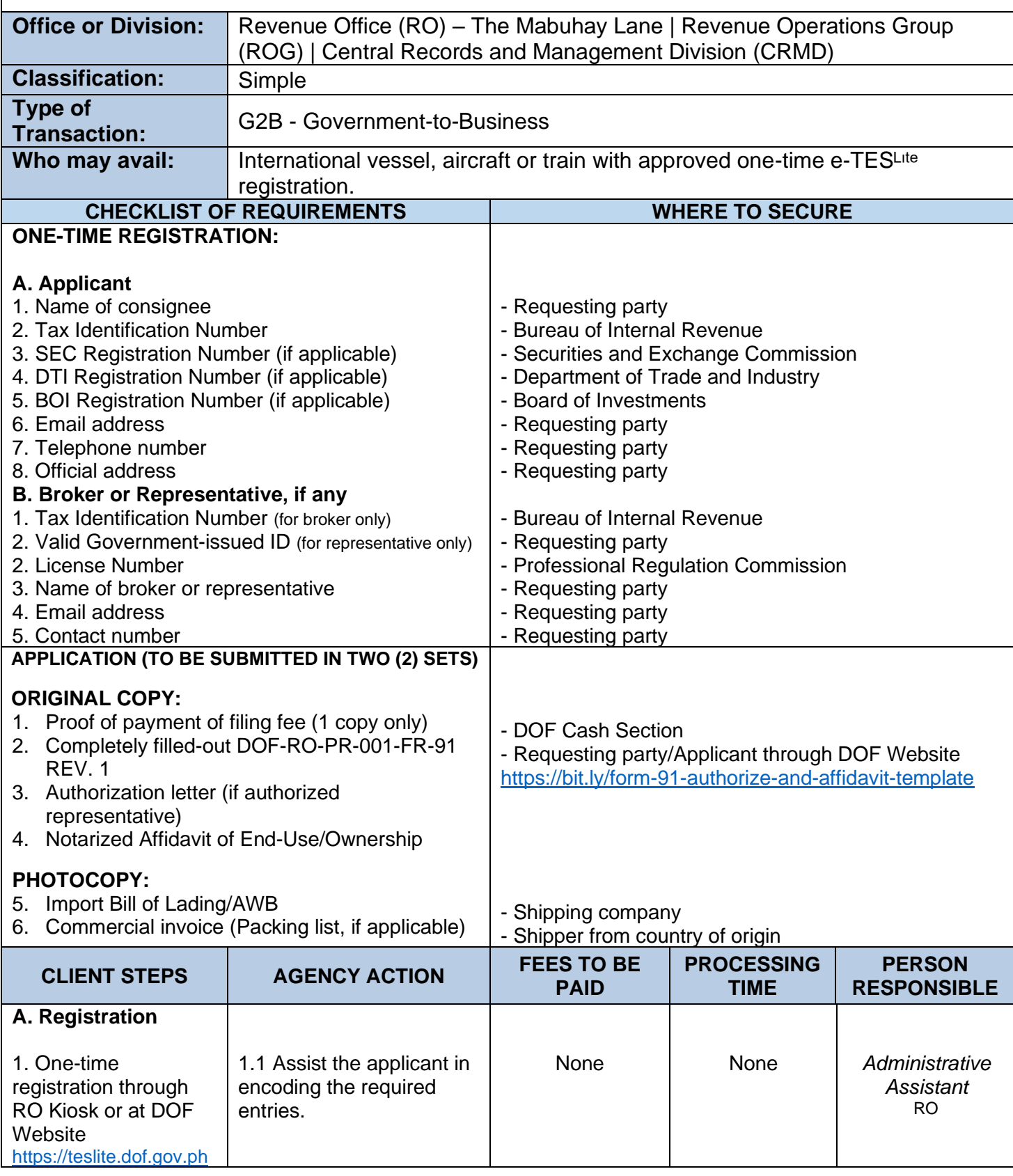

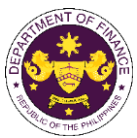

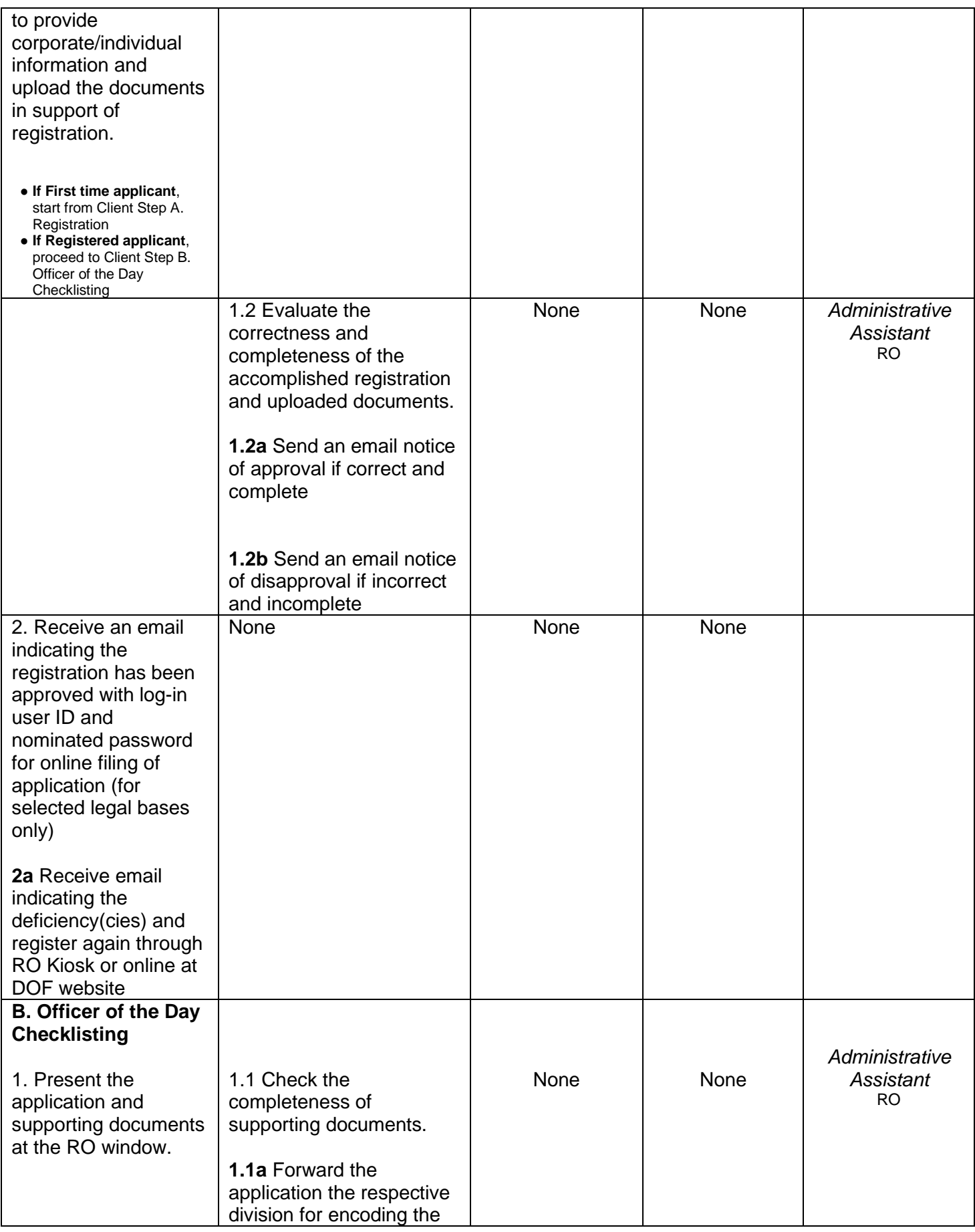

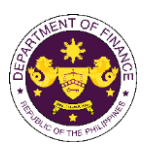

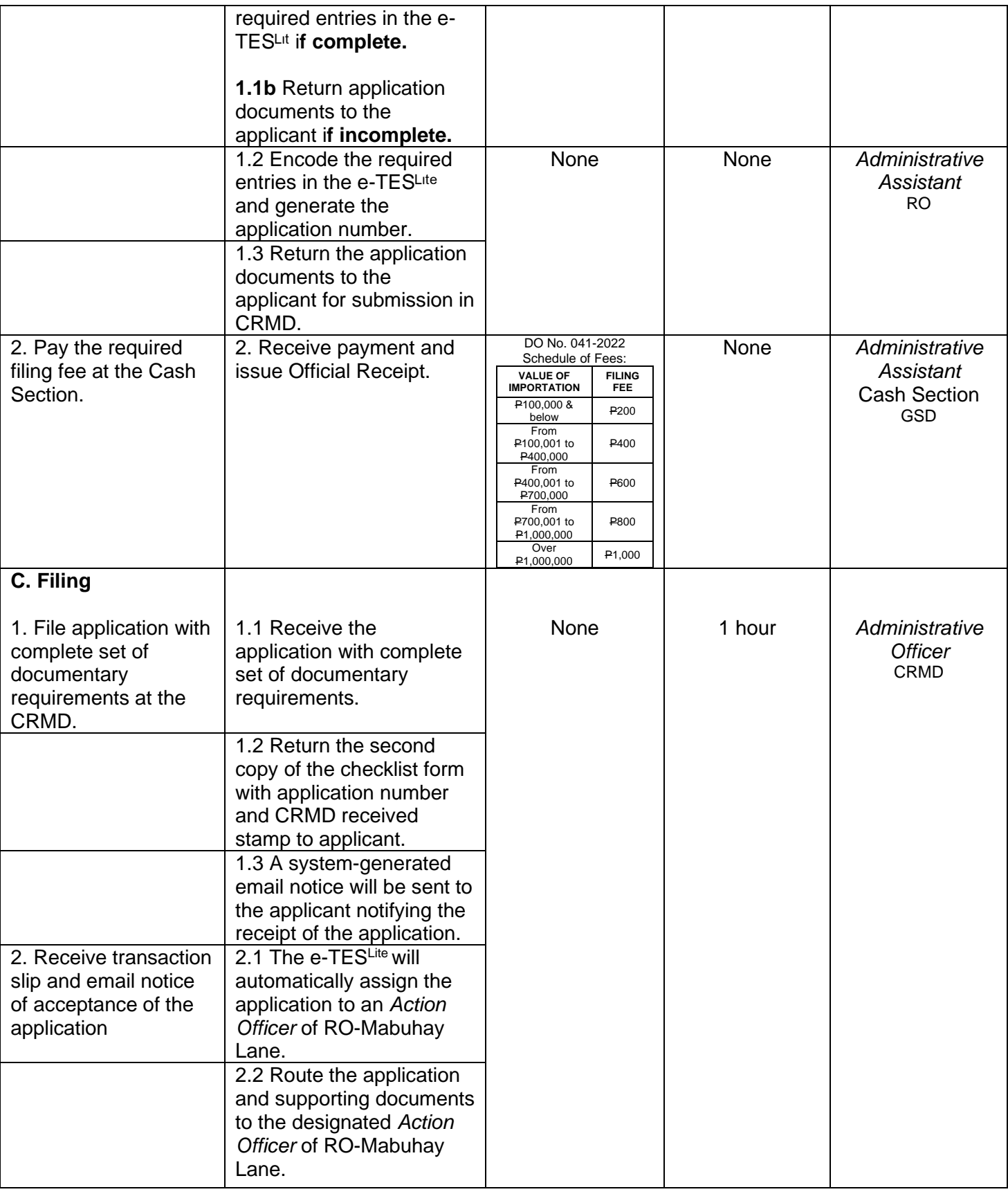

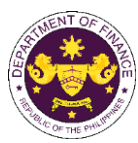

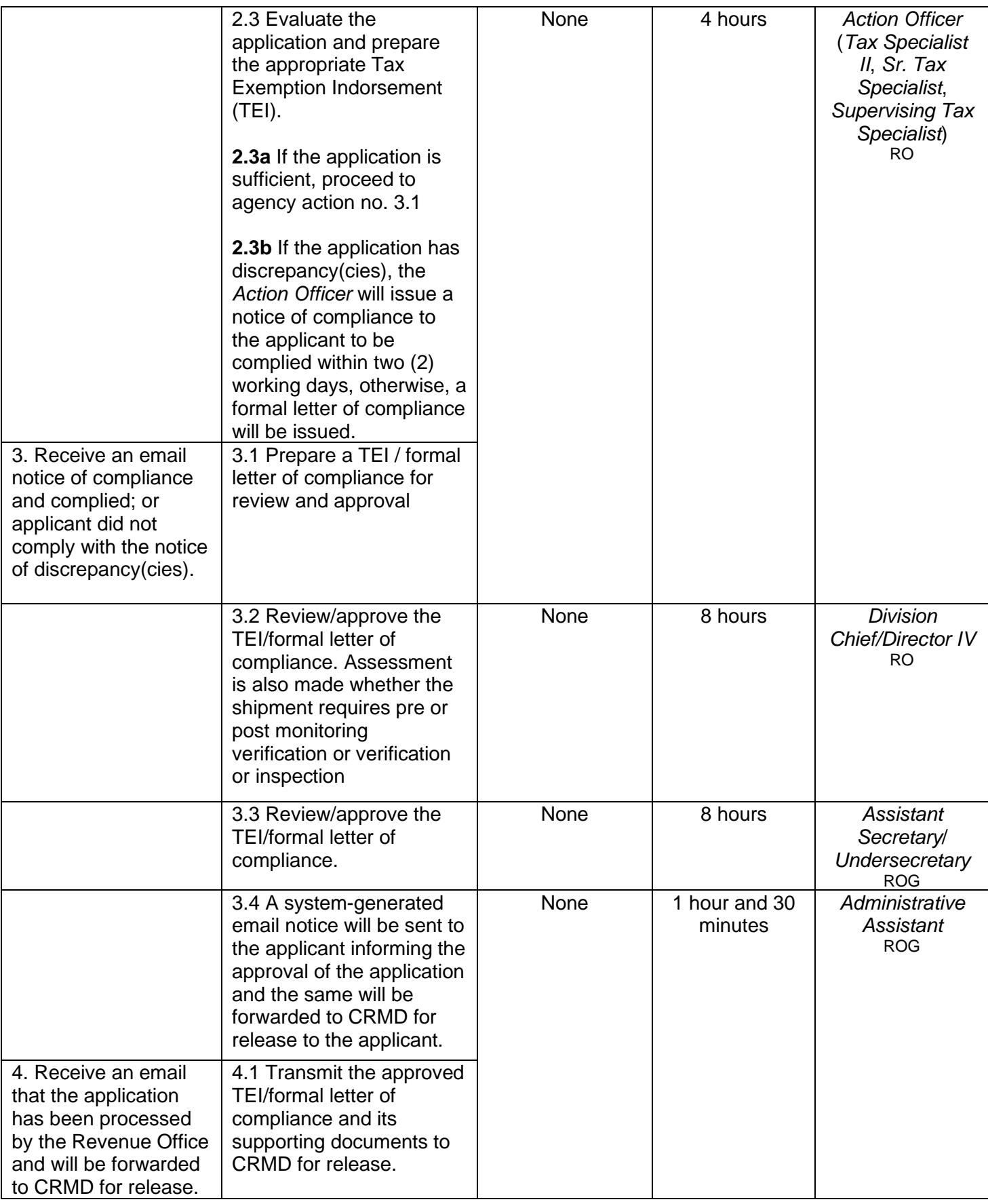

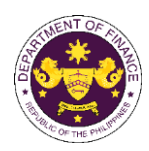

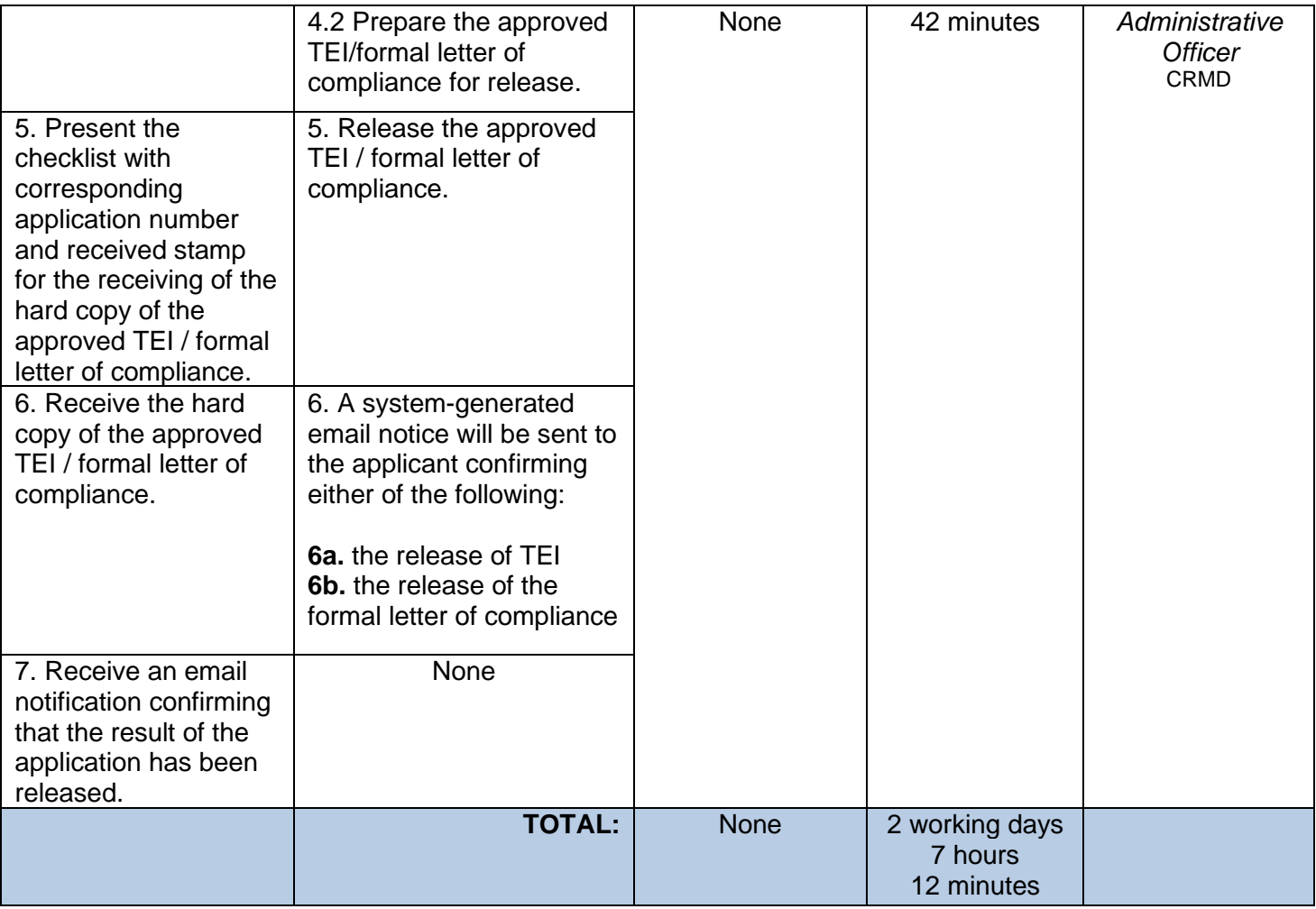

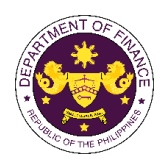

# **FEEDBACK AND COMPLAINTS MECHANISM**

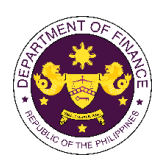

┑

## **VI. FEEDBACK AND COMPLAINTS MECHANISMS**

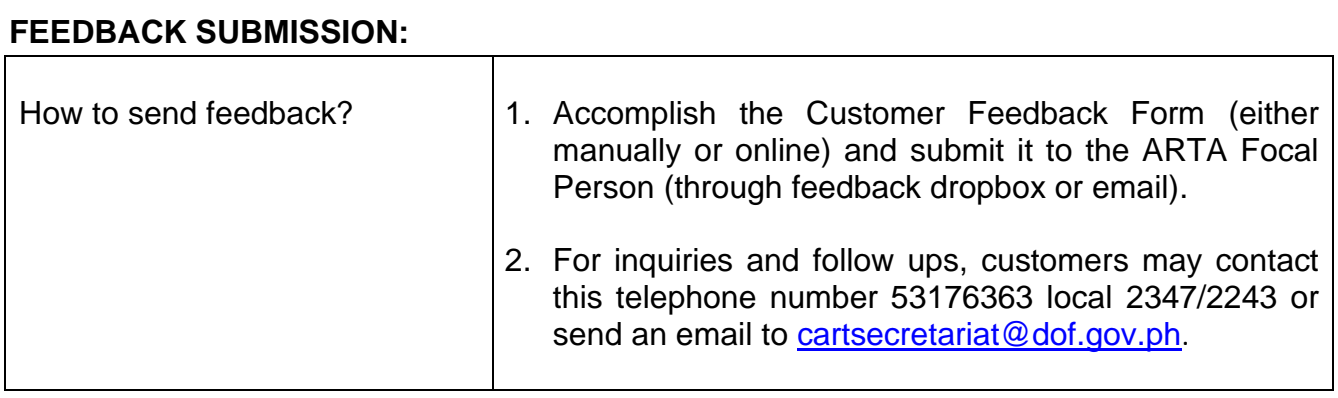

 $\mathbf \tau$ 

#### **FEEDBACK PROCESSING:**  $\overline{1}$

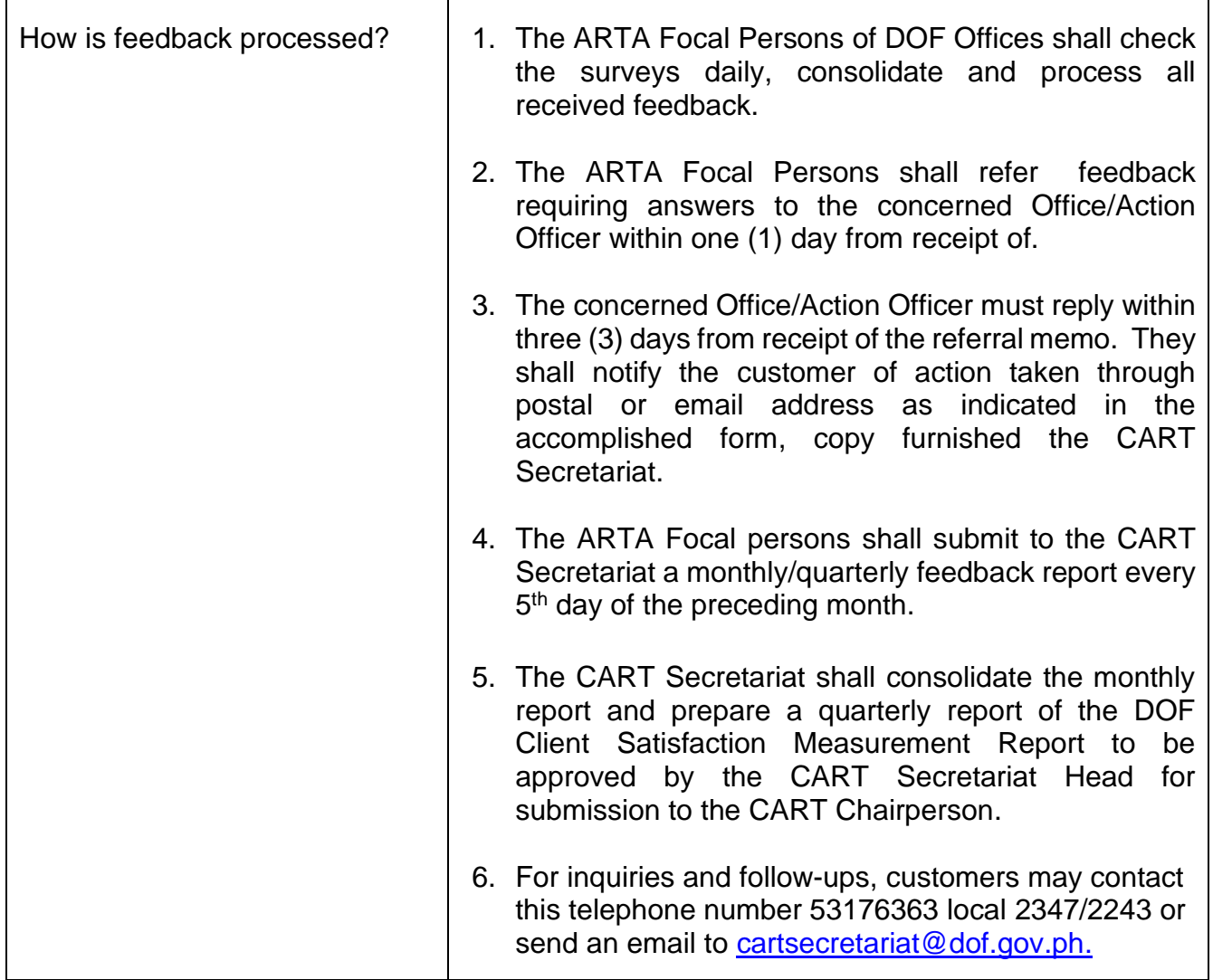

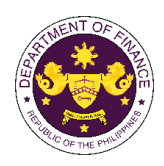

٦

# **COMPLAINT FILING:**

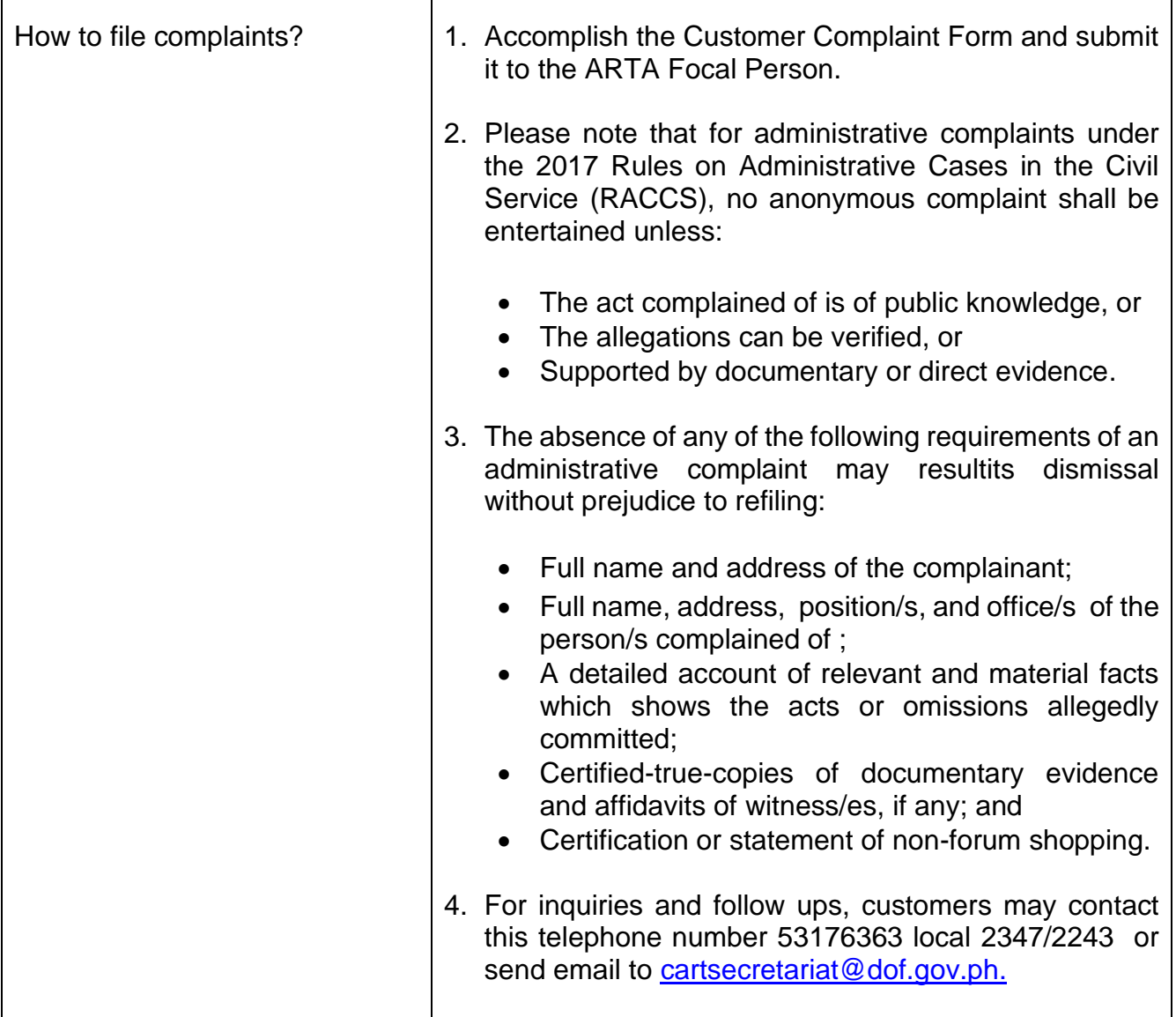

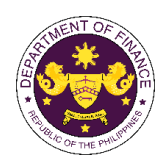

### **COMPLAINT PROCESSING:**  $\Gamma$

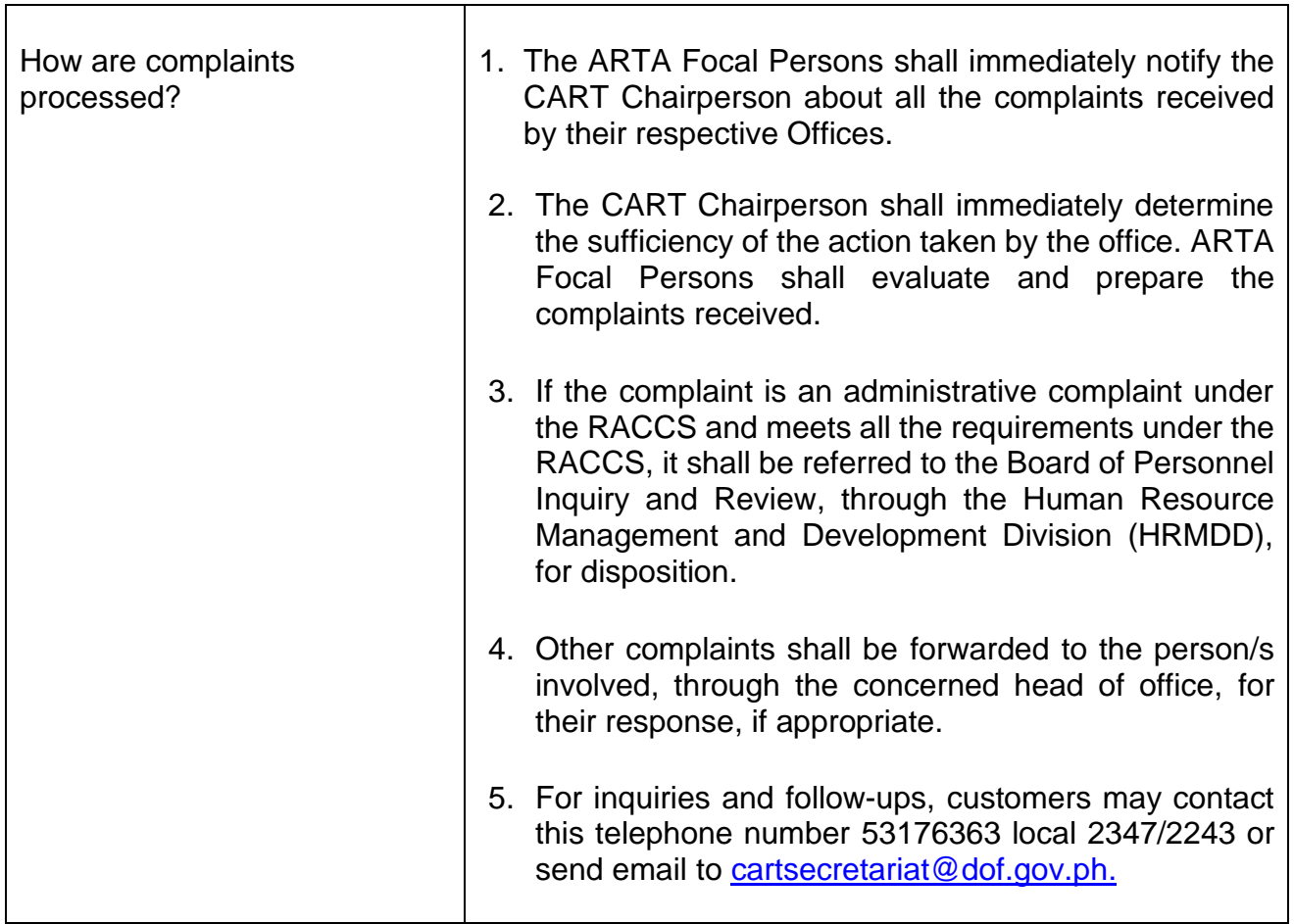

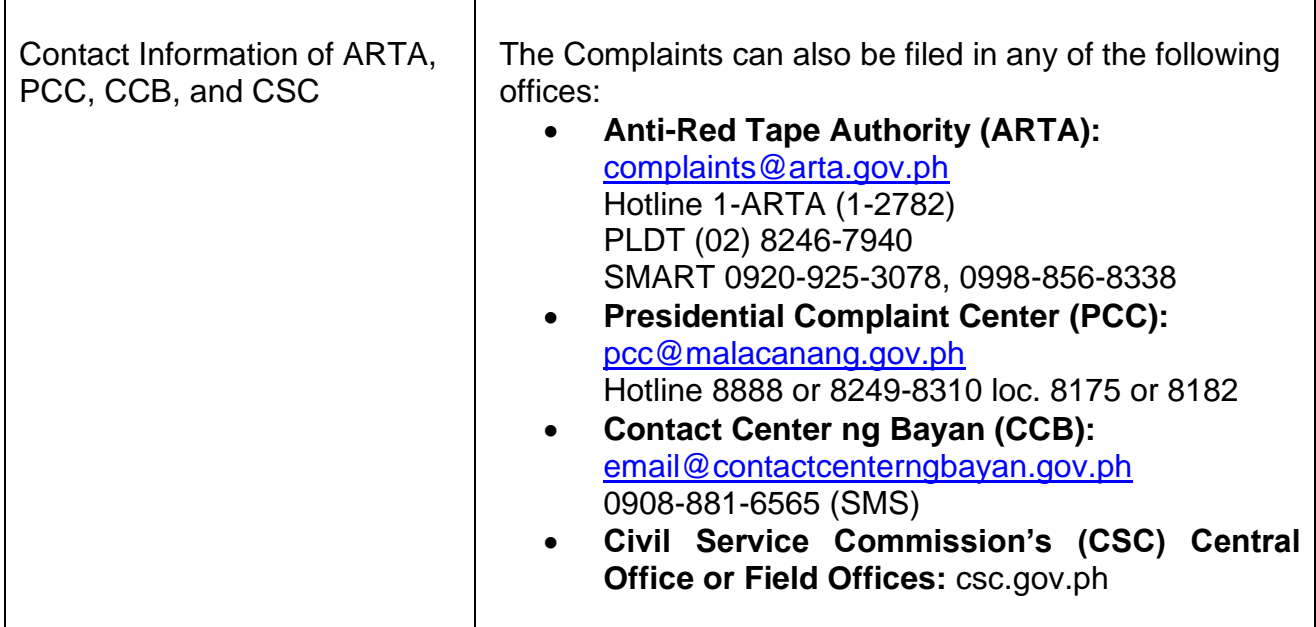

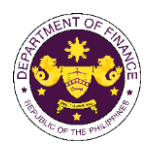

# **VII. LIST OF OFFICES**

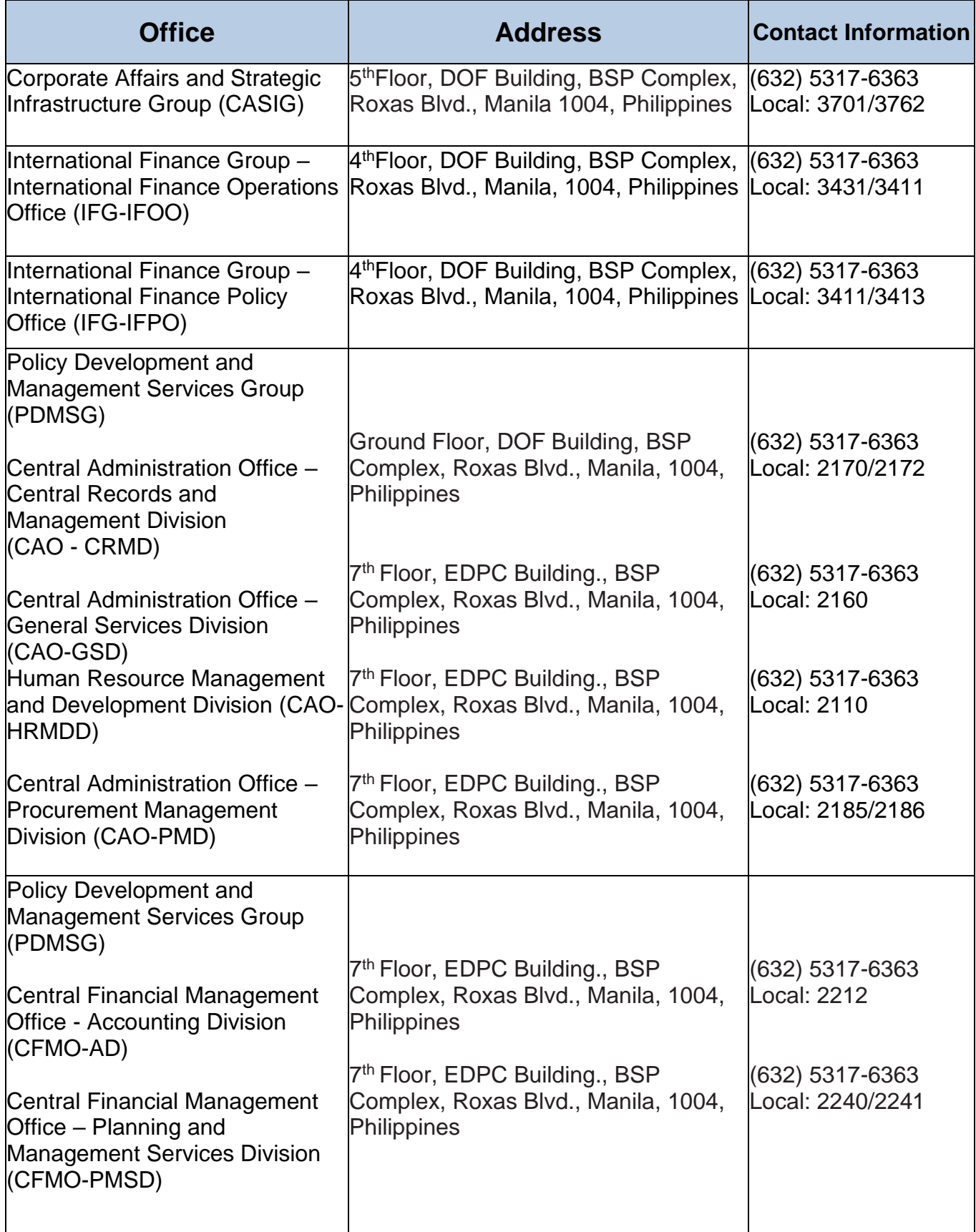

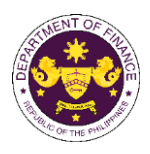

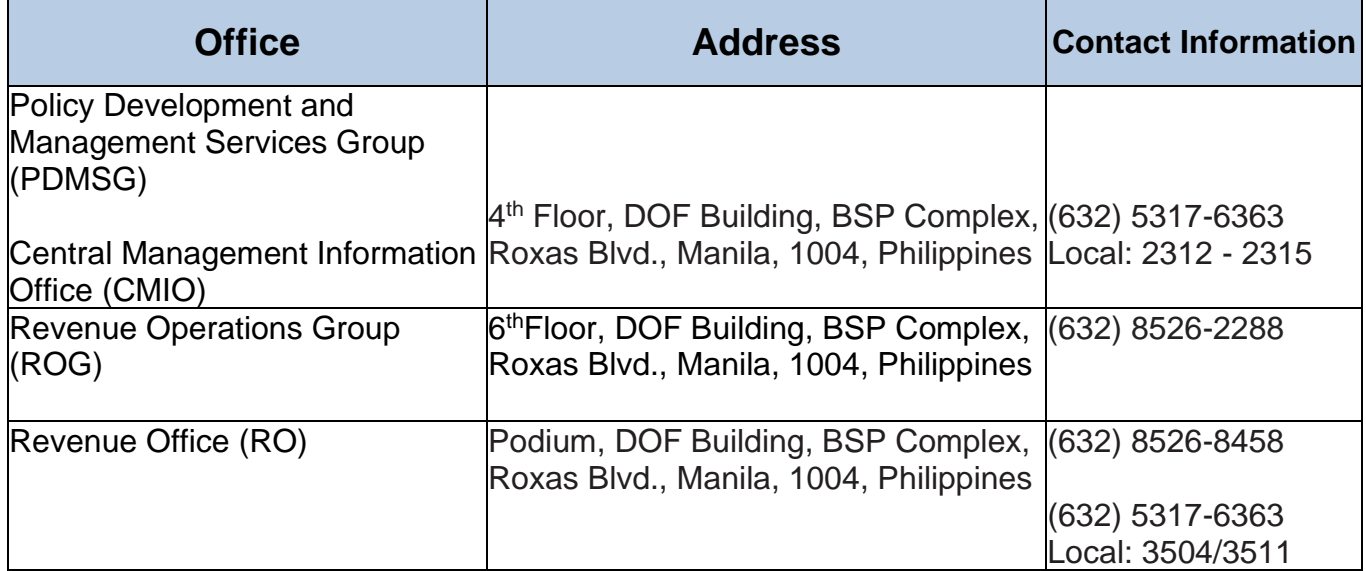